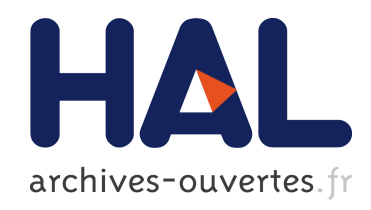

## CONCEPTION D'UN MOTEUR RAPIDE A` AIMANTS PERMANENTS POUR L'ENTRAˆINEMENT DE COMPRESSEURS DE PILES A COMBUSTIBLE `

Frédéric Dubas

#### ▶ To cite this version:

Frédéric Dubas. CONCEPTION D'UN MOTEUR RAPIDE À AIMANTS PERMANENTS POUR L'ENTRAÎNEMENT DE COMPRESSEURS DE PILES À COMBUSTIBLE. Physique mathématique [math-ph]. Université de Franche-Comté, 2006. Français. <tel-00352970>

### HAL Id: tel-00352970 <https://tel.archives-ouvertes.fr/tel-00352970>

Submitted on 14 Jan 2009

HAL is a multi-disciplinary open access archive for the deposit and dissemination of scientific research documents, whether they are published or not. The documents may come from teaching and research institutions in France or abroad, or from public or private research centers.

L'archive ouverte pluridisciplinaire HAL, est destinée au dépôt et à la diffusion de documents scientifiques de niveau recherche, publiés ou non, ´emanant des ´etablissements d'enseignement et de recherche français ou étrangers, des laboratoires publics ou privés.

Laboratoire de Recherche en Électronique, Électrotechnique et Système (L2ES) Unité mixte de recherche de l'Université de Technologie de Belfort-Montbéliard (UTBM) et de l'Université de Franche-Comté (UFC) – EA 3898

# THÈSE DE DOCTORAT

présentée à

l'UFR des Sciences, Techniques et Gestion de l'Industrie de l'UFC

en vue d'obtenir le grade de

## DOCTEUR DE L'UNIVERSITÉ DE FRANCHE-COMTÉ EN SCIENCES POUR l'INGÉNIEUR

par

Frédéric DUBAS

## **CONCEPTION** D'UN MOTEUR RAPIDE À AIMANTS PERMANENTS POUR L'ENTRAÎNEMENT DE COMPRESSEURS DE PILES À COMBUSTIBLE

soutenue publiquement le 5 Décembre 2006 devant le jury composé de :

Président : M. Adel RAZEK Rapporteur : M. Mohamed GABSI Rapporteur : M. Laurent KRÄHENBÜHL Examinateur : M. Bernard DAVAT Examinateur : M. Christophe ESPANET Examinateur : M. Abdellatif MIRAOUI

Laboratoire de Recherche en Électronique, Électrotechnique et Système (L2ES) Unité mixte de recherche de l'Université de Technologie de Belfort-Montbéliard (UTBM) et de l'Université de Franche-Comté (UFC) – EA 3898

# THÈSE DE DOCTORAT

présentée à

l'UFR des Sciences, Techniques et Gestion de l'Industrie de l'UFC

en vue d'obtenir le grade de

## DOCTEUR DE L'UNIVERSITÉ DE FRANCHE-COMTÉ EN SCIENCES POUR l'INGÉNIEUR

par

Frédéric DUBAS

## **CONCEPTION** D'UN MOTEUR RAPIDE À AIMANTS PERMANENTS POUR L'ENTRAÎNEMENT DE COMPRESSEURS DE PILES À COMBUSTIBLE

soutenue publiquement le 5 Décembre 2006 devant le jury composé de :

Président : M. Adel RAZEK Rapporteur : M. Mohamed GABSI Rapporteur : M. Laurent KRÄHENBÜHL Examinateur : M. Bernard DAVAT Examinateur : M. Christophe ESPANET Examinateur : M. Abdellatif MIRAOUI

- TABLE DES MATIÈRES -

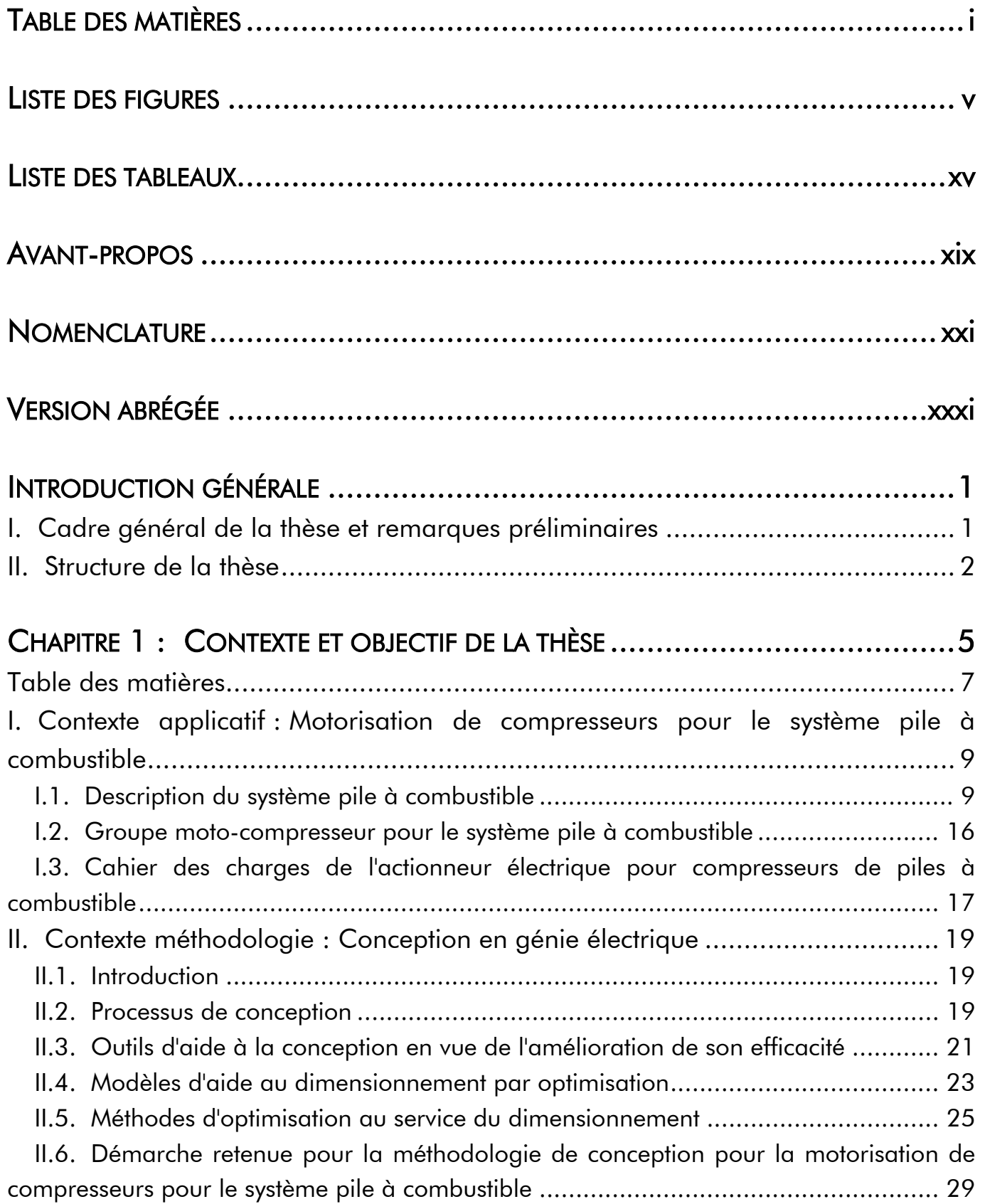

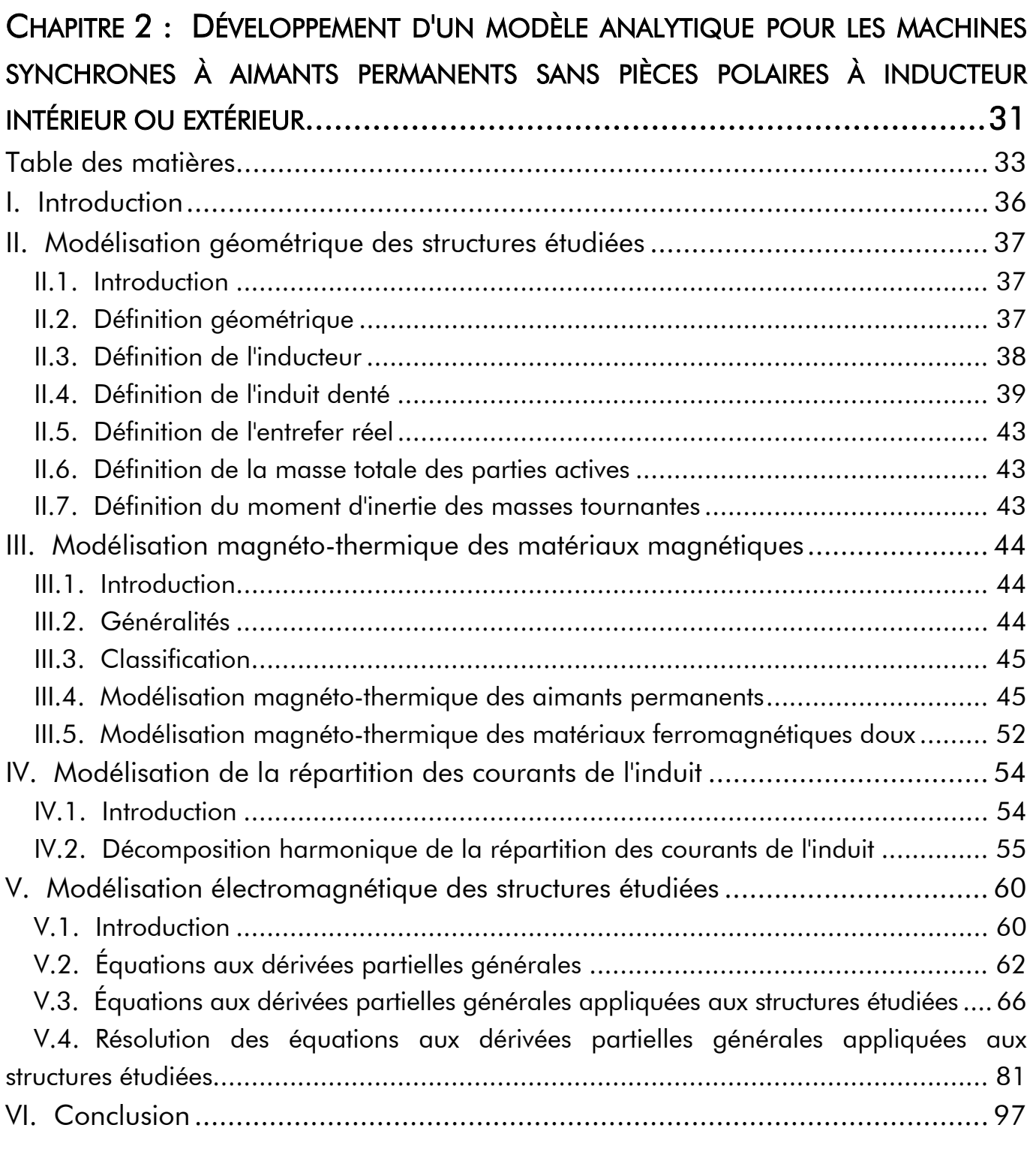

## CHAPITRE 3 : DÉTERMINATION ANALYTIQUE DES GRANDEURS LOCALES ET INTÉGRALES DES MACHINES SYNCHRONES À AIMANTS PERMANENTS SANS PIÈCES POLAIRES À INDUCTEUR INTÉRIEUR OU EXTÉRIEUR ......................................101 Table des matières......................................................................................... 103 I. Introduction............................................................................................... 105 II. Représentation des grandeurs locales dans les structures étudiées................ 105 II.1. Introduction ................................................................................................ 105 II.2. Induction magnétique totale dans chaque région d'étude............................... 105

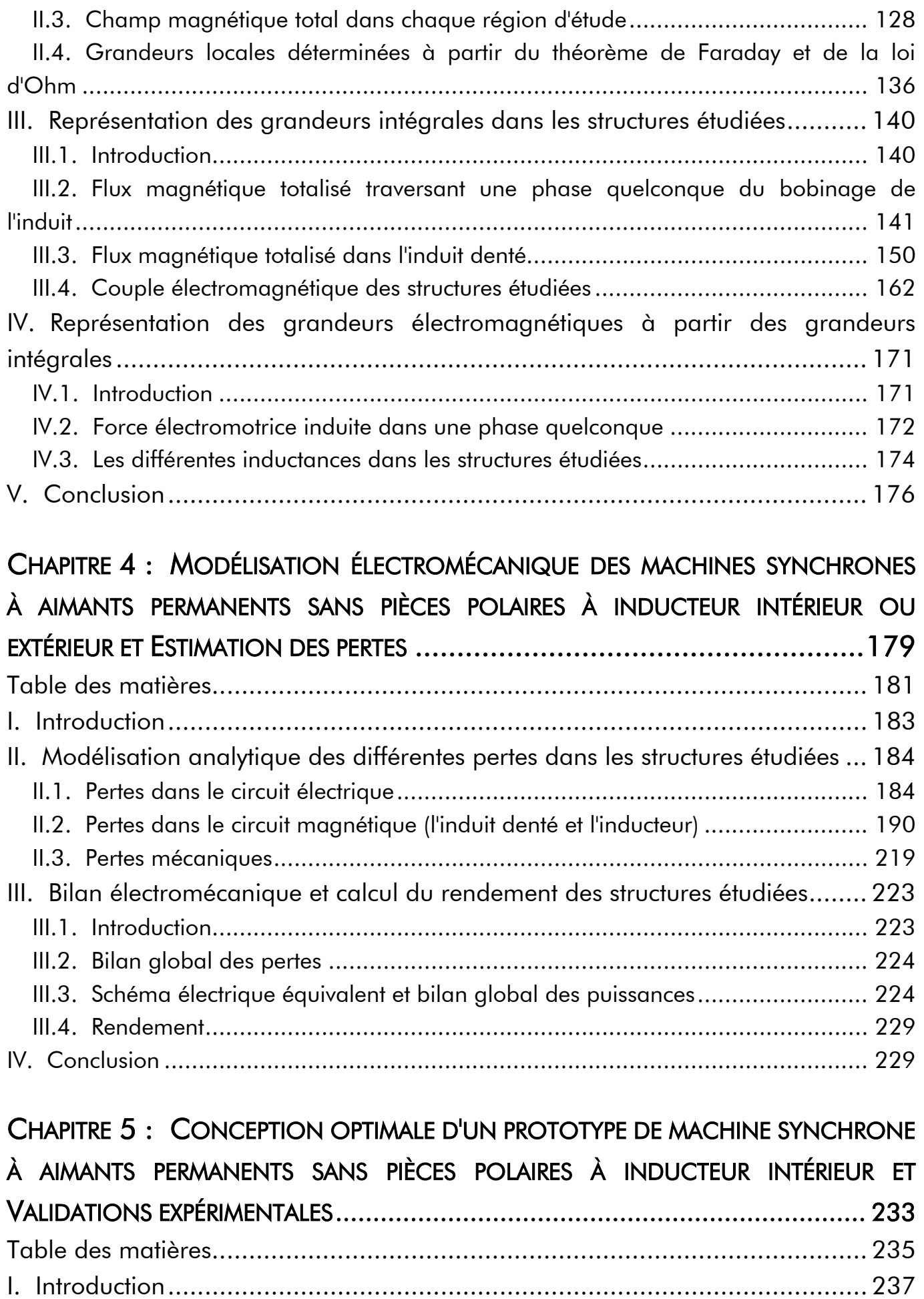

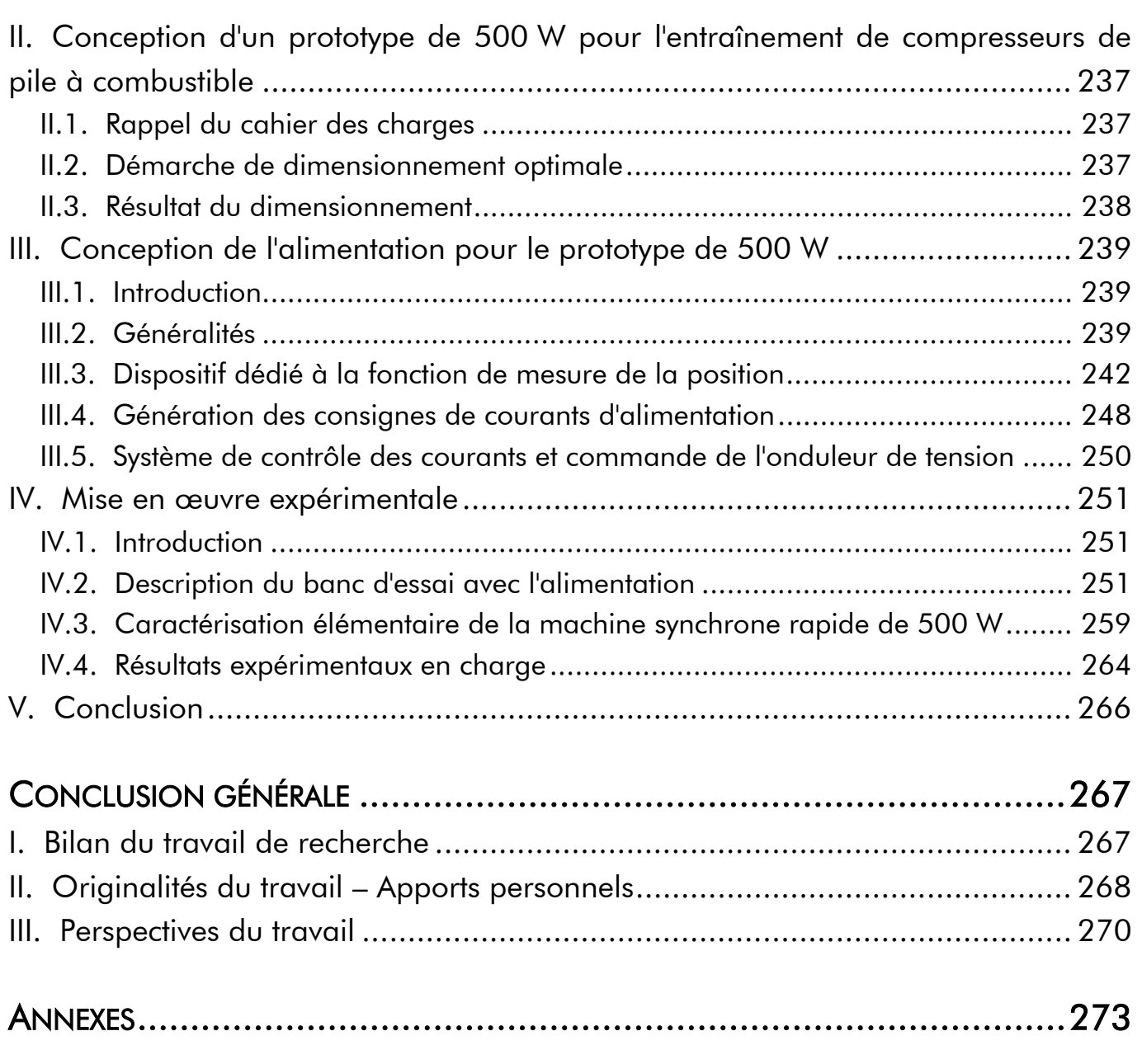

BIBLIOGRAPHIE ................................................................................353

## - LISTE DES FIGURES -

#### Chapitre 1 Contexte et objectif de la thèse :

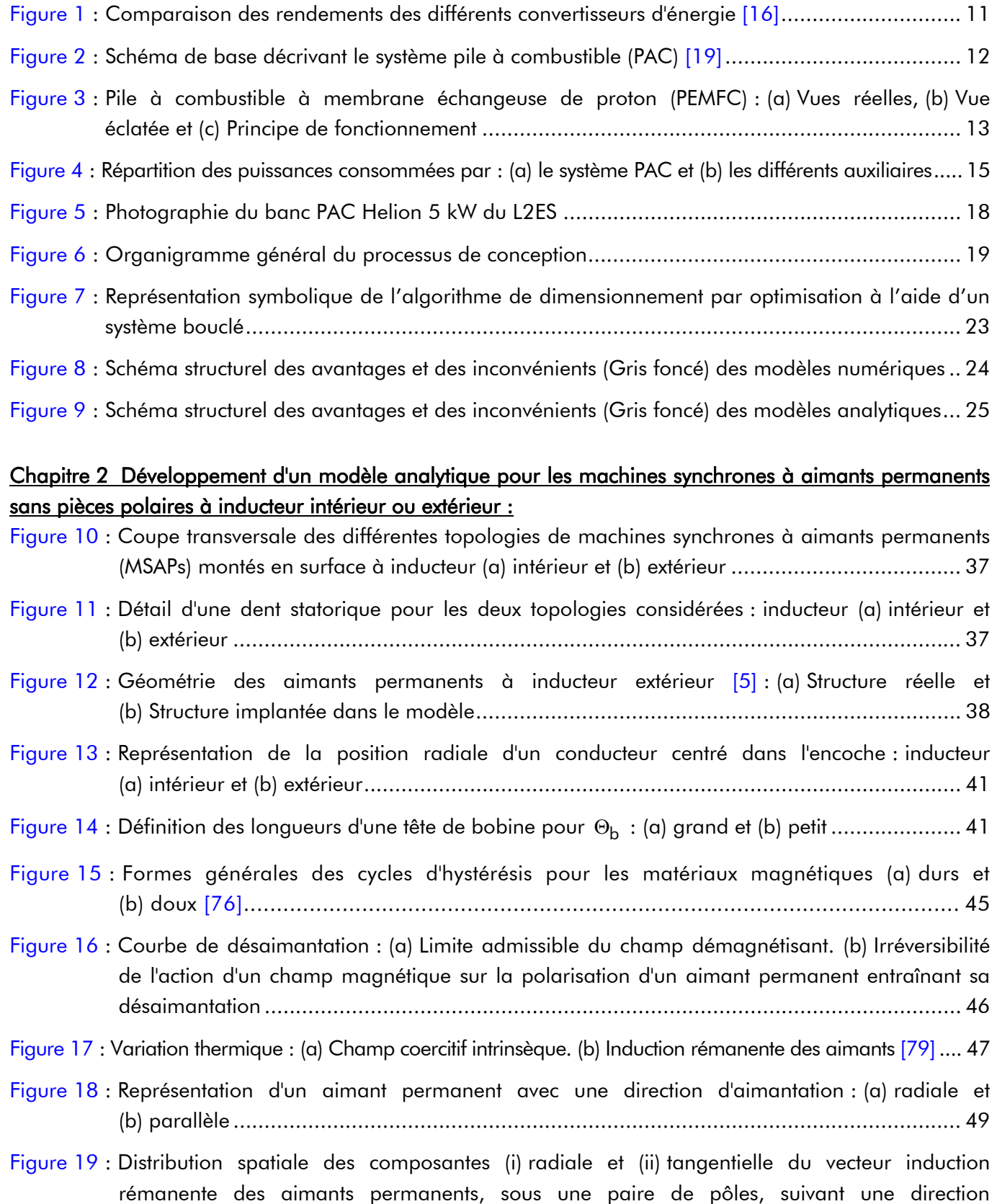

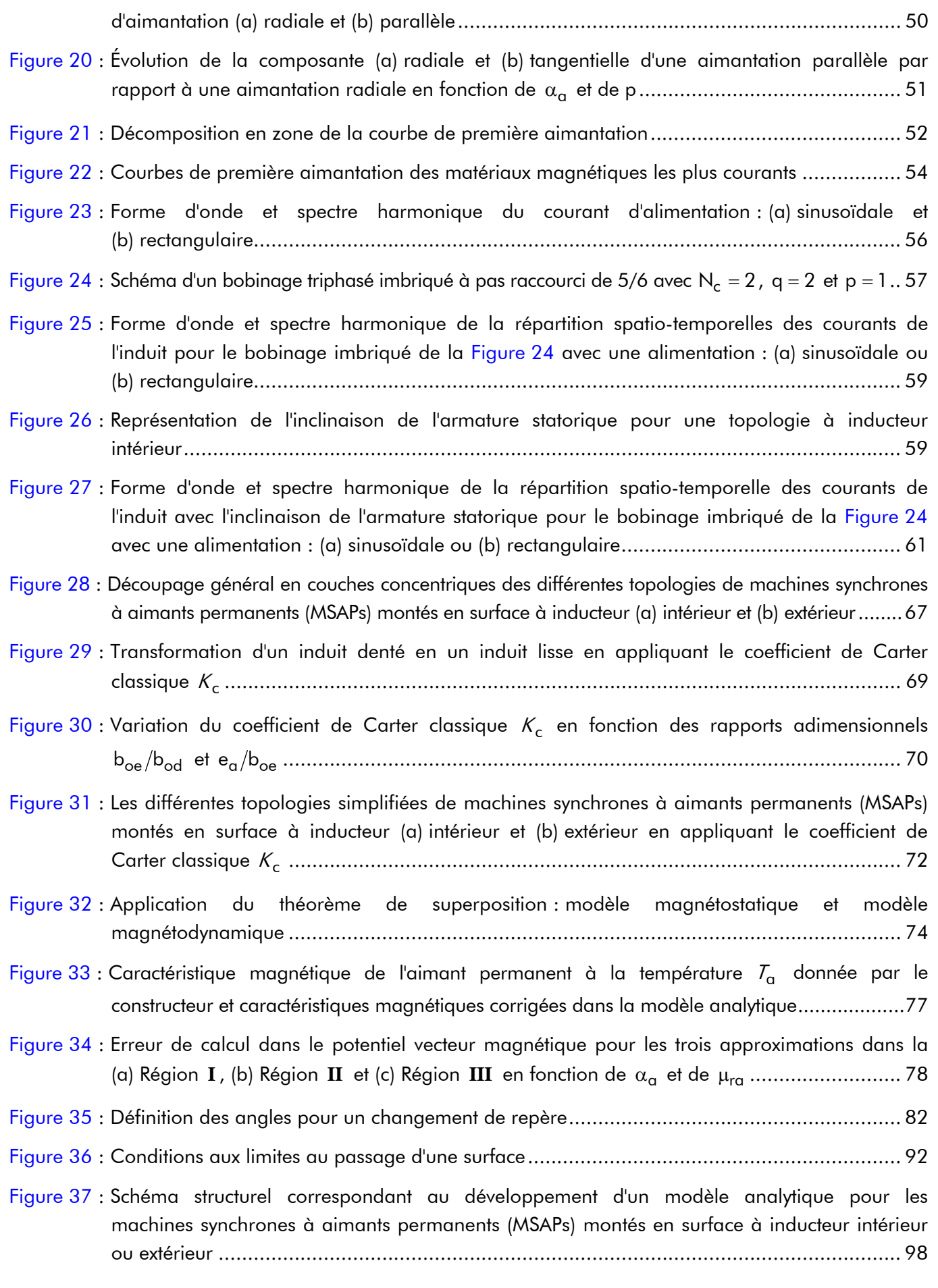

### Chapitre 3 Détermination analytique des grandeurs locales et intégrales des machines synchrones à

#### aimants permanents sans pièces polaires à inducteur intérieur ou extérieur :

- Figure 38 : Induction magnétique en magnétostatique dans les différentes régions d'étude, sous une paire de pôles, pour  $\alpha_{\alpha} = 1$  et p = 1 avec une aimantation radiale : (a) Distribution spatiale. (b) Comparaison analytique-numérique (au milieu de chaque région) des composantes (i) radiale et (ii) tangentielle et (iii) de la valeur du module................................................ 109 Figure 39 : Induction magnétique en magnétostatique dans les différentes régions d'étude, sous une paire
- de pôles, pour  $\alpha_{\alpha} = 1$  et p = 1 avec une aimantation parallèle : (a) Distribution spatiale. (b) Comparaison analytique-numérique (au milieu de chaque région) des composantes (i) radiale et (ii) tangentielle et (iii) de la valeur du module................................................ 110
- Figure 40 : Induction magnétique en magnétostatique dans les différentes régions d'étude, sous une paire de pôles, pour  $\alpha_{q} = 1$  et p = 12 avec une aimantation radiale : (a) Distribution spatiale. (b) Comparaison analytique-numérique (au milieu de chaque région) des composantes (i) radiale et (ii) tangentielle et (iii) de la valeur du module................................................ 111
- Figure 41 : Induction magnétique en magnétostatique dans les différentes région d'étude, sous une paire de pôle, pour  $\alpha_{\alpha} = 1$  et p = 12 avec une aimantation parallèle : (a) Distribution spatiale. (b) Comparaison analytique-numérique (au milieu de chaque région) des composantes (i) radiale et (ii) tangentielle et (iii) de la valeur du module................................................ 112
- Figure 42 : Évolution de l'induction magnétique en magnétostatique à la surface du stator équivalent lisse  $(r = \mathsf{R}'_{\textsf{s}1})$  en  $\Theta_{\sf r} = 0$  rad.  $\pm$   $\Theta_{\sf p}$  , pour  $\alpha_{\sf q} = 1$  et  ${\sf p} = 1$  , en fonction des ratios adimensionnels  $r_{\textbf{I}}$ et r**II** suivant une direction d'aimantation (a) radiale ou (b) parallèle ................................ 115
- Figure 43 : Les différents flux de fuite magnétique entre et autour du bord des aimants permanents pour une direction d'aimantation (a) radiale ou (b) parallèle pour deux géométries données à  $\lim_{\alpha \to 0} \frac{1}{\alpha} = 1$ ,  $p = 1$ ,  $r_{III} = 0\%$ , (i)  $r_I = 90\%$  &  $r_{II} = 44,44\%$  et (ii)  $r_I = 70\%$  & r 28,57 % **II** = [108]....................................................................................................... 116
- Figure 44 : Évolution des réseaux de ratios (r<sub>I</sub>, r<sub>II<sub>max</sub>) permettant de maximiser l'induction magnétique en</sub> magnétostatique dans la Région **I** (l'entrefer fictif) pour une direction d'aimantation (a) radiale ou (b) parallèle pour (i) 1 p 12 ≤ ≤ et α<sup>a</sup> = 1 & (ii) 0 1 ≤ α ≤ a et p 1= ................................ 118
- Figure 45 : Évolution de l'induction magnétique en magnétostatique à la surface du stator équivalent lisse  $(r = R'_{s1})$  en  $\Theta_r = 0$  rad.  $\pm \Theta_p$  pour  $\alpha_q = 1$ ,  $p = 12$  et  $r_I = 90\%$  en fonction du ratio adimensionnel r**II** suivant les deux types d'aimantation.................................................... 119
- Figure 46 : Évolution du ratio h′<sub>a<sub>nor/max</sub> en fonction du ratio r<sub>I</sub> selon une direction d'aimantation</sub> (a) radiale ou (b) parallèle pour (i)  $1 \le p \le 12$  et  $\alpha_{\alpha} = 1$  & (ii)  $0 \le \alpha_{\alpha} \le 1$  et p = 1 ................ 121
- Figure 47 : Erreur d'interpolation  $\epsilon^{\rm i}_{\rm int}$  de l'épaisseur maximale normalisée d'aimant permanent h'<sub>a<sub>nor/max</sub></sub> en fonction de  $\alpha_{\alpha}$  et de p pour une direction d'aimantation (a) radiale ou (b) parallèle ..... 122
- Figure 48 : Induction magnétique en magnétodynamique dans les différentes régions d'étude, sous une paire de pôles, avec une alimentation sinusoïdale : (a) Distribution spatio-temporelle à l'instant  $t_0$ . (b) Comparaison analytique-numérique (au milieu de chaque région) des composantes (i) radiale et (ii) tangentielle et (iii) de la valeur du module................................................ 126

Liste des figures.

- Figure 49 : Induction magnétique en magnétodynamique dans les différentes régions d'étude, sous une paire de pôles, avec une alimentation rectangulaire : (a) Distribution spatio-temporelle à l'instant  $t_0$  et (b) Comparaison analytique-numérique (au milieu de chaque région) des composantes (i) radiale et (ii) tangentielle et du (iii) module.............................................. 127
- Figure 50 : Comparaison de l'induction magnétique en magnétodynamique avec et sans les conductivités électriques dans les matériaux électromagnétiques dans les différentes régions d'étude, sous une paire de pôles, à l'instant t<sub>0</sub> avec un courant d'alimentation (a) sinusoïdal et (b) rectangulaire [composantes (i) radiale, (ii) tangentielle et (iii) module] .......................... 129
- Figure 51 : Dégradés du module, H<sup>i</sup><sub>jσ</sub> (*T*<sub>a</sub>,r, Θ<sub>r</sub>, t), du champ magnétique total dans les différentes régions d'étude à  $T_a = 120$  °C et à l'instant t<sub>0</sub> avec un courant d'alimentation sinusoïdal pour une valeur efficace du courant égale à : (i) I et (ii) 15 l et pour une direction d'aimantation : (a) radiale ou (b) parallèle.............................................................................................. 134
- Figure 52 : Dégradés du module, H<sup>i</sup><sub>iσ</sub> (*T*<sub>a</sub>,r, Θ<sub>r</sub>,t), du champ magnétique total dans les différentes régions d'étude à  $T_{\alpha} = 120$  °C et à l'instant t<sub>0</sub> avec un courant d'alimentation rectangulaire pour une valeur efficace du courant égale à : (i) I et (ii) 15 I⋅ et pour une direction d'aimantation : (a) radiale ou (b) parallèle....................................................................... 135
- Figure 53 : Pourcentage de désaimantation suivant les deux types d'alimentation et les deux types d'aimantation avec et sans les conductivités électriques dans les matériaux magnétiques (dans les aimants permanents et dans la culasse rotorique) ....................................................... 135
- Figure 54 : Densité surfacique de courant par courants de Foucault dans les différentes régions d'étude, sous une paire de pôles, avec un courant d'alimentation à l'instant  $t_0 : (a)$  sinusoïdale ou (b) rectangulaire – (i) Distribution spatio-temporelle et (ii) Comparaison analytique-numérique (au milieu de chaque région) .......................................................................................... 139
- Figure 55 : Comparaison de la densité surfacique de courant par courants de Foucault avec et sans les conductivités électriques dans les matériaux électromagnétiques dans les différentes régions d'étude, sous une paire de pôles, à l'instant  $t_0$  avec un courant d'alimentation : (a) sinusoïdale ou (b) rectangulaire........................................................................................................ 139
- Figure 56 : Représentation des courants de Foucault induits dans un segment d'aimant permanent en 3D [104] .......................................................................................................140

Figure 57 : Représentation des phénomènes tridimensionnels produits par le débordement des aimants permanents [5] .............................................................................................................. 144

- Figure 58 : Évolution (a) de la loi du gain de flux magnétique  $\Delta\phi_{s_2}^i(T_\alpha,t_0)/\phi_{s_2}^i(T_\alpha,t_0)$  [46] et [76], et (b) du coefficient tridimensionnel  $K_{3D}$  en fonction des deux rapports  $\gamma_a$  et  $\beta_{s1}$  ................. 145
- Figure 59 : Comparaison analytique-numérique du flux magnétique en magnétostatique traversant la phase-A pour une aimantation : (a) radiale ou (b) parallèle ............................................. 146
- Figure 60 : Comparaison analytique-numérique du flux magnétique en magnétodynamique traversant la phase-A avec un courant d'alimentation : (a) sinusoïdale ou (b) rectangulaire ................... 149
- Figure 61 : Allure des lignes de champ dans une machine synchrone à aimants permanents montés en surface à inducteur intérieur avec une aimantation radiale ............................................... 152
- Figure 62 : Zones caractéristiques constituant l'ensemble isthmes-dent des différentes topologies : inducteur (a) intérieur et (b) extérieur............................................................................................................154
- Figure 63 : (a) Lignes de champ et (b) dégradés de l'induction magnétique totale, tracés avec le logiciel d'éléments finis Flux2D, en magnétostatique (à vide) dans une machine synchrone à aimants permanents montés en surface à inducteur intérieur avec une aimantation : (i) radiale ou (ii) parallèle ................................................................................................................... 160
- Figure 64 : Comparaison analytique-numérique du flux magnétique totalisé pour les deux types d'aimantation (radiale ou parallèle) (a) dans l'ensemble isthmes-dent numéro  $\mathcal D$  et (b) dans la culasse statorique........................................................................................................... 160
- Figure 65 : Comparaison analytique-numérique de l'induction magnétique totalisé (i) dans les différentes zones d'étude (aux extrémités de chaque zone) de l'ensemble isthmes-dent numéro  $\odot$  et (ii) dans la culasse statorique pour une aimantation : (a) radiale ou (b) parallèle............... 161
- Figure 66 : Représentation des composantes de l'induction magnétique totale dans les différentes parties de l'induit négligées par le modèle analytique pour les deux types d'aimantation : (a) composante tangentielle dans l'ensemble isthmes-dent numéro  $\odot$  et (b) composante radiale dans la culasse statorique....................................................................................................................... 161
- Figure 67 : Points pour lesquels sont relevés les inductions magnétiques totales dans l'induit denté ...... 162
- Figure 68 : Distribution spatio-temporelle du couple électromagnétique normal pour une direction d'aimantation : (a) radiale ou (b) parallèle avec un courant d'alimentation (i) sinusoïdal ou (ii) rectangulaire............................................................................................................. 167
- Figure 69 : Spectre harmonique du couple électromagnétique normal pour une direction d'aimantation : (a) radiale ou (b) parallèle....................................................................... 167
- Figure 70 : Distribution spatio-temporelle du couple électromagnétique supplémentaire avec un courant d'alimentation : (a) sinusoïdale ou (b) rectangulaire ......................................................... 169
- Figure 71 : Comparaison analytique-numérique du couple électromagnétique d'une structure réelle avec un courant sinusoïdale avec une aimantation : (a) radiale ou (b) parallèle ........................ 170
- Figure 72 : Comparaison analytique-numérique de la force électromotrice induite dans la phase-A pour une aimantation : (a) radiale ou (b) parallèle................................................................... 174
- Figure 73 : Schéma structurel correspondant à la détermination et l'étude des grandeurs locales et intégrales dans les machines synchrones à aimants permanents (MSAPs) montés en surface à inducteur intérieur ou extérieur........................................................................................ 177

#### Chapitre 4 Modélisation électromécanique des machines synchrones à aimants permanents sans pièces polaires à inducteur intérieur ou extérieur et Estimation des pertes :

- Figure 74 : Nature et localisation des différentes pertes dans les machines électriques à aimants permanents ................................................................................................................... 184
- Figure 75 : Caractéristiques physiques du cuivre en fonction du diamètre normalisé  $D_{f_{\text{CL}}}$  des fils de cuivre ronds : (a) la résistivité électrique cu0 ρr et (b) la masse volumique cu ρ<sup>v</sup> ............................. 185
- Figure 76 : Spectre harmonique des pertes moyennes normales par effet Joule en fréquence basse pour un courant d'alimentation (a) sinusoïdale et (b) rectangulaire............................................ 187
- Figure 77 : Allure de la densité surfacique de courant par courants de Foucault dans un conducteur rond

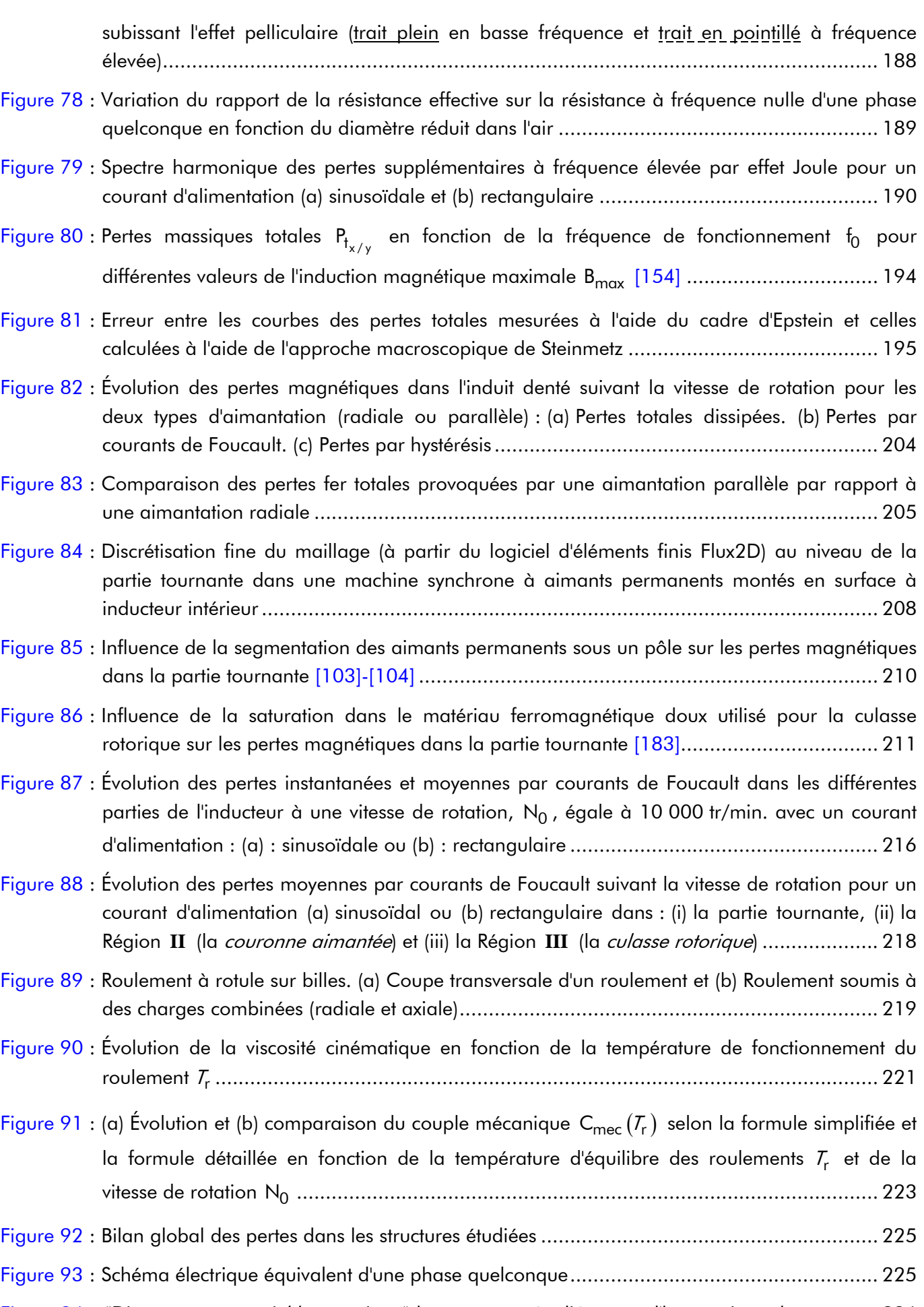

Figure 94 : "Diagramme vectoriel harmonique" des structures étudiées pour l'harmonique de rang u ... 226

Figure 95 : Schéma structurel correspondant aux grandeurs électromécaniques dans les machines synchrones à aimants permanents (MSAPs) montés en surface à inducteur intérieur ou extérieur ........................................................................................................................ 230

#### Chapitre 5 Conception optimale d'un prototype de machine synchrone à aimants permanents sans pièces polaires à inducteur intérieur et Validation expérimentales :

Figure 96 : Représentation géométrique de la machine synchrone rapide de 500 W pour l'entraînement d'un compresseur de piles à combustible (PACs) : (a) Coupe tranversale, (b) Détail d'une dent statorique et (c) Roulement de type rotule sur billes .......................................................... 238 Figure 97 : Vues réelles de la machine synchrone rapide de 500 W pour l'entraînement d'un compresseurs de piles à combustible : (a) Induit dentée, (b) Inducteur (partie tournante), (c) Roulement de type rotule sur billes et (d) Globale.................................................................................. 239 Figure 98 : Schéma synoptique de l'alimentation en tension commandé en courant d'une machine synchrone à aimants permanents (MSAP) ........................................................................ 240 Figure 99 : Coupe tranversale du résolveur "sin-cos" bipolaire (i.e., p =1) à aimants permanents........ 245

- Figure 100 : Vue globale du résolveur "sin-cos" bipolaire (i.e., p =1) à aimants permanents : (a) Flux3D et (b) réelle........................................................................................................................ 245
- Figure 101 : Caractéristique de transfert des capteurs à effet Hall (Type SS 495 A) à V<sub>alim</sub> = 5 V [196] 246
- Figure 102 : Tracés de (a) l'induction magnétique B<sub>capt<sub>1</sub> et de (b) la tension de sortie v<sub>capt<sub>1</sub> au voisinage</sub></sub> du Capteur 1 à  $r = R_{cap_{int.}}$  et à  $T_{\alpha} = 20$  °C avec le logiciel d'éléments finis Flux3D.......... 247

Figure 103 : (a) Lignes de champ et (b) degradés de l'induction magnétique, tracés avec le logiciel d'éléments finis Flux3D, dans tout le dispositif de mesure de la position à  $T_{\alpha} = 20$  °C et  $\Theta_r = 0$  rad. [(i) Vue globale, (ii) Partie 1, (iii) Partie 2 et (iv) Partie 3] ................................. 248

Figure 104 : Schéma synoptique de la génération des courants d'alimentation des consignes.............. 249

- Figure 105 : Schéma de principe de la régulation (a) par modulation de largeur d'impulsion (MLI) et (b) par hystérésis.......................................................................................................... 251
- Figure 106 : Vue générale du banc d'essai (Les constituants électromécaniques et électroniques). ........ 252
- Figure 107 : Machine synchrone de 500 W optimisée et dispositf de mesure de la position ................. 252
- Figure 108 : Caractéristiques principales de la machine à courant continu (MCC) : (a) la force électromotrice et (b) les pertes collectives en fonction de la vitesse de rotation ................. 253
- Figure 109 : Onduleur de tension triphasé........................................................................................ 254 Figure 110 : Carte électronique dédiée à la mesure des courants d'alimentation................................. 255
- Figure 111 : Carte électronique dédiée à l'interfaçage entre les parties électromécaniques et électroniques............................................................................................................... 255
- Figure 112 : Tension de sortie v<sub>capt<sub>i</sub> délivrée du Capteur 1…………………………………………………………………256</sub>
- Figure 113 : DSP TMS320C14-20MHz et PC pour le contrôle et la commande avec l'outil dSPACE...... 257 Figure 114 : Schéma de principe de la commande et de contrôle par hystérésis ................................. 258
- Figure 115 : Schéma bloc à partir de Matlab/Simulink® de la commande et de contrôle par hystérésis ..... 258

Liste des figures.

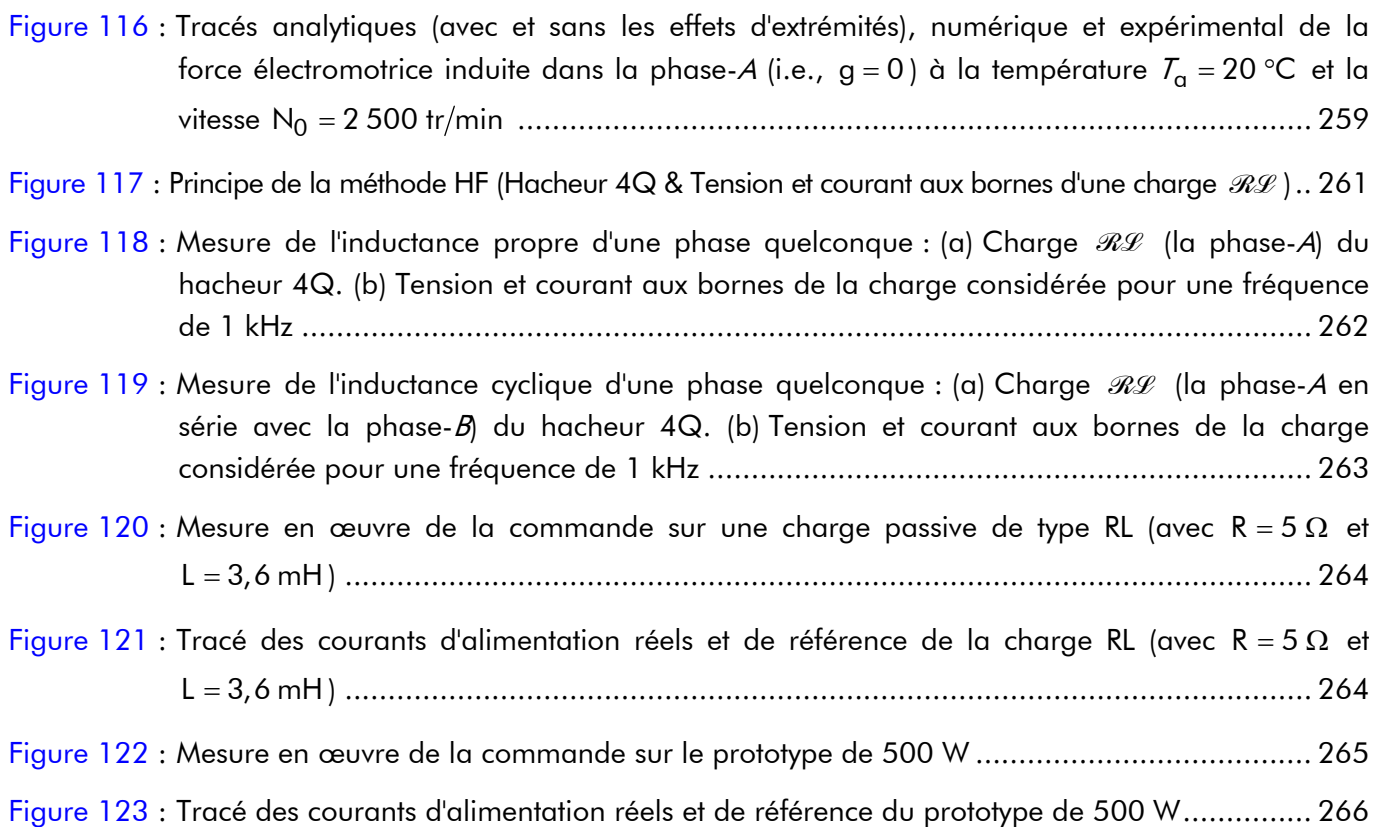

#### Annexe A Interpolation numérique par une méthode non-linéaire :

Figure A.1 : Exemple d'interpolation par minimisation de l'erreur d'interpolation ................................. 276

#### Annexe B Représentation des composantes radiale et tangentielle du vecteur induction rémanente des aimants permanents en série de Fourier complexe :

Figure B.1 : Représentation d'un aimant permanent avec une direction d'aimantation radiale .............. 278

Figure B.2 : Distribution spatiale de la composante (a) radiale et (b) tangentielle du vecteur induction rémanente des aimants permanents, sous une paire de pôles, pour l'aimantation radiale........278

Figure B.3 : Représentation d'un aimant permanent avec une direction d'aimantation parallèle............ 280

Figure B.4 : Distribution spatiale de la composante (a) radiale et (b) tangentielle du vecteur induction rémanente des aimants permanents, sous une paire de pôles, pour l'aimantation parallèle......280

#### Annexe C Expression générale en série de Fourier complexe de la répartition spatio-temporelle des courants de l'induit :

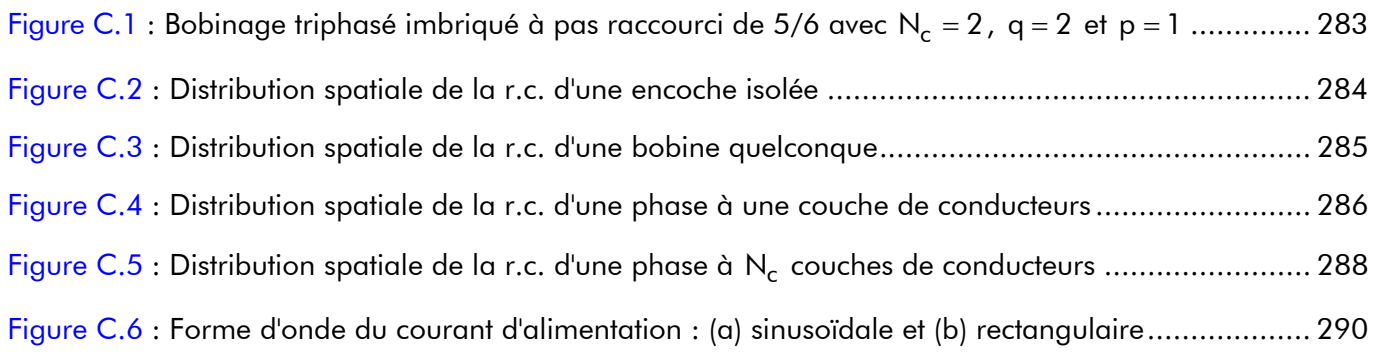

#### Annexe G Expression analytique de l'épaisseur maximale normalisée d'aimant permanent par interpolation numérique :

- Figure G.1 : Évolution du ratio h'<sub>a<sub>nor/max</sub> en fonction du ratio r<sub>I</sub> selon une direction d'aimantation (a)</sub> radiale ou (b) parallèle pour (i) 1 p 12 ≤ ≤ et α<sup>a</sup> = 1 & (ii) 0 1 ≤ α ≤ a et p 1= ................... 320
- Figure G.2 : Fonctions d'interpolation par rapport aux N points significatifs (a) de k<sup>i</sup> et (b) de k<sup>i</sup> en fonction de p selon les deux types d'aimantation (radiale ou parallèle)............................. 322
- Figure G.2 : Fonctions d'interpolation par rapport aux N points significatifs (a) de  $k_1$  et (b) de  $k_5$  en fonction de p selon les deux types d'aimantation (radiale ou parallèle)............................. 322
- Figure G.3 : Fonction d'interpolation par rapport aux N points significatifs (a) de k<sup>i</sup>, (b) de k<sub>6</sub> et (c) de k<sup>i</sup> en fonction de α<sub>α</sub> selon les deux types d'aimantation (radiale ou parallèle)................ 324

#### Annexe H Expression analytique du coefficient tridimensionnel par interpolation numérique :

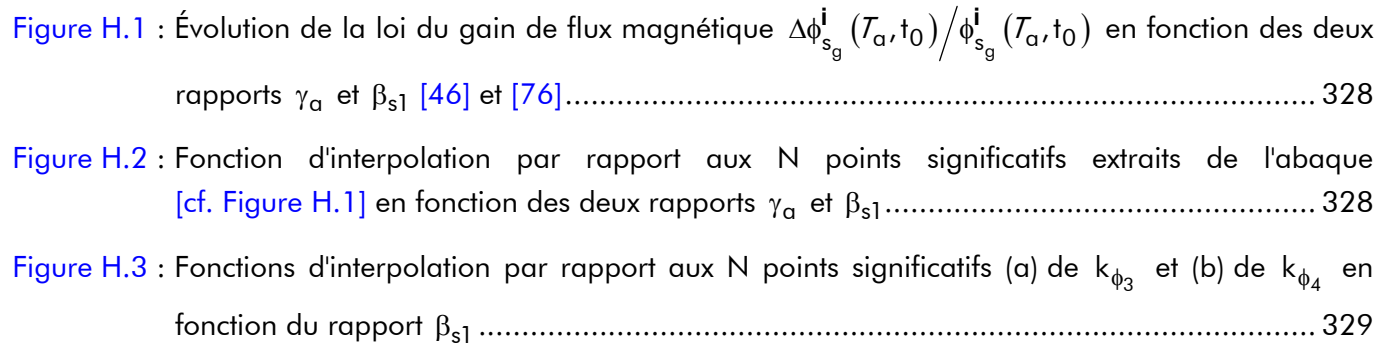

#### Annexe J Caractéristiques physiques, géométriques et de fonctionnement de la machine synchrone rapide de 500 W pour l'entraînement de compresseurs de piles à combustible :

- Figure J.1 : Représentation géométrique de la machine synchrone rapide de 500 W pour l'entraînement d'un compresseur de piles à combustible (PACs) : (a) Coupe tranversale, (b) Détail d'une dent statorique et (c) Roulement de type rotule sur billes .......................................................... 341
- Figure J.2 : Vues réelles de la machine synchrone rapide de 500 W pour l'entraînement d'un compresseurs de piles à combustible : (a) Induit dentée, (b) Inducteur (partie tournante), (c) Roulement de type rotule sur billes et (d) Globale ........................................................ 342

#### Annexe K Caractéristiques physiques et géométriques du résolveur "sin-cos" à aimants permanents :

Figure K.1 : Coupe tranversale du résolveur "sin-cos" bipolaire (i.e.,  $p = 1$ ) à aimants permanents ....... 349

Figure K.2 : Vue globale du résolveur "sin-cos" bipolaire (i.e.,  $p = 1$ ) à aimants permanents : (a) Flux3D et (b) réelle ....................................................................................................................... 349

## - LISTE DES TABLEAUX -

#### Nomenclature :

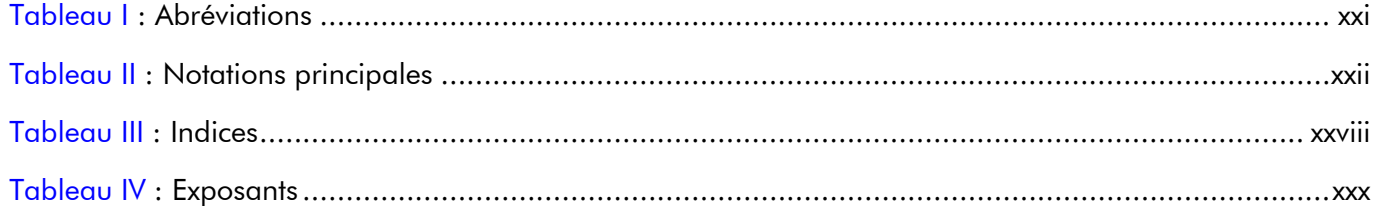

#### Chapitre 1 Contexte et objectif de la thèse :

Tableau 1 : Les différents types de piles à combustible (PACs) et leurs caractéristiques [9]-[12] .............. 10

#### Chapitre 2 Développement d'un modèle analytique pour les machines synchrones à aimants permanents sans pièces polaires à inducteur intérieur ou extérieur :

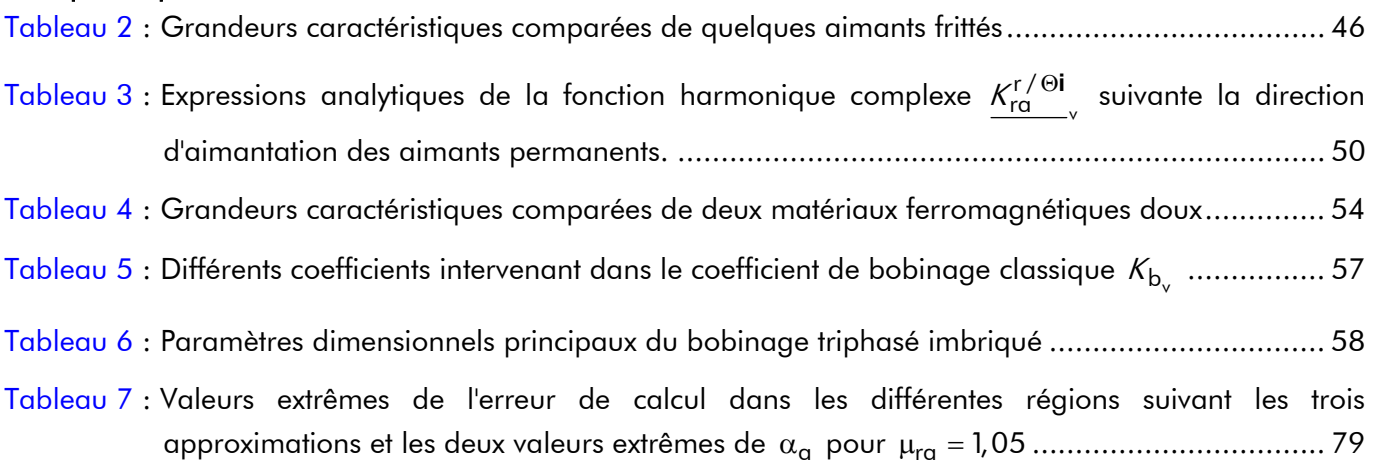

Tableau 8 : Passage d'une grandeur dans un référentiel liée à l'inducteur à une grandeur dans un référentiel liée à l'induit.................................................................................................... 83

#### Chapitre 3 Détermination analytique des grandeurs locales et intégrales des machines synchrones à aimants permanents sans pièces polaires à inducteur intérieur ou extérieur :

- Tableau 9 : Caractéristiques physiques des matériaux magnétiques considérés pour l'évolution et la validation analytique-numérique des inductions magnétiques en magnétostatique............ 107
- Tableau 10 : Paramètres géométriques principaux de la structure considérée pour l'évolution et la validation analytique-numérique des inductions magnétiques en magnétostatique.......... 107
- Tableau 11 : Influence de  $\alpha_a$  et de p sur les réseaux de ratios  $(r_I, r_{II_{max}})$  suivante le type d'aimantation ...119
- Tableau 12 : Coefficients d'interpolation k<mark>i<sub>ha<sub>i</sub> intervenants dans l'épaisseur maximale normalisée d'aimant</mark></mark></sub> permanent anor /max h′ suivant le type d'aimantation......................................................... 122

Tableau 13 : Comparaison des calculs analytique et numérique (Flux2D) de l'induction magnétique totale dans l'induit denté à différents endroits et à l'instant  $t_0$  pour les types d'aimantation ....... 162

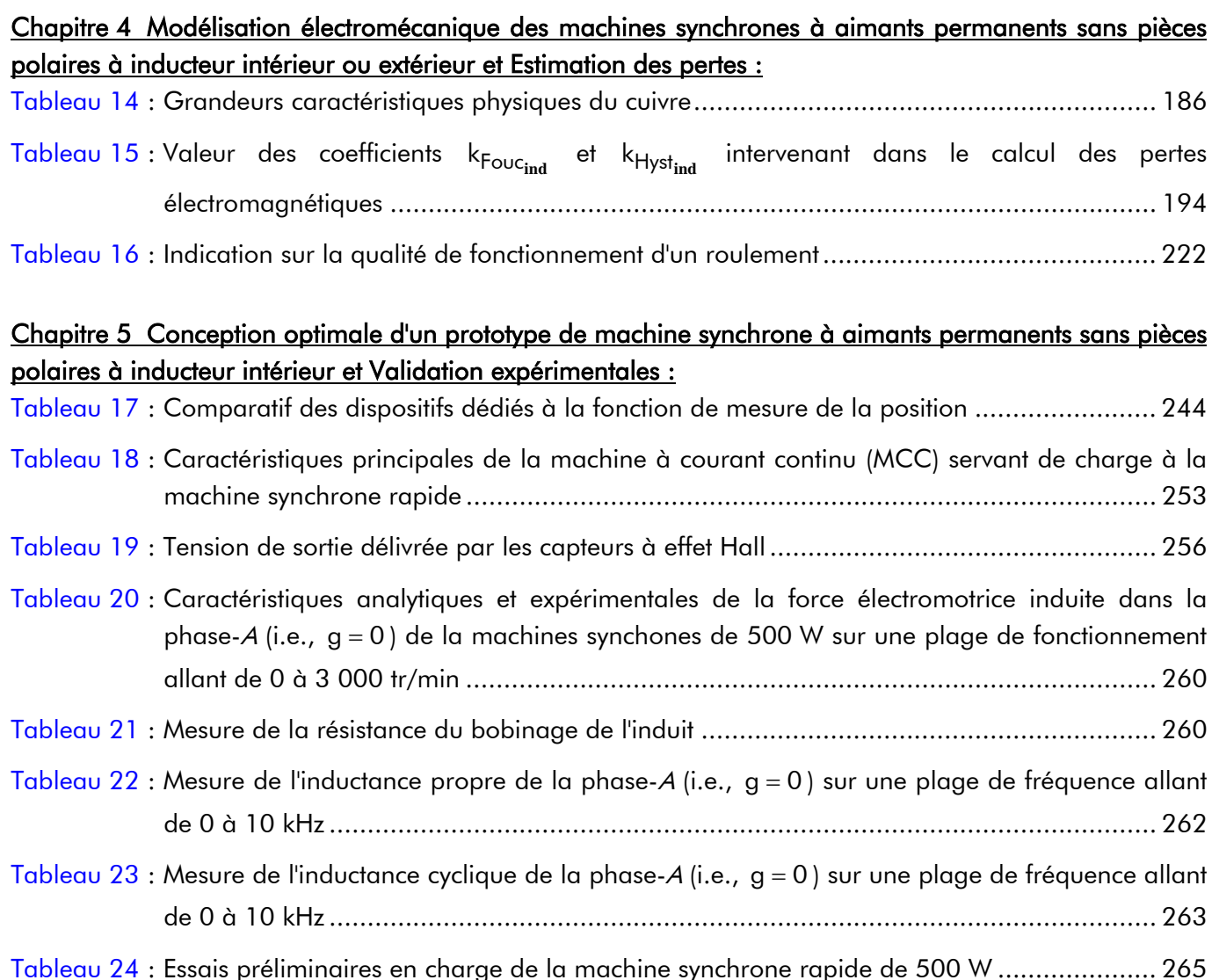

#### Annexe G Expression analytique de l'épaisseur maximale normalisée d'aimant permanent par interpolation numérique :

**Tableau G.1 : Valeurs numériques de l'erreur**  $\varepsilon_{\sf int}^{\sf i}$  **et des coefficients k** $_{\sf i}^{\sf i}$  **d'interpolation par rapport à p** pour α = <sup>a</sup> 1 selon les deux types d'aimantation (radiale ou parallèle)............................. 321

**Tableau G.2 : Valeurs numériques de l'erreur ε<mark>i<sub>nt</sub> et des coefficients k½ et k** $^i_{\sf ha_i}$  **d'interpolation pour les fonctions**</mark> d'interpolation de  $f_{\sf h a_1}^{\sf i}(\sf p)$  et de  $f_{\sf h a_2}^{\sf i}\bigl(k_7^{\sf i},\sf p\bigr)$  selon les deux types d'aimantation (radiale ou parallèle).................................................................................................................................. 322

<mark>Tableau G.3 : Valeurs numériques de l'erreur  $\varepsilon^\text{i}_\text{int}$  et des coefficients k $^\text{i}_\text{i}$  d'interpolation par rapport à α<sub>a</sub></mark> pour p = 1 selon les deux types d'aimantation (radiale ou parallèle) .............................. 323

**Tableau G.4 : Valeurs numériques de l'erreur**  $s^{\bf i}_{\bf int}$  **et des coefficients**  $k^{\bf i}_{\bf h a_i}$  **d'interpolation pour les fonctions** d'interpolation de  $g^{\bf i}_{\bf h a_1}(\alpha_{\bf a})$ ,  $g^{\bf i}_{\bf h a_2}(\alpha_{\bf a})$  et  $g^{\bf i}_{\bf h a_3}(\alpha_{\bf a})$  selon les deux types d'aimantation (radiale ou parallèle) ................................................................................................... 324

#### Annexe H Expression analytique du coefficient tridimensionnel par interpolation numérique :

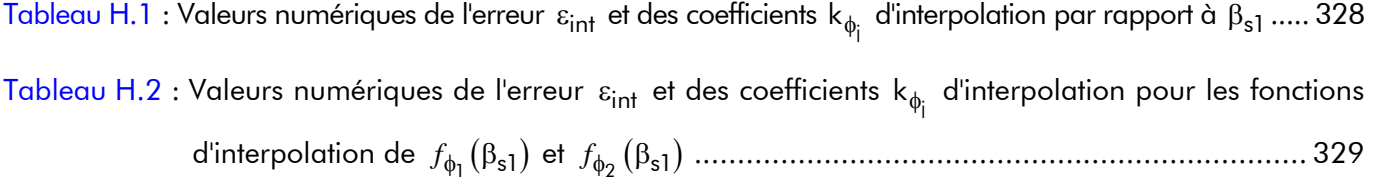

#### Annexe J Caractéristiques physiques, géométriques et de fonctionnement de la machine synchrone rapide de 500 W pour l'entraînement de compresseurs de piles à combustible :

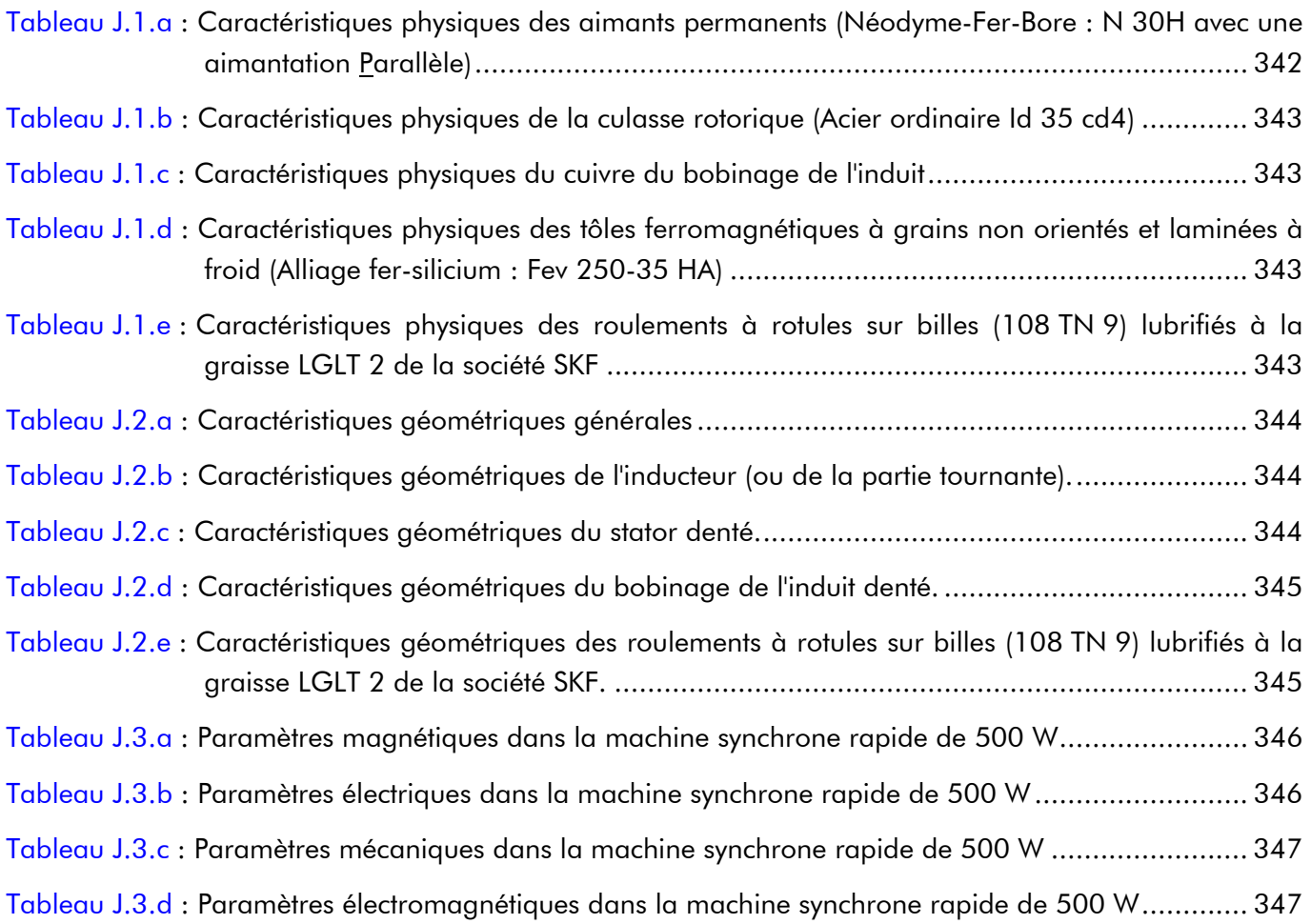

#### Annexe K Caractéristiques physiques et géométriques du résolveur "sin-cos" à aimants permanents :

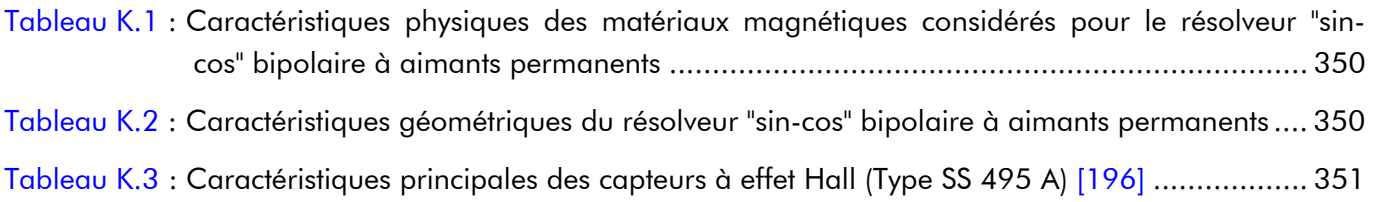

- AVANT-PROPOS -

À ce jeu des remerciements, il est impossible de ne pas oublier des noms. Je voudrais présenter d'avance mes excuses à ceux qui pourraient alors subir les affres de l'oubli.

Le travail présenté dans ce mémoire de thèse a été effectué dans L'Équipe Machines Électriques (EME), sous la responsabilité de Monsieur le Professeur Abdellatif MIRAOUI, au sein du laboratoire de recherche en Électronique, Électrotechnique et Système (L2ES), Unité mixte de recherche de l'Université de Technologie de Belfort-Montbéliard (UTBM) et de l'Université de Franche-Comté (UFC) – EA 3898, sous la direction de Monsieur le Professeur éminent Jean-Marie KAUFFMANN.

Je tiens tout d'abord à exprimer mes reconnaissances à Monsieur Abdellatif MIRAOUI pour la confiance qu'il m'a témoigné tout au long de cette étude.

Je tiens également à exprimer mes plus vifs et profonds remerciements à Monsieur Jean-Marie KAUFFMANN pour les aides précieuses tant sur le plan scientifique que sur le plan humain et pour la confiance qu'il m'a accordée en m'accueillant dans le laboratoire.

Que Monsieur Christophe ESPANET, Maître de Conférences HDR à l'UFC de Belfort (90), trouve à travers ces quelques lignes l'expression de mes remerciements pour avoir accepté d'encadrer ce travail et pour son suivi régulier aussi bien pour la thèse que pour le monitorat. Je le prie de trouver ici un témoignage de ma reconnaissance et de ma sympathie pour ses précieux conseils, pour son soutien et son encouragement constant ainsi que le climat de confiance dans lequel il fut très agréable de travailler durant ces quatre années. Ses fortes compétences scientifiques ainsi que sa volonté permanente de partager son expérience et son savoir furent particulièrement enrichissantes et constructives pour moi. Qu'il sache finalement que je suis particulièrement honoré de l'avoir connu.

Je suis très honoré de la participation au jury de Monsieur Adel RAZEK, Directeur de Recherches CNRS au Laboratoire de Génie Électrique de Paris (LGEP). Je tiens à le remercier pour avoir accepté de présider la commission d'examen.

J'exprime ma profonde gratitude à Monsieur Laurent KRÄHENBÜHL, Directeur de Recherches CNRS à l'École Centrale de Lyon (69), ainsi qu'à Monsieur Mohamed GABSI, Maître de Conférences HDR au Satie à Cachan (94), pour avoir accepté d'étudier et de corriger ce travail. Qu'ils sachent que je suis particulièrement sensible à l'honneur qu'ils m'ont fait d'être rapporteurs de ce mémoire.

Je tiens à remercier Messieurs Bernard DAVAT, Professeur des Universités à Vandœuvre-lès-Nancy (54), Christophe ESPANET, Maître de Conférences HDR à l'UFC de Belfort (90), et Abdellatif MIRAOUI, Professeur des Université à l'UTBM de Belfort (90), pour avoir bien voulu examiner ce mémoire.

Je terminerai en remerciant chaleureusement toutes les personnes avec lesquelles j'ai eu le plaisir de travailler, soit pour leur contribution à la progression de nos recherches, soit pour nos discussions conviviales ou relations amicales. Merci à tous d'avoir été présents.

#### Pour le COURAGE et la VOLONTÉ de mon père et de ma mère.

- NOMENCLATURE -

La nomenclature se décomposera en quatre tableaux : les abréviations, les notations principales, les indices et les exposants. L'exemple ci-dessous permet de clarifier l'utilisation des trois derniers tableaux :

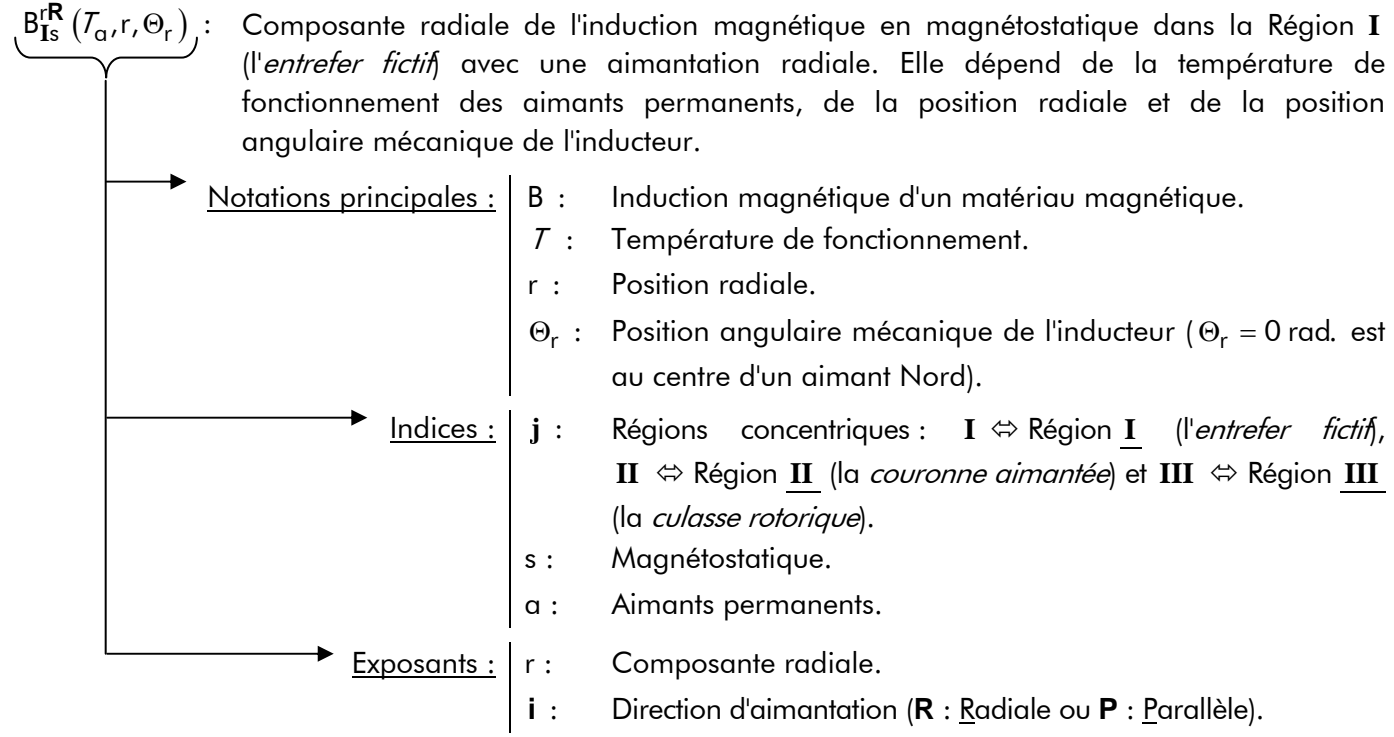

#### Tableau I : ABRÉVIATIONS.

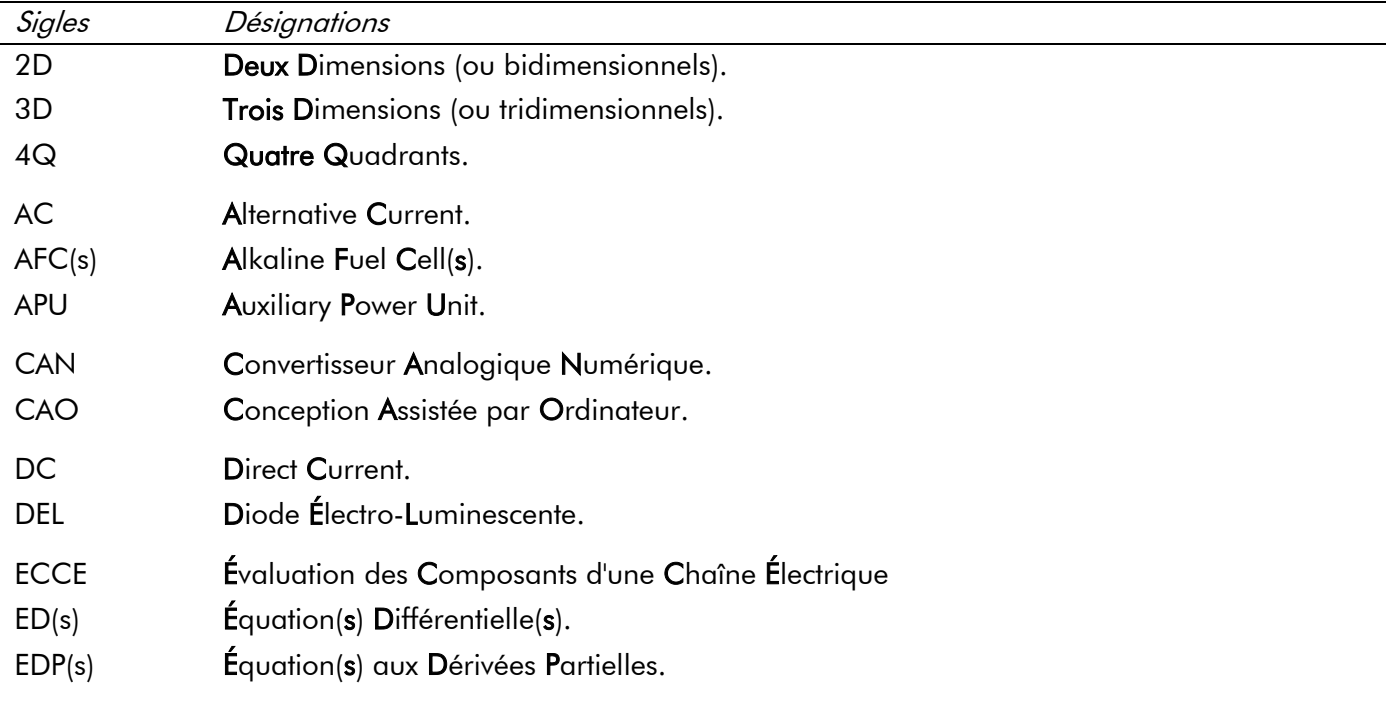

Nomenclature.

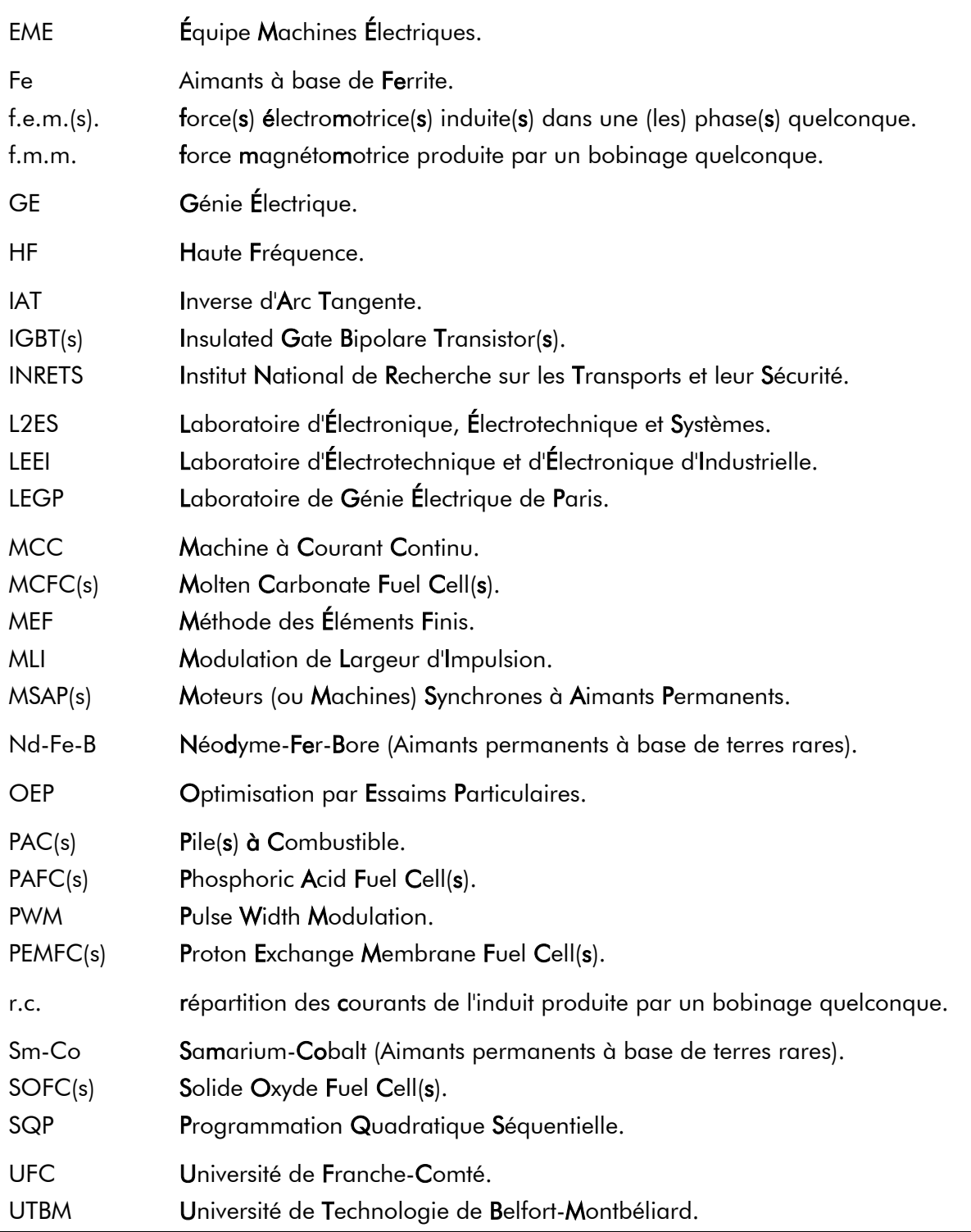

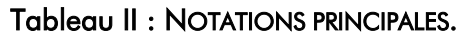

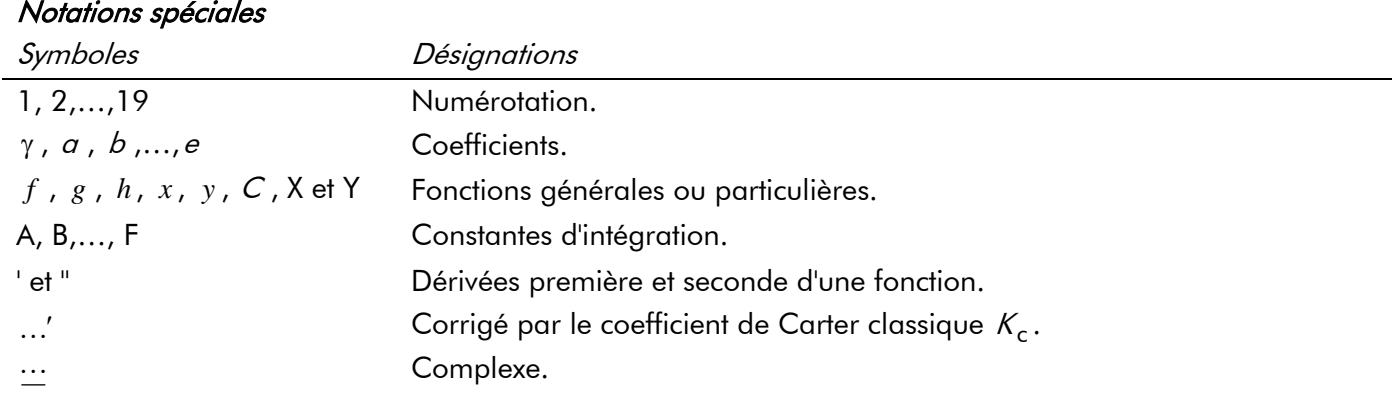

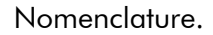

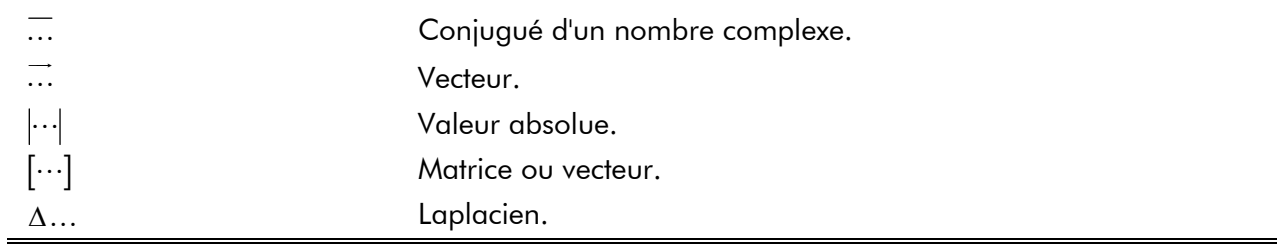

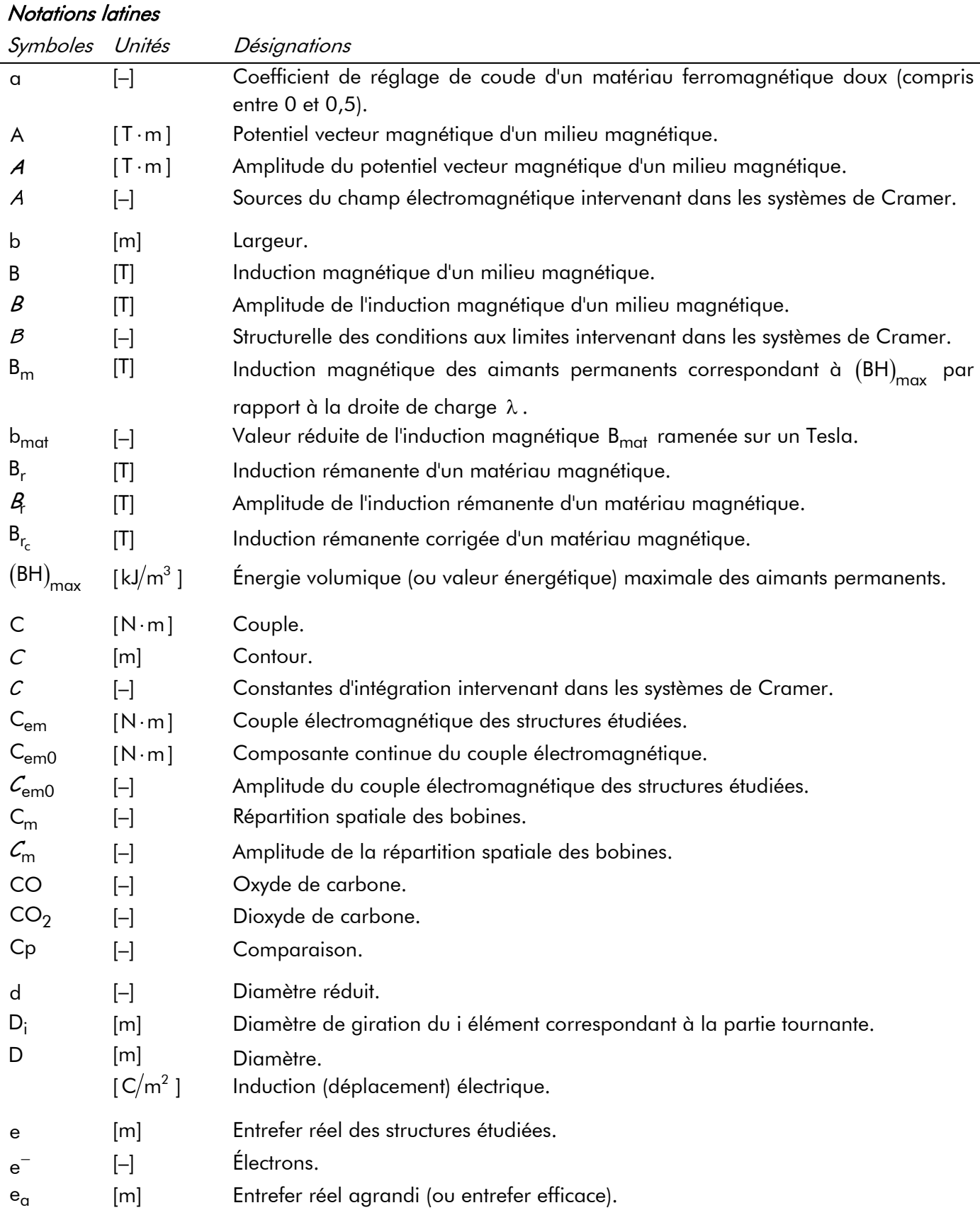

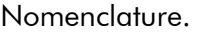

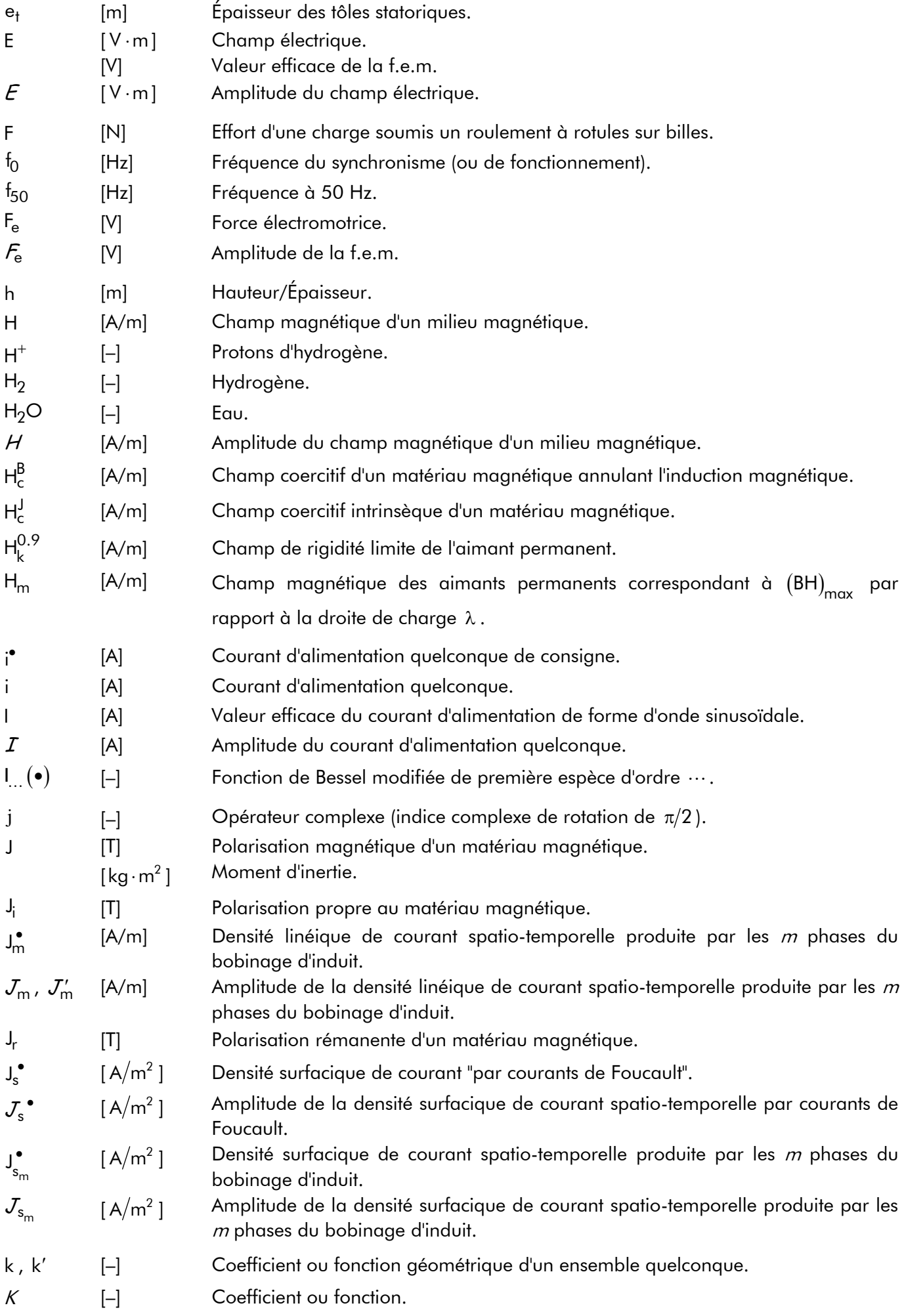

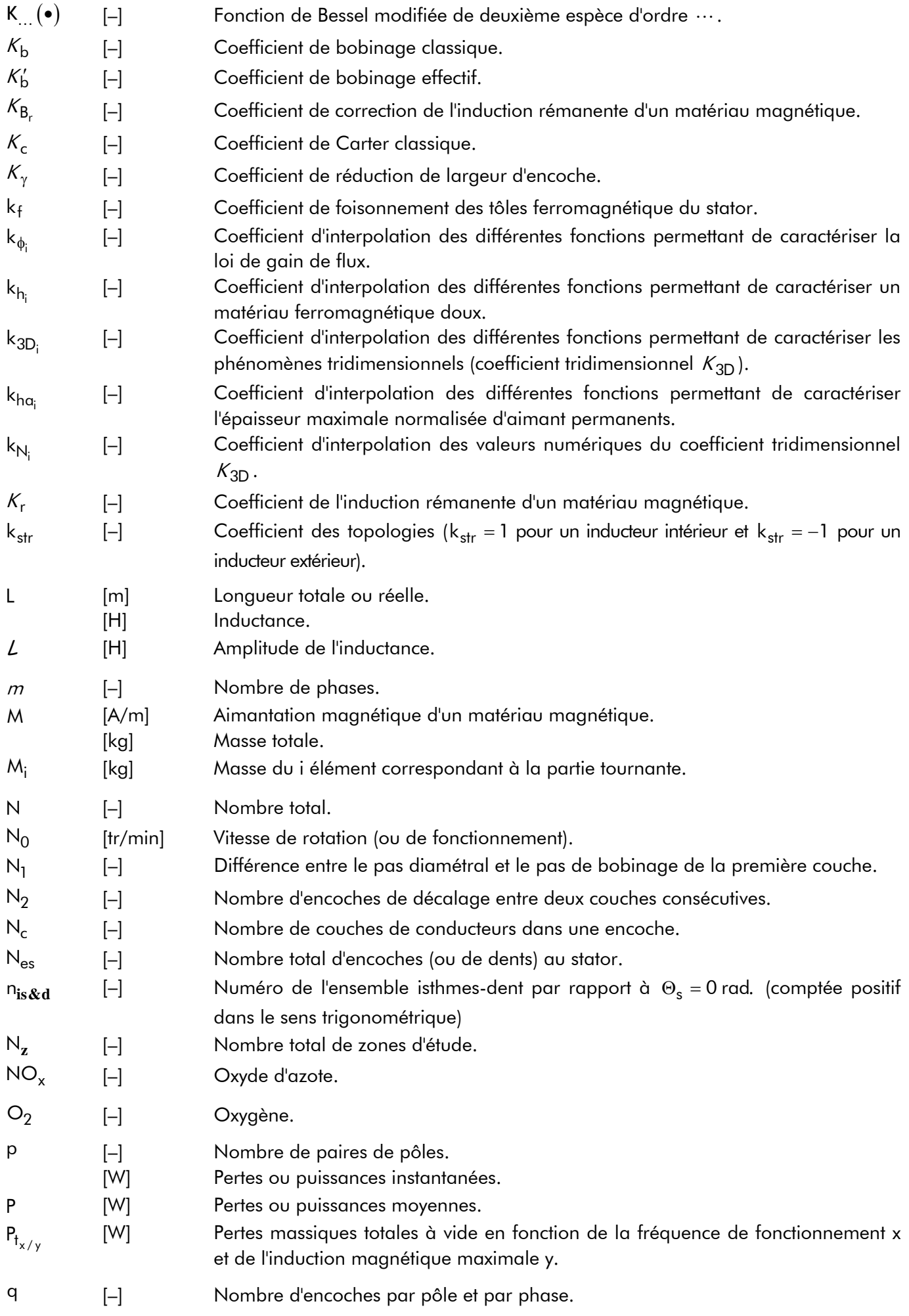

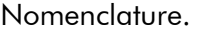

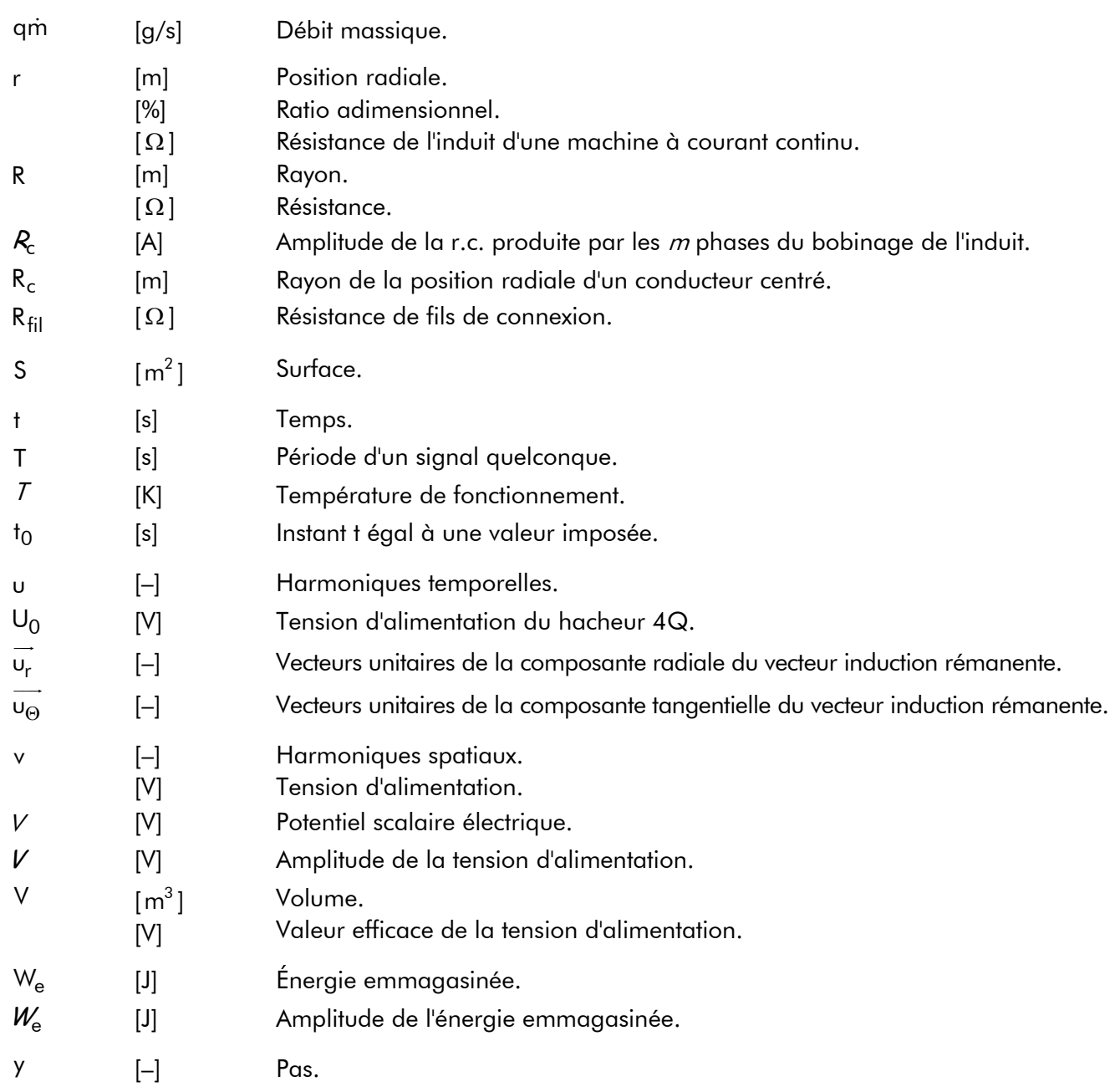

#### Notations grecques

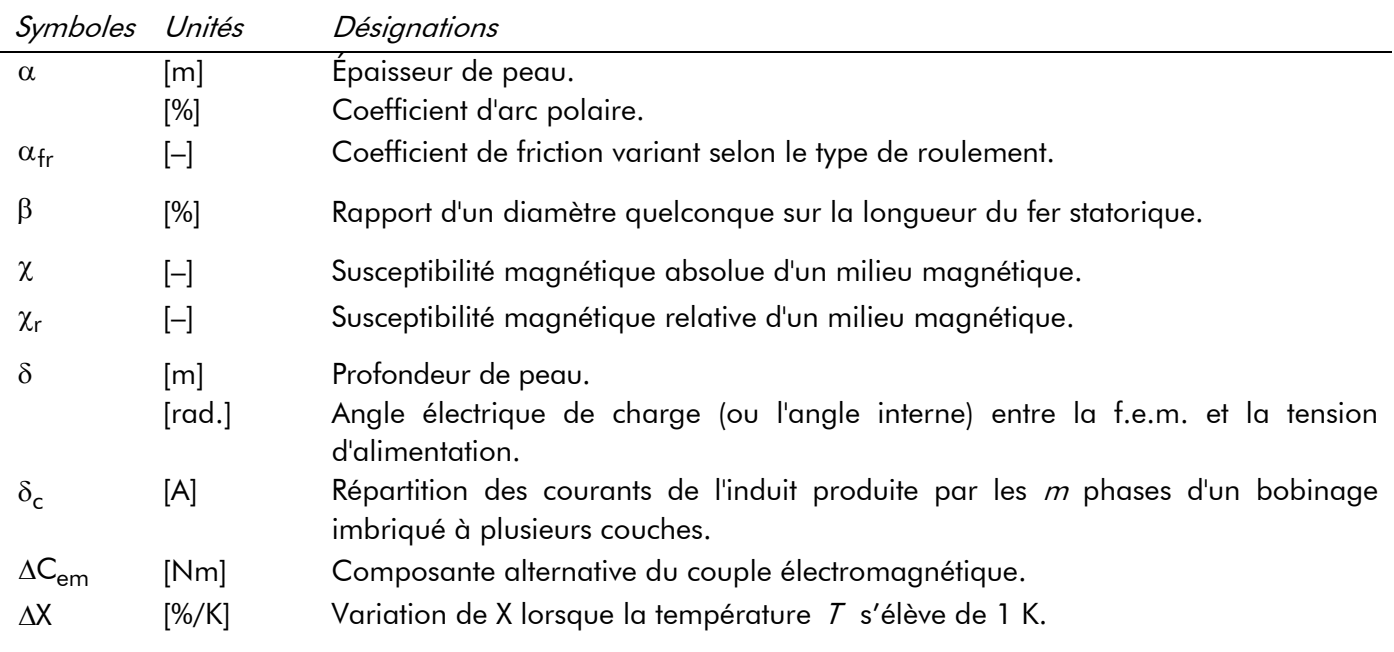

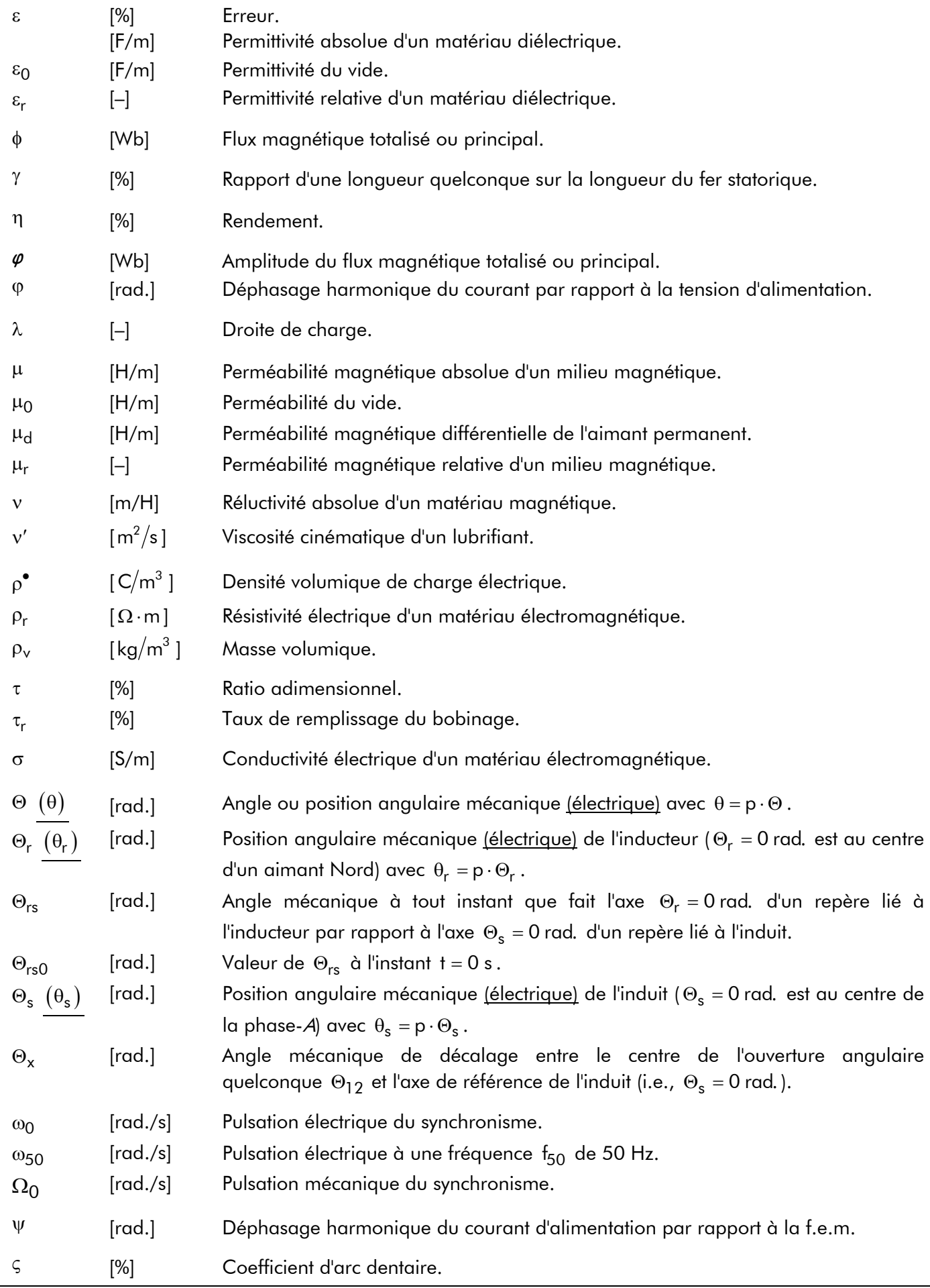

#### Nomenclature.

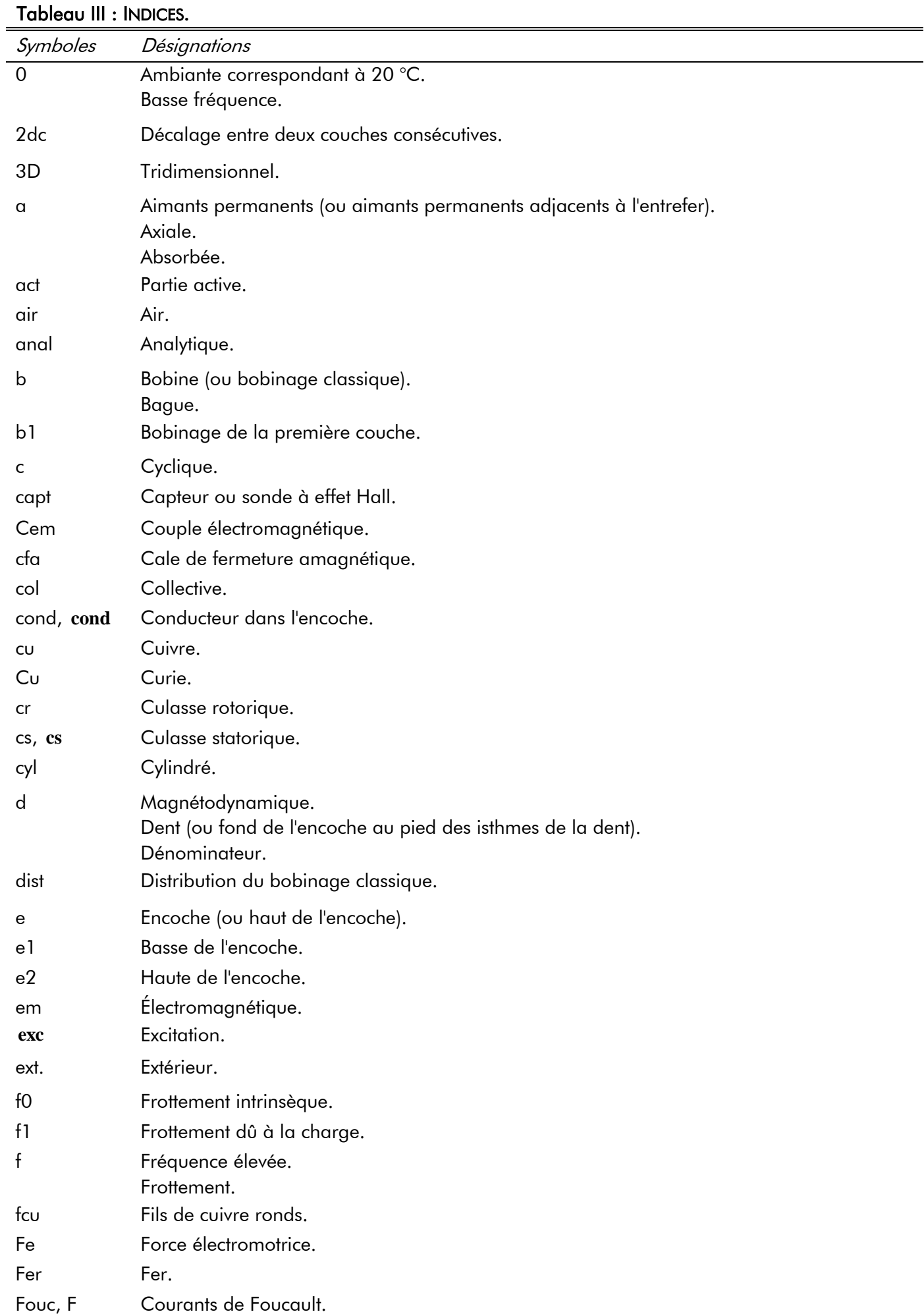

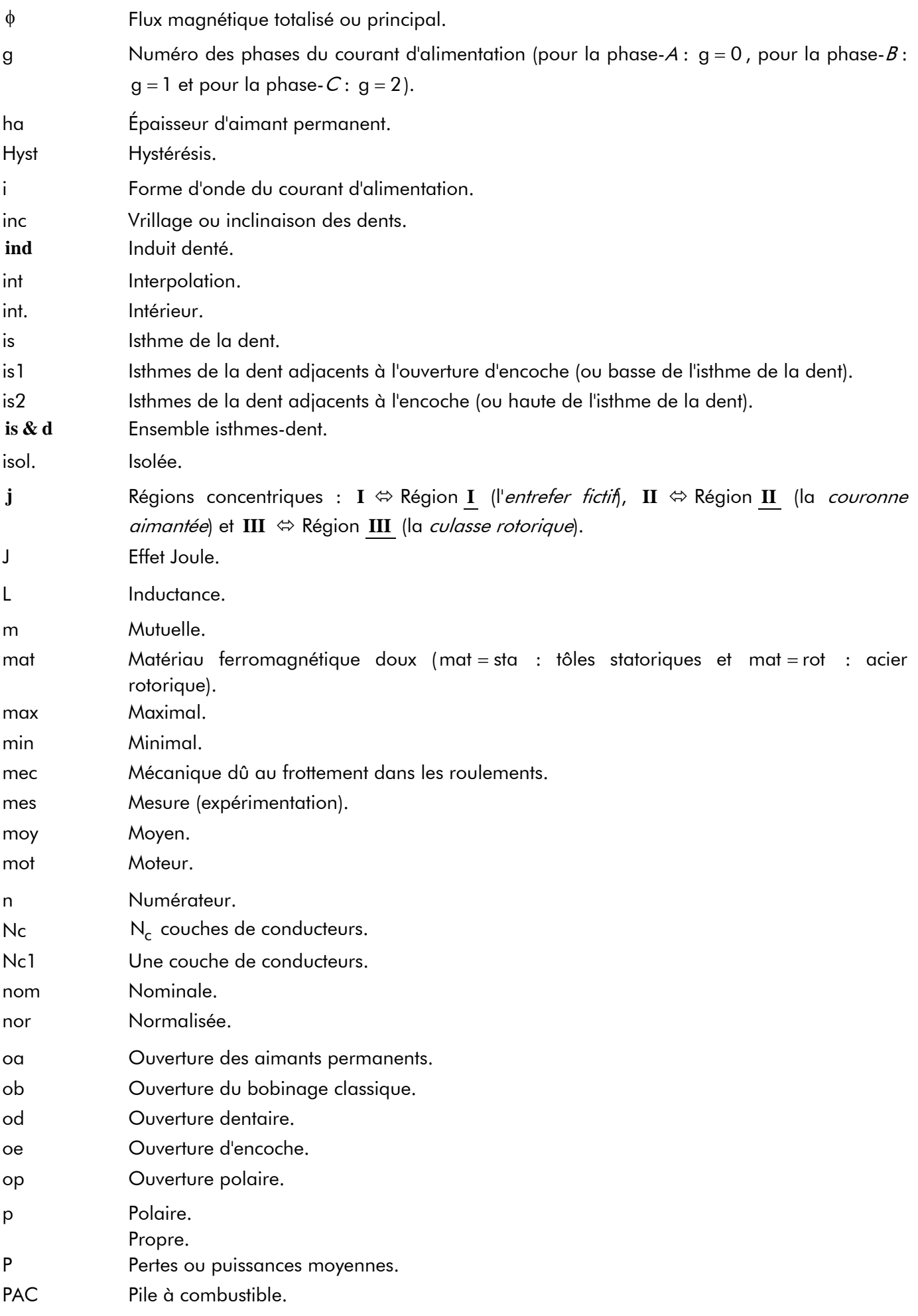

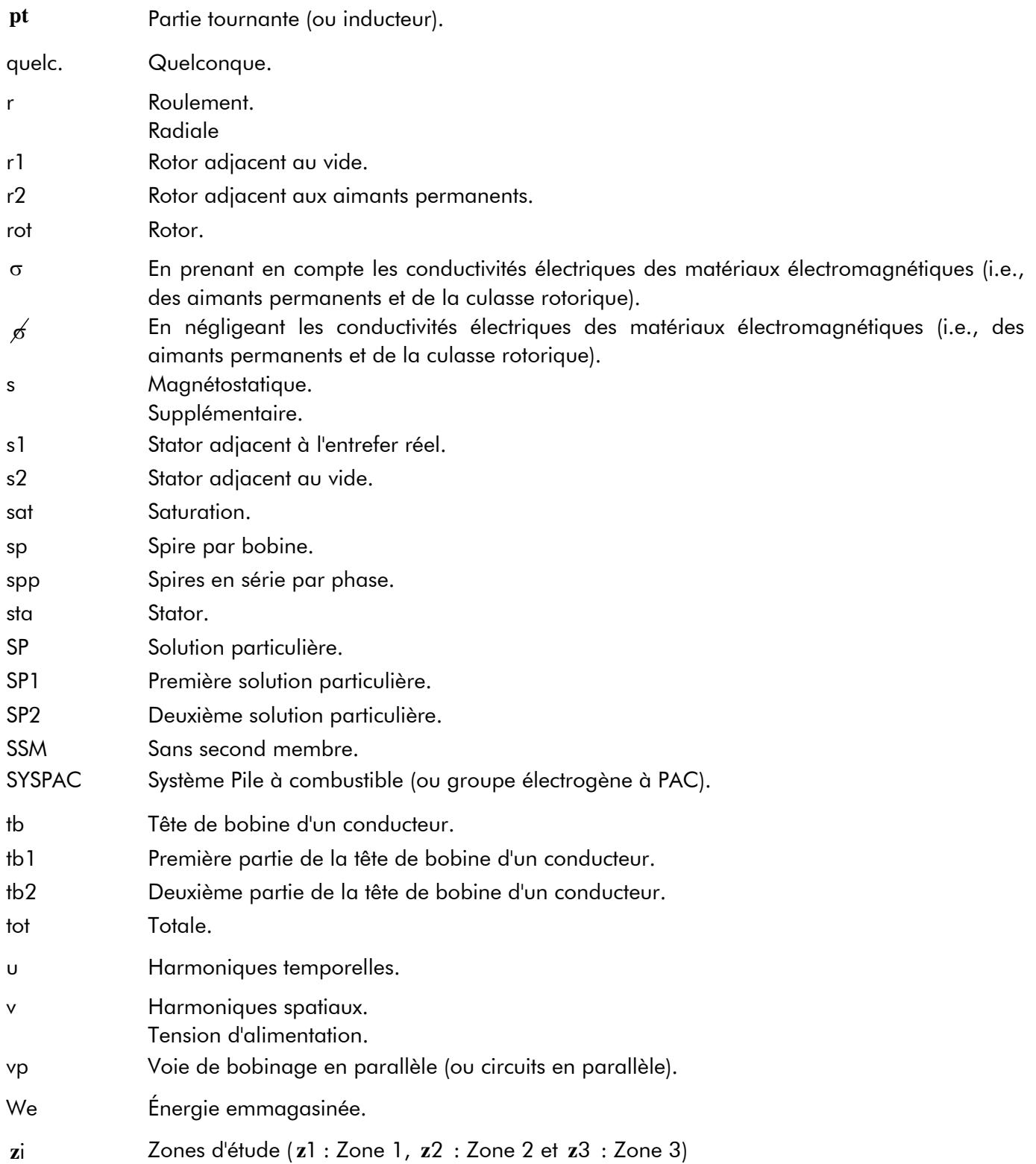

#### Tableau IV : EXPOSANTS.

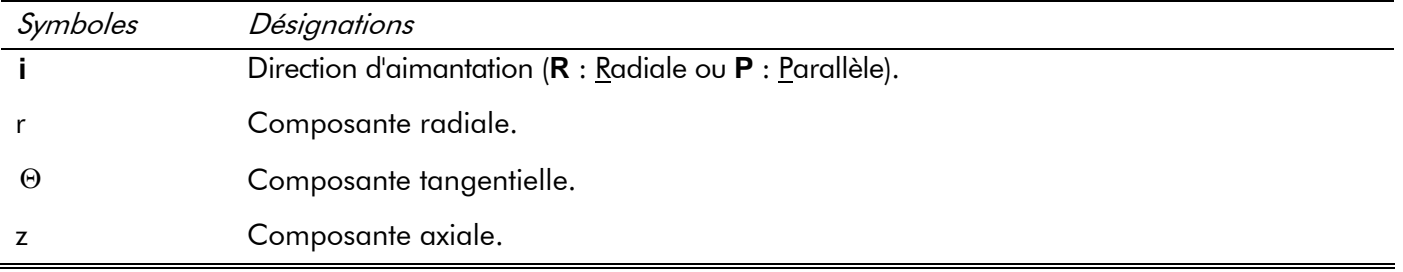

- VERSION ABRÉGÉE -

Sujet de thèse : Conception d'un moteur rapide à aimants permanents pour l'entraînement de compresseurs de piles à combustibles.

Encadrement : Abdellatif MIRAOUI (PR) et Christophe ESPANET (MCF – HDR).

Discipline : Génie Électrique (GE).

Mots-clés : Machines synchrones à aimants permanents (MSAPs), Haute vitesse, Prototype de 500 W pour l'entraînement de compresseurs de piles à combustible (PACs), Résolveur à aimants permanents, Modélisation analytique et numérique, Conception et Optimisation

#### Résumé :

Les activités du Laboratoire de recherche en Électronique, Électrotechnique et Systèmes (L2ES) sont dans le champ des transports que ce soit pour la génération d'énergie au moyen de PACs ou pour la chaîne de traction. Les travaux de recherche, dans ce dernier domaine, portent essentiellement sur les MSAPs à entraînement direct lent du type synchrone avec balais ou autopiloté à commande trapézoïdale ou sinusoïdale.

L'objectif consiste maintenant à orienter les recherches vers les actionneurs à vitesse élevée. Une application importante concerne l'entraînement de compresseurs pour le système PAC. Des études menées au L2ES ont montré que les turbocompresseurs constituaient une solution intéressante pour limiter la taille et la puissance absorbée.

Nous proposons dans cette thèse de mettre au point une méthodologie de conception de MSAPs montés en surface à vitesse élevée en vue de leur optimisation en prenant en considération les contraintes magnétiques, électriques et thermiques. Cette méthodologie prend en compte des contraintes spécifiques de la grande vitesse, et notamment les pertes électromagnétiques dans la partie tournante induites par la fréquence élevée d'alimentation. Les pertes magnétiques dans l'induit denté créées par une aimantation radiale ou parallèle des aimants permanents sont également modélisées. En effet, deux modèles analytiques complexes (magnétostatique et magnétodynamique) ont été développés pour prédire ces pertes fer significatives dans les MSAPs sans pièces polaires à inducteur intérieur ou extérieur. La méthode est générale, parce qu'elle est basée sur le calcul de champ électromagnétique bidimensionnel (2D) en coordonnées polaires (résolution des équations de Laplace/Poisson/Diffusion). L'analyse prend en compte les notions de courbures, les harmoniques de temps et d'espace de la répartition des courants de l'induit produite par un bobinage quelconque, l'effet du champ de réaction d'induit par courant de Foucault, et enfin différentes configurations de bobinages statoriques ("généralisation" des bobinages) ainsi que deux types d'aimantation (radiale et parallèle). L'hypothèse principale consiste dans le fait que l'on néglige la variation de perméance due au stator denté. Les contraintes mécaniques ont été traitées en liaison avec le mécanicien de la société NOVELTE Système de Belfort (90).

La MSAP réalisée tourne à 10 000 tr/min avec un résolveur analogique "sin-cos" à aimants permanents constitué de capteurs à effet Hall. Le moteur construit servira de base de validation dans la zone de vitesse concernée (i.e., de 0 à 10 000 tr/min).
# - INTRODUCTION GÉNÉRALE -

# I. Cadre général de la thèse et remarques prélimaires

La structuration de la recherche dans le Nord Franche-Comté a conduit à la création du Laboratoire d'Électronique, Électrotechnique et Systèmes (L2ES) en tant qu'unité de l'Université de Franche-Comté (UFC) et de l'Université de Technologie de Belfort-Montbéliard (UTBM), associée à l'Institut National de Recherche sur les Transports et leur Sécurité (INRETS). Une partie importante des activités est tournée vers les transports, que ce soit pour la génération d'énergie au moyen de piles à combustible (PACs) ou pour la chaîne de traction.

Les travaux de recherche dans le domaine des machines électriques portent essentiellement sur les machines à aimants permanents (MSAPs) à entraînement direct lent du type synchrone avec balais ou autopiloté à commande trapézoïdale ou sinusoïdale. Une méthodologie efficace (prenant en compte des contraintes thermiques, magnétiques et mécaniques) pour optimiser ce type de machines électriques tournantes a été développée au sein de cette équipe [1]-[6]. Parmi les réalisations, on peut citer :

- un moteur intégré à l'hélice d'un groupe moto-ventilateur (GMV) baptisé MAELIS ;
- un moteur-roue d'assistance au pédalage (250 W/30 Nm) ;
- un moteur-roue à arceaux de 2 kW et un deuxième de 30 kW ;
- ou encore un moteur-roue pour le banc d'Évaluation des Composants d'une Chaîne Électrique (ECCE) de 30 kW avec un couple de 6 000 Nm.

L'objectif est maintenant de monter en vitesse et, par conséquent, de concevoir des actionneurs électriques à vitesse élevée. En effet, tous les moteurs déjà réalisés sont des MSAPs lents. Les machines électriques rapides, voire très rapides, sont utilisables dans une chaîne de traction et dans ce cas il faut insérer un réducteur. Ceci ne se justifie que pour les très forts couples. Une autre application importante concerne l'entraînement de compresseurs pour le système PAC. Des études menées au laboratoire L2ES ont montré que les moto-compresseurs ou les turbocompresseurs à haute vitesse (i.e., ayant une vitesse de rotation supérieure ou égale à 10 000 tr/min) permettrent, d'une part, d'augmenter le rendement de compression (en diminuant les pertes mécaniques et en rendant la compression quasi-isotherme), et, d'autre part, de réduire la taille de l'humidificateur (puisque l'air à la sortie du moto-compresseur serait déjà en partie humidifié). De plus, ce genre de technologie à haute vitesse permettrait d'envisager également un couplage direct du moto-compresseur et d'une turbine de détente, permettant de récupérer de l'énergie à la sortie de la PAC, dans le but de diminuer la puissance consommée par le circuit d'alimentation d'air du système PAC [7].

Le but de ce travail de thèse est de modéliser, d'optimiser et de réaliser un moteur à aimants permanents rapide pour l'entraînement de compresseurs de PACs. La méthodologie de conception de ces moteurs rapides, en vue de leur optimisation, devra être générale et s'appuiera sur celle mise au point pour les moteurs à entraînement direct lent [3]. Cette méthodologie devra aussi prendre en compte les contraintes spécifiques (ou les points bloquants) de la grande vitesse à savoir :

- sur le plan électromagnétique, la modélisation des pertes électromagnétiques générées par la fréquence élevée d'alimentation et de déterminer les moyens de les réduire ;
- sur le plan électromécanique, la création de vibrations qui peuvent être particulièrement gênantes à grande vitesse.

Les contraintes mécaniques seront traitées en liaison avec le mécanicien de la société NOVELTE Système. La validation ne pourra se faire qu'avec un ou plusieurs prototypes. Nous proposons donc, dans une première phase, de faire construire une MSAP tournant à 10 000 tr/min et, dans une phase ultérieure de monter à 80 000 tr/min pour l'entraînement de turbocompresseurs.

# II. Structure de la thèse

Le plan que nous nous proposons de suivre dans ce mémoire de thèse s'articule autour de cinq chapitres :

- Dans un premier chapitre, après avoir présenté le contexte et l'objectif de la thèse orientés vers la motorisation de compresseurs pour le système PACs, nous évoquerons plus précisément le cahier des charges et la démarche retenue pour la méthodologie de conception des MSAPs rapides (la modélisation considérée, l'optimisation, etc.). Le choix d'une procédure de dimensionnement par optimisation et l'utilisation du logiciel commercial Mathcad® pour générer l'outil de dimensionnement ramènent l'essentiel de ce travail de thèse à l'élaboration d'un modèle purement analytique ;
- Les trois chapitres suivants traitent de la mise en œuvre globale du modèle analytique. Le second chapitre concerne plus précisément le développement général du modèle analytique, c'est-à-dire la modélisation de la géométrique, des matériaux magnétiques en prenant en compte l'influence de la température, de la répartition des courants de l'induit et du comportement électromagnétique (en utilisant les équations de Maxwell en électromagnétisme en prenant en compte les courants de Foucault) des MSAPs. Le troisième chapitre complète le développement du modèle analytique par la détermination et l'étude des grandeurs locales et intégrales dans les MSAPs. Enfin, le quatrième chapitre propose de définir les équations relatives aux grandeurs électromécaniques des MSAPs, c'est-à-dire les pertes harmoniques dans le circuit électrique et dans le circuit magnétique (l'induit denté et l'inducteur), les pertes mécaniques, le fonctionnement électrique et le rendement. Nous développons une modélisation analytique très détaillée de ces machines électriques tournantes. Nous nous appliquons à prendre compte un maximum de phénomènes qui interviennent d'un point de vue quantitatif dans le fonctionnement des MSAPs. Les phénomènes thermiques sont introduits par la prise en compte de l'échauffement en trois points névralgiques du moteur que sont les aimants permanents, les conducteurs dans les encoches et les roulements. Dans ces trois chapitres, nous nous sommes attachés à valider les prédictions analytiques par comparaison avec des résultats de simulations numériques en utilisant le logiciel de calcul numérique de champ Flux2D [8] ;
- Enfin, le dernier chapitre présente, d'une part, la conception optimale d'une machine synchrone de 500 W pour l'entraînement de compresseurs de PACs de 5 kW en appliquant la méthodologie de conception exposée lors du premier chapitre, et, d'autre part, la mise en œuvre d'un banc d'essai automatisé qui permet, à ce jour, une validation partielle du modèle analytique. Ce dernier implanté dans le logiciel commercial Mathcad® aboutit à l'obtention d'un logiciel de dimensionnement "rapide". À partir des caractéristiques physiques des matériaux utilisés et en spécifiant les performances voulues au point de fonctionnement, nous verrons comment ce logiciel parvient à définir une géométrie de MSAP en respectant les contraintes principales imposées par le cahier des charges défini dans le premier chapitre.

Dans tout ce mémoire, nous nous attachons à dégager des principes généraux qui dépassent l'application particulière de la motorisation de compresseurs pour le circuit d'alimentation d'air du système PAC, notamment autour de la modélisation analytique du système électromagnétique. En effet, le modèle analytique a été développé aussi bien pour les MSAPs sans pièces polaires à inducteur intérieur que pour les machines à inducteur extérieur.

Nous terminerons enfin, ce mémoire de thèse par une conclusion générale décrivant le travail de recherche effectuée, les originalités de ce travail (i.e., les apports personnels) et les perspectives futures.

Il convient aussi de noter, dès à présent, que les conclusions concernant la mise en œuvre globale du modèle analytique *[Chapitre 2, 3 et 4]* seront caractérisées par des schémas structurels résumant les travaux réalisés suivis d'un paragraphe clarifiant les apports personnels.

- CHAPITRE 1 -

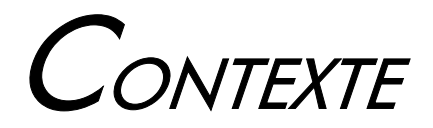

ET **OBJECTIF** DE LA THÈSE

> "C'est parce que je ne peux pas voyager dans le futur que je recherche et imagine les solutions de demain.", J. Pouget.

- TABLE DES MATIÈRES -

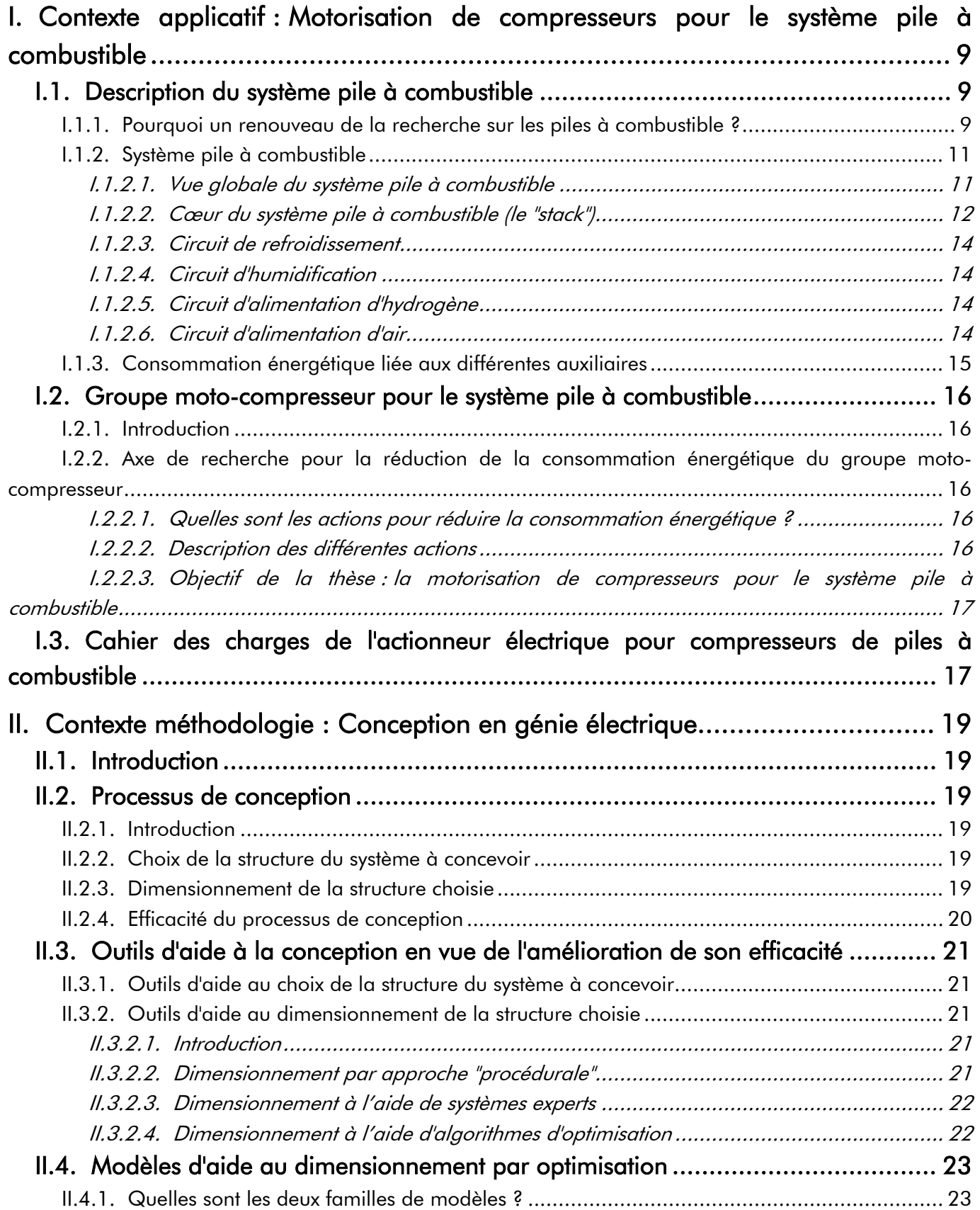

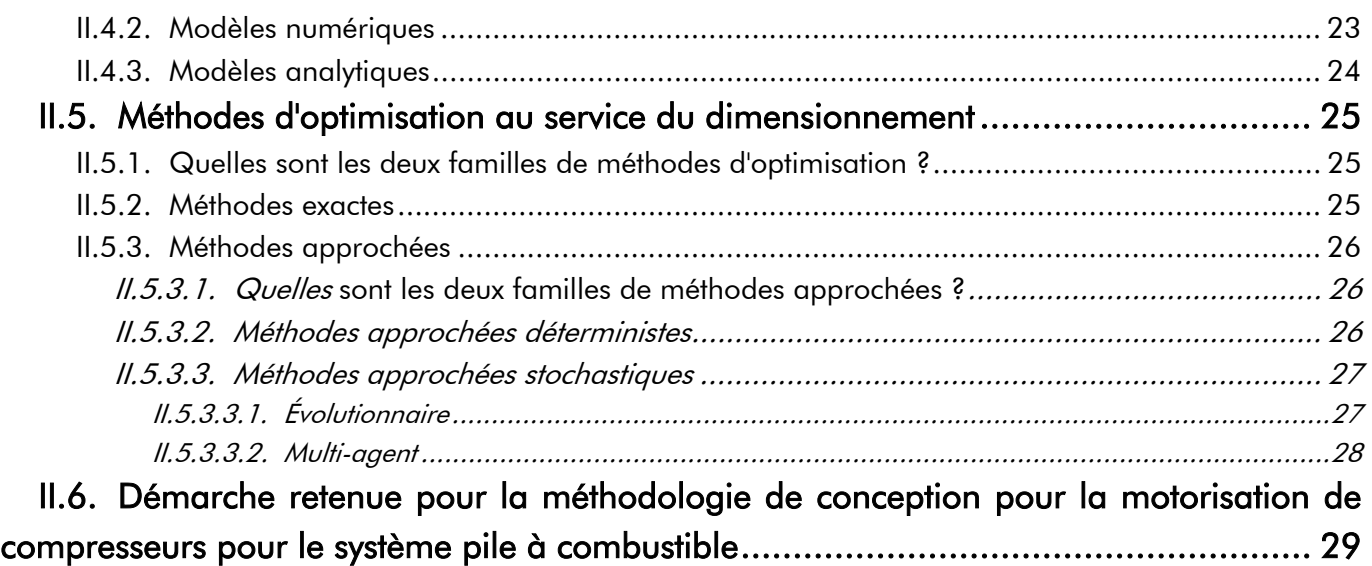

# I. Contexte applicatif : Motorisation de compresseurs pour le système pile à combustible

# I.1. Description du système pile à combustible

#### I.1.1. Pourquoi un renouveau de la recherche sur les piles à combustible ?

es gaz à effet de serre<sup>1</sup>, la pollution des villes et les déplacements urbains sont aujourd'hui des enjeux majeurs du développement mondial. La tendance à la concentration des populations dans les grandes agglomérations et l'expansion inéluctable des zones périurbaines impliquent le développement des transports publics et individuels, générant une augmentation très importante du trafic. Parallèlement la consommation d'énergie par habitant dans les pays en voie de développement ne cesse de croître, alors que les réserves d'énergies fossiles s'épuisent inexorablement. La production d'énergie nécessaire aux besoins des populations a de plus en plus d'impacts négatifs sur l'environnement, notamment en matière de santé publique. Dès lors, la recherche et le développement de nouvelles sources de production d'énergie sont clairement imposés par le respect des engagements internationaux, notamment après la ratification du *Protocole de Kyoto* <sup>2</sup>. Les pouvoirs publics comme les industriels, conscients des impacts négatifs sur notre environnement, ont engagé les recherches nécessaires pour parvenir à des solutions permettant l'émergence d'énergies nouvelles, renouvelables, propres, efficaces, sûres et performantes. Deux des préoccupations de la politique énergétique de la Commission Européenne sont le réchauffement climatique et l'indépendance énergétique. Ainsi, les systèmes de production d'énergie de type PAC alimentés en hydrogène (H<sub>2</sub>) sont des solutions majeures mentionnées dans les programmes de la Commission Européenne. Enjeu de société et économique, on peut aujourd'hui reconnaître l'hydrogène comme un vecteur d'énergie propre [9].  $\mathcal{L}$ 

Les PACs ont mis plus de 150 ans pour évoluer du stade de l'invention à l'innovation, ce qui est un phénomène assez rare dans l'histoire des technologies. Leur aventure a été ponctuée par des mouvements itératifs de développement, d'abandon puis de redéveloppement [9]. En général, les PACs se différencient selon la nature de leur électrolyte, qui détermine la température de fonctionnement, les ions qui participent au transfert d'électricité dans la pile, leur type de construction et les domaines de leur application. Il existe cinq grandes catégories de PAC [9]-[12], leurs principales caractéristiques sont résumées dans le Tableau 1. Les PACs sont classées en fonction de la température de fonctionnement de 60 °C pour les piles alcaline (AFC : Alkaline Fuel Cell) à 700 °C pour les piles à oxyde solide (SOFC : Solid Oxid Fuel Cell). Non polluante et silencieuse intrinsèquement, pouvant se décliner dans une large gamme de puissance, la PAC, en particulier de technologie à membrane échangeuse de protons (PEM : Proton Exchange Membrane), est un générateur d'électricité envisageable dans tous les secteurs industriels [13]-[15].

Les PACs, à la différence des piles classiques dont on se débarrasse lorsque la matière est épuisée, ou des accumulateurs que l'on recharge électriquement, sont alimentées en continu. Cela leur confère une souplesse d'emploi équivalente à celles des technologies plus conventionnelles. Cette technologie est aujourd'hui la seule à même d'être zéro émission, in situ sans production de CO<sub>2</sub>. En effet, la génération directe d'énergie électrique par conversion électrochimique de  $H_2$  et de l'oxygène ( $O_2$ ) pour former de l'énergie électrique, de la chaleur et de l'eau (H<sub>2</sub>O) présente de nombreux avantages et en particulier l'absence de pollution (les émissions sont pratiquement nulles en comparaison avec celles des moteurs à

 $\overline{a}$ 

 $^{\sf 1}$  Les principaux gaz à effet de serre sont le dioxyde de carbone (CO $_2$ ), le méthane, qui a cinquante fois plus d'action que le  $CO<sub>2</sub>$ , et les oxydes d'azote (NO<sub>x</sub>).

 $^{\sf 2}$  Ce dernier signifie pour l'ensemble des signataires, la nécessité de réduire leurs émissions de CO $_2$  et de cinq autres gaz à effet de serre de 5,2 % (pour l'Union Européenne) entre 2008 et 2012 par rapport au niveau atteint en 1990.

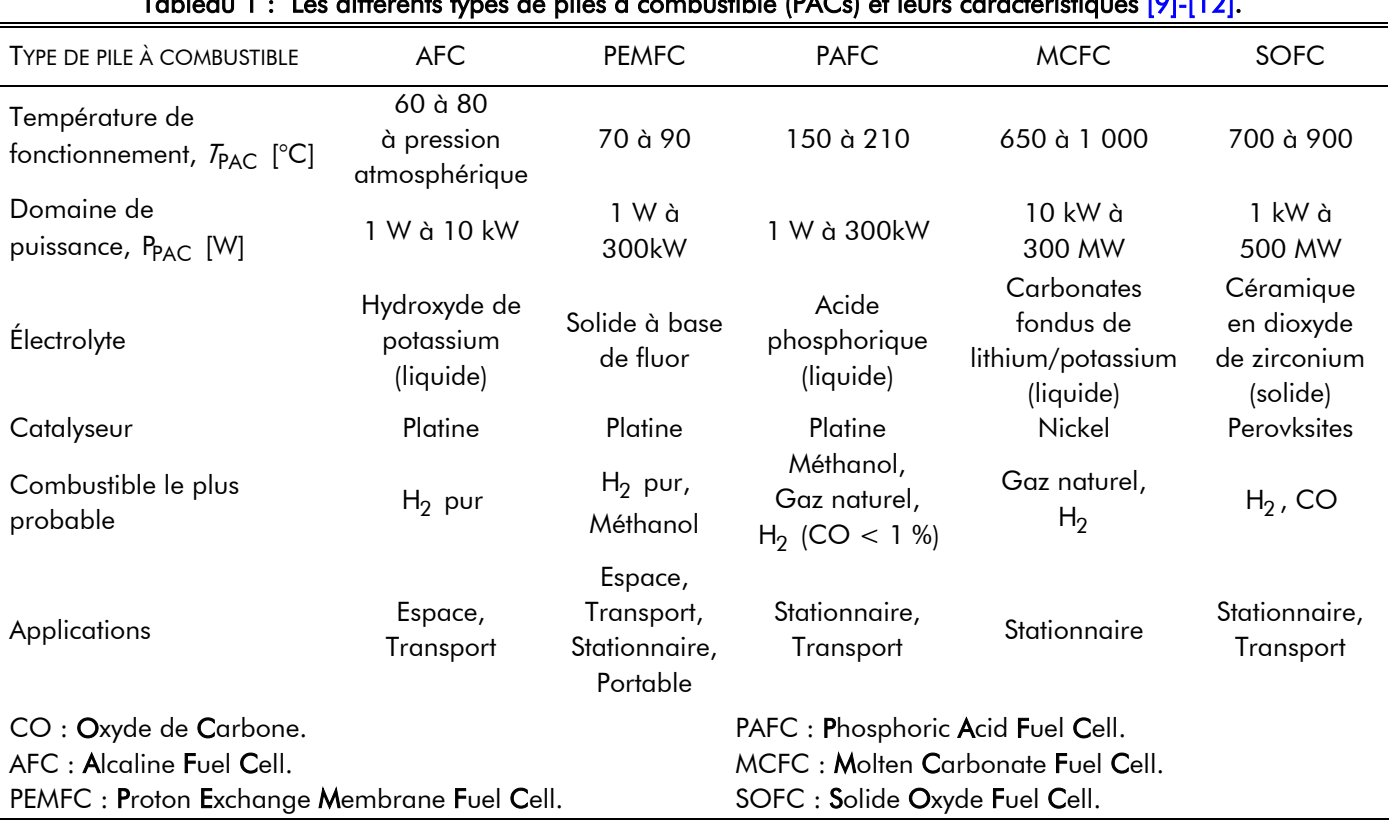

Tableau 1 : Les différents types de piles à combustible (PACs) et leurs caractéristiques [9]-[12].

combustion interne les moins polluants). L'attrait pour les PACs est justifié par leurs nombreux avantages :

- silencieuses faibles niveaux sonores : seuls certains organes comme le motocompresseur et le système de ventilation peuvent être bruyants ;
- maintenance très peu coûteuse : il n'y a pas de pièces mobiles dans les PACs (hors auxiliaires) ;
- modularité : les PACs sont constituées de cellules élémentaires mises en série ou en parallèle pour obtenir un couple tension-courant désiré ;
- densité massique d'énergie élevée ce qui est un avantage particulièrement important pour les applications spatiales et les véhicules terrestres ;
- rendement énergétique élevé : le rendement électrique η <sub>PAC</sub> des PACs, sans reformage, varie selon le type et peut être supérieur à 50 %. À titre de comparaison, le rendement d'un moteur thermique est en moyenne de 15 %. Par conséquence, le rendement énergétique des PACs est relativement élevé par rapport à d'autres technologies plus conventionnelles [16]. La Figure 1 compare les rendements des principaux convertisseurs d'énergie.

Les récents progrès et notamment l'émergence de nouveaux matériaux permettent d'envisager différentes applications dans les domaines suivants [9]-[12] :

- la génération stationnaire d'énergie peut s'effectuer dans des centrales électriques et par la mise en œuvre de la cogénération électricité-chaleur ;
- l'alimentation des appareils portables telle que les téléphones, les ordinateurs, etc. ;
- la propulsion des véhicules ou les transports terrestres (voitures, bus et véhicules lourds).

Parmi ces domaines, les transports terrestres, qui dépendent à plus de 95 % d'hydrocarbures issus du pétrole, constituent à ce jour l'un des secteurs générant la plus forte émission de gaz à effet de serre [17]. En revanche, une PAC alimentée directement en hydrogène pur n'engendre aucune pollution atmosphérique in situ et est, de plus, très peu bruyante. Elle constitue, de ce point de vue, une alternative

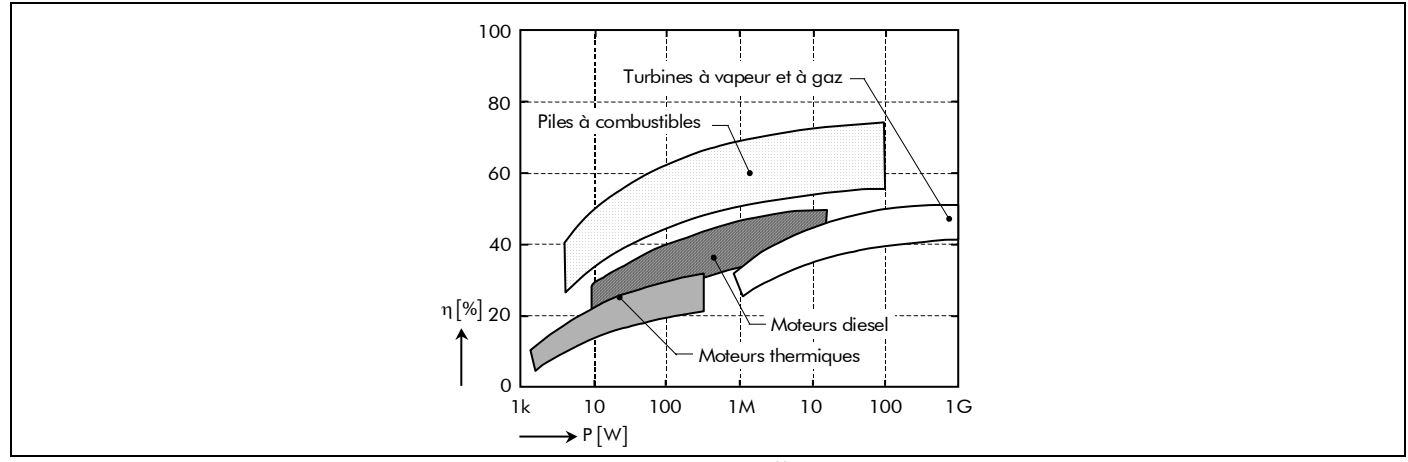

Figure 1 : Comparaison des rendements des différents convertisseurs d'énergie [16].

intéressante au moteur à combustion interne, dans le domaine des transports terrestres<sup>3</sup>. Le plein d'énergie s'effectue plus rapidement et le véhicule peut rouler plus longtemps, entre deux recharges, que les autres véhicules électriques. Cependant, avant de voir apparaître sur le marché des véhicules à PAC, de nombreux verrous technologiques restent encore à lever [18]. Par exemple, parmi ces verrous, la fiabilisation du système PAC (ou du groupe électrogène à PAC) embarqué dans un véhicule grand public constitue l'un des problèmes majeurs.

# I.1.2. Système pile à combustible

 $\overline{a}$ 

## I.1.2.1. Vue globale du système pile à combustible

Le système PAC constitue donc une source d'énergie électrique. Ce générateur est un dispositif complexe dont les performances dépendent du cœur du système PAC (le "stack") mais également des débits, pressions et températures des gaz, carburant et comburant, et donc des auxiliaires. Autour du "stack", élément actif, il faut mettre en œuvre un certain nombre d'auxiliaires pour faire fonctionner correctement le générateur électrique et en obtenir le meilleur rendement. La Figure 2 représente, ainsi, le schéma de base décrivant le système PAC, basé sur une pile du type PEMFC, qui comporte le "stack" et les différents auxiliaires, tels que [16] et [19]-[20] :

- le circuit de refroidissement, pour extraire la chaleur produite durant la réaction électrochimique ;
- l'humidificateur pour maintenir l'hydratation des gaz et de la membrane de la PAC ;
- l'approvisionnement d'hydrogène, qui est souvent composé d'un réservoir d'hydrogène associé à un réducteur de pression ;
- l'approvisionnement d'air (plus précisément d'oxygène), qui se compose souvent d'un moto-compresseur d'air qui peut-être couplé à une turbine de détente ;
- le convertisseur statique réalisant l'interface entre la PAC et le bus de courant continu (DC : Direct Current).

Et finalement, un système de supervision permet de contrôler et de commander les différentes variables de travail (la température, la circulation d'air, l'écoulement d'hydrogène, l'hydratation des membranes de la PAC, etc.) et de superviser la sûreté du système PACs.

<sup>3</sup> L'application pour les transports terrestres suppose que le véhicule soit conçu comme un véhicule hybride série si l'énergie pour la propulsion provient d'une PAC. Une alimentation auxiliaire (APU : Auxiliary Power Unit) est une autre piste suivie actuellement par des équipementiers pour pallier l'augmentation de la consommation suite à l'augmentation croissante des équipements d'un véhicule liés au confort, à la sécurité, à la transmission des informations entre autres.

Chapitre 1.

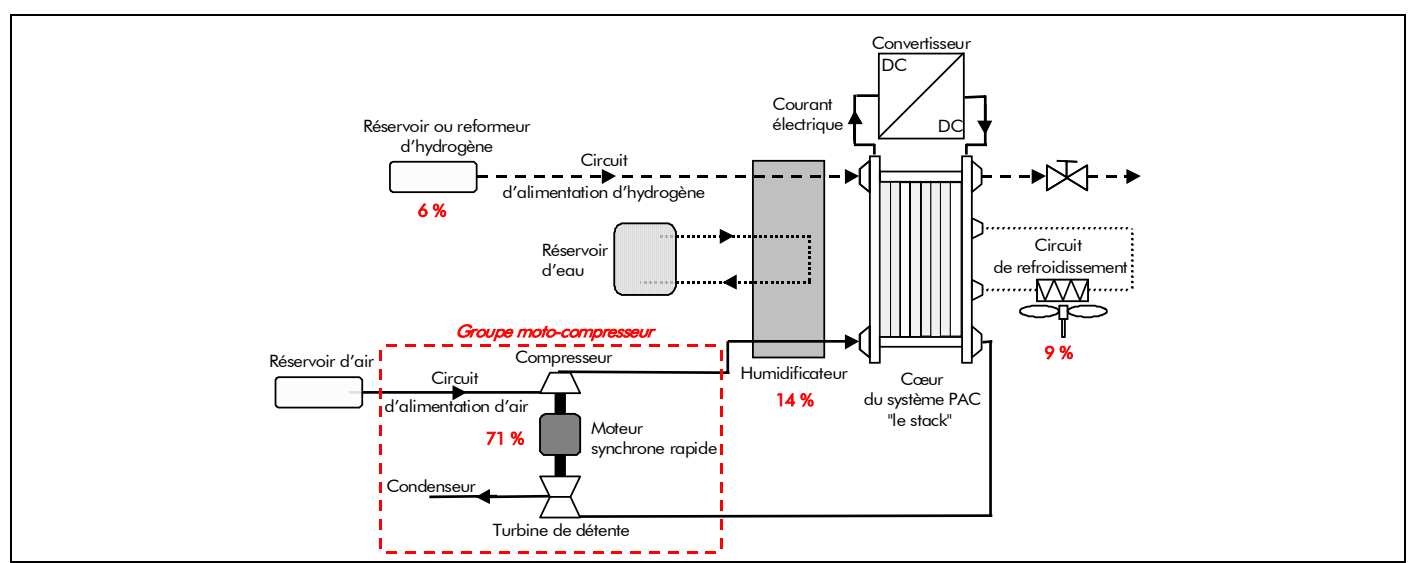

Figure 2 : Schéma de base décrivant le système pile à combustible (PAC) [19].

# I.1.2.2. Cœur du système pile à combustible (le "stack")

Le principe général des PACs est de convertir directement, en énergie électrique et thermique, l'énergie libre d'une réaction chimique d'oxydoréduction. La PAC fonctionne selon le procédé inverse de l'électrolyse de l'eau. Le principe de fonctionnement est tout à fait similaire à celui d'une pile conventionnelle avec un oxydant et un réducteur, séparés par un électrolyte (anode et cathode), qui sont progressivement consommés. La PAC, quant à elle, fonctionne continuellement tant qu'elle est alimentée. Le comburant et le combustible sont stockés à l'extérieur de la PAC. Le réducteur le plus approprié est le dihydrogène (le combustible) et l'oxydant est le dioxygène de l'air (le comburant).

Les PACs sont composées d'empilement de cellules élémentaires en série, chaque cellule ou pile élémentaire comporte une cathode alimentée en comburant (l'oxygène ou l'air) et une anode alimentée en combustible, et d'un électrolyte (i.e., un matériau qui bloque le passage des électrons mais laisse circuler les ions) qui peut être solide, liquide ou membranaire, le tout est relié par l'intermédiaire d'interconnecteurs ou plaques bipolaires. Les Figures 3(a) et 3(b) représentent respectivement deux vues réelles (de PACs de 5 kW et de 100 W) et une vue éclatée d'une PAC du type PEMFC (représentant le cœur du système PAC).

La Figure 3(c) illustre le principe de fonctionnement d'une PAC du type PEMFC. La réaction globale d'une PAC de type PEMFC peut s'écrire de la manière suivante [21] :

> à l'anode (pôle négatif), l'oxydation de l'hydrogène produit des électrons et des protons qui vont migrer à travers la membrane :

$$
H_2 \to 2 \cdot H^+ + 2 \cdot e^- \tag{1}
$$

à la *cathode* (pôle positif), des électrons sont prélevés du circuit électrique pour produire avec les protons  $H^+$  la réduction de l'oxygène :

$$
O_2 + 4 \cdot H^+ + 4 \cdot e^- \rightarrow 2 \cdot H_2 O \tag{2}
$$

- d'où le bilan de la réaction (dont la réversibilité dépend des conditions thermodynamique) :

$$
2 \cdot H_2 + O_2 \rightleftarrows 2 \cdot H_2O + (\text{Énergie électrique}). \tag{3}
$$

C'est le transfert des protons  $H^+$  et des électrons vers la cathode qui va produire un courant électrique continu et de l'eau à partir de l'hydrogène et de l'oxygène.

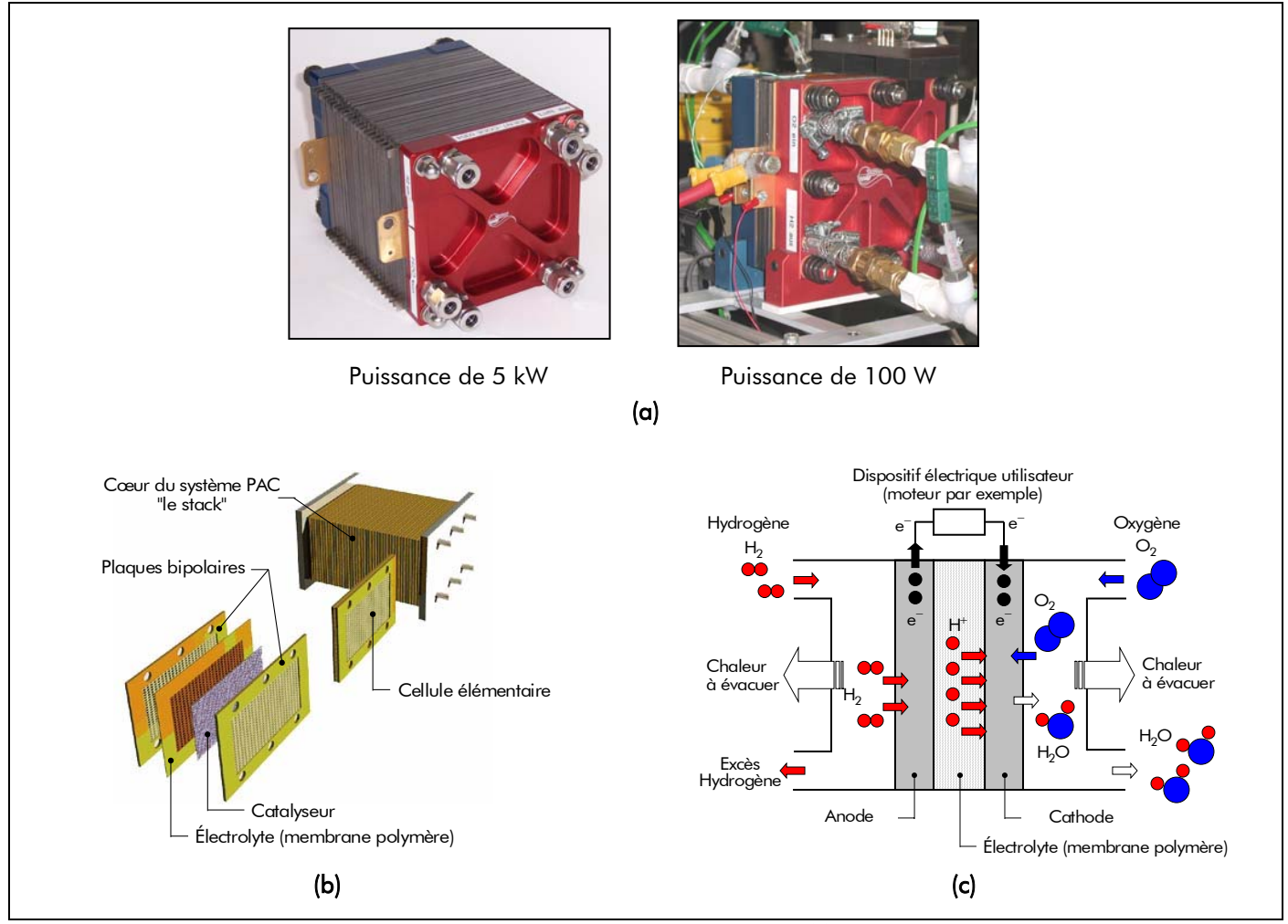

Figure 3 : Pile à combustible à membrane échangeuse de proton (PEMFC) : (a) Vues réelles, (b) Vue éclatée et (c) Principe de fonctionnement.

La réaction globale, non polluante, est déclenchée à l'aide d'un catalyseur (il s'agit en général de platine disposée sur les électrodes) et obtenue dans chacune des cellules élémentaires qui sont associées pour constituer un module de la puissance souhaitée : le "stack". La tension totale d'un "stack" dépend du nombre de cellules qu'il comporte. Et l'intensité du courant délivré par la PAC est déterminée par la surface des cellules élémentaires. Plus leurs surfaces seront grandes, plus l'intensité sera élevée 4 . Le courant électrique produit par la PAC est continu ; il est donc souvent nécessaire de placer en aval de la PAC un onduleur permettant la transformation du courant continu en un courant alternatif, notamment lorsque l'installation est utilisée pour fournir du courant domestique.

Le rendement électrique η<sub>PAC</sub> d'un "stack" de PAC, sans reformage, est relativement élevé (supérieur à 50 %) par rapport à d'autres technologies plus conventionnelles [cf. Figure 1] [16]. L'énergie non convertie en énergie électrique est dissipée sous forme de chaleur et est évacuée sous forme d'eau chaude ou de vapeur. Cette perte énergétique peut-être limitée si l'on utilise la chaleur émise par la PAC à des fins de cogénération, en chauffant de l'eau ou de l'air. Le rendement global va alors pouvoir atteindre 80 à 90 %. Cependant, le rendement électrique η<sub>PAC</sub> d'une PAC est altéré de manière très importante par les comportements et les consommations des circuits auxiliaires (l'alimentation en combustible et comburant [i.e., le compresseur], l'humidification, le refroidissement, le convertisseur statique, etc.) nécessaires au bon fonctionnement de la PAC [cf. Chap. 1-§ I.1.3.].

j

 $^{\textsf{4}}$  Par exemple, pour un pile composée de 30 cellules élémentaires avec une surface de 400 cm $^{2}$  (PAC de 5 kW), sa tension à vide est de 32,7 V et le courant électrique nominal est de l'ordre de 240 A.

Un des points critiques, relatif à la construction de la pile, est de pouvoir contrôler de manière optimale l'approvisionnement et l'évacuation des composés alimentant chaque cellule (généralement de l'hydrogène et de l'air), ou devant être évacués (généralement de l'eau).

#### I.1.2.3. Circuit de refroidissement

Afin de maintenir la température de la pile (environ à 80 °C) et d'évacuer la chaleur issue de la réaction électrochimique, un circuit de refroidissement doit être envisagé [cf. Figure 2]. Pour les PACs dont la puissance est inférieure à 1 kW, un refroidissement par air (convection) peut être effectué. Un simple ventilateur fixé sur le "stack" est alors généralement suffisant pour refroidir la pile [22]. En revanche, pour des piles dont la puissance est supérieure à 1 kW, le refroidissement par un fluide (généralement de l'eau déminéralisée) semble impératif. La plupart des constructeurs de PACs insèrent des plaques de refroidissement entre les cellules élémentaires. Ainsi, ces dernières sont refroidies par un fluide circulant dans un circuit indépendant au sein de la pile. De ce fait, la température de la pile pourra être régulée grâce au débit de fluide circulant dans les plaques de refroidissement.

#### I.1.2.4. Circuit d'humidification

Le circuit d'humidification, comme son nom l'indique, permet d'humidifier en permanence les réactifs (hydrogène et/ou air) qui entrent dans le "stack" [cf. Figure 2]. Dans les piles de type PEMFC, la teneur en eau de la membrane doit être constamment contrôlée, afin de garantir la conductivité ionique de celle-ci et de favoriser les transports des protons  $H^+$  de l'anode vers la cathode [23]. Un excès d'eau peut cependant noyer la zone active de l'électrode et gêner la diffusion des gaz. Ce phénomène de noyage et de bouchon d'eau est particulièrement sensible à la cathode, où se situe la production d'eau. L'assèchement ou/et le noyage des membranes diminuent la production d'énergie électrique et limitent la durée de vie des PACs. Il convient donc d'humidifier les gaz à l'entrée de la pile, en fonction de leurs températures et de la température de fonctionnement de la pile elle-même.

#### I.1.2.5. Circuit d'alimentation d'hydrogène

Ce circuit a pour fonction d'alimenter le compartiment anodique de la PAC en combustible [cf. Figure 2]. Ce dernier peut être produit à partir d'un hydrocarbure au moyen d'un reformeur ou bien être stocké directement dans des réservoirs sous haute pression (de 300 à 700 bars). Les réservoirs haute pression permettent de simplifier le schéma du circuit d'alimentation en combustible. En effet, grâce à un détendeur, il sera possible de réguler, presque instantanément, le débit d'hydrogène en fonction de sa consommation. Ce circuit doit également permettre de purger le compartiment anodique (voire même de réinjecter l'hydrogène non consommé) afin d'éviter l'accumulation d'azote et d'eau en provenance du compartiment cathodique dans ce compartiment.

#### I.1.2.6. Circuit d'alimentation d'air

Ce circuit permet d'alimenter en comburant le compartiment cathodique de la pile [cf. Figure 2]. Comme pour l'hydrogène, le comburant (l'oxygène pur ou l'air) peut être stocké dans des réservoirs sous pression. Mais pour les applications transports (hors sous-marins et applications spatiales), l'alimentation se fait généralement à partir de l'air ambiant, qui est abondant et gratuit. Cependant, une telle alimentation présente également des inconvénients. L'air ambiant est en effet très souvent pollué par diverses particules (CO, les poussières, etc.), qui réduisent d'autant la durée de vie de la pile.

Les PEMFCs peuvent fonctionner en mode *atmosphérique* ou en mode *pressurisé*. En mode atmosphérique, l'alimentation de la pile se fait avec des pompes à air. Pour les PACs d'une puissance supérieure à 1 kW, le fonctionnement en mode pressurisé est généralement préconisé. L'air comprimé est alors obtenu au moyen d'un groupe moto-compresseur. Ce dernier permet de fournir un débit d'air variable

à différents niveaux de pression (typiquement de 1,5 à 4 bars) [24]. Cependant le choix d'un groupe motocompresseur reste l'un des obstacles majeurs à surmonter pour la réalisation d'un système PAC.

#### I.1.3. Consommation énergétique liée aux différents auxiliaires

Comme nous l'avons déjà précisé, le rendement électrique η <sub>PAC</sub> d'un "stack" est relativement élevé (supérieure à 50 %). Le comportement du "stack" est fortement influencé par celui des auxiliaires en fonctionnement statique mais encore plus en fonctionnement dynamique, ce qui est fondamental pour une application transport. La consommation des auxiliaires pénalise très fortement le rendement électrique du générateur PAC. Ces auxiliaires consomment à eux seuls près de 25 à 35 % de l'énergie électrique disponible en sortie de la PAC [7] et [25]. La Figure 4 représente la répartition des puissances consommées par le système PAC et par les différentes auxiliaires. Dans des conditions optimales avec un rendement électrique η <sub>SvsPAC</sub> du système PAC de 65 % (35 % consommé par les différents auxiliaires), le rendement du groupe électrogène à PAC chute jusqu'à 32 %.

Dans les véhicules utilisant une PAC, le carburant est généralement stocké dans des réservoirs haute pression et le comburant est directement prélevé de l'air ambiant. Dans ce cas, le circuit d'alimentation d'hydrogène est souvent composé de simples détendeurs permettant de délivrer le débit d'hydrogène nécessaire à la pile. La consommation de ce circuit reste généralement marginale, de l'ordre de 2 % de l'énergie fournie par le système PAC (approximativement 6 % de la consommation énergétique intrinsèque des différents auxiliaires).

Les circuits de refroidissement et d'humidification sont composés principalement de pompes pour la circulation de l'eau à travers la pile et d'un système d'humidification des gaz (roue enthalpique par exemple). Ces deux circuits peuvent consommer jusqu'à 7 % de l'énergie délivrée par la PAC (approximativement 15 % de la consommation énergétique des différents auxiliaires), surtout lors des démarrages à froid de la PAC.

Le circuit d'alimentation en air, quant à lui, est le plus "gourmand" des différents auxiliaires d'un point de vue énergétique [20]. En effet, si près de 35 % de l'énergie disponible en sortie du PAC est consommée pour l'alimentation des auxiliaires nécessaires au bon fonctionnement de cette dernière (l'approvisionnement en gaz, l'humidification, le refroidissement, le convertisseur statique, etc.), le circuit d'alimentation d'air se taille la part du lion (près de 71 % de la consommation énergétique intrinsèque des différents auxiliaires). L'alimentation sous pression de l'air et l'usage de facteurs de stœchiométries élevés sont à l'origine de pertes de charge non négligeables. Ce circuit est généralement composé d'un groupe moto-compresseur, de son système d'alimentation électrique, de sa régulation et d'un filtre permettant d'éliminer les polluants néfastes au fonctionnement de la pile (poussière et gouttelettes d'huile). Au vue de sa consommation énergétique intrinsèque, un effort particulier de recherche doit donc être mené sur ce circuit. C'est l'objectif des travaux présentés dans ce mémoire.

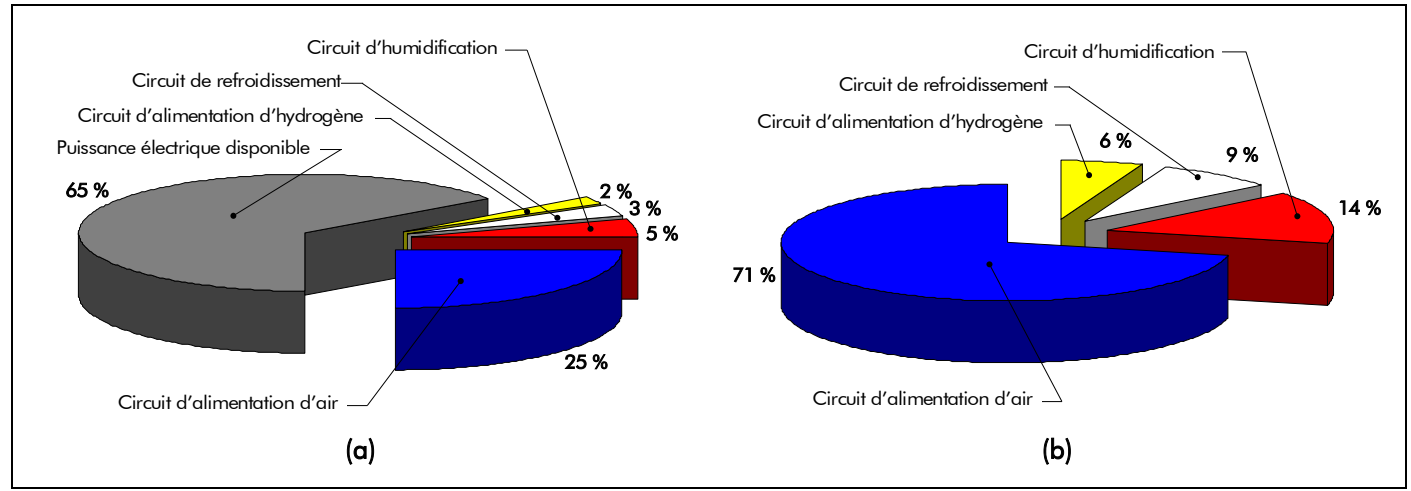

Figure 4 : Répartition des puissances consommées par : (a) le système PAC et (b) les différents auxiliaires.

# I.2. Groupe moto-compresseur pour le système pile à combustible

## I.2.1. Introduction

Depuis une dizaine d'années, les progrès effectués sur les PACs ont été considérables. En effet, les constructeurs de PACs réalisent des "stacks" de plus en plus compacts, avec des durées de vie plus longues et leurs coûts de fabrication diminuent de jour en jour, notamment grâce à l'optimisation de la teneur en platine des électrodes [26]. En revanche, des efforts doivent être effectués sur les différents auxiliaires de la PAC, décris précédemment, afin de réduire leur consommation énergétique [7]. Ainsi, il sera possible d'atteindre des performances comparables, voire supérieures à celles des technologies conventionnelles qui ont, elles aussi, fait des progrès non négligeables ces dernières années. Dans le domaine des turbines par exemple (machine jusqu'à 10 MW ou plus), les rendements actuels dépassent 40 % (60 % avec cycles combinés). Pour les moteurs diesels lents (domaine 10 kW à 25 MW), les rendements peuvent atteindre aujourd'hui 45 % [27]. De fait, les groupes électrogènes à PAC destinés aux applications stationnaires mais également aux applications transports doivent être améliorés, notamment en terme de rendement, afin de pouvoir rivaliser avec les technologies conventionnelles existant sur le marché. Une optimisation énergétique du groupe électrogène à PAC doit donc être conduite. Cette optimisation passe forcément, comme nous l'avons vu, par l'optimisation du circuit d'alimentation d'air composé autour du groupe moto-compresseur qui peut-être couplé à une turbine de détente et qui est particulièrement "gourmand" en énergie.

# I.2.2. Axe de recherche pour la réduction de la consommation énergétique du groupe moto-compresseur

#### I.2.2.1. Quelles sont les actions pour réduire la consommation énergétique ?

Le circuit d'amenée d'air du cœur du système PAC est donc composé principalement d'un compresseur (ou éventuellement de plusieurs compresseurs mis en série), de son système d'entraînement, qui est lié à la technologie du compresseur choisi, éventuellement d'une turbine de détente, afin de récupérer l'énergie-pression à la sortie de la pile, et d'un système d'alimentation électrique et de régulation. La Figure 2 représente les différents éléments caractérisant le groupe moto-compresseur.

La réduction de la consommation énergétique liée à ce groupe moto-compresseur peut donc se faire au moyen de trois actions :

- action sur le compresseur (i.e., sur la tête de compression) ;
- action sur la stratégie de commande et de contrôle;
- action sur la motorisation électrique permettant d'entraîner le compresseur.

#### I.2.2.2. Description des différentes actions

Une *première action* concerne le choix de la *technologie de compresseurs* (plus particulièrement sur la tête de compression) à utiliser. Ce choix doit se faire en fonction de la gamme de puissance de la PAC. Ainsi, la plage de fonctionnement (plages de pression et de débit) du compresseur doit être fixée. Ensuite, si la récupération d'énergie à la sortie de la pile est envisagée, vient le choix de la technologie pour le système de détente. Généralement, il est préférable de choisir, pour celui-ci, la même technologie que celle retenue pour le compresseur. Par exemple, les turbocompresseurs sont généralement couplés mécaniquement sur le même arbre avec des turbines et les compresseurs à spirale avec des détendeurs à spirale  $[cf.$  *Annexe B* de [7]] [28].

Une *seconde action* se situe au niveau du choix de la stratégie de contrôle/commande du groupe moto-compresseur, notamment si l'on s'intéresse à un système PAC placé dans un véhicule de transport. En effet, une loi de contrôle/commande performante et robuste permet également une réduction de la consommation énergétique intrinsèque du groupe moto-compresseur. Par exemple, Tekin, dans [7], a mené une étude sur le choix d'une stratégie de commande (de type commande rapprochée ou de type

supervision de demande de débit d'air en fonction des demandes de puissance du véhicule) du groupe moto-compresseur alimentant une PAC de type PEMFC d'une puissance nominale de 5 kW. Suite à cette étude, il apparaît qu'une stratégie non linéaire de contrôle/commande rapprochée peut permettre de réduire significativement (de l'ordre de 10 %) l'énergie consommée par le groupe moto-compresseur sur une sollicitation de type indicielle. De plus, les outils de l'automatique avancée (notamment la logique floue) et de l'optimisation (notamment les essaims particulaires) peuvent apporter des solutions à la fois novatrices et performantes pour l'évaluation et l'optimisation de la consigne de débit d'air en fonction des différentes demandes de puissance du véhicule. De telles stratégies permettent, en outre, d'intégrer et de gérer, dès la phase de conception de la loi de commande, d'éventuels dysfonctionnements sur la PAC.

Une troisième action peut être menée sur le choix de la machine électrique tournante d'entraînement de compresseurs (ou l'ensemble compresseurs/turbine de détente) [19]. En effet, le rôle de ce moteur va être de convertir l'énergie électrique prélevée sur la PAC en énergie mécanique destinée à la compression de l'air.

# I.2.2.3. Objectif de la thèse : la motorisation de compresseurs pour le système pile à combustible

La possibilité de récupérer de l'énergie, nous incite à envisager le couplage mécanique sur le même arbre d'un compresseur dynamique avec une turbine de récupération du comburant à la sortie. Pour que le rendement de la turbine soit satisfaisant, il convient plutôt de travailler à vitesse élevée (supérieure ou égale à 10 000 tr/min). Ces dispositifs n'existent pas, à l'heure actuelle, avec les contraintes liées à la PAC. Les compétences de l'Équipe Machines Électriques sont donc mises à profit pour concevoir un moteur rapide à aimants permanents pour l'entraînement de compresseurs (dans une première phase, un moteur tournant à 10 000 tr/min et, dans une phase ultérieure, un moteur pouvant atteindre 80 000 tr/min).

# I.3. Cahier des charges de l'actionneur électrique pour compresseurs de piles à combustible

Dans ce mémoire de thèse, nous nous concentrons principalement sur la conception optimale de la MSAP pour l'entraînement de compresseurs du système PAC. Même si l'objectif de cette thèse n'est pas de concevoir le compresseur à air, son choix a une influence sur les caractéristiques et la conception de la machine électrique tournante. Différents types de compresseur à air sont disponibles sur le marché et, pour une application dans les transports terrestres, les caractéristiques suivantes doivent être vérifiées (quelle que soit la puissance utile de la PAC) [7] :

- le compresseur ne doit pas être lubrifié à l'huile car le "stack" ne supporterait même pas quelques ppm d'huile (< 1 ppm – nombre de particules par million). La seule lubrification possible doit être réalisée à l'air ou à l'eau ;
- le débit massique d'air qm<sub>air</sub> doit être régulé en agissant directement sur la vitesse de rotation de la machine électrique tournante (ou du moto-compresseur à air) afin d'accroître la dynamique du système PAC ;
- l'ondulation absolue de la pression d'entrée et/ou de sortie du compresseur doit être inférieure à 0,1 bar. La pression absolue maximale de sortie doit être égale à 2 bars ;
- la pression absolue de sortie doit être régulée en agissant sur la vitesse de rotation de la machine électrique tournante et sur une éventuelle valve de contre-pression ;
- et finalement, la durée de vie doit être au moins de 8 000 heures (équivalent aux contraintes automobiles).

En comparant les différentes technologies, les compresseurs à spirales dits compresseurs SCROLL semblent être les mieux adaptés pour les contraintes précédentes. En effet, ils possèdent un bon

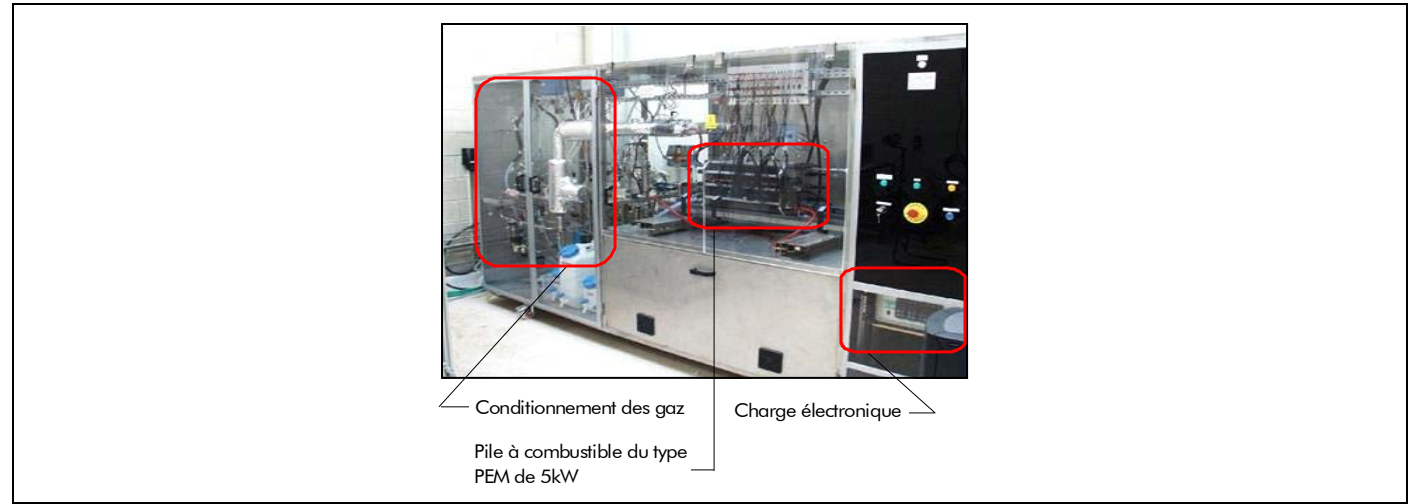

Figure 5 : Photographie du banc PAC Helion 5 kW du L2ES.

rendement à faible et grande vitesse à cause du mouvement très faible de l'excentrique ; ils permettent d'avoir une compression sans à-coups, le taux de compression peut être élevé (facilement supérieur à 3) et les chambres de compression peuvent être isolées du reste du mécanisme afin d'empêcher au maximum la pollution du gaz à compresser.

Une autre option intéressante est de coupler le moto-compresseur à air avec une turbine de détente afin de récupérer une partie de l'énergie des gaz d'échappement de la PAC. Dans ce cas, la vitesse de rotation de la machine électrique sera préférentiellement supérieure à 10 000 tr/min, afin d'atteindre un rendement de récupération d'énergie suffisant.

L'objectif final de ce travail de thèse est de réaliser la machine électrique tournante et de l'évaluer expérimentalement, premièrement sur un banc d'essai classique et deuxièmement en la couplant à un compresseur dans un système PAC. De ce fait, nous avons choisi une puissance réaliste d'un système de PAC qui est égal à 5 kW. En effet, un système PAC de 5 kW est disponible au laboratoire L2ES, de telle sorte que l'actionneur électrique puisse être testée dans de vraies conditions. La Figure 5 représente une photographie du banc PAC Helion 5 kW du L2ES <sup>5</sup>. D'autre part, cette puissance est compatible avec la traction d'un petit véhicule, tel qu'un scooter électrique, ou d'un générateur auxiliaire de bord (APU) consacré aux applications automobiles.

En considérant ce niveau de puissance, nous pouvons déduire les caractéristiques suivantes de la machine électrique tournante :

- la vitesse de rotation (ou de fonctionnement) nominale  $N_{0_{\text{nom}}} = 10\,000$  tr/min. ;
- la puissance utile sur l'arbre de la machine  $P_{\rm u} = 500 \,\mathrm{W}$  à la vitesse nominale ;
- la puissance électrique maximale :  $P_{max} = 1$ kW (inférieur à 20 % de la puissance de la PAC) ;
- le rendement de la machine au point nominal  $\eta_{\text{mod}_{\text{nom}}} > 91\%$  au minimum.

En outre, le dimensionnement de la machine électrique tournante doit être réaliste afin qu'elle puisse être embarqué sur un véhicule électrique et avoir un coût objectif série, si possible, compatible avec l'application automobile.

Une fois l'objectif de thèse défini et le cahier des charges posé, nous allons nous intéresser à la méthode qui sera mise en œuvre pour la conception de la machine électrique tournante d'entraînement de compresseurs pour le système PAC.

j

<sup>5</sup> Le banc Helion permet de tester des piles PEM en fonctionnement stationnaire ou dynamique (sur des profils de mission type transport). La pile PEM de 5 kW est alimentée en hydrogène et en air. Elle comporte 30 cellules. Chacune d'entre elle possède une membrane dont la surface active est 400 cm<sup>2</sup>.

# II. Contexte méthodologie : Conception en génie électrique

# II.1. Introduction

La diversité des domaines d'applications et la multitude de technologies actuelles rendent de plus en plus complexes la définition et le dimensionnement d'une machine électrique tournante associée à son dispositif d'alimentation électronique. Pour un cahier des charges donné, la phase de conception se découpe en un certain nombre d'étapes successives et le plus souvent itératives [29].

Dans cette partie, nous proposons d'établir une méthodologie de conception générale nous conduisant à la réalisation de la machine rapide à aimants permanents destinée à l'entraînement de compresseurs du système PAC.

# II.2. Processus de conception

#### II.2.1. Introduction

Il est maintenant couramment admis que le processus de conception en génie électrique est constitué de deux grandes étapes : le choix de la structure à concevoir et le dimensionnement de la structure choisie. La Figure 6 schématise ainsi la méthodologie générale du processus de conception.

## II.2.2. Choix de la structure du système à concevoir

La première étape consiste en la définition de la structure répondant à la fonction décrite dans le cahier des charges. Il s'agit de choisir, parmi des éléments existants, celui (ou l'ensemble de ceux) qui permet de réaliser la fonction. Dans cette étape, il s'agit de rassembler des connaissances pour construire plusieurs solutions possibles existantes ou nouvelles et ensuite de faire un choix parmi elles. Cette étape repose aussi sur des notions plus abstraites et plus difficiles à formaliser telles que la créativité ou l'expérience. Le plus souvent, on fait appel à son expérience et à son savoir-faire ou on agit par similitude avec d'autres applications (plus ou moins proches) déjà traitées. En pratique, une revue de toutes les solutions possibles doit être réalisée et un premier choix doit être fait, a priori, en fonction de la satisfaction plus ou moins complète du cahier des charges. Le choix définitif ne peut être fait qu'après la fin de la deuxième étape.

En réponse à un cahier des charges d'entraînement à vitesse variable, il s'agit de définir l'actionneur électromécanique, le convertisseur électronique et la stratégie de commande de l'ensemble convenant le mieux.

## II.2.3. Dimensionnement de la structure choisie

Une fois le choix de la structure fait, il faut déterminer les grandeurs géométriques, physiques et de commande du système en respectant les contraintes décrites dans le cahier des charges. Ces contraintes

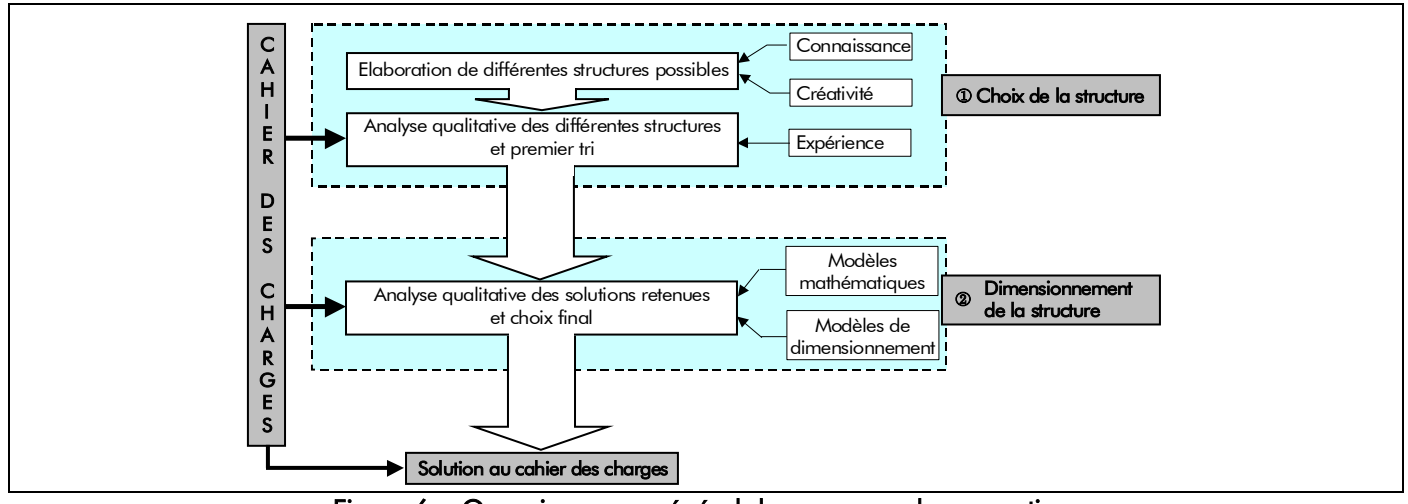

Figure 6 : Organigramme général du processus de conception.

sont issues d'impératifs liés au coût et aux performances imposées au système.

Dans cette étape, le concepteur manipule des équations mathématiques liant des paramètres. Il existe deux types de paramètres : les paramètres  $p_{\alpha}$  descriptifs d'un système (par exemple, les grandeurs géométriques) et les paramètres  $p_s$  caractérisant le fonctionnement du système (par exemple, le rendement d'une machine électrique tournante). Il faut donc pouvoir évaluer quantitativement l'expression analytique de toutes les variables qui caractérisent le fonctionnement et les qualités du système, et en particulier celles qui apparaissent dans le cahier des charges, en fonction des grandeurs descriptives du système. Ceci est l'opération de *modélisation* : étant donné un système décrit par ses grandeurs géométriques, physiques et de commande (les paramètres  $p_e$ ), on est capable d'expliciter son fonctionnement par un *modèle mathématique*. Le *dimensionnement* correspond en fait à l'opération inverse : le cahier des charges définit un fonctionnement à réaliser et le concepteur doit déterminer les grandeurs descriptives du système. On parle ainsi de *problème direct* pour la modélisation et de problème inverse pour le dimensionnement [30]. Nous pouvons préciser un peu plus cette idée. Le modèle mathématique de la structure à dimensionner correspond en fait à un système (Sys) de N<sub>equ</sub> équations mathématiques liant les N<sub>par</sub> paramètres descriptifs et fonctionnels du système. Le cahier des charges impose N<sub>cont</sub> contraintes qui peuvent être traduites mathématiquement par N<sub>cont</sub> contraintes d'égalité et  $N_{\rm cont_i}$  contraintes d'inégalité  $(N_{\rm cont} = N_{\rm cont_a} + N_{\rm cont_i})$ . Ainsi on doit résoudre un système (Sys') de  $N_{\text{eau}} + N_{\text{cont}}$  équations et de  $N_{\text{cont}}$  inéquations à  $N_{\text{par}}$  inconnues. Deux cas sont à envisager :

- le système mathématique (Sys') n'a pas de solution, cela correspond à un cahier des charges trop contraignant ou irréaliste ;
- le système mathématique (Sys') a une ou plusieurs solutions (voire une infinité), ce qui correspond à un cahier des charges réalisable. Alors il faut au moins trouver une solution, au mieux trouver la meilleure solution au regard d'un ou plusieurs critères que l'on se fixe arbitrairement ou qui découlent naturellement du cahier des charges.

On retiendra donc que, s'il est nécessaire de disposer d'un modèle de la structure, l'opération de dimensionnement nécessite de mettre au point une méthodologie et une stratégie pour réaliser l'inversion du modèle et disposer ainsi d'une méthode de dimensionnement.

À la fin de cette deuxième étape, un choix définitif pourra être réalisé à partir des résultats de dimensionnement des différentes structures envisagées à la première étape.

#### II.2.4. Efficacité du processus conception

L'organigramme de la Figure 6 montre clairement l'importance du travail à réaliser pour concevoir un objet. Il faut manipuler des connaissances, des équations mathématiques, faire des choix, élaborer des stratégies, etc. On comprend donc aisément qu'il soit nécessaire de chercher des outils aidant le concepteur (qui est souvent un ingénieur de bureau d'études) dans les deux étapes en automatisant la plus grande partie possible du travail. En même temps que cet objectif de gain de temps, on recherche constamment une amélioration des solutions proposées (l'augmentation du rendement, la diminution des masses, la diminution du coût, etc.). Ainsi on cherche très exactement à augmenter l'efficacité de la conception [31].

Il est indéniable que les ordinateurs, à travers les outils mathématiques et de traitement de la connaissance contribuent à augmenter l'efficacité du processus de conception sur les deux plans : ils peuvent aboutir à de meilleures solutions en mettant en œuvre divers algorithmes de recherche des

solutions que l'on ne peut pas gérer "manuellement" et ils permettent d'effectuer des manipulations de données (mathématiques entre autres) avec une rapidité imcomparable.

Nous allons maintenant voir quels sont les outils qui peuvent améliorer l'efficacité du processus de conception dans ces deux étapes : le choix de la structure et le dimensionnement de la structure.

# II.3. Outils d'aide à la conception en vue de l'amélioration de son efficacité

## II.3.1. Outils d'aide au choix de la structure du système à concevoir

Cette étape est difficile à automatiser car nous rappelons qu'il s'agit de manipuler des connaissances et d'intégrer de l'expérience voire de la créativité, soit globalement de manipuler de l'intelligence.

On peut simplement mettre en place des bases de données regroupant diverses solutions et leurs qualités respectives. Une comparaison des qualités requises par le cahier des charges avec celles de la base de données permet de retenir une structure.

Des outils plus évolués et naturellement plus adaptés sont ceux utilisant l'intelligence artificielle, par exemple les systèmes experts. On reproduit le raisonnement d'un véritable expert lorsqu'il a à choisir une structure parmi plusieurs possibilités. On représente les éléments du système à concevoir (par exemple les convertisseurs statiques et les machines électriques tournantes pour un entraînement à vitesse variable) par des objets (au sens informatique) et on applique à ces objets des règles permettant de les assembler et de faire des choix.

Nous ne nous attarderons pas plus sur cet aspect de la conception encore peu développé et dont le concepteur lui-même n'a pas forcément la charge. Souvent, le choix de la structure est clairement imposé dans le cahier des charges et le travail le plus important reste le dimensionnement. C'est par exemple le cas dans le cahier des charges définis dans ce mémoire [cf. Chap. 1-§ I.3.]. D'autre part, à ce niveau de la conception, il n'est pas toujours possible de trancher entre plusieurs structures et seul le dimensionnement permet un choix objectif et définitif.

# II.3.2. Outils d'aide au dimensionnement de la structure choisie

## II.3.2.1. Introduction

Une analyse des différentes solutions existantes amène à distinguer trois types d'outils. Ils partent tous de la connaissance de base qui est un modèle mathématique de la structure représentée mais ils diffèrent dans l'approche qu'ils ont pour "inverser" le modèle [cf. Chap. 1-§ II.2.3.].

## II.3.2.2. Dimensionnement par approche "procédurale"

La première idée, intellectuellement la plus immédiate, est de définir une procédure qui traite les équations dans un ordre logique et ramène ponctuellement le dimensionnement à une suite de problèmes mathématiques simples ne demandant pas d'algorithmes numériques lourds (résolutions d'équations du premier ou du second degré à une ou deux inconnues). Pour cela, on simplifie le modèle mathématique et on fixe a priori certains paramètres ; ensuite de proche en proche on trouve les autres paramètres en faisant éventuellement des retours en arrière (des itérations) pour corriger un ou plusieurs paramètres en vue d'améliorer ou tout simplement de trouver une solution. Ces procédures, très classiques, sont abondamment décrites dans les ouvrages habituels de dimensionnement des machines électriques tournantes et dans de très nombreux articles ([32] ou [33] entre autres).

Souvent ces procédures reposent sur une grande finesse de synthèse et beaucoup d'expérience. De plus une de leurs qualités non négligeable est qu'elles ne nécessitent généralement pas de point initial, c'est-à-dire que l'on peut dimensionner une structure sans avoir une idée a priori de ses grandeurs descriptives. Cependant, elles manquent clairement d'efficacité pour deux raisons. Premièrement, la qualité de la solution trouvée reste souvent médiocre à cause des simplifications intervenues dans le modèle et des variables qui ont été fixées initialement. Ainsi ces procédures permettent de trouver une

solution satisfaisant le cahier des charges, mais la solution est rarement optimale. Deuxièmement, si le temps mis pour trouver une solution, une fois la procédure programmée, est généralement court, il reste que cette approche n'a rien de générique et qu'il faut donc déterminer et programmer une procédure pour chaque structure à dimensionner. Par ailleurs, la solution dimensionnée par cette approche nécessite souvent d'être validée par un outil numérique plus précis que le modèle analytique sur lequel repose la procédure précédente. L'approche "procédurale" s'avère finalement relativement coûteuse en temps, même si elle ne fait pas forcément appel à des techniques mathématiques élaborées.

#### II.3.2.3. Dimensionnement à l'aide de systèmes experts

Le dimensionnement utilisant des systèmes experts [34]-[35] repose sur les techniques de l'intelligence artificielle. L'objectif est de reproduire le raisonnement d'un expert vis à vis d'un problème de conception donné. Une grande partie du travail consiste donc à recueillir la connaissance de l'expert. Il faut ensuite la modéliser, c'est-à-dire la représenter par des règles élémentaires applicables à l'objet à concevoir. Le système expert sera d'autant plus efficace que le nombre de règles sera important. Mais la limite vient souvent du fait que ces règles finissent par se contredire et donc à bloquer le système. Ainsi, même si les logiciels obtenus avec les systèmes experts sont conviviaux et peuvent traiter les deux phases de la conception d'une structure, ils restent en général longs à élaborer de par l'utilisation d'un langage symbolique de haut niveau.

#### II.3.2.4. Dimensionnement à l'aide d'algorithmes d'optimisation

Nous rappelons que, dans le cas où le cahier des charges est réalisable, il existe le plus souvent une infinité de solutions à un problème de dimensionnement donné. Donc, au delà de la simple recherche d'une solution, l'idéal est de trouver la meilleure solution au regard d'un critère qui est en fait un paramètre ou une combinaison de paramètres du modèle structural (par exemple, la masse totale d'un moteur, le coût total d'un convertisseur, le rendement du système, etc.). On parle pour ce paramètre particulier de *fonction objectif*, F<sub>obj</sub>. Dans l'espace des solutions, on recherche alors une *solution* optimale, c'est-à-dire qui rend minimale ou maximale la fonction objectif F<sub>obi</sub>. En génie électrique, plusieurs auteurs [29]-[30] et [36] ont ainsi montré l'équivalence entre un problème de dimensionnement de structure et un problème mathématique d'optimisation sous contraintes : avec les notations du paragraphe II.2.3. de ce même chapitre, il faut donc vérifier les N<sub>equ</sub> équations du modèle, les N<sub>cont.</sub> contraintes d'égalité, les N<sub>cont:</sub> contraintes d'inégalité du cahier des charges et optimiser une fonction objectif  $F_{obj}$ .

On peut schématiquement résumer cela par le système bouclé de la Figure 7. Ce schéma appelle deux remarques. Premièrement, le dimensionnement par optimisation est toujours itératif [29]. Il faut donc partir d'un point initial qui pourra par exemple être obtenu par une approche "procédurale" sommaire [37] et faire des itérations jusqu'à satisfaire un critère qui permet de dire si l'optimum de la fonction objectif F<sub>obj</sub> a été atteint ou pas. Cette approche convient donc parfaitement au problème de l'amélioration d'une structure déjà existante (par exemple l'optimisation d'une gamme de machines électriques tournantes chez un constructeur de grandes séries). Deuxièmement, le système bouclé de la Figure 7 est analogue à un système électronique où l'on cherche à inverser un opérateur en l'insérant dans la chaîne de retour d'un système bouclé ; ici, on inverse l'opérateur "modèle", ce qui correspond à l'opération de dimensionnement comme il a été dit plus haut.

Les deux éléments de base constituant une procédure de dimensionnement par optimisation sont un modèle et un algorithme d'optimisation. Nous allons donc les détailler dans les deux paragraphes qui suivent.

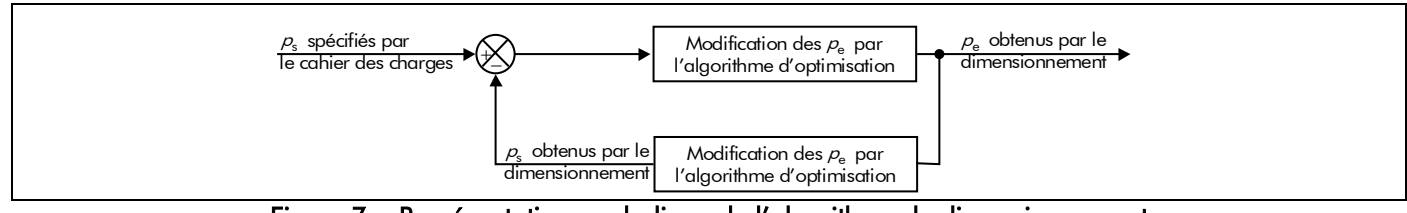

Figure 7 : Représentation symbolique de l'algorithme de dimensionnement par optimisation à l'aide d'un système bouclé.

# II.4. Modèles d'aide au dimensionnement par optimisation

# II.4.1. Quelles sont les deux familles de modèles ?

Les modèles d'aide au dimensionnement par optimisation d'une machine électrique tournante peuvent se classer selon deux grandes familles : les modèles *numériques* et *analytiques*. Sans rentrer dans le détail de la mise en œuvre, nous allons évaluer les principaux intérêts et inconvénients de chacun dans un processus de dimensionnement [31].

# II.4.2. Modèles numériques

Les méthodes des éléments finis (MEF), des différences finies et des intégrales aux frontières sont des exemples de méthodes numériques très utilisées et permettant la modélisation de nombreux phénomènes physiques éventuellement couplés (électriques, magnétiques, thermiques, etc.). Elles résolvent directement les équations physiques de base du système à dimensionner, avec un faible niveau d'hypothèses et en utilisant des algorithmes mathématiques relativement complexes 6 . À partir de la discrétisation de la géométrie du système à étudier en petites régions (maillage), de la définition des caractéristiques des matériaux qui le composent et en utilisant les conditions aux limites du problème, ces modèles nous donnent les performances du système et les cartes du champ électromagnétique dans toute la géométrie. Ces modèles numériques intégrant des modules magnétostatique et magnétodynamique présentent de nombreux avantages [38]-[39] :

- une grande précision dans l'évaluation des performances du système à étudier (cela d'autant plus que le maillage est adapté) ;
- l'accès aux grandeurs locales et intégrales ;
- un nombre d'hypothèses très limité sur la géométrie, les lois des matériaux ferromagnétiques,... Souvent très génériques, ils peuvent traiter des structures très différentes et avec des géométries en 2D ou en 3D complexes [8]. Ils permettent également une bonne prise en compte de propriétés physiques des matériaux ferromagnétiques (courbes de saturation par exemple).

En contrepartie, ces méthodes présentent quelques inconvénients :

- la lourdeur des calculs mis en œuvre et la nécessité au départ de réaliser un maillage de la géométrie du système à étudier font que ces modèles peuvent être longs à mettre en place et à utiliser ;
- les modèles numériques sont des boîtes noires et ils n'ont pas le caractère explicite des équations d'un modèle analytique.

En effet, l'inconvénient majeur de ces modèles est que dans leur grande majorité ils servent à décrire, manipuler, analyser ou simuler numériquement les multiples représentations des objets à concevoir. Leur objectif principal est d'aider à valider techniquement les solutions proposées par le concepteur à l'issue de l'étape de dimensionnement. En réalité, ils ne participent pas activement aux nombreuses prises de décision

j

<sup>6</sup> Il s'agit le plus souvent de l'inversion de grandes matrices.

que comporte tout processus de dimensionnement et, en conséquence, on doit plutôt les considérer comme des outils d'analyse (ou de calcul) performants [3] et [40]-[41]. Néanmoins, l'optimisation sur un nombre restreint de paramètres (moins de 10) peut être envisageable [42] mais elle est illusoire si on veut en considérer un plus grand nombre, et ceci à cause du temps de calcul prohibitif.

La Figure 8 résume les avantages et les inconvénients des modèles numériques à partir d'un schéma structurel.

#### II.4.3. Modèles analytiques

Il s'agit de solutions symboliques des équations physiques d'un système, en faisant des hypothèses simplificatrices sur la structure et les propriétés physiques de celui-ci. Un modèle analytique est un ensemble d'équations paramétrées qui décrivent, le plus fidèlement possible, le fonctionnement du système à étudier. Dans le cadre des machines électriques tournantes, on peut citer les deux exemples suivants :

- les équations analytiques provenant de la résolution formelle des équations de Maxwell : on peut établir l'expression exacte du potentiel vecteur magnétique dans l'entrefer réel d'une machine synchrone à aimants permanents (MSAP) en supposant que le stator n'est pas denté et que la perméabilité des matériaux ferromagnétiques est infinie. À partir de ce potentiel vecteur magnétique, on peut déduire toutes les grandeurs électromagnétiques de la machine (les inductions magnétiques, le couple électromagnétique, la force électromotrice induite dans une phase quelconque, etc.) ;
- les schémas équivalents : il servent à modéliser le fonctionnement macroscopique électrique magnétique ou thermique (i.e., un schéma nodal équivalent) d'un système [43]- [45]. Si ces schémas nécessitent des hypothèses fortes, ils permettent néanmoins d'établir symboliquement l'expression de toutes les performances.

Les avantages de ces modèles analytiques sont nombreux :

- une fois le modèle analytique connu, les performances du moteur peuvent être obtenues avec des temps de calcul courts. On peut alors facilement explorer de nombreuses solutions en faisant varier les paramètres du modèle ;
- leurs équations symboliques contiennent un lien explicite entre tous les paramètres et les phénomènes physiques qui interviennent dans le système ; cela aide le concepteur à comprendre le fonctionnement intime de la machine électrique tournante et les interactions entre les différents paramètres, notamment pour réaliser d'éventuels compromis ;
- il est facile de connaître la sensibilité d'un paramètre par rapport à un autre grâce aux dérivées partielles calculées de façon analytique ;
- Ils sont capables de prendre en compte les aspects techniques (modèle de performance du moteur) mais également les aspects industriels et économiques [5] et [46].

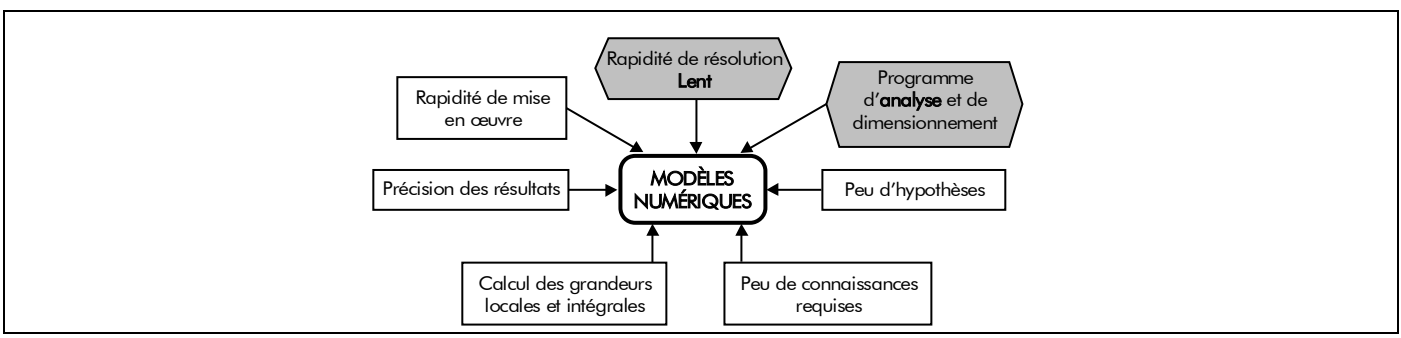

Figure 8 : Schéma structurel des avantages et des inconvénients (Gris foncé) des modèles numériques.

Par contre, ils présentent eux aussi quelques limitations :

- la complexité des phénomènes physiques dans une machine électrique tournante oblige à utiliser de nombreuses hypothèses simplificatrices, aussi bien au niveau de la géométrie que des caractéristiques des matériaux ferromagnétiques employés. Plus le modèle est complexe, plus sa mise en œuvre sera longue. La difficulté des manipulations symboliques croît avec la taille du modèle analytique ;
- ils sont adaptés aux calculs de performances moyennes, mais peu aux calculs de phénomènes locaux ; ainsi, ils ne permettent pas (ou difficilement) de modéliser des phénomènes microscopiques (par exemple une saturation magnétique locale dans l'ensemble isthmes-dent ou dans la culasse statorique de l'induit denté, le couple de détente dans une MSAP) ;
- ils ne sont pas génériques (le changement de type de machine implique le développement d'un nouveau modèle analytique) ;
- pour la méthode des réseaux de réluctances, le calcul est approché car on considère des tubes de flux magnétique qui n'existent pas et on doit connaître a priori le trajet des lignes de flux magnétique.

L'intérêt fondamental des modèles analytiques par rapport aux modèles numériques est qu'en les associant à une méthodologie de dimensionnement par optimisation, on dispose d'un *véritable outil de* dimensionnement, et non plus seulement d'un outil d'analyse des performances de l'actionneur électrique.

La Figure 9 résume les avantages et les inconvénients des modèles analytiques à partir d'un schéma structurel.

#### II.5. Méthodes d'optimisation au service du dimensionnement

#### II.5.1. Quelles sont les deux familles de méthodes d'optimisation ?

Nous avons démontré dans les paragraphes précédents l'intérêt de l'optimisation dans une démarche de conception. Nous détaillons dans ce paragraphe les principales démarches et algorithmes utilisés dans le domaine du génie électrique et plus particulièrement pour le dimensionnement des machines électriques tournantes. Il est d'usage de distinguer deux types de méthodes d'optimisation : les méthodes exactes et approchées.

#### II.5.2. Méthodes exactes

Ces méthodes, aussi appelées méthodes d'optimisation globale, conduisent à l'optimum global avec une précision que l'on sait évaluer.

Les méthodes exactes les plus utilisées sont de type "branch and bound" et elles reposent sur l'algèbre d'intervalle. Leur principal avantage est qu'elles permettent de trouver avec certitude l'optimum

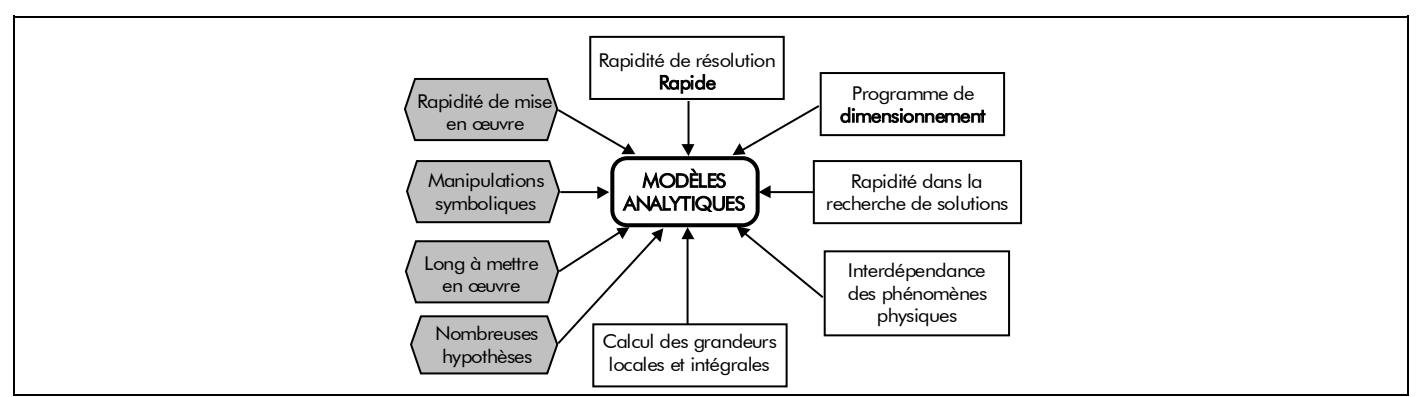

Figure 9 : Schéma structurel des avantages et des inconvénients (Gris foncé) des modèles analytiques.

global quel que soit le type de problème : continu ou discret ou les deux, avec ou sans contraintes. Évidemment, cela se paye en temps de calcul et en utilisation mémoire. En effet, la recherche de l'optimum se fait par découpage successif de l'espace de recherche de façon à déterminer des bornes minimales et maximales de chaque sous-espace. En avançant dans le découpage, il est possible de supprimer progressivement des sous-espaces qui ne peuvent pas contenir l'optimum. On comprend aisément que pour les problèmes contenant un très grand nombre de variables (assez courant en conception de machines électriques tournantes), cette méthode n'est plus envisageable du fait de l'explosion combinatoire du découpage de l'espace de recherche.

Des travaux fort intéressants ont été menés par Messine et Nogarède sur l'optimisation de machines synchrones à aimants permanents et d'actionneurs piézoélectriques à l'aide de méthodes de ce type au sein du Laboratoire d'Électrotechnique et d'Électronique Industrielle (LEEI) à Toulouse [47]. Par exemple, dans [47]-[49] l'optimisation d'une machine synchrone à aimants permanents et sans encoches est proposée. Comme cela était prévisible, le modèle utilisé est analytique et utilise un nombre restreint de variables d'optimisation (une dizaine) [50]. Les résultats sont intéressants dans le sens où plusieurs critères d'optimisation ont été utilisés. Il est ainsi possible de comparer les géométries de machines à volume des parties actives minimales, à volume d'aimant permanent minimal et à pertes Joule minimales. Pour ce faible nombre de variables, les temps de calcul (entre une et cinq minutes) restent tout à fait acceptables.

#### II.5.3. Méthodes approchées

#### II.5.3.1. Quelles sont les deux familles de méthodes approchées ?

Parmi les méthodes approchées, nous distinguons les *méthodes déterministes*, qui utilisent généralement l'information du gradient de la fonction objectif F<sub>obi</sub> pour converger vers l'optimum le plus proche (i.e., vers un optimum local), et les *méthodes stochastiques*, qui reposent principalement sur le hasard et des heuristiques pour trier les solutions obtenues et orienter la recherche de nouvelles solutions.

#### II.5.3.2. Méthodes approchées déterministes

Depuis de nombreuses années, des travaux ont été menés en France et à l'étranger sur l'utilisation des méthodes de gradient pour la recherche de solutions optimales. Nous pouvons par exemple citer [51], qui concerne l'optimisation d'un transformateur triphasé, ou encore [29] et [36] (au LEEI) qui concernent l'optimisation de machines synchrones à aimants permanents. Ces travaux ont montré de bonnes performances dans la recherche de solutions et le principal avantage est la rapidité de convergence (en général moins d'une centaine d'itérations). Dans tous ces travaux, les auteurs ont utilisé des *modèles* analytiques avec un nombre assez restreint d'équations (inférieur à trente). Deux raisons peuvent expliquer ce choix. D'abord, le concepteur doit disposer des dérivées exactes de la fonction objectif F<sub>obi</sub> s'il souhaite avoir de bonnes performances numériques. L'utilisation de dérivées numériques pose souvent des problèmes de convergence et conduit généralement à des résultats médiocres [52]. Pour obtenir ces dérivées exactes, il faut disposer d'équations analytiques explicites, ce qui explique la difficulté d'implanter ce type d'algorithme avec des modèles numériques. Par ailleurs, l'utilisation de modèles trop complexes, avec un trop grand nombre d'équations, pose le problème de la quantité de calculs à exécuter, puis de la recherche d'erreurs dans l'application informatique résultante. Pour aller au-delà de ces deux limitations, Wurtz a proposé dans [30] une approche utilisant massivement du calcul formel exécuté automatiquement et la programmation automatique. L'idée est, à partir d'un modèle analytique, d'automatiser la mise en forme des équations du modèle et le calcul formel des gradients, puis d'automatiser la programmation de l'application d'optimisation. Ainsi, le concepteur est libéré des tâches calculatoires et de programmation pour se concentrer sur l'analyse des résultats de dimensionnement. La méthodologie, baptisée PASCOSMA, a été améliorée au travers des travaux de thèse de Atienza [53] et a conduit au logiciel

commercial Pro@Design. Le L2ES a été l'un des premiers utilisateur de la méthodologie qui a été intégrée à des stratégies de conception plus larges utilisant aussi des logiciels de calculs numériques par éléments finis pour la validation des résultats et la finalisation des dimensionnements. On peut citer Espanet, dans [3], qui a conçu un moteur-roue de 30 kW capable de produire pendant 1 minute un couple maximal de 6 000 Nm. Cette contrainte très forte n'a pu être atteinte que grâce à l'utilisation conjointe d'un modèle multi-physique, constitué d'un grand nombre d'équations (supérieur à 140) et liant plus de 220 paramètres entre eux, et de la méthodologie PASCOSMA. Dans le même esprit, Fassenet a réalisé sa thèse de doctorat [5] au L2ES sur l'optimisation de moto-ventilateurs entraînés par un moteur à courant continu à collecteur mécanique. La référence [54] présente le modèle structural utilisé (qui est aussi un "grand" modèle analytique multi-physique) et [55] présente les résultats d'optimisation. La masse totale active de la machine a été optimisée, sous contrainte de rendement, ce qui a conduit à une machine présentant une diminution significative de la longueur des aimants permanents (45 %), rendue possible par une légère augmentation du rayon extérieur (15 %) et du nombre de paires de pôles. Dans le même temps, le rendement a subi une augmentation non négligeable (3,5 points) grâce à une diminution des pertes totales (−17 %) au point de fonctionnement nominal.

#### II.5.3.3. Méthodes approchées stochastiques

#### II.5.3.3.1. Évolutionnaire

L'inconvénient principal des méthodes approchées déterministes est de converger vers l'optimum local le plus proche du point initial. Ces méthodes ne permettent donc pas de déterminer l'optimum global. Une solution alternative à l'optimisation globale est d'utiliser des *méthodes approchées stochastiques*, c'est-à-dire reposant pour partie sur le hasard et dont l'analyse relève du calcul des probabilités.

La méthode élémentaire est la *méthode de Monte-Carlo*. Elle consiste en un simple tirage aléatoire de solution dans l'espace de recherche. Il est ensuite possible de resserrer l'espace de recherche autour de zones susceptibles de contenir un optimum. Cette approche élémentaire peut être complétée par des règles qui permettent, au fur et à mesure de la convergence, de tirer des conclusions sur les résultats déjà obtenus et ainsi d'orienter la recherche des solutions afin de maximiser les chances d'arriver à une solution. En ce sens, on parle généralement de *méthodes heuristiques*, c'est-à-dire de méthodes de recherche empirique, qui ont recours aux essais et erreurs pour la résolution de problèmes. Entre autres, ces méthodes présentent l'avantage de ne par requérir de point initial (donc de pré-dimensionnement avant l'optimisation) ni d'expression de gradients. Le caractère aléatoire de l'exploration de l'espace de recherche fournit de bonnes chances d'obtenir l'optimum global, même si, d'un point de vue théorique, cela ne peut se faire qu'au bout d'une infinité d'itération. Ainsi, les principales difficultés rencontrées avec ce type d'algorithmes sont le nombre élevé d'évaluations de la fonction objectif F<sub>obi</sub> et la difficulté de prendre en compte les contraintes. Ces dernières sont le plus souvent intégrées grâce à la méthode des pénalités qui consiste soit à éliminer ces solutions (par exemples si elles conduisent à sortir de l'espace de validité du modèle ou de l'espace calculable), soit à pénaliser fortement la fonction objectif F<sub>obi</sub> en ajoutant à cette dernière une terme qui dépend du degré de violation des contraintes.

Nous pouvons citer trois méthodes heuristiques qui ont déjà conduit à des travaux de recherche dans le domaine du génie électrique :

> les algorithmes génétiques (ou méthodes évolutionnaires) [56] : Ils reposent sur une analogie avec la théorie de l'évolution naturelle de Darwin. Ainsi, à chaque itération, les nouvelles "générations" sont créées par croisements et mutations des anciennes et selon un processus de sélection qui consiste à éliminer les plus mauvaises solutions. Ce type d'algorithme donne lieu à de nombreuses recherches en mathématiques appliquées (de

telle sorte que de nombreuses variantes existent) et il convient surtout aux problèmes combinatoires ;

- la méthode du recuit simulé [57] : Cette méthode, proposée en 1983 par Kirkpatrick, repose sur une analogie avec la thermodynamique et plus spécifiquement le refroidissement lent d'un corps en fusion. On cherche à reproduire ce phénomène qui conduit à une minimisation de l'énergie, pour optimiser de la même façon une fonction objectif  $F_{\rm obi}$ ;
- *l'optimisation par la recherche taboue*  $[58]$ : la recherche taboue utilise une exploitation aléatoire de l'espace des solutions associée à une mémoire qui consiste en une liste taboue qui conserve l'historique de la recherche et en particulier des meilleures solutions. Cette méthode a surtout été utilisée pour des problèmes combinatoires tels que le routage de véhicule ou les terminaux téléphoniques.

Les deux dernières méthodes ont été relativement peu appliquées au dimensionnement optimal. En revanche, la relative facilité d'implémentation et la qualité de recherche des solutions des algorithmes génétiques ont conduit plusieurs acteurs du génie électriques à les utiliser. Au niveau français, nous pouvons citer entre autres les travaux de Almaki, au Laboratoire de Génie Électrique de Paris (LEGP), sur l'optimisation d'actionneurs électriques en utilisant *les algorithmes génétiques et la modélisation* numérique par éléments finis [37]. Il n'est pas étonnant d'ailleurs de relier ces deux outils dans la mesure où les algorithmes génétiques ne demandent pas le calcul de dérivées qui est l'un des principaux freins à l'utilisation des méthodes déterministes avec les modèles numériques. Nous pouvons aussi citer les travaux récents de Moreau, doctorant à l'Institut de Recherche en Électrotechnique et Électronique de Nantes Atlantique, qui a optimisé la forme des dents d'une machine à réluctance variable pour application éolienne [59] ou encore ceux menés dans le cadre de l'opération "Machines non conventionnelles" du GDR ME<sup>2</sup>MS par le SATIE, le GREEN et le GE-44 sur l'optimisation d'une machine rapide [60]. La référence [61], qui résulte d'un travail collaboratif mené entre le LEEP et le LEG dans le cadre du GDR ME<sup>2</sup>MS également, a permis de comparer ces différentes méthodes entre elles sur les cas concrets de dimensionnements optimaux d'un moteur à aimants permanents sans balais et d'un transformateur triphasé. Ces trois méthodes stochastiques ont aussi été comparées avec une méthode de gradient de type programmation quadratique séquentielle (SQP) consistant à ramener à chaque itération le problème à un problème d'optimisation quadratique. Les résultats ont confirmé ce qui est dit plus haut : la méthode déterministe est plus rapide et plus précise, mais elle peut se faire piéger par des optima locaux, ce qui n'est pas le cas des méthodes stochastiques qui ont montré toutes les trois des comportements relativement similaires. La conclusion de ce travail est que la bonne voie consiste probablement à coupler des méthodes évolutionnaires et des méthodes déterministes. Les premières permettent de faire du "nichage" en déterminant des zones d'optima et les secondes permettent ensuite de converger rapidement sur les optima locaux de chaque zone.

#### II.5.3.3.2. Multi-agent

En dehors des méthodes évolutionnaires, il existe de nombreuses méthodes plus ou moins développées et plus ou moins adaptées à la problématique du dimensionnement en génie électrique. On peut citer, par exemple, la méthode d'*optimisation par essaims particulaires* (OEP) [62] qui a été utilisée au sein du L2ES pour l'optimisation du circuit d'alimentation d'air d'une PAC de 5 kW [cf. Figure 5]. En effet, dans [63], Tekin et al. ont utilisés un formalisme unifié pour optimiser à la fois la machine électrique synchrone à aimants permanents entraînant le compresseur (i.e., la tête de compression) et la loi de commande non-linéaire utilisant la logique floue. Ce formalisme unifié a permis, d'une part, de minimiser le rapport entre l'énergie consommée par le groupe moto-compresseur et l'énergie délivrée par la PAC au

système sur un cycle de conduite normalisé qui a été diminué de 19 à 7 % et, d'autre part, de diminuer la masse de la machine électrique passant de 1,7 à 0,9 kg avec un rendement supérieur à 90 %.

L'avantage de l'OEP au niveau de la conception concerne la facilité de mise en œuvre. Cette méthode peut être rapidement mise en place pour un non spécialiste de l'optimisation et l'analogie biologique présente un caractère pédagogique, dans le sens où le réglage des paramètres est relativement intuitif. Néanmoins, cette méthode pêche d'une part par le grand nombre d'itérations nécessaires pour converger et d'autre part par la difficulté de prendre en compte les contraintes qui sont toujours très nombreuses dans les problèmes de dimensionnement. Il s'agit en fait de défauts communs à toutes les méthodes stochastiques.

# II.6. Démarche retenue pour la méthodologie de conception pour la motorisation de compresseur pour le système pile à combustible

Le choix d'utiliser l'optimisation pour la conception de la MSAP, nous pousse tout naturellement à nous orienter vers une modélisation analytique de leur fonctionnement.

La première étape consiste donc à mettre en œuvre un modèle analytique d'un moteur synchrone à aimants permanents. C'est le cœur de ce travail de thèse, de plus c'est aussi une étape très importante, car la pertinence des résultats de l'optimisation dépend de la capacité du modèle à traduire la réalité du moteur électrique. Néanmoins, sa mise en œuvre nécessite l'utilisation de simulations numériques, notamment au niveau de la validation de l'allure des inductions magnétiques dans l'entrefer réel et de la cohérence des hypothèses inhérentes au modèle analytique, sans modifications profondes des performances calculées. De plus, la difficulté de traduire certains phénomènes (par exemple, les pertes mécaniques par frottement dans les roulements, etc.) sous la forme d'équations mathématiques impose l'introduction de coefficients empiriques tirés d'essais expérimentaux.

Le modèle analytique constitué d'un jeu d'équations peut ensuite être implanté dans un logiciel de dimensionnement chargé de la phase d'optimisation. Cette dernière est effectuée à l'aide d'une méthode déterministe (par exemple, la méthode du gradient conjugué, etc.). Notre outil de dimensionnement par optimisation sous contraintes sera ainsi directement développé dans le logiciel Mathcad®.

Finalement, la solution obtenue de l'optimisation doit être validée par des simulations numériques ou des mesures pour caractériser plus finement la solution obtenue. Cette validation est nécessaire afin de vérifier que l'on reste dans les limites de validité du modèle analytique du moteur [31]. En effet, il faut que la solution obtenue soit conforme à la réalité, au regard des hypothèses simplificatrices faites lors de l'élaboration du modèle.

- CHAPITRE 2 -

**DÉVELOPPEMENT** D'UN MODÈLE ANALYTIQUE POUR LES MACHINES SYNCHRONES À AIMANTS PERMANENTS SANS PIÈCES POLAIRES À INDUCTEUR INTÉRIEUR OU EXTÉRIEUR

> "Je suis électrotechnicien et non historien des mathématiques. Mais c'est dans les mathématiques que je cherche des éléments de réponse à des questions importantes pour l'électrotechnique.", F. Dubas.

- TABLE DES MATIÈRES -

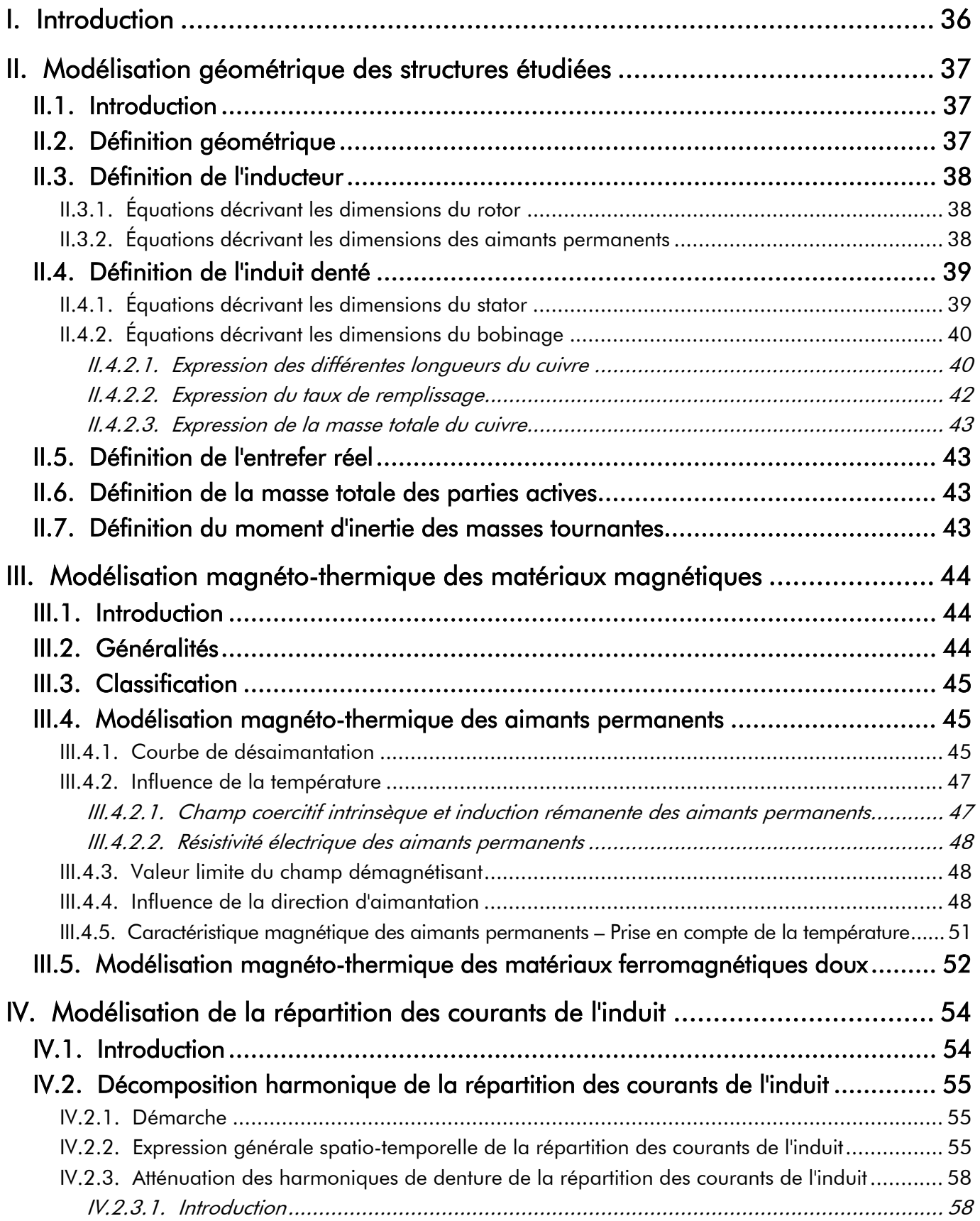

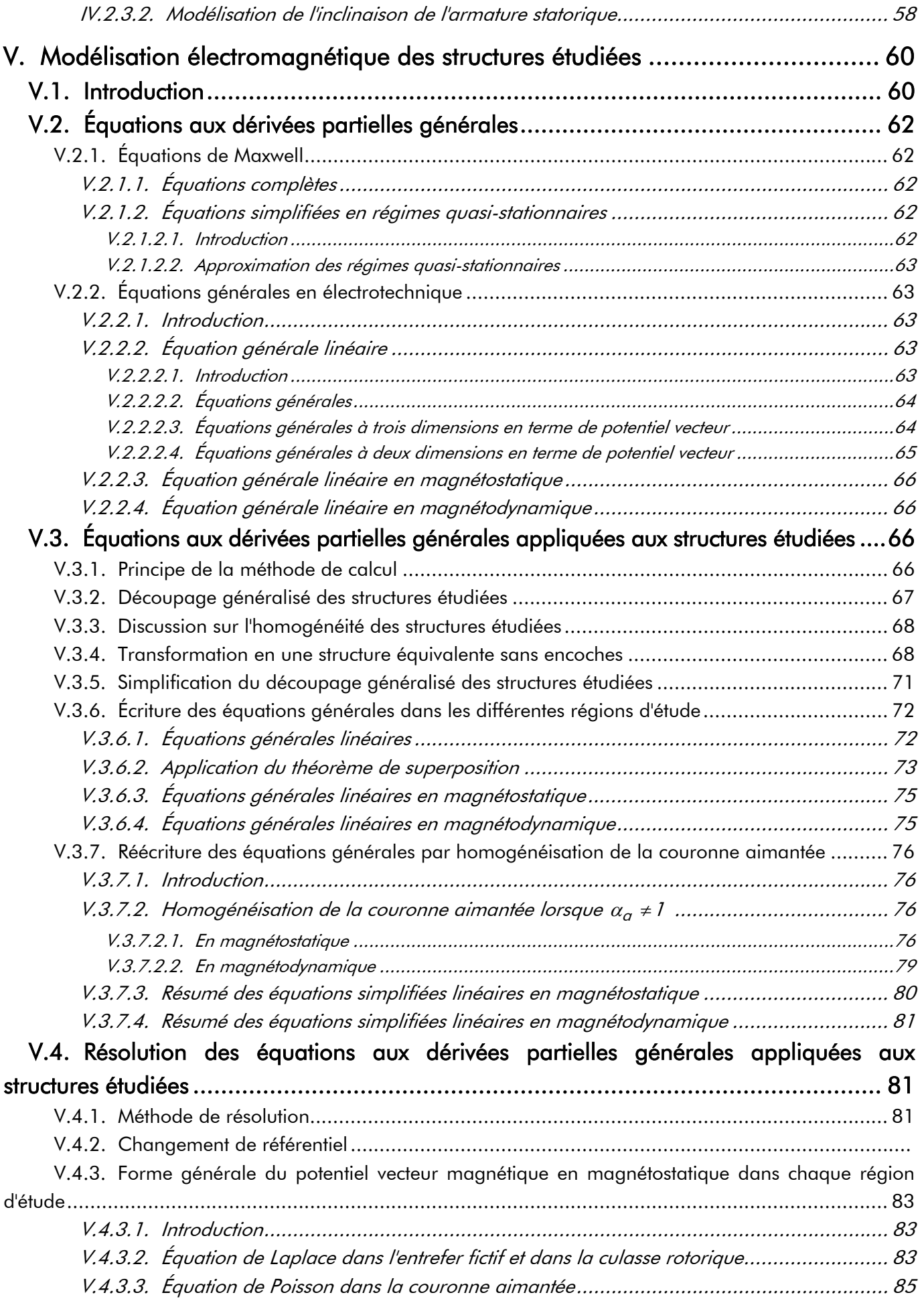

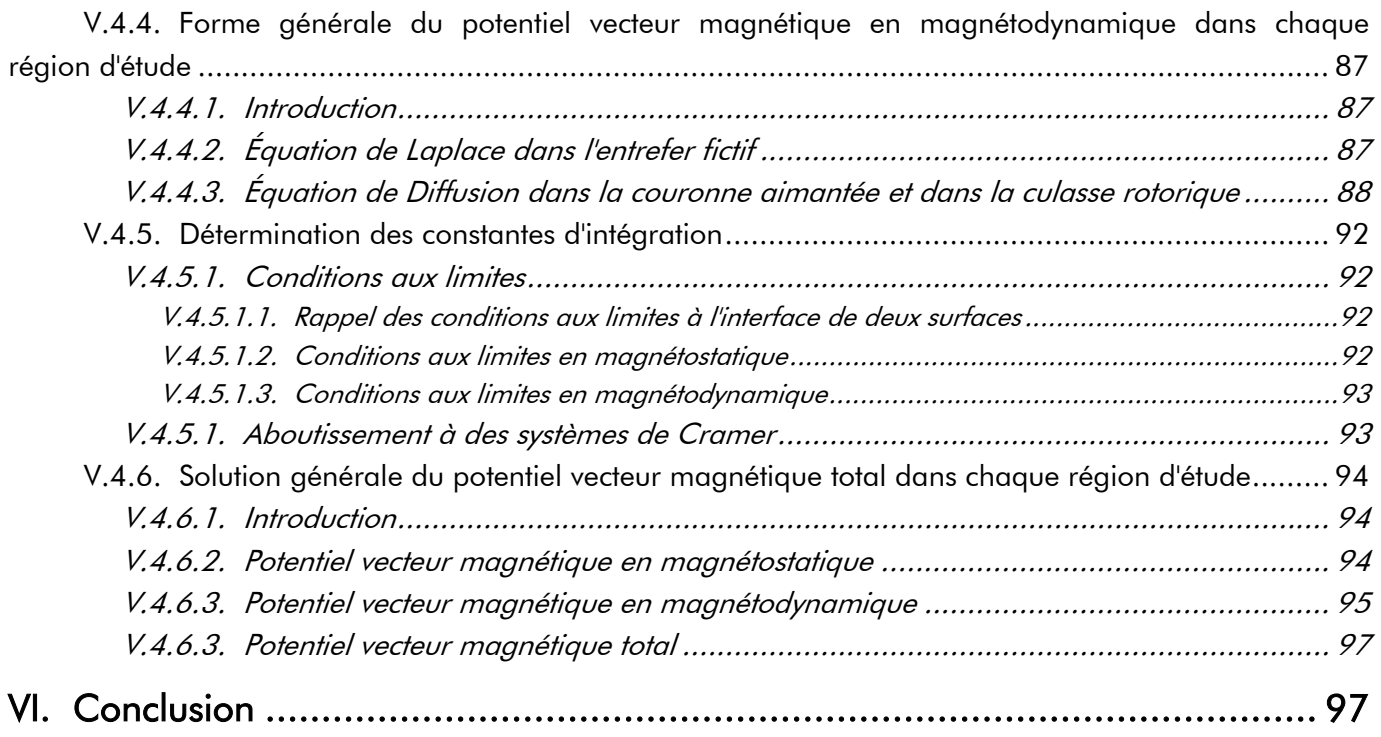
# I. Introduction

epuis la fin des années 70, l'utilisation des aimants permanents à base de terres rares n'a fait que croître dans le domaine des machines électriques tournantes ou linéaires. Initialement cantonnés aux micromoteurs ou aux applications de haute technologie, ces aimants permanents sont utilisés dans de nombreuses machines tournantes en particulier dans le domaine de la robotique ou celui des entraînements électriques. Pour tous ces cas, le problème du coût élevé de ces aimants permanents est compensé par un accroissement notable des performances, par exemple sur l'accélération ou la puissance massique. Ces améliorations sont obtenues grâce aux aimants eux-mêmes, mais aussi à leur utilisation judicieuse. Les structures des MSAPs diffèrent essentiellement par la disposition des aimants dans les circuits magnétiques. Ainsi des études purement électromagnétiques sont orientées vers la recherche de structures plus intéressantes avec pour objectif de concevoir des actionneurs toujours plus performants [64]. Des études de contrôle et de commande ont été menées pour analyser l'adaptation de la machine, suivant sa structure, au convertisseur auquel elle sera associée [65].  $\mathscr{D}$ 

Le dimensionnement d'un actionneur électrique associé à son dispositif d'alimentation est une tâche assez complexe. Une approche par calcul numérique des champs électromagnétiques basés sur la méthode des éléments finis, des différences finies ou des intégrales aux frontières [39]-[40] et [65]-[66] permet une modélisation très fine du comportement électromagnétique de la structure. Malheureusement, ce type de représentation est mal adapté à une utilisation itérative et ne permet pas aisément de prendre simultanément en compte d'autres phénomènes physiques tels que les aspects thermiques par exemple, qui sont déterminants pour le dimensionnement [3], [29], [43], [67]-[69], etc. Dès lors, il est préférable d'opter pour des représentations analytiques 2D ou 3D, moins fines il est vrai, mais beaucoup mieux adaptées à une utilisation itérative et à la nature pluridisciplinaire d'un problème de dimensionnement optimal. Comparés aux calculs purement numériques, les calculs analytiques sont plus rapides, souvent moins précis et se prêtent mieux aux études paramétriques. C'est pour ces principales raisons qu'ils s'adaptent mieux au dimensionnement de beaucoup de machines électriques tournantes [70]. L'outil analytique ne devra pas être trop simplifié pour ne pas s'éloigner des phénomènes réels.

Dans le présent chapitre, un modèle analytique général des MSAPs sans pièces polaires à inducteur intérieur ou extérieur et à induit encoché, schématisées sur les Figures 10 et 11, est proposé. Ce chapitre s'articule autour de quatre paragraphes distincts :

- la modélisation *géométrique* permettant de lier les différentes dimensions géométriques des MSAPs entre elles par des relations simples ;
- la modélisation *magnéto-thermique des matériaux magnétiques* utilisés dans les MSAPs qui influent quantitativement sur le fonctionnement électromécanique du système (i.e., les aimants permanents et les matériaux ferromagnétiques doux utilisés pour les tôles statoriques et la culasse rotorique). Le but principal de ce paragraphe est de présenter rapidement les modélisations retenues pour chacun d'eux ;
- la modélisation *de la répartition des courants de l'induit* (r.c.) produite par un bobinage quelconque. Le but principal de ce paragraphe est de déterminer une formule générale de cette répartition pour les bobinages imbriqués à plusieurs couches alimentés par un courant de forme sinusoïdal ou rectangulaire (créneaux de 120 °) ;
- la modélisation *électromagnétique* qui s'appuie sur un calcul analytique en 2D formulée en coordonnées polaires du potentiel vecteur magnétique en magnétostatique et en magnétodynamique avec la prise en compte de l'influence des courants de Foucault est présentée.

# II. Modélisation géométrique des structures étudiées

## II.1. Introduction

Les grandeurs géométriques sont liées entre elles par *des relations simples indépendantes du point* de fonctionnement du moteur, qui sont aisément déduites de l'analyse de la structure de la machine et des plans de construction. Il s'agit entre autres des équations reliant les paramètres géométriques du moteur ou encore des expressions des masses des différentes parties du système. Ces équations sont établies de telle sorte qu'elles présentent un important degré de généricité afin d'être applicables au plus grand nombre de moteurs présentant une topologie similaire.

# II.2. Définition géométrique

Les Figures 10 et 11 montrent respectivement une coupe transversale restreinte à une paire de pôles et le détail d'une dent statorique pour deux topologies de MSAPs montés en surface, l'une à inducteur intérieur et l'autre à inducteur extérieur. La plupart des paramètres géométriques sont représentés sur ces deux figures.

Néanmoins le modèle analytique décrivant la structure géométrique, tel qu'il est développé, présente certaines restrictions. En effet contrairement à [46] et [71], le modèle ne tient compte ni de l'excentricité des aimants permanents, ni de leur forme particulière aux extrémités (par exemple, d'éventuels

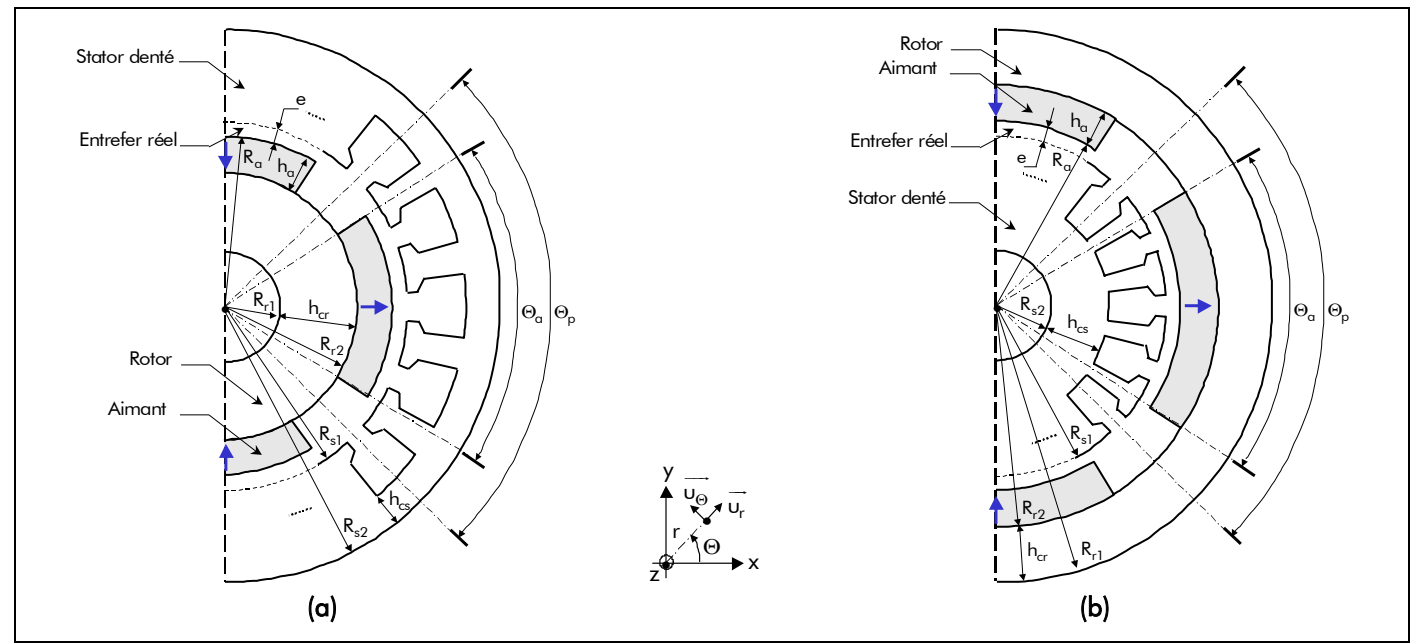

Figure 10 : Coupe transversale des différentes topologies de machines synchrones à aimants permanents (MSAPs) montés en surface à inducteur (a) intérieur et (b) extérieur.

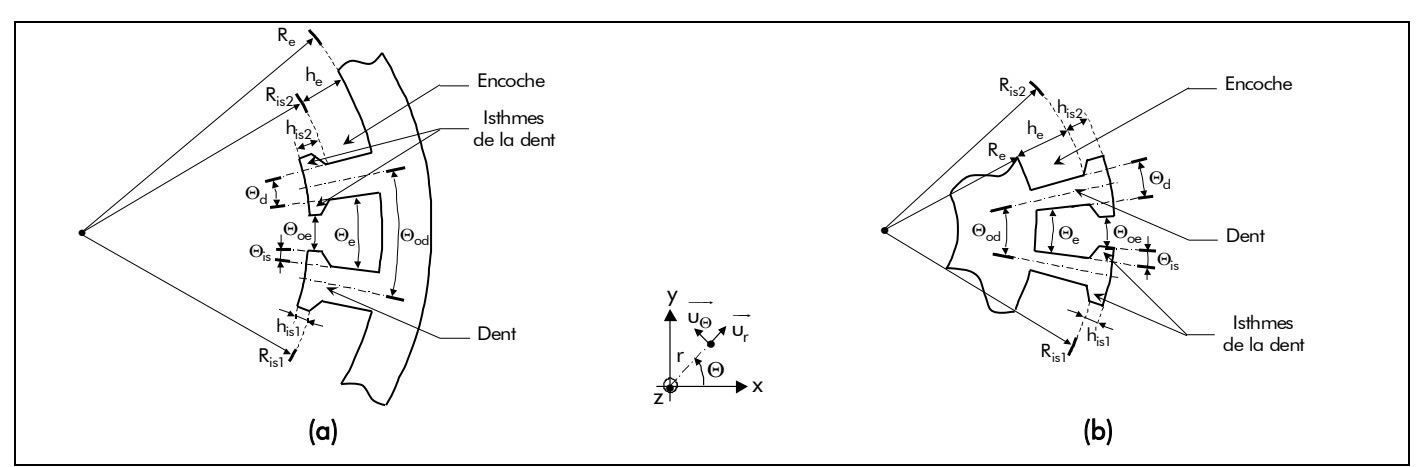

Figure 11 : Détail d'une dent statorique pour les deux topologies considérées : inducteur (a) intérieur et (b) extérieur.

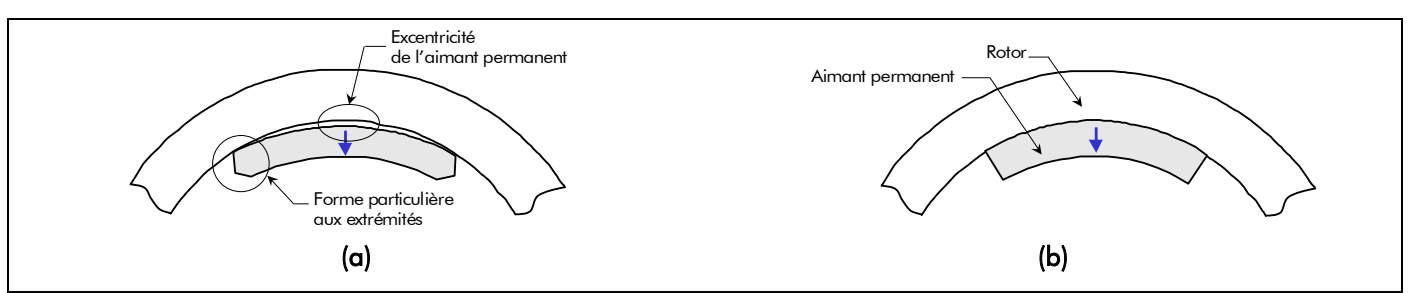

Figure 12 : Géométrie des aimants permanents à inducteur extérieur [5] : (a) Structure réelle et (b) Structure implantée dans le modèle.

épanouissement au bord des aimants permanents), mais seulement de la hauteur et de l'angle d'ouverture des aimants [cf. Figure 12]. Enfin, l'analyse ne s'applique qu'aux moteurs pour lesquels l'induit possède des dents et des encoches trapézoïdales.

## II.3. Définition de l'inducteur

### II.3.1. Équations décrivant les dimensions du rotor

Le rotor, composé d'une culasse cylindrique en acier ferromagnétique doux, dont les propriétés magnétiques seront développées plus loin, est défini par sa longueur L<sub>rot</sub>, ses rayons R<sub>r1</sub> et R<sub>r2</sub>, respectivement le rayon du rotor adjacent au vide et adjacent aux aimants permanents, et son épaisseur  $h_{cr}$ . Nous avons donc la relation suivante :

$$
h_{cr} = k_{str} \cdot (R_{r2} - R_{r1}), \qquad (4)
$$

avec  $k_{str}$  le coefficient des topologies ( $k_{str} = 1$  pour un inducteur intérieur et  $k_{str} = -1$  pour un inducteur extérieur).

En notant  $\rho_{v_{\rm rot}}$  et S<sub>rot</sub>, respectivement la masse volumique et la surface du rotor [Équation (5)], la masse du rotor  $M_{rot}$  vaut :

$$
S_{rot} = \pi \cdot h_{cr} \cdot (R_{r2} + R_{r1}),
$$
  
\n
$$
M_{rot} = \rho_{v_{rot}} \cdot S_{rot} \cdot L_{rot}.
$$
  
\n(6)

### II.3.2. Équations décrivant les dimensions des aimants permanents

Les 2p aimants permanents, p étant le nombre de paires de pôles de la machine, disposés sur la surface du rotor ont la forme de tuiles de longueur L<sub>a</sub>, de rayons R<sub>r2</sub> et R<sub>a</sub> (le rayon des aimants permanents adjacents à l'entrefer), d'épaisseur  $h_{\alpha}$  et d'angle mécanique  $\Theta_{\alpha}$ . Nous pouvons alors écrire la relation suivante :

$$
h_{\alpha} = k_{str} \cdot (R_{\alpha} - R_{r2}). \tag{7}
$$

Si  $\Theta_p = \pi/p$  représente l'angle mécanique polaire, alors le coefficient d'arc polaire des aimants permanents est défini par :

$$
\alpha_{\alpha} = \frac{\Theta_{\alpha}}{\Theta_{p}}.
$$
 (8)

En notant  $\rho_{v_{\alpha}}$  et  $S_{\alpha}$ , respectivement la masse volumique et la surface des aimants permanents

[Équation  $(9)$ ], la masse totale des aimants permanents  $M_{\alpha}$  vaut :

$$
S_{\alpha} = \alpha_{\alpha} \cdot \pi \cdot h_{\alpha} \cdot (R_{\alpha} + R_{r2}),
$$
  
\n
$$
M_{\alpha} = \rho_{v_{\alpha}} \cdot S_{\alpha} \cdot L_{\alpha}.
$$
\n(10)

#### II.4. Définition de l'induit denté

### II.4.1. Équations décrivant les dimensions du stator

Le stator est constitué d'un empliment de tôles ferromagnétiques isolées, serrées ou bien collées, de longueur L<sub>sta</sub> dont les propriétés magnétiques seront développées plus loin [cf. Chap. 2-§ III.5.]. Nous nous limiterons ici à une description purement géométrique.

Pour le paramétrage global du stator, cinq rayons sont définis : le rayon du stator adjacent à l'entrefer réel R<sub>s1</sub>, des isthmes de la dent adjacents à l'ouverture d'encoche R<sub>is1</sub>, des isthmes de la dent adjacents à l'encoche R<sub>is2</sub>, du haut de l'encoche R<sub>e</sub> et enfin du stator adjacent au vide R<sub>s2</sub>. À partir de ces paramètres, on peut définir d'autres paramètres géométriques utiles comme la hauteur basse hist et haute h<sub>is2</sub> des isthmes de la dent, de l'encoche h<sub>e</sub> et enfin de la culasse statorique h<sub>cs</sub>, donnés par :

$$
h_{is1} = k_{str} \cdot (R_{is1} - R_{s1}), \qquad (11)
$$

$$
h_{\text{is}2} = k_{\text{str}} \cdot (R_{\text{is}2} - R_{\text{s}1}) \tag{12}
$$

$$
h_{e} = k_{str} \cdot (R_{e} - R_{is2}), \qquad (13)
$$

$$
h_{cs} = k_{str} \cdot (R_{s2} - R_e) \,. \tag{14}
$$

Par conséquent, la hauteur h<sub>d</sub> allant du fond de l'encoche au pied des isthmes de la dent vaut :

$$
h_{d} = h_{is2} + h_{e} = k_{str} \cdot (R_{e} - R_{s1}).
$$
\n(15)

Le détail d'une dent statorique, pour les différentes topologies [cf. Figure 11], permet de définir plus précisément les angles relatifs aux dents et aux encoches du stator. Si N<sub>es</sub> est le nombre total d'encoches (ou de dents) au stator, alors l'angle mécanique dentaire Θ<sub>od</sub> (ou de l'ouverture dentaire) peut être défini par la relation (16). Néanmoins, ce dernier peut aussi s'exprimer à l'aide de Θ<sub>e</sub> et Θ<sub>d</sub>, respectivement les angles mécaniques de l'encoche et de la dent :

$$
\Theta_{od} = \frac{2\pi}{N_{es}} = \Theta_e + \Theta_d \text{ où } \Theta_e = \Theta_{oe} + 2 \cdot \Theta_{is} \tag{16}
$$

avec N<sub>es</sub> = 2p · m · q, m étant le nombre de phases, q le nombre d'encoches par pôle et par phase,  $\Theta_{oe}$ l'angle mécanique de l'ouverture d'encoche et Θ<sub>is</sub> l'angle mécanique d'un isthme de la dent.

Si  $p_{v_{\text{sto}}}$  et k<sub>f</sub> représentent respectivement la masse volumique et le coefficient de foisonnement des tôles ferromagnétiques, alors la masse totale du stator  $M_{sta}$  [Équation (20)] est déterminée en effectuant la somme des masses de la culasse statorique  $M_{cs}$  et de celle des dents  $M_d$  et de leurs isthmes  $M_{is}$ .

$$
M_{cs} = k_f \cdot \rho_{v_{sta}} \cdot S_{cs} \cdot L_{sta} \tag{17}
$$

$$
M_d = N_{es} \cdot k_f \cdot \rho_{v_{sta}} \cdot S_d \cdot L_{sta} \tag{18}
$$

$$
M_{is} = N_{es} \cdot k_f \cdot \rho_{v_{sta}} \cdot S_{is} \cdot L_{sta} \tag{19}
$$

### $M_{\rm sta} = M_{\rm cs} + M_{\rm d} + M_{\rm is}$ , (20)

$$
avec: \quad S_{cs} \text{ la surface de la culasse stationique : } S_{cs} = \pi \cdot h_{cs} \cdot (R_{s2} + R_e), \tag{21}
$$

$$
S_d \text{ la surface d'une dent : } S_d = \frac{\Theta_d}{2} \cdot h_d \cdot (R_e + R_{s1}), \qquad (22)
$$

$$
S_{is} \text{ la surface des isthmes d'une dent : } S_{is} = k_{str} \cdot \left[ R_{is1} \cdot R_{is2} \cdot \sin(\Theta_{is}) - \Theta_{is} \cdot R_{s1}^2 \right]. \tag{23}
$$

# II.4.2. Équations décrivant les dimensions du bobinage II.4.2.1. Expression des différentes longueurs du cuivre

Nous proposons, dans cette section, des expressions relativement simples qui semblent donner une bonne approximation des longueurs réelles de cuivre comme nous le verrons dans le paragraphe relatif au calcul de la résistance équivalente de l'enroulement d'induit [Équations (272) et (278)].

L'enroulement de l'induit denté est constitué de plusieurs spires formant des bobines élémentaires identiques, connectées entre elles en parallèle ou en série, afin de réaliser les différentes phases de la machine électrique tournante.

La longueur d'une spire [Équation (33)] peut être décomposée en deux parties. En effet, chaque spire est constituée de *deux* conducteurs (aller et retour) de longueurs égales et de *deux* raccords extérieurs aux encoches aller et retour qui forment les têtes de bobines.

La longueur de la partie active d'un conducteur Lcond est facile à calculer [cf. Figure 26]. En l'absence d'inclinaison des encoches, elle est égale à la longueur réelle du stator et si les encoches sont inclinées (ou vrillées) d'un angle Θ<sub>inc</sub>, appelé angle mécanique de vrillage des dents [Équation (25)], elle vaut [3] :

$$
L_{cond_{act}} = \frac{L_{sta}}{\cos(\Theta_{inc})},
$$
\n(24)

$$
\Theta_{\text{inc}} = y_{\text{inc}} \cdot \Theta_{\text{od}} \tag{25}
$$

avec y<sub>inc</sub> représentant le pas d'inclinaison qui est compté en *nombre entier* d'angle mécanique dentaire [72].

Par contre, la longueur d'une tête de bobine  $L_{cond_{tb}}$  [Équations (32)] est un paramètre difficile à apprécier. Elle est décomposée, elle aussi, en deux parties : la première correspond au fil reliant les deux encoches dans un plan parallèle aux tôles du stator [Équations (30)] et la deuxième correspond à la partie tournante du fil reliant deux fois ce plan à la partie active du conducteur [Équation (31)]. En effet, ces longueurs dépendent en grande partie du type de bobinage considéré, du diamètre du conducteur, du chevauchement des bobines et enfin du savoir faire du bobineur.

Nous définissons Θ<sub>b</sub> l'angle mécanique du bobinage classique par la relation (26). On notera que, quel que soit le bobinage considéré (à pas diamétral, raccourci, ou allongé occupant une ou plusieurs couches), cet angle mécanique conserve la même expression.

$$
\Theta_{\mathsf{b}} = \mathsf{y}_{\mathsf{b}} \cdot \Theta_{\mathsf{od}} \tag{26}
$$

avec y<sub>b</sub> représentant le pas de bobinage classique [Équation (C.22)] qui est compté en *nombre entier* d'angle mécanique dentaire [73].

À cause du chevauchement des bobines, nous supposons que chacun des conducteurs de l'induit est parfaitement centré au milieu de la surface de l'encoche, hors surface d'une éventuelle cale de fermeture amagnétique [Équation (28)]. Si S<sub>e1</sub> et S<sub>e2</sub> représentent respectivement la surface basse et haute de l'encoche [Équations (29)], alors le rayon de la position radiale d'un conducteur centré R<sub>c</sub> est déterminé en effectuant l'égalité des deux surfaces [cf. Figure 13] :

$$
R_{c} = \sqrt{\frac{(R_{e}^{2} + R_{is2}^{2})}{2}},
$$
 (27)

$$
S_{cfa} = k_{str} \cdot \frac{\Theta_e}{2} \cdot (R_{is2}^2 - R_{s1}^2) - S_{is} \tag{28}
$$

$$
S_{\rm el} = k_{\rm str} \cdot \frac{\Theta_{\rm e}}{2} \cdot \left(R_{\rm c}^2 - R_{\rm is2}^2\right),\tag{29a}
$$

$$
S_{e2} = k_{str} \cdot \frac{\Theta_e}{2} \cdot \left( R_e^2 - R_c^2 \right). \tag{29b}
$$

Dans ces conditions, la longueur de la première L<sub>cond<sub>th1</sub> dépend essentiellement de l'angle mécanique du</sub> bobinage classique et de la position radiale d'un conducteur centré. D'après la Figure 14, cette longueur peut s'exprimer de deux manières différentes selon la valeur de l'angle mécanique de bobinage classique :

$$
L_{\text{cond}_{\text{tb1}}} = (\Theta_{\text{b}} - \Theta_{\text{e}}) \cdot R_{\text{c}}
$$
 (si  $\Theta_{\text{b}}$  grand), (30a)

$$
L_{\text{cond}_{\text{tb1}}} = 2 \cdot R_{\text{c}} \cdot \sin\left[\left(\Theta_{\text{b}} - \Theta_{\text{e}}\right)/2\right] \tag{30b}
$$

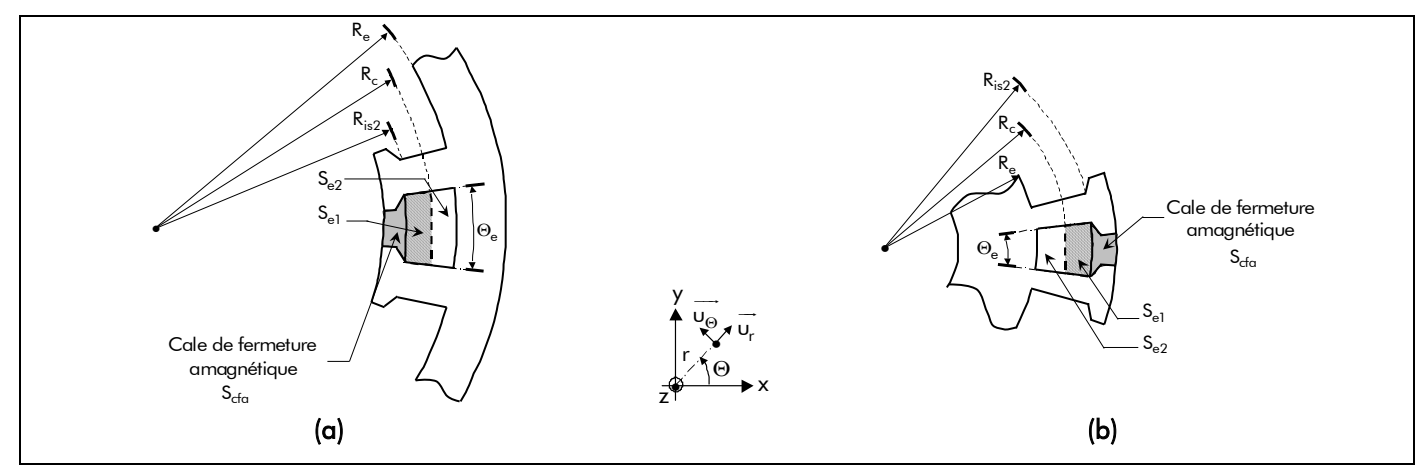

Figure 13 : Représentation de la position radiale d'un conducteur centré dans l'encoche : inducteur (a) intérieur et (b) extérieur.

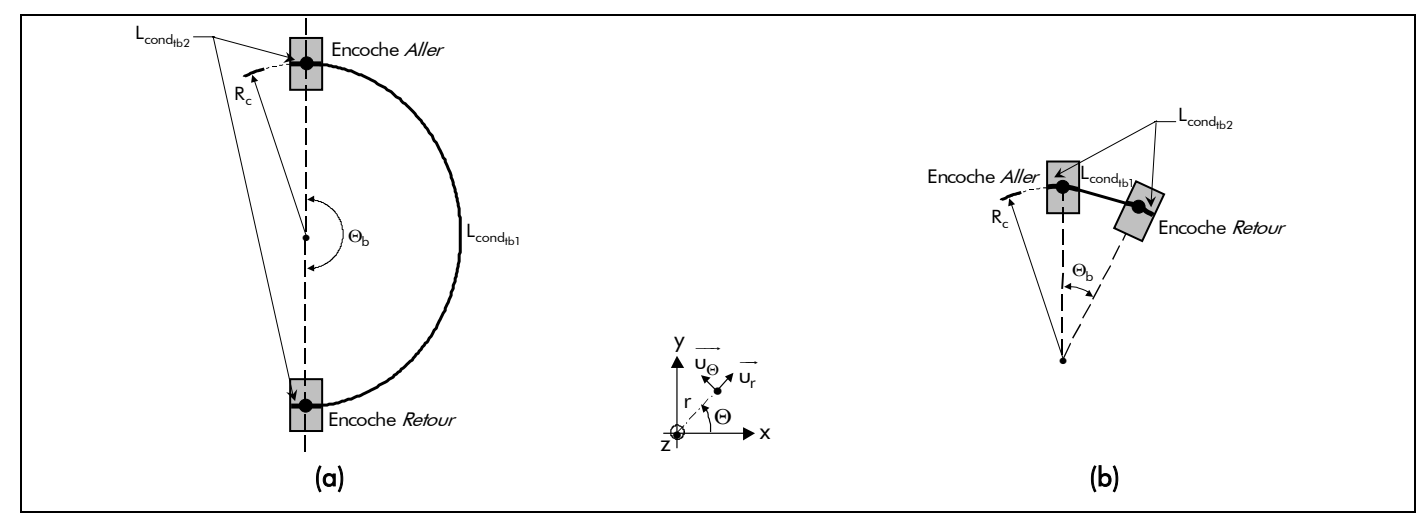

Figure 14 : Définition des longueurs d'une tête de bobine pour  $\Theta_{b}$  : (a) grand et (b) petit.

La longueur de la deuxième partie L<sub>cond e</sub> vaut deux fois la largeur d'une encoche, car il y a toujours deux bobines l'une sur l'autre au niveau des têtes de bobines [3]. Nous obtenons donc la formule suivante :

$$
L_{cond_{\text{th2}}} = 2 \cdot \Theta_{\text{e}} \cdot R_{\text{c}}. \tag{31}
$$

Et la longueur d'une tête de bobine vaut finalement :

$$
L_{\text{cond}_{\text{tb}}} = L_{\text{cond}_{\text{tb1}}} + L_{\text{cond}_{\text{tb2}}} \,. \tag{32}
$$

Par conséquent, la longueur totale d'une spire  $L_{sp}$  est définie par la relation suivante :

$$
L_{sp} = 2 \cdot \left( L_{cond_{act}} + L_{cond_{tb}} \right). \tag{33}
$$

Comme chaque bobine est composée de N<sub>sp</sub> spires en série par bobine (ou encoche), la longueur totale d'une bobine vaut alors :

$$
L_b = N_{sp} \cdot L_{sp} \tag{34}
$$

Par ailleurs, chaque conducteur d'une spire est lui-même réalisé à l'aide de N<sub>fcu</sub> fils de cuivre ronds, de diamètre normalisé D<sub>fcu</sub>, associés en parallèle. La longueur totale du cuivre utile à la réalisation de l'enroulement est égale au produit de la longueur d'une bobine par le nombre de bobines N<sub>b</sub> [Équation (36)] et par le nombre de fils de cuivre ronds  $N_{\text{fct}}$ .

$$
L_{\text{tot}_{\text{cu}}} = N_{\text{b}} \cdot N_{\text{fcu}} \cdot L_{\text{b}} \,, \tag{35}
$$

$$
N_b = \frac{N_{es} \cdot N_c}{2} \,,\tag{36}
$$

avec  $N_c$  le nombre de couches (ou d'étages) de conducteurs dans une encoche.

Par ailleurs, la longueur totale du cuivre utile peut aussi s'exprimer à l'aide de la longueur totale d'une spire et du nombre de spires en série par phase  $N_{\text{spo}}$  [Équation (38)] :

$$
L_{\text{tot}_{\text{cu}}} = m \cdot N_{\text{vp}} \cdot N_{\text{sp}} \cdot N_{\text{fcu}} \cdot L_{\text{sp}} \,,\tag{37}
$$

$$
N_{\rm spp} = \frac{N_b \cdot N_{\rm sp}}{m \cdot N_{\rm vp}}
$$

avec N<sub>vp</sub> le nombre de voies de bobinages en parallèle (ou circuits en parallèle).

### II.4.2.2. Expression du taux de remplissage

Le taux de remplissage du bobinage est une donnée particulièrement intéressante car il permet de connaître la faisabilité de l'enroulement en fonction des techniques de bobinage. Pour des moteurs produits en grande série (par exemple, comme ceux d'auxiliaires automobiles), le bobinage de l'induit est réalisé automatiquement et le taux de remplissage peut difficilement dépasser 30 %. Si ce taux est supérieur à cette valeur limite, le bobinage doit se faire manuellement ce qui est trop coûteux en grande série [5].

La surface d'une encoche  $S_{e}$ , hors surface de l'éventuelle cale de fermeture amagnétique, est définie à partir des dimensions propres à l'encoche [Équations (29)]. Tandis que la surface de cuivre par encoche S<sub>cu.</sub> [Équation (39)] est directement liée au nombre de conducteurs présents dans l'encoche et à leur section  $S_{cond}$ .

$$
S_{\text{cu}_e} = N_{\text{cond}_e} \cdot S_{\text{cond}} \tag{39}
$$

$$
S_{\text{cond}} = N_{\text{fcu}} \cdot \frac{\pi \cdot D_{\text{fcu}}^2}{4} \,, \tag{40}
$$

avec  $N_{cond<sub>s</sub>} = N_c \cdot N_{sp}$  le nombre de conducteurs par encoche.

Le taux de remplissage  $\tau_r$ , exprimé en pour-cent, est donné par le rapport entre la surface de cuivre dans une encoche et la surface de l'encoche (hors surface de la cale de fermeture amagnétique) :

$$
\tau_r = 100 \cdot \frac{S_{c\upsilon_e}}{S_e} = 100 \cdot \frac{S_{c\upsilon_e}}{(S_{e1} + S_{e2})} \,. \tag{41}
$$

#### II.4.2.3. Expression de la masse totale du cuivre

En notant  $\rho_{v_{\text{cur}}}$  la masse volumique du cuivre, la masse totale du cuivre  $M_{\text{cu}}$  vaut :

$$
M_{cu} = \rho_{v_{cu}} \cdot N_b \cdot S_{cond} \cdot L_b. \tag{42}
$$

### II.5. Définition de l'entrefer réel

L'épaisseur réelle de l'entrefer est simplement définie par :

$$
e = k_{str} \cdot (R_{s1} - R_{\alpha}). \tag{43}
$$

#### II.6. Définition de la masse totale des parties actives

Les organes non électromagnétiques du moteur (tels que les enroulements mécaniques, les flasques magnétiques, etc.) n'apparaissent pas dans l'expression de la masse totale. La masse totale telle qu'elle est définie ici permet d'avoir une idée de grandeur du coût total des matériaux principaux des structures étudiées. Elle s'exprime simplement en fonction des masses des différentes parties :

$$
M_{\text{tot}} = M_{\text{rot}} + M_{\text{c}} + M_{\text{cs}} + M_{\text{cu}} \tag{44}
$$

### II.7. Définition du moment d'inertie des masses tournantes

Le moment d'inertie des masses tournantes J<sub>nt</sub> (ou de la partie tournante) est défini par :

$$
J_{\mathbf{p}t} = \sum_{i=1}^{n} M_i \cdot D_i^2 \,, \tag{45}
$$

avec M<sub>i</sub> et D<sub>i</sub> respectivement la masse et le diamètre de giration du i<sup>ème</sup> élément tournant. Dans le cas considéré ici, tous calculs faits, on obtient :

$$
J_{\mathbf{pt}} = \frac{1}{2} \cdot M_{\text{rot}} \cdot h_{\text{cr}} \cdot (R_{r2} + R_{r1}) + \frac{1}{2} \cdot M_{\alpha} \cdot h_{\alpha} \cdot (R_{\alpha} + R_{r2}).
$$
\n(46)

# III. Modélisation magnéto-thermique des matériaux magnétiques

# III.1. Introduction

Ce paragraphe a pour objectif de décrire les propriétés physiques des matériaux magnétiques utilisés (i.e., les aimants permanents et les matériaux ferromagnétiques doux utilisés pour les tôles statoriques et la culasse rotorique) qui influencent quantitativement le fonctionnement électromécanique du système et de présenter rapidement les différentes modélisations retenues pour chacun d'eux.

# III.2. Généralités

—<br>En tout point d'une structure magnétique, on peut relier le vecteur induction magnétique В au vecteur champ magnétique  $\vec{H}$  par  $\vec{B} = f(\vec{H})$  où la fonction  $f$  dépend des propriétés physiques du milieu <sup>7</sup>.

Dans le vide les vecteurs magnétiques  $\vec{\mathsf{B}}$  et  $\vec{\mathsf{H}}$  sont colinéaires et liés par la relation :

$$
\vec{B} = \mu_0 \cdot \vec{H},\tag{47}
$$

avec μ<sub>0</sub> la perméabilité du vide égale à  $4\pi \times 10^{-7}$  H/m.

Dans un milieu magnétique quelconque mais *isotrope* <sup>8</sup>, ces vecteurs restent toujours colinéaires. On définit le vecteur aimantation magnétique  $\overline{M}$  (ou la polarisation magnétique  $\overline{J} = \mu_0 \cdot \overline{M}$ … esper ) qui indique l'influence du milieu. Les vecteurs magnétiques  $\overrightarrow{H}$  et  $\overrightarrow{M}$  se superposent pour créer le vecteur  $\overrightarrow{B}$  selon la relation suivante :

$$
\vec{B} = \mu_0 \cdot (\vec{H} + \vec{M}) = \mu_0 \cdot \vec{H} + \vec{J} \,. \tag{48}
$$

Les vecteurs  $\overline{\mathsf{M}}$  et  $\overline{\mathsf{J}}$  rendent compte du même phénomène. Par la suite on utilisera principalement  $\overline{\mathsf{J}}$  $\rightarrow$ , comme il est d'usage en électrotechnique.

D'un point de vue macroscopique, quand les matériaux ferromagnétiques sont placés dans un champ électromagnétique extérieur, il se crée une polarisation propre au matériau  $\vec{J}_i(\vec{H}) = \mu_0 \cdot \chi_r(\vec{H}) \cdot \vec{H}$  qui est due à la *polarisation des domaines* <sup>9</sup> [74]. Lorsque l'on supprime ce champ extérieur, il reste une polarisation résiduelle (ou rémanente)  $\overrightarrow{J}_r = \overrightarrow{B_r}$  [75]-[76] :

$$
\vec{J} = \vec{J}_i + \vec{J}_r = \mu_0 \cdot \chi_r \left( \vec{H} \right) \cdot \vec{H} + \vec{B}_r \tag{49}
$$

où <sub>Xr</sub> et B<sub>r</sub>  $\overline{\phantom{a}}$ représentent respectivement la susceptibilité magnétique relative <sup>10</sup> et le vecteur induction rémanente d'un matériau magnétique. Par conséquent, on obtient la relation suivante :

$$
\vec{B} = \mu_0 \cdot \left[1 + \chi_r\left(\vec{H}\right)\right] \cdot \vec{H} + \vec{B_r} \tag{50}
$$

j

<sup>&</sup>lt;sup>7</sup> Dans le langage des physiciens, B  $\rightarrow$  désigne le vecteur champ magnétique et H  $\overline{\phantom{a}}$  le vecteur excitation magnétique. En électrotechnique, B  $\tilde{a}$  désigne le vecteur induction magnétique et H  $\tilde{=}$ le vecteur champ magnétique.

<sup>8</sup> Un élément est dit isotrope s'il possède les mêmes propriétés physiques dans toutes les directions.

<sup>9</sup> Petites régions dans lesquelles les dipôles magnétiques s'orientent localement (Organisation en domaines : domaine de Weiss et paroi de Bloch).

<sup>&</sup>lt;sup>10</sup> Ce coefficient de proportionnalité dépend du type matériau : paramagnétique :  $\chi_r > 0$  (C<sup>ste</sup>), diamagnétique :  $\chi_r$  < 0 (C<sup>ste</sup>), et ferromagnétique :  $\chi_r$  > 0 (non C<sup>ste</sup>).

En introduisant la perméabilité magnétique relative du matériau  $\mu_r(\vec{H}) = 1 + \chi_r(\vec{H})$  et en utilisant la perméabilité magnétique absolue  $\mu(\vec{H}) = \mu_0 \cdot \mu_r(\vec{H})$  la relation (50) conduit à :

$$
\vec{B} = \mu(\vec{H}) \cdot \vec{H} + \vec{B_r} \tag{51}
$$

### III.3. Classification

j

Si on applique à des matériaux ferromagnétiques un champ magnétique HJG extérieur variable et ayant la même direction que la polarisation magnétique J J<br>H (i.e., la direction de l'axe de facile aimantation), on obtient alors des caractéristiques  $B(H)$  et J(H), appelées cycles d'hystérésis majeurs. Les caractéristiques de ces cycles (valeurs typiques, forme, surface, etc.) permettent une classification des matériaux ferromagnétiques en deux grandes familles [76] :

- les matériaux magnétiques durs qui sont les aimants permanents ;
- les matériaux magnétiques doux qui ne présentent des propriétés magnétiques qu'en présence d'une excitation extérieure.

La Figure 15 montre la forme des cycles d'hystérésis majeurs, caractéristique B(H), pour les deux cas évoqués.

## III.4. Modélisation magnéto-thermique des aimants permanents

### III.4.1. Courbe de désaimantation

Les aimants permanents doivent présenter un cycle d'hystérésis aussi large que possible [cf. Figure 15(a)], puisque les aimants permanents doivent conserver leur aimantation même en présence d'un champ magnétique extérieur. Dans la quasi-totalité des applications (en particuliers dans les machines électriques) le vecteur champ magnétique des aimants permanents  $\overline{H_{\alpha}}$  est démagnétisant, c'està-dire qu'il s'oppose aux vecteurs induction magnétique  $\mathtt{B}_\mathtt{a}$  $\overline{\phantom{a}}$ et polarisation magnétique J<sub>a</sub>  $\overline{\phantom{a}}$  dans les aimants permanents. Seule la partie du cycle d'hystérésis appartenant au second quadrant (i.e., dans le quart de plan H<sub>a</sub> < 0 et B<sub>a</sub> > 0) est représentée sous la dénomination *courbe de désaimantation* <sup>11</sup>. On obtient alors des caractéristiques  $B_\alpha(H_\alpha)$  et  $J_\alpha(H_\alpha)$  semblables à celles représentées sur la Figure 16(a).

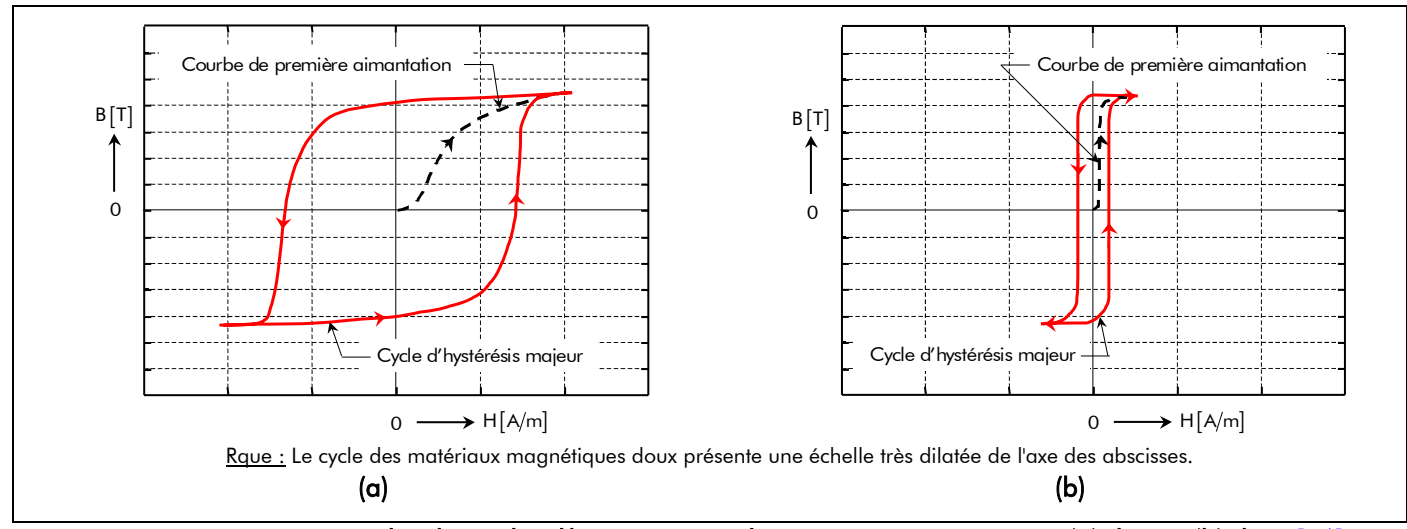

Figure 15 : Formes générales des cycles d'hystérésis pour les matériaux magnétiques (a) durs et (b) doux [76].

11 On parle de courbe de désaimantation dans la mesure où on applique un champ extérieur qui tend à s'opposer à  $\overline{S}$  parts as source as assumantant and tartista messive so on applique on champ existiver qui te

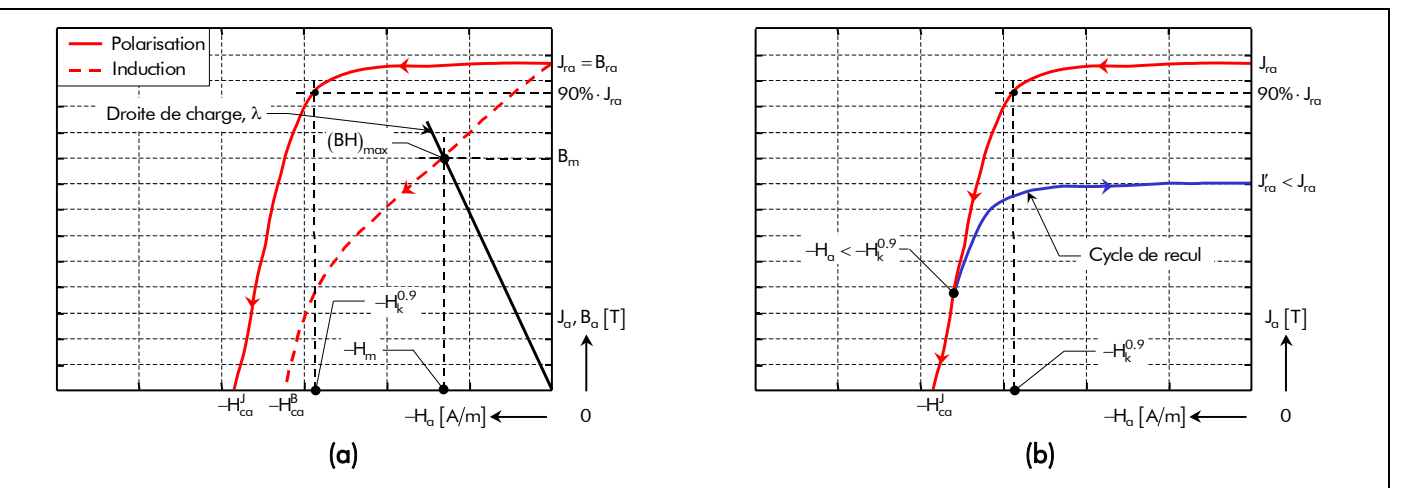

Figure 16 : Courbe de désaimantation : (a) Limite admissible du champ démagnétisant. (b) Irréversibilité de l'action d'un champ magnétique sur la polarisation d'un aimant permanent entraînant sa désaimantation.

| <b>CARACTÉRISTIQUES</b>                                                                          | <b>VALEURS</b>  |                    |                    |  |
|--------------------------------------------------------------------------------------------------|-----------------|--------------------|--------------------|--|
|                                                                                                  | Ferrites        | Nd-Fe-B            | $Sm$ -Co           |  |
| Perméabilité magnétique relative, $\mu_{\text{ra}}$ [-]                                          | $1,05$ à $1,1$  | $1,02 \dagger 1,3$ | $1,03$ à $1,1$     |  |
| Induction rémanente à $T_{\alpha 0} = 20 \degree C$ , B <sub>ra0</sub> [T]                       | $0,2$ à $0,4$   | $0,8$ à $1,2$      | $0,5$ à 1          |  |
| Champ coercitif à $T_{\alpha 0} = 20 \degree C$ , $H_{\alpha 0}^{B}$ [kA/m]                      | 152 à 289       | 606 à 735          | 386 à 723          |  |
| Champ coercitif intrinsèque à $T_{\alpha 0} = 20 \degree C$ , $H_{\alpha 0}^{J}$ [kA/m]          | 200 à 300       | 1000 à 2000        | 500 à 1500         |  |
| Champ de rigidité limite à $T_{\alpha 0} = 20 \degree C$ , H <sub>ko</sub> [kA/m]                | 100 à 200       | 800 à 1800         | 300 à 1200         |  |
| Énergie volumique, $(BH)_{\text{max}}$ [kJ/m <sup>3</sup> ]                                      | 10 à 40         | 100 à 300          | 50 à 250           |  |
| Température de Curie, $T_{Cu}$ [°C]                                                              | 450             | 300 à 325          | 450 à 1500         |  |
| Température limite de fonctionnement, $T_{\text{max}}$ [°C]                                      | 350             | 150 à 180          | 200 à 250          |  |
| Résistivité électrique, $\rho_{r_a}$ [ $\Omega \cdot m$ ]×10 <sup>-6</sup>                       | $10^{10}$       | 1,4 à 1,6          | $0,5$ à $0,9$      |  |
| Coefficient de température pour l'induction rémanente, $\Delta B_{rq}$ [%/K]                     | $-0,2$          | $-0,07$ à $-0,16$  | $-0,005$ à $-0,07$ |  |
| Coefficient de température pour le champ coercitif intrinsèque,<br>$\Delta H_{\rm co}^{J}$ [%/K] | $0,22$ à $0,42$ | $-0,35$ à $-0,9$   | $-0,25$            |  |
| Masse volumique, $\rho_{v_{\alpha}}$ [kg/m <sup>3</sup> ]                                        | 5000            | 7200 à 7500        | 8200 à 8500        |  |

Tableau 2 : Grandeurs caractéristiques comparées de quelques aimants frittés.

Dans ce quadrant, on peut définir :

- l'induction et la polarisation rémanente,  $B_{r\alpha}$  et J<sub>ra</sub>, qui sont des indicateurs de la qualité potentielle des aimants permanents en terme de création de flux magnétique ;
- le champ coercitif intrinsèque  $H_{ca}^J$  qui est le champ démagnétisant nécessaire pour annuler la polarisation magnétique, et le champ coercitif  $H_{\text{ca}}^{B}$  annulant l'induction magnétique dans la matière. Plus la valeur de  $H_{ca}^{J}$  est élevée, plus les aimants permanents peuvent supporter un champ démagnétisant important ;
- le produit d'énergie volumique  $(BH)_{max}$ , qui définit la valeur énergétique des aimants permanents par unité de volume ; les valeurs  $B_m$  et  $H_m$  définissent le point de fonctionnement correspondant à  $\textsf{(BH)}_\textsf{max}$  par rapport à la droite de charge <sup>12</sup>, λ.

 $\overline{a}$ 

<sup>&</sup>lt;sup>12</sup> C'est une droite passant par l'origine qui représente le lieu de points de fonctionnement associés au circuit de perméance de l'entrefer.

On peut classer les différents types d'aimants permanents en fonction de ces trois paramètres. Ce sont principalement ceux-ci qui vont déterminer le choix du concepteur [76]. Le Tableau 2 fixe des ordres de grandeur des caractéristiques physiques des principaux aimants permanents frittés utilisés dans les machines électriques tournantes [76]-[77].

### III.4.2. Influence de la température

### III.4.2.1. Champ coercitif intrinsèque et induction rémanente des aimants permanents

L'augmentation de la température de fonctionnement  $T_{\alpha}$  se traduit par [78] :

- des *pertes ou des gains en stabilité* qui sont liés aux variations du champ coercitif intrinsèque  $H_{ca}^J$  des aimants permanents, qui décroît pour les aimants à base de terres rares et croît pour les aimants à base de ferrites, avec la température de fonctionnement  $T_{\alpha}$  [cf. Figure 17(a)];
- des *pertes réversibles d'aimantation* (les aimants permanents perdent de leur puissance) qui sont liées aux variations de l'induction rémanente B<sub>ra</sub> des aimants permanents, qui décroît avec la température  $T_{\alpha}$  pour s'annuler à la température limite dite de *Curie*,  $T_{\text{Cu}_{\alpha}}$ . Au-delà de cette température, les aimants permanents perdent leurs propriétés ferromagnétiques et deviennent des matériaux paramagnétiques. Toute élévation de la température  $T_{\alpha}$  entraîne de ce fait un abaissement de la courbe de désaimantation au niveau de  $B_{ra}$  [cf. Figure 17(b)].

Ainsi, le champ coercitif intrinsèque et l'induction rémanente des aimants permanents dépendent tous les deux de la température  $T_a$ . Cette influence sera quantifiée, par une relation linéaire, à l'aide des deux facteurs ∆H<sub>ca</sub> et ∆B<sub>ra</sub> qui représentent respectivement les variations du champ coercitif intrinsèque et de l'induction rémanente des aimants permanents lorsque la température  $T_{\alpha}$  s'élève de 1 K. On obtient donc :

$$
H_{ca}^{J}\left(\mathcal{T}_{\alpha}\right) = H_{ca0}^{J} \cdot \left[1 + \Delta H_{ca}^{J} \cdot \left(\mathcal{T}_{\alpha} - \mathcal{T}_{\alpha 0}\right)\right],\tag{52}
$$

$$
B_{r\alpha}(\mathcal{T}_{\alpha}) = B_{r\alpha 0} \cdot [1 + \Delta B_{r\alpha} \cdot (\mathcal{T}_{\alpha} - \mathcal{T}_{\alpha 0})],
$$
\n(53)

avec  $T_{\alpha 0}$  la température ambiante des aimants permanents,  $H_{\alpha 0}^{J}$  et  $B_{\alpha 0}$  respectivement le champ coercitif intrinsèque et l'induction rémanente des aimants permanents à la température  $T_{\alpha 0}$ .

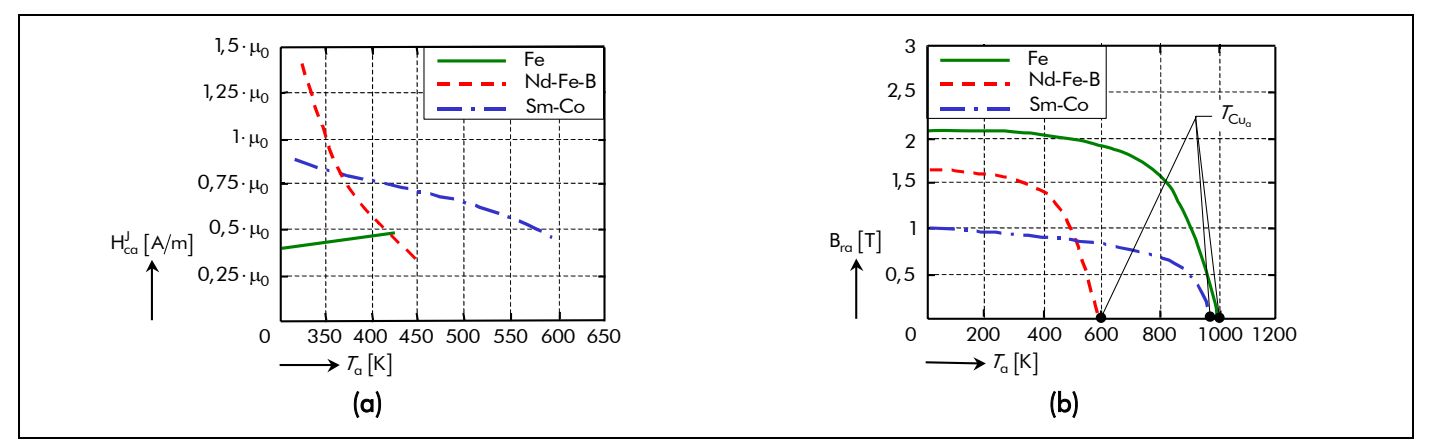

Figure 17 : Variation thermique : (a) Champ coercitif intrinsèque. (b) Induction rémanente des aimants [79].

47

Chapitre 2.

### III.4.2.2. Résistivité électrique des aimants permanents

Le coefficient  $\Delta \rho_{r_{\alpha}}$ , représentant la variation de la résistivité électrique des aimants permanents lorsque la température  $T_{\alpha}$  s'élève de 1 K, n'est pas donné par les constructeurs des aimants permanents. Nous supposerons que la résistivité électrique des aimants permanents  $\rho_{r}$  est constante et indépendante de la température  $T_{\alpha}$ .

### III.4.3. Valeur limite du champ démagnétisant

Lors du démarrage ou de fonctionnement en régime de défaut, le courant d'alimentation des machines électriques tournantes peut être important. Les aimants permanents doivent alors pouvoir supporter le champ de réaction d'induit correspondant. En pratique, chaque concepteur a donc besoin de savoir jusqu'à quelle valeur limite de champ démagnétisant il peut opérer pour un matériau donné. On désigne par −H<mark>0.9</mark> cette limite admissible, que l'on appelle *champ de rigidité limite*. À la suite de plusieurs travaux sur les aimants permanents à base de terres rares (notamment par D. L. Mart, General Electric, États-Unis), les spécialistes s'accordent à penser qu'un bon compromis consiste à conserver, en toutes circonstances, au moins 90 % de la polarisation rémanente des aimants permanents [cf. Figure 16(a)].  $H_k^{0.9}$  désigne ainsi, sur la courbe de désaimantation, le champ qu'il faut appliquer aux aimants permanents pour réduire son aimantation de 10 % [79].

Si le champ démagnétisant dépasse le champ de rigidité limite, les aimants permanents subissent alors une démagnétisation irréversible : en amenant le champ magnétique H<sub>a</sub> à une valeur inférieure à –H<mark>0.9</mark> , on revient sur un cycle d'hystérésis mineur à l'intérieur du cycle principal, appelé *cycle de recul*, ce qui équivaut à une diminution de J<sub>ra</sub> [cf. Figure 16(b)]. Ce phénomène est très important dans les machines électriques tournantes car une démagnétisation irréversible des aimants permanents, même partielle, implique une diminution de l'induction magnétique dans l'entrefer de la machine et par conséquent une dégradation irrémédiable de ses performances (couple et rendement). Il faut donc toujours protéger les aimants permanents d'une machine électrique tournantes de champs démagnétisants trop importants [3].

De plus, d'après la relation (52), on peut supposer que le champ  $\sf H^{0.9}_k$  varie lui aussi sensiblement avec la température  $T_{\alpha}$  et on admettra une approximation linéaire du type :

$$
H_k^{0.9}(\mathcal{T}_\alpha) = H_{k0}^{0.9} \cdot \left[1 + \Delta H_{c\alpha}^J \cdot (\mathcal{T}_\alpha - \mathcal{T}_{\alpha 0})\right],
$$
 (54)

avec H $_{\rm k0}^{0.9}$  le champ de rigidité limite des aimants permanents à la température  $\rm \mathit{T}_{\alpha0}$ . On notera que cette relation permet de caractériser le risque de désaimantation des aimants permanents suivant leurs températures.

#### III.4.4. Influence de la direction d'aimantation

En coordonnées cylindriques, le vecteur induction rémanente des aimants permanents  $\overrightarrow{\text{B}^\textbf{i}_\text{ra}\,(\mathcal{T}_\text{a},\Theta_\text{r})}$  a une intensité constante égale à  $B_{ra} (T_a)$  [Équation (53)] et dépend de la direction d'aimantation [75]. L'angle  $\Theta_r$  désigne la position angulaire mécanique de l'inducteur dont la référence,  $\Theta_r = 0$  rad., se trouve au centre d'un aimant Nord. La Figure 18 représente un aimant permanent mettant en évidence deux types d'aimantation : radiale [cf. Figure 18(a)] et parallèle [cf. Figure 18(b)]. Si les aimants

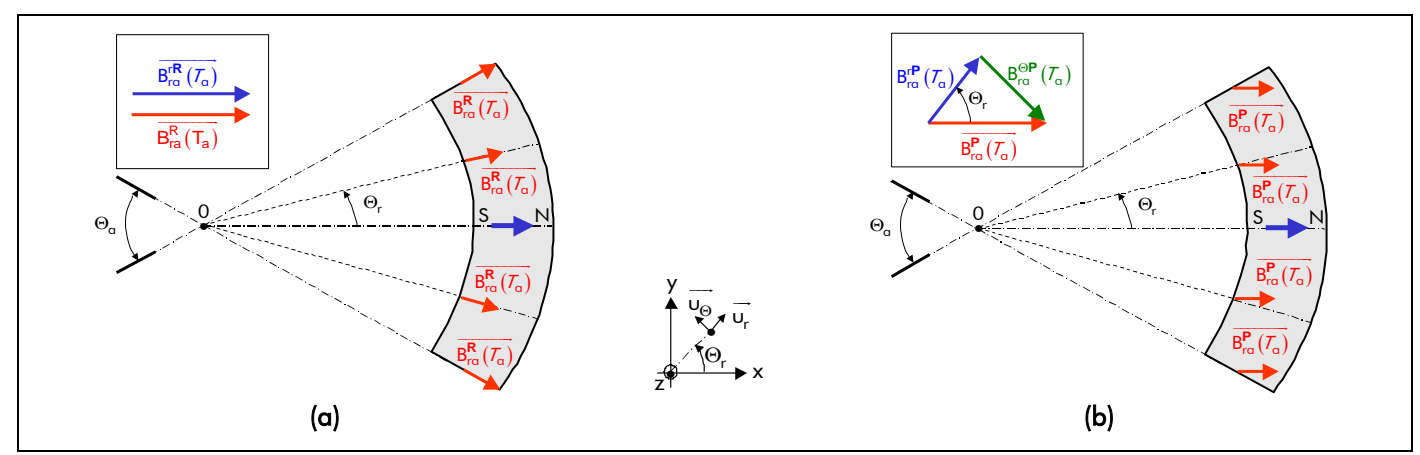

Figure 18 : Représentation d'un aimant permanent avec une direction d'aimantation : (a) radiale et (b) parallèle.

permanents sont *radialement* homogènes (i.e., qu'ils ne dépendent que de la variable Θ<sub>r</sub>), alors le .<br>vecteur induction rémanente des aimants permanents  $\overrightarrow{B_{ra}^{i}(T_{\alpha},\Theta_{r})}$  peut s'exprimer par :

$$
\overrightarrow{B_{ra}^{i}\left(\mathcal{T}_{\alpha},\Theta_{r}\right)} = B_{ra}^{ri}\left(\mathcal{T}_{\alpha},\Theta_{r}\right)\cdot\overrightarrow{u_{r}} + B_{ra}^{\Theta i}\left(\mathcal{T}_{\alpha},\Theta_{r}\right)\cdot\overrightarrow{u_{\Theta}}\,,\tag{55}
$$

avec **i** l'indice de la direction d'aimantation (**R** : Radiale ou **P** : Parallèle) ; ur  $\rightarrow$ et ∪<sub>Θ</sub>  $\overline{\phantom{a}}$  respectivement les vecteurs unitaires des différentes composantes du vecteur induction rémanente ; B'<mark>ra (Γ<sub>α</sub>, Θ<sub>r</sub>) et B<sup>@</sup>i (Γ<sub>α</sub>, Θ<sub>r</sub>)</mark> les composantes radiale et tangentielle du vecteur induction rémanente des aimants permanents.

La Figure 19 illustre la forme d'onde des composantes B<sup>ri</sup> ( $T_a$ , Θ<sub>r</sub>) et B<sup>Θi</sup> ( $T_a$ , Θ<sub>r</sub>), sous une paire de pôles, suivant la direction d'aimantation dans un référentiel lié à l'inducteur. Les composantes radiale et tangentielle du vecteur induction rémanente des aimants permanents  $\overline{B_{\rm ra}^{\bf i}\left( T_{\alpha},\Theta_{\rm r}\right)}$  étant périodique (de période 2 · Θ<sub>p</sub> ), on peut les exprimer sous la forme de séries de Fourier complexes. En vertu de l'origine en Θ<sub>r</sub> choisie, la composante B'<mark>ri</mark> ( $T_a$ ,Θ<sub>r</sub>) est paire tandis que B $_{ra}^{Θ}$ ( $T_a$ ,Θ<sub>r</sub>) est impaire. De plus, de par la condition de symétrie en demi-onde, leurs développements ne font pas intervenir de terme de rang pair. Le détail des calculs, pour les fonctions B<mark>ri</mark> ( $T_a$ ,Θ<sub>r</sub>) et B $_{ra}^{Θ}$ i( $T_a$ ,Θ<sub>r</sub>), est fourni dans l'*Annexe B*. On obtient alors :

$$
B_{ra}^{r/\Theta i}(\mathcal{T}_{\alpha}, \Theta_{r}) = \Re \left\{ \sum_{v=1,3...}^{+\infty} \underline{B}_{ra}^{r/\Theta i}(\mathcal{T}_{\alpha}) \cdot e^{j \cdot g_{s_{v}}(\Theta_{r})} \right\} \ \forall vp,
$$
\n(56a)

 $\alpha$ vec :  $g_{s}(\Theta_r) = v \rho \cdot \Theta_r$ , (56b)

j = √−1 l'opérateur complexe, v l'indice des harmoniques spatiaux et  $\underline{\mathcal{B}}_{{\rm f}\alpha}^{r/\Theta{\bf i}}{}_{\nu}(\mathcal{T}_{\alpha})$  l'amplitude complexe des harmoniques de rang v de la composante radiale ou tangentielle du vecteur induction rémanente des aimants permanents qui s'exprime par :

$$
\underline{\mathbf{B}_{ra}^{r/\Theta i}}_{v}(\mathcal{T}_\alpha) = 2 \cdot B_{ra}(\mathcal{T}_\alpha) \cdot \underline{\mathbf{K}_{ra}^{r/\Theta i}}_{v} \quad \forall v \rho , \qquad (56c)
$$

où  $\frac{{K_{\rm{ra}}}^{\rm{r}}/0{\bf{0}}{\bf{i}}}{{\rm{ra}}^{\rm{r}}}$  représente une fonction harmonique complexe qui est définie dans le Tableau 3 pour les deux types d'aimantation (radiale et parallèle). Le développement de cette fonction harmonique complexe est

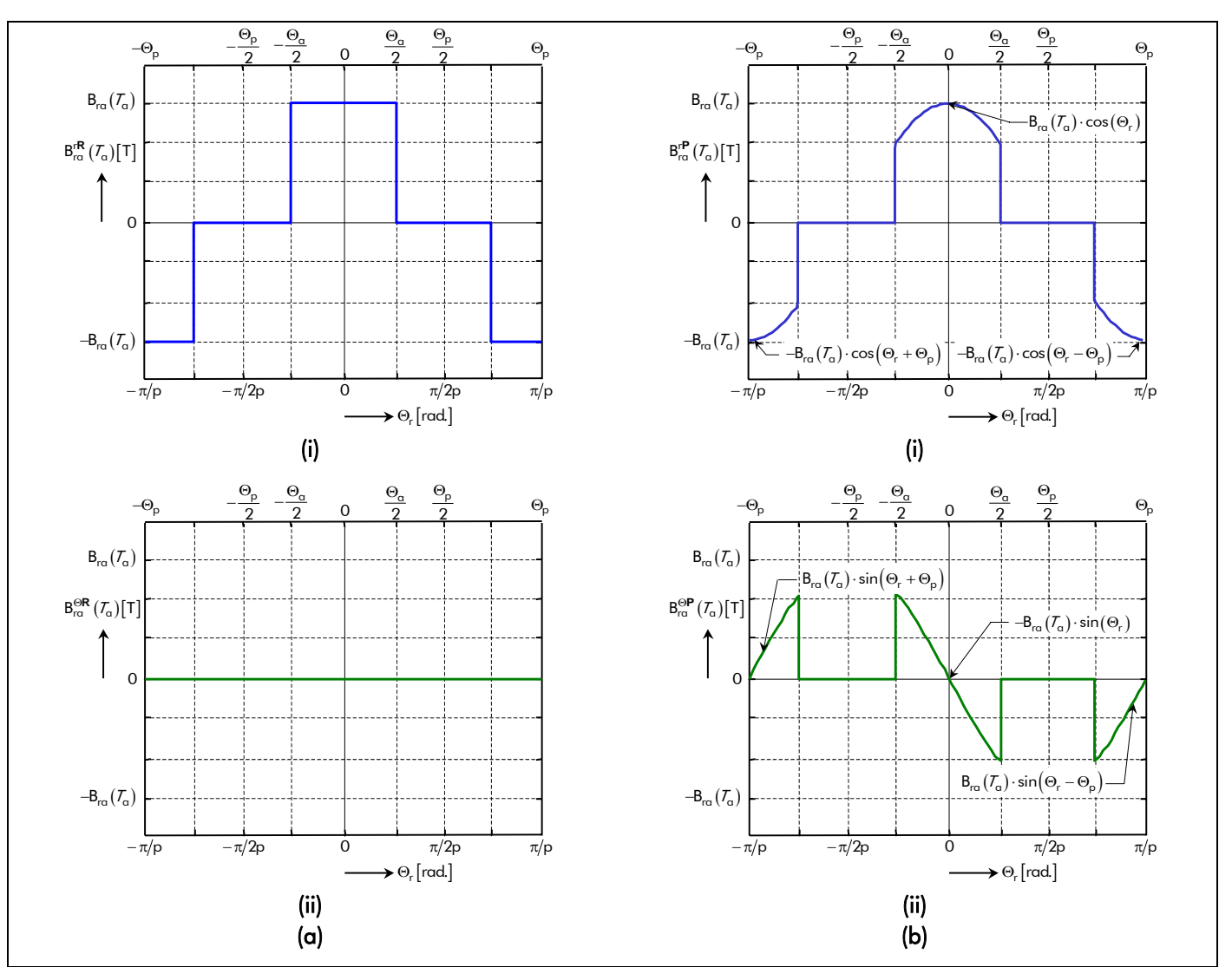

Figure 19 : Distribution spatiale des composantes (i) radiale et (ii) tangentielle du vecteur induction rémanente des aimants permanents, sous une paire de pôles, suivant une direction d'aimantation (a) radiale et (b) parallèle.

|  | Tableau 3 : Expressions analytiques de la fonction harmonique complexe $K_{\text{ra}}^{r/\Theta i}$ suivante |  |  |  |
|--|----------------------------------------------------------------------------------------------------|--|--|--|
|  |                                                                                                    |  |  |  |

la direction d'aimantation des aimants permanents.

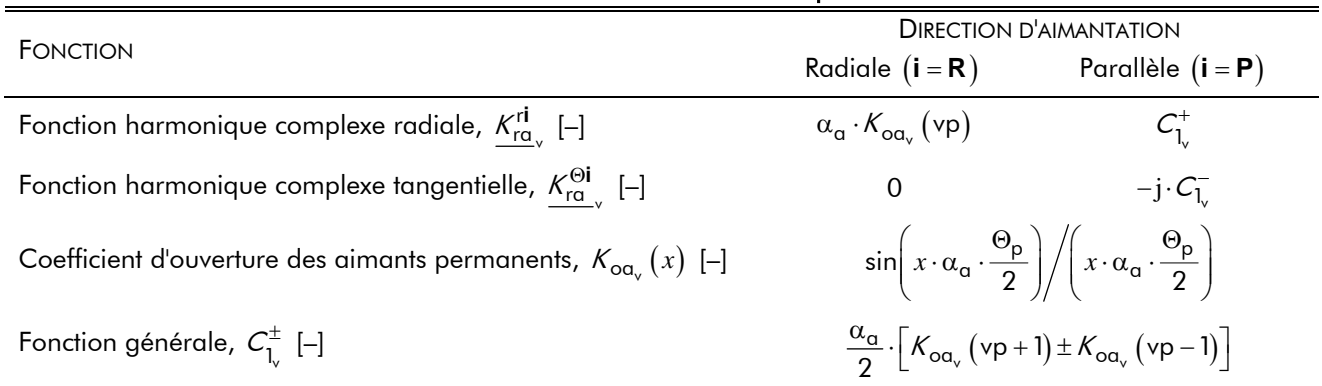

réalisé dans l'*Annexe B*. Ce paramètre dépend essentiellement :

- de la direction d'aimantation (radiale ou parallèle) ;
- du nombre de paires de pôles, p ;
- et du coefficient d'arc polaire des aimants permanents  $[\text{Équation (8)}]$ ,  $\alpha_{\alpha}$ .

La Figure 20 met en évidence l'évolution de la composante radiale [cf. Figure 20(a)] et tangentielle [cf. Figure 20(b)] d'une aimantation parallèle par rapport à une aimantation radiale en fonction du

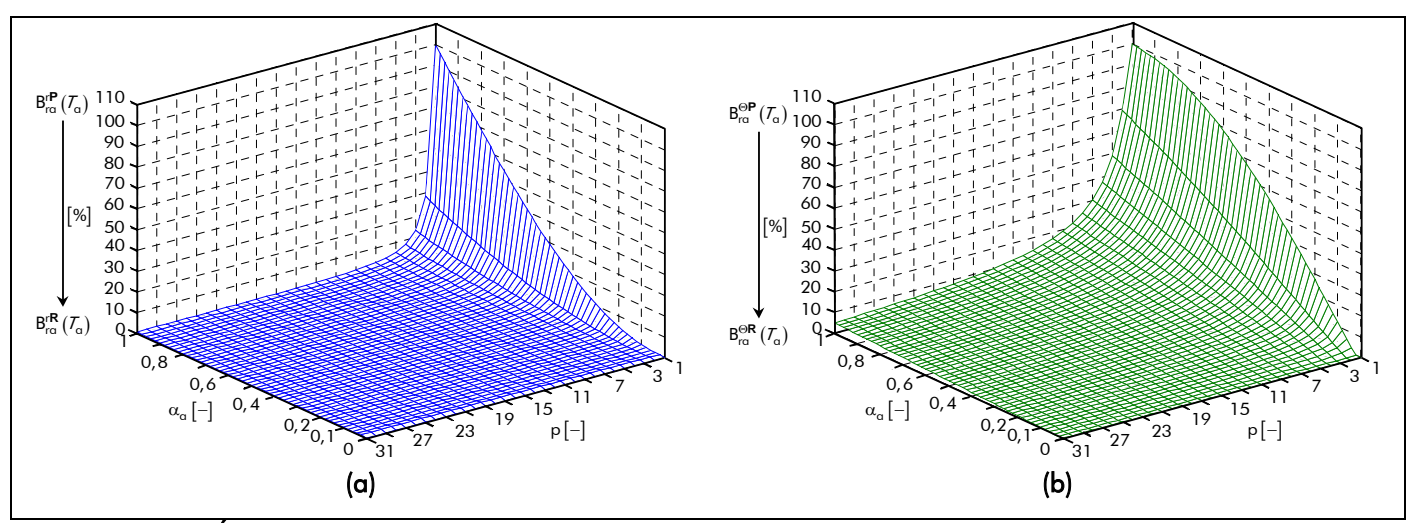

Figure 20 : Évolution de la composante (a) radiale et (b) tangentielle d'une aimantation parallèle par rapport à une aimantation radiale en fonction de  $\alpha_{\alpha}$  et de p.

coefficient d'arc polaire des aimants permanents,  $\alpha_{\alpha}$ , et du nombre de paires de pôles, p. On peut aisément constater que la direction d'aimantation n'a quasiment plus aucune influence sur la composante radiale lorsque le nombre de paires de pôles est élevé et ceci quelle que soit la valeur imposée à  $\alpha_q$ . En ce qui concerne la composante tangentielle, on remarquera qu'elle existe toujours pour un nombre de paires de pôles élevé (inférieure à 10 % par rapport à B $_{\text{ra}}^{\Theta}$ **R**  $(\mathcal{T}_{\alpha}, \Theta_{r})$ ,  $\forall \mathcal{T}_{\alpha}$  et  $\Theta_{r}$ , pour p > 15). Néanmoins, l'influence de  $\alpha_{\alpha}$  permettra de diminuer cette composante. Par exemple, pour  $\alpha_{\alpha} = 0.5$  et  $p = 15$  on aboutit à 5 % par rapport à  $B_{r\alpha}^{\Theta \mathbf{R}}(T_{\alpha}, \Theta_{r})$  ,  $\forall T_{\alpha}$  et  $\Theta_{r}$ .

## III.4.5. Caractéristique magnétique des aimants permanents – Prise en compte de la température

Dans les matériaux modernes <sup>13</sup>, on suppose que la susceptibilité magnétique relative  $\chi_{\rm ra}\big(\vec{\rm H}\big)$  des aimants permanents dépend peu du champ magnétique appliqué, donc que la perméabilité magnétique relative de l'aimant permanent  $\mu_{ra}$  est quasiment constante [77]. La caractéristique de démagnétisation peut donc être assimilée à une droite de pente  $\mu_d = \mu_0 \cdot \mu_{ra}$  et d'ordonnée à l'origine l'induction rémanente des aimants permanents  $B_{r\alpha}$   $(T_{\alpha})$  [Équation (53)]. On supposera néanmoins que cette hypothèse reste valable tant que le champ magnétique des aimants permanents reste inférieur à  $H_L^{0.9}(T_a)$  [Équation (54)].

Finalement, en utilisant les relations (51) et (55), on retiendra la relation suivante liant l'induction magnétique  $\overline{B^{\mathbf{i}}_{\alpha}(\mathcal{T}_{\alpha},\Theta_{\mathbf{r}})}$  au champ magnétique  $\overline{H^{\mathbf{i}}_{\alpha}(\mathcal{T}_{\alpha},\Theta_{\mathbf{r}})}$  des aimants permanents à leur température de fonctionnement  $T_{\alpha}$ :

$$
\overrightarrow{B_{\alpha}^{i}(T_{\alpha}, \Theta_{r})} = \mu_{d} \cdot \overrightarrow{H_{\alpha}^{i}(T_{\alpha}, \Theta_{r})} + \overrightarrow{B_{r\alpha}^{i}(T_{\alpha}, \Theta_{r})},
$$
\n(57)

avec  $\mu_d = B_{ra0} / H_{ca0}^B$  la perméabilité magnétique différentielle des aimants permanents (valeur souvent très proche de la perméabilité de l'air  $\mu_0$  [77]) où  $H_{\text{caO}}^B$  représente le champ coercitif des aimants permanents à la température  $T_{\alpha 0}$ . Cette relation permet de caractériser le comportement magnétique et thermique des aimants permanents.

-

<sup>13</sup> Les aimants à base de ferrite et de terres rares, tels que les Néodyme-Fer-Bore et les Samarium-Cobalt.

## III.5. Modélisation magnéto-thermique des matériaux ferromagnétiques doux

Généralement les tôles statoriques et la culasse rotorique sont constituées de matériaux ferromagnétiques doux supposés *isotropes*. Leurs caractéristiques magnétiques  $B_{\text{mat}}(H_{\text{mat}})$  peuvent être supposées indépendantes de la température de fonctionnement. On supposera aussi que leurs résistivités électriques  $p_{r_{\text{mot}}}$  sont constantes. Les paramètres  $B_{\text{mat}}$  et  $H_{\text{mat}}$  représentent respectivement l'induction et le champ magnétique d'un matériau ferromagnétique doux avec mat l'indice pour les tôles statoriques  $(mat = sta)$  et l'acier rotorique  $(mat = rot)$ .

La caractéristique  $B_{\text{mat}}(H_{\text{mat}})$  vérifie la même équation que les aimants permanents [Équation (57)], mais leur induction rémanente est faible et leur perméabilité relative est élevée (de 50 à 10 000 selon le matériau). Du fait de leur faible rémanence, le cycle d'hystérésis des matériaux magnétiques doux est étroit [cf. Figure 15(b)] et leur caractéristique magnétique peut être assimilée à une courbe de première aimantation, appartenant au premier quadrant (i.e., dans le quart de plan  $H<sub>mat</sub> > 0$ et B<sub>mat</sub> > 0) [3]. La Figure 21 représente la courbe de première aimantation d'un matériau ferromagnétique doux. On peut alors distinguer trois zones :

la zone linéaire qui est définie par :

$$
\overrightarrow{B_{mat}} = \mu_{mat} \cdot \overrightarrow{H_{mat}} \tag{58a}
$$

avec  $\mu_{mat} = \mu_0 \cdot \mu_{mat}$  la perméabilité magnétique absolue d'un matériau ferromagnétique doux où  $\mu_{rmat}$ représente la perméabilité magnétique relative à l'origine,

le coude de saturation qui est défini par :

$$
\overrightarrow{B_{mat}} = \mu_{mat} \left( \overrightarrow{H_{mat}} \right) \cdot \overrightarrow{H_{mat}} \tag{58b}
$$

et enfin, la zone de saturation qui est définie par :

$$
\overrightarrow{B_{mat}} = \mu_0 \cdot \overrightarrow{H_{mat}} + \overrightarrow{B_{sat_{mat}}} \tag{58c}
$$

avec B<sub>sat<sub>mat</sub> l'induction magnétique dite de saturation d'un matériau ferromagnétique doux.</sub>

Pour pouvoir utiliser la caractéristique B<sub>mat</sub> (H<sub>mat</sub>) des matériaux ferromagnétiques doux dans un modèle analytique, il faut la mettre sous la forme d'une équation mathématique [3], [5] et [46]. Dans la littérature [8], [30] et [80] de nombreuses modélisations analytiques ou numériques (fonctions splines) ont

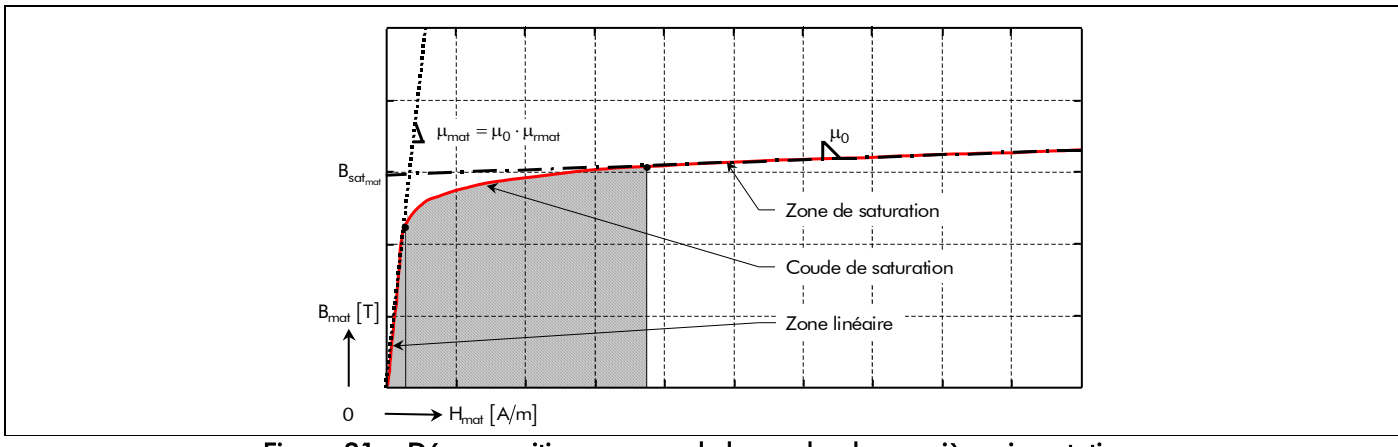

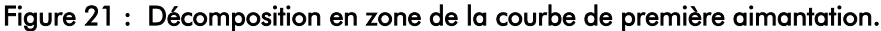

été proposées. Ainsi, les relations suivantes donnent des exemples de modélisation analytique qui permettent de représenter la caractéristique  $B_{\text{mat}}(H_{\text{mat}})$  des matériaux ferromagnétiques doux :

une fonction simple  $[8]$  :

$$
B_{\text{mat}} = \mu_0 \cdot H_{\text{mat}} + \frac{2 \cdot B_{\text{sat}_{\text{mat}}}}{\pi} \cdot \tan^{-1} \left[ \frac{\pi \cdot (\mu_{\text{mat}} - 1) \cdot \mu_0 \cdot H_{\text{mat}}}{2 \cdot B_{\text{sat}_{\text{mat}}}} \right],
$$
(59)

une fonction avec réglage de coude [8] :

$$
B_{mat} = \mu_0 \cdot H_{mat} + B_{sat_{mat}} \cdot \frac{H_f \left(H_{mat}\right) + 1 - \sqrt{\left[H_f \left(H_{mat}\right) - 1\right]^2 - 4 \cdot (1 - \alpha) \cdot H_f \left(H_{mat}\right)}}{2 \cdot (1 - \alpha)},
$$
\n(60a)

$$
H_f(H_{mat}) = \mu_0 \cdot (\mu_{rmat} - 1) \cdot \frac{H_{mat}}{B_{sat_{mat}}},
$$
\n(60b)

avec a le coefficient de réglage du coude à déterminer (compris entre 0 et 0,5) ;

une fonction à champ faible [30] :

$$
H_{\text{mat}} = \begin{bmatrix} k_{h_1} \cdot b_{\text{mat}} k_{h_2} & \left( e^{b_{\text{mat}} - k_{h_3}} \right)^{k_{h_4}} \\ k_{h_1} \cdot b_{\text{mat}} k_{h_2} & \left( e^{b_{\text{mat}} - k_{h_3}} \right)^{k_{h_4}} \cdot b_{\text{mat}} k_{h_6} \\ 1 + \left( e^{b_{\text{mat}} - k_{h_3}} \right)^{k_{h_4}} \end{bmatrix} \cdot \frac{A}{m}, \qquad (61)
$$

et une fonction à saturation dite de Marrocco<sup>[80]</sup> :

$$
H_{\text{mat}}(B_{\text{mat}}) = \frac{B_{\text{mat}}}{\mu_0} \cdot \left[ \frac{b_{\text{mat}}^{2 \cdot k} h_1 \cdot (k_{h_4} - k_{h_1})}{b_{\text{mat}}^{2 \cdot k} h_1 + k_{h_3}} + k_{h_2} \right].
$$
 (62)

Le paramètre b<sub>mat</sub> représente la valeur réduite de l'induction magnétique B<sub>mat</sub> ramenée sur un Tesla ; et  $k_{h_i}$  les coefficients d'interpolation des différentes fonctions, qui rendent l'erreur d'interpolation  $ε_{int}$ minimale [Équation (A.2)] par rapport aux N points significatifs extraits de la caractéristique  $B_{\text{mat}}(H_{\text{mat}})$ réelle donnée par le constructeur, en utilisant une méthode d'interpolation numérique [cf. Annexe A]. On notera que les relations (61) et (62) permettent d'utiliser plus facilement le théorème d'Ampère le long d'une ligne moyenne d'induction.

La Figure 22 représente les courbes de première aimantation des matériaux magnétiques les plus courants, un alliage fer-silicium (Fev 250-35 HA) pour les tôles statoriques et un acier ordinaire (Id 35 cd 4) pour la culasse rotorique, avec leur modélisation analytique en utilisant les fonctions à champ faible et à saturation. De plus, le Tableau 4 fixe les ordres de grandeur des caractéristiques physiques de ces deux types de matériaux magnétiques.

L'utilisation analytique de ces différentes expressions [Équation (59) à (62)] avec un coefficient de saturation [75] permet de prendre en compte la non linéarité des matériaux ferromagnétiques doux. Les auteurs [3], [5] et [46] en détaillent le principe et la méthode, dans le but d'optimiser des machines synchrones à aimants permanents saturées. Contrairement à ces derniers, nous décidons d'utiliser la relation (58a) linéaire, car nous avons choisi de dimensionner des machines synchrones à aimants permanents non saturées. En outre, la volonté d'évaluer *analytiquement* et de façon formelle les pertes

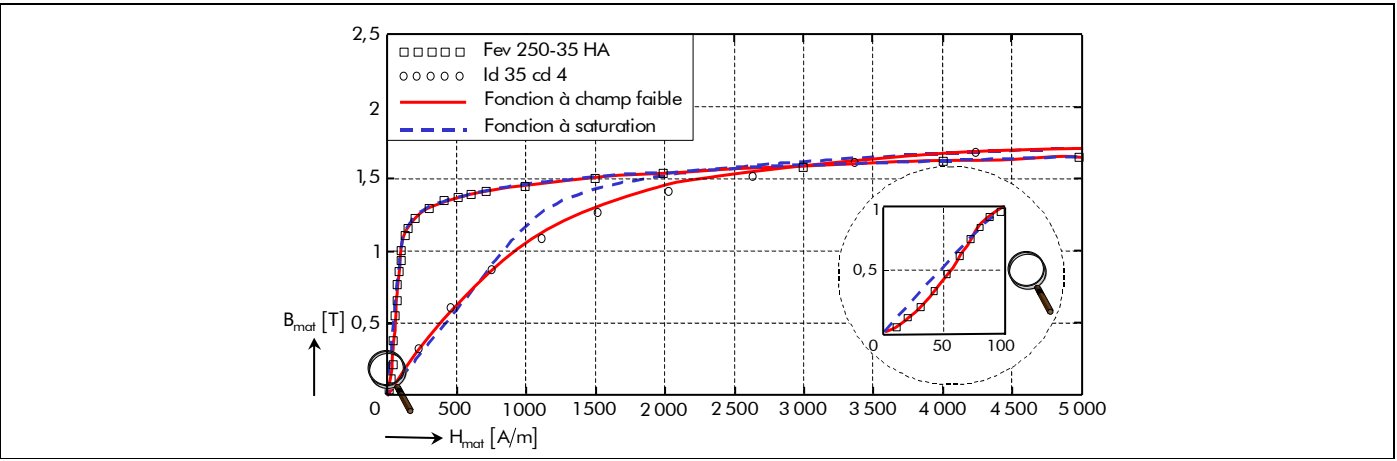

Figure 22 : Courbes de première aimantation des matériaux magnétiques les plus courants.

Tableau 4 : Grandeurs caractéristiques comparées de deux matériaux ferromagnétiques doux.

|                                                                                       | <b>VALEURS</b>                   |                                           |  |  |
|---------------------------------------------------------------------------------------|----------------------------------|-------------------------------------------|--|--|
| <b>CARACTÉRISTIQUES</b>                                                               | Alliage fer-silicium mat $=$ sta | Acier ordinaire mat = rot                 |  |  |
|                                                                                       | (Fev 250-35 HA)                  | $\left(\frac{1}{35} \text{ cd } 4\right)$ |  |  |
| Perméabilité magnétique relative à l'origine, $\mu_{\text{rmot}}$ [-]                 | 8640                             | 1123                                      |  |  |
| Induction magnétique à saturation, $B_{\text{sat}_{\text{mat}}}$ [T]                  | 1.75                             | 2,2                                       |  |  |
| Température limite de fonctionnement, $T_{\text{max}_{\text{mot}}}$ [°C]              | -40 à 160                        |                                           |  |  |
| Résistivité électrique, $\rho_{r_{\text{mat}}}$ [ $\Omega \cdot m$ ]×10 <sup>-7</sup> | 1,299                            | 2,366                                     |  |  |
| Masse volumique, $\rho_{v_{\text{mot}}}$ [kg/m <sup>3</sup> ]                         | 7600                             | 7860                                      |  |  |

par courants de Foucault dans la culasse rotorique, impose de considérer un comportement linéaire du matériau rotorique.

# IV. Modélisation de la répartition des courants de l'induit

## IV.1. Introduction

La répartition des courants de l'induit produite par un bobinage quelconque est le moyen rigoureux d'étude des machines électriques tournantes. Elle est définie comme la somme cumulée des ampères-tours rencontrés lorsque l'on se déplace le long de l'entrefer réel, e [Équation (43)]. En effet, à chaque passage au droit d'une encoche, la r.c. est augmentée algébriquement de la valeur du courant total d'alimentation présent dans ladite encoche. C'est évidemment une fonction périodique non-sinusoïdale provoquée par des harmoniques [72] :

- de *distribution du bobinage de l'induit*, liés à l'angle occupé par les bobines de chaque phase, appelés *harmoniques spatiaux* qui tournent à des vitesses différentes ;
- de *denture*, produits par la localisation discrète des bobines dans les encoches ;
- temporels, liés à l'évolution instantanée (ou forme d'onde temporelle) de l'intensité du courant d'alimentation résultant des événements de commutation, par exemple des six étapes de commutation ou de la modulation de largeur d'impulsion (MLI, en anglais : Pulse Width Modulation, soit PWM).

Ce paragraphe a donc pour objectif de déterminer une formule générale de la r.c. de l'induit  $\delta_c(\Theta_s,t)$ d'un bobinage imbriqué à plusieurs couches, pour un courant d'alimentation quelconque ig  $(t)$ , en série de Fourier complexe avec des harmoniques spatio-temporels dans un référentiel lié à l'induit (au stator). L'angle  $\Theta_s$  désigne la position angulaire mécanique de l'induit dont la référence,  $\Theta_s = 0$  rad., se trouve au centre de la première phase (phase-A).

# IV.2. Décomposition harmonique de la répartition des courants de l'induit IV.2.1. Démarche

Entreprendre au cas par cas la décomposition en série de Fourier complexe de l'onde déterminée de la r.c. serait un travail laborieux et ne permettrait pas d'extraire les paramètres généraux [72]. Il est donc préférable de suivre la démarche générique suivante :

- déterminer la décomposition spatiale en série de Fourier complexe de la r.c. :
	- <sup>1</sup> d'une encoche isolée,
	- 2 d'une bobine quelconque,
	- 3 des bobines d'une phase,
	- 4 et enfin de toutes les phases.
- déterminer la décomposition temporelle en série de Fourier complexe du courant d'alimentation quelconque ;
- et déduire finalement le développement harmonique de la r.c. avec des harmoniques spatio-temporels.

Nous développons dans l'Annexe C les calculs relatifs à cette démarche.

## IV.2.2. Expression générale spatio-temporelle de la répartition des courants de l'induit

L'expression générale spatio-temporelle de la r.c.  $\delta_c(\Theta_s,t)$  produite par les m phases d'un bobinage imbriqué à plusieurs couches, dans un référentiel lié à l'induit, s'exprime par les relations (C.25) de l'Annexe C. En vertu de l'origine en  $\Theta_s$  et  $\omega_0$  t choisi, la fonction  $\delta_c(\Theta_s,t)$  est impaire. De plus, de par la condition de symétrie en demi-onde, le développement ne fait intervenir que des termes de rang impair pour la représentation spatiale et des termes de rang impair non multiples de 3 pour la représentation temporelle.

$$
\delta_{c}(\Theta_{s},t) = \Re e \left\{ \sum_{\substack{u=-\infty, \\ |u|=1, 5, 7, \dots}}^{+\infty} \sum_{\substack{v=1, 3, \dots}}^{+\infty} \frac{R_{c_{u,v}}}{\sum_{v=1, 3, \dots}} e^{j \cdot g_{d_{u,v,s}}(\Theta_{s},t)} \right\} \text{ pr } \left\{ |u+v| = m \cdot s \right\}
$$
(63a)

avec :  $g_{d_{\text{u}v\text{}}s}(\Theta_{s},t) = v p \cdot \Theta_{s} + u \cdot (\omega_{0} \cdot t - \varphi)$ , (63b)

où u représente l'indice des harmoniques temporels, t le temps, ϕ le déphasage harmonique du courant par rapport à la tension d'alimentation,  $\omega_0 = p \cdot \Omega_0$  la pulsation électrique du synchronisme avec  $\Omega_0$  la vitesse angulaire de synchronisme et  $\underline{R}_{c_{11}y}$  l'amplitude complexe des harmoniques de rang u et v de la r.c. produite par les m phases du bobinage de l'induit qui s'exprime par :

$$
\underline{R}_{c_{u,v}} = 2 \cdot \underline{L}_u \cdot \underline{R}_{c_v} \text{ pr } \begin{cases} |u + v| = m \cdot s \\ s = 0, 2, ..., +\infty \end{cases}
$$
 (63c)

Dans cette relation,  $\underline{\mathcal{I}}_{\mathsf{u}}$  représente l'amplitude complexe des harmoniques de rang u du courant d'alimentation [Équation (C.23b)] :

$$
\underline{\mathcal{I}}_{\mathsf{u}} = I \cdot \sqrt{2} \cdot K_{i_{\mathsf{u}}} \quad \forall \mathsf{up} \,, \tag{64}
$$

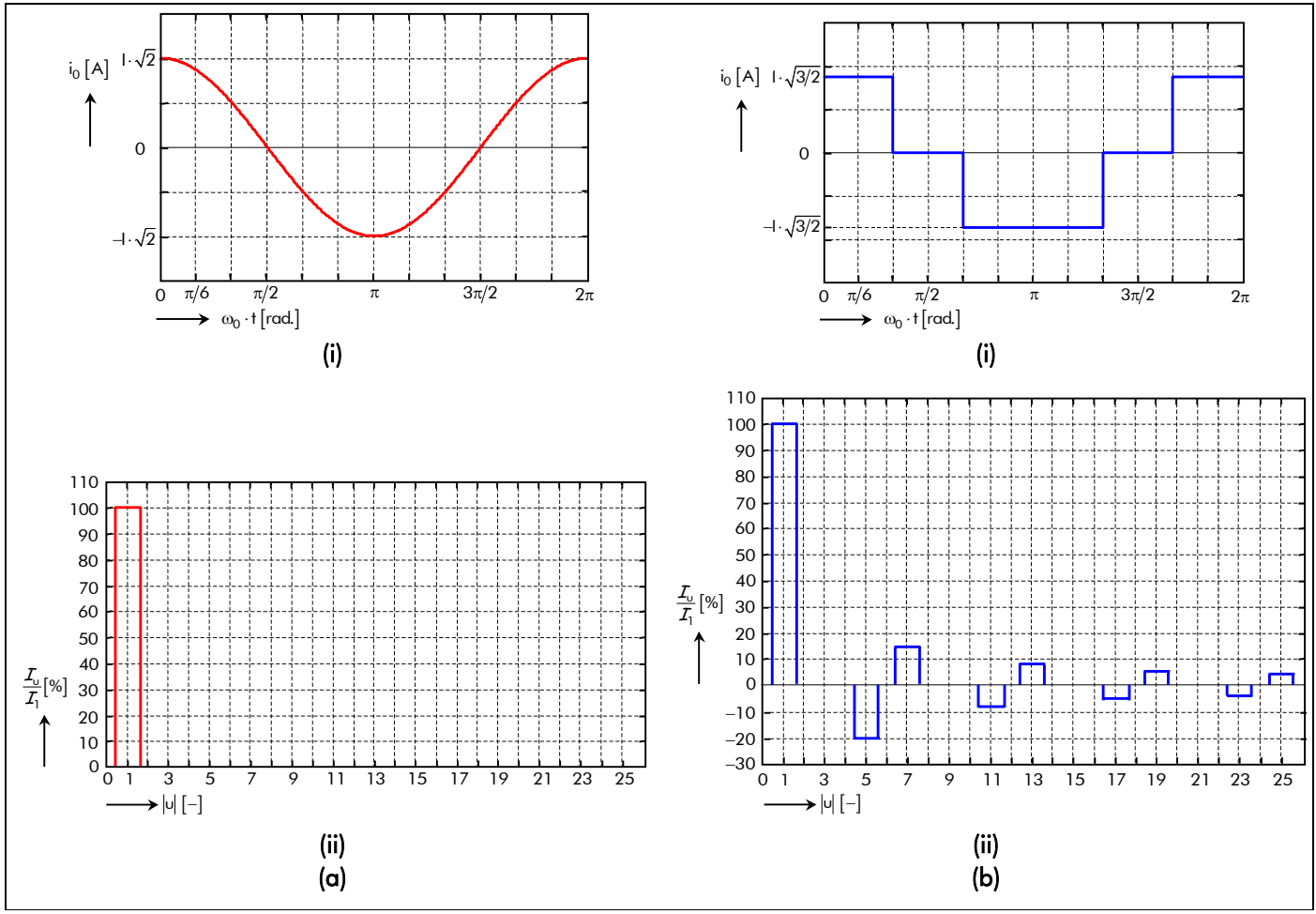

Figure 23 : Forme d'onde et spectre harmonique du courant d'alimentation : (a) sinusoïdale et (b) rectangulaire.

Le paramètre I représente la valeur efficace d'un courant sinusoïdal et  $K_{i}$  le coefficient de forme d'onde du courant d'alimentation qui est défini par la relation (C.24a) pour une alimentation *sinusoïdale* et par la relation (C.24b) pour une alimentation *rectangulaire* (créneaux de 120°). La forme d'onde idéale et le spectre harmonique de ces deux courants d'alimentations i<sub>g</sub>  $(t)$  sont représentés respectivement sur la Figure 23, où l'indice g correspond aux différentes phases d'alimentation (pour la phase-A : g = 0, pour la phase-B :  $g = 1$  et pour la phase-C :  $g = 2$ ). On notera que pour notre étude, nous considérons que la valeur efficace du courant rectangulaire est égale à celle du courant sinusoïdal 14.

Et enfin, la fonction  $R_c$  qui représente l'amplitude complexe des harmoniques de rang v de la r.c. produite par les m phases du bobinage de l'induit  $[\text{Équation (C.25c)}]$ :

$$
\underline{R}_{c_v} = -j \cdot v \cdot m \cdot \pi \cdot \frac{N_{\rm spp}}{N_{\rm es}} \cdot \varsigma_{\rm oe} \cdot K_{b_v} \quad \forall \nu p \ . \tag{65}
$$

Le paramètre  $\varsigma_{oe} = \Theta_{oe}/\Theta_{od}$  représente le coefficient d'arc dentaire de l'ouverture d'encoche et  $K_{b_v} = K_{oe_v} \cdot K_{ob_v} \cdot K_{dist_v}$  le coefficient de bobinage classique [72] et [81]-[82]. Les différents coefficients intervenant dans le coefficient de bobinage classique sont définis dans le Tableau 5. Le développement de ces divers facteurs est réalisé dans l'Annexe C. Ils dépendent essentiellement :

du coefficient d'arc polaire de l'ouverture dentaire,  $\alpha_{\text{od}} = \Theta_{\text{od}} / \Theta_{\text{o}}$ ;

 $\overline{a}$ 

<sup>14</sup> En clair, nous travaillons à valeur efficace constante, donc à pertes Joules constantes.

- du coefficient d'arc dentaire de l'ouverture d'encoche,  $\varsigma_{oe}$ ;
- du nombre de paires de pôles, p ;
- du nombre d'encoches par pôle et par phase, q ;
- du nombre de couches de conducteurs dans une encoche,  $N_c$ ;
- de la différence entre le pas diamétral et le pas de bobinage de la première couche,  $N_1$ ;
- du nombre d'encoches de décalage entre deux couches consécutives,  $N_2$ ;

et implicitement du pas du bobinage classique  $y_b$  [Équation (C.22)] [73] :

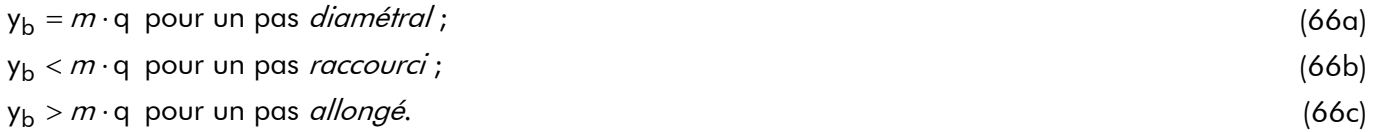

Soit une machine bipolaire (i.e.,  $p = 1$ ) à aimants permanents montés en surface qui fonctionne à une vitesse de rotation, N<sub>0</sub>, égale à 10 000 tr/min. La machine électrique tournante considérée possède un bobinage triphasé (i.e.,  $m = 3$ ) imbriqué dont le schéma de bobinage est représenté sur la Figure 24.

#### Tableau 5 : Différents coefficients intervenant dans le coefficient de bobinage classique  $K_{\rm b}$ .

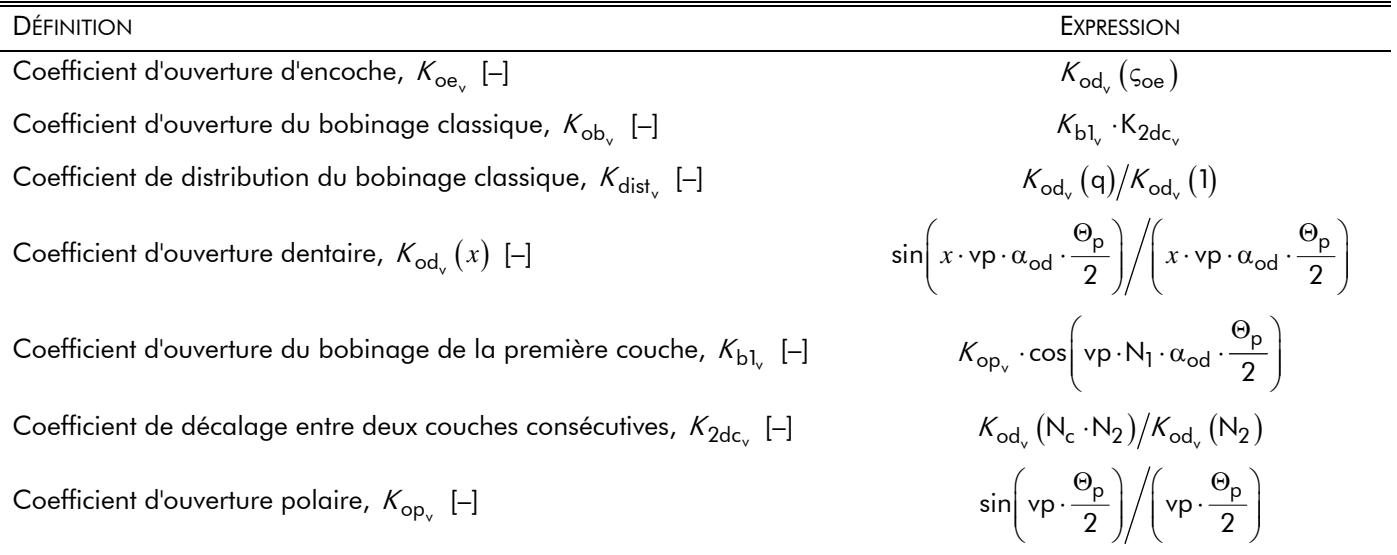

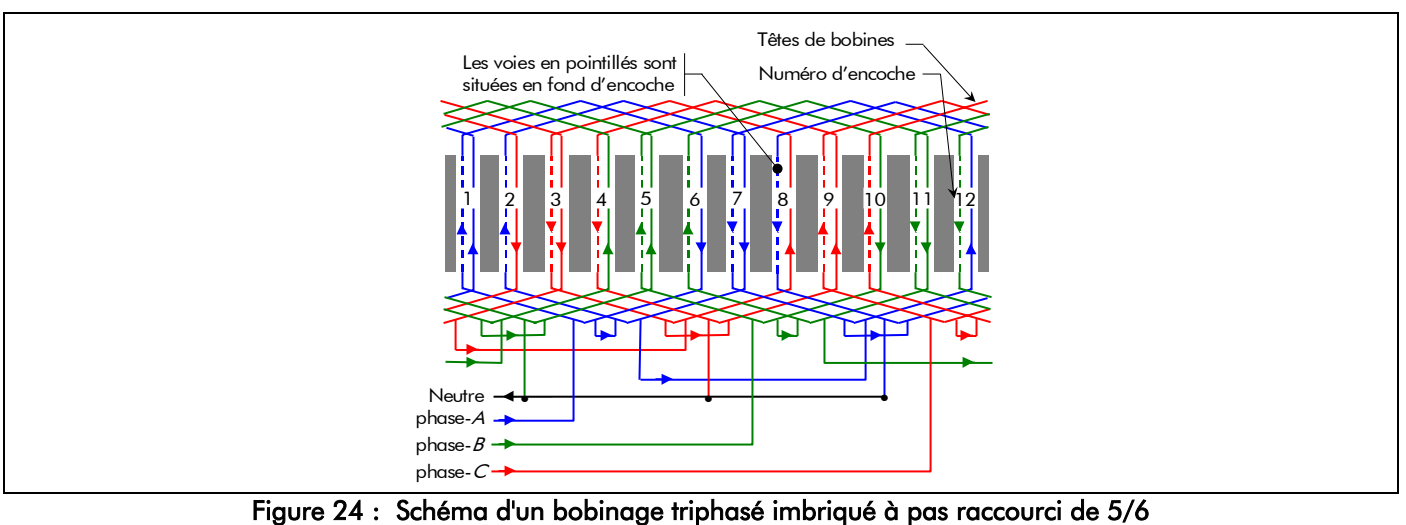

avec  $N_c = 2$ ,  $q = 2$  et  $p = 1$ .

| <b>PARAMÈTRES</b>                                                                        | <b>VALEURS</b> |
|------------------------------------------------------------------------------------------|----------------|
| Nombre d'encoches par pôles et par phase, q [-]                                          | $\mathcal{P}$  |
| Nombre total d'encoches (ou de dents) au stator, $N_{es}$ [-]                            | 12             |
| Nombre de couches de conducteurs dans une encoche, N <sub>c</sub> [-]                    | $\overline{2}$ |
| Nombre de bobines, $N_h$ [-]                                                             | 12             |
| Nombre de spires par bobine, $N_{\rm{sp}}$ [-]                                           | 12             |
| Nombre de voies de bobinage en parallèle (ou circuits en parallèle), N <sub>vp</sub> [-] |                |
| Nombre de spires en série par phase, N <sub>spp</sub> [-]                                | 48             |
| Coefficient d'arc polaire de l'ouverture dentaire, $\alpha_{\text{od}}$ [%]              | 16,667         |
| Coefficient d'arc dentaire de l'ouverture d'encoches, $\zeta_{\text{oe}}$ [%]            | 20             |
| Différence entre le pas diamétral et le pas de bobinage de la première couche, $N_1$ [-] | 0              |
| Nombre d'encoches de décalage entre deux couches consécutives, N <sub>2</sub> [-]        |                |
| Pas de bobinage classique (pas raccourci), $y_h$ [-]                                     | 5              |
| Pas d'inclinaison, $y_{inc}$ [-]                                                         | 0              |

Tableau 6 : Paramètres dimensionnels principaux du bobinage triphasé imbriqué.

Les caractéristiques dimensionnelles principales de ce type de bobinage entrelacé sont définies dans le Tableau 6. Si la forme d'onde du courant d'alimentation  $i_{\alpha}(t)$  appliqué à la machine est sinusoïdale ou rectangulaire (créneaux de 120°) avec une valeur efficace I égale à 3,28 A [cf. Figure 23], alors la forme d'onde et le spectre harmonique de la répartition spatio-temporelle des courants de l'induit  $\delta_c(\Theta_s,t)$ produite par les m phases sont caractérisés sur la Figure 25. Ces différentes courbes sont représentées sous une paire de pôle, dans un référentiel lié à l'induit, à l'instant t égal à  $t_0 = 0$ s. On notera principalement que l'augmentation du nombre d'harmonique temporel, u, (i.e., le passage d'un courant sinusoïdal à un courant rectangulaire) permet de diminuer l'amplitude de la r.c. spatio-temporelle produite par les m phases.

# IV.2.3. Atténuation des harmoniques de denture de la répartition des courants de l'induit IV.2.3.1. Introduction

Sous la dénomination d'harmoniques de denture se cachent en réalité deux phénomènes. Le premier qui est dû à la présence des encoches, sous l'aspect perturbation locale du champ magnétique qu'elles introduisent (à cause de la modulation de la perméance d'entrefer), et le deuxième qui est lié à la forme en escalier de la courbe de la r.c.  $\delta_c(\Theta_s,t)$  produite par les m phases du bobinage de l'induit. On notera, dès maintenant, que les harmoniques de denture liés aux perturbations locales du champ électromagnétique ne seront pas abordés dans cette section et seront brièvement développées plus loin au niveau du couple électromagnétique [cf. Chap. 3-§ III.4.3.].

Généralement, contre le deuxième phénomène, on se contente d'agir globalement par l'inclinaison (ou le vrillage) de l'armature statorique car les moyens d'action locaux sont souvent limités voire peu efficaces [72] et [83]. Afin d'atténuer les harmoniques de denture de la r.c.  $\delta_c(\Theta_s, t)$  produite par les m phases du bobinage de l'induit, nous allons déterminer le coefficient d'inclinaison des dents statoriques.

### IV.2.3.2. Modélisation de l'inclinaison de l'armature statorique

Fixons l'origine des angles située au milieu des tôles ferromagnétiques, comme indiqué sur la Figure 26. Si le vrillage total des tôles ferromagnétiques correspond à un angle mécanique  $\Theta_{\text{inc}}$ [Équation (25)] au centre géométrique, alors on en déduit que le terme générique de la série de Fourier

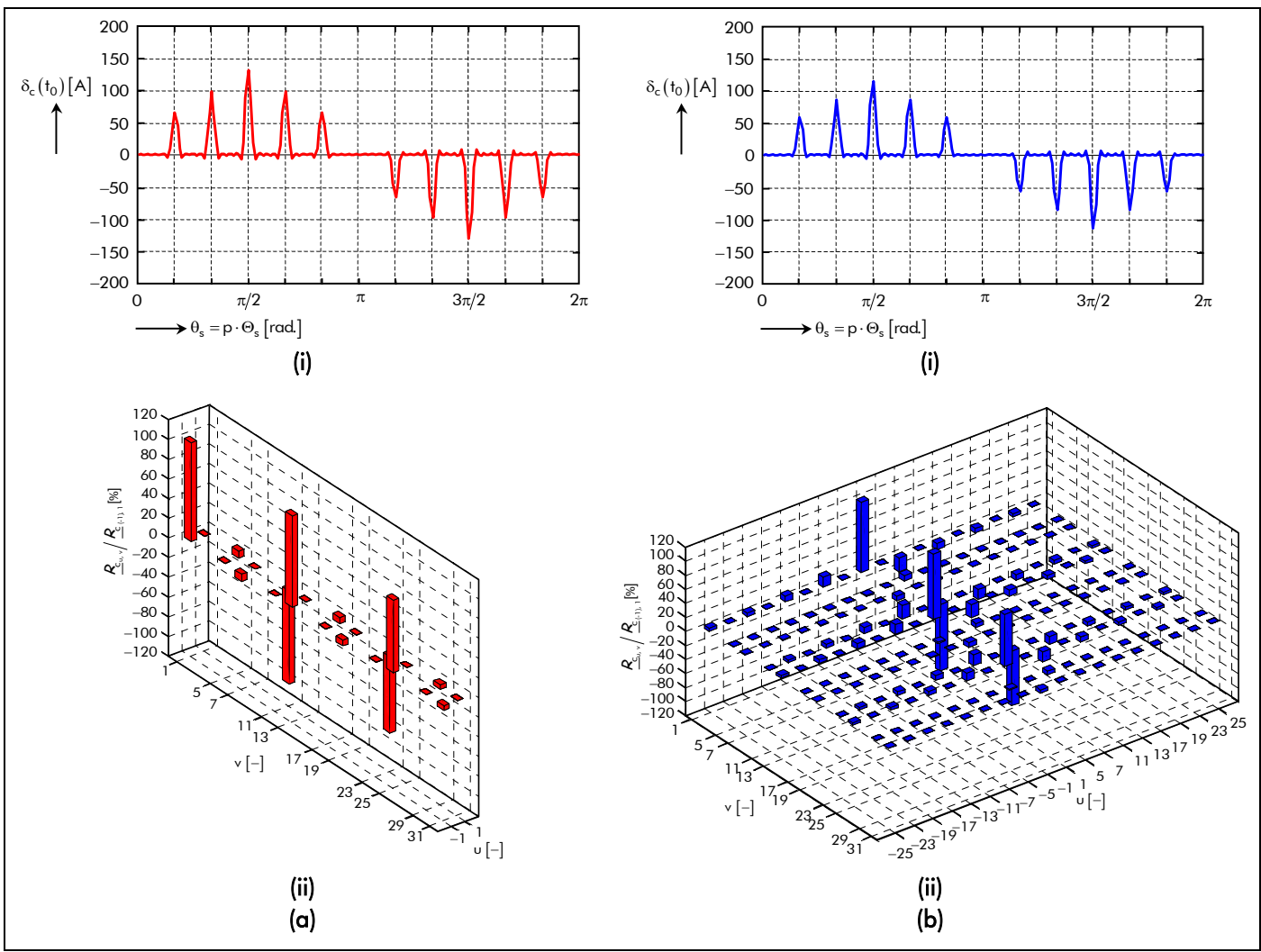

Figure 25 : Forme d'onde et spectre harmonique de la répartition spatio-temporelles des courants de l'induit pour le bobinage imbriqué de la Figure 24 avec une alimentation : (a) sinusoïdale ou (b) rectangulaire.

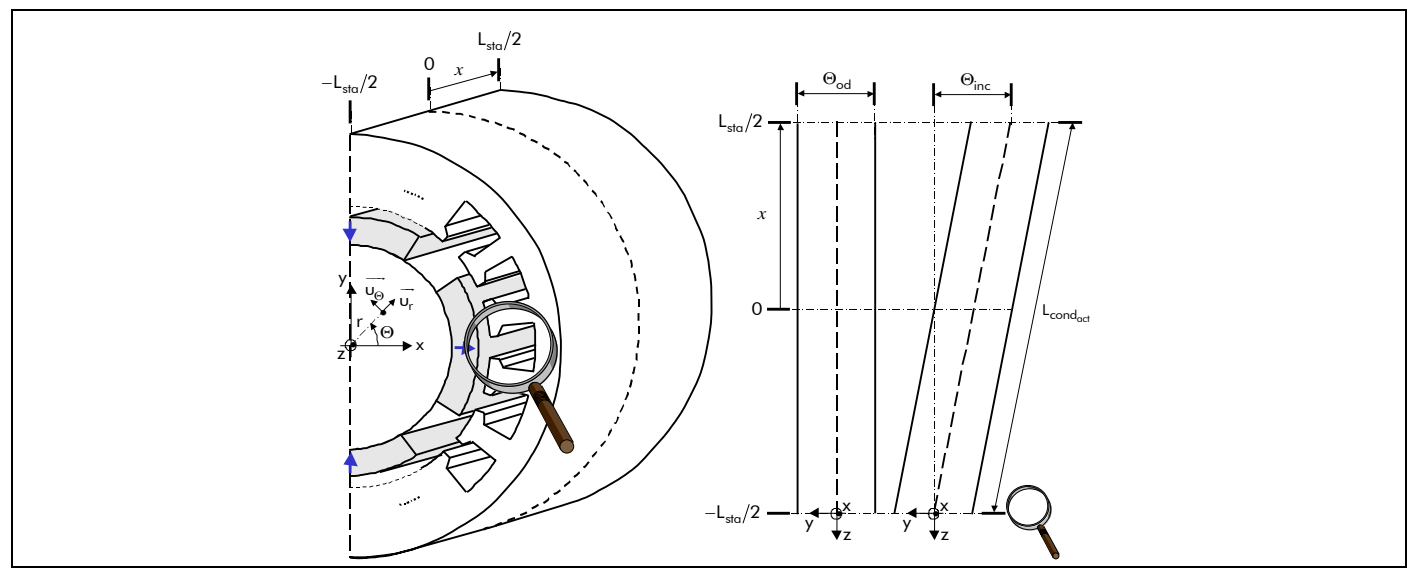

complexe s'exprime par : Figure 26 : Représentation de l'inclinaison de l'armature statorique pour une topologie à inducteur intérieur.

$$
\delta_{c_{inc}}(\Theta_s, t) = \Re e \left\{ \sum_{\substack{u = -\infty, \\ |u| = 1, 5, 7, \dots}}^{+\infty} \sum_{v = 1, 3, \dots}^{+\infty} \frac{R_{c_{u,v}}}{\Theta_{u,v}} \cdot e^{-\int_{-\infty}^{t} \left[\Psi \left(\Theta_s + x \cdot \frac{\Theta_{inc}}{L_{sto}}\right) + u \cdot \left(\omega_0 \cdot t - \varphi\right)\right]} \right\} \text{ pr } \begin{cases} |u + v| = m \cdot s \\ s = 0, 2, \dots, +\infty \end{cases} \tag{67}
$$

Chapitre 2.

La variable *x* repère la position de la section par rapport au centre qui varie de -L<sub>sta</sub> /2 à L<sub>sta</sub> /2 [cf. Figure 26]. La valeur moyenne de la r.c. spatio-temporelle produite par les m phases d'un bobinage imbriqué à plusieurs couches, dans un référentiel lié à l'induit, avec l'inclinaison de l'armature statorique est définie par :

$$
\left\langle \delta_{c_{inc}} (\Theta_{s}, t) \right\rangle = \frac{1}{L_{sta}} \cdot \int_{-l_{sta}/2}^{l_{sta}/2} \delta_{c_{inc}} (\Theta_{s}, t) \cdot dx
$$
\n
$$
\Leftrightarrow \left\langle \delta_{c_{inc}} (\Theta_{s}, t) \right\rangle = \Re \left\{ \sum_{\substack{u = -\infty, \\ |u| = 1, 5, 7, \dots}}^{+\infty} \sum_{v = 1, 3, \dots}^{+\infty} \frac{s}{2} \frac{\log \left( \frac{1}{\Phi_{u,v}} \cdot \frac{\sin \left( \frac{1}{\Phi_{u,v}} \cdot \frac{\Theta_{inc}}{2} \right)}{\Phi_{u,v}} \cdot e^{j \cdot g_{d_{u,v,s}} (\Theta_{s}, t)} \right) \right\}
$$
\n
$$
\Leftrightarrow \left\langle \delta_{c_{inc}} (\Theta_{s}, t) \right\rangle = \Re \left\{ \sum_{\substack{u = -\infty, \\ |u| = 1, 5, 7, \dots}}^{+\infty} \sum_{v = 1, 3, \dots}^{+\infty} \frac{R_{c_{inc}}}{2} \cdot e^{j \cdot g_{d_{u,v,s}} (\Theta_{s}, t)} \right\} \text{ pr } \left\{ |u + v| = m \cdot s \right\}
$$
\n(68)

avec  $\frac{\bm{\mathcal{R}}_{\text{c}_{\text{inc}}}}{w}$  l'amplitude complexe des harmoniques de rang u et v de la r.c. produite par les  $m$  phases avec l'inclinaison de l'armature statorique qui est égale à  $\underline{\mathcal{R}}_{c_0,\mathrm{v}}$ , mais en remplaçant le coefficient de bobinage classique  $K_{b_v}$  [Équation (C.18)] par le coefficient de bobinage effectif  $K'_{b_v}$  qui s'exprime par :

$$
K'_{b_v} = K_{b_v} \cdot K_{\text{inc}_v} \quad \forall \forall p \tag{69}
$$

où  $K_{\text{inc}_y} = K_{\text{od}_y}(y_{\text{inc}})$  représente le coefficient d'inclinaison (ou de vrillage) des dents statoriques [72] et [82]. Notons que le coefficient d'inclinaison  $K_{\text{inc}_v}$  est bien égal à 1 pour une machine non-vrillée.

D'après de nombreux auteurs, la meilleure solution consiste à incliner les encoches par rapport à l'axe de la machine d'un angle mécanique proche de l'ouverture dentaire Θ<sub>od</sub> (ou plus exactement, d'un pas d'inclinaison y<sub>inc</sub> égal à 1). La Figure 27 représente la forme d'onde et le spectre harmonique de la répartition spatio-temporelle des courants de l'induit avec l'inclinaison de l'armature statorique  $(y_{inc} = 1)$ en appliquant les courants d'alimentation définis dans le paragraphe précédent. L'inclinaison de l'armature statorique aura pour effet additionnel de réduire tous les harmoniques, y compris le fondamental, mais bien sûr d'autant moins que son rang sera plus éloigné [72]. On peut dès lors, avec une approximation raisonnable, qu'on serait du reste à même chiffrer, confondre la courbe avec son terme fondamental et ce quel que soit le type de bobinage.

### V. Modélisation électromagnétique des structures étudiées

### V.1. Introduction

Tous les systèmes rencontrés en électrotechnique (transformateurs, machines électriques, contacteurs, etc.) fonctionnent sur la base des lois de l'électromagnétisme [84]-[85]. Durant leur fonctionnement, ces différents systèmes sont soumis à l'action du champ électromagnétique (magnétique et/ou électrique). Par exemple, dans les machines électriques tournantes, les enroulements ou les aimants permanents produisent un champ magnétique constant, ou variable dans l'espace et dans le temps. Dans les conducteurs, le champ électrocinétique assure la circulation du courant électrique et, enfin dans les matériaux magnétiques, les champs magnétique et électrique se combinent pour créer des courants de Foucault. La connaissance du champ électromagnétique permet alors d'avoir accès au calcul des

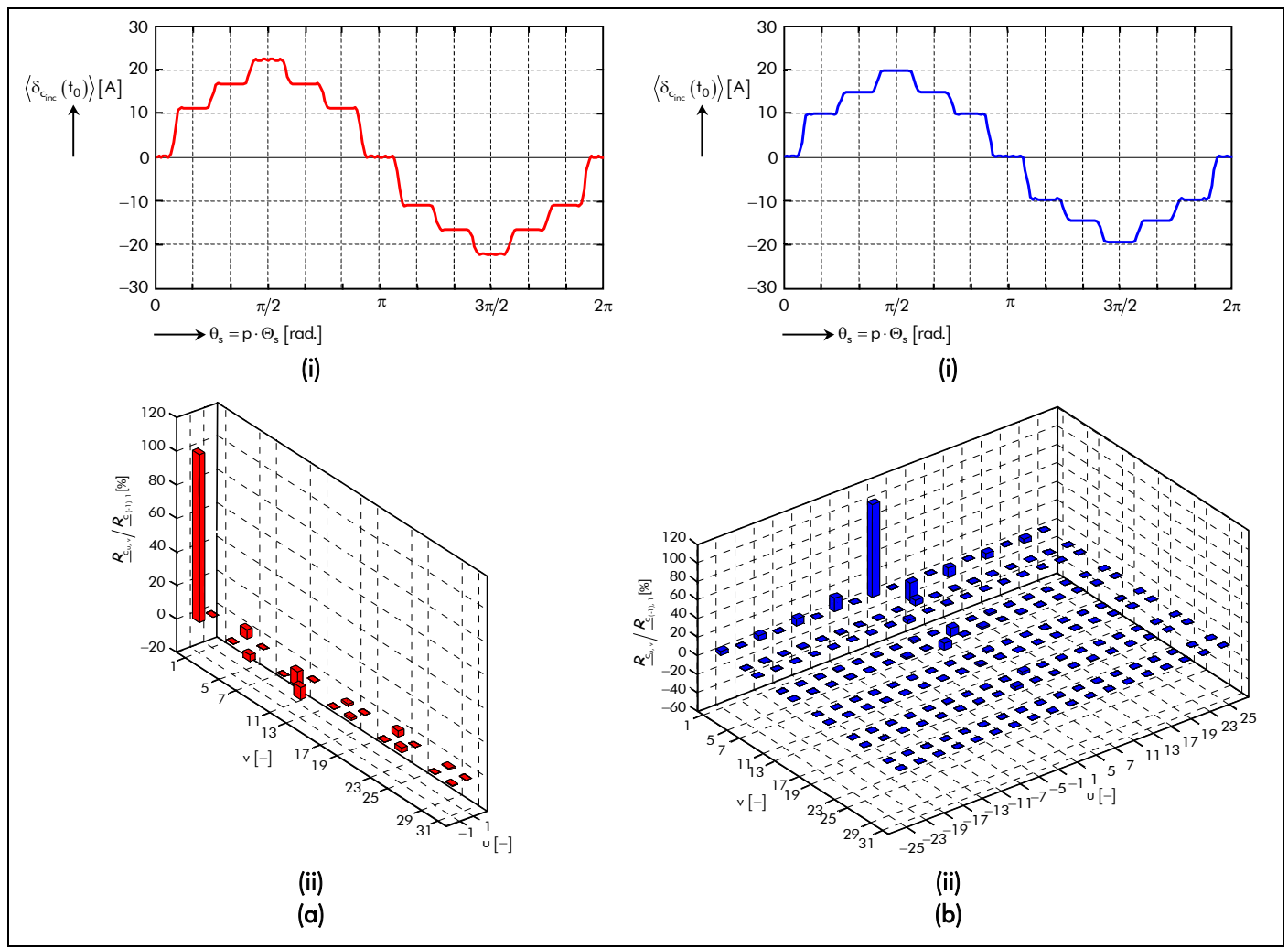

Figure 27 : Forme d'onde et spectre harmonique de la répartition spatio-temporelle des courants de l'induit avec l'inclinaison de l'armature statorique pour le bobinage imbriqué de la Figure 24 avec une alimentation : (a) sinusoïdale ou (b) rectangulaire.

performances du système à étudier ainsi que de décrire son fonctionnement en régime permanent ou transitoire. En effet, dans les actionneurs électriques, l'évaluation du champ électromagnétique en chaque point de l'espace permet de déduire les flux électromagnétiques (utiles ou de fuites), la force électromotrice (f.e.m.) en fonctionnement en générateur à vide, le couple électromagnétique en fonctionnement en charge, les ampères tours consommés dans les circuits magnétiques, les différentes inductances, etc. Il s'avère donc nécessaire de calculer le champ magnétique ou/et le champ électrique pour comprendre, modéliser et dimensionner le système à étudier.

Le champ électromagnétique, dans les machines électriques tournantes, peut se calculer de façon numérique ou analytique. La première voie représentée par les méthodes des éléments finis [8], des différences finies ou d'intégrales aux frontières conduit à des programmes d'utilisation générale. Nous nous sommes tournés vers la deuxième [cf. Chap. 2 § I.] qui laisse le choix entre les schémas équivalents établis à l'aide de tubes de flux (la méthode des réseaux de réluctances) et les équations analytiques exactes provenant de la résolution formelle des équations de Maxwell en magnétostatique ou en magnétodynamique (la méthode des équations formelles). C'est cette dernière méthode qui a été utilisée parce qu'elle est très intéressante dans un objectif de dimensionnement dans la mesure où elle fait intervenir directement les grandeurs dimensionnelles des structures étudiées.

Dans ce paragraphe, nous établissons donc à partir des relations de Maxwell une équation aux dérivées partielles (EDP) générale linéaire en 2D avec pour inconnu le potentiel vecteur magnétique. Suivant certaines hypothèses, nous l'établissons et la résolvons dans trois zones concentriques d'épaisseurs, de perméabilités magnétiques relatives et de conductivités électriques constantes : l'entrefer corrigé par le coefficient de Carter classique, la couronne aimantée (conductrice) et la culasse rotorique (conductrice). Les équations de passage aux frontières permettent alors, en introduisant les deux sources de champ (les courants d'alimentation et les aimants permanents) à l'aide du théorème de superposition, de relier les différentes solutions et d'obtenir une expression du potentiel vecteur magnétique total dans les différentes régions. Les grandeurs locales s'en déduisent automatiquement à l'aide des expressions analytiques obtenues.

# V.2. Équations aux dérivées partielles générales

# V.2.1. Équations de Maxwell

# V.2.1.1. Équations complètes

Tous les phénomènes électromagnétiques, que l'on veut généralement étudier au sein des dispositifs électrotechniques classiques, sont régis [84]-[85] :

- par les quatre équations de Maxwell :

$$
\overrightarrow{rot(\vec{E})} = -\frac{\partial \vec{B}}{\partial t}
$$
\n*Théorème de Faraday,*\n
$$
\overrightarrow{div(\vec{B})} = 0
$$
\n*Conservation du flux magnétique,*\n
$$
\overrightarrow{rot(\vec{H})} = \overrightarrow{J_s} + \frac{\partial \vec{D}}{\partial t}
$$
\n*Théorème d'Ampère,*\n
$$
\overrightarrow{div(\vec{D})} = \rho^*
$$
\n*Théorème de Gauss,*\n(70d)

avec  $\vec{\mathsf{E}}$  le vecteur champ électrique,  $\overrightarrow{\mathsf{J}_\mathrm{s}^\bullet}$ —;<br>J<sub>s</sub>® le vecteur densité de courant, D⊂le vecteur de déplacement (ou induction) électrique et  $\circ$ <sup> $\bullet$ </sup> la densité volumique de charge électrique.

- par l'équation définissant la conservation de la charge :

$$
\operatorname{div}\left(\overrightarrow{J_s^{\bullet}}\right) + \frac{\partial \rho^{\bullet}}{\partial t} = 0 \tag{71}
$$

et enfin par les équations relatives aux matériaux pour un milieu isotrope et linéaire :

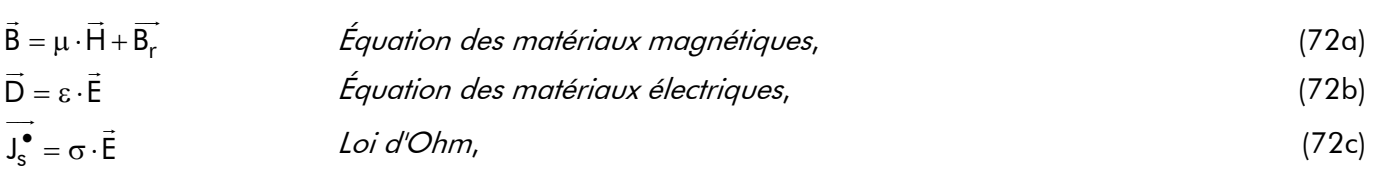

avec  $\epsilon = \epsilon_0 \cdot \epsilon_r$  la permittivité absolue d'un matériau diélectrique où  $\epsilon_0$  représente la permittivité du vide égale à  $8,854 \times 10^{-12}$  F/m et  $\varepsilon_{\text{r}}$  la permittivité relative du matériau diélectrique (parfois appelée constante diélectrique) ; et  $\sigma = 1/\rho_r$  la conductivité électrique d'un matériau électromagnétique où  $\rho_r$ représente la résistivité électrique du matériau électromagnétique.

# V.2.1.2. Équations simplifiées en régimes quasi-stationnaires

## V.2.1.2.1. Introduction

L'appellation classique des *états quasi-stationnaires* signifie que le *terme ∂D̃/∂t est négligeable* devant  $\overrightarrow{J_s}$ . Dans le domaine de l'électrotechnique, la formulation des états quasi-stationnaires peut ainsi

être utilisée pour prévoir tout ce qui concerne les conducteurs (même mauvais), tandis que l'étude détaillée des phénomènes se produisant dans les diélectriques ne peut s'effectuer qu'en considérant les équations complètes sans approximation. Cette étude détaillée est le plus souvent inutile (les phénomènes importants sont ceux qui concernent les conducteurs), aussi la considération des états quasi-stationnaires suffit en général pour résoudre la plupart des problèmes liés aux machines électriques tournantes [85].

### V.2.1.2.2. Approximation des régimes quasi-stationnaires

En précisant ce qui est évoqué dans le paragraphe précédent, les états quasi-stationnaires sont définis suivant les relations précédentes [Équations (70) à (72)] mais en remplaçant la relation (70c) par :

$$
\overline{\text{rot}\left(\vec{H}\right)} = \overline{J_s^{\bullet}} \ . \tag{73}
$$

On peut remarquer que l'ensemble de ces équations est illogique :

- a priori, le champ électrique  $\vec{\mathsf{E}}$  dépend du temps et, par conséquent, ∂ $\vec{\mathsf{D}}/\partial t$  n'est pas nul;
- on écrit cependant la relation (73) en négligeant le terme en ∂D /∂t .

C'est cette hypothèse qui correspond aux états quasi-stationnaires. Pour préciser cela, supposons que e<sup>j ∞</sup>0'<sup>†</sup> représente la dépendance temporelle du champ électrique Ē, on peut alors écrire en utilisant la .<br>€ relation (70c), (72b) et (72c) que :

$$
\overrightarrow{\text{rot}(\vec{H})} = \overrightarrow{J_s} + \frac{\partial \vec{D}}{\partial t} = \left(1 + j \cdot \frac{\omega_0 \cdot \epsilon}{\sigma}\right) \cdot \overrightarrow{J_s} \tag{74}
$$

L'approximation des régimes quasi-stationnaires consiste donc à négliger  $\omega_0 \cdot \epsilon/\sigma$  devant 1. Cette approximation est tout à fait justifiée dans la plupart des systèmes électrotechniques. Prenons l'exemple du cuivre, aux températures usuelles ( $T \approx 300$  K), avec  $\varepsilon = \varepsilon_0$  et  $\sigma = 56,85 \times 10^6$  S/m, à une fréquence  $\rm{f_{0}}$   $<$  10 $^{16}$  Hz . On voit bien que cette approximation est parfaitement justifiée. On peut donc négliger  $ω_0 · ε/σ$  et par suite  $\partial \vec{D}/\partial t$  devant  $\overrightarrow{J_s^{\bullet}}$ .

## V.2.2. Équations générales en électrotechnique

### V.2.2.1. Introduction

Les relations (70) à (72), en supposant que le courant de déplacement est négligeable [Équation (73)], décrivent globalement tous les phénomènes électromagnétiques, mais à l'heure actuelle, on ne peut pas résoudre toutes les équations ensemble. On se restreint donc à des cas particuliers correspondant aux cas pratiques. En effet, suivant les dispositifs étudiés, certains phénomènes deviennent négligeables ; les équations se découplent alors, en donnant naissances à des modèles plus simples tel que les modèles électrostatique, électrocinétique, magnétostatique et magnétodynamique [84].

## V.2.2.2. Équation générale linéaire

### V.2.2.2.1. Introduction

Le modèle général en électromagnétique s'applique *aux dispositifs électrotechniques dans lesquels* les sources de courant ou de tension sont indépendantes et dépendent du temps. C'est le cas des dispositifs pour lesquels les champs sont crées à la fois par une r.c. [Équations (63)] et par des aimants permanents [Équations (55) et (56)].

Chapitre 2.

### V.2.2.2.2. Équations générales

Pour représenter l'état électromagnétique en un point, on doit recourir simultanément au potentiel vecteur magnétique  $\overrightarrow{A}$  précédemment défini par la relation div $(\vec{B})$ =0 et au potentiel scalaire électrique *V*. En effet, le système s'écrit :

$$
\vec{B} = \overrightarrow{\text{rot}\left(\vec{A}\right)},\tag{75a}
$$

$$
\overrightarrow{\text{rot}\left(\vec{E} + \frac{\partial \vec{A}}{\partial t}\right)} = \vec{0},\tag{75b}
$$

$$
\vec{E} + \frac{\partial \vec{A}}{\partial t} = -\overline{\text{grad}(V)} \,.
$$
 (75c)

On obtient alors les équations suivantes :

$$
\overrightarrow{\text{rot}\left[\nu \cdot \overrightarrow{\text{rot}\left(\overrightarrow{A}\right)}\right]} + \sigma \cdot \frac{\partial \overrightarrow{A}}{\partial t} + \sigma \cdot \overrightarrow{\text{grad}\left(\overrightarrow{V}\right)} = \overrightarrow{J_{s_m}} + \overrightarrow{\text{rot}\left(\nu \cdot \overrightarrow{B_r}\right)},
$$
\n(76a)

$$
\operatorname{div}\left[\varepsilon \cdot \overline{\text{grad}(V)}\right] + \operatorname{div}\left(\varepsilon \cdot \frac{\partial \overline{A}}{\partial t}\right) + \rho^{\bullet} = 0, \qquad (76b)
$$

avec  $v = 1/\mu$  la réluctivité absolue d'un matériau magnétique et  $J_{s_{m}}^{\bullet}$  le vecteur de densité surfacique des courants d'excitation qui alimentent le dispositif électrotechnique étudié.

 $\overline{\phantom{a}}$ 

Le potentiel vecteur magnétique A JG , qui permet de s'intéresser à des domaines conducteurs ou isolants, ne peut pas être défini que par la seule condition  $\vec{B} = \overline{\text{rot}(\vec{A})}$  [Équation (75a)] ; on doit également fixer sa divergence. Dans le cas le plus complexe où la densité volumique de charge électrique  $ρ<sup>•</sup>$  n'est pas nulle, le potentiel scalaire électrique *V* doit être évalué. Il faut alors découpler les relations (76). On impose donc la *jauge de Lorentz* :

$$
\operatorname{div}\left(\overline{A}\right) = \sigma \cdot \mu \cdot V \tag{77}
$$

qui conduit au système suivant :

$$
\overrightarrow{rot\left[v \cdot rot\left(\overrightarrow{A}\right)\right]} + \sigma \cdot \frac{\partial \overrightarrow{A}}{\partial t} + \overrightarrow{grad\left[v \cdot div\left(\overrightarrow{A}\right)\right]} = \overrightarrow{J_{s_m}} + \overrightarrow{rot\left(v \cdot \overrightarrow{B_r}\right)},
$$
\n(78a)

$$
\operatorname{div}\left[\epsilon \cdot \overline{\operatorname{grad}(V)}\right] + \epsilon \cdot \sigma \cdot \mu \cdot \frac{\partial V}{\partial t} + \rho^{\bullet} = 0.
$$
 (78b)

Ce système d'équations permet donc de tenir compte des phénomènes électromagnétiques très généraux dans des matériaux isotropes et linéaires. Mais malheureusement ces équations sont difficiles à résoudre car, en tout point, les trois grandeurs de A  $\overline{\phantom{a}}$  par rapport au type de coordonnées et la grandeur V doivent être calculées [84].

# V.2.2.2.3. Équations générales à trois dimensions en terme de potentiel vecteur

En supposant que la densité volumique de charge électrique  $\rho^{\bullet}$  est nulle (ce qui est le cas dans presque tous les dispositifs à induction classiques [85]), le potentiel scalaire électrique V peut être considéré comme nul à l'infini et la *jauge de Lorentz* [Équation (77)] devient celle de *Coulomb* :

$$
\operatorname{div}\left(\overrightarrow{A}\right) = 0\,. \tag{79}
$$

Cela conduit à l'équation div $\left[\varepsilon\cdot\overline{\textup{grad}(V)}\right]=0$  $\overline{\phantom{a}}$  $|V|$  = 0 qui, munie de la condition aux limites  $V$  = 0, permet de démontrer que le potentiel scalaire électrique V est identiquement nul partout. Le système d'équations [Équations (78)] se réduit alors à :

$$
\overline{\text{rot}\left[v \cdot \text{rot}\left(\vec{A}\right)\right]} + \sigma \cdot \frac{\partial \vec{A}}{\partial t} = \overline{J_{s_m}^{\bullet}} + \overline{\text{rot}\left(v \cdot \vec{B_r}\right)},\tag{80}
$$

sachant que  $\overrightarrow{\text{rot}\left(\mathbf{a}\cdot\vec{x}\right)} = \overrightarrow{\text{grad}\left(\mathbf{a}\right)} \wedge \vec{x} + \mathbf{a} \cdot \overrightarrow{\text{rot}\left(\vec{x}\right)}$ , on a :

$$
\overrightarrow{\text{grad}(v)} \wedge \overrightarrow{\text{rot}(\overrightarrow{A})} + v \cdot \overrightarrow{\text{rot}(\overrightarrow{\text{rot}(\overrightarrow{A})})} + \sigma \cdot \frac{\partial \overrightarrow{A}}{\partial t} = \overrightarrow{J_{s_m}^{\bullet}} + \overrightarrow{\text{grad}(v)} \wedge \overrightarrow{B_r} + v \cdot \overrightarrow{\text{rot}(\overrightarrow{B_r})}.
$$
\n(81)

En utilisant rot $\left[\overrightarrow{\text{rot}(\vec{x})}\right]$  = grad $\left[\text{div}(\vec{x})\right]$  –  $\Delta$  $\overrightarrow{f}$  $\{x\}$  = grad| div(x) |– $\Delta x$  avec la relation (79), on obtient alors :

$$
\overrightarrow{X_A} - v \cdot \Delta \overrightarrow{A} + \sigma \cdot \frac{\partial \overrightarrow{A}}{\partial t} = \overrightarrow{J_{s_m}} + \overrightarrow{X_{B_r}} ,
$$
\n(82)

 $\overrightarrow{X_A} = \overrightarrow{grad(v)} \wedge \overrightarrow{rot(A)}, \overrightarrow{X_{B_r}} = \overrightarrow{grad(v)} \wedge \overrightarrow{B_r} + v \cdot \overrightarrow{rot(B_r)}$  et  $\Delta \overrightarrow{A}$ représentant le *Laplacien* de A  $\overline{\phantom{a}}$ . La relation (82) conduit à trois EDPs du second ordre qui régissent les grandeurs électromagnétiques dans un milieu quelconque.

### V.2.2.2.4. Équations générales à deux dimensions en terme de potentiel vecteur

Lorsque l'objet étudié est suffisamment long (ce qui est généralement le cas dans les machines électriques tournantes), ou pourvus d'une symétrie de révolution, l'analyse peut être menée sur une coupe qui ramène l'étude à un problème bidimensionnel (les effets de bord étant négligés) [70]. Alors, si les courants qui créent le champ magnétique sont orthogonaux au plan d'étude, le potentiel vecteur magnétique  $\vec{A}$  n'a qu'une seule composante. De ce fait, la condition div $(\vec{A})$ = 0 [Équation (79)] est alors vérifiée automatiquement.  $\rightarrow$ 

Si la coupe est réalisée perpendiculairement à l'axe  $\mathit{Oz}_r$  alors le potentiel vecteur magnétique A et les densités surfaciques de courant,  $J_s^{\bullet}$  $\rightarrow$ et  $J_{s_{m}}^{\bullet}$  $\longrightarrow$ , n'ont plus qu'une seule composante non nulle, celle suivant l'axe Oz. Par conséquent, la relation (82) se réduit alors à :

$$
X_A^z - v \cdot \Delta A^z + \sigma \cdot \frac{\partial A^z}{\partial t} = J_{s_m}^{\bullet z} + X_{B_r}^z \,. \tag{83}
$$

En coordonnées cylindriques, en projetant X<sub>A</sub>  $\overline{\phantom{a}}$ et  $\overrightarrow{X_{B_r}}$  sur l'axe  $Oz$ , l'EDP générale devient alors :

$$
\frac{\partial v}{\partial r} \cdot \frac{\partial A^{z}}{\partial r} + \frac{1}{r^{2}} \cdot \frac{\partial v}{\partial \Theta} \cdot \frac{\partial A^{z}}{\partial \Theta} + v \cdot \Delta A^{z} - \sigma \cdot \frac{\partial A^{z}}{\partial t} = -J_{s_{m}}^{\bullet z} - \frac{\partial v}{\partial r} \cdot B_{r}^{\Theta} + \frac{\partial v}{r \cdot \partial \Theta} \cdot B_{r}^{r} - \frac{v}{r} \cdot \left[ \frac{\partial (r \cdot B_{r}^{\Theta})}{\partial r} - \frac{\partial B_{r}^{r}}{\partial \Theta} \right].
$$
 (84)

En appliquant le *théorème de superposition* à l'EDP générale linéaire [Équation (83)], on obtient deux types de modèle : *magnétostatique* et magnétodynamique définis respectivement par le potentiel vecteur magnétique  $A_s^z$  et  $A_{d\sigma}^z$ .

### V.2.2.3. Équation générale linéaire en magnétostatique

Le modèle magnétostatique s'applique aux dispositifs électrotechniques dans lesquels les sources de courant ou de tension sont indépendantes du temps et dans lesquels il n'y a aucune pièce en mouvement. C'est le cas des dispositifs statiques pour lesquels les champs sont crées par des aimants permanents. Le terme ∂B̃/∂t , intervenant dans la relation (70a), est alors nul ; les champs électrique Ē et magnétique B⊂sont découplés. Par conséquent, en magnétostatique, l'EDP générale à deux dimensions [Équation (83)] devient :

$$
X_{A_s}^z - v \cdot \Delta A_s^z = X_{B_r}^z \tag{85}
$$

En coordonnées cylindriques, l'EDP générale en magnétostatique est donc donnée par :

$$
\frac{\partial v}{\partial r} \cdot \frac{\partial A_s^z}{\partial r} + \frac{1}{r^2} \cdot \frac{\partial v}{\partial \Theta} \cdot \frac{\partial A_s^z}{\partial \Theta} + v \cdot \Delta A_s^z = -\frac{\partial v}{\partial r} \cdot B_r^{\Theta} + \frac{\partial v}{r \cdot \partial \Theta} \cdot B_r^r - \frac{v}{r} \cdot \left[ \frac{\partial \left( r \cdot B_r^{\Theta} \right)}{\partial r} - \frac{\partial B_r^r}{\partial \Theta} \right].
$$
\n(86)

## V.2.2.4. Équation générale linéaire en magnétodynamique

Le modèle *magnétodynamique* s'applique *aux dispositifs électrotechniques dans lesquels les sources* de courant ou de tension varient en fonction du temps et/ou dans lesquels il y a un mouvement relatif d'un ne cooram oo ao remeren ramom on remenen ao rempo og oo aano recycere ny a on meerement reram a en<br>*pièce par rapport à une autre*. Le terme ∂B⊄∂t , intervenant dans la relation (70a), n'est pas nul, .<br>contrairement au modèle magnétostatique ; le champ électrique Ē et magnétique B sont alors couplés par la présence des courants d'induits (ou *courants de Foucault*). C'est le cas des dispositifs pour lesquels les champs sont crées par une r.c. variable (tournante par exemple). Par conséquent, en magnétodynamique, l'EDP générale à deux dimensions [Équation (83)] devient :

$$
X_{A_{d\sigma}}^{z} - v \cdot \Delta A_{d\sigma}^{z} + \sigma \cdot \frac{\partial A_{d\sigma}^{z}}{\partial t} = J_{s_{m}}^{\bullet z}.
$$
\n(87)

En coordonnées cylindriques, l'EDP générale en magnétodynamique est donc donnée par :

$$
\frac{\partial v}{\partial r} \cdot \frac{\partial A_{d\sigma}^{z}}{\partial r} + \frac{1}{r^{2}} \cdot \frac{\partial v}{\partial \Theta} \cdot \frac{\partial A_{d\sigma}^{z}}{\partial \Theta} + v \cdot \Delta A_{d\sigma}^{z} - \sigma \cdot \frac{\partial A_{d\sigma}^{z}}{\partial t} = -J_{s_{m}}^{\bullet z}.
$$
\n(88)

# V.3. Équations aux dérivées partielles générales appliquées aux structures étudiées V.3.1. Principe de la méthode de calcul

La méthode de calcul, qui consiste à résoudre de façon formelle les équations du champ électromagnétique, s'applique de manière générale aux structures électromagnétiques qui peuvent être décomposées en domaines selon la position angulaire mécanique Θ et/ou la position radiale r ; et dans lesquels sont disposés les matériaux magnétiques et les sources du champ électromagnétique. De plus, ces différents domaines doivent avoir *obligatoirement* des épaisseurs, des perméabilités magnétiques relatives et des conductivités électriques constantes. En effet, dans le cas contraire, l'EDP générale [Équation (84)] ne pourrait être résolue analytiquement car on serait confronté à la résolution d'une équation différentielle (ED) du deuxième ordre à coefficients non constants.

## V.3.2. Découpage généralisé des structures étudiées

Le découpage des deux structures étudiées se fera uniquement selon la position Θ, contrairement à [46] et [86]-[87] qui effectue une décomposition en domaines selon les positions Θ et r. Les deux topologies de machines synchrones à aimants permanents montés en surface à inducteur intérieur et extérieur, schématisées sur la Figure 28, peuvent être décomposées en cinq couches concentriques au *minimum* si l'on élimine les isthmes des dents statoriques [cf. Figure 11] en posant  $\Theta_{\text{is}} = 0$  rad. (i.e.,  $\Theta_{\mathbf{e}} = \Theta_{\mathbf{oe}}$ ) dans la relation (16):

- l'induit denté constitué de deux couches concentriques conductrices :
	- $\checkmark$  la *culasse statorique* d'épaisseur h<sub>cs</sub> [Équation (14)], définie par les rayons R<sub>s2</sub> et R<sub>e</sub>, de perméabilité magnétique relative et de conductivité électrique constantes ;
	- et la couronne encochée, comprenant les dents statoriques et le bobinage d'induit, d'épaisseur h<sub>d</sub> constante [Équation (15)], définie par les rayons R<sub>e</sub> et  $R<sub>s1</sub>$ , de perméabilité magnétique relative et de conductivité électrique non constantes ;
- l'*entrefer réel* d'épaisseur e [Équation (43)], définie par les rayons R<sub>s1</sub> et R<sub>a</sub>, de perméabilité magnétique relative et de conductivité électrique constantes équivalentes à celle du vide, respectivement égales à 1 et à 0 S/m ;
- l'inducteur constitué de deux couches concentriques conductrices :
	- la couronne aimantée, comprenant les aimants permanents et les espaces interaimants,  $d$ épaisseur h<sub>a</sub> constante [Équation (7)], définie par les rayons R<sub>a</sub> et R<sub>r2</sub>, de perméabilité magnétique relative et de conductivité électrique non constantes ou constantes suivant la valeur du coefficient d'arc polaire  $\alpha_{\alpha}$  des aimants permanents [Équation (8)] ;
	- et la *culasse rotorique* d'épaisseur h<sub>cr</sub> [Équation (4)], définie par les rayons R<sub>r2</sub> et R<sub>r1</sub>, de perméabilité magnétique relative et de conductivité électrique constantes.

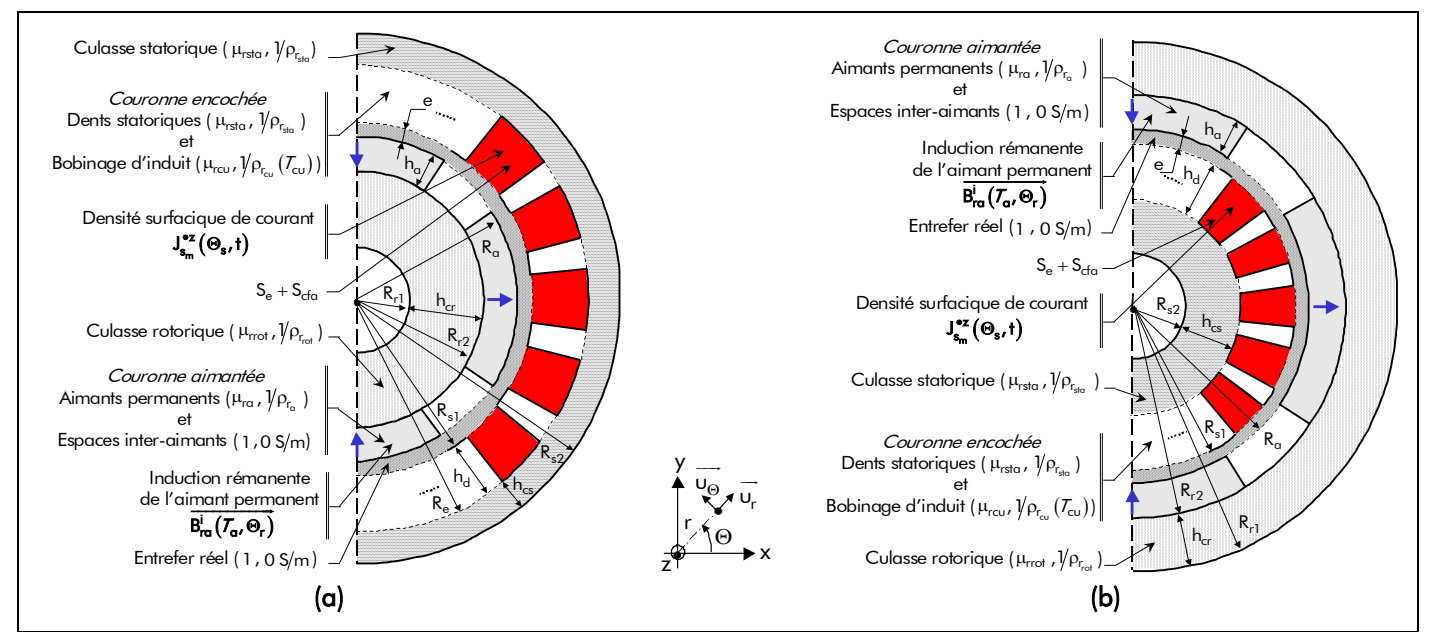

Figure 28 : Découpage général en couches concentriques des différentes topologies de machines synchrones à aimants permanents (MSAPs) montés en surface à inducteur (a) intérieur et (b) extérieur.

De plus, les MSAPs sont constituées de deux types de sources de champ :

- la densité surfacique de courant  $\mathsf{J}_{\mathsf{s}_\mathsf{m}}^{\bullet \mathsf{z}}(\Theta_{\mathsf{s}},\mathsf{t}),$  intervenant dans la *couronne encochée*, qui est égale au rapport de la répartition des courants  $\delta_{\sf c}(\Theta_{\sf s},{\sf t})$  produite par les  $m$  phases du bobinage d'induit [Équations (63)] sur la surface de l'encoche  $S_e$  incluant la surface de la cale de fermeture amagnétique  $S_{\text{cfa}}$  [Équation (28)] :

$$
J_{s_{m}}^{\bullet z}(\Theta_{s},t) = \Re \left\{ \sum_{\substack{u=-\infty, \\ |u|=1, 5, 7, \dots}}^{+\infty} \sum_{v=1, 3, \dots}^{+\infty} \frac{J_{s_{m}}}{\omega_{v,v}} \cdot e^{j \cdot g_{d_{u,v,s}}(\Theta_{s},t)} \right\} \text{ pr } \left\{ \left| u+v \right| = m \cdot s \right\} \tag{89}
$$

où  $J_{s_{m_{11}v}} = \frac{R_{c_{11}v}}{s}$  (S<sub>e</sub> + S<sub>cfa</sub>) représente l'amplitude complexe des harmoniques de rang u et v de la densité surfacique de courant produite par les m phases du bobinage d'induit ;

> - et l'induction rémanente des aimants permanents  $\overrightarrow{B_{ra}^{i}(\mathcal{T}_{\alpha},\Theta_{r})}$  [Équation (55)], intervenant dans la *couronne aimantée*, dont les composantes radiale et tangentielle sont définies par les relations (56).

### V.3.3. Discussion sur l'homogénéité des structures étudiées

On peut constater que les machines à aimants permanents sans pièces polaires ne répondent pas au principe du paragraphe V.3.1. du chapitre 2. En effet, les couronnes encochée et aimantée ne sont pas homogènes [cf. Figure 28], il faut donc homogénéiser les deux couches concentriques.

La difficulté de la *couronne encochée* peut être contournée par une transformation des structures cylindriques réelles dentées en structures équivalentes sans encoches, en appliquant le coefficient de Carter classique  $K_c$  [Équations (92)] [88]. Cette transformation est tout à fait réaliste vis-à-vis du champ produit par les aimants permanents, mais elle est insuffisante pour décrire les phénomènes magnétiques relatifs aux courants d'alimentation [29]. Notons que ce procédé ne permet pas de tenir compte des phénomènes de fuites magnétiques dans les encoches.

En ce qui concerne l'homogénéisation de la *couronne aimantée*, elle dépend principalement de la valeur imposée au coefficient d'arc polaire  $\alpha_{\alpha}$  des aimants permanents [Équation (8)] et de la prise en compte ou non de la conductivité électrique de cette couche concentrique. Cette homogénéisation fera donc l'objet d'une étude détaillée qui sera décrite ultérieurement dans le paragraphe V.3.7.2. du chapitre 2.

#### V.3.4. Transformation en une structure équivalente sans encoches

Les tôles ferromagnétiques des machines électriques sont dentées afin de loger l'enroulement d'induit dans les encoches. La valeur de l'induction magnétique dans l'entrefer réel est affectée par la présence de ces encoches. Il en résulte que la réluctance de l'entrefer réel augmente. De plus, l'induction magnétique est répartie de manière non uniforme dans l'entrefer réel : elle est plus dense au-dessus des dents qu'au niveau des encoches [89].

Le coefficient d'entrefer ou de Carter classique  $K_c$  permet de remplacer une machine électrique à induit denté par un induit lisse et d'introduire à la place de l'entrefer réel e [Équation (43)] un entrefer fictif e' [Équation (93)] [88]. De plus, les courants qui circulent dans les encoches sont ramenés à la surface du stator équivalent lisse (du coté de l'entrefer fictif). Cette transformation usuelle est illustrée sur la Figure 29.

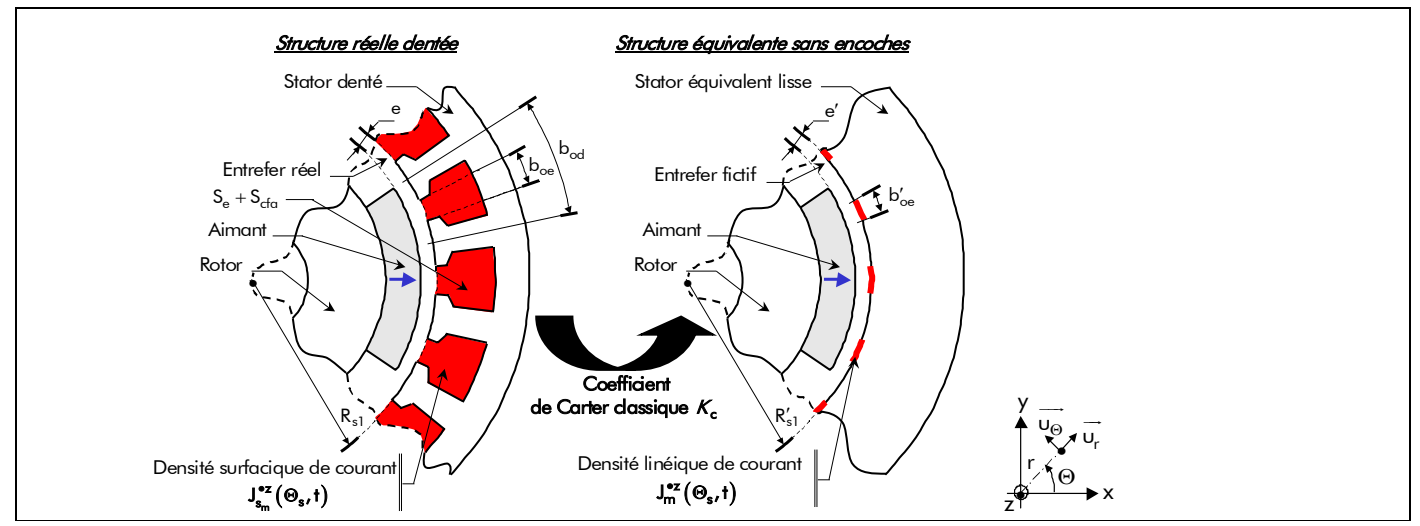

Figure 29 : Transformation d'un induit denté en un induit lisse en appliquant le coefficient de Carter classique  $K_c$ .

Dans les machines à aimants permanents sans pièces polaires, qu'elles soient à inducteur intérieur ou extérieur, l'induction magnétique dans l'entrefer n'est plus inversement proportionnelle à l'entrefer réel comme c'est le cas pour les machines bobinées [90]. Ainsi, comme l'expliquent par exemple [90]-[93], la présence d'aimants permanents revient à augmenter l'entrefer réel de la machine. En effet ; à partir d'une simple analyse monodimensionnelle du circuit magnétique d'un électro-aimant en supposant une perméabilité magnétique relative infinie des parties ferromagnétiques et en négligeant le flux de fuite ; on peut calculer un entrefer réel agrandi e<sub>a</sub> (appelé aussi entrefer efficace) qui est défini par :

$$
e_{\alpha} = e + \frac{h_{\alpha}}{\mu_{r\alpha}}.
$$
 (90)

C'est donc à cet entrefer efficace e<sub>a</sub> que l'on applique le coefficient de Carter classique  $K_c$ . L'entrefer réel agrandi corrigé par le coefficient  $K_c$  vaut alors :

$$
e'_{\alpha} = K_{c} \cdot e_{\alpha}, \tag{91}
$$

et le coefficient d'entrefer  $K_c$ , s'exprimant en fonction des dimensions géométriques d'une encoche et d'une dent, est défini par [91] :

$$
K_{\rm c} = \frac{\rm b_{od}}{\rm b_{od} - K_{\gamma} \cdot e_{\alpha}} \,, \tag{92a}
$$

avec b<sub>od</sub> =  $\Theta_{od}$  R<sub>s1</sub> la largeur de l'ouverture dentaire et K<sub>y</sub> le coefficient de réduction de largeur d'encoche qui s'exprime, à l'aide de la largeur de l'ouverture d'encoche  $b_{oe} = \Theta_{oe} \cdot R_{s1}$  et de l'entrefer réel agrandi  $e_a$ , par :

$$
K_{\gamma} = \frac{4}{\pi} \cdot \left[ \frac{b_{oe}}{2 \cdot e_{\alpha}} \cdot \tan^{-1} \left( \frac{b_{oe}}{2 \cdot e_{\alpha}} \right) - \ln \sqrt{1 + \left( \frac{b_{oe}}{2 \cdot e_{\alpha}} \right)^{2}} \right] \approx \frac{\left( b_{oe}/e_{\alpha} \right)^{2}}{\left( 5 + b_{oe}/e_{\alpha} \right)} . \tag{92b}
$$

On notera que le coefficient d'entrefer  $K_c$  est indépendant de la hauteur d'encoche [Équation (13)], car

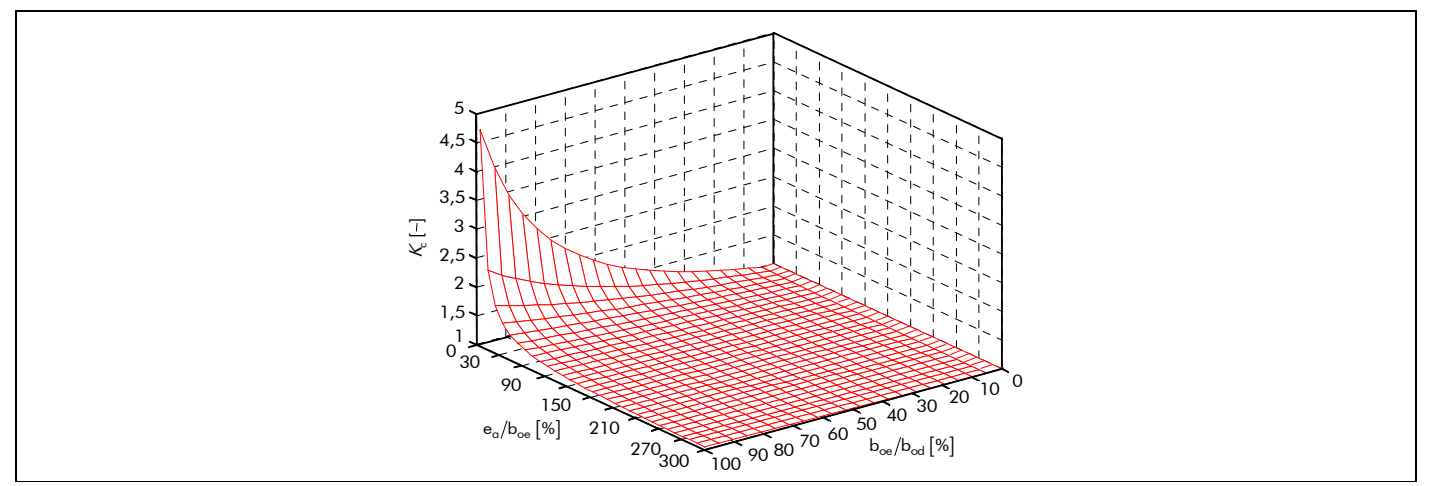

Figure 30 : Variation du coefficient de Carter classique  $K_c$  en fonction des rapports adimensionnels  $b_{oe}/b_{od}$  et  $e_a/b_{oe}$ .

les lignes de flux ne pénètrent que peu à l'intérieur de l'encoche. La Figure 30 donne les valeurs du coefficient de Carter classique pour différents rapports d'ouverture. Lorsque l'entrefer agrandi e<sub>a</sub> est de très faible dimension devant la largeur de l'ouverture d'encoche b<sub>oe</sub>, le coefficient  $K_c$  tend rapidement vers une grand valeur. Les lignes de champ dans l'entrefer sont alors fortement perturbées par la variation de perméance due à l'ouverture d'encoche. Dans ces conditions sévères, l'approximation de Carter ne peut plus convenir. Il faut alors recourir à un calcul de champ en 2D à l'aide d'une méthode numérique.

Finalement l'entrefer fictif e' et le rayon du stator adjacent à l'entrefer fictif R'<sub>S1</sub>, d'une machine à inducteur intérieur ou extérieur, sont donnés respectivement par les expressions suivantes :

$$
e' = e + (K_c - 1) \cdot e_\alpha,
$$
  
\n
$$
R'_{s1} = R_{s1} + k_{str} \cdot (K_c - 1) \cdot e_\alpha.
$$
\n(93)

En injectant la relation (43) dans la relation (93) et en utilisant la relation (94), on constate que l'entrefer fictif peut aussi s'exprimer de la manière suivante :

$$
e' = k_{str} \cdot (R'_{s1} - R_{\alpha}). \tag{95}
$$

La transformation que nous venons de réaliser permet de s'affranchir des encoches, plus précisément de transformer le stator denté en un stator équivalent lisse. La densité surfacique de courant  $J_{s_m}^{\bullet z}(\Theta_s,t)$  produite par les  $m$  phases du bobinage d'induit [Équation (89)] est alors ramenée à la surface du stator équivalent lisse du coté de l'entrefer fictif sous la forme d'une densité linéique de courant  $J_{m}^{\bullet z}(\Theta_{s},t)$  [cf. Figure 29]. Cette densité  $J_{m}^{\bullet z}(\Theta_{s},t)$  est égale au rapport de la répartition des courants  $\delta_c(\Theta_s,t)$  produit par les m phases [Équations (63)] sur la largeur de l'ouverture d'encoche corrigée par le coefficient de Carter classique  $K_c$ , b'<sub>oe</sub> =  $\Theta_{oe} \cdot R'_{s1}$ :

$$
J_{m}^{\bullet z}(\Theta_{s},t)=\Re_{e}\left\{\sum_{\substack{u=-\infty,\\|u|=1,5,7,\dots}}^{+\infty}\sum_{v=1,3,\dots}^{\infty}\frac{J_{m}}{J_{u,v}}\cdot e^{j\cdot g_{d_{u,v,s}}(\Theta_{s},t)}\right\} \text{ pr }\left\{\begin{aligned} |u+v|&=m\cdot s\\ s&=0,2,\dots+\infty \end{aligned}\right\}
$$
(96a)

Le paramètre  $J_{m}$  représente l'amplitude complexe des harmoniques de rang u et v de la densité

linéique de courant produite par les m phases du bobinage d'induit qui s'exprime par :

$$
\frac{J_{m_{u,v}}}{I'} = 2 \cdot \frac{J'_{m_{u,v}}}{I} \qquad \qquad \text{or} \qquad \left| u + v \right| = m \cdot s \tag{96b}
$$

$$
\underline{J'_{m}}_{u,v} = \frac{1}{R'_{s1}} \cdot \underline{L}_{u} \cdot \underline{J_{m}}_{v} \left\{ \begin{array}{c} pr \end{array} \middle| \begin{array}{c} s = 0, 2, ..., +\infty \\ s = 0, 2, ..., +\infty \end{array} \right. \tag{96c}
$$

où  $J_{m_{\nu}}$  représente l'amplitude complexe des harmoniques de rang v de la densité linéique de courant produite par les m phases du bobinage d'induit qui est définie par :

$$
\underline{J_{m_v}} = -j \cdot \mathbf{v} \cdot m \cdot \frac{N_{\rm spp}}{2} \cdot K_{b_v} \quad \forall \mathbf{vp} \tag{96d}
$$

On notera que lors de la résolution, la densité linéique de courant  $\mathsf{J}_{\mathsf{m}}^{\bullet \mathsf{z}}(\Theta_{\mathsf{s}},\mathsf{t})$  produite par les  $m$ phases du bobinage d'induit va intervenir dans la condition limite qui existe à la frontière du stator équivalent lisse et de l'entrefer fictif [Équation (174a)]. De plus, on remarquera que cette densité linéique de courant est proportionnelle à l'inverse du rayon statorique adjacent à l'entrefer fictif,  $R'_{s1}$  : une augmentation de R'<sub>s1</sub> permettra de diminuer  $\mathsf{J}_{\mathsf{m}}^{\bullet \mathsf{z}}(\Theta_{\mathsf{s}},\mathsf{t})$ .

#### V.3.5. Simplification du découpage généralisé des structures étudiées

La transformation en structures équivalentes sans encoches permet de réduire le domaine d'étude en quatre couches concentriques : le stator équivalent lisse, l'entrefer fictif, la couronne aimantée et enfin la culasse rotorique.

La prise en compte directe du stator équivalent lisse et de la culasse rotorique dans le calcul "n'est plus possible", puisque la perméabilité magnétique relative du fer est supposée infinie [88]. Cette simplification, qui n'est pas obligatoire, permet simplement de diminuer le nombre de régions du domaine d'étude en deux. Contrairement à certains auteurs (par exemple [3], [29] et [96]-[97]) qui se limitent à deux régions d'étude, nous décidons donc d'augmenter le degré de complexité en introduisant la culasse rotorique dans l'optique de déterminer les pertes par courants de Foucault dans l'inducteur. Ainsi, les deux topologies de machines à aimants permanents montés en surface à rotor intérieur ou extérieur sans encoches, schématisées sur la Figure 31, ne se composent plus que de trois zones concentriques :

> - l'entrefer fictif correspondant à la Région **I** d'épaisseur e′ [Équation (95)], définie par le rayon  $R'_{s1}$  et  $R_{\alpha}$ , dont les équations relatives aux matériaux [Équations (72)] sont données par :

$$
\overrightarrow{B_{I\sigma}^{i}}(\overrightarrow{I_{\alpha}},r,\Theta_{r},t) = \mu_{0} \cdot \mu_{rI} \cdot \overrightarrow{H_{I\sigma}^{i}}(\overrightarrow{I_{\alpha}},r,\Theta_{r},t) = \mu_{0} \cdot \overrightarrow{H_{I\sigma}^{i}}(\overrightarrow{I_{\alpha}},r,\Theta_{r},t)
$$
\n(97a)  
\n
$$
J_{sI\sigma}^{*z}(r,\Theta_{r},t) = \sigma_{I} \cdot E_{I\sigma}^{z}(r,\Theta_{r},t) = 0 \text{ A/m}^{2}
$$
\n(97b)

avec μ<sub>rI</sub> = 1 et σ<sub>I</sub> = 0 S/m respectivement la perméabilité magnétique relative et la conductivité électrique de la Région **I**,

- l'inducteur constitué de deux régions conductrices :
	- $\checkmark$  la Région **II** correspondante à la *couronne aimantée* dont les équations relatives aux matériaux [Équations (72)] sont données par :

$$
\overrightarrow{B_{II\sigma}^{i}\left(\mathcal{T}_{\alpha},r,\Theta_{r},t\right)} = \mu_{0} \cdot \mu_{rII}\left(\Theta_{r}\right) \cdot \overrightarrow{H_{II\sigma}^{i}\left(\mathcal{T}_{\alpha},r,\Theta_{r},t\right)} + \overrightarrow{B_{rII}^{i}\left(\mathcal{T}_{\alpha},\Theta_{r}\right)},
$$
\n(98a)

$$
J_{sII\sigma}^{\bullet z}(r,\Theta_r,t) = \sigma_{II}(\Theta_r) \cdot E_{II\sigma}^{z}(r,\Theta_r,t),
$$
\n(98b)
Le paramètre  $\mathsf{B}^{\mathsf{I}}_{\mathsf{r} \mathbf{I} \mathbf{I}} \left( \mathcal{T}_{\mathsf{a}}, \mathsf{\Theta}_{\mathsf{r}} \right)$ JJJJJJJJJJJJJG **i** ( $T_{\alpha}$ , $\Theta_{\rm r}$ ) représente le vecteur induction rémanente de la Région **II** qui est égal au vecteur induction rémanente des aimants permanents  $\overline{B_{r\alpha}^{\rm i}(\mathcal{T}_{\alpha},\Theta_{\rm r})}$  [Équation (55)], et μ<sub>rII</sub>  $(\Theta_{\rm r})$  et σ<sub>II</sub>  $(\Theta_{\rm r})$ respectivement la perméabilité magnétique relative et la conductivité électrique de la Région **II** non constantes :

$$
\mu_{rII}(\Theta_r) = \begin{vmatrix} \mu_{r\alpha} & \text{Aimants permutations,} \\ 1 & \text{Espaces inter-aimants,} \end{vmatrix}
$$
 (99a) (99b)

$$
\sigma_{\mathbf{II}}(\Theta_{r}) = \begin{vmatrix} \sigma_{\alpha} & \text{Aimants permutations,} \\ 0 \text{ S/m} & \text{Espaces inter-aimants.} \end{vmatrix}
$$
 (100a) (100b)

où  $\sigma_{\alpha} = V \rho_{r_{\alpha}}$  représente la conductivité électrique de l'aimant permanent [cf. Tableau 2],

3 et la Région **III** correspondante à la culasse rotorique dont les équations relatives aux matériaux [Équations (72)] sont données par :

$$
\overrightarrow{B_{III\sigma}^{i}\left(\mathcal{T}_{\alpha},r,\Theta_{r},t\right)} = \mu_{0} \cdot \mu_{rIII} \cdot \overrightarrow{H_{III\sigma}^{i}\left(\mathcal{T}_{\alpha},r,\Theta_{r},t\right)},
$$
\n(101a)

$$
J_{sIII\sigma}^{\bullet z}(r,\Theta_r,t) = \sigma_{III} \cdot E_{III\sigma}^{z}(r,\Theta_r,t), \qquad (101b)
$$

avec μ<sub>rIII</sub> =μ<sub>rrot</sub> et σ<sub>III</sub> =)/ρ<sub>r<sub>rot</sub> respectivement la perméabilité magnétique relative et la conductivité</sub> électrique de la Région **III** [cf. Tableau 4].

# V.3.6. Écriture des équations générales dans les différentes régions d'étude V.3.6.1. Équations générales linéaires

En utilisant la relation (84), le potentiel vecteur magnétique total A<sub>σ</sub> (*T<sub>a</sub>,r,* Θ<sub>r</sub>, t) vérifie l'*équation de* Laplace dans la Région **I**

$$
\Delta A_{\text{I}\sigma}^{\text{zi}} \left( \mathcal{T}_{\alpha}, r, \Theta_{r}, t \right) = 0 \tag{102}
$$

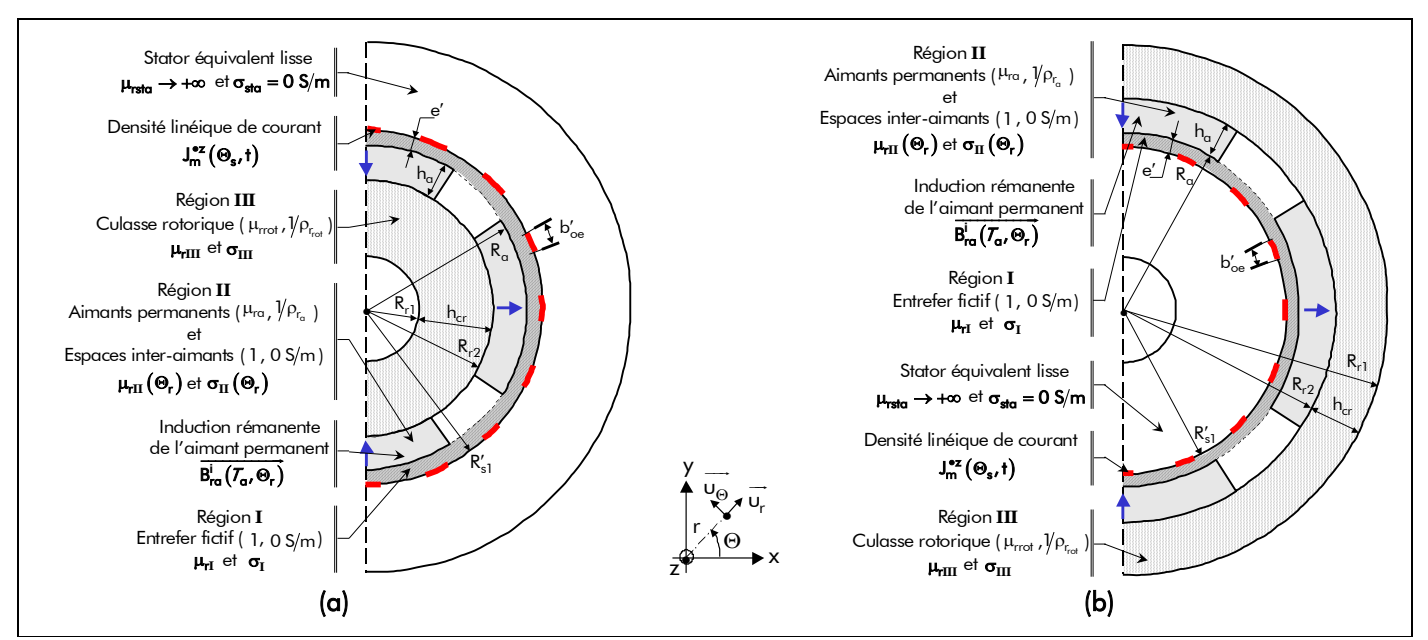

Figure 31 : Les différentes topologies simplifiées de machines synchrones à aimants permanents (MSAPs) montés en surface à inducteur (a) intérieur et (b) extérieur en appliquant le coefficient de Carter classique  $K_c$ .

l'EDP générale linéaire dans la Région **II**

$$
\frac{\partial v_{\mathbf{II}}(\Theta_{r})}{r^{2} \cdot \partial \Theta_{r}} \cdot \frac{\partial A_{\mathbf{II}\sigma}^{\mathbf{zi}}(\mathcal{T}_{\alpha}, r, \Theta_{r}, t)}{\partial \Theta_{r}} \n\qquad \qquad \frac{\partial A_{\mathbf{II}\sigma}^{\mathbf{zi}}(\mathcal{T}_{\alpha}, r, \Theta_{r}, t)}{\partial \Theta_{r}}\n\qquad \qquad \frac{1}{r} \cdot C_{\mathbf{II}}^{\mathbf{i}}(\mathcal{T}_{\alpha}, \Theta_{r}),
$$
\n
$$
\dots + v_{\mathbf{II}}(\Theta_{r}) \cdot \Delta A_{\mathbf{II}\sigma}^{\mathbf{zi}}(\mathcal{T}_{\alpha}, r, \Theta_{r}, t) - \sigma_{\mathbf{II}}(\Theta_{r}) \cdot \frac{\partial A_{\mathbf{II}\sigma}^{\mathbf{zi}}(\mathcal{T}_{\alpha}, r, \Theta_{r}, t)}{\partial t}\n\qquad \qquad (103a)
$$

avec  $ν$ **II**  $(Θ_r) = Vμ$ **II**  $(Θ_r)$  la réluctivité absolue de la Région **II** où  $μ$ **II**  $(Θ_r) = μ_0 \cdot μ$ <sub>r</sub>II $(Θ_r)$  représente la perméabilité magnétique absolue de la Région **II** et C<mark>i</mark>I ( $T_a$ ,Θ<sub>r</sub>) la fonction particulière correspondante à la présence des aimants permanents qui est définie par :

$$
C_{\mathbf{II}}^{\mathbf{i}}\left(\mathcal{T}_{\alpha},\Theta_{r}\right) = \frac{\partial v_{\mathbf{II}}\left(\Theta_{r}\right)}{\partial \Theta_{r}} \cdot B_{r\mathbf{II}}^{r\mathbf{i}}\left(\mathcal{T}_{\alpha},\Theta_{r}\right) - v_{\mathbf{II}}\left(\Theta_{r}\right) \cdot \left[B_{r\mathbf{II}}^{\Theta\mathbf{i}}\left(\mathcal{T}_{\alpha},\Theta_{r}\right) - \frac{\partial B_{r\mathbf{II}}^{r\mathbf{i}}\left(\mathcal{T}_{\alpha},\Theta_{r}\right)}{\partial \Theta_{r}}\right],\tag{103b}
$$

et l'équation de Diffusion dans la Région **III**

$$
\Delta A_{\text{III}\sigma}^{\text{zi}}\left(\mathcal{T}_{\alpha},r,\Theta_{r},t\right)-\mu_{0}\cdot\mu_{r\text{III}}\cdot\sigma_{\text{III}}\cdot\frac{\partial A_{\text{III}\sigma}^{\text{zi}}\left(\mathcal{T}_{\alpha},r,\Theta_{r},t\right)}{\partial t}=0\ .
$$
\n(104)

## V.3.6.2. Application du théorème de superposition

Étant donné la linéarité des EDPs générales [Équations (102) à (104)], les deux sources du champ électromagnétique produite par le bobinage d'induit d'une part et les aimants permanents d'autre part peuvent être séparées en appliquant le théorème de superposition. De ce fait, nous allons considérer deux cas, illustrés par la Figure 32 :

- le premier cas qui conduit à un modèle *magnétostatique* : la densité linéique de courant  ${\sf J}_{\sf m}^{\bullet{\sf z}}(\Theta_{\sf s},t)$  produite par les  $m$  phases du bobinage d'induit [Équations (96)] est nulle et on ne conserve que l'induction rémanente des aimants permanents  $\overline{B_{ra}^{\mathbf{i}}(\mathcal{T}_{\alpha},\Theta_{r})}$  $[\text{Équations } (55) \text{ et } (56)],$
- et le second cas qui conduit à un modèle magnétodynamique : il existe une densité linéique de courant  $\mathsf{J}_{\mathsf{m}}^{\bullet \mathsf{z}}(\Theta_{\mathsf{s}},\mathsf{t})$  produite par les  $m$  phases du bobinage d'induit et nous considérons que l'induction rémanente des aimants permanents  $\overrightarrow{\text{B}^{\text{i}}_{\text{ra}}(\mathcal{T}_{\text{a}},\Theta_{\text{r}})}$  est nulle (c'est-à-dire que les aimants permanents ne sont pas aimantés). Néanmoins, on notera que la perméabilité magnétique relative,  $\mu_{\sf ra}$ , et la conductivité électrique,  $\sigma_{\sf a}$ , de l'aimant permanent existent toujours en vertu du théorème de superposition.

Par conséquent, le potentiel vecteur magnétique total  $A_{\sigma}^{zi}(T_{\alpha},r,\Theta_r,t)$  est égal à la somme du potentiel vecteur magnétique  $A_s^{zi}( \mathcal{T}_\alpha,r,\Theta_r)$  en magnétostatique et du potentiel vecteur magnétique  $A_{d\sigma}^z\big(r,\Theta_r,t\big)$  en magnétodynamique :

$$
A_{\sigma}^{z\mathbf{i}}\left(\mathcal{T}_{\alpha},\mathbf{r},\Theta_{\mathbf{r}},\mathbf{t}\right) = A_{s}^{z\mathbf{i}}\left(\mathcal{T}_{\alpha},\mathbf{r},\Theta_{\mathbf{r}}\right) + A_{d\sigma}^{z}\left(\mathbf{r},\Theta_{\mathbf{r}},\mathbf{t}\right),\tag{105}
$$

et on notera bien sûr qu'il en est de même pour le vecteur induction magnétique  $\overrightarrow{\mathtt{B}^{\mathbf{i}}_\sigma(\mathcal{T}_\alpha,r,\Theta_\mathsf{r},\mathsf{t})}$  et pour le

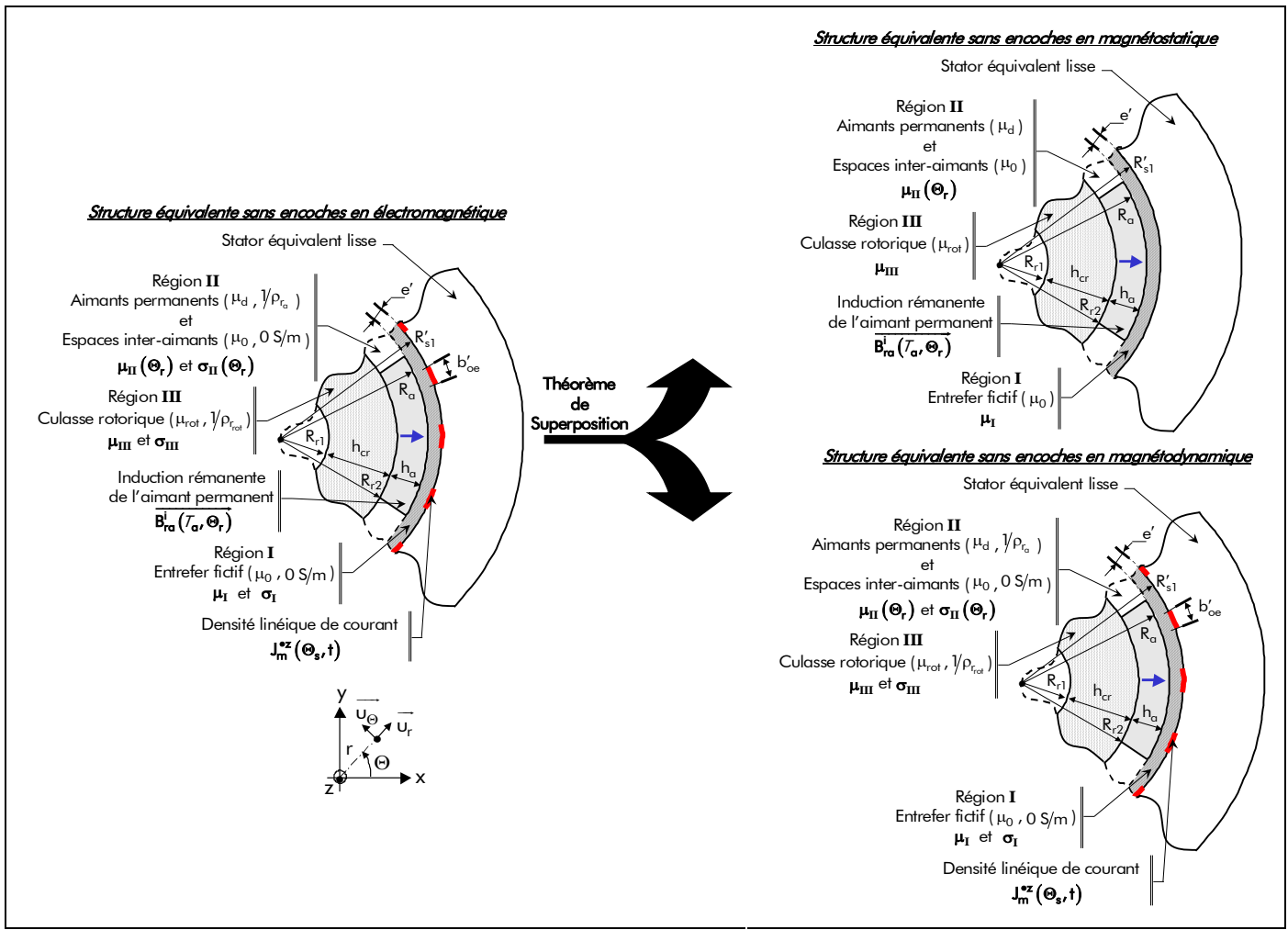

Figure 32 : Application du théorème de superposition : modèle magnétostatique et modèle magnétodynamique.

vecteur champ magnétique total  $\overrightarrow{H_{\sigma}^{i}\left(\mathcal{T}_{\alpha},r,\Theta_{r},t\right)}$  :

$$
\overrightarrow{B_{\sigma}^{i}(\mathcal{T}_{\alpha},r,\Theta_{r},t)} = \overrightarrow{B_{s}^{i}(\mathcal{T}_{\alpha},r,\Theta_{r})} + \overrightarrow{B_{d\sigma}(r,\Theta_{r},t)} \text{ od } \begin{cases} \overrightarrow{B_{s}^{i}(\mathcal{T}_{\alpha},r,\Theta_{r})} = B_{s}^{ri}(\mathcal{T}_{\alpha},r,\Theta_{r}) \cdot \overrightarrow{u_{r}} + B_{s}^{\Theta i}(\mathcal{T}_{\alpha},r,\Theta_{r}) \cdot \overrightarrow{u_{\Theta}}, \\ \overrightarrow{B_{d\sigma}(r,\Theta_{r},t)} = B_{d\sigma}^{r}(\mathcal{T}_{\alpha},r,\Theta_{r},t) \cdot \overrightarrow{u_{r}} + B_{d\sigma}^{\Theta}(\mathcal{T}_{\alpha},r,\Theta_{r}) \cdot \overrightarrow{u_{\Theta}}, \end{cases} (106)
$$
\n
$$
\overrightarrow{H_{\sigma}^{i}(\mathcal{T}_{\alpha},r,\Theta_{r},t)} = \overrightarrow{H_{s}^{i}(\mathcal{T}_{\alpha},r,\Theta_{r})} + \overrightarrow{H_{d\sigma}(r,\Theta_{r},t)} \text{ od } \begin{cases} \overrightarrow{H_{s}^{i}(\mathcal{T}_{\alpha},r,\Theta_{r})} = H_{s}^{ri}(\mathcal{T}_{\alpha},r,\Theta_{r}) \cdot \overrightarrow{u_{r}} + H_{s}^{\Theta i}(\mathcal{T}_{\alpha},r,\Theta_{r}) \cdot \overrightarrow{u_{\Theta}}, \\ \overrightarrow{H_{d\sigma}(r,\Theta_{r},t)} = H_{s}^{ri}(\mathcal{T}_{\alpha},r,\Theta_{r}) \cdot \overrightarrow{u_{r}} + H_{s}^{\Theta i}(\mathcal{T}_{\alpha},r,\Theta_{r}) \cdot \overrightarrow{u_{\Theta}}, \end{cases} (107)
$$

avec B<sup>r/Θi</sup>( $T_a$ ,r,Θ<sub>r</sub>), B<sup>r/Θ</sup>(r,Θ<sub>r</sub>,t), H'<sup>r/Θi</sup>( $T_a$ ,r,Θ<sub>r</sub>) et H'<sup>r/Θ</sup>(r,Θ<sub>r</sub>,t) les différentes composantes radiale et tangentielle du vecteur induction magnétique, B<mark>', (7<sub>a</sub>,r,Θ<sub>r</sub>) et B<sub>dσ</sub> (r,Θ<sub>r</sub>,t)</mark>, et du vecteur champ magnétique, H ,r, sa r ( ) Θ JJJJJJJJJJJJJJGJ **<sup>i</sup>** <sup>T</sup> et H r, ,t d r <sup>σ</sup> ( ) <sup>Θ</sup> JJJJJJJJJJJJJJGJ , en magnétostatique et en magnétodynamique. De ce fait, les équations des matériaux magnétiques dans chaque région définies par les relations (97), (98) et (101) deviennent dans la Région **I**

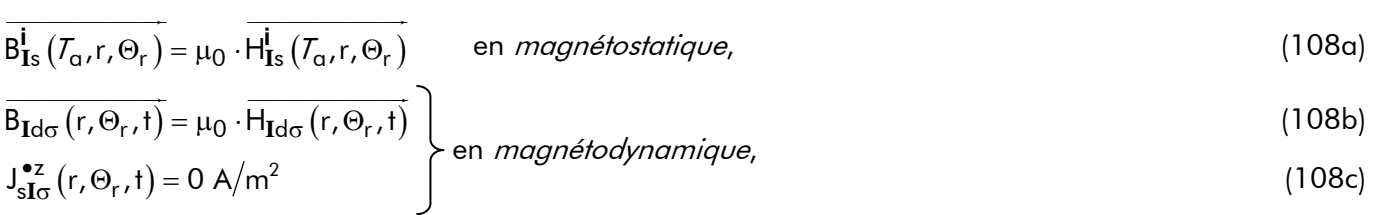

dans la Région **II**

$$
\overrightarrow{B_{\text{IIs}}}(T_{\alpha},r,\Theta_{r}) = \mu_{0} \cdot \mu_{r\text{II}}(\Theta_{r}) \cdot \overrightarrow{H_{\text{IIs}}}(T_{\alpha},r,\Theta_{r}) + \overrightarrow{B_{r\text{II}}}(T_{\alpha},\Theta_{r}) \quad \text{en magnétostatique,}
$$
\n(109a)  
\n
$$
\overrightarrow{B_{\text{IId}\sigma}(r,\Theta_{r},t)} = \mu_{0} \cdot \mu_{r\text{II}}(\Theta_{r}) \cdot \overrightarrow{H_{\text{IId}\sigma}(r,\Theta_{r},t)} \quad \text{en magnétodynamicque,}
$$
\n(109b)  
\n
$$
\downarrow_{s\text{II}\sigma}^{e_{z}}(r,\Theta_{r},t) = \sigma_{\text{II}}(\Theta_{r}) \cdot \overrightarrow{E_{\text{II}\sigma}(r,\Theta_{r},t)} \quad \text{(109c)}
$$

et dans la Région **III**

$$
\overrightarrow{B_{\text{IIIs}}}(T_{\alpha},r,\Theta_{r}) = \mu_0 \cdot \mu_r \overrightarrow{H_{\text{IIIs}}}(T_{\alpha},r,\Theta_{r})}
$$
 en magnétostatique, (110a)

$$
\overrightarrow{B_{\text{IIIdo}}(r, \Theta_r, t)} = \mu_0 \cdot \mu_r \overrightarrow{III} \cdot \overrightarrow{H_{\text{IIIdo}}(r, \Theta_r, t)}
$$
\n
$$
\downarrow_{s\text{IIIo}}^{*z}(r, \Theta_r, t) = \sigma_{\text{III}} \cdot \overrightarrow{E_{\text{IIIo}}(r, \Theta_r, t)}
$$
\n(110b)\n  
\n*u*\n(110c)

## V.3.6.3. Équations générales linéaires en magnétostatique

En appliquant la relation (105) aux EDPs générales linéaires [Équations (102) à (104)], on en déduit aisément que le potentiel vecteur magnétique A<sup>zi</sup>l( $T_a$ ,r, $\Theta_r$ ) en magnétostatique vérifie l'*équation de* Laplace dans la Région **I** et dans la Région **III**

$$
\Delta A_{\text{I/IIIs}}^{\text{zi}}\left(\mathcal{T}_{\alpha},r,\Theta_{r}\right)=0\tag{111}
$$

et l'EDP suivante dans la Région **II**

$$
\frac{\partial v_{\mathbf{II}}(\Theta_r)}{r^2 \cdot \partial \Theta_r} \cdot \frac{\partial A_{\mathbf{II}s}^{z\mathbf{i}}(\mathcal{T}_{\alpha}, r, \Theta_r)}{\partial \Theta_r} + v_{\mathbf{II}}(\Theta_r) \cdot \Delta A_{\mathbf{II}s}^{z\mathbf{i}}(\mathcal{T}_{\alpha}, r, \Theta_r) = \frac{1}{r} \cdot C_{\mathbf{II}}^i(\mathcal{T}_{\alpha}, \Theta_r).
$$
\n(112)

# V.3.6.4. Équations générales linéaires en magnétodynamique

En appliquant la relation (105) aux EDPs générales linéaires [Équations (102) à (104)], on en déduit aisément que le potentiel vecteur magnétique  $A_{d\sigma}^z(r, \Theta_r, t)$  en magnétodynamique vérifie l'*équation de* Laplace dans la Région **I**

$$
\Delta A_{\text{Id}\sigma}^{z}\left(r,\Theta_{r},t\right)=0\,,\tag{113}
$$

l'EDP générale linéaire dans la Région **II**

$$
\frac{\partial v_{\mathbf{II}}(\Theta_{r})}{r^2 \cdot \partial \Theta_{r}} \cdot \frac{\partial A_{\mathbf{II} d\sigma}^z(r, \Theta_{r}, t)}{\partial \Theta_{r}} + v_{\mathbf{II}}(\Theta_{r}) \cdot \Delta A_{\mathbf{II} d\sigma}^z(r, \Theta_{r}, t) - \sigma_{\mathbf{II}}(\Theta_{r}) \cdot \frac{\partial A_{\mathbf{II} d\sigma}^z(r, \Theta_{r}, t)}{\partial t} = 0,
$$
\n(114)

et l'équation de Diffusion dans la Région **III**

$$
\Delta A_{\text{IIId}\sigma}^{z} (r, \Theta_{r}, t) - \mu_{0} \cdot \mu_{rIII} \cdot \sigma_{III} \cdot \frac{\partial A_{\text{IIId}\sigma}^{z} (r, \Theta_{r}, t)}{\partial t} = 0.
$$
\n(115)

# V.3.7. Réécriture des équations générales par homogénéisation de la couronne aimantée V.3.7.1. Introduction

Les EDPs générales linéaires, en magnétostatique et en magnétodynamique, dans la Région **I** et dans la Région **III** sont des équations classiques, équation de Laplace [Équation (111) et (113)] et de Diffusion [Équation (115)], qui conduisent à des solutions analytiques [94]-[95]. Par contre, les EDPs générales linéaires dans la Région **II** [Équation (112) et (114)] sont résolvables ou non suivant la valeur imposée au coefficient d'arc polaire de l'aimant permanent  $\alpha_{\alpha}$  [Équation (8)]. En effet, deux possibilités peuvent être envisagées selon la valeur du coefficient  $\alpha_{q}$ :

> <sup>1</sup> la *couronne aimantée* est **homogène**,  $\alpha_{\alpha} = 1$  : la perméabilité magnétique relative et la conductivité électrique de la Région **II** [Équations (99) et (100)] sont constantes et égales à celles des aimants permanents, respectivement  $\mu_{ra}$  et  $\sigma_{a}$ . Les EDPs générales linéaires en terme de potentiel vecteur dans la Région **II** sont résolvables analytiquement et prennent la forme d'une *équation de Poisson* [96]-[98]

$$
\Delta A_{\text{IIs}}^{2i} \left( \mathcal{T}_{\alpha}, r, \Theta_{r} \right) = -\frac{1}{r} \cdot \left[ B_{r\text{II}}^{\Theta i} \left( \mathcal{T}_{\alpha}, \Theta_{r} \right) - \frac{\partial B_{r\text{II}}^{i} \left( \mathcal{T}_{\alpha}, \Theta_{r} \right)}{\partial \Theta_{r}} \right] \qquad \text{en magnétostaticique,}
$$
\n(116)

et d'une *équation de Diffusion* [99]-[101]

$$
\Delta A_{\mathbf{II}d\sigma}^{z}(r,\Theta_{r},t) - \mu_{0} \cdot \mu_{r\alpha} \cdot \sigma_{\alpha} \cdot \frac{\partial A_{\mathbf{II}d\sigma}^{z}(r,\Theta_{r},t)}{\partial t} = 0 \qquad \text{en magnétodynamique.}
$$
 (117)

De plus les équations des matériaux magnétiques dans la Région **II** [Équations (109)] s'écrivent alors de la manière suivante :

$$
\overrightarrow{B_{\text{IIs}}}(T_{\alpha},r,\Theta_{r}) = \mu_0 \cdot \mu_{r\alpha} \cdot \overrightarrow{H_{\text{IIs}}}(T_{\alpha},r,\Theta_{r}) + \overrightarrow{B_{rII}^{i}(T_{\alpha},\Theta_{r})}
$$
 en magnétostatique, (118a)

$$
\overrightarrow{B_{\text{IId}\sigma}(r,\Theta_r,t)} = \mu_0 \cdot \mu_{ra} \cdot \overrightarrow{H_{\text{IId}\sigma}(r,\Theta_r,t)}
$$
en magnétodynamique; (118b)

$$
J_{sII\sigma}^{\bullet z}(r,\Theta_r,t) = \sigma_\alpha \cdot E_{II\sigma}^z(r,\Theta_r,t) \tag{118c}
$$

2 et la *couronne aimantée* n'est pas homogène,  $\alpha_{\alpha} \neq 1$  : la perméabilité magnétique relative et la conductivité électrique de la Région **II** [Équations (99) et (100)] ne sont pas constantes. Les EDPs générales linéaires en terme de potentiel vecteur dans la Région **II** ne sont pas résolvables analytiquement, car ces EDPs conduirait à résoudre des EDs du deuxième ordre à coefficients non constants en Θ<sub>r</sub>. Cela est dû au fait que la *couronne aimantée* n'est pas homogène [cf. Chap. 2 § V.3.3.]. Il faut donc *homogénéiser* cette couche concentrique en faisant des hypothèses sur la perméabilité magnétique relative  $\mu_{rII}(\Theta_r)$  et la conductivité électrique  $\sigma_{II}(\Theta_r)$  de la Région **II**.

## V.3.7.2. Homogénéisation de la couronne aimantée lorsque  $\alpha_{\alpha} \neq 1$

#### V.3.7.2.1. En magnétostatique

Pour résoudre ce problème en magnétostatique, lorsque  $\alpha_{q} \neq 1$ , il faut transformer la Région **II** en une région équivalente où la perméabilité magnétique relative est supposée constante, c'est-à-dire  $\mu_{rII}(\Theta_r)$  = C<sup>ste</sup>,  $\forall \Theta_r$ . Cette homogénéisation permettra de retrouver une *équation de Poisson* telle que la relation (116). Dans la littérature, il existe trois solutions possibles :

- <sup>①</sup> µ<sub>rII</sub> = μ<sub>ra</sub> : Zhu *et al.* [96]-[97] augmente la perméabilité magnétique relative des espaces inter-aimants à la valeur de l'aimant permanent,  $\mu_{ra}$  (Trait plein sur la Figure 33) ;
- **2**  $μ<sub>rII</sub> = 1$  : Boules [75] et Bérenger [102] suppose que la perméabilité magnétique relative de l'aimant permanent est égale à celle du vide (Trait en pointillé sur la Figure 33). En effet, lorsque les aimants permanents utilisées sont à champ coercitif élevé (tels que les ferrites et les composés terres rares), ce qui est généralement le cas pour les machines électriques, l'hypothèse précédente n'est pas très contraignante car la perméabilité magnétique relative de l'aimant permanent est alors généralement très voisine de l'unité ( $\mu_d = \mu_{ra} \cdot \mu_0 \approx 1,05 \cdot \mu_0$ ) [cf. Tableau 2] [77] ;
- 3 et  $\mu_{rII}$  = 1 en corrigeant l'induction rémanente B<sub>ra</sub> ( $T_a$ ) des aimants permanents [Équation (53)] : Boules [75] et Espanet [3] transforment l'aimant permanent réel en un aimant équivalent dont la perméabilité magnétique relative vaut 1 (comme précédemment), mais ils corrigent l'induction rémanente des aimants permanents afin de minimiser l'erreur faite en utilisant un aimant équivalent (Trait mixte sur la Figure 33). L'induction rémanente corrigée  $B_{ra_c}(\mathcal{T}_{\alpha})$  des aimants permanents à sa température  $T_{\alpha}$  s'exprime par [3] :

$$
B_{r\alpha_c} (T_{\alpha}) = K_{B_{r\alpha}} \cdot B_{r\alpha} (T_{\alpha}), \qquad (119\alpha)
$$

avec  $K_{B_{r\alpha}}$  le coefficient de correction de l'induction rémanente des aimants permanents qui est donné par :

$$
K_{\mathsf{B}_{\mathsf{ra}}} = \frac{(1 + \mu_{\mathsf{ra}})}{2 \cdot \mu_{\mathsf{ra}}} \,. \tag{119b}
$$

La Figure 33 montre les caractéristiques magnétiques réelle et corrigées de l'aimant permanent pour les trois approximations.

Néanmoins, ces trois solutions engendrent des erreurs dans le calcul du potentiel vecteur

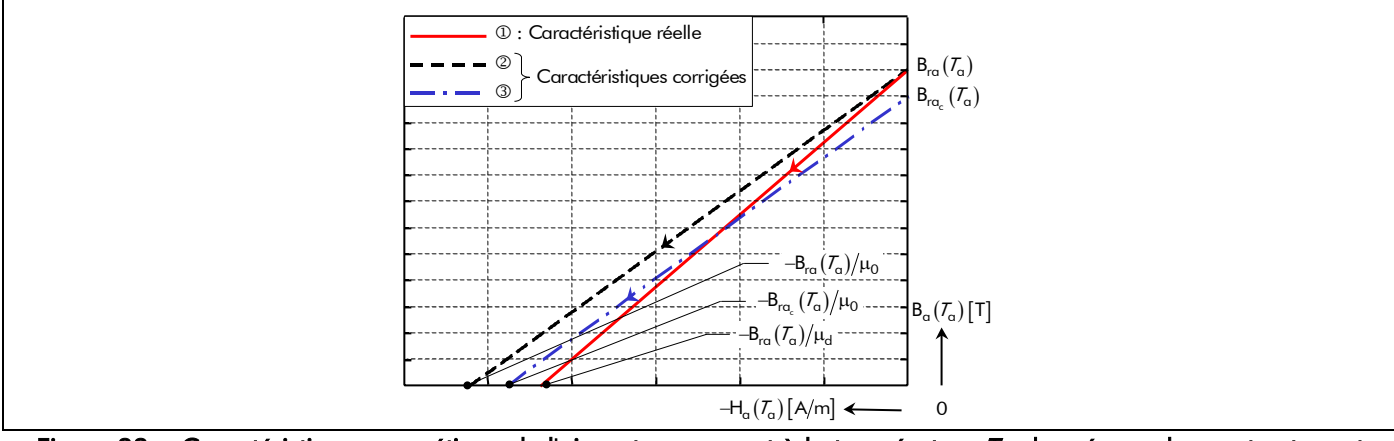

Figure 33 : Caractéristique magnétique de l'aimant permanent à la température  $T_a$  donnée par le constructeur et caractéristiques magnétiques magnétiques corrigées dans le modèle analytique.

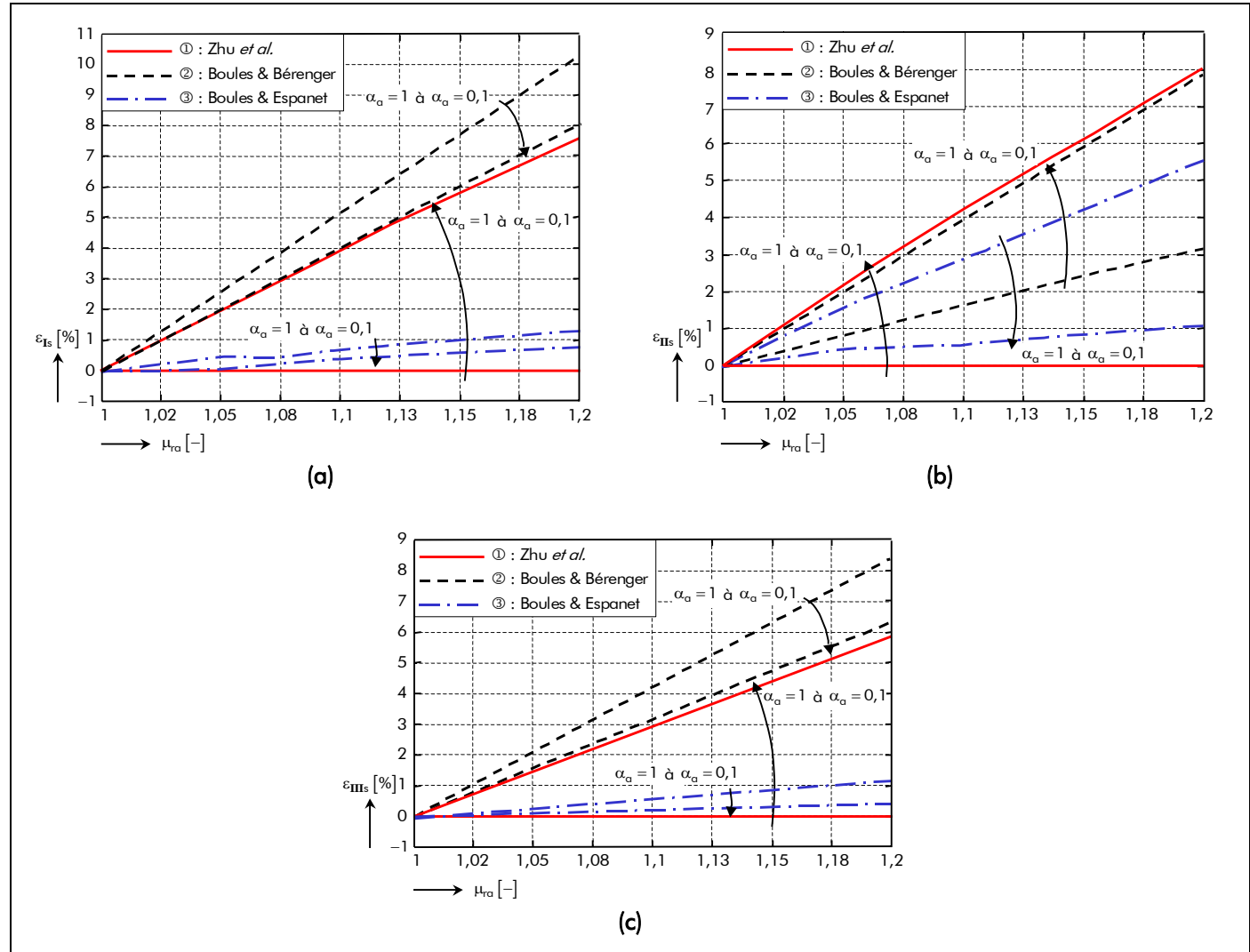

Figure 34 : Erreur de calcul dans le potentiel vecteur magnétique pour les trois approximations dans la (a) Région **I** , (b) Région **II** et (c) Région **III** en fonction de α<sub>α</sub> et de μ<sub>ra</sub>.

magnétique A<sup>zi</sup> (*T<sub>a</sub>,r,* Θ<sub>r</sub>) en magnétostatique dans les différentes régions d'étude. En effet, de nombreuses simulations numériques, par éléments finis [8], ont permis d'évaluer l'erreur de calcul dans la **Région Ι**, ε<sub>**I**s</sub>, dans la Région **II**, ε<sub>IIs</sub>, et dans la Région **III**, ε<sub>IIIs</sub>, pour les trois approximations. Ces erreurs ε<sub>is</sub> sont représentées sur la Figure 34. Elles dépendent de la variation du coefficient de l'arc polaire  $\alpha_{q}$  (entre 1 et 0,1) et de la perméabilité magnétique relative  $\mu_{rq}$  de l'aimant (entre 1 et 1,2), mais en aucun cas de la direction d'aimantation des aimants permanents [98].

Pour un aimant permanent donné [cf. Tableau 2] (par exemple, les Nd-Fe-B avec une perméabilité magnétique relative μ<sub>ra</sub> de l'aimant égale à 1,05), on peut alors observer que les erreurs ε<sub>js</sub> des trois approximations sont très faibles (moins de 2,6 %) et qu'elles augmentent ou diminuent suivant la valeur du coefficient d'arc polaire des aimants  $\alpha_{\alpha}$  et de l'approximation faite sur la perméabilité magnétique relative de la Région **II** . Le Tableau 7 récapitule, pour cet exemple, les valeurs extrêmes de l'erreur de calcul dans les différentes régions suivant les trois approximations et les deux valeurs extrêmes de  $\alpha_q$  (i.e., 1 et 0,1). Notons aussi que pour  $\alpha_{q} = 1$ , qui conduit à la relation (116), la meilleure approximation correspond à celle de Zhu *et al.* avec  $\varepsilon_{is} = 0$  %, par contre pour  $\alpha_{a} = 0,1$  c'est celle de Boules & Espanet avec  $\varepsilon_{Is} = 0.13\%$ ,  $\varepsilon_{IIs} = 0.45\%$  et  $\varepsilon_{IIIs} = 0.03\%$ . D'après les Figures 34 et le Tableau 7, nous décidons d'utiliser l'approximation de Boules & Espanet, lorsque  $\alpha_{\alpha} \neq 1$ , parce qu'elle permet de

| <b>RÉGIONS D'ÉTUDE</b> | <b>APPROXIMATIONS</b>       | $\epsilon_{\rm is}$ [%]/ $\alpha_{\rm q}$ [-]                         |                                                                      |
|------------------------|-----------------------------|-----------------------------------------------------------------------|----------------------------------------------------------------------|
|                        |                             | [%]/ $\alpha_{\rm q}$ [-]<br>$\varepsilon_{\mathbf{j}s_{\text{min}}}$ | $[\%]/\alpha_{\alpha}$ [-]<br>$\varepsilon_{\mathbf{j}s_\text{max}}$ |
| Région I               | Zhu <i>et al</i> .          | 0/1                                                                   | 2,03/0,1                                                             |
|                        | Boules & Bérenger           | 2,02/0,1                                                              | 2,56/1                                                               |
|                        | <b>Boules &amp; Espanet</b> | 0,13/0,1                                                              | 0,42/1                                                               |
| Région II              | Zhu <i>et al</i> .          | 0/1                                                                   | 2,13/0,1                                                             |
|                        | Boules & Bérenger           | 0,83/1                                                                | 1,96/0,1                                                             |
|                        | Boules & Espanet            | 0,45/0,1                                                              | 1,58/1                                                               |
| Région III             | Zhu <i>et al</i> .          | 0/1                                                                   | 1,45/0,1                                                             |
|                        | Boules & Bérenger           | 1,56/0,1                                                              | 2/1                                                                  |
|                        | <b>Boules &amp; Espanet</b> | 0,03/0,1                                                              | 0,07/1                                                               |

Tableau 7 : Valeurs extrêmes de l'erreur de calcul dans les différentes régions suivant les trois approximations et les deux valeurs extrêmes de  $\alpha_{\alpha}$  pour  $\mu_{\text{ra}} = 1,05$ .

minimiser l'erreur de calcul dans toutes les régions sur une large plage de variation de  $\alpha_{\alpha}$ , contrairement à celle de Zhu et al.

Par conséquent, la relation (112) vérifiant le potentiel vecteur magnétique A $_{\text{IIs}}^{\text{zi}}$  ( $T_{\alpha}$ ,r,  $\Theta_{r}$ ) en magnétostatique dans la Région **II**, pour  $\alpha_{\alpha} \neq 1$ , devient une *équation de Poisson* 

$$
\Delta A_{\text{IIs}}^{zi} \left( \mathcal{T}_{\alpha}, r, \Theta_{r} \right) = -\frac{1}{r} \cdot \mathcal{K}_{B_{r\alpha}} \cdot \left[ B_{r\text{II}}^{\Theta i} \left( \mathcal{T}_{\alpha}, \Theta_{r} \right) - \frac{\partial B_{r\text{II}}^{ri} \left( \mathcal{T}_{\alpha}, \Theta_{r} \right)}{\partial \Theta_{r}} \right], \tag{120}
$$

et l'équation des matériaux magnétiques en magnétostatique dans la Région **II** [Équation (109a)], pour  $\alpha_{\alpha} \neq 1$ , devient :

$$
\overrightarrow{B_{\text{IIs}}}\left(\overrightarrow{I_{\alpha}},\overrightarrow{r,\Theta_{r}}\right) = \mu_{0} \cdot \overrightarrow{H_{\text{IIs}}}\left(\overrightarrow{I_{\alpha}},\overrightarrow{r,\Theta_{r}}\right) + K_{B_{r\alpha}} \cdot \overrightarrow{B_{r\text{II}}}\left(\overrightarrow{I_{\alpha},\Theta_{r}}\right).
$$
\n(121)

#### V.3.7.2.2. En magnétodynamique

En vertu de l'homogénéisation effectuée sur la perméabilité magnétique relative de la Région **II** en magnétostatique et du théorème de superposition (qui doit être obligatoirement vérifié) [cf. Chap. 2-§ V.3.6.2.], l'EDP générale linéaire en magnétodynamique dans la Région **II** [Équation (114)], pour  $\alpha_{\alpha} \neq 1$ , s'écrit alors

$$
\Delta A_{\mathbf{H}d\sigma}^{z}(r,\Theta_{r},t) - \mu_{0} \cdot \sigma_{\mathbf{H}}\left(\Theta_{r}\right) \cdot \frac{\partial A_{\mathbf{H}d\sigma}^{z}(r,\Theta_{r},t)}{\partial t} = 0.
$$
\n(122)

Notons que l'EDP définie par la relation (122) n'est toujours pas résolvable, à cause de la conductivité électrique dans la Région **II**, σ<sub>II</sub> (Θ<sub>r</sub>), qui est non constante. Pour résoudre ce problème, il faut encore transformer la Région **II** en une région équivalente où la conductivité électrique est supposée constante, c'est-à-dire  $\sigma_{II} (\Theta_r)$  = C<sup>ste</sup>,  $\forall \Theta_r$ . Dans la littérature, il existe deux solutions possibles :

> <sup>①</sup> σ<sub>II</sub> = σ<sub>α</sub> : Zhu *et al.* [99]-[100] augmente la conductivité électrique des espaces inter-aimants à la valeur de l'aimant permanent,  $\sigma_{\alpha}$ ;

2 et σ**II** = 0Sm 15 : Atallah et al. [103]-[104] et Zhu et al. [105] négligent l'épaisseur de peau complexe  $\alpha_{\mathbf{II}_{\text{u},\text{v}}}$  [Équation (163c)] de l'aimant permanent, en supposant que la conductivité électrique est égale à celle du vide.

Comme précédemment, ces deux approximations engendrent des erreurs dans le calcul du potentiel vecteur magnétique A<sup>z</sup><sub>idσ</sub> (r,Θ<sub>r</sub>,t) en magnétodynamique dans les différentes régions d'étude. Une étude comparative effectuée dans [99]-[100] par Zhu et al., entre les deux approximations et des essais réalisés sur un prototype, a permis de démontrer que la première solution pour σ**H** = σ<sub>a</sub> est toujours la meilleure avec une erreur d'environ 2 %.

Par conséquent, la relation (122) vérifiant le potentiel vecteur magnétique A<sub>IIda</sub> (r,Θ<sub>r</sub>,t) en magnétodynamique dans la Région **II**, pour  $\alpha_{\alpha} \neq 1$ , devient une *équation de Diffusion* 

$$
\Delta A_{\mathbf{H}d\sigma}^{z}(r,\Theta_{r},t) - \mu_{0} \cdot \sigma_{\alpha} \cdot \frac{\partial A_{\mathbf{H}d\sigma}^{z}(r,\Theta_{r},t)}{\partial t} = 0,
$$
\n(123)

et les équations des matériaux magnétiques en magnétodynamique dans la Région **II** [Équation (109b) et (109c)], pour  $\alpha_{\alpha} \neq 1$ , deviennent

$$
\overrightarrow{B_{\text{Hd}\sigma}(r,\Theta_r,t)} = \mu_0 \cdot \overrightarrow{H_{\text{Hd}\sigma}(r,\Theta_r,t)},
$$
\n(124a)

$$
J_{sII\sigma}^{\bullet z}(r,\Theta_r,t) = \sigma_\alpha \cdot E_{II\sigma}^z(r,\Theta_r,t).
$$
 (124b)

Néanmoins, on remarquera l'incohérence de la relation (124b), du fait de l'hypothèse d'homogénéisation effectuée sur la conductivité électrique de la Région **II** , qui fait apparaître une densité surfacique de courant J $_{\rm sII\sigma}^{\bullet z}($ r, $\Theta_{\rm r}$ ,t) par courants de Foucault dans les espaces inter-aimants (régions non conductrices) alors qu'elle devrait être nulle.

#### V.3.7.3. Résumé des équations simplifiées linéaires en magnétostatique

Nous résumons dans ce paragraphe les EDPs simplifiées linéaires en magnétostatique dans les différentes régions d'étude, ∀α<sub>α</sub>. D'après l'hypothèse d'homogénéisation sur la *couronne aimantée* du paragraphe précédent [cf. Chap. 2-§ V.3.7.2.], le potentiel vecteur magnétique A<sub>s</sub><sup>zi</sup>(Γ<sub>α</sub>,r,Θ<sub>r</sub>) en magnétostatique vérifie l'équation de Laplace dans la Région **I** et dans la Région **III**

$$
\Delta A_{\text{I/IIIs}}^{\text{zi}}\left(\mathcal{T}_{\alpha},r,\Theta_{r}\right)=0\tag{125}
$$

et l'équation de Poisson dans la Région **II**

$$
\Delta A_{\text{IIs}}^{z\text{i}} \left( \mathcal{T}_{\alpha}, r, \Theta_{r} \right) = -\frac{1}{r} \cdot \mathcal{K}_{B_{r\text{II}}} \cdot \left[ B_{r\text{II}}^{\Theta\text{i}} \left( \mathcal{T}_{\alpha}, \Theta_{r} \right) - \frac{\partial B_{r\text{II}}^{r\text{i}} \left( \mathcal{T}_{\alpha}, \Theta_{r} \right)}{\partial \Theta_{r}} \right]. \tag{126a}
$$

Le paramètre  $K_{\sf B_{r \bf II}}\;$  représente le coefficient de correction de l'induction rémanente de la Région **II** qui est

j

<sup>&</sup>lt;sup>15</sup> Le terme ∂B̃/∂t , intervenant dans la relation (70a), n'est pas nul, contrairement au modèle en magnétostatique ; le champ électrique E et magnétique B sont découplés même en présence des *courants de Foucault*. G<br>⇒ Gordon (Construction)

défini par :

$$
K_{\mathsf{B}_{rII}} = \frac{(\mu_{rII} + \mu_{r\alpha})}{2 \cdot \mu_{r\alpha}}.
$$
 (126b)

De plus, l'équation constitutive des matériaux en magnétostatique dans la Région **II** , définie par la relation (109a), se met sous la forme suivante :

$$
\overrightarrow{B_{\text{IIs}}(T_{\alpha}, r, \Theta_r)} = \mu_0 \cdot \mu_r \overrightarrow{H} \cdot \overrightarrow{H_{\text{IIs}}(T_{\alpha}, r, \Theta_r)} + K_{B_{rII}} \cdot \overrightarrow{B_{rII}(T_{\alpha}, \Theta_r)}.
$$
\n(127)

Notons que :

- **-** si α<sub>α</sub>≠1 alors μ<sub>rII</sub>=1:le coefficient  $K_{\mathsf{B_{rII}}}$  devient égal au facteur  $K_{\mathsf{B_{rG}}}$ [Équation (119b)] et on s'oriente bien vers l'approximation de Boules & Espanet définie par la relation (120) et (121) ;
- et si α<sub>α</sub> = 1 alors  $\mu_{rII} = \mu_{r \alpha}$  : le coefficient  $K_{\rm B_{rII}}$  devient égal à 1 et on retrouve bien la relation (116) et (118a).

#### V.3.7.4. Résumé des équations simplifiées linéaires en magnétodynamique

Nous résumons dans ce paragraphe les EDPs simplifiées linéaires en magnétodynamique dans les différentes régions d'étude, ∀α<sub>α</sub>. D'après l'hypothèse d'homogénéisation sur la *couronne aimantée* du paragraphe précédent [cf. Chap. 2-§ V.3.7.2.], le potentiel vecteur magnétique  $A_{d\sigma}^z(r, \Theta_r, t)$  en magnétodynamique vérifie l'équation de Laplace dans la Région **I**

$$
\Delta A_{\text{Id}\sigma}^{z} \left( r, \Theta_{r}, t \right) = 0 \tag{128}
$$

et l'équation de Diffusion dans la Région **II** et dans la Région **III**

$$
\Delta A_{\text{II/IIId}\sigma}^{z} \left( r, \Theta_{r}, t \right) - \mu_{0} \cdot \mu_{r\text{II/III}} \cdot \sigma_{\text{II/III}} \cdot \frac{\partial A_{\text{II/IIId}\sigma}^{z} \left( r, \Theta_{r}, t \right)}{\partial t} = 0 \,. \tag{129}
$$

De plus, les équations constitutives des matériaux en magnétodynamique dans la Région **II** ; définies par la relation (118b), (118c), (124a) et (124b) ; se mettent sous les formes suivantes :

$$
\overrightarrow{B_{\text{IId}\sigma}(r,\Theta_r,t)} = \mu_0 \cdot \mu_{rII} \cdot \overrightarrow{H_{\text{IId}\sigma}(r,\Theta_r,t)},
$$
\n(130a)

$$
J_{sIJ\sigma}^{\bullet z}(r,\Theta_r,t)=\sigma_{II} \cdot E_{\sigma II}^{z}(r,\Theta_r,t).
$$
 (130b)

Notons que si 
$$
\begin{vmatrix} \alpha_{\alpha} = 1 \\ \alpha_{\alpha} \neq 1 \end{vmatrix}
$$
 alors  $\begin{vmatrix} \mu_{rII} = \mu_{r\alpha} \\ \mu_{rII} = 1 \end{vmatrix}$  et  $\sigma_{II} = \sigma_{\alpha}$ , on retrouve bien la relation  $\begin{vmatrix} (118b) \text{ et } (118c) \\ (124a) \text{ et } (124b) \end{vmatrix}$ .

# V.4. Résolution des équations aux dérivées partielles générales appliquées aux structures étudiées

## V.4.1. Méthode de résolution

Pour résoudre les EDPs simplifiées linéaires en magnétostatique [Équation (125) et (126)] et en magnétodynamique [Équation (128) et (129)] dans chaque région, il existe deux méthodes : la méthode

des images magnétiques et la méthode classique de la séparation des variables [70] et [94]. Youmssi, dans [70], démontre que ces deux méthodes sont identiques et procurent les mêmes expressions des potentiels vecteurs magnétiques dans les machines synchrones à aimants permanents à pôles lisses. Par commodité, nous allons utiliser la méthode classique de la séparation des variables qui permet de décomposer le potentiel vecteur magnétique en un produit de deux fonctions  $X(r)$  et  $Y(\Theta_r)$ . Les formes générales des différents potentiels vecteurs magnétiques en magnétostatique et en magnétodynamique seront déterminées et développées sous la forme de séries de Fourier complexes. Les constantes d'intégration intervenant dans ces différentes expressions seront déterminées analytiquement en appliquant les conditions aux limites qui existent aux frontières des différentes régions d'étude et en résolvant des *systèmes de Cramer* [cf. Chap. 2-§ V.4.5.2.].

#### V.4.2. Changement de référentiel

La Figure 35 illustre le changement d'un repère lié à l'induit à un repère lié à l'inducteur (de Θ<sub>s</sub> en Θ<sup>r</sup> ). D'après cette figure, on peut poser les relations suivantes [3], [70] et [102] :

$$
\Theta_{\rm s} = \Theta_{\rm r} + \Theta_{\rm rs} \left( \rm t \right), \tag{130a}
$$

avec  $\Theta_{rs}(t)$  l'angle mécanique que fait l'axe  $\Theta_r = 0$  rad. d'un repère lié à l'inducteur par rapport à l'axe  $\Theta_s = 0$  rad. d'un repère lié à l'induit qui vérifie la relation temporelle

$$
\Theta_{rs}(t) = \Omega_0 \cdot t + \Theta_{rs0} \tag{130b}
$$

οù Θ<sub>rs0</sub> représente la valeur de Θ<sub>rs</sub> (t) à l'instant t = 0 s qui s'exprime par la relation (130c) en fonction du déphasage harmonique du courant d'alimentation par rapport à la f.e.m., ψ, et du déphasage harmonique du courant d'alimentation par rapport à la tension d'alimentation, ϕ.

$$
\Theta_{rs0} = \frac{1}{p} \cdot \left( \psi - \varphi - \frac{\pi}{2} \right). \tag{130c}
$$

Notons que l'angle électrique de charge δ (ou l'angle interne) entre la f.e.m. et la tension d'alimentation est défini par

$$
\delta = -\left(p \cdot \Theta_{rs0} + \frac{\pi}{2}\right) = \varphi - \psi \tag{131}
$$

Par conséquent, le passage d'une grandeur dans un référentiel lié à l'inducteur à une grandeur dans un référentiel lié à l'induit, en magnétostatique et en magnétodynamique, est défini par le Tableau 8. Les fonctions harmoniques  $g_{s_v}(\Theta_s,t)$  et  $g_{d_{u,v,s}}(\Theta_r,t)$  intervenant dans ce tableau sont représentées par les

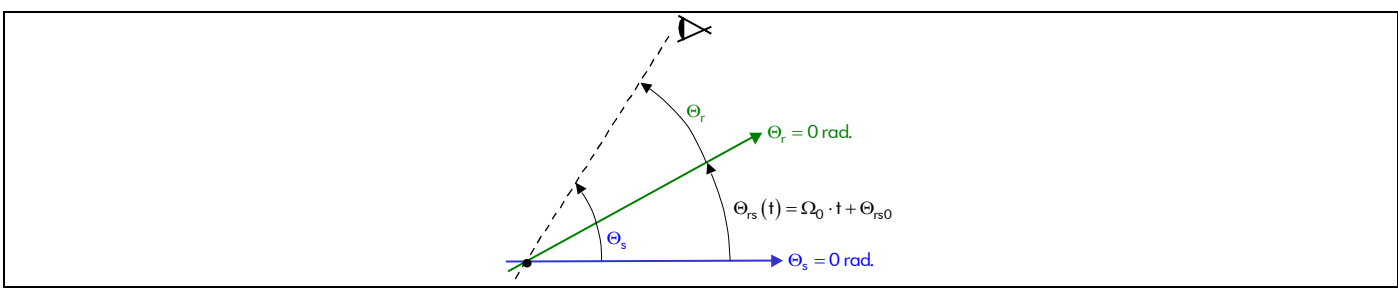

Figure 35 : Définition des angles pour un changement de repère.

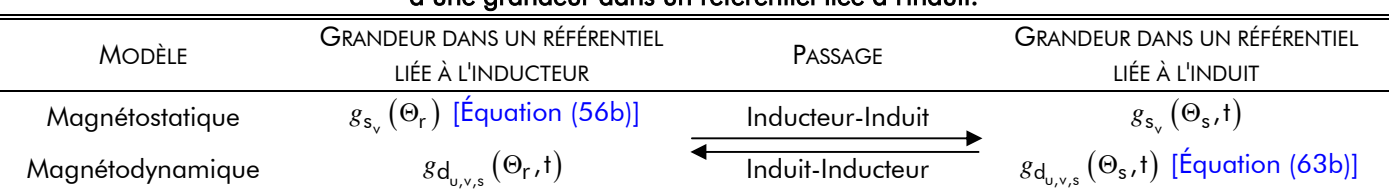

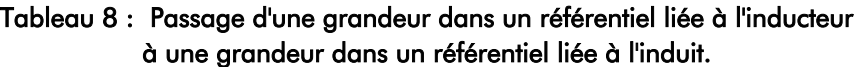

relations suivantes :

$$
g_{s_v}(\Theta_s, t) = v p \cdot \Theta_s - v \cdot (\omega_0 \cdot t - \varphi) - v \cdot \left(\psi - \frac{\pi}{2}\right),
$$
\n(132)

$$
g_{d_{u,v,s}}(\Theta_r, t) = vp \cdot \Theta_r + (u+v) \cdot (\omega_0 \cdot t - \varphi) + v \cdot \left(w - \frac{\pi}{2}\right).
$$
\n(133)

# V.4.3. Forme générale du potentiel vecteur magnétique en magnétostatique dans chaque région d'étude

## V.4.3.1. Introduction

Les EDPs simplifiées linéaires dans les différentes régions d'étude [Équation (125) et (126)] sont du même type, néanmoins l'EDP dans la Région **II** [Équation (126a)] contient un second membre. La forme générale de cette EDP est égale à celle de la relation (125), équation de Laplace, à laquelle se rajoute une solution particulière correspondant à la présence des aimants permanents. La méthode classique de la séparation des variables nous conduit à des solutions radiales sous forme de séries de Laurent.

# V.4.3.2. Équation de Laplace dans l'entrefer fictif et dans la culasse rotorique

En coordonnées cylindriques, le laplacien du potentiel vecteur magnétique A $_{\rm I/IIIs}^{\rm zi}$  ( $T_{\alpha}$ ,r,Θ<sub>r</sub>) en magnétostatique dans les Région **I** et **III** est défini par :

$$
\left(\frac{\partial^2}{\partial r^2} + \frac{1}{r} \cdot \frac{\partial}{\partial r} + \frac{1}{r^2} \cdot \frac{\partial^2}{\partial \Theta_r^2}\right) \cdot A_{\text{I/IIIs}}^{\text{zi}}\left(\mathcal{T}_{\alpha}, r, \Theta_r\right) = 0 \,. \tag{134}
$$

En posant  $A_{\text{I/IIIs}}^{z_i}$  ( $T_{\alpha}$ ,r, $\Theta_r$ ) =  $X_{\text{I/IIIs}}^{i}$  ( $T_{\alpha}$ ,r) $\cdot$  Y<sub>I/IIIs</sub> ( $T_{\alpha}$ , $\Theta_r$ ) et en notant ' et " les dérivées première et seconde des fonctions, l'équation précédente devient :

$$
X_{\text{I/IIIs}}^{\text{i}}\left(\mathcal{T}_{\alpha},r\right)\cdot Y_{\text{I/IIIs}}^{\text{i}}\left(\mathcal{T}_{\alpha},\Theta_{r}\right)+\frac{1}{r}\cdot X_{\text{I/IIIs}}^{\text{i}}\left(\mathcal{T}_{\alpha},r\right)\cdot Y_{\text{I/IIIs}}^{\text{i}}\left(\mathcal{T}_{\alpha},\Theta_{r}\right)+\frac{1}{r^{2}}\cdot X_{\text{I/IIIs}}^{\text{i}}\left(\mathcal{T}_{\alpha},r\right)\cdot Y_{\text{I/IIIs}}^{\text{i}}\left(\mathcal{T}_{\alpha},\Theta_{r}\right)=0\,,\qquad(135)
$$

ou encore sous forme canonique, en faisant apparaître  $\left( \mathrm{vp}\right) ^{2}$  :

$$
r^{2} \cdot \left[ \frac{X_{\text{I/IIIs}}^{\text{i}}''\left(\mathcal{T}_{\alpha},r\right)}{X_{\text{I/IIIs}}^{\text{i}}\left(\mathcal{T}_{\alpha},r\right)} + \frac{1}{r} \cdot \frac{X_{\text{I/IIIs}}^{\text{i}}'\left(\mathcal{T}_{\alpha},r\right)}{X_{\text{I/IIIs}}^{\text{i}}\left(\mathcal{T}_{\alpha},r\right)} \right] = \left[ -\frac{Y_{\text{I/IIIs}}^{\text{i}}''\left(\mathcal{T}_{\alpha},\Theta_{r}\right)}{Y_{\text{I/IIIs}}^{\text{i}}\left(\mathcal{T}_{\alpha},\Theta_{r}\right)} \right] = (\text{vp})^{2}. \tag{136}
$$

Les termes entre crochets dépendent de deux variables distinctes, ils ne peuvent donc être égaux en permanence que s'ils valent indépendamment un même nombre constant  $(vp)^2$ . La solution de l'équation différentielle doit former un système complet sur la frontière afin de pouvoir l'identifier, ce qu'une solution en  $-(vp)^2$  aurait interdit en donnant une solution exponentielle réelle. De la même façon, le spectre discret en Θ<sub>r</sub> imposé par la périodicité, conduit à ne retenir que des valeurs entières de vp.

Il faut désormais résoudre deux EDs à une variable chacune, en r et en  $\Theta_r$ . La forme générale de l'ED en r,

$$
X_{\text{I/IIIs}}^{\text{i}}\left(\mathcal{T}_{\alpha},r\right) + \frac{1}{r} \cdot X_{\text{I/IIIs}}^{\text{i}}\left(\mathcal{T}_{\alpha},r\right) - \frac{\left(\text{vp}\right)^{2}}{r^{2}} \cdot X_{\text{I/IIIs}}^{\text{i}}\left(\mathcal{T}_{\alpha},r\right) = 0\tag{137}
$$

est définie dans la Région **I** par [94] :

$$
X_{\text{Is}}^{i}(T_{\alpha},r) = \begin{cases} A_{\text{Is}}^{i}(T_{\alpha}) \cdot \ln(r) + B_{\text{Is}}^{i}(T_{\alpha}) & \text{or } v = 0, \\ A_{\text{Is}}^{i}(T_{\alpha},r) - B_{\text{Is}}^{i}(T_{\alpha}) & \text{or } v = 0. \end{cases}
$$
(138a)

$$
\mathbf{A}_{\mathbf{I}s} \cdot \mathbf{B} \cdot (\mathbf{a} \cdot \mathbf{B}) = \mathbf{A}_{\mathbf{I}s} \cdot (\mathbf{A}) \cdot \mathbf{B}_{\mathbf{I}s} \cdot (\mathbf{A}) \cdot \mathbf{B}_{\math
$$

et dans la Région **III** par [94] :

$$
\begin{cases}\n\frac{\mathbf{A}_{\mathbf{III}s_0}^i}{\mathbf{A}_{\mathbf{III}s_v}^i}(\mathcal{T}_a) \cdot \ln(r) + \frac{\mathbf{B}_{\mathbf{III}s_0}^i}{\mathbf{A}_{\mathbf{III}s_v}^i}(\mathcal{T}_a) \cdot r^{vp} + \mathbf{B}_{\mathbf{III}s_v}^i(\mathcal{T}_a) \cdot r^{-vp} & \text{pr } v \neq 0\n\end{cases}
$$
 (139a)  
si la Région III est de forme *annulaire*, (139b)

$$
X_{\text{IIIs}}^{i}\left(\mathcal{T}_{\alpha},r\right) = \begin{bmatrix} A_{\text{IIIs}_{\nu}}^{i}\left(\mathcal{T}_{\alpha}\right) \cdot r^{\nu p} + B_{\text{IIIs}_{\nu}}^{i}\left(\mathcal{T}_{\alpha}\right) \cdot r^{-\nu p} & \text{pr } \nu \neq 0 \\ R_{\text{IIIs}}^{i}\left(\mathcal{T}_{\alpha},r\right) & \text{pr } \nu \neq 0 \end{bmatrix} \tag{139b}
$$

$$
\begin{array}{c}\n\mathbf{B}_{\mathbf{III}\mathbf{s}_{0}}^{i}(\mathbf{I}_{\alpha}) \text{ pr } \mathbf{v} = 0 \\
\frac{\mathbf{A}_{\mathbf{III}\mathbf{s}_{0}}^{i}(\mathbf{I}_{\alpha}) \cdot \mathbf{r}^{|\mathbf{v}|\mathbf{p}|}}{\mathbf{A}_{\mathbf{III}\mathbf{s}_{\mathbf{v}}}^{i}(\mathbf{I}_{\alpha}) \cdot \mathbf{r}^{|\mathbf{v}|\mathbf{p}|} \text{ pr } \mathbf{v} \neq 0\n\end{array}
$$
\n(140a)

La forme générale de l'ED en Θr est donnée dans la Région **I** et dans la Région **III** par [94] :

$$
Y_{\text{I/IIIs}}^{\text{i}}(T_{\alpha}, \Theta_{r}) + (\text{vp})^{2} \cdot Y_{\text{I/IIIs}}^{\text{i}}(T_{\alpha}, \Theta_{r}) = 0
$$
  

$$
\frac{C_{\text{I/IIIs}}^{\text{i}}}{T_{\alpha}}(T_{\alpha}) \cdot \Theta_{r} + D_{\text{I/IIIs}}^{\text{i}}(T_{\alpha}) \text{ pr } v = 0,
$$
 (141a)

$$
\Leftrightarrow \qquad Y_{\text{I/IIIs}}^{i} \left( T_{\alpha}, \Theta_{r} \right) = \begin{vmatrix} \frac{1}{\sqrt{2}} & \frac{1}{\sqrt{2}} \\ \frac{1}{\sqrt{2}} & \frac{1}{\sqrt{2}} \end{vmatrix} \cdot e^{j \cdot \phi_{r}} = \frac{1}{\sqrt{2}} \cdot \frac{1}{\sqrt{2}} \cdot \frac{1}{\sqrt{2}} \cdot e^{j \cdot \phi_{s}} \cdot (\Theta_{r}) \quad \text{pr } s \neq 0 \,. \tag{141b}
$$

En effectuant le produit de ces deux EDs,  $X^i_{\rm I/IIIs}( \mathcal{T}_\alpha,\mathsf{r})$  et  $Y^i_{\rm I/IIIs}( \mathcal{T}_\alpha,\Theta_{\mathsf{r}})$ , et en posant  $(T_{\alpha}) = A_{\text{I/IIIs}}^{T}$   $(T_{\alpha}) \cdot C_{\text{I/IIIs}}^{T}$   $(T_{\alpha})$  $(\mathcal{T}_{\alpha}) = B_{\text{I/IIIs}}^{L}$   $(\mathcal{T}_{\alpha}) \cdot C_{\text{I/IIIs}}^{L}$   $(\mathcal{T}_{\alpha})$  $v \wedge u$  <u>willis</u>  $v \wedge u$  <u>willis</u>  $v \wedge u$  <u>mms</u> $v \wedge u$  <u>mms</u> $v$  $\mathbf{s}_{\mathrm{v}}$  (/a) = AI/III $\mathbf{s}_{\mathrm{v}}$  (/a)  $\cdot$  -L/III $\mathbf{s}_{\mathrm{v}}$  (/a  $\mathbf{s}_{\mathrm{v}}$  (/a) = <code>b</code>I/IIIs  $\mathrm{v}$  (/a)  $\cdot$  <code>L/IIIs</code>  $\mathrm{v}$  (/a  $E_{\text{I/IIIs}}^{L}(T_{\alpha}) = A_{\text{I/IIIs}}^{L}(T_{\alpha}) \cdot C$  $F_{\text{I/IIIs}}^{L}(T_{\alpha}) = B_{\text{I/IIIs}}^{L}(T_{\alpha}) \cdot C$  $\left\{\frac{E_{\text{I/IIIs}_{\nu}}^{i}}{i}(\mathcal{T}_{\alpha})=\frac{A_{\text{I/IIIs}_{\nu}}^{i}}{i}(\mathcal{T}_{\alpha})\right\}$  $\left[\frac{\mathbf{F}_{\mathbf{I/IIIs}_{v}}}{\mathbf{K_{v}}}\left(\mathcal{T}_{\alpha}\right)-\frac{\mathbf{B}_{\mathbf{I/IIIs}_{v}}}{\mathbf{K_{v}}}\left(\mathcal{T}_{\alpha}\right)\right]$ **I/III**s <sub>v</sub> (/a) = A**I/III**s <sub>v</sub> (/a) · CI/III **I/III I/III I/III**  $i = (\tau) - \lambda i = (\tau)$  d  $\mathbf{i}$   $(\tau)$   $\mathbf{R}$   $\mathbf{i}$   $(\tau)$   $\mathbf{C}$  $\mathcal{T}_{\alpha}$ ) = A<sub>LUIIs</sub>  $(\mathcal{T}_{\alpha}) \cdot$ C<sub>LUIIs</sub>  $(\mathcal{T}_{\alpha})$  $\overline{U_{\alpha}} = \frac{N_{\text{HHIS}_{\gamma}}(T_{\alpha})}{N_{\alpha}}$  ( $\overline{C}_{\alpha}$ ), la forme générale du potentiel vecteur magnétique  $A_{\text{s}}^{z i} (T_{\alpha}, r, \Theta_{r})$ 

en magnétostatique s'exprime finalement dans la Région **I** par

$$
A_{\mathbf{Is}}^{\mathbf{z}\mathbf{i}}\left(\mathcal{T}_{\alpha},r,\Theta_{r}\right)=\left[\begin{array}{c} \left[\underline{A}_{\mathbf{Is}_{0}}^{\mathbf{i}}\left(\mathcal{T}_{\alpha}\right)\cdot\ln(r)+\underline{B}_{\mathbf{Is}_{0}}^{\mathbf{i}}\left(\mathcal{T}_{\alpha}\right)\right]\cdot\left[\underline{C}_{\mathbf{Is}_{0}}^{\mathbf{i}}\left(\mathcal{T}_{\alpha}\right)\cdot\Theta_{r}+\underline{D}_{\mathbf{Is}_{0}}^{\mathbf{i}}\left(\mathcal{T}_{\alpha}\right)\right] \\ +\sum_{\substack{v=-\infty\\v\neq0}}^{+\infty}\left[\underline{E}_{\mathbf{Is}_{v}}^{\mathbf{i}}\left(\mathcal{T}_{\alpha}\right)\cdot r^{vp}+\underline{F}_{\mathbf{Is}_{v}}^{\mathbf{i}}\left(\mathcal{T}_{\alpha}\right)\cdot r^{-vp}\right]\cdot e^{\mathbf{i}\cdot\mathcal{S}_{s_{v}}(\Theta_{r})}\n\end{array}\right\}\n\quad \forall vp,
$$
\n(142)

et dans la Région **III** , de forme annulaire, par

$$
A_{\text{IIIs}}^{z\textbf{i}}\left(\mathcal{T}_{\alpha},\mathbf{r},\Theta_{r}\right)=\begin{bmatrix}\left[\underline{A}_{\text{IIIs}_{0}}^{\textbf{i}}\left(\mathcal{T}_{\alpha}\right)\cdot\ln\left(\mathbf{r}\right)+\underline{B}_{\text{IIIs}_{0}}^{\textbf{i}}\left(\mathcal{T}_{\alpha}\right)\right]\cdot\left[\underline{C}_{\text{IIIs}_{0}}^{\textbf{i}}\left(\mathcal{T}_{\alpha}\right)\cdot\Theta_{r}+\underline{D}_{\text{IIIs}_{0}}^{\textbf{i}}\left(\mathcal{T}_{\alpha}\right)\right] \\
+\sum_{\substack{\mathbf{v}=-\infty\\ \mathbf{v}\neq\mathbf{0}}}\left[\underline{E}_{\text{IIIs}_{\mathbf{v}}}^{\textbf{i}}\left(\mathcal{T}_{\alpha}\right)\cdot\mathbf{r}^{\mathbf{v}\mathbf{p}}+\underline{F}_{\text{IIIs}_{\mathbf{v}}}^{\textbf{i}}\left(\mathcal{T}_{\alpha}\right)\cdot\mathbf{r}^{-\mathbf{v}\mathbf{p}}\right]\cdot\mathbf{e}^{\mathbf{j}\cdot\mathbf{g}_{s_{\mathbf{v}}}^{\mathbf{i}}\left(\Theta_{r}\right)}\n\end{bmatrix}\n\qquad \forall \mathbf{v}_{\mathbf{p}}\,,\tag{143a}
$$

de forme circulaire (dans le cas d'un inducteur intérieur), par

$$
A_{\text{IIIs}}^{\text{zi}}\left(\mathcal{T}_{\alpha},\mathbf{r},\Theta_{\mathbf{r}}\right) = \underline{\mathbf{B}_{\text{IIIs}}^i}_{0}\left(\mathcal{T}_{\alpha}\right) \cdot \left[\underline{\mathbf{C}_{\text{IIIs}}^i}_{0}\left(\mathcal{T}_{\alpha}\right) \cdot \Theta_{\mathbf{r}} + \underline{\mathbf{D}_{\text{IIIs}}^i}_{0}\left(\mathcal{T}_{\alpha}\right)\right] + \sum_{\substack{v=-\infty \\ v \neq 0}}^{+\infty} \underline{\mathbf{E}_{\text{IIIs}}^i}_{v} \left(\mathcal{T}_{\alpha}\right) \cdot \mathbf{r}^{\left|vp\right|} \cdot \mathbf{e}^{\mathbf{j} \cdot g_{s_v}\left(\Theta_{\mathbf{r}}\right)} \quad \forall vp \,,\tag{143b}
$$

avec  $\frac{A^i_{\rm{J1IIs}}}{\rm{_{0}}}(\mathcal{T}_{\alpha})$ ,  $\frac{B^i_{\rm{I1IIs}}}{\rm{_{0}}}(\mathcal{T}_{\alpha})$ ,  $\frac{C^i_{\rm{I1IIs}}}{\rm{_{0}}}(\mathcal{T}_{\alpha})$ ,  $\frac{D^i_{\rm{I1IIs}}}{\rm{_{0}}}(\mathcal{T}_{\alpha})$ ,  $\frac{E^i_{\rm{I1IIs}}}{\rm{_{0}}}(\mathcal{T}_{\alpha})$  et  $\frac{F^i_{\rm{I1IIs}}}{\rm{_{0}}}(\mathcal{T}_{\alpha})$  les constan d'intégration, ∀vp, en magnétostatique de la Région **I** et de la Région **III**.

## V.4.3.3. Équation de Poisson dans la couronne aimantée

En coordonnées cylindriques, l'*équation de Poisson* [Équation (126a)] vérifiant le potentiel vecteur magnétique A<sub>IIs</sub> (*T*<sub>α</sub>,r, Θ<sub>r</sub>) en magnétostatique dans la Région II est donnée par :

$$
\left(\frac{\partial^2}{\partial r^2} + \frac{1}{r} \cdot \frac{\partial}{\partial r} + \frac{1}{r^2} \cdot \frac{\partial^2}{\partial \Theta_r^2}\right) \cdot A_{\text{IIs}}^{\text{zi}}\left(\mathcal{T}_{\alpha}, r, \Theta_r\right) = -\frac{1}{r} \cdot K_{\text{B}_{r\text{II}}}\cdot \left[B_{r\text{II}}^{\Theta\text{i}}\left(\mathcal{T}_{\alpha}, \Theta_r\right) - \frac{\partial B_{r\text{II}}^{\text{ri}}\left(\mathcal{T}_{\alpha}, \Theta_r\right)}{\partial \Theta_r}\right].
$$
\n(144)

D'après le paragraphe précédent [cf. Chap. 2-§ V.4.3.2.], la forme générale du potentiel vecteur magnétique A $_{\mathbf{H}s_{\text{SSM}}}^{\mathbf{zi}}\left( \mathcal{T}_{\alpha},$ r, $\Theta_{\text{r}}\right)$  dans la Région  $\mathbf{H}$  *sans second membre* s'exprime donc par :

$$
A_{\mathbf{II}s_{\text{SSM}}}^{z\mathbf{i}}\left(\mathcal{T}_{\alpha},\mathbf{r},\Theta_{r}\right)=\begin{bmatrix}\left[\frac{A_{\mathbf{II}s_{0}}^{\mathbf{i}}}{\mathcal{T}_{\alpha}}\left(\mathcal{T}_{\alpha}\right)\cdot\ln(r)+\frac{B_{\mathbf{II}s_{0}}^{\mathbf{i}}}{\mathcal{T}_{\alpha}}\left(\mathcal{T}_{\alpha}\right)\right]\cdot\left[\frac{C_{\mathbf{II}s_{0}}^{\mathbf{i}}}{\mathcal{T}_{\alpha}}\left(\mathcal{T}_{\alpha}\right)\cdot\Theta_{r}+\frac{D_{\mathbf{II}s_{0}}^{\mathbf{i}}}{\mathcal{T}_{\alpha}}\left(\mathcal{T}_{\alpha}\right)\right]\right] & \text{for } r \text{ is a constant,} \\ +\sum_{\mathbf{v}=-\infty}^{+\infty}\left[\frac{E_{\mathbf{II}s_{\mathbf{v}}^{\mathbf{i}}}{\mathcal{T}_{\alpha}}\left(\mathcal{T}_{\alpha}\right)\cdot r^{\mathbf{v}p}+\frac{F_{\mathbf{II}s_{\mathbf{v}}^{\mathbf{i}}}{\mathcal{T}_{\alpha}}\left(\mathcal{T}_{\alpha}\right)\cdot r^{-\mathbf{v}p}\right]\cdot e^{\mathbf{j}\cdot\mathcal{S}_{s_{\mathbf{v}}}(\Theta_{r})}\end{bmatrix} \qquad \forall \mathbf{v}_{\mathbf{p}}.
$$
(145)

Pour déterminer la solution particulière, correspondant à la présence des aimants permanents, nous commençons par exprimer le *second membre*. Étant donné que le vecteur induction rémanente  $\mathtt{B}^{\scriptscriptstyle\mathsf{I}}_{\scriptscriptstyle{\mathsf{r}}\mathbf{I}\mathbf{I}}\left(\mathcal{T}_{\scriptscriptstyle{\mathsf{G}}},\Theta_{\scriptscriptstyle{\mathsf{r}}}\right)$ JJJJJJJJJJJJJG **I**<br>**I**<br>ΓΙΙ ( $\overline{T_{\alpha}}, \overline{\Theta_{r}}$ ) de la Région **II** est égal au vecteur induction rémanente  $\overline{B_{r\alpha}^{i}}(\overline{T_{\alpha}}, \overline{\Theta_{r}})$  de l'aimant permanent [Équation (55)], dont les composantes radiale et tangentielle sont définies par les relations (56), la relation (144) peut se mettre sous la forme suivante :

$$
\left(\frac{\partial^2}{\partial r^2} + \frac{1}{r} \cdot \frac{\partial}{\partial r} + \frac{1}{r^2} \cdot \frac{\partial^2}{\partial \Theta_r^2}\right) \cdot A_{\text{IIs}}^{\text{zi}}\left(\mathcal{T}_{\alpha}, r, \Theta_r\right) = -\frac{2}{r} \cdot B_{r\text{II}}\left(\mathcal{T}_{\alpha}\right) \cdot \Re\left\{\sum_{v=1,3...}^{+\infty} \frac{\partial^{i_{\text{I}}}}{\partial \text{IIs}} v \cdot e^{j \cdot g_{s_v}(\Theta_r)}\right\},\tag{146a}
$$

avec B<sub>rII</sub>( $\mathcal{T}_{\alpha}$ ) et  $\frac{o_{\text{IIs}}^{\text{i}-}}{\text{IIs}}$ , respectivement l'induction rémanente corrigée de la Région II lorsque la température  $T_{\alpha}$  s'élève de 1 K et le coefficient harmonique complexe qui sont définis par :

$$
B_{rII}(T_{\alpha}) = K_{B_{rII}} \cdot B_{r\alpha}(T_{\alpha}), \qquad (146b)
$$

$$
\frac{\partial \mathbf{H}_{s}}{\partial \mathbf{H}_{s}} = \frac{K_{ra}}{r} + \mathbf{j} \cdot \mathbf{v} + \frac{K_{ra}}{r} \quad \forall \mathbf{v} \mathbf{p} \,.
$$

où  $\frac{{\cal K}_{\rm ra}^{\rm r/0i}}{ }$  représente une fonction harmonique complexe qui est définie dans l'*Annexe B* par la relation (B.6b), (B.7b), (B.9b) et (B.11b).

Nous rechercherons une *solution particulière* de la forme :

$$
A_{\mathbf{II} s_{\mathsf{S} P1}}^{\mathbf{zi}}\left(\mathcal{T}_{\alpha},\mathbf{r},\Theta_{\mathbf{r}}\right) = -2 \cdot B_{\mathbf{rII}}\left(\mathcal{T}_{\alpha}\right) \cdot \Re\left\{\sum_{\nu=l,\,3...}^{+\infty} \underline{b}_{\mathbf{II} s_{\nu}}^{\mathbf{i}} \cdot \mathbf{r} \cdot \mathbf{e}^{\mathbf{j} \cdot g_{s_{\nu}}\left(\Theta_{\mathbf{r}}\right)}\right\},\tag{147a}
$$

On détermine le coefficient harmonique complexe  $\frac{\dot{\rho_{\bf H s}}}{\rho_{\bf H s}}$  en injectant la fonction  $A^{zl}_{\bf H s_{SP1}}(V_\alpha,r,\Theta_r)$  dans l'EDP définie par la relation (146a). Tous calculs faits, le coefficient  $\frac{\dot{b_{\rm IIS}}}{\rm l}_{\rm IIS_{\rm v}}$  s'exprime par :

$$
\underline{b_{\text{IIs}}^i}_{\nu} = \underline{a_{\text{IIs}}^{i-}} / \left[1 - \left(\text{vp}\right)^2\right] \text{ pr } \nu \text{ p} \neq 1. \tag{147b}
$$

À cause du terme  $\left[1 - (\text{vp})^2\right]$  au dénominateur, la *solution particulière* A $\text{II}_{\text{IS}_{\text{SPI}}}(7_\text{a},\text{r},\Theta_\text{r})$  [Équation (147a)] ne conduit pas à une solution pour les machines bipolaires,  $p = 1$ , lorsque l'harmonique pour la représentation spatiale v est égale à 1. De ce fait, on recherche une autre solution particulière qui s'écrit de la manière suivante :

$$
A_{\mathbf{II}s_{\mathsf{SP2}}}^{\mathbf{zi}}\left(\mathcal{T}_{\alpha},\mathbf{r},\Theta_{\mathbf{r}}\right) = -2 \cdot B_{\mathbf{rII}}\left(\mathcal{T}_{\alpha}\right) \cdot \Re\left\{\sum_{\mathsf{v}=\mathsf{I},3\ldots}^{\mathsf{+\infty}} \frac{\gamma_{\mathbf{II}s_{1}}^{\mathsf{i}}}{\sum_{\mathsf{v}=\mathsf{I},3\ldots}^{\mathsf{v}} \frac{\gamma_{\mathbf{II}s_{1}}^{\mathsf{i}}}{\sum_{\mathsf{v}=\mathsf{I}}^{\mathsf{v}} \cdots \sum_{\mathsf{v}=\mathsf{V}}^{\mathsf{v}}\left(\Theta_{\mathsf{r}}\right)}\right\},\tag{148a}
$$

De même, on détermine le coefficient harmonique complexe  $\frac{\gamma^\dag_{\rm IIs}}{1}$ en injectant la fonction A $^{\rm zi}_{\rm IIs_{SP2}}(\rm Z_{\alpha},r,\Theta_{r})$ dans l'EDP définie par la relation (146α). Tous calculs faits, le coefficient  $\frac{\gamma^\dag_{\rm IIS}}{1}$  s'exprime par :

$$
\frac{\dot{\gamma}_{\text{IIs}_1}}{2} = \frac{\dot{\sigma}_{\text{IIs}_1}^2}{2} \text{ pr vp} = 1. \tag{148b}
$$

Pour les machines bipolaires ou non, la *solution particulière* vaut alors :

$$
A_{\mathbf{II}s_{\mathsf{SP}}}^{\mathbf{zi}}\left(\mathcal{T}_{\alpha},\mathbf{r},\Theta_{\mathbf{r}}\right) = -2 \cdot B_{\mathbf{rII}}\left(\mathcal{T}_{\alpha}\right) \cdot \mathfrak{Re}\left\{\sum_{v=1,3...}^{+\infty} s\left[\mathbf{v}_{\mathsf{P}} = 1,\frac{\mathbf{\alpha}_{\mathbf{II}s_{1}}^{\mathbf{i}}}{2} \cdot \ln(\mathbf{r}),\underline{\mathbf{\beta}_{\mathbf{II}s_{v}}^{\mathbf{i}}}\right] \cdot \mathbf{r} \cdot e^{\mathbf{j} \cdot \mathbf{g}_{s_{v}}\left(\Theta_{\mathbf{r}}\right)}\right\} \quad \forall \mathbf{v}_{\mathsf{P}}.
$$
\n(149)

En effectuant la somme de la forme générale *sans second membre* A $_{\rm IIs_{SSM}}^{\rm zi}$   $( \mathcal{T}_{\alpha},$ r, $\Theta_{\rm r} )$  [Équation (145)] et de la *solution particulière* A<mark>II<sub>Ssp</sub> (</mark> $7_{\alpha}$ ,r, $\Theta_{\sf r}$ ) [Équation (149)], la forme générale du potentiel vecteur magnétique  $A_{IIs}^{zi}$  ( $T_{\alpha}$ ,r, $\Theta_r$ ) en magnétostatique dans la Région **II** s'exprime finalement par :

$$
A_{\text{IIs}}^{z\textbf{i}}\left(\mathcal{T}_{\alpha},\mathbf{r},\Theta_{r}\right) = \begin{bmatrix} \frac{A_{\text{IIs}}^{i}}{\sqrt{\Delta_{\text{IIs}}^{2}}}(\mathcal{T}_{\alpha})\cdot\ln(r) + \frac{B_{\text{IIs}}^{i}}{\Delta_{\text{IIs}}^{2}}(\mathcal{T}_{\alpha})\cdot\left[\frac{C_{\text{IIs}}^{i}}{\Delta_{\text{IIs}}^{2}}(\mathcal{T}_{\alpha})\cdot\Theta_{r} + D_{\text{IIs}}^{i}(\mathcal{T}_{\alpha})\right] \\ + \sum_{\mathbf{v}=\infty \atop \mathbf{v}\neq 0}^{+\infty} \left[\frac{E_{\text{IIs}}^{i}}{\Delta_{\text{Is}}^{2}}(\mathcal{T}_{\alpha})\cdot\mathbf{r}^{\mathbf{v}p} + \frac{E_{\text{IIs}}^{i}}{\Delta_{\text{IIs}}^{2}}(\mathcal{T}_{\alpha})\cdot\mathbf{r}^{-\mathbf{v}p}\right] \cdot e^{j\cdot g_{s_{\mathbf{v}}}(\Theta_{r})} \\ - 2 \cdot B_{r\text{II}}\left(\mathcal{T}_{\alpha}\right) \cdot \Re\left\{\sum_{\mathbf{v}=\mathbf{l},\mathbf{3}...}^{+\infty} s_{\mathbf{i}}\left[\mathbf{v}p = \mathbf{l},\frac{\partial_{\text{IIs}}^{i}}{\Delta_{\text{IIs}}^{2}}\cdot\ln(r),\underline{B_{\text{IIs}}^{i}}\right]\cdot\mathbf{r} \cdot e^{j\cdot g_{s_{\mathbf{v}}}(\Theta_{r})}\right\} \end{bmatrix} \tag{150}
$$

Les coefficients  $\frac{\mathsf{A}_{\mathbf{IIs}_0}^{\mathsf{i}}}{\mathsf{A}_{\mathbf{IIs}_0}^{\mathsf{i}}}(\mathcal{T}_\alpha)$ ,  $\frac{\mathsf{B}_{\mathbf{IIs}_0}^{\mathsf{i}}}{\mathsf{A}_0}(\mathcal{T}_\alpha)$ ,  $\frac{\mathsf{C}_{\mathbf{IIs}_0}^{\mathsf{i}}}{\mathsf{A}_0}(\mathcal{T}_\alpha)$ ,  $\frac{\mathsf{E}_{\mathbf{IIs}_\vee}^{\mathsf{i}}}{\mathsf{A}_0}(\mathcal{T}_\alpha)$  et  $\frac{\mathsf{F}_{\math$ constantes d'intégration, ∀vp, en magnétostatique de la Région **II**.

# V.4.4. Forme générale du potentiel vecteur magnétique en magnétodynamique dans chaque région d'étude

#### V.4.4.1. Introduction

Les EDPs simplifiées linéaires dans la Région **I** et dans les régions conductrices (Région **II** et Région **III** ) sont respectivement une équation de Laplace [Équation (128)] et une équation de Diffusion [Équation (129)]. La forme générale de cette EDP de la Région **I** est équivalente à celle de la Région **I** en magnétostatique [cf. Chap. 2-§ V.4.3.2.], conduisant à des solutions radiales en formes de séries de Laurent. Par contre, la méthode classique de la séparation des variables nous conduit à une équation d'Helmholtz dans les régions conductrices qui fait intervenir une forme générale avec des fonctions de

Bessel modifiées, pour  $|u + v| = m \cdot s$  $u + v \neq 0$  $+ v = m \cdot$  $+$   $\mathsf{v}$   $\neq$ m·s<br>\_ , et des séries de Laurent, pour |u+v|=0 avec u et v les indices des

harmoniques temporels et spatiaux.

## V.4.4.2. Équation de Laplace dans l'entrefer fictif

Les courants d'alimentation sont modélisés par une densité linéique de courant spatio-temporelle  $J_{m}^{\bullet z}\left( \Theta_{s},t\right)$  [cf. Figure 29] définie par la relation (96a) :

$$
J_m^{\bullet z}(\Theta_s, t) = \Re \left\{ \sum_{\substack{u = -\infty, \\ |v| = 1, 5, 7, \dots}}^{+\infty} \sum_{v = 1, 3, \dots}^{+\infty} \frac{J_{m_{u,v}}}{\omega} \cdot e^{j \cdot g_{d_{u,v,s}}(\Theta_s, t)} \right\} \text{ pr } \begin{cases} |u + v| = m \cdot s \\ s = 0, 2, \dots, +\infty \end{cases} (151)
$$

Lors de la résolution, cette densité linéique de courant va intervenir dans la condition de continuité de la composante tangentielle du champ magnétique (*Théorème d'Ampère*) sur la frontière du stator équivalent lisse et de la Région **I** [Équation (174a)]. En terme de potentiel vecteur magnétique, cette condition limite s'exprime par

$$
\left. \frac{\partial A_{\text{Id}\sigma}^{z}(r, \Theta_{s}, t)}{\partial r} \right|_{r=R'_{s1}} = k_{str} \cdot \mu_{0} \cdot J_{m}^{\bullet z}(\Theta_{s}, t).
$$
\n(152)

En vertu de cette expression et de la périodicité spatio-temporelle de la densité linéique de courant, la forme générale du potentiel vecteur magnétique A<sub>Idσ</sub>(r,Θ<sub>s</sub>,t), dans un référentiel lié à l'induit, en magnétodynamique dans la Région **I** peut se mettre sous la forme suivante :

$$
A_{\mathbf{Id}\sigma}^{z}(r,\Theta_{s},t)=\Re\left\{\sum_{\substack{u=-\infty,\\|u|=1,5,7,\ldots}}^{+\infty}\sum_{v=1,3,\ldots}^{+\infty}X_{\mathbf{Id}\sigma}(r)\cdot e^{j\cdot g_{d_{u,v,s}}(\Theta_{s},t)}\right\} \text{ pr }\begin{cases} |u+v|=m\cdot s\\ s=0,2,\ldots,+\infty \end{cases}.
$$
 (153)

Pour pouvoir résoudre l'équation de Laplace, définie par la relation (128), il est nécessaire de changer de référentiel. En utilisant le Tableau 8 et la relation (133), la relation (153) dans un référentiel lié à l'inducteur devient :

$$
A_{\mathrm{Id}\sigma}^{z}\left(r,\Theta_{r},t\right)=\Re\left\{\sum_{\substack{u=-\infty,\\|u|=1,5,7,\ldots}}^{+\infty}\sum_{\nu=1,3,\ldots}^{+\infty}X_{\mathrm{Id}\sigma}\left(r\right)\cdot e^{j\cdot g_{d_{u,v,s}}\left(\Theta_{r},t\right)}\right\}\text{ pr }\begin{cases} \left|u+v\right|=m\cdot s\\ s=0,2,\ldots,+\infty \end{cases}.
$$
\n(154)

En coordonnées cylindriques, l'*équation de Laplace* [Équation (128)] que vérifie le potentiel vecteur magnétique A<sub>Idσ</sub> (r,Θ<sub>r</sub>,t) en magnétodynamique dans la Région **I** est donnée par :

$$
\left(\frac{\partial^2}{\partial r^2} + \frac{1}{r} \cdot \frac{\partial}{\partial r} + \frac{1}{r^2} \cdot \frac{\partial^2}{\partial \Theta_r^2}\right) \cdot A_{\text{Id}\sigma}^z (r, \Theta_r, t) = 0.
$$
\n(155)

En injectant la relation (154) dans l'EDP définie par la relation (155), et en notant ' et '' les dérivées première et seconde de la fonction X**I**d<sup>σ</sup> (r) , l'équation précédente devient

$$
X_{Id\sigma}^{''}(r) + \frac{1}{r} \cdot X_{Id\sigma}'(r) - \frac{(vp)^{2}}{r^{2}} \cdot X_{Id\sigma}(r) = 0.
$$
 (156)

La forme générale de l'ED en r est semblable à la relation (138), et fait donc intervenir des solutions radiales en formes de séries de Laurent. On obtient alors [94] :

$$
X_{\text{Id}\sigma}(r) = \begin{bmatrix} \frac{E_{\text{Id}\sigma_{v,0,s}} \cdot \ln(r) + \frac{F_{\text{Id}\sigma_{v,0,s}}}{F_{\text{Id}\sigma_{v,s}} \cdot r^{-\nu p}} & \text{or } v = 0\\ \frac{E_{\text{Id}\sigma_{v,s}}}{F_{\text{Id}\sigma_{v,s}} \cdot r^{-\nu p}} & \text{or } v \neq 0 \end{bmatrix} \text{ or } \begin{cases} |v + v| = m \cdot s\\ s = 0, 2, ..., +\infty \end{cases}
$$
(157a)

$$
1 - \frac{200}{\text{U}, \text{V}, \text{s}}
$$
\nEn introduisant la relation (157b) (pour v ≠ 0) dans la relation (154), la forme générale du potentiel

vecteur magnétique A<sub>Idα</sub> (r, Θ<sub>r</sub>, t) en magnétodynamique dans la Région I s'exprime par :

$$
A_{\mathrm{Id}\sigma}^{z}(r,\Theta_{r},t)=\Re\left\{\sum_{\substack{u=-\infty,\ v=1,3,\dots}}^{+\infty}\sum_{v=1,3,\dots}\left(\frac{E_{\mathrm{Id}\sigma_{u,v,s}}\cdot r^{vp}}{\dots+E_{\mathrm{Id}\sigma_{u,v,s}}\cdot r^{-vp}}\right)\cdot e^{j\cdot g_{d_{u,v,s}}(\Theta_{r},t)}\right\}\text{ pr }\left\{\left|u+v\right|=m\cdot s\right\}=0,2,...,+\infty' \tag{158}
$$

avec E<sub>Idσυν,s</sub> et F<sub>Idσυν,s</sub> les constantes d'intégration, ∀ |u + v|, en magnétodynamique de la Région **I**.

# V.4.4.3. Équation de Diffusion dans la couronne aimantée et dans la culasse rotorique

À partir des conditions aux limites en magnétodynamique [cf. Chap. 2-§ V.4.5.1.] et de la forme générale du potentiel vecteur magnétique A<sub>Idσ</sub> (r,Θ<sub>r</sub>,t) en magnétodynamique dans la Région I [Équation (154)], on en déduit aisément que le potentiel vecteur magnétique A  $_{\text{II/IIIdc}}^{z}$  (r, Θ<sub>r</sub>, t) en magnétodynamique dans la Région **II** et dans la Région **III** est de la forme suivante :

$$
A_{\text{II/IIId}\sigma}^{z}(r,\Theta_{r},t) = \Re \left\{ \sum_{\substack{u=-\infty, \\ |u|=1, 5, 7, \dots}}^{+\infty} X_{\text{II/IIId}\sigma}(r) \cdot e^{j \cdot g_{d_{u,v,s}}(\Theta_{r},t)} \right\} \text{ pr } \begin{cases} |u+v| = m \cdot s \\ s = 0, 2, ..., +\infty \end{cases} (159)
$$

En coordonnées cylindriques, l'équation de Diffusion que vérifie le potentiel vecteur magnétique  $A_{\text{II/IIIdd}}^{z}$  (r,  $\Theta_{r}$ , t) en magnétodynamique dans la Région **II** et dans la Région **III** est donnée par :

$$
\left(\frac{\partial^2}{\partial r^2} + \frac{1}{r} \cdot \frac{\partial}{\partial r} + \frac{1}{r^2} \cdot \frac{\partial^2}{\partial \Theta_r^2} - \mu_0 \cdot \mu_r \mathbf{I} \mathbf{I} \mathbf{I} \mathbf{I} \mathbf{I} \mathbf{I} \mathbf{I} \cdot \nabla \mathbf{I} \mathbf{I} \mathbf{I} \mathbf{I} \cdot \nabla \mathbf{I} \mathbf{I} \mathbf{I} \mathbf{I} \cdot \frac{\partial}{\partial t} \right) \cdot A_{\mathbf{I} \mathbf{I} \mathbf{I} \mathbf{I} \mathbf{I} \mathbf{I} \sigma}^{\mathbf{z}}(r, \Theta_r, t) = 0 \tag{160}
$$

En injectant la relation (159) dans l'EDP, définie par la relation (160), et en notant ' et '' les dérivées simple et double de la fonction X**II/III**d<sup>σ</sup> (r) , l'équation précédente devient

$$
X_{\text{II/IIId}\sigma}''(r) + \frac{1}{r} \cdot X_{\text{II/IIId}\sigma}'(r) - \frac{1}{r^2} \cdot \left[ \underline{x_{\text{II/III}}}_{\upsilon,\nu}(r)^2 + (\nu p)^2 \right] \cdot X_{\text{II/IIId}\sigma}(r) = 0 \,, \tag{161}
$$

avec  $x_{\text{I\!I\!I\!I\!I\!I}...}(r)$  une fonction harmonique de variable r, qui s'exprime dans la Région **II** par :

$$
\underline{x_{\mathbf{II}_{\upsilon,\nu}}}(r) = \underline{\tau_{\mathbf{II}_{\upsilon,\nu}}} \cdot \left[r_{\mathbf{I}} \cdot r_{\mathbf{II}_{2}}(r)\right]^{k_{\text{str}}} \dot{\mathbf{a}} \Big|_{r = R_{r2}}^{r = R_{\alpha}}, \text{ on } \mathbf{a} \Bigg| \frac{x_{\mathbf{II}_{\upsilon,\nu}}}{x_{\mathbf{II}_{2\upsilon,\nu}}} = \underline{\tau_{\mathbf{II}_{\upsilon,\nu}}} \cdot r_{\mathbf{I}}^{k_{\text{str}}} \cdot \left(r_{\mathbf{II}} \cdot r_{\mathbf{II}}\right)^{k_{\text{str}}}, \tag{162a}
$$

et dans la Région **III** par :

$$
\underline{x_{III}}_{\upsilon,\nu}(r) = \underline{\tau_{III}}_{\upsilon,\nu} \cdot \left[ r_{\mathbf{I}} \cdot r_{\mathbf{II}} \cdot r_{\mathbf{III}_{2}}(r) \right]^{k_{str}} \text{ d} \begin{vmatrix} r = R_{r2} \\ r = R_{r1} \end{vmatrix}, \text{ on } \alpha \begin{vmatrix} x_{\mathbf{III}}_{\upsilon,\nu} = \underline{\tau_{III}}_{\upsilon,\nu} \cdot (r_{\mathbf{I}} \cdot r_{\mathbf{II}})^{k_{str}} \\ \underline{x_{\mathbf{III}}_{2\upsilon,\nu}} = \underline{\tau_{III}}_{\upsilon,\nu} \cdot (r_{\mathbf{I}} \cdot r_{\mathbf{II}} \cdot r_{\mathbf{III}})^{k_{str}} \end{vmatrix}.
$$
 (162b)

Ces fonctions harmoniques,  $x_{\textbf{II}_{11}}(r)$  et  $x_{\textbf{III}_{11}}(r)$ , s'expriment en fonctions de deux types de ratios adimensionnels : complexes et réels. Le ratio adimensionnel complexe des harmoniques de rang u et v de la Région **II** , τ<sub>II<sub>u,v</sub>, et de la Région **III**, τ<sub>III<sub>u,v</sub>, est défini à l'aide du rayon R'<sub>s1</sub>, le rayon du stator</sub></sub> adjacent à l'entrefer fictif [Équation (94)], et de la profondeur de peau complexe  $\delta_{\text{II/III}_{\text{u,v}}}$  liée aux harmoniques de rang u et v [Équation (163b)] :

$$
\underline{\tau_{\mathbf{I} \mathbf{I} \mathbf{I} \mathbf{I} \mathbf{I}}}_{\upsilon,\nu} = \frac{R'_{s1}}{\underline{\delta_{\mathbf{I} \mathbf{I} \mathbf{I} \mathbf{I}}}_{\upsilon,\nu}} \text{ pr } \begin{cases} |v + v| = m \cdot s \\ s = 0, 2, ..., +\infty \end{cases} \tag{163a}
$$

$$
\underline{\delta_{\text{II/III}}}_{\upsilon,\nu} = \frac{1}{\sqrt{j \cdot (\upsilon + \nu) \cdot \mu_0 \cdot \mu_r \cdot \text{II/III} \cdot \sigma_{\text{II/III}} \cdot \omega_0}} = \frac{\alpha_{\text{II/III}}_{\upsilon,\nu}}{(1+j)} \text{ pr } \begin{cases} |\upsilon + \upsilon| = m \cdot s \\ |\upsilon + \upsilon| \neq 0 \end{cases}
$$
(163b)

οù α<sub>II/III</sup>... représente l'épaisseur de peau liée aux harmoniques de rang u et v de la Région II et de la</sub> Région **III** :

$$
\alpha_{\text{II/III}_{u,v}} = \sqrt{\frac{2}{(u+v)\cdot \mu_0 \cdot \mu_{r\text{II/III}} \cdot \sigma_{\text{II/III}} \cdot \omega_0}} \text{ pr } \begin{cases} |u+v| = m \cdot s \\ |u+v| \neq 0 \end{cases}.
$$
 (163c)

Les ratios adimensionnels réels relatifs aux différentes régions s'expriment dans la Région **I** par :

$$
r_{I} = r_{I_{1}}(r) \cdot r_{I_{2}}(r)
$$
\n
$$
= \left(\frac{R_{\alpha}}{r}\right)^{k_{str}} \cdot \left(\frac{r}{R'_{s1}}\right)^{k_{str}} = \left(\frac{R_{\alpha}}{R'_{s1}}\right)^{k_{str}} \quad \text{and} \quad r = R'_{s1}, \text{ on a } r_{I_{1}}(R'_{s1}) = r_{I} \quad \text{at } r_{I_{2}}(R'_{s1}) = 1,
$$
\n
$$
r = R_{\alpha}, \text{ on a } r_{I_{1}}(R_{\alpha}) = 1 \text{ et } r_{I_{2}}(R_{\alpha}) = r_{I}, \tag{164a}
$$

dans la Région **II** par :

$$
r_{II} = r_{II_1}(r) \cdot r_{II_2}(r)
$$
\n
$$
= \left(\frac{R_{r2}}{r}\right)^{k_{str}} \cdot \left(\frac{r}{R_{\alpha}}\right)^{k_{str}} = \left(\frac{R_{r2}}{R_{\alpha}}\right)^{k_{str}} \stackrel{\text{d}}{\sim} \left\{\n\begin{array}{c}\nr = R_{\alpha}, \text{ on a } r_{II_1}(R_{\alpha}) = r_{II} \text{ et } r_{II_2}(R_{\alpha}) = 1, \\
r = R_{r2}, \text{ on a } r_{II_1}(R_{r2}) = 1 \text{ et } r_{II_2}(R_{r2}) = r_{II},\n\end{array}\n\right.\n\tag{164b}
$$

et dans la Région **III** par :

$$
r_{III} = r_{III_1}(r) \cdot r_{III_2}(r)
$$
\n
$$
= \left(\frac{R_{r1}}{r}\right)^{k_{str}} \cdot \left(\frac{r}{R_{r2}}\right)^{k_{str}} = \left(\frac{R_{r1}}{R_{r2}}\right)^{k_{str}} \stackrel{\text{d}}{\sim} \left\{\n r = R_{r2}, \text{ on a } r_{III_1}(R_{r2}) = r_{III} \text{ et } r_{III_2}(R_{r2}) = 1,\n r = R_{r1}, \text{ on a } r_{III_1}(R_{r1}) = 1 \text{ et } r_{III_2}(R_{r1}) = r_{III}.\n \tag{164c}
$$

La forme canonique de l'ED en r, définie par la relation (161), est une équation de Bessel modifiée [94]-[95]. Sa solution est égale à la somme de deux fonctions de Bessel modifiées **I** vp (•) et **K**vp (•) dites de première et de seconde espèce d'ordre vp. Néanmoins, lorsque la profondeur de peau complexe  $\delta_{\textbf{II/III}}$ [Équation (163b)] tend vers l'infini [103]-[105] ce qui donne τ<sub>ΙΙ/ΙΙΙ</sup><sub>υ,ν</sub> égal à 0, c'est-à-dire pour</sub>  $(u + v) = 0$ , la forme générale de l'ED en r devient semblable à la relation (156) et fait donc intervenir des solutions radiales en formes de séries de Laurent. Par conséquent, la forme générale de la relation (161) est définie dans la Région **II** par [94] :

$$
\frac{\mathsf{E}_{\mathbf{H}d\sigma_{\upsilon,0,s}}\cdot l_0\left(\underline{x_{\mathbf{H}_{\upsilon,0}}}(r)\right)+\mathsf{F}_{\mathbf{H}d\sigma_{\upsilon,0,s}}\cdot K_0\left(\underline{x_{\mathbf{H}_{\upsilon,0}}}(r)\right)\text{ pr }v=0}{\mathsf{E}_{\mathbf{H}d\sigma_{\upsilon,v,s}}\cdot l_{\upsilon p}\left(\underline{x_{\mathbf{H}_{\upsilon,v}}}(r)\right)+\mathsf{F}_{\mathbf{H}d\sigma_{\upsilon,v,s}}\cdot K_{\upsilon p}\left(\underline{x_{\mathbf{H}_{\upsilon,v}}}(r)\right)\text{ pr }v\neq 0} \quad \text{pr } \left\{\left|v+v\right|=\left|m\cdot s\right|, \quad (165b)\right\}
$$

$$
X_{\text{Hd}\sigma}(r) = \begin{bmatrix} \frac{\text{Hd}\sigma_{v,v,s}}{\sigma_{v,s}} & v_{\text{P}}(\text{H}_{v,v} \cdot r) & \frac{\text{Hd}\sigma_{v,v,s}}{\sigma_{v,s}} & v_{\text{P}}(\text{H}_{v,v} \cdot r) & v_{\text{P}} \end{bmatrix}
$$
\n(165c)\n  
\n
$$
\text{F}_{\text{Hd}\sigma_{v,0,0}} \cdot \ln(r) + \text{F}_{\text{Hd}\sigma_{v,0,0}} \quad \text{pr } v = 0
$$
\n(165c)

$$
\left| \frac{\mathsf{E}_{\mathrm{IId}\sigma_{\mathsf{u},\mathsf{v},0}} \cdot r^{\mathsf{vp}} + \mathsf{F}_{\mathrm{IId}\sigma_{\mathsf{u},\mathsf{v},0}} \cdot r^{-\mathsf{vp}} \text{ pr } \mathsf{v} \neq 0 \right|
$$

et dans la Région **III** , de forme annulaire, par [94] :

$$
\left[ \frac{E_{\mathbf{III}d\sigma_{\upsilon,0,s}} \cdot I_0\left(x_{\mathbf{III}_{\upsilon,0}}(r)\right) + F_{\mathbf{III}d\sigma_{\upsilon,0,s}} \cdot K_0\left(x_{\mathbf{III}_{\upsilon,0}}(r)\right) \text{ pr } \upsilon = 0 \right] \text{ pr } \left\{ | \upsilon + \upsilon | = m \cdot s \right\}
$$
 (166a)  
\n
$$
E_{\mathbf{III}d\sigma} \cdot I_{\upsilon\rho}\left(x_{\mathbf{III}}(r)\right) + F_{\mathbf{III}d\sigma} \cdot K_{\upsilon\rho}\left(x_{\mathbf{III}}(r)\right) \text{ pr } \upsilon \neq 0 \right\} | \upsilon + \upsilon | \neq 0 \qquad (166b)
$$

$$
X_{\text{IIId}\sigma}(r) = \begin{bmatrix} E_{\text{IIId}\sigma_{U,V,s}} \cdot I_{vp} \left( \frac{x_{\text{III}}}{\sigma_{U,V}}(r) \right) + E_{\text{IIId}\sigma_{U,V,s}} \cdot K_{vp} \left( \frac{x_{\text{III}}}{\sigma_{U,V}}(r) \right) \text{ pr } v \neq 0 \end{bmatrix} \qquad (\begin{array}{c} |0 + v| \neq 0 \\ |0 + v| \neq 0 \end{array}) \tag{166b}
$$

$$
\left| \frac{\mathsf{E}_{\mathbf{III} d\sigma_{\upsilon,0,0}} \cdot \ln(r) + \mathsf{F}_{\mathbf{III} d\sigma_{\upsilon,0,0}} \text{ pr } \upsilon = 0}{\mathsf{F}_{\upsilon,0,0} \cdot \mathsf{F}_{\upsilon,0,0}} \right|
$$

$$
E_{\mathbf{III}d\sigma_{\upsilon,\upsilon,0}} \cdot r^{\upsilon p} + F_{\mathbf{III}d\sigma_{\upsilon,\upsilon,0}} \cdot r^{-\upsilon p} \text{ pr } \upsilon \neq 0 \int r^{\upsilon |\upsilon + \upsilon| - \upsilon}, \qquad (166d)
$$

de forme *circulaire* (dans le cas d'un inducteur intérieur), par [94] :

$$
\left| \frac{E_{\mathbf{III}d\sigma_{\upsilon,0,s}} \cdot I_0\left(\frac{x_{\mathbf{III}}}{\upsilon,0}\right)}{\mathbf{F}_{\upsilon,0,s}} \right| \text{ or } \upsilon = 0 \quad \text{or} \quad \left| \frac{u + v}{v + v} \right| = m \cdot s
$$
\n(167a)\n
$$
\left| \frac{u + v}{v + v} \right| \neq 0 \quad (167b)
$$

$$
X_{\mathbf{IIId}\sigma}(r) = \begin{bmatrix} E_{\mathbf{IIId}\sigma_{U,V,s}} \cdot I_{vp} \left( \underline{x_{\mathbf{III}}}_{U,v}(r) \right) pr \ v \neq 0 \end{bmatrix} \begin{bmatrix} |v + v| \neq 0 \\ |v + v| \neq 0 \end{bmatrix}
$$
(167b)

$$
\frac{\mathbf{F}_{\mathbf{H} d\sigma_{\upsilon,v,0}}}{\mathbf{F}_{\mathbf{H} d\sigma_{\upsilon,v,0}}}\cdot r^{\mathsf{vp}} \text{ pr } \upsilon \neq 0 \qquad (167d)
$$

En introduisant les relations (165b), (165d), (166b), (166d), (167a) et (167d) (pour  $v \ne 0$ ) dans la relation (159), on en déduit que la forme générale du potentiel vecteur magnétique A  $\frac{z}{\text{II/III}}$ <sub>σ</sub> (r, Θ<sub>r</sub>, t) en magnétodynamique dans les Région **II** et **III** est égale à la somme de deux potentiels vecteurs magnétiques  $\left[\text{Équation (168)}\right]:$  le premier  $A_{\text{II/IIId}\sigma_{s}}^{z}(r,\Theta_{r},t)$  pour  $\begin{vmatrix} |u+v|=m\cdot s \\ |u+v|\neq 0 \end{vmatrix}$  $u + v \neq 0$  $+ v = m \cdot$  $+$   $\mathsf{v}$   $\neq$ m·s<br>0 et le second A μ<sub>ΠΠΙ ασ<sub>0</sub> (r,Θ<sub>r</sub>,t) pour</sub>  $|v + v| = 0$ .

$$
A_{\text{II/IIId}\sigma}^{z}(r,\Theta_{r},t) = A_{\text{II/IIId}\sigma_{s}}^{z}(r,\Theta_{r},t) + A_{\text{II/IIId}\sigma_{0}}^{z}(r,\Theta_{r},t) \quad \forall |u+v|.
$$
\n(168)

Les formes générales des potentiels vecteur magnétique  $A^z_{d\sigma_s}(r,\Theta_r,t)$  et  $A^z_{d\sigma_0}(r,\Theta_r,t)$  en magnétodynamique sont définies respectivement dans la Région **II** par

$$
A_{\mathbf{II}d\sigma_{s}}^{z}(r,\Theta_{r},t) = \Re \left\{ \sum_{\substack{u=-\infty, \ v=1,3,\dots}}^{+\infty} \sum_{v=1,3,\dots}^{\infty} \left[ \frac{E_{\mathbf{II}d\sigma_{u,v,s}} \cdot l_{vp} \left( \underline{x_{\mathbf{II}}}_{u,v}(r) \right)}{\cdots + E_{\mathbf{II}d\sigma_{u,v,s}} \cdot K_{vp} \left( \underline{x_{\mathbf{II}}}_{u,v}(r) \right)} \right] \cdot e^{j \cdot g_{d_{u,v,s}} \left( \Theta_{r},t \right)} \right\} pr \left\{ \left| u+v \right| \neq 0 \right. \tag{169a}
$$
\n
$$
A_{\mathbf{II}d\sigma_{0}}^{z}(r,\Theta_{r},t) = \Re \left\{ \sum_{\substack{u=-\infty, \ v=1,3,\dots}}^{+\infty} \sum_{v=1,3,\dots}^{\infty} \left( \underline{E_{\mathbf{II}d\sigma_{u,v,0}} \cdot r^{vp} + \underline{F_{\mathbf{II}d\sigma_{u,v,0}} \cdot r^{-vp}} \right) \cdot e^{j \cdot g_{d_{u,v,0}} \left( \Theta_{r},t \right)} \right\} pr \left| u+v \right| = 0 \right. \tag{169b}
$$

et dans la Région **III** , de forme annulaire, par

$$
A_{\mathbf{III}d\sigma_{s}}^{z}(r,\Theta_{r},t) = \Re \left\{ \sum_{\substack{u=-\infty,\\|u|=1,5,7,\dots}}^{+\infty} \sum_{v=1,3,\dots}^{+\infty} \left[ \frac{E_{\mathbf{III}d\sigma_{u,v,s}} \cdot l_{vp} \left( \underline{x_{\mathbf{III}}}_{u,v}(r) \right)}{\cdots + E_{\mathbf{III}d\sigma_{u,v,s}} \cdot K_{vp} \left( \underline{x_{\mathbf{III}}}_{u,v}(r) \right)} \right] \cdot e^{j \cdot g_{d_{u,v,s}}(\Theta_{r},t)} e^{\int \left| u+v \right| = m \cdot s}, \quad (170a)
$$
\n
$$
A_{\mathbf{III}d\sigma_{0}}^{z}(r,\Theta_{r},t) = \Re \left\{ \sum_{\substack{u=-\infty,\\|u|=1,5,7,\dots}}^{+\infty} \sum_{v=1,3,\dots}^{+\infty} \left( \underline{E_{\mathbf{III}d\sigma_{u,v,0}} \cdot r^{vp} + \underline{F_{\mathbf{III}d\sigma_{u,v,0}} \cdot r^{-vp}} \right) \cdot e^{j \cdot g_{d_{u,v,0}}(\Theta_{r},t)} \right\} pr \left| u+v \right| = 0, \quad (170b)
$$

de forme circulaire (dans le cas d'un inducteur intérieur), par

$$
A_{\mathbf{III}d\sigma_{s}}^{z}(r,\Theta_{r},t)=\Re\left\{\sum_{\substack{u=-\infty,\ v=1,3,\dots}}^{+\infty}\sum_{\nu=1,3,\dots}\frac{E_{\mathbf{III}d\sigma_{u,v,s}}\cdot l_{vp}\left(\underline{x_{\mathbf{III}}}_{u,v}(r)\right)\cdot e^{j\cdot g_{d_{u,v,s}}\left(\Theta_{r},t\right)}\right\}\text{ pr }\begin{cases}\left|u+v\right|=m\cdot s\\ \left|u+v\right|\neq 0\end{cases}\tag{170c}
$$

Chapitre 2.

 $\overline{\phantom{a}}$ 

$$
A_{\mathbf{III}d\sigma_{0}}^{\mathbf{z}}\left(r,\Theta_{r},t\right)=\Re\mathrm{e}\left\{\sum_{\substack{u=-\infty,\ v=1,3,\ldots}}^{+\infty}\sum_{\nu=1,3,\ldots}^{+\infty}\underbrace{E_{\mathbf{III}d\sigma_{u,v,0}}}\cdot r^{\nu p}\cdot\mathrm{e}^{\mathrm{j}\cdot g_{d_{u,v,0}}\left(\Theta_{r},t\right)}\right\}\mathrm{pr}\,\left|u+v\right|=0\,,\tag{170d}
$$

avec E<sub>Π/IIIdσπνε</sub> et F<sub>Π/IIIdσπνε</sub> les constantes d'intégration, ∀|υ+ν|, en magnétodynamique de la Région **II** et de la Région **III** .

## V.4.5. Détermination des constantes d'intégration

## V.4.5.1. Conditions aux limites

V.4.5.1.1. Rappel des conditions aux limites à l'interface deux surfaces

D'après [106]-[107], les conditions aux limites principales à l'interface de deux surfaces expriment la continuité de la composante tangentielle du champ magnétique [cf. Figure 36]

$$
\overrightarrow{H_2^{\Theta}} - \overrightarrow{H_1^{\Theta}} = \overrightarrow{J_m^{\bullet z}}
$$
 *Théorème d'Ampère,* (171)

avec  $J_m^{\bullet z}$  le vecteur de densité linéique de courant, et celles de la composante radiale de l'induction magnétique [cf. Figure 36]

 $B_2^r = B_1^r$  $\rightarrow$ Conservation du flux magnétique, (172a)  $\overrightarrow{B_1} = \overrightarrow{0}$ Condition de Dirichlet. (172b)

#### V.4.5.1.2. Conditions aux limites en magnétostatique

L'utilisation des relations constitutives des matériaux en magnétostatique [Équation (108a), (110a) et (127)] avec les conditions aux limites au passage de deux surfaces, nous permet d'écrire les relations suivantes [cf. Figure 32] :

$$
B_{Is}^{\Theta i}(\mathcal{T}_{\alpha}, R'_{s1}, \Theta_s, t) = 0
$$
 (173a)

$$
B_{\text{Is}}^{\Theta i} \left( \mathcal{T}_{\alpha}, R_{\alpha}, \Theta_{r} \right) = \frac{1}{\mu_{rII}} \cdot \left[ B_{\text{IIs}}^{\Theta i} \left( \mathcal{T}_{\alpha}, R_{\alpha}, \Theta_{r} \right) - \mathcal{K}_{B_{rII}} \cdot B_{rII}^{\Theta i} \left( \mathcal{T}_{\alpha}, \Theta_{r} \right) \right]
$$
(173b)

$$
B_{\text{Is}}^{\text{ri}}\left(\mathcal{T}_{\alpha}, R_{\alpha}, \Theta_{r}\right) = B_{\text{IIs}}^{\text{ri}}\left(\mathcal{T}_{\alpha}, R_{\alpha}, \Theta_{r}\right) \qquad \qquad \downarrow \qquad \qquad \downarrow \qquad \qquad \downarrow \qquad \qquad (173c)
$$

$$
\frac{1}{\mu_{rII}} \cdot \left[ B_{IIs}^{\Theta i} \left( \mathcal{T}_{\alpha}, R_{r2}, \Theta_{r} \right) - \mathcal{K}_{B_{rII}} \cdot B_{rII}^{\Theta i} \left( \mathcal{T}_{\alpha}, \Theta_{r} \right) \right] = \frac{1}{\mu_{rIII}} \cdot B_{IIIs}^{\Theta i} \left( \mathcal{T}_{\alpha}, R_{r2}, \Theta_{r} \right)
$$
(173d)

$$
B_{\text{IIs}}^{\text{ri}}\left(\mathcal{T}_{\alpha}, R_{r2}, \Theta_{r}\right) = B_{\text{IIIs}}^{\text{ri}}\left(\mathcal{T}_{\alpha}, R_{r2}, \Theta_{r}\right)
$$
\n(173e)

$$
B_{\text{IIIs}}^{\text{ri}}\left(\mathcal{T}_{\alpha}, R_{r1}, \Theta_{r}\right) = 0 \text{ si et seulement si la Région III est de forme annulaire }\n\tag{173f}
$$

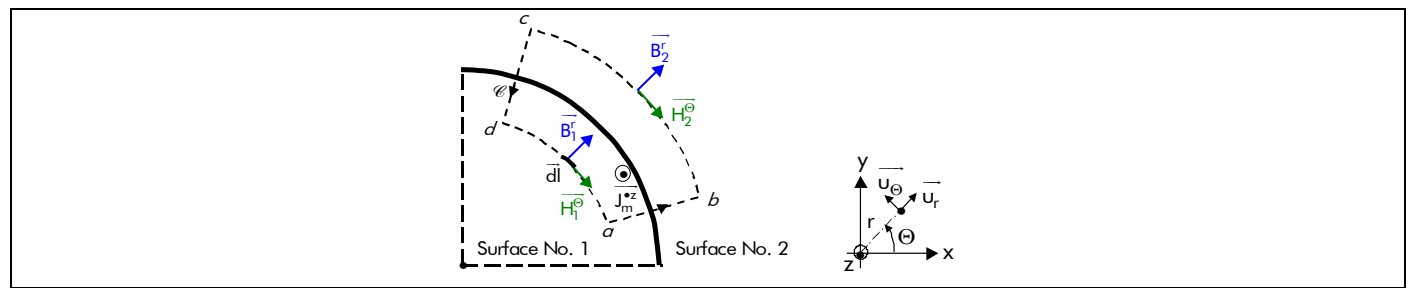

Figure 36 : Conditions aux limites au passage d'une surface.

#### V.4.5.1.3. Conditions aux limites en magnétodynamique

L'utilisation des relations constitutives des matériaux en magnétodynamique [Équation (108b), (110b) et (130a)] avec les conditions aux limites au passage de deux surfaces, quelle que soit les hypothèses faites sur les conductivités électriques des matériaux électromagnétiques, nous permet d'écrire les relations suivantes [cf. Figure 32] :

$$
B_{\text{Id}\sigma}^{\Theta}(R'_{s1}, \Theta_{s}, t) = -k_{str} \cdot \mu_0 \cdot J_m^{\bullet z}(\Theta_s, t)
$$
 (174a)

$$
B_{\mathbf{Id}\sigma}^{\Theta}(R_{\alpha}, \Theta_{r}, t) = \frac{1}{\mu_{r\mathbf{II}}} \cdot B_{\mathbf{II}d\sigma}^{\Theta}(R_{\alpha}, \Theta_{r}, t)
$$
(174b)

$$
B_{\text{Id}\sigma}^{r}(R_{\alpha}, \Theta_{r}, t) = B_{\text{Id}\sigma}^{r}(R_{\alpha}, \Theta_{r}, t)
$$
\n
$$
\downarrow \forall \Theta_{s}, \Theta_{r} \text{ et } t.
$$
\n(174c)

$$
\frac{1}{\mu_{rII}} \cdot B_{IId\sigma}^{\Theta} (R_{r2}, \Theta_r, t) = \frac{1}{\mu_{rIII}} \cdot B_{IIId\sigma}^{\Theta} (R_{r2}, \Theta_r, t)
$$
\n(174d)

$$
B_{\text{IId}\sigma}^{r}(R_{r2}, \Theta_{r}, t) = B_{\text{IIId}\sigma}^{r}(R_{r2}, \Theta_{r}, t)
$$
\n(174e)

 $B'_{IIId\sigma}$   $(R_{r1}, \Theta_r, t) = 0$  si et seulement si la Région III est de forme *annulaire* (174f)

## V.4.5.2. Aboutissement à des systèmes de Cramer

En utilisant la relation (75a),  $\vec{B} = rot(\vec{A})$  en coordonnées cylindriques, et en réécrivant les conditions aux limites, [Équations (173) et (174)], avec les formes générales du potentiel vecteur magnétique  $A_{js}^{zi}$  ( $T_{\alpha}$ , r,  $\Theta_r$ ) en magnétostatique [Équations (142), (143) et (150)] et  $A_{jd\sigma}^z$  (r,  $\Theta_r$ , t) en magnétodynamique [Équations (158), (168), (169) et (170)] dans les différentes régions, on obtient six systèmes de Cramer

- deux systèmes, ∀vp, en magnétostatique [cf. Annexe D] : un système de six équations à six inconnues (lorsque la Région **III** est de forme annulaire) et un autre système de cinq équations à cinq inconnues (lorsque la Région **III** est de forme circulaire) ;
- et quatre systèmes, pour  $|u + v| = m \cdot s$  où s = 0, 2,..., + ∞, en magnétodynamique [cf. l'Annexe E] : deux systèmes de six équations à six inconnues (lorsque la Région **III** est de forme annulaire) et deux autres systèmes de cinq équations à cinq inconnues (lorsque la Région **III** est de forme circulaire) ;

qui vérifient les constantes d'intégration :

$$
[\underline{C}] = [\underline{B}]^{-1} \cdot [\underline{A}] \qquad \qquad \text{Systeme de Cramer,} \tag{175}
$$

avec  $[A]$  le vecteur complexe des sources du champ électromagnétique (en *magnétostatique* : l'induction rémanente des aimants permanents <mark>B<sup>i</sup>ra(Γ<sub>α</sub>,Θ<sub>r</sub>) [Équations (55) et (56)], et en *magnétodynamique* : la .</mark> densité linéique de courant J $^{\bullet{\mathsf{z}}}_\mathsf{m}(\Theta_\mathsf{s},\mathsf{t})$  produite par les  $m$  phases du bobinage d'induit [Équations (96)]) ;  $[\underline{\beta}]$  la matrice structurelle complexe ou réelle des conditions aux limites ; et  $[\underline{C}]$  le vecteur complexe des constantes d'intégration en magnétostatique et en magnétodynamique. Les solutions de ces six systèmes de Cramer peuvent être déterminées analytiquement.

Dans l'Annexe D et l'Annexe E, nous développons respectivement le calcul des constantes d'intégration en magnétostatique et en magnétodynamique.

# V.4.6. Solution générale du potentiel vecteur magnétique total dans chaque région d'étude V.4.6.1. Introduction

Connaissant les expressions des différentes constantes d'intégration, on en déduit aisément la solution générale du potentiel vecteur magnétique A<sub>s</sub><sup>zi</sup>(*T*<sub>a</sub>,r, Θ<sub>r</sub>) en magnétostatique et A<sub>dσ</sub> (r, Θ<sub>r</sub>, t) en magnétodynamique. De plus, on peut expliciter la solution générale du potentiel vecteur magnétique total A<sub>σ</sub>zi(<sub>*a,r,* Θ<sub>r</sub>, t) à l'aide de la relation (105), en appliquant le théorème de superposition</sub> [cf. Chap. 2-§ V.3.6.2.].

#### V.4.6.2. Potentiel vecteur magnétique en magnétostatique

En remplaçant ; dans les relations (142), (143) et (150) ; les constantes d'intégration  $A^{\rm i}_{\rm js}(\mathcal{T}_{\alpha})$ ,  $B^j_{\mathbf{j}s_{\mathbf{0}}}(7_\alpha)$ ,  $C^j_{\mathbf{j}s_{\mathbf{0}}}(7_\alpha)$ ,  $D^j_{\mathbf{j}s_{\mathbf{0}}}(7_\alpha)$ ,  $E^j_{\mathbf{j}s_{\mathbf{0}}}(7_\alpha)$  et  $E^j_{\mathbf{j}s_{\mathbf{0}}}(7_\alpha)$  par leurs expressions analytiques définies dans l'Annexe D par les relations (D.27) et (D.28) et faisant intervenir les ratios adimensionnels réels relatifs aux différentes régions [Équations (164)], on en déduit que la solution générale du potentiel vecteur magnétique A<sub>js</sub> ( $T_{\alpha}$ ,r, Θ<sub>r</sub>) en magnétostatique dans la Région **j** peut se mettre sous la forme complexe suivante :

$$
A_{\mathbf{j}s}^{\mathbf{z}\mathbf{i}}\left(\mathcal{T}_{\alpha},r,\Theta_{r}\right)=\Re\mathbf{e}\left\{\sum_{v=1,3...}^{+\infty}\frac{\mathbf{A}_{\mathbf{j}s}^{\mathbf{z}\mathbf{i}}}{\sum_{v=1,3...}^{+\infty}\left(\mathcal{T}_{\alpha},r\right)\cdot e^{\mathbf{j}\cdot\mathbf{g}_{s_{v}}\left(\Theta_{r}\right)}\right\}\quad\forall\mathbf{v}p.
$$
\n(176a)

Le paramètre **j** représente l'indice des régions concentriques (**I** : Région **I**, **II** : Région **II** et **III** : Région  $\underline{\textbf{III}}$ ) et  $\underline{\textbf{A}}^{\text{zi}}_{\text{js}}(T_\alpha, r)$  l'amplitude complexe des harmoniques de rang v du potentiel vecteur magnétique en magnétostatique dans la Région **j** . Cette dernière s'exprime par :

$$
\underline{\mathcal{A}_{js}^{zi}}(T_{\alpha},r) = 2 \cdot B_{rII}(T_{\alpha}) \cdot \frac{r}{j \cdot vp} \cdot \frac{\underline{\mathcal{K}_{js}^{zi}}(r)}{\underline{\mathcal{K}}_{sd_v}} \quad \forall vp.
$$
\n(176b)

Le paramètre  $K^{zi}_{js}$  (r), fonction harmonique complexe, est défini dans la Région **I** par :

$$
\underline{\mathcal{K}_{\mathbf{I}s_{v}}^{\mathbf{z}i}}\left(r\right) = -j \cdot k_{str} \cdot \underline{\mathcal{K}_{\mathbf{I}lsn_{v}}^i} \cdot \left[r_{\mathbf{I}_2}\left(r\right)^{2 \cdot v\rho} + 1\right] \cdot r_{\mathbf{I}_1}\left(r\right)^{v\rho + k_{str}} \quad \forall v\rho ,
$$
\n(177a)

dans la Région **II** par :

$$
\underline{\mathcal{K}_{\mathbf{II}s_{\nu}}^{zi}}(r) = -j \cdot \begin{bmatrix} \left[ \frac{\mathcal{K}_{\mathbf{II}1s_{n_{\nu}}}^{i}}{\cdots} \cdot \left[ r_{\mathbf{II}_{1}}(r)^{2\cdot v_{p}} + 1 \right] \cdot r_{\mathbf{II}_{2}}(r)^{k_{str} \cdot (v_{p-1})} \right] \cdot r_{\mathbf{II}_{2}}(r)^{(1-k_{str})\cdot v_{p}} \\ \cdots + \underline{\mathcal{K}_{\mathbf{II}2s_{n_{\nu}}}^{i}} \cdot r_{\mathbf{II}_{1}}(r)^{v_{p}+k_{str}} \end{bmatrix} \cdot r_{\mathbf{II}_{2}}(r)^{(1-k_{str})\cdot v_{p}} \qquad (177b)
$$
\n
$$
\underline{\mathcal{K}_{\mathbf{II}s_{\nu}}^{zi}}(r) = -j \cdot \begin{bmatrix} \frac{\mathcal{K}_{\mathbf{II}1s_{n_{\nu}}}^{i}}{\cdots} \cdot r_{\mathbf{II}_{1}}(r)^{v_{p}+k_{str}} \\ \cdots + \mathcal{K}_{sd_{\nu}} \cdot si \left( v_{p} = 1, \frac{\mathcal{O}_{\mathbf{II}s_{1}}^{i+}}{2} + k_{str} \cdot \frac{\mathcal{O}_{\mathbf{II}s_{1}}^{i-}}{2} \cdot \ln \left[ r_{\mathbf{II}_{2}}(r) \right], v_{p} \cdot \underline{\mathcal{S}}_{\mathbf{II}s_{\nu_{p}}}^{i} \right) \end{bmatrix} \qquad \forall v_{p}, \qquad (177b)
$$

et dans la Région **III** par :

$$
\underline{\mathcal{K}_{\mathbf{III}s_{\nu}}^{zi}}(r) = -j \cdot k_{str} \cdot \underline{\mathcal{K}_{\mathbf{III} \mid sn_{\nu}}^{i}} \cdot \begin{bmatrix} 1 - r_{\mathbf{III}_{1}}(r)^{2 \cdot v_{p}} \cdot r_{\mathbf{III}_{2}}(r)^{v_{p} - k_{str}} \\ r_{\mathbf{III}_{2}}(r)^{v_{p} - k_{str}} \quad \text{si la Région III est de forme circulaire} \end{bmatrix} \quad \forall v_{p}. \quad (177c)
$$

Les fonctions harmoniques complexes  $\frac{\kappa^i_{\rm IIsn_v}}{\mu}$ ,  $\frac{\kappa^i_{\rm IIIsn_v}}{\mu}$ ,  $\frac{\kappa^i_{\rm IIIIsn_v}}{\mu}$  et réelle  $\kappa_{\rm sd_v}$ , intervenant dans les relations (176b) et (177), sont définies dans l'Annexe D par les relations (D.30). Ces paramètres dépendent essentiellement :

- de la direction d'aimantation (radiale ou parallèle) ;
- de la structure étudiée (inducteur intérieur  $k_{str} = 1$  ou extérieur  $k_{str} = -1$ ) ;
- des ratios adimensionnels réels relatifs aux différentes régions d'étude [Équations (164)] ;
- de µr**II** et µr**III** respectivement la perméabilité magnétique relative de la Région **II** et de la Région **III** ;
- de  $\alpha_{\alpha}$  le coefficient d'arc polaire des aimants permanents [Équation (8)] qui agit implicitement sur la valeur de  $\mu_{rII}$  [cf. Chap. 2-§ V.3.7.2.];
- et de p le nombre de paires de pôles.

#### V.4.6.3. Potentiel vecteur magnétique en magnétodynamique

En remplaçant ; dans les relations (158), (168), (169) et (170) ; les constantes d'intégration E<sub>jdσ<sub>υ,ν,s</sub></sub>

et F<sub>jdσ , v</sub>, ∀ |u + v|, par leurs expressions analytiques définies dans l'*Annexe E* par les relations (E.31), pour  $|u + v| = m \cdot s$  $u + v \neq 0$  $+ v = m \cdot$  $+$   $\mathsf{v}$   $\neq$  $\begin{array}{c} m \cdot$ s<br>\_ , et par les relations (E.34) et (E.35), pour  $|$ u + v| = 0 , et en faisant intervenir les ratios adimensionnels complexes [Équation (163a)] et réels [Équations (164)] relatifs aux différentes régions d'étude, on en déduit que la solution générale du potentiel vecteur magnétique A<sub>idσ</sub>(r,Θ<sub>r</sub>,t) en magnétodynamique dans la Région **j** peut se mettre sous la forme complexe suivante :

$$
A_{\mathbf{j}d\sigma}^{z}(r,\Theta_{r},t) = A_{\mathbf{j}d\sigma_{s}}^{z}(r,\Theta_{r},t) + A_{\mathbf{j}d\sigma_{0}}^{z}(r,\Theta_{r},t) \text{ pr } \begin{cases} |v+v| = m \cdot s \\ s = 0, 2, ..., +\infty \end{cases}
$$
(178a)

$$
A_{\mathbf{j}d\sigma_{s}}^{z}(r,\Theta_{r},t)=\Re\left\{\sum_{\substack{u=-\infty,\\|v|=1,5,7,\dots}}^{+\infty}\sum_{\nu=1,3,\dots}\frac{A_{\mathbf{j}d\sigma_{u,v,s}}^{z}(r)\cdot e^{\mathbf{j}\cdot g_{d_{u,v,s}}(\Theta_{r},t)}\right\}\text{ pr }\left\{\begin{aligned} |u+v|=m\cdot s\\|u+v|\neq 0 \end{aligned}\right\},\tag{178b}
$$

$$
A_{\mathbf{j}d\sigma_{0}}^{z}\left(r,\Theta_{r},t\right)=\Re\left\{\sum_{\substack{u=-\infty,\ v=1,3,\dots}}^{+\infty}\sum_{\substack{v=1,3,\dots}}^{+\infty} \frac{A_{\mathbf{j}d\sigma_{v,v,0}}^{z}\left(r\right)\cdot e^{\mathbf{j}\cdot g_{d_{v,v,0}}\left(\Theta_{r},t\right)}\right\} \text{ pr } |u+v|=0, \tag{178c}
$$

avec  $A_{\rm id\sigma}^{\rm z}$  (r) u,v,s  $\frac{A_{\mathbf{j}d\sigma}^{\mathbf{z}}}{\int_{\mathsf{U},\mathsf{V},\mathsf{S}}\mathsf{V}}(r)$  et  $\frac{A_{\mathbf{j}d\sigma}^{\mathbf{z}}}{\int_{\mathsf{U},\mathsf{V},\mathsf{O}}\mathsf{V}}(r)$  $A<sup>z</sup><sub>jdσ</sub>$  (r) respectivement l'amplitude complexe des harmoniques de rang u et v du potentiel vecteur magnétique  $A_{\bf j d\sigma_s}^z(r,\Theta_r,t)$  et du potentiel vecteur magnétique  $A_{\bf j d\sigma_0}^z(r,\Theta_r,t)$  en magnétodynamique dans la Région **j** , ces dernières s'expriment par :

$$
\underbrace{\mathcal{A}_{\mathbf{j}d\sigma}^{z}}_{u,v,s}(r) = 2 \cdot \mu_0 \cdot \underbrace{\mathcal{J}'_{m}}_{j \cdot v} \cdot \underbrace{\frac{r}{j \cdot v p} \cdot \frac{\mathcal{K}_{\mathbf{j}d\sigma}^{z}}{\mathcal{K}_{dd\sigma}}_{u,v}(r)}_{\mathcal{K}_{dd\sigma}u,v} \text{ pr } \begin{cases} |u + v| = m \cdot s \\ |u + v| \neq 0 \end{cases} \tag{178d}
$$

$$
\underline{\mathcal{A}_{\mathbf{jd\sigma}_{\mathsf{u},\mathsf{v},0}}^{\mathsf{z}}}\left(r\right)=2\cdot\mu_{0}\cdot\underline{\mathcal{J}_{m_{\mathsf{u},\mathsf{v}}}}\cdot\underline{\frac{r}{j\cdot\nu p}\cdot\frac{\mathcal{K}_{\mathbf{jd},\mathsf{f},\mathsf{v}}^{\mathsf{z}}}{\mathcal{K}_{\mathbf{dd},\mathsf{f},\mathsf{v}}}}\text{ pr }\left|\mathsf{u}+\mathsf{v}\right|=0\text{ .}\tag{178e}
$$

Les paramètres  $K_{\mathbf{i}\mathbf{d}\mathbf{\sigma}}^{\mathbf{z}}$  (r) u,v  $\frac{K_{\bf j d\sigma}^{\bf z}}{g_{\bf y\sigma}}$  (r) et  $\frac{K_{\bf j d\sigma}^{\bf z}}{g_{\bf y\sigma}}$  (r), fonctions harmoniques complexes, sont définis dans la Région **I** par :

$$
\underline{\underline{K_{Id\sigma}}_{u,v}}^{z}(r) = j \cdot k_{str} \cdot \left[ \frac{\underline{K_{Idm\sigma}}_{u,v}}{... + \underline{K_{I2dn\sigma}}_{u,v} \cdot r_{I_1}(r)^{2 \cdot k_{str} \cdot v p}} \right] \cdot r_{I_1}(r)^{(1 - k_{str}) \cdot v p} \cdot r_{I_2}(r)^{v p - k_{str}} \quad pr \begin{cases} |u + v| = m \cdot s \\ |u + v| \neq 0 \end{cases}
$$
(179a)

$$
\frac{K_{\text{Id}_{\mathscr{F}}}}{\left(r\right)}\left(r\right) = j \cdot k_{\text{str}} \cdot \begin{cases} K_{\text{Idn}_{\mathscr{F}}}\cdot \left[r_{\text{I}_{1}}\left(r\right)^{2 \cdot \text{vp}} + 1\right] \\ \dots + K_{\text{Idn}_{\mathscr{F}}}\cdot r_{\text{I}_{1}}\left(r\right)^{\left(1 + k_{\text{str}}\right) \cdot \text{vp}}\end{cases} \cdot r_{\text{I}_{2}}\left(r\right)^{\text{vp} - k_{\text{str}}} \text{ pr } \left|v + v\right| = 0 \,, \tag{179b}
$$

dans la Région **II** par :

$$
\frac{K_{\mathbf{II}d\sigma_{\upsilon,v}}^{\mathbf{z}}(r)}{\underline{K}_{\mathbf{II}d\sigma_{\upsilon,v}}(r)} = 2j \cdot k_{str} \cdot \mu_{rII} \cdot \underbrace{\tau_{II}}_{\upsilon,v} \cdot \left[ \frac{K_{\mathbf{II}d\mathbf{n}\sigma_{\upsilon,v}} \cdot l_{vp} \left( \underline{x_{II}}_{\upsilon,v} (r) \right)}{\dots + K_{\mathbf{II}2d\mathbf{n}\sigma_{\upsilon,v}} \cdot K_{vp} \left( \underline{x_{II}}_{\upsilon,v} (r) \right)} \right] \cdot \underbrace{\frac{r_{I}}{x_{II}}_{\upsilon,v} (r)}_{\upsilon,v} \text{ pr } \begin{cases} |v + v| = m \cdot s \\ |v + v| \neq 0 \end{cases} \tag{179c}
$$

$$
\underline{K_{\mathbf{IId},\phi}^{z}}_{\mathbf{v}}(r) = 2j \cdot k_{str} \cdot \mu_{rII} \cdot \begin{cases} K_{\mathbf{II} \cdot \text{Id}_{r,\phi}} \cdot \begin{bmatrix} r_{\mathbf{II}_{1}}(r)^{2 \cdot \text{vp}} + 1 \end{bmatrix} \\ \dots + K_{\mathbf{II} \cdot 2 \text{d}n,\phi_{v}} \cdot r_{\mathbf{II}_{1}}(r)^{(1 + k_{str}) \cdot \text{vp}} \end{cases} \cdot r_{\mathbf{II}_{2}}(r)^{\text{vp} - k_{str}} \text{ pr } |v + v| = 0 , \qquad (179d)
$$

et dans la Région **III** par :

$$
\underline{K_{\mathbf{IIId}\sigma_{\upsilon,v}}^{z}}(r) = -2j \cdot k_{str} \cdot \underline{\tau_{\mathbf{III}}}_{\upsilon,v} \cdot \underline{K_{\mathbf{III} \cdot \text{Id}_{\sigma_{\upsilon,v}}}} \cdot \underline{f_{\mathbf{III} \cdot \text{Id}_{\sigma_{\upsilon,v}}}}(r) \cdot \frac{r_{\mathbf{I}}^{vp}}{\underline{x_{\mathbf{III}}}_{\upsilon,v}(r)} \text{ pr } \begin{cases} |v + v| = m \cdot s \\ |v + v| \neq 0 \end{cases}
$$
(179e)

$$
\mathcal{K}_{\mathbf{IIId},\phi}^{z}(r) = -2j \cdot \mathcal{K}_{\mathbf{IIId} \cap \phi_{v}} \cdot \left[1 - r_{\mathbf{III}_{1}}(r)^{2 \cdot v_{p}}\right] \cdot r_{\mathbf{III}_{2}}(r)^{v_{p} - k_{str}} \text{ si la Région III est de forme circulaire} \text{ pr } |v + v| = 0 , (179f)
$$

$$
\text{avec}: \underline{f_{\mathbf{III}d\sigma}}_{u,v}(r) = \begin{cases} K_{vp} \left( \underline{x_{\mathbf{III}}}_{2_{u,v}} \right) \cdot I_{vp} \left( \underline{x_{\mathbf{III}}}_{u,v}(r) \right) - I_{vp} \left( \underline{x_{\mathbf{III}}}_{2_{u,v}} \right) \cdot K_{vp} \left( \underline{x_{\mathbf{III}}}_{u,v}(r) \right), \\ I_{vp} \left( \underline{x_{\mathbf{III}}}_{u,v}(r) \right) \text{ si la Région III est de forme circulaire. \end{cases} \tag{180}
$$

Les fonctions harmoniques complexes  $K_{\text{Idnσ}_{u,v}}$ ,  $K_{\text{Idnσ}_{u,v}}$ ,  $K_{\text{IIldnσ}_{u,v}}$ ,  $K_{\text{II2dnσ}_{u,v}}$ ,  $K_{\text{IIIldnσ}_{u,v}}$  et  $K_{\text{ddσ}_{u,v}}$ pour  $|u + v| = m \cdot s$  $u + v \neq 0$  $+ v = m \cdot$  $+$   $\vee$   $\neq$ m·s<br><sub>0</sub> ; et réelles K<sub>Ildnøv</sub>, K<sub>I2dnøv</sub>, K<sub>IIldnøv</sub>, K<sub>II2dnøv</sub>, K<sub>IIIldnøv</sub> et K<sub>ddøv</sub> pour

 $|u + v| = 0$  ; intervenant dans les relations (178d), (178e) et (177) sont définies dans l'Annexe E par les relations (E.32) et (E.36). Ces paramètres dépendent essentiellement :

- de la structure étudiée (inducteur intérieur  $k_{str} = 1$  ou inducteur extérieur  $k_{str} = -1$ ) ;
- des ratios adimensionnels complexes  $[\text{Équation (163a)}]$  et réels  $[\text{Équations (164)}]$  relatifs aux différentes régions d'étude ;
- des fonctions de Bessel modifiées de première et de seconde espèce, l<sub>vp</sub> (•) et K<sub>vp</sub> (•), d'ordre vp ;
- de µr**II** et µr**III** respectivement la perméabilité magnétique relative de la Région **II** et de la Région **III** ;
- de p le nombre de paires de pôles ;
- et implicitement de  $\alpha_{\alpha}$  le coefficient d'arc polaire des aimants permanents [Équation (8)] qui va influencer sur la valeur de µ<sub>rII</sub> [cf. Chap. 2-§ V.3.7.2.].

Notons simplement que les amplitudes des expressions précédentes font intervenir les fonctions de Bessel modifiées de première et de seconde espèces, **I** vp (•) et **K**vp (•) , d'ordre vp caractéristiques des problèmes des équations de Diffusion en coordonnées cylindriques. Précisons que, pour des raisons numériques, la mise en forme des fonctions harmoniques complexes qui interviennent dans les amplitudes est extrêmement importante. Il convient de toujours former des ratios adimensionnels qui tendent vers 0 lorsque le rang des harmoniques devient important. Notons aussi que l'on peut avoir avantage à utiliser les équivalents mathématiques des fonctions de Bessel modifiées, lorsque leur argument devient grand devant 1. Cela permet de simplifier les expressions et d'éviter certains problèmes de divergence numérique des séries. Cette remarque sera d'autant plus importante lors de la détermination des pertes par courants de Foucault dans l'inducteur [cf. Chap. 4-§ II.2.3.].

Si on fait l'hypothèse que les champs électrique et magnétique sont découplés même en présence des courants d'induits, alors la solution générale du potentiel vecteur magnétique A<sup>z</sup><sub>idσ</sub>(r,Θ<sub>r</sub>,t) en magnétodynamique dans les différentes régions d'étude est remplacée par le potentiel vecteur magnétique A<sup>z</sup><sub>id σ</sub> (r,Θ<sub>r</sub>, t) en magnétodynamique lorsqu'on néglige les conductivités électriques des matériaux électromagnétiques. L'expression de A<sup>z</sup><sub>id σ</sub> (r,Θ<sub>r</sub>, t) est définie dans l'*Annexe F* par les relations (F.10).

#### V.4.6.4. Potentiel vecteur magnétique total

D'après le théorème de superposition [cf. Chap. 2-§ V.3.6.2.], le potentiel vecteur magnétique total  $A_{i\sigma}^{zi}(T_{\sigma},r,\Theta_r,t)$  dans la Région **j** s'exprime, en fonction du potentiel vecteur magnétique  $A_{is}^{zi}(T_{\sigma},r,\Theta_r)$  en magnétostatique [Équations (176)] et du potentiel vecteur magnétique A<sup>z</sup><sub>ida</sub>(r,Θ<sub>r</sub>,t) en magnétodynamique dans la Région **j** [Équations (178)], à l'aide de la relation (105).

## VI. Conclusion

La Figure 37, correspondant au schéma structurel du développement d'un modèle analytique pour les MSAPs sans pièces polaires à inducteur intérieur ou extérieur, permet de conclure sur le travail de recherche effectué dans ce deuxième chapitre. Ce schéma structurel permet de clarifier les premières étapes de la mise en œuvre du modèle analytique pour les machines électriques tournantes rapides.

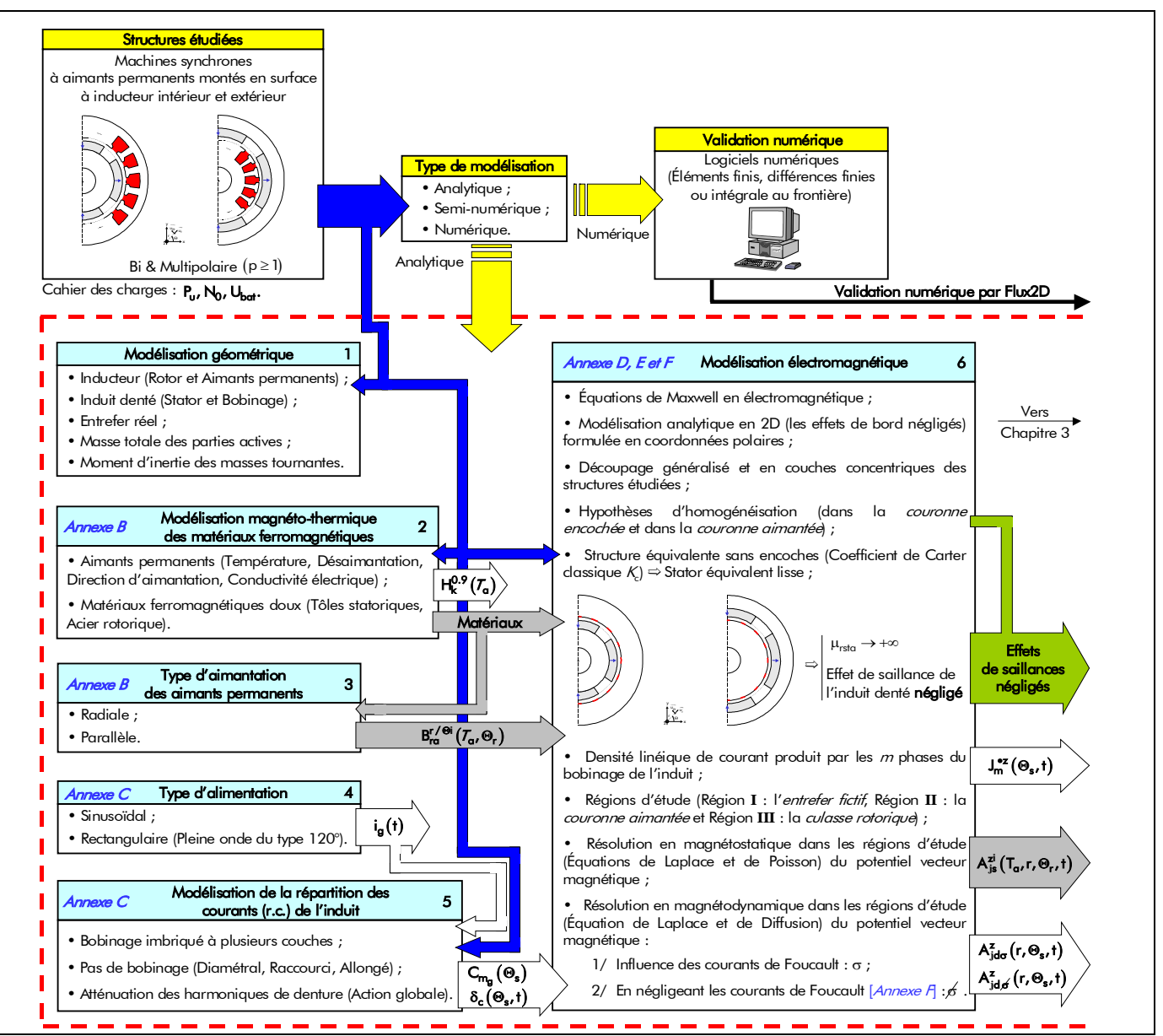

Figure 37 : Schéma structurel correspondant au développement d'un modèle analytique pour les machines synchrones à aimants permanents (MSAPs) montés en surface à inducteur intérieur ou extérieur.

Les apports personnels sont multiples et résident principalement dans le développement d'un ensemble de modèles pour la caractérisation électromagnétique de tels actionneurs présentant les originalités suivantes :

> des modèles analytiques en 2D formulés en coordonnées polaires à partir des équations de Maxwell en électromagnétisme. Ces modèles sont du type *magnétostatique* [98] et magnétodynamique en présence des courants de Foucault dans les domaines conducteurs (i.e., dans les aimants permanents et dans la culasse rotorique) [101]. Un autre modèle analytique en magnétodynamique en négligeant l'influence des courants de Foucault a été développé dans l'Annexe F. Ces différents modèles permettent de modéliser le potentiel vecteur magnétique total dans trois régions concentriques homogènes, à savoir dans l'entrefer fictif (l'entrefer réel corrigé par le coefficient de Carter classique  $K_c$ : Passage d'une structure réelle à une structure sans encoches), dans la couronne aimantée et dans la culasse rotorique. La modélisation électromagnétique est générale dans le sens où elle est applicable à des machines synchrones bipolaires ou multipolaires à aimants permanents montés en surface sans pièces polaires à inducteur intérieur ou extérieur, possédant une

direction d'aimantation des aimants permanents radiale ou parallèle, alimentées avec des courants d'alimentation sinusoïdaux ou rectangulaire (créneaux de 120 °) ;

- les équations formelles du potentiel vecteur magnétique total sont développées à partir de ratios adimensionnels complexes [Équations (162)] et réels [Équations (164)] relatifs aux différentes régions d'étude.

- CHAPITRE 3 -

# DÉTERMINATION ANALYTIQUE DES GRANDEURS LOCALES ET INTÉGRALES DES MACHINES SYNCHRONES À AIMANTS PERMANENTS SANS PIÈCES POLAIRES À INDUCTEUR INTÉRIEUR OU EXTÉRIEUR

"Je suis un enfant de mon époque. Je dois me contenter d'être assis entre deux chaises que sont le Savoir et l'Ignorance", R. Musil.

- TABLE DES MATIÈRES -

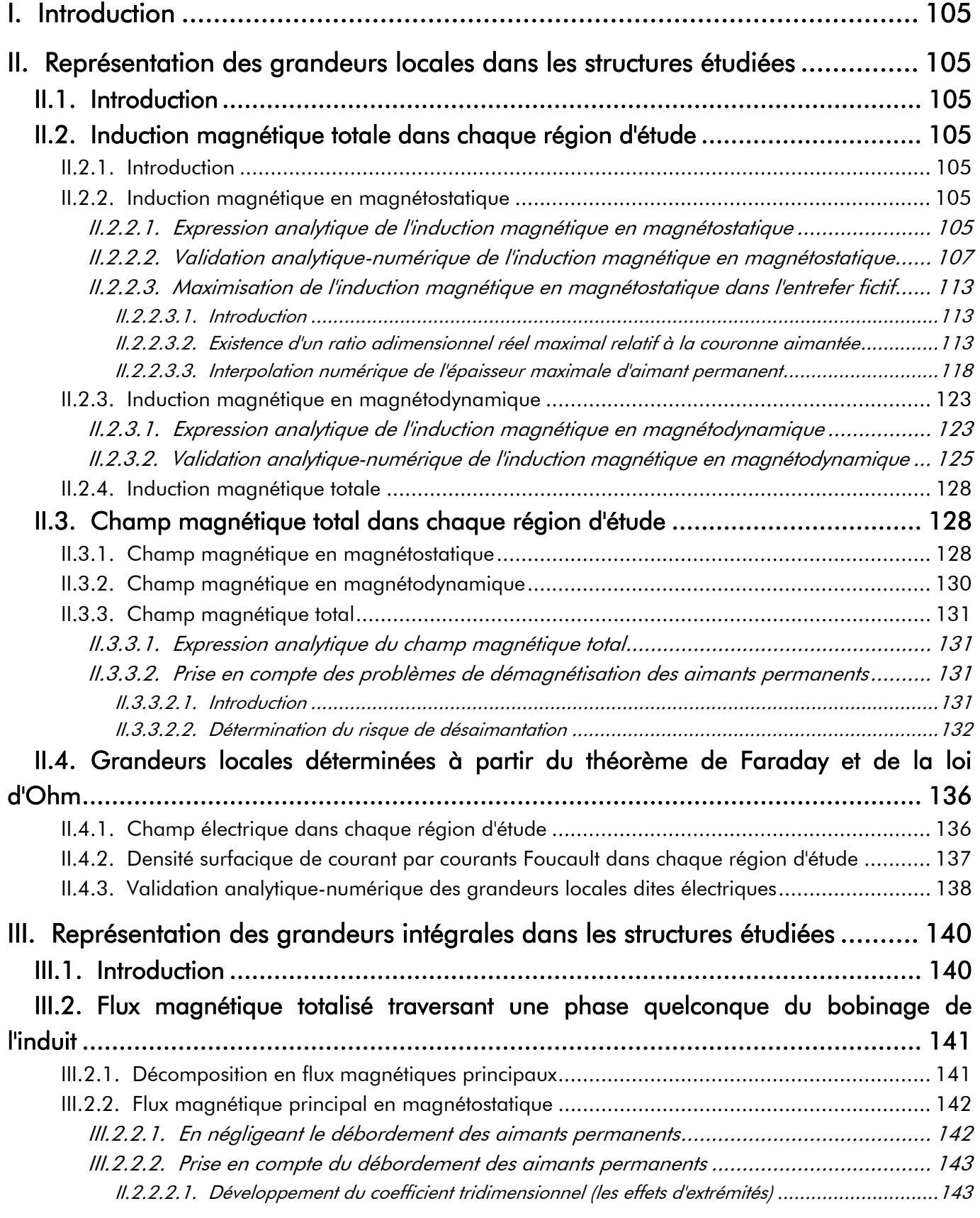

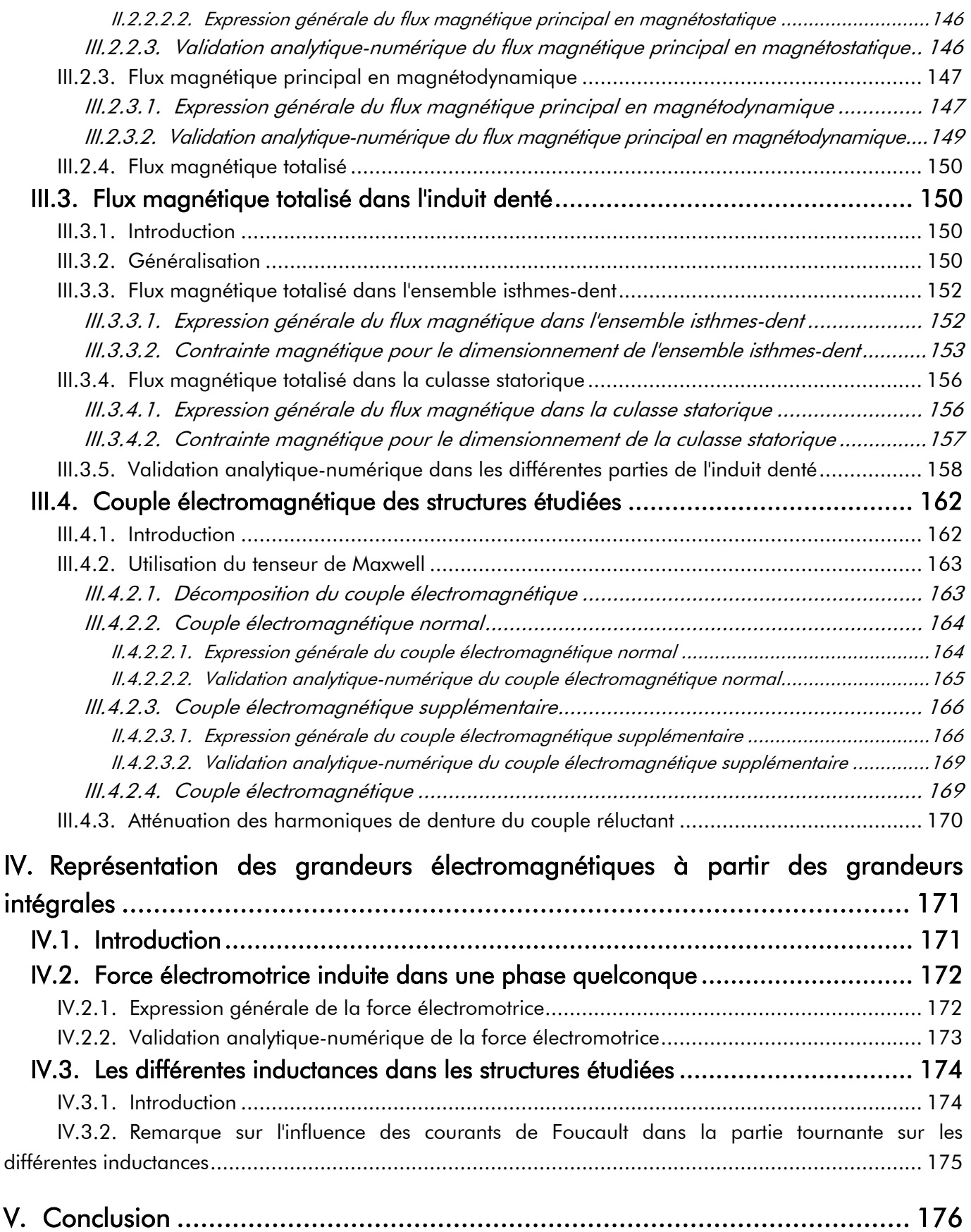

## I. Introduction

e présent chapitre complète le développement du modèle analytique par la détermination et l'étude des grandeurs électromagnétiques locales et intégrales dans les MSAPs sans pièces polaires à inducteur intérieur ou extérieur. La modélisation électromagnétique, qui s'appuie sur le calcul exact du potentiel vecteur magnétique en 2D, formulé en coordonnées polaires à partir des équations de Maxwell en électromagnétisme, permet de déterminer tout d'abord les expressions formelles des inductions magnétiques totale dans les différentes parties des MSAPs. Celles-ci permettront d'établir les contraintes relatives à la démagnétisation des aimants permanents ainsi que les relations de dimensionnement du circuit magnétique. La connaissance des différentes inductions magnétiques qui sont à l'origine des différents flux magnétiques permettent de déterminer implicitement les expressions analytiques du couple électromagnétique, de la force électromotrice (f.e.m.) et des différentes inductances dans les machines électriques tournantes. Ce troisième chapitre est considéré comme l'étape principale de la mise en place du modèle analytique.  $\mathscr{C}$ 

## II. Représentation des grandeurs locales dans les structures étudiées

#### II.1. Introduction

Les structures étudiées sont parfaitement décrites par la connaissance du potentiel vecteur magnétique total A $_5^{\text{zi}}(T_{\alpha},r,\Theta_r,t)$  qui est défini, par la relation (105), à l'aide du potentiel vecteur magnétique A<sup>zi</sup>( $T_a$ ,r, $\Theta_r$ ) en magnétostatique et A $^z_{d\sigma}(r, \Theta_r, t)$  en magnétodynamique. En effet, ces différentes expressions permettent alors d'obtenir directement sous une forme identique les expressions des grandeurs locales (i.e., l'induction magnétique totale Β<mark>ί $_{\sigma}(\mathcal{T}_{\alpha},$ r, Θ<sub>r</sub>, t) [Équation (106)] et le champ</mark> électrique E<sub>σ</sub> (r,Θ<sub>r</sub>,t)). De plus, on notera que le champ magnétique total  $\overline{H^{\textbf{i}}_\sigma(\mathcal{T}_\alpha, r,\Theta_r, t)}$  [Équation (107)] et la densité surfacique de courant J $_{\rm s\sigma}^{\bullet{\rm z}}($ r, $\Theta_{\rm r}$ ,t) par courants de Foucault s'en déduisent alors aisément à l'aide des équations des matériaux magnétiques et de la Loi d'Ohm.

# II.2. Induction magnétique totale dans chaque région d'étude II.2.1. Introduction

En coordonnées cylindriques,  $\vec{B} = \overline{rot(\vec{A})}$  [Équation (75a)] permet d'exprimer les deux composantes de l'induction magnétique, B'<sub>s</sub><sup>ri</sup>(*T*<sub>α</sub>,r,Θ<sub>r</sub>) et B<sup>ej</sup> (*T*<sub>α</sub>,r,Θ<sub>r</sub>), en magnétostatique et, B'<sub>dσ</sub> (r,Θ<sub>r</sub>,t) et  $B_{d\sigma}^\Theta\big(r,\Theta_r,t\big)$ , en magnétodynamique à partir du potentiel vecteur magnétique  $A_s^{z i}\big(\mathcal{T}_\alpha,r,\Theta_r\big)$  en magnétostatique et  $A_{d\sigma}^{z}(r, \Theta_{r}, t)$  en magnétodynamique :

$$
B_s^{\text{ri}}\left(\mathcal{T}_{\alpha},r,\Theta_r\right) = \frac{1}{r} \cdot \frac{\partial A_s^{\text{zi}}\left(\mathcal{T}_{\alpha},r,\Theta_r\right)}{\partial \Theta_r} \quad \text{ et } \quad B_s^{\Theta\text{i}}\left(\mathcal{T}_{\alpha},r,\Theta_r\right) = -\frac{\partial A_s^{\text{zi}}\left(\mathcal{T}_{\alpha},r,\Theta_r\right)}{\partial r} \quad \text{ en magnétostatique,} \tag{181a}
$$

$$
B_{d\sigma}^{r}(r,\Theta_{r},t)=\frac{1}{r}\cdot\frac{\partial A_{d\sigma}^{z}(r,\Theta_{r},t)}{\partial\Theta_{r}} \quad \text{ et } \quad B_{d\sigma}^{\Theta}(r,\Theta_{r},t)=-\frac{\partial A_{d\sigma}^{z}(r,\Theta_{r},t)}{\partial r} \quad \text{ en magnétodynamique.} \tag{181b}
$$

#### II.2.2. Induction magnétique en magnétostatique

#### II.2.2.1. Expression analytique de l'induction magnétique en magnétostatique

En appliquant les relations (181a) à la solution générale du potentiel vecteur magnétique

 $A_{js}^{zi}(T_{\alpha},r,\Theta_r)$  en magnétostatique dans la Région **j** [Équations (176)], on obtient les deux composantes de l'induction magnétique, B<mark>'i</mark>s (T<sub>a</sub>,r,Θ<sub>r</sub>) et B $^{0i}_{\rm js}$  (T<sub>a</sub>,r,Θ<sub>r</sub>), en magnétostatique dans la Région  $\rm\bf j$  :

$$
B_{js}^{r/\Theta i}(\mathcal{T}_{\alpha},r,\Theta_{r}) = \Re \left\{ \sum_{v=1,3...}^{+\infty} \underline{\mathbf{B}}_{js}^{r/\Theta i}(\mathcal{T}_{\alpha},r) \cdot e^{j \cdot g_{s_{v}}(\Theta_{r})} \right\} \quad \forall \nu p ,
$$
\n(182a)

avec  $\frac{\beta_{\rm js}^{\rm r/\,ou}}{~} (T_{\alpha}, r)$  $B_{\bf j s}^{\hbox{r/Oi}}$   $(\mathcal{T}_{\alpha},r)$  l'amplitude complexe des harmoniques de rang v de la composante radiale ou tangentielle du vecteur induction magnétique en magnétostatique dans la Région **j** qui s'exprime par :

$$
\underline{\mathbf{B}_{js}^{r/\Theta i}}_{\mathbf{y}}\left(\mathcal{T}_{\alpha},r\right) = 2 \cdot B_{rII}\left(\mathcal{T}_{\alpha}\right) \cdot \frac{\mathbf{K}_{js}^{r/\Theta i}\left(r\right)}{\mathbf{K}_{sd_{v}}} \quad \forall \mathbf{vp} \ . \tag{182b}
$$

Le paramètre  $\frac{K_{\mathbf{j} \mathbf{s}}^{\mathsf{r} \, \prime \, \Theta \mathbf{I}}}{\mathbf{y} \mathbf{s}_{\mathbf{s}}}(\mathbf{r})$  $\mathcal{K}^{r/\Theta \mathbf{i}}_\mathbf{js}$   $(r)$ , fonction harmonique complexe, est défini dans la Région **I** (l'*entrefer fictif*) par :

$$
\left\{\frac{K_{\text{Is}}^{\text{ri}}}{K_{\text{Is}}^{\text{ol}}(r)}\left(r\right)\right\} \quad \left\{\text{Vvp}\right\} \quad (183a)
$$

$$
\underline{K_{\mathbf{I}s}}^{\Theta i}_{\mathbf{I}s}(\mathbf{r}) = \underline{K_{\mathbf{I}lsn}}_{\mathbf{I}v} \cdot \left[ \mathbf{r}_{\mathbf{I}2}(\mathbf{r})^{2 \cdot \mathbf{v}p} - 1 \right] \cdot \mathbf{r}_{\mathbf{I}_1}(\mathbf{r})^{\mathbf{v}p + k_{str}} \qquad (183b)
$$

dans la Région **II** (la couronne aimantée) par :

$$
\frac{K_{\mathbf{II}s_{\nu}}^{\mathbf{ri}}(r) = K_{\mathbf{II}s_{\nu}}^{\mathbf{zi}}(r)}{\left\| k_{\mathbf{str}} \cdot K_{\mathbf{II} \mid \mathbf{sn}_{\nu}}^{\mathbf{i}} \cdot \left[ r_{\mathbf{II}_{1}}(r)^{2 \cdot \nu p} - 1 \right] \cdot r_{\mathbf{II}_{2}}(r)^{k_{\mathbf{str}}(\nu p-1)} \right\|} \cdot r_{\mathbf{II}_{2}}(r)^{(1-k_{\mathbf{str}}) \cdot \nu p} \right\}
$$
\n
$$
\left\| \frac{K_{\mathbf{II}s_{\nu}}^{\Theta\mathbf{i}}(r) = -\left\{ \frac{k_{\mathbf{II} \mid \mathbf{sn}_{\nu}}^{\mathbf{i}} \cdot \left[ r_{\mathbf{II}_{1}}(r)^{2 \cdot \nu p} - 1 \right] \cdot r_{\mathbf{II}_{2}}(r)^{k_{\mathbf{str}}(\nu p-1)} \right\} \cdot r_{\mathbf{II}_{2}}(r)^{(1-k_{\mathbf{str}}) \cdot \nu p} \right\} \quad \forall \nu p ,
$$
\n(183d)\n
$$
\dots - K_{sd_{\nu}} \cdot \mathbf{s} \cdot \left\{ \nu p = 1, \frac{K_{r\alpha_{1}}^{\Theta\mathbf{i}}}{2} + k_{\mathbf{str}} \cdot \frac{\sigma_{\mathbf{II}s_{1}}^{\mathbf{i}}}{2} \cdot \ln \left[ r_{\mathbf{II}_{2}}(r) \right], \frac{\rho_{\mathbf{II}s_{\nu}}^{\mathbf{i}}}{2} \right\} \right\} \quad \forall \nu p ,
$$
\n(183d)

et dans la Région **III** (la culasse rotorique) par :

$$
\frac{\mathcal{K}_{\mathbf{IIIs}_{\nu}}^{\mathbf{ri}}(\mathbf{r}) = \mathcal{K}_{\mathbf{IIIs}_{\nu}}^{\mathbf{zi}}(\mathbf{r})}{\mathcal{K}_{\mathbf{IIIs}_{\nu}}^{\Theta\mathbf{i}}}(\mathbf{r}) = \frac{\mathcal{K}_{\mathbf{IIIs}_{\nu}}^{\mathbf{i}}(\mathbf{r})}{\mathcal{K}_{\mathbf{IIIs}_{\nu}}^{\Theta\mathbf{i}}}.
$$
\n
$$
\left\{\n\begin{bmatrix}\n1 + r_{\mathbf{III}_{1}}(\mathbf{r})^{2 \cdot \nu p}\n\end{bmatrix}\n\cdot r_{\mathbf{III}_{2}}(\mathbf{r})^{\nu p - k_{\text{str}}}\n\text{ si la Région III est de forme circulaire\n}\n\right\}\n\quad \forall \nu p.
$$
\n(183e)

On notera que le module de l'induction magnétique B'<sub>js</sub>( $\mathcal{T}_{\alpha}$ ,r, $\Theta_{r}$ ) en magnétostatique dans la Région **j** est donné par :

$$
B_{js}^{i}\left(\mathcal{T}_{\alpha},r,\Theta_{r}\right)=\sqrt{B_{js}^{ri}\left(\mathcal{T}_{\alpha},r,\Theta_{r}\right)^{2}+B_{js}^{0i}\left(\mathcal{T}_{\alpha},r,\Theta_{r}\right)^{2}}\quad\forall v_{p}.
$$
\n(184)

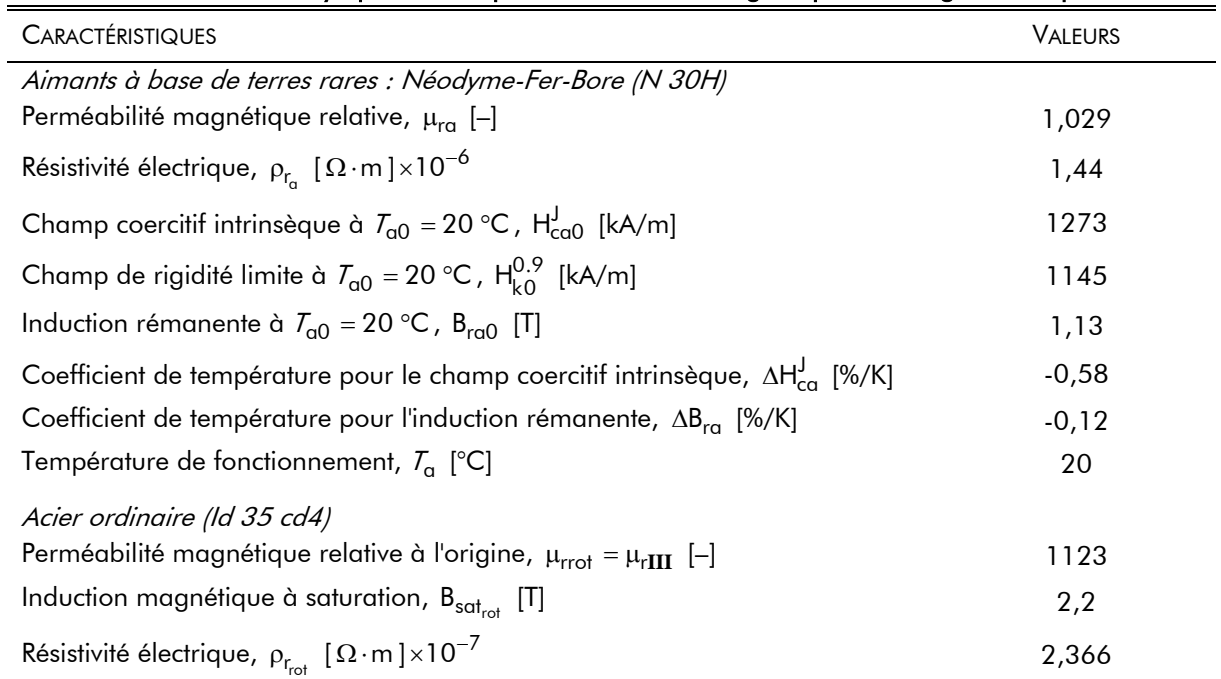

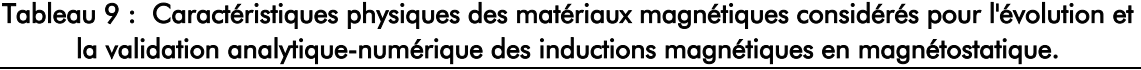

#### Tableau 10 : Paramètres géométriques principaux de la structure considérée pour l'évolution et la validation analytique-numérique des inductions magnétiques en magnétostatique.

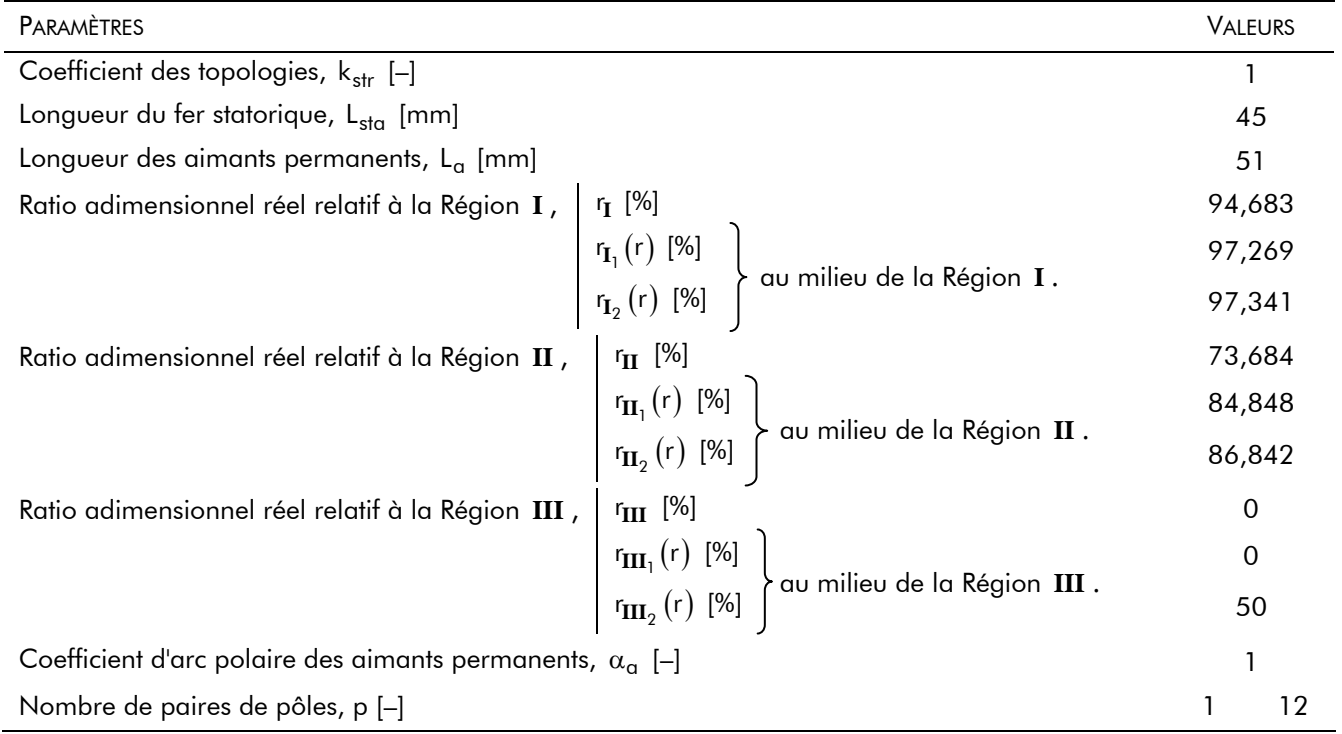

## II.2.2.2. Validation analytique-numérique de l'induction magnétique en magnétostatique

Pour les besoins de cette validation, la structure considérée est une MSAPs montés en surface à inducteur intérieur  $(k_{str} = 1)$  et à induit lisse avec différents nombres de paires de pôles (à savoir, p = 1 et  $p = 12$ ) selon les deux types d'aimantation [cf. Chap. 2-§ III.4.4.] : radiale et parallèle.

Les propriétés physiques des matériaux magnétiques considérés (i.e., des aimants permanents et du matériau ferromagnétique doux utilisé pour la culasse rotorique) et les caractéristiques dimensionnelles principales pour la validation sont données respectivement dans les Tableaux 9 et 10. Notons que la perméabilité magnétique relative des tôles statoriques,  $\mu_{rst\alpha}$ , est supposée infinie [cf. Chap. 2-§ V.3.4.].
De plus, en vue d'évaluer la validité des expressions analytiques de l'induction magnétique en magnétostatique, nous utilisons le logiciel de calcul numérique de champ Flux2D [8]. Les résultats de la simulation avec le calcul analytique seront donc comparés ici à ceux donnés par le calcul numérique.

Les Figures 38 à 41 illustrent les évolutions et la validation analytique-numérique des deux composantes, B<mark>i</mark>s ( $\mathcal{T}_g$ ,r, $\Theta_r$ ) et B $^{0i}_{js}( \mathcal{T}_g$ ,r, $\Theta_r)$ , et du module, B $^i_{js}( \mathcal{T}_g$ ,r, $\Theta_r)$ , de l'induction magnétique en magnétostatique dans les différentes régions d'étude. La comparaison des différentes formes d'ondes analytiques et numériques est effectuée au milieu de chaque région d'étude. Ces différentes figures sont représentées sous une paire de pôles, dans un référentiel lié à l'inducteur, suivant une direction d'aimantation radiale [cf. Figures 38 et 40] ou parallèle [cf. Figures 39 et 41]. La comparaison entre les formes d'onde calculées par le modèle analytique et par la méthode MEF valide le calcul analytique puisque l'erreur est nulle. Ceci est dû au coefficient d'arc polaire des aimants permanents,  $\alpha_{\alpha}$ , qui a été fixé à 1. Lorsque  $\alpha_{\alpha}$  est différent de 1, on peut noter, d'après le paragraphe V.3.7.2.1. du chapitre 2, une erreur maximale inférieure à 0,42 % pour la Région **I** (l'entrefer fictif), inférieure à 1,58 % pour la Région **II** (la couronne aimantée) et inférieure à 0,07 % pour la Région **III** (la culasse rotorique) provoquée par l'homogénéisation de la couronne aimantée.

Ces différentes figures nous conduisent à dire que la direction d'aimantation n'a quasiment plus aucune influence sur la forme d'onde de l'induction magnétique en magnétostatique quand le nombre de paires de pôles, p, est élevé. Lorsque que p est à 1, l'induction magnétique en magnétostatique dans la Région **I** (l'entrefer fictif) est de forme sinusoïdale pour une aimantation parallèle et de forme trapézoïdale pour une aimantation radiale. On notera, d'après le paragraphe III.4.4. du chapitre 2, que la valeur de 2/3 imposée au coefficient d'arc polaire des aimants permanents,  $\alpha_{\alpha}$ , permet de faire tendre la forme d'onde sinusoïdale vers une forme d'onde trapézoïdale [2].

Les détails importants, ressortant de ces diverses évolutions magnétiques, dans les différentes régions d'étude sont :

- dans la Région **I** : Dans tous les cas, le module de l'induction magnétique en magnétostatique dans l'entrefer fictif est dû principalement à sa composante radiale. En effet, la composante tangentielle est négligeable par rapport à la composante radiale. On peut constater que la composante tangentielle est nulle à la surface du stator équivalent lisse  $(r = R'_{s1})$ , car on néglige les effets d'encochage, et qu'elle est plus importante pour une aimantation radiale ( $\approx 10$  fois plus qu'une aimantation parallèle). Concernant la composante radiale, on peut observer qu'elle est moins élevée à la surface du stator équivalent lisse  $(r = R'_{s1})$  qu'à la surface des aimants permanents  $(r = R_m)$  et que son amplitude maximale se situe à  $\Theta_r = 0$  rad.  $\pm \Theta_p$  avec  $\Theta_p = \pi/p$ . On remarquera aussi que le module de l'induction magnétique en magnétostatique dans cette région d'étude est plus important pour une aimantation parallèle que pour une aimantation radiale, et que l'amplitude du module diminue lorsque le nombre de paires de pôles, p, augmente.
- dans la Région  $I\!I$  : Dans le cas d'une aimantation parallèle et pour  $p = 1$ , le module de l'induction magnétique en magnétostatique dans la *couronne aimantée* est influencé par sa composante tangentielle. Le module de cette induction magnétique est plus élevé pour une aimantation parallèle que pour une aimantation radiale. L'amplitude maximale se situe à  $\Theta_r = 0$  rad.  $\pm \Theta_p$  pour une aimantation parallèle et à  $\Theta_r = \Theta_p / 2 \pm \Theta_p$  pour une aimantation radiale. La diminution de l'amplitude pour une aimantation radiale en  $\Theta_{\rm r} = 0$  rad.  $\pm \Theta_{\rm p}$  est provoquée par les flux de fuites magnétiques entre et autour du bord des aimants permanents [cf. Chap. 3-§ II.2.2.3.2.]. On notera que les fuites magnétiques

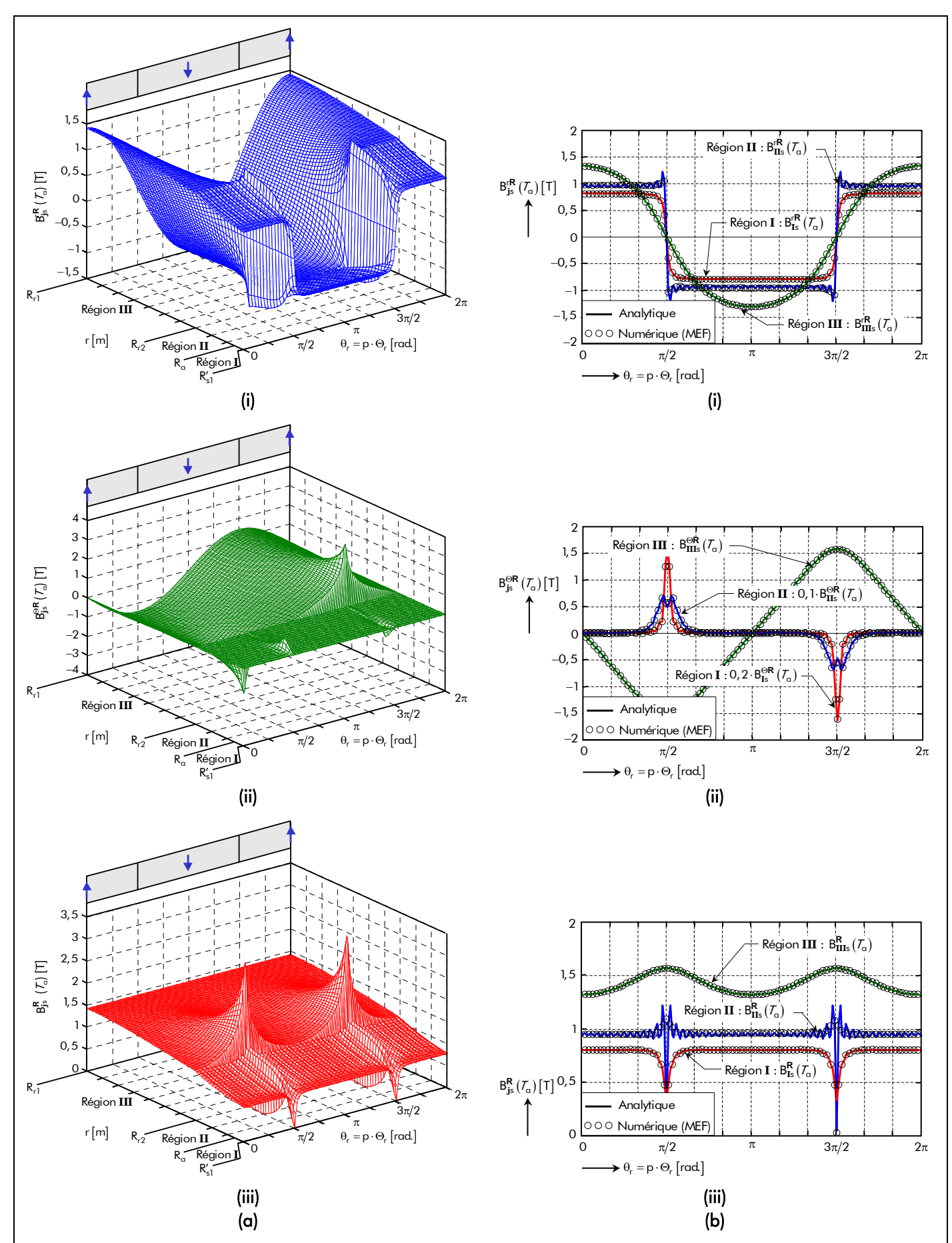

Figure 38 : Induction magnétique en magnétostatique dans les différentes régions d'étude, sous une paire de pôles, pour  $\alpha_q = 1$  et p = 1 avec une aimantation radiale : (a) Distribution spatiale. (b) Comparaison analytique-numérique (au milieu de chaque région) des composantes (i) radiale et (ii) tangentielle et (iii) de la valeur du module.

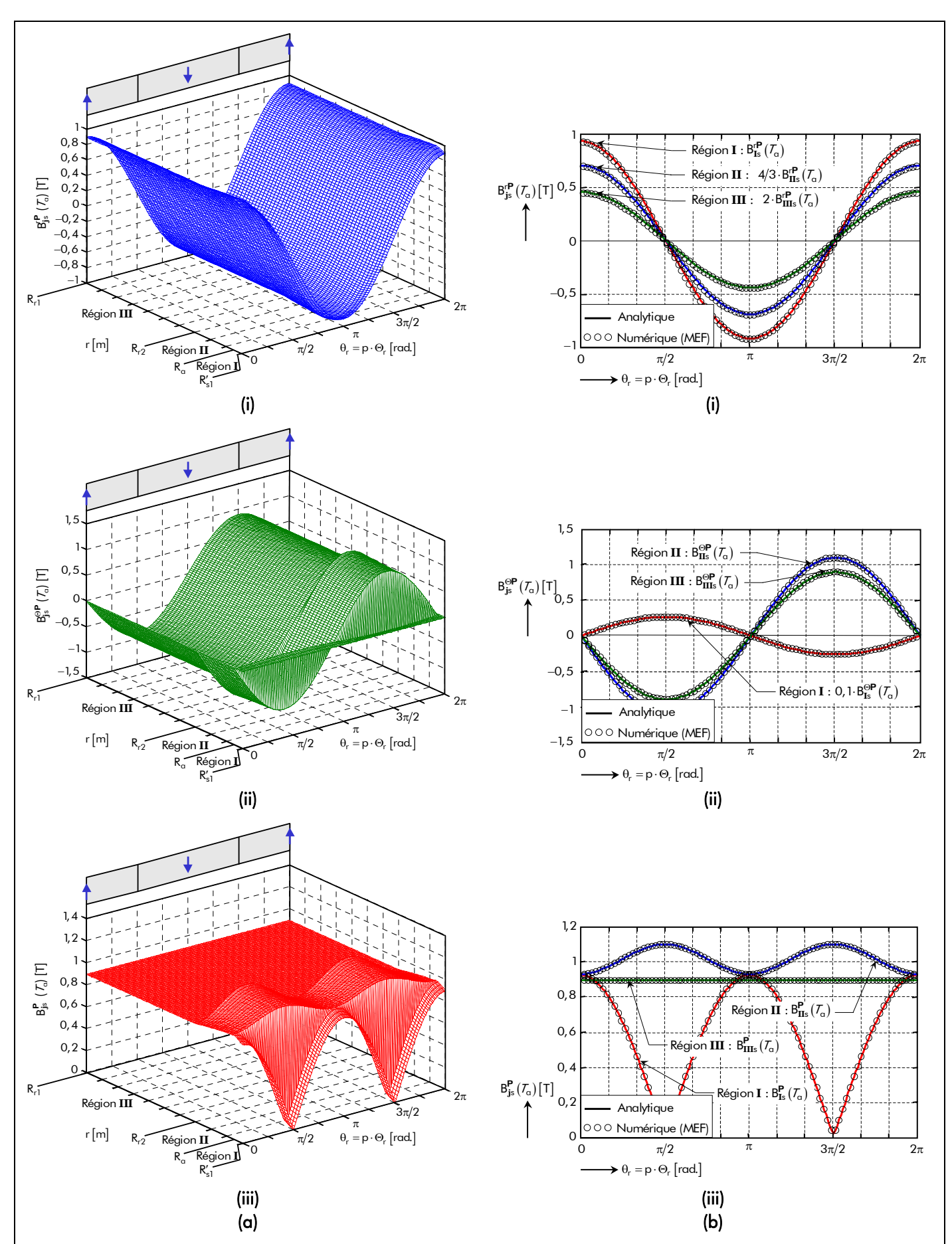

Figure 39 : Induction magnétique en magnétostatique dans les différentes régions d'étude, sous une paire de pôles, pour  $\alpha_a = 1$  et p = 1 avec une aimantation parallèle : (a) Distribution spatiale. (b) Comparaison analytique-numérique (au milieu de chaque région) des composantes (i) radiale et (ii) tangentielle et du (iii) de la valeur du module.

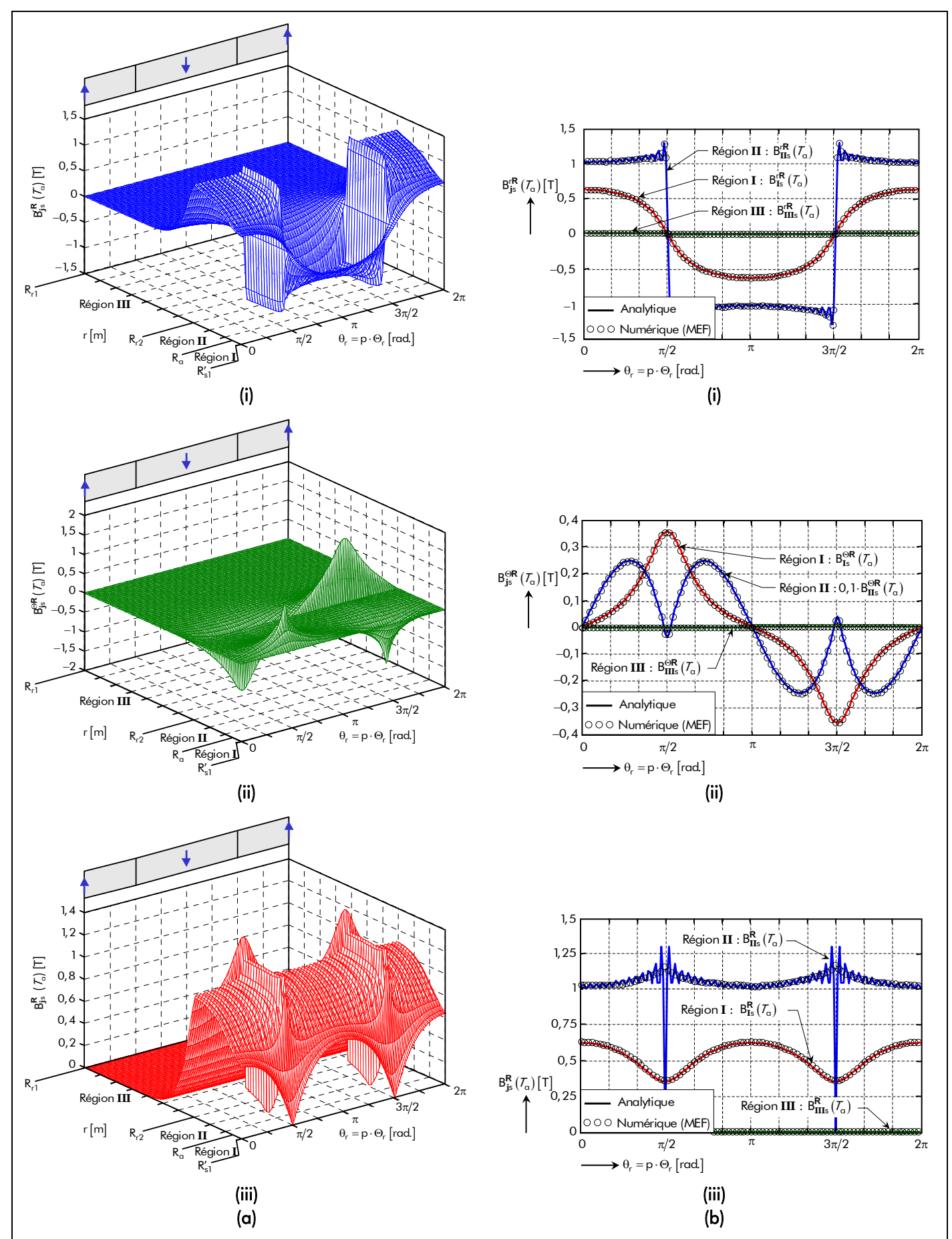

Figure 40 : Induction magnétique en magnétostatique dans les différentes régions d'étude, sous une paire de pôles, pour  $\alpha_a = 1$  et p = 12 avec une aimantation radiale : (a) Distribution spatiale. (b) Comparaison analytique-numérique (au milieu de chaque région) des composantes (i) radiale et (ii) tangentielle et (iii) de la valeur du module.

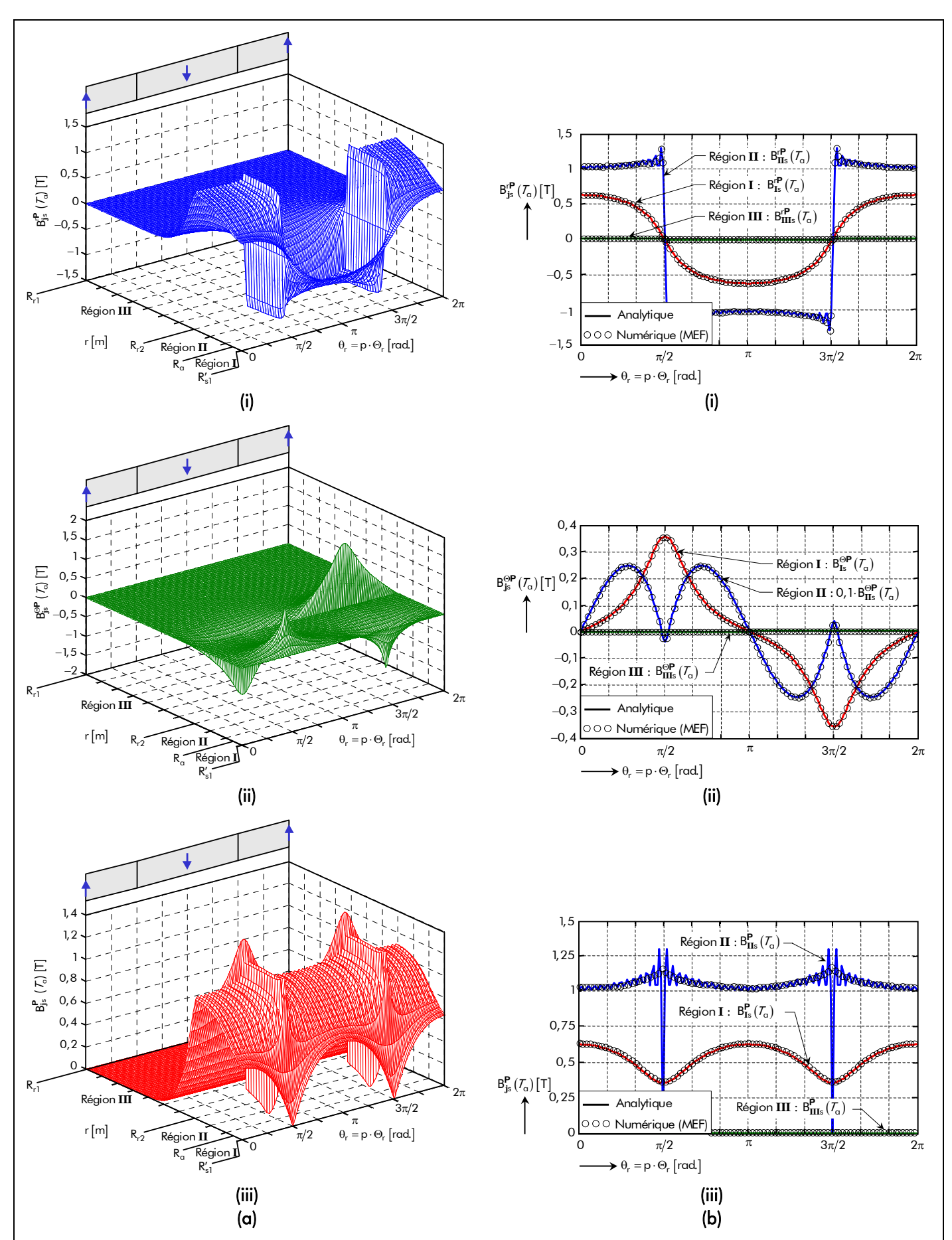

Figure 41 : Induction magnétique en magnétostatique dans les différentes région d'étude, sous une paire de pôle, pour  $\alpha_{q} = 1$  et p = 12 avec une aimantation parallèle : (a) Distribution spatiale. (b) Comparaison analytique-numérique (au milieu de chaque région) des composantes (i) radiale et (ii) tangentielle et (iii) de la valeur du module.

entre les aimants permanents n'existent que dans le cas d'une aimantation radiale,  $\forall p$ , et d'une aimantation parallèle avec  $p \neq 1$  [108]. Entre deux aimants consécutifs, on peut aussi apercevoir des petites ondulations au niveau de l'induction magnétique en magnétostatique dans la *couronne aimantée*. En réalité, ces ondulations ne sont pas présentes, celles-ci sont provoquées par le phénomène de Gibbs [109]. Ce phénomène n'apparaît qu'au voisinage des discontinuités, la série de Fourier de l'induction magnétique en magnétostatique possède, par conséquent, une erreur de troncature.

- dans la Région **III** : Quel que soit le type d'aimantation, le module de l'induction magnétique en magnétostatique dans la culasse rotorique dépend des composantes radiale et tangentielle. Pour  $p = 1$ , on peut constater que la composante radiale est de forme sinusoïdale et que la composante tangentielle tend à être sinusoïdale. Par contre, pour p ≠ 1, on observe que ces deux composantes tendent à être nulle à mesure que l'on se rapproche de l'extérieur de la culasse rotorique  $(r = R_{r1})$ . Dans tous les cas, l'amplitude maximale du module de l'induction magnétique en magnétostatique dans cette région d'étude se situe à la surface de la culasse rotorique et de la couronne aimantée  $(r = R_{r2})$ en  $\Theta_r = \Theta_p / 2 \pm \Theta_p$ . On notera que cette amplitude peut largement dépasser l'induction magnétique à saturation du matériau magnétique constituant la culasse rotorique suivant la valeur imposée au nombre de paires de pôles, p, ce qui limite la validité de ce modèle qui est linéaire. En effet, la diminution du nombre de paires de pôles permet d'augmenter l'amplitude du module de l'induction magnétique en magnétostatique dans la *culasse* rotorique. Cette augmentation provient de la concentration des lignes de champs entre deux aimants consécutifs qui est beaucoup plus dense. Plus précisément, à cause, des flux de fuites magnétiques entre et autour du bord des aimants permanents provenant des effets magnétiques de la couronne aimantée.

## II.2.2.3. Maximisation de l'induction magnétique en magnétostatique dans l'entrefer fictif II.2.2.3.1. Introduction

Ce paragraphe a pour objectif de démontrer que, quelles que soient les dimensions géométriques de la structure, il existe un ratio adimensionnel réel maximal r $_{\mathbf{II}_{\text{max}}}$  relatif à la Région **II** (la *couronne aimantée*), soit une épaisseur maximale d'aimant permanent h<sub>amax</sub>, qui permet de maximiser l'induction magnétique en magnétostatique dans la Région **I** (l'entrefer fictif) et, par conséquent, d'améliorer les performances des machines électriques tournantes (couple électromagnétique moyen, rendement,…). Afin d'utiliser aisément et directement l'épaisseur maximale d'aimant permanent  $h_{\alpha_{max}}$  dans un processus d'optimisation [cf. Chap. 5-§ II.2.], nous proposons donc de déterminer une expression analytique originale de cette épaisseur optimale pour les deux types d'aimantation (radiale et parallèle), en utilisant la méthode d'interpolation numérique décrite dans l'Annexe A [108].

## II.2.2.3.2. Existence d'un ratio adimensionnel réel maximal relatif à la couronne aimantée

## Edentification des paramètres :

À partir des relations (182) et (183), le module de l'induction magnétique, dans un référentiel lié à l'inducteur, en magnétostatique dans la Région **I** (l'entrefer fictif) [cf. Équation (184)] peut s'écrire sous la forme simplifiée suivante :

$$
B_{\text{Is}}^{i}\left(\mathcal{T}_{\alpha},\mathbf{r},\Theta_{\mathbf{r}}\right) = B_{r\mathbf{II}}\left(\mathcal{T}_{\alpha}\right) \cdot f_{\text{Is}}^{i}\left(k_{\text{str}},\mathbf{r}_{\mathbf{I}},\mathbf{r}_{\mathbf{II}},\mathbf{r}_{\mathbf{III}},\mu_{r\mathbf{III}},\mu_{r\mathbf{III}},\mathbf{p},\alpha_{\alpha},\mathbf{r},\Theta_{\mathbf{r}}\right) \quad \forall \forall \mathbf{p},\tag{185a}
$$

Chapitre 3.

Le paramètre B<sub>rII</sub> ( $T_a$ ) représente l'induction rémanente corrigée de la Région II [Équation (146b)] et  $f_{\rm Is}^{\rm i}(k_{\rm str},r_{\rm I},r_{\rm II},r_{\rm III},μ_{\rm rIII},μ_{\rm rIII},p,\alpha_{\rm q},r,\Theta_{\rm r})$  une fonction en série de Fourier complexe qui dépend de la direction d'aimantation (radiale ou parallèle) et des variables suivantes :

- $k_{str}$  le coefficient des topologies ( $k_{str} = 1$  pour un inducteur intérieur et  $k_{str} = -1$  pour un inducteur extérieur) ;
- r**<sup>I</sup>** , r**II** et r**III** respectivement le ratio adimensionnel réel relatif à la Région **I** (l'entrefer fictif), à la Région **II** (la couronne aimantée) et à la région **III** (la culasse rotorique) [Équations (164)] ;
- µr**II** et µr**III** respectivement la perméabilité magnétique relative de la Région **II** et de la Région **III** ;
- $\alpha_{\alpha}$  le coefficient d'arc polaire des aimants permanents [Équation (8)] qui agit implicitement sur la valeur de  $\mu_{rII}$  [cf. Chap. 2-§ V.3.7.2.];
- p le nombre de paires de pôles ;
- r et Θ<sub>r</sub> respectivement la position radiale et la position angulaire mécanique de l'inducteur dont la référence,  $\Theta_r = 0$  rad., se trouve au centre d'un aimant Nord.

Notons qu'à la surface du stator équivalent lisse  $(r = R'_{s1})$ , le module de l'induction magnétique en magnétostatique dans l'*entrefer fictif* est purement radial et que son maximum se situe en  $\Theta_r = 0$  rad.  $\pm \Theta_p$ [cf. Chap. 3-§ II.2.2.2]. Dans ce cas précis, la fonction en série de Fourier complexe devient :

$$
f_{\text{Is}}^i \left( k_{\text{str}} , r_{\text{I}} , r_{\text{II}} , r_{\text{III}} , \mu_{r\text{II}} , \mu_{r\text{III}} , p, \alpha_\alpha, R_{s1} , 0 \text{ rad.} \right) = \Re e \left\{ \sum_{v=1,3...}^{+\infty} -4j \cdot k_{\text{str}} \cdot \frac{K_{\text{I}l_{\text{SII}}}}{K_{\text{sd}_v}} \cdot r_{\text{I}}^{vp+k_{\text{str}}} \right\} \quad \forall vp \ . \tag{185b}
$$

Les fonctions harmoniques complexe  $\frac{\mathcal{K}^\mathbf{j}_\mathbf{l_{SII_v}}}{\mathbf{l_{SII_v}}}$  et réelle  $\mathcal{K}_\mathbf{sd_v}$  , intervenant dans la relation ci-dessus, sont définies dans l'Annexe D par les relations (D.30).

D'après la relation (185a), on peut aisément noter que l'induction rémanente corrigée de la Région **II**,  $B_{rII}(T_a)$ , ne fait varier que l'amplitude du module de l'induction magnétique en magnétostatique dans l'entrefer fictif et en aucun cas la forme d'onde de celle-ci. Par conséquent, en considérant un modèle linéaire [Équation (53)], on peut en conclure que les paramètres physiques des aimants permanents (l'induction rémanente, la perméabilité magnétique relative des aimants permanents, etc.) n'influent pas sur le ratio adimensionnel réel maximal r<sub>II</sub> relatif à la Région II (la *couronne* a*imantée*). En revanche, la fonction en série de Fourier  $f^i_{Is}(k_{str},r_I,r_{II},r_{III},μ_{rIII},μ_{rIII},p,\alpha_a,R'_{s1},0$ rad.), qui dépend de la direction d'aimantation et des paramètres géométriques, influe sur la forme d'onde de l'induction magnétique en magnétostatique dans l'entrefer fictif, et par conséquent sur la valeur optimale r<sub>II<sub>max</sub> (soit l'épaisseur maximale d'aimant permanent h<sub>amax</sub>).</sub>

#### $\boxtimes$  Analyse de l'induction magnétique maximale en magnétostatique dans l'entrefer fictif :

Dans cette analyse, les propriétés physiques des matériaux ferromagnétiques de l'inducteur (i.e., des aimants permanents et de la culasse rotorique) sont données dans le Tableau 9. La température de fonctionnement  $T_a$  des aimants permanents a été fixée à 120 °C.

La Figure 42 représente l'évolution de l'induction magnétique en magnétostatique dans la Région **I**

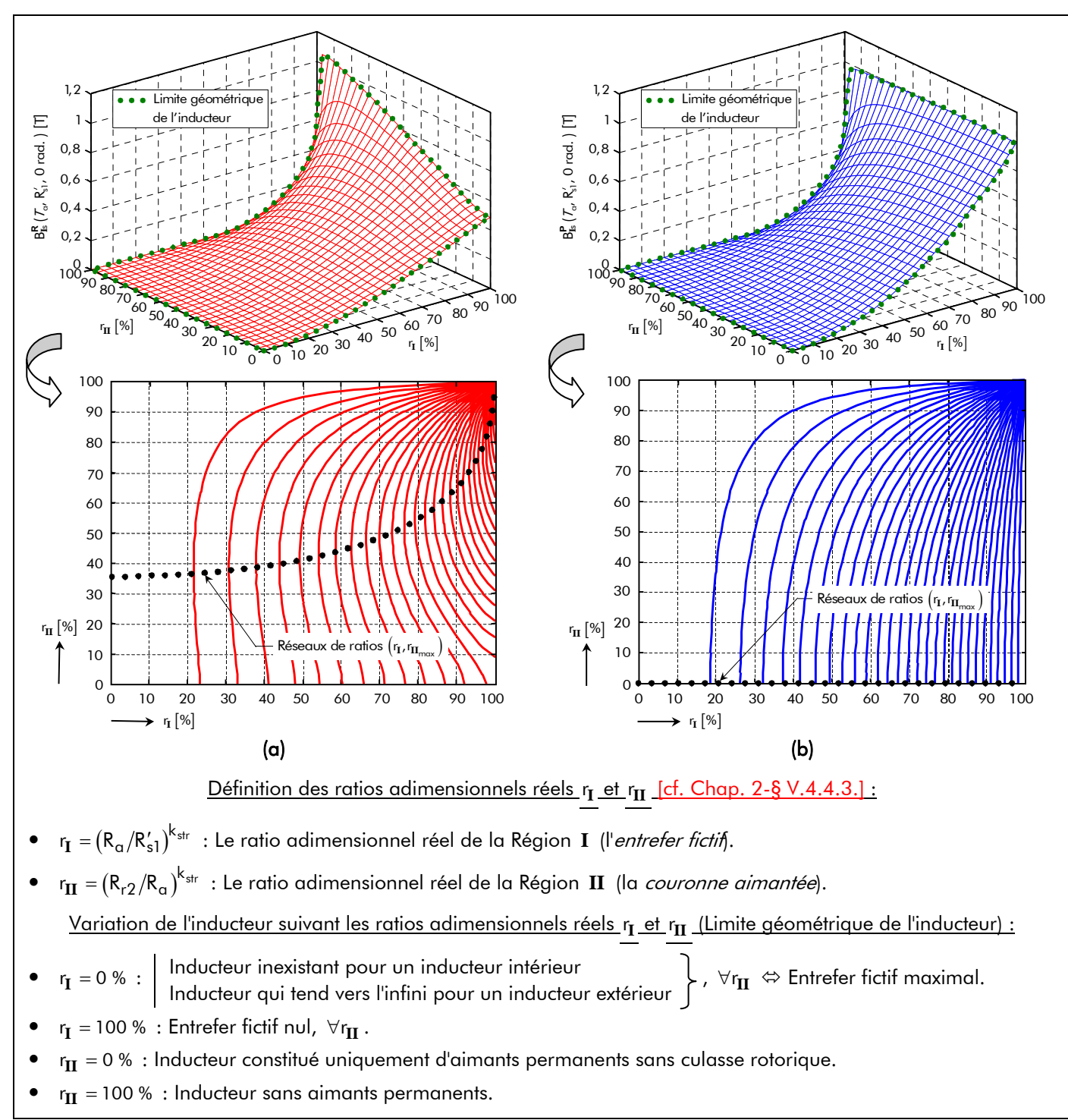

Figure 42 : Évolution de l'induction magnétique en magnétostatique à la surface du stator équivalent lisse  $(r = R'_{s1})$ en  $\Theta_r = 0$  rad.  $\pm \Theta_p$ , pour  $\alpha_q = 1$  et p = 1, en fonction des ratios adimensionnels  $r_I$  et  $r_{II}$  suivant une direction d'aimantation (a) radiale ou (b) parallèle.

à la surface du stator équivalent lisse  $(r = R'_{s1})$  en  $\Theta_r = 0$  rad.  $\pm \Theta_{\sf p}$  en fonction du ratio adimensionnel réel relatif à la Région **I** (l'*entrefer fictif*), r<sub>**I**</sub>, et à la Région **II** (la *couronne aimantée*), r<sub>II</sub>, pour des matériaux ferromagnétiques donnés à l'inducteur. On notera que le ratio adimensionnel réel r<sub>III</sub> relatif à la Région **III** (la culasse rotorique) n'influence pratiquement pas l'allure des surfaces de réponse. En effet, ce ratio est toujours multiplé par  $1/\mu_{rIII}$  (qui tend généralement vers  $0^+$  pour un  $\mu_{rIII} > 1000$  [cf. Tableau 4]) dans les constantes d'intégration, intervenant dans les expressions de l'induction magnétique en magnétostatique [cf. Annexe D]. Ces surfaces de réponse ont été tracées pour un inducteur intérieur

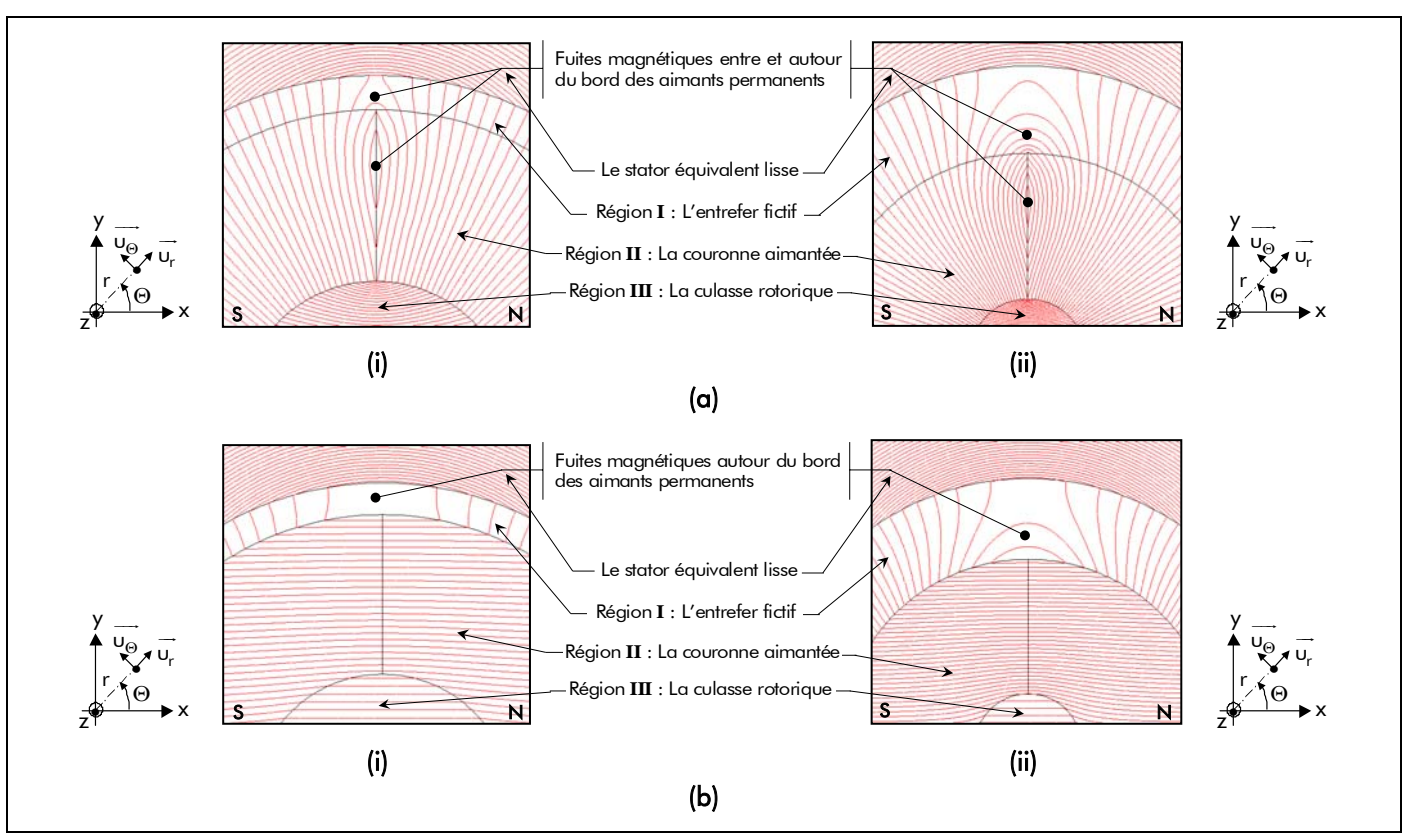

Figure 43 : Les différents flux de fuite magnétique entre et autour du bord des aimants permanents pour une direction d'aimantation (a) radiale ou (b) parallèle pour deux géométries données à l'inducteur –  $\alpha_q = 1$ , p = 1, r<sub>III</sub> = 0 %, (i)  $r_I = 90 \%$  &  $r_{II} = 44, 44 \%$  et (ii)  $r_I = 70 \%$  &  $r_{II} = 28, 57 \%$  [108].

 $(k_{str} = 1)$  avec un nombre de paire de pôles, p, et un coefficient d'arc polaire des aimants permanents,  $\alpha_q$ , fixés à 1 suivant une direction d'aimantation radiale [cf. Figure 42(a)] ou parallèle [cf. Figure 42(b)]. En comparant les deux types d'aimantation, on peut aisément constater qu'il existe des réseaux de ratios  $(r_{\rm I}, r_{\rm II_{max}})$  permettant de maximiser l'induction magnétique en magnétostatique dans la Région **I** (l'entrefer fictif). Pour une aimantation parallèle, on peut observer que le maximum de cette induction magnétique n'est jamais atteint ou plus précisément qu'il se trouve à la limite géométrique de l'inducteur (i.e., r<sub>II<sub>max</sub> = 0 % et ∀r<sub>I</sub>). Cette limite géométrique est représentée par un inducteur sans culasse</sub> rotorique, donc constitué uniquement d'aimants permanents, ce qui n'est pas une solution réaliste. En revanche, pour une aimantation radiale, on peut remarquer que, ∀r<sub>I</sub>, il existe un ratio adimensionnel réel maximal r<sub>II<sub>mov</sub> relatif à la Région II (la *couronne aimantée*) qui permet de maximiser l'induction</sub> magnétique en magnétostatique dans la Région **I** (l'entrefer fictif). En effet, en dessous de cette valeur *optimale*, cette induction magnétique diminue. Cela peut paraître surprenant, mais cette réduction est causée par les flux de fuites magnétiques entre et autour du bord des aimants permanents. Ceci peut être observé en traçant les lignes de flux magnétique entre deux aimants consécutifs. La Figure 43 illustre ces différentes fuites magnétiques pour les deux types d'aimantation et pour deux géométries données à

l'inducteur ; à savoir p = 1,  $\alpha_{\alpha} = 1$ , r $_{III} = 0$  % et  $\begin{vmatrix} r_I = r_{II} \ r_I = 0 \end{vmatrix}$  $r_{I}$  = 90 %  $r_{\rm H}$  = 44,44 % **I II** [cf. Figure 43(a)/(b)(i)] &  $\int_{0}^{1}$  = =  $r_{I}$  = 70 %  $r_{\rm H} = 28,57%$ **I II**

[cf. Figure 43(a)/(b)(ii)]. Dans le cas général, on peut constater que :

pour une valeur imposée de r<sub>I</sub>, les fuites magnétiques entre les aimants permanents augmentent lorsque le ratio adimensionnel réel r<sub>II</sub> relatif à la Région II (la *couronne* aimantée) se situe en dessous de sa valeur optimale r<sub>II<sub>mov</sub> [110];</sub>

quel que soit le type d'aimantation (radiale ou parallèle), le ratio adimensionnel réel r<sub>I</sub> relatif à la Région **I** (l'entrefer fictif) n'influe que sur la valeur maximale de l'induction magnétique en magnétostatique dans l'*entrefer fictif*. En effet, la diminution de ce ratio r<sub>I</sub> augmente les fuites magnétiques autour du bord des aimants permanents et, par conséquent, diminue la valeur maximale de cette induction magnétique [111].

Les réseaux de ratios  $(r_{\rm I},r_{\rm II_{max}})$  (i.e., les différentes géométries optimales) permettant de maximiser l'induction magnétique en magnétostatique dans la Région **I** (l'entrefer fictif) pour un inducteur intérieur  $({\sf k}_{\sf str}$  = 1)  $^{\sf 16}$  sont illustrés sur la Figure 44. Ces évolutions ont été tracées pour un inducteur intérieur pour les deux types d'aimantation (radiale [cf. Figure 44(a)] et parallèle [cf. Figure 44(b)]), pour un nombre de paires de pôles, p, variant de 1 à 12 avec  $\alpha_{q} = 1$  [cf. Figure 44(a)/(b)(i)] et pour un coefficient d'arc polaire des aimants permanents,  $\alpha_{\alpha}$ , variant de 1 à 0 (par pas de 0,1) avec p = 1 [cf. Figure 44(a)/(b)(ii)]. La comparaison analytique-numérique a été réalisée avec un nombre de paires de pôles, p, et un coefficient d'arc polaire des aimants permanents,  $\alpha_{q}$ , fixés à 1.

Contrairement à une aimantation radiale, on peut observer que, pour une aimantation parallèle avec  $\alpha_{q} = 1$  ( $\forall r_{I}$  et p), les réseaux de ratios  $(r_{I}, r_{II_{max}})$  se situent toujours à la limite géométrique correspondant à  $r_{II_{max}} = 0$  %. La Figure 45 avec  $\alpha_a = 1$ , p = 12 et  $r_I = 90$  % permet de mettre en évidence le maximum mathématique de r<sub>II</sub> pour les deux types d'aimantation. Au-delà d'une certaine valeur de r<sub>II</sub> avec une aimantation parallèle, la variation de l'induction magnétique en magnétostatique à r =  $\mathsf{R}'_{\text{s}1}$  dans la Région **I** (l'*entrefer fictif*) en  $\Theta_r = 0$  rad.  $\pm \Theta_p$  en fonction du ratio r<sub>II</sub> est très faible. D'un point de vue pratique, il ne sera donc pas nécessaire de diminuer le ratio r<sub>II</sub> jusqu'à la limite géométrique car cela est coûteux sans pour autant augmenter notablement la valeur maximale de l'induction magnétique dans l'entrefer fictif.

En dehors des deux cas particuliers  $\alpha_{q} = 0$ , pour les deux types d'aimantation, et  $\alpha_{q} = 1$  avec p = 1, pour l'aimantation parallèle, on remarquera que quelle que soit la direction d'aimantation :

- si p augmente, on aura une augmentation de la *valeur optimale* r<sub>II<sub>ααν</sub>, ∀α<sub>α</sub> et ∀r<sub>I</sub>;</sub>
- si  $\alpha_{\alpha}$  diminue, on aura une augmentation de la *valeur optimale* r<sub>II<sub>max</sub>,  $\forall p$  et  $\forall r_I$ .</sub>

De plus, on notera qu'une augmentation de r<sub>II<sub>mox</sub> conduit à une augmentation des fuites magnétiques</sub> entre et autour du bord des aimant permanents, ce qui implique une diminution notable de la valeur maximale de l'induction magnétique en magnétostatique dans l'entrefer fictif.

Le Tableau 11 explicite l'influence du coefficient d'arc polaire des aimants permanents,  $\alpha_{q}$ , et du nombre de paires de pôles, p, sur les réseaux de ratios  $(r_I, r_{II_{max}})$  suivant les deux types d'aimantation. Pour une aimantation parallèle, le nombre de paires de pôles, p, n'influe pas sur les fuites magnétiques, alors que le coefficient d'arc polaire des aimants permanents,  $\alpha_{q}$ , est un facteur qui augmente ces dernières. À contrario, pour une aimantation radiale, on constate que l'ouverture polaire des aimants permanents diminue très peu l'induction magnétique maximale en magnétostatique dans l'entrefer fictif (en comparaison avec l'aimantation parallèle). Alors que le nombre de paires de pôles, p, a une grande influence sur les fuites magnétiques des aimants permanents.

j

<sup>&</sup>lt;sup>16</sup> Notons dès à présent que les réseaux de ratios  $(r_{I}, r_{II_{max}})$  pour un inducteur extérieur  $(k_{str} = -1)$  se situent toujours à la limite géométrique (c'est-à-dire à  $r_{II_{max}} = 0 %$   $\forall r_I$ , p et  $\alpha_{\alpha}$ ).

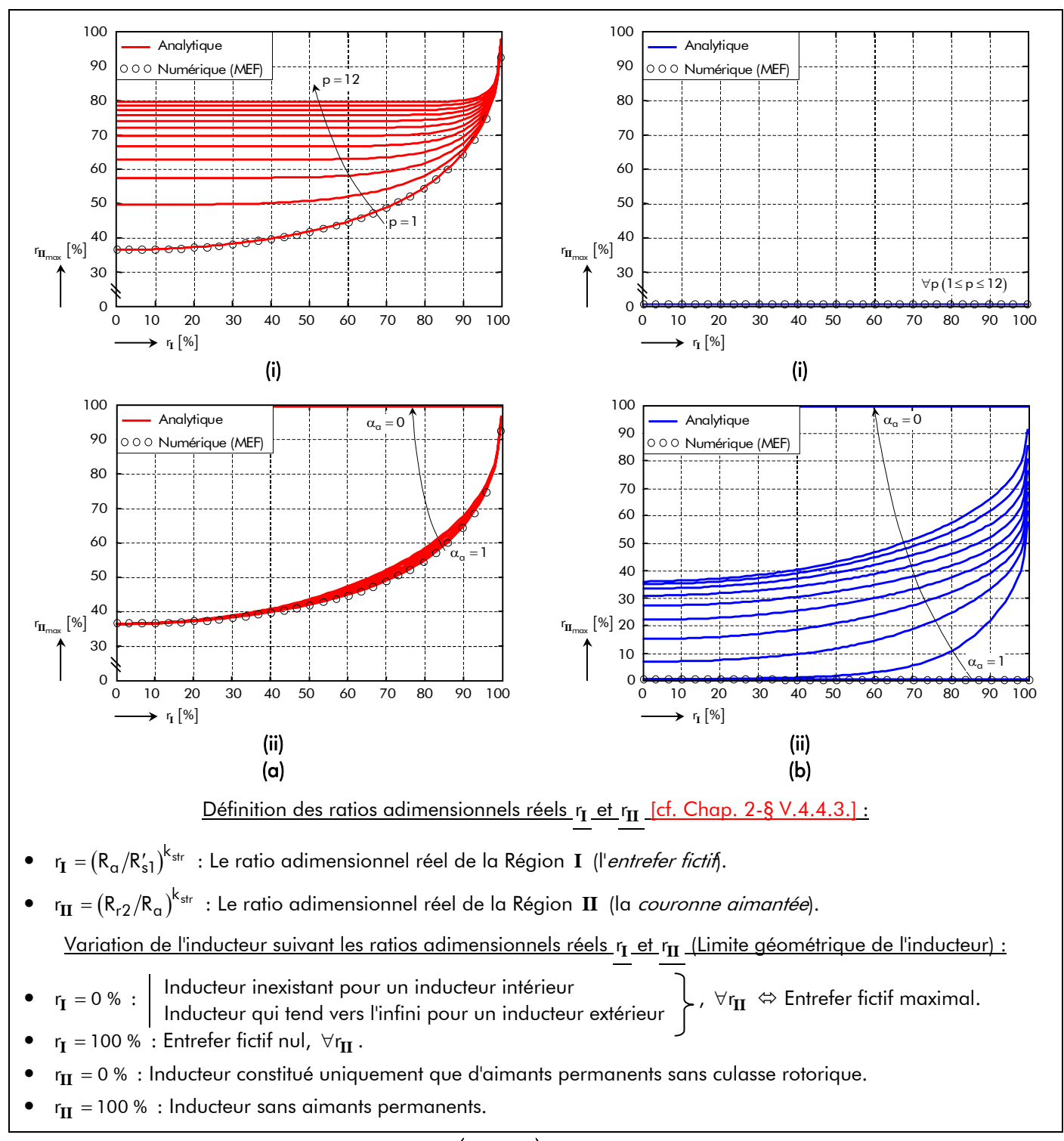

Figure 44 : Évolution des réseaux de ratios (r<sub>I</sub>, r<sub>II,,,,</sub>) permettant de maximiser l'induction magnétique en magnétostatique dans la Région **I** (l'entrefer fictif) pour une direction d'aimantation (a) radiale ou (b) parallèle pour (i)  $1 \le p \le 12$  et  $\alpha_q = 1$  & (ii)  $0 \le \alpha_q \le 1$  et  $p = 1$ .

#### II.2.2.3.3. Interpolation numérique de l'épaisseur maximale d'aimant permanent

## 5 Problématique :

L'induction magnétique en magnétostatique dans la Région **I** (l'entrefer fictif) est à l'origine de la forme d'onde du flux principal en magnétostatique, de la force électromotrice induite dans une phase quelconque [111]-[112], du couple électromagnétique normal (composantes moyenne et alternative) [113], des pertes magnétiques dans le circuit magnétique de l'induit denté [112], etc. Si cette induction magnétique dans l'entrefer fictif est utilisée dans un processus d'optimisation avec une aimantation

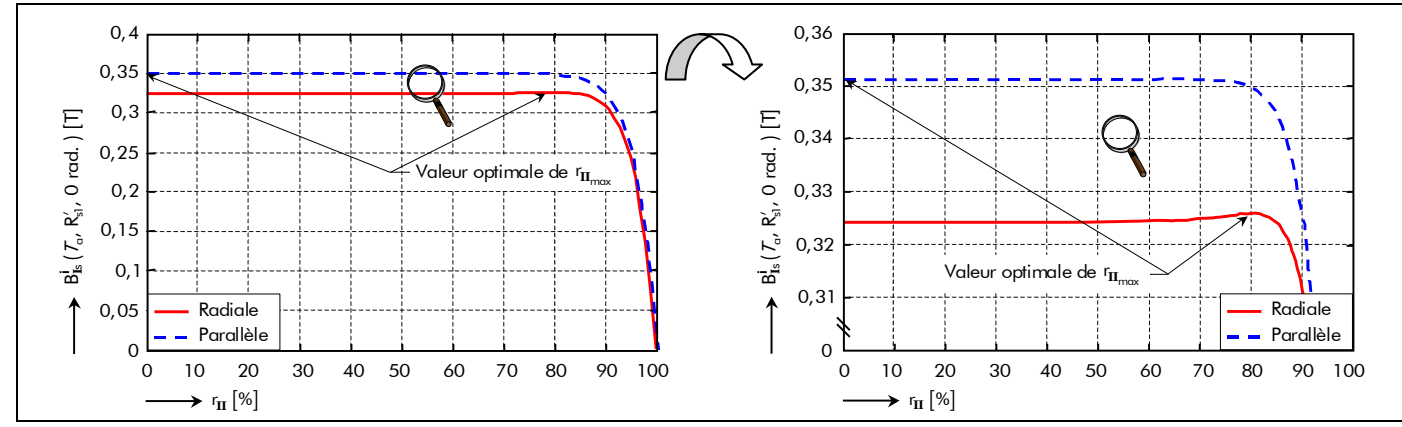

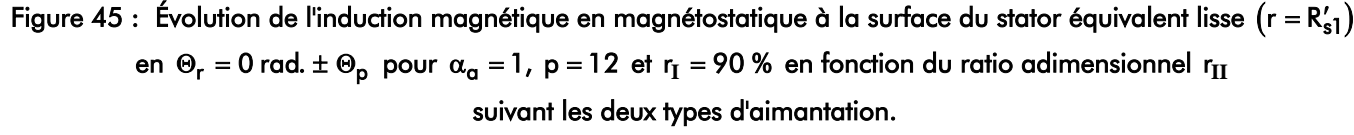

Tableau 11 : Influence de  $\alpha_a$  et de p sur les réseaux de ratios  $(r_I, r_{II_{max}})$  suivante le type d'aimantation.

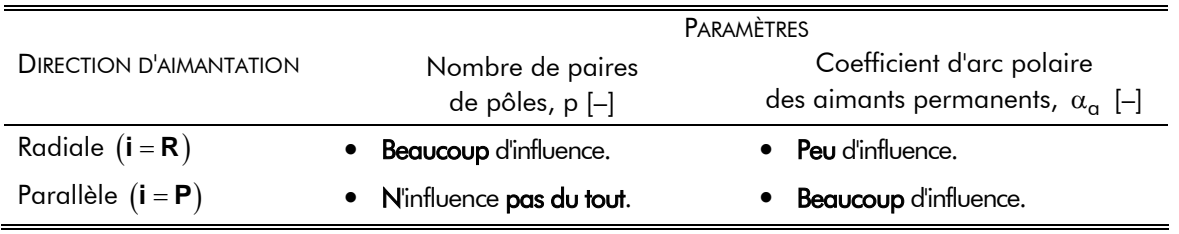

radiale,  $\forall p$ , ou une aimantation parallèle,  $p \neq 1$  et  $\alpha_q \neq 1$ , on peut obtenir une mauvaise solution du ratio adimensionnel réel r<sub>II</sub> relatif à la Région II (la couronne aimantée). En effet, d'après la Figure 42, deux valeurs différentes du ratio r<sub>II</sub> peuvent conduire à une même valeur d'induction magnétique dans l'entrefer fictif. La plus petite solution du ratio r<sub>II</sub>, soit la plus grande solution de l'épaisseur d'aimant permanent h<sub>a</sub>, doit être écartée car elle est peu réaliste. Pour une géométrie donnée, il est donc nécessaire de connaître la valeur maximale du ratio r<sub>II</sub> (i.e., r<sub>II<sub>max</sub>) qui permet de maximiser l'induction</sub> magnétique en magnétostatique dans l'entrefer fictif. Ainsi, il est intéressant de trouver une expression analytique de cette valeur optimale. Vu la complexité des expressions analytiques de l'induction magnétique en magnétostatique dans l'*entrefer fictif* [cf. Équations (182) et (183)], il est totalement impossible de trouver une solution symbolique à l'équation dB $I_s$  ( $T_a$ ,R'<sub>s1</sub>,0 rad.)/dr $_{II}$  = 0. De ce fait, nous proposons de déterminer une expression analytique de l'épaisseur maximale d'aimant permanent  $h_{q_{\max}}$  à partir des réseaux de ratios (r<sub>I</sub>, r<sub>II<sub>max</sub>) définis dans le paragraphe précédent. Cette équation originale</sub> sera déterminée pour les deux types d'aimantation selon la méthode d'interpolation numérique décrite dans l'Annexe A [108].

### 5 Approximation numérique :

En introduisant les relations (7) et (95), définissant respectivement l'épaisseur d'aimant permanent et l'entrefer fictif, dans la relation (164b), décrivant le ratio adimensionnel réel r<sub>II</sub> relatif à la Région **II** (la couronne aimantée), on peut définir une épaisseur normalisée maximale d'aimant permanent

$$
h'_{\alpha_{\text{nor}/\text{max}}} = \frac{h_{\alpha_{\text{max}}}}{R'_{s1}},\tag{186}
$$

qui peut s'exprimer par :

$$
h'_{\alpha_{\text{nor}/\text{max}}} = \begin{vmatrix} (1 - r_{\text{II}_{\text{max}}}) \cdot r_{\text{I}} & \text{pour un inductorur intérieur } (k_{\text{str}} = 1), \\ +\infty & \text{pour un inductorer extérieur } (k_{\text{str}} = -1). \end{vmatrix},
$$
 (187a)

On peut constater que l'*épaisseur optimale* d'aimant permanent h<sub>a<sub>max</sub>, permettant de maximiser</sub> l'induction magnétique dans la Région **I** (l'entrefer fictif), dépend de la topologie de l'inducteur, du rayon statorique adjacent à l'entrefer fictif R'<sub>s1</sub>, du ratio adimensionnel réel r<sub>I</sub> relatif la Région I (l'*entrefer fictif*) et de la *valeur optimale* r<sub>II<sub>max</sub>. Notons que l'épaisseur maximale d'aimant permanent h<sub>amax</sub> tend toujours</sub> vers l'infini pour un inducteur extérieur.

Par conséquent, en prenant les points correspondants aux réseaux de ratios  $(r_{\rm I},r_{\rm H}_{\rm max})$ [cf. Figure 44] et en utilisant la relation (187a), on peut évaluer la variation du ratio normalisé  $\,mathsf{h}'_{\mathsf{q}_{\mathsf{nor}/\mathsf{max}}}$ en fonction du ratio adimensionnel réel r<sub>I</sub> relatif la Région I (l'entrefer fictif). La Figure 46 représente l'évolution des courbes de l'épaisseur normalisée maximale d'aimant permanent pour différentes valeurs du nombre de paires de pôles, p, (i.e., 1 à 12) avec  $\alpha_{q} = 1$  et pour différentes valeurs du coefficient d'arc polaire des aimants permanents,  $\alpha_{q}$ , (i.e., 1 à 0 par pas de 0,1) avec p = 1. Ces évolutions ont été tracées pour un inducteur intérieur  $(k_{str} = 1)$  selon les deux types d'aimantation : radiale [cf. Figure 46(a)] et parallèle [cf. Figure 46(b)]. On notera que,  $\forall p$  et  $\alpha_q$ , le rayon du stator adjacent à l'entrefer fictif R'<sub>s1</sub> ne perturbe en aucun cas les allures normalisées.

Afin de pouvoir prendre en compte cette problématique de valeur optimale dans un processus de dimensionnement, nous avons développé une *expression analytique originale* de l'épaisseur normalisée maximale d'aimant permanent h'<sub>a<sub>nor/max</sub> en utilisant les points numériques provenants des réseaux de</sub> ratios (r<sub>I</sub>, r<sub>II<sub>max</sub>) [cf. Figure 46] et en appliquant une méthode d'interpolation numérique. Cette méthode</sub> ainsi que le développement des relations (188) sont présentés respectivement dans l'Annexe A et l'Annexe G. On obtient [108] :

$$
\mid r_{\text{I}} \ \forall p \ \text{pour } \alpha_{\text{a}} = 1 \text{ avec une aimantation parallele, } \tag{188a}
$$

$$
h'_{\alpha_{\text{nor}/\text{max}}} = \begin{bmatrix} 0 & \forall p \text{ pour } \alpha_{\alpha} = 0 \\ 0 & \forall p \text{ pour } \alpha_{\alpha} = 0 \end{bmatrix} \tag{188b}
$$

$$
h'_{\alpha_{\text{nor}/\text{max}}} = \begin{bmatrix} \ddots & \ddots & \ddots & \vdots \\ \ddots & \ddots & \ddots & \vdots \\ \ddots & \ddots & \ddots & \vdots \\ \ddots & \ddots & \ddots & \ddots \\ f_{n\alpha_{1}}(p)\cdot r_{I}^{g_{n\alpha_{1}}(\alpha_{\alpha})}\cdot\left[1-r_{I}^{f_{n\alpha_{2}}^{i}(\alpha_{\alpha},p)}\right]^{g_{n\alpha_{2}}^{i}(\alpha_{\alpha})}\end{bmatrix}
$$
 and que soit le type d'aimantation, (188c)

avec  $f_{ha_1}^i(p)$ ,  $f_{ha_2}^i(\alpha_a, p)$ ,  $g_{ha_1}^i(\alpha_a)$ ,  $g_{ha_2}^i(\alpha_a)$  et  $g_{ha_3}^i(\alpha_a)$  les fonctions d'interpolation du ratio h'<sub>a<sub>nor/max</sub> qui dépendent de la direction d'aimantation des aimants permanents (i.e., **i = R** : <u>R</u>adiale et</sub> **i** = **P** : Parallèle), du coefficient d'arc polaire des aimants permanents, α<sub>a</sub>, et du nombre de paire de pôles, p. Ces différentes fonctions d'interpolation sont définies par [cf. Annexe G] :

$$
f_{ha_1}^{i}(p) = k_{ha_1}^{i} \cdot e^{k_{ha_2}^{i} \cdot p^{k_{ha_3}^{i}}} + k_{ha_4}^{i},
$$
\n(189a)  
\n
$$
f_{ha_2}^{i}(\alpha_a, p) = g_{ha_3}^{i}(\alpha_a) \cdot e^{k_{ha_5}^{i} \cdot p^{k_{ha_6}^{i}}} + k_{ha_7}^{i},
$$
\n(189b)

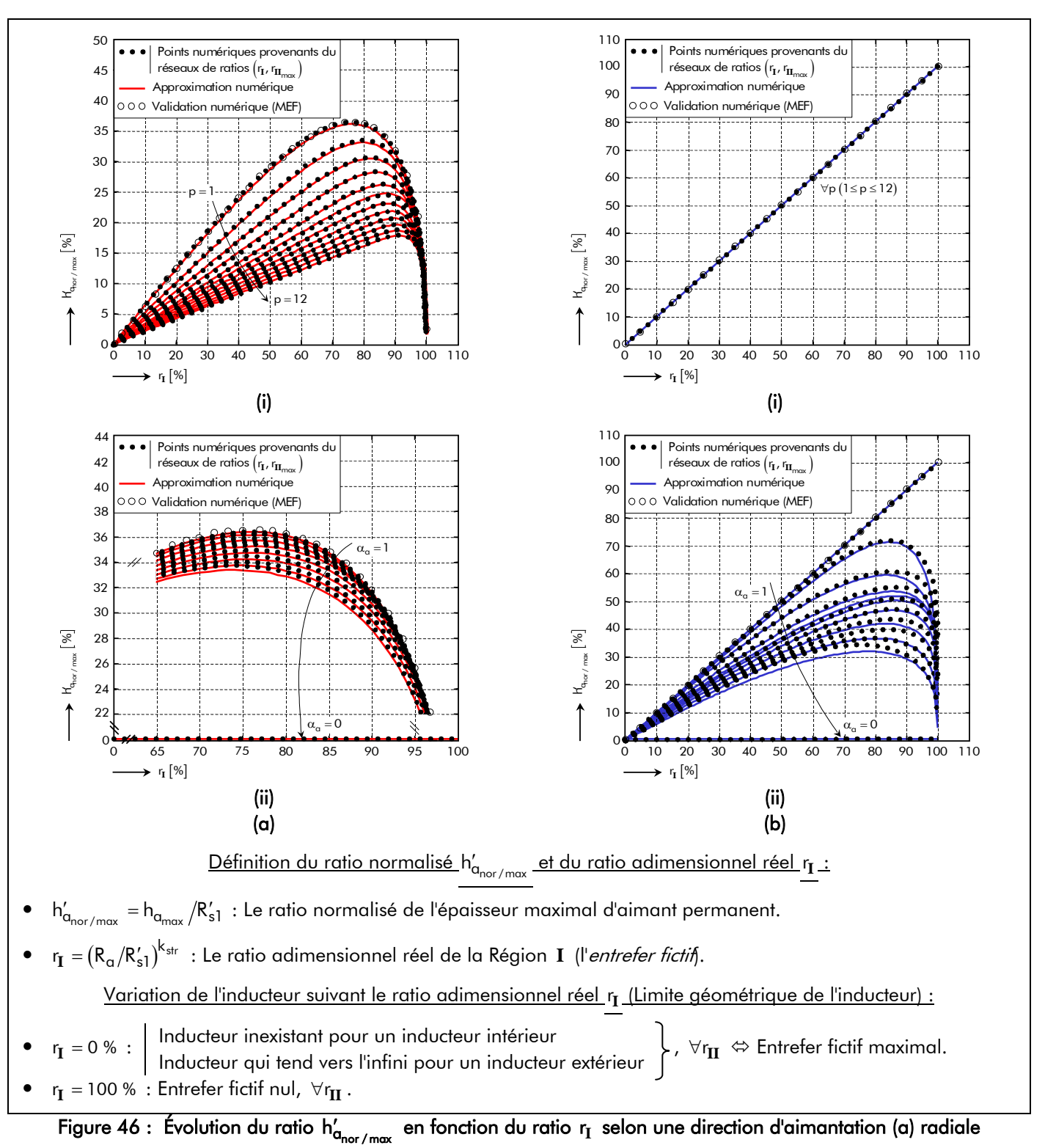

ou (b) parallèle pour (i)  $1 \le p \le 12$  et  $\alpha_q = 1$  & (ii)  $0 \le \alpha_q \le 1$  et  $p = 1$ .

$$
g_{ha_{1}}^{i}(\alpha_{a}) = k_{ha_{8}}^{i} \cdot e^{k_{ha_{9}}^{i} \cdot \alpha_{a}^{k_{ha_{10}}^{i}}} + k_{ha_{11}}^{i},
$$
\n(189c)

$$
g_{h\alpha_2}^{\mathbf{i}}\left(\alpha_{\alpha}\right) = k_{h\alpha_{12}}^{\mathbf{i}} \cdot \left(\alpha_{\alpha}^{k_{h\alpha_{13}}^{\mathbf{i}}} - k_{h\alpha_{14}}^{\mathbf{i}}\right)^2 + k_{h\alpha_{15}}^{\mathbf{i}} \,,\tag{189d}
$$

$$
g_{h\alpha_3}^{\mathbf{i}}\left(\alpha_{\alpha}\right) = k_{h\alpha_{16}}^{\mathbf{i}} \cdot e^{k_{h\alpha_{17}}^{\mathbf{i}} \cdot \alpha_{\alpha}^{k_{h\alpha_{18}}^{\mathbf{i}}} + k_{h\alpha_{19}}^{\mathbf{i}}},\tag{189e}
$$

avec k<mark>i</mark>a les coefficients d'interpolation qui ont été déterminés pour les différents cas illustrés sur la Figure 46.

| d'aimant permanent $h'_{\alpha_{\sf nor}/\sf max}$<br>suivant le type d'aimantation. |                                |                     |                                                     |                                |                         |
|--------------------------------------------------------------------------------------|--------------------------------|---------------------|-----------------------------------------------------|--------------------------------|-------------------------|
| <b>COEFFICIENT</b>                                                                   | <b>DIRECTION D'AIMANTATION</b> |                     | <b>COEFFICIENT</b>                                  | <b>DIRECTION D'AIMANTATION</b> |                         |
| <b>D'INTERPOLATION</b>                                                               | Radiale $(i = R)$              | Parallèle $(i = P)$ | <b>D'INTERPOLATION</b>                              | Radiale $(i = R)$              | Parallèle $(i = P)$     |
| $k_{ha_1}^{\mathbf{i}}$                                                              | 0,948                          | 1,453               | $k_{ha_{11}}^{\prime}$                              | 0,7322                         | 0,285                   |
| $k_{ha_2}^{\mathbf{i}}$                                                              | $-0,572$                       | $-0,539$            | $k_{ha_{12}}^{\mathbf{i}}$                          | 0,1828                         | 0,8058                  |
| $k_{ha_3}^{\mathbf{i}}$                                                              | 0,465                          | 0,544               | $k_{ha_{13}}^{\mathbf{i}}$                          | 0,7773                         | 1,3137                  |
| $k_{h\alpha_4}^{\text{I}}$                                                           | 0,046                          | 0,121               | $\mathsf{k}_{\mathsf{h}\mathsf{a}_{14}}^\mathsf{i}$ | 0,5478                         | 0,4668                  |
| $k_{ha_5}^{\rm i}$                                                                   | 2,181                          | 10,878              | $k_{ha_{15}}^{\mathbf{i}}$                          | 0,4025                         | 0,1456                  |
| $k_{ha_6}^{\rm i}$                                                                   | 0,275                          | 0,088               | $k^{\text{I}}_{h\alpha_{16}}$                       | 0,232                          | $8,45\times10^{-12}$    |
| $k^{\rm i}_{\rm ha_7}$                                                               | $2,93 \times 10^{-5}$          | 3,927               | $k_{h\alpha_{17}}^{\boldsymbol{\mathsf{i}}}$        | 0,41                           | 17,77                   |
| $k^\mathrm{i}_\mathrm{h\alpha_8}$                                                    | 0,2123                         | 0,904               | $k_{ha_{18}}^{\prime}$                              | 1,359                          | 0,815                   |
| $k_{ha_{9}}^{\text{I}}$                                                              | 0,07                           | $-0,246$            | $k^{\text{I}}_{h\alpha_{19}}$                       | 0,048                          | $-6,985 \times 10^{-5}$ |
| $k^{\rm i}_{\rm ha_{10}}$                                                            | 1,728                          | 0,439               |                                                     |                                |                         |

Tableau 12 : Coefficients d'interpolation k $_{\mathsf{h}\mathsf{a}_\mathsf{j}}^\mathsf{i}$  intervenants dans l'épaisseur maximale normalisée

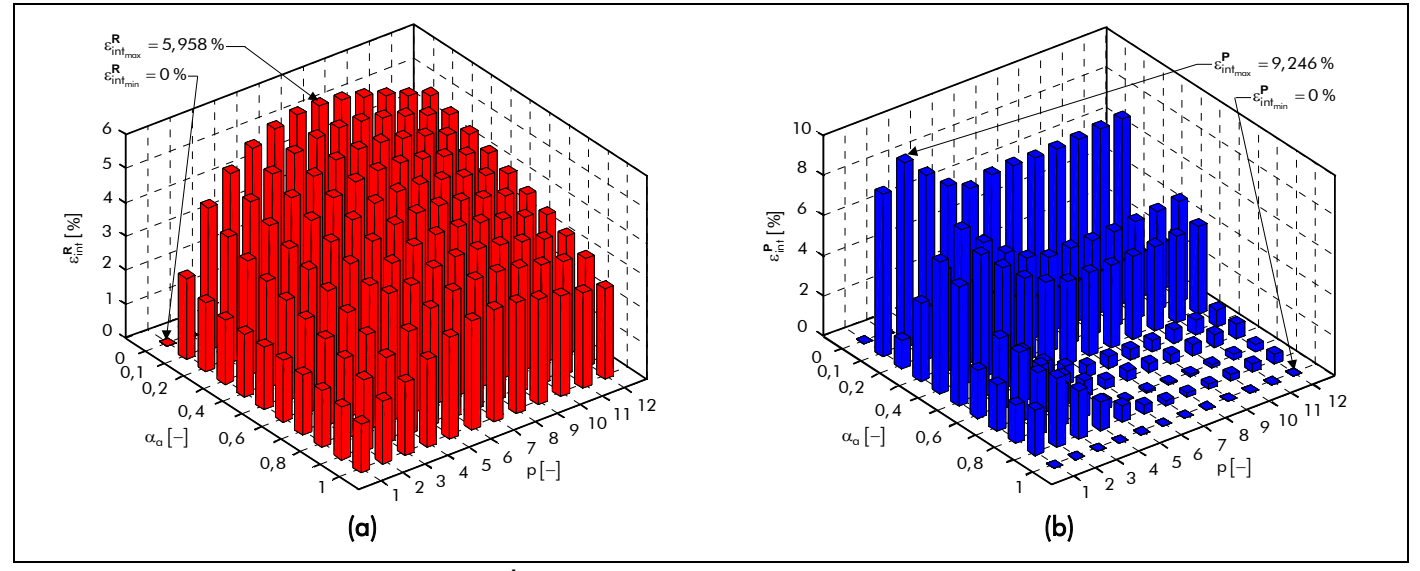

Figure 47 : Erreur d'interpolation  $\varepsilon_{\sf int}^{\sf i}$  de l'épaisseur maximale normalisée d'aimant permanent h'<sub>a<sub>nor/max</sub></sub> en fonction de  $\alpha_{q}$  et de p pour une direction d'aimantation (a) radiale ou (b) parallèle.

Ces coefficients ont été évalués, en appliquant une méthode de résolution numérique non-linéaire (du type *Levenberg-Marquardt*), afin de rendre l'erreur d'interpolation ε<mark>i</mark><sub>nt</sub> minimale [Équation (Α.2)] par rapport aux valeurs numériques provenants des réseaux de ratios  $(r_{\rm I},r_{\rm II_{max}})$ . Ces coefficients sont récapitulés dans le Tableau 12.

Les évolutions de l'expression analytique de l'épaisseur normalisée maximale d'aimant permanent h'<sub>a<sub>nor/max</sub> sont représentées sur la Figure 46 en fonction du ratio adimensionnel réel r<sub>I</sub> relatif la Région **I**</sub> (l'entrefer fictif). La comparaison entre l'approximation numérique et les points numériques provenants des réseaux de ratios (r<sub>I</sub>, r<sub>II<sub>max</sub>) conduit à un résultat tout à fait correct. La Figure 47 met en évidence l'erreur</sub>

d'interpolation  $\epsilon_{\sf int}^{\sf i}$  de l'épaisseur maximale normalisée d'aimant permanent h′<sub>a<sub>nor / max</sub> en fonction du</sub> coefficient d'arc polaire des aimants permanents,  $\alpha_{\alpha}$ , et du nombre de paire de pôles, p, selon les deux types d'aimantation. On notera que l'erreur d'interpolation maximale  $s^{\mathsf{i}}_{\mathsf{int}_{\mathsf{max}}}$  est égale à 5,958 % pour une aimantation radiale et à 9,246 % pour une aimantation parallèle. Ces erreurs d'interpolation sont dues essentiellement à la mauvaise approximation numérique des coefficients d'interpolation et de la simplification de l'expression analytique de l'épaisseur normalisée maximale d'aimant permanent h $'_{\sf q_{\sf nor/max}}$  .

## II.2.3. Induction magnétique en magnétodynamique

### II.2.3.1. Expression analytique de l'induction magnétique en magnétodynamique

En appliquant les relations (181b) à la solution générale du potentiel vecteur magnétique A<sub>jdσ</sub> (r,Θ<sub>r</sub>,t) en magnétodynamique dans la Région **j** [Équations (178)], on obtient les deux composantes de l'induction magnétique, B'<sub>jdσ</sub> (r,Θ<sub>r</sub>,t) et B $^{\Theta}_{\rm jd\sigma}$ (r,Θ<sub>r</sub>,t), en magnétodynamique dans la Région  $\rm\bf j$  :

$$
B_{\mathbf{j}d\sigma}^{r/\Theta}(r,\Theta_{r},t) = B_{\mathbf{j}d\sigma_{s}}^{r/\Theta}(r,\Theta_{r},t) + B_{\mathbf{j}d\sigma_{0}}^{r/\Theta}(r,\Theta_{r},t) \text{ pr } \begin{cases} |u+v| = m \cdot s \\ s = 0, 2, ..., +\infty \end{cases}
$$
(190a)

$$
B_{\mathbf{j}d\sigma_{s}}^{r/\Theta}(r,\Theta_{r},t)=\Re\left\{\sum_{\substack{u=-\infty,\ v=1,3,\dots}}^{+\infty}\sum_{\substack{v=1,3,\dots}}^{+\infty} \frac{\beta_{\mathbf{j}d\sigma}^{r/\Theta}}{\beta_{\mathbf{j}d\sigma}}(r)\cdot e^{\mathbf{j}\cdot g_{d_{\mathbf{U},\mathbf{V},s}}(\Theta_{r},t)}\right\} \text{ pr }\left\{\begin{aligned} \left|u+v\right|=m\cdot s\\ \left|u+v\right|\neq 0 \end{aligned} \right.\tag{190b}
$$

$$
B_{\mathbf{j}d\sigma_{0}}^{r/\Theta}(r,\Theta_{r},t)=\Re\left\{\sum_{\substack{u=-\infty\\|u|=1,5,7,\ldots}}^{+\infty}\sum_{\nu=1,3,\ldots}\frac{B_{\mathbf{j}d\sigma}^{r/\Theta}}{\mathbf{j}d\sigma_{u,v,0}}(r)\cdot e^{\mathbf{j}\cdot g_{d_{u,v,0}}(\Theta_{r},t)}\right\} \text{ pr } |u+v|=0,
$$
\n(190c)

avec  $B_{\rm id\sigma}^{\rm r/\psi}$  (r) u,v,s  $\frac{\beta_{\rm jd\sigma}^{\rm r\,/\Theta}}{J_{\rm jd\sigma}^{\rm u}}(\rm r)$  et  $\frac{\beta_{\rm jd\sigma}^{\rm r\,/\Theta}}{J_{\rm jd\sigma}^{\rm u}}(\rm r)$  $B_{\bf j d\sigma}^{r\,(\Theta}$  (r) respectivement l'amplitude complexe des harmoniques de rang u et v des composantes radiale ou tangentielle,  $B^{r/\Theta}_{\bf j d\sigma_s}(r,\Theta_r,t)$  et  $B^{r/\Theta}_{\bf j d\sigma_0}(r,\Theta_r,t)$ , du vecteur induction magnétique en magnétodynamique dans la Région **j** qui s'expriment par :

$$
\underline{\mathbf{B}}_{\mathbf{j}d\sigma}^{r/\Theta}(\mathbf{r}) = 2 \cdot \mu_0 \cdot \underline{\mathbf{J}}_{m_{\mathsf{u},\mathsf{v}}}^r \cdot \frac{\mathbf{K}_{\mathbf{j}d\sigma}^{r/\Theta}(\mathbf{r})}{\underline{\mathbf{K}}_{\mathbf{d}d\sigma_{\mathsf{u},\mathsf{v}}}(\mathbf{r})} \text{ pr } \begin{cases} |\mathbf{u} + \mathbf{v}| = m \cdot \mathbf{s} \\ |\mathbf{u} + \mathbf{v}| \neq 0 \end{cases} (190d)
$$

$$
\underline{\mathbf{B}}_{\mathbf{j}d\sigma_{u,v,0}}^{r/\Theta}(r) = 2 \cdot \mu_0 \cdot \underline{\mathbf{J}}_{m_{u,v}}^r \cdot \frac{\underline{\mathbf{K}}_{\mathbf{j}d\sigma_{v}'}^{r/\Theta}(r)}{\mathbf{K}_{dd\sigma_{v}'}^{r}} \text{ pr } |u+v| = 0,
$$
\n(190e)

Les paramètres  $K_{\mathbf{i}\mathbf{d}\sigma}^{\mathbf{r}\mathbf{/}\mathbf{\Theta}}$  (r) u,v  $\frac{K_{\mathbf{j} d \sigma}^{\mathsf{r} \, \prime \, \Theta}}{\mathbf{j} d \sigma_{\mathsf{w}, \mathsf{v}}}(\mathsf{r})$  et  $\frac{K_{\mathbf{j} d \cancel{\sigma}}^{\mathsf{r} \, \prime \, \Theta}}{\mathbf{j} d \cancel{\sigma}_{\mathsf{w}}}(\mathsf{r})$  $\frac{r}{r}$  (r), fonctions harmoniques complexes, sont définis dans la Région **I** par :

$$
\frac{K_{\mathrm{Id}\sigma_{\upsilon,v}}^{r}(r)}{\underline{K}_{\mathrm{Id}\sigma_{\upsilon,v}}^{0}(r)} = -k_{str} \cdot \left[ \frac{K_{\mathrm{Id}\sigma_{\upsilon,v}}^{2}(r)}{\cdots - K_{\mathrm{I}2d_{\upsilon}\sigma_{\upsilon,v}} \cdot r_{\mathbf{I}_{1}}(r)^{2 \cdot k_{str} \cdot v_{p}}} \right] \cdot r_{\mathbf{I}_{1}}(r)^{(1 - k_{str}) \cdot v_{p}} \cdot r_{\mathbf{I}_{2}}(r)^{v_{p} - k_{str}} \qquad \text{or} \qquad |v + v| = m \cdot s
$$
\n(191a)

$$
\frac{K_{\text{Id},\cancel{\sigma}}^r}{\sqrt{\sigma}}(r) = \frac{K_{\text{Id},\cancel{\sigma}}^z}{\sqrt{\sigma}}(r)
$$
\n
$$
\left\{k_{\text{str}} \cdot K_{\text{Id} \cap \cancel{\sigma}} \cdot \left[ r_{\text{I}_1}(r)^{2\cdot v p} - 1 \right] \right\}_{r \text{ (a) } v p - k_{\text{str}}} \qquad \text{or } |v + v| = 0,
$$
\n(191c)

$$
\frac{K_{\text{Id},\phi}^{\Theta}}{\left(r\right)} = k_{\text{str}} \cdot \begin{cases} k_{\text{str}} \cdot K_{\text{Idn},\phi_v} \cdot \left[r_{\text{I}_1}(r)^{2 \cdot \nu_{\text{P}}} - 1\right] \\ \dots + K_{\text{Idn},\phi_v} \cdot r_{\text{I}_1}(r)^{(1 + k_{\text{str}}) \cdot \nu_{\text{P}}} \end{cases} \cdot r_{\text{I}_2}(r)^{\nu_{\text{P}} - k_{\text{str}}} \qquad \text{or } |v + v| = 0 \,, \tag{191d}
$$

dans la Région **II** par :

$$
\frac{K_{\mathbf{II}d\sigma_{\upsilon,v}}^{\mathsf{r}}(\mathsf{r}) = K_{\mathbf{II}d\sigma_{\upsilon,v}}^{\mathsf{z}}(\mathsf{r})}{\lceil \mathsf{u} + \upsilon \rceil = m \cdot \mathsf{s}}
$$
\n(191e)

$$
\underline{\mathcal{K}_{\mathbf{H}d\sigma_{u,v}}^{\Theta}(r)} = -2k_{str} \cdot \mu_{r\mathbf{H}} \cdot \underline{\tau_{\mathbf{H}_{u,v}}}\cdot \left[\underline{\underline{\mathcal{K}_{\mathbf{H}d\sigma_{u,v}}\cdot \underline{\mathcal{h}}_{u,v}}\left(\underline{\underline{x_{\mathbf{H}_{u,v}}(r)}}\right)\right] \cdot \underline{\underline{\mathcal{K}}_{\mathbf{H}u,v}}^{\phi} (r)}\right] \cdot \underline{\underline{\mathcal{K}}_{\mathbf{H}u,v}}^{\phi} (r) \quad \text{or} \quad \begin{cases} |u + v| = m \cdot s \\ |u + v| \neq 0 \end{cases} \tag{191f}
$$

$$
\frac{K_{\text{IId},\phi}^r}{\phi} \left( r \right) = \frac{K_{\text{IId},\phi}^z}{\phi} \left( r \right) \tag{191g}
$$

$$
\frac{K_{\Pi d\cancel{s}}^{\Theta}}{\left(\mathbf{r}\right)} = 2k_{str} \cdot \mu_{rH} \cdot \begin{cases} k_{str} \cdot K_{\Pi d n\cancel{s}} \cdot \left[ r_{\Pi_{1}}(r)^{2 \cdot v p} - 1 \right] \\ \dots + K_{\Pi 2 d n\cancel{s}} \cdot r_{\Pi_{1}}(r)^{(1 + k_{str}) \cdot v p} \end{cases} \cdot r_{\Pi_{2}}(r)^{v p - k_{str}} \qquad \text{or } |v + v| = 0 \tag{191h}
$$

et dans la Région **III** par :

$$
\frac{K_{\text{IIId}\sigma_{u,v}}^{r}(r) = K_{\text{IIId}\sigma_{u,v}}^{z}(r)}{r^{2}}
$$
\n
$$
\downarrow^{Q}
$$
\n
$$
\downarrow^{Q}
$$
\n
$$
\downarrow^{Q}
$$
\n
$$
\downarrow^{Q}
$$
\n
$$
\downarrow^{Q}
$$
\n
$$
\downarrow^{Q}
$$
\n
$$
\downarrow^{Q}
$$
\n
$$
\downarrow^{Q}
$$
\n
$$
\downarrow^{Q}
$$
\n
$$
\downarrow^{Q}
$$
\n
$$
\downarrow^{Q}
$$
\n
$$
\downarrow^{Q}
$$
\n
$$
\downarrow^{Q}
$$
\n
$$
\downarrow^{Q}
$$
\n
$$
\downarrow^{Q}
$$
\n
$$
\downarrow^{Q}
$$
\n
$$
\downarrow^{Q}
$$
\n
$$
\downarrow^{Q}
$$
\n
$$
\downarrow^{Q}
$$
\n
$$
\downarrow^{Q}
$$
\n
$$
\downarrow^{Q}
$$
\n
$$
\downarrow^{Q}
$$
\n
$$
\downarrow^{Q}
$$
\n
$$
\downarrow^{Q}
$$
\n
$$
\downarrow^{Q}
$$
\n
$$
\downarrow^{Q}
$$
\n
$$
\downarrow^{Q}
$$
\n
$$
\downarrow^{Q}
$$
\n
$$
\downarrow^{Q}
$$
\n
$$
\downarrow^{Q}
$$
\n
$$
\downarrow^{Q}
$$
\n
$$
\downarrow^{Q}
$$
\n
$$
\downarrow^{Q}
$$
\n
$$
\downarrow^{Q}
$$
\n
$$
\downarrow^{Q}
$$
\n
$$
\downarrow^{Q}
$$
\n
$$
\downarrow^{Q}
$$
\n
$$
\downarrow^{Q}
$$
\n
$$
\downarrow^{Q}
$$
\n
$$
\downarrow^{Q}
$$
\n
$$
\downarrow^{Q}
$$
\n
$$
\downarrow^{Q}
$$
\n
$$
\downarrow^{Q}
$$
\n
$$
\downarrow^{Q}
$$
\n
$$
\downarrow^{Q}
$$
\n
$$
\downarrow^{Q}
$$
\n
$$
\downarrow^{Q}
$$
\n
$$
\downarrow^{Q}
$$
\n
$$
\downarrow^{Q}
$$
\n
$$
\downarrow^{Q}
$$
\n
$$
\downarrow^{Q}
$$

$$
\underline{\mathcal{K}_{\mathbf{III}d\sigma_{\upsilon,\nu}}^{\Theta}(r)} = 2k_{str} \cdot \underline{\tau_{\mathbf{III}}}_{\upsilon,\nu} \cdot \underline{\mathcal{K}_{\mathbf{III}d\upsilon_{\upsilon,\nu}} \cdot \underline{\mathcal{F}_{\mathbf{III}2d\sigma_{\upsilon,\nu}}}(r) \cdot \frac{r_{\mathbf{I}}r^{\upsilon p}}{\underline{x_{\mathbf{III}}}_{\upsilon,\nu}(r)}} \int^{pr} \left[ |v + v| \neq 0 \right]^{r} \tag{191}
$$

$$
\frac{K_{\text{IIld},\phi}^r}{\phi} \left( r \right) = \frac{K_{\text{IIld},\phi}^z}{\phi} \left( r \right) \tag{191k}
$$

$$
\mathcal{K}_{\mathbf{H}d\phi}^{\Theta}(r) = 2k_{str} \cdot \mathcal{K}_{\mathbf{H}1d\theta,\phi} \cdot \left( \begin{bmatrix} 1 + r_{\mathbf{H}_1}(r)^{2 \cdot v_p} \cdot r_{\mathbf{H}_2}(r)^{v_p - k_{str}} \cdot \mathbf{F}_{\mathbf{H}_3}(r)^{v_p - k_{str}} \cdot \mathbf{F}_{\mathbf{H}_4}(r)^{v_p - k_{str}} \cdot \mathbf{F}_{\mathbf{H}_5}(r)^{v_p - k_{str}} \cdot \mathbf{F}_{\mathbf{H}_6}(r)^{v_p - k_{str}} \cdot \mathbf{F}_{\mathbf{H}_7}(r)^{v_p - k_{str}} \cdot \mathbf{F}_{\mathbf{H}_8}(r)^{v_p - k_{str}} \cdot \mathbf{F}_{\mathbf{H}_9}(r)^{v_p - k_{str}} \cdot \mathbf{F}_{\mathbf{H}_9}(r)^{v_p - k_{str}} \cdot \mathbf
$$

$$
\text{avec}: \underline{f_{III2d\sigma}}_{u,v}(r) = \begin{bmatrix} I_{vp} \left( \underline{x_{III_{2u,v}}} \right) \cdot \underline{h}_{K_{u,v}} \left( \underline{x_{III_{u,v}}}(r) \right) + K_{vp} \left( \underline{x_{III_{2u,v}}} \right) \cdot \underline{h}_{u,v} \left( \underline{x_{III_{u,v}}}(r) \right), \\ \underline{h}_{u,v} \left( \underline{x_{III_{u,v}}}(r) \right) \text{ si la Région III est de forme circulaire.} \end{bmatrix}, \tag{192}
$$

Les fonctions harmoniques complexes  $\underline{h}_{\!u,v} \left( \frac{x_{\bf II/III}}{u,v}(r) \right)$  et  $\underline{h}_{\!K_{u,v}} \left( \frac{x_{\bf II/III}}{u,v}(r) \right)$  de la Région II et de la Région **III** sont définies dans l'Annexe E par les relations (E.24).

On notera que le module de l'induction magnétique B<sub>jdσ</sub> (r,Θ<sub>r</sub>,t) en magnétodynamique dans la Région **j** est donné par :

$$
B_{\mathbf{j}d\sigma}\left(r,\Theta_{r},t\right) = \sqrt{B_{\mathbf{j}d\sigma}^{r}\left(r,\Theta_{r},t\right)^{2} + B_{\mathbf{j}d\sigma}^{\Theta}\left(r,\Theta_{r},t\right)^{2}} \quad \forall \left|u+v\right|.
$$
\n(193)

Si on fait l'hypothèse que les champs électrique et magnétique sont découplés même en présence des courants d'induits, alors les deux composantes, B'<sub>jdσ</sub> (r,Θ<sub>r</sub>,t) et B $^{\Theta}_{j$ d<sub>σ</sub> (r,Θ<sub>r</sub>,t), et le module, B<sub>jdσ</sub> (r,Θ<sub>r</sub>,t),

de l'induction magnétique en magnétodynamique dans les différentes régions d'étude sont remplacés respectivement par les deux composantes,  $B^r_{\bf id\sigma}$  (r,  $\Theta_r$ , t) et  $B^{\Theta}_{\bf id\sigma}$  (r,  $\Theta_r$ , t), et le module,  $B_{\bf jd\sigma}$  (r,  $\Theta_r$ , t), de l'induction magnétique en magnétodynamique lorsqu'on néglige les conductivités électriques des matériaux électromagnétiques. Les expressions de B<sup>r</sup><sub>jd</sub> ≠ (r,Θ<sub>r</sub>,t), B<sup>Θ</sup><sub>jd ≠</sub> (r,Θ<sub>r</sub>,t) et B<sub>jd ≠</sub> (r,Θ<sub>r</sub>,t) sont définies dans l'Annexe F par les relations (F.13) et (F.15).

#### II.2.3.2. Validation analytique-numérique de l'induction magnétique en magnétodynamique

Pour les besoins de cette validation, la structure considérée est une machine bipolaire (i.e.,  $p = 1$ ) à aimants permanents montés en surface à inducteur intérieur  $(k_{str} = 1)$  et à induit lisse (i.e.,  $\alpha_q = 1$ ) avec une vitesse de rotation (ou de fonctionnement),  $N_0$ , égale à 10 000 tr/min. La machine électrique tournante considérée possède un bobinage triphasé (i.e.,  $m = 3$ ) imbriqué dont le schéma de bobinage est représenté sur la Figure 24 et dont les caractéristiques dimensionnelles principales sont définies dans le Tableau 6. La forme d'onde du courant d'alimentation i<sub>a</sub> (t) appliqué à la machine est soit sinusoïdale soit rectangulaire (créneaux de 120 °) avec une valeur efficace I égale à 3,28 A. La représentation temporelle et le spectre harmonique du courant d'alimentation i<sub>g</sub> (t) sont tracés sur la Figure 23 [cf. Chap. 2-§ IV.2.2.].

Les propriétés physiques des matériaux magnétiques considérés (i.e., des aimants permanents et du matériau ferromagnétique doux utilisé pour la culasse rotorique) pour la validation sont données dans le Tableau 9. Notons que la perméabilité magnétique relative des tôles statoriques, µ<sub>rsta</sub>, est supposée infinie [cf. Chap. 2-§ V.3.4.]. Les paramètres géométriques principaux sont donnés dans le Tableau 10. En ce qui concerne le rayon statorique adjacent à l'entrefer fictif, R'<sub>S1</sub>, il a été fixé à 20,7 mm pour la validation.

De plus, en vue d'évaluer la validité des expressions analytiques de l'induction magnétique en magnétodynamique, nous utilisons le logiciel de calcul numérique de champ Flux2D [8]. Les résultats de la simulation avec le calcul analytique seront donc comparés ici à ceux donnés par le calcul numérique. On notera que les simulations numériques pour un courant d'alimentation rectangulaire n'ont pas été réalisées, néanmoins nous ferons l'hypothèse que la validation numérique avec un courant sinusoïdal permet de valider le modèle analytique de façon globale.

Les Figures 48 et 49 illustrent les évolutions et la validation analytique-numérique des deux composantes,  $B_{\bf jd\sigma}^r(r,\Theta_s,t)$  et  $B_{\bf jd\sigma}^{\Theta}(r,\Theta_s,t)$ , et du module,  $B_{\bf jd\sigma}(r,\Theta_s,t)$ , de l'induction magnétique en magnétodynamique dans les différentes régions d'étude. La comparaison des différentes formes d'ondes analytiques et numérique est effectuée au milieu de chaque région d'étude. Ces différentes figures sont représentées sous une paire de pôles, dans un référentiel lié à l'induit<sup>17</sup>, pour un courant d'alimentation sinusoïdal [cf. Figure 48] ou rectangulaire [cf. Figure 49] à l'instant t égal à  $t_0 = p \cdot \varphi/\Omega_0$  et  $\forall \varphi$ . La comparaison entre les formes d'onde calculées par le modèle analytique et par le MEF valide le calcul analytique puisque l'erreur est nulle. Comme pour l'induction magnétique en magnétostatique, cette erreur numérique est influencée par le coefficient d'arc polaire des aimants permanents,  $\alpha_{\alpha}$  [cf. Chap. 2-§ V.3.7.2.2.].

Il convient de noter que, contrairement aux grandeurs locales,  $B_{id\sigma}^{r/\Theta}(r,\Theta_s,t)$  et  $B_{jd\sigma}^r(r,\Theta_s,t)$ , en

magnétodynamique en négligeant les conductivités électriques des matériaux électromagnétiques (à savoir dans les aimants permanents et dans la culasse rotorique) [cf. Annexe F], la distribution de l'induction magnétique en magnétodynamique est influencée par la modification des courants d'induits.

j

<sup>&</sup>lt;sup>17</sup> On notera que le passage d'une grandeur dans un référentiel lié à l'inducteur,  $\Theta_r$ , à une grandeur dans un référentiel lié à l'induit, Θ<sub>s</sub>, est développé dans le Tableau 8 [cf. Chap. 2-§ V.4.2.].

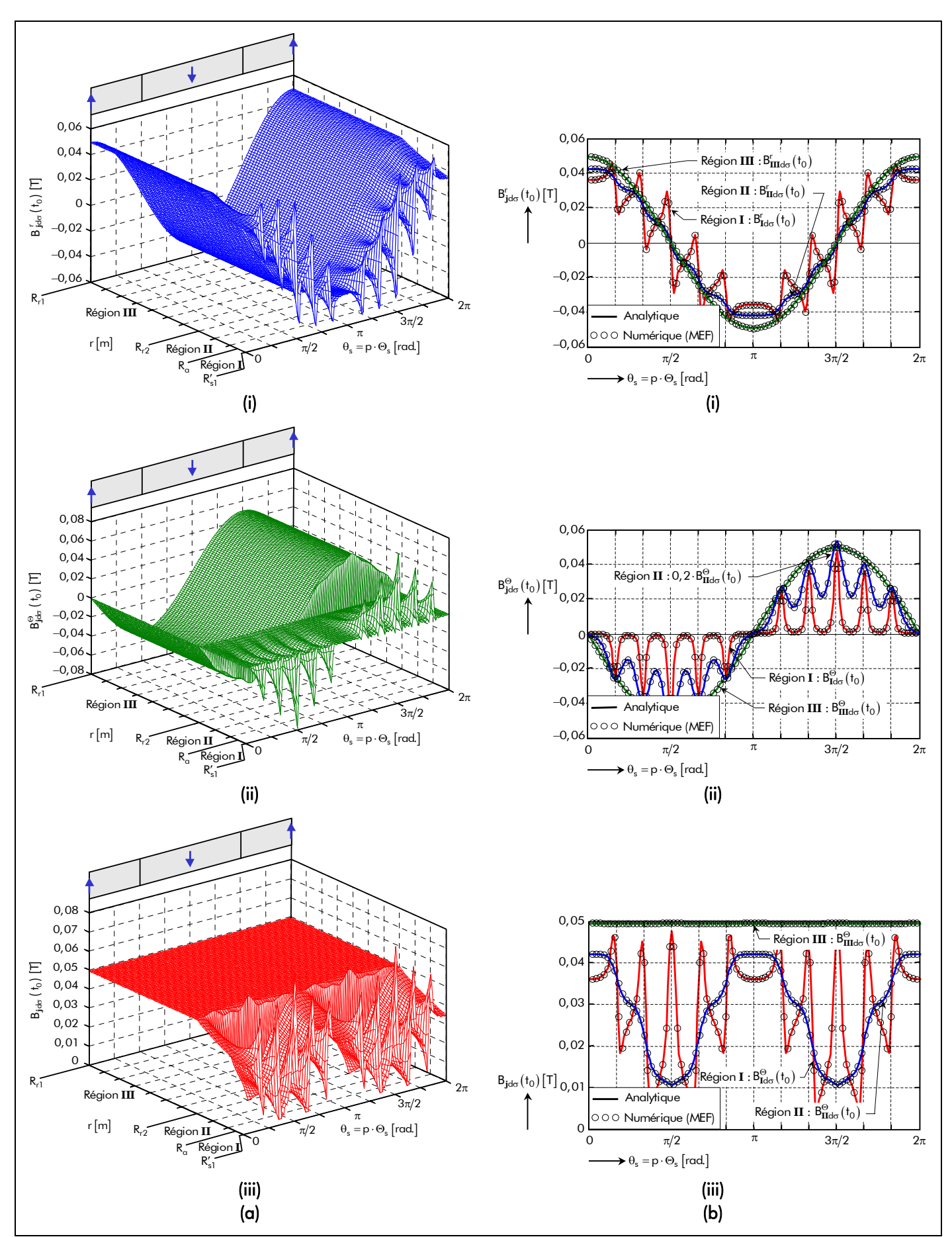

Figure 48 : Induction magnétique en magnétodynamique dans les différentes régions d'étude, sous une paire de pôles, avec une alimentation sinusoïdale : (a) Distribution spatio-temporelle à l'instant  $t_0$ . (b) Comparaison analytiquenumérique (au milieu de chaque région) des composantes (i) radiale et (ii) tangentielle et (iii) de la valeur du module.

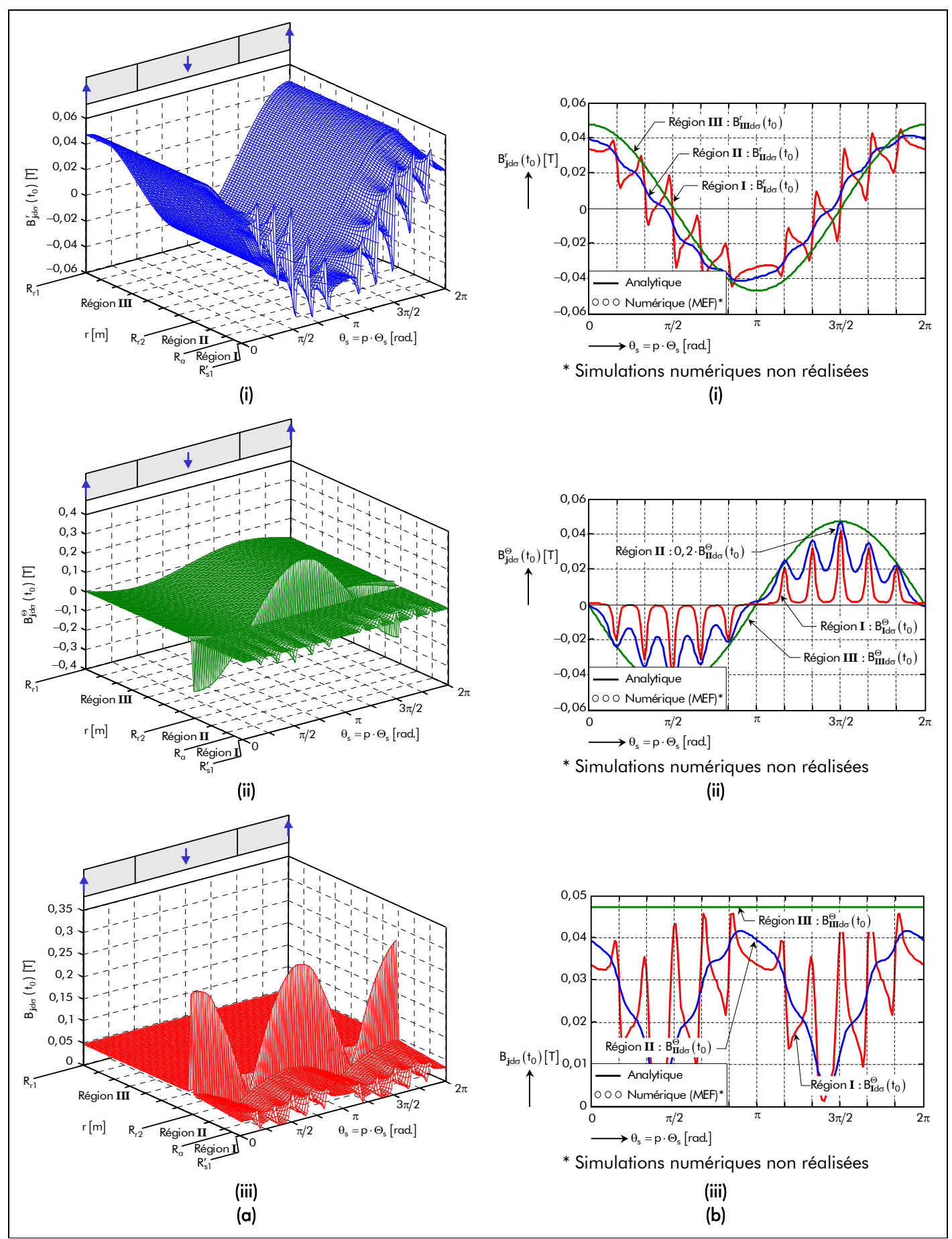

Figure 49 : Induction magnétique en magnétodynamique dans les différentes régions d'étude, sous une paire de pôles, avec une alimentation rectangulaire : (a) Distribution spatio-temporelle à l'instant  $t_0$ . (b) Comparaison analytiquenumérique (au milieu de chaque région) des composantes (i) radiale et (ii) tangentielle et (iii) de la valeur du module.

La Figure 50 illustre la comparaison des deux composantes de l'induction magnétique ainsi que de son module en magnétodynamique avec et sans les conductivités électriques dans les matériaux électromagnétique pour un courant d'alimentation sinusoïdal [cf. Figure 50(a)] ou rectangulaire [cf. Figure 50(b)]. Cette modification est provoquée essentiellement par les ratios adimensionnels complexes des harmoniques de rang u et v de la Région **II** , τ<sub>II</sup>..., et de la Région **III** , τ<sub>III...</sub>. Ces ratios</sub> définis par les relations (163) dépendent du rayon statorique adjacent à l'entrefer fictif, R'<sub>s1</sub>, et de l'épaisseur de peau liée aux harmoniques de rang u et ν,  $\alpha_{{\bf II/III}_{\upsilon,\vee}}$ . Pour une machine électrique tournante donnée, les combinaisons des harmoniques de temps u et d'espace v pour lesquels  $|u + v| \neq 0$ sont à l'origine d'une légère asymétrie au niveau des formes d'onde de l'induction magnétique en magnétodynamique dans les différentes régions d'étude. Ainsi, l'augmentation des harmoniques temporels, c'est-à-dire le passage d'un courant sinusoïdal à un courant rectangulaire, permet de diminuer l'épaisseur de peau et, par conséquent, d'accentuer cette asymétrie. De plus, on notera que, d'après les relations (163), plus la vitesse de rotation, N<sub>0</sub>, ou le nombre de paires de pôles, p, est élevé, plus l'asymétrie au niveau des formes d'onde sera prononcée. Par contre, il convient de noter que le rayon statorique  $R'_{s1}$  n'influence en aucun cas l'asymétrie, mais par contre, d'après les relations (190), on constate que celui-ci fait varier le niveau d'induction (i.e., une augmentation de R'<sub>s1</sub> provoque une diminution de l'induction magnétique en magnétodynamique).

## II.2.4. Induction magnétique totale

D'après le théorème de superposition [cf. Chap. 2-§ V.3.6.2.], les deux composantes de l'induction magnétique totale, B<mark>'i</mark>σ ( $T_a$ ,r,Θ<sub>r</sub>,t) et B $^{0i}_{\rm j\sigma}$ ( $T_a$ ,r,Θ<sub>r</sub>,t), dans la Région  $\rm j$  s'expriment en fonction des deux composantes de l'induction magnétique, B'<mark>i</mark>s $(\mathcal{T}_\alpha$ ,r,Θ<sub>r</sub>) et B $^{ \Theta \mathbf{i} }_{ \mathbf{j} \mathbf{s} }$ ( $\mathcal{T}_\alpha$ ,r,Θ<sub>r</sub>), en magnétostatique [Équations (182)] et des deux composantes de l'induction magnétique, B'<sub>jdσ</sub> (r,Θ<sub>r</sub>,t) et B $_{\rm jd\sigma}^{\Theta}$ (r,Θ<sub>r</sub>,t), en magnétodynamique dans la Région **j** [Équations (190)]. Le module de l'induction magnétique, B<sup>i</sup>j<sub>σ</sub> (*T*<sub>a</sub>,r, Θ<sub>r</sub>, t), en magnétodynamique est défini à l'aide de la relation (106).

D'après les paragraphes précédents, on remarquera que la forme d'onde des deux composantes et du module de l'induction magnétique totale dans les différentes régions d'étude n'est pas profondément modifiée par la circulation des courants dans les bobines de l'enroulement de l'induit (i.e., la réaction d'induit). C'est sûrement inexact pour des forts courants, mais nous dirons que l'induction magnétique en magnétodynamique est négligeable par rapport à celle en magnétostatique.

## II.3. Champ magnétique total dans chaque région d'étude II.3.1. Champ magnétique en magnétostatique

D'après les équations des matériaux magnétiques en magnétostatique dans les différentes régions ; à savoir dans la Région **I** et dans la Région **III** [Équations (108a) et (110a)]

$$
\overrightarrow{B_{\text{I/IIIs}}}(T_{\alpha},r,\Theta_{r}) = \mu_0 \cdot \mu_{r\text{I/III}} \cdot \overrightarrow{H_{\text{I/IIIs}}}(T_{\alpha},r,\Theta_{r}),
$$
\n(194)

et dans la Région **II** [Équation (127)]

$$
\overrightarrow{B_{\text{IIs}}}(T_{\alpha},r,\Theta_{r}) = \mu_0 \cdot \mu_{rII} \cdot \overrightarrow{H_{\text{IIs}}}(T_{\alpha},r,\Theta_{r}) + K_{B_{rII}} \cdot \overrightarrow{B_{rII}^{\text{I}}(T_{\alpha},\Theta_{r})},
$$
\n(195)

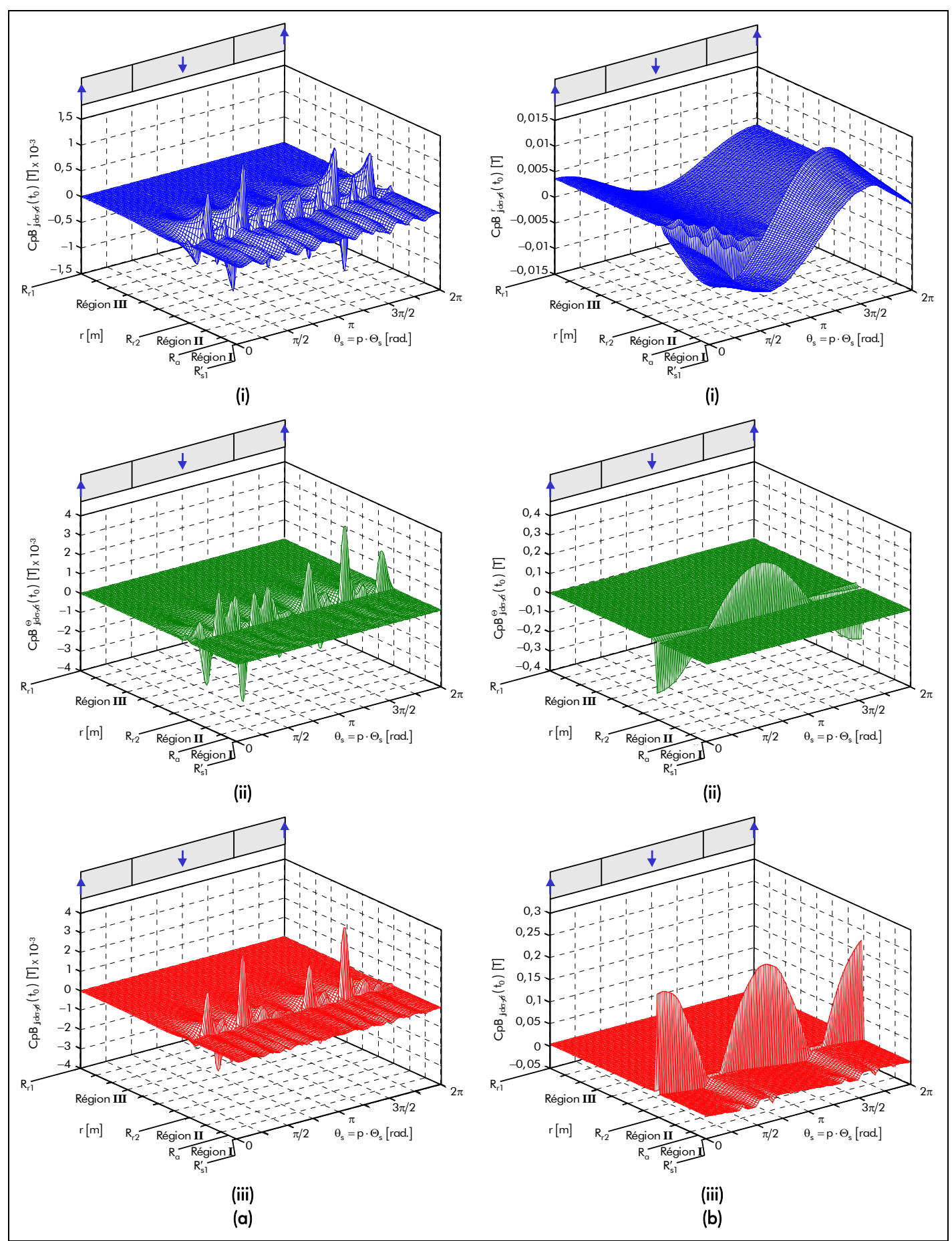

Figure 50 : Comparaison de l'induction magnétique en magnétodynamique avec et sans les conductivités électriques dans les matériaux électromagnétiques dans les différentes régions d'étude, sous une paire de pôles, à l'instant t<sub>0</sub> avec un courant d'alimentation (a) sinusoïdal et (b) rectangulaire [composantes (i) radiale, (ii) tangentielle et (iii) module].

les deux composantes du champ magnétique, H<mark>'i</mark>s ( $T_{\alpha}$ ,r,Θ<sub>r</sub>) et H $_{\rm js}^{\Theta {\bf i}}$  ( $T_{\alpha}$ ,r,Θ<sub>r</sub>), en magnétostatique dans la Région **j** s'expriment par :

$$
H_{\mathbf{j}s}^{r/\Theta\mathbf{i}}\left(\mathcal{T}_{\alpha},r,\Theta_{r}\right)=\Re\mathbf{e}\left\{\sum_{v=1,3...}^{+\infty}\frac{H_{\mathbf{j}s}^{r/\Theta\mathbf{i}}}{\sum_{v=1,3...}^{+\infty}H_{\mathbf{j}s}^{r/\Theta\mathbf{i}}}\left(\mathcal{T}_{\alpha},r\right)\cdot\mathbf{e}^{\mathbf{j}\cdot g_{s_{v}}\left(\Theta_{r}\right)}\right\}\quad\forall v_{\mathbf{p}}\tag{196a}
$$

avec  $H_{\mathbf{j}\mathbf{s}}^{\mathsf{r}\,\prime\,\mathbf{\Theta}\mathbf{I}}\left( \mathcal{T}_{\mathbf{\alpha}},\mathsf{r}\right)$  $H_{\bf j s}^{\rm r/0i}$   $(\mathcal{T}_{\alpha},$ r) l'amplitude complexe des harmoniques de rang v de la composante radiale ou tangentielle du vecteur champ magnétique en magnétostatique dans la Région **j** qui s'exprime dans la Région **I** et dans la Région **III** par :

$$
\underline{H_{\text{IIIIs}}^{r/\Theta i}}(T_{\alpha},r) = 2 \cdot B_{r\text{II}}(T_{\alpha}) \cdot \frac{1}{\mu_0 \cdot \mu_r \text{I/III}} \cdot \frac{K_{\text{IIIIs}}^{r/\Theta i}}{K_{sd_v}}(r) \quad \forall \nu p ,
$$
\n(196b)

et dans la Région **II** par :

$$
\underline{\underline{H}_{\mathrm{IIs}}^{r/\Theta i}}_{v}(\mathcal{T}_{\alpha},r) = 2 \cdot B_{r\mathrm{II}}(\mathcal{T}_{\alpha}) \cdot \frac{1}{\mu_0 \cdot \mu_r \mathrm{II}} \cdot \frac{\left[\underline{\underline{K}_{\mathrm{IIs}}^{r/\Theta i}}_{v}(\mathbf{r}) - \mathcal{K}_{sd_v} \cdot \underline{\underline{K}_{r\alpha}^{r/\Theta i}}_{v} \right]}{\mathcal{K}_{sd_v}} \quad \forall v \mathrm{p}. \tag{196c}
$$

On notera que le module du champ magnétique H $j_s$  ( $T_\alpha$ ,r, $\Theta_r$ ) en magnétostatique dans la Région **j** est donné par :

$$
H_{\mathbf{j}s}^{i}\left(\mathcal{T}_{\alpha},r,\Theta_{r}\right)=\sqrt{H_{\mathbf{j}s}^{i}}\left(\mathcal{T}_{\alpha},r,\Theta_{r}\right)^{2}+H_{\mathbf{j}s}^{\Theta i}\left(\mathcal{T}_{\alpha},r,\Theta_{r}\right)^{2} \quad \forall \nu p\tag{197}
$$

## II.3.2. Champ magnétique en magnétodynamique

D'après les équations des matériaux magnétiques en magnétodynamique dans les différentes régions ; à savoir [Équations (108b), (110b) et (130a)]

$$
\overline{B_{\mathbf{j}d\sigma}(r,\Theta_{r},t)} = \mu_0 \cdot \mu_{r\mathbf{j}} \cdot \overline{H_{\mathbf{j}d\sigma}(r,\Theta_{r},t)} ;
$$
 (198)

les deux composantes du champ magnétique, H<mark>'<sub>jdσ</sub> (r,Θ<sub>r</sub>,t) et H $_{\bf jd\sigma}^{\Theta}$ (r,Θ<sub>r</sub>,t), en magnétodynamique</mark> dans la Région **j** s'expriment par :

$$
H_{\mathbf{j}d\sigma}^{r/\Theta}(r,\Theta_{r},t) = H_{\mathbf{j}d\sigma_{s}}^{r/\Theta}(r,\Theta_{r},t) + H_{\mathbf{j}d\sigma_{0}}^{r/\Theta}(r,\Theta_{r},t) \text{ pr } \begin{cases} |u+v| = m \cdot s \\ s = 0, 2, ..., +\infty \end{cases}
$$
(199a)

$$
H_{\mathbf{j}d\sigma_{s}}^{r/\Theta}(r,\Theta_{r},t)=\Re\left\{\sum_{\substack{u=-\infty,\ v=1,3,\dots}}^{+\infty}\sum_{\substack{v=1,3,\dots}}^{+\infty}H_{\mathbf{j}d\sigma_{u,v,s}}^{r/\Theta}(r)\cdot e^{\mathbf{j}\cdot g_{d_{u,v,s}}(\Theta_{r},t)}\right\}\text{ pr }\left\{\begin{aligned} |u+v|=m\cdot s\\ |u+v|\neq 0 \end{aligned}\right\} (199b)
$$

$$
H_{\mathbf{jd}\sigma_{0}}^{r/\Theta}(r,\Theta_{r},t)=\Re\left\{\sum_{\substack{u=-\infty,\atop |u|=1,5,7,\ldots}}^{+\infty}\sum_{\substack{v=1,3,\ldots}}^{+\infty}H_{\mathbf{jd}\sigma_{u,v,0}}^{r/\Theta}(r)\cdot e^{\mathbf{j}\cdot g_{d_{u,v,0}}(\Theta_{r},t)}\right\}\text{ pr }|u+v|=0,
$$
\n(199c)

dans lesquelles  $H_{\rm id\sigma}^{\rm r/\psi}$  (r) u,v,s  $H^{\mathsf{r}\,/\,\Theta}_{\mathbf{j}\mathsf{d}\mathsf{\sigma}_{\mathsf{\omega},\mathsf{v},\mathsf{s}}}(\mathsf{r})$  et  $H^{\mathsf{r}\,/\,\Theta}_{\mathbf{j}\mathsf{d}\mathsf{\sigma}_{\mathsf{\omega},\mathsf{v},\mathsf{0}}}(\mathsf{r})$  $H_{\mathsf{jd}\sigma}^{\mathsf{r}/\Theta}$   $_{\circ}$  (r) représentent respectivement l'amplitude complexe des harmoniques de rang u et v des composantes radiale ou tangentielle,  $H^{r/\Theta}_{\bf j d\sigma_s}(r,\Theta_r,t)$  et  $H^{r/\Theta}_{\bf j d\sigma_0}(r,\Theta_r,t)$ , du vecteur champ magnétique en magnétodynamique dans la Région **j** qui s'expriment par :

$$
\underline{H_{\mathbf{j}d\sigma}^{r/\Theta}}_{\mathbf{u},\mathbf{v},\mathbf{s}}(r) = 2 \cdot \underline{J'_{m_{\mathbf{u},\mathbf{v}}}} \cdot \frac{1}{\mu_{\mathbf{r}\mathbf{j}}} \cdot \frac{\underline{K_{\mathbf{j}d\sigma}^{r/\Theta}}_{\mathbf{u},\mathbf{v}}(r)}{\underline{K_{\mathbf{d}d\sigma_{\mathbf{u},\mathbf{v}}}}} \text{ pr } \begin{cases} | \mathbf{u} + \mathbf{v} | = m \cdot \mathbf{s} \\ | \mathbf{u} + \mathbf{v} | \neq 0 \end{cases}
$$
(199d)

$$
\underline{H_{\mathbf{j}d\sigma}^{r/\Theta}}_{\mathbf{u},\mathbf{v},0}(r) = 2 \cdot \underline{J'_{m}}_{\mathbf{u},\mathbf{v}} \cdot \frac{1}{\mu_{r\mathbf{j}}} \cdot \frac{\underline{K_{\mathbf{j}d\sigma}^{r/\Theta}(r)}}{\underline{K_{dd\sigma}}_{\mathbf{v}}}\text{ pr } |\mathbf{u} + \mathbf{v}| = 0.
$$
\n(199e)

On notera que le module du champ magnétique H<sub>jdσ</sub> (r,Θ<sub>r</sub>,t) en magnétodynamique dans la Région **j** est donné par :

$$
H_{\mathbf{j}d\sigma}(r,\Theta_{r},t) = \sqrt{H_{\mathbf{j}d\sigma}^{r}(r,\Theta_{r},t)^{2} + H_{\mathbf{j}d\sigma}^{\Theta}(r,\Theta_{r},t)^{2}} \quad \forall \left| \mathbf{u} + \mathbf{v} \right|.
$$
 (200)

Si on fait l'hypothèse que les champs électrique et magnétique sont découplés même en présence des courants d'induits alors les deux composantes,  $H^r_{\bf jd\sigma}(r,\Theta_r,t)$  et  $H^{\Theta}_{\bf jd\sigma}(r,\Theta_r,t)$ , et le module,  $H_{\bf jd\sigma}(r,\Theta_r,t)$ , du champ magnétique en magnétodynamique dans les différentes régions d'étude sont remplacés respectivement par les deux composantes, H<sub>id σ</sub> (r, Θ<sub>r</sub>, t) et H $_{\rm id\sigma}^{\Theta}$  (r, Θ<sub>r</sub>, t), et le module, H<sub>jd σ</sub> (r, Θ<sub>r</sub>, t), du champ magnétique en magnétodynamique lorsqu'on néglige les conductivités électriques des matériaux électromagnétiques. Les expressions de H<sup>r</sup><sub>jd</sub> (r,Θ<sub>r</sub>,t), H $_{\rm jd}^{\Theta}$  (r,Θ<sub>r</sub>,t) et H<sub>jd σ</sub> (r,Θ<sub>r</sub>,t) sont définies dans l'Annexe F par les relations (F.17) et (F.18).

#### II.3.3. Champ magnétique total

### II.3.3.1. Expression analytique du champ magnétique total

D'après le théorème de superposition [cf. Chap. 2-§ V.3.6.2.], les deux composantes du champ magnétique total, H<mark>'i</mark><sub>σ</sub> (Τ<sub>α</sub>,r,Θ<sub>r</sub>,t) et H $_{j\sigma}^{0i}(T_{\alpha}$ ,r,Θ<sub>r</sub>,t), dans la Région  $j$  s'expriment en fonction des deux composantes du champ magnétique, H<mark>'i</mark>s $(\mathcal{T}_{\alpha},$ r,Θ<sub>r</sub>) et H $_{\bf js}^{\Theta i}(\mathcal{T}_{\alpha},$ r,Θ<sub>r</sub>), en magnétostatique  $[\acute{E}$ quations (196)] et des deux composantes du champ magnétique,  $H^r_{\bf jd\sigma}(r, \Theta_r, t)$  et  $H^{\Theta}_{\bf jd\sigma}(r, \Theta_r, t)$ , en magnétodynamique dans la Région **j** [Équations (199)]. Le module du champ magnétique total, H<sub>iσ</sub> (*T*<sub>α</sub>, r, Θ<sub>r</sub>, t), est défini à l'aide de la relation (107).

## II.3.3.2. Prise en compte des problèmes de démagnétisation des aimants permanents

#### II.3.3.2.1. Introduction

Dans les machines à aimants permanents sans pièces polaires, qu'elles soient à inducteur intérieur ou extérieur, un problème important reste le risque de désaimantation des aimants permanents soumis à des contraintes extérieures. Ce risque n'est pas négligeable car les aimants permanents sont sensibles à plusieurs phénomènes de nature très diverses tels que :

> le champ magnétique en magnétodynamique (i.e., le champ magnétique de la réaction d'induit) avec [46] ou sans [29] l'influence du champ interne des aimants permanents ;

- le risque de désaimantation dans l'air "à chaud" ou "à froid" lorsque l'inducteur n'est pas assemblé avec l'induit denté [114]. La première concerne le collage des aimants permanents de type Nd-Fe-B frittés ou composites (plasto-néodymes). Durant la polymérisation de la colle, un passage en étuve peut amener l'inducteur à une température supérieure à 120 °C, entraînant une démagnétisation partielle des aimants à cause du champ démagnétisant dans l'air. La seconde situation est celle des moteurs à stator réparti en secteurs tels que celui présenté dans [6]. Ce type de machine à commutation électronique présente notamment l'avantage de la modularité, mais, durant une partie de la période de fonctionnement, les aimants permanents sont soumis au champ démagnétisant dans l'air. L'utilisation d'aimant de type ferrite ou en plasto-ferrite pose alors un problème en basse température, car, pour ce type de matériau, le module du champ coercitif intrinsèque  $H_{\text{ca}}^{J}(T_{\text{a}})$  décroît avec la température ;
- la variation de la température des aimants permanents [1];
- les imperfections de l'aimantation qui se traduisent par une non uniformité de l'induction rémanente des aimants permanents [115] ;
- le vieillissement, les chocs et vibrations mécaniques [78]-[79].

Les aimants permanents actuels sont assez stables vis-à-vis des contraintes mécaniques et supportent convenablement le vieillissement (à température ambiante). Nous ne nous préoccuperons donc pas de ces causes.

Les effets de la température de fonctionnement  $T_a$  permettent d'introduire des contraintes sur l'échauffement des aimants permanents. Étant donné l'approximation linéaire faite sur les aimants permanents [cf. Chap. 2-§ III.4.2.], on peut dire que la température de ceux-ci sera fixée au cas le plus critique suivant le type d'aimant (i.e., à haute température pour les Nd-Fe-B et à basse température pour les ferrites). Notons, à titre indicatif, que l'estimation de la température des aimants permanents en régime permanent ou transitoire peut aussi être obtenue en utilisant un modèle thermique réalisée à l'aide de la méthode nodale [68]-[69].

Les imperfections de l'aimantation, la désaimantation dans l'air ainsi que l'influence du champ interne des aimants permanents ne seront pas traitées dans ce mémoire. Par conséquent, il ne reste plus à considérer ici que les phénomènes de pertes de magnétisation dus, dans une machine électrique tournante, à la présence du champ magnétique de réaction d'induit.

## II.3.3.2.2. Détermination du risque de désaimantation

D'une manière générale, la détermination de l'influence d'un champ magnétique extérieur sur le flux magnétique principal en magnétostatique nécessite l'utilisation de la caractéristique de démagnétisation relative à la polarisation magnétique du matériau. Cette courbe de désaimantation est donnée sur la Figure 16 du paragraphe III.4.1. du chapitre 2. La prise en compte d'une contrainte interdisant cette démagnétisation consiste donc à écrire que le module du champ magnétique total, dans un référentiel lié à l'inducteur, dans la Région **II** (la couronne aimantée) doit être inférieur ou égal au champ de rigidité limite <sup>18</sup>  $H_L^{0.9}(T_a)$  [Équation (54)] des aimants permanents. La contrainte de démagnétisation est donc donnée par :

$$
H_{\text{II}\sigma}^{i}\left(\mathcal{T}_{\alpha},\mathbf{r},\Theta_{\mathbf{r}},\mathbf{t}\right) \leq \left|-H_{k}^{0.9}\left(\mathcal{T}_{\alpha}\right)\right| \ \forall \mathcal{T}_{\alpha},\ \mathbf{r},\ \Theta_{\mathbf{r}} \text{ et } \mathbf{t}.\tag{201}
$$

 $\overline{a}$ 

<sup>18</sup> Notons que ce champ de rigidité limite correspond à la valeur limite du champ démagnétisant. Elle consiste à conserver, en toutes circonstances, au moins 90 % de la polarisation rémanente [cf. Chap. 2-§ III.4.3.].

Cette relation permet de définir implicitement un point de fonctionnement limite des aimants permanents et, par conséquent, une épaisseur minimale d'aimant permanent pour éviter le champ magnétique créé par la réaction d'induit démagnétisant. En effet, comme le paragraphe II.2.2.3.3. de ce même chapitre, concernant l'interpolation numérique de l'épaisseur maximale d'aimant permanent, il serait possible de déterminer une expression analytique de l'épaisseur minimale d'aimant permanent contre le risque de désaimantation. Néanmoins, on notera que cette épaisseur minimale ne sera pas traitée dans ce mémoire.

Le risque de désaimantation doit être considéré pour la valeur maximale du module, H<mark>I<sub>Iσ</sub> (T<sub>a</sub>,r,Θ<sub>r</sub>,t), du champ magnétique en magnétodynamique dans la *couronne aimantée*. Or cette</mark> valeur correspond à celle du champ magnétique créé par la réaction d'induit démagnétisante. Les effets de la réaction d'induit démagnétisante sont sensibles qualitativement et quantitativement. Sur le plan qualitatif, on note que la composante longitudinale de la réaction d'induit démagnétisante agit sur les parties centrales des blocs d'aimant alors que la composante transversale à plutôt tendance à affecter le champ sur les bords de ces blocs. D'après Kone [29], il est préférable de choisir le milieu du pôle en réaction d'induit longitudinale comme point de contrôle de la démagnétisation. Le champ magnétique maximal créé par la réaction d'induit longitudinale démagnétisante est obtenu pour un calage du courant d'alimentation, à l'instant t égal à  $t_0 = -\Theta_{rs0}/\Omega_0$ , tel que  $\Theta_{rs0} = -\pi/p$ .

Il est légitime ici de se poser la question suivante : Dans quelle partie de la *couronne aimantée* (soit à l'intérieur soit à l'extérieur) est-ce que la réaction d'induit longitudinale démagnétisante est-elle la plus pénalisante ?. Les simulations analytiques permettent d'apporter des réponses à cette question.

Pour les besoins de ces simulations, la structure considérée est une machine bipolaire (i.e.,  $p = 1$ ) à aimants permanents montés en surface à inducteur intérieur  $(k_{str} = 1)$  et à induit lisse avec une vitesse de rotation (ou de fonctionnement), N<sub>0</sub>, égale à 10 000 tr/min selon les deux types d'aimantation [cf. Chap. 2-§ III.4.4.] : radiale et parallèle.

Le bobinage considéré et la forme d'onde du courant d'alimentation i<sub>a</sub> (t) appliqué à la machine sont explicités dans le paragraphe dédié à la validation analytique-numérique de l'induction magnétique en magnétodynamique [cf. Chap. 2-§ II.2.3.2.].

Les propriétés physiques des matériaux magnétiques considérés (i.e., des aimants permanents et du matériau ferromagnétique doux utilisé pour la culasse rotorique) sont données dans le Tableau 9. Notons que la perméabilité magnétique relative des tôles statoriques,  $\mu_{rsta} = +\infty$ , est supposée infinie [cf. Chap. 2-§ V.3.4.]. Les paramètres géométriques principaux sont donnés dans le Tableau 10. En ce qui concerne le rayon statorique adjacent à l'entrefer fictif,  $R'_{s1}$ , pour la validation, celui-ci a été fixé à 20,07 mm.

Les Figures 51 et 52 illustrent les dégradés du module, H<sup>i</sup><sub>jσ</sub> ( $T_{q}$ , r, Θ<sub>r</sub>, t), du champ magnétique total dans les différentes régions d'étude à la température de fonctionnement  $T_a = 120$  °C et à l'instant t égal à  $t_0$  selon les deux types d'alimentation [cf. Chap. 2-§ IV.2.2.] : sinusoïdal [cf. Figure 51] et rectangulaire [cf. Figure 52] pour une valeur efficace du courant égale à I et à 15 I. Ces différents dégradés sont représentés sous une paire de pôles, dans une référentiel lié à l'inducteur, suivant une direction d'aimantation radiale  $[cf.$  Figures 51/52(a)] ou parallèle  $[cf.$  Figures 51/52(b)].

Sur ces figures, on notera que les zones de désaimantation dans la Région **II** (la couronne aimantée) sont clairement détectées en bloquant la borne maximale de H<mark>i<sub>Iσ</sub> (</mark>*T*<sub>α</sub>,r,Θ<sub>r</sub>,t<sub>0</sub>) à la valeur de la limite admissible par les aimants permanents, i.e.  $\left| H_k^{0.9}\left( T_\alpha \right) \right| = 480,9$  kA/m . La couleur blanche, hors échelle, signifie alors que les zones sont désaimantées. On peut observer que l'augmentation de la valeur efficace du courant (i.e., de I à 15·l) provoque une nette désaimantation au centre des aimants permanents

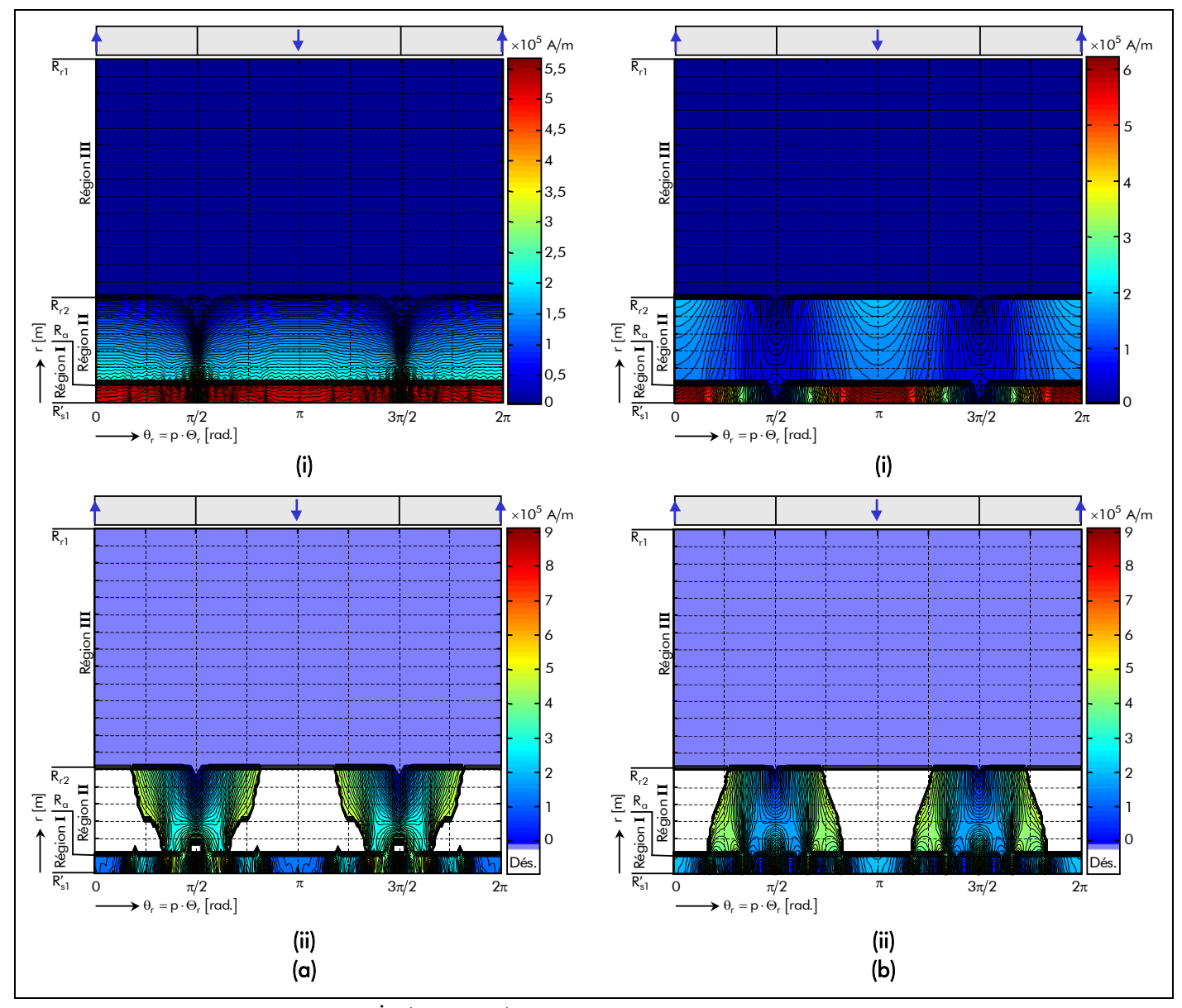

Figure 51 : Dégradés du module, H<sup>i</sup><sub>jσ</sub> ( $T_a$ ,r, Θ<sub>r</sub>, t), du champ magnétique total dans les différentes régions d'étude à  $T_a$  = 120 °C et à l'instant t<sub>0</sub> avec un courant d'alimentation sinusoïdal pour une valeur efficace du courant égale à : (i) I et (ii) 15 · I et pour une direction d'aimantation : (a) radiale ou (b) parallèle.

[cf. Figure 53]. De plus, le passage d'un courant sinusoïdal à un courant rectangulaire laisse apparaître une légère asymétrie au niveau de la désaimantation. Cette asymétrie est provoquée par le champ magnétique en magnétodynamique qui est influencé principalement par l'épaisseur de peau liée aux harmoniques de rang u et v,  $\alpha_{\textbf{II/III}_{\upsilon,\nu}}$ . On peut aussi remarquer que, pour une aimantation radiale, l'intérieur des aimants permanents (i.e., adjacent à la *culasse rotorique*) subit une désaimantation moindre que l'extérieur des aimants permanents (i.e., adjacent à l'entrefer fictif). On notera que cet effet est inversé pour une aimantation parallèle.

Dans les machines électriques tournantes, il est intéressant d'être capable d'estimer le pourcentage de désaimantation en 2D dans la *couronne aimantée* afin de l'intégrer dans un outil de dimensionnement [46]. Ce taux de désaimantation peut être représenté par la Figure 53. Cette dernière a été déterminée avec et sans les conductivités électriques dans les matériaux électromagnétiques suivant les deux types d'alimentation et les deux types d'aimantation pour différentes valeurs efficaces du courant d'alimentation (à savoir I, 5 I⋅ , 10 I⋅ et 15 I⋅ ). En négligeant les conductivités électriques, on constate d'une part que l'alimentation à courant sinusoïdal influence plus sur le pourcentage de désaimantation qu'une

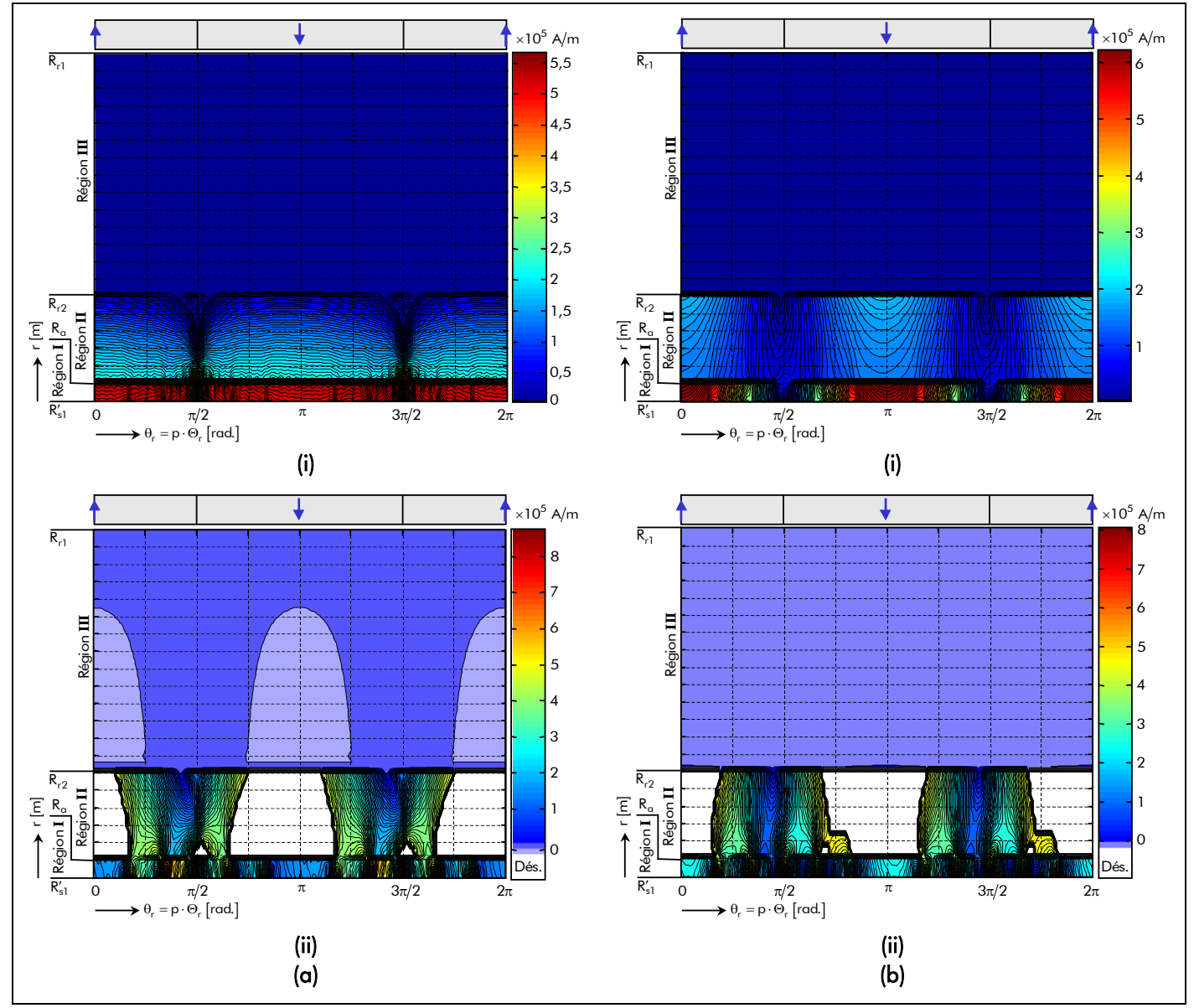

Figure 52 : Dégradés du module, H<sup>i</sup><sub>jσ</sub> (*T*<sub>a</sub>,r, Θ<sub>r</sub>, t), du champ magnétique total dans les différentes régions d'étude à  $T_a$  = 120 °C et à l'instant t<sub>0</sub> avec un courant d'alimentation rectangulaire pour une valeur efficace du courant égale à : (i) I et (ii) 15 · I et pour une direction d'aimantation : (a) radiale ou (b) parallèle.

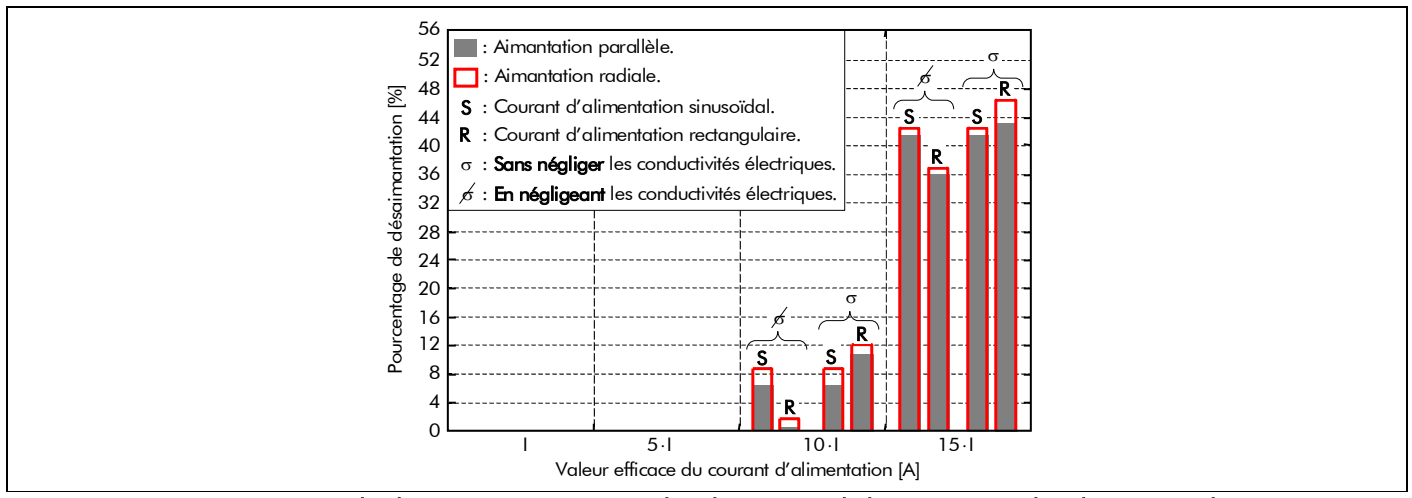

Figure 53 : Pourcentage de désaimantation suivant les deux types d'alimentation et les deux types d'aimantation avec et sans les conductivités électriques dans les matériaux magnétiques (dans les aimants permanents et dans la culasse rotorique).

alimentation à courant rectangulaire et d'autre part que le taux de désaimantation est moins élevé qu'avec les conductivités électriques. On notera que cette constatation est inversée lorsqu'on prend en compte les conductivités électriques dans les matériaux électromagnétiques. On remarquera que, dans tous les cas, l'aimantation radiale procure un plus grand taux de désaimantation par rapport à l'aimantation parallèle.

Néanmoins, on soulignera à titre indicatif que le pourcentage de désaimantation en 2D dans la couronne aimantée est plus faible que celui en 3D. De plus, si l'on considère le risque de désaimantation dans l'air "à chaud" ou "à froid" [114], on peut alors en déduire que le taux de désaimantation devient plus élevé.

## II.4. Grandeurs locales déterminées à partir du théorème de Faraday et de la loi d'Ohm II.4.1. Champ électrique dans chaque région d'étude

 $\overline{\text{E}}$ n coordonnées cylindriques,  $\overline{\text{rot}(\vec{\text{E}})} = -\partial \vec{\text{B}}/\partial t$  [Équation (70a)] et  $\vec{\text{B}} = \overline{\text{rot}(\vec{\text{A}})}$  [Équation (75a)] permettent d'exprimer le champ électrique  $E_{\sigma}^{z}(r, \Theta_{r}, t)$  en fonction du potentiel vecteur magnétique total  $A_{\sigma}^{z i} ( \mathcal{T}_{\alpha}, r, \Theta_{r}, t )$  par rapport à la grandeur temporelle t :

$$
E_{\sigma}^{z}\left(r,\Theta_{r},t\right)=-\frac{\partial A_{\sigma}^{z\mathbf{i}}\left(\mathcal{T}_{\alpha},r,\Theta_{r},t\right)}{\partial t}=-\frac{\partial\left[A_{s}^{z\mathbf{i}}\left(\mathcal{T}_{\alpha},r,\Theta_{r}\right)+A_{d\sigma}^{z}\left(r,\Theta_{r},t\right)\right]}{\partial t}=-\frac{\partial A_{d\sigma}^{z}\left(r,\Theta_{r},t\right)}{\partial t}.
$$
\n(202)

Notons que le champ électrique  $E_{\sigma}^{z}(r, \Theta_{r}, t)$  provient uniquement du potentiel vecteur magnétique  $A_{d\sigma}^z(r, \Theta_r, t)$  en magnétodynamique. Il convient aussi de noter que le champ électrique  $E_{\sigma}^z(r, \Theta_r, t)$  existe aussi bien dans un domaine conducteur que isolant, contrairement à la densité surfacique de courant  $J_{s\sigma}^{\bullet z}$  (r,  $\Theta_r$ ,t) par courants de Foucault qui n'existe que dans un domaine conducteur [cf. Chap. 3-§ II.4.2.].

En appliquant la relation (202) à la solution générale du potentiel vecteur magnétique  $A_{jdo}^{z}(r, \Theta_r, t)$  en magnétodynamique dans la Région **j** [Équations (178)], on obtient le champ électrique  $E_{i\sigma}^{z}$  (r,  $\Theta_{r}$ , t) dans la Région **j** :

$$
E_{\mathbf{j}\sigma}^{z}(r,\Theta_{r},t)=\Re\left\{\sum_{\substack{u=-\infty,\ v=1,3,\dots}}^{+\infty}\sum_{v=1,3,\dots}\frac{\mathcal{F}_{\mathbf{j}\sigma}^{z}}{\mathcal{F}_{\mathbf{0}\sigma}^{z}}(r)\cdot e^{\mathbf{j}\cdot g_{d_{u,v,s}}(\Theta_{r},t)}\right\} \text{ pr }\begin{cases} |u+v|=m\cdot s\\ s=0,2,...,+\infty \end{cases} (203a)
$$

avec  $\mathcal{E}^z_{j\sigma_{\omega,\vee,s}}(r)$  l'amplitude complexe des harmoniques de rang u et v du champ électrique E $^z_{j\sigma}(r,\Theta_r,t)$ dans la Région **j** qui s'exprime par les relations (203b) et (203c). On peut aisément remarquer que le champ électrique  $E_{j\sigma}^z(r, \Theta_r, t)$  est nulle lorsque  $|u + v| = 0$ . En utilisant la relation (178d), l'amplitude complexe  $\underline{F_{j\sigma}}^z_{\omega,\nu,s}(r)$  devient :

$$
\underline{F_{\mathbf{j}\sigma}^{z}}_{\mathsf{u},\mathsf{v},\mathsf{s}}(r) = \begin{bmatrix} 2j^{2} \cdot \mu_{0} \cdot \Omega_{0} \cdot \underline{\mathcal{J}}_{m_{\mathsf{u},\mathsf{v}}}^{\prime} \cdot r \cdot \frac{(\mathsf{u}+\mathsf{v})}{\mathsf{v}} \cdot \frac{\mathcal{K}_{\mathbf{j}\mathsf{d}\sigma_{\mathsf{u},\mathsf{v}}}^{z}(\mathsf{r})}{\mathcal{K}_{\mathsf{dd}\sigma_{\mathsf{u},\mathsf{v}}}^{\prime}} \quad \text{pr} \begin{cases} |\mathsf{u}+\mathsf{v}|=m \cdot \mathsf{s} \\ |\mathsf{u}+\mathsf{v}| \neq 0 \end{cases} \end{bmatrix} \tag{203b}
$$

$$
0 \text{ V/m pr } |u + v| = 0. \tag{203c}
$$

Si on fait l'hypothèse que les champs électrique et magnétique sont découplés même en présence des courants d'induits, alors le champ électrique  $E_{j\sigma}^z(r, \Theta_r, t)$  dans les différentes régions d'étude est remplacé par le champ électrique E<sup>z</sup><sub>jα</sub> (r,Θ<sub>r</sub>,t) lorsqu'on néglige les conductivités électriques des matériaux électromagnétiques. L'expression de E<sup>z</sup><sub>jσ</sub> (r,Θ<sub>r</sub>, t) est définie dans l'*Annexe F* par les relations (F.20).

## II.4.2. Densité surfacique de courant par courants de Foucault dans chaque région d'étude

La densité surfacique de courant J $_{\rm s\sigma}^{\bullet{\rm z}}(r,\Theta_{\rm r},t)$  par courants de Foucault est déterminée par la loi d'Ohm [Équation (72c)] selon :

$$
J_{s\sigma}^{\bullet z}(r,\Theta_r,t)=\sigma\cdot E_{\sigma}^{z}(r,\Theta_r,t)
$$
\n(204)

Notons que la densité surfacique de courant  $J_{s\sigma}^{\bullet z}(r,\Theta_r,t)$  par courants de Foucault est nulle pour un domaine isolant, tel que la Région **I** (l'*entrefer fictif*) qui possède une conductivité électrique σ<sub>I</sub> nulle.

En utilisant les relations (97b), (101b) et (130b) avec la solution générale du champ électrique  $E_{i\sigma}^{z}(r,\Theta_{r},t)$  dans la Région **j** [Équations (203)], on obtient aisément la densité surfacique de courant  $J_{sj\sigma}^{\bullet z}(r,\Theta_r,t)$  par courants de Foucault dans la Région  $\mathbf{j}:$ 

$$
J_{sj\sigma}^{\bullet z}(r,\Theta_r,t) = \Re \left\{ \sum_{\substack{u=-\infty, \\ |u|=1,5,7,\dots}}^{+\infty} \sum_{\nu=1,3,\dots}^{+\infty} \frac{J_{sj\sigma}^{\bullet z}}{J_{\omega,\nu,s}}(r) \cdot e^{j \cdot g_{d_{u,\nu,s}}(\Theta_r,t)} \right\} \text{ pr } \begin{cases} |u+v| = m \cdot s \\ s = 0, 2, ..., +\infty \end{cases} (205a)
$$

avec  $J_{s\textbf{jo}_{\textbf{u},\textbf{v},\textbf{s}}}^{\bullet z}$  (r)  $J_{\rm sj\sigma}^{\rm \bullet z}$   $\,$  (r) l'amplitude complexe des harmoniques de rang u et v de la densité surfacique de courant J $_{\rm sj\sigma}^{\bullet{\rm z}}$  (r,  $\Theta_{\rm r}$ ,t) par courants de Foucault dans la Région  $\, {\bf j} \,$  qui s'exprime par :

( ) ( ) • <sup>σ</sup> • <sup>σ</sup> <sup>σ</sup> ′ =⋅ ⋅ ′ u,v u,v u,v,s u,v z <sup>m</sup> <sup>s</sup> <sup>z</sup> <sup>s</sup> s1 dd r r 2 R J J **j j** K K ∀ + u v . (205b)

Le paramètre  $\frac{K_{\mathbf{s}\mathbf{j}\sigma_{_{\mathsf{U},\mathsf{V}}}}^{\bullet\mathsf{z}}(\mathsf{r})$  $K_{\text{sj}\sigma}^{\bullet\text{z}}$  (r), fonction harmonique complexe, est défini dans la Région **I** par :

$$
\underline{\mathcal{K}^{\bullet z}_{sI\sigma_{\upsilon,\nu}}}(r) = 0 \quad \forall |\upsilon + \upsilon|,
$$
\n(206a)

dans la Région **II** par :

$$
\underline{\mathcal{K}^{\bullet z}_{sII\sigma_{u,v}}}(r) = \begin{bmatrix} -2k_{str} \cdot \frac{\tau_{II_{u,v}}^2}{\nu \rho} \cdot \left[ \frac{K_{II \, \text{ldn}\sigma_{u,v}} \cdot I_{vp} \left( \underline{x_{II_{u,v}}}(r) \right)}{\nu \rho} \cdot \cdots + \frac{K_{II \, 2 \, \text{d} n \sigma_{u,v}} \cdot K_{vp} \left( \underline{x_{II_{u,v}}}(r) \right)}{\nu \rho} \cdot \frac{\tau_{I}}{\nu} \cdot \mathbf{F}^{\prime \rho} \cdot \mathbf{F}^{\prime \rho} \cdot \mathbf{F}^{\prime \rho} \cdot \mathbf{F}^{\prime \rho} \cdot \mathbf{F}^{\prime \rho}} \cdot \left[ \left| u + v \right| \neq 0 \right] \cdot \mathbf{F}^{\prime \rho} \cdot \mathbf{F}^{\prime \rho} \cdot \mathbf{F}^{\prime
$$

et dans la Région **III** par :

$$
\underline{\mathcal{K}_{sIII\sigma_{u,v}}^{\bullet z}}(r) = \begin{bmatrix} 2k_{str} \cdot \frac{1}{\mu_{rIII}} \cdot \frac{\tau_{III}}{vp}^{2} \cdot \underline{\mathcal{K}_{III}} \cdot \underline{\mathcal{K}_{III}} \cdot \underline{\mathcal{K}_{III}} \cdot \underline{\mathcal{K}_{III}} \cdot \underline{\mathcal{K}_{III}} \cdot \underline{\mathcal{K}_{III}} \cdot \underline{\mathcal{K}_{III}} \cdot \underline{\mathcal{K}_{III}} \cdot \underline{\mathcal{K}_{III}} \cdot \underline{\mathcal{K}_{III}} \cdot \underline{\mathcal{K}_{II}} \cdot \underline{\mathcal{K}_{II
$$

Notons que le type d'aimantation imposé aux aimants permanents n'influence en aucun cas la forme d'onde et l'amplitude de la densité surfaceique de courant 
$$
J_{sj\sigma}^{2}(r,\Theta_r,t)
$$
 par courants de Foucault

dans les différentes régions d'étude. Il en est de même pour le champ électrique  $E_{\text{io}}^{z}(r, \Theta_{r}, t)$ .

Il convient de noter que, dans les expressions antérieures, les combinaisons des harmoniques de temps u et d'espace v pour lesquels  $|u + v| = 0$  sont synchrones avec l'inducteur, et, en conséquence, n'induisent pas des courants d'induits, mais contribuent à la génération du couple électromagnétique normal [cf. Chap. 3- § III.4.2.2.]. Par contre, les combinaisons des harmoniques de temps u et d'espace v pour lesquels  $|u + v| = m \cdot s$  $u + v \neq 0$  $+$  v $=$   $m \cdot$  $+$   $\mathsf{v}$   $\neq$ m

ne sont pas synchrones et contribuent à la génération du couple électromagnétique supplémentaire [cf. Chap. 3-§ III.4.2.3.] et des pertes par courants de Foucault dans l'inducteur [cf. Chap. 4-§ II.2.3.].

Si les champs électrique et magnétique sont découplés même en présence des courants d'induits, alors la densité surfacique de courant J<mark>°</mark>z (r,⊙<sub>r</sub>,t) par courants de Foucault dans les différentes régions d'étude est remplacée par la densité de courant J<sup>ez</sup> (r,Θ<sub>r</sub>,t) lorsqu'on néglige les conductivités électriques des matériaux électromagnétiques. L'expression de J<sup>ez</sup> (r,Θ<sub>r</sub>,t) est définie dans l'*Annexe F* par les relations (F.22).

#### II.4.3. Validation analytique-numérique des grandeurs locales dites électriques

La structure, le type de bobinage, la forme d'onde du courant d'alimentation i<sub>q</sub>(t) appliqué à la machine, les propriétés physiques des matériaux magnétiques ainsi que les paramètres géométriques principaux considérés pour cette validation sont explicités dans le paragraphe dédié à la validation analytique-numérique de l'induction magnétique en magnétodynamique [cf. Chap. 3-§ II.2.3.2.].

Nous utilisons le logiciel de calcul numérique de champ Flux2D [8], afin d'évaluer la validité des grandeurs locales dites électriques, E $^z_{\rm j\sigma}$ (r,Θ<sub>r</sub>,t) et J $_{\rm sj\sigma}^{\bullet z}$ (r,Θ<sub>r</sub>,t). Les résultats de la simulation avec le calcul analytique seront donc comparés ici à ceux donnés par le calcul numérique. Néanmoins, dans ce paragraphe, nous ne validerons que la densité surfacique de courant J<mark>°</mark>z (r, $\Theta_{\sf r}$ ,t) dues aux courants de Foucault, car nous ferons l'hypothèse que la validation analytique-numérique de cette densité surfacique de courant permet de valider implicitement le champ électrique  $E_{i\sigma}^z(r, \Theta_r, t)$ .

Comme dans le paragraphe II.2.3.2. de ce même chapitre, les simulations numériques pour un courant d'alimentation rectangulaire n'ont pas été réalisées. Nous dirons donc que la validation numérique avec un courant sinusoïdal permet de valider le modèle analytique de façon globale.

La Figure 54 illustre l'évolution et la validation analytique-numérique de la densité de courant J<mark>\*</mark>z (r,Θ<sub>r</sub>,t) par courants de Foucault dans les différentes régions d'étude. La comparaison des différentes formes d'ondes analytiques et numériques est effectuée au milieu de chaque région d'étude. Ces différentes figures sont représentées sous une paire de pôles, dans un référentiel lié à l'inducteur, pour un courant d'alimentation sinusoïdal [cf. Figure 54(a)] ou rectangulaire [cf. Figure 54(b)] à l'instant t égal à

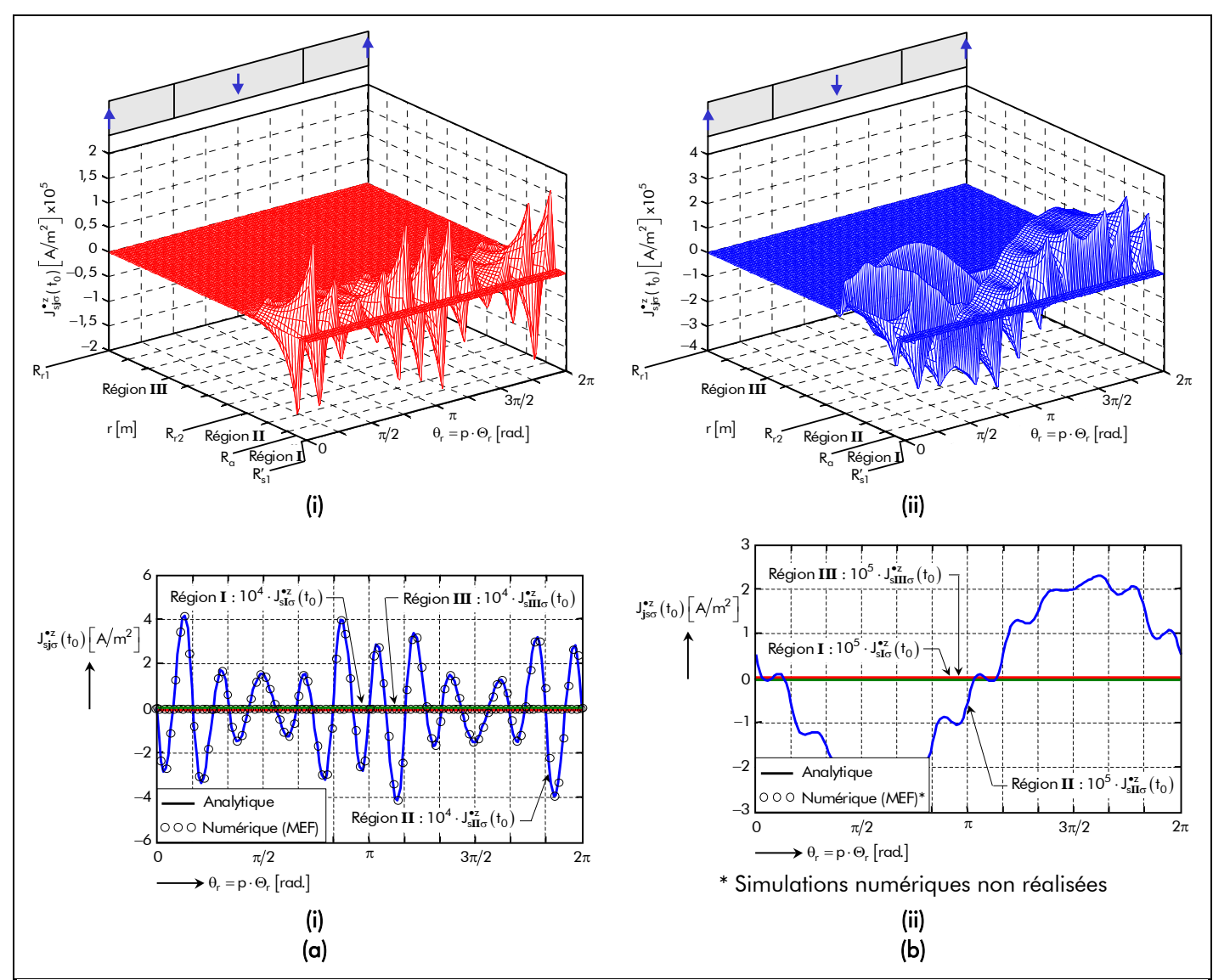

Figure 54 : Densité surfacique de courant par courants de Foucault dans les différentes régions d'étude, sous une paire de pôles, avec un courant d'alimentation à l'instant  $t_0 : (a)$  sinusoïdale ou (b) rectangulaire – (i) Distribution spatiotemporelle et (ii) Comparaison analytique-numérique (au milieu de chaque région).

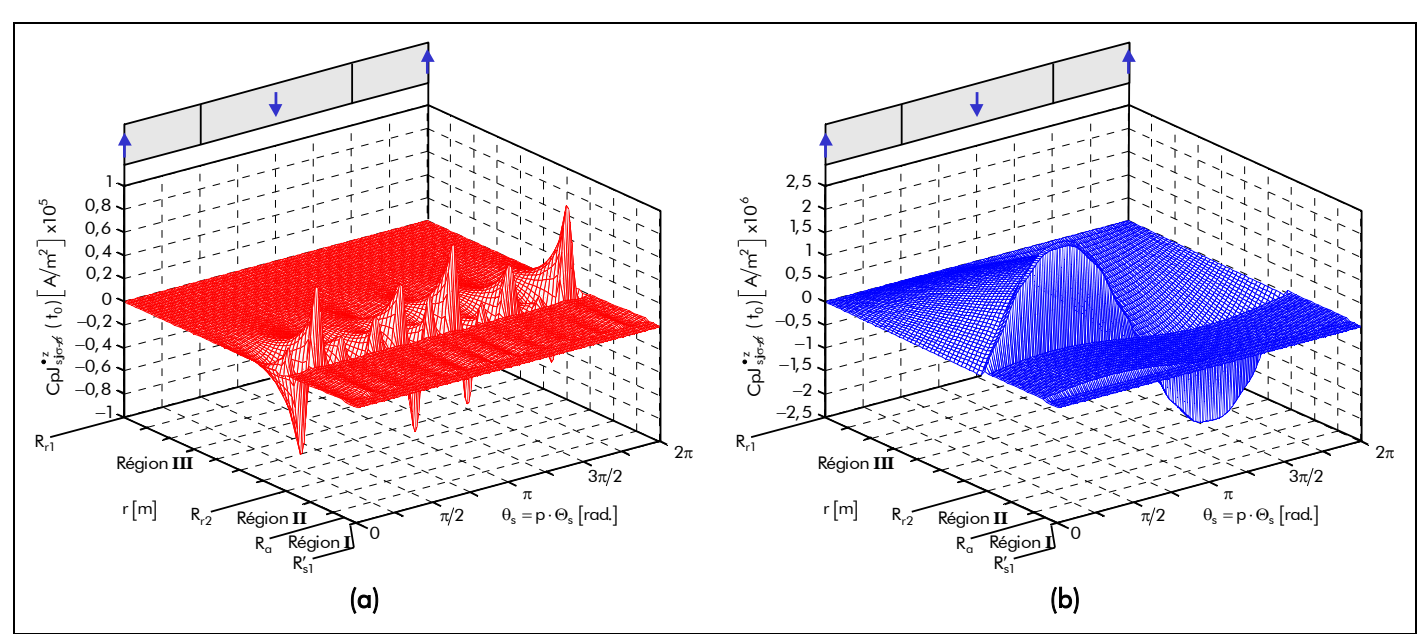

Figure 55 : Comparaison de la densité surfacique de courant par courants de Foucault avec et sans les conductivités électriques dans les matériaux électromagnétiques dans les différentes régions d'étude, sous une paire de pôles, à l'instant t<sub>0</sub> avec un courant d'alimentation : (a) sinusoïdale ou (b) rectangulaire.

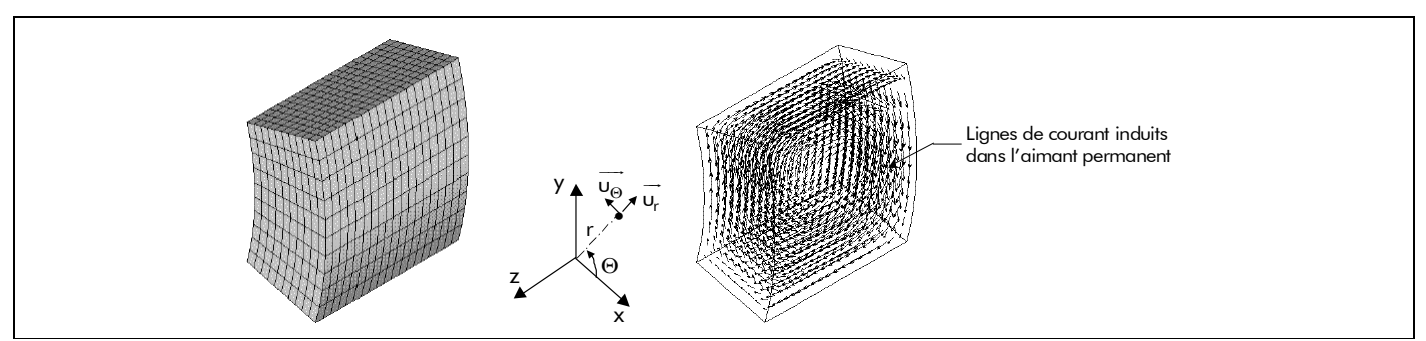

Figure 56 : Représentation des courants de Foucault induits dans un segment d'aimant permanent en 3D [104].

 $t_0 = -\Theta_{\rm rs0} / \Omega_0~$  et  $\,\forall~\Theta_{\rm rs0}$ . La comparaison entre les formes d'onde calculées par le modèle analytique et par le MEF valide le calcul analytique puisque l'erreur est nulle. Comme pour l'induction magnétique en magnétodynamique, cette erreur numérique est influencée par le coefficient d'arc polaire des aimants permanents,  $\alpha_{\rm q}$  [cf. Chap. 2-§ V.3.7.2.2.].

Il convient de noter que, contrairement à la grandeur locale J<sup>ez</sup> (r,Θ<sub>r</sub>,t) en magnétodynamique en

négligeant les conductivités électriques des matériaux électromagnétiques (à savoir dans les aimants permanents et dans la culasse rotorique) [cf. Annexe A, la densité surfacique de courants due aux courants de Foucault est influencée par l'existence de courants d'induits. La Figure 55 illustre la comparaison de la densité surfacique de courant par courants de Foucault avec et sans les conductivités électriques dans les matériaux électromagnétique pour un courant d'alimentation sinusoïdal [cf. Figure 55(a)] ou rectangulaire [cf. Figure 55(b)]. On notera, dès à présent, que la densité surfacique de courant due aux courants d'induits en négligeant les conductivités électriques est surévaluée par rapport à celle avec les conductivités électriques. La modification due aux courants d'induits est provoquée essentiellement par l'épaisseur de peau liée aux harmoniques de rang u et v,  $\alpha_{\textbf{II/III}_{\upsilon,\vee}}$ , des domaines

conducteurs (i.e., les aimants permanents et le matériau ferromagnétique doux utilisé pour la culasse rotorique). En effet, le phénomène a lieu à partir du moment où l'épaisseur de peau, α<sub>II/III</sup>...,, est soit du<br>...</sub>

même ordre ou plus petite que le diamètre des domaines conducteurs (i.e., 2 R<sub>a</sub> pour la Région II et 2 · R<sub>r2</sub> pour la Région III). Ainsi, l'augmentation des harmoniques temporels, c'est-à-dire le passage d'un courant sinusoïdal à un courant rectangulaire, permet de diminuer l'épaisseur de peau et, par conséquent, d'augmenter la densité surfacique de courant J<mark>°</mark>z (r,Θ<sub>r</sub>,t) par courants de Foucault. De ce fait, il en résulte un accroissement des pertes par courants de Foucault dans l'inducteur (ou dans la partie tournante) [cf. Chap. 4-§ II.2.3.].

À titre indicatif, la répartition des courants de Foucault induits dans la Région **II** (la couronne aimantée) et dans la Région **III** (la culasse rotorique) est tridimensionnelle. En effet, les lignes de courant forment nécessairement des boucles qui se referment dans le volume des aimants permanents et/ou de la culasse rotorique. En bidimensionnel, les courants se referment à l'infini. La Figure 56 représente les lignes de courant dans un segment d'aimant permanent en 3D. Intuitivement, la longueur des lignes de courant étant plus longues dans le cas réel que dans le cas 2D, nous supposons donc que la densité surfacique de courant par courants de Foucault dans les aimants permanents (ou de la culasse rotorique) est plus grande.

## III. Représentation des grandeurs intégrales dans les structures étudiées III.1. Introduction

Les structures étudiées sont parfaitement décrites par la connaissance du potentiel vecteur magnétique

total A $_{\sigma}^{zi}$ ( $T_{\alpha}$ ,r,  $\Theta_r$ ,t) [Équation (105)], à l'aide du potentiel vecteur magnétique A<sub>s</sub><sup>zi</sup>( $T_{\alpha}$ ,r,  $\Theta_r$ ) en magnétostatique et  $A_{d\sigma}^{z}(r, \Theta_r, t)$  en magnétodynamique. En effet, ces différentes expressions permettent alors d'obtenir directement sous une forme identique les expressions des grandeurs intégrales (i.e., le flux magnétique totalisé φ<sup>i</sup><sub>σ<sub>α</sub> (*T*<sub>a</sub>,t) induit dans une phase quelconque du bobinage de l'induit [Équation (211)]</sub> et celui dans l'induit denté φ $_{\bf{ind}}^{\bf{j}}(T_{\alpha},$ t) [Équation (227)] d'une part, et le couple électromagnétique  $C_{\text{emo}}^{i}(T_{\alpha},t)$  [Équation (255)] d'autre part). De plus, on notera que des grandeurs électromagnétiques caractéristiques des structures étudiées ; à savoir la f.e.m. et les inductances mutuelles entre les différents enroulements ; peuvent s'en déduire aisément [cf. Chap. 3-§ IV.].

## III.2. Flux magnétique totalisé induit dans une phase quelconque du bobinage de l'induit

## III.2.1. Décomposition en flux magnétiques principaux

المالية المسلمة المسلمة المسلمة المسلمة المسلمة المسلمة المسلمة المسلمة المسلمة المسلمة المسلمة المسلمة المسلمة<br>Le flux magnétique totalisé du vecteur induction magnétique totale B<mark>i (المسلمة الأول) (Équation (106)],</mark> dans un référentiel lié à l'induit <sup>19</sup>,à travers une surface  $S_0$  délimitée par un contour  $C_0$  est donné par l'intégrale :

$$
\phi_{\sigma}^{\mathbf{i}}\left(\mathcal{T}_{\alpha},r,t\right) = \iint_{S_{0}} \overrightarrow{B_{\sigma}^{\mathbf{i}}\left(\mathcal{T}_{\alpha},r,\Theta_{s},t\right)} \cdot \overrightarrow{dS} = \int_{C_{0}} \overrightarrow{A_{\sigma}^{z\mathbf{i}}\left(\mathcal{T}_{\alpha},r,\Theta_{s},t\right)} \cdot \overrightarrow{dl}.
$$
\n(207)

Dès lors, puisque le nombre de bobines de la phase numéro g (pour la phase-A :  $g = 0$ , pour la phase- $B: g = 1$  et pour la phase-C:  $g = 2$ ) sur une ouverture angulaire mécanique élémentaire d $\Theta_s$  est  $p \cdot C'_{m_q}(\Theta_s) \cdot R'_{s1} \cdot d\Theta_s$ , la contribution de l'élément de bobinage  $p \cdot R'_{s1} \cdot d\Theta_s$  au flux magnétique totalisé traversant la phase numéro g est :

$$
d\phi_{\sigma_g}^i \left( \mathcal{T}_{\alpha}, t \right) = p \cdot R_{s1}' \cdot L_{sta} \cdot C_{m_g}' \left( \Theta_s \right) \cdot A_{I\sigma}^{zi} \left( \mathcal{T}_{\alpha}, R_{s1}', \Theta_s, t \right) \cdot d\Theta_s, \tag{208}
$$

avec A<mark>I<sub>σ</sub> (T<sub>a</sub>,r,Θ<sub>s</sub>,t) le potentiel vecteur magnétique total, dans un référentiel lié à l'induit, à r = R'<sub>s1</sub> dans la</mark> Région **I** (l'*entrefer fictif*) [cf. Chap. 2-§ V.4.6.4.] ; et la fonction C′<sub>m<sub>g</sub> (Θ<sub>s</sub>) définie par le rapport de la</sub> répartition spatiale des bobines  $\mathsf{C}_{\mathsf{m}_\mathsf{g}}(\Theta_\mathsf{s})$  de la phase numéro g [Équations (C.20)] sur la largeur de l'ouverture d'encoche corrigée par le coefficient de Carter classique  $K_c$ , b'<sub>oe</sub> =  $\Theta_{oe} \cdot R'_{s1}$ :

$$
C'_{m_g}(\Theta_s) = \Re e \left\{ \sum_{v=1,3,...}^{+\infty} \underline{C'_{m_v}} \cdot e^{-j \cdot vp \cdot \left(\Theta_s - g \cdot \frac{2}{m} \cdot \Theta_p\right)} \right\} \quad \forall vp,
$$
\n(209a)

où  $C_{\text{m}}$  représente l'amplitude complexe des harmoniques de rang v de la répartition spatiale des bobines de la phase numéro g ramenée à la frontière du stator équivalent lisse et de l'entrefer fictif et est

j

<sup>&</sup>lt;sup>19</sup> On notera que le passage d'une grandeur dans un référentiel lié à l'inducteur,  $\Theta_r$ , à une grandeur dans un référentiel lié à l'induit, Θ<sub>s</sub>, est développé dans le Tableau 8 [cf. Chap. 2-§ V.4.2.].

donnée par :

$$
\underline{\mathcal{L}}'_{m_v} = 2 \cdot \frac{1}{R'_{s1}} \cdot \frac{\underline{\mathcal{J}}_{m_v}}{m} \quad \forall v p \; . \tag{209b}
$$

Comme la fonction  $\, \rm C_{m_g}'(\Theta_s)$  est nulle sur les segments correspondant aux dents et aux isthmes de la dent, le flux magnétique totalisé traversant une phase quelconque peut donc s'obtenir par :

$$
\phi_{\sigma_g}^i (T_\alpha, t) = p \cdot R_{s1}' \cdot L_{sta} \cdot \int_0^{2\Theta_p} C'_{m_g}(\Theta_s) \cdot A_{I\sigma}^{zi} (T_\alpha, R_{s1}', \Theta_s, t) \cdot d\Theta_s .
$$
\n(210)

D'après le théorème de superposition [cf. Chap. 2-§ V.3.6.2.], l'expression précédente met en évidence la contribution des aimants permanents et celle du courant d'alimentation à la création du flux magnétique totalisé traversant la phase numéro g. On a alors :

$$
\phi_{\sigma_g}^i \left( \mathcal{T}_{\alpha}, t \right) = \phi_{s_g}^i \left( \mathcal{T}_{\alpha}, t \right) + \phi_{d\sigma_g} \left( t \right), \tag{211a}
$$

$$
\phi_{s_g}^i \left( \mathcal{T}_{\alpha}, t \right) = p \cdot R_{s1}' \cdot L_{sta} \cdot \int_0^{2\Theta_p} C'_{m_g} \left( \Theta_s \right) \cdot A_{Is}^{zi} \left( \mathcal{T}_{\alpha}, R_{s1}', \Theta_s, t \right) \cdot d\Theta_s ,
$$
\n(211b)

$$
\phi_{d\sigma_g}(t) = p \cdot R'_{s1} \cdot L_{sta} \cdot \int_{0}^{2\cdot\Theta_p} C'_{m_g}(\Theta_s) \cdot A_{Id\sigma}^z(R'_{s1}, \Theta_s, t) \cdot d\Theta_s ,
$$
\n(211c)

οù φ<mark>i</mark> ( $T_{\alpha}$ ,t) et φ<sub>dσg</sub> (t) représentent respectivement le flux magnétique principal en magnétostatique et en magnétodynamique traversant la phase numéro g du bobinage de l'induit. On notera que la composante du flux magnétique principal en magnétostatique permet d'identifier la f.e.m. de la phase numéro g [cf. Chap. 3-§ IV.2.] et que la composante en magnétodynamique sert à déterminer les

expressions des inductances mutuelles entre les différents enroulements d'une part, des inductances

propre et cyclique d'une phase quelconque des structures étudiées d'autre part [cf. Chap. 3-§ IV.3.].

# III.2.2. Flux magnétique principal en magnétostatique

### III.2.2.1. En négligeant le débordement des aimants permanents

Le calcul de l'intégrale, définissant le flux magnétique principal  $\phi_{s_{\alpha}}^{i}(\mathcal{T}_{\alpha},t)$  en magnétostatique traversant la phase numéro g [Équation (211b)], peut être rapidement effectué en utilisant le théorème de Parseval généralisé. Tous calculs faits ; en substituant la solution générale du potentiel vecteur magnétique A<mark>ːi</mark>( $T_a$ ,r, Θ<sub>s</sub>,t), dans un référentiel lié à l'induit, en magnétostatique à r = R'<sub>s1</sub> dans la Région **I** (l'*entrefer fictif*) [Équations (176)] et l'expression de la répartition spatiale des bobines C'<sub>mg</sub> (Θ<sub>s</sub>) de la phase numéro g ramenée à la frontière du stator équivalent lisse et de l'entrefer fictif [Équations (209)] dans la relation (211b) ; on obtient alors :

$$
\phi_{s_g}^{\mathbf{i}}\left(\mathcal{T}_{\alpha},t\right) = \Re \mathbf{e} \left\{ \sum_{v=1,3...}^{+\infty} \underline{\phi}_{s_v}^{\mathbf{i}}\left(\mathcal{T}_{\alpha}\right) \cdot \mathbf{e}^{\mathbf{j} \cdot \mathbf{v} \mathbf{p} \cdot \left[\Theta_{rs}(t) - g \cdot \frac{2}{m} \cdot \Theta_{\mathbf{p}}\right]} \right\} \quad \forall \mathbf{v} \mathbf{p},\tag{212a}
$$

avec  $\varphi^{\bm i}_{\!S_\vee}(T_{\alpha})$  l'amplitude complexe des harmoniques de rang v du flux magnétique principal  $\phi^{\bm i}_{\!S_g}(T_{\alpha},t)$  en

magnétostatique à la température de fonctionnement  $T_{\alpha}$  et à l'instant t qui s'exprime par :

$$
\underline{\varphi_{s_{\vee}}^{i}}\left(\mathcal{T}_{\alpha}\right)=2\cdot S'_{cyl}\cdot B_{rII}\left(\mathcal{T}_{\alpha}\right)\cdot\frac{\mathcal{K}_{\phi{s_{\vee}}}}{\mathcal{K}_{sd_{\vee}}}\quad\forall v_{p}.
$$
\n(212b)

Les paramètres S'<sub>cyl</sub>, surface de l'induit (dite *surface de cylindré*) corrigée par le coefficient de Carter classique  $\mathcal{K}_{\mathsf{c}}$  , et  $\frac{\mathcal{K}^\mathbf{i}_\mathsf{ds}}{\Phi_\mathsf{S}^\mathsf{ds}}$  , fonction harmonique complexe, sont définis respectivement par :

$$
S'_{cyl} = 2\pi \cdot R'_{s1} \cdot L_{sta} \tag{213}
$$

$$
\frac{K_{\phi s}}{N} = -2k_{str} \cdot \frac{1}{vp} \cdot \frac{J_{m_v}}{m} \cdot \frac{K_{\text{Ilsn}}}{m} \cdot r_{\text{I}}^{vp+k_{str}} \quad \forall vp \ . \tag{214}
$$

Notons que, pour une machine électrique tournante donnée avec une direction d'aimantation des aimants permanents quelconque (radiale ou parallèle), le flux magnétique principal  $\phi_{s_{\alpha}}^{i}(\mathcal{T}_{\alpha},t)$  en magnétostatique traversant la phase numéro g est proportionnel à la surface de cylindré, S'<sub>cvl</sub>, d'une part et à l'induction rémanente corrigée de la Région **II** de l'aimant permanent [Équation (146b)], B<sub>rII</sub> (T<sub>a</sub>), d'autre part.

Il est intéressant de remarquer également que le coefficient de bobinage classique  $K_{b_v}$ [Équation (C.18)] intervenant dans l'amplitude complexe  $J_{m_v}$  [Équation (96d)] permettra d'augmenter ou de diminuer l'amplitude maximale du flux magnétique principal  $\phi_{s_\alpha}^i$  (*T*<sub>a</sub>,t) en magnétostatique. Par exemple, le passage d'un pas diamétral à un pas raccourci avec le même nombre de couches et d'encoches par pôle et par phase permet de diminuer l'amplitude maximale. Le vrillage des dents statorique, caractérisé par le coefficient de bobinage effectif  $K'_{b_y}$  [Équation (69)], conduira à une diminution du flux magnétique principal  $\phi_{s_{\alpha}}^{i}(T_{\alpha},t)$  en magnétostatique.

Il convient aussi de souligner que la maximisation de l'induction magnétique en magnétostatique dans la Région **I** (l'entrefer fictif) [cf. Chap. 3-§ II.2.2.3.] permettra, par conséquent, de maximiser le flux magnétique principal  $\phi_{s_\alpha}^i ( \mathcal{T}_\alpha,t )$  en magnétostatique.

#### III.2.2.2. Prise en compte du débordement des aimants permanents

#### III.2.2.2.1. Développement du coefficient tridimensionnel (les effets d'extrémités)

En toute rigueur, tout système électromagnétique est tridimensionnel. Cependant, la plupart des machines privilégient une direction particulière d'établissement des champs et des courants. Ceci entraîne la nécessité d'une connaissance précise des phénomènes dans le plan privilégié par la structure et d'une approximation plus sommaire dans la direction orthogonale. Néanmoins, il n'est plus à démontrer que pour certains dispositifs, une étude bidimensionnelle n'est pas suffisante [70]. Il est toutefois possible d'étudier ces machines par des modèles bidimensionnels qui peuvent intégrer le cas échéant, à l'aide d'une correction adaptée, l'influence de l'hétérogénéité qui existe dans la troisième dimension (les effets d'extrémités) [110] et [116].

Un grand nombre de machines synchrones à aimants permanents montés en surface, qu'ils soient à rotor intérieur ou extérieur, ont une longueur d'aimant L<sub>a</sub> supérieure à celle du paquet de tôles constituant l'induit L<sub>sta</sub>, ceci afin d'augmenter le flux magnétique totalisé [76]. Par conséquent, une partie des lignes
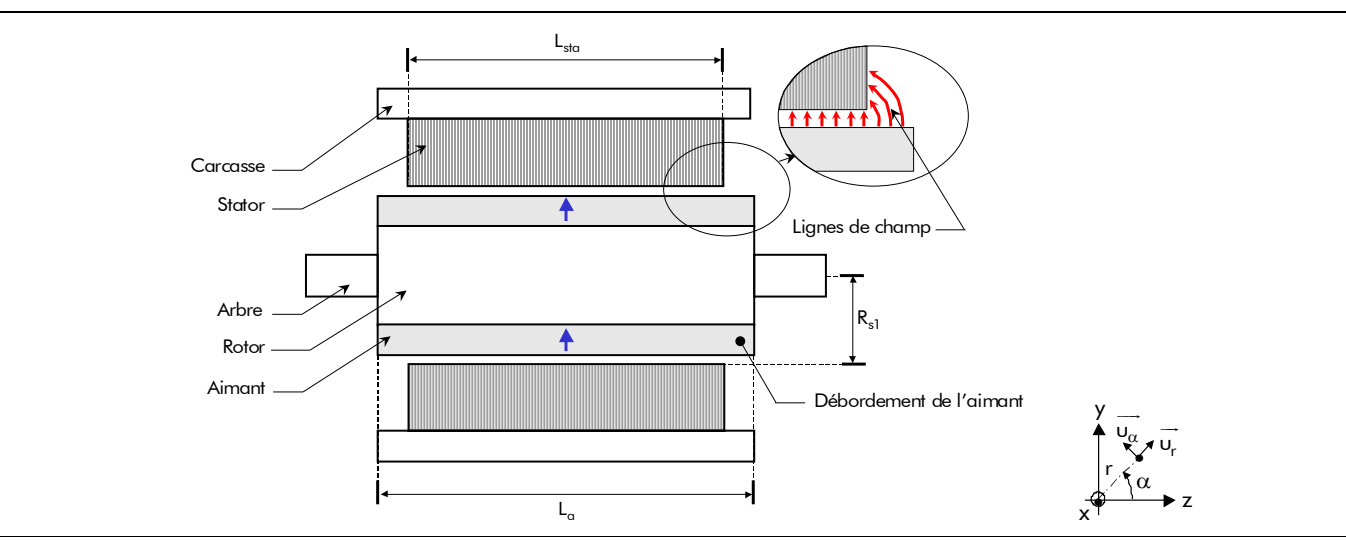

Figure 57 : Représentation des phénomènes tridimensionnels produits par le débordement des aimants permanents [5].

de champ magnétique en magnétostatique, provenant des extrémités des aimants permanents, sont canalisées par le matériau ferromagnétique du stator [70] [cf. Figure 57]. Le flux magnétique principal  $\phi_{s_{\alpha}}^{i}(\mathcal{T}_{\alpha},t_{0})$  en magnétostatique induit dans une phase quelconque du bobinage de l'induit  $[\text{Équations (212)}]$  à l'instant t fixé (i.e., t<sub>0</sub>), que l'on exprime de façon traditionnelle en fonction de la longueur L<sub>sta</sub>, sera donc majoré par la circulation de ces lignes de champ supplémentaires. La prise en compte de ce phénomène dans la modélisation est possible en introduisant un coefficient tridimensionnel  $K_{\rm 3D}$  qui représente physiquement l'augmentation du flux magnétique  $\Delta\phi_{\rm s_{\alpha}}^{\rm i}$  ( $T_{\alpha}$ , $t_{0}$ ) causée par le débordement des aimants permanents. Ce coefficient vaut 1 quand le débordement des aimants permanents est nul ( $L_{sta} = L_{\alpha}$ ) :

$$
K_{3D} = 1 + \frac{\Delta \phi_{s_g}^i \left( \mathcal{T}_{\alpha}, t_0 \right)}{\phi_{s_g}^i \left( \mathcal{T}_{\alpha}, t_0 \right)} \quad \forall \mathcal{T}_{\alpha} \,.
$$
\n(215)

Des mesures du gain de flux magnétique  $\Delta\phi_{s_0}^i(T_\alpha,t_0)/\phi_{s_0}^i(T_\alpha,t_0)$ , à partir de simulations numériques tridimensionnelles, ont permis de montrer que l'augmentation du flux magnétique est directement liée au rapport des longueurs d'aimant et du fer statorique,

$$
\gamma_{\alpha} = L_{\alpha}/L_{sta} \tag{216}
$$

sans toutefois lui être proportionnelle. Grâce à ces simulations numériques et à partir d'une approximation numérique, Jean et al. [117] ont permis de donner une expression analytique de ce coefficient  $K_{3D}$  et qui s'écrit de la manière suivante :

$$
K_{3D} = k_{N_1} \cdot \tan^{-1} \left( k_{N_2} + k_{N_3} \cdot \beta_{\alpha} + k_{N_4} \cdot \beta_{\alpha}^2 \right) + k_{N_5},
$$
\n(217)

avec  $k_{N_i}$  les coefficients d'interpolation qui rendent l'erreur d'interpolation  $\varepsilon_{\rm int}$  minimale [Équation (A.2)] par rapport aux valeurs des *mesures numériques*.

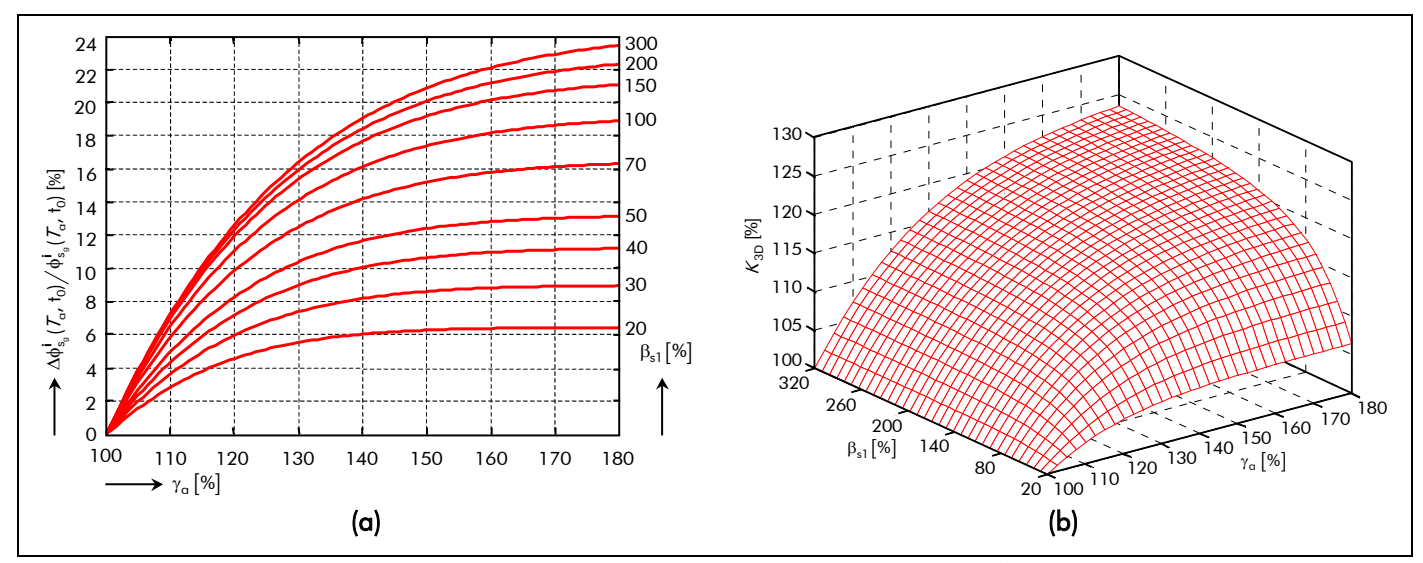

Figure 58 : Évolution (a) de la loi du gain de flux magnétique  $\Delta\phi_{s_\alpha}^i (T_\alpha,t_0) / \phi_{s_\alpha}^i (T_\alpha,t_0)$  [46] et [76], et (b) du coefficient tridimensionnel  $K_{3D}$  en fonction des deux rapports  $\gamma_a$  et  $\beta_{s1}$ .

Néanmoins des études plus approfondies ont montré que l'augmentation du flux magnétique est liée bien sûr à γ<sub>a</sub> mais également à

$$
\beta_{s1} = 2 \cdot R_{s1}/L_{sta} \tag{218}
$$

le rapport du diamètre statorique adjacent à l'entrefer sur la longueur du fer statorique, car il est évident que la pénétration des lignes de champ pour une même longueur de tôles est supérieure pour des tôles de plus grand diamètre [76] et [70]. Des mesures du gain de flux magnétique réalisées en fonction de ces deux rapports ont permis d'établir une loi de Δφ<sup>i</sup><sub>s<sub>α</sub></sub> (Τ<sub>α</sub>,t<sub>0</sub>) /φ<sup>i</sup><sub>s<sub>α</sub></sub> (Τ<sub>α</sub>,t<sub>0</sub>) en fonction de la géométrie du moteur qui est représentée, sous forme d'abaque [46] et [76], sur la Figure 58(a). À partir d'une certaine limite, l'augmentation de la longueur  $L_{\alpha}$  n'a plus aucun effet supplémentaire sur la valeur du flux magnétique. Malheureusement, les auteurs dans [46] et [76] n'ont pas donné d'expression analytique de ce coefficient tridimensionnel. Afin de pouvoir appliquer directement ce coefficient  $K_{3D}$  dans un processus de dimensionnement, nous avons donc développé une expression analytique de ce coefficient  $[\text{Équotions (219)}]$  en utilisant les courbes de la Figure 58(a) et en appliquant une méthode d'interpolation numérique. Cette méthode ainsi que le développement des relations (219) sont présentés respectivement dans l'Annexe A et l'Annexe H.

$$
K_{3D} = 1 + f_{3D_1}(\beta_{s1}) \cdot \left[ k_{3D_1} - e^{k_{3D_2} \cdot \gamma_{\alpha}^{f_{3D_2}(\beta_{s1})}} \right],
$$
\n(219a)

$$
f_{3D_1}(\beta_{s1}) = k_{3D_3} \cdot \left(k_{3D_4} - e^{k_{3D_5} \cdot \beta_{s1}^{k_{3D_6}}}\right),
$$
 (219b)

$$
f_{3D_2}(\beta_{s1}) = k_{3D_7} \cdot \left(k_{3D_8} - e^{k_{3D_9} \cdot \beta_{s1}^{k_{3D_{10}}}}\right),
$$
 (219c)

avec k<sub>3D<sub>i</sub>les coefficients d'interpolation qui rendent l'erreur d'interpolation ε<sub>int</sub> minimale [Équation (A.2)]</sub> par rapport aux valeurs numériques extraites des courbes de la Figure 58(a). Ces coefficients ont les valeurs suivantes :

$$
\begin{bmatrix} k_{3D_1} \\ k_{3D_2} \end{bmatrix} = \begin{bmatrix} 0,1 \\ -2,303 \end{bmatrix}, \begin{bmatrix} k_{3D_3} \\ k_{3D_4} \\ k_{3D_5} \\ k_{3D_6} \end{bmatrix} = \begin{bmatrix} -218,515 \\ -0,226 \\ -0,425 \\ -1,147 \end{bmatrix} \text{ et } \begin{bmatrix} k_{3D_7} \\ k_{3D_8} \\ k_{3D_9} \\ k_{3D_{10}} \end{bmatrix} = \begin{bmatrix} -142,289 \\ -8,831 \times 10^{-3} \\ -5,685 \\ 0,096 \end{bmatrix}.
$$
 (219d)

La Figure 58(b) représente l'évolution du coefficient  $K_{3D}$  en fonction de  $\gamma_{\alpha}$  et  $\beta_{s1}$ .

#### III.2.2.2.2. Expression générale du flux magnétique principal en magnétostatique

Le flux magnétique principal  $\phi_{s_{2D_{\alpha}}}^{i}(T_{\alpha},t)$  en magnétostatique en prenant en compte les phénomènes 3D (les effets d'extrémités) s'exprime simplement par la relation suivante :

$$
\phi_{s_{3D_g}}^i \left( \mathcal{T}_{\alpha}, t \right) = \mathcal{K}_{3D} \cdot \phi_{s_g}^i \left( \mathcal{T}_{\alpha}, t \right) \quad \forall \, vp \,.
$$

#### III.2.2.3. Validation analytique-numérique du flux magnétique principal en magnétostatique

Pour les besoins de cette validation, la structure considérée est une machine bipolaire (i.e.,  $p = 1$ ) à aimants permanents montés en surface à inducteur intérieur  $(k_{str} = 1)$  et à induit lisse selon les deux types d'aimantation [cf. Chap. 2-§ III.4.4.] : radiale et parallèle. Le type de bobinage, les propriétés physiques des matériaux magnétiques ainsi que les paramètres géométriques principaux considérés sont explicités dans le paragraphe dédié à la validation analytique-numérique des inductions magnétiques en magnétostatique et en magnétodynamique [cf. Chap. 3-§ II.2.]. En ce qui concerne le rayon statorique adjacent à l'entrefer fictif,  $R'_{s1}$ , il a été fixé à 20,07 mm pour la validation.

Nous utilisons le logiciel de calcul numérique de champ Flux2D [8], afin d'évaluer la validité des expressions analytiques du flux magnétique  $\phi_{s}^{i}$  ( $T_{\alpha}$ ,t) en magnétostatique. Les résultats de la simulation avec le calcul analytique seront donc comparés ici à ceux donnés par le calcul numérique. Le coefficient  $K_{3D}$  est pris égal à l'unité, afin de s'affranchir des phénomènes tridimensionnels non modélisés numériquement par le logiciel Flux2D, et par conséquent  $\phi_{s_{3D_{\alpha}}}^{i}(T_{\alpha},t) = \phi_{s_{\alpha}}^{i}(T_{\alpha},t)$ .

La Figure 59 illustre le flux magnétique principal  $\phi_{s_0}^i(T_\alpha, t)$  en magnétostatique traversant la phase-A

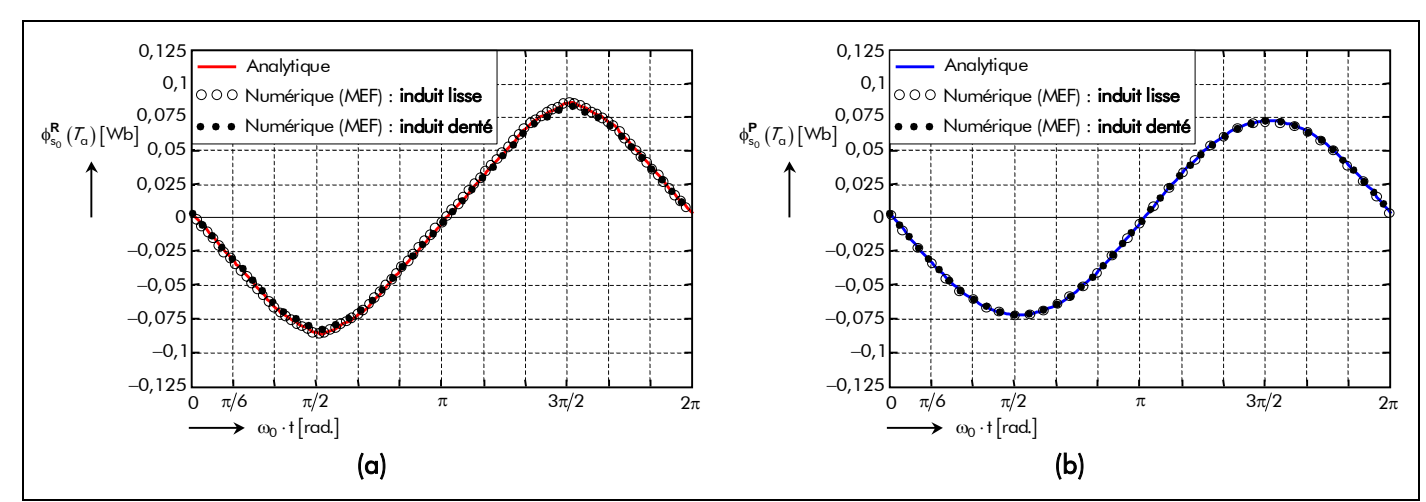

Figure 59 : Comparaison analytique-numérique du flux magnétique en magnétostatique traversant la phase-A pour une aimantation : (a) radiale ou (b) parallèle.

 $(i.e., g = 0)$  du bobinage de l'induit analytiquement et numériquement pour les deux types d'aimantation. Les courbes sont tracées suivant la position angulaire électrique  $\theta_s = \omega_0 \cdot t$ , sur une période électrique  $T = 2\pi/\omega_0$  , avec un angle  $\Theta_{rs0}$  [Équation (130c)], représentant la valeur de  $\Theta_{rs}(t)$  à l'instant t = 0s, égal à la valeur donnée dans les tableaux caractéristiques définis dans l'Annexe J. Quel que soit le type d'aimantation, la Figure 59 montre clairement que la modélisation analytique donne des résultats très satisfaisants puisque les allures du flux magnétique en magnétostatique, calculées mathématiquement et numériquement sont en parfaite concordance tant au niveau de leurs évolutions en fonction de la position angulaire électrique  $\theta_{\rm s}$  qu'au niveau de leurs amplitudes maximales. On notera que l'amplitude maximale du flux magnétique principal  $\phi_{s_0}^R$  ( $T_\alpha$ ,t) pour une aimantation radiale [cf. Figure 59(a)] est légèrement plus élevée que celle d'une aimantation parallèle [cf. Figure 59(b)].

Si on considère un induit denté, alors on peut remarquer sur la Figure 59 une légère oscillation autour de celle du calcul analytique. Ces inflexions du flux magnétique sont dues à l'encochage de l'induit, les lignes de champ ayant tendance à se concentrer sur l'ensemble isthmes-dent. Par contre les amplitudes restent sensiblement dans le même ordre de grandeur. Notons que cette effet sera amplifié au niveau de la f.e.m. à cause de la dérivée effectuée sur le flux magnétique [cf. Chap. 3-§ IV.2.2.].

En conclusion, il est primordial que le flux magnétique  $\phi_{s_0}^i$  ( $T_\alpha$ ,t) en magnétostatique traversant une phase quelconque du bobinage de l'induit soit dimensionné au plus juste car celui-ci est une image du coefficient de la f.e.m. et, par conséquent, intervient notablement dans la valeur du couple électromagnétique normal développé sur l'arbre.

# III.2.3. Flux magnétique principal en magnétodynamique

# III.2.3.1. Expression générale du flux magnétique en magnétodynamique

Comme précédemment le calcul de l'intégrale, définissant le flux magnétique principal  $\phi_{\sf d\sigma_{\rm g}}(\mathfrak{t})$  en magnétodynamique traversant la phase numéro g [Équation (211c)], peut être rapidement effectué en utilisant le *théorème de Parseval* généralisé. Tous calculs faits ; en substituant la solution générale du potentiel vecteur magnétique A<sub>Idσ</sub> (r,Θ<sub>s</sub>,t), dans un référentiel lié à l'induit, en magnétodynamique à r = R'<sub>s1</sub> dans la Région **I** (l'*entrefer fictif*) [Équations (178)] et l'expression de la répartition spatiale des bobines  $\sf C'_{m_g}(\Theta_s)$  de la phase numéro g ramenée à la frontière du stator équivalent lisse et de l'entrefer fictif [Équations (209)] dans la relation (211c) ; on obtient alors :

$$
\phi_{d\sigma_g}(t) = \phi_{d\sigma_{sg}}(t) + \phi_{d\sigma_{0g}}(t) \text{ pr } \begin{cases} |u + v| = m \cdot s \\ s = 0, 2, ..., +\infty \end{cases}
$$
 (221a)

$$
\phi_{d\sigma_{sg}}(t) = \Re \left\{ \sum_{\substack{u = -\infty, \ v = 1, 3, \dots}}^{+\infty} \sum_{\substack{v = 1, 3, \dots}}^{\infty} \frac{\phi_{d\sigma_{u,v,s}}}{\phi_{u,v,s}} \cdot e^{-j \left[ u \cdot (\omega_0 \cdot t - \varphi) + v \cdot \varphi \cdot \frac{2}{m} \cdot \omega_{p} \right]} \right\} \text{ pr } \left\{ \left| u + v \right| = m \cdot s \right\}
$$
(221b)

$$
\phi_{d\sigma_{0g}}(t) = \Re e \left\{ \sum_{\substack{u=-\infty, \ v=1, 3, \dots}}^{+\infty} \sum_{\substack{v=1, 3, \dots}}^{\infty} \frac{\varphi_{d\sigma_{u,v,0}}}{\cdot} e^{-\frac{j}{2} \left[ u \cdot (\omega_0 \cdot t - \varphi) + v \cdot g \cdot \frac{2}{m} \cdot \Theta_p \right]} \right\} \text{ pr } |u+v| = 0, \tag{221c}
$$

avec  $\frac{\pmb{\varphi}_{\sf d\sigma}_{\sf u,v,s}}$  et  $\pmb{\varphi}_{\sf d\sigma_{\sf u,v,0}}$  respectivement l'amplitude complexe des harmoniques de rang u et v du flux magnétique principal  $\phi_{\sf d\sigma_{sg}}(\sf t)$  et du flux magnétique principal  $\phi_{\sf d\sigma_{0g}}(\sf t)$  en magnétodynamique traversant la phase numéro g qui s'expriment par :

$$
\underline{\varphi_{d\sigma}}_{u,v,s} = 2 \cdot \mu_0 \cdot L_{sta} \cdot l \cdot \frac{K_{\phi d\sigma}}{K_{dd\sigma}^{u,v,s}} \text{ pr } \begin{cases} |u + v| = m \cdot s \\ |u + v| \neq 0 \end{cases}
$$
\n(221d)

$$
\underline{\varphi_{d\sigma}}_{u,v,0} = 2 \cdot \mu_0 \cdot L_{sta} \cdot l \cdot \frac{K_{\phi d\phi_{u,v,0}}}{K_{dd\phi_v}} \text{ pr } |u + v| = 0.
$$
\n(221e)

Les paramètres  $\frac{\mathcal{K}_{\phi \mathsf{d} \sigma}}{\mathsf{d} \sigma_{\mathsf{u}, \mathsf{v}, \mathsf{s}}}$  et  $\frac{\mathcal{K}_{\phi \mathsf{d} \cancel{\sigma}}}{\mathsf{d} \bm{\phi}_{\mathsf{u}, \mathsf{v}, \mathsf{0}}}$ , fonctions harmoniques complexes, sont définis par :

$$
\underline{K_{\phi d\sigma}}_{u,v,s} = m \cdot \sqrt{2} \cdot K_{i_{u}} \cdot \underline{K_{l m\sigma}}_{u,v} \text{ pr } \begin{cases} |u + v| = m \cdot s \\ |u + v| \neq 0 \end{cases}
$$
 (222a)

$$
\frac{K_{\phi d\phi}}{M_{\phi d\phi}} = m \cdot \sqrt{2} \cdot K_{i_{U}} \cdot \frac{K_{Lm\phi}}{M_{\phi d\phi}} \text{ pr } |u + v| = 0,
$$
\n(222b)

dont  $\underline{\kappa_{\mathsf{Lm}\sigma}}_{v,v}$  et  $\underline{\kappa_{\mathsf{Lm}\sigma}}_{v}$  représentent des fonctions harmoniques complexes qui s'expriment par :

$$
\underline{\mathcal{K}_{Lm\sigma}}_{u,v} = -2\pi \cdot k_{str} \cdot \frac{1}{vp} \cdot \left(\frac{\underline{\mathcal{J}_{m}}}{m}\right)^2 \cdot \left(\underline{\mathcal{K}_{Ildn\sigma}}_{u,v} + \underline{\mathcal{K}_{I2dn\sigma}}_{u,v} \cdot r_I^{2 \cdot k_{str} \cdot vp}\right) \cdot r_I^{(1-k_{str}) \cdot vp} \text{ pr } \begin{cases} |u + v| = m \cdot s \\ |u + v| \neq 0 \end{cases} \tag{223a}
$$

$$
\underline{\mathcal{K}_{Lm\cancel{6}}}_{v} = -2\pi \cdot k_{str} \cdot \frac{1}{vp} \cdot \left(\frac{\underline{\mathcal{J}_{m_v}}}{m}\right)^2 \cdot \left[\mathcal{K}_{\text{Idn}\cancel{6}_v} \cdot \left(r_1^{2\cdot vp} + 1\right) + \mathcal{K}_{\text{I2dn}\cancel{6}_v} \cdot r_1^{(1+k_{str})\cdot vp}\right] \text{ pr } |v + v| = 0. \tag{223b}
$$

Notons que, pour une machine électrique tournante donnée avec une alimentation quelconque (sinusoïdale ou rectangulaire), le flux magnétique principal  $\phi_{\sf d\sigma_{\rm g}}(\sf t)$  en magnétodynamique traversant la phase numéro g est proportionnel à la valeur efficace du courant, I, d'une part et à la longueur du fer statorique, L<sub>sta</sub>, d'autre part. Comme dans le paragraphe III.2.2.1. de ce même chapitre dédié au flux magnétique principal  $\phi_{s_q}^i (T_q, t)$  en magnétostatique, le coefficient de bobinage classique  $K_{b_v}$ [Équation (C.18)] ou le coefficient de bobinage effectif  $K'_{b_v}$  [Équation (69)] influe sur l'amplitude maximale du flux magnétique principal  $\phi_{{\sf d}\sigma_{\sf g}}(\mathfrak{t})$  en magnétodynamique.

Il convient aussi de souligner que ce dernier sera influencé par l'existence des courants de Foucault provoqué essentiellement par l'épaisseur de peau liée aux harmoniques de rang u et v,  $\alpha_{\textbf{II/III}}$ <sub>u,v</sub>, des domaines conducteurs (i.e., les aimants permanents et le matériau ferromagnétique doux utilisé pour la culasse rotorique). Cette remarque sera d'autant plus importante lorsque l'on s'intéressera à la détermination des différentes inductances [cf. Chap. 3-§ IV.3.].

Si on fait l'hypothèse que les champs électrique et magnétique sont découplés même en présence des courants d'induits, alors le flux magnétique  $\phi_\mathsf{d\sigma_\mathsf{g}}(\mathsf{t})$  en magnétodynamique traversant la phase numéro g est remplacé par le flux magnétique  $\phi_{\sf d\not\sigma_{\rm g}}({\sf t})$  en magnétodynamique lorsqu'on néglige les conductivités électriques des matériaux électromagnétiques. L'expression de  ${\phi_{\sf d}}_{\bm{\beta}_{\cdot{\sf g}}}(\mathsf{t})$  est définie implicitement dans le paragraphe *I.II.* de l'Annexe /.

# III.2.3.2. Validation analytique-numérique du flux magnétique principal en magnétodynamique

La structure, le type de bobinage, la forme d'onde du courant d'alimentation i<sub>a</sub> (t) appliqué à la machine, les propriétés physiques des matériaux magnétiques ainsi que les paramètres géométriques principaux considérés pour cette validation sont explicités dans le paragraphe dédié à la validation analytique-numérique de l'induction magnétique en magnétodynamique [cf. Chap. 3-§ II.2.3.2.].

De plus, en vue d'évaluer la validité des expressions analytiques du flux magnétique en magnétodynamique, nous utilisons le logiciel de calcul numérique de champ Flux2D [8]. Les résultats de la simulation avec le calcul analytique seront donc comparés ici à ceux donnés par le calcul numérique. Comme dans le paragraphe II.2.3.2. de ce même chapitre, les simulations numériques pour un courant d'alimentation rectangulaire n'ont pas été réalisées. Nous dirons donc que la validation numérique avec un courant sinusoïdal permet de valider le modèle analytique de façon globale.

La Figure 60 illustre le flux magnétique principal  $\phi_{\sf d \sigma_0}(\mathfrak{t})$  en magnétodynamique traversant la phase-A (i.e.,  $g = 0$ ) du bobinage de l'induit analytiquement et numériquement pour un courant sinusoïdal [cf. Figure 60(a)] ou rectangulaire [cf. Figure 60(b)]. Les courbes sont tracées suivant la position angulaire électrique  $\theta_s = \omega_0 \cdot t$ , sur une période électrique T =  $2\pi/\omega_0$ , avec un angle  $\varphi$  égal à la valeur donnée dans les tableaux caractéristiques définis dans l'Annexe J. La Figure 60 montre clairement que la modélisation analytique donne des résultats très satisfaisants puisque les allures du flux magnétique en magnétodynamique, calculées mathématiquement et numériquement sont en parfaite concordance tant au niveau de leurs évolutions en fonction de la position angulaire électrique  $\theta_{s}$  qu'au niveau de leurs amplitudes maximales.

Si on fait l'hypothèse que les champs électriques et magnétiques sont découplés même en présence des courants d'induits, alors on peut remarquer sur la <mark>Figure 60 q</mark>ue le flux magnétique  $\phi_\mathsf{d}\not{\varepsilon}_0^{}(\mathsf{t})$  en magnétodynamique traversant la phase-A du bobinage de l'induit en négligeant les conductivités électriques est proportionnel au courant d'alimentation  $i_0(t)$  de la phase-A, contrairement au flux magnétique  $\phi_{\sf d\sigma_0}(\mathfrak{t})$  qui ne l'est pas. Cela est d'autant plus remarquable pour un courant d'alimentation rectangulaire [cf. Figure 60(b)]. En conséquence, nous dirons que les différentes inductances ne seront pas constantes si l'on tient compte des conductivités électriques dans les matériaux électromagnétiques (à savoir dans les aimants permanents et dans la culasse rotorique).

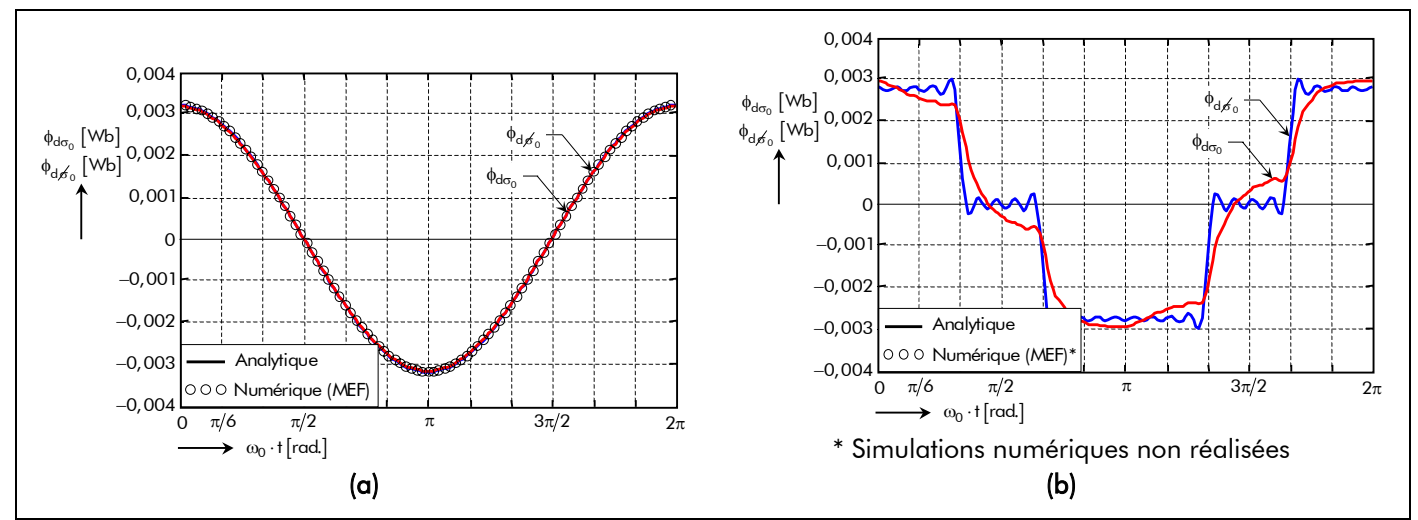

Figure 60 : Comparaison analytique-numérique du flux magnétique en magnétodynamique traversant la phase-A avec un courant d'alimentation : (a) sinusoïdale ou (b) rectangulaire.

#### III.2.4. Flux magnétique totalisé

D'après le théorème de superposition [cf. Chap. 2-§ V.3.6.2.], le flux magnétique totalisé  $\phi_{\sigma_{\alpha}}^{i}(\mathcal{T}_{\alpha},t)$ induit par une phase quelconque s'exprime, en fonction du flux magnétique principal  $\phi_{s}^{i}$  ( $T_{\alpha}$ ,t) en magnétostatique [Équations (212)] et du flux magnétique principal  $\phi_{\sf d\sigma_{\rm g}}(\sf t)$  en magnétodynamique [Équations (221)], à l'aide de la relation (211a).

Notons que le flux magnétique totalisé φ<sup>i</sup><sub>σ3Dg</sub> (*T*<sub>α</sub>,t) avec les effets d'extrémités est défini par la relation (211a) mais en remplaçant la relation (212) par la relation (220) correspondant au flux magnétique principal φ<sup>i</sup><sub>sspa</sub> ( $T_{\alpha}$ ,t) en magnétostatique en prenant en compte les phénomènes 3D.

#### III.3. Flux magnétique totalisé dans l'induit denté

#### III.3.1. Introduction

Dans la modélisation électromagnétique présentée dans le paragraphe V. du chapitre 2, la transformation en une structure équivalente sans encoches par l'application du coefficient de Carter classique et l'introduction d'une perméabilité magnétique relative infinie pour le fer statorique ne font pas apparaître explicitement les dimensions de l'induit denté. En effet, les dimensions de l'ensemble isthmesdent (ou celles des encoches) et de la culasse statorique n'ont pas été prises en compte dans le modèle électromagnétique. Il est donc nécessaire, dans une optique de conception, de définir des contraintes magnétiques qui permettent de les dimensionner correctement.

La détermination du flux magnétique totalisé dans l'induit denté permettra de développer les expressions analytiques des inductions magnétiques totales dans l'ensemble isthmes-dent et dans la culasse statorique. La quantification de ces dernières permettra, dans un premier temps, d'imposer des contraintes magnétiques au niveau de l'ensemble isthmes-dent et de la culasse statorique de sorte que le fer statorique ne soit pas saturé et, dans un second temps, d'évaluer les pertes électromagnétiques dans le stator denté [cf.Chap. 4 -§ II.2.2.].

#### III.3.2. Généralisation

Le flux magnétique totalisé du vecteur induction magnétique totale  $\overrightarrow{ \mathsf{B}^{\mathbf{i}}_\sigma(\mathcal{T}_\alpha,\mathsf{r}, \Theta_\mathtt{s},\mathsf{t})}$  [Équation (106)], dans un référentiel lié à l'induit, à travers une surface  $S_0$  délimitée par un contour  $C_0$  est défini par la relation (207). Le flux traversant une ouverture angulaire quelconque  $\Theta_{12}$ , caractérisé par les angles mécaniques  $\Theta_1$  et  $\Theta_2$  avec  $\Theta_1 = -\Theta_2$  [cf. Figure 61], dans le cas général est donc donné par la circulation du potentiel vecteur magnétique sur le contour délimitant ce dernier. Cette circulation est définie, à tout instant, par :

$$
\phi_{\sigma}^{i}\left(\mathcal{T}_{\alpha},r,t\right) = p \cdot L_{sta} \cdot \int_{\Theta_{2}+\Theta_{x}}^{\Theta_{1}+\Theta_{x}} \frac{\partial A_{\sigma}^{zi}\left(\mathcal{T}_{\alpha},r,\Theta_{s},t\right)}{\partial\Theta_{s}} \cdot d\Theta_{s} = p \cdot L_{sta} \cdot \left[A_{\sigma}^{zi}\left(\mathcal{T}_{\alpha},r,\Theta_{1}+\Theta_{x},t\right) - A_{\sigma}^{zi}\left(\mathcal{T}_{\alpha},r,\Theta_{2}+\Theta_{x},t\right)\right], \quad (224)
$$

avec  $\Theta_x$  l'angle mécanique de décalage entre le centre de l'ouverture angulaire quelconque  $\Theta_{12}$  et l'axe de référence de l'induit (i.e.,  $\Theta_s = 0$  rad.).

En supposant qu'il n'y a aucun flux de fuite et en utilisant la conservation du flux, le flux magnétique totalisé  $\phi^i_{\bf ind\sigma}( {\cal T}_{\alpha},t)$  dans l'induit denté est équivalent à celui dans l'induit lisse. Ce flux magnétique totalisé  $\phi^i_{\bf ind\sigma}(\mathcal{T}_\alpha,t)$  à la frontière du stator équivalent lisse et de la Région **I** (l'*entrefer fictif*), i.e. à r = R'<sub>s1</sub>, peut donc s'exprime par :

$$
\phi_{\mathbf{ind}\sigma}^{\mathbf{i}}\left(\mathcal{T}_{\alpha},\mathbf{t}\right) = \mathsf{p} \cdot \mathsf{L}_{\mathbf{sto}} \cdot \left[\mathsf{A}_{\mathbf{I}\sigma}^{\mathbf{zi}}\left(\mathcal{T}_{\alpha},\mathsf{R}_{\mathbf{s1}}^{\prime},\Theta_{1} + \Theta_{\mathbf{x}},\mathbf{t}\right) - \mathsf{A}_{\mathbf{I}\sigma}^{\mathbf{zi}}\left(\mathcal{T}_{\alpha},\mathsf{R}_{\mathbf{s1}}^{\prime},\Theta_{2} + \Theta_{\mathbf{x}},\mathbf{t}\right)\right],\tag{225}
$$

avec A<mark>I<sub>σ</sub> (T<sub>a</sub>,r,Θ<sub>s</sub>,t) le potentiel vecteur magnétique total, dans un référentiel lié à l'induit, à r = R'<sub>s1</sub> dans la</mark> Région **I** (l'entrefer fictif<sub>)</sub> [cf. Chap. 2-§ V.4.6.4.].

D'après le théorème de superposition [cf. Chap. 2-§ V.3.6.2.], l'expression précédente met en évidence la contribution des aimants permanents et celle du courant d'alimentation à la création du flux magnétique totalisé dans l'induit denté. Étant donné que l'induction magnétique en magnétodynamique est négligeable par rapport à celle en magnétostatique [cf. Chap. 2-§ II.2.4.], on admet que le flux magnétique φ $^i_{\text{ind}\sigma}(\mathcal{T}_\alpha, t)$  est équivalent au flux magnétique φ $^i_{\text{ind}s}(\mathcal{T}_\alpha, t)$  en magnétostatique dans l'induit denté à  $r = R'_{s1}$ . On obtient alors :

$$
\phi_{\mathbf{ind}\sigma}^{\mathbf{i}}\left(\mathcal{T}_{\alpha},\mathbf{t}\right) \cong \phi_{\mathbf{ind}s}^{\mathbf{i}}\left(\mathcal{T}_{\alpha},\mathbf{t}\right) = p \cdot L_{sta} \cdot \left[A_{Is}^{zi}\left(\mathcal{T}_{\alpha},R_{s1}',\Theta_{1} + \Theta_{x},\mathbf{t}\right) - A_{Is}^{zi}\left(\mathcal{T}_{\alpha},R_{s1}',\Theta_{2} + \Theta_{x},\mathbf{t}\right)\right],\tag{226}
$$

avec A<sub>Is</sub> (*T<sub>a</sub>,r,* Θ<sub>s</sub>,t) le potentiel vecteur magnétique, dans un référentiel lié à l'induit, en magnétostatique à r =  $R'_{s1}$  dans la Région **I** (l'*entrefer fictif*) [Équations (176)].

En remplaçant dans la relation (226) le potentiel vecteur magnétique par son expression correspondante, on obtient celle du flux magnétique totalisé dans l'induit denté sous une ouverture angulaire quelconque  $\Theta_{12}$ :

$$
\phi_{\mathbf{ind}\sigma}^{\mathbf{i}}\left(\mathcal{T}_{\alpha},\mathbf{t}\right) = \Re\mathbf{e}\left\{\sum_{v=1,3...}^{+\infty}\underline{\boldsymbol{\varphi}_{\mathbf{ind}\sigma}^{\mathbf{i}}}}_{(V_{\alpha})\cdot\mathbf{e}}\mathbf{j} \cdot \nabla p\left[\Theta_{rs}(\mathbf{t}) - \Theta_{x}\right]\right\} \quad \forall \mathbf{v}_{\mathsf{p}}\tag{227a}
$$

αvec  $\frac{\pmb{\phi}_{\mathbf{ind}\sigma_\vee}^\mathbf{i}}{\pmb{\phi}_{\mathbf{ind}\sigma}^\mathbf{i}}(\mathcal{T}_\alpha)$  l'amplitude complexe des harmoniques de rang v du flux magnétique totalisé  $\phi_{\mathbf{ind}\sigma}^\mathbf{i}(\mathcal{T}_\alpha,t)$ dans l'induit denté à la température de fonctionnement  $T_{\alpha}$  et à l'instant t qui s'exprime par :

$$
\underline{\varphi_{\text{ind}_{\sigma_v}}^i} (T_{\alpha}) = 2 \cdot S_{\text{cyl}}' \cdot B_{r\text{II}} (T_{\alpha}) \cdot \frac{\mathcal{K}_{\phi_{\text{ind}_{\sigma_v}}^i}^i}{\mathcal{K}_{\text{sd}_v}} \quad \forall \text{vp} \ .
$$
\n(227b)

Le paramètre  $\frac{\mathcal{K}_{\phi\textbf{ind}\sigma_\vee}^{\textbf{i}}}{\frac{\phi\textbf{ind}\sigma_\vee}{\sigma_\vee}},$  fonction harmonique complexe, est défini par :

$$
\frac{K_{\phi \text{ind}_{\sigma}}^{i}}{\sqrt{m_{\phi \text{ind}_{\sigma}}}} = -j \cdot k_{\text{str}} \cdot \alpha_{12} \cdot K_{12_{\nu}} \cdot K_{\text{ll}_{\sigma}}^{i} \cdot r_{\text{ll}_{\sigma}} \cdot r_{\text{ll}_{\sigma}} \cdot r_{\text{ll}_{
$$

avec  $\alpha_{12} = \Theta_{12}/\Theta_p$  le coefficient d'arc polaire de l'ouverture angulaire quelconque  $\Theta_{12}$  et  $K_{12}$  le coefficient d'ouverture angulaire  $\Theta_{12}$  qui donné par :

$$
K_{12_v} = \sin\left(vp \cdot \alpha_{12} \cdot \frac{\Theta_p}{2}\right) / \left(vp \cdot \alpha_{12} \cdot \frac{\Theta_p}{2}\right) \,\,\forall v p \,.
$$
 (229)

Notons que, pour une machine électrique tournante donnée avec une direction d'aimantation des aimants permanents quelconque (radiale ou parallèle), le flux magnétique totalisé  $\phi^i_{\bf ind\sigma}(\mathcal{T}_\sigma,\mathsf{t})$  dans l'induit

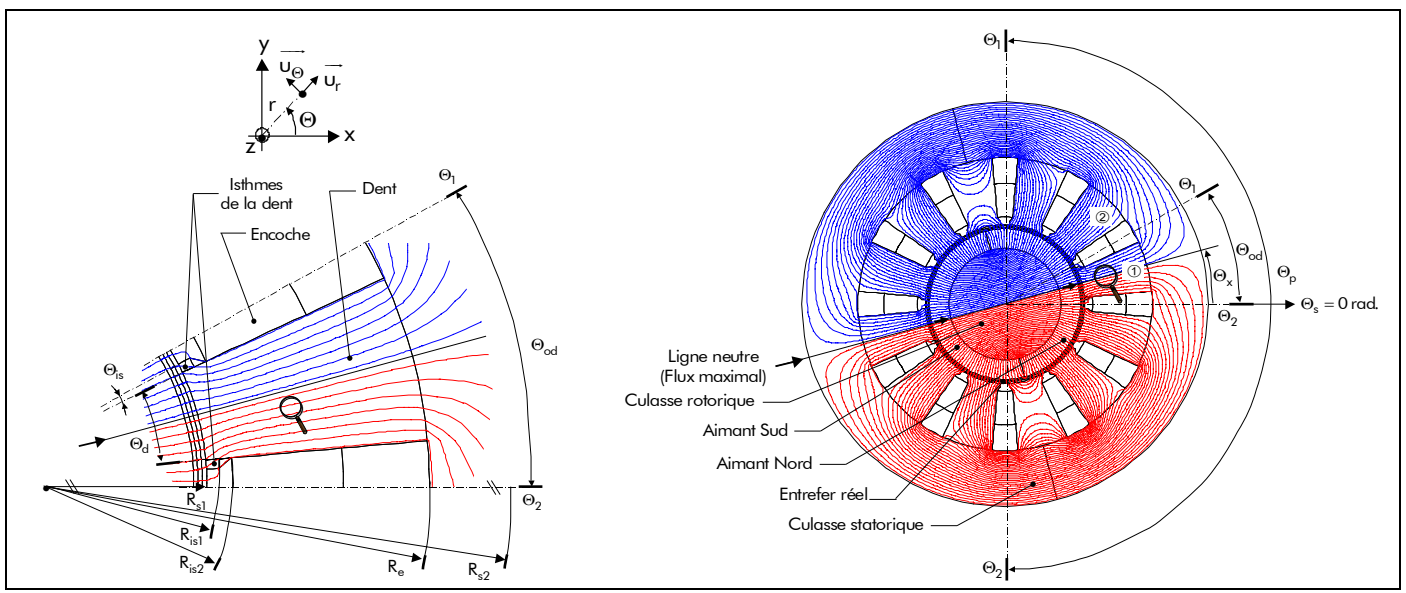

Figure 61 : Allure des lignes de champ dans une machine synchrone à aimants permanents montés en surface à inducteur intérieur avec une aimantation radiale.

denté est proportionnel à la surface de cylindré, S'<sub>cyl</sub>, d'une part et à l'induction rémanente corrigée de la Région **II** de l'aimant permanent [Équation (146b)],  $B_{rII}(T_{\alpha})$ , d'autre part.

Il convient aussi de souligner que la maximisation de l'induction magnétique en magnétostatique dans la Région **I** (l'entrefer fictif) [cf. Chap. 3-§ II.2.2.3.] permettra, par conséquent, de maximiser le flux magnétique totalisé φ $^{\mathbf{i}}_{\mathbf{ind}\sigma}(\mathcal{T}_{\bm{\alpha}},\bm{\dagger})$  dans l'induit denté.

# III.3.3. Flux magnétique totalisé dans l'ensemble isthmes-dent

#### III.3.3.1. Expression générale du flux magnétique dans l'ensemble isthmes-dent

L'allure des lignes de champ en électromagnétique dans une machine synchrone à aimants permanents montés en surface à inducteur intérieur  $(k_{str} = 1)$  avec une aimantation radiale est présentée sur la Figure 61. Après avoir traversé l'entrefer réel, le flux magnétique totalisé  $\phi^i_{\bf ind\sigma}(\mathcal{T}_\alpha,t)$  arrive dans la zone de l'ensemble isthmes-dent et passe par deux chemins parallèles, une partie suivant l'ensemble isthmes-dent et une autre partie suivant les encoches. Le rapport entre ces deux parties dépend du rapport de perméances de l'ensemble isthmes-dent et de l'encoche. Nous supposerons que le flux magnétique totalisé φ<mark>i<sub>s&dσ</sub> (7<sub>a</sub>,t)</mark> sous une ouverture dentaire, Θ<sub>od</sub> , est entièrement canalisé par l'ensemble isthmesdent et, par conséquent, que la partie du flux magnétique qui passe par l'encoche est négligeable. En d'autres termes, cela revient à dire que la perméance de l'ensemble isthmes-dent est beaucoup plus importante que celle de l'encoche.

Dans ces conditions et en utilisant les expressions généralisées du flux sous une ouverture angulaire quelconque Θ<sub>12</sub> [Équations (227)], le flux magnétique totalisé  $\phi^{\bf i}_{\bf is\& do}(\mathcal{T}_\alpha,\bf t)$  dans l'ensemble isthmes-dent sous une ouverture dentaire Θ<sub>od</sub> s'exprime par :

$$
\phi_{\mathbf{is\&d\sigma}}^{\mathbf{i}}\left(\mathcal{T}_{\alpha},t\right)=\Re\mathbf{e}\left\{\sum_{v=1,3...}^{+\infty}\underline{\boldsymbol{\varphi}}_{\mathbf{is\&d\sigma}_{v}}^{\mathbf{i}}\left(\mathcal{T}_{\alpha}\right)\cdot\mathbf{e}^{\mathbf{j}\cdot\nabla p\cdot\left[\Theta_{rs}(t)-(2\cdot n_{\mathbf{is\&d}}-1)\cdot\frac{\Theta_{\mathrm{od}}}{2}\right]}\right\}\quad\forall v_{\mathbf{p}}\tag{230}
$$

avec n<sub>is&d</sub> le numéro de l'ensemble isthmes-dent par rapport à Θ<sub>s</sub> = 0 rad. (compté positif dans le sens

trigonométrique) [cf. Figure 61] et  $\frac{q_{is&dc}^{\dagger}}{q_{is&dc}^{\dagger}}$  (*T*<sub>a</sub>) l'amplitude complexe des harmoniques de rang v du flux magnétique totalisé  $\phi_{{\bf i} s\&{\bf d}\sigma}^{\bf i}(\mathcal{T}_{\alpha},t)$  dans l'ensemble isthmes-dent à la température de fonctionnement  $\mathcal{T}_{\alpha}$  et à l'instant t. L'expression de cette amplitude est égale à la relation (227b), mais en remplaçant le produit de  $\alpha_{12}$ , le coefficient d'arc polaire de l'ouverture angulaire  $\Theta_{12}$ , et  $K_{12}$ , le coefficient d'ouverture angulaire  $\Theta_{12}$ , par le produit de  $\alpha_{od}$ , le coefficient d'arc polaire de l'ouverture dentaire, et  $K_{od}$  (1), le coefficient d'ouverture dentaire [Équation (C.2)].

Notons que la forme d'onde du flux magnétique totalisé φ<mark>i<sub>s&dσ</sub> (</mark> $\mathcal{T}_{\alpha}$ ,t) dans l'ensemble isthmes-dent numéro ①, sous une ouverture dentaire  $\Theta_{od}$ , sera équivalente à celle de l'ensemble isthmes-dent numéro **2 mais décalée d'un angle électrique n<sub>is&d</sub> · Θ<sub>od</sub> /2 (avec n<sub>is&d</sub> = 2 pour cette exemple). Il convient aussi** de souligner que tous les ensembles isthmes-dent verront le même flux magnétique lorsque la machine électrique tournante aura fait un tour mécanique.

**L**e flux magnétique totalisé φ $^{\bf i}_{\bf is\&d\sigma_{3D}}(T_{\alpha},t)$  dans l'ensemble isthmes-dent, sous une ouverture dentaire Θ<sub>od</sub>, en prenant en compte les phénomènes 3D (les effets d'extrémités) s'exprime simplement par la relation suivante :

$$
\phi_{\mathbf{is\&d\sigma}_{3D}}^{\mathbf{i}}\left(\mathcal{T}_{\alpha},\mathbf{t}\right)=K_{3D}\cdot\phi_{\mathbf{is\&d\sigma}}^{\mathbf{i}}\left(\mathcal{T}_{\alpha},\mathbf{t}\right)\quad\forall\,\mathsf{vp}.
$$
\n(231)

#### III.3.3.2. Contrainte magnétique pour le dimensionnement de l'ensemble isthmes-dent

En supposant qu'il n'y a aucun flux de fuite, le flux magnétique totalisé φ $^{\bf i}_{\bf is\& do}( {\cal T}_{\alpha}, {\bf t})$  crée dans l'ensemble isthmes-dent une induction magnétique totale supposée purement radiale B<mark>'is&d<sub>σ</sub> (Γ<sub>α</sub>,r,t)</mark> dont la valeur dépend de la position radiale r considérée dans l'ensemble isthmes-dent (puisque, eu égard à la forme trapézoïdale adoptée pour les encoches [cf. Chap. 2-§ II.2.], la largeur de l'ensemble isthmes-dent varie avec le rayon). Si l'on admet que l'induction magnétique radiale B'is<sub>&dσ</sub> (T<sub>a</sub>,r,t) dans l'ensemble isthmes-dent est uniforme à tout instant au niveau du rayon r, alors celle-ci peut s'exprimer d'après le principe de conservation du flux par :

$$
B_{is\& do}^{ri}\left(\mathcal{T}_{\alpha},r,t\right) = \frac{\phi_{is\& do}^{i}\left(\mathcal{T}_{\alpha},t\right)}{b_{is\& d}\left(r\right) \cdot L_{sta}} \quad \forall \nu p\tag{232}
$$

où b<sub>is & d</sub> (r) représente la largeur de l'ouverture de l'ensemble isthmes-dent au niveau du rayon de calcul r ( $R_{s1} \le r \le R_e$  pour un inducteur intérieur et  $R_e \le r \le R_{s1}$  pour un inducteur extérieur).

Si l'ensemble isthmes-dent est décomposé en plusieurs zones d'étude avec N**z** le nombre total de zones d'étude (trois dans le cas considéré ici), alors l'induction magnétique radiale B<mark>is&d<sub>σ</sub> (T<sub>a</sub>,r,t) dans l'ensemble</mark> isthmes-dent peut être définie par la relation (233). La Figure 62 détaille ces différentes zones caractéristiques constituant l'ensemble isthmes-dent des différentes topologies étudiées.

$$
B_{\mathbf{is}\&\mathbf{d}\sigma}^{\mathbf{ri}}\left(\mathcal{T}_{\alpha},\mathbf{r},\mathbf{t}\right) = B_{\mathbf{zi}\sigma}^{\mathbf{ri}}\left(\mathcal{T}_{\alpha},\mathbf{r},\mathbf{t}\right) = \frac{\phi_{\mathbf{is}\&\mathbf{d}\sigma}^{\mathbf{i}}\left(\mathcal{T}_{\alpha},\mathbf{t}\right)}{b_{\mathbf{zi}}\left(\mathbf{r}\right) \cdot L_{\mathbf{sta}}}\quad\forall v_{\mathbf{p}}\tag{233}
$$

avec zi l'indice de la zone d'étude (z1 : Zone 1, z2 : Zone 2 et z3 : Zone 3) et b<sub>zi</sub> (r) la largeur de

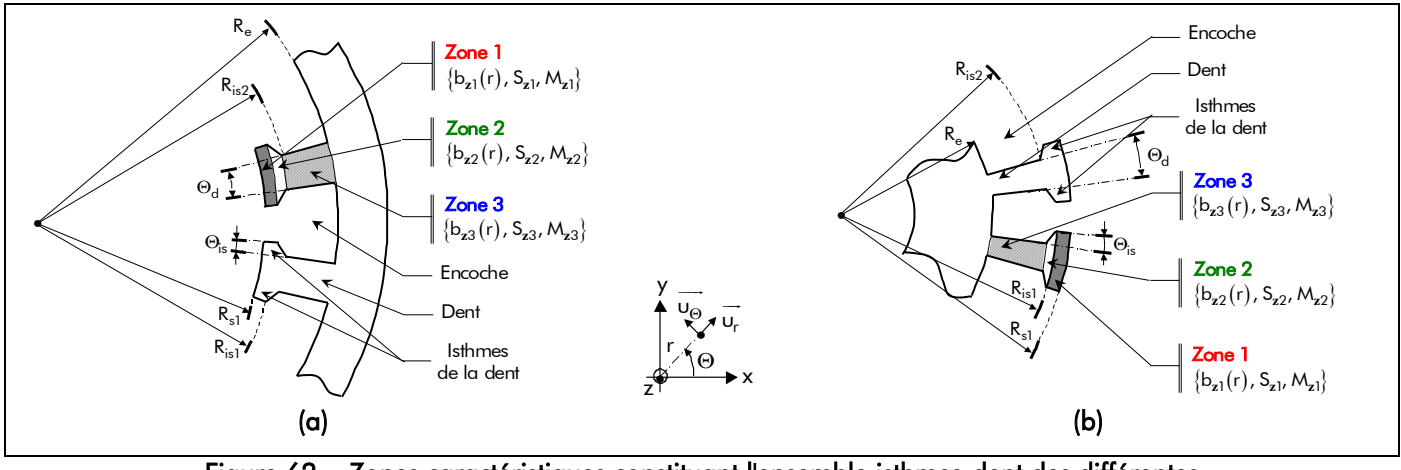

Figure 62 : Zones caractéristiques constituant l'ensemble isthmes-dent des différentes topologies : inducteur (a) intérieur et (b) extérieur.

l'ouverture des différentes zones d'étude qui est donnée par :

$$
b_{zi}(r) = b_d \cdot k_{zi}(r), \qquad (234)
$$

dont b<sub>d</sub> = Θ<sub>d</sub> · R<sub>s1</sub> représente la largeur de l'ouverture de la dent et k<sub>zi</sub> (r) une fonction géométrique des zones caractéristiques qui est définie sous la forme suivante :

$$
k_{z1}(r) = \frac{(c_{is} + c_d)}{c_d} \cdot r_{z1_1}(r)^{-k_{str}}
$$
dans la Zone 1,  
\n
$$
k_{z2}(r) = \frac{\left\{ \left[ \frac{(c_{is} + c_d)}{c_d} \cdot r_{z2}^{k_{str}} - 1 \right] - \frac{c_{is}}{c_d} \cdot r_{z2_1}(r)^{k_{str}} \right\}}{r_{z1}^{k_{str}} \cdot (r_{z2}^{k_{str}} - 1) \cdot r_{z2_1}(r)^{k_{str}}}
$$
dans la Zone 2,  
\n
$$
k_{z3}(r) = \frac{r_{z3_1}(r)^{-k_{str}}}{(r_{z1} \cdot r_{z2})^{k_{str}}}
$$
dans la Zone 3.  
\n(235c)

Ces fonctions géométriques dépendent du coefficient d'arc dentaire de la dent,  $\varsigma_d = 2\cdot\Theta_d/\Theta_{od}$  , et du coefficient d'arc dentaire des isthmes de la dent,  $\varsigma_{is} = 2 \cdot \Theta_{is}/\Theta_{od}$ , d'une part et des ratios adimensionnels réels relatifs aux différentes zones d'étude qui s'expriment dans la Zone 1 par :

$$
r_{z1} = r_{z1_1}(r) \cdot r_{z1_2}(r)
$$
\n
$$
= \left(\frac{R_{s1}}{r}\right)^{k_{str}} \cdot \left(\frac{r}{R_{is1}}\right)^{k_{str}} = \left(\frac{R_{s1}}{R_{is1}}\right)^{k_{str}} \stackrel{\text{d}}{\sim} \left\{\n\begin{aligned}\nr &= R_{is1}, \text{ on a } r_{z1_1}(R_{is1}) = r_{z1} \text{ et } r_{z1_2}(R_{is1}) = 1, \\
r &= R_{s1}, \text{ on a } r_{z1_1}(R_{s1}) = 1 \text{ et } r_{z1_2}(R_{s1}) = r_{z1},\n\end{aligned}\n\right.\n\tag{236a}
$$

dans la Zone 2 par :

$$
r_{z2} = r_{z2_1}(r) \cdot r_{z2_2}(r)
$$
\n
$$
= \left(\frac{R_{is1}}{r}\right)^{k_{str}} \cdot \left(\frac{r}{R_{is2}}\right)^{k_{str}} = \left(\frac{R_{is1}}{R_{is2}}\right)^{k_{str}} \stackrel{\text{d}}{\sim} \left\{\begin{array}{l} r = R_{is2}, \text{ on a } r_{z2_1}(R_{is2}) = r_{z2} \text{ et } r_{z2_2}(R_{is2}) = 1, \\ r = R_{is1}, \text{ on a } r_{z2_1}(R_{is1}) = 1 \text{ et } r_{z2_2}(R_{is1}) = r_{z2}, \end{array}\right\}
$$
\n(236b)

et dans la Zone 3 par :

 $\overline{a}$ 

$$
r_{z3} = r_{z3_1}(r) \cdot r_{z3_2}(r)
$$
\n
$$
= \left(\frac{R_{is2}}{r}\right)^{k_{str}} \cdot \left(\frac{r}{R_e}\right)^{k_{str}} = \left(\frac{R_{is2}}{R_e}\right)^{k_{str}} \cdot \hat{\alpha} \quad \left(\frac{r}{r} = R_{is2}, \text{ on a } r_{z3_1}(R_e) = r_{z3} \text{ et } r_{s3_2}(R_e) = 1,
$$
\n
$$
r = R_{is2}, \text{ on a } r_{z3_1}(R_{is2}) = 1 \text{ et } r_{z3_2}(R_{is2}) = r_{z3}.
$$
\n(236c)

La fonction B<mark>ri</mark><sub>ziσ</sub> (7<sub>a</sub>,r,t) correspondant à la composante radiale de l'induction magnétique totale, sous une ouverture dentaire Θ<sub>od</sub>, dans les différentes zones d'étude s'exprime sous la forme de séries de Fourier complexes par :

$$
B_{\mathbf{z}i\sigma}^{\mathbf{ri}}\left(\mathcal{T}_{\alpha},r,t\right) = \Re \mathbf{e} \left\{ \sum_{v=1,3...}^{+\infty} \underline{B_{\mathbf{z}i\sigma}}_{v}^{\mathbf{ri}}\left(\mathcal{T}_{\alpha},r\right) \cdot \mathbf{e}^{\mathbf{j} \cdot \mathbf{v} \mathbf{p} \cdot \left[\Theta_{rs}(t) - \left(2 \cdot n_{\mathbf{i}s} \mathbf{g}_{\mathbf{d}} - 1\right) \cdot \frac{\Theta_{\mathbf{od}}}{2}\right]} \right\} \quad \forall v \mathbf{p},\tag{237a}
$$

avec  $\frac{\bm{\beta_{zi}}}{\sigma}(\mathcal{T_{\alpha}},r)$  l'amplitude complexe des harmoniques de rang v de l'induction magnétique radiale B<mark>ri</mark>  $(I_\alpha,$ r,t) dans les différentes zones d'étude qui est représentée par :

$$
\underline{\mathbf{B}_{\mathbf{z}i\sigma_{v}}^{r\mathbf{i}}}\left(\mathbf{\mathcal{T}}_{\alpha},\mathbf{r}\right) = 2 \cdot B_{r\mathbf{II}}\left(\mathbf{\mathcal{T}}_{\alpha}\right) \cdot \frac{\mathbf{K}_{\mathbf{B}i\sigma_{v}}^{r\mathbf{i}}\left(\mathbf{r}\right)}{\mathbf{K}_{\mathrm{sd}_{v}}} \quad \forall \mathbf{v}_{p} \tag{237b}
$$

Le paramètre  $\frac{{\cal K}^{\sf r\bf i}_{{\sf B{\bf z}}_{{\sf i}\sigma_\mathrm{v}}}{(r)}$ , fonction harmonique complexe, est défini par :

$$
\underline{\mathcal{K}_{Bzi\sigma}^{ri}}_{\nu} (r) = -2j \cdot k_{str} \cdot p \cdot \mathcal{K}_{od} (1) \cdot \frac{\beta'_{s1}}{\beta_{s1}} \cdot \underline{\mathcal{K}_{I1sn}^{i}}_{\nu} \cdot \frac{r_{I}^{v_{p+k_{str}}}}{\zeta_{d} \cdot k_{zi}(r)} \quad \forall v_{P} ,
$$
\n(238a)

avec β'<sub>s1</sub> le rapport du diamètre statorique adjacent à l'entrefer fictif sur la longueur du fer statorique qui est donné par :

$$
\beta'_{s1} = 2 \cdot R'_{s1}/L_{sta} \tag{239}
$$

En remarquant que  $\beta'_{s1}/\beta_{s1}\approx$  1 <sup>20</sup>, il est possible d'éliminer la longueur L<sub>sta</sub> du fer statorique dans la relation (238a) et l'induction magnétique radiale B<mark>'i</mark> ( ,r,t) dans les différentes zones d'étude de l'ensemble isthmes-dent en prenant en compte les phénomènes 3D (les effets d'extrémités) s'exprime toujours par la relation suivante :

$$
B_{\mathbf{z}i\sigma_{3D}}^{\mathbf{r}i}(\mathcal{T}_{\alpha},\mathbf{r},t) = \mathcal{K}_{3D} \cdot B_{\mathbf{z}i\sigma}^{\mathbf{r}i}(\mathcal{T}_{\alpha},\mathbf{r},t) \quad \forall \mathbf{v} \mathbf{p}. \tag{240}
$$

L'ensemble isthmes-dent doit être dimensionné de sorte qu'il ne soit pas saturé pour l'induction magnétique maximale admissible dans les tôles statoriques (i.e., pour l'induction magnétique à saturation B<sub>sat<sub>sta</sub>). Cette induction magnétique maximale admissible dans le fer en linéaire permet de fixer cette</sub>

<sup>&</sup>lt;sup>20</sup> Notons qu'étant donné que le rayon du stator adjacent à l'entrefer fictif, R'<sub>S1</sub>, est à peu près égal au rayon du stator adjacent à l'entrefer réel, R<sub>s1</sub>, le rapport  $\beta'_{s1}/\beta_{s1}$  est très peu différent de l'unité.

contrainte magnétique pour le dimensionnement de l'ensemble isthmes-dent. L'induction magnétique radiale maximale B<mark>ii $_{\rm is\&\rm d\sigma_{max}}(7_{\rm a})$  dans l'ensemble isthmes-dent est définie, à l'instant t égal à</mark>  $t_0 = (n_{is\&d} \cdot \Theta_{od}/2 - \Theta_{rs0})/\Omega_0$  et  $\forall n_{is\&d}$  et  $\Theta_{rs0}$ , par :

$$
B_{is\&d\sigma_{max}}^{ri}\left(\mathcal{T}_{\alpha}\right) = B_{z\&d\sigma}^{ri}\left(\mathcal{T}_{\alpha}, R_{s1}, t_0\right) = \mathfrak{R}\left\{\sum_{\nu=1,3...}^{+\infty} \underline{B_{z\&d\sigma}}^{ri}\left(\mathcal{T}_{\alpha}, R_{s1}\right)\right\} \text{ for pour un inductor intérieur,}
$$
\n(241a)

$$
B_{is\&d\sigma_{max}}^{ri}(T_{\alpha}) = B_{z3\sigma}^{ri}(T_{\alpha}, R_{e}, t_{0}) = \Re\left\{\sum_{\nu=1,3...}^{+\infty} \underline{B}_{z3\sigma_{\nu}}^{ri}(T_{\alpha}, R_{e})\right\} \quad \forall \nu p \text{ pour un inductor extérieur,}
$$
 (241b)

si l'ensemble isthmes-dents n'est pas constitué d'isthmes, et par :

$$
B_{is\&\,d\sigma_{max}}^{ri}\left(\mathcal{T}_{\alpha}\right) = B_{z3\sigma}^{ri}\left(\mathcal{T}_{\alpha}, R_{is2}, t_0\right) = \mathfrak{R}\mathrm{e}\left\{\sum_{v=1,3\ldots}^{+\infty} \underline{B_{z3\sigma}}_{v}\left(\mathcal{T}_{\alpha}, R_{is2}\right)\right\} \text{ for our un inductor}.\tag{241c}
$$

$$
B_{is\&d\sigma_{max}}^{ri}(T_{\alpha}) = B_{z3\sigma}^{ri}(T_{\alpha}, R_{e}, t_{0}) = \Re e \left\{ \sum_{v=1,3...}^{+\infty} \underline{B_{z3\sigma}}_{v}(T_{\alpha}, R_{e}) \right\} \quad \forall \text{vp pour un inductor extérieur,} \tag{241d}
$$

si l'ensemble isthmes-dents possède des isthmes.

En prenant en compte les phénomènes 3D (les effets d'extrémités), l'induction magnétique radiale maximale  $\texttt{B}^{\textsf{ri}}_{\textbf{is\&d\sigma}_{\textsf{max3D}}}(\mathcal{T}_{\textsf{a}})$  s'exprime simplement par la relation suivante :

$$
B_{is\&d\sigma_{max3D}}^{ri}\left(\mathcal{T}_{\alpha}\right) = \mathcal{K}_{3D} \cdot B_{is\&d\sigma_{max}}^{ri}\left(\mathcal{T}_{\alpha}\right) \quad \forall \nu \rho \; . \tag{242}
$$

#### III.3.4. Flux magnétique totalisé dans la culasse statorique

#### III.3.4.1. Expression générale du flux magnétique dans la culasse statorique

D'après la Figure 61, illustrant les lignes de champ en électromagnétique dans une machine électrique tournante, le flux magnétique totalisé φ<mark>ἰ</mark><sub>csσ</sub> ( $\mathcal{T}_{\alpha}$ ,t) dans la culasse statorique est réparti de façon non uniforme suivant la hauteur h<sub>cs</sub> [Équation (14)]. D'une part, on s'aperçoit que le flux magnétique totalisé  $\phi_{{\bf p}\sigma}^{\bf i}(\mathcal{T}_{\alpha},$ t) sous un pôle se sépare en deux parties égales suivant la ligne neutre [cf. Figure 61] lorsqu'il pénètre dans la culasse statorique. Et d'autre part, on constate que le flux magnétique  $\,\phi_{\bf csc}^{\bf i}(\mathcal{T}_{\bf q}$ ,t $)$ dans la culasse statorique atteint sa valeur maximale sous l'axe inter-aimant (i.e., à l'angle mécanique  $\Theta_{\rm p}/2$ ). Dans ces conditions et en utilisant les expressions généralisées du flux magnétique sous une ouverture angulaire quelconque Θ<sub>12</sub> [Équations (227)], le flux magnétique totalisé φ $_{\rm csc}^{\rm i} (T_{\rm g},t)$  dans la culasse statorique peut alors s'exprimer par :

$$
\phi_{\mathbf{c} s\sigma}^{\mathbf{i}}\left(\mathcal{T}_{\alpha},t\right) = \Re \mathbf{e} \left\{ \sum_{v=1,3...}^{+\infty} \boldsymbol{\varphi}_{\mathbf{c} s\sigma_v}^{\mathbf{i}}\left(\mathcal{T}_{\alpha}\right) \cdot \mathbf{e}^{\mathbf{j} \cdot \mathbf{v} \mathbf{p} \cdot \left[\Theta_{rs}(t) + \frac{\Theta_{p}}{2}\right]} \right\} \quad \forall v \mathbf{p},\tag{243}
$$

αvec  $\frac{\pmb{\phi}^{\pmb{i}}_{\pmb{\text{CSC}}}}{\pmb{\phi}^{\pmb{i}}_{\pmb{\text{CSC}}}}(T_\alpha)$  l'amplitude complexe des harmoniques de rang v du flux magnétique totalisé  $\phi^{\pmb{i}}_{\pmb{\text{CSC}}} (T_\alpha, t)$ 

dans la culasse statorique à la température de fonctionnement  $T_{\alpha}$  et à l'instant t. L'expression de cette amplitude est égale à la relation (227b) divisée par 2, mais en remplaçant le produit de  $\alpha_{12}$ , le coefficient d'arc polaire de l'ouverture angulaire  $\Theta_{12}$ , et  $K_{12}$ , le coefficient d'ouverture angulaire  $\Theta_{12}$ , par  $K_{\text{op}}$ , le coefficient d'ouverture polaire [Équation (C.8)].

Comme pour le flux magnétique totalisé φ $^{\bf i}_{\bf is\&d\sigma}(\mathcal{T}_{\alpha}$ ,t) dans l'ensemble isthmes-dent, l'allure de la forme d'onde du flux magnétique totalisé φ $_{\rm csc}^{\bf i}$  ( $7_{\alpha}$ ,t) dans la culasse statorique est identique en tout point de la culasse lorsque la machine électrique tournante aura fait un tour mécanique.

**L**e flux magnétique totalisé φ $_{\bf cs\sigma_{3D}}^{\bf i}$   $({\it T}_{\alpha},{\bf t})$  dans la culasse statorique en prenant en compte les phénomènes 3D (les effets d'extrémités) s'exprime simplement par la relation suivante :

$$
\phi_{\mathbf{c} s\sigma_{3D}}^{\mathbf{i}}\left(\mathcal{T}_{\alpha},\mathbf{t}\right) = \mathcal{K}_{3D} \cdot \phi_{\mathbf{c} s\sigma}^{\mathbf{i}}\left(\mathcal{T}_{\alpha},\mathbf{t}\right) \quad \forall \mathbf{v} \mathbf{p} \tag{244}
$$

#### III.3.4.2. Contrainte magnétique pour le dimensionnement de la culasse statorique

En supposant qu'il n'y a aucun flux de fuite, le flux magnétique totalisé φ $^{\mathbf{i}}_{\mathbf{c} \mathbf{s} \mathbf{\sigma}}(\mathcal{T}_{\mathbf{\alpha}},\mathsf{t})$  crée dans la culasse statorique une induction magnétique totale supposée purement tangentielle B $_{\rm csc}^{\rm \Theta i}$ ( $T_{\alpha}$ ,t). Dans ces conditions, la loi de conservation du flux permet d'en déduire que l'expression analytique de l'induction magnétique B $_{\rm csc}^{\Theta{\bf i}}\left( {\cal T}_{\alpha},t\right)$  est :

$$
B_{\text{csc}}^{\Theta i} \left( \mathcal{T}_{\alpha}, t \right) = \frac{\phi_{\text{csc}}^i \left( \mathcal{T}_{\alpha}, t \right)}{h_{\text{csc}} \cdot L_{\text{sta}}} \quad \forall \nu p \tag{245}
$$

où encore, sous la forme de séries de Fourier complexes, par :

$$
B_{\text{CSC}}^{\Theta i} \left( \mathcal{T}_{\alpha}, t \right) = \Re \left\{ \sum_{v=1,3...}^{+\infty} \underline{B}_{\text{CSC}_{v}}^{\Theta i} \left( \mathcal{T}_{\alpha} \right) \cdot e^{-\int_{0}^{t} \cdot \nabla \rho \cdot \left[ \Theta_{rs}(t) + \frac{\Theta_{p}}{2} \right]} \right\},
$$
(246a)

avec  $\underline{\mathcal{B}^{\Theta i}_{\rm csc}}(T_{\rm a})$  l'amplitude complexe des harmoniques de rang v de l'induction magnétique tangentielle  $\texttt{B}^{\Theta{\textsf{i}}}_{\mathbf{c}\mathbf{s}\sigma}(\mathcal{T}_{\mathbf{a}},\textsf{t})$  dans la culasse statorique qui s'exprime par :

$$
\underline{\mathbf{B}}_{\mathbf{c}\mathbf{s}\sigma_{\mathbf{v}}}^{\Theta i}\left(\mathbf{\mathcal{T}}_{\alpha}\right) = 2 \cdot B_{r\mathbf{\mathbf{I}}i}\left(\mathbf{\mathcal{T}}_{\alpha}\right) \cdot \frac{\mathbf{\mathcal{K}}_{\mathbf{B}\mathbf{c}\mathbf{s}\sigma_{\mathbf{v}}}}{\mathbf{\mathcal{K}}_{\mathbf{s}\mathbf{d}_{\mathbf{v}}}} \quad \forall \mathbf{v}_{\mathbf{P}}\,. \tag{246b}
$$

Le paramètre  $\frac{\mathcal{K}_{\rm Bcs\sigma_{v}}^{\rm \Theta i}}{\mathcal{K}_{\rm Bcs\sigma_{v}}}$ , fonction harmonique complexe, est défini par :

$$
\underline{\mathcal{K}^{\Theta i}_{\text{Bcs}}}_{\mathbf{S}} = -\mathbf{j} \cdot \mathbf{k}_{\text{str}} \cdot \pi \cdot \mathcal{K}_{p_{v}} \cdot \frac{1}{h_{\text{cs}}}_{\text{nor}} \cdot \frac{\beta'_{s1}}{\beta_{s1}} \cdot \underline{\mathcal{K}^{i}_{\text{Ilsn}_{v}}} \cdot r_{\mathbf{I}}^{\text{vp} + \mathbf{k}_{\text{str}}} \quad \forall \text{vp} \tag{247}
$$

Le paramètre  $h_{cs_{\text{nor}}}$ , l'épaisseur normalisée de la culasse statorique, est donné par :

$$
h_{cs_{nor}} = \frac{h_{cs}}{R_{s1}} \quad \forall \nu p \tag{248}
$$

Comme  $\beta'_{s1}/\beta_{s1}\approx 1$ , permettant d'éliminer la longueur L<sub>sta</sub> dans la relation $(247)$ , l'induction magnétique tangentielle B $_{\rm csc_{3D}}^{\rm \Theta i}$  ( $7_{\rm a}$ ,t) en prenant en compte les phénomènes 3D (les effets d'extrémités) peut s'exprimer par la relation suivante :

$$
B_{\text{csc}_{3D}}^{\Theta i} \left( \mathcal{T}_{\alpha}, t \right) = \mathcal{K}_{3D} \cdot B_{\text{csc}}^{\Theta i} \left( \mathcal{T}_{\alpha}, t \right) \quad \forall \forall p \tag{249}
$$

La culasse statorique doit être dimensionnée de manière à supporter le flux maximal sans que les tôles ferromagnétiques du stator denté soient saturées. L'induction magnétique maximale admissible permet donc de fixer cette contrainte magnétique pour le dimensionnement de la culasse statorique. Cette induction magnétique tangentielle maximale B $_{\rm cs\sigma_{max}}^{\rm Oi}(7_{\rm a})$  dans la culasse statorique est définie, à l'instant t égal à t<sub>0</sub> =  $-(\Theta_{\text{p}}/2 + \Theta_{\text{rs0}})/\Omega_{\text{0}}$  et  $\forall \Theta_{\text{rs0}}$ , par :

$$
B_{\text{CS}\sigma_{\text{max}}}^{\Theta i} \left( \mathcal{T}_{\alpha} \right) = B_{\text{CS}\sigma_{\text{max}}}^{\Theta i} \left( \mathcal{T}_{\alpha}, t_{0} \right) = \Re \left\{ \sum_{v=1,3...}^{+\infty} \underline{\mathcal{B}}_{\text{CS}\sigma_{v}}^{\Theta i} \left( \mathcal{T}_{\alpha} \right) \right\}.
$$
 (250)

En prenant en compte les phénomènes 3D (les effets d'extrémités), l'induction magnétique tangentielle maximale B $_{\rm csc_{max3D}}^{\rm \odot i}$  ( $T_{\rm q}$ ) s'exprime simplement par la relation suivante :

$$
B_{\mathbf{c} s \sigma_{\max 3D}}^{\Theta i} \left( \mathcal{T}_{\alpha} \right) = \mathcal{K}_{3D} \cdot B_{\mathbf{c} s \sigma_{\max}}^{\Theta i} \left( \mathcal{T}_{\alpha} \right) \quad \forall \nu \rho \tag{251}
$$

#### III.3.5. Validation analytique-numérique dans les différentes parties de l'induit denté

On se propose de valider les expressions analytiques du flux et de l'induction magnétique totaux dans les différentes parties de l'induit denté précédemment décrites par une comparaison avec les résultats issus de simulations numériques. La validation est effectuée sur une machine bipolaire (i.e.,  $p = 1$ ) à aimants permanents montés en surface à inducteur intérieur  $(k_{str} = 1)$  avec une vitesse de rotation (ou de fonctionnement),  $N_0$ , égale à 10 000 tr/min. pour les deux types d'aimantation [cf. Chap. 2-§ III.4.4.] : radiale et parallèle. Les caractéristiques principales (à savoir les propriétés physiques des matériaux magnétiques, les paramètres géométriques principaux de la machine,…) sont données dans les tableaux caractéristiques définis dans l'Annexe J. Comme les simulations numériques sont réalisées en deux dimensions à l'aide du logiciel de calcul numérique de champ Flux2D [8], le coefficient  $K_{3D}$  est naturellement pris égal à l'unité dans le but de s'affranchir des phénomènes 3D non modélisés.

Le tracé des lignes de champ  $[cf. Figure 63(a)]$  et une cartographie détaillée des inductions [cf. Figure 63(b)] dans toute la machine, sous la forme d'un dégradé de couleurs, sont présentés sur la Figure 63 en magnétostatique (i.e., à vide) à l'instant t égal à t<sub>0</sub> =  $(n_{is\&d} \cdot \Theta_{od}/2 - \Theta_{rs0})/\Omega_0$  avec n<sub>is&d</sub> = 1 (i.e., l'aimant Nord en face de l'ensemble isthmes-dent numéro <sup>1</sup>). Ces simulations donnent des informations supplémentaires au modèle analytique sur le comportement magnétique des moteurs comme l'état de saturation locale (i.e., dans les isthmes des dents). Elles permettent aussi de mettre en lumière les différences comportementales entre une aimantation radiale ou parallèle. Le tracé des lignes de champ permet de valider l'hypothèse faite sur les inductions magnétique totales dans les différentes parties de l'induit denté, à savoir purement radiale dans l'ensemble isthmes-dent et purement tangentielle dans la culasse statorique.

**La Figure 64 illustre les flux magnétiques totalisés,**  $\phi^i_{\bf is\&do}(T_\alpha,t)$  **et**  $\phi^i_{\bf csc}(T_\alpha,t)$ **, dans l'ensemble** isthmes-dent numéro  $\odot$  et dans la culasse statorique pour les deux types d'aimantation suivant la position angulaire électrique  $\theta_s = \omega_0 \cdot t$  et sur une période électrique T =  $2\pi/\omega_0$ . Les formes d'onde du flux magnétique dans la culasse statorique ont été tracées selon deux positions [cf. Figure 63] : la première position (Pos. 1) située en fond d'encoche correspondant à l'angle  $\Theta_s = 0$  rad. et la seconde (Pos. 2) située au fond du centre de l'ensemble isthmes-dents numéro 4. Quel que soit le type d'aimantation, la Figure 64 montre clairement que la modélisation analytique donne des résultats très satisfaisants puisque les allures des flux magnétiques, calculées analytiquement et numériquement, sont en parfaite concordance tant au niveau de leurs évolutions en fonction de la position angulaire électrique  $\theta_s$  qu'au niveau de leurs amplitudes maximales. Néanmoins, le flux magnétique totalisé  $\phi_{\bf csc}^{\bf i}(\mathcal{T}_{\alpha},t)$  dans la culasse statorique à la Pos. 2 calculé analytiquement ne correspond pas à celui calculé numériquement (avec une erreur de 25,6 % pour une aimantation radiale et 27,7 % pour une aimantation parallèle). Cela s'explique par le fait que le modèle analytique dans la Pos. 2 ne prend pas en compte la partie du flux magnétique rentrant dans l'ensemble isthmes-dent numéro  $\circledA$  lorsque les espaces inter-aimants se trouvent en face de cette dernière, contrairement la Pos. 1 qui prend la totalité du flux magnétique. Par conséquent, la Pos. 1 située en fond d'encoche reste la position la plus adaptée à la mesure du flux magnétique totalisé dans la culasse statorique.

On peut remarquer que l'amplitude maximale du flux magnétique totalisé φ $_{\bf is\&do}^{\bf P}(\mathcal{T}_\alpha,t)$  dans l'ensemble isthmes-dent numéro  $\odot$  pour une aimantation parallèle est légèrement plus élevée que celle d'une aimantation radiale. Cette remarque est inversée pour le flux magnétique totalisé dans la culasse statorique. Ces deux constations peuvent aussi être clarifiées à l'aide la Figure 63.

La Figure 65 représente l'induction magnétique radiale B<mark>ri</mark><sub>ziσ</sub>(/̄<sub>a</sub>,r,t) dans les différentes zones d'étude de l'ensemble isthmes-dent numéro  $\mathcal{D}$  [cf. Figure 65(a)(i)/(b)(i)] d'une part et l'induction magnétique tangentielle B<mark>es (</mark> $T_a$ ,t) dans la culasse statorique [cf. Figure 65(a)(ii)/(b)(ii)] d'autre part pour les deux types d'aimantation suivant la position angulaire électrique  $\theta_s = \omega_0 \cdot t$  et sur une période électrique T = 2π/ω<sub>0</sub> . Les formes d'onde des inductions magnétiques B<mark>ri</mark> ( $T_a$ ,r,t) et B $_{\rm csc}^{0{\bf i}}(T_a,t)$  ont été tracées respectivement aux extrémités de chaque zone d'étude (identifiées par les numéro 1, 2 et 3 sur la Figure 63) et au centre de la culasse statorique suivant l'axe de référence de l'induit  $\Theta_s = 0$  rad. (identifiée par le numéro 4 sur la Figure 63). Quel que soit le type d'aimantation, la Figure 65 montre clairement que les allures des inductions magnétiques analytiques et numérique sont en parfaite concordance au niveau de leurs évolutions en fonction de la position électrique  $\theta_s$ . On constate néanmoins que leurs amplitudes ne sont pas identiques dans l'ensemble isthmes-dent et dans la culasse statorique. Ceci est dû à l'hypothèse faite sur les inductions magnétiques totales dans les différentes parties de l'induit denté, à savoir que dans le modèle analytique, la composante tangentielle dans l'ensemble isthmes-dent et de la composante radiale dans la culasse statorique sont négligées. La Figure 66 illustre ces différentes composantes à partir du logiciel de calcul numérique de champ Flux2D.

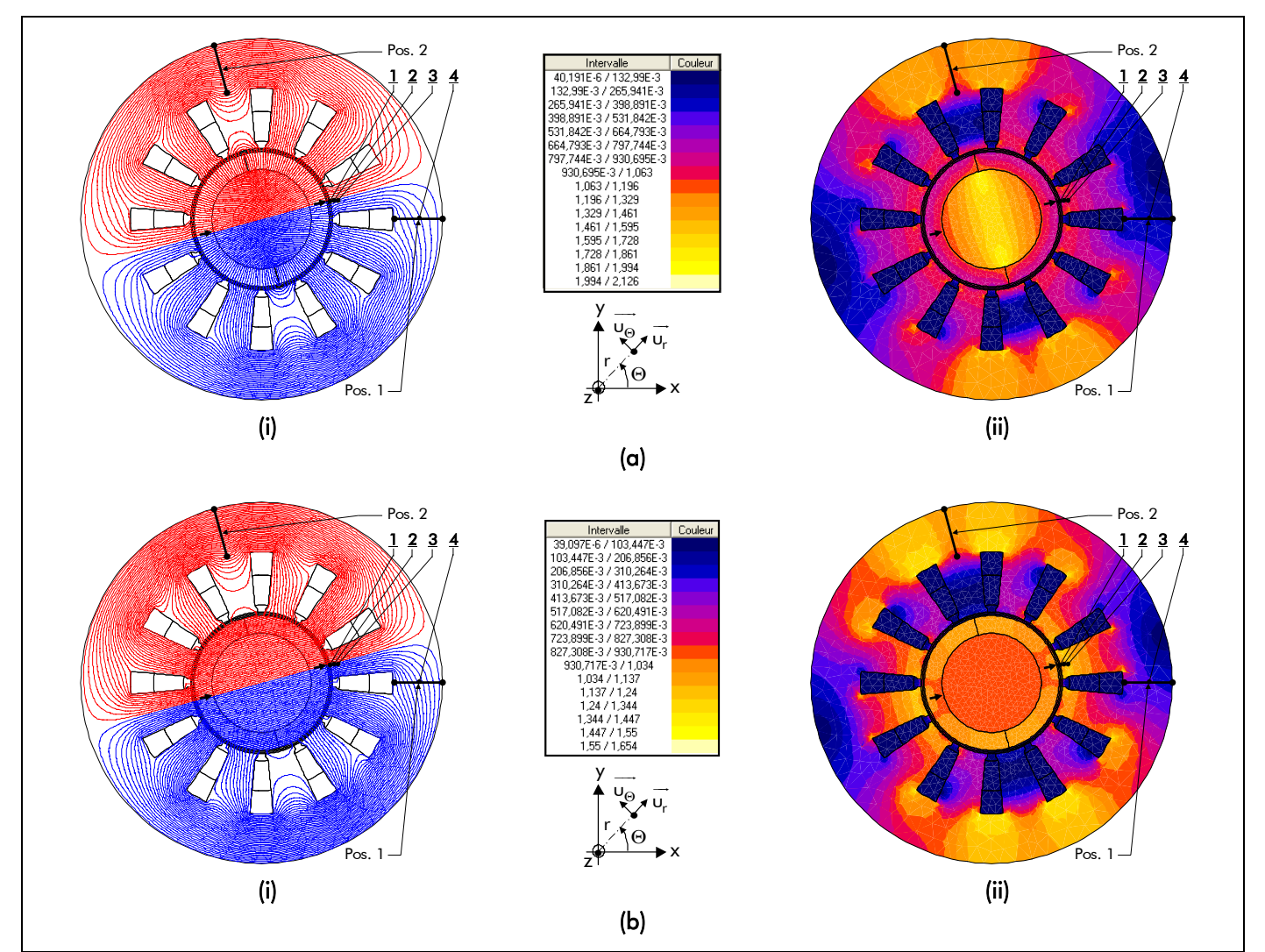

Figure 63 : (a) Lignes de champ et (b) dégradés de l'induction magnétique totale, tracés avec le logiciel d'éléments finis Flux2D, en magnétostatique (à vide) dans une machine synchrone à aimants permanents montés en surface à inducteur intérieur avec une aimantation : (i) radiale ou (ii) parallèle.

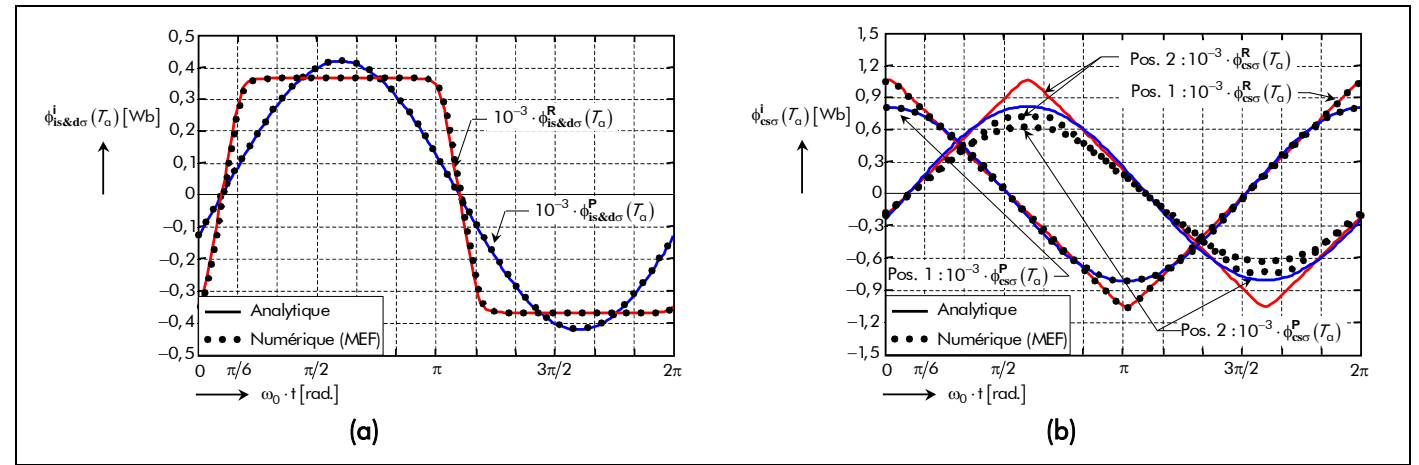

Figure 64 : Comparaison analytique-numérique du flux magnétique totalisé pour les deux types d'aimantation (radiale ou parallèle) (a) dans l'ensemble isthmes-dent numéro  $\mathcal D$  et (b) dans la culasse statorique.

Nous avons relevé, pour le modèle analytique comme pour la simulation numérique, les valeurs des inductions magnétiques à différents endroits de l'induit denté pour les deux types d'aimantation à l'instant t égal à t<sub>0</sub> =  $(n_{is\&d} \cdot \Theta_{od}/2 - \Theta_{rs0})/\Omega_0$  et  $\forall \Theta_{rs0}$  avec  $n_{is\&d} = 1$  (i.e., l'aimant Nord en face de l'ensemble isthmes-dent numéro 1). La Figure 67 localise les points où les inductions magnétiques analytiques et numériques ont été relevées dans les différentes parties de l'induit denté. Les résultats

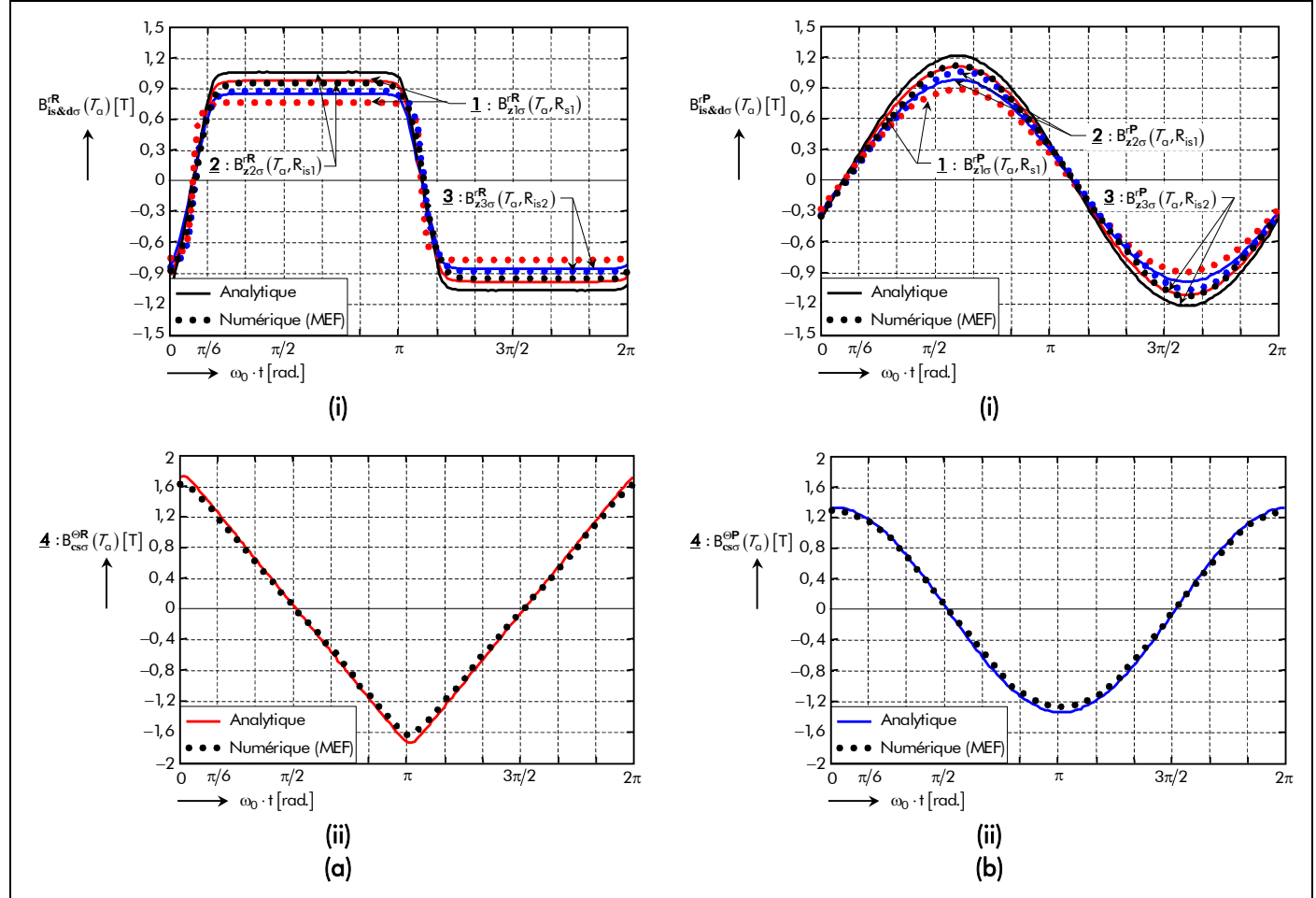

Figure 65 : Comparaison analytique-numérique de l'induction magnétique totalisé (i) dans les différentes zones d'étude (aux extrémités de chaque zone) de l'ensemble isthmes-dent numéro  $\Phi$  et (ii) dans la culasse statorique pour une aimantation : (a) radiale ou (b) parallèle.

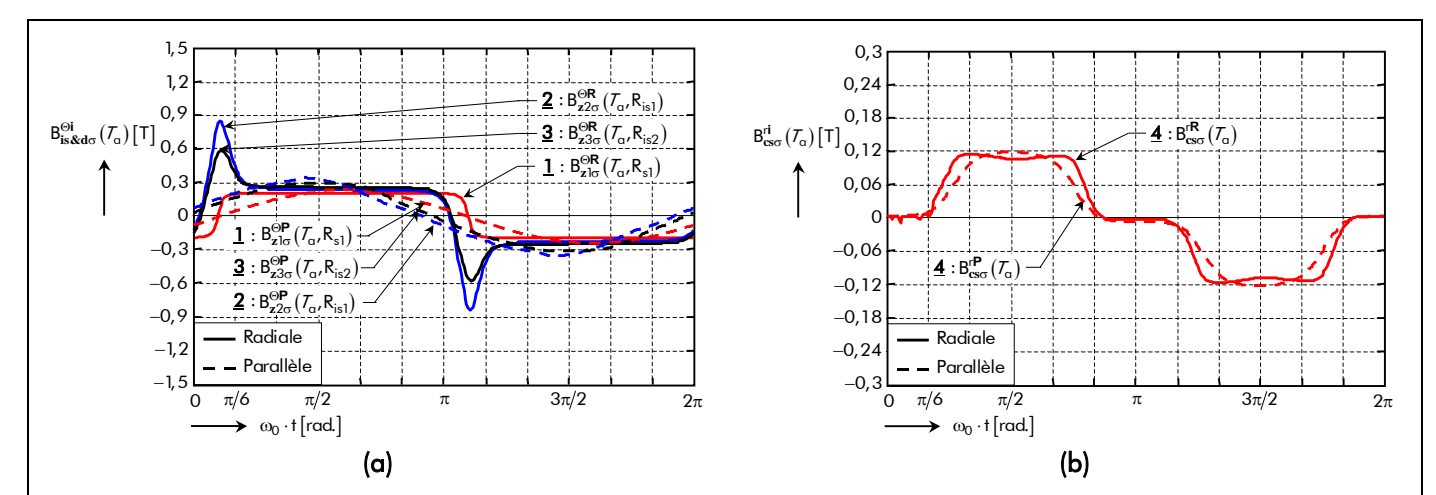

Figure 66 : Représentation des composantes de l'induction magnétique totale dans les différentes parties de l'induit négligées par le modèle analytique pour les deux types d'aimantation : (a) composante tangentielle dans l'ensemble isthmes-dent numéro  $\Phi$  et (b) composante radiale dans la culasse statorique.

comparatifs sont détaillés dans le Tableau 13. Sur l'ensemble des points, on remarque une mauvaise concordance entre les inductions magnétiques totales dans les différentes parties de l'induit denté sur la base du modèle analytique et évaluées numériquement. Cela est dû à l'hypothèse faite sur les composantes de l'induction magnétique dans l'induit denté et sur la partie du flux rentrant dans l'ensemble isthmes-dent numéro 4 (Pos. 2).

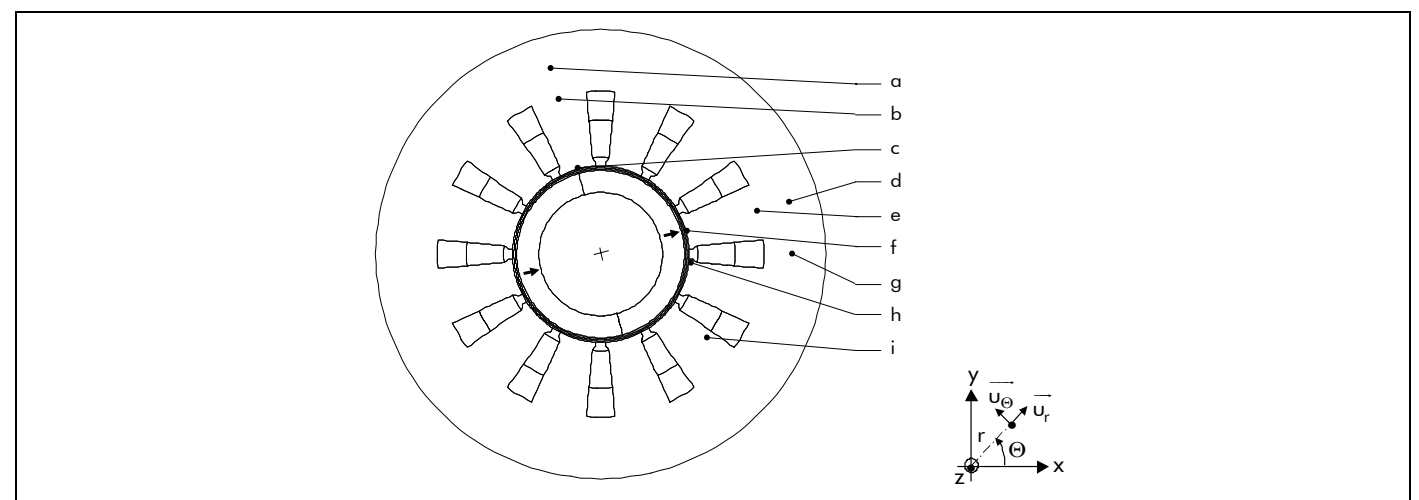

Figure 67 : Points pour lesquels sont relevés les inductions magnétiques totales dans l'induit denté.

Tableau 13 : Comparaison des calculs analytique et numérique (Flux2D) de l'induction magnétique totale dans l'induit denté à différent endroits et à l'instant  $t_0$  pour les types d'aimantation.

|                        |                       | POINTS D'ÉVALUATION |        |        |        |       |       |          |        |       |
|------------------------|-----------------------|---------------------|--------|--------|--------|-------|-------|----------|--------|-------|
| <b>AIMANTATION</b>     |                       | a                   | b      | C      | d      | e     |       | g        | h      |       |
| Radiale<br>$(i = R)$   | Analytique [T]        | ,739                | 0      | 0      | 0      | 0,632 | 0,974 | $-0,302$ | 0,856  | 0,768 |
|                        | MEF [T]               | 1,197               | 0,897  | 0,057  | 0,181  | 0,513 | 0,789 | 0,3      | 0,995  | 0,633 |
|                        | Erreur [%]            | 45,2                | $-100$ | $-100$ | $-100$ | 23,1  | 23,4  | 0.7      | $-14$  | 21,3  |
| Parallèle<br>$(i = P)$ | Analytique [T]        | 333, ا              | 0      | 0      | 0      | 0,721 | 1,112 | $-0,345$ | 0,975  | 0,695 |
|                        | MEF [T]               | 047. ا              | 0.718  | 0,004  | 0,209  | 0,594 | 0.917 | 0,339    | 1,034  | 0,506 |
|                        | Erreur <sup>[%]</sup> | 27.3                | $-100$ | $-100$ | $-100$ | 21.4  | 21.2  | .74      | $-5,7$ | 37,4  |

# III.4. Couple électromagnétique des structures étudiées

# III.4.1. Introduction

Le calcul du couple d'une machine électrique tournante peut s'effectuer à partir des calculs généraux de l'énergie des systèmes électromécaniques. Le couple électromagnétique d'une machine synchrone à aimants permanents montés en surface à inducteur intérieur ou extérieur [cf. Figure 10] provient de trois phénomènes distincts :

- l'intéraction des sources de champ des deux armatures (les courants d'alimentation et les aimants permanents) ;
- l'intéraction de deux champs magnétiques causé par la présence des courants d'induits (ou courants de Foucault) ;
- et l'action d'un champ magnétique sur une armature à réluctance variable.

Le premier et le second processus concernent les machines à entrefer constant à circuit magnétique isotrope, alors que le troisième est spécifique aux machines à réluctance variable à circuit magnétique fortement anisotrope. Le couple qui est lié uniquement à l'anisotropie est dit *couple réluctant* provoqué par l'induit denté d'une part et par l'inducteur si et seulement si les pôles sont saillants d'autre part.

Pour déterminer l'expression analytique du couple électromagnétique, il existe deux méthodes de calcul soit directement à partir de l'*énergie électromagnétique*<sup>21</sup>, soit à partir du *tenseur de* Maxwell<sup>22</sup>. Youmssi, dans [70], démontre que ces deux méthodes procurent des résultats semblables

j

<sup>&</sup>lt;sup>21</sup> On parle de *méthodes énergétiques*. Par ces méthodes, le couple électromagnétique (ou la force) est calculé en faisant le bilan énergétique de la conversion électromécanique à partir du modèle de Kirchoff ou du modèle de Maxwell. <sup>22</sup> La méthode du *tenseur de Maxwell* est celle de la pression magnétostatique sur une surface. Le couple électromagnétique (ou la force) est calculé à partir de la direction du vecteur induction magnétique en électromagnétique sur la surface qui sépare les différents milieux.

au niveau du couple électromagnétique, néanmoins la deuxième méthode demeure la plus précise. Nous allons donc utiliser la méthode du tenseur de Maxwell.

Notons tout de même que, dans la mesure où l'on n'a pas tenu explicitement compte de l'encochage dans la modélisation (l'induit denté et l'inducteur à pôles saillants) [cf. Chap. 2-§ V.3.3. et V.3.4.], le couple de reluctance dû à la denture n'est pas pris en compte dans le calcul du couple électromagnétique. Néanmoins, l'atténuation des harmoniques de denture du couple réluctant sera abordée brièvement dans le paragraphe III.4.3. de cette même section.

# III.4.2. Utilisation du tenseur de Maxwell III.4.2.1. Décomposition du couple électromagnétique

Le couple électromagnétique  $C_{\text{ema}}^{\text{i}}(T_{\alpha},t)$  des structures étudiées à la température de fonctionnement  $\mathcal{T}_{\alpha}$  et à l'instant t peut être calculé en intégrant le *tenseur de Maxwell* sur une surface quelconque insérée dans la Région I (l'entrefer fictif<sub>)</sub> [119]-[120]. En choisissant un cylindre de rayon R'<sub>s1</sub>, le couple électromagnétique des structures équivalentes sans encoches est alors donné, en fonction du potentiel vecteur magnétique total  $A_{I\sigma}^{ZI}(T_\sigma,r,\Theta_s,t)$ , dans un référentiel lié à l'induit, dans la Région **I** par :

$$
C_{\text{emo}}^{i}\left(\mathcal{T}_{\alpha},t\right) = -\frac{k_{str} \cdot p \cdot R_{s1}' \cdot L_{sta}}{\mu_{0}} \cdot \int_{0}^{2\Theta_{p}} \frac{\partial A_{I\sigma}^{zi}\left(\mathcal{T}_{\alpha},r,\Theta_{s},t\right)}{\partial r} \Bigg|_{r=R_{s1}'} \cdot \frac{\partial A_{I\sigma}^{zi}\left(\mathcal{T}_{\alpha},R_{s1}',\Theta_{s},t\right)}{\partial \Theta_{s}} \cdot d\Theta_{s} \,, \tag{252}
$$

En utilisant la relation (105) du théorème de superposition [cf. Chap. 2-§ V.3.6.2.], l'équation devient

$$
C_{\text{emo}}^{i}\left(\mathcal{T}_{\alpha},t\right) = -\frac{p \cdot L_{sta} \cdot R_{s1}'}{\mu_{0}} \cdot \int_{0}^{2\Theta_{p}} f_{\text{Cemlo}}^{i}\left(\mathcal{T}_{\alpha},r,\Theta_{s},t\right)\Big|_{r=R_{s1}'} \cdot f_{\text{Cem2}\sigma}^{i}\left(\mathcal{T}_{\alpha},R_{s1}',\Theta_{s},t\right) \cdot d\Theta_{s},\tag{253a}
$$

$$
\text{avec : } \qquad \left| f^{\mathbf{i}}_{\mathsf{Cemb}} \left( T_{\alpha}, r, \Theta_{s}, t \right) \right|_{r=R'_{s1}} = \frac{\partial A^{z\mathbf{i}}_{\mathbf{I}s} \left( T_{\alpha}, r, \Theta_{s}, t \right)}{\partial r} \Bigg|_{r=R'_{s1}} + \frac{\partial A^{z}_{\mathbf{I}d\sigma} \left( r, \Theta_{s}, t \right)}{\partial r} \Bigg|_{r=R'_{s1}}, \tag{253b}
$$

$$
f_{\text{Cem2}\sigma}^{\mathbf{i}}\left(\mathcal{T}_{\alpha},\mathsf{R}_{s1}^{\prime},\Theta_{s},t\right) = \frac{\partial \mathsf{A}_{\text{Is}}^{z\mathbf{i}}\left(\mathcal{T}_{\alpha},\mathsf{R}_{s1}^{\prime},\Theta_{s},t\right)}{\partial \Theta_{s}} + \frac{\partial \mathsf{A}_{\text{Id}\sigma}^{z}\left(\mathsf{R}_{s1}^{\prime},\Theta_{s},t\right)}{\partial \Theta_{s}}.
$$
\n(253c)

En appliquant les deux conditions aux limites qui existe à la frontière du stator équivalent lisse et de la Région **I** [cf. Chap. 2-§ V.4.5.1.] :

$$
\frac{\partial A_{\text{Is}}^{zi} (T_{\alpha}, r, \Theta_{s}, t)}{\partial r} \Big|_{r=R'_{s1}} = 0 \qquad \text{en magnétostaticique,}
$$
\n(254a)  
\n
$$
\frac{\partial A_{\text{Id}\sigma}^{z} (r, \Theta_{s}, t)}{\partial r} \Big|_{r=R'_{s1}} = k_{str} \cdot \mu_0 \cdot J_{m}^{\bullet z} (\Theta_{s}, t) \qquad \text{en magnétodynamicque,}
$$
\n(254b)

aux relations (253) et d'après les relations (181), qui définissent la composante radiale de l'induction magnétique en magnétostatique et en magnétodynamique, le couple électromagnétique  $C_{\text{emo}}^{\text{I}}$  ( $T_{\alpha}$ ,t) s'écrit alors de la manière suivante :

$$
C_{\text{emo}}^{i}\left(\mathcal{T}_{\alpha},t\right) = C_{\text{ems}}^{i}\left(\mathcal{T}_{\alpha},t\right) + C_{\text{emdo}}\left(t\right),\tag{255a}
$$

Chapitre 3.

$$
C_{ems}^{i}\left(\mathcal{T}_{\alpha},t\right) = -p \cdot R_{s1}^{\prime \, 2} \cdot L_{sta} \cdot \int_{0}^{2\Theta_{p}} J_{m}^{\bullet z}\left(\Theta_{s},t\right) \cdot B_{Is}^{ri}\left(\mathcal{T}_{\alpha},R_{s1}^{\prime},\Theta_{s},t\right) \cdot d\Theta_{s} \tag{255b}
$$

$$
C_{\text{emd}}(t) = -p \cdot R_{s1}'^2 \cdot L_{sta} \cdot \int_{0}^{2\Theta_p} J_m^{\bullet z}(\Theta_s, t) \cdot B_{Id\sigma}^r(R_{s1}', \Theta_s, t) \cdot d\Theta_s ,
$$
\n(255c)

avec C<sup>i</sup>ems (T<sub>a</sub>, t) le couple électromagnétique normal créé par l'intéraction des sources de champ des deux armatures (les courants d'alimentation et les aimants permanents) et  $C_{\text{emd}}(t)$  le couple électromagnétique supplémentaire causé par la présence des courants d'induits (ou *courants de Foucault*).

#### III.4.2.2. Couple électromagnétique normal

#### III.4.2.2.1. Expression générale du couple électromagnétique normal

En effectuant les calculs, le couple électromagnétique normal  $C_{ems}^{i}$  ( $T_{a}$ ,t) créé par l'interaction de la densité linéique de courant  $J_{m}^{\bullet z}(\Theta_{s},t)$  produit par les  $m$  phases du bobinage d'induit [Équations (96)] et de la composante radiale B'I<sub>s</sub> ( T<sub>a</sub>, r, O<sub>s</sub>, t) de l'induction magnétique, dans un référentiel lié à l'induit, en magnétostatique [Équations (182)] à r = R'<sub>s1</sub> dans la Région **I** est donné par les relations (256). On obtient les relations décrivant les deux composantes principales de l'onde de couple électromagnétique normal, à savoir la composante continue  $C_{em0s}^{i}$   $(\mathcal{T}_{q})$  qui représente le couple électromagnétique normal moyen [Équation (256b)] et la composante alternative ∆C<sup>i</sup>ems (T<sub>a</sub>,t) qui correspond aux ondulations de couple [Équation (256c)] :

$$
C_{ems}^{i}(T_{\alpha},t) = C_{em0s}^{i}(T_{\alpha}) + \Delta C_{ems}^{i}(T_{\alpha},t) \text{ pr } \begin{cases} |u + v| = m \cdot s \\ s = 0, 2, ..., +\infty \end{cases}
$$
 (256a)

$$
C_{\text{em0s}}^{i}(T_{\alpha}) = \Re \left\{ \sum_{\substack{u = -\infty, \ v = 1, 3, \dots}}^{+\infty} \sum_{\substack{v = 1, 3, \dots}}^{+\infty} \frac{\mathcal{L}_{\text{em0s}}^{i}}{\omega_{v,v,0}} (T_{\alpha}) \right\} \text{ pr } |u + v| = 0 ,
$$
 (256b)

$$
\Delta C_{\text{ems}}^{i}\left(\mathcal{T}_{\alpha},t\right) = \Re \left\{ \sum_{\substack{u=-\infty, \\ |u|=1, 5, 7, \dots}}^{+\infty} \sum_{\nu=1, 3, \dots}^{+\infty} \underline{\mathcal{L}_{\text{emOs}}^{i}}_{u,v,s}\left(\mathcal{T}_{\alpha}\right) \cdot e^{j\cdot(u+v)\cdot(\omega_{0} \cdot t - \varphi)} \right\} \text{ pr } \begin{cases} |u+v| = m \cdot s \\ |u+v| \neq 0 \end{cases} \tag{256c}
$$

avec  $\frac{\mathcal{L}^j_{\text{emo}_{\mathsf{S}_{\cup},\vee,\mathsf{s}}}( \mathcal{T}_\mathsf{a})$  l'amplitude complexe des harmoniques de rang u et v, ∀ $|$ u+v $|$ , à la température de fonctionnement  $\mathcal{T}_\alpha$  de la composante continue  $C_{\rm em0s}^i(\mathcal{T}_\alpha)$  et alternative  $\Delta C_{\rm ems}^i(\mathcal{T}_\alpha,t)$  qui s'exprime par :

$$
\underline{\mathcal{L}_{\text{em0s}}^i}_{\nu,\nu,s}\left(\mathcal{T}_\alpha\right) = \underline{\mathcal{K}_{\text{Cems}}^i}_{\nu,\nu,s}\left(\mathcal{T}_\alpha\right) \cdot I \quad \forall \left|\nu + \nu\right|.
$$
\n(256d)

Le paramètre  $K_{\rm Cems, \dots}^{\rm i} (T_{\rm a})$  correspond au coefficient harmonique du couple électromagnétique normal  $C_{\text{ems}}^{i}(T_{\alpha}, t)$  à la température de fonctionnement  $T_{\alpha}$  qui est caractérisé par :

$$
\underline{\mathcal{K}}_{\text{Cems}_{\upsilon,\upsilon,s}}^{i}(T_{\alpha}) = 2\sqrt{2} \cdot m \cdot S_{\text{cyl}}' \cdot B_{rII}(T_{\alpha}) \cdot \mathcal{K}_{i_{\upsilon}} \cdot \underline{\mathcal{K}}_{e_{\upsilon}}^{i} \cdot \cos(\nu \cdot \psi) \quad \forall |\upsilon + \upsilon|,
$$
\n(257)

dans laquelle  $\frac{\mathcal{K}_{\bf e}^{\bf i}}{\Delta_{\bf e}^2}$  représente une fonction harmonique complexe qui est donnée par :

$$
\underline{\kappa_{e_v}^i} = k_{str} \cdot vp \cdot \Theta_p \cdot \kappa_{op_v} \cdot \frac{\underline{\mathcal{J}_{m_v}}}{m} \cdot \frac{\underline{\kappa_{Ilsn_v}^i}}{\kappa_{sd_v}} \cdot r_I^{vp+k_{str}} \quad \forall vp \ .
$$
\n(258)

Ainsi, la composante continue  $C_{em0s}^{i}(T_{q})$  du couple électromagnétique normal n'est créé que par l'intéraction des harmoniques de même rang  $(|u + v| = 0)$  des ondes décrivant les répartitions spatiales des sources de champ. En particulier, lorsque les courants d'alimentation i $_{\rm g}$ (t) sont sinusoïdaux, les relations (256) montrent que la composante continue  $C_{em0s}^{i}(T_{q})$  du couple électromagnétique normal  $C_{ems}^{i}(T_{\alpha},t)$  n'est fournit que par les ondes fondamentales de ces sources. On retrouve bien les résultats établis dans [118].

Notons que pour une machine électrique tournante donnée avec une alimentation quelconque (sinusoïdale ou rectangulaire) et une direction d'aimantation des aimants permanents quelconque (radiale ou parallèle), le couple électromagnétique normal C<sup>i</sup>ems (T<sub>a</sub>,t) est proportionnel à la valeur efficace du courant, I, à la surface de cylindré, S'<sub>cyl</sub>, et à l'induction rémanente corrigée de la Région **II** de l'aimant permanent [Équation (146b)], B<sub>rII</sub> (T<sub>a</sub>). Comme dans le paragraphe III.2.2.1. de ce même chapitre dédié au flux magnétique principal  $\phi_{s_\alpha}^i(T_\alpha,t)$  en magnétostatique, le coefficient de bobinage classique  $K_{b_\nu}$ [Équation (C.18)] ou le coefficient de bobinage effectif  $K'_{b_v}$  [Équation (69)] influe sur l'amplitude des deux composantes de l'onde du couple électromagnétique normal  $C_{ems}^{i}$   $(T_{a}, t)$ .

De plus, il convient de noter que la forme d'onde du courant d'alimentation, caractérisée par le coefficient  $K_{i,j}$ , influe aussi sur l'amplitude du couple normal [cf. Figures 68 et 69].

Soulignons enfin que la maximisation de l'induction magnétique en magnétostatique dans la Région **I** (l'entrefer fictif<sub>)</sub> [cf. Chap. 3-§ II.2.2.3.] permettra, par conséquent, de maximiser le couple électromagnétique normal  $C_{ems}^{i}$  ( $T_{a}$ ,t).

Le couple électromagnétique normal  $C_{\sf ems_{3D}}^{\sf i}\left( \mathcal{T}_{\alpha},\sf t\right)$  en prenant en compte les phénomènes 3D (les effets d'extrémités) s'exprime simplement par la relation suivante :

$$
C_{\text{ems}_{3D}}^{i} \left( \mathcal{T}_{\alpha}, t \right) = \mathcal{K}_{3D} \cdot \left[ C_{\text{emo}_S}^{i} \left( \mathcal{T}_{\alpha} \right) + \Delta C_{\text{ems}}^{i} \left( \mathcal{T}_{\alpha}, t \right) \right] \ \forall \left| u + v \right|.
$$
 (259)

#### III.4.2.2.2. Validation analytique-numérique du couple électromagnétique normal

La structure, le type de bobinage, le type d'aimantation, la forme d'onde du courant d'alimentation  $i_{\alpha}$ (t) appliqué à la machine, les propriétés physiques des matériaux magnétiques ainsi que les paramètres géométriques principaux considérés pour cette validation sont explicités dans le paragraphe dédié à la validation analytique-numérique de l'induction magnétique en magnétostatique [cf. Chap. 3-§ II.2.2.2.] et en magnétodynamique [cf. Chap. 3-§ II.2.3.2.].

De plus, en vue d'évaluer la validité des expressions analytiques du couple électromagnétique normal  $C_{\text{ems}}^{i}(T_{\alpha},t)$ , nous utilisons le logiciel de calcul numérique de champ Flux2D [8]. Les résultats de la simulation avec le calcul analytique seront donc comparés ici à ceux donnés par le calcul numérique. Comme dans le paragraphe II.2.3.2. de ce même chapitre, les simulations numériques pour un courant d'alimentation rectangulaire n'ont pas été réalisées. Nous considérons donc que la validation numérique avec un courant sinusoïdal permet de valider le modèle analytique de façon globale. Le coefficient  $K_{3D}$ est pris égal à l'unité, afin de s'affranchir des phénomènes tridimensionnels non modélisés avec le logiciel Flux2D, et par conséquent  $C_{\text{ems}_{3D}}^{i}(T_{\alpha},t) = C_{\text{ems}}^{i}(T_{\alpha},t)$ .

Les Figures 68 et 69 illustrent respectivement la distribution spatio-temporelle et le spectre harmonique du couple électromagnétique normal  $C_{\text{ems}}^{\text{I}}(T_{\alpha},t)$  pour les deux types d'alimentation et d'aimantation. Les courbes sont tracées suivant la position angulaire électrique  $\theta_s = \omega_0 \cdot t$  , sur une période électrique  $T = 2\pi/\omega_0$ , avec un angle  $\psi$  égal à la valeur donnée dans les tableaux caractéristiques définis dans l'Annexe J. La Figure 68 montre clairement que la modélisation analytique donne des résultats très satisfaisants puisque les allures du couple électromagnétique normal, calculé mathématiquement et numériquement sont en parfaite concordance tant au niveau de leurs évolutions en fonction de la position angulaire électrique  $\theta_s$  qu'au niveau de leurs amplitudes maximales.

Pour une machine électrique tournante donnée, on peut aisément remarquer que la composante continue  $C_{em0s}^{i}(T_{q})$  du couple électromagnétique normal est légèrement plus élevée pour une aimantation radiale [cf. Figure 68(a)] que pour une aimantation parallèle [cf. Figure 68(b)] et ceci quel que soit le courant d'alimentation appliqué. Par contre, le passage d'un courant sinusoïdal à un courant rectangulaire provoquant une augmentation des harmoniques temporels conduit à une diminution du couple électromagnétique normal moyen d'une part et à une accentuation des ondulations alternatives d'autre part et ceci quel que soit le type d'aimantation. De plus, il convient de noter que le couple électromagnétique normal  $C_{ems}^{\textbf{P}}(T_a,t)$  d'une aimantation parallèle est égal à sa composante continue et ne fait pas apparaître d'ondulations alternatives, contrairement à celui d'une aimantation radiale. Notons tout de même que, dans la mesure où l'on n'a pas tenu explicitement compte de l'encochage dans la modélisation (l'induit denté et l'inducteur à pôles saillants) [cf. Chap. 2-§ V.3.3. et V.3.4.], le couple de reluctance dû à la denture n'est pas pris en compte dans le calcul. Les ondulations, décrites par la relation (256c), de pulsation électrique  $(u + v) \cdot \omega_0$  sur le couple électromagnétique normal  $C_{ems}^{i}$  ( $T_a$ , t) correspondent donc uniquement à celles produites par les répartitions spatio-temporelles des sources de champ (répartitions spatiales pour les aimants permanents et spatio-temporelles pour la densité linéique de courant). On peut souligner que les six étapes de commutation pour une alimentation rectangulaire (créneaux de 120 °) sont bien clarifiées sur la Figure 68(a)(ii)/(b)(ii).

#### III.4.2.3. Couple électromagnétique supplémentaire

#### III.4.2.3.1. Expression générale du couple électromagnétique supplémentaire

En effectuant les calculs, le couple électromagnétique supplémentaire  $C_{\text{emd}}(t)$  créé par l'interaction de la densité linéique de courant  $\mathsf{J}^{\bullet \mathsf{z}}_{\mathsf{m}}(\Theta_{\mathsf{s}},\mathsf{t})$  produit par les  $m$  phases du bobinage d'induit [Équations (96)] et de la composante radiale B<sup>r</sup><sub>Idσ</sub> (r, Θ<sub>s</sub>, t) de l'induction magnétique, dans un référentiel lié à l'induit, en magnétodynamique [Équations (190)] à r = R'<sub>s1</sub> dans la Région **I** est donné par les relations suivantes :

$$
C_{\rm emdo}(t) = C_{\rm em0do} + \Delta C_{\rm emdo}(t) \text{ pr} \begin{cases} |u + v| = m \cdot s & \text{et } |m - v| = m \cdot s' \\ s = 0, 2, ..., +\infty & s' = 0, 2, ..., +\infty' \\ |u + m| = m \cdot s'' \\ s'' = 0, 2, ..., +\infty' \end{cases}
$$
(260a)

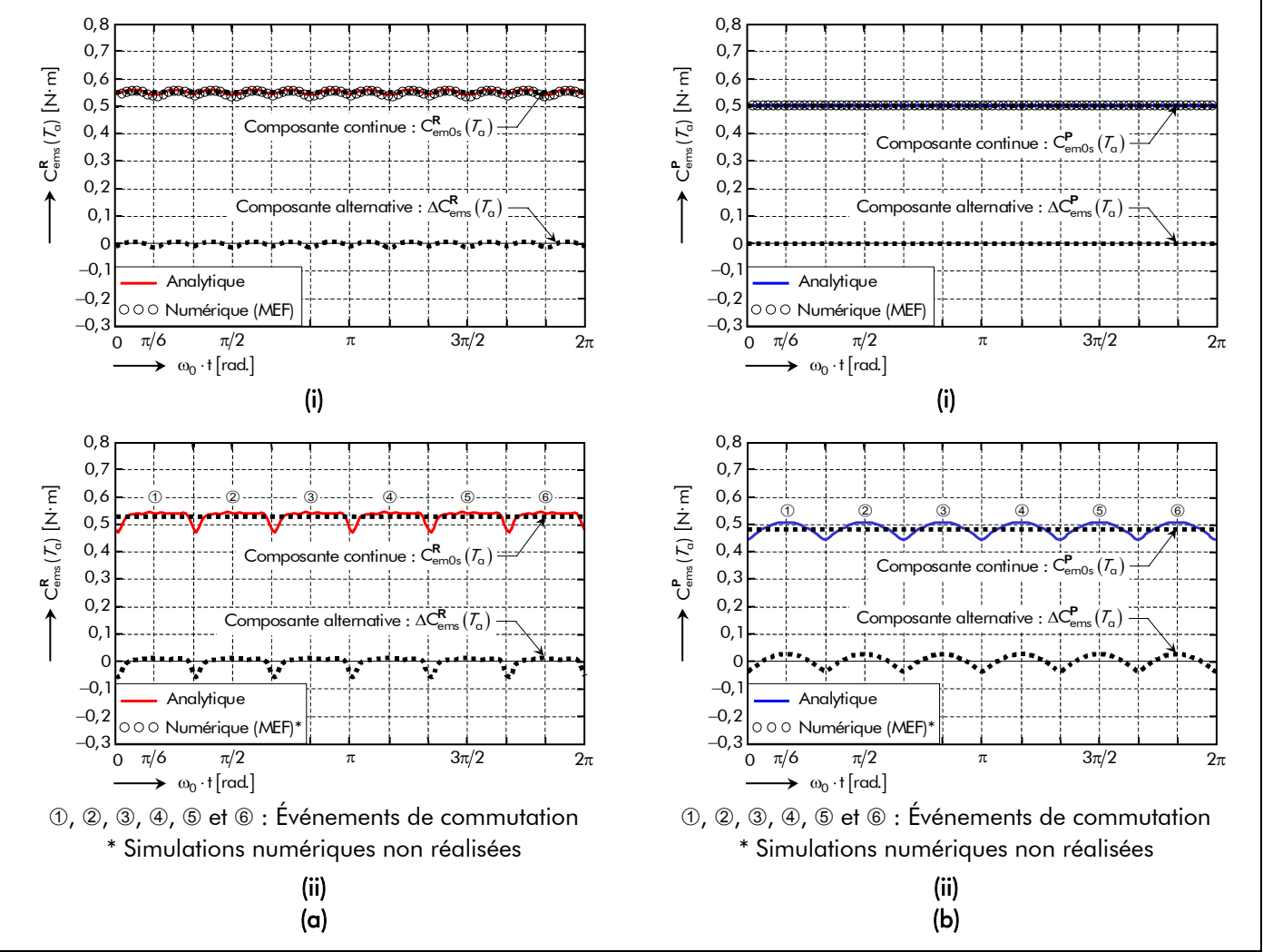

Figure 68 : Distribution spatio-temporelle du couple électromagnétique normal pour une direction d'aimantation : (a) radiale ou (b) parallèle avec un courant d'alimentation (i) sinusoïdal ou (ii) rectangulaire.

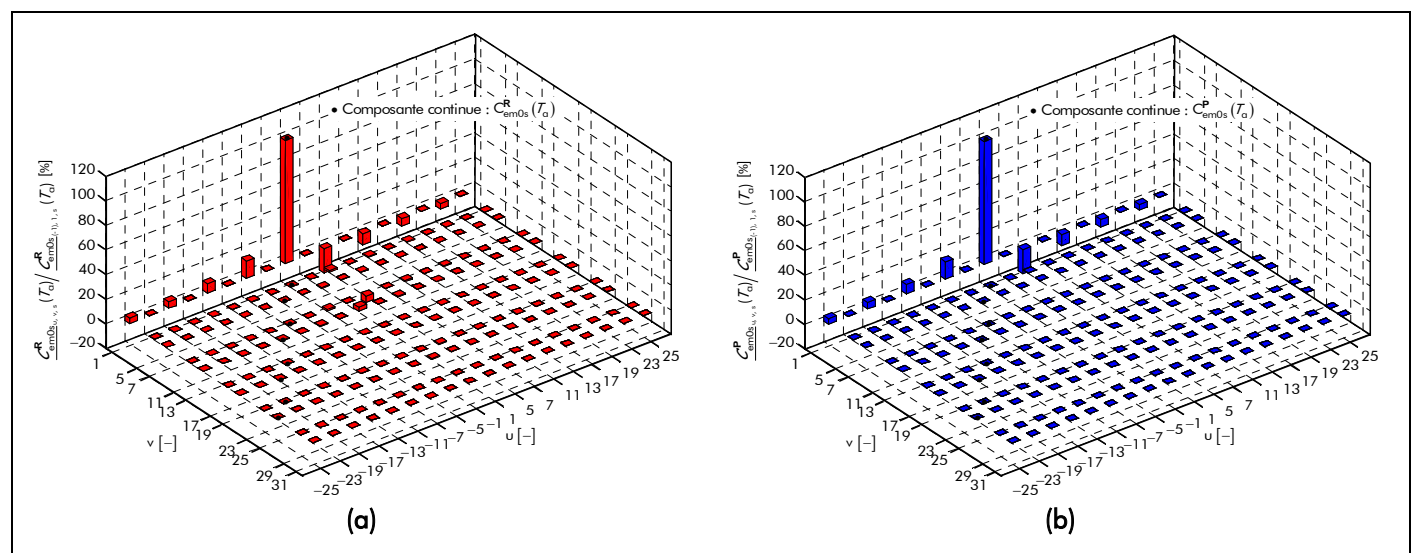

Figure 69 : Spectre harmonique du couple électromagnétique normal pour une direction d'aimantation : (a) radiale ou (b) parallèle.

$$
C_{\text{em0d}\sigma} = \Re\left\{\sum_{\substack{u=-\infty,\\ |u|=1,5,7,\dots |m|=1,5,7,\dots}}^{+\infty}\sum_{\substack{v=1,3,\dots\\v=1,3,\dots}}^{+\infty}\frac{\mathcal{L}_{\text{em0d}\sigma}_{u,m,v,s,s',0}}{\mathcal{L}_{\text{em0d}\sigma}_{u,m,v,s,s',0}}\right\}\text{ pr}\left\{\begin{array}{l} \forall |u+v|\text{ et } \forall |m-v|,\\ |u+m|=0\text{ ,}\end{array}\right.\tag{260b}
$$

Chapitre 3.

$$
\Delta C_{emd\sigma}\left(t\right)=\Re e\left\{\sum_{\stackrel{u=-\infty,}{\scriptstyle{|u|=1,5,7,\ldots |m|=1,5,7,\ldots}}}^{+\infty}\sum_{\stackrel{m=-\infty,}{\scriptstyle{m=-\infty,1,3,\ldots}}}^{+\infty}\underbrace{C_{em0d\sigma}}_{u,m,v,s,s',s''}\cdot e^{j\cdot\left(u+m\right)\cdot\left(\omega_{0}\cdot t-\phi\right)}\right\}\left.\text{ pr}\left\{\begin{array}{l} \forall\left|u+v\right|\;et\;\;\forall\left|m-v\right|,\quad\quad\;\;\left(260c\right)\quad\;\;\forall\left|u\right|<\omega,\quad\;\;\left(260c\right)\quad\;\;\left|u\right|<\omega,\quad\;\;\left(260c\right)\quad\;\;\left|u\right|<\omega,\quad\;\;\left(260c\right)\quad\;\;\left|u\right|<\omega,\quad\;\;\left(260c\right)\quad\;\;\left|u\right|<\omega,\quad\;\;\left(260c\right)\quad\;\;\left|u\right|<\omega,\quad\;\;\left(260c\right)\quad\;\;\left|u\right|<\omega,\quad\;\;\left(260c\right)\quad\;\;\left|u\right|<\omega,\quad\;\;\left(260c\right)\quad\;\;\left|u\right|<\omega,\quad\;\;\left(260c\right)\quad\;\;\left|u\right|<\omega,\quad\;\;\left(260c\right)\quad\;\;\left|u\right|<\omega,\quad\;\;\left(260c\right)\quad\;\;\left|u\right|<\omega,\quad\;\;\left(260c\right)\quad\;\;\left|u\right|<\omega,\quad\;\;\left(260c\right)\quad\;\;\left|u\right|<\omega,\quad\;\;\left(260c\right)\quad\;\;\left|u\right|<\omega,\quad\;\;\left(260c\right)\quad\;\;\left(260c\right)\quad\;\;\left(260c\right)\quad\;\;\left(260c\right)\quad\;\;\left(260c\right)\quad\;\;\left(260c\right)\quad\;\;\left(260c\right)\quad\;\;\left(260c\right)\quad\;\;\left(260c\right)\quad\;\;\;\left(260c\right)\quad\;\;\left(260c\right)\quad\;\;\left(260c\right)\quad\;\
$$

avec  $\frac{C_{\text{em0d\sigma}_{\text{u}}}}{C_{\text{em0d\sigma}_{\text{u}}}}$  l'amplitude complexe des harmoniques de rang u, m et v,  $\forall |u+v|$  et  $\forall |m-v|$ , de la composante continue  $C_{\text{em0d}\sigma}$  et alternative  $\Delta C_{\text{emd}\sigma}(t)$  qui s'exprime par :

$$
\underline{\mathcal{L}_{\mathsf{em0d\sigma}}}_{\mathsf{u,m,v,s,s',s''}} = \underline{\mathcal{K}_{\mathsf{Cemd\sigma}}}_{\mathsf{u,m,v,s}} \cdot l \ \ \forall \left| \mathsf{u} + \mathsf{v} \right|, \ \ \forall \left| \mathsf{m} - \mathsf{v} \right| \ \ \mathsf{et} \ \ \forall \left| \mathsf{u} + \mathsf{m} \right|.
$$

Le paramètre  $K_{\text{Cemdo}_{\text{unvs}}}$  correspond au coefficient harmonique du couple électromagnétique supplémentaire  $C_{\text{emd}_{\sigma}}(t)$  qui est caractérisé par :

$$
\underline{K_{\text{Cemd}_{\upsilon,m,v,s}}} = -j \cdot vp \cdot m \cdot \sqrt{2} \cdot K_{i_m} \cdot \underline{\varphi_{d\sigma_{\upsilon,v,s}}} \text{ pr } \begin{cases} |v + v| = m \cdot s \\ |v + v| \neq 0 \end{cases},
$$
\n(261a)

$$
\underline{K_{\text{Cemd}_{\upsilon,m,v,0}} = -j \cdot vp \cdot m \cdot \sqrt{2} \cdot K_{i_m} \cdot \underline{\varphi_{d\sigma_{\upsilon,v,0}}}} \text{ pr } |\upsilon + \upsilon| = 0. \tag{261b}
$$

Les fonctions harmoniques complexes  $\frac{\pmb{\varrho}_{\text{d}\sigma} }{\pmb{\omega}_{\text{U,V,S}}}$  et  $\frac{\pmb{\varrho}_{\text{d}\sigma} }{\pmb{\omega}_{\text{U,V,O}}}$ , représentant respectivement l'amplitude complexe des harmoniques de rang u et v du flux magnétique principal  $\phi_\mathsf{d\sigma_{\mathsf{sg}}}(\mathsf{t})$  et du flux magnétique principal  $\phi_{\sf d\sigma_{0g}}(\sf t)$  en magnétodynamique traversant la phase numéro g, sont données par les relations (221d) et (221e).

Notons que pour une machine électrique tournante donnée avec une alimentation quelconque (sinusoïdale ou rectangulaire), le couple électromagnétique supplémentaire  $C_{emd\sigma}(t)$  est proportionnel à la valeur efficace du courant au carré, l<sup>2</sup>, d'une part et à la longueur du fer statorique, L<sub>sta</sub> , d'autre part. Comme dans le paragraphe III.2.3.1. de ce même chapitre dédié au flux magnétique principal  $\,\phi_{{\rm d}\sigma_{_{\rm g}}}(\dagger)$ en magnétodynamique, le coefficient de bobinage classique  $K_{b_v}$  [Équation (C.18)] ou le coefficient de bobinage effectif  $K'_{b_v}$  [Équation (69)] influe sur l'amplitude des deux composantes de l'onde du couple électromagnétique supplémentaire  $C_{\text{emdo}}(t)$ . De plus, il convient de noter que ce dernier sera influencé par l'existence des courants de Foucault provoqué essentiellement par l'épaisseur de peau liée aux harmoniques de rang u et v,  $\alpha_{\textbf{II/III}_{\upsilon,\vee}}$ , des domaines conducteurs (i.e., les aimants permanents et le matériau ferromagnétique doux utilisé pour la culasse rotorique). Cette influence sera d'autant plus prononcée pour un courant d'alimentation rectangulaire [cf. Figure 70]. Soulignons aussi que le couple électromagnétique supplémentaire  $C_{\text{emdo}}(t)$  ne dépend pas cas de

l'angle  $\psi$  contrairement au couple électromagnétique normal  $C_{ems}^{i}$  ( $T_{\alpha}$ , t).

Si on fait l'hypothèse que les champs électrique et magnétique sont découplés même en présence des courants d'induits, alors le couple électromagnétique supplémentaire C<sub>emdσ</sub> (t) est remplacé par le couple électromagnétique  $C_{\text{emd}}(t)$  en magnétodynamique lorsqu'on néglige les conductivités électriques des matériaux électromagnétiques. Ce couple  $C_{emd\phi}(t)$  est nul [cf. Annexe ]. En effet, il ne produit aucune composante quelle soit continue ou alternative.

III.4.2.3.2. Validation analytique-numérique du couple électromagnétique supplémentaire La structure, le type de bobinage, la forme d'onde du courant d'alimentation i $_{g} (t)$  appliqué à la machine, les propriétés physiques des matériaux magnétiques ainsi que les paramètres géométriques principaux considérés pour cette validation sont explicités dans le paragraphe dédié à la validation analytique-numérique de l'induction magnétique en magnétodynamique [cf. Chap. 3-§ II.2.3.2.]. De plus, en vue d'évaluer la validité des expressions analytiques du flux magnétique en magnétostatique, nous utilisons le logiciel de calcul numérique de champ Flux2D [8]. Les résultats de la simulation avec le calcul analytique seront donc comparés ici à ceux donnés par le calcul numérique. Comme dans le paragraphe II.2.3.2. de ce même chapitre, les simulations numériques pour un courant d'alimentation rectangulaire n'ont pas été réalisées.

La Figure 70 illustre la distribution spatio-temporelle du couple électromagnétique supplémentaire  $C_{\text{emda}}(t)$  analytiquement et numériquement pour un courant sinusoïdal [cf. Figure 70(a)] ou rectangulaire [cf. Figure 70(b)]. Les courbes sont tracées suivant la position angulaire électrique  $\theta_s = \omega_0 \cdot t$ , sur une période électrique  $T = 2\pi/\omega_0$ , avec un angle  $\varphi$  égal à la valeur donnée dans les tableaux caractéristiques définis dans l'Annexe J. La Figure 70 montre clairement que la modélisation analytique donne des résultats très satisfaisants puisque les allures du couple électromagnétique supplémentaire calculées mathématiquement et numériquement sont en parfaite concordance tant au niveau de leurs évolutions en fonction de la position angulaire électrique  $\theta_s$  qu'au niveau de leurs amplitudes maximales. On peut souligner que les six étapes de commutation pour une alimentation rectangulaire (créneaux de 120 °) sont bien clarifiées sur la Figure 70(b).

# III.4.2.4. Couple électromagnétique

D'après le théorème de superposition [cf. Chap. 2-§ V.3.6.2.], le couple électromagnétique  $C_{\text{emo}}^{i}(T_{\alpha},t)$  s'exprime, en fonction du couple électromagnétique normal  $C_{\text{ems}}^{i}(T_{\alpha},t)$  [Équations (256)] et du couple électromagnétique supplémentaire  $C_{\rm emd\sigma}(t)$  [Équations (260)], à l'aide de la relation (255a).

Notons que le couple électromagnétique normal C $_{\sf em \sigma_{3D}}^{\sf i}$   $(\mathcal{T}_{\sf a} , {\sf t})$  avec les effets d'extrémités est défini par la relation (255a) mais en remplaçant la relation (256a) par la relation (259) correspondant au

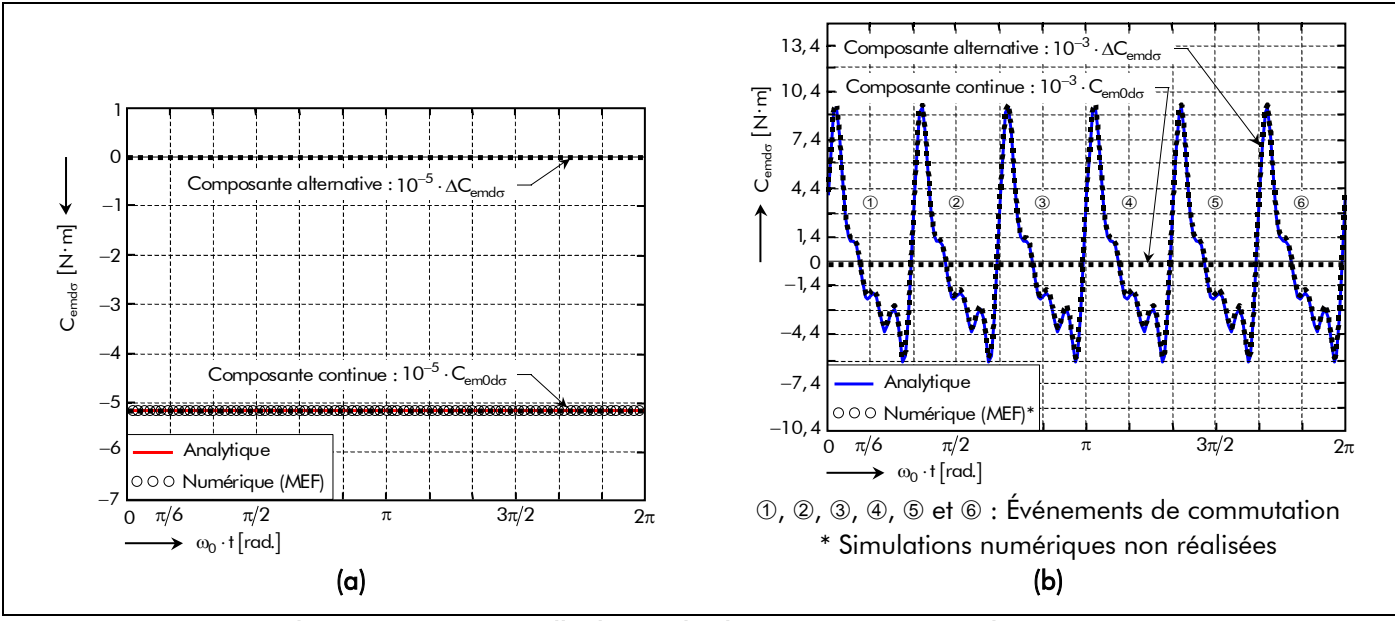

Figure 70 : Distribution spatio-temporelle du couple électromagnétique supplémentaire avec un courant d'alimentation : (a) sinusoïdale ou (b) rectangulaire.

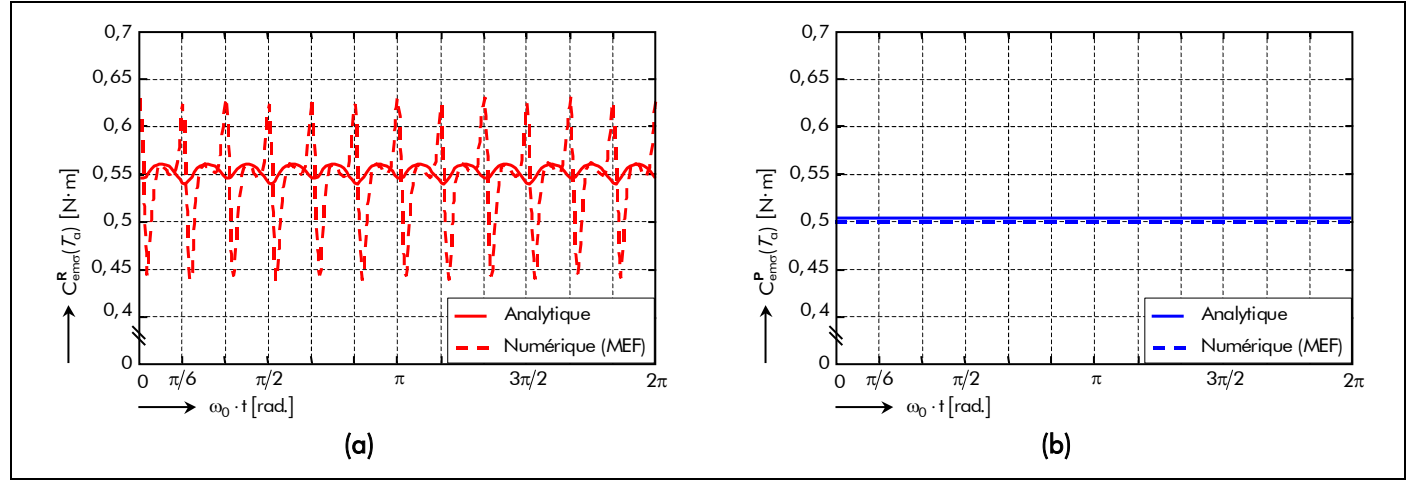

Figure 71 : Comparaison analytique-numérique du couple électromagnétique d'une structure réelle avec un courant sinusoïdal avec une aimantation : (a) radiale ou (b) parallèle.

couple électromagnétique normal  $\mathsf{C}_{\mathsf{ems}_{3\mathsf{D}}}^{\mathsf{i}}( \mathcal{T}_{\mathsf{a}},\mathsf{t})$  en prenant en compte les phénomènes 3D.

D'après les paragraphes précédents, on remarquera que, quel que soit le type d'aimantation et d'alimentation, la forme d'onde du couple électromagnétique  $C_{em\sigma}^i(\mathcal{T}_{\alpha},t)$  n'est pas profondément modifiée par le couple électromagnétique supplémentaire  $C_{\text{emd}_{\sigma}}(t)$  causé par la circulation des courants de Foucault dans les matériaux électromagnétique. C'est sûrement inexact pour des forts courants, mais nous dirons que le couple électromagnétique supplémentaire est négligeable par rapport au couple normal.

La Figure 71 donne les courbes du couple électromagnétique  $C_{\text{em}G}^{\text{I}}(T_{\alpha},t)$  obtenues par le calcul analytique (Trait plein) et par le calcul numérique (Trait en pointillé) avec l'induit denté (structure réelle). Les courbes ont été tracées avec une alimentation sinusoïdale pour les deux types d'aimantation : radiale [cf. Figure 71(a)] ou parallèle [cf. Figure 71(b)]. Le coefficient  $K_{3D}$  est pris égal à l'unité, afin de s'affranchir des phénomènes tridimensionnels non modélisés numériquement par le logiciel Flux2D, et par conséquent  $C_{\text{emo}}^{i}$   $(T_{\alpha}, t)$  =  $C_{\text{emo}}^{i}$   $(T_{\alpha}, t)$ .

On notera que les niveaux moyens des deux caractéristiques sont pratiquement identiques. En fait la différence entre les valeurs moyennes du couple par calcul analytique et par calcul numérique est ici de l'ordre de 3 % environ par rapport à ce dernier.

Par contre les ondulations obtenues par les deux méthodes sont loin d'être comparables surtouts pour une aimantation radiale. Ce résultat n'est pas surprenant car, comme cela a été indiqué précédemment la transformation de Carter utilisés dans les hypothèses du calcul analytique [cf. Chap. 2-§ V.3.3. et V.3.4.] fait une moyenne des phénomènes magnétiques dans l'entrefer réel, et entraîne donc une "lissage" de ces derniers, ce qui fait disparaître les ondulations dues à la denture du stator. Il convient aussi de souligner que l'aimantation parallèle conduit à minimiser les ondulations dues au couple réluctant.

# III.4.3. Atténuation des harmoniques de denture du couple réluctant

Jusqu'alors nous n'avons guère abordé le problème des harmoniques de denture. On sait cependant qu'il n'est pas possible de les laisser se développer, car ils conduiraient en général à de graves inconvénients tels que par exemple [72] :

- les pulsations de couple électromagnétique dues à l'effet de réluctance variable ;
- les bruits magnétiques ;
- les pertes supplémentaires ;
- la distorsion harmonique du courant d'alimentation.

Sous la dénomination d'harmoniques de denture se cachent en réalité deux phénomènes :

- le premier est seulement dû à la présence des encoches, sous l'aspect perturbation locale du champ magnétique qu'elles introduisent (à cause de la modulation de la perméance d'entrefer) ;
- le deuxième est lié à la forme en escalier de la courbe de la r.c.  $\delta_c(\Theta_s, t)$  produite par les m phases du bobinage de l'induit.

Contre ce dernier, on se contente d'agir globalement par le vrillage de l'armature statorique [cf. Chap. 2-§ IV.2.3.]. On a, en revanche, quelques moyens d'actions locales pour minimiser les perturbations locales du flux magnétique. Il est à peu près évident que plus les ouvertures d'encoches seront de faible largeur, moins la perturbation sera sensible. On a donc intrinsèquement intérêt à prévoir des ouvertures aussi réduites que possible, au moins pour cet aspect des choses. Malheureusement, cela n'est pas toujours possible :

- dans les machines à moyenne ou à haute tension, les bobines sont préparées séparément et introduites dans les encoches ultérieurement ; l'ouverture doit alors voir la même largeur que l'encoche (i.e.,  $\Theta_{oe} = 2 \cdot \Theta_{is} + \Theta_{d}$ ). Dans ce cas, la seule solution d'amélioration consiste à prévoir des cales de fermetures d'encoches réalisées dans un matériau amagnétique ou semi-magnétique, qui est en fait un aggloméré de poudre de fer, de tissu de verre et de résine. Ce matériau, relativement onéreux et de manipulation peu aisée, présente l'inconvénient de se saturer pour des valeurs très basses de l'induction magnétique (de l'ordre de 0,3 à 0,4 T), ce qui en limite l'efficacité ;
- pour les machines à basse tension, des ouvertures d'encoches de faible largeur se traduisent par une augmentation très sensible de la réactance de fuite préjudiciable au facteur de puissance des moteurs.

Il y a donc lieu de rechercher le meilleur compromis technique ou technico-économique. Un autre moyen consiste, d'ailleurs souvent conjointement au précédent, à prévoir un entrefer réel, e, plus important car les ouvertures d'encoches se feront d'autant moins sentir que l'entrefer réel sera plus important. Là encore, un compromis doit être recherché car la valeur de l'entrefer réel intervient de manière cruciale pour un grand nombre de caractéristiques majeures dans les machines électriques tournantes.

Ainsi, les moyens d'actions locales se montrant limités, voire peu efficaces, l'action globale au niveau du vrillage de l'armature statorique reste une nécessité dans la plupart des cas. Le coefficient d'inclinaison des dents statoriques est défini dans le paragraphe IV.2.3.2. du chapitre 2 dédié à la modélisation de l'inclinaison de l'armature statorique. Il convient aussi de noter que le décalage des aimants permanents équivaut à l'inclinaison des dents statoriques et, par conséquent a le même effet global [3], [83]...

# IV. Représentation des grandeurs électromagnétiques à partir des grandeurs intégrales

# IV.1. Introduction

Les machines synchrones à aimants permanents montés en surface, qu'elles soient à inducteur intérieur ou extérieur, ne présente généralement que peu d'effet de saillance, ainsi elles peuvent être représentées par un diagramme à une seule réactance dit diagramme de Behn-Eschenburg [cf. Chap. 4-§ III.3.1.]. Les grandeurs intégrales décrites dans le paragraphe III. de ce même chapitre, à savoir les flux magnétiques principaux  $\phi^i_{s_{\alpha}}(T_\alpha, t)$  en magnétostatique [Équations (212)] et  $\phi^i_{s_{\alpha}}(T_\alpha, t)$  en magnétodynamique [Équations (221)] traversant la phase numéro g, permettent de déterminer les éléments de ce diagramme.

Ce paragraphe a donc pour objectif de déterminer les expressions analytiques des éléments principaux du diagramme de Behn-Eschenburg dans les structures étudiées : la force électromotrice F<sup>i</sup><sub>e</sub> ( $T_a$ ,t) induite dans une phase quelconque [Équation (263)] et les différentes inductances (i.e., l'inductance mutuelle L<sub>mo<sub>gi</sub> entre les différentes phases d'une part et les inductances propre L<sub>po<sub>g</sub> et</sub></sub> cyclique  $L_{\alpha_{\alpha}}$  d'une phase quelconque d'autre part).

# IV.2. Force électromotrice induite dans une phase quelconque IV.2.1. Expression générale de la force électromotrice

Ayant quantifié le flux magnétique principal  $\phi_{s_0}^i(T_\alpha, t)$  en magnétostatique [Équations (212)] traversant la phase numéro g, on peut déterminer la f.e.m.  $F_{e_a}^i$  ( $T_a$ ,t) induite dans une phase quelconque et par conséquent le couple électromagnétique normal sur l'arbre. Une mauvaise évaluation entraînerait des erreurs importantes au niveau des performances des structures étudiées. L'expression de la f.e.m. est obtenue à partir des relations (212). En effet, la loi de Faraday permet d'écrire :

$$
F_{e_g}^i\left(\mathcal{T}_{\alpha},t\right)=-\frac{d\phi_{s_g}^i\left(\mathcal{T}_{\alpha},t\right)}{dt}-\frac{Changement de variable}{\Theta_{rs}\left(t\right)=\Omega_0\cdot t+\Theta_{rs0}}\frac{F_{e_g}^i\left(\mathcal{T}_{\alpha},t\right)}{[Equation\ (130b)]} \nonumber\\ \left. F_{e_g}^i\left(\mathcal{T}_{\alpha},t\right)=-\Omega_0\cdot\frac{d\phi_{s_g}^i\left(\mathcal{T}_{\alpha},t\right)}{d\Theta_{rs}\left(t\right)} \quad \forall v p\ . \tag{262}
$$

En dérivant l'expression correspondante et en faisant apparaître l'angle de charge δ entre la f.e.m. et la tension d'alimentation [Équation (131)], on obtient finalement la relation (263). Cette dernière relation donne directement les expressions des différents harmoniques de la f.e.m. aux bornes d'une phase des structures étudiées :

$$
F_{e_g}^{i}(\mathcal{T}_{\alpha},t) = \Re e \left\{ \sum_{v=1,3...}^{+\infty} \frac{F_e^{i}}{e_v}(\mathcal{T}_{\alpha}) \cdot e^{-j \cdot vp \cdot \left[\frac{1}{p}(\omega_0 \cdot t - \delta) - g \cdot \frac{2}{m} \cdot \Theta_p\right]} \right\} \quad \forall vp,
$$
\n(263a)

avec  $\frac{\mathcal{F}^{\bm{i}}_{\rm e}}{\Delta_{\rm e}}(\mathcal{T}_{\rm q})$  l'amplitude complexe des harmoniques de rang v de la f.e.m.  $F^{\bm{i}}_{\rm e_g}(\mathcal{T}_{\rm q},t)$  à la température de fonctionnement  $T_{q}$  qui s'exprime par :

$$
\left. \frac{\mathcal{F}_{\mathsf{e}}^{\mathbf{i}}}{\mathcal{F}_{\mathsf{e}}}(T_{\alpha}) = \sqrt{2} \cdot \underline{\mathcal{F}}_{\mathsf{e}}^{\mathbf{i}}(T_{\alpha}) \right\} \quad \forall \mathsf{v}_p,
$$
\n(263b)\n
$$
\left. \frac{\mathcal{F}_{\mathsf{e}}^{\mathbf{i}}}{\mathcal{F}_{\mathsf{e}}}(T_{\alpha}) = \frac{\mathcal{K}_{\mathsf{e}}^{\mathbf{i}}}{\mathcal{F}_{\mathsf{e}}}(T_{\alpha}) \cdot \Omega_0 \right\} \quad \forall \mathsf{v}_p,
$$
\n(263c)

où  $\underline{F}^i_\nu$  ( $T_\alpha$ ) représente la valeur efficace complexe des harmoniques de rang v de la f.e.m.  $F^i_{e_\alpha}(T_\alpha,t)$  à la température de fonctionnement  $\mathcal{T}_\alpha$  , et  $\frac{\mathcal{K}^{\mathbf{i}}_{{\sf Fe}_\vee}}{\mathcal{T}_\alpha}(\mathcal{T}_\alpha)$  le coefficient harmonique de la f.e.m. qui est défini par :

$$
\underline{\mathcal{K}}_{\mathsf{Fe}_{\vee}}^{i}\left(\mathcal{T}_{\alpha}\right) = \sqrt{2} \cdot S_{\text{cyl}}^{\prime} \cdot B_{\text{rII}}\left(\mathcal{T}_{\alpha}\right) \cdot \underline{\mathcal{K}}_{\mathsf{e}_{\vee}}^{i} \quad \forall \forall p \tag{264}
$$

avec  $\frac{\mathcal{K}_{\bf e_\vee}^{\bf i}}{\Delta}$  une fonction harmonique complexe qui est définie par la relation (258).

Notons que pour une machine électrique tournante donnée avec une direction d'aimantation des aimants permanents quelconque (radiale ou parallèle), la f.e.m. F<sub>e, (</sub> $T_{\alpha}$ ,t) induite dans une phase quelconque est proportionnelle à la vitesse angulaire de synchronisme,  $\Omega_0 = \pi \cdot N_0 / 30$ , à la surface de cylindré, S'<sub>cyl</sub>, et à l'induction rémanente corrigée de la Région **II** de l'aimant permanent [Équation (146b)], B<sub>rII</sub> (T<sub>a</sub>). Comme dans le paragraphe III.2.2.1. de ce même chapitre dédié au flux magnétique principal  $\phi_{s_0}^i(T_\alpha,t)$  en magnétostatique, le coefficient de bobinage classique  $K_{b_0}$ [Équation (C.18)] ou le coefficient de bobinage effectif  $K'_{\rm b}$  [Équation (69)] influe sur l'amplitude de la f.e.m.  $F_{e_0}^j$  ( $T_{\alpha}$ ,t) induite par une phase quelconque. Il convient aussi de souligner que la maximisation de l'induction magnétique en magnétostatique dans la Région **I** (l'entrefer fictif<sub>)</sub> [cf. Chap. 3-§ II.2.2.3.] permettra de maximiser la f.e.m.

La f.e.m. F<sup>i</sup> <sub>e<sub>3Da</sub> ( $T_{\alpha}$ ,t) induite dans une phase quelconque en ajoutant les phénomènes</sub> tridimensionnels (les effets d'extrémités) s'exprime simplement par la relation suivante :

$$
F_{e_{3D_g}}^i(T_\alpha, t) = K_{3D} \cdot F_{e_g}^i(T_\alpha, t) \quad \forall \nu p \tag{265}
$$

#### IV.2.2. Validation analytique-numérique de la force électromotrice

La structure, le type de bobinage, les propriétés physiques des matériaux magnétiques ainsi que les paramètres géométriques principaux considérés pour cette validation sont explicités dans le paragraphe dédié à la validation analytique-numérique de l'induction magnétique en magnétostatique [cf. Chap. 3- § II.2.2.2.] et en magnétodynamique [cf. Chap. 3-§ II.2.3.2.]. En ce qui concerne le rayon statorique adjacent à l'entrefer fictif,  $R'_{s1}$ , il a été fixé à 20,07 mm pour la validation.

Nous utilisons le logiciel de calcul numérique de champ Flux2D [8], afin d'évaluer la validité des expressions analytiques de la f.e.m.. Les résultats de la simulation avec le calcul analytique seront donc comparés ici à ceux donnés par le calcul numérique. Le coefficient  $K_{3D}$  est pris égal à l'unité, afin de s'affranchir des phénomènes tridimensionnels non modélisés numériquement par le logiciel Flux2D, et par conséquent  $F_{\text{e}_{3D_{\alpha}}}^{i}$   $(T_{\alpha},t) = F_{\text{e}_{\alpha}}^{i}$   $(T_{\alpha},t)$ .

La Figure 72 illustre la f.e.m. F<sup>i</sup><sub>eo</sub> (T<sub>a</sub>,t) induite dans la phase-A (i.e., g = 0) du bobinage de l'induit analytiquement et numériquement pour les deux types d'aimantation : radiale [cf. Figure 72(a)] ou parallèle [cf. Figure 72(b)]. Ces courbes sont tracées suivant la position angulaire électrique  $\theta_s = \omega_0 \cdot t$ , sur une période électrique  $T = 2\pi/\omega_0$ , avec un angle δ [Équation (131)] égal à la valeur donnée dans les tableaux caractéristiques définis dans l'Annexe J. La comparaison entre les formes d'onde calculées par le modèle analytique et par la MEF valide le calcul analytique, puisque les allures de la f.e.m. calculées mathématiquement et numériquement sont en parfaite concordance tant au niveau de leurs évolutions en fonction de la position angulaire électrique  $\theta_s$  qu'au niveau de leurs amplitudes maximales. On notera que l'amplitude maximale de la f.e.m.  $F_{\rm e_0}^{\rm P}$   $(T_{\rm a},t)$  pour une aimantation parallèle est légèrement plus élevée que celle d'une aimantation radiale.

Si on considère un induit denté, alors on peut remarquer sur la Figure 72 des légères oscillations autour de celle du calcul analytique. Ces inflexions de f.e.m. beaucoup plus prononcées pour une aimantation radiale sont dues à l'encochage de l'induit, les lignes de champ ayant tendance à se concentrer sur l'ensemble isthmes-dent. Par contre les amplitudes restent sensiblement du même ordre de grandeur. En conséquence, on peut dire que l'homogénéisation effectuée sur la couronne encochée n'a qu'une faible répercussion sur la forme d'onde de la f.e.m. à vide [92].

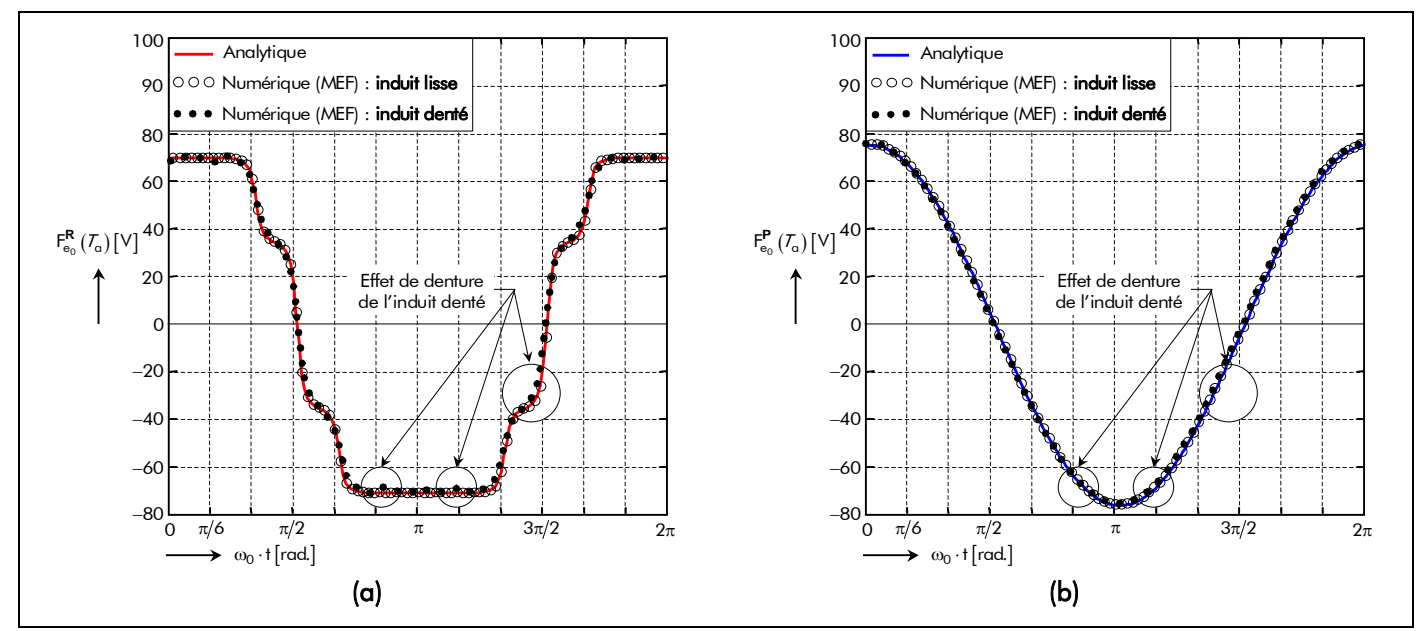

Figure 72 : Comparaison analytique-numérique de la force électromotrice induite dans la phase-A pour une aimantation : (a) radiale ou (b) parallèle.

D'après la Figure 72, on peut classer en première approche les machines synchrones à aimants permanents montés en surface, qu'elles soient à inducteur intérieur ou extérieur, en deux familles selon l'allure de la f.e.m. induite dans une phase quelconque :

- les machines électriques tournantes dites à f.e.m. trapézoïdale pour lesquelles la forme du courant d'alimentation est de type rectangulaire (créneaux de 120 °) ;
- et celles dites à f.e.m. sinusoïdale, la forme du courant d'alimentation la plus appropriée étant alors sinusoïdale.

La forme d'onde de la f.e.m. induite dans une phase quelconque dépend essentiellement de la direction d'aimantation (radiale ou parallèle), du coefficient d'arc polaire des aimants permanents,  $\alpha_{q}$ , du nombre de paires de pôles, p, et du type de bobinage utilisé (introduit par le coefficient de bobinage effectif  $K'_{\rm b}$  ).

Notons tout de même qu'une aimantation radiale ne veut pas forcément dire f.e.m. trapézoïdale et inversement pour une aimantation parallèle, car la direction d'aimantation des aimants permanents est affectée par le coefficient d'arc polaire des aimants permanents,  $\alpha_{q}$ , et par le nombre de paires de pôles, p. Il convient aussi de noter que rien n'empêche, en pratique, d'alimenter une machine à f.e.m. trapézoïdale avec des courants d'alimentation sinusoïdaux et vice-versa. L'intérêt des associations précédentes est d'obtenir de faibles ondulations de couple [193].

# IV.3. Les différentes inductances dans les structures étudiées

# IV.3.1. Introduction

Les différentes inductances du bobinage de l'induit peuvent avoir un effet significatif sur les performances dynamiques des machines électriques tournantes aussi bien en régime transitoire qu'en régime permanent [121]-[123]. Par exemple, des inductances élevées peuvent écarter de manière significative la courbe couple-vitesse de la caractéristique linéaire idéale rendant nécessaire l'avancement des commutations afin d'augmenter le couple à grande vitesse. À l'inverse, des inductances faibles influencent les ondulations maximales du courant d'alimentation résultant des événements de commutation de la MLI qui augmentent les pertes et les ondulations de couple [124]. En conséquence, il est nécessaire de calculer les différentes inductances du bobinage de l'induit et de déterminer leurs expressions analytiques de ces dernières afin de les intégrer dans un outil de dimensionnement. De nombreux auteurs, tels que [124]-[125], ont démontré que les expressions analytiques provenant d'un modèle 2D sont beaucoup plus précises que celles découlant d'un modèle simplifié à une dimension [89] qui est habituellement utilisé pour les machines à induction. Étant donné la modélisation électromagnétique décrite dans le chapitre 2, les différentes inductances du bobinage de l'induit seront développées en 2D.

Dans le cas où la perméabilité magnétique relative du fer statorique est infinie, une première partie de la chute de tension de la réaction d'induit est due au flux magnétique principal qui traverse l'entrefer réel. Une deuxième partie est due aux flux de fuites dans la partie active des machines électriques tournantes et une troisième partie est due au flux de fuites des têtes de bobines [126]. L'inductance propre d'une phase quelconque des machines électriques tournantes est donc décomposable en trois inductances élémentaires :

- l'inductance principale responsable du flux magnétique principal qui traverse l'entrefer réel ;
- l'inductance de fuites d'encoches responsable du flux magnétique qui se reboucle dans les encoches sans traverser l'entrefer réel ;
- et l'inductance des têtes de bobines responsable du flux magnétique qui traverse la zone non active de la machine.

Cette décomposition est aussi valable pour les inductances mutuelle entre deux phases et cycliques <sup>23</sup>.

Notons que, du fait de la modélisation en 2D des structures étudiées et de la répartition linéiques des bobines, les calculs développés dans ce mémoire [cf. Chap. 2-§ V.] ne permettent pas de rendre compte des phénomènes tels que les fuites dans les têtes de bobines, les fuites dans les encoches, etc. Par conséquent, même si il existe de nombreuses formules empiriques classiques dans la littérature [124] et [126], les inductances mutuelle et propre de ces différentes fuites, intervenant sur l'alimentation de la machine, seront alors négligées. Néanmoins, l'inductance cyclique dite synchrone sera empiriquement majorée de 20 %.

Si les conductivités électriques des matériaux électromagnétiques sont négligées et si la machine électrique tournante n'est pas saturée, chacune des chutes de tension définies précédemment est proportionnelle au courant d'alimentation et en avance de  $π/2$  électrique par rapport à la f.e.m. de la machine [127]. Par conséquent, les inductances mutuelle L<sub>møgi</sub> (entre les phases numéro g et numéro i), propre L<sub>pøg</sub> et cyclique

L<sub>c, $\sigma_{\rm g}$ </sub> sont définies respectivement dans l'*Annexe I* par les relations (l.17), (l.19) et (l.20b).

# IV.3.2. Remarque sur l'influence des courants de Foucault dans la partie tournante sur les différentes inductances

Si on tient compte des conductivités électriques des aimants permanents et de la culasse rotorique, alors, lorsque les courants d'alimentation sont variables au cours du temps, les flux magnétiques en magnétodynamique dans les bobinages ne sont plus proportionnels aux courants qui les créent (même en l'absence des aimants permanents). Dans ces conditions, les notions d'inductance mutuelle et propre n'ont plus de sens. En fait, si l'on souhaite tenir compte de l'impact des courants de Foucault induits dans les parties tournantes sur les flux magnétiques créés par les courants statoriques, il convient de calculer directement ces flux, puis d'appliquer la *loi d'Ohm* généralisée pour établir l'expression de la tension aux bornes d'une phase g quelconque :

$$
v_{g}(t) = R_{g}(T_{cu}) \cdot i_{g}(t) + \frac{d}{dt} \left( \phi_{s_{g}}^{i}(T_{\alpha}, t) + \sum_{i=1}^{m} \phi_{d\sigma_{gi}}(t) \right),
$$
\n(266)

avec  $v_g(t)$  la tension d'alimentation [Équations (345c)], i<sub>g</sub> (t) le courant d'alimentation [Équations (C.23)],

 $\overline{a}$ 

<sup>&</sup>lt;sup>23</sup> Il existe deux inductances cycliques, une selon l'axe direct (Axe-d) et une autre selon l'axe transversal (Axe-q). Notons que dans une machine synchrone à pôles lisses (c'est-à-dire sans saillance magnétique) ces deux inductances sont identiques et on parle généralement d'inductance synchrone.

Chapitre 3.

 $R_g(\mathcal{T}_{cu})$  la résistance effective d'une phase quelconque [Équations (278)],  $\phi_{s_a}^i(\mathcal{T}_{a},t)$  le flux magnétique principale en magnétostatique traversant la phase numéro g [Équations (212)] et φ<sub>dσ<sub>gi</sub> (t) le flux</sub> magnétique principal en magnétodynamique traversant les phases numéro g et numéro i qui est défini par :

$$
\phi_{d\sigma_{gi}}(t) = \phi_{d\sigma_{sgi}}(t) + \phi_{d\sigma_{0gi}}(t) \quad \forall |u + v|,
$$
\n(267a)

$$
\phi_{d\sigma_{sgi}}(t) = \Re e \left\{ \sum_{\substack{u=-\infty, \\ |u|=1, 5, 7, \dots}}^{+\infty} \sum_{\substack{v=1, 3, \dots}}^{+\infty} \frac{\varphi_{d\sigma_{u,v,s}}}{m} \cdot e^{j \cdot \left[f_{g_u}(t) + vp \cdot (g-i) \cdot \frac{2}{m} \cdot \Theta_p\right]} \right\} \text{ pr } |u+v| \neq 0 ,
$$
\n(267b)

$$
\phi_{d\sigma_{0gi}}(t) = \Re \left\{ \sum_{\substack{u=-\infty, \\ |u|=1, 5, 7, \dots}}^{+\infty} \sum_{\substack{v=1, 3, \dots}}^{+\infty} \frac{\varphi_{d\sigma_{u,v,0}}}{m} \cdot e^{j \cdot \left[ f_{g_u}(t) + vp \cdot (g-i) \cdot \frac{2}{m} \cdot \Theta_p \right]} \right\} \text{ pr } |u+v| = 0 ,
$$
\n(267c)

$$
\text{avec}: \quad f_{g_u}(t) = \text{up} \cdot \left[ \frac{1}{p} \cdot (\omega_0 \cdot t - \varphi) - g \cdot \frac{2}{m} \cdot \Theta_p \right] \quad \forall \text{up} \,, \tag{267d}
$$

dans lesquelles les amplitudes complexes  $\frac{{\bm q}_{{\rm d}\sigma_{_{\sf U},\sf v,s}}}$  et  $\frac{{\bm q}_{{\rm d}\sigma_{_{\sf U},\sf v,0}}}$  des harmoniques de rang u et v sont données respectivement par les relations (221d) et (221e).

Une telle approche peut être utile pour simuler la machine électrique tournante en régime transitoire, par exemple lorsqu'elle est alimentée par un onduleur de tension. Néanmoins, dans un souci de simplification, nous négligeons dans ce mémoire l'impact des courants de Foucault induits dans les parties tournantes sur les flux magnétiques principaux créés par le bobinage de l'induit, et nous utilisons le schéma équivalent classique à une réactance [cf. Chap. 4-§ III.3.1.] avec l'inductance cyclique  $\mathsf{L}_{\mathsf{c}\not\!\!\!\!\!\not\sigma_\alpha}$ 

d'une phase quelconque déterminée dans l'Annexe I.

# V. Conclusion

La Figure 37, correspondant au schéma structurel de la détermination et de l'étude des grandeurs locales et intégrales dans les MSAPs sans pièces polaires à inducteur intérieur ou extérieur, permet de conclure sur le travail de recherche effectué dans ce troisième chapitre. Ce schéma structurel permet de clarifier les deuxièmes étapes de la mise en œuvre du modèle analytique pour les machines électriques tournantes rapides.

Les apports personnels sont multiples et résident principalement dans le développement d'un ensemble de modèles pour la caractérisation électromagnétique de tels actionneurs présentant les originalités suivantes :

> le développement d'une expression analytique originale de l'épaisseur maximale normalisée d'aimant permanent h $\zeta_{\alpha_{\sf nor/max}} = \bm{{\mathsf{h}}}_{\alpha_{\sf max}}/\bm{\mathsf{R}}'_{\sf s1}$ , par interpolation numérique, permettant de maximiser l'induction magnétique en magnétostatique dans l'entrefer fictif (Région **I**) des MSAPs à induit lisse pour deux types d'aimantation (radiale et parallèle). La maximisation de cette induction magnétique permet, par conséquent, d'améliorer les performances des machines électriques tournantes (couple électromagnétique, rendement,…). Cette expression analytique, définie dans l'Annexe G, dépend du coefficient d'arc polaire des aimants permanents,  $\alpha_{\alpha}$ , du nombre de paires de pôles, p, du ratio adimensionnel réel relatif à la Région **I** , r<sub>II</sub> = (R<sub>a</sub> /R'<sub>s1</sub>)<sup>k</sup>str , du type de structure (inducteur intérieur ou inducteur extérieur) et du type d'aimantation (radiale ou parallèle) [108] ;

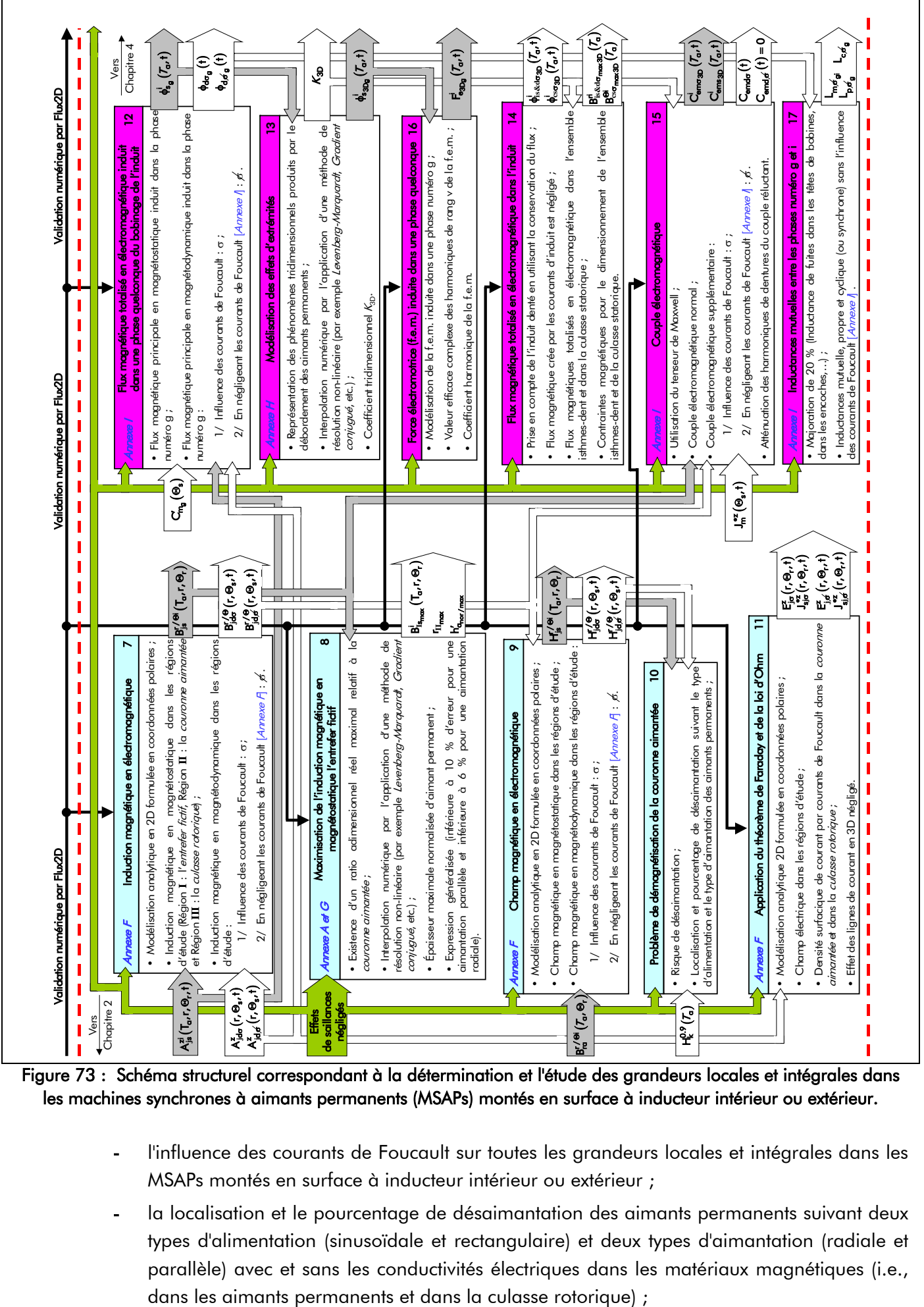

Figure 73 : Schéma structurel correspondant à la détermination et l'étude des grandeurs locales et intégrales dans les machines synchrones à aimants permanents (MSAPs) montés en surface à inducteur intérieur ou extérieur.

- l'influence des courants de Foucault sur toutes les grandeurs locales et intégrales dans les MSAPs montés en surface à inducteur intérieur ou extérieur ;
- la localisation et le pourcentage de désaimantation des aimants permanents suivant deux types d'alimentation (sinusoïdale et rectangulaire) et deux types d'aimantation (radiale et parallèle) avec et sans les conductivités électriques dans les matériaux magnétiques (i.e.,
- le développement d'une expression analytique originale du coefficient tridimensionnel  $K_{3D}$ , par interpolation numérique, permettant de modéliser l'influence du débordement des aimants permanents. Cette expression analytique, définie dans l'Annexe H, dépend du rapport des longueurs d'aimant et du fer statorique,  $\gamma_a = L_a / L_{sta}$ , et du rapport du diamètre statorique adjacent à l'entrefer réel sur la longueur du fer statorique,  $\beta_{s1} = 2 \cdot R_{s1}/L_{sta}$ ;
- le développement des expressions analytiques généralisées du flux et de l'induction magnétique totale dans les différentes parties de l'induit denté suivant le type d'aimantation (radiale ou parallèle). Ces formules formelles permettent d'imposer des contraintes magnétiques de dimensionnement, lors d'une optimisation, dans l'ensemble isthmes-dent et dans la culasse statorique.

- CHAPITRE 4 -

# MODÉLISATION ÉLECTROMÉCANIQUE DES MACHINES SYNCHRONES À AIMANTS PERMANENTS SANS PIÈCES POLAIRES À INDUCTEUR INTÉRIEUR OU EXTÉRIEUR

ET

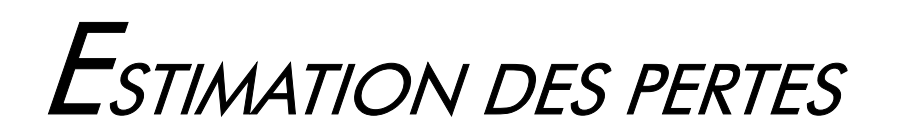

"La succession de chercheurs est comparable à un seul homme qui apprend indéfiniment", B. Pascal.
- TABLE DES MATIÈRES -

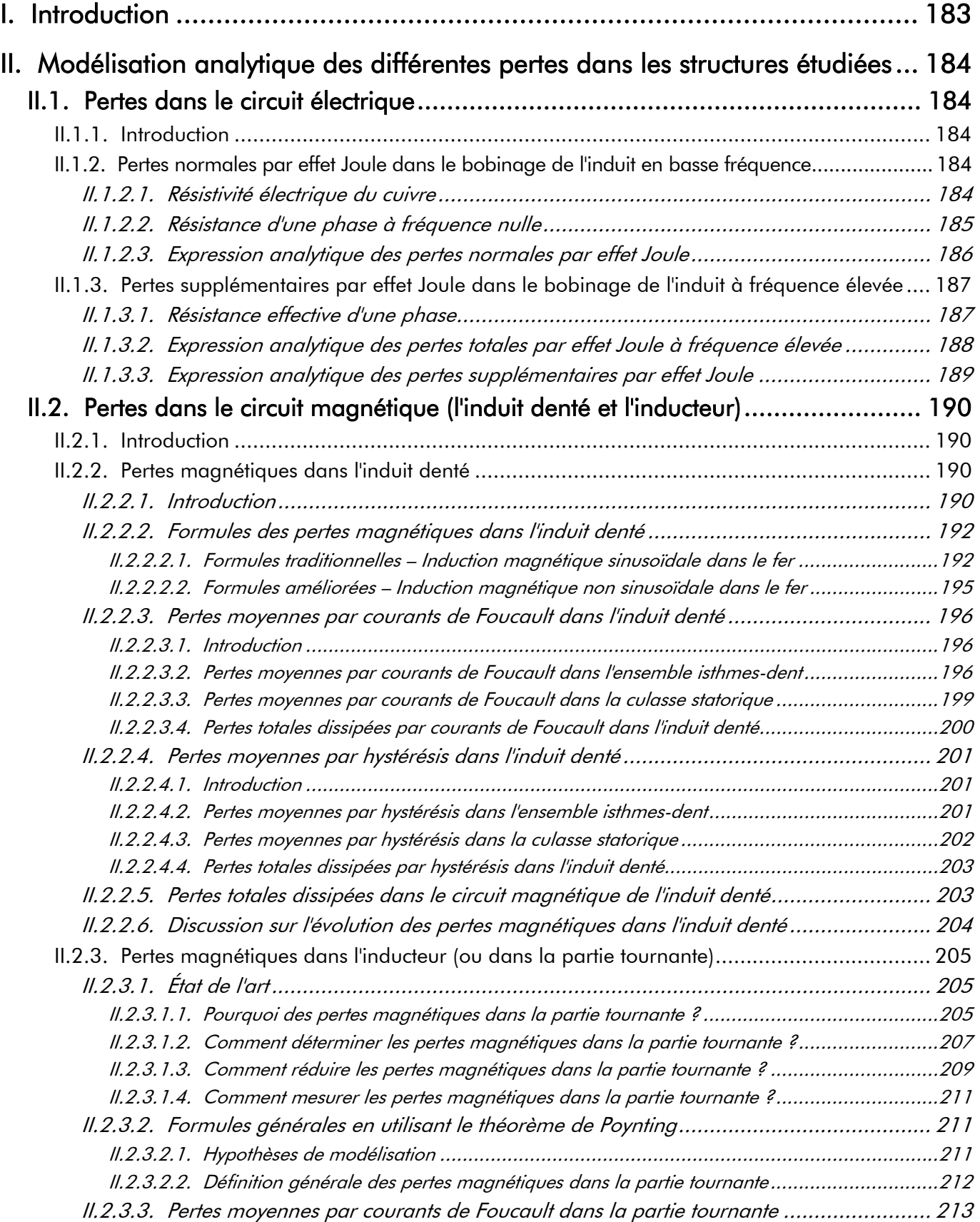

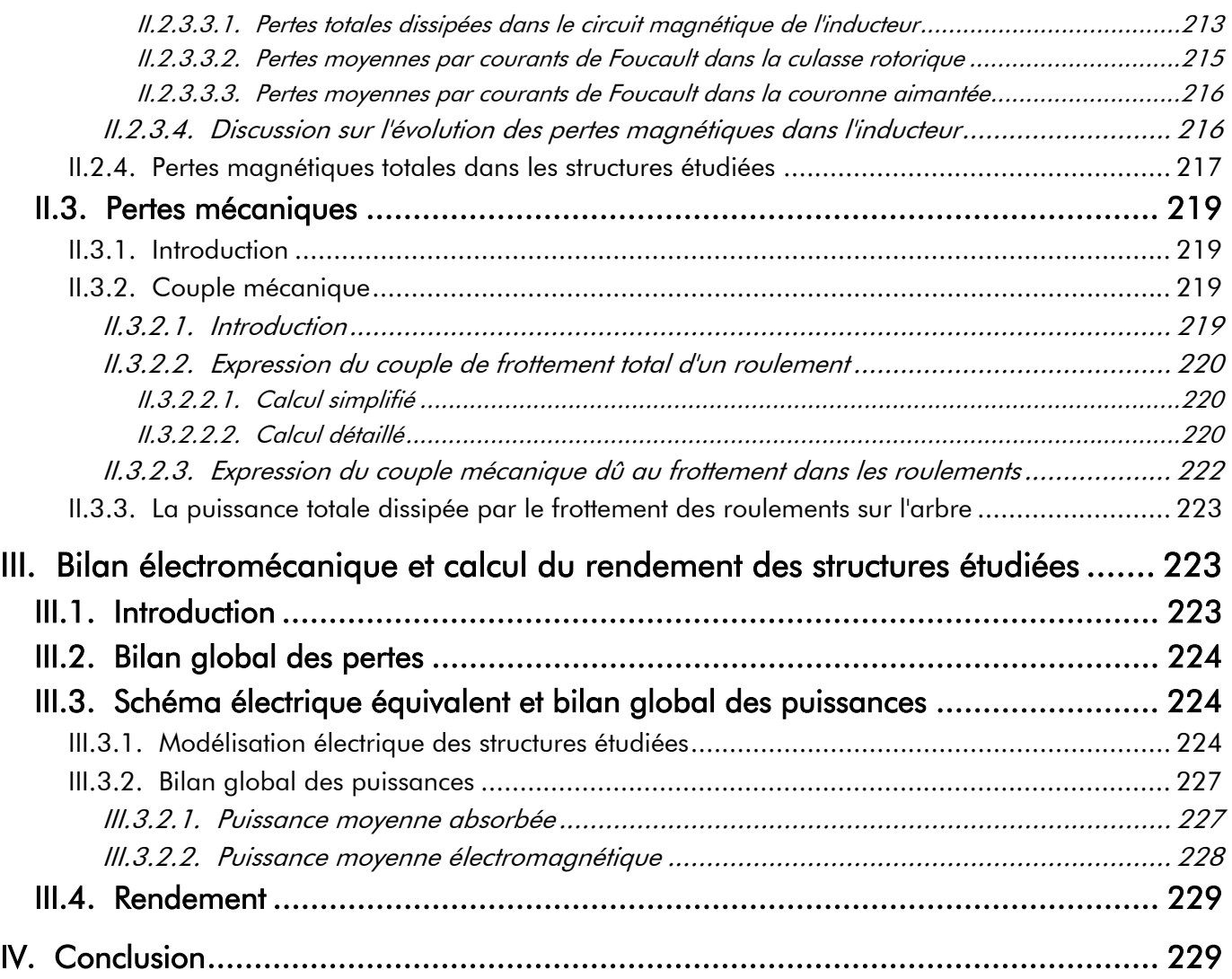

# I. Introduction

es machines électriques sont le siège de multiples pertes dues aux nombreux phénomènes qui interviennent dans la conversion électromécanique qu'ils participent à la création du couple électromagnétique ou qu'ils soient parasites. La conversion est en effet opérée par des systèmes géométriques discontinus, avec des matériaux non linéaires et excités éventuellement par des ondes riches en harmoniques. En général, les comportements électromécaniques sont bien sûr semblables pour tous les moteurs électriques et les caractéristiques électromécaniques sont très dépendantes des problèmes de pertes car on observe, par rapport à un moteur de même structure mais de puissance plus élevée, un facteur d'échelle particulièrement défavorable [128]. Par conséquent, la modélisation électromécanique impose la quantification et la localisation des pertes avec la plus grande précision.  $\mathcal{L}$ 

Les machines synchrones à aimants permanents sans pièces polaires, qu'elles soient à inducteur intérieur ou extérieur, induisent des pertes de différents types liées notamment à l'intensité du courant d'alimentation, à l'état magnéto-thermique des matériaux magnétiques et à la vitesse de rotation  $N_0$ . Ces pertes peuvent être divisées en *trois grands groupes* [89] et [129]-[130]. Par ordre d'importance décroissante, on peut distinguer :

- Les pertes dans le circuit électrique : ce sont *les pertes par effet Joule* dans le bobinage de l'induit, plus généralement dans toutes les parties conductrices d'une machine traversées par un courant d'alimentation quelconque. De plus, un enroulement logé dans des encoches est soumis à un flux magnétique de fuites transversal qui crée des courants de Foucault et augmente ainsi les pertes par effet Joule. La valeur de ces pertes à fréquence élevée dépend de la forme et de la section du conducteur ainsi que du degré de nonuniformité de la densité surfacique de courants de Foucault dans une section droite du conducteur.
- Les pertes dans le circuit magnétique (l'induit denté et l'inducteur) : elles sont appelées aussi *pertes fer* du fait que les matériaux utilisés pour ce circuit sont habituellement à base de fer (i.e., les aimants permanents et les matériaux ferromagnétiques doux des tôles statoriques et de la culasse rotorique).
	- 1 Dans l'induit denté : ce sont des pertes magnétiques, à vide et en charge, qui regroupent à la fois les pertes par courants de Foucault et les pertes par hystérésis. On notera que ces dernières correspondent à une modification locale du mouvement des électrons liés (au noyau), qui modifie l'orientation des moments magnétiques des atomes associés, sous l'effet de la variation de champ magnétique appliqué, alors que les pertes par courants de Foucault correspondent à un déplacement des électrons libres du matériau sous l'effet d'une variation de flux magnétique totalisé [130].
	- 2 Dans l'inducteur, au niveau de la couronne aimantée et de la culasse rotorique : ce sont des pertes magnétiques par courants de Foucault qui résultent des variations de l'induction magnétique en magnétodynamique [cf. Chap. 3-§ II.2.3.]. À vide ces pertes parasites par courants de Foucault sont dues principalement aux harmoniques de perméance de l'induit denté, tandis qu'en charge elles résultent à la fois de l'effet de denture et des harmoniques spatio-temporels de la répartition des courants de l'induit qui sont provoqués par la localisation discrète des conducteurs du bobinage de l'induit et par la forme d'onde du courant d'alimentation non sinusoïdale résultant des événements de commutation [cf. Chap. 2-§ IV.].

Les pertes mécaniques : ce sont les pertes engendrées par tous les frottements dus à la rotation de la partie tournante de la machine, que ce soit des frottements entre solides ou entre solide et fluide.

Ce chapitre présente le calcul analytique des principales pertes et dresse le bilan global dans les machines synchrones à aimants permanents sans pièces polaires, qu'elles soient à inducteur intérieur ou extérieur, dans le but d'estimer leur comportement électromécanique. La Figure 74 met en évidence la nature et la localisation des pertes dans les différentes parties de ces machines électriques tournantes. L'analyse des pertes est présentée dans la première partie en *quatre paragraphes*. Tout d'abord, la modélisation des pertes normales (à fréquence basse) et supplémentaires (à fréquence élevée) par effet Joule dans le bobinage de l'induit, possédant des conducteurs à section circulaire, parcourus par un courant d'alimentation quelconque. Le paragraphe suivant est axé sur les pertes dans le circuit magnétique de l'induit denté ; à savoir les pertes par courants de Foucault et par hystérésis dans les dents, les isthmes des dents et dans la culasse statorique. L'estimation des pertes dans le circuit magnétique de l'inducteur provoquées par les courants d'induits (ou *courants de Foucault*) est ensuite abordée. Notons tout de même que, dans la mesure où l'on n'a pas tenu explicitement compte de l'encochage dans la modélisation électromagnétique [cf. Chap. 2-§ V.3.3. et V.3.4.], les pertes par courant de Foucault dans l'inducteur dues à la denture ne seront pas prises en compte dans cette estimation. Et enfin, les pertes mécaniques provoquées par le frottement des roulements sur l'arbre seront modélisées. De plus, on notera que les autres pertes, dites *supplémentaires*, sont soit impossibles à calculer ou soit évaluées avec une grande approximation et seront totalement négligées. En général, les pertes supplémentaires représentent une faible proportion des pertes totales (1 à 5 % de la puissance fournie à charge nominale). Nous complétons ensuite cette étude par un bilan énergétique de l'ensemble des puissances mises en jeu, qui permettra de caractériser électromécaniquement les différentes structures étudiées et de calculer leur rendement.

# II. Modélisation analytique des différentes pertes dans les structures étudiées

# II.1. Pertes dans le circuit électrique

# II.1.1. Introduction

L'estimation de l'échauffement du moteur est cruciale du point de vue thermique. Dans les machines électriques tournantes, les pertes par effet Joule sont souvent les pertes majoritaires [110]. À partir de la résistance d'une phase à fréquence nulle et de la résistance effective d'une phase nous allons exprimer ici les pertes par effet Joule dans le bobinage de l'induit des structures étudiées à fréquences basse et élevée.

# II.1.2. Pertes normales par effet Joule dans le bobinage de l'induit en basse fréquence II.1.2.1. Résistivité électrique du cuivre

La résistivité électrique du cuivre  $\rho_{r_{\text{cut}}}$  varie sensiblement avec la température de fonctionnement du

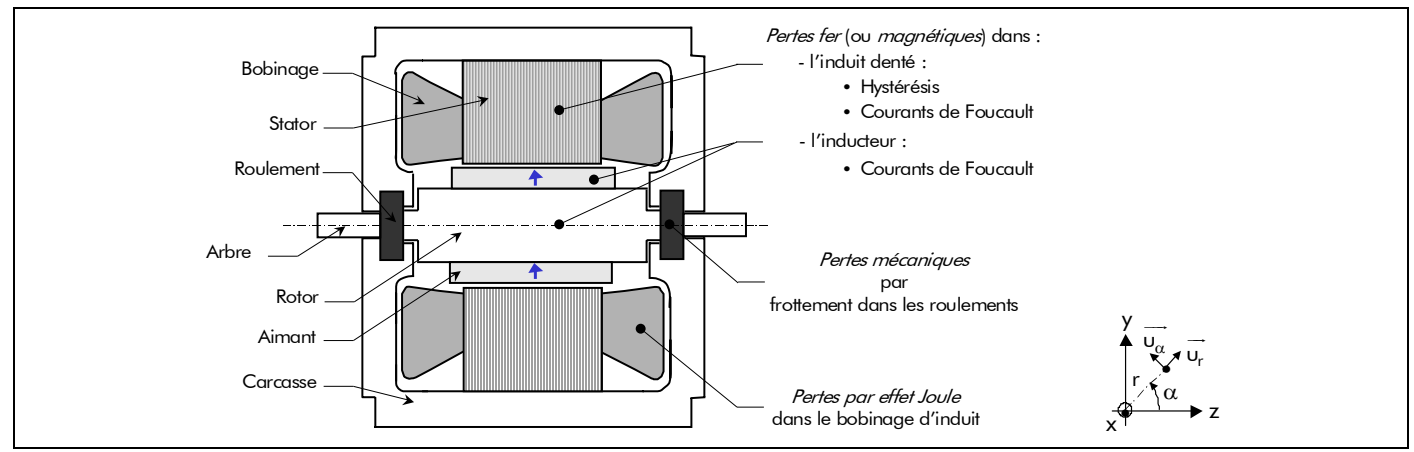

Figure 74 : Nature et localisation des différentes pertes dans les machines électriques à aimants permanents.

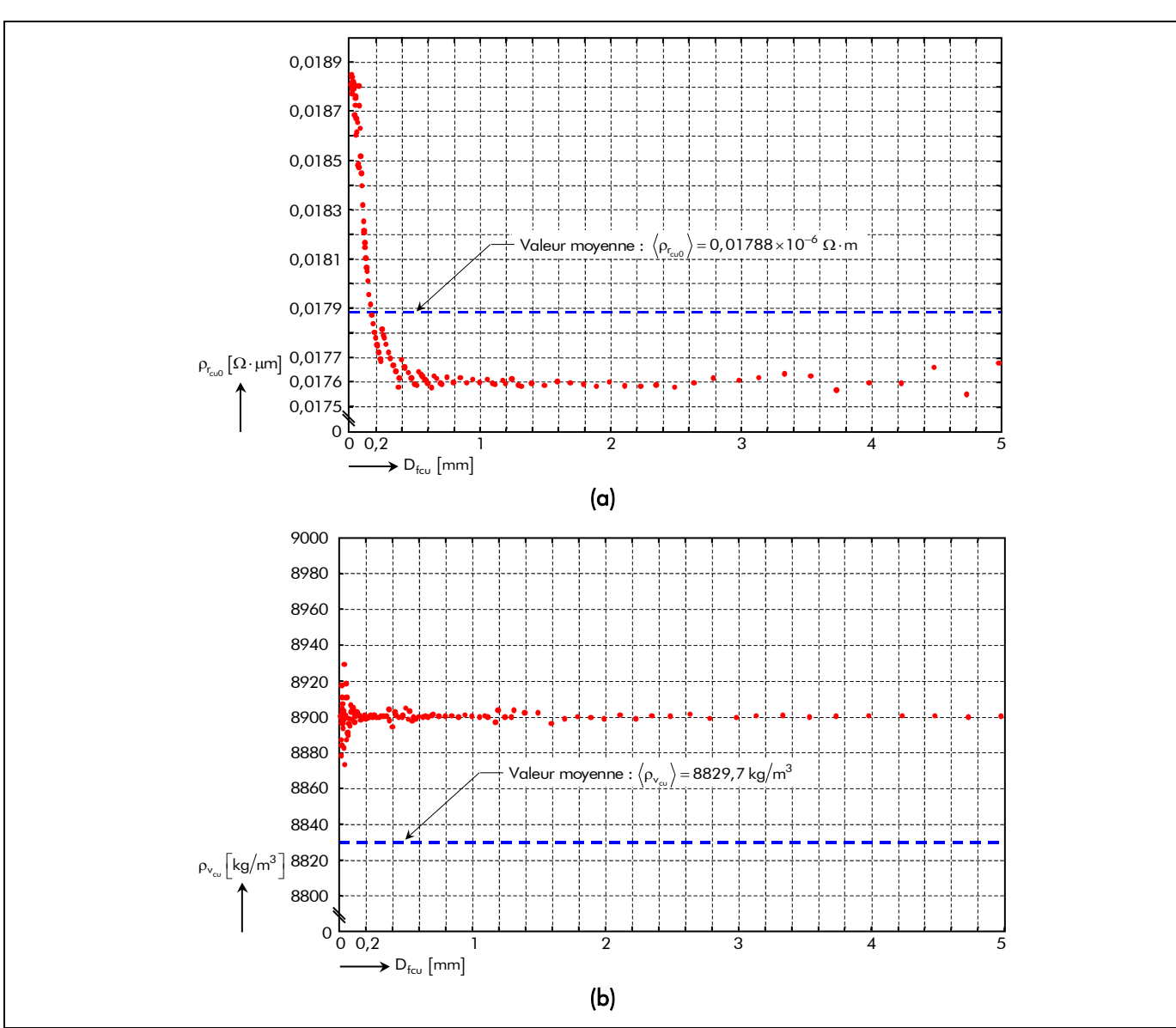

Figure 75 : Caractéristiques physiques du cuivre en fonction du diamètre normalisé D<sub>fcu</sub> des fils de cuivre ronds : (a) la résistivité électrique  $\rho_{r_{\text{cu}0}}$  et (b) la masse volumique  $\rho_{v_{\text{cu}}}$ .

cuivre  $\mathcal{T}_{\rm cu}$ . Si  $\rm \rho_{r_{cu0}}$  désigne la résistivité électrique du cuivre à la température ambiante  $\mathcal{T}_{\rm cu0}$  et  $\rm \Delta\rho_{r_{cu}}$  le coefficient représentant la variation de la résistivité électrique du cuivre lorsque la température  $T_{cu}$  s'élève de 1 K, alors la résistivité électrique  $\rho_{r_{\text{cu}}} ( T_{\text{cu}} )$  s'exprime par :

$$
\rho_{r_{\text{cu}}} (T_{\text{cu}}) = \rho_{r_{\text{cu}0}} \cdot [1 + \Delta \rho_{r_{\text{cu}}} \cdot (T_{\text{cu}} - T_{\text{cu}0})]. \tag{268}
$$

Les caractéristiques physiques du cuivre dans les machines électriques tournantes dépendent du diamètre normalisé D<sub>fcu</sub> des fils de cuivre ronds constituant les conducteurs du bobinage de l'induit. La Figure 75 représente la résistivité électrique du cuivre  $\rho_{r_{\text{cu}0}}$  à  $T_{\text{cu}0}$  = 20 °C [cf. Figure 75(a)] et la masse volumique du cuivre  $\rho_{v_{\text{cut}}}$  [cf. Figure 75(b)] en fonction du diamètre normalisé D<sub>fcu</sub> des fils de cuivre ronds [131]. Le Tableau 14 fixe un ordre de grandeur de toutes les caractéristiques physiques pour deux fils ronds émaillés (par exemple, pour  $D_{\text{fcu}}$  égal 0,1 et 5 mm).

### II.1.2.2. Résistance d'une phase à fréquence nulle

Pour une appréciation plus juste des pertes normales par effet Joule à fréquence basse, l'expression

| <b>CARACTÉRISTIQUES</b>                                                                                          | <b>VALEURS</b> |         |
|----------------------------------------------------------------------------------------------------|----------------|---------|
| Diamètre normalisé des fils émaillés, D <sub>fru</sub> [mm]                                                      | 0,1            | 5       |
| Perméabilité magnétique relative, $\mu_{\text{rcu}}$ [-]                                                         | $\approx$      |         |
| Température limite de fonctionnement selon la Classe H, $T_{\text{max}}$ [°C]                                    | 180            |         |
| Résistivité électrique à $T_{\text{cu}0} = 20 \text{ °C}$ , $\rho_{\text{f}m}$ $[\Omega \cdot m] \times 10^{-6}$ | 0,01831        | 0,01767 |
| Coefficient de température pour la résistivité électrique, $\Delta \rho_{r_{max}}$ [%/K]                         | 0,38           |         |
| Masse volumique, $\rho_{v_{\text{cut}}}$ [kg/m <sup>3</sup> ]                                                    | 8904           | 8900    |

Tableau 14 : Grandeurs caractéristiques physiques du cuivre.

de la résistance d'une bobine a été corrigée en fonction de l'échauffement moyen du bobinage. La résistance d'une bobine à fréquence nulle, définie par la relation (269), est directement liée à sa longueur L<sub>b</sub> [Équation (34)] (qui tient compte d'un éventuel raccourcissement ou allongement des bobines et de la longueur des têtes de bobines  $[cf. Chap. 2-§ II.4.2.1.]$ ) et à la section des conducteurs utilisés  $S_{cond}$  [Équation (40)].

$$
R_{0b} (T_{cu}) = \rho_{r_{cu}} (T_{cu}) \cdot \frac{L_b}{S_{cond}} \,. \tag{269}
$$

La résistance d'une phase quelconque à fréquence nulle est égale à

$$
R_{0g}\left(\mathcal{T}_{cu}\right) = \frac{N_b}{m \cdot N_{vp}} \cdot R_{0b}\left(\mathcal{T}_{cu}\right),\tag{270}
$$

et peut aussi s'écrire :

$$
R_{0g}(T_{cu}) = \rho_{r_{cu}}(T_{cu}) \cdot N_{spp} \cdot \frac{L_{sp}}{S_{cond}},
$$
\n(271)

où L<sub>sp</sub> représente la longueur totale d'une spire [Équation (33)], N<sub>b</sub> le nombre de bobines [Équation (36)], N<sub>vp</sub> le nombre de voies en parallèle (ou circuits en parallèle) et N<sub>spp</sub> le nombre de spires en série par phase [Équation (38)].

La définition du taux de remplissage  $\tau_r$ , qui caractérise l'occupation du cuivre dans l'encoche, peut se traduire par la relation (41) de telle sorte que :

$$
R_{0g} (T_{cu}) = 100 \cdot \rho_{r_{cu}} (T_{cu}) \cdot N_{cond_e} \cdot N_{spp} \cdot \frac{L_{sp}}{\tau_r \cdot S_e}.
$$
 (272)

## II.1.2.3. Expression analytique des pertes normales par effet Joule

Tout enroulement de résistance R<sub>0g</sub> ( $T_{\rm cu}$ ) parcouru par un courant d'alimentation quelconque est le siège de pertes instantanées par effet Joule valant :

$$
p_{0J_g}(T_{cv},t) = R_{0g}(T_{cv}) \cdot i_g(t)^2.
$$
 (273)

Les pertes moyennes normales par effet Joule d'un enroulement en basse fréquence peuvent être calculées à l'aide du *théorème de Parseval généralisé* sur une période électrique  $T = 2\pi/\omega_0$ . En utilisant l'évolution instantanée de l'intensité du courant dans la phase numéro g [Équations (C.23)] et en

multipliant par le nombre de phases, les pertes moyennes normales par effet Joule en basse fréquence dans le bobinage de l'induit sont données par :

$$
P_{0J}(T_{cu}) = K_0 \cdot P_{0J_1}(T_{cu}) \tag{274a}
$$

avec  $\mathsf{P}_{0\mathsf{J}_1}(\mathcal{T}_{\mathsf{cu}})$  les pertes normales à fréquence basse dans le bobinage de l'induit dues au fondamental du courant d'alimentation :

$$
P_{0J_1}(T_{cv}) = (2 \cdot K_{i_1})^2 \cdot m \cdot R_{0g}(T_{cv}) \cdot l^2,
$$
\n(274b)

et  $K_0$  le coefficient dû aux harmoniques temporels à basse fréquence :

$$
K_0 = \sum_{\substack{u=1\\u=1,5,7,\dots}}^{+\infty} \left(\frac{K_{i_u}}{K_{i_1}}\right)^2 \quad \forall up \,.
$$
 (274c)

La Figure 76 représente le spectre harmonique des pertes normales à fréquence basse par effet Joule pour une alimentation sinusoïdale [cf. Figure 76(a)] et pour une alimentation rectangulaire [cf. Figure 76(b)]. On peut aisément constater que ces pertes par effet Joule sont très peu influencées par le type d'alimentation, moins de 5 % par rapport au fondamental, et ceci quelle que soit la valeur de la résistance R<sub>0g</sub> ( $T_{\text{cu}}$ ) d'une phase [Équation (272)].

# II.1.3. Pertes supplémentaires par effet Joule dans le bobinage d'induit à fréquence élevée II.1.3.1. Résistance effective d'une phase

Lorsque le courant d'alimentation, qui parcourt un conducteur, est de forme quelconque et de fréquence élevée, la densité surfacique de courant  $\mathsf{J}^{\bullet \mathsf{z}}_{\mathsf{sound} \sigma}(\mathsf{x},\mathsf{t})$ z J<sup>oz</sup> <sub>scondo</sub> (x,t) dans une section droite du conducteur n'est plus uniforme contrairement en basse fréquence, à cause de l'existence de courants de Foucault. Il s'agit en fait de l'effet pelliculaire<sup>24</sup> au sens large (incluant l'effet de proximité), encore appelé *effet Kelvin*. La Figure 77 montre la distribution typique de la densité surfacique de courant dans un conducteur rond en présence d'un effet pelliculaire modéré. L'effet pelliculaire est généralement perçu comme le fait qu'à une

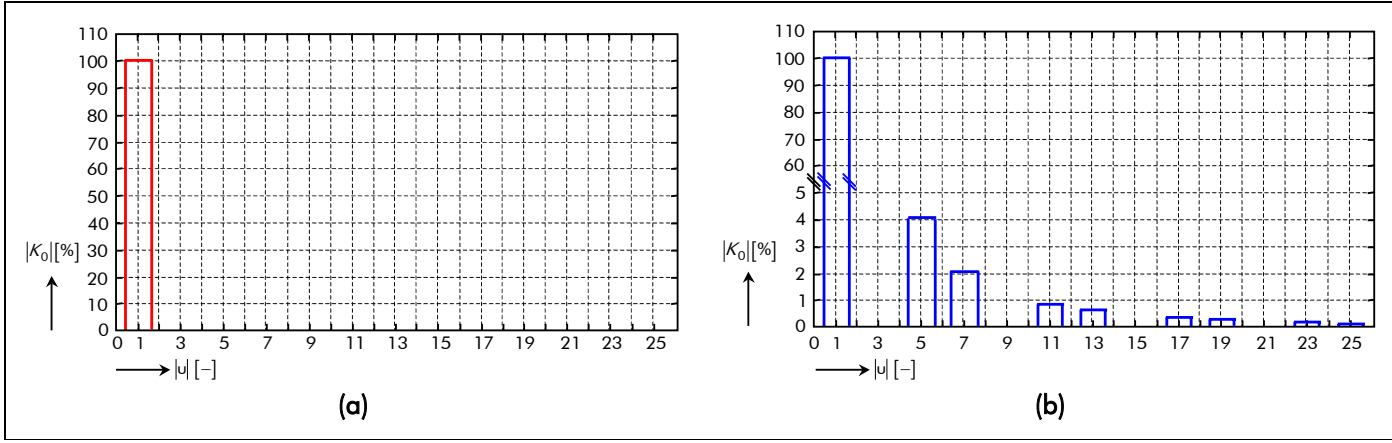

Figure 76 : Spectre harmonique des pertes moyennes normales par effet Joule en fréquence basse pour un courant d'alimentation (a) sinusoïdale et (b) rectangulaire.

 $\overline{a}$ 

<sup>&</sup>lt;sup>24</sup> L'effet pelliculaire est défini comme la modification, due à un effet quasi-statique, de la distribution du courant sur la section d'un conducteur unique.

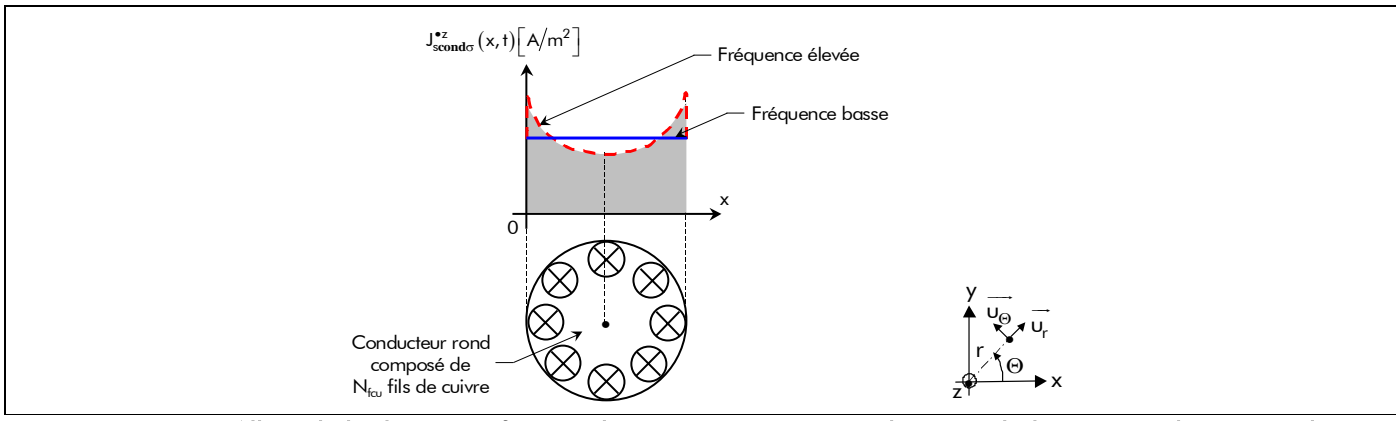

Figure 77 : Allure de la densité surfacique de courant par courants de Foucault dans un conducteur rond subissant l'effet pelliculaire (trait plein en basse fréquence et trait en pointillé à fréquence élevée).

fréquence suffisamment élevée la densité surfacique de courant se concentre à la périphérie du conducteur. Ce phénomène a lieu à partir du moment où la fréquence de fonctionnement est suffisamment élevée pour que l'*épaisseur de peau du cuivre*  $\alpha_{cu,1}$  [Équation (276)] soit du même ordre ou plus petite que le diamètre

du conducteur D<sub>cond</sub> [Équation (277)]. Il est d'autant plus marqué que la fréquence est élevée.

Par rapport au fonctionnement en basse fréquence, il en résulte un accroissement de la résistance [cf. Figure 78] et donc un accroissement des pertes par effet Joule dans le bobinage de l'induit pour un même courant transporté. La résolution des équations de Maxwell conduit aux expressions simplifiées suivantes pour des conducteurs dans l'air [130]. Pour des conducteurs à section circulaire de diamètre D<sub>cond</sub>, on introduit le diamètre réduit :

$$
d_{cu_{u}} = \frac{D_{cond}}{4 \cdot \alpha_{cu_{u}}} \quad \forall up \tag{275}
$$

$$
\alpha_{\text{cu}_u} = \sqrt{\frac{2}{\upsilon \cdot \mu_0 \cdot \mu_{\text{rcu}} \cdot \sigma_{\text{cu}} (T_{\text{cu}}) \cdot \omega_0}} \quad \forall \text{up},
$$
\n(276)

$$
D_{\text{cond}} = \sqrt{N_{\text{fcu}}} \cdot D_{\text{fcu}} \tag{277}
$$

avec  $\sigma_{cu} (T_{cu}) = 1/\rho_{r_{cu}} (T_{cu})$  la conductivité électrique du cuivre et  $\mu_{rcu}$  la perméabilité magnétique relative du cuivre (valeur très proche de 1) [cf. Tableau 14].

Si R<sub>0g</sub> ( $T_{cu}$ ) est la résistance d'une phase quelconque à fréquence nulle [Équation (272)], alors la résistance effective  $R_g(\mathcal{T}_{cu})$  est donnée de façon approchée par [130] :

$$
R_{g_{U}}(T_{cu}) = R_{0g}(T_{cu}) \cdot \begin{pmatrix} 1 + \frac{d_{cu_{U}}}{3} & \text{si } d_{cu_{U}} < 100\% , \\ 1 + \frac{d_{cu_{U}}}{3} & \text{si } d_{cu_{U}} < 100\% , \\ 1 + \frac{1}{4} + \frac{3}{64 \cdot d_{cu_{U}}} & \text{si } d_{cu_{U}} > 100\% , \end{pmatrix} \quad \forall up .
$$
\n(278a)

Les variations correspondant à ces deux relations sont représentées sur la Figure 78.

#### II.1.3.2. Expression analytique des pertes totales par effet Joule à fréquence élevée

Pour les courants alternatifs, de forme d'onde quelconque, les conducteurs étant généralement des matériaux à caractéristiques linéaires, il suffit de calculer la résistance R<sub>a.</sub> ( $T_{\text{cu}}$ ) [Équations (278)] correspondant à chaque fréquence des termes de la série de Fourier composant le courant d'alimentation

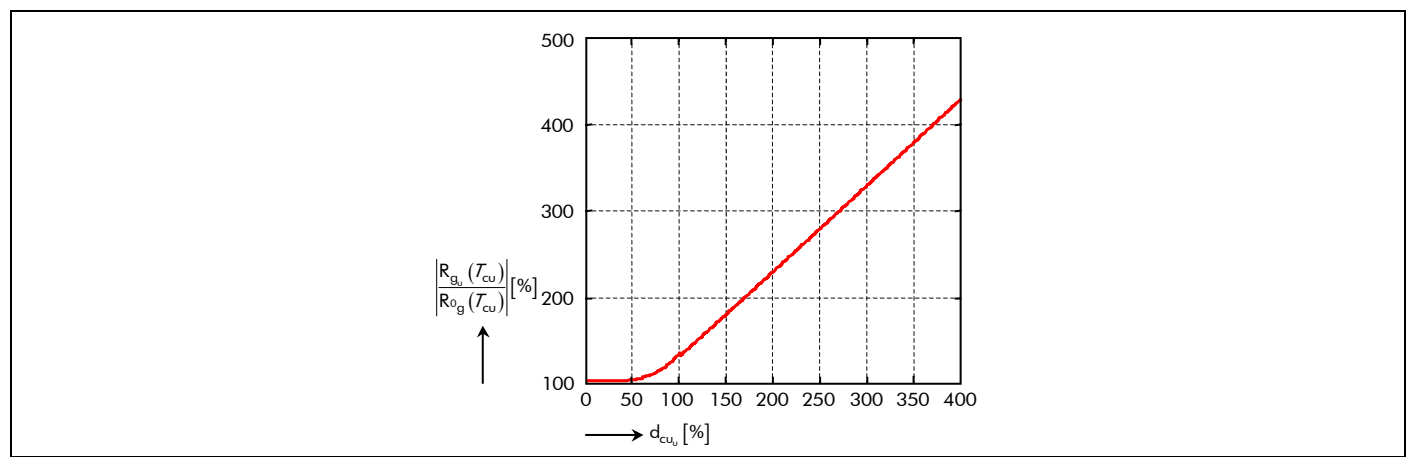

Figure 78 : Variation du rapport de la résistance effective sur la résistance à fréquence nulle d'une phase quelconque en fonction du diamètre réduit dans l'air.

et d'additionner les pertes dues à chaque harmonique temporel [130]. Par conséquent, les pertes totales par effet Joule dans le bobinage de l'induit à fréquence élevée s'expriment sous la forme suivante :

$$
P_{J}(T_{cu}) = 4 \cdot \sum_{\substack{u=1 \ v=1, 5, 7, ...}}^{\infty} R_{g_{u}}(T_{cu}) \cdot (I \cdot K_{i_{u}})^{2} = K_{f}(T_{cu}) \cdot P_{0J_{1}}(T_{cu}) \quad \forall up ,
$$
\n(279a)

avec  $K_{\text{f}_{\text{u}}}$   $\left(\mathcal{T}_{\text{cu}}\right)$  le coefficient dû aux harmoniques temporels à fréquence élevée :

$$
K_{f}(T_{cu}) = \sum_{\substack{u=1 \ v=1, 5, 7, ...}}^{+\infty} \frac{R_{g_u}(T_{cu})}{R_{0g}(T_{cu})} \cdot \left(\frac{K_{i_u}}{K_{i_1}}\right)^2 \quad \forall up \ . \tag{279b}
$$

À titre indicatif, notons que la valeur moyenne de la densité surfacique de courant  $\mathsf{J}^{\bullet \mathsf{z}}_{\mathsf{second}\sigma}(\mathsf{x},\mathsf{t})$ z  $J_{\text{second}\sigma}^{\bullet}$  (x, t dans la section droite d'un conducteur peut s'exprimer par la relation suivante :

$$
J_{\text{scondo}}^{\bullet z} \left( \mathcal{T}_{\text{cu}} \right) = \sqrt{\frac{P_J(\mathcal{T}_{\text{cu}})}{\rho_{r_{\text{cu}}} \left( \mathcal{T}_{\text{cu}} \right) \cdot m \cdot N_{\text{spp}} \cdot V_{\text{cond}}} } = 2 \cdot K_{i_1} \cdot \sqrt{K_f(\mathcal{T}_{\text{cu}})} \cdot J_{\text{scondo}}^{\bullet} \quad \forall \text{up} \,, \tag{280}
$$

avec V<sub>cond</sub> et J $_{\rm cond\sigma}^{\bullet}$ , représentant respectivement le volume d'un conducteur et la valeur efficace de la densité surfacique de courant d'un courant sinusoïdal, qui sont définis par :

$$
V_{\text{cond}} = S_{\text{cond}} \cdot L_{\text{sp}} \tag{281}
$$

$$
J_{\text{second}}^{\bullet} = \frac{1}{S_{\text{cond}}} \,. \tag{282}
$$

### II.1.3.3. Expression analytique des pertes supplémentaires par effet Joule

En conséquence, en utilisant les pertes normales en basse fréquence [Équations (274)] et les pertes totales à fréquence élevée [Équations (279)], les pertes supplémentaires par effet Joule dans le bobinage de l'induit à fréquence élevée sont définies par :

$$
P_{sJ}(T_{cv}) = P_J(T_{cv}) - P_{0J}(T_{cv}) = K_{f0}(T_{cv}) \cdot P_{0J_1}(T_{cv})
$$
\n(283a)

dans laquelle  $K_{f0}$  ( $T_{cu}$ ), coefficient dû aux harmoniques temporels à fréquence basse et élevée,

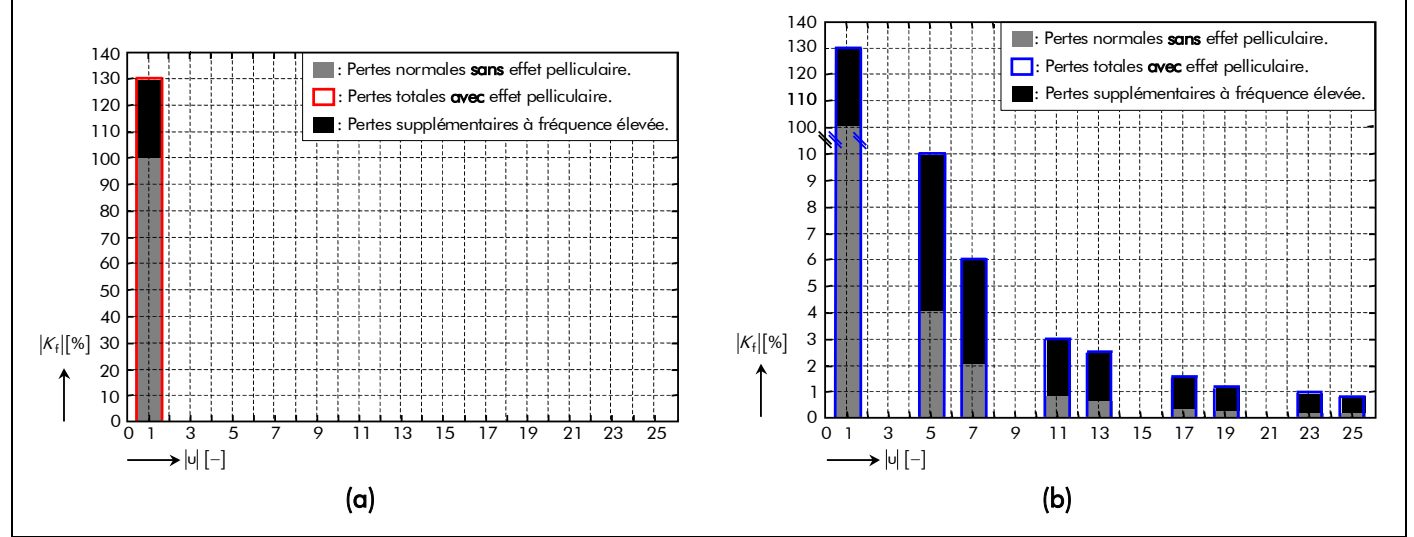

Figure 79 : Spectre harmonique des pertes supplémentaires à fréquence élevée par effet Joule pour un courant d'alimentation (a) sinusoïdale et (b) rectangulaire.

est donné par :

$$
K_{f0} (T_{cu}) = \sum_{\substack{u=1 \ v=1, 5, 7, ...}}^{+\infty} \left( \frac{R_{g_u} (T_{cu})}{R_{0g} (T_{cu})} - 1 \right) \cdot \left( \frac{K_{i_u}}{K_{i_1}} \right)^2 \ \ \forall up \ . \tag{283b}
$$

La Figure 79 représente le spectre harmonique des pertes supplémentaires à fréquence élevée par effet Joule sans et avec effet pelliculaire (respectivement pour d<sub>cu,</sub> égal à 5 et 100 %) pour une alimentation sinusoïdale [cf. Figure 79(a)] et pour une alimentation rectangulaire [cf. Figure 79(b)]. En comparant la Figure 76 avec la Figure 79, on peut aisément constater que les pertes par effet Joule à fréquence élevée sans effet pelliculaire correspondent aux pertes normales à fréquence basse, cela se traduit par le fait que la résistance effective  $R_g(\mathcal{T}_{cu})$  d'une phase [Équation (278)] est égale à la résistance  $R_{0g} (T_{cu})$  d'une phase à fréquence nulle [Équation (272)], ce qui nous donne  $K_f (T_{cu}) = K_0$ . De plus, on peut remarquer qu'avec l'effet pelliculaire les pertes par effet Joule dans le bobinage de l'induit augmente, pour un même courant transporté, faisant apparaître des pertes supplémentaires. Ces dernières pour un courant donné dépendent exclusivement du diamètre réduit et sont largement influencées par le type d'alimentation (plus de 5 % par rapport au fondamental).

# II.2. Pertes dans le circuit magnétique (l'induit denté et l'inducteur)

# II.2.1. Introduction

Ce paragraphe a pour objectif de décrire les pertes électromagnétiques dans le circuit magnétique. Ces pertes sont appelées aussi *pertes fer* du fait que les matériaux utilisés pour ce circuit sont habituellement à base de fer (i.e., les aimants permanents et les matériaux ferromagnétiques doux des tôles statoriques et de la culasse rotorique). Par conséquent, nous allons développer les expressions analytiques des pertes fer dans l'induit denté d'une part, qui regroupent les pertes par courants de Foucault et les pertes par hystérésis, et les pertes magnétiques dans l'inducteur (dans la *couronne aimantée* et dans la *culasse rotorique*) d'autre part, qui implique uniquement les pertes par courants de Foucault.

# II.2.2. Pertes magnétiques dans l'induit denté

# II.2.2.1. Introduction

L'induit denté est constitué d'un empilement de tôles soumis à une induction magnétique variable

[cf. Chap. 3-§ III.3.5.]. Cette partie ferromagnétique est donc source de pertes électromagnétiques dites pertes fer qui se manifestent par un échauffement. Elles influent de manière notable le rendement des machines synchrones à aimants permanents [110], par conséquent, il est important d'estimer ces pertes fer avec la plus grande précision. En fonction des hypothèses faites sur le matériau (saturé, grains orientés,...), sur la géométrie du domaine étudié (tôle plane infinie, section de tôles finie,…) et sur les conditions d'excitation (flux, champ et induction magnétique sinusoïdale,…) ; il est possible d'aborder ce problème par deux méthodes différentes, plus ou moins sophistiquées, dont aucune n'est parfaite :

- une première méthode, dite *analytique*, basée sur des équations simples qui peuvent être résolues rapidement. Cette simplicité impose l'utilisation de coefficients correctifs pour tenir compte des multiples écarts dus aux hypothèses imposées [132]-[146] ;
- une seconde méthode, dite *numérique* (éléments finis, différences finies ou intégrales au frontière), ayant recours à des algorithmes de calcul de champ électromagnétique et à un modèle statistique d'hystérésis. Actuellement, cet outil d'analyse fournit les meilleurs résultats dans un domaine de fréquence étendu [147]-[152]. Malheureusement, cette approche numérique est extrêmement lourde et coûteuse en terme de temps de calculs.

En conclusion, notre étude sera basée sur une méthode analytique qui permet, de part son caractère explicite et sa facilité de résolution, de nous orienter vers un processus de dimensionnement rapide.

À l'heure actuelle, aucune de ces méthodes ne permet de résoudre le problème des pertes magnétiques dans toute sa complexité. En effet, le calcul des pertes fer dans les machines électriques tournantes est rendu très complexe pour les cinq raisons principales suivantes :

- le processus de fabrication des tôles ferromagnétiques de l'induit denté qui nécessite de nombreuses opérations sur le matériau (découpage, encochage, ébavurage éventuel, empilage sous pression, traitement thermique,…) [153] ;
- la géométrie cylindrique tridimensionnelle des circuits et les discontinuités dues à la présence des encoches ;
- le mouvement relatif des deux parties actives principales ;
- la forme d'onde des courants d'alimentation ;
- et enfin, la très forte non-linéarite de la caractéristique magnétique des matériaux ferromagnétiques.

Dans les machines électriques, l'expérience montre que les pertes réelles sont toujours supérieures aux pertes magnétiques calculées. Fassenet, dans [5], énonce certaines des raisons qui justifient de telles différences entre les résultats théoriques et expérimentaux. On retiendra plus précisément que la majeure partie des erreurs commises sont dues, d'une part, à des modifications microscopiques de la matière [148]- [149] et, d'autre part, à l'influence

- de la non-uniformité de l'induction magnétique [89], [130] et [132] : la répartition du flux magnétique total n'est pas uniforme, l'induction magnétique étant plus élevée au voisinage des dents que dans les régions les plus éloignées de celles-ci ;
- de *l'hystérésis tournante (ou elliptique)* [133], [142] et [144] : au cours du fonctionnement, le fer des machines électriques tournantes est soumis à un cycle d'inversion d'aimantation périodique qui peut avoir lieu de deux façons. L'inversion d'aimantation dite alternative a lieu dans les dents où l'induction est répartie pratiquement de façon uniforme suivant la section active de l'induit et varie dans le temps. L'inversion d'aimantation dite tournante (ou elliptique) a lieu dans la culasse statorique. Cela entraîne que l'hystérésis est alternative dans les dents mais tournante dans la culasse statorique, ce qui conduit à des pertes plus élevées. Il y a donc en chaque point non

seulement variation de l'amplitude de l'induction (pertes par hystérésis alternative), mais aussi variation de direction de cette induction (donc pertes par hystérésis tournante). Il n'existe pas encore de données expérimentales suffisantes permettant d'établir dans quelle mesure les pertes par hystérésis dépendent de l'induction lors d'une aimantation cyclique tournante. Pour le calcul préliminaire des pertes dans le fer dans les machines électriques tournantes, on peut, selon l'expérience, prendre les mêmes pertes par hystérésis, tant pour l'aimantation cyclique tournante que pour l'aimantation cyclique alternative ;

de *l'effet pelliculaire* [89] et [130] : aux fréquences fondamentales élevées d'utilisation du cycle d'aimantation, ou lorsque que les tôles sont d'une certaine épaisseur, il apparaît une réduction des pertes due à une pénétration moindre du champ dans la section des tôles. Une induction magnétique non-uniforme s'y établit, rendant obligatoire la résolution des équations en trois dimensions. Cet effet de réaction d'induit des courants de Foucault (effet pelliculaire) confine le champ au voisinage de la surface de la tôle et le réduit considérablement en son centre. L'introduction d'une épaisseur réduite de tôle permet d'exprimer cette dépendance.

Pour rendre en compte ces différents phénomènes dans la méthode analytique, on a souvent recours à des coefficients de majoration expérimentaux [5] ou empiriques. On peut citer, comme exemples, les coefficients d'Alger et Eksergian [132] pour tenir compte de la non-uniformité du champ ou encore le coefficient de Kapoor [133] pour l'hystérésis elliptique dans la culasse statorique. Nous avons choisi de ne pas avoir recours à ce type de coefficients afin de conserver le caractère analytique du modèle, car leur pertinence est difficile à évaluer lors de la modification des paramètres des structures étudiées (géométrie et matériaux ferromagnétiques) au cours d'une optimisation. De plus, nous allons supposer que les pertes fer à vide dans le circuit magnétique de l'induit denté sont égales à celles produites lors du fonctionnement en charge du moteur. Cette approximation suppose que l'induction magnétique totale dans la Région **I** (l'entrefer fictif) n'est pas modifiée par la circulation des courants dans les bobines de l'enroulement de l'induit (induction magnétique en magnétodynamique négligeable) [cf. Chap. 3-§ II.2.4.].

Nous garderons cependant à l'esprit que l'application brutale des relations analytiques utilisées conduit à une sous-estimation des pertes fer dans l'induit denté des structures étudiées, même en décomposant la tôlerie en éléments ayant une induction uniforme.

# II.2.2.2. Formules des pertes magnétiques dans l'induit denté

# II.2.2.2.1. Formules traditionnelles – Induction magnétique sinusoïdale dans le fer

L'approche macroscopique de Steinmetz (faisant abstraction de l'organisation de la matière en domaines magnétiques) énonce une formule empirique donnant la variation des pertes en fonction de l'induction magnétique totale et de la fréquence de fonctionnement  $\mathfrak{t}_0.$  Cette approche traditionnelle suppose que l'induction magnétique varie sinusoïdalement et ne crée aucun cycle d'hystérésis mineur dans le matériau ferromagnétique. Ce modèle présente l'avantage d'être analytique et simple à mettre en œuvre ; il servira par conséquent de base à notre étude.

Sous des conditions de flux magnétique alternatif, les pertes fer dans les tôles statorique (les dents, les isthmes des dents et la culasse) sont séparées en deux composantes  $[\text{Équation (284a)}]^{25}$ :

> <sup>1</sup> les pertes d'origine ohmique, dites *pertes par courants de Foucault*, qui sont dues aux f.e.m. créées par la variation du flux magnétique dans le fer et dépendent de la conductivité du matériau ferromagnétique. Elles sont proportionnelles au carré

 $\overline{a}$ 

<sup>&</sup>lt;sup>25</sup> Cette décomposition reste néanmoins complétement artificielle et par conséquent injustifiable. En effet, les deux termes de pertes ne sont pas indépendants du fait qu'il s'agit du même champ magnétique appliqué et de la même induction magnétique locale.

de la fréquence. De plus, celles-ci sont réduites en feuilletant le fer en tôles d'épaisseurs très minces isolées électriquement les unes des autres et dont les plans sont parallèles aux lignes d'induction magnétique totale ;

2 les pertes d'origine magnétique (essentiellement dues au phénomène d'hystérésis), dites *pertes par hystérésis*, qui sont liées à l'énergie nécessaire à l'aimantation du fer. En régime quasi-statique, elles sont proportionnelles à l'aire du cycle d'hystérésis décrit par le matériau ferromagnétique et à sa fréquence.

Analytiquement, ces différentes pertes électromagnétiques d'un élément de volume dV<sub>sta</sub> de matériau ferromagnétique de masse volumique  $\rho_{v_{\rm sta}}$ , soumis à une induction magnétique *sinusoïdale* de valeur maximale  $B_{max}$  (tant que celle-ci reste inférieure à l'induction magnétique à saturation  $B_{sat_{star}}$ ) et de pulsation électrique  $\omega_0$ , peuvent s'exprimer respectivement par les relations (284b) et (284c). Les pertes par excès (ou anormales) sont négligées, de même que les pertes dues à la rotation de l'induction magnétique dans le matériau.

$$
P_{\mathbf{ind}\sigma_{\perp}\mathsf{Fer}} = P_{\mathbf{ind}\sigma_{\perp}\mathsf{Fouc}} + P_{\mathbf{ind}\sigma_{\perp}\mathsf{Hyst}} \tag{284a}
$$

$$
P_{\mathbf{ind}\sigma_{\perp}\text{Fouc}} = k_{\mathbf{Fouc}_{\mathbf{ind}}}\cdot \omega_0^2 \cdot B_{\mathbf{max}}^2 \cdot \rho_{v_{\mathbf{sta}}}\cdot dV_{\mathbf{sta}}\,,\tag{284b}
$$

$$
P_{\mathbf{ind}\sigma_{\perp}H\mathsf{yst}} = k_{H\mathsf{yst}_{\mathbf{ind}}} \cdot \omega_0 \cdot B_{\mathsf{max}}^{n_S} \cdot \rho_{v_{\mathsf{sta}}} \cdot dV_{\mathsf{sta}} \,,\tag{284c}
$$

avec k<sub>Fouc<sub>ind</sub> et k<sub>Hyst</sup>ind</sub> des constantes qui caractérisent respectivement les pertes par courants de Foucault et</sub> par hystérésis ; et ns la constante de Steinmetz qui, dans le cas classique, est supposée égale à la constante de Richter à savoir 2 [89] (en réalité cette constante varie plutôt entre 1,8 et 2,2 [146]). Ces différentes constantes dépendent des propriétés des matériaux ferromagnétiques et du niveau de magnétisation.

La détermination des coefficients, k<sub>Fouc<sub>ind</sub> et k<sub>Hyst</sup>ind</sub>, intervenant dans le calcul des pertes</sub> électromagnétiques dépend de la tôle statorique utilisée. En général, les métallurgistes de tôles ferromagnétiques donnent la valeur <sup>26</sup> des pertes massiques totales ou spécifiques  $P_{t_{50/1.5}}$  à vide, à une fréquence de 50 Hz  $(\omega_{50} = 2\pi \cdot f_{50})$  et à une induction magnétique sinusoïdale d'amplitude maximale B<sub>max</sub> de 1,5 T pour les divers types et épaisseurs de tôles [154]. Néanmoins, il n'est pas suffisant de connaître la valeur des pertes massiques totales du matériau ferromagnétique. En effet, la conductivité électrique est présentée aussi, comme une donnée nécessaire pour la caractérisation du matériau des pertes électromagnétiques [89]. Ces données essentielles permettent de déterminer les coefficients k<sub>Fouc<sub>ind</sub> et k<sub>Hyst</sup>ind</sub>, s'ils ne sont pas fournis. Pour des tôles fines d'épaisseurs e<sub>t</sub>, de conductivité électrique</sub>  $\sigma_{\rm sta}$  = ]/ $\rho_{r_{\rm sta}}$  [cf. Tableau 4] et de masse volumique  $\rho_{\rm v_{sta}}$  [cf. Tableau 4], le coefficient k<sub>Fouc</sup>ind peut être</sub> calculé analytiquement par la relation (285). Le coefficient k<sub>Hyst</sup>ind donné par la relation (286) se déduit à</sub> partir de la valeur des pertes massiques totales  $P_{t_{50/15}}$  et du coefficient des pertes moyennes par courants de Foucault k<sub>Fouc</sup>ind</sub> [3].

$$
k_{\text{Fouc}_{\text{ind}}} = \frac{\sigma_{\text{sta}} \cdot e_{\text{f}}^2}{24 \cdot \rho_{v_{\text{sta}}}} \,, \tag{285}
$$

 $\overline{a}$ 

<sup>&</sup>lt;sup>26</sup> Elle est mesurée pour une aimantation cyclique alternative, c'est-à-dire pour une aimantation avec inversion périodique de l'intensité du champ magnétique, sans changement de direction de ce dernier.

$$
k_{\text{Hyst}_{\text{ind}}} = \frac{P_{t_{50/1,5}} - k_{\text{Fouc}_{\text{ind}}} \cdot \omega_{50}^2 \cdot B_{\text{max}}^2}{\omega_{50} \cdot B_{\text{max}}^2} \text{ avec } B_{\text{max}} = 1.5 \text{ T}.
$$
 (286)

Le Tableau 15 donne les valeurs numériques des coefficients k<sub>Fouc<sub>ind</sub> et k<sub>Hyst</sup>ind</sub> pour la tôle statorique</sub> (alliage fer-silicium : Fev 250-35 HA) de la Figure 22. Certains fabricants donnent directement les courbes des pertes massiques totales mesurées à l'aide du *cadre d'Epstein* pour B<sub>max</sub> = 1,5 T en fonction de la fréquence de fonctionnement ou mieux encore un réseau de courbes en fonction de la fréquence pour différentes valeurs de B<sub>max</sub>. La Figure 80 représente le réseau de courbes de l'alliage fer-silicum (Fev 250-35 HA) caractérisant les tôles ferromagnétiques ainsi que les résultats obtenus avec les expressions de Steinmetz [154]. Généralement, l'erreur commise entre les courbes des pertes totales mesurées à l'aide du *cadre d'Epstein* et celles calculées à l'aide de l'approche macroscopique de Steinmetz

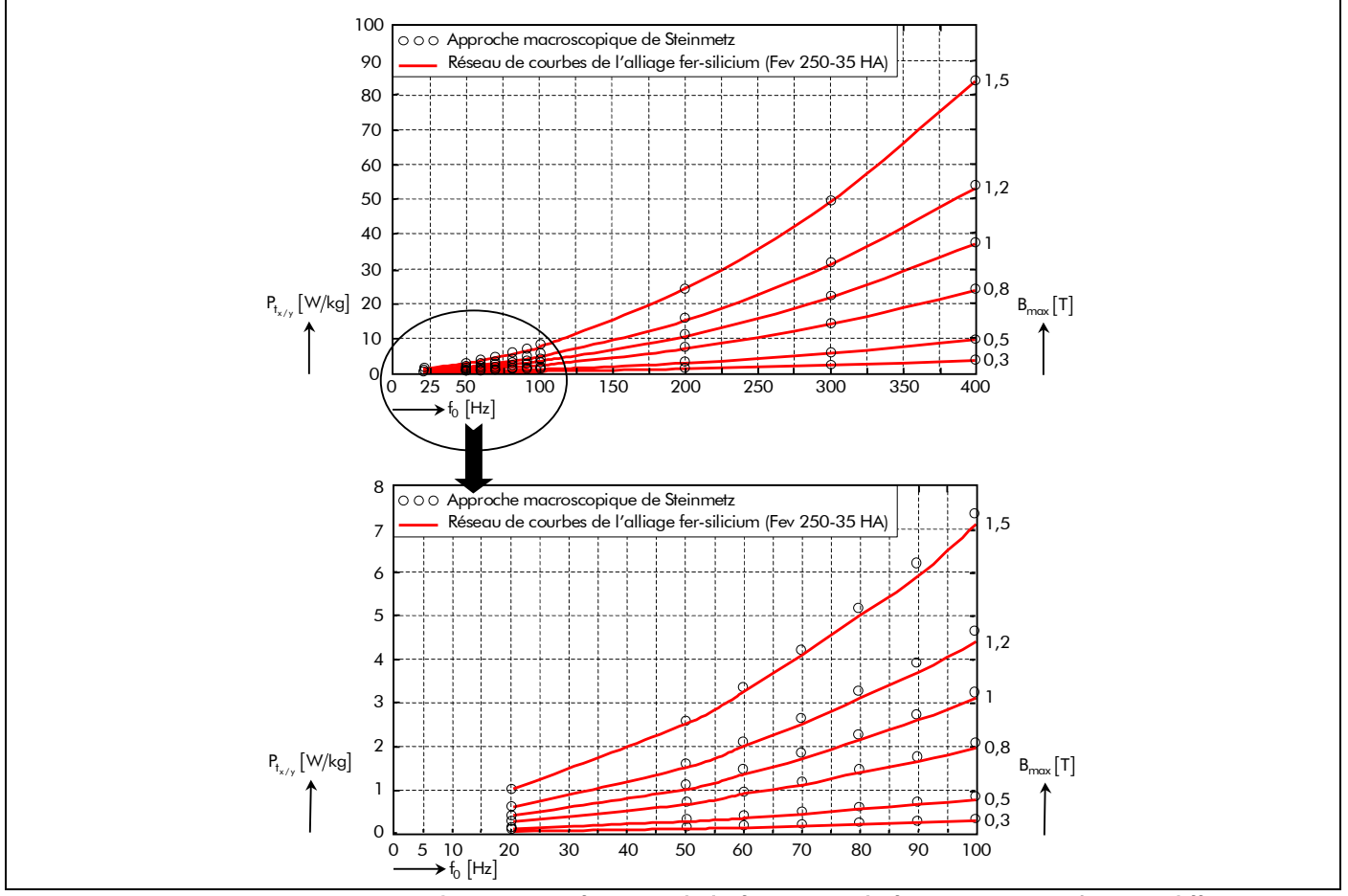

Figure 80 : Pertes massiques totales  $\mathsf{P}_{\mathsf{t}_{\mathsf{x}/\mathsf{y}}}$  en fonction de la fréquence de fonctionnement  $\mathsf{f}_0$  pour différentes

valeurs de l'induction magnétique maximale B<sub>max</sub> [154].

Tableau 15 : Valeur des coefficients k<sub>Foucind</sub> et k<sub>Hystind</sub> intervenant dans le calcul des pertes électromagnétiques.

| <b>CARACTÉRISTIQUES</b>                                                                                                    | <b>VALEURS</b>        |
|----------------------------------------------------------------------------------------------------|-----------------------|
| Tôles ferromagnétiques à grains non orientés et laminées à froid.                                                                                                    | Fev 250-35 HA         |
| Amplitude maximale de l'induction magnétique sinusoïdale, B <sub>max</sub> [T]                                                                                           | 1,5                   |
| Pertes massiques totales à vide, $P_{t_{50/1.5}}$ [W/kg]                                                                                                    | 2,5                   |
| $Épaisseri$ nominale des tôles ferromagnétiques, $e_t$ [mm]                                                                                                    | 0,35                  |
| $\left\lceil \mathsf{W}\cdot\mathsf{s}^2/\mathsf{k}\mathsf{g}\!\cdot\!\mathsf{T}^2 \,\right\rceil$<br>Coefficient des pertes moyennes par courants de Foucault, kFoucind | $5.17 \times 10^{-6}$ |
| Coefficient des pertes moyennes par hystérésis, $k_{\text{Hyst}_{\text{ind}}}  w \cdot s / kg \cdot T^2 $                                                                | $1,91\times10^{-3}$   |

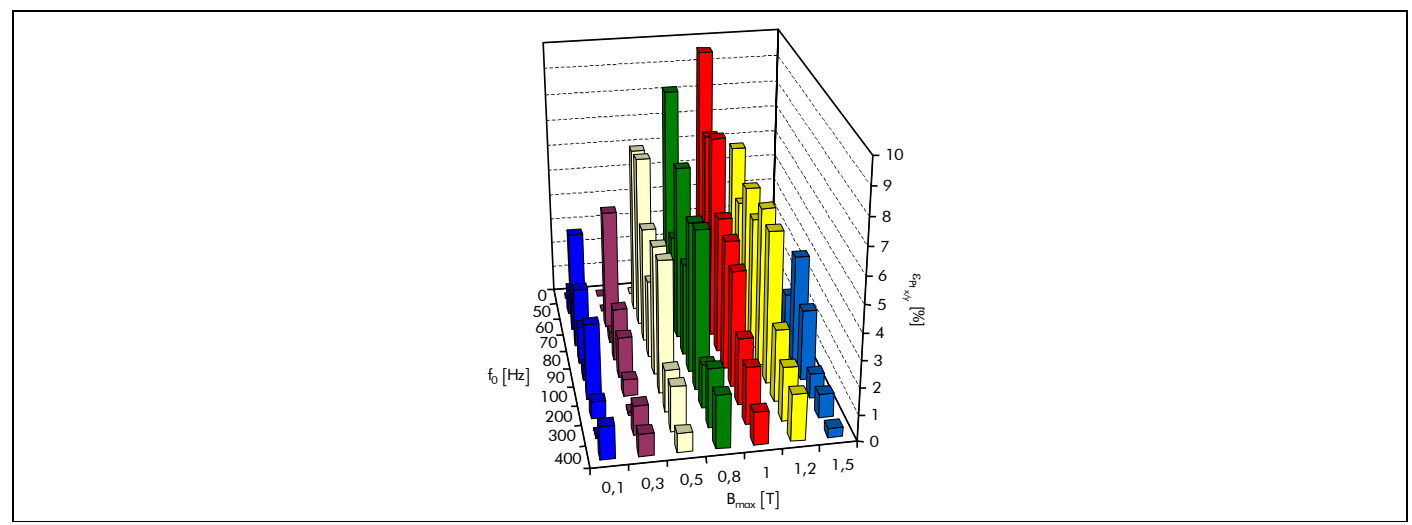

Figure 81 : Erreur entre les courbes des pertes totales mesurées à l'aide du cadre d'Epstein et celles calculées à l'aide de l'approche macroscopique de Steinmetz.

[Équations (284)] est inférieure à 10 %. Les niveaux d'erreur pour différentes valeurs de l'induction magnétique maximale  ${\tt B_{max}}$  et de la fréquence de fonctionnement  ${\it f}_0\,$  sont représentés sur la Figure 81.

Il faut signaler néanmoins que les valeurs des paramètres fondamentaux du matériau, modifiées par la mise en œuvre et les conditions complexes d'utilisation dans les machines électriques tournantes, sont très différentes de celles qui interviennent dans le *cadre d'Epstein* utilisé pour caractériser le matériau. En effet, dans cet appareil, le champ magnétique peut être considéré comme uniforme, l'hystérésis uniquement alternative et l'onde imposée est sinusoïdale à basse fréquence (50 Hz). Cela implique que les valeurs caractéristiques normalisées ne peuvent être employées telles quelles et ne peuvent constituer qu'une référence relative, à corriger avec précaution, pour chaque type d'utilisation [130].

#### II.2.2.2.2. Formules améliorées – Induction magnétique non sinusoïdale dans le fer

Les expressions des pertes fer dans le circuit magnétique de l'induit denté, définies par les relations (284), sont seulement valables pour une induction magnétique sinusoïdale. Dans la plupart des machines synchrones à aimants permanents, qu'elles soient à inducteur intérieur ou extérieur, la variation de l'induction magnétique dans le fer statorique est loin d'être sinusoïdale. En effet, les paramètres géométriques (le nombre de paires de pôles p et le coefficient d'arc polaire des aimants permanents  $\alpha_{\alpha}$ ) ainsi que la direction d'aimantation (radiale ou parallèle) des aimants permanents font que les matériaux ferromagnétiques de l'induit denté travaillent avec des ondes non sinusoïdales [cf. Chap. 3-§ III.3.].

Ces conditions de fonctionnement entraînent une forte augmentation des pertes électromagnétiques par rapport aux régimes sinusoïdaux du modèle de Steinmetz. Ce modèle macroscopique établi pour une induction sinusoïdale devient *alors difficilement utilisable*. En nous inspirant des travaux de Slemon [32] et du modèle de Steinmetz, nous en déduisons les expressions applicables à une répartition quelconque d'induction magnétique totale [138]-[139], [141] et [143]-[146].

Pour ce qui est des pertes moyennes par hystérésis, la loi de Steinmetz [Équation (284c)] reste valable tant que la forme de l'induction magnétique variable en électromagnétique ne crée aucun cycle d'hystérésis mineur dans le matériau ferromagnétique. En revanche, les pertes moyennes par courants de Foucault [Équation (284b)] doivent être formulées d'une autre manière. En effet, les pertes d'origine ohmique dans l'induit denté, principalement dans l'ensemble isthmes-dent, augmentent sous l'effet de l'influence des harmoniques de l'induction magnétique. Afin d'être suffisamment précis dans l'évaluation des pertes fer, une approche alternative incluant les harmoniques de l'induction magnétique, dans chaque élément fini de la machine, doit être utilisée. L'utilisation de l'expression de Slemon [32] (dépendant du temps) suppose que les pertes moyennes par courants de Foucault sont induites par la variation de l'induction magnétique totale. Cette expression est déterminée à l'aide de l'expression traditionnelle des pertes d'origine ohmique définies

par la relation (284b) (Modèle macroscopique de Steinmetz). Si on considère une répartition sinusoïdale, l'induction magnétique dans l'induit denté est de la forme :

$$
B_{\text{ind}\sigma}(t) = B_{\text{max}} \cdot \sin(\omega_0 \cdot t). \tag{287}
$$

La valeur moyenne du carré de sa dérivée est liée à sa pulsation électrique  $\omega_0$  et à son amplitude maximale  $B_{\text{max}}$  par l'expression :

$$
\left\langle \left(\frac{\mathrm{d}B_{\mathrm{ind}\sigma}(t)}{\mathrm{d}t}\right)^2 \right\rangle_T = \frac{1}{2} \cdot \omega_0^2 \cdot B_{\mathrm{max}}^2. \tag{288}
$$

Finalement, la comparaison des relations (284b) et (288) suggère que les pertes moyennes par courants de Foucault peuvent s'exprimer de la façon suivante :

$$
P_{\mathbf{ind}\sigma_{\perp}\text{Fouc}} = 2 \cdot k_{\text{Fouc}_{\mathbf{ind}}} \cdot \left\langle \left(\frac{dB_{\mathbf{ind}\sigma}(t)}{dt}\right)^2 \right\rangle_T \cdot \rho_{v_{\mathbf{sta}}} \cdot dV_{\mathbf{sta}} \,. \tag{289}
$$

Cette dernière formulation va nous servir à calculer les pertes moyennes par courants de Foucault dans les dents, les isthmes des dents et dans la culasse du paquet de tôles des structures étudiées. Cette nouvelle approche est basée sur le fait que les pertes par courants de Foucault sont proportionnelles à la valeur moyenne du carré de la dérivée de l'induction magnétique totale.

### II.2.2.3. Pertes moyennes par courants de Foucault dans l'induit denté

#### II.2.2.3.1. Introduction

Les pertes moyennes par courants de Foucault dans les alliages ferromagnétiques, utilisés dans le circuit magnétique de l'induit denté, résultent, selon la loi de Faraday, des variations temporelles des flux magnétiques qui induisent des f.e.m. dans leur masse. Ces f.e.m. donnent naissance à des courants qui se ferment dans la masse du fer dans des plans normaux à la direction du flux magnétique total. Le phénomène est analogue à celui qui génère des courants dans une boucle fermée conductrice traversée par un flux magnétique variable, la masse du fer pouvant être décomposée, par la pensée, en un ensemble de boucles fermées conductrices. Ces courants sont liés au mouvement des électrons libres du matériau magnétique, du fait de l'action du champ électrique local, que l'on peut déduire des équations de Maxwell à partir du champ magnétique appliqué, comme dans tout conducteur excité par une f.e.m..

### II.2.2.3.2. Pertes moyennes par courants de Foucault dans l'ensemble isthmes-dent

Si B<sup>ri</sup> B<sub>is&dσ</sub> ( $T_{\alpha}$ ,r,t) représente l'induction magnétique radiale en électromagnétique, à la température de fonctionnement  $T_a$  et à l'instant t, sous une ouverture dentaire au rayon r  $(R_{s1} \le r \le R_e$  pour un inducteur intérieur et R<sub>e</sub> ≤ r ≤ R<sub>s1</sub> pour une inducteur extérieur) et b<sub>is&d</sub> (r) la largeur de l'ouverture d'une dent et de ces isthmes au même rayon, alors l'intégrale générale des pertes moyennes par courants de Foucault dans l'ensemble isthmes-dent, sous une période électrique  $T = 2\pi/\omega_0$ , s'écrit de la manière suivante :

$$
P_{\mathbf{i}s\&\mathbf{d}\sigma_{\perp}F\text{ouc}}^{i}\left(\mathcal{T}_{\alpha}\right) = 2k_{str} \cdot k_{F\text{ouc}_{\mathbf{i}\mathbf{n}\mathbf{d}}} \cdot N_{es} \cdot k_{f} \cdot \rho_{v_{sta}} \cdot L_{sta} \cdot \frac{1}{T} \cdot \int_{0}^{2\pi/\omega_{0}} \int_{R_{s1}}^{R_{e}} b_{\mathbf{i}s\&\mathbf{d}}\left(r\right) \cdot \left(\frac{dB_{\mathbf{i}s\&\mathbf{d}\sigma}^{r\mathbf{i}}\left(\mathcal{T}_{\alpha},r,t\right)}{dt}\right)^{2} \cdot dr \cdot dt. \tag{290}
$$

Étant donnée la forme trapézoïdale adoptée au niveau des dents et des encoches [cf. Chap. 2-§ II.2.], l'ensemble isthmes-dent est décomposé en plusieurs zones d'étude (à savoir, trois zones identiques au minimum pour chaque dent). La Figure 62, définie dans le paragraphe III.3.3.2. du chapitre 3, récapitule les différentes zones caractéristiques constituant l'ensemble isthmes-dent des différentes topologies étudiées. En conséquence, l'équation précédente des pertes moyennes d'origine ohmique devient :

$$
P_{is\& do}^{i}{}_{\text{Fouc}}\left(\mathcal{T}_{\alpha}\right) = \sum_{i=1}^{N_{z}} P_{zi\sigma}^{i}{}_{\text{Fouc}}\left(\mathcal{T}_{\alpha}\right),\tag{291a}
$$

avec zi l'indice de la zone d'étude (z1 : Zone 1, z2 : Zone 2 et z3 : Zone 3), N<sub>z</sub> le nombre total de zones d'étude dans une dent et ces isthmes, et P<mark>i</mark><sub>ziσ Fouc</sub> (Τ<sub>α</sub>) les pertes moyennes par courants de Foucault dans les différentes zones d'étude qui sont définies par :

$$
P_{\mathbf{z}i\sigma_{-}F\text{ouc}}^{i}\left(\mathcal{T}_{\alpha}\right) = 2k_{str} \cdot k_{F\text{ouc}_{ind}} \cdot N_{es} \cdot k_{f} \cdot \rho_{v_{sta}} \cdot L_{sta} \cdot \frac{1}{T} \cdot \int_{0}^{2\pi/\omega_{0}R_{sup}} b_{\mathbf{z}i}(r) \cdot \left(\frac{dB_{\mathbf{z}i\sigma}^{i\mathbf{i}}\left(\mathcal{T}_{\alpha},r,t\right)}{dt}\right)^{2} \cdot dr \cdot dt, \tag{291b}
$$

où R<sub>sup.</sub> et R<sub>inf.</sub> représentent les rayons de la surface d'intégration correspondante à la zone caractéristique choisie ( $R_{inf.} = R_{s1}$  &  $R_{sub.} = R_{is1}$  pour la Zone 1,  $R_{inf.} = R_{is1}$  &  $R_{sub.} = R_{is2}$  pour la Zone 2 et R<sub>inf.</sub> = R<sub>is2</sub> & R<sub>sup.</sub> = R<sub>e</sub> pour la Zone 3); b<sub>zi</sub> (r) et B'zi<sub>o</sub> (T<sub>a</sub>,r,t) respectivement la largeur de l'ouverture et la composante radiale de l'induction magnétique totale, sous une ouverture dentaire  $\Theta_{od}$ , des différentes zones d'étude qui sont définies par les relations (234) et (237).

Tous calculs faits, en substituant les relations (234) et (237) dans la relation (291b) et en effectuant les différentes intégrales, on aboutit aisément aux pertes moyennes par courants de Foucault dans les zones caractéristiques constituant l'ensemble isthmes-dent. Ces pertes d'origine ohmique sont alors définies par :

$$
P_{\mathbf{z}i\sigma_{\perp}}^{\mathbf{i}}F_{\mathbf{z}i\sigma_{\perp}}(\mathcal{T}_{\alpha}) = K_{\mathbf{z}i\sigma_{\perp}}^{\mathbf{i}}F_{\mathbf{z}i\sigma_{\perp}}F_{\mathbf{z}i\sigma_{\perp}}(\mathcal{T}_{\alpha}), \tag{292a}
$$

avec P<mark>i</mark> <sub>zio\_Fouc<sub>1</sub> ( $T_{\alpha}$ ) les pertes moyennes par courants de Foucault dans les différentes zones causées par</sub> le fondamental de la composante radiale de l'induction magnétique totale B<mark>ri</mark><sub>a</sub>( $T_{\alpha}$ ,r,t), sous une ouverture dentaire  $\Theta_{\text{od}}$ , à la surface de l'entrefer réel ( $r = R_{s1}$ ) [Équation (237b)] :

$$
P_{\mathbf{z}i\sigma_{\perp}F\text{ouc}_1}^{\mathbf{i}}(\mathcal{T}_{\alpha}) = k'_{\mathbf{z}i} \cdot k_{F\text{ouc}_{\mathbf{ind}}} \cdot \omega_0^2 \cdot \underline{\mathcal{B}}_{\mathbf{z}i\sigma_1}^{\mathbf{ri}}(\mathcal{T}_{\alpha}, R_{s1})^2 \cdot M_{\mathbf{z}i},\tag{292b}
$$

et  $\mathcal{K}^\mathbf{i}_{\mathbf{z}\vert\sigma}$  <sub>Fouc</sub> le coefficient dû aux harmoniques spatiaux dans l'ensemble isthmes-dent par courants de Foucault [134]-[136] :

$$
K_{\mathbf{z}1\sigma_{\mathbf{z}}\text{Four}}^{\mathbf{i}} = \Re \left\{ \sum_{v=1,3...}^{+\infty} v^2 \cdot \left[ \frac{\underline{\mathbf{B}}_{\mathbf{z}1\text{s}_{\mathbf{y}}^{\mathbf{i}}}(T_{\alpha}, R_{s1})}{\underline{\overline{\mathbf{B}}_{\mathbf{z}1\text{s}_{\mathbf{y}}^{\mathbf{i}}}(T_{\alpha}, R_{s1})} \right]^2 \right\} = \Re \left\{ \sum_{v=1,3...}^{+\infty} v^2 \cdot \left[ \frac{K_{\text{od}_{v}}(1) \cdot \frac{K_{\text{I}1\text{s}_{\mathbf{n}}^{\mathbf{y}}}{K_{\text{sd}_{v}}^{\mathbf{i}}}}{K_{\text{od}_{1}}(1) \cdot \frac{K_{\text{I}1\text{s}_{\mathbf{n}}^{\mathbf{i}}}{K_{\text{sd}_{1}}^{\mathbf{i}}}} \cdot r_{\mathbf{I}}^{\text{p} \cdot (\text{v}-1)} \right]^2 \right\} \quad \forall v \text{ p} . \tag{292c}
$$

Le facteur harmonique  $K_{\text{od}}(1)$ , coefficient d'ouverture dentaire, et les fonctions harmoniques complexe  $\frac{\mathcal{K}^{\bm i}_{\bm 1\rm Isn}}$  et réelle  $\mathcal{K}_{\rm sd_v}$  sont donnés respectivement dans l'*Annexe C* et l'*Annexe D* par la relation (C.2) et les relations (D.30).

Le coefficient harmonique  $\kappa_{{\bf z}|_{\sigma -} \mathsf{F_{\rm OUC}}}^\text{i}$ , provoqué par la variation de l'induction magnétique radiale B<mark>ri</mark> ( $\mathcal{T}_{\bf z}$ 1<sub>σ</sub> ( $\mathcal{T}_{\bf q}$ ,r,t) en électromagnétique sous une ouverture dentaire  $\Theta_{\rm od}$ , dépend essentiellement de la structure étudiée (inducteur intérieur  $k_{str} = 1$  ou extérieur  $k_{str} = -1$ ), du nombre total d'encoches (ou de dents) au stator, N<sub>es</sub>, de la direction d'aimantation des aimants permanents (radiale ou parallèle) et des paramètres géométriques de l'inducteur à savoir :

- de r<sub>I</sub>, r<sub>II</sub> et r<sub>III</sub> les ratios adimensionnels réels [Équations (164)] relatifs à l'*entrefer fictif* (Région **I**), à la couronne aimantée (Région **II** ) et à la culasse rotorique (Région **III** ) ;
- de µr**II** et µr**III** respectivement la perméabilité magnétique relative de la Région **II** et de la Région **III** ;
- de  $\alpha_{\alpha}$  le coefficient d'arc polaire des aimants permanents [Équation (8)] qui agit implicitement sur la valeur de  $\mu_{rII}$  [cf. Chap. 2-§ V.3.7.2.];
- et de p le nombre de paires de pôles.

Dans la relation (292b), le paramètre k'<sub>zi</sub> représente une fonction géométrique des zones caractéristiques qui est défini par :

$$
k'_{z1} = 2 \cdot \frac{r_{z1}^{2 \cdot k_{str}}}{(r_{z1}^{2 \cdot k_{str}} - 1)} \cdot \ln(r_{z1})
$$
 dans la Zone 1, (293a)

$$
k'_{z2} = 2 \cdot (r_{z1} \cdot r_{z2})^{2 \cdot k_{str}} \cdot \left(\frac{c_{is} + c_d}{c_d}\right)^2 \cdot \frac{\left[n(r_{z2}) + k_{str} \cdot \ln\left(\frac{c_{is} + c_d}{c_d}\right)\right]}{\left[\left(\frac{c_{is} + c_d}{c_d}\right)^2 \cdot r_{z2}^{2 \cdot k_{str}} - 1\right]}
$$
 dans la Zone 2, (293b)

$$
k'_{\mathbf{z}3} = 2 \cdot \left(\frac{\varsigma_{\mathbf{i}s} + \varsigma_{\mathbf{d}}}{\varsigma_{\mathbf{d}}}\right)^2 \cdot \frac{\left(r_{\mathbf{z}1} \cdot r_{\mathbf{z}2} \cdot r_{\mathbf{z}3}\right)^{2 \cdot k_{\mathbf{s}tr}}}{\left(r_{\mathbf{z}3}^{2 \cdot k_{\mathbf{s}tr}} - 1\right)} \cdot \ln(r_{\mathbf{z}3}) \qquad \text{dans la Zone 3,}
$$
\n(293c)

et M**z**i la masse des différentes zones d'étude qui est donnée par la relation suivante :

$$
M_{zi} = N_{es} \cdot k_f \cdot \rho_{v_{sta}} \cdot S_{zi} \cdot L_{sta} \tag{294}
$$

avec S<sub>zi</sub> la surface des zones caractéristiques constituant l'ensemble isthmes-dent qui s'exprime par :

$$
S_{z1} = -k_{str} \cdot \frac{V_{cyl}}{L_{sta}} \cdot \frac{\varsigma_d}{N_{es}} \cdot \left(\frac{\varsigma_{is} + \varsigma_d}{\varsigma_d}\right) \cdot \frac{\left(r_{z1}^{2 \cdot k_{str}} - 1\right)}{r_{z1}^{2 \cdot k_{str}}}
$$
 dans la Zone 1, (295a)

$$
S_{z2} = -k_{str} \cdot \frac{V_{cyl}}{L_{sta}} \cdot \frac{\varsigma_d}{N_{es}} \cdot \frac{\left(r_{z2}^{2 \cdot k_{str}} - 1\right)}{\left(r_{s1} \cdot r_{z2}\right)^{2 \cdot k_{str}}} \cdot \left[\left(\frac{\varsigma_{is} + \varsigma_d}{\varsigma_d}\right) \cdot r_{z2}^{k_{str}} + 1\right] \qquad \text{dans la Zone 2,}
$$
 (295b)

$$
S_{z3} = -k_{str} \cdot \frac{V_{cyl}}{L_{sta}} \cdot \frac{\zeta_d}{N_{es}} \cdot \frac{\left(r_{z3}^{2 \cdot k_{str}} - 1\right)}{\left(r_{z1} \cdot r_{z2} \cdot r_{z3}\right)^{2 \cdot k_{str}}}
$$
 dans la Zone 3. (295c)

Notons que ces différents paramètres (i.e., k'zi, M<sub>zi</sub> et S<sub>zi</sub>) font intervenir les ratios adimensionnels réels relatifs aux différentes zones d'étude constituant l'ensemble isthmes-dent (à savoir rz1, rz<sub>2</sub> et rz3) qui sont définis par les relations (236), le coefficient d'arc dentaire  $\varsigma_{is}$  des isthmes de la dent, le coefficient d'arc dentaire <sub>Sd</sub> de la dent et le volume de l'inducteur V<sub>cyl</sub> (dit *volume de cylindré*) qui est donné par :

$$
V_{cyl} = \pi \cdot R_{s1}^2 \cdot L_{sta} \,. \tag{296}
$$

En substituant les relations (292) dans la relation (291a) et en utilisant la masse et la surface des ensembles isthmes-dent ;

$$
M_{\mathbf{is\&d}} = M_{\mathbf{is}} + M_{\mathbf{d}} \text{ [Équations (18) et (19)],}
$$
\n
$$
S_{\mathbf{is\&d}} = S_{\mathbf{is}} + S_{\mathbf{d}} \text{ [Équations (22) et (23)] ;}
$$
\n(298)

les pertes totales par courants de Foucault Pis&d<sub>σ Fouc</sub> (T<sub>a</sub>) dans l'ensemble isthmes-dent s'exprime par :

$$
P_{is\& do}^{i}F_{\text{ouc}}(T_a) = K_{zlo}^{i}F_{\text{ouc}} \cdot P_{is\& do}^{i}F_{\text{ouc}_1}(T_a), \qquad (299a)
$$

avec P<mark>i</mark> s&d<sub>σ\_</sub>F<sub>ouc<sub>1</sub></sub>(T<sub>a</sub>) les pertes moyennes par courants de Foucault dans l'ensemble isthmes-dent causées par le fondamental de la composante radiale de l'induction magnétique totale B<mark>ri</mark> ( $T_{\alpha}$ ,r,t), sous une ouverture dentaire  $\Theta_{od}$ , à la surface de l'entrefer réel ( $r = R_{s1}$ ) [Équation (237b)] :

$$
P_{is\& d\sigma_F\text{Eole}}^i(T_\alpha) = k_{is\& d} \cdot k_{\text{Eole}} \cdot \omega_0^2 \cdot \underline{\underline{\mathbf{B}}_{z1\sigma_1}^{i^i}} (T_\alpha, R_{s1})^2 \cdot M_{is\& d} \tag{299b}
$$

où k**is&d** représente le coefficient géométrique de l'ensemble isthmes-dent qui est défini par :

$$
k_{is\&d} = \frac{(k'_{z1} \cdot S_{z1} + k'_{z2} \cdot S_{z2} + k'_{z3} \cdot S_{z3})}{S_{is} + S_d}.
$$
 (300)

#### II.2.2.3.3. Pertes moyennes par courants de Foucault dans la culasse statorique

En adoptant strictement la même démarche, les pertes moyennes par courants de Foucault  $P_{\rm cso-Fouc}^{i}(7_a)$  dans la culasse statorique sont, par définition, déterminées par l'intégrale définie par la relation (301). En effet, si B $_{\rm csc}^{\Theta {\bf i}}(I_\alpha$ ,t) représente l'induction magnétique tangentielle en électromagnétique dans la culasse statorique [Équations (246)], à la température de fonctionnement  $T_a$  et à l'instant t, alors l'intégrale générale des pertes moyennes par courants de Foucault P $_{\rm csc\_Four}^{i}(\mathcal{T}_{\alpha})$  dans la culasse statorique, sous une période électrique  $T = 2\pi/\omega_0$ , peut s'écrire de la manière suivante :

$$
P_{\text{CS}\sigma_{-}F_{\text{OUC}}}^{i}\left(\mathcal{T}_{\alpha}\right) = 2k_{\text{str}} \cdot k_{F_{\text{OUC}_{ind}}} \cdot k_{f} \cdot \rho_{v_{\text{sta}}} \cdot L_{\text{sta}} \cdot \frac{1}{T} \cdot \int_{0}^{2\pi/\omega_{0}R_{s2}} \left(\frac{dB_{\text{CS}\sigma}^{\Theta i}\left(\mathcal{T}_{\alpha},t\right)}{dt}\right)^{2} \cdot 2\pi \cdot r \cdot dr \cdot dt. \tag{301}
$$

Chapitre 4.

Tous calculs faits, en substituant les relations (246) dans la relation (301) et en effectuant les différentes intégrales, on aboutit aisément aux pertes moyennes par courants de Foucault Pas<sub>σ Fouc</sub> (T<sub>a</sub>) dans la culasse statorique. Ces pertes d'origine ohmique sont alors définies par :

$$
P_{\text{csc}}^{i}{}_{\text{Four}}\left(\mathcal{T}_{\alpha}\right) = K_{\text{csc}}^{i}{}_{\text{Four}} \cdot P_{\text{csc}}^{i}{}_{\text{Four}}\left(\mathcal{T}_{\alpha}\right),\tag{302a}
$$

avec P<mark>i</mark> <sub>csσ\_Fouc<sub>1</sub> (T<sub>a</sub>) les pertes moyennes par courants de Foucault dans la culasse statorique causées par</sub> le fondamental de la composante tangentielle de l'induction magnétique totale B $_{\rm csc}^{\rm \Theta i}(\mathcal{T}_{\alpha},t)$  $[\mathrm{\acute{E}}$ quation  $(246b)]$ :

$$
P_{\text{cso}}^{i}{}_{\text{Fouc}_{1}}(T_{\alpha}) = k_{\text{Fouc}_{\text{ind}}} \cdot \omega_{0}^{2} \cdot \underline{\mathcal{B}}_{\text{cso}_{1}}^{\Theta i} (T_{\alpha})^{2} \cdot M_{\text{cs}} \,, \tag{302b}
$$

et  $\mathcal{K}^{\bm i}_{\bf c s \sigma\_Four}$  le coefficient dû aux harmoniques spatiaux dans la culasse statorique par courants de Foucault [134]-[136] :

$$
K_{\text{cso}}^{\mathbf{i}} \mathbf{F}_{\text{ouc}} = \Re_{\mathbf{e}} \left\{ \sum_{v=1,3...}^{+\infty} v^2 \cdot \left[ \frac{\underline{\mathbf{g}}_{\text{csc}}^{(0)}(T_{\alpha})}{\underline{\overline{\mathbf{g}}_{\text{csc}}^{(0)}}(T_{\alpha})} \right]^2 \right\} = \Re_{\mathbf{e}} \left\{ \sum_{v=1,3...}^{+\infty} v^2 \cdot \left[ \frac{K_{\text{op}} \cdot \frac{K_{\text{I}}^{\mathbf{i}}}{K_{\text{sd}}}}{K_{\text{op}} \cdot \frac{K_{\text{I}}^{\mathbf{i}}}{K_{\text{sd}}}} \cdot r_{\mathbf{I}}^{\mathbf{p} \cdot (\mathbf{v}-1)} \right]^2 \right\} \quad \forall v \mathbf{p}. \tag{302c}
$$

Le facteur harmonique  $K_{\sf op_v}$  , coefficient d'ouverture polaire, et les fonctions harmoniques complexe  $\frac{K_{\bf I|_{Sn}}}{K_{\bf II|_{Sh_v}}}$ et réelle K<sub>sd.</sub>, intervenant dans la relation (302c), sont définis respectivement dans l'Annexe C et l'Annexe D par la relation(C.8) et les relations(D.30). On notera que le coefficient harmonique  $K^{\rm i}_{\rm cso~Fouc}$  est indépendant du nombre de dents au stator, N<sub>es</sub> , contrairement au coefficient harmonique  $K^{\bf j}_{\bf z}{}_{\rm l\sigma-Fouc}$  .

#### II.2.2.3.4. Pertes totales dissipées par courants de Foucault dans l'induit denté

Nous pouvons maintenant exprimer les pertes totales dissipées par courants de Foucault dans l'induit denté comme la somme des pertes moyennes par courants de Foucault Pis&dσ\_Fouc(*T*<sub>a</sub>) dans l'ensemble isthmes-dent [Équations (299)] et Pas<sub>σ\_Fouc</sub> (Τ<sub>α</sub>) dans la culasse statorique [Équations (302)] des tôles statoriques de l'induit denté :

$$
P_{\mathbf{ind}\sigma_{\perp}}^{\mathbf{i}} F_{\mathbf{ouc}}(T_{\alpha}) = P_{\mathbf{is}\&\mathbf{do}_{\perp}}^{\mathbf{i}} F_{\mathbf{ouc}}(T_{\alpha}) + P_{\mathbf{cs}\sigma_{\perp}}^{\mathbf{i}} F_{\mathbf{ouc}}(T_{\alpha}).
$$
\n(303)

Les pertes totales d'origine ohmique P<mark>i</mark>ndσ\_<sub>Fouc</sup>3D (<sup>T</sup>a) dans l'induit denté en prenant en compte les</sub> phénomènes 3D (les effets d'extrémités) caractérisés par le coefficient tridimensionnel  $\left. \mathcal{K}_{\rm 3D} \right.$   $^{27}$ 

j

<sup>27</sup> Ce coefficient, correspondant aux effets de bords, permet de modéliser l'influence du débordement des aimants permanents [cf. Chap. 3-§ III.2.2.2.]. On notera que ce coefficient vaut 1 quand le débordement des aimants permanents est nul ( $L_{sta} = L_q$ ). Le développement de ce facteur tridimensionnel  $K_{3D}$  est explicité dans l'Annexe H.

[Équations (219)] s'expriment simplement par la relation suivante :

$$
P_{\text{ind}\sigma_{\text{Fouc}_{3D}}}^{i}(T_{\alpha}) = K_{3D} \cdot P_{\text{ind}\sigma_{\text{Fouc}}}^{i}(T_{\alpha}).
$$
\n(304)

$$
(304)
$$

## II.2.2.4. Pertes moyennes par hystérésis dans l'induit denté

#### II.2.2.4.1. Introduction

Globalement, les *pertes moyennes par hystérésis* résultent, sous l'effet de la variation en intensité et/ou en direction du champ magnétique appliqué, de la modification de l'organisation de la matière en domaines de Weiss. La variation de la magnétisation provoque des déplacements, des suppressions ou des créations de parois entre domaines qui tentent à orienter leurs moments dans le sens du champ magnétique appliqué. Ces transformations irréversibles se font avec apparition d'hystérésis et absorbent de l'énergie. Bien que discontinu à l'échelle microscopique, le phénomène peut être considéré comme continu à l'échelle macroscopique [130].

Nous avons vu que ces pertes d'origine magnétique représentent, transformées en chaleur, l'énergie nécessaire à l'aimantation cyclique alternative du fer. En régime quasi-statique, elles sont proportionnelles à l'aire du cycle d'hystérésis (au nombre de cycles d'aimantation), à la fréquence de fonctionnement et dépendent implicitement des caractéristiques intrinsèques des tôles statoriques (de l'épaisseur des tôles statoriques, de la conductivité électrique et de la masse volumique). Nous allons donc appliquer la loi de Steinmetz [Équation (284c)] qui reste valable tant que la variation de l'induction magnétique n'est à l'origine d'aucun cycle d'hystérésis mineur dans le matériau ferromagnétique de l'induit denté.

#### II.2.2.4.2. Pertes moyennes par hystérésis dans l'ensemble isthmes-dent

À partir de la formule empirique du modèle macroscopique de Steinmetz et de l'induction magnétique totale maximale dans l'ensemble isthmes-dent à l'instant t égal à t<sub>0</sub> = (n<sub>is&d</sub> ⋅Θ<sub>od</sub>/2 − Θ<sub>rs0</sub>)/Ω<sub>0</sub> et ∀n<sub>is&d</sub> et Θ<sub>rs0</sub> [cf. Chap. 3-§ III.3.3.2.], on peut donner une expression intégrale des pertes moyennes par hystérésis P<mark>is&dσ\_Hyst (7a) dans l'ensemble isthmes-dent sous la forme :</mark>

$$
P_{is\& do}^{i}{}_{Lyst}(\mathcal{T}_{\alpha}) = k_{str} \cdot k_{Hyst_{ind}} \cdot N_{es} \cdot k_{f} \cdot \rho_{v_{sta}} \cdot L_{sta} \cdot \omega_{0} \cdot \int_{R_{s1}}^{R_{e}} b_{is\& d}(r) \cdot B_{is\& do}^{ri}(\mathcal{T}_{\alpha}, r, t_{0}) \cdot dr \,. \tag{305}
$$

Tous calculs faits, en adoptant strictement la même démarche que les pertes moyennes par courants de Foucault P<sup>i</sup>s&d<sub>σ</sub> <sub>Fouc</sub> (*T*<sub>a</sub>) dans l'ensemble isthmes-dents [cf. Chap. 4-§ II.2.2.3.2.], les pertes d'origine magnétique s'expriment pour un matériau homogène, isotrope et à champ magnétique total uniforme ou non par :

$$
P_{\mathbf{is}\&\mathbf{d}\sigma_{\perp}^{\mathbf{i}}}^{\mathbf{i}}(T_{\alpha}) = \sum_{i=1}^{N_{\mathbf{z}}} P_{\mathbf{z}i\sigma_{\perp}^{\mathbf{i}}}^{\mathbf{i}}(T_{\alpha}). \tag{306a}
$$

avec P<sup>i</sup>zi<sub>σ Hyst</sub> ( $T_q$ ) les pertes moyennes par hystérésis dans les différentes zones d'étude [cf. Figure 62] qui sont données par :

$$
P_{\mathbf{z}i\sigma_{-}Hyst}^{i}\left(\mathcal{T}_{\alpha}\right) = K_{\mathbf{z}i\sigma_{-}Hyst}^{i} \cdot P_{\mathbf{z}i\sigma_{-}Hyst_{1}}^{i}\left(\mathcal{T}_{\alpha}\right) \quad \forall \nu p \tag{306b}
$$

où P<mark>i</mark> <sub>ziσ\_Hyst<sub>1</sub> (Τ<sub>α</sub>) représente les pertes moyennes par hystérésis dans les différentes zones causées par le</sub> fondamental de la composante radiale de l'induction magnétique totale B $_{\mathbf{z}\text{lo}}^\mathsf{ri}\left( \mathcal{T}_{\alpha}, \mathsf{r},\mathsf{t} \right)$  $B_{a}^{r}$ **j**  $(T_a, r, t)$ ,

sous une ouverture dentaire  $\Theta_{od}$ , à la surface de l'entrefer réel ( $r = R_{s1}$ ) [Équation (237b)] :

$$
P_{\mathbf{z}i\sigma_{-}H\mathbf{y}st_{1}}^{i}\left(\mathcal{T}_{\alpha}\right) = k_{\mathbf{z}i} \cdot k_{H\mathbf{y}st_{\mathbf{ind}}} \cdot \omega_{0} \cdot \underline{\mathcal{B}}_{\mathbf{z}1\sigma_{1}}^{ri}\left(\mathcal{T}_{\alpha}, R_{s1}\right)^{2} \cdot M_{\mathbf{z}i},\tag{306c}
$$

et  $\mathcal{K}_{\bf z\,lo\_Hyst}^{\bf i}$  le coefficient dû aux harmoniques spatiaux dans l'ensemble isthmes-dent par hystérésis :

$$
\mathcal{K}_{\mathbf{z}1\sigma_{-}H\mathbf{y}st}^{\mathbf{i}} = \Re \left\{ \sum_{v=1,3}^{+\infty} \left[ \frac{\underline{\mathbf{B}}_{\mathbf{z}1\sigma_{v}}^{r\mathbf{i}} \left( \mathcal{T}_{\alpha}, R_{s1} \right)}{\underline{\mathbf{B}}_{\mathbf{z}1\sigma_{1}}^{r\mathbf{i}} \left( \mathcal{T}_{\alpha}, R_{s1} \right)} \right] \right\}^{2} = \Re \left\{ \sum_{v=1,3...}^{+\infty} \frac{\mathcal{K}_{\text{od}_{v}}\left(1\right) \cdot \frac{\mathcal{K}_{\mathbf{l}s1v}^{i}}{\mathcal{K}_{\text{sd}_{v}}}}{\mathcal{K}_{\text{od}_{1}}\left(1\right) \cdot \frac{\mathcal{K}_{\mathbf{l}s1v}^{i}}{\mathcal{K}_{\text{sd}_{1}}}} \cdot r_{\mathbf{l}}^{p \cdot (v-1)} \right\}^{2} \quad \forall v p . \tag{306d}
$$

Ce facteur  $\mathcal{K}^{\bm{i}}_{\bm{z}l\sigma-\text{Hyst}}$  dépend des mêmes paramètres que le coefficient harmonique  $\mathcal{K}^{\bm{i}}_{\bm{z}l\sigma-\text{Fout}}$  des pertes par courants de Foucault dans l'ensemble isthmes-dent [Équation (292c)].

Notons qu'en utilisant les relations (297), (298) et (300) les pertes moyennes par hystérésis  $P_{is&dσ\text{ Hyst}}^{\prime}$  ( $\mathcal{T}_{\alpha}$ ) dans l'ensemble isthmes-dent peuvent s'écrire de la manière suivante :

$$
P_{\mathbf{is}\&\mathbf{d}\sigma_{\perp}H\mathbf{y}\mathbf{st}}^{i}\left(\mathcal{T}_{\alpha}\right) = K_{\mathbf{z}1\sigma_{\perp}H\mathbf{y}\mathbf{st}}^{i} \cdot P_{\mathbf{is}\&\mathbf{d}\sigma_{\perp}H\mathbf{y}\mathbf{st}_{1}}^{i}\left(\mathcal{T}_{\alpha}\right),\tag{307a}
$$

avec P<mark>is&dσ\_Hyst<sub>1</sub> (</sub>T<sub>a</sub>) les pertes moyennes par hystérésis dans l'ensemble isthmes-dent causées par le</mark> fondamental de la composante radiale de l'induction magnétique totale B<mark>ri</mark><sub>a</sub> (7<sub>a</sub>,r,t), sous une ouverture dentaire  $\Theta_{od}$ , à la surface de l'entrefer réel ( $r = R_{s1}$ ) [Équation (237b)] :

$$
P_{is\& d\sigma_{\perp} H y s t_1}^i(T_{\alpha}) = k_{is\& d} \cdot k_{H y s t_{ind}} \cdot \omega_0 \cdot \underline{\underline{\mathcal{B}}_{z1\sigma_1}^{r i}} (T_{\alpha}, R_{s1})^2 \cdot M_{is\& d} \,. \tag{307b}
$$

#### II.2.2.4.3. Pertes moyennes par hystérésis dans la culasse statorique

De la même façon, en utilisant la loi de Steinmetz et l'induction magnétique totale maximale dans la culasse statorique à l'instant t égal à  $t_0 =-(\Theta_p/2+\Theta_{rs0})/\Omega_0~$  et  $~\forall~\Theta_{rs0}$  [cf. Chap. 3-§ III.3.4.2.], on peut écrire l'expression intégrale des pertes moyennes par hystérésis P<mark>i</mark><sub>csσ\_Hyst</sub>(*T*<sub>a</sub>) dans la culasse statorique. Ces pertes d'origine magnétique sont alors données par :

$$
P_{\text{CS}\sigma_{-}H\text{yst}}^{i}\left(\mathcal{T}_{\alpha}\right) = k_{\text{str}} \cdot k_{\text{H}\text{yst}_{\text{ind}}} \cdot k_{f} \cdot \rho_{v_{\text{sta}}} \cdot L_{\text{sta}} \cdot \omega_{0} \cdot \int_{R_{e}}^{R_{s2}} B_{\text{CS}\sigma}^{\Theta i} \left(\mathcal{T}_{\alpha}, t_{0}\right)^{2} \cdot 2\pi \cdot r \cdot dr \tag{308}
$$

Tous calculs faits, en substituant les relations (246) dans la relation (308) et en calculant l'intégrale, on aboutit aisément aux pertes moyennes par hystérésis Pa<sub>csσ\_Hyst</sub> (*T*<sub>a</sub>) dans la culasse statorique. Ces pertes d'origine magnétique s'expriment donc pour un matériau homogène, isotrope et à champ magnétique total uniforme ou non par :

$$
P_{\text{csc}_{\perp} H \text{yst}}^{i} \left( \mathcal{T}_{\alpha} \right) = \mathcal{K}_{\text{csc}_{\perp} H \text{yst}}^{i} \cdot P_{\text{csc}_{\perp} H \text{yst}_{1}}^{i} \left( \mathcal{T}_{\alpha} \right) \quad \forall \text{vp}, \tag{309a}
$$

avec P<mark>i</mark>s<sub>σ\_Hyst<sub>1</sub> ( $T_a$ ) les pertes moyennes par hystérésis dans la culasse statorique causées par le fondamental</sub>

de la composante tangentielle de l'induction magnétique totale B $_{\rm csc}^{\Theta{\bf i}}(T_\alpha,$ t) [Équation (246b)] :

$$
P_{\text{csc}_{\perp} H \text{yst}_1}^{i} \left( \mathcal{T}_{\alpha} \right) = k_{H \text{yst}_{ind}} \cdot \omega_0 \cdot \underline{\mathcal{B}_{\text{csc}_{1}}^{\Theta i}} \left( \mathcal{T}_{\alpha} \right)^2 \cdot M_{\text{cs}} \,, \tag{309b}
$$

et  $\mathcal{K}^\mathbf{i}_\mathbf{cso-Hyst}$  le coefficient dû aux harmoniques spatiaux dans la culasse statorique par hystérésis :

$$
K_{\mathbf{cso}_{-}Hyst}^{i} = \Re \left\{ \sum_{v=1,3...}^{+\infty} \frac{\mathcal{B}_{\mathbf{cso}_{v}}^{0i}(T_{\alpha})}{\mathcal{B}_{\mathbf{cso}_{1}}^{0i}(T_{\alpha})} \right\}^{2} = \Re \left\{ \sum_{v=1,3...}^{+\infty} \frac{K_{p_{v}} \cdot \frac{K_{\mathbf{1}^{i}}^{i}}{K_{\mathbf{sd}_{v}}}}{K_{p_{1}} \cdot \frac{K_{\mathbf{1}^{i}}^{i}}{K_{\mathbf{sd}_{1}}}} \cdot r_{f}^{p \cdot (v-1)} \right\} \quad \forall vp.
$$
\n(309c)

Ce facteur <sup>K</sup> **cs**<sup>σ</sup> \_Hyst **<sup>i</sup>** dépend des mêmes paramètres que le coefficient harmonique <sup>K</sup> **cs**<sup>σ</sup> \_Fouc **<sup>i</sup>** des pertes par courants de Foucault dans la culasse statorique [Équation (302c)].

#### II.2.2.4.4. Pertes totales dissipées par hystérésis dans l'induit denté

Nous pouvons alors exprimer les pertes totales dissipées par hystérésis dans l'induit denté comme la somme des pertes moyennes par hystérésis Pis&d<sub>σ</sub> Hyst (*T*<sub>a</sub>) dans l'ensemble isthmes-dent [Équations (307)] et P<sup>i</sup><sub>csσ Hyst</sub> (*T*<sub>a</sub>) dans la culasse statorique [Équations (309)] des tôles statorique de l'induit denté :

$$
P_{\mathbf{ind}\sigma_{-}Hyst}^{i}\left(\mathcal{T}_{\alpha}\right) = P_{\mathbf{is}\&\mathbf{d}\sigma_{-}Hyst}\left(\mathcal{T}_{\alpha}\right) + P_{\mathbf{c}s\sigma_{-}Hyst}^{i}\left(\mathcal{T}_{\alpha}\right). \tag{310}
$$

Les pertes totales d'origine magnétique, en prenant en compte les phénomènes 3D (les effets d'extrémités) caractérisés par la relation (219), s'expriment simplement par la relation suivante :

$$
P_{\text{ind}\sigma_{\perp} H \text{yst}_{3D}}^{i} \left( \mathcal{T}_{\alpha} \right) = \mathcal{K}_{3D} \cdot P_{\text{ind}\sigma_{\perp} H \text{yst}}^{i} \left( \mathcal{T}_{\alpha} \right). \tag{311}
$$

#### II.2.2.5. Pertes totales dissipées dans le circuit magnétique de l'induit denté

Les pertes totales dissipées Pind<sub>σ\_Fer</sub> (*T*<sub>a</sub>) dans le circuit magnétique de l'induit denté s'expriment simplement par la somme des pertes par courants de Foucault [Équation (303)] et par hystérésis [Équation (310)] dans l'ensemble isthmes-dent et dans la culasse statorique. Lorsque le moteur est à vide (à  $I = 0$  A), elles valent :

$$
P_{\mathbf{ind}\sigma_{\perp}\text{Fer}}^{i}\left(\mathcal{T}_{\alpha}\right) = P_{\mathbf{ind}\sigma_{\perp}\text{Fouc}}^{i}\left(\mathcal{T}_{\alpha}\right) + P_{\mathbf{ind}\sigma_{\perp}\text{Hyst}}^{i}\left(\mathcal{T}_{\alpha}\right). \tag{312}
$$

Les pertes fer totales, en prenant en compte les phénomènes 3D (les effets d'extrémités) caractérisés par le coefficient tridimensionnel  $K_{3D}$  [Équations (219)], s'expriment simplement par la relation suivante :

$$
P_{\text{ind}\sigma_{\text{}}\text{Fer}_{3D}}^{i}\left(\mathcal{T}_{\alpha}\right) = \mathcal{K}_{3D} \cdot P_{\text{ind}\sigma_{\text{}}\text{Fer}}^{i}\left(\mathcal{T}_{\alpha}\right). \tag{313}
$$

Il convient de souligner que la maximisation de l'induction magnétique en magnétostatique dans la Région **I** (l'entrefer fictif) [cf. Chap. 3-§ II.2.2.3.] permettra de maximiser les pertes totales dissipées dans le circuit magnétique de l'induit denté avec ou sans les effets d'extrémités.

# II.2.2.6. Discussion sur l'évolution des pertes magnétiques dans l'induit denté

L'évolution des pertes magnétiques dans l'induit denté est étudiée sur une machine bipolaire (i.e.,  $p = 1$ ) à aimants permanents montés en surface à inducteur intérieur ( $k_{str} = 1$ ) et avec un induit denté. Les caractéristiques principales (à savoir les propriétés physiques des matériaux magnétiques, les paramètres géométriques principaux de la machine,…) sont données dans les tableaux caractéristiques définis dans l'Annexe J. Les phénomènes 3D (les effets d'extrémités), traduits par le coefficient tridimensionnel K<sub>3D</sub> [cf. Chap. 3-§ III.2.2.2.], ne seront pas pris en compte dans cette évolution (i.e.,  $K_{3D} = 1$ ). Les pertes fer dans l'induit denté seront déterminées pour les deux types d'aimantation [cf. Chap. 2-§ III.4.4.] : radiale et parallèle.

La Figure 82 illustre les pertes magnétiques dans l'induit denté (à savoir les pertes totales dissipées dans le circuit magnétique d'induit, les pertes par courants de Foucault et par hystérésis dans les différentes parties de l'induit denté) en fonction de la vitesse de rotation (ou de fonctionnement), N<sub>0</sub>, pour les deux types d'aimantation. Ces différentes figures amènent trois remarques. Premièrement, quel que soit le type d'aimantation, on peut observer que les pertes par courants de Foucault Pind<sub>σ Fouc</sub> (*T*<sub>a</sub>) sont trois fois plus élevées que les pertes par hystérésis Pind<sub>σ Hyst</sub> (Γ<sub>a</sub>). Généralement, à haute vitesse, les pertes par hystérésis sont négligeables par rapport aux pertes par courants de Foucault [170] et [173]. Deuxièmement, les pertes par hystérésis Pis&dσ\_Hyst(<sup>T</sup>a) dans l'ensemble isthmes-dent pour une aimantation parallèle sont légèrement plus élevées par rapport à celles d'une aimantation radiale. Cela s'explique par le fait que

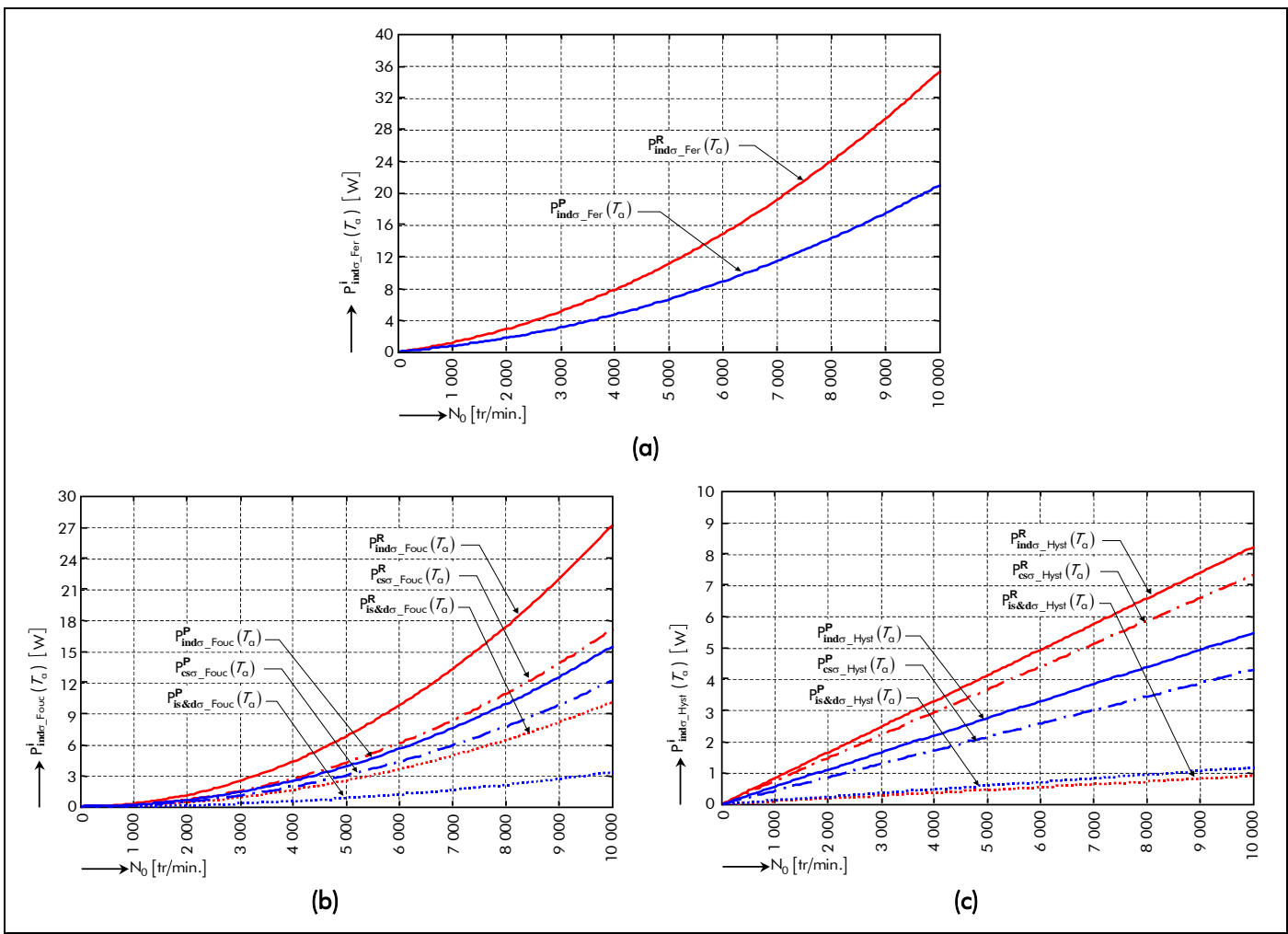

Figure 82 : Évolution des pertes magnétiques dans l'induit denté suivant la vitesse de rotation pour les deux types d'aimantation (radiale ou parallèle) : (a) Pertes totales dissipées. (b) Pertes par courants de Foucault. (c) Pertes par hystérésis.

l'induction magnétique totale dans les différentes zones d'étude de l'ensemble isthmes-dent est plus élevée pour une aimantation parallèle que pour une aimantation radiale [cf. Chap. 3-§ III.3.5.]. La troisième remarque est que les pertes totales dissipées dans le circuit magnétique de l'induit sont plus importantes pour une aimantation radiale que pour une aimantation parallèle.

Il est intéressant de noter que ces trois remarques ne sont pas générales. En effet, elles dépendent entièrement des caractéristiques géométriques de l'induit denté et de l'inducteur et de la direction d'aimantation des aimants permanents. Par exemple, en comparant les deux types d'aimantation, on peut remarquer que la minimisation des pertes fer totales Pind<sub>σ Fer</sub> (T<sub>a</sub>) dans le circuit magnétique de l'induit dépend de la direction d'aimantation des aimants permanents. On peut constater qu'il existe un réseau de ratios (r<sub>I</sub>, r<sub>II</sub>), qui traduit la variation de l'inducteur, permettant de privilégier l'aimantation parallèle plutôt que l'aimantation radiale. La Figure 83, comparant les pertes fer totales provoquées par une aimantation parallèle par rapport à une aimantation radiale, permet d'illustrer ce réseau de ratios (r<sub>r</sub>, r<sub>rr</sub>). De plus, on notera que l'augmentation du nombre de paires de pôles, p, et ceci quelle que soit la valeur imposée au coefficient d'arc polaire des aimants permanents,  $\alpha_{q}$ , permet de s'orienter vers une aimantation radiale.

# II.2.3. Pertes magnétiques dans l'inducteur (ou dans la partie tournante) II.2.3.1. État de l'art

# II.2.3.1.1. Pourquoi des pertes magnétiques dans la partie tournante ?

Les machines synchrones à aimants permanents sont susceptibles d'être une technologie privilégiée pour beaucoup d'applications, par exemple pour les systèmes de contrôle et de commande électrique. En effet, elles sont propices à l'obtention d'un bon rendement, à une densité de puissance élevé, à une petite

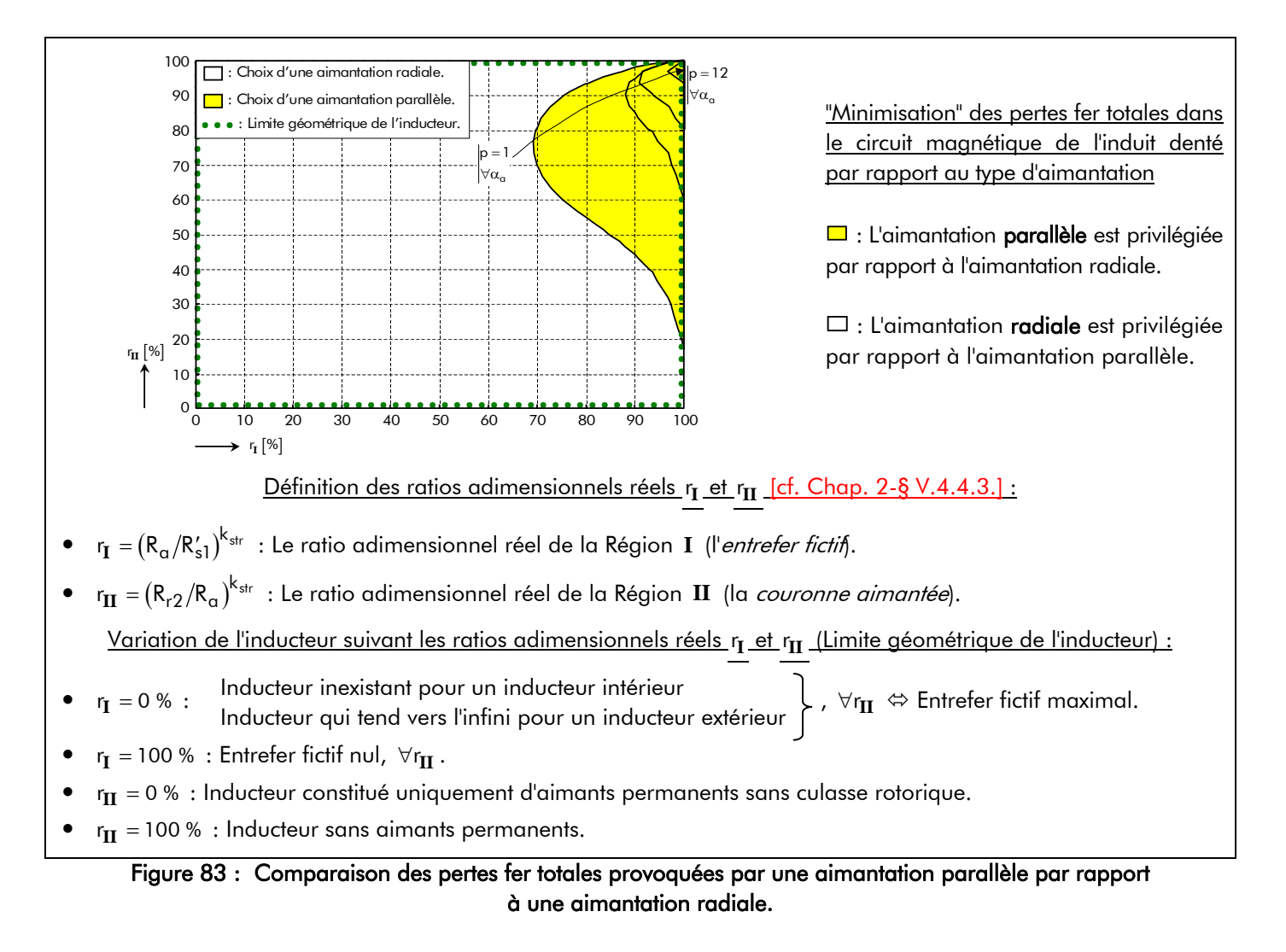

taille et enfin à un petite masse. Depuis ces dernières années, l'augmentation des performances massiques de ces machines électriques tournantes a amené les concepteurs à augmenter la fréquence de la conversion électromécanique, conduisant ainsi à une considération plus détaillée des différents problèmes tels que l'influence des inductances d'enroulement sur les performances du système dynamique [155], les pertes fer dans l'induit denté [147], les pertes parasites par courants de Foucault dans l'inducteur [86]-[87], etc.

Dans les machines Brushless AC et DC équipées des aimants permanents montés en surface, les pertes magnétiques par courants de Foucault sont souvent négligées, car on suppose implicitement que l'inducteur (ou la partie tournante) tourne au synchronisme avec le fondamental de la force magnétomotrice (f.m.m.) du bobinage de l'induit denté [3], [5], [46], [81], [70], [29], [92], [68]-[69], [118],… Cependant, à cause des variations spatio-temporelles de l'induction magnétique totale dans l'entrefer réel, des pertes significatives par courants de Foucault peuvent être induites dans les aimants permanents, dans l'acier rotorique et aussi, si elle existe, dans la frette métallique qui peut être utilisée pour maintenir la couronne aimantée (principalement pour les opérations à haute vitesse [156]). Ces pertes ont deux origines qui peuvent coexister. À vide (à  $I = 0$  A), elles sont dues aux harmoniques de perméances de l'induit denté, tandis qu'en charge ces pertes par courants de Foucault dans la partie tournante résultent :

- des effets de denture du stator [105] et [157]-[165];
- et des harmoniques spatio-temporels de la f.m.m. du bobinage de l'induit denté à savoir :
	- 1 les harmoniques spatiaux de la f.m.m. provoqués par la localisation discrète des bobines dans les encoches de l'induit [99]-[101], [103]-[105] et [165]-[169] ;
	- 2 les harmoniques temporels de la f.m.m. provoqués par la forme d'onde du courant d'alimentation non sinusoïdale résultant des événements de commutation [100]-[101] et [103]-[105], par exemple des six étapes de commutation [86], [170] et [171]-[174] ou de la MLI [87] et [110].

On peut dire que la seconde origine est liée à l'existence d'harmoniques de champ tournant non synchrones à la vitesse de rotation de l'inducteur. Par exemple, dans une machine électrique tournante triphasée (i.e.,  $m = 3$ ) à même périodicité spatiale  $2\pi/p$  à l'inducteur et à l'induit et alimentée par des courants de pulsation  $\omega_0$  synchrone de la vitesse de rotation de l'inducteur  $\Omega_0$ , c'est-à-dire vérifiant la relation  $\omega_0 = \Omega_0 / p$ , l'harmonique spatial de rang 5 de la f.m.m. inter-agissant avec l'harmonique temporel de rang 1 du courant (i.e., le fondamental) crée un champ tournant à la vitesse 6 · Ω<sub>0</sub>, donc non synchrone de la vitesse de rotation de l'inducteur.

En général, les pertes par courant de Foucault dans l'inducteur sont relativement faibles comparées aux pertes fer dans l'induit denté et à celles du circuit électrique (inférieures à 5 % des pertes totales [110]). Néanmoins, les pertes parasites dans les aimants permanents peuvent être importantes lorsque l'on utilise des aimants à base de terres rares (Nd-Fe-B ou Sm-Co). En effet, ces aimants présentent la particularité d'être conducteurs, leur résistivité électrique étant de l'ordre de 1,6 μΩ ⋅ m [cf. Tableau 2], et ils sont le siège de courants de Foucault et, en conséquence, de pertes pouvant être intenses dans certaines conditions 28. Ces pertes par courants de Foucault peuvent ainsi causer une augmentation significative de la température dans les aimants permanents (due à la dissipation thermique relativement faible de l'inducteur) et aboutir à une désaimantation partielle, irréversible [86]-[87].

Notons, pour finir, qu'il est particulièrement important de considérer les pertes parasites par

 $\overline{a}$ 

<sup>28</sup> Notons que les aimants ferrite (à base de strontium ou de baryum), de leur côté, ne sont pas conducteurs et, d'ailleurs, les fournisseurs ne donnent généralement pas leur conductivité. Ils ne posent donc pas de problèmes de pertes dans les aimants permanents.

courants de Foucault dans :

j

- les machines lentes à très fort couple massique, souvent appelés "moteurs-couple", utilisés dans les entraînements directs [175] pour lequel le nombre de paires de pôles est grand afin de limiter la masse des circuits magnétiques de rebouclage du flux, ce qui implique une fréquence de fonctionnement  $\mathfrak{f}_0$  élevée même pour une faible vitesse de rotation ;
- les machines rapides [19], voire très rapides [176]-[177], à faible polarité, pour lesquelles la fréquence de fonctionnement  $\mathfrak{t}_0$  est élevée ;
- les machines avec de grandes ouvertures d'encoches, par exemple les moteurs à flux transverse [159]-[160] ;
- les machines qui utilisent des bobinages non entrelacés (i.e., autour une dent) [103].

### II.2.3.1.2. Comment déterminer les pertes magnétiques dans la partie tournante ?

Généralement, l'hypothèse de base repose sur le fait que l'étude des pertes magnétiques dans la partie tournante peut se ramener à une étude de courants d'induits (ou courants de Foucault). Cela consiste à négliger le phénomène d'hystérésis dans les matériaux magnétiques de l'inducteur (à savoir dans les aimants permanents et dans la culasse rotorique).

Comme dans le paragraphe II.2.2.1. de ce même chapitre, dédié aux pertes magnétiques dans l'induit denté, les pertes significatives par courants de Foucault peuvent être calculées selon deux méthodes : la première dite numérique (éléments finis en 2D/3D, différences finies ou intégrales au frontière) et la seconde dite *analytique*.

Il est primordial de noter que la répartition des courants de Foucault induits dans les aimants permanents et dans la culasse rotorique est tridimensionnelle. En effet, les lignes de courant forment nécessairement des boucles qui se referment dans le volume des aimants permanents et/ou de la culasse rotorique [cf. Figure 56]. À cause de la difficulté pour prédire la distribution des courants de Foucault dans l'inducteur (surtout dans la culasse rotorique en 3D), nous limiterons notre étude à des analyses en 2D qui supposent que les courants se referment à l'infini. Néanmoins, et hormis les logiciels numériques en 3D qui restent la méthode la plus générale, on peut citer Kirtley et al. [167] qui a développé un modèle analytique simplifié en 3D formulé en coordonnées rectangulaires <sup>29</sup> d'une machine synchrone à aimants permanents avec des espaces inter-aimants. Ce modèle a permis d'étudier l'influence de la longueur axiale des aimants sur les pertes par courants de Foucault dans les aimants permanents. Cependant, ces dernières n'ont pas varié avec la longueur axiale des aimants permanents qui est en contradiction avec les analyses faites dans [104] et [178]. Par conséquent, l'influence de la longueur des aimants L<sub>sta</sub> sur les pertes magnétiques dans la partie tournante est encore à étudier avec plus de précision. Cette influence sera une des perspectives de ce travail de thèse <sup>30</sup>.

La *première méthode* utilisant par exemple l'analyse des éléments finis en 2D [157]-[159], [168]-[169] et [179]-[181] est relativement lourde et coûteuse en terme de temps de calculs (à cause de la très forte non-linéarité de la caractéristique magnétique des matériaux ferromagnétiques, du mouvement relatif des parties actives principales,…), et ne possède pas le caractère explicite d'une solution analytique et peut difficilement être utilisée dans un outil de dimensionnement. De plus, il faut prendre un certain nombre de précautions afin d'obtenir un résultat pertinent. Une des principales correspond au maillage.

<sup>29</sup> Ce modèle simplifié en 3D a été développé à partir des équations de Diffusion et des équations de Bullard en coordonnée rectangulaire.

<sup>30</sup> Intuitivement, la longueur des lignes de courant étant plus longues dans le cas réel que dans le cas 2D, nous pouvons supposer que la résistance équivalente des aimants permanents (ou de la culasse rotorique) est plus grande. Comme la variation de flux est la même, la tension induite est inchangée, donc les pertes par courants de Foucault dans dans la partie tournante doivent être plus faibles dans le cas réel que dans la cas 2D idéalisé.

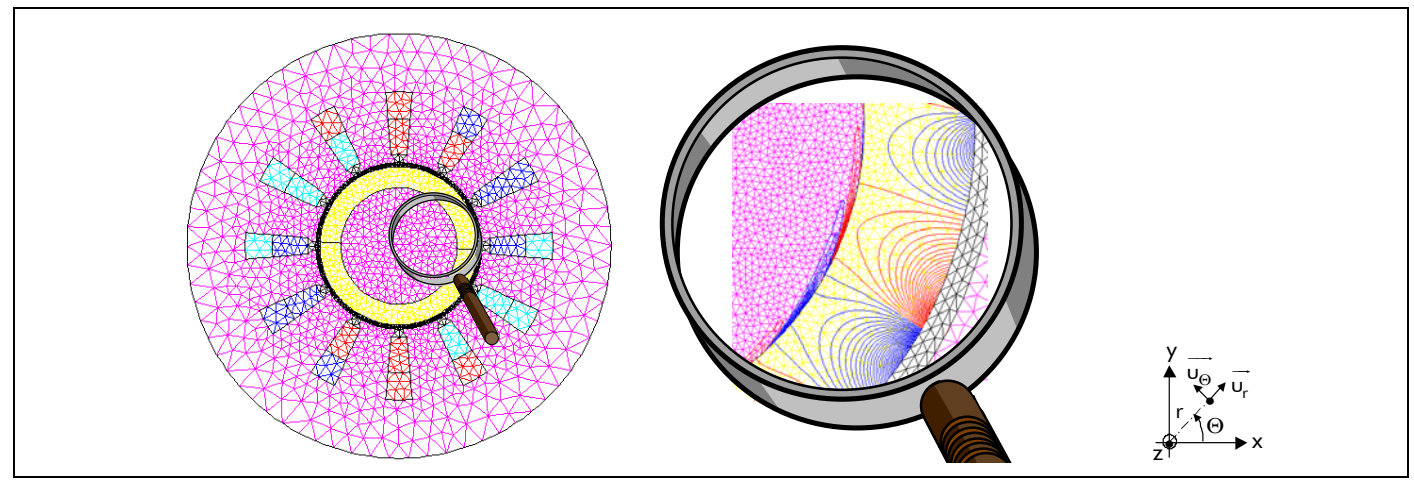

Figure 84 : Discrétisation fine du maillage (à partir du logiciel d'éléments finis Flux2D) au niveau de la partie tournante dans une machine synchrone à aimants permanents montés en surface à inducteur intérieur.

Pour que le calcul soit précis, il faut au moins deux éléments dans l'épaisseur de peau. Pour les aimants, cela ne pose généralement pas de problèmes particuliers, car l'épaisseur de peau est de l'ordre de quelques millimètres. En revanche, au niveau de la culasse rotorique, si nous considérons le cas typique où la perméabilité magnétique relative vaut 1 000, la résistivité électrique vaut 0,2 μΩ ⋅ m et la fréquence 500 Hz, la profondeur de pénétration vaut 32 µm. Dans ce cas, une discrétisation fine est donc nécessaire pour présenter exactement les effets de peau, ce qui donne lieu généralement à des problèmes d'instabilités numériques [181]. La Figure 84 représente une discrétisation fine du maillage (avec le logiciel d'éléments finis Flux2D) au niveau de la partie tournante dans une machine synchrone aimants permanents montés en surface à inducteur intérieur. Il est donc plus simple (et surtout plus rapide) d'utiliser une méthode reposant sur les impédances de surface <sup>31</sup> [182]. Cela est aussi possible avec le logiciel Flux2D en définissant des régions dites surfaciques. Cette formulation peut aussi être appliquée à d'éventuelles frettes conductrices retenant les aimants permanents. Notons qu'un maillage trop grossier conduit systématiquement à une surévaluation des pertes par courants de Foucault dans l'inducteur. Ainsi, les techniques analytiques (i.e., la *seconde méthode*) sont souvent utilisées pour prédire les pertes dans l'inducteur dans l'étape de conception [86]-[87], [99]-[101], [103]-[105], [110], [164]-[166] et [170]-[173] et à condition qu'elles soient suffisamment précises.

Divers modèles analytiques ont été développés pour déterminer les pertes magnétiques à l'inducteur dans les machines synchrones à aimants permanents montés en surface, qu'elles soient à inducteur intérieur ou extérieur. Suivant le modèle mathématique développé, les pertes magnétiques par courants de Foucault dans la partie tournante sont calculées :

- uniquement dans la frette magnétique conductrice [110] ou dans les aimants permanents [103]-[104], [172] et [173];
- ou, à la fois dans la frette métallique et dans les aimants permanents [99]-[100], [105], [164]-[165], [170] et [171] ou, encore, dans les aimants permanents et dans la culasse rotorique [86]-[87], [101] et [166].

La majorité de ces modèles sont en 2D formulés en coordonnées rectangulaires <sup>32</sup> [164]-[166] ou polaires <sup>33</sup> [86]-[87], [99]-[101], [103]-[105], [110] et [170]-[173] et incluent de nombreuses hypothèses

j

<sup>31</sup> Il s'agit d'une formulation analytique du champ magnétique dans une zone d'épaisseur très faible où règne des courants de Foucault.

<sup>&</sup>lt;sup>32</sup> Dans les machines synchrones à aimants permanents, ce type de coordonnée est souvent utilisé lorsque le rapport du diamètre des aimants permanents adjacent à l'entrefer, 2 R<sub>a</sub>, sur l'ouverture polaire est relativement

simplificatrices. Dans [86]-[87] et [171], les pertes par courants de Foucault sont déterminées en supposant que l'entrefer réel est négligé et que la f.m.m. du bobinage de l'induit denté est représentée par une distribution linéique de courant à la surface des aimants permanents. Dans [103]-[104] et [172]- [173], l'entrefer réel n'est pas négligé et les pertes magnétiques dans l'inducteur sont calculées à partir d'une structure lisse avec une densité linéique de courant à la surface du stator lisse. Par contre dans [99]- [101], [105] et [170], la structure dentée est transformée en une structure équivalente sans encoches à l'aide du coefficient de Carter classique  $K_c$  et les pertes par courants de Foucault sont déterminées en supposant que la f.m.m. du bobinage de l'induit est remplacée par une densité linéique de courant à la surface du stator adjacent à l'entrefer fictif sous les ouvertures de l'encoche. L'hypothèse principale dans ces différents modèles en 2D est de négliger la variation de perméance dû au stator denté. Citons, néanmoins, Zhu et al. [105] et Boules [164] qui ont calculé les pertes magnétiques dans la partie tournante en prenant en compte les effets de denture du stator.

Notons aussi que les pertes par courants de Foucault dans la partie tournante peuvent être calculées selon deux approches :

- <sup>1</sup> les courants de Foucault sont supposés être à *résistance équivalente limitée*, c'està-dire que l'influence de la réaction d'induit par courants de Foucault n'est pas modélisée. Les pertes magnétiques dans la partie tournante sont donc simplement calculées à partir du champ magnétique en magnétodynamique en négligeant les conductivités électriques dans les matériaux électromagnétiques [110], [103]-[105] et [172]-[173] [cf. Annexe  $\Lambda$ ;
- 2 les pertes magnétiques dans l'inducteur sont déterminées en prenant en compte l'effet des courants de Foucault sur le champ magnétique en magnétodynamique [86]-[87], [99]-[101], [164]-[166] et [170]-[171]. Cette approche implique nécessairement la résolution analytique de l'équation de Diffusion dans les différentes parties de l'inducteur [cf. Chap. 2-§ V.4.4.].

L'approche  $\Phi$  ne pose vraiment pas de problèmes lorsque l'épaisseur de peau associée aux harmoniques de la réaction d'induit est grande devant les dimensions de la région étudiée, c'est-à-dire, le plus souvent, dans les aimants permanents. En revanche ce n'est pas du tout le cas dans la frette métallique conductrice (si elle existe) et dans la culasse rotorique. Cela peut ainsi conduire à une surévaluation des pertes dans ces différentes régions [cf. Chap. 4-§ II.2.3.4.]. Il s'avère donc nécessaire d'utiliser l'approche 2 qui se rapproche plus de la réalité avec une erreur d'environ 2 % [99]-[100].

Pour finir, nous dirons que les modèles les plus raffinés correspondent à Deng [86]-[87], Zhu et al. [99]-[100] et Dubas et al. [101], car leurs modèles prennent en compte la courbure de la machine, les harmoniques de temps et d'espace de f.m.m. du bobinage de l'induit et l'effet des courants de Foucault sur le champ magnétique en magnétodynamique.

## II.2.3.1.3. Comment réduire les pertes magnétiques dans la partie tournante ?

Après avoir décrit les méthodes de détermination des pertes magnétiques dans la partie tournante, nous proposons d'aborder brièvement, dans cette partie, les diverses solutions ou techniques qui permettent de réduire les pertes parasites.

On peut donc citer :

j

la modification de l'ensemble isthmes-dent : Lorsque les pertes significatives par courants

élevé. De plus, cette représentation en coordonnée cartésienne est inappropriée pour les machines à aimants bipolaires (i.e.  $p = 1$ ) possédant une direction d'aimantation du type parallèle [170].

<sup>33</sup> Ce type de coordonnée est souvent utilisé pour prendre en compte les courbures des machines électriques.

de Foucault sont majoritairement dues à l'effet de saillance, une modification de l'ensemble isthmes-dent à partir de l'ouverture d'encoche conduit à une réduction de l'effet de réluctance et donc de diminuer les pertes magnétiques dans la partie tournante ;

la segmentation des aimants permanents par pôle : Une autre solution géométrique consiste à segmenter circonférentiellement ou/et axialement les aimants permanents par pôle de façon à augmenter la résistance vue par les courants qui y sont induits. Cela permet de réduire les pertes par courants de Foucault quelle que soit leur origine, contrairement à la modification de l'ensemble isthmes-dent qui permet uniquement d'agir sur les effets de la saillance. À titre d'illustration, nous montrons sur la Figure 85 le pourcentage de réduction pertes magnétiques dans la partie tournante lorsque les aimants permanents sont segmenter circonférentiellement et axialement [83], [103]-[104], [110] et [173]. La Figure 85 montre une diminution plus modeste des pertes avec une segmentation circonférentielle en 6 aimants permanents par pôle ou avec une segmentation axiale en 5 aimants permanents par pôle.

Outre les solutions classiques précédentes consistant à agir sur la géométrie des machines tournantes, il existe la méthode :

- du bouclier contre le flux magnétique : Pour éviter les pertes excessives dans la partie tournante, une solution intéressante consiste à mettre une frette métallique possédant une conductivité élevée par rapport à celle des aimants permanents et de la culasse rotorique. Excepté dans des cas spéciaux, tels que discuté dans [184], la mise en place d'une frette conductrice permettra de diminuer les pertes magnétiques dans la couronne aimantée et dans la culasse rotorique. La frette agira donc comme bouclier contre le flux magnétique. Notons que plus l'épaisseur de la frette est grande, plus les pertes dans cette dernière sont petites et, par conséquent, les pertes magnétiques dans la partie tournante sont petites. Il est intéressant de noter qu'il existe une épaisseur permettant de maximiser les pertes par courants de Foucault dans la frette métallique [110] ;
- de saturation de la culasse rotorique : Cette solution consiste à travailler dans la zone saturée de la caractéristique magnétique  $B(H)$  du matériau ferromagnétique doux utilisé pour la culasse rotorique. Ceci permettra de limiter les variations du flux magnétique. Cette méthode est complètement détaillée dans l'article [183]. À titre d'illustration, nous montrons sur la Figure 86 le pourcentage de réduction des pertes magnétiques dans la partie tournante lorsque le matériau ferromagnétique de la culasse rotorique est saturé. La Figure 86 montre que les pertes magnétiques dans la partie tournante sont inversement proportionnelles à la saturation de la culasse rotorique.

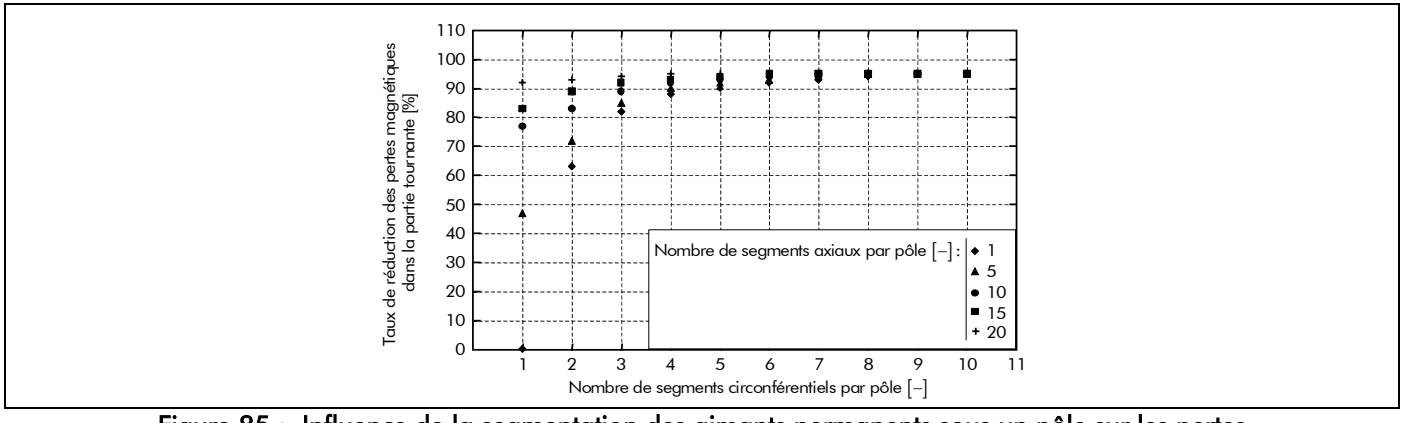

Figure 85 : Influence de la segmentation des aimants permanents sous un pôle sur les pertes magnétiques dans la partie tournante [103]-[104].

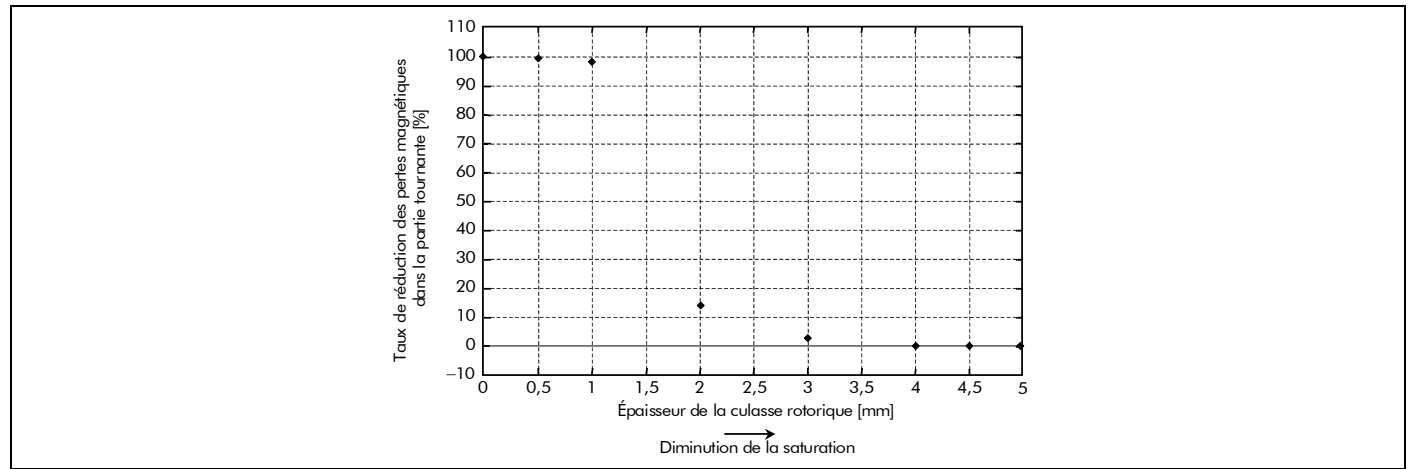

Figure 86 : Influence de la saturation dans le matériau ferromagnétique doux utilisé pour la culasse rotorique sur les pertes magnétiques dans la partie tournante [183].

Seule la modification de l'ensemble isthmes-dent sera utilisée dans ce mémoire, ceci s'explique par le fait que la modélisation analytique ne prend pas en compte la segmentation des aimants permanents par pôle, la présence d'une frette métallique conductrice et le comportement non-linéaire de la caractéristique magnétique du matériau ferromagnétique doux utilisé pour la culasse rotorique.

## II.2.3.1.4. Comment mesurer les pertes magnétiques dans la partie tournante ?

Une des grosses problématiques dans les machines synchrones à aimants permanents montés en surface correspond à mesurer les pertes magnétiques dans la partie tournante. Ce domaine est trop peu souvent abordé ; pourtant l'évaluation expérimentale des pertes est nécessaire pour la validation de tous les modèles, tant analytiques que numériques. Seulement quelques papiers ont comparé les prédictions numériques ou analytiques avec les mesures [99]-[100], [159], [167], [170] et [185]-[187]. À ma connaissance, il n'existe que deux méthodes de mesures à savoir : la méthode de séparation des pertes collectives et la méthode thermométrique par élévation de température.

La mesure des pertes par courants de Foucault dans l'inducteur est difficile car la séparation des pertes collectives (qui, elles, sont facilement mesurables) n'est pas chose aisée, surtout si l'on cherche à séparer les pertes fer de l'induit denté et de l'inducteur, et, au niveau de l'inducteur, les pertes dans les aimants permanents, dans la culasse rotorique et enfin dans la frette métallique si elle existe. De ce fait, la méthode de séparation des pertes collectives est donc imprécise. Par conséquent, la méthode thermométrique par élévation de température (par laquelle la densité des pertes par courants de Foucault est obtenue à partir de la variation temporelle initiale de température et d'une connaissance des propriétés des matériaux) est largement préférée.

Dans ce mémoire, la mesure des pertes magnétiques dans l'inducteur ne sera pas abordée et sera donc une des perspectives de ce travail de thèse.

## II.2.3.2. Formules générales en utilisant le théorème de Poynting

## II.2.3.2.1. Hypothèses de modélisation

Les principales hypothèses conduisant à l'élaboration du modèle sont les suivantes :

- les effets d'extrémité sont ignorés, ce qui permet d'utiliser un modèle analytique en 2D ;
- les aimants permanents sont constitués d'une *couronne aimantée* (Région **II**) multipolaire, ce qui permet d'avoir une région cylindrique uniforme dans le sens où la conductivité électrique et la perméabilité magnétique relative y sont constantes  $(\forall \Theta_{r})$  [cf. Chap. 2-§ V.3.7.];
- le comportement magnétique de la *culasse rotorique* (Région III) est linéaire, ce qui permet d'admettre une perméabilité magnétique relative constante dans cette région ;
- la perméabilité magnétique relatives des tôles statoriques est supposée infinie à cause de l'hypothèse faite sur les structures étudiées [cf. Chap. 2-§ V.3.4.] ;
- la variation de perméance au niveau de l'induit denté est négligée (on transforme pour cela les structures réelles en une structure équivalente sans encoches à l'aide du coefficient de Carter classique  $K_c$  [cf. Chap. 2-§ V.3.4.]) ; cette hypothèse est la plus contraignante dans la mesure où elle conduit à négliger les pertes dues aux fluctuations du champ résultant de la variation de réluctance ;
- le bobinage de l'induit denté est modélisé par une densité linéique de courant  $\mathsf{J}_{\mathsf{m}}^{\bullet \mathsf{z}}(\Theta_{\mathsf{s}},\mathsf{t})$ à la surface du stator équivalent lisse du coté de l'entrefer fictif sous les ouvertures de l'encoche [cf. Chap. 2-§ V.3.4.].

### II.2.3.2.2. Définition générale des pertes magnétiques dans la partie tournante

Pour calculer les pertes instantanées par courants de Foucault p<sub>ptdσ Fouc</sub> (t) dans l'inducteur (ou dans la partie tournante), deux méthodes alternatives peuvent être utilisées [181] : la première à partir de la *formule classique* qui est définie dans l'Annexe / par les relations (I.21) et la seconde à partir du théorème de Poynting. Bien que les deux méthodes alternatives donnent des résultats identiques, la méthode à l'aide du *théorème de Poynting* facilite le calcul des pertes magnétiques dans l'inducteur, surtout lorsque le modèle analytique est formulé en coordonnées polaires, puisque l'intégration des fonctions de Bessel modifiées l<sub>vp</sub> (•) et K<sub>vp</sub> (•) avec des arguments en complexes est souvent problématique.

Ainsi, en utilisant le *théorème de Poynting*, les pertes instantanées par courants de Foucault dans la partie tournante sont définies par :

$$
p_{\mathbf{ptd}\sigma_{\perp}F_{\mathbf{ouc}}}(t) = \iint_{S_{\mathbf{pt}}} E_{\mathbf{H}\sigma}^{z}(r, \Theta_{r}, t) \cdot \overline{H_{\mathbf{Hd}\sigma}^{\Theta}(r, \Theta_{r}, t)} \cdot dS_{\mathbf{pt}} ,
$$
\n(314a)

avec S<sub>pt</sub> la surface de la partie tournante et E $_{H\sigma}^z(r,\Theta_r,t)$  et H $_{Hd\sigma}^{\Theta}(r,\Theta_r,t)$  respectivement la composante tangentielle du champ magnétique en magnétodynamique et le champ électrique dans la Région **II** qui sont données par les relations (199) et (203).

En appliquant les relations (130) correspondantes aux équations constitutives des matériaux en magnétodynamique dans la Région **II** et en effectuant des changements de variable, la relation (314a) devient :

$$
p_{\mathbf{p} \mathbf{t} d \sigma_{\perp} \mathsf{F} \text{ouc}}(t) = \frac{k_{\mathsf{str}} \cdot p \cdot R_{\alpha} \cdot L_{\alpha}}{\mu_0 \cdot \mu_{r \mathbf{II}} \cdot \sigma_{\mathbf{II}}} \cdot \int_{0}^{2\cdot \Theta_{\mathsf{P}}} J_{s \mathbf{II} \sigma}^{\bullet \mathsf{z}}(r, \Theta_{r}, t) \cdot \overline{B_{\mathbf{II} d \sigma}^{\Theta}(r, \Theta_{r}, t)} \Big|_{R_{\alpha}} \cdot d\Theta_{r}, \qquad (314b)
$$

avec µr**II** la perméabilité magnétique relative de la Région **II** , σ**II** la conductivité électrique de la Région **II** et  $B_{\text{IId}\sigma}^{\Theta}(r,\Theta_r,t)$  et  $J_{sI\text{I}\sigma}^{\bullet z}(r,\Theta_r,t)$  respectivement la composante tangentielle de l'induction magnétique en magnétodynamique et la densité surfacique de courant par courants de Foucault dans la Région **II** qui sont données par les relations (190) et (205).

Les pertes moyennes par courants de Foucault localisées dans l'inducteur en chaque point peuvent être calculées à l'aide du *théorème de Parseval* généralisé sous une période électrique  $T = 2\pi/\omega_0$ . De ce fait, on obtient :

$$
P_{\mathbf{ptd}\sigma_{\perp}}F_{\text{ouc}} = \frac{1}{T} \cdot \int_{0}^{2\pi/\omega_{0}} p_{\mathbf{ptd}\sigma_{\perp}}F_{\text{ouc}}(t) \cdot dt \tag{315}
$$

Les pertes magnétiques instantanées p<sub>IIIdσ Fouc</sub>(t) et moyennes P<sub>IIIdσ Fouc</sub> dans la *culasse* rotorique (Région **III** ) sont équivalentes à la relation (314b) et (315) mais en remplaçant, d'une part, respectivement le rayon R<sub>a</sub> des aimants permanents adjacents à l'entrefer réel et la longueur L<sub>a</sub> des aimants par le rayon R<sub>r2</sub> du rotor adjacent aux aimants permanents et la longueur L<sub>rot</sub> de la culasse rotorique et, d'autre part, les indices **pt** et **II** par l'indice **III** correspondant à la Région **III** . En ce qui concerne la détermination des pertes instantanées p<sub>IIdσ Fouc</sub> (t) et moyennes P<sub>IIdσ Fouc</sub> par courants de Foucault dans la couronne aimantée (Région **II** ), il suffit simplement de soustraire les pertes magnétiques instantanées p<sub>IIIdσ Fouc</sub>(t) et moyennes P<sub>IIIdσ Fouc</sub> dans la Région III des pertes magnétiques instantanées p<sub>ptdσ Fouc</sub> (t) et moyennes P<sub>ptdσ Fouc</sub> dans tout l'inducteur.

## II.2.3.3. Pertes moyennes par courants de Foucault dans la partie tournante

### II.2.3.3.1. Pertes totales dissipées dans le circuit magnétique de l'inducteur

En substituant les relations (190) et (205) ; correspondantes à la composante tangentielle de l'induction magnétique B $_{\bf Hd\sigma}^{\Theta}($ r, $\Theta_{\bf r}$ ,t) en magnétodynamique et à la densité surfacique de courant J<mark>\*</mark>z (r,Θ<sub>r</sub>,t) par courants de Foucault [Équations (205)] et de [Équations (190)], dans un référentiel lié à l'inducteur, à r = R<sub>a</sub> dans la Région **II** (la *couronne aimantée*) ; dans la relation (314b) et (315), on aboutit aisément aux pertes totales dissipées dans le circuit magnétique de l'inducteur. Ces pertes électromagnétiques sont définies par :

$$
P_{\mathbf{ptd}\sigma_{\perp} \text{Fouc}} = k_{\text{Fouc}_{\mathbf{pt}}} \cdot \omega_0^2 \cdot B_{\mathbf{ptd}\sigma}^2 \cdot M_{\mathbf{pt}} \,, \tag{316}
$$

avec k<sub>Fouc<sub>pt</sub> le coefficient des pertes moyennes par courants de Foucault dans la partie tournante qui est</sub> égal au coefficient des pertes moyennes par courants de Foucault dans la Région **II** (la couronne aimantée) et qui peut être calculé analytiquement en fonction de la longueur  $L_{\alpha}$ , de la conductivité électrique σ $\mathbf{u}$  et de la masse volumique  $ρ_{ν_{\alpha}}$  des aimants permanents par la relation suivante :

$$
k_{\text{Four}} = k_{\text{Four}} = \frac{\sigma_{\text{II}} \cdot L_{\text{a}}^2}{24 \cdot \rho_{v_{\text{a}}}},
$$
\n(317)

M**pt** la masse totale de la partie tournante étant définie par :

$$
M_{\mathbf{pt}} = M_{\alpha} + M_{\text{rot}} \,, \tag{318}
$$

et B**pt**dσ la valeur efficace de l'induction magnétique en magnétodynamique dans la partie tournante qui s'exprime par :

$$
B_{\text{ptd}\sigma} = \sqrt{\Re_e \left\{ \sum_{\substack{u = -\infty, \ v = 1, 3, \dots}}^{+\infty} \sum_{\substack{v = 1, 3, \dots}}^{+\infty} 4 \cdot \mu_0^2 \cdot \left| \frac{\mathcal{J}'_{m_{u,v}}}{\left| \frac{\mathcal{J}'_{m_{u,v}}}{\left| \frac{\mathcal{K}_{dd\sigma_{u,v}}}{\left| \frac{\mathcal{K}_{dd\sigma_{u,v}}}{\left| \frac{\mathcal{J}'}{\sigma_{u,v}} \right|} \right|} \right|} \text{ pr } \left\{ \left| \begin{matrix} |u + v| = m \cdot s \\ s = 0, 2, \dots, +\infty \end{matrix} \right. \right.} \tag{319}
$$

Le paramètre  $\frac{\mathcal{K}_{\texttt{Pptdo\_Fouc}}}{\mathcal{K}_{\texttt{Pptdo\_Fouc}}},$  fonction harmonique complexe des harmoniques de rang u et v, est défini par :

$$
\frac{K_{\text{Ppto\_Fouc}_{U,v}}}{\int_{0}^{\infty} |v - v|^{2}} = \begin{vmatrix} j \cdot 2\sqrt{2} \cdot \frac{\beta'_{s1}}{\gamma_{a}} \cdot \frac{1}{\mu_{rII}} \cdot \frac{(u + v)}{\gamma_{pII}} \cdot r_{I}^{(\nu p - 2 \cdot k_{str})} \cdot \frac{f_{\text{Pptdo\_Fouc}_{U,v}}}{\int_{0}^{\infty} |v + v|^{2}} \cdot \frac{r_{I}^{(\nu p - 2 \cdot k_{str})}}{\gamma_{pII}} \cdot \frac{f_{\text{Pptdo\_Fouc}_{U,v}}}{\int_{0}^{\infty} |v + v|^{2}} \cdot \frac{r_{I}^{(\nu p - 2 \cdot k_{str})}}{\gamma_{pII}} \cdot \frac{r_{I}^{(\nu p - 2 \cdot k_{str})}}{\int_{0}^{\infty} |v + v|^{2}} \cdot \frac{r_{I}^{(\nu p - 2 \cdot k_{str})}}{\gamma_{pII}} \cdot \frac{r_{I}^{(\nu p - 2 \cdot k_{str})}}{\int_{0}^{\infty} |v + v|^{2}} \cdot \frac{r_{I}^{(\nu p - 2 \cdot k_{str})}}{\gamma_{pII}} \cdot \frac{r_{I}^{(\nu p - 2 \cdot k_{str})}}{\int_{0}^{\infty} |v + v|^{2}} \cdot \frac{r_{I}^{(\nu p - 2 \cdot k_{str})}}{\gamma_{pII}} \cdot \frac{r_{I}^{(\nu p - 2 \cdot k_{str})}}{\int_{0}^{\infty} |v + v|^{2}} \cdot \frac{r_{I}^{(\nu p - 2 \cdot k_{str})}}{\gamma_{pII}} \cdot \frac{r_{I}^{(\nu p - 2 \cdot k_{str})}}{\int_{0}^{\infty} |v + v|^{2}} \cdot \frac{r_{I}^{(\nu p - 2 \cdot k_{str})}}{\gamma_{pII}} \cdot \frac{r_{I}^{(\nu p - 2 \cdot k_{str})}}{\int_{0}^{\infty} |v + v|^{2}} \cdot \frac{r_{I}^{(\nu p - 2 \cdot k_{str})}}{\gamma_{pII}} \cdot \frac{r_{I}^{(\nu p - 2 \cdot k_{str})}}{\int_{0}^{\infty} |v + v|^{2}} \cdot \frac{r_{I}^{(\nu p - 2 \cdot k_{str})}}{\gamma_{pII}} \cdot \frac{r_{I}^{(\nu p
$$

avec  $f_{\text{Pptdo\_Four}}$  une fonction harmonique complexe qui s'exprime par :

$$
\underline{f_{\text{Pptdo}}}_{\text{Fouto}} = \frac{\mu_r \mathbf{I}^2}{\underline{x_{\mathbf{II}}}_{\text{u,v}}} \cdot \sqrt{3 \cdot \mathsf{vp} \cdot \frac{C_{\mathbf{I} \cdot \sigma_{\mathbf{u,v}}} \cdot C_{2\mathsf{F} \cdot \sigma_{\mathbf{u,v}}}}{\left(r_{\mathbf{II}}^{2 \cdot \mathbf{k}_{\text{str}}} - 1\right) \cdot \left(r_{\mathbf{III}}^{2 \cdot \mathbf{k}_{\text{str}}} - 1\right)}} \quad \text{pr} \quad \begin{cases} | \mathsf{u} + \mathsf{v} | = m \cdot \mathsf{s} \\ | \mathsf{u} + \mathsf{v} | \neq 0 \end{cases} \tag{320c}
$$

$$
\text{ob}: \quad \begin{bmatrix} C_{\mathbb{F}\sigma_{\mathsf{U},\mathsf{V}}} = \frac{\gamma_{\mathsf{G}}}{\gamma_{\mathsf{rot}}} \cdot \frac{1}{\left[\alpha_{\mathsf{G}} \cdot \frac{1}{\left(r_{\mathbf{III}}^{2 \cdot k_{\mathsf{str}}}-1\right)} \cdot \frac{\gamma_{\mathsf{G}}}{\gamma_{\mathsf{rot}}} + r_{\mathbf{II}}^{2 \cdot k_{\mathsf{str}}} \cdot \frac{1}{\left(r_{\mathbf{II}}^{2 \cdot k_{\mathsf{str}}}-1\right)} \cdot \frac{\rho_{\mathsf{V}_{\mathsf{rot}}}}{\rho_{\mathsf{V}_{\mathsf{G}}}}\right]} \cdot \qquad (321a)
$$

$$
\underline{C_{2F\sigma}}_{\nu,v} = \underline{\left[\frac{K_{\mathbf{II}ldn\sigma}}{... + K_{\mathbf{II}2dn\sigma}_{\nu,v}} \cdot l_{vp} \left(\frac{x_{\mathbf{II}}}{...}\right)\right]} \cdot \underline{\left[\frac{K_{\mathbf{II}2dn\sigma}_{\nu,v}}{... - K_{\mathbf{III}dn\sigma}_{\nu,v}} \cdot \frac{h_{K_{\nu,v}} \left(\frac{x_{\mathbf{II}}}{...}\right)}{... - K_{\mathbf{III}dn\sigma}_{\nu,v}}\right]} \right],
$$
\n(321b)

dans laquelle γ<sub>rot</sub>, rapport des longueurs du rotor et du fer statorique, est donné par :

$$
\gamma_{\rm rot} = L_{\rm rot} / L_{\rm sta} \,. \tag{322}
$$

Nous établissons ainsi que les pertes par courants de Foucault dans la partie tournante sont proportionnelles au carré des amplitudes des harmoniques spatio-temporels de la densité linéique de courant  $J_{m}^{\bullet z}(\Theta_{s},t)$  à la surface du stator équivalent lisse du coté de l'entrefer fictif sous les ouvertures de l'encoche [Équations (96)]. Les combinaisons des harmoniques de temps u et d'espace v pour lesquels  $|u + v| = 0$  sont synchrones avec l'inducteur et n'induisent pas de pertes magnétique dans le circuit magnétique de l'inducteur, mais contribuent à la génération du couple électromagnétique normal [cf. Chap. 3-§ III.4.2.2.]. Par contre, dans le cas contraire, ils produisent des pertes par courants de Foucault dans l'inducteur et contribuent à la création d'un couple électromagnétique parasite [cf. Chap. 3-§ III.4.2.3.].

Si les champs électrique et magnétique sont découplés même en présence des courants d'induits, alors les pertes totales dissipées P<sub>ptdo Fouc</sub> dans le circuit magnétique de l'inducteur sont remplacées par les pertes par courants de Foucault P<sub>ptd</sub> F<sub>ouc</sub> dans la partie tournante lorsque l'on néglige les conductivités électriques des matériaux électromagnétiques. L'expression de P<sub>ptd σ</sub> Fouc est définie dans l'*Annexe F* par la relation (l.22a).

Notons que les pertes totales dissipées P<sub>ptde</sub> F<sub>ouc</sub> dans le circuit magnétique de l'inducteur sont proportionnelles au carré de la pulsation électrique du synchronisme  $\omega_0$ , donc le carré de la vitesse de rotation N<sub>0</sub>, contrairement aux P<sub>ptdσ Fouc</sub> qui ne le sont pas à cause de l'existence des courants de Foucault dans les domaines conducteurs (i.e., les aimants permanents et le matériau ferromagnétique doux utilisé pour la culasse rotorique). En effet, la pulsation  $\omega_0$  intervient aussi dans l'épaisseur de peau liée aux harmoniques de rang u et v,  $\alpha_{\textbf{I}/\textbf{III}_{\text{u,v}}}$ , des domaines conducteurs.

## II.2.3.3.2. Pertes moyennes par courants de Foucault dans la culasse rotorique

D'après le paragraphe II.2.3.2.2. de ce même chapitre, l'utilisation de la composante tangentielle de l'induction magnétique B $_{\bf IIId\sigma}^{\Theta}($ r, $\Theta_{\rm r}$ ,t) en magnétodynamique [Équations (190)] et de la densité surfacique de courant J $_{\rm sIII\sigma}^{\bullet z}(r,\Theta_r,t)$  par courants de Foucault [Équations (205)], dans un référentiel lié à l'inducteur, à r = R<sub>r2</sub> dans la Région **III** (la *culasse rotorique*) avec la relation (314b) et (315) permet d'aboutir aux pertes moyennes par courants de Foucault P<sub>IIIdo Fouc</sub> dans la *culasse rotorique*. Ces pertes électromagnétiques sont donc définies par :

$$
P_{\mathbf{IIId}\sigma_{\perp} \mathsf{F} \circ \mathsf{u} \circ \mathsf{c}} = k_{\mathsf{F} \circ \mathsf{u} \circ \mathsf{r}} \cdot \omega_0^2 \cdot B_{\mathbf{IIId}\sigma}^2 \cdot M_{\mathsf{rot}} \,, \tag{323}
$$

avec k<sub>Fouc</sup> $_{\rm III}$  le coefficient des pertes moyennes par courants de Foucault dans la Région **III** qui peut être</sub> calculé analytiquement en fonction de la longueur L<sub>rot</sub>, de la conductivité électrique σ<sub>III</sub> et de la masse volumique  $\rho_{v_{rot}}$  du rotor par la relation suivante :

$$
k_{\text{Four}} = \frac{\sigma_{\text{III}} \cdot L_{\text{rot}}^2}{24 \cdot \rho_{v_{\text{rot}}}} \tag{324}
$$

et B**III**dσ la valeur efficace de l'induction magnétique en magnétodynamique dans la Région **III** qui s'exprime par :

$$
B_{\mathbf{III}d\sigma} = \sqrt{\Re_e \left\{ \sum_{\substack{u = -\infty, \ v = 1, 3, \dots}}^{+\infty} 4 \cdot \mu_0^2 \cdot \left| \underline{\mathcal{J}'_{m_{u,v}}} \right|^2 \cdot \frac{K_{\mathbf{PIII}d\sigma\_Fouc}^2}{\left| \frac{K_{dd\sigma_{u,v}}}{K_{dd\sigma_{u,v}}} \right|^2} \right\}} \text{ pr } \begin{cases} |u + v| = m \cdot s \\ s = 0, 2, \dots, +\infty \end{cases} \tag{325}
$$

Le paramètre  $\frac{\mathcal{K}_{\mathrm{PHId}\sigma\_{\mathrm{Fouc}_{\mathrm{U,V}}}}$ , fonction harmonique complexe des harmoniques de rang u et v, est défini par :

$$
\underline{\mathcal{K}_{\text{PIIId}\sigma_{\text{-}}\text{Fouc}_{\upsilon,\upsilon}}} = \begin{vmatrix} j \cdot 2\sqrt{2} \cdot \frac{\beta_{s1}'}{\gamma_{\text{rot}}} \cdot \frac{1}{\mu_{rII}} \cdot \frac{(\upsilon + \upsilon)}{\upsilon p} \cdot (r_{\text{I}} \cdot r_{\text{II}})^{\upsilon p} \cdot \underline{f_{\text{PIIId}\sigma_{\text{-}}\text{Fouc}_{\upsilon,\upsilon}}} & \text{pr} \begin{cases} |\upsilon + \upsilon| = m \cdot s \\ |\upsilon + \upsilon| \neq 0 \end{cases} \tag{326a}
$$
\n
$$
0 \text{ pr } |\upsilon + \upsilon| = 0 \,, \tag{326b}
$$

avec *f* PIIIdσ\_Fouc<sub>uv</sub> une fonction harmonique complexe qui s'exprime par :

$$
\underline{f_{\text{PIIIdo\_Fouc}}}_{u,v} = \mu_{rII} \cdot \frac{\left| K_{\text{IIIldn} \sigma_{u,v}} \right|}{\underline{x_{\text{III}}}_{u,v}} \cdot \sqrt{3 \cdot \text{vp} \cdot \frac{C_{3F_{\sigma_{u,v}}}}{\left( r_{\text{III}}^{2 \cdot k_{\text{str}}} - 1 \right) \cdot r_{\text{II}}^{2 \cdot \text{vp}}}} \quad \text{pr} \begin{cases} \left| u + v \right| = m \cdot s \\ \left| u + v \right| \neq 0 \end{cases} \tag{326c}
$$

$$
\text{ob}: \underline{C_{3F_{\sigma_{u,v}}}} = \begin{bmatrix} \boxed{\mathbf{I}_{vp} \left( \underline{x_{III_{2_{u,v}}}} \right) \cdot \mathbf{K}_{vp} \left( \underline{x_{III_{1_{u,v}}}} \right)} \\ \dots - \mathbf{K}_{vp} \left( \underline{x_{III_{2_{u,v}}}} \right) \cdot \mathbf{I}_{vp} \left( \underline{x_{III_{1_{u,v}}}} \right) \end{bmatrix} \cdot \begin{bmatrix} \boxed{\mathbf{I}_{vp} \left( \underline{x_{III_{2_{u,v}}}} \right) \cdot \underline{h_{K_{u,v}} \left( \underline{x_{III_{1_{u,v}}}} \right)} \\ \dots + \mathbf{K}_{vp} \left( \underline{x_{III_{2_{u,v}}}} \right) \cdot \underline{h_{u,v} \left( \underline{x_{III_{1_{u,v}}}} \right)} \end{bmatrix}, \tag{327}
$$
Chapitre 4.

Si les champs électrique et magnétique sont découplés même en présence des courants d'induits, alors les pertes moyennes par courants de Foucault PHId<sub>o Fouc</sub> dans la Région III sont remplacées par les pertes moyennes par courants de Foucault P<sub>IIId p</sub> Fouc dans la *culasse rotorique* lorsqu'on néglige les conductivités électriques des matériaux électromagnétiques. L'expression de P<sub>IIIdø\_Fouc</sub> est définie dans l'*Annexe F* par la relation (I.26).

#### II.2.3.3.3. Pertes moyennes par courants de Foucault dans la couronne aimantée

D'après le paragraphe II.2.3.2.2. de ce même chapitre, les pertes moyennes par courants de Foucault P<sub>IIdo Fouc</sub> dans la Région II (la *couronne aimantée*) sont définies simplement par :

 $P_{\text{IId}\sigma \text{ Fou}} = P_{\text{ptd}\sigma \text{ Fou}} - P_{\text{IIId}\sigma \text{ Fou}}.$  (328)

Si les champs électrique et magnétique sont découplés même en présence des courants d'induits, alors les pertes par courants de Foucault PH<sub>Ido Fouc</sub> dans la Région **II** sont remplacées par les pertes par courants de Foucault P<sub>IIdø Fouc</sub> dans la *couronne aimantée* lorsque l'on néglige les conductivités électriques des matériaux électromagnétiques. L'expression de P<sub>IId σ</sub> <sub>Fouc</sub> est définie dans l'*Annexe F* par la relation (I.23).

## II.2.3.4. Discussion de l'évolution des pertes magnétiques dans l'inducteur

La structure, le type de bobinage, la forme d'onde du courant d'alimentation i<sub>a</sub> (t) appliqué à la machine, les propriétés physiques des matériaux magnétiques ainsi que les paramètres géométriques principaux considérés pour cette validation sont explicités dans le paragraphe dédié à la validation analytique-numérique de l'induction magnétique en magnétodynamique [cf. Chap. 3-§ II.2.3.2.]. De plus, en vue d'évaluer la validité des expressions analytiques des pertes moyennes par courants de Foucault dans la partie tournante, nous utilisons le logiciel de calcul numérique de champ Flux2D [8]. Les résultats de la simulation avec le calcul analytique seront donc comparés ici à ceux donnés par le calcul numérique. Comme dans la chapitre 3, les simulations numériques pour un courant d'alimentation rectangulaire n'ont pas été réalisées. Nous dirons donc que la validation numérique avec un courant sinusoïdal suffit à valider le modèle analytique.

La Figure 87 illustre l'évolution transitoire analytique et numérique des pertes instantanées et moyennes

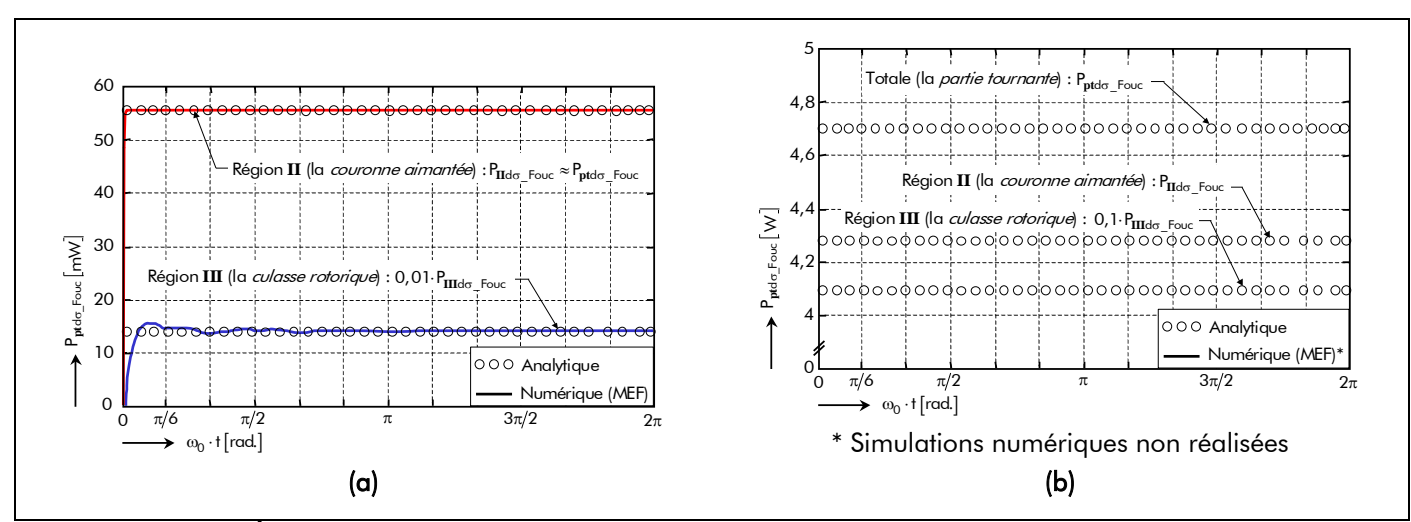

Figure 87 : Évolution des pertes instantanées et moyennes par courants de Foucault dans les différentes parties de l'inducteur à une vitesse de rotation,  $N_0$ , égale à 10 000 tr/min avec un courant d'alimentation : (a) : sinusoïdal et (b) : rectangulaire.

par courants de Foucault dans les différentes parties de l'inducteur à une vitesse de rotation,  $N_0$ , avec des courants d'alimentation sinusoïdaux [cf. Figure 87(a)] et rectangulaires [cf. Figure 87(b)]. Cette figure montre clairement que la modélisation analytique donne des résultats très satisfaisants puisque les pertes moyennes par courants de Foucault dans les différentes parties de l'inducteur calculées analytiquement et numériquement sont en parfaite concordance (environ 2 % d'erreur). Nous constatons un régime transitoire semblable à celui que l'on peut observer dans des amortisseurs d'alternateurs. Dans ce cas de figure, les pertes moyennes par courants de Foucault PHId<sub>o Fouc</sub> dans la Région III (la *culasse rotorique*) sont négligeables par rapport à celles dans la Région **II** (la couronne aimantée). En effet, ces dernières sont 400 fois plus élevées pour une alimentation sinusoïdale et environ 10 fois plus élevées pour une alimentation rectangulaire.

La Figure 88 représente les évolutions analytique et numérique des pertes moyennes par courants de Foucault, avec et sans l'influence des courants d'induits, en fonction de la vitesse de rotation,  $N_0$ , pour des courants d'alimentation sinusoïdaux [cf. Figure 88(a)] et rectangulaires [cf. Figure 88(b)]. De plus, nous comparons les résultats du modèle numérique avec ceux obtenus en utilisant un calcul numérique par éléments finis prenant en compte la structure encochée réelle du stator et en négligeant la saturation des matériaux magnétiques. La Figure 88 amène trois remarques. Premièrement, nous observons une bonne concordance entre les calculs analytiques (avec l'influence des courants d'induits) et numériques. Cela est principalement dû au fait que l'ouverture d'encoche est très faible au niveau de l'entrefer réel. En effet, dans ce cas de figure, le coefficient d'arc dentaire de l'ouverture d'encoche, coe, est inférieur à 20 %. De plus le coefficient d'arc polaire de l'ouverture dentaire est très grand, de l'ordre de 16,7 %. Dans ces conditions, les variations de l'induction magnétique dans l'ensemble isthmes-dent dues à l'effet de réluctance sont très faibles ; en outre, cela est confirmé par le calcul des pertes magnétiques dans l'inducteur à vide qui sont environ le vingtième des pertes magnétiques en charges. Quoi qu'il en soit, cette concordance est encourageante, car elle démontre la validité du calcul analytique. Deuxièmement, les pertes magnétiques avec l'influence des courants d'induit [Équations (316), (323) et (328)] ne sont pas proportionnelles avec le carré de la pulsation électrique du synchronisme  $\omega_0$ , donc le carré de la vitesse de rotation N<sub>0</sub>. En effet, la pulsation ω<sub>0</sub> intervient aussi dans l'épaisseur de peau liée aux harmoniques de rang u et ν, απ/ππ<sub>ων</sub>, des

domaines conducteurs. La troisième remarque est que les pertes moyennes par courants de Foucault, lorsque l'on néglige les conductivités électriques dans les matériaux magnétiques (i.e., dans les aimants permanents et dans la culasse rotorique), surestiment les pertes magnétiques dans l'inducteur surtout aux vitesses élevées et quand les conductivités électriques sont élevées [99]-[100]. Par exemple, les pertes moyennes par courants de Foucault P<sub>IIId σ</sub> F<sub>ouc</sub> dans la *culasse rotorique* sont 200 fois plus élevées que les pertes magnétiques dans la *culasse rotorique* en prenant en compte les conductivités électriques dans les matériaux magnétiques, PIII<sub>do Fouc</sub>. On notera que cette remarque est d'autant plus importante lorsqu'on passe d'un courant sinusoïdal [cf. Figure 88(a)] à un courant rectangulaire [cf. Figure 88(b)].

## II.2.4. Pertes magnétiques totales dans les structures étudiées

Les pertes magnétiques totales P $F_{\text{Ferc}}(T_a)$  dans les structures étudiées s'expriment simplement par la somme des pertes totales dissipées dans le circuit magnétique de l'induit denté, Pind<sub>σ Fer</sub> (T<sub>a</sub>)  $[\text{Équation (312)}]$  et de l'inducteur,  $P_{\text{pt} \sigma F} = P_{\text{pt} d\sigma F}$   $F_{\text{ouc}}$   $[\text{Équation (316)}]$ .

$$
P_{\text{Fero}}^{i}\left(\mathcal{T}_{\alpha}\right) = P_{\text{ind}\sigma_{\alpha}}^{i}F_{\text{er}}\left(\mathcal{T}_{\alpha}\right) + P_{\text{pt}\sigma_{\alpha}}F_{\text{er}}\,. \tag{329}
$$

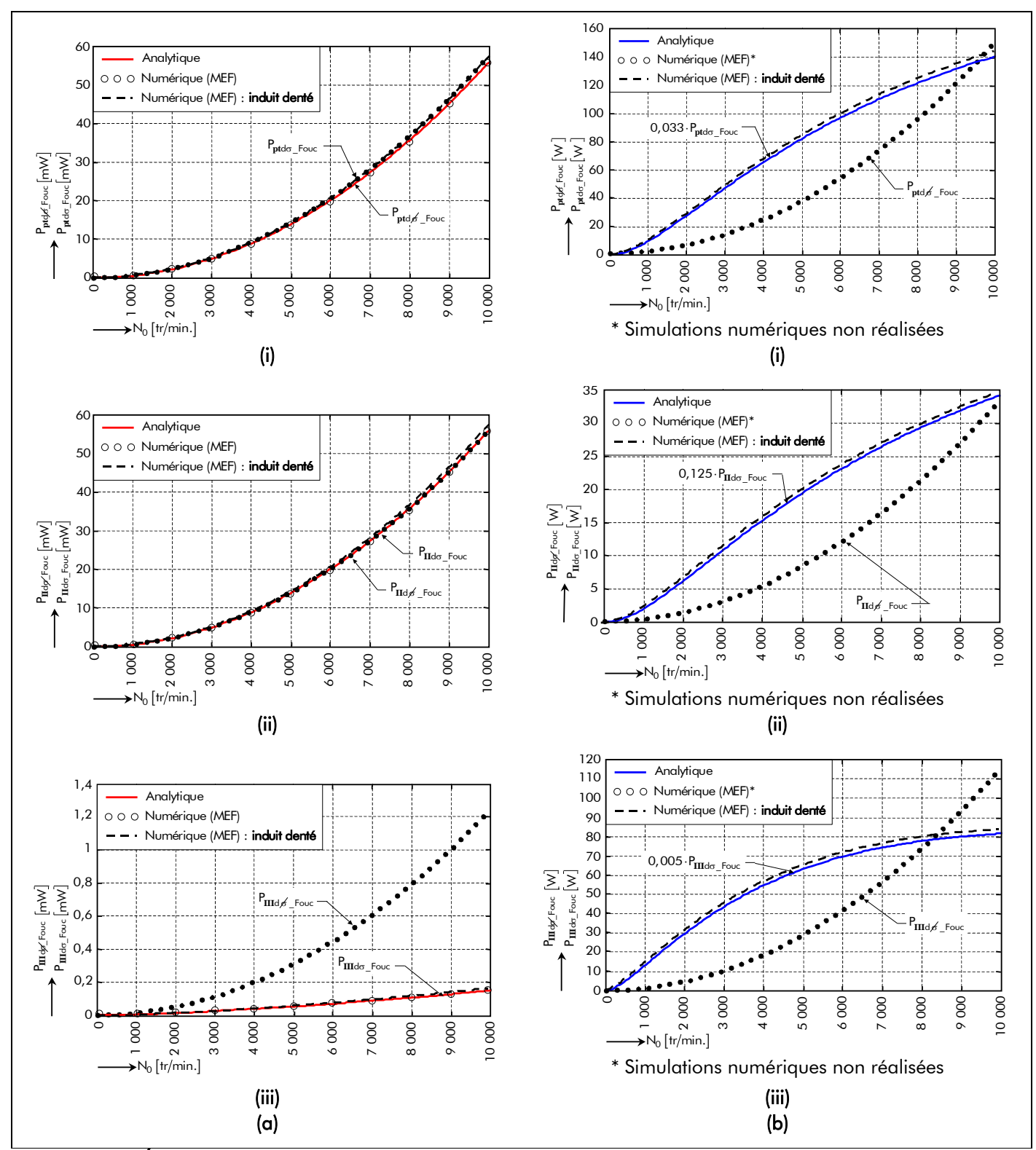

Figure 88 : Évolution des pertes moyennes par courants de Foucault suivant la vitesse de rotation pour un courant d'alimentation (a) sinusoïdal ou (b) rectangulaire dans : (i) la partie tournante, (ii) la Région **II** (la couronne aimantée) et (iii) la Région **III** (la culasse rotorique).

Notons que les pertes fer totales dans les structures étudiées en ajoutant les phénomènes 3D  $P^i_{\texttt{Fer}\sigma_{3D}}(\mathcal{T}_{\alpha})$  sont définies en remplaçant, dans la relation (329), les pertes fer totales  $P^i_{\textbf{ind}\sigma_{\perp}\text{Fer}}(\mathcal{T}_{\alpha})$  dans le circuit magnétique de l'induit denté [Équation (312)] par les pertes fer totales P<mark>ind<sub>σ\_Fer</sup>3D</sub> (</u>*T*<sub>a</sub>) dans le</mark> circuit magnétique de l'induit denté avec les effets d'extrémités [Équation (313)].

# II.3. Pertes mécaniques

# II.3.1. Introduction

Nous allons considérer uniquement les pertes mécaniques P<sub>mec</sub> dues au frottement dans les roulements, les autres pertes d'origine aérodynamique et par ventilation seront négligées. Les pertes liées aux frottements des joints d'étanchéités sont considérées inexistantes à cause de l'étanchéité qui est réalisée sans contact (joints labyrinthe <sup>34</sup>). Compte tenu du nombre conséquent de roulements sur le marché et de leurs complexités [188]-[191], nous limiterons l'étude des pertes mécaniques P<sub>mec</sub> à des roulements de type rotule sur billes 35, alésage cylindrique et conique, lubrifiés avec de la graisse.

# II.3.2. Couple mécanique

# II.3.2.1. Introduction

Le roulement est un organe qui assure à lui seul plusieurs fonctions principales : il permet le positionnement d'un arbre par rapport à son logement tout en assurant une rotation précise avec le minimum de frottements ou d'échauffements, et il transmet des efforts (ou charges) axiaux, radiaux ou combinées. Un arbre de machine électrique tournante est souvent maintenu par deux roulements. Généralement, quand un arbre est maintenu par deux roulements capables de supporter une charge axiale, l'un des deux roulements est monté libre axialement [189]. La Figure 89 représente une coupe transversale d'un roulement à rotule sur billes et l'effort radial  $F_r$  et/ou axial  $F_a$  sur un roulement.

Les frottements dans les roulements dépendent de nombreux facteurs, tels que :

l'alignement ;

j

- le type de géométrie interne du roulement ;
- l'état de surface des chemins de roulement ;
- la charge auxquelle les roulements sont soumis ;
- le type de lubrification (graisse, barbotage ou injection d'huile) ;
- les caractéristiques du lubrifiant (viscosité) ;
- la nature des étanchéités (avec ou sans contact) ;
- et l'équilibre thermique du montage (viscosité du lubrifiant et coefficient de frottement) ;

qui prennent une importance d'autant plus grande que la vitesse de rotation (ou de fonctionnement)  $N_0$ 

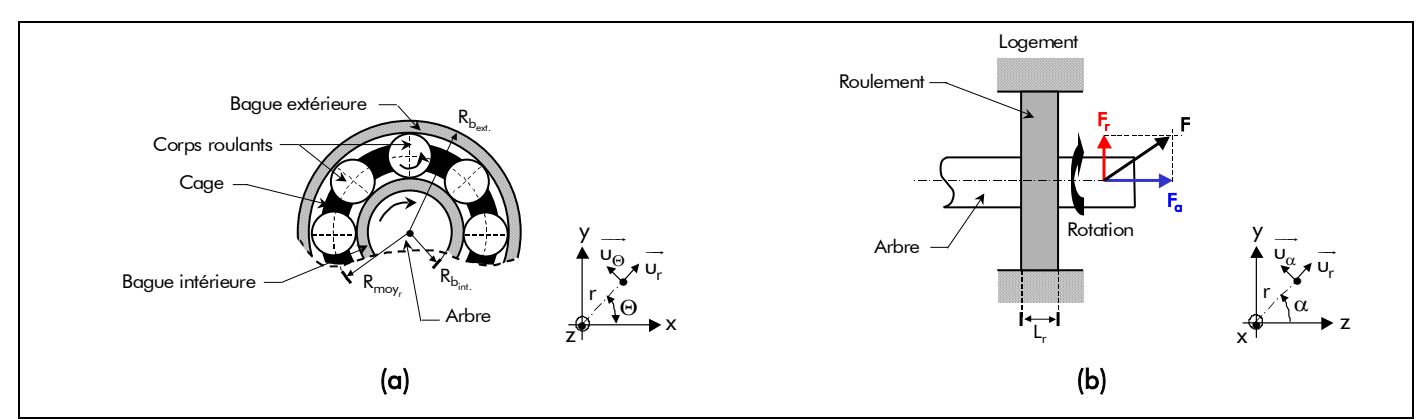

Figure 89 : Roulement à rotule sur billes. (a) Coupe transversale d'un roulement et (b) Roulement soumis à des charges combinées (radiale et axiale).

<sup>34</sup> Les joints labyrinthe préviennent les entrées de poussières abrasives, sable et humidité ce qui les rendent très utiles pour des environnements hostiles.

<sup>&</sup>lt;sup>35</sup> Ce type de roulements est excellent pour les *vitesses élevées*, les *faibles frottements*, la compensation des déversements en fonctionnement et la compensation des erreurs d'alignements.

est élevée. Le couple mécanique C<sub>mec</sub>, et par conséquent les pertes mécaniques P<sub>mec</sub>, dû au frottement dans les roulements, bien que miniment, existent et proviennent d'origines très diverses :

- des contacts corps roulants-chemin de roulement, corps roulants-cage et cage-bagues ;
- du barattage (agitation) du lubrifiant ;
- et des joints intégrés aux roulements.

L'évaluation de ces pertes par frottement dans les roulements a fait et fait encore l'objet de nombreuses études. Elles peuvent être déterminées, de deux manières différentes, par l'utilisation :

- de *formules simples* qui supposent que les roulements fonctionnent sous une charge purement radiale  $F_r$  [130];
- et de *formules détaillées* établies à partir des résultats expérimentaux suivant le type de roulement sous une charge quelconque (une composante purement radiale  $F_r$ , axiale  $F_q$ ou une charge combinée) [188] et [191] ;

C'est ces dernières formules qui sont utilisées dans ce mémoire. Mais néanmoins, leur application reste délicate, car leur validité dépend beaucoup de la connaissance précise des conditions de fonctionnement du roulement. Cette démarche est encore du domaine de la recherche et est employée lorsque les roulements sont sollicités sous des conditions très sévères, par exemple en grande vitesse.

## II.3.2.2. Expression du couple de frottement total d'un roulement

## II.3.2.2.1. Calcul simplifié

Dans de bonnes conditions de fonctionnement, vitesse de rotation modérée, charge relativement faible, lubrification convenable, le couple de frottement total  $C_f$  d'un roulement peut s'exprimer d'une façon relativement simple par la relation suivante [130] :

$$
C_{f_r} = \alpha_{fr} \cdot R_{moy_r} \cdot F_r
$$
 *Formule simplifies,* (330)

avec  $\alpha_{\rm fr}$  le coefficient de friction variant selon le type de roulement qui est égal à 0,001 pour les roulements à rotules sur billes et  $R_{moyr}$  le rayon moyen (ou *primitif*) d'un roulement qui s'exprime en fonction du rayon de la bague extérieure,  $R_{b_{ext}}$ , et de la bague intérieure,  $R_{b_{int}}$ , par [cf. Figure 89] :

$$
R_{moy_r} = \frac{\left(R_{b_{ext.}} - R_{b_{int.}}\right)}{2}.
$$
 (331)

## II.3.2.2.2. Calcul détaillé

Lorsque tous les paramètres de fonctionnement sont connus, le couple de frottement total  $C_f$  d'un roulement [Équation (330)] peut être calculé plus précisément. En effet, les équations suivantes donnent une meilleure approximation de ce couple, surtout lorsque les conditions de fonctionnement différent des conditions précédentes. Le couple de frottement total  $C_f$  d'un roulement dépend maintenant de la température de fonctionnement du roulement  $T_r$  et doit être calculé en additionnant le couple de frottement intrinsèque C<sub>f0,</sub> ( $T_r$ ) (i.e., le couple *résistant à vide*) dépendant du lubrifiant à la température  $T_r$  et le couple de frottement dû à la charge  $C_{f1}$  :

$$
C_{f_r}(T_r) = C_{f0_r}(T_r) + C_{f1_r}
$$
 *Formule détaillée (Théorie SKF).* (332)

Le couple de frottement intrinsèque  $C_{f0_r}(T_r)$  à la température  $T_r$ , dominant dans les roulements faiblement chargés tournant à grande vitesse, est influencé par les pertes hydrodynamiques dans le lubrifiant. On le calcule ainsi :

$$
C_{f0_r}(T_r) = \begin{bmatrix} 8.10^6 \cdot \alpha_0 \cdot [v'(T_r) \cdot N_0]^{2/3} \cdot R_{m o y_r}^3 \text{ pr } v'(T_r) \cdot N_0 \ge 0,002, \end{bmatrix}
$$
 (333a)

$$
1,28 \cdot 10^5 \cdot \alpha_0 \cdot R_{\text{moy}_r}^3 \text{ pr } v'(T_r) \cdot N_0 < 0,002,
$$
\n(333b)

avec  $α_0$  le coefficient lié au type de roulement et à la lubrification qui est égal à 2 pour les roulements à rotules sur billes lubrifiés à la graisse  $[188]$  et  $[191]$ ; et v' $(\mathcal{T}_r)$  la viscosité cinématique du lubrifiant à la température de fonctionnement du roulement  $T_r$  qui est défini, en appliquant une méthode d'interpolation numérique [cf. Annexe A], par <sup>36</sup> :

$$
v'(\mathcal{T}_r) = k_{v'_1} \cdot e^{k_{v'_2} \cdot \mathcal{T}_r^{k_{v'_3}}} + k_{v'_4} \tag{334a}
$$

οù k<sub>ν′,</sub> les coefficients d'interpolation qui rendent l'erreur d'interpolation ε<sub>int</sub> minimale [Équation (A.2)] par rapport aux valeurs numériques données par la société SKF [188]. Ces coefficients pour une graisse LGLT 2 ont les valeurs suivantes :

$$
\begin{bmatrix} k_{v'_1} \\ k_{v'_2} \\ k_{v'_3} \\ k_{v'_4} \end{bmatrix} = \begin{bmatrix} 73,167 \\ -0,105 \\ 0,732 \\ 0,879 \end{bmatrix}.
$$
 (334b)

La Figure 90 représente l'évolution de la viscosité cinématique  $v'(T_r)$  en fonction de la température de fonctionnement du roulement  $T_r$ . On notera que cette viscosité varie fortement selon la température qui sera atteinte dans le roulement. La plupart du temps les roulements opèrent à des températures comprises entre 20 °C et 70 °C [191].

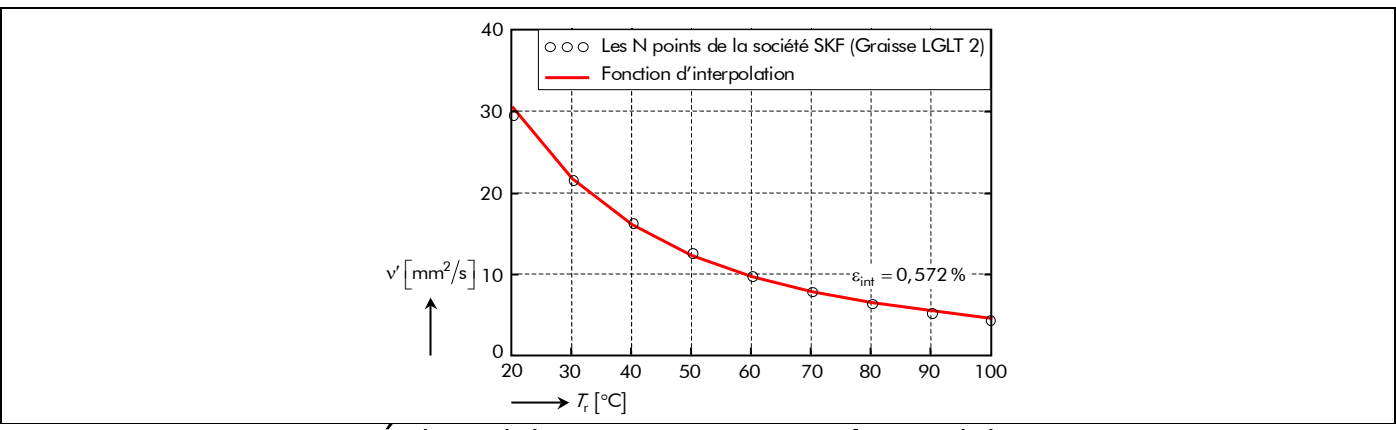

Figure 90 : Évolution de la viscosité cinématique en fonction de la température de fonctionnement du roulement  $T_r$ .

 $\overline{a}$ 

<sup>36</sup> La démarche pour déterminer l'expression analytique de la viscosité cinématique du lubrifiant est analogue à celle de l'expression analytique de l'épaisseur maximale normalisée d'aimant permanent [cf. Annexe G] ou du coefficient tridimensionnel [cf. Annexe H].

Le couple de frottement dû à la charge,  $C_{f1}$ , provient des déformations élastiques et des glissements occasionnels des contacts. Il prédomine dans les roulements très chargés tournant lentement. On le calcule ainsi :

$$
C_{f1_r} = \alpha_1 \cdot R_{moy_r}^{\alpha} \cdot P_1^{\beta}, \tag{335}
$$

avec a et b les exposants liés au type de roulement qui sont égaux à 1 pour les roulements à rotules sur billes,  $\alpha_1$  le coefficient lié à la charge et au type de roulement, et  $P_1$  la charge déterminant le couple de frottement  $C_{f\downarrow}$ . Ces deux derniers paramètres sont définis pour les roulements à rotule sur billes par :

$$
\alpha_1 = 0,0003 \cdot 2^{\alpha} \cdot \left(\frac{1}{s_0}\right)^{0,4},\tag{336}
$$

$$
P_1 = \begin{vmatrix} 1, 4 \cdot Y_2 \cdot F_{\alpha} - 0, 1 \cdot F_r \sin P_1 > F_r, \\ F_r \sin P_1 < F_r, \end{vmatrix} \tag{337a}
$$

où Y<sub>2</sub> représente le facteur de charge axiale qui est lié au type de roulement et s<sub>0</sub> le coefficient de sécurité statique qui donne une indication sur la qualité de fonctionnement du roulement que l'on veut atteindre en ce qui concerne le bruit, les vibrations, les chocs et le frottement :

$$
s_0 = \frac{C_0}{P_0} \,. \tag{338}
$$

Le Tableau 16 donne les valeurs minimales recommandées selon les conditions de fonctionnement pour ce coefficient de sécurité s<sub>0</sub>. Les paramètres C<sub>0</sub> et P<sub>0</sub>, intervenant dans la relation (338), représentent respectivement la charge statique nominale <sup>37</sup> lié au type de roulement et la charge statique équivalente qui s'exprime par :

$$
P_0 = F_r + Y_0 \cdot F_\alpha, \tag{339}
$$

avec  $Y_0$  le facteur de charge axiale qui est lié au type de roulement.

### II.3.2.3. Expression du couple mécanique dû au frottement dans les roulements

En utilisant l'expression du couple de frottement d'un roulement [Équation (332)], le couple mécanique  $C_{\text{mec}}$  dû aux frottements dans les roulements à la température de fonctionnement des roulements  $T_{\text{r}}$  est

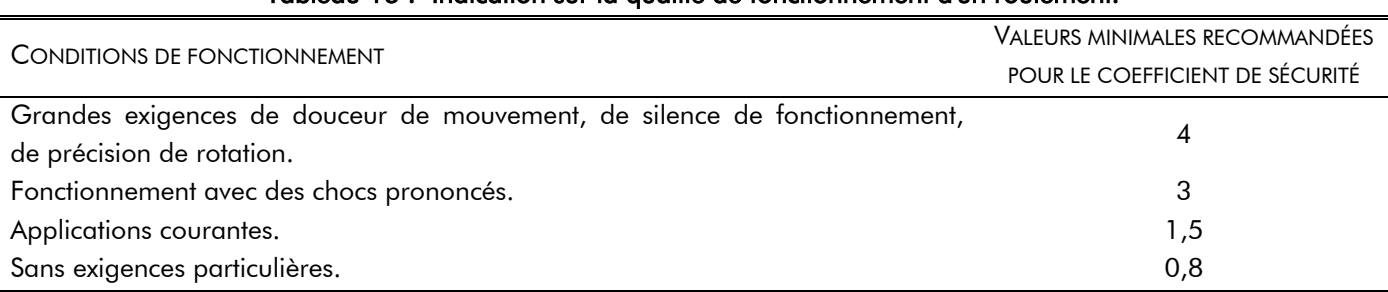

### Tableau 16 : Indication sur la qualité de fonctionnement d'un roulement.

 $\overline{a}$ 

<sup>&</sup>lt;sup>37</sup> La charge radiale maximale admissible pour chaque roulement telle que la contrainte qui en résulte dans le roulement immobile puisse être tolérée dans la majorité des applications sans que sa durée de vie et sa rotation en soient altérées [189].

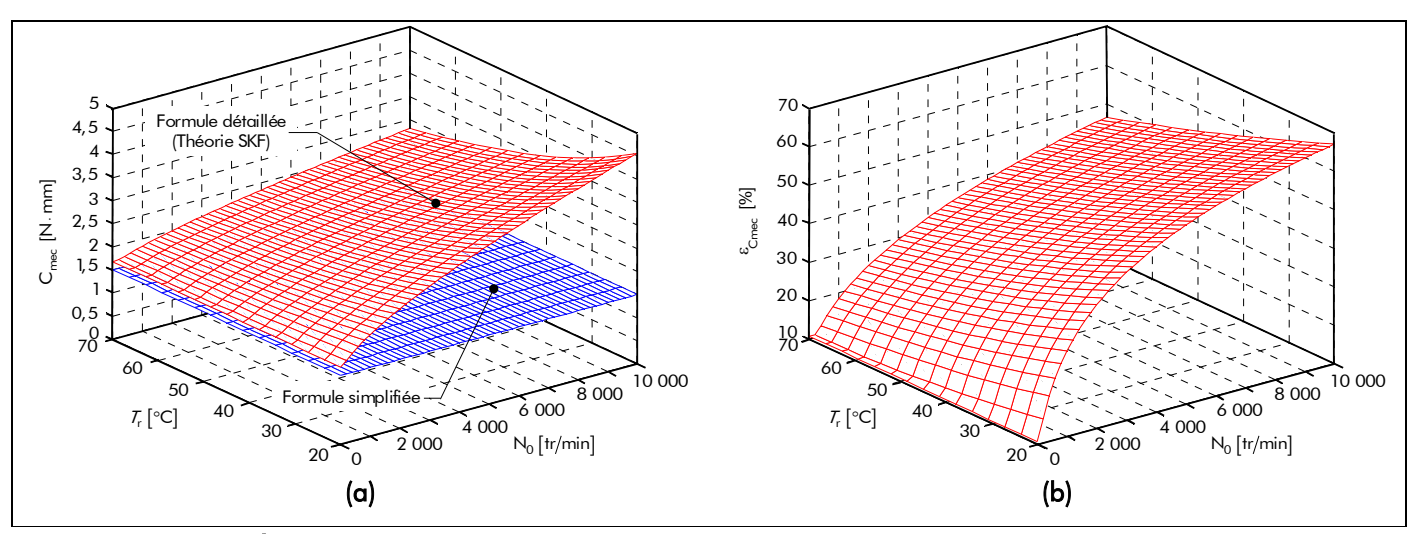

Figure 91 : (a) Évolution et (b) comparaison du couple mécanique  $C_{\text{mec}}(\mathcal{T}_r)$  selon la formule simplifiée et la formule détaillée en fonction de la température d'équilibre des roulements  $T_r$  et de la vitesse de rotation N<sub>0</sub>.

donné par la relation  $(340)$  dans laquelle N<sub>r</sub> représente le nombre de roulements sur l'arbre.

$$
C_{\text{mec}}\left(\mathcal{T}_r\right) = N_r \cdot C_{f_r}\left(\mathcal{T}_r\right). \tag{340}
$$

La Figure 91(a) représente le couple mécanique  $C_{\text{mec}}(T_r)$  en utilisant la formule simplifiée [Équation (330)] et la formule détaillée (Théorie SKF) [Équation (332)] suivant la vitesse de rotation N<sub>0</sub> et la température d'équilibre des roulements  $T_r$ . Les valeurs du rayon primitif  $R_{moy_r}$  d'un roulement [Équation (331)] et des composantes radiale, F<sub>r</sub>, et axiale, F<sub>a</sub>, de la charge sont données dans les tableaux caractéristiques définis dans l'Annexe J. On notera que le couple mécanique  $C_{\text{mec}}(T_r)$  provenant de la formule détaillée (Théorie SKF) varie fortement avec la température d'équilibre qui sera atteinte dans les roulements, contrairement au couple provenant de la formule simplifiée. La Figure 91(b) permet de mettre en évidence l'erreur ε<sub>Cmec</sub> du couple mécanique  $C_{\text{mec}}(T_r)$  de la formule détaillée par rapport à celui de la formule simplifiée. Pour une température standard de 40 °C, correspondante au régime de température établi, et une vitesse de rotation  $N_0$  de 10 000 tr/min, on obtient une erreur de 58,1 %.

## II.3.3. La puissance totale dissipée par le frottement des roulements sur l'arbre

Les pertes mécaniques  $P_{\text{mec}}$  à la température de fonctionnement des roulements  $T_r$ , localisées dans les pièces en mouvement soumises à des frottements, s'expriment en fonction de la vitesse angulaire de synchronisme  $\Omega_0$  par :

$$
P_{\text{mec}}\left(\mathcal{T}_r\right) = C_{\text{mec}}\left(\mathcal{T}_r\right) \cdot \Omega_0. \tag{341}
$$

# III. Bilan électromécanique et calcul du rendement des structures étudiées III.1. Introduction

L'objectif de ce paragraphe est de dresser un bilan énergétique des deux topologies de machines synchrones à aimants permanents montés en surface, à savoir à inducteur intérieur ou extérieur. La connaissance des diverses pertes dans les différents organes des structures étudiées permet d'estimer les puissances mises en jeu et d'aboutir ainsi au rendement.

## III.2. Bilan global des pertes

En négligeant les pertes supplémentaires, qui représentent les pertes que l'on ne sait pas calculer par des formulations analytiques du fait de la complexité des phénomènes physiques, les pertes moyennes totales analytiques s'expriment donc en effectuant la somme des différentes pertes calculées précédemment :

$$
P_{Tot\sigma}^{i}\left(\mathcal{T}_{cu},\mathcal{T}_{\alpha},\mathcal{T}_{r}\right)=P_{J}\left(\mathcal{T}_{cu}\right)+P_{Ferc}^{i}\left(\mathcal{T}_{\alpha}\right)+P_{mec}\left(\mathcal{T}_{r}\right) \text{ avec } P_{Ferc}^{i}\left(\mathcal{T}_{\alpha}\right)=P_{ind\sigma_{-}Ferc}^{i}\left(\mathcal{T}_{\alpha}\right)+P_{pt_{-}Ferc} \tag{342}
$$

Notons que les pertes moyennes totales en prenant en compte le débordement des aimants permanents Ρ<mark>i</mark> <sub>Totσ<sub>3D</sub> (*T<sub>cu</sub>, T<sub>a</sub>, T<sub>r</sub>) sont définies en remplaçant les pertes magnétiques totales P<mark>i</mark>erσ(<i>T*<sub>a</sub>) [Équation (329)]</sub> par les pertes fer totales avec les effets d'extrémités P<mark>i</mark><sub>Fero<sub>3D</sub> ( $T_{\alpha}$ ) dans la relation (342).</sub>

En négligeant les phénomènes 3D, la Figure 92 dresse un bilan global des pertes dans les machines électriques tournantes en précisant la nature et la localisation de chaque perte. Parallèlement à tous les phénomènes que nous avons abordés [cf. Chap. 4-§ II.], des pertes supplémentaires apparaissent dans le fer et dans le cuivre des machines électriques. Certaines pertes supplémentaires prennent naissance dès la marche à vide, d'autres seulement lors de la marche en charge [89], [129]-[130].

# III.3. Schéma électrique équivalent et bilan global des puissances

## III.3.1. Modélisation électrique des structures étudiées

La possibilité de dimensionner une machine en tenant compte directement du type et de la forme d'onde de son alimentation (tension ou courant de forme donnée [cf. Annexe C]) est très intéressante, car ces données constituent une part importante des spécifications du cahier des charges. Pour cela, il faut pouvoir relier les grandeurs électriques aux dimensions et caractéristiques des structures étudiées.

À partir des différentes approches analytiques, le fonctionnement des structures étudiées peut être représenté sous la forme d'un schéma électrique équivalent dans lequel apparaît l'ensemble des éléments dissipatifs lors de la détermination des pertes. Le schéma électrique équivalent d'une phase quelconque est illustré sur la Figure 93.

Considérons ainsi l'enroulement numéro g d'une machine électrique tournante. Sachant que sa résistance effective à fréquence élevée  $^{38}$  est  $R_g(\mathcal{T}_{cu})$  et la tension d'alimentation entre des bornes  $v_g(t)$ , son comportement électriques est alors écrit à tout instant par l'équation :

$$
v_{g}(t) = R_{g}(T_{cu}) \cdot i_{g}(t) + \frac{d\phi_{\sigma_{g}}^{i}(T_{\alpha}, t)}{dt},
$$
\n(343)

où φ<sup>i</sup><sub>σ</sub> ( $T_a$ ,t) est le flux magnétique totalisé traversant la phase numéro g et i<sub>g</sub> (t) le courant d'alimentation qui la parcourt [Équations (C.23)]. En négligeant les flux de fuites, le flux magnétique totalisé traversant la phase numéro g [Équations (211)] calculé précédemment et se compose des contributions des aimants permanents [Équations (212)] et des courants du bobinage de l'induit [Équations (221)].

En substituant les relations (211) dans la relation (343) et en utilisant l'inductance cyclique L $_{\rm c6g}^{}$  d'une phase quelconque [Équation (I.20b)], lorsqu'on néglige les conductivités électriques dans les matériaux

j

<sup>&</sup>lt;sup>38</sup> Cette résistance est égale à la résistance d'une phase à fréquence nulle, R $_{0g}(\mathcal{T}_{\rm cu})$  , lorsque l'épaisseur de peau du cuivre  $\alpha_{cu_{u}}$  est plus grande que le diamètre du conducteur  $D_{cond}$ .

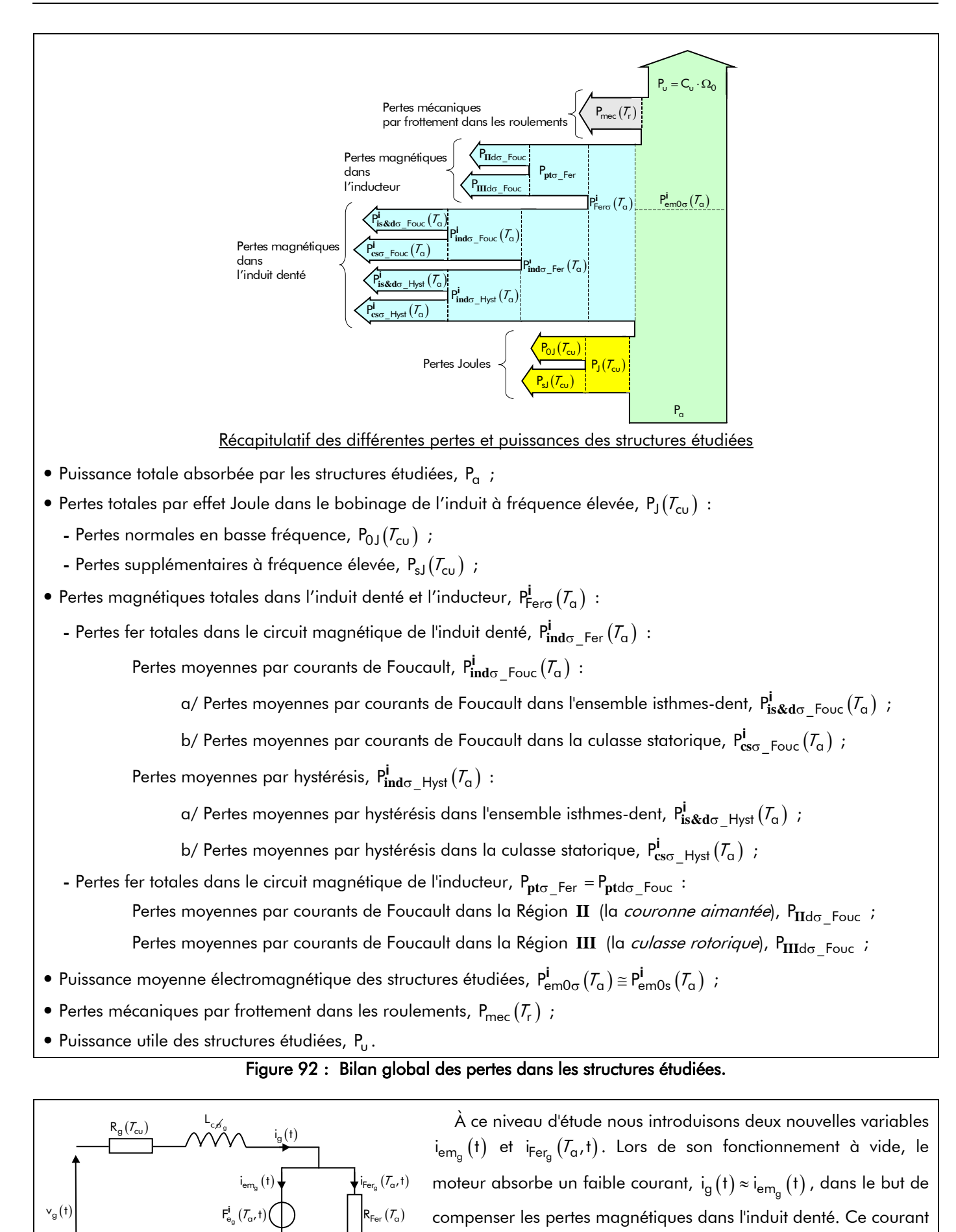

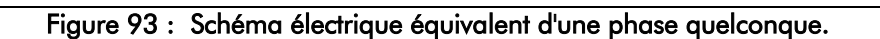

 $i_{\mathsf{Fer}_g}(\mathcal{T}_\alpha,t)$  est défini par :  $i_{\mathsf{Fer}_g}(\mathcal{T}_\alpha,t) = P_{\mathbf{ind}\sigma\_\mathsf{Fer}}^{\mathbf{i}}(\mathcal{T}_\alpha)\Big/F_{\mathbf{e}_\alpha}^{\mathbf{i}}(\mathcal{T}_\alpha,t)$ .

magnétiques, l'équation électrique d'un enroulement numéro g peut se mettre sous la forme :

$$
v_g(t) = R_g(T_{cu}) \cdot i_g(t) + F_{e_g}^i(T_{\alpha}, t) + L_{c, e_g^i} \cdot \frac{di_g(t)}{dt}.
$$
\n(344)

En régime alternatif équilibré de pulsation électrique  $\omega_0$ , on peut poser :

( ) j ( ) 0 p u 1 u 1, 5, 7,... e 1 2 up t g p <sup>g</sup> <sup>u</sup> it 2 e +∞ = = ⎡ ⎤ ⋅ ⋅ ⋅ ω ⋅ −ϕ − ⋅ ⋅Θ ⎢ ⎥ ⎣ ⎦ ⎧ ⎫ ⎪ ⎪ =ℜ ⋅ ⋅ ⎨ ⎬ ⎪ ⎪ ⎩ ⎭ ∑ <sup>I</sup> <sup>m</sup> up <sup>∀</sup> [Équations (C.23)], (345a)

$$
F_{e_g}^{i}\left(\mathcal{T}_{\alpha},t\right) = \Re e \left\{ \sum_{v=1,3...}^{+\infty} \underline{F}_{e_v}^{i}\left(\mathcal{T}_{\alpha}\right) \cdot e^{-j \cdot vp \cdot \left[\frac{1}{p}\left(\omega_0 \cdot t - \delta\right) - g \cdot \frac{2}{m} \cdot \Theta_p\right]} \right\} \quad \forall vp \text{ avec } vp = up \text{ [Équations (263)],}
$$
(345b)

$$
v_{g}(t) = \Re \left\{ \sum_{\substack{u=1 \ u=1, 5, 7, \dots}}^{+\infty} 2 \cdot \underline{V}_{u} \cdot e^{-j \cdot up \cdot \left(\frac{1}{p} \cdot \omega_{0} \cdot t - g \cdot \frac{2}{m} \cdot \Theta_{p}\right)} \right\} \quad \forall up,
$$
\n(345c)

avec  $\underline{V}_{\nu} = V \cdot \sqrt{2} \cdot K_{\nu}$  l'amplitude complexe des harmoniques de rang u de la tension d'alimentation dans laquelle V représente la valeur efficace de la tension d'alimentation et  $K_{v}$  le coefficient de forme d'onde de la tension d'alimentation. En substituant les relations précédentes dans la relation (344), on obtient :

$$
2 \cdot \underline{V}_{\upsilon} \cdot e^{j \cdot \upsilon \cdot \varphi} = 2 \cdot R_g \left( \mathcal{T}_{\upsilon} \right) \cdot \underline{\underline{\mathcal{I}}}_{\upsilon} + \underline{\underline{\mathcal{F}}^i_{\underline{\mathbf{e}}}}_{\upsilon} \left( \mathcal{T}_{\alpha} \right) \cdot e^{j \cdot \upsilon \cdot \psi} + 2j \cdot \upsilon \cdot \omega_0 \cdot L_{\upsilon} \underline{\mathcal{F}}_{g} \cdot \underline{\underline{\mathcal{I}}}_{\upsilon} \quad \forall \upsilon \text{ avec } \upsilon = 1, 5, 7, \dots. \tag{346a}
$$

Ainsi, le fonctionnement électrique des structures étudiées pour les harmoniques de rang u est donc complètement défini en régime permanent mécanique par la relation complexe ci-dessus. Cette relation permet de construire le "diagramme vectoriel harmonique" qui est représenté sur la Figure 94. Dans le cas sinusoïdal par exemple, il ne subsiste que le fondamental (i.e.,  $u = 1$ ), ce qui permet de retrouver les relations classiques souvent utilisées dans l'étude des machines électriques tournantes à forme d'onde sinusoïdale [118] :

$$
V \cdot e^{j \cdot \phi} = + \underline{E}_{\upsilon}^{j} \left( \mathcal{T}_{\alpha} \right) \cdot e^{j \cdot \psi} + \left[ R_{g} \left( \mathcal{T}_{\upsilon} \right) + j \cdot \omega_{0} \cdot L_{\upsilon} \underset{\beta}{\neq} \right] \cdot I. \tag{346b}
$$

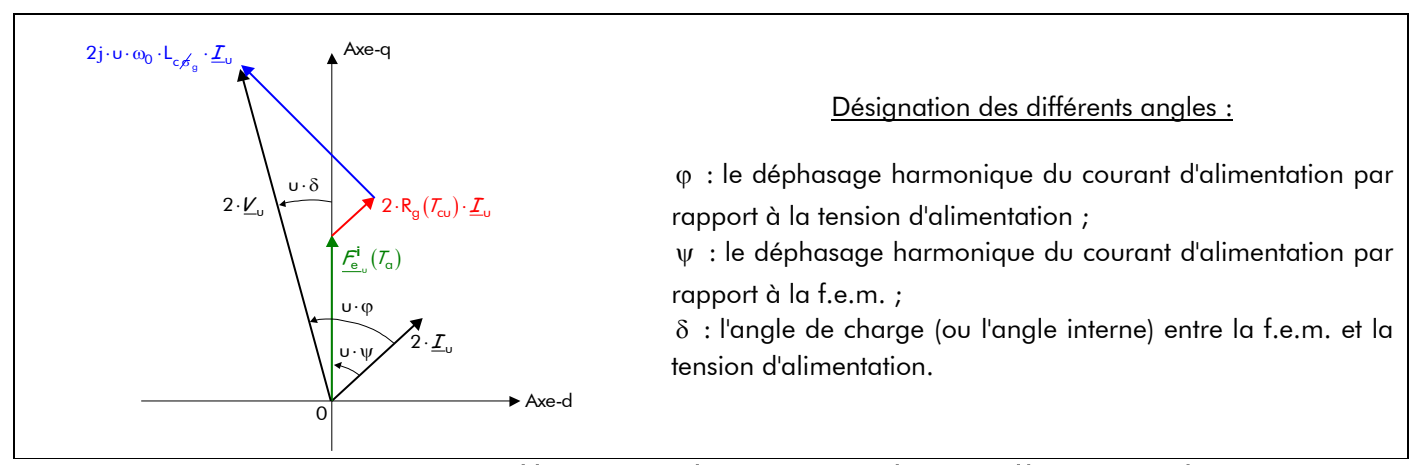

Figure 94 : "Diagramme vectoriel harmonique" des structures étudiées pour l'harmonique de rang u.

En remplaçant les amplitudes complexes de  $\underline{I}_u$  , de  $\frac{F^i}{e_u}(l_a)$  et de  $\underline{V}_u$  par leurs expressions analytiques dans la relation (346a), on trouve, après décomposition en parties réelle et imaginaire :

$$
2 \cdot \nabla \cdot K_{v_u} \cdot \cos(\mathbf{u} \cdot \mathbf{\varphi}) = \underline{\mathbf{E}}_{\mathbf{u}}^{\mathbf{i}} (\mathcal{T}_\alpha) \cdot \cos(\mathbf{u} \cdot \mathbf{\psi}) + 2 \cdot R_g(\mathcal{T}_{cu}) \cdot 1 \cdot K_{i_u}
$$
\n
$$
2 \cdot \nabla \cdot K_{v_u} \cdot \sin(\mathbf{u} \cdot \mathbf{\varphi}) = \underline{\mathbf{E}}_{\mathbf{u}}^{\mathbf{i}} (\mathcal{T}_\alpha) \cdot \sin(\mathbf{u} \cdot \mathbf{\psi}) + 2 \mathbf{j} \cdot \mathbf{u} \cdot \omega_0 \cdot L_{c, \mathbf{e'}_g} \cdot 1 \cdot K_{i_u}
$$
\n
$$
\forall \mathbf{u} \text{ avec } \mathbf{u} = 1, 5, 7, \dots,
$$
\n(347a)\n
$$
(347b)
$$

dont la valeur efficace de la tension d'alimentation vérifie l'équation suivante :

$$
V = \Re\left\{ \sum_{\substack{u=1\\u=1,5,7,\dots}}^{+\infty} \frac{1}{2 \cdot K_{v_u}} \cdot \sqrt{\frac{\left[\underline{E}^i_u(T_\alpha) \cdot \sin(u \cdot \psi) + 2j \cdot u \cdot \omega_0 \cdot L_{c\cancel{\kappa}_g} \cdot l \cdot K_{i_u}\right]^2}{\left[\ldots + \left[\underline{E}^i_u(T_\alpha) \cdot \cos(u \cdot \psi) + 2 \cdot R_g(T_{cu}) \cdot l \cdot K_{i_u}\right]^2}\right] \quad \forall u.
$$
\n(348)

Notons que l'on peut retrouver ce résultat en exploitant directement le *"diagramme vectoriel* harmonique" de la Figure 94. Le système d'équations, défini par les relations (347), décrit le fonctionnement électrique des structures étudiées pour les harmoniques de rang u. Ainsi, lorsque l'alimentation de l'équipement n'est pas sinusoïdale (alimentation par onduleur notamment), l'étude peut être menée en appliquant le principe de superposition aux différentes harmoniques. La connaissance de l'une des grandeurs I,  $E_{-i}^{i}$  ( $T_{\alpha}$ ) ou V permet de déterminer les deux autres en fonction des caractéristiques des structures et des phases à l'origine. Au cours du dimensionnement d'une machine électrique tournante, on peut imposer son type d'alimentation, en tension ou en courant par exemple, et la dimensionner en conséquence.

Notons que la valeur efficace de la tension d'alimentation, en prenant en compte le débordement des aimants permanents V<sub>3D</sub>, est définie en remplaçant la valeur efficace complexe des harmoniques de rang v de la f.e.m.  $\underline{\mathsf{E}}^i_\mathsf{U}(\mathcal{T}_\mathsf{a})$  [Équation (263c)] par celle avec les effets d'extrémités  $\underline{\mathsf{E}}^i_\mathsf{3D_{11}}(\mathcal{T}_\mathsf{a})$ .

### III.3.2. Bilan globale des puissances

## III.3.2.1. Puissance moyenne absorbée

La puissance instantanée absorbée  $p_{\alpha}(t)$  par les structures étudiées s'exprime classiquement par :

$$
p_{\alpha}(t) = \sum_{g=0}^{m-1} v_g(t) \cdot i_g(t).
$$
 (349)

La puissance moyenne absorbée peut être calculée à l'aide du théorème de Parseval généralisé sur une période électrique  $T = 2\pi/\omega_0$ . En utilisant l'évolution instantanée de l'intensité du courant et de la tension dans une phase numéro g, la puissance moyenne absorbée pour une connexion en étoile est donnée par :

$$
P_{\alpha} = K_{\alpha} \cdot P_{\alpha_1} \tag{350a}
$$

avec P<sub>a<sub>1</sub> la puissance moyenne absorbée due au fondamental :</sub>

$$
P_{\alpha_1} = \left(2 \cdot K_{i_1}\right)^2 \cdot m \cdot V \cdot l \cdot \cos(\varphi), \tag{350b}
$$

et  $K_{\alpha}$  le coefficient dû aux harmoniques temporels :

$$
K_{\alpha} = \sum_{\substack{\upsilon=1\\ \upsilon=1,5,7,\dots}}^{+\infty} \left(\frac{K_{i_{\upsilon}}}{K_{i_{1}}}\right)^{2} \cdot \frac{\cos(\upsilon \cdot \varphi)}{\cos(\varphi)}.
$$
 (350c)

En utilisant le schéma électrique équivalent d'une phase quelconque [cf. Figure 93], la puissance moyenne absorbée par les structures étudiées est aussi donnée par la relation suivante :

$$
P_{\alpha} = P_{J}(\mathcal{T}_{\text{cu}}) + P_{\text{ind}\sigma_{-} \text{Fer}}^{i}(\mathcal{T}_{\alpha}) + P_{\text{em}0\sigma}^{i}(\mathcal{T}_{\alpha}).
$$
\n(351)

### III.3.2.2. Puissance moyenne électromagnétique

En négligeant les courants de Foucault et en supposant que i<sub>em<sub>a</sub> ( t) ≈ i<sub>g</sub> (t), la puissance</sub> instantanée électromagnétique  $p_{em\sigma}^i(\mathcal{T}_\alpha,t)$  est équivalente à la puissance instantanée électromagnétique en magnétostatique  $p_{ems}^{i}$  ( $T_{a}$ ,t) et vérifie la relation suivante :

$$
p_{\text{em}\sigma}^{\mathbf{i}}\left(\mathcal{T}_{\alpha},t\right) \cong p_{\text{ems}}^{\mathbf{i}}\left(\mathcal{T}_{\alpha},t\right) = \sum_{g=0}^{m-1} F_{e_g}^{\mathbf{i}}\left(\mathcal{T}_{\alpha},t\right) \cdot i_g\left(t\right). \tag{352}
$$

Tous calculs faits, en substituant les expressions de la f.e.m. [Équations (263)] et l'évolution instantanée de l'intensité du courant [Équations (C.23)] dans la phase numéro g à l'instant t, on peut obtenir les relations décrivant les deux composantes principales de la puissance électromagnétique instantanée plems ( $T_a$ ,t) en magnétostatique ; à savoir la composante continue  $P_{\text{em} 0\text{s}}^{\text{i}}(\mathcal{T}_{\text{a}})$  qui représente la puissance électromagnétique moyenne [Équation (353b)] et la composante alternative ∆P<sup>i</sup>ems (*T*<sub>a</sub>,t) qui correspond aux ondulations de la puissance électromagnétique [Équation (353c)] en magnétostatique. Il vient alors :

$$
P_{\text{ems}}^{\text{i}}\left(\mathcal{T}_{\alpha},t\right) = P_{\text{emOs}}^{\text{i}}\left(\mathcal{T}_{\alpha}\right) + \Delta P_{\text{ems}}^{\text{i}}\left(\mathcal{T}_{\alpha},t\right) \quad \forall \left|\mathsf{u} + \mathsf{v}\right|,\tag{353a}
$$

$$
P_{\text{emOs}}^{i}\left(\mathcal{T}_{\alpha}\right) \cong P_{\text{emO}\sigma}^{i}\left(\mathcal{T}_{\alpha}\right) = \Re\left\{\sum_{\substack{u=-\infty,\\|v|=1,5,7,\dots}}^{+\infty} \sum_{\nu=1,3\dots}^{+\infty} \frac{\rho_{\text{emOs}}_{u,v,0}}{\left(\mathcal{T}_{\alpha}\right)} \left(\mathcal{T}_{\alpha}\right) \right\} \text{ pr } |u+v|=0, \tag{353b}
$$

$$
\Delta P_{\text{ems}}^{i}\left(\mathcal{T}_{\alpha},t\right) = \Re \mathbf{e} \left\{ \sum_{\substack{u=-\infty, \\ |u|=1, 5, 7, \dots}}^{+\infty} \sum_{v=1, 3, \dots}^{+\infty} \frac{\rho_{\text{em}}^{i}}{2} \mathcal{L}_{\text{em}}^{i}(\mathcal{T}_{\alpha}) \cdot e^{j \cdot (u+v) \cdot (\omega_{0} \cdot t - \varphi)} \right\} \text{ pr } \begin{cases} |u+v| = m \cdot s \\ |u+v| \neq 0 \end{cases} \tag{353c}
$$

avec  $\frac{\rho_{\rm emOs_{u,v,s}}|I_{\alpha})$  l'amplitude complexe des harmoniques de rang u et v, ∀ $|$ u+v $|$ , à la température de fonctionnement  $\mathcal{T}_a$  de la composante continue  $P_{\text{emo}_S}^i(\mathcal{T}_a)$  et alternative  $\Delta P_{\text{ems}}^i(\mathcal{T}_a, t)$  qui s'exprime par :

$$
\underline{\mathbf{P}_{\text{emO}_{S_{U,V,S}}^{i}}^{i}}(T_{\alpha}) = \underline{\mathbf{C}_{\text{emO}_{S_{U,V,S}}^{i}}^{i}}(T_{\alpha}) \cdot \Omega_{s} \quad \forall \left| \nu + \nu \right|,
$$
\n(353d)

où  $\frac{\mathcal{L}^{\bm{i}}_{\rm{em0s_{u,v,s}}}(\mathcal{I}_{\rm{a}})$  représente l'amplitude complexe des harmoniques de rang u et v, ∀ $|$ u+v $|$ , à la température de fonctionnement  $T_a$  de la composante continue  $C_{\rm em0s}^i(T_a)$  et alternative ∆ $C_{\rm ems}^i(T_a,t)$  qui est définie par la relation (256d).

Notons que le coefficient harmonique  $K_{Cems_{u,v,s}}^i(\mathcal{T}_a)$  du couple électromagnétique normal  $C_{ems}^i(\mathcal{T}_a,t)$  à la température de fonctionnement  $T_a$  défini par la relation (257) s'exprime aussi à l'aide du coefficient harmonique  $\frac{\mathcal{K}^{\mathbf{i}}_{\mathsf{Fe}\;v}}{\mathsf{K}_{\mathsf{Fe}\;v}}( \mathcal{T}_{\alpha})$  de la f.e.m. [Équation (264)] par la relation suivante :

$$
\underline{\mathcal{K}}_{\underline{Cem}_{U,V,s}}^{i}(T_{\alpha}) = 2m \cdot \mathcal{K}_{i_{U}} \cdot \underline{\mathcal{K}}_{Fe_{V}}^{i}(T_{\alpha}) \cdot \cos(v \cdot \psi) \quad \forall |u + v|.
$$
\n(354)

La puissance électromagnétique Pams  $(T_a, t)$ , en prenant en compte les phénomènes 3D (les effets d'extrémités), s'exprime simplement par la relation suivante :

$$
P_{\text{ems}}^{i}\left(\mathcal{T}_{\alpha},t\right) = \mathcal{K}_{3D} \cdot \left[P_{\text{emo}}^{i}\left(\mathcal{T}_{\alpha}\right) + \Delta P_{\text{ems}}^{i}\left(\mathcal{T}_{\alpha},t\right)\right] \cong \mathcal{K}_{3D} \cdot \left[P_{\text{emo}}^{i}\left(\mathcal{T}_{\alpha}\right) + \Delta P_{\text{emo}}^{i}\left(\mathcal{T}_{\alpha},t\right)\right] \quad \forall \left|\nu + \nu\right|.
$$

En utilisant le Figure 92, le bilan global des pertes dans les structures étudiées, la puissance moyenne électromagnétique P<sup>i</sup><sub>em0σ</sub> (*T*<sub>a</sub>) des structures étudiées est aussi donnée par la relation suivante :

$$
P_{\rm em0\sigma}^{i}(T_{\rm q}) = P_{\rm u} + P_{\rm pt\sigma} - F_{\rm mer} (T_{\rm r}),
$$
\n
$$
P_{\rm u} = C_{\rm u} \cdot \Omega_{0},
$$
\n(356a)

avec C<sub>u</sub> le couple utile (ou mécanique) développé sur l'arbre.

#### III.4. Rendement

Le rendement moyen d'une machine électrique tournante correspond au rapport de la puissance qu'elle fournit P<sub>u</sub> sur la puissance qu'elle absorbe :

$$
\eta_{\text{mot}}\left(\mathcal{T}_{\alpha},\mathcal{T}_{\text{cu}},\mathcal{T}_{\text{r}}\right) = \frac{P_{\text{u}}}{P_{\text{u}}}\n= \frac{P_{\text{emo}}^{\text{i}}(\mathcal{T}_{\alpha}) - P_{\text{pt} \sigma_{\text{m}}}F_{\text{er}} - P_{\text{mec}}\left(\mathcal{T}_{\text{r}}\right)}{P_{\text{em} \text{O} \sigma}^{\text{i}}\left(\mathcal{T}_{\alpha}\right) + P_{\text{j}}\left(\mathcal{T}_{\text{cu}}\right) + P_{\text{ind} \sigma_{\text{m}}}^{\text{i}}F_{\text{er}}\left(\mathcal{T}_{\alpha}\right)}.
$$
\n(357)

Notons que le rendement moyen d'une machine électrique tournante en prenant en compte le débordement des aimants permanents  $\eta_{\text{mot}_{3D}}(T_{\alpha}, T_{\text{cu}}, T_{\text{r}})$  sont définies en remplaçant la puissance moyenne électromagnétique P<sup>i</sup>e<sub>m0σ</sub>( $T_a$ ) et les pertes fer totales Pind<sub>σ Fer</sub> ( $T_a$ ) dans l'induit denté par la puissance moyenne électromagnétique P $_{\rm em0 \sigma_{3D}}^{\rm j} (T_{\alpha})$  [Équation (355)] et les pertes fer totales  $P_{\textbf{ind}\sigma _{-}}^{\textbf{i}}$  Fer<sub>3D</sub> ( $\mathcal{T}_{\alpha}$ ) [Équation (311)] dans l'induit denté avec les effets d'extrémités.

## IV. Conclusion

La Figure 95, correspondant au schéma structurel des grandeurs électromécaniques pour les MSAPs sans pièces polaires à inducteur intérieur ou extérieur, permet de conclure sur le travail de recherche effectué dans ce quatrième chapitre. Ce schéma structurel permet de clarifier les dernières étapes de la mise en œuvre du modèle analytique pour les machines électriques tournantes rapides.

Dans la première partie de ce chapitre, nous avons dressé un bilan des pertes harmoniques localisées dans les différents organes des structures étudiées :

> les pertes normale (à fréquence basse) et supplémentaire (à fréquence élevée) dans le circuit électrique pour un courant d'alimentation quelconque (sinusoïdal ou rectangulaire) [cf. Chap. 4-§ II.1.] ;

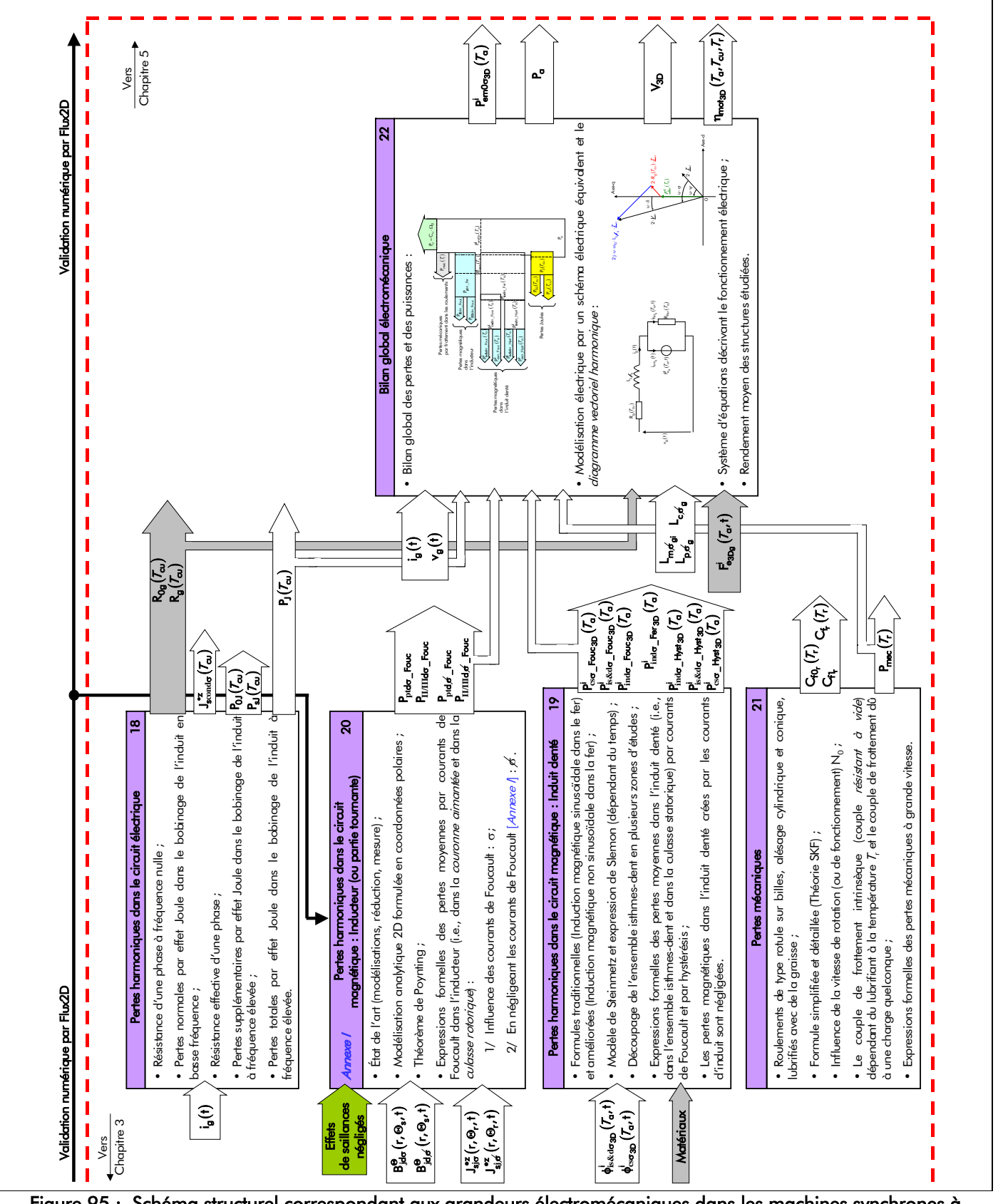

Figure 95 : Schéma structurel correspondant aux grandeurs électromécaniques dans les machines synchrones à aimants permanents (MSAPs) montés en surface à inducteur intérieur ou extérieur.

les pertes magnétiques dans l'induit denté (par courants de Foucault et par hystérésis) induites par la variation de l'induction magnétique totale [cf. Chap. 4-§ II.2.2.]. Ces pertes harmoniques ont été clarifiées dans les différentes parties de l'induit denté selon deux types d'aimantation : radiale et parallèle. Les expressions déterminées sont générales contrairement à celles données dans [3], [5], [32] et [46] ;

- les pertes magnétiques dans l'inducteur (par courants de Foucault) induites par la variation de l'induction magnétique en magnétodynamique pour un courant d'alimentation quelconque (sinusoïdal ou rectangulaire) [cf. Chap. 4-§ II.2.3.]. Ces pertes parasites dans les aimants permanents et dans la culasse rotorique résultent des harmoniques spatio-temporels de la répartition des courants de l'induit. Les pertes par courants de Foucault en négligeant les conductivités électriques dans les aimants permanents et dans la culasse rotorique, développées dans l'Annexe I, ont été comparées à celles dont l'influence des courants de Foucault n'est pas négligée. Cette comparaison nous conduit à dire que les pertes par courants de Foucault sont surestimées lorsqu'on ne prend pas en compte l'influence des courants d'induits [cf. Chap. 4-§ II.2.3.4.]. Cela est d'autant plus remarquable lorsque les machines électriques tournantes fonctionnent à grande vitesse avec un courant d'alimentation rectangulaire (créneaux de 120 °) ;
- les pertes mécaniques dues au frottement dans les roulements de type rotule sur billes, alésage cylindrique et conique, lubrifié avec de la graisse [cf. Chap. 4-§ II.3.]. Ces pertes sont déterminées à partir de deux démarches analytiques. La première dite *simplifiée* qui suppose que les roulements fonctionnement sous une charge purement radiale et la deuxième dite *détaillée* (Théorie SKF) qui est établie à partir des résultats expérimentaux suivant le lubrifiant utilisé et le type de roulement sous une charge quelconque. La comparaison entre les deux démarches analytiques nous conduit à dire que les pertes mécaniques sont sous-estimées lorsqu'on utilise les formules simplifiées (par exemple, 58,1 % d'erreur à  $N_0 = 10000$  tr/min. et à  $T_r = 40$  °C). Cela est d'autant plus remarquable lorsque les machines électriques tournantes fonctionnent à grande vitesse.

Nous avons aussi précisé que les expressions analytiques des pertes magnétiques totales conduisent à une sous-estimation de ces dernières du fait des hypothèses simplificatrices trop éloignées de la réalité physique. La plus pertinente des hypothèses est celle qui consiste à négliger les effets de saillance dus à l'induit denté. La connaissance des mécanismes d'aimantation ou des processus de fabrication des matériaux ferromagnétiques serait aussi nécessaire afin d'estimer les pertes de manière précise. Nous avons choisi de ne pas avoir recours à des coefficients de majoration expérimentaux ou empiriques afin de conserver le caractère analytique du modèle et ainsi être capable d'évaluer, du moins qualitativement, l'impact de la modification des paramètres des structures étudiées (géométrie et matériaux) au cours de l'optimisation.

Dans une seconde partie, à partir d'un bilan de puissances généralisé à tout le système, nous avons établi un schéma électrique équivalent et un "diagramme vectoriel harmonique" des structures étudiées qui nous a permis, par un jeu d'équations analytiques, de calculer toutes les grandeurs électromécaniques (les puissances, le rendement,…).

Nous disposons à présent d'un modèle analytique magnétique et électromécanique. En effet, toutes ces grandeurs électromécaniques forment une partie importante du modèle analytique. L'étape suivante repose sur la conception optimale d'une machine synchrone rapide 500 W, à aimants permanents sans pièces polaires, à inducteur intérieur, pour l'entraînement de compresseurs de PACs et sur la validation des résultats prédits par ce modèle par comparaison avec des mesures expérimentales.

- CHAPITRE 5 -

# CONCEPTION OPTIMALE D'UN PROTOTYPE DE MACHINE SYNCHRONE RAPIDE À AIMANTS PERMANENTS SANS PIÈCES POLAIRES À INDUCTEUR INTÉRIEUR

ET

# VALIDATIONS EXPÉRIMENTALES

"Prendre conscience que ce qui s'est passé dans son esprit correspond exactement à ce qui se passe dans la nature est une expérience incomparable, la meilleur chose qui puisse arriver à un scientifique", L. Kadanoff.

- TABLE DES MATIÈRES -

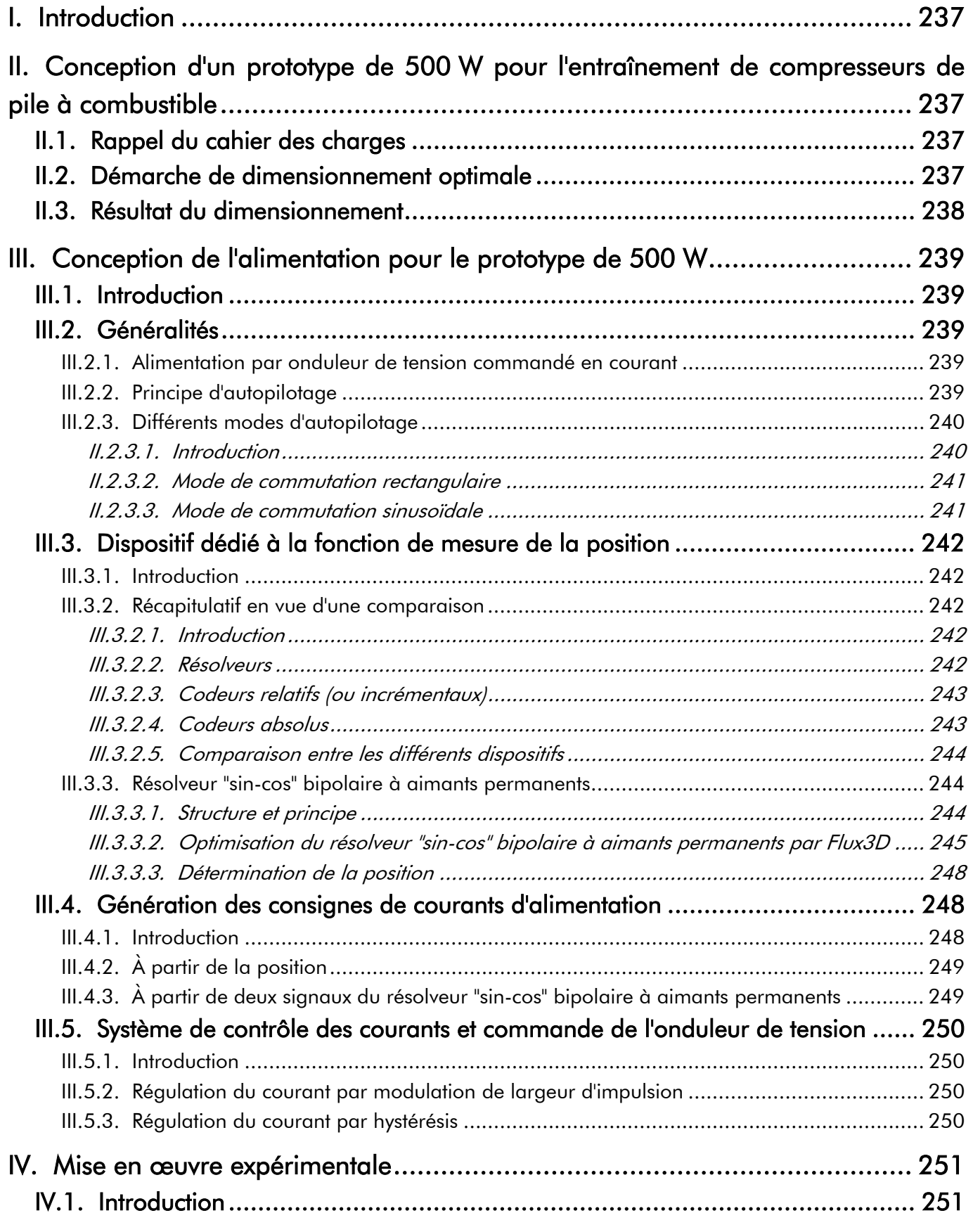

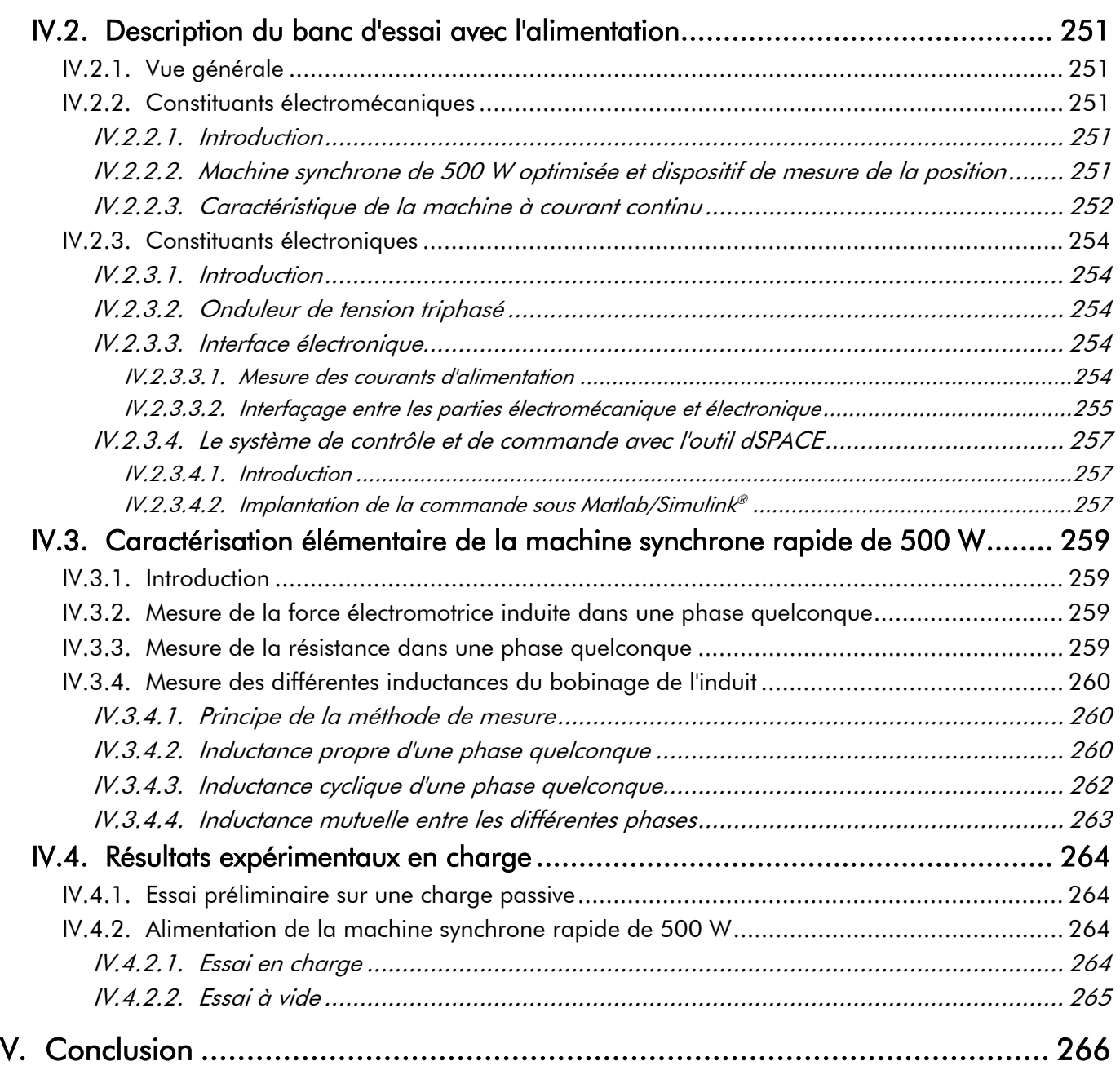

# I. Introduction

es précédents chapitres [Chapitre 2, 3 et 4] nous ont permis de développer un modèle général analytique capable de prédire les performances des MSAPs sans pièces polaires à inducteur intérieur ou extérieur. Nous avons clairement mis en évidence la complexité de certains phénomènes physiques prenant naissance au sein des MSAPs et rendant particulièrement délicate leur mise en équation en insistant en particulier sur l'influence des courants de Foucault générés par la fréquence d'alimentation élevée dans l'inducteur (i.e., dans les aimants permanents et dans la culasse rotorique).  $\mathcal{L}$ 

Ce chapitre propose d'appliquer la méthodologie de conception exposée lors du premier chapitre au cas particulier de l'optimisation afin d'atteindre le but que l'on s'était fixé : la conception optimale d'une machine synchrone de 500 W d'entraînement de compresseurs pour le système PAC de 5 kW tout en respectant le cahier des charges. Le modèle purement analytique implanté dans le logiciel commercial Mathcad<sup>®</sup> permet de disposer d'un outil de dimensionnement *rapide*. À partir des caractéristiques physiques des matériaux utilisés et en spécifiant les performances voulues au point de fonctionnement, nous verrons comment ce logiciel parvient à définir une géométrie de MSAP en respectant les contraintes principales imposées par le cahier des charges défini dans le premier chapitre. La mise en œuvre d'un banc d'essai permet, à ce jour, une validation partielle du modèle analytique.

# II. Conception d'un prototype de 500 W pour l'entraînement de compresseurs de pile à combustible

# II.1. Rappel du cahier des charges

D'après l'étude effectuée dans le chapitre 1 ("Contexte et objectif de la thèse"), l'actionneur électrique dédié à l'entraînement de compresseurs pour le système PAC doit répondre au cahier des charges suivant :

- la vitesse de rotation (ou de fonctionnement) nominale  $N_{0_{nom}} = 10000$  tr/min. ;
- la puissance utile sur l'arbre de la machine  $P_{U} = 500$  W à la vitesse nominale ;
- la puissance électrique maximale :  $P_{max} = 1$ kW (inférieur à 20 % de la puissance de la PAC) ;
- le rendement de la machine au point nominal (à 500 W et à 10 000 tr/min.)  $\eta_{\text{mot}_{\text{nom}}}$  > 91% au minimum.

En outre, le dimensionnement de la machine électrique tournante doit être réaliste afin de pouvoir être embarqué sur un véhicule (un poids minimum inférieur à 12 kg) et avoir un coût objectif série, si possible, compatible avec l'application automobile.

# II.2. Démarche de dimensionnement optimal

Lors de l'optimisation, l'algorithme dans le logiciel commerciale Mathcad<sup>®</sup> résout les systèmes d'équations implicites de notre modèle.

Ainsi les paramètres d'entrée peuvent être de deux types :

- Fixe, si nous ne voulons pas que ce paramètre varie ;
- Contrainte par intervalle, si on permet à ce paramètre d'évoluer dans un intervalle défini. Une valeur initiale (généralement celle correspondante à la machine de départ que l'on veut optimiser) comprise dans l'intervalle est alors nécessaire pour fournir un point de départ à l'algorithme d'optimisation.

Les paramètres de sortie peuvent à leur tour être de quatre types :

Libre, lorsque le paramètre est libre de prendre n'importe quelle valeur. Il s'agit pour la plupart, de paramètres intermédiaires du modèle auxquels on ne s'intéresse pas directement ;

- Fixe, si le paramètre est contraint à une valeur déterminée. Ceci concerne notamment les performances que le moteur doit respecter au point de fonctionnement traité ;
- Contrainte par intervalle, lorsque le paramètre peut prendre n'importe quelle valeur dans l'intervalle donné. Dans ce cas, il faut utiliser un intervalle pertinent par rapport à l'échelle de valeur du paramètre. En particulier, il est préférable de ne pas utiliser un intervalle trop large ;
- Objectif, lorsque le paramètre est la fonction objectif à minimiser par l'algorithme d'optimisation ; comme le coût, la masse, le volume,…Un intervalle est demandé pour cette fonction objectif afin de guider l'algorithme d'optimisation.

Dans un premier temps, nous avons donc formalisé le problème de conception en termes d'optimisation. Les objectifs et spécifications du cahier des charges ont ainsi été définis et formulés en termes de critères et de contraintes.

## II.3. Résultats du dimensionnement

Les résultats du dimensionnement sous contraintes pour la machine synchrone rapide dédiée l'entraînement de compresseurs pour le système PAC sont données dans l'Annexe J. La Figure 96 montre une coupe transversale restreinte à une paire de pôle et le détail d'une dent statorique de la machine synchrone rapide de 500 W [cf. Figure 96(a) et (b)] pour l'entraînement d'un compresseur de PACs, d'une part, et une coupe transversale d'un roulement à rotule sur billes [cf. Figure 96(c)], d'autre part. La Figure 97 montre une photographie de toutes ces représentations géométriques. La plupart des paramètres géométriques sont représentés sur la Figure J.1 ci-dessous.

Tous les paramètres et les variables d'optimisation ainsi que les caractéristques physiques, géométriques et de fonctionnement sont données les Tableaux J.1, J.2 et J.3 définis dans l'Annexe J. Les valeurs géométriques et de fonctionnement données dans les Tableaux J.2 et J.3 ont été calculées à une température de fonctionnement du cuivre  $T_{cu} = 100 \degree C$ , des aimants permanents  $T_a = 20 \degree C$  et des roulements  $T_r = 20 °C$ .

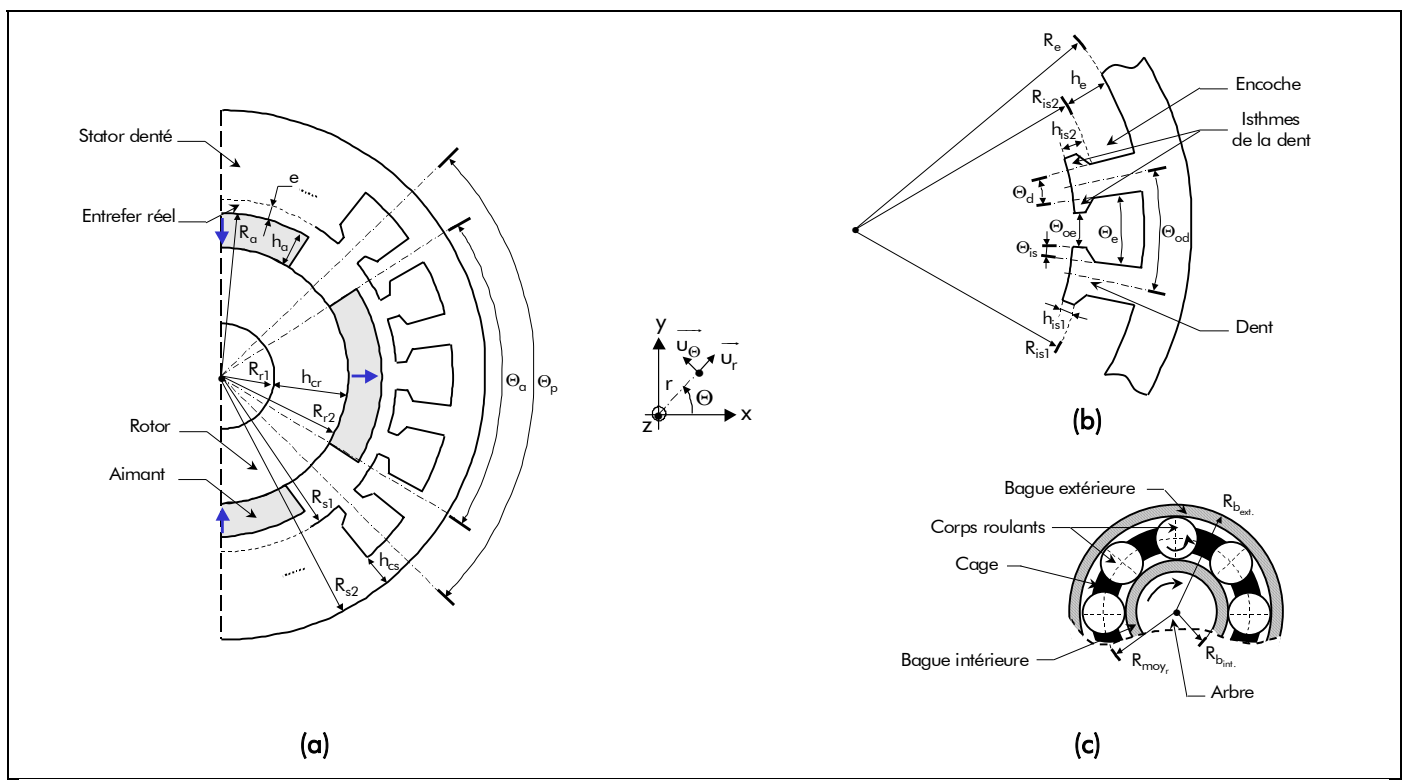

Figure 96 : Représentation géométrique de la machine synchrone rapide de 500 W pour l'entraînement d'un compresseur de piles à combustible (PACs) : (a) Coupe tranversale, (b) Détail d'une dent statorique et (c) Roulement de type rotule sur billes.

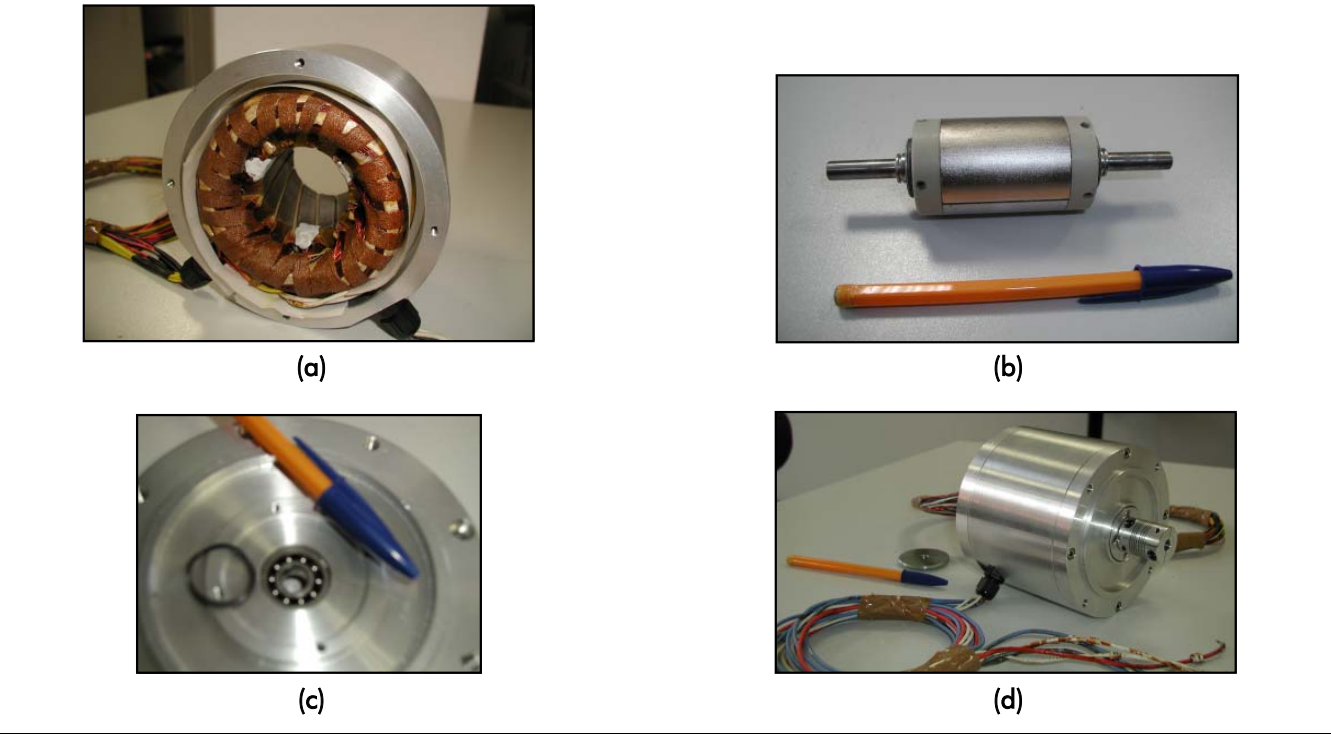

Figure 97 : Vues réelles de la machine synchrone rapide de 500 W pour l'entraînement d'un compresseurs de piles à combustible : (a) Induit dentée, (b) Inducteur (partie tournante), (c) Roulement de type rotule sur billes et (d) Globale.

# III. Conception de l'alimentation pour le prototype de 500 W

# III.1. Introduction

Cette partie porte sur la réalisation d'une alimentation pour la machine synchrone de 500 W dédiée à l'entraînement de compresseurs pour le système PAC de 5 kW. L'objectif final est de piloter le prototype pour relever les caractéristiques réelles et de comparer celles-ci aux caractéristiques issues du modèle analytique général.

# III.2. Généralités

# III.2.1. Alimentation par onduleur de tension commandé en courant

Pour un contrôle du courant performant du point de vue dynamique, l'alimentation d'une MSAP par un onduleur de tension est préférable à celle par un onduleur de courant. En effet, l'inductance de lissage en tête de l'onduleur de courant ralentit l'évolution du courant et dégrade de ce fait les performances de l'asservissement. Lorsqu'on alimente une MSAP à l'aide d'un onduleur de tension, il existe deux grands principes pour le contrôle du couple électromagnétique :

- soit par une loi tension-fréquence (une commande en tension) ;
- soit par un contrôle direct des courants d'alimentation dans l'actionneur électrique (une commande en courant).

La seconde solution est la mieux adaptée, parce qu'elle offre la possibilité d'un contrôle direct du couple électromagnétique [192]. C'est ce type de contrôle qui sera utilisé dans ce mémoire de thèse.

# III.2.2. Principe d'autopilotage

Le principe de l'alimentation (ou d'autopilotage) d'une MSAP consiste à commander les 6 interrupteurs de l'onduleur de tension de façon à imposer aux courants d'alimentation dans la MSAP de suivre des consignes générées à partir d'un dispositif de mesure de la position (du type codeur ou résolveur) et dont on contrôle l'amplitude I et le calage  $ψ$  par rapport aux f.e.m.s. de la MSAP. Le synoptique de l'alimentation par onduleur de tension régulé en courant est représenté à la Figure 98. On distingue sur le synoptique trois fonctions principales :

- un *dispositif de mesure (codeur ou résolveur)* permettant de connaître la position de l'inducteur en temps réel par rapport à l'induit ;
- un circuit de génération des consignes de courants (autopilotage) qui permet de créer, à partir de la position de l'inducteur, les courants de consigne. Par exemple, dans [193], les motifs de ces courants sont stockés dans des mémoires adressables par les signaux digitalisés issus du résolveur, et dont les sorties numériques sont converties par un convertisseurs numériques-analogiques. Généralement, un circuit déphaseur, placé entre la sortie du dispositif de mesure de la position et les mémoires, permet de décaler les courants de consigne par rapport aux f.e.m.s. d'un angle ψ ;
- un *système de contrôle des courants* qui génère les signaux de commande des bras de l'onduleur de tension, par comparaison des courants dans la MSAP avec les courants de consigne.

Ainsi, avec ce dispositif, on dispose d'un réglage séparé de l'amplitude et de la phase des courants d'alimentation (i.e., I et ψ ), ce qui permet un contrôle aisé du couple électromagnétique dans la MSAP.

# III.2.3. Différents modes d'autopilotage

# III.2.3.1. Introduction

L'autopilotage d'une MSAP consiste à alimenter les phases de la machine électrique tournante avec des courants d'alimentation au synchronisme des f.e.m.s. Il est important de noter que ces deux grandeurs sont indépendantes. Les courants sont imposés, en forme, en amplitude et en fréquence par des consignes via des boucles de régulation. Les f.e.m.s. induites dans les phases dépendent de la répartition spatiale du bobinage de l'induit, de la direction d'aimantation des aimants permanents, de la forme de l'induction magnétique dans l'entrefer réel en magnétostatique (créée uniquement par les aimants permanents) et leur amplitude est proportionnelle à la vitesse angulaire de synchronisme,  $\Omega_0 = \pi \cdot N_0 / 30$ , de la MSAP [cf. Chap. 3-§ IV.2.]. En première approche, on peut classer, ces MSAPs en deux familles selon l'allure des f.e.m.s :

> les machines électriques tournantes dites à f.e.m. trapézoïdale pour lesquelles la forme du courant d'alimentation est du type rectangulaire (créneaux de 120 °) ;

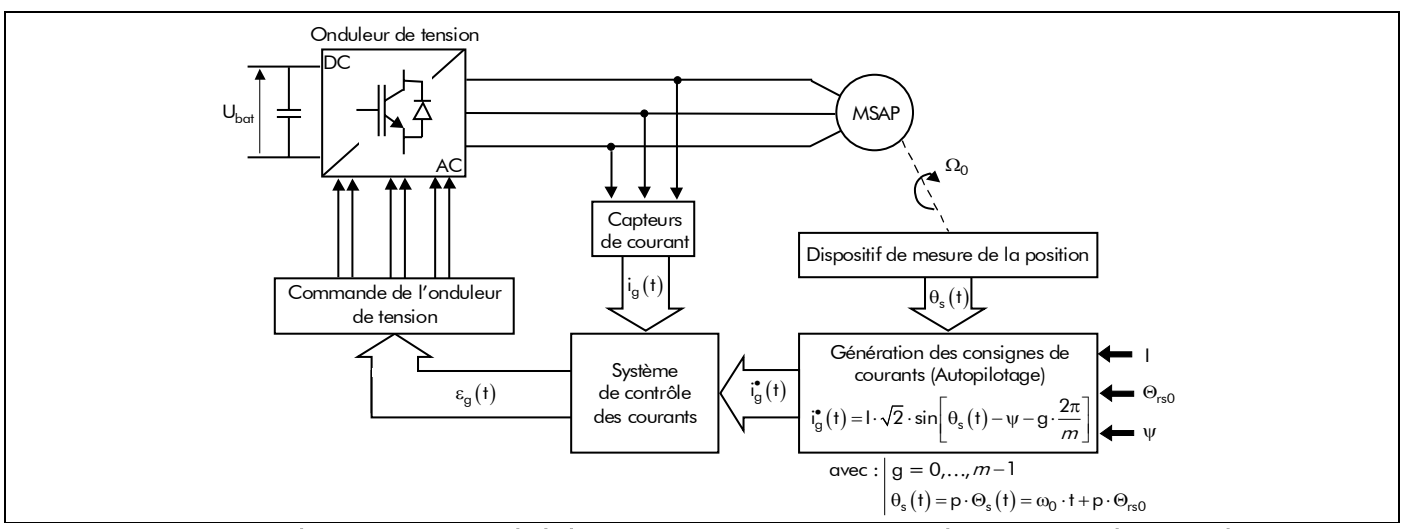

Figure 98 : Schéma synoptique de l'alimentation en tension commandé en courant d'une machine synchrone à aimants permanents (MSAP).

et les machines électriques tournantes dites à f.e.m. sinusoïdale (correspondant à notre cas). Celles-ci sont constituées d'un bobinage dont les enroulements sont répartis de manière à ce que la répartition spatio-temporelle de la f.m.m., aux discontinuités des encoches près, suive une évolution sinusoïdale. La forme du courant d'alimentation la plus appropriée est alors sinusoïdale.

Mais rien n'empêche, en pratique, d'alimenter une machine à f.e.m. trapézoïdale avec des courants d'alimentation sinusoïdaux et vice-versa [193].

# III.2.3.2. Mode de commutation rectangulaire

Le mode de commutation rectangulaire (créneaux de 120<sup>°</sup>) est à la base des premiers actionneurs et variateurs de vitesse à courant alternatif. Ce type d'autopilotage est réalisé par un capteur de position de 6 secteurs asservissants les instants de commutation des interrupteurs. Cela permet de maintenir un décalage angulaire constant entre le fondamental des f.e.m.s. et les courants d'alimentation du bobinage d'induit ou de limiter ses variations. Cette technique de commutation est simple et peu onéreuse. En effet, l'autopilotage de l'actionneur électrique peut être assuré par un capteur de position et les courants d'alimentation de l'actionneur peuvent être contrôlés avec une boucle de régulation identique à celle d'une machine à courant continu (MCC). Cette technique fait l'objet de nombreux travaux de recherche, avec pour objectif :

- l'obtention d'un couple constant sur la plage de vitesse la plus large possible ;
- la définition d'une alimentation et d'une commande aussi simples que possible.

Dans ce type de commutation, le contrôle du courant absorbé par la machine électrique tournante est effectué par le hachage de la tension aux bornes de celle-ci. Cette tâche peut être réalisée par deux modes de hachage différents :

- le *simple hachage* (Mode 1) : Dans ce mode, le hachage de la tension aux bornes de l'actionneur électrique est effectué uniquement par les transistors du haut (ou du bas) de l'onduleur de tension ;
- le *double hachage* (Mode 2) : Dans ce cas, le hachage de la tension des phases est effectué à la fois par les transistors du haut et ceux du bas. Avec ce mode, il y a en permanence deux transistors en commutation.

Le Mode 1 permet de réduire les pertes par commutation, car il y a un seul transistor qui commute, et pour la même ondulation du courant la fréquence de commutation est plus faible qu'avec le Mode 2. Avec le Mode 1, pendant les freinages, le courant de la machine électrique tournante ne peut pas être récupéré par la source de tension.

# III.2.3.3. Mode de commutation sinusoïdale

Dans ce mode de commutation, les consignes de courant d'alimentation sont sinusoïdales. Chaque courant est comparé à sa consigne, et l'onduleur de tension est commandé de manière à imposer des courants permettant de suivre ces références. Dans ce cas les deux transistors de chaque branche de l'onduleur de tension sont commandés en fonction de l'évolution du courant dans la phase correspondante. Cette technique permet d'avoir de bonnes performances statiques et dynamiques (à savoir, une bonne qualité du couple électromagnétique, une plage de variation de vitesse à couple constant plus large, des pertes fer magnétiques plus faibles), c'est pour cela que cette technique est surtout utilisée dans les applications exigeant précision et rapidité. Cependant, ce mode de commutation nécessite généralement un outil de traitement numérique, un dispositif dédiée à la mesure de la position, deux ou trois boucles de régulation, ainsi qu'un soin particulier dans la mesure des courants et l'électronique de commande. Ces exigences rendent cette technique onéreuse et plus délicate à mettre au point.

D'une manière générale, dans ce type de commutation, deux stratégies de contrôle des courants d'alimentation sont utilisées :

- l'autopilotage en abc : Dans ce cas, chaque courant d'alimentation est directement comparé à sa consigne. L'écart entre le courant d'alimentation mesuré et sa consigne est l'entrée d'un régulateur, dont la sortie délivre une signal déterminant l'état de l'interrupteur correspondant. Étant donné que les courants d'alimentation de la machine électrique tournante et leurs consignes sont en évolution permanente en amplitude et en phase, les régulateurs de courant doivent avoir de bonnes performances en régulation et en poursuite. L'avantage de cette méthode réside dans sa simplicité mais son inconvénient est que sa bande passante est limitée. C'est ce type d'autopilotage qui sera utilisé dans ce mémoire de thèse ;
- l'autopilotage en dq (ou commande vectorielle) : Avec cette commande, la régulation des courants d'alimentation est assurée par deux boucles de régulation (contrôle de i<sub>d</sub> et i<sub>q</sub>).

En effet, en faisant les transformations de Park direct et inverse, les grandeurs de la machine électrique tournante liées à l'inducteur sont contrôlées d'une manière similaire à celles d'une MCC à excitation séparée. Par ailleurs, le fort couplage qui existe entre les grandeurs de l'Axe-d et celle de l'Axe-q, et les non-linéarités des grandeurs de la chaîne directe de commande, conduisent à un système multi-variable non linéaire. Pour avoir de bonnes performances, un découplage entre les grandeurs de ces deux axes et des régulateurs de courants robustes sont souvent nécessaires.

# III.3. Dispositif dédié à la fonction de mesure de la position

## III.3.1. Introduction

L'ensemble de ces différents modes d'autopilotage ne peut se concevoir sans une connaissance de la position de l'inducteur, mesurée ou estimée 39. Plus ou moins précis, plusieurs dispositifs sont dédiés à cette fonction de mesure. Dans ce paragraphe, nous allons, dans un premier temps, faire un bref récapitulatif et un comparatif des dispositifs existants sur le marché et, dans un deuxième temps, présenter le dispositif qui a été conçu au sein du L2ES avec la collaboration de NOVELTE Système. L'optimisation de ce dispositif a été réalisée à l'aide du logiciel de calcul numérique de champ par éléments finis Flux3D [19].

# III.3.2. Récapitulatif en vue d'une comparaison

# III.3.2.1. Introduction

Toute servocommande avec une MSAP comporte un dispositif de mesure de la position monté sur l'arbre. Ce dispositif jour un rôle important dans la boucle d'asservissement car la mesure de position est utilisée pour réaliser la commande en position (ou en vitesse) mais aussi pour contrôler le couple électromagnétique. L'amplitude des courants d'alimentation appliqués à la MSAP permet de commander le couple électromagnétique tandis que la phase des courants est liée à la position de l'inducteur. Le choix du dispositif dépend des besoins de l'application, les modèles les plus fréquemment rencontrés sont :

- les résolveurs :
- les codeurs relatifs (ou incrémentaux) ;
- les codeurs absolus.

# III.3.2.2. Résolveurs

Les résolveurs sont des dispositifs de position couramment utilisés avec les MSAPs. Ce sont, pour

1

<sup>&</sup>lt;sup>39</sup> Utilisation d'une commande sans capteur [194].

simplifier, des transformateurs tournants constitués d'un rotor bobiné et d'un stator comprenant deux enroulements en quadrature (décalés de 90°). Le rotor est alimenté par un courant sinusoïdal de haute fréquence (HF), compris entre 4 et 10 kHz ; on parle de porteuse. Cette porteuse est en fait appliquée au primaire du transformateur, tandis que le secondaire est en rotation. Il produit un champ tournant qui induit dans deux enroulements secondaires deux tensions alternatives modulées en amplitude selon la position de l'arbre, d'amplitudes  $K \cdot \sin(\theta_s)$  et  $K \cdot \cos(\theta_s)$ , à partir desquelles un signal analogique proportionnel à  $\theta_s$ est élaboré par un circuit intégré spécialisé. On parle donc de résolveur ou codeur "sin-cos".

L'intérêt de ce capteur réside dans sa robustesse et sa grande fiabilité, du fait qu'il n'y a pas de contacts glissants (balais ou bagues). Le résolveur est l'un des composants les plus fiables disponibles dans la surveillance de la position d'arbre. Il est bien adapté à un fonctionnement en environnement hostile et ses performances perdurent avec le temps. Il offre une répétitivité infinie et un haut degré de flexibilité qui simplifie le raccordement avec différents systèmes électroniques. De plus, il donne une information de position absolue.

## III.3.2.3. Codeurs relatifs (ou incrémentaux)

Les codeurs incrémentaux utilisent des techniques de balayage optique. La lumière émise par diode électro-luminescente (DEL) passe à travers un disque en rotation (solidaire de l'axe de la machine électrique tournante) comportant des marques fixes transparentes et opaques, et arrive sur un réseau de photodiodes. Quand l'axe du codeur tourne, les différentes marques passent devant les photodiodes et le signal délivré se présente sous la forme d'une succession d'impulsions (en fait, un signal carré) dont la période est représentative de la vitesse de rotation (la période correspondant à deux zones successives transparente et opaque).

Le nombre de paires de marques opaques et transparentes régulièrement espacées sur la circonférence du disque correspond à la résolution du codeur. La précision de la mesure de la position dépend essentiellement de la précision de l'assemblage mécanique du codeur (notamment de l'excentricité du montage du disque ou de l'optique). Cette valeur est en général inférieure à un pas du disque tournant, de sorte que la précision du codeur dépend de sa résolution (soit un quart de la période du signal). Par conséquent, pour un codeur incrémental avec une résolution de 2 048 pas (nombre de périodes du signal de sortie sur un tour), l'erreur de la mesure de position est d'environ 3 minutes d'arc : elle est donc nettement plus faible que celle d'un système d'asservissement basé sur un résolveur. Mais les codeurs incrémentaux ont un inconvénient : comme la mesure est obtenue en comptant le nombre de périodes du signal de sortie à partir du moment où le capteur est mis sous tension, ils fournissent une mesure relative (si on connaît pas la position de l'actionneur électrique au démarrage, il est donc totalement impossible de connaître la position de l'arbre).

Pour les utiliser dans une application d'asservissement, il est nécessaire de prévoir un dispositif d'alignement magnétique (des aimants permanents de la machine) lors de chaque mise sous tension. Si les exigences spécifiques à l'application empêchent l'utilisation d'un tel dispositif d'alignement, il faut utiliser des MSAPs équipés de capteurs à effet Hall montés dans les dents statoriques. Ces capteurs sont utilisés à la mise sous tension de façon à démarrer le moteur en commutation de type 120 °. Le système d'asservissement de couple bascule ensuite dans le mode de commutation sinusoïdale.

## III.3.2.4. Codeurs absolus

Les capteurs de position absolue sont également appelés codeurs angulaires absolus. Ils délivrent une information de position dépendante de l'angle parcouru et fournissent, immédiatement après l'alimentation du système de contrôle, la position absolue. Le principe consiste en un disque est divisé en plusieurs pistes. Chaque piste comporte une alternance de secteurs réfléchissants et absorbants. Un émetteur-récepteur par piste fournit les informations. Le nombre de pistes fixe le nombre de positions

| <b>RÉSOLVEURS</b>                         | CODEURS INCRÉMENTAUX (OU RELATIFS) | CODEURS ABSOLUS                   |
|-------------------------------------------|------------------------------------|-----------------------------------|
| Chers                                     | Peu chers                          | Peu chers (selon la résolution)   |
| Bonne fiabilité                           | Fiabilité médiocre                 | Fiabilité médiocre                |
| (acceptent les environnements difficiles) | (surtout en environnement pollué)  | (surtout en environnement pollué) |
| Robustes et fiables                       | Relativement fragile               | Relativement fragile              |
| Électronique complexe                     | Électronique complexe              | Électronique complexe             |
| Position absolue                          | Position relative                  | Position absolue                  |

Tableau 17 : Comparatif des dispositifs dédiés à la fonction de mesure de la position.

discrètes pouvant être définies n pistes =  $2^n$  positions. La résolution est en générale comprise entre  $2^{12}$ 

et 2<sup>13</sup> points/tours. On distingue deux types de codeurs absolus, à savoir *mono-tour* et multi-tours. Mono-tour signifie que l'angle parcouru est de 360 ° par rotation, tandis que multi-tours décrit un système encodant plusieurs révolutions complètes : d'autres codeurs mono-tour et leurs disques encodés sont assemblés et actionnés par l'intermédiaire d'un engrenage de réduction. D'une manière générale, l'information de position est donnée en code Binaire ou Gray, avec une préférence pour ce dernier.

Le principal avantage de tels capteurs est qu'ils donnent une information de position absolue, alors que les codeurs incrémentaux donne la position relative (par rapport à une position initiale variable).

## III.3.2.5. Comparaison entre les différents dispositifs

Le Tableau 17 permet de comparer les différents dispositifs dédiés à la fonction de mesure de la position. Il en ressort que les résolveurs, dits "sin-cos", sont très utilisés dans les applications d'asservissements des MSAPs et permettent essentiellement d'avoir une position absolue pour un moindre coût.

# III.3.3. Résolveur "sin-cos" bipolaire à aimants permanents

## III.3.3.1. Structure et principe

Ce dispositif de mesure de la position, qui a été conçu au L2ES avec la collaboration de NOVELTE Système, est "original" <sup>40</sup>. Par rapport aux résolveurs classiques [cf. Chap. 5-§ III.3.2.2.], le rotor bobiné est remplacé par des aimants permanents et les deux enroulements en quadrature (décalés respectivement de 90 °) constituant le stator sont remplacés par des capteurs à effet Hall.

Le résolveur représente *"l'image de l'inducteur"* à l'extérieur de la MSAP, ce qui permet de connaître en temps réel la position de l'inducteur par rapport à l'induit. Étant donné que la machine électrique tournante optimisée est une machine bipolaire (i.e.,  $p = 1$ ) sans pièces polaires (i.e.,  $\alpha_{\alpha} = 1$ ) avec des aimants du type parallèle, le dispositif de mesure est un résolveur "sin-cos" bipolaire à aimants permanents sans pièces polaires avec une direction d'aimantation parallèle. Les Figures 99 et 100 montrent respectivement une coupe transversale, une vue globale obtenue avec Flux3D et une photographie du système réel permettant de connaître la position de l'inducteur. La plupart des paramètres géométriques sont représentés sur la Figure 99. Les illustrations montrent que quatre logements ont été prévus pour placer les capteurs à effet Hall, à savoir : 0 ° pour le Capteur 1 (**i** = 1) ,

90 ° pour le Capteur 2 (**i** = 2), 180 ° pour le Capteur 3 (**i** = 3) et 270 ° pour le Capteur 4 (**i** = 4) .

Le principe en donc est simple : "Les deux aimants permanents sont placés en vis-à-vis sur l'axe lié à l'arbre de la MSAP rapide de 500 W crée une induction magnétique B<sub>capt<sub>i</sub> . Les capteurs à effet Hall situés sur</sub> le stator délivrent alors une tension de sortie v<sub>capt<sub>i</sub> directement proportionnelle à cette induction. Lorsque la</sub> MSAP tourne à une vitesse de rotation  $N_0$ , les capteurs à effet Hall voient une induction magnétique variable de fréquence  $f_0$  et, par conséquent, ils délivrent une tension de sortie variable de même fréquence."

 $\overline{a}$ 

<sup>40</sup> Le mot *original* est mis entre guillemets car, au fil de nos recherches après avoir conçu le résolveur, nous avons découvert l'existence d'un produit équivalent exploité par Elweco, une petite société Américaine de l'Ohio [195].

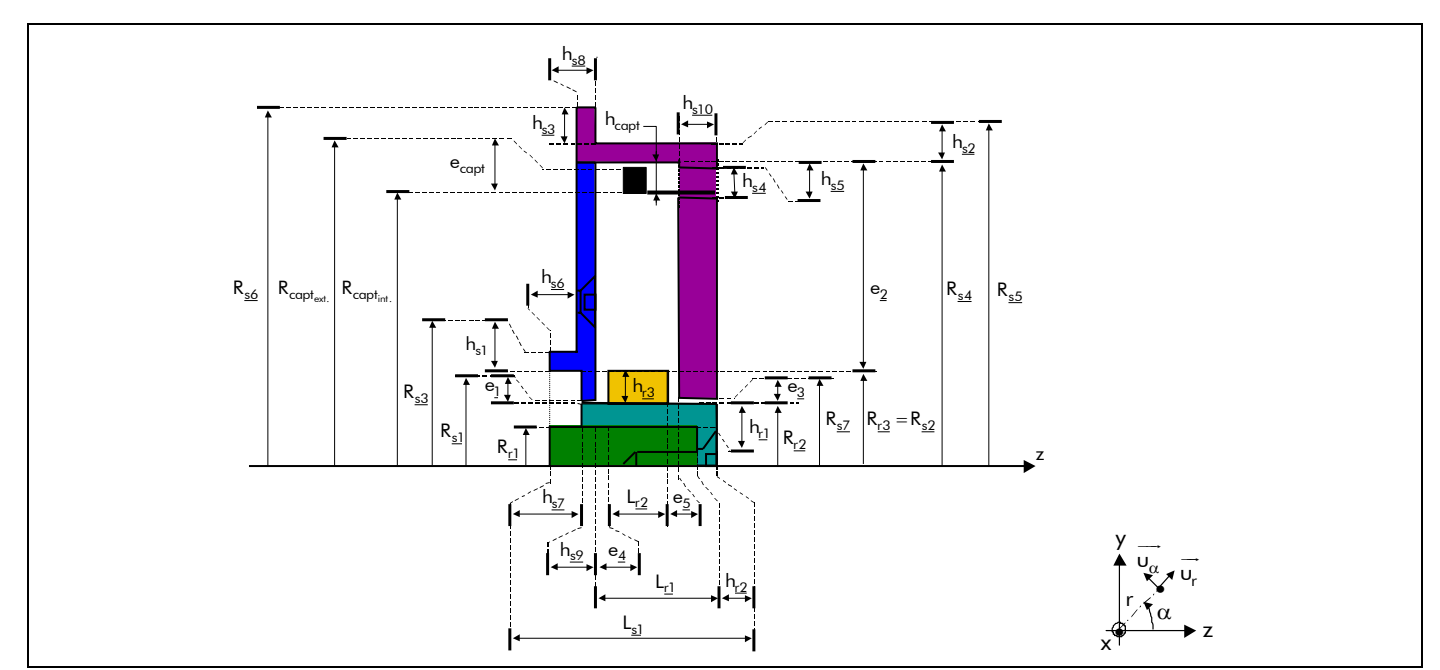

Figure 99 : Coupe tranversale du résolveur "sin-cos" bipolaire (i.e., p = 1) à aimants permanents.

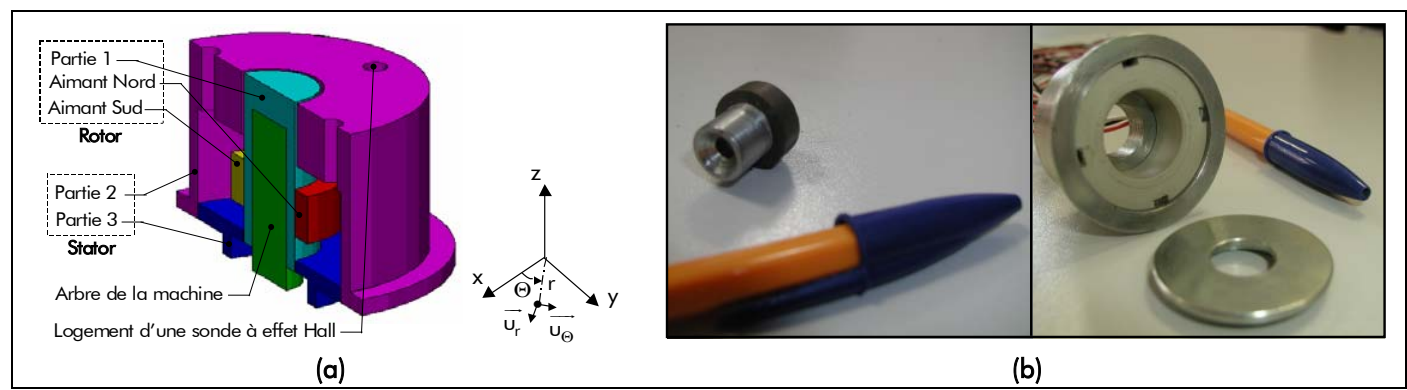

Figure 100 : Vue globale du résolveur "sin-cos" bipolaire (i.e.,  $p=1$ ) à aimants permanents : (a) Flux3D et (b) réelle.

# III.3.3.2. Optimisation du résolveur "sin-cos" bipolaire à aimants permanents par Flux3D  $\boxtimes$  Propriété des matériaux ferromagnétiques et des capteurs à effets Hall constituant le résolveur :

Les propriétés physiques des matériaux magnétiques considérés (i.e., des aimants permanents et du matériau ferromagnétique doux utilisé pour le rotor et le stator du dispositif de mesure) et les caractéristiques principales des capteurs à effet Hall sont données dans les Tableaux K.1 et K.3 définis dans l'Annexe K. Les capteurs à effet Hall sont des modèles SS 495 A du constructeur américain Honeywell. Nous les alimenterons par une tension continue régulée de 5 V, les masses étant communes. La tension de sortie v<sub>capt</sup>i prendra les valeurs définies sur la Figure 101 et sera caractérisée par la relation suivante :</sub>

$$
v_{\text{capt}_i} = \alpha \cdot B_{\text{capt}_i} + \langle v_{\text{capt}_i} \rangle \text{ où } \alpha = \frac{1}{32} [V/T],
$$
\n(358)

avec  $\left\langle \mathsf{v_{capt_{i}}}\right\rangle$  la valeur du zéro central qui est égale à 2,5 V.

## $\boxtimes$  Pourquoi optimiser le dispositif de mesure de la position ? :

On peut observer que l'induction magnétique B<sub>capt</sup>i</sub> au voisinage des capteurs à effet Hall est limitée à 64 mT (soit 640 Gauss), sous peine de saturer le signal de sortie v<sub>capt<sub>i</sub>. Il est primordial de</sub> dimensionner les aimants permanents, le rotor et le stator du résolveur "sin-cos" bipolaire à aimants

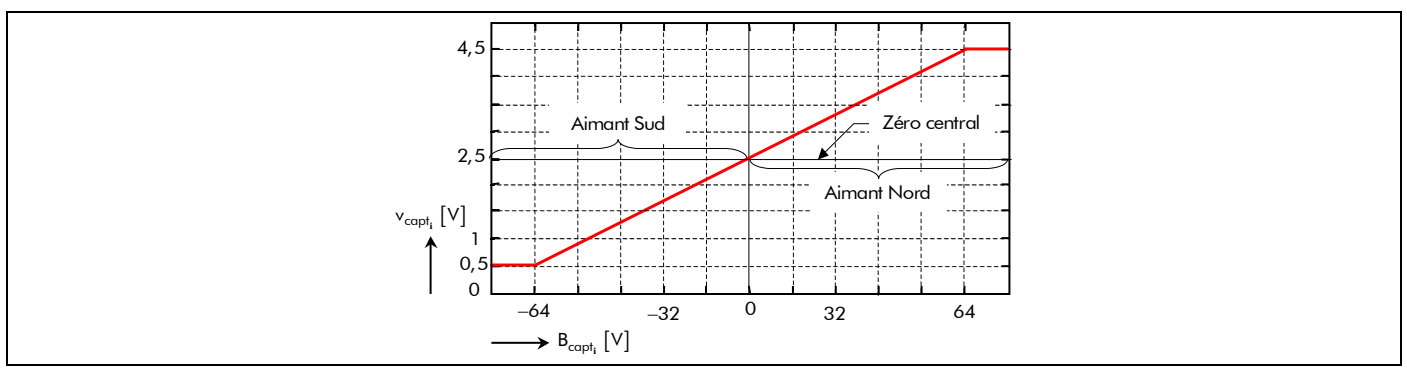

Figure 101 : Caractéristique de transfert des capteurs à effet Hall (Type SS 495 A) à Valim = 5 V [196].

permanents pour éviter à tout prix cette saturation. Étant donné qu'au niveau magnétique le dispositif de mesure de la position fait intervenir l'effet de cage de Faraday, un dimensionnement utilisant une modélisation 3D est donc préférable. Par conséquent, le dispositif de mesure de la position sera optimisé à partir du logiciel de calcul numérique de champ par éléments finis Flux3D.

# $\boxtimes$  Quelle est la valeur de l'induction magnétique maximale à la surface des capteurs qu'il ne faut pas dépasser ? :

## Dérive en température au niveau des capteurs à effet Hall :

D'après le Tableau K.3 de l'*Annexe K,* la variation maximale de la tension de sortie v<sub>capt</sup>i, en basse</sub> température  $\left(T_{capt} < 20\ ^\circ\text{C}\right)$  est égale à 0,0027 V/°C et en haute température  $\left(T_{capt} \geq 20\ ^\circ\text{C}\right)$  est égale à 0,00225 V/°C. Si on admet une variation de la température de 60 ° à l'intérieur du résolveur causée, d'une part, par la conduction de la chaleur issue de la machine synchrone rapide et, d'autre part, par les frottements aérodynamiques, alors la valeur maximale de la tension de sortie v<sub>capt<sub>i</sub> passe de 4,5 à</sub> 4,365 V. En utilisant la relation (358), l'induction magnétique maximale au voisinage des sondes à effet Hall passe de 64 à 59 mT.

### Dérive en température au niveau des aimants permanents :

Étant donné que le coefficient de température de l'induction rémanente est négatif [cf. Tableau K.1], l'induction magnétique B<sub>capt<sub>i</sub> diminue lorsque la température augmente. La variation de la température des</sub> aimants permanents ne pose donc pas de problème. Néanmoins, si l'on considère que l'induction rémanente  $B_{\text{rod}}$  maximale donnée par le constructeur, à savoir 850 mT, est erronée de  $\pm$  5 %, l'induction magnétique maximale au voisinage des sondes à effet Hall passe alors de 59 à 56 mT.

### Induction magnétique maximale considérée pour l'optimisation du dispositif de mesure de la position :

Les dérivés en température des aimants permanents et des capteurs à effet Hall conduisent à imposer une induction magnétique maximale B<sub>capt<sub>maxi</sub> au voisinage des capteurs à effet Hall inférieure</sub> ou égale à 56 mT au lieu de 64 mT. Cette limite d'induction magnétique permettra de ne pas saturer le signal de sortie v<sub>capt<sub>i</sub> .</sub>

## $\boxtimes$  Optimisation du dispositif de mesure de la position :

## Objectif :

Dimensionnement du résolveur "sin-cos" bipolaire à aimants permanents sans pièces polaires avec une direction d'aimantation parallèle par optimisation à partir du logiciel de calcul numérique de champ par éléments finis Flux3D.

### Contraintes :

- $\mathbb O$  l'induction magnétique maximale B<sub>capt<sub>maxi</sub> au voisinage des capteurs à effet Hall</sub> doit être inférieure ou égale à 56 mT pour ne pas saturer ces derniers (par exemple,  $B_{\text{capt}_{\text{max}}} = 50 \text{ mT}$  ;
- 2 l'induction magnétique maximale dans le matériau ferromagnétique utilisé pour le rotor et le stator doit être largement inférieure à l'induction magnétique à saturation  $B_{\text{sat}_{\text{rot}}/\text{sta}}$  afin de ne pas perturber la forme d'onde de l'induction magnétique B<sub>capt<sub>i</sub> ;</sub>
- 3 la taille et la masse du dispositif de mesure de la position doit être réaliste (par exemple, le diamètre extérieur du stator doit être inférieur à 50 mm).

## Résultat de l'optimisation par les éléments finis Flux3D :

Une démarche séquentielle d'optimisation par le logiciel d'éléments finis Flux3D permet d'obtenir les paramètres géométriques du dispositif de mesure de la position. Les paramètres géométriques optimisés caractérisés sur la Figure 99 sont donnés dans le Tableau K.2 défini dans l'Annexe K.

Le tracé de l'induction magnétique B<sub>capt</sup>ı et de la tension de sortie v<sub>capt</sup>ı au voisinage du Capteur 1</sub></sub> à r =  $R_{\text{capt}_{\text{int.}}}$  et à  $T_{\alpha}$  = 20 °C avec le logiciel d'éléments finis Flux3D, représenté sur la Figure 102, permet de valider la contrainte ①. On peut constater, d'une part, que la composante tangentielle  $\mathtt{B}^{\Theta}_{\mathsf{capt}}$ **1** de l'induction magnétique au voisinage du Capteur 1 est négligeable par rapport à la composante radiale et, d'autre part, que cette dernière possède une allure sinusoïdale. La tension de sortie des capteurs à effet Hall peut être définie approximativement de la manière suivante :

$$
v_{\text{capt}_i}(t) = V_{\text{capt}_i} \cdot \sqrt{2} \cdot \sin\left[\theta_s(t) - \alpha_1 - (i-1) \cdot \frac{\pi}{2}\right] + \left\langle v_{\text{capt}_i} \right\rangle \text{ où } \theta_s(t) = p \cdot \Theta_s(t) = \omega_0 \cdot t + p \cdot \Theta_{rs0} \,,\tag{359}
$$

avec V<sub>capt</sup>i <sup>la valeur efficace de la tension de sortie v<sub>capt</sup>i (†) au voisinage des capteurs à effet Hall et α<sub>1</sub></sub></sup></sub> l'angle électrique de décalage entre la f.e.m. de la phase-A de la MSAP optimisée et la tension de sortie délivrée par le Capteur 1. D'après la Figure 102, la valeur maximale et minimale de la tension de sortie en numérique (Flux3D) valent respectivement 4,1 et 0,912 V au lieu de 4,5 et 0,5 V en théorie (par constructeur), montrant ainsi que la contrainte 1 est bien respectée.

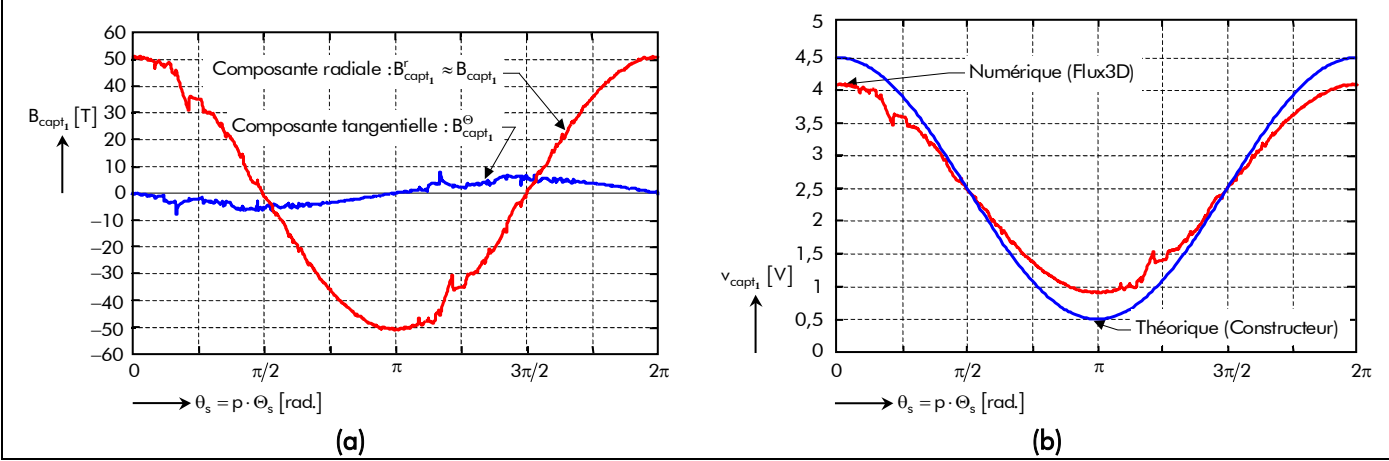

Figure 102 : Tracés de (a) l'induction magnétique B<sub>capt<sub>1</sub> et de (b) la tension de sortie v<sub>capt<sub>1</sub> au voisinage du</sub></sub> Capteur 1 à  $r = R_{\text{capt}_{\text{int}}}$  et à  $T_{\text{g}} = 20 \degree C$  avec le logiciel d'éléments finis Flux3D.

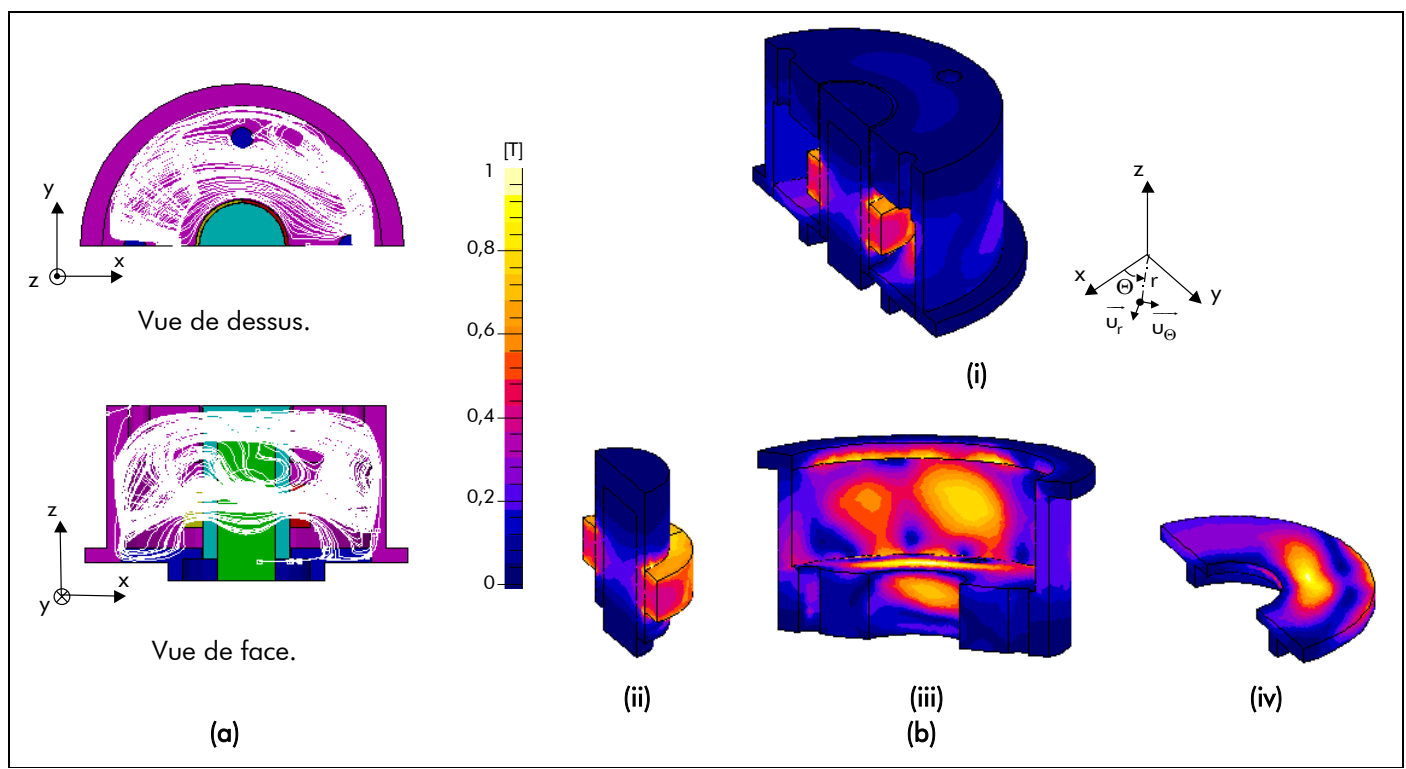

Figure 103 : (a) Lignes de champ et (b) dégradés de l'induction magnétique, tracés avec le logiciel d'éléments finis Flux3D, dans tout le dispositif de mesure de la position à  $T_a = 20$  °C et à  $\Theta_r = 0$  rad. [(i) Vue globale, (ii) Partie 1, (iii) Partie 2 et (iv) Partie 3].

Le tracé des lignes de champ [cf. Figure 103(a)] et une cartographie détaillée des inductions magnétiques [cf. Figure 103(b)] dans tout le dispositif de mesure de la position, sous la forme d'un dégradé de couleurs, sont présentés sur la Figure 103. Ces simulations donnent des informations supplémentaires sur le comportement magnétique du résolveur "sin-cos" à aimants permanents comme l'état de saturation locale. Ces différents figures permettent de valider la contrainte 2.

# III.3.3.3. Détermination de la position

En appliquant la fonction "inverse d'arc tangente (IAT)" sur les échantillons d'un signal sinus et cosinus du résolveur "sin-cos" à aimants permanents, on peut en déduire la position de l'arbre de la machine synchrone rapide en temps réel. Pour pouvoir appliquer la fonction IAT, il est primordial que les deux signaux ne possèdent pas de valeur moyenne et que leurs amplitudes soient strictement égales ou unitaires.

Les tensions de sortie, v<sub>capt<sub>1</sub>(†) et v<sub>capt</sup>2</sub>(†), du Capteur 1 (à 0°) et du Capteur 2 (à 90°)</sub> [Équation (359)] éliminées de leurs valeurs moyennes et rendues unitaires permettent avec la fonction ITA d'obtenir la position de la machine électrique en temps réel.

# III.4. Génération des consignes de courants d'alimentation

## III.4.1. Introduction

Dans ce paragraphe, nous allons présenter les différentes méthodes permettant de créer les courants d'alimentation de consigne. Deux méthodes de reconstitution des courants de référence seront proposées. La première méthode est basée sur l'utilisation de la position et la deuxième méthode consiste à reconstituer les consignes de courants d'alimentation directement à partir de deux signaux (respectivement décalés de 90 °) délivrés par le dispositif de mesure de la position. C'est cette dernière méthode qui sera utilisé dans ce mémoire de thèse.

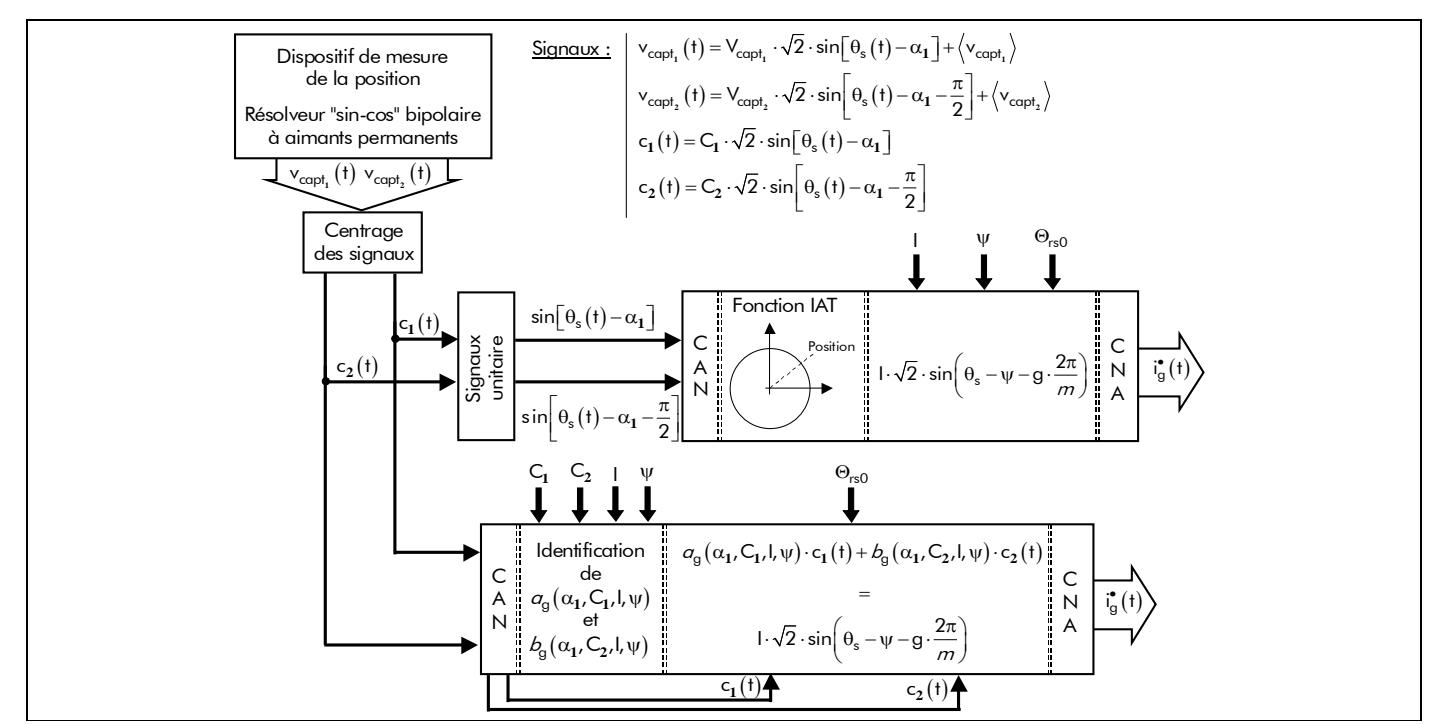

Figure 104 : Schéma synoptique de la génération des courants d'alimentation des consignes.

## III.4.2. À partir de la position

À partir de la détermination de la position [cf. Chap. 5-§ III.3.3.3.], on crée les courants d'alimentation de consigne. La Figure 104, représentant le schéma synoptique de la génération des courants d'alimentation de consigne, permet de clarifier cette première méthode.

Les motifs de ces courants sont stockés dans des mémoires adressables par les signaux digitalisés issus du résolveur, et dont les sorties numériques sont converties par un convertisseurs numériques-analogiques. Un circuit déphaseur, placé entre la sortie du dispositif de mesure de la position et les mémoires, permet éventuellement de décaler les courants de consigne par rapport aux f.e.m.s. d'un angle ψ [193].

## III.4.3. À partir de deux signaux du résolveur "sin-cos" bipolaire à aimants permanents

Le but est de déterminer les courants d'alimentation de consigne à l'aide de deux signaux (respectivement décalés de 90 °) provenant du dispositif de mesure de la position [cf. Figure 104]. Cette deuxième méthode permet de s'affranchir du calcul de la position.

Si la tension de sortie centrée (i.e., à valeur moyenne nulle), c<sub>i</sub> (t), des capteurs à effet Hall s'expriment par :

$$
c_{\mathbf{i}}(t) = C_{\mathbf{i}} \cdot \sqrt{2} \cdot \sin \left[\theta_{s}(t) - \alpha_{1} - (\mathbf{i} - 1) \cdot \frac{\pi}{2}\right],
$$
\n(360)

avec C<sub>i</sub> la valeur efficace de la tension de sortie c<sub>i</sub> (t) au voisinage des capteurs à effet Hall, alors les courants d'alimentation de consigne  $\mathbf{i}_{g}^{\bullet}(t)$  peuvent s'exprimer à partir de deux signaux par :

$$
i_{g}^{\bullet}(t) = a_{g}(\alpha_{1}, C_{1}, I, \psi) \cdot c_{1}(t) + b_{g}(\alpha_{1}, C_{1}, I, \psi) \cdot c_{2}(t) = I \cdot \sqrt{2} \cdot \sin\left[\theta_{s}(t) - \psi - g \cdot \frac{2\pi}{m}\right].
$$
\n(361)

En utilisant les formules d'addition en trigonométrie,  $sin(x - y) = sin(x) cos(y) - cos(x) sin(y)$ , et après

identification, on aboutit à un système deux équations à deux inconnues :

$$
\left[1 \cdot \cos\left(\psi + g \cdot \frac{2\pi}{m}\right)\right] = a_g\left(\alpha_1, C_1, I, \psi\right) \cdot C_1 \cdot \cos\left(\alpha_1\right) - b_g\left(\alpha_1, C_2, I, \psi\right) \cdot C_2 \cdot \sin\left(\alpha_1\right)
$$
\n
$$
1 \cdot \sin\left(\psi + g \cdot \frac{2\pi}{m}\right) = a_g\left(\alpha_1, C_1, I, \psi\right) \cdot C_1 \cdot \sin\left(\alpha_1\right) + b_g\left(\alpha_1, C_2, I, \psi\right) \cdot C_2 \cdot \cos\left(\alpha_1\right)
$$
\n(362)

La résolution de ce système conduit à :

$$
\sigma_{g}(\alpha_{1}, C_{1}, I, \psi) = \frac{1}{C_{1}} \cdot \left[ \cos \left( \psi + g \cdot \frac{2\pi}{m} \right) \cdot \cos(\alpha_{1}) + \sin \left( \psi + g \cdot \frac{2\pi}{m} \right) \cdot \sin(\alpha_{1}) \right],
$$
\n(363a)

et

$$
b_{g}(\alpha_{1}, C_{2}, I, \psi) = \frac{1}{C_{2}} \cdot \left[ sin \left( \psi + g \cdot \frac{2\pi}{m} \right) \cdot cos(\alpha_{1}) - cos \left( \psi + g \cdot \frac{2\pi}{m} \right) \cdot sin(\alpha_{1}) \right].
$$
 (363b)

# III.5. Système de contrôle des courants et commande de l'onduleur de tension III.5.1. Introduction

La mise en conduction des interrupteurs de l'onduleur de tension régulé en courant peut être effectuée par différentes techniques de commande. On distingue deux types de régulation du courant, couramment utilisées : la régulation par MLI et la régulation par hystérésis. C'est cette dernière régulation qui sera utilisée dans ce mémoire de thèse.

## III.5.2. Régulation du courant par modulation de largeur d'impulsion

La méthode de contrôle de courant par MLI (ou la méthode de hachage à fréquence fixe) à partir d'une source de tension continue consiste à imposer aux bornes de la machine électrique tournante des créneaux de tension de manière à ce que le fondamental de la tension soit le plus proche de la référence de tension sinusoïdale. Les instants de commutation des interrupteurs sont déterminés par l'intersection du signal de la tension de référence sinusoïdale appelée "modulatrice" avec un signal triangulaire de haute fréquence appelée "porteuse". Le schéma de principe de cette régulation est représenté sur la Figure 105(a).

### III.5.3. Régulation du courant par hystérésis

La technique de régulation par hystérésis facilite l'alimentation des machines électriques tournantes par des courants harmoniques. En effet cette régulation à l'avantage d'être simple, stable et de présenter un bonne dynamique [197]. La régulation par hystérésis consiste à commander les interrupteurs de manière à maintenir le courant instantané dans une bande de largeur fixée centrée autour de la valeur moyenne du courant d'alimentation. Plus la largeur de la bande est faible, plus l'ondulation résiduelle de courant est faible et plus la fréquence de commutation des transistors est élevée et inversement. Le choix de la largeur de bande consiste donc en un compromis entre les pertes par commutation dans les transistors et l'amplitude des ondulations de courant résiduelles. Par ailleurs, lorsque la fréquence de commutation est trop grande, les circuits de commande rapprochée des transistors peuvent se bloquer car la durée du temps mort entre le blocage et l'amorçage de deux transistors d'un même bras devient trop court. Le schéma de principe de cette régulation est représenté sur la Figure 105(b).

Pour la commande de l'ensemble onduleur-machine synchrone, la régulation par hystérésis est très utilisée : elle est simple, économique et robuste. Ce type de régulation nous permet de produire un courant dont la forme est très voisine d'une sinusoïde. Les désavantage sont, d'une part, une fréquence de

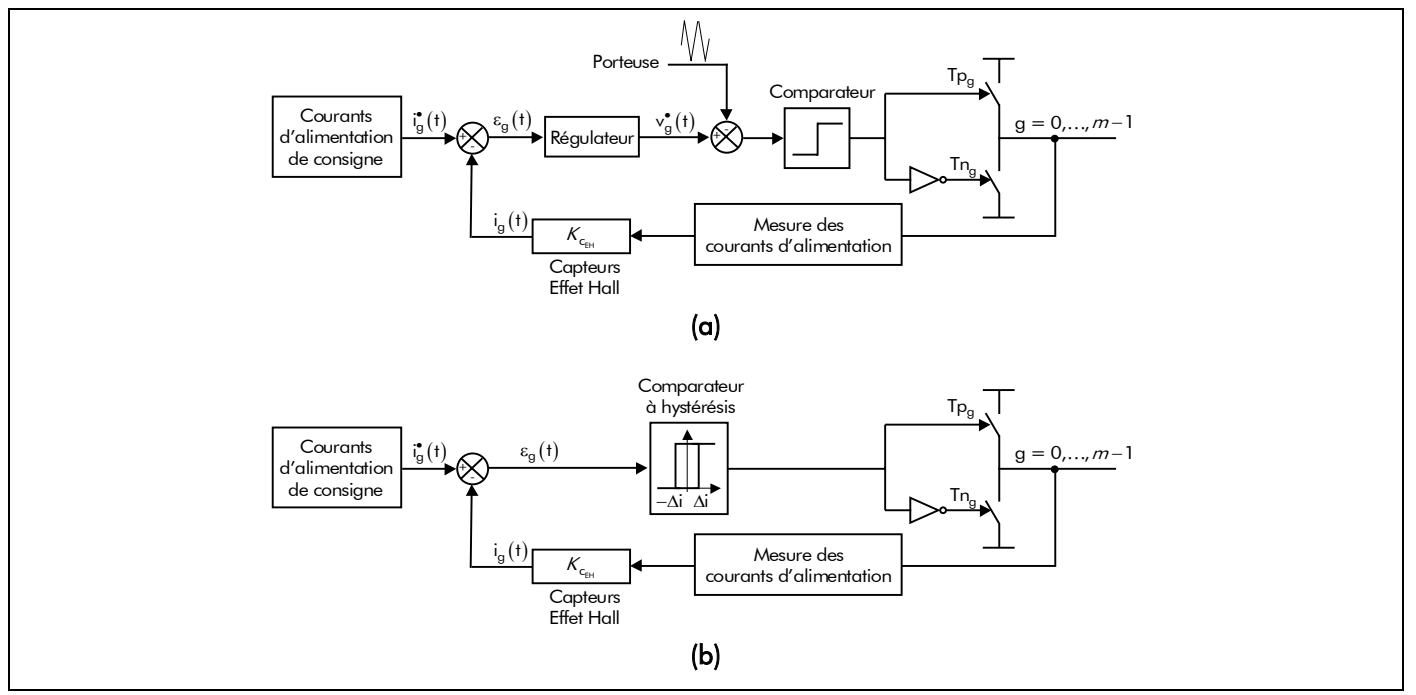

Figure 105 : Schéma de principe de la régulation (a) par modulation de largeur d'impulsion (MLI) et (b) par hystérésis.

hachage qui est variable et, d'autre part, des ondulations de courant qui peuvent être grandes, entraînant alors des ondulations de couple [193] et [197].

# IV. Mise en œuvre expérimentale

# IV.1. Introduction

Ce présent paragraphe a pour objectif de décrire la totalité du banc d'essai avec son alimentation, de caractériser de façon élémentaire la machine synchrone rapide de 500 W (i.e., la f.e.m. induite dans une phase quelconque, la résistance de bobinage de l'induit et les différentes inductances) et de valider expérimentalement la méthode de commande de cette dernière.

# IV.2. Description du banc d'essai avec l'alimentation

# IV.2.1. Vue générale

Un banc d'essai "automatisé" a été mis en œuvre. Sur ce banc d'essai, on distingue principalement deux parties : les constituants électromécaniques et les constituants électroniques. La Figure 106 permet de distinguer ces différents constituants.

# IV.2.2. Constituants électromécaniques

# IV.2.2.1. Introduction

La partie électromécanique du banc d'essai est constituée des éléments suivants : la machine synchrone rapide de 500 W dédiée à l'entraînement de compresseurs pour le système PAC, le résolveur "sin-cos" bipolaire à aimants permanents et la MCC servant de charge lorsque la machine synchrone optimisée fonctionne en moteur.

# IV.2.2.2. Machine synchrone de 500 W optimisée et dispositif de mesure de la position

La Figure 107 représente la machine synchrone rapide à aimants permanents sans pièces polaires à inducteur intérieur (i.e., le prototype de 500 W) ainsi que le résolveur "sin-cos" bipolaire à aimants permanents positionné au bout de l'arbre de la machine. Notons que les constituants électromécaniques
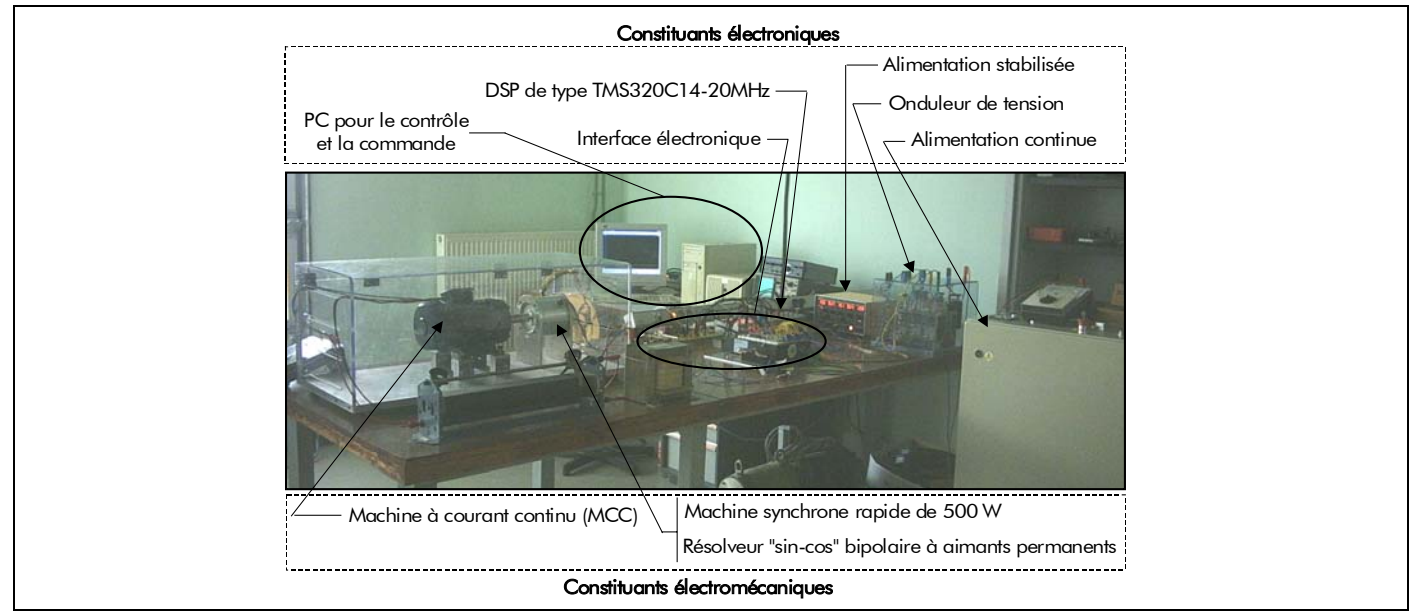

Figure 106 : Vue générale du banc d'essai (Les constituants électromécaniques et électroniques).

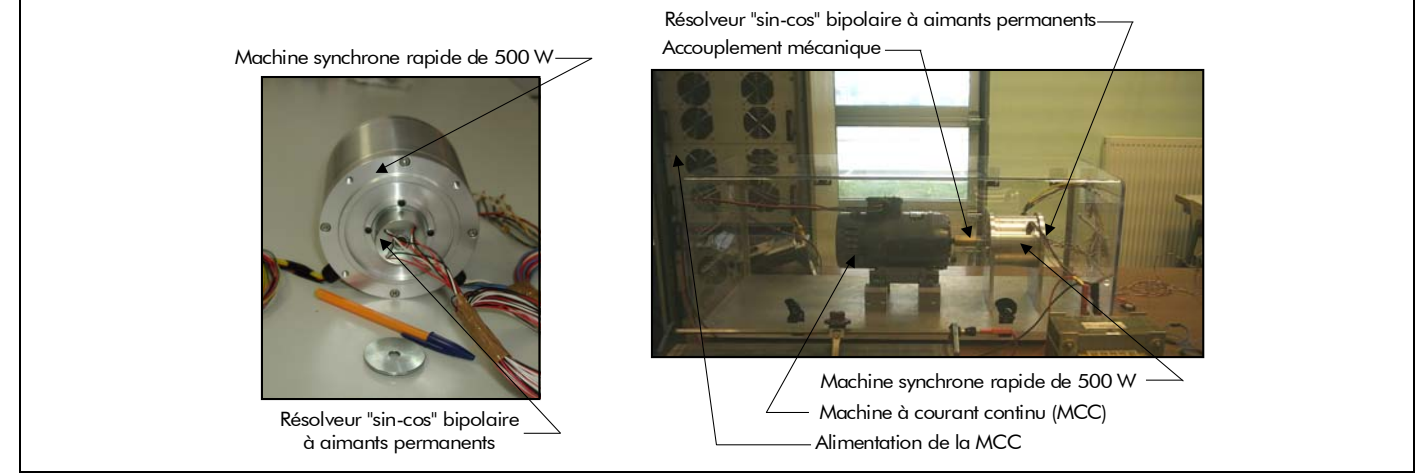

Figure 107 : Machine synchrone de 500 W optimisée et dispositf de mesure de la position.

sont enfermés dans une boîte de protection en cas de défaillance du système électromécanique en fonctionnement haute vitesse.

### IV.2.2.3. Caractéristique de la machine à courant continu

La machine synchrone rapide de 500 W est accouplée à une MCC à aimants permanents [cf. Figure 107]. En fonctionnement génératrice, la machine synchrone optimisée est entraîné par la MCC dont l'induit est alimenté pour une source de tension continue variable. Ceci nous facilitera la tâche au niveau de la mise au point de la commande. La MCC sert également de charge pour le moteur synchrone ; dans ce cas elle fonctionne en génératrice, et est elle-même chargée par des rhéostats variables.

Les principales caractéristiques figurant sur la plaque signalétique sont les suivantes :

- la puissance nominale,  $P_{\text{nom}} = 367,5 \text{ W}$ ;
- la vitesse de rotation nominale,  $N_{0_{\text{nom}}} = 3000$  tr/min;
- la tension et le courant nominaaux de l'induit :  $U_{ind} = 140$  V et  $I_{ind} = 3,3$  A ;
- la tension et le courant nominaux de l'inducteur :  $U_{exc} = 140$  V et  $I_{exc} = 0.15$  A.

Notons qu'en charge la vitesse de rotation de la machine synchrone rapide (i.e., 10 000 tr/min) est limitée à cause de celle de la MCC (i.e., 3 000 tr/min).

Si ces informations nous permettent rapidement de mettre en œuvre ce moteur, il faut néanmoins effectuer des tests supplémentaires pour le caractériser et l'utiliser correctement (surtout lorsque la MCC servira de charge pour la machine synchrone rapide de 500 W). On détermine donc par des mesures :

- la résistance de de l'induit : La résistance d'induit, r, se mesure par méthode voltampèremétrique. Cette résistance est dépendante de la liaison collecteur/balais, nous ferons donc la moyenne des trois mesures en déplaçant le rotor d'un angulaire de 120 °. Le courant circulant dans le rotor durant cet essai sera égal au courant nominal. Nous aboutissons à une valeur de 2,56  $\Omega$ ;
- les pertes collectives : Pour connaître le couple résistant opposé par la MCC en fonctionnement génératrice à la machine synchrone optimisée, il est nécessaire d'évaluer les pertes collectives, P<sub>col</sub>, de la MCC. Un essai à vide est donc requis, nous découplons alors les deux machines. Ce couple est dû aux frottements sur les roulements, aux pertes fer dans les tôles ferromagnétiques et aux pertes Joule. L'excitation est séparée et constante. La puissance à vide se décompose ainsi :

$$
P_{v} = P_{\alpha} - P_{J} = U_{\text{ind}} \cdot I_{\text{ind}_{v}} - r \cdot I_{\text{ind}_{v}}^{2} = C \cdot \Omega_{0} = P_{\text{mec}} + P_{\text{fer}} = P_{\text{col}}.
$$
\n(364)

Les résultats sont donnés dans le Tableau 18. pour une tension d'excitation U**exc** égale à 120 V. La Figure 108 représente les caractéristiques principales de la MCC (à savoir, la f.e.m. et les pertes collectives en fonction de la vitesse de rotation de la MCC).

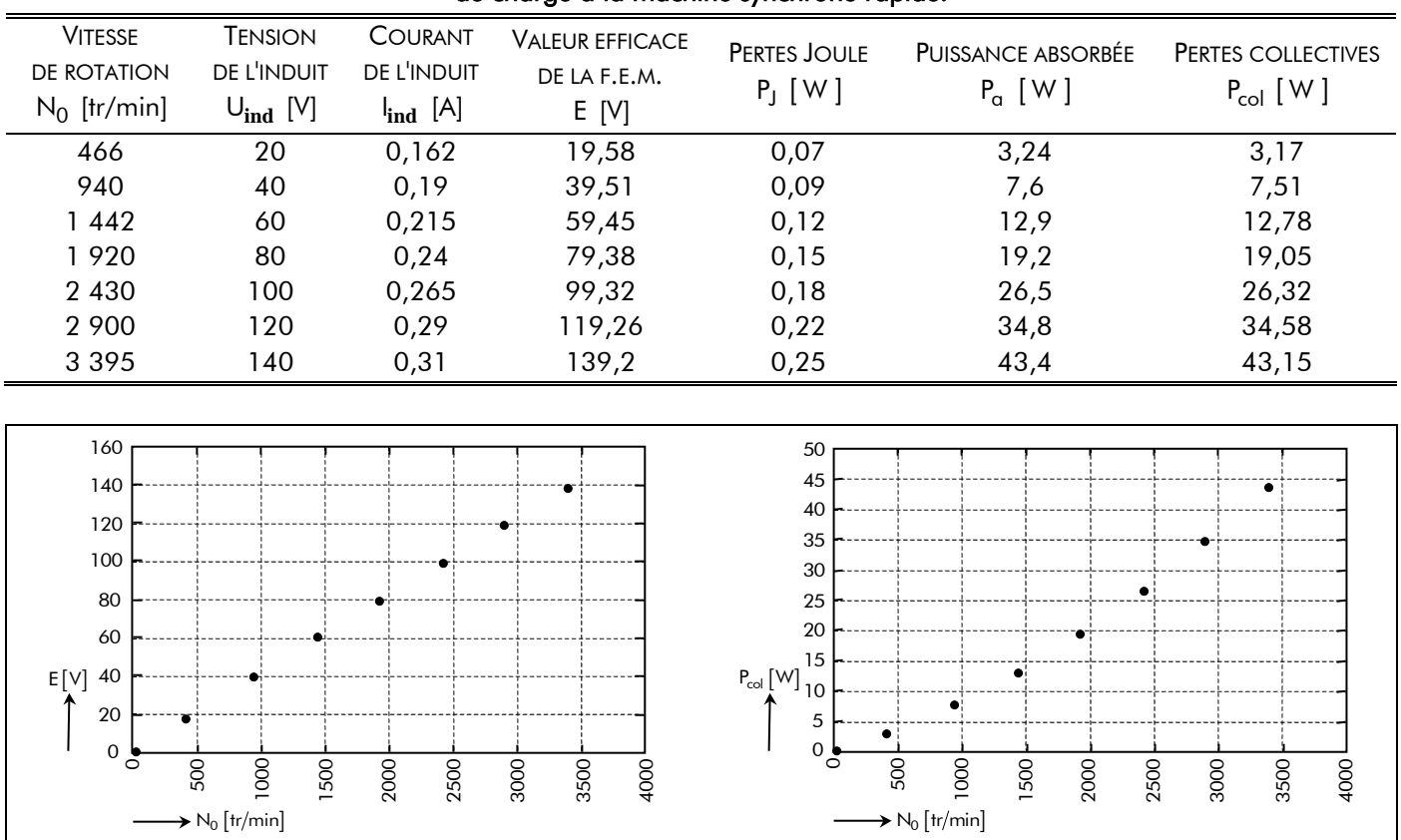

Tableau 18 : Caractéristiques principales de la machine à courant continu (MCC) servant de charge à la machine synchrone rapide.

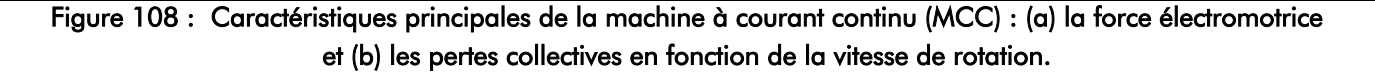

 $(\mathsf{a})$  (b)

Grâce à ces mesures, nous serons donc capables d'effectuer un bilan de puissance rapide lors des tests de notre prototype de 500 W, et notamment de connaître le couple résistant qui lui sera opposé [cf. Chap. 5-§ IV.4.2.1.].

## IV.2.3. Constituants électroniques

### IV.2.3.1. Introduction

La partie électronique du banc d'essai est constituée principalement :

- d'un onduleur de puissance triphasé;
- d'une interface électronique comprenant deux cartes électroniques. La première carte permettant la mesure des courants d'alimentation du prototype de 500 W et la seconde carte électronique permettant, d'une part, l'exploitation du résolveur "sin-cos" bipolaire à aimants permanents et, d'autre part, l'interfaçage entre le système dSPACE et l'onduleur de puissance ;
- et d'un système de contrôle et de commande réalisé avec l'outil dSPACE.

### IV.2.3.2. Onduleur de tension triphasé

Comme il a été dit dans le paragraphe III.2.1. de ce même chapitre, nous utilisons un onduleur de tension triphasé délivré par la société SEMIKRON. L'onduleur, qui est réprésenté sur la Figure 109, est constitué de trois modules de type SKM 50 GB 123 D. Chaque module représente un bras de l'onduleur à transistors bipolaires à commande isolée (IGBTs : Insulated Gate Bipolare Transistors) avec une diode de roue libre [cf. Figure 109]. Les IGBTs sont pilotés par des drivers de type SKHI 22 qui exigent une tension d'alimentation de 15 V.

### IV.2.3.3. Interface électronique

### IV.2.3.3.1. Mesure des courants d'alimentation

La mesure des courants d'alimentation est réalisée à l'aide de capteurs de courant fonctionnant sur le principe de l'effet Hall. Les capteurs choisis sont des capteurs LEM de type LA 25-NP alimentés par une tension continue régulée de  $\pm 15$  V. Ce sont des capteurs multi-calibres qui peuvent prendre en charge des courants d'entrées de 5-8-12 e 25 A selon le branchement effectué.

Ces capteurs ont été choisi car ils s'offrent une meilleur plage de mesure par rapport à d'autres capteurs. Nous obtenons ainsi une mesure des courants d'alimentation plus précise ce qui nous permet d'optimiser la commande, celle-ci se faisant par régulation à hystérésis du courant.

La Figure 110 représente la carte électronique dédiée à la mesure des courants d'alimentation. En sortie de ce circuit nous obtenons des tensions directement traitables par la carte de commande et par le logiciel dSPACE. On notera bien sûr que ces tensions de sortie sont l'image des courants d'alimentation à  $K_{\mathsf{C}_\mathsf{EH}}$  près.

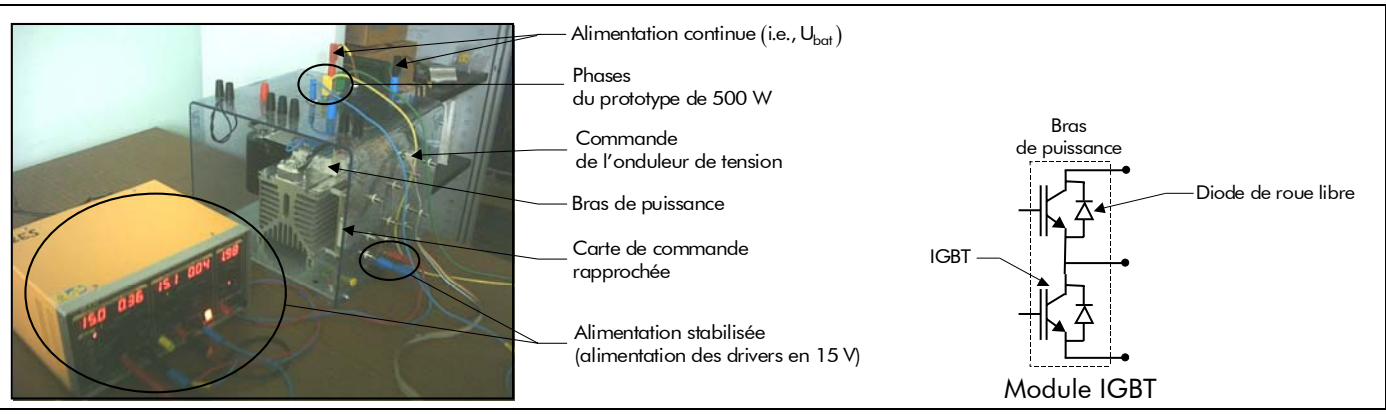

Figure 109 : Onduleur de tension triphasé.

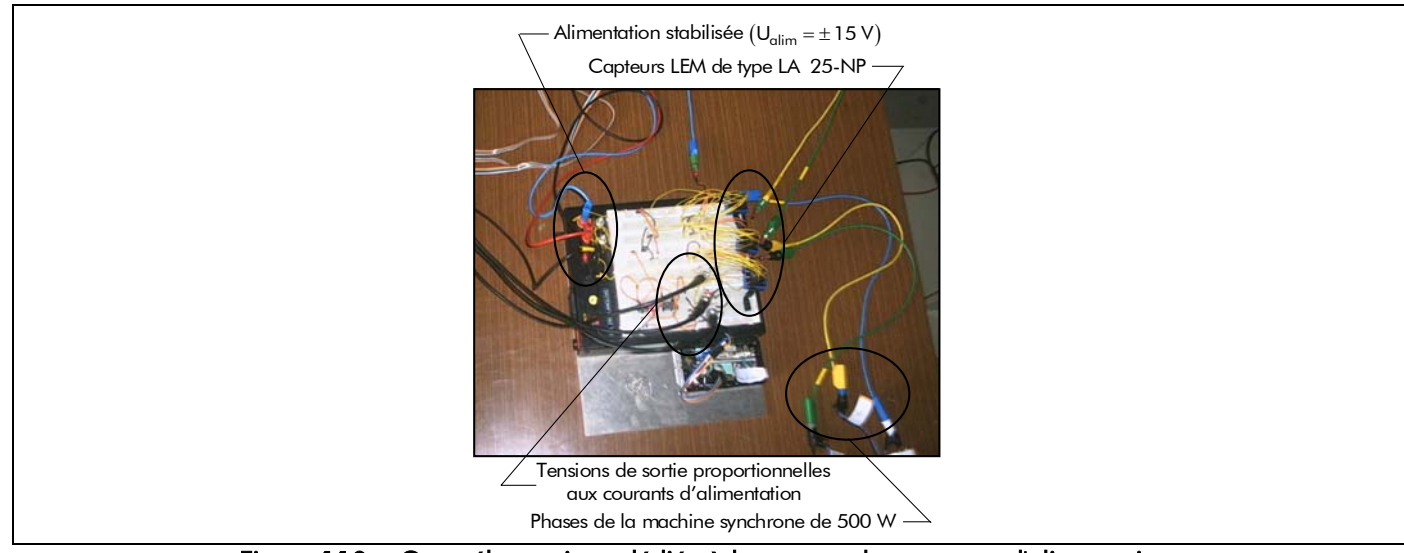

Figure 110 : Carte électronique dédiée à la mesure des courants d'alimentation.

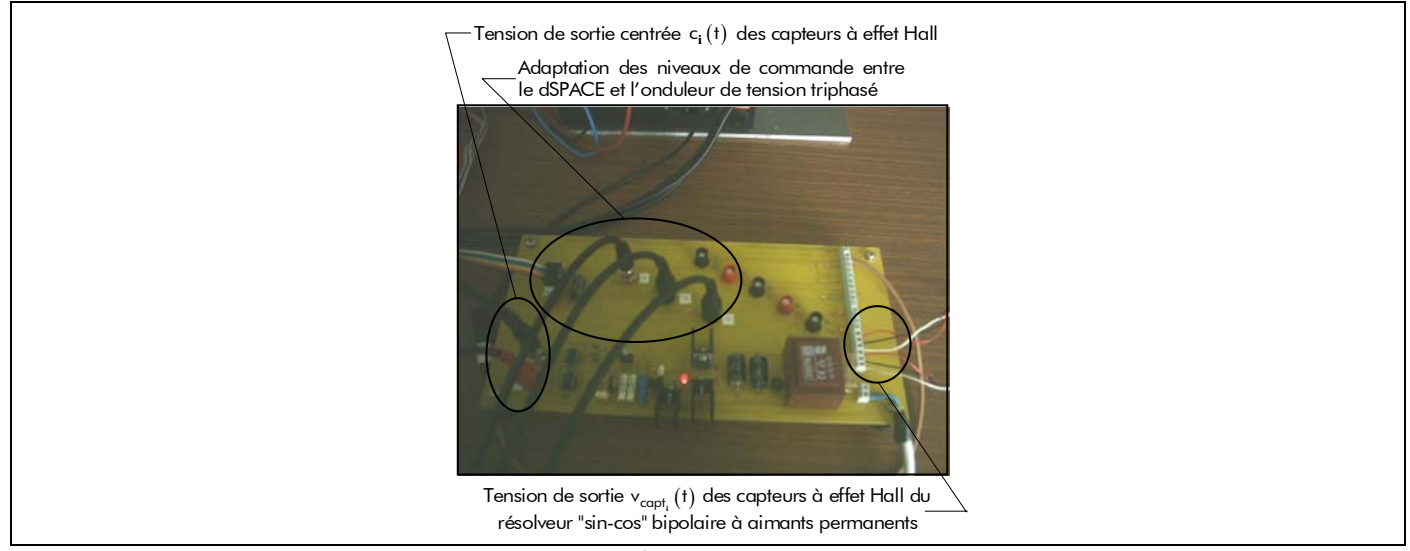

Figure 111 : Carte électronique dédiée à l'interfaçage entre les parties électromécaniques et électroniques.

### IV.2.3.3.2. Interfaçage entre les parties électromécaniques et électroniques

### $\boxtimes$  Description de la carte électronique dédiée à cette interfaçage :

La Figure 111 représente la carte électronique permettant l'interfaçage entre les parties électromécaniques et électroniques. Les fonctions assurées cette carte électronique sont les suivantes :

la symétrisation de la tension de sortie v<sub>capt;</sub> (t) des capteurs à effet Hall du résolveur "sin-

cos" bipolaire à aimants permanents permettant de réaliser les consignes de courants d'alimentation à partir de la méthode proposée dans le paragraphe III.4.3. de ce même de chapitre ;

- l'alimentation stabilisée de ces capteurs à effet Hall;
- et l'adaptation des niveaux de commande entre le système dSPACE et l'onduleur de tension triphasé.

### $\boxtimes$  Symétrisation de la tension de sortie des capteurs à effet Hall :

La tension de sortie délivrée par chacun des capteurs à effet Hall va de 0,5 à 4,5 V théoriquement (par constructeur) et de 0,912 à 4,1 V numériquement. Le Tableau 19 présente les résultats des essais ainsi que les erreurs absolues entre les valeurs théoriques et les valeurs mesurées, d'une part, et entre les valeurs numériques et les valeurs mesurées, d'autre part. Toutes les mesures ont été effectuées sous une

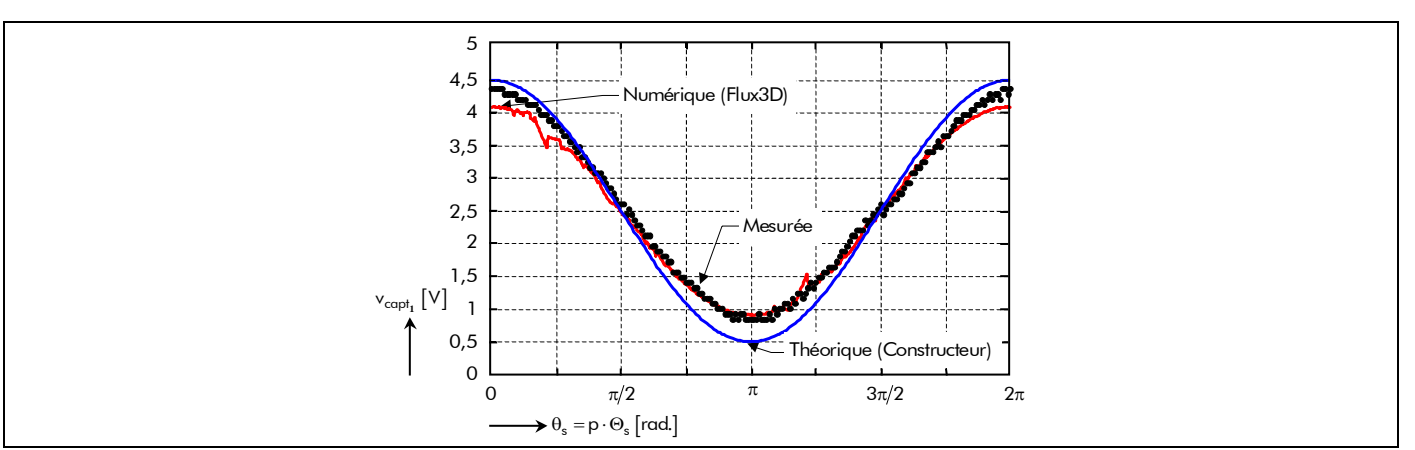

Figure 112 : Tension de sortie v<sub>capt</sub>, délivrée du Capteur 1.

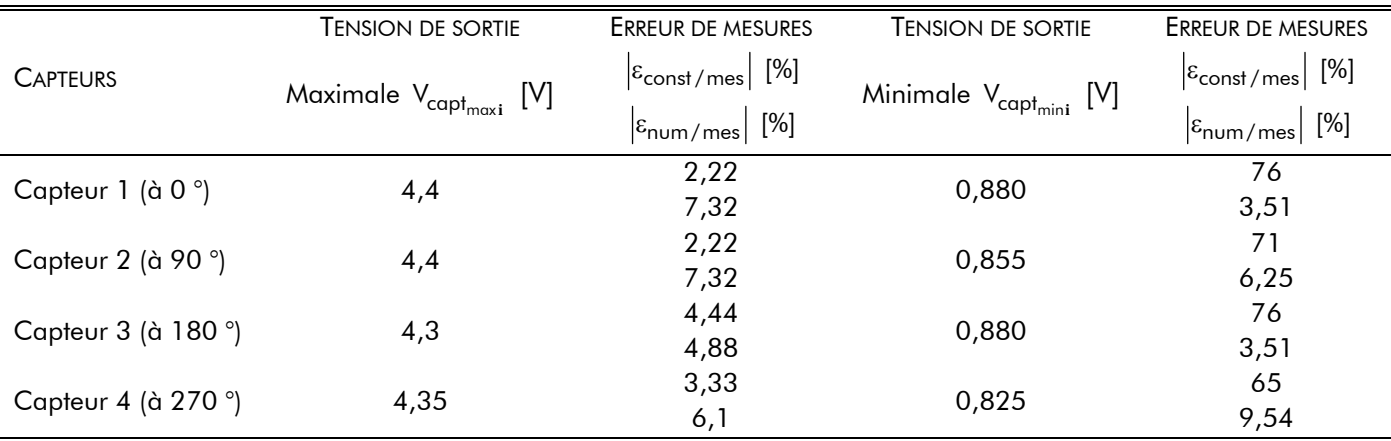

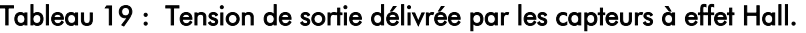

tension d'alimentation  $V_{\text{alim}}$  de 5,05 V. Les erreurs relatives sont de 1 % en courant continu. La Figure 112 illustre la tension de sortie délivrée par le Capteur 1. Plusieurs choses peuvent être déduites de ces résultats. Il apparaît qu'aucun des capteurs à effet Hall ne délivrent le même signal, aussi bien en valeur maximale qu'en valeur minimale. On obtient une erreur absolue maximale, d'une part, pour la tension de sortie maximale de 4,44 % par rapport au constructeur et de 7,32 % par rapport au numérique et, d'autre part, pour la tension de sortie minimale de 76 % par rapport au constructeur et de 9,54 % par rapport au numérique. Chaque sonde à effet Hall est unique, et les disparités sont extrêmement fortes.

Le signal délivré par les capteurs Hall comporte une composante continue, une tension d'environ 2,5 V autour de laquelle s'inscrivent les deux sinusoïdes. Pour pouvoir générer les courants d'alimentation de consigne, il est nécessaire d'éliminer la composante continue et rendre parfaitement symétrique les signaux. La solution envisagée pour éliminer cette composante continue va faire appel à un amplificateur opérationnel monté en soustracteur. Nous allons donc soustraire la valeur de la composante continue, soit 2,5 V (valeur théorique donnée par constructeur), et ce, quelles que soient les évolutions de cette composante au cours du temps. Nous la supposerons donc constante.

## $\boxtimes$  Adaptation de niveau de commande entre le dSPACE et l'onduleur de tension triphasé :

Enfin, cette carte électronique sert d'interface entre la carte d'entrées/sorties du dSPACE et de l'onduleur de tension triphasé. En effet, la carte d'acquisition de dSPACE délivre une tension de sortie de 10 V ; cela est insuffisant pour les drivers SKHI 22 qui exigent une tension de 15 V. Un simple petit circuit HEF4104 réalise cette conversion de niveau. Nous nous servons également de la sortie complémentée pour chaque entrée, qui est appliquée sur le driver correspondant au MOS en bas de branche. Le système dSPACE délivre alors seulement les trois signaux du comparateur à hystérésis.

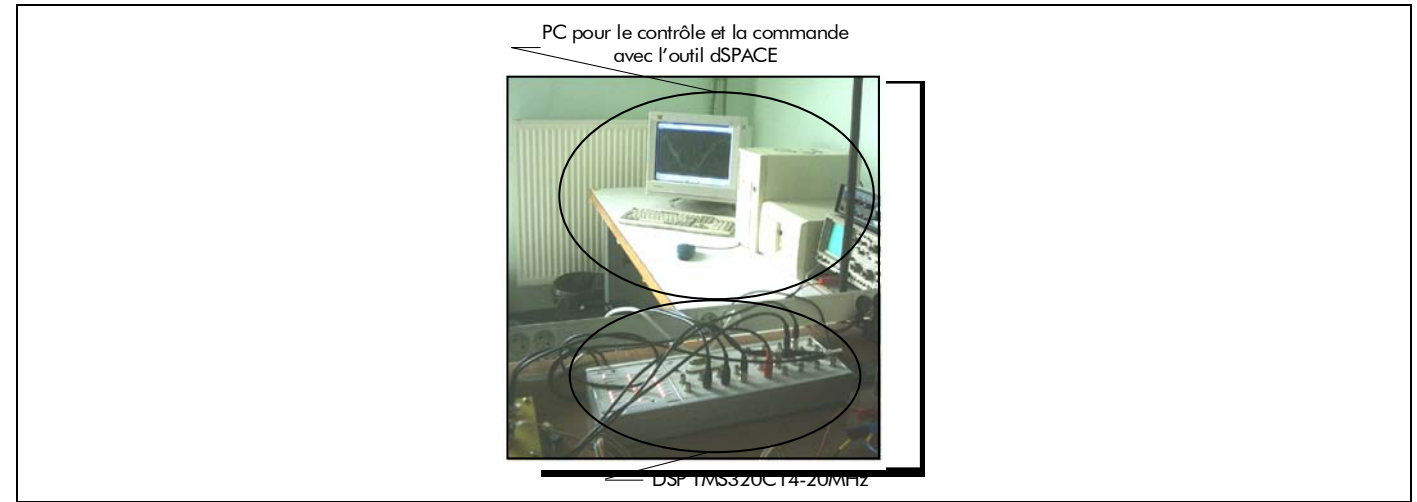

Figure 113 : DSP TMS320C14-20MHz et PC pour le contrôle et la commande avec l'outil dSPACE.

### IV.2.3.4. Le système de contrôle et de commande avec l'outil dSPACE

IV.2.3.4.1. Introduction

À l'heure actuelle, les DSP sont un passage obligé pour le contrôle des actionneurs électrique, comme la MSAP qui présente une haute flexibilité et une rapidité d'exécution en temps réel. Mais avant il faut y implémenter une commande qui est généralement la plus délicate. Pour ce faire, Matlab/Simulink® présente une meilleure passerelle. Nous avons utilisé le système dSPACE pour l'implémentation de la commande de la machine synchrone rapide.

dSPACE est un outil de développement industriel permettant un prototypage rapide. Le premier des points forts de dSPACE est d'être partenaire de MathWorks, l'éditeur de MatLab®. L'implantation de modèles Simulink sur le matériel dSPACE est donc très rapide. Le second atout tient en la possibilité d'un contrôle du système en temps réel, avec des changements effectués d'un clic de souris et visibles sur l'écran de l'ordinateur grâce aux logiciels fournis : "Trace" et "Cockpit".

Le système que nous avons utilisé est doté d'un DSP fabriqué par Texas instrument : un TMS320C14. Nous avons pu bénéficier des avantages de dSPACE, à savoir une facilité de développement et des temps de développement considérablement réduits. Malheureusement nous avons également du subir la faiblesse de ce DSP dont la vitesse d'horloge est seulement de 20 MHz.

La Figure 113 représente le DSP TMS320C14-20MHz et le PC pour le contrôle et la commande avec l'outil dSPACE.

Cette partie est consacrée à la présentation de notre travail effectué pour implanter la méthode de commande par hystérésis avec la reconstitution des consignes de courants d'alimentation à partir de deux signaux (respectivement décalés de 90°) provenant du résolveur "sin-cos" bipolaire à aimants permanents. Le système de contrôle et de commande de la machine synchrone rapide de 500 W pour l'entraînement de compresseurs de PACs a été implantée sur un DSP de type TMS320C14-20MHz après avoir été codée en langage C à partir du logiciel Matlab/Simulink® [19].

### IV.2.3.4.2. Implantation de la commande avec Matlab/Simulink®

Le principe de la commande, comme elle a été définie dans le paragraphe précédent [cf. Chap. 5-§ III.2.], est basée sur la comparaison des courants d'alimentation réels avec des courants de référence. Ces derniers sont déterminés à l'aide de deux signaux (respectivement décalés de 90 °) provenant du dispositif de mesure de la position [cf. Chap. 5-§ III.4.3.]. Cette méthode permet de s'affranchir du calcul de la position. La méthode de régulation du courant utilisée est une régulation par hystérésis [cf. Chap. 5- § III.5.3.] qui consiste à générer des impulsions de commande des cellules de l'onduleur de manière à maintenir le courant instantané, circulant dans une phase, dans une bande de largeur fixée centrée autour

de la valeur moyenne du courant. La variation du courant et la vitesse de rotation du moteur agissent directement sur la fréquence de découpage et le rapport cyclique.

La Figure 114 présente le schéma de principe de la commande et de contrôle par hystérésis de la machine synchrone rapide de 500 W. La Figure 115 représente le schéma bloc à partir de Matlab/Simulink® de cette commande et de ce contrôle. Ce schéma bloc est codé et implanté automatiquement en langage C dans le DSP de type TMS320C14-20MHz. Dans ce schéma, le Bloc 1 correspond au calcul automatique, au cours du temps, des valeurs efficaces des tensions de sortie du Capteur 1,  $c_1(t)$ , et du Capteur 2,  $c_2(t)$ . Le *Bloc 2* et le *Bloc 3* correspond à la reconstitution des courants d'alimentation de référence,  $i_{g}^{(t)}(t)$ , calculée à partir des relations (361) et (363). Si l'on supprime le capteur sur la troisième phase (i.e., la phase-C), on dispose toujours de i $\int_0^1(t)$  et i $\int_1^2(t)$  ; on peut donc en déduire i $\int_2^2(t)$  par la relation  $i_2^{\bullet}(t) = -\left[i_0^{\bullet}(t) + i_1^{\bullet}(t)\right]$ . Il en est de même pour le courant d'alimentation  $i_2(t)$ .

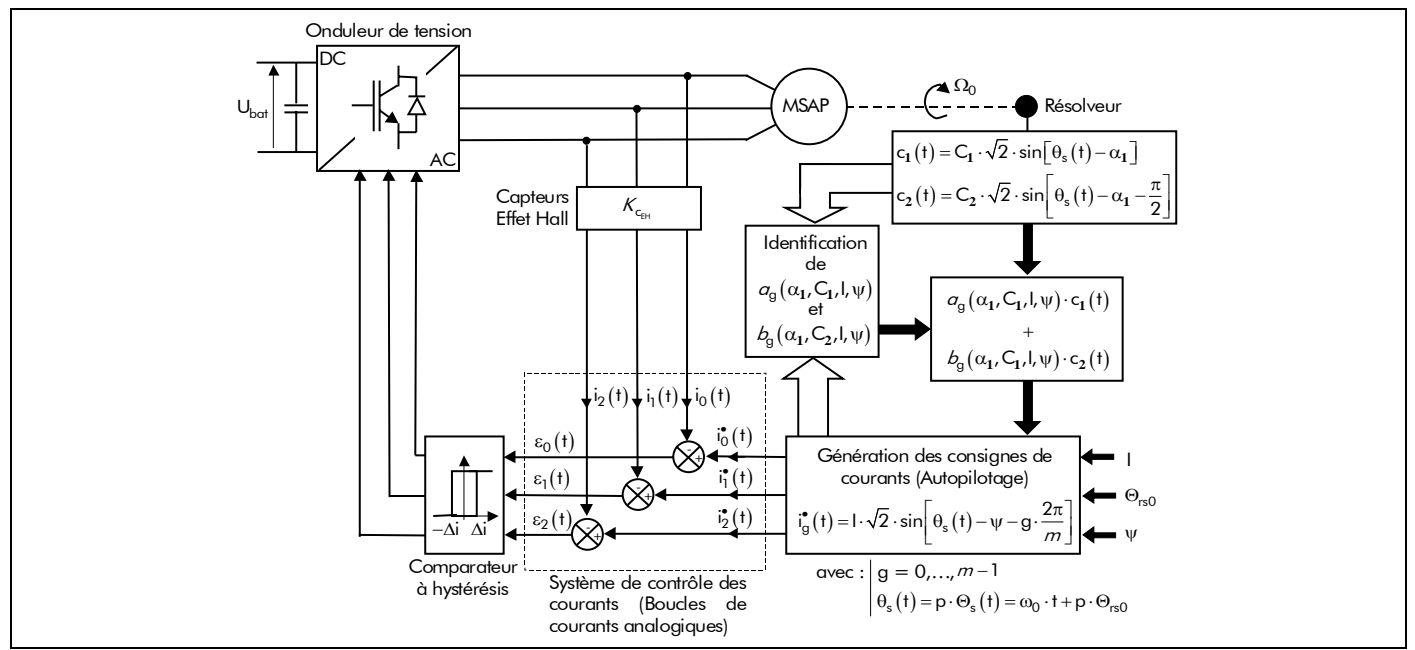

Figure 114 : Schéma de principe de la commande et de contrôle par hystérésis.

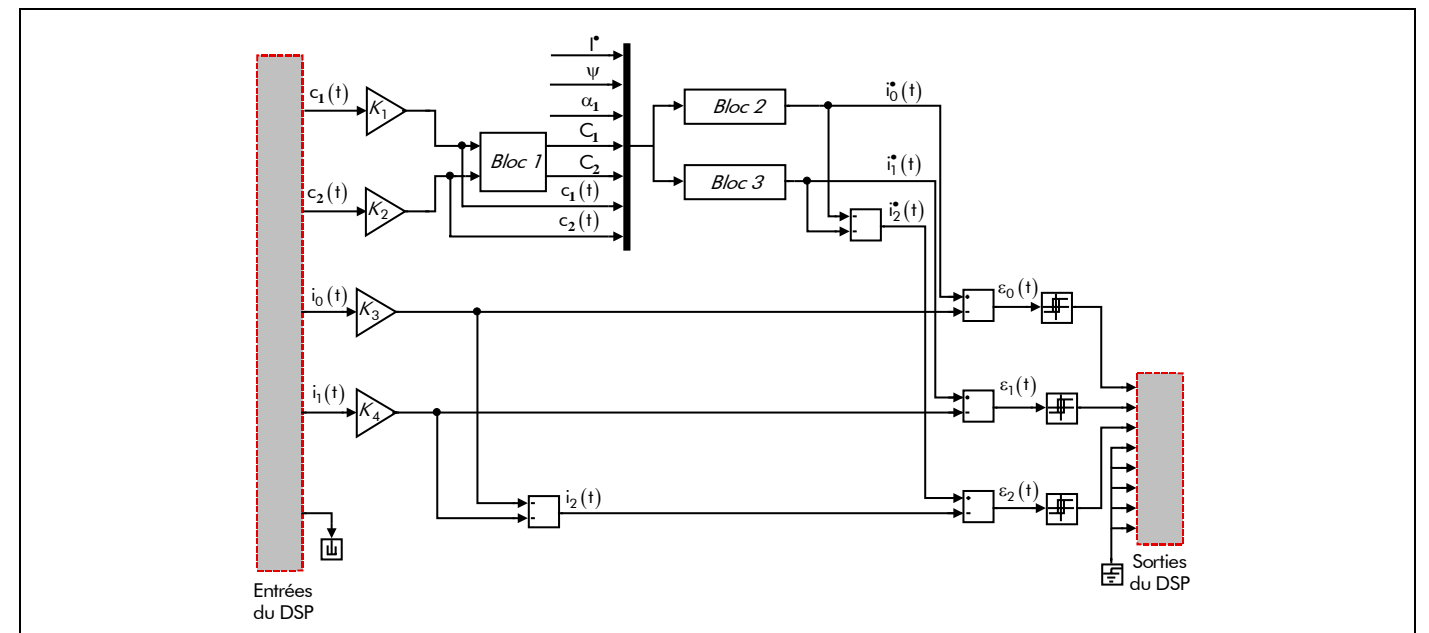

Figure 115 : Schéma bloc à partir de Matlab/Simulink® de la commande et de contrôle par hystérésis.

## IV.3. Caractérisation élémentaire de la machine synchrone rapide de 500 W IV.3.1. Introduction

Ce paragraphe a pour objectif de mesurer les caractéristiques élémentaires de la machine synchrone rapide de 500 W d'entraînement de compresseurs pour le système PAC. Les éléments principaux du "diagramme vectoriel harmonique" (ou diagramme de Behn-Eschenburg), à savoir :

la f.e.m. induite dans une phase quelconque,  $F_{\mathsf{e}_\alpha}^{\mathsf{i}}\left( \mathcal{T}_{\alpha},\mathsf{t} \right)$ ;

- la résistance d'une phase quelconque,  $R_{\alpha}(T_{\rm cu})$ ;
- les différentes inductances du bobinage de l'induit (i.e., les inductances propre L<sub>pσg</sub>, cyclique L<sub>co<sub>g</sub> d'une phase quelconque et mutuelle L<sub>mo<sub>gi</sub> entre les différentes phases) ;</sub></sub>

seront donc mesurer, de manière à vérifier la correspondance entre les calculs issus du modèle analytique et de la réalité.

### IV.3.2. Mesure de la force électromotrice induite dans une phase quelconque

Les premiers relevés que nous avons effectués sont ceux de la f.e.m. induite dans toutes les phases de la machine synchrone rapide de 500 W. La MCC entraîne le prototype de 500 W à une vitesse maximale de 3 000 tr/min. Toutes les mesures ont été réalisées à froid (i.e.,  $T_{\alpha}$  = 20 °C) sur une plage de fonctionnement allant de 0 à 3 000 tr/min.

La Figure 116 compare la force électromotrice de la Phase-A (i.e.,  $g = 0$ ) à 2 500 tr/min déterminée analytiquement (avec et sans les phénomènes 3D traduisant les effets d'extrémités), numériquement et expérimentalement. On peut aisément constater que la f.e.m. en prenant en compte les phénomènes 3D (les effets d'extrémités) coïncide "parfaitement" avec celle de l'expérimentation.

Le Tableau 20 présente les résultats des essais (i.e., la valeur efficace et le coefficient de la f.e.m. avec les effets d'extrémités) ainsi que les erreurs absolues entre la valeur théorique et les valeurs mesurées. La plus grande erreur absolue vaut 8,6 % ce qui traduit une cohérence satisfaisante entre les résultats théoriques et expérimentaux. Étant donné que la valeur efficace de la f.e.m. expérimentale est légèrement plus élevée que celle théorique, il convient de noter que pour une même tension de batterie (i.e.,  $U<sub>bot</sub>$  = 130 V) l'actionneur électrique de 500 W tournera moins vite.

### IV.3.3. Mesure de la résistance dans une phase quelconque

La résistance  $R_g(\mathcal{T}_{cu})$  d'une phase quelconque à  $\mathcal{T}_{cu}$  = 20 °C calculée à partir du modèle analytique est égale à 332 mΩ .

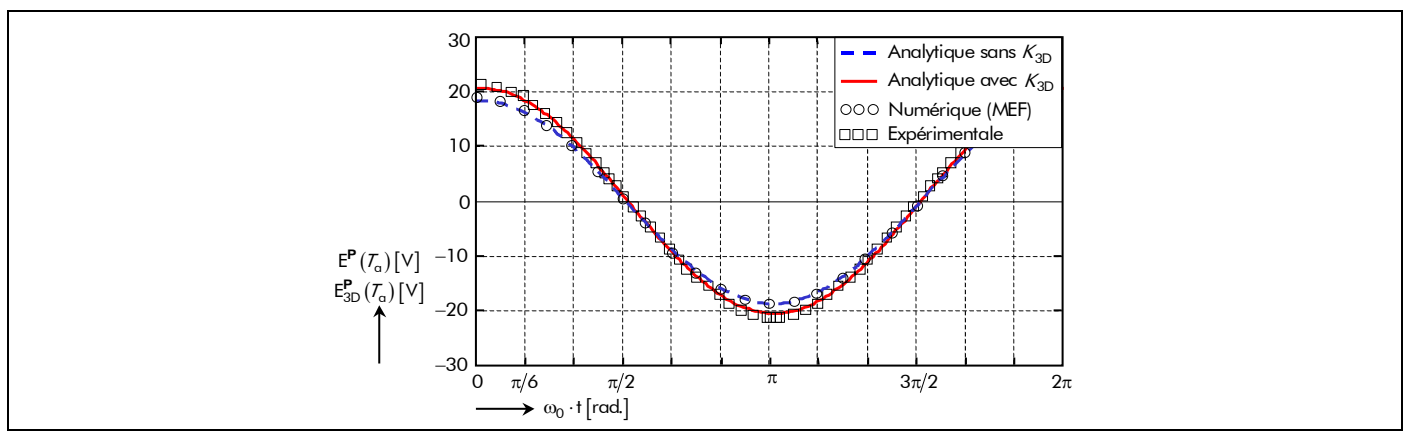

Figure 116 : Tracés analytiques (avec et sans les effets d'extrémités), numérique et expérimental de la force électromotrice induite dans la phase-A (i.e., g = 0 ) à la température  $T_a$  = 20 °C et la vitesse N<sub>0</sub> = 2 500 tr/min .

|                                          | <b>ANALYTIQUES</b>                                        |                                                                                | <b>EXPÉRIMENTALES</b>                         |                                                                                         |                                                                     |
|------------------------------------------|-----------------------------------------------------------|--------------------------------------------------------------------------------|-----------------------------------------------|-----------------------------------------------------------------------------------------|---------------------------------------------------------------------|
| Vitesse<br>de rotation<br>$N_0$ [tr/min] | Valeur<br>efficace<br>$E_{3D}^{\text{P}}(T_{\alpha})$ [V] | Coefficient<br>$K_{\mathsf{Fe}_{3D}}^{\mathsf{P}}(\mathcal{T}_{\alpha})$ [V·s] | Valeur<br>efficace<br>$E_{3D}^{P}(7_{q})$ [V] | Coefficient<br>$K^{\mathsf{P}}_{\mathsf{Fe}_{3\mathsf{D}}}(\mathcal{T}_{\alpha})$ [V·s] | <b>ERREUR DE MESURES</b><br>$ \varepsilon_{\mathsf{anal/mes}} $ [%] |
| $\overline{0}$                           | 0                                                         | 0                                                                              | 0                                             | 0                                                                                       | $\Omega$                                                            |
| 500                                      | 2,87                                                      | 0,055                                                                          | 3,05                                          | 0,058                                                                                   | 6,44                                                                |
| 1 000                                    | 5,73                                                      | 0,055                                                                          | 6,22                                          | 0,059                                                                                   | 8,6                                                                 |
| 1 500                                    | 8,6                                                       | 0,055                                                                          | 9,19                                          | 0,059                                                                                   | 6,89                                                                |
| 2 0 0 0                                  | 11,46                                                     | 0,055                                                                          | 12,09                                         | 0,058                                                                                   | 5,51                                                                |
| 2 5 0 0                                  | 14,33                                                     | 0,055                                                                          | 15,4                                          | 0,059                                                                                   | 7,57                                                                |
| 3 0 0 0                                  | 17,19                                                     | 0,055                                                                          | 18,39                                         | 0,059                                                                                   | 6,95                                                                |

Tableau 20 : Caractéristiques analytiques et expérimentales de la force électromotrice induite dans la phase-A (i.e.,  $g = 0$ ) de la machines synchones de 500 W sur une plage de fonctionnement allant de 0 à 3 000 tr/min.

Tableau 21 : Mesure de la résistance du bobinage de l'induit.

| <b>ENROULEMENT DE LA</b>    | <b>OHMMÈTRE</b>                             | <b>ERREUR DE MESURES</b>                           |                  | MÉTHODE VOLTAMPÈREMÉTRIQUE                |                                                 |
|-----------------------------|---------------------------------------------|----------------------------------------------------|------------------|-------------------------------------------|-------------------------------------------------|
|                             | $R_{\text{g}}(7_{\text{cu}})$ [m $\Omega$ ] | $\left \varepsilon_{\mathrm{anal/mes}}\right $ [%] | $\mathsf{I}$ [A] | $R_{\alpha}(T_{\text{cu}})$ [m $\Omega$ ] | $\left \epsilon_{\mathrm{anal/mes}}\right $ [%] |
| Phase-A (i.e., $g = 0$ )    | 540 (330)*                                  | 108,5 (0,6)*                                       | 2,76             | 543 (333)*                                | $63,6(0,3)*$                                    |
| Phase- $B$ (i.e., $g = 1$ ) | 540 (330)*                                  | 108,5 (0,6)*                                       | 2,75             | 545 (335)*                                | $64,2(0,9)*$                                    |
| Phase-C(i.e., $g = 2$ )     | 540 (330)*                                  | 108,5 (0,6)*                                       | 2.77             | 541 (331)*                                | $63(0,3)*$                                      |
|                             |                                             |                                                    |                  |                                           |                                                 |

\* Les valeurs en gras et entre parenthèses correspondent aux résistances effectives déduites des résistances de fils qui existent en dehors de la machine (i.e., les connexions fils-bobinages).

La mesure de la résistance d'un enroulement peut être réalisée à l'aide d'un ohmmètre à température ambiante (i.e.,  $T_{\text{cu}} = 20 \text{ °C}$ ) ou à partir de la méthode voltampèremétrique. La dernière méthode consiste simplement à relever le courant provoqué par la tension continue qui est appliquée sur l'enroulement de la machine synchrone optimisée et d'appliquer la loi d'Ohm. Comme la résistance de l'enroulement à mesurer est faible, l'ampèremètre est placé en amont du voltmètre.

La résistance de chaque enroulement a été mesurée à froid (i.e.,  $T_{\rm cu} = 20$  °C) par la méthode voltampèremétrique et par un ohmmètre. Toutes les mesures avec la méthode voltampèremétrique ont été effectuées sous une tension continue d'alimentation V<sub>alim</sub> de 1,5 V. Le Tableau 21 présente les résultats des essais ainsi que les erreurs absolues entre la valeur théorique et les valeurs mesurées. On peut observer d'après ces essais que le bobinage de l'induit est bien réalisé car les résistances des différentes phases ont des valeurs très proches, ce qui nous conduit à dire que les phases sont bien équilibrées.

On peut observer que la résistance d'une phase quelconque est plus faible en théorie qu'en pratique (par exemple, 543 au lieu de 332 mΩ pour la phase-A). Cela s'explique par le fait, qu'il existe à l'extérieur de la machine des fils de connexions, introduisant par conséquent une résistance supplémentaire,  $R_{\text{fil}}(T_{\text{cu}})$ , d'environ 210 m $\Omega$  (mesure effectuée à l'ohmmètre). La résistance déterminée avec la méthode voltampèremétrique ou à l'ohmmètre déduite de cette résistance de fils  $R_{fil}(T_{cu})$ , nous conduit à peu près aux mêmes valeurs calculées avec le modèle analytique (par exemple, 333 au lieu de 332 mΩ pour la phase-A). La plus grande erreur absolue vaut 0,9 % ce qui traduit une cohérence satisfaisante entre les résultats théoriques et expérimentaux quelle que soit la méthode de mesure.

## IV.3.4. Mesure des différentes inductances du bobinage de l'induit IV.3.4.1. Principe de la méthode de mesure

Nous avons, dans un premier temps, pensé à utiliser la méthode classique de Joubert. Le problème

auquel nous avons été confronté est la forte puissance exigée par cette méthode puisque les résistances et les impédances d'une phase sont extrêmement faibles. Cette méthode a donc été écartée au profit d'une autre méthode, dite haute fréquence (HF), qui consiste à utilisé l'onduleur de puissance en mode hacheur quatre quadrants (4Q) en créant des créneaux de tension de fréquence plus ou moins élevée (entre 0 et 10 kHz). Le principe de calcul des inductances à HF est le suivant :

- un signal carré de fréquence variable et connue et de rapport cyclique 0,5 est appliqué sur l'une des diagonales du hachaur 4Q tandis que son complémentaire traite la seconde [cf. Figure 117] ;
- la tension et le courant aux bornes de la charge  $\mathcal{RDS}$  sont représentés sur la Figure 117. La tension aux bornes de cette charge s'exprime ainsi par la relation suivante :

$$
u(t) = \mathcal{L} \cdot \frac{di(t)}{dt} + \mathcal{R} \cdot i(t) = \pm U_0.
$$
 (365a)

Si le courant est nul à un instant t égal à  $t_0$ , i $(t_0)$  = 0 A , on peut alors écrire :

$$
\pm U_0 = \mathcal{L} \cdot \frac{di(t)}{dt} \Leftrightarrow i(t) = \pm \frac{U_0}{\mathcal{L}} \cdot \int dt \,. \tag{365b}
$$

La pente de la tangente du courant à l'instant t égal à t<sub>0</sub> est alors définie par  $\pm U_0/\mathscr{L}$ . Pour une tension  $U_0$  donnée et connaissant la valeur de cette pente, il est possible d'en déduire la valeur de l'inductance  $\mathscr{L}.$ 

### IV.3.4.2. Inductance propre d'une phase quelconque

L'inductance propre L<sub>p, $\phi_{\rm g}^{\phantom{\dag}}$  d'une phase quelconque calculée à partir du modèle analytique est égale</sub>

à 0,506 mH.

La charge  $\mathcal{RB}$  du hacheur 4Q, pour la mesure de l'inductance propre d'une phase quelconque, est illustrée sur la Figure  $118(a)$ . D'après les explications précédentes, l'inductance propre d'une phase quelconque est alors définie par :

$$
L_{p\phi_{g}} = U_0 / \text{Pente} \tag{366}
$$

Toutes les mesures ont été réalisées sur une plage de fréquence allant de 0 à 10 kHz. Notons que l'inducteur de la machine électrique tournante est bloqué et on ne peut alimenter qu'une phase à la fois, sinon le moteur tourne et il apparaît alors une force contre-électromotrice qui perturberait nos mesures. Étant donné que les phases sont équilibrés, les essais se feront uniquement sur la phase-A (i.e.,  $q = 0$ ). La Figure 118(b) représente un exemple de tension et de courant aux bornes de la charge considérée pour une fréquence de 1 kHz. Le Tableau 22 présente les résultats des essais (i.e., la valeur de la tension U<sub>0</sub>,

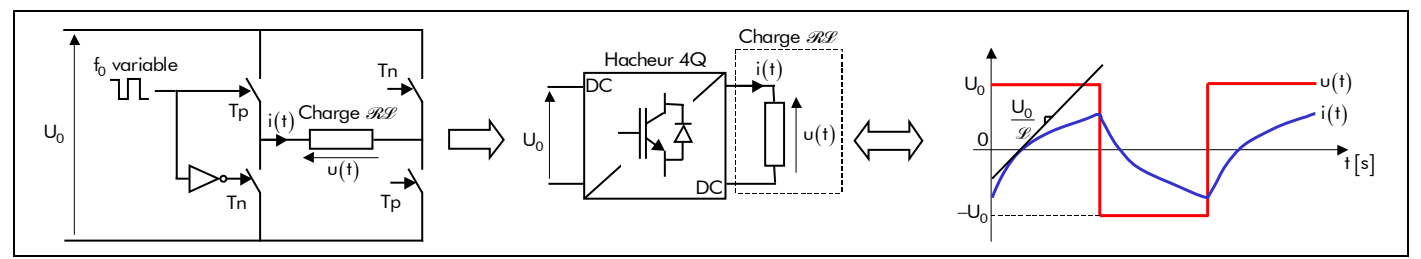

Figure 117 : Principe de la méthode HF (Hacheur 4Q & Tension et courant aux bornes d'une charge  $\mathcal{RP}$ ).

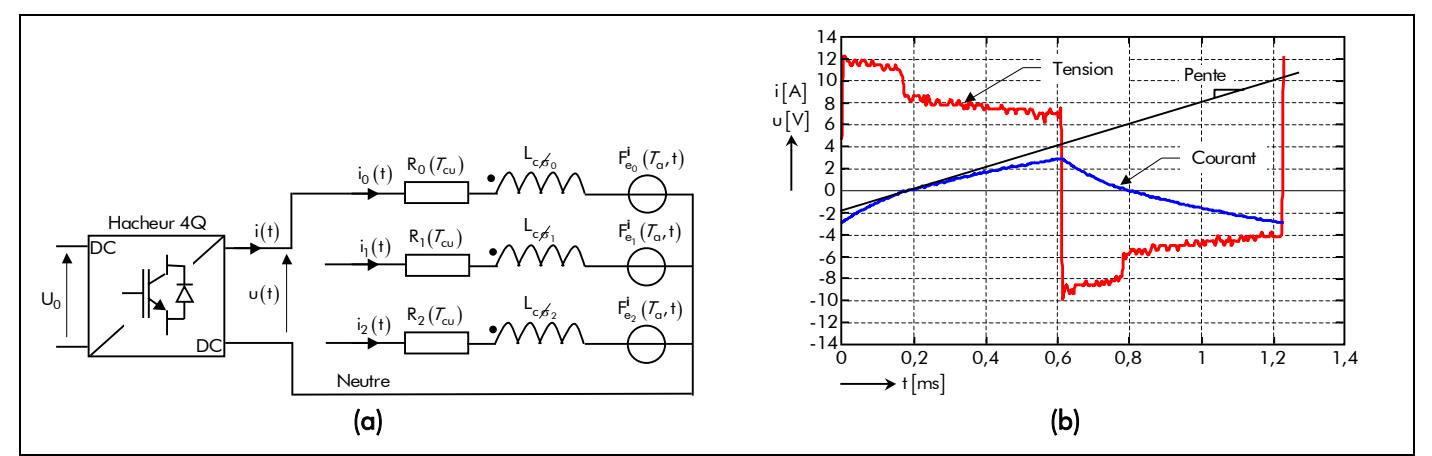

Figure 118 : Mesure de l'inductance propre d'une phase quelconque : (a) Charge RL (la phase-A) du hacheur 4Q. (b) Tension et courant aux bornes de la charge considérée pour une fréquence de 1 kHz.

| FRÉQUENCE<br>$f_0$ [kHz] | <b>TENSION</b><br>$U_0$ [V] | PENTE [V/H]           | <b>INDUCTANCE PROPRE</b><br>[mH]<br>$L_{p, \phi_0}$ | ERREUR DE MESURES<br>$[\%]$<br>$\left \epsilon_{\rm{anal/mes}}\right $ |
|--------------------------|-----------------------------|-----------------------|-----------------------------------------------------|------------------------------------------------------------------------|
| $\overline{0}$           | $\Omega$                    | 0                     | $\Omega$                                            | $\Omega$                                                               |
|                          | 8,6                         | $1,853\times10^{4}$   | 0,464                                               | 8,3                                                                    |
| $\overline{2}$           | 19,4                        | $4,128\times10^{4}$   | 0,47                                                | 7,11                                                                   |
| 3                        | 28,5                        | $6\times10^4$         | 0,475                                               | 6,13                                                                   |
| 4                        | 35,2                        | $7,318\times10^{4}$   | 0,481                                               | 4,94                                                                   |
| 5                        | 41,1                        | $8,492\times10^{4}$   | 0,484                                               | 4,35                                                                   |
| 6                        | 45,5                        | $9,305 \times 10^{4}$ | 0,489                                               | 3,36                                                                   |
| 7                        | 52,3                        | $10,652 \times 10^4$  | 0,491                                               | 2,96                                                                   |
| 8                        | 55,5                        | $11,190\times10^{4}$  | 0,496                                               | 1,98                                                                   |
| 9                        | 57,7                        | $11,586\times10^{4}$  | 0,498                                               | 1,58                                                                   |
| 10                       | 61                          | $12,151 \times 10^4$  | 0,502                                               | 0,79                                                                   |

Tableau 22 : Mesure de l'inductance propre de la phase-A (i.e.,  $g = 0$ ) sur une plage de fréquence allant de 0 à 10 kHz.

de la pente et de l'inductance propre) effectuées sur la phase-A ainsi que les erreurs absolues entre la valeur théorique et les valeurs mesurées. D'après ces résultats, on peut observer que l'inductance propre mesurée est très proche de celle déterminée avec le modèle analytique : la plus grande erreur absolue vaut 7,11 % ce qui traduit une cohérence satisfaisante entre les résultats théoriques et expérimentaux.

### IV.3.4.3. Inductance cyclique d'une phase quelconque

L'inductance cyclique  $\mathsf{L_{c,d}}_{\mathfrak{g}}$  d'une phase quelconque calculée à partir du modèle analytique est égale à 0,733 mH.

La charge RL du hacheur 4Q, pour la mesure de l'inductance cyclique d'une phase quelconque, est illustrée sur la Figure 119(a). D'après les explications précédentes, l'inductance cyclique d'une phase quelconque est alors définie par :

$$
L_{c,6} = U_0 / \text{Pente} \tag{367}
$$

Comme précédemment, toutes les mesures ont été réalisées sur une plage de fréquence allant de 0 à 10 kHz et à inducteur bloqué. De plus, l'inducteur est positionné de telle sorte que le champ magnétique créé par les aimants permanents (en magnétostatique) soit parfaitement dans l'axe de la bobine alimentée

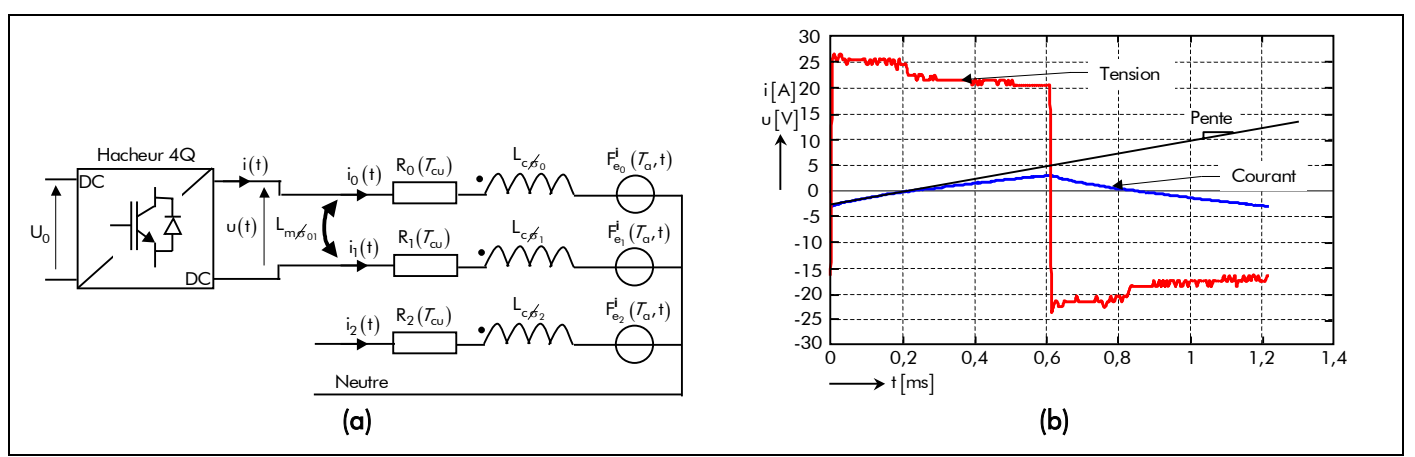

Figure 119 : Mesure de l'inductance cyclique d'une phase quelconque : (a) Charge *RL* (la phase-A en série avec la phase-B) du hacheur 4Q. (b) Tension et courant aux bornes de la charge considérée pour une fréquence de 1 kHz.

| FRÉQUENCE      | <b>TENSION</b> |                        | <b>INDUCTANCE CYLCIQUE</b>                  | <b>ERREUR DE MESURES</b>            |  |
|----------------|----------------|------------------------|---------------------------------------------|-------------------------------------|--|
| $f_0$ [kHz]    | $U_0$ [V]      | PENTE [V/H]            | $\mathsf{L}_{\mathsf{c},\mathsf{r}_0}$ [mH] | [%]<br>$\epsilon_{\text{anal/mes}}$ |  |
| $\Omega$       | $\Omega$       | $\Omega$               | $\overline{0}$                              | 0                                   |  |
|                | 23,5           | $3,113\times10^{4}$    | 0,755                                       | 3,00                                |  |
| $\overline{2}$ | 47,5           | $6,242\times10^{4}$    | 0,761                                       | 3,82                                |  |
| 3              | 65,5           | $8,551 \times 10^{4}$  | 0,766                                       | 4,50                                |  |
| 4              | 71,3           | $9,236 \times 10^{4}$  | 0,772                                       | 5,32                                |  |
| 5              | 76,3           | $9,845\times10^{4}$    | 0,775                                       | 5,73                                |  |
| 6              | 81,1           | $10,397 \times 10^4$   | 0,78                                        | 6,41                                |  |
| 7              | 89,6           | $11,458\times10^{4}$   | 0,782                                       | 6,68                                |  |
| 8              | 97,3           | $12,363\times10^{4}$   | 0,787                                       | 7,37                                |  |
| 9              | 107,1          | $13,547 \times 10^{4}$ | 0,789                                       | 7,64                                |  |
| 10             | 112,2          | $14,149\times10^{4}$   | 0,793                                       | 8,19                                |  |

Tableau 23 : Mesure de l'inductance cyclique de la phase-A (i.e.,  $q = 0$ ) sur une plage de fréquence allant de 0 à 10 kHz.

(i.e., la phase-A). La Figure 119(b) représente un exemple de tension et de courant aux bornes de la charge considérée pour une fréquence de 1 kHz. Le Tableau 23 présente les résultats des essais (i.e., la valeur de la tension  $U_0$ , de la pente et de l'inductance cyclique) effectuées sur la phase-A alimentée ainsi que les erreurs absolues entre la valeur théorique et les valeurs mesurées. D'après ces résultats, on peut observer que l'inductance cyclique mesurée est très proche de celle déterminée avec le modèle analytique : la plus grande erreur absolue vaut 8,19 % ce qui traduit une cohérence satisfaisante entre les résultats théoriques et expérimentaux.

### IV.3.4.4. Inductance mutuelle entre les différentes phases

L'inductance mutuelle  $L_{m, \sigma, \sigma}$  entre les phases numéro g et numéro i calculée à partir du modèle analytique est égale à -0,227 mH.

À partir des mesures précédentes et la relation ci-dessous, on peut en déduire aisément les valeurs expérimentales de l'inductance mutuelle entre les différentes phases.

$$
L_{m\acute{e}g_i} = L_{p\acute{e}g} - L_{c\acute{e}g} \tag{368}
$$

## IV.4. Résultats expérimentaux en charge

## IV.4.1. Essai préliminaire sur une charge passive

L'objectif de cette partie est de vérifier la validité de la méthode de commande [cf. Chap. 5-§ IV.2.3.4.] sur une charge passive avant de l'appliquer sur la machine synchrone rapide de 500 W. Nous avons ainsi choisi une charge de type RL triphasée équilibrée. Les trois résistances sont montées en série avec trois bobines, couplées en étoile, directement reliées à l'onduleur de tension régulé en courant pour simuler les trois phases de la machine électrique. Les résistances et les inductances utilisées pour cette charge passive sont respectivement égales à 5  $\Omega$  et à 3,6 mH.

Les consignes de courant d'alimentation (ceux circulant dans la charge RL) sont données en fonction de la position qui est obtenue en faisant tourner le résolveur "sin-cos" bipolaire à aimants permanents par la MCC alimentée par une source de tension continue variable.

La Figure 120 représente le schéma synoptique du montage réalisé pour ces essais préliminaires sur la charge passive de type RL.

La Figure 121 montrent les courants d'alimentation réels et de référence dans les différentes phases de la charge passive de type RL. On remarque sur cette figure que les courants d'alimentation suivent bien leurs consignes ce qui permet de vérifier l'efficacité de la méthode.

## IV.4.2. Alimentation de la machine synchrone rapide de 500 W IV.4.2.1. Essai en charge

Après avoir validé la commande sur une charge passive, l'étape suivante de notre travail à consisté à tester la méthode de commande sur la machine optimisée.

Nous avons testé notre commande en chargeant la machine synchrone rapide de 500 W avec la

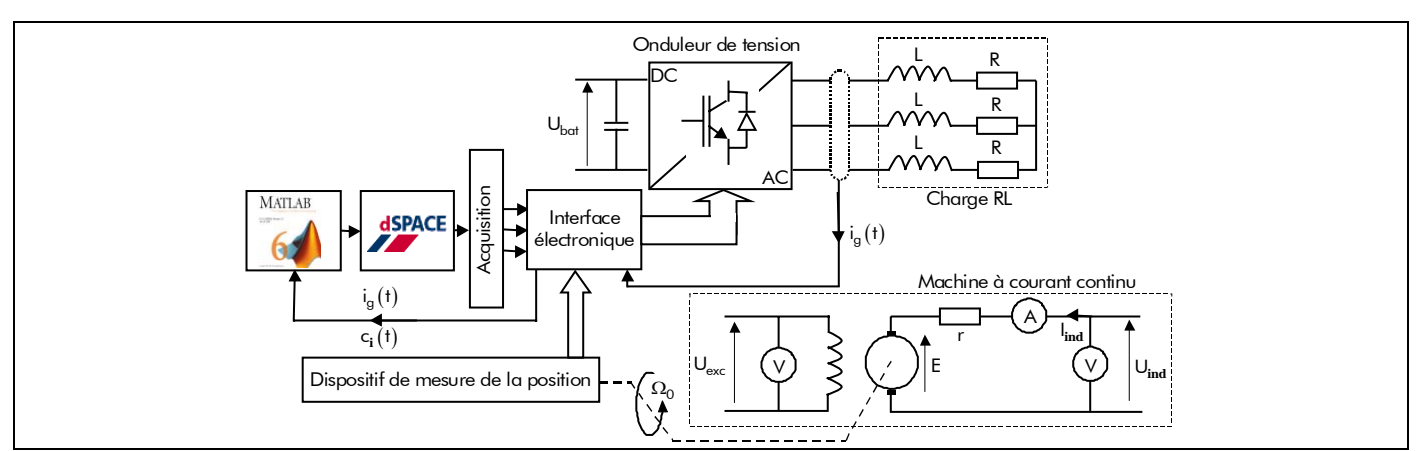

Figure 120 : Mesure en œuvre de la commande sur une charge passive de type RL (avec R =  $5 \Omega$  et L = 3,6 mH).

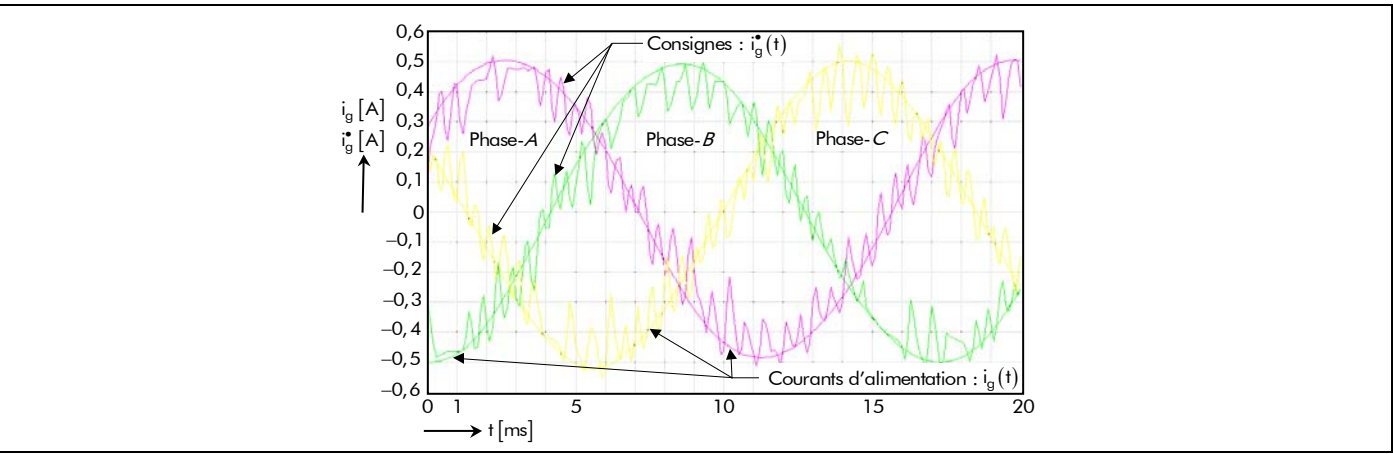

Figure 121 : Tracé des courants d'alimentation réels et de référence de la charge RL (avec R = 5 Ω et L = 3,6 mH).

génératrice à courant continu. La Figure 122, représentant un schéma synoptique, permet de clarifier ces essai en charge sur le prototype de 500 W. L'excitation de celle-ci est indépendante et fixée. La tension et le courant débités dans la charge sont mesurés, et les essais à vide que nous avons précédemment effectués [cf. Chap. 5-§ IV.2.2.3.] nous permettent de d'y ajouter les pertes collectives P<sub>col</sub>, dans le but de connaître le couple résistant opposé par cette génératrice.

Nous avons mené quatre essais, avec pour chacun d'eux un courant efficace de consigne différent. Les autres paramètres restent fixes, à savoir la tension de batterie U<sub>bat</sub> égale à 50 V, la tension d'excitation de la MCC U**exc** égale à 120 V et le rhéostat de charge égal à 100 Ω. Le Tableau 24 récapitule les résultats de ces différents essais. La Figure 123 montrent les courants d'alimentation réels et de référence dans les différentes phases de la machine synchrone rapide de 500 W. On remarque sur cette figure que les courants d'alimentation suivent bien leurs consignes ce qui permet d'affirmer l'efficacité de la méthode. Les résultats du Tableau 24 permettent de confirmer le modèle analytique en charge : pour un courant d'induit efficace de 1 A, le modèle analytique donne un couple électromagnétique de 0,328 Nm alors que nous avons mesuré un couple de 0,36 Nm, ce qui représente une erreur absolue de 9,76 %.

D'autres essais doivent encore être menés, notamment pour valider le bilan de puissance et les comportements thermique et vibratoire de la machine synchrone rapide de 500 W.

### IV.4.2.2. Essai à vide

Nous nous sommes empressés d'essayer notre moteur à vide en cherchant la plus haute vitesse accessible. Cet essai a été mené à vide parce que la MCC et ses roulements sont conçus pour une vitesse maximale de 3 000 tr/min. En appliquant la tension de batterie nominale (i.e.,  $U_{\text{bat}} = 130 V$ ) à l'onduleur de puissance, nous avons pu atteindre la vitesse maximale de 10 614 tr/min (vitesse mesurée avec le résolveur "sin-cos" bipolaire à aimants permanents).

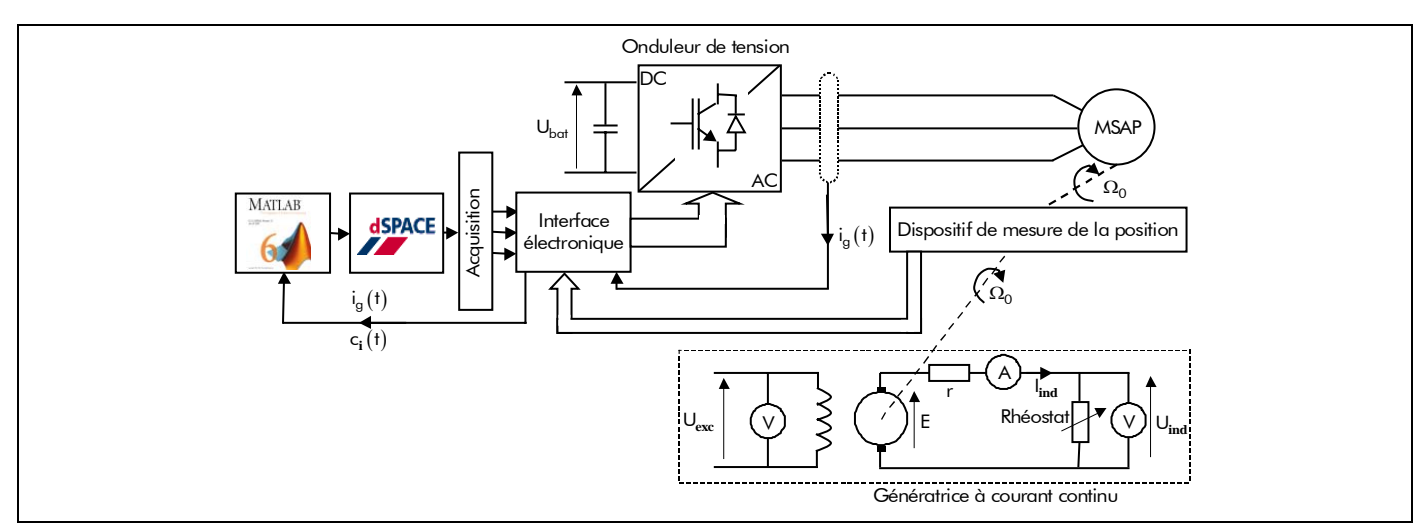

Figure 122 : Mesure en œuvre de la commande sur le prototype de 500 W.

| <b>COURANT EFFICACE</b><br>DE CONSIGNE<br>[A] | FRÉQUENCE<br>$f_0$ [Hz] | <b>VITESSE</b><br><b>DE ROTATION</b><br>$N_0$ [tr/min] | <b>PUISSANCE UTILE</b><br>DÉLIVRÉE PAR LA MCC<br>W.<br>$P_{\rm tr}$ | <b>PERTES COLLECTIVES</b><br>$\lceil W \rceil$<br>$P_{col}$ | COUPLE RÉSISTANT<br>[Nm] |
|-----------------------------------------------|-------------------------|--------------------------------------------------------|---------------------------------------------------------------------|-------------------------------------------------------------|--------------------------|
|                                               | 31,2                    | 1872                                                   | 52,6                                                                | 18                                                          | 0,360                    |
| 0,8                                           | 22,6                    | 1 356                                                  | 27,6                                                                | 12                                                          | 0,278                    |
| 0,6                                           | 13,7                    | 822                                                    | 10,3                                                                | 6                                                           | 0,188                    |
| 0,4                                           | 6,3                     | 378                                                    | 2,1                                                                 | 2,5                                                         | 0,116                    |

Tableau 24 : Essais préliminaires en charge de la machine synchrone rapide de 500 W.

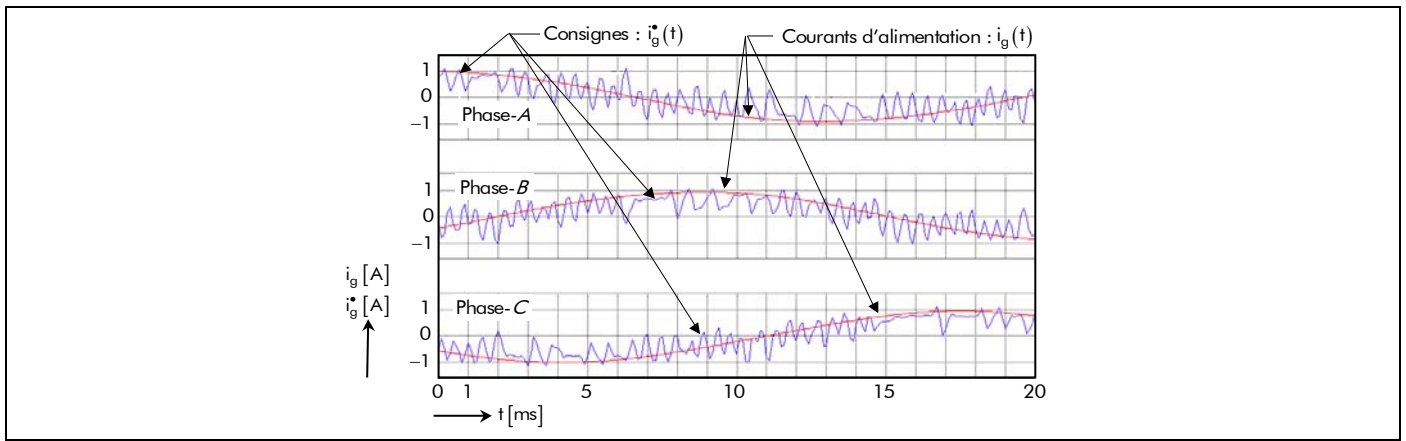

Figure 123 : Tracé des courants d'alimentation réels et de référence du prototype de 500 W.

## V. Conclusion

Dans ce chapitre, nous avons présenté le banc d'essai expérimental permettant d'alimenter le machine synchrone rapide par des courants d'alimentation sinusoïdaux en présentant les principales caractéristiques des différentes éléments constitutifs du banc d'essai.

Nous avons également présenté le système de contrôle et de commande du moteur réalisé avec l'outil dSPACE. La technique de régulation par hystérésis utilisée a été implantée sur un DSP de type TMS320C14-20MHz après avoir été codée en langage C à partir du logiciel Matlab/Simulink®. La méthode de commande est d'abord testée sur une charge passive de type RL triphasée équilibrée avant de l'appliquée à la machine synchrone rapide de 500 W dédiée à l'entraînement de compresseurs pour le système PAC.

Les apports personnels dans ce chapitre sont les suivantes :

- une machine électrique tournante rapide  $(N_0 = 10000$  tr/min.) de 500 W pour l'entraînement de compresseurs de PACs [cf. Annexe J. Ce prototype est une machine synchrone bipolaire à aimants permanents sans espaces inter-aimants à inducteur intérieur qui a été optimisée à l'aide du logiciel Mathcad®. La direction d'aimantation des aimants permanents dans cet actionneur électrique est du type parallèle et le bobinage considéré est triphasé imbriqué à pas raccourci de 5/6 ;
- un résolveur "sin-cos" bipolaire à aimants permanents sans espaces inter-aimants qui a été optimisé à l'aide du logiciel de calcul numérique de champ par éléments finis Flux3D. La direction d'aimantatio des aimants permanents est du type parallèle. Ce résolveur représente "l'image de l'inducteur" de la MSAP à l'extérieur, ce qui permet de connaître en temps réel la position de l'inducteur par rapport à l'induit ;
- un banc d'essai a été mis en œuvre. La commande par hystérésis de la machine électrique tournante rapide a été implantée sur un DSP de type TMS320C14-20MHz après avoir été codée en langage C à partir du logiciel Matlab/Simulink® [19].

- CONCLUSION GÉNÉRALE -

Dans cette conclusion générale, nous présentons tout d'abord le bilan des travaux de recherche décrits dans ce mémoire, dans un second temps les différentes originalités du travail (i.e., les apports personnels) et enfin des perspectives sous la forme d'un programme de recherche.

## I. Bilan du travail de recherche

Les PACs sont l'une des voies les plus prometteuses permettant une alternative crédible au moteur à combustion interne et donc la possibilité d'envisager l'apparition d'un véhicule propre. Actuellement, les grands constructeurs automobiles ont quasiment tous présenté des démonstrateurs de tels véhicules à base de PACs. Cependant, aucun ne dispose à ce jour d'un véhicule de ce type réellement commercialisable. De nombreux points durs doivent en effet encore être surmontés. Les différents auxiliaires permettant de faire fonctionner les PACs et de destinés à conditionner et à assurer l'approvisionnement en réactifs (hydrogène et air), l'évacuation des produits et de la chaleur, altèrent de manière importante le rendement global du système PAC. Ces auxiliaires consomment à eux seuls près de 25 à 35 % de l'énergie électrique disponible en sortie de la PAC [7] et [25]. Dans le bilan énergétique de ces circuits auxiliaires, nous avons souligné que la consommation du circuit d'alimentation d'air composé d'un groupe moto-compresseur représente à lui seul environ 71 % de la consommation énergétique intrinsèque des différents auxiliaires. Il s'avère donc judicieux d'agir sur le groupe moto-compresseur, afin d'optimiser énergétiquement ce dernier. La réduction de la consommation énergétique de ce groupe peut se faire au moyen de trois actions :

- action sur le compresseur (i.e., sur la tête de compression) ;
- action sur la stratégie de commande et de contrôle ;
- action sur la motorisation électrique permettant d'entraîner le compresseur.

Dans la dernière action, la vitesse de rotation de la machine électrique tournante doit être supérieure ou égale à 10 000 tr/min afin d'atteindre un rendement suffisant lors de la récupération de l'énergie par une turbine. Dans ce cadre, les compétences de l'Équipe Machines Électriques (EME) sont mises à profit pour concevoir des moteurs rapides à aimants permanents.

Dans ce mémoire, nous nous sommes donc particulièrement intéressé aux problèmes liés à la conception assistée par ordinateur (CAO) des MSAPs montés en surface, avec un objectif de dimensionner une machine synchrone rapide dédiée à l'entraînement de compresseurs pour le système PACs. Le développement d'un modèle analytique "général" à partir des équations de Maxwell en électromagnétisme nous a permis d'optimiser et de réaliser une MSAP tournant à 10 000 tr/min suivant la méthodologie de conception des moteurs à entraînement direct lent [3]. Nous avons clairement mis en évidence la complexité de certains phénomènes physiques prenant naissance au sein des MSAPs et rendant particulièrement délicate leur mise en équation et en insistant en particulier sur l'influence des courants de Foucault générés dans l'inducteur par la fréquence d'alimentation élevée (i.e., dans les aimants permanents et dans la culasse rotorique).

## II. Originalités du travail – Apports personnels

La contribution de ce travail de thèse dans le domaine de la modélisation des MSAPs montés en surface sans pièces polaires à inducteur intérieur ou extérieur a permis une évolution dans les modèles analytiques et dans la conception de tels systèmes. Les apports personnels sont multiples et résident premièrement dans le développement d'un ensemble de modèles analytiques pour la caractérisation de tels actionneurs présentant les originalités suivantes :

- une discrétisation des modèles analytiques généraux développés en s'appuyant sur les équations de Maxwell en électromagnétisme dans le but de créer un outil de dimensionnement indépendant des formes géométriques employées. Par leur souplesse d'utilisation et la complète liberté d'action dans leur utilisation, ces modèles constituent une très bonne alternative à une approche traditionnelle de types éléments finis.
- des modèles analytiques en 2D formulés en coordonnées polaires du type magnétostatique [98] et magnétodynamique avec la prise en compte ou non de l'influence des courants de Foucault dans les domaines conducteurs (i.e., dans les aimants permanents et dans la culasse rotorique) [101]. Ces différents modèles permettent d'obtenir les équations formelles du potentiel vecteur magnétique total dans trois régions concentriques homogènes, à savoir dans l'*entrefer fictif* (l'entrefer réel corrigé par le coefficient de Carter classique  $K_c$ : Passage d'une structure réelle à une structure sans encoches), dans la couronne aimantée et dans la culasse rotorique. Elles sont développées principalement avec des ratios adimensionnels complexes ou réels relatifs à l'inducteur et l'induit denté, ce qui permet de minimiser le nombre de variables inconnues lors d'une optimisation. Ces équations formelles permettent aussi de développer des expressions analytiques de toutes les grandeurs locales (les inductions et les champs magnétiques, les champs électriques, la densité surfacique de courant par courants de Foucault,...), intégrales (les flux magnétiques, le couple électromagnétique, la force électromotrice induite dans une phase quelconque, les différentes inductances mutuelles,…) et électromécaniques (les pertes harmoniques, le rendement,…) dans les machines électriques tournantes. La modélisation électromagnétique est "générale" dans le sens où elle est applicable à des machines synchrones bipolaires ou multipolaires à aimants permanents montés en surface sans pièces polaires à inducteur intérieur ou extérieur, possédant une direction d'aimantation des aimants radiale ou parallèle, alimentées avec des courants d'alimentation sinusoïdaux ou rectangulaire (créneaux de 120 °). Néanmoins, ces modèles analytiques posent le problème de ne pas prendre en compte la saturation magnétique des matériaux ferromagnétiques doux et les effets de saillances ; mais une excellente concordance avec des calculs par éléments finis bidimensionnels a été constatée dans la zone de validité des modèles analytiques.
- l'influence des courants de Foucault sur toutes les grandeurs locales et intégrales électromagnétiques dans les MSAPs montés en surface à inducteur intérieur ou extérieur ;
- la localisation et le pourcentage de désaimantation des aimants permanents suivant deux types d'alimentation (sinusoïdale et rectangulaire) et deux types d'aimantation (radiale et parallèle) avec et sans les conductivités électriques dans les matériaux magnétiques (i.e., dans les aimants permanents et dans la culasse rotorique) ;
- le développement des expressions analytiques généralisées du flux et de l'induction magnétique totale dans les différentes parties de l'induit denté suivant le type d'aimantation (radiale ou parallèle). Ces formules symboliques permettent d'imposer

des contraintes magnétiques de dimensionnement, lors d'une optimisation, dans l'ensemble isthmes-dent et dans la culasse statorique ;

- le développement d'une expression analytique originale de l'épaisseur maximale normalisée d'aimant permanent h $'_{\alpha_{\sf nor/max}} = \mathsf{h}_{\alpha_{\sf max}} / \mathsf{R}_{\sf s1}'$  armettant de maximiser l'induction magnétique en magnétostatique dans l'entrefer fictif (Région **I**) des MSAPs à induit lisse pour deux types d'aimantation (radiale et parallèle) [108]. La maximisation de cette induction magnétique permet, par conséquent, d'améliorer les performances des machines électriques tournantes (couple électromagnétique, rendement,…). Cette expression analytique "générale", définie dans l'Annexe G par une méthode d'interpolation numérique, dépend du coefficient d'arc polaire des aimants permanents,  $\alpha_{\alpha}$ , du nombre de paires de pôles, p, du ratio adimensionnel réel relatif à l'*entrefer fictif*, r<sub>II</sub> = (R<sub>a</sub>/R'<sub>s1</sub>)<sup>k</sup>str <sup>42</sup>, du type de structure (inducteur intérieur ou inducteur extérieur) et du type d'aimantation (radiale ou
- le développement d'une expression analytique du coefficient tridimensionnel  $K_{3D}$ permettant de modéliser l'influence du débordement des aimants permanents (les effets d'extrémités). Cette expression analytique, définie dans l'Annexe H par une méthode d'interpolation numérique, dépend du rapport des longueurs d'aimant et du fer statorique,  $\gamma_{\alpha} = L_{\alpha}/L_{\text{sta}}$ , et du rapport du diamètre statorique adjacent à l'entrefer réel sur la longueur du fer statorique,  $\beta_{s1} = 2 \cdot R_{s1}/L_{sta}$ .

Deuxièmement, ce travail de thèse propose d'autres conclusions originales dans le développement et la réalisation de deux systèmes réels [19] :

parallèle) ;

j

- une machine électrique tournante rapide  $(N_0 = 10000$  tr/min.) de 500 W pour l'entraînement de compresseurs de PACs [cf. Annexe J. Ce prototype est une machine synchrone bipolaire à aimants permanents sans espaces inter-aimants à inducteur intérieur qui a été optimisée à l'aide du logiciel Mathcad®. La direction d'aimantation des aimants permanents dans cet actionneur électrique est du type parallèle et le bobinage considéré est triphasé imbriqué à pas raccourci de 5/6 ;
- un résolveur "sin-cos" bipolaire à aimants permanents sans espaces inter-aimants [cf. Annexe K] qui a été optimisé à l'aide du logiciel de calcul numérique de champ par éléments finis Flux3D. La direction d'aimantation des aimants permanents est du type parallèle. Ce résolveur représente "l'image de l'inducteur" de la MSAP à l'extérieur, ce qui permet de connaître en temps réel la position de l'inducteur par rapport à l'induit.

En outre, un banc d'essai a été mis en œuvre. La commande par hystérésis de la machine électrique tournante rapide de 500 W pour l'entraînement de compresseurs de PACs a été implantée sur un DSP de type TMS320C14-20MHz après avoir été codée en langage C à partir du logiciel Matlab/Simulink® [19].

<sup>&</sup>lt;sup>41</sup> Dans laquelle, h<sub>amax</sub> représente l'épaisseur maximale d'aimant permanent et R'<sub>s1</sub> le rayon du stator adjacent à l'entrefer réel corrigé par le coefficient de Carter classique  $K_c$ .

<sup>42</sup> Dans laquelle,  $k_{str}$  représente le coefficient des topologies ( $k_{str} = 1$  pour un inducteur intérieur et  $k_{str} = -1$  pour un inducteur extérieur) et R<sub>a</sub> le rayon des aimants permanents adjacent à l'entrefer réel.

## III. Perspectives du travail

Plusieurs perspectives à court et moyen termes sont envisageables.

Tout d'abord, nous envisageons de poursuivre nos travaux sur la modélisation analytique des MSAPs plus précisément sur le champ magnétique dans l'entrefer réel en modélisant les effets de saillances causés par l'induit denté et l'inducteur non lisse. Des méthodes utilisant la transformée conforme de Schwarz-Christoffel [93] et [198] ou des modèles semi-numériques utilisant la formule de Green [199] sont envisagées. De tels travaux ont déjà été proposés pour calculer le couple de détente, il convient de les adapter et d'étendre leur portée pour que ce soit le plus général possible (par exemple, pour le calcul des pertes magnétiques par courants de Foucault et par effet de saillance dans les aimants permanents et dans la culasse rotorique). Une autre modélisation envisagée consiste à coupler une approche analytique exacte déterminée par résolution des équations de Maxwell en électromagnétisme, comme présenté dans ce mémoire, couplée à un réseau de perméance ou un logiciel d'éléments finis 2D [200] pour la modélisation du stator denté 43. La difficulté est alors de gérer le découpage en volumes élémentaires et le raccordement des deux modèles à la surface extérieure de l'induit. D'autres travaux plus généraux sont envisagés pour fournir des modèles analytiques et des méthodologies d'élaboration les plus génériques possibles, pour les domaines physiques connexes mais fortement liés que sont la thermique et la mécanique. L'objectif final de ces modèles est qu'ils soient intégrés à des outils de dimensionnement optimal afin de prendre en compte ces phénomènes dès le début du dimensionnement. Cela doit contribuer au raccourcissement du cycle de conception et à l'amélioration des qualités énergétiques des solutions trouvées.

Une deuxième perspective correspond au couplage semi-fort entre les phénomènes électromagnétiques, thermiques et mécaniques orientés vers des modèles analytiques en vue d'une optimisation globale du système.

Une troisième perspective correspond à l'étude de la répartition tridimensionnelle des courants de Foucault dans la partie tournante des MSAPs. Cette modélisation a deux objectifs. Premièrement, elle doit permettre d'évaluer encore plus précisément les pertes magnétiques et deuxièmement elle doit apportée une meilleure compréhension des phénomènes en connaissant le chemin tridimensionnel des courants induits. Des travaux de recherches sont aussi en cours pour développer un modèle analytique en 3D en se basant sur les travaux de Youmssi [70].

La quatrième perspective concerne les méthodes expérimentales. Ce domaine est trop peu souvent abordé ; pourtant l'évaluation expérimentale des pertes est nécessaire pour la validation de tous les modèles, tant analytiques que numériques. Des méthodes thermiques, par analyse des échauffements rotoriques (permanents ou transitoires avec isolation thermique du rotor), sont par exemple envisageables. [99]-[100], [159], [167], [170] et [185]-[187].

La dernière perspective de ce travail concerne plus particulièrement le prototypage des MSAPs pour la motorisation de compresseurs pour le système PACs. L'intensification actuelle des recherches au L2ES et dans d'autres laboratoires français sur le système PACs doit être accompagnée par une recherche autour des actionneurs associés à ce système. Il s'agit donc, par exemple, de poursuivre les développements entrepris dans ce travail de thèse, notamment en diversifiant les structures, afin de dépasser les limites technologiques liées à l'utilisation des aimants permanents. L'objectif d'une machine électrique tournante de 80 000 tr/min pourrait être à la fois un challenge scientifique intéressant, en même temps que présenter un intérêt réel pour le circuit d'alimentation d'air du système PACs, dans la mesure où le motocompresseur pourrait être couplé avec des turbines (de récupération d'énergie), dont le rendement n'est intéressant qu'aux hautes vitesses.

 $\overline{a}$ 

<sup>43</sup> Cela doit, en effet, permettre d'allier une bonne modélisation de la répartition des courants d'induits au niveau de l'inducteur et une prise en compte de l'effet de saillance statorique et de la saturation, au moins au niveau de l'induit denté.

Et enfin, il semble clair que la conception optimale doit non seulement s'intéresser au système complet (par exemple, machine électrique tournante et compresseur), et non aux différents composants (machine électrique tournante ou compresseur) qui le constituent, mais elle doit porter aussi sur sa commande. Ainsi, la co-conception d'un système et de sa commande oblige à réfléchir aux outils de modélisation et d'optimisation adaptés.

- ANNEXES -

- **Annexe A** : Interpolation numérique par une méthode non-linéaire.
- Annexe B : Représentation des composantes radiale et tangentielle du vecteur induction rémanente des aimants permanents en série de Fourier complexe.
- **Annexe C**: Expression générale en série de Fourier complexe de la répartition spatio-temporelle des courants de l'induit.
- **Annexe D**: Détermination des constantes d'intégration en magnétostatique.
- Annexe  $E$ : Détermination des constantes d'intégration en magnétodynamique.
- Annexe F: Grandeurs locales en magnétodynamique en négligeant les conductivités électriques des matériaux électromagnétiques.
- Annexe  $G$ : Expression analytique de l'épaisseur maximale normalisée d'aimant permanent par interpolation numérique.
- **Annexe H**: Expression analytique du coefficient tridimensionnel par interpolation numérique.
- Annexe /: Grandeurs intégrales en négligeant les conductivités électriques des matériaux électromagnétiques.
- Annexe J: Caractéristiques physiques, géométriques et de fonctionnement de la machine synchrone rapide de 500 W pour l'entraînement de compresseurs de piles à combustible.
- Annexe  $K$ : Caractéristiques physiques et géométriques du résolveur "sin-cos" à aimants permanents.

## - Annexe A -

Interpolation numérique par une méthode non-linéaire.

Dans cette annexe, nous nous intéressons à la technique d'interpolation numérique qui permet de reconstruire une fonction mathématique (ou de déterminer une expression analytique) à partir de courbes ou de données disponibles.

### A.I. MÉTHODE D'INTERPOLATION NUMÉRIQUE

Supposons que l'on dispose d'un certain nombre de points, notés  $x_i$ , auxquels on associe des valeurs y<sub>i</sub>, qui peuvent être par exemple des points *significatifs* extraits d'une courbe expérimentale. On souhaite déterminer une fonction mathématique *f* (fonction affine, polynôme, exponentielle, etc.) donnée ou non qui permet de calculer la réponse y à une entrée x non comprise dans les points x<sub>i</sub> de départ. Les techniques d'interpolation permettent ainsi de reconstruire, à partir des données disponibles, cette fonction  $f(x)$  inconnue.

Lorsque les points  $x_i$  sont "peu nombreux", on peut chercher à construire une fonction  $f$  passant exactement par les valeurs  $y_i$ . Dans cette optique, l'idée la plus simple est de chercher un polynôme  $f_{\bf p}$ de degré n qui vérifie les i couples de points réels M(x<sub>i</sub>, y<sub>i</sub>) donnés. La solution la plus évidente est d'écrire

$$
f_{p}(x) = k_{p_{0}} + k_{p_{1}} \cdot x + k_{p_{2}} \cdot x^{2} \dots + k_{p_{j}} \cdot x^{i},
$$
\n(A.1)

puis d'identifier les coefficients k<sub>p<sub>i</sub> en écrivant les conditions  $f_p(x_i) = f_{p_i}$  pour chaque  $x_i$ . On est ainsi</sub> amené à former la matrice, dite de *Vandermonde*, associée aux points  $x_i$ . Il faut ensuite l'inverser pour déterminer  $f_{\mathsf{p}}(x)$  [201].

Lorsque les points  $x_i$  sont "nombreux", le degré des polynômes d'interpolation augmente et avec lui le risque de fortes oscillations, qui ne correspondent pas forcément à la fonction mathématique que l'on souhaite approximer. On peut alors limiter cet inconvénient en construisant [201] :

- une *approximation par morceaux* de faible degré : les différents "morceaux" étant indépendants les uns des autres ou bien liés par des conditions de continuité de pente voire de courbure (c'est le principe des fonctions splines),
- ou encore une *approximation globale* ne passant pas exactement par les valeurs y<sub>i</sub> mais minimisant la distance entre les valeurs  $y_i$  et  $f(x)$ .

Cette dernière approximation (ou interpolation numérique) reste la meilleure, et c'est celle-ci qui

sera utilisée dans ce mémoire, parce qu'elle permet de déterminer les k<sub>i</sub> coefficients d'interpolation, qui interviennent dans une fonction mathématique  $f$  quelconque, rendant l'erreur d'interpolation  $\varepsilon_{\rm int}$ minimale [Équation (A.2)] par application d'une méthode de résolution non-linéaire (par exemple Levenberg-Marquardt, Gradient conjugué, etc.). Le choix de la fonction *f* quelconque est l'étape la plus délicate de l'algorithme, en effet, elle permet de minimiser l'erreur  $\varepsilon$ <sub>int</sub> pour pouvoir passer par tous les points expérimentaux.

$$
\varepsilon_{\rm int} = \frac{1}{N} \cdot \sum_{i=1}^{N} \left| \frac{y_i - f(x_i, k_i)}{y_i} \right|,
$$
\n(A.2)

avec N le nombre total de points significatifs extraits d'une courbe expérimentale.

## A.II. EXEMPLE D'INTERPOLATION

Soient M( $x_i$ ,  $y_i$ ) les N couples de points expérimentaux représentés sur la Figure A.1, on cherche la fonction mathématique *f* qui minimise l'écart entre les valeurs expérimentales et interpolées. On peut observer que les N points représentent une fonction mathématique s'apparentant une exponentielle, on s'oriente donc vers une équation analytique du type :

$$
f(x,k1) = k1 \cdot \left(k_2 - e^{k_3 \cdot x^{k_4}}\right).
$$
 (A.3a)

En appliquant une méthode de résolution numérique non-linéaire, du type Levenberg-Marquardt, on obtient les valeurs des coefficients  $k_i$  qui rendent l'erreur d'interpolation minimale :

$$
\begin{bmatrix}\nk_1 \\
k_2 \\
k_3 \\
k_4\n\end{bmatrix} = \begin{bmatrix}\n64,211 \\
0,1 \\
-2,303 \\
2,352\n\end{bmatrix}.
$$
\n(A.3b)

La comparaison entre la fonction d'interpolation [Équations (A.3)] et les N points expérimentaux est représentée sur la Figure A.1 et conduit à un résultat tout à fait correct (soit  $\varepsilon_{int} = 0.057 %$ ).

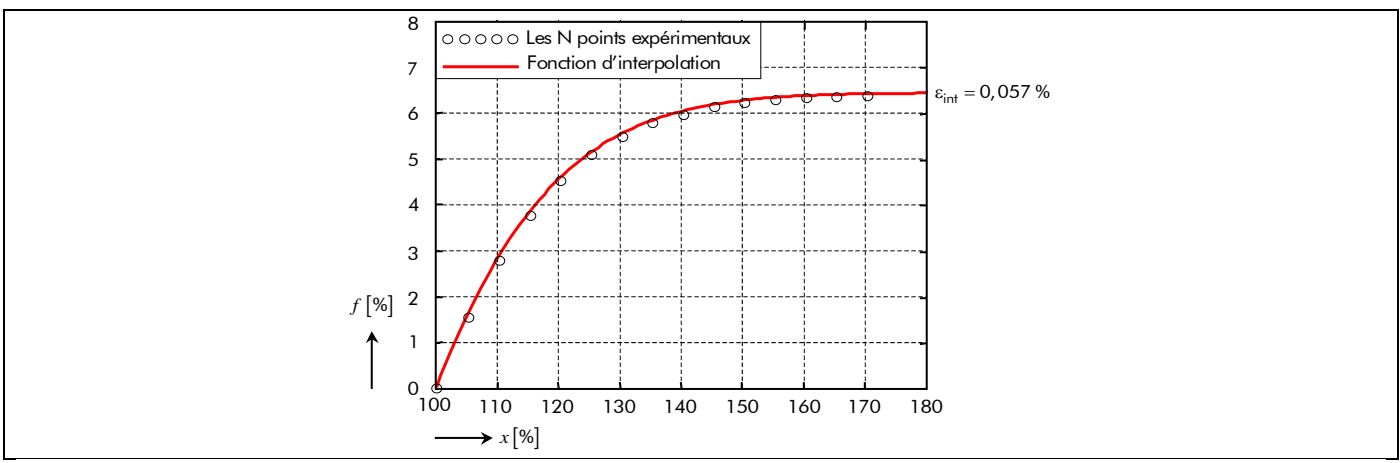

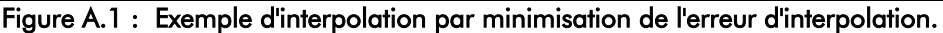

## - Annexe B -

# Représentation des composantes radiale et tangentielle du vecteur induction rémanente des aimants permanents en série de Fourier complexe.

Dans cette annexe, nous développons le calcul des composantes radiale et tangentielle  $B_{ra}^{r/Oi}(\mathcal{T}_{\alpha}, \Theta_{r})$  du vecteur induction rémanente des aimants permanents à leur température de fonctionnement  $T_a$  en série de Fourier complexe dans un référentiel lié à l'inducteur, lorsque la direction d'aimantation est soit radiale soit parallèle. L'angle Θr désigne la position angulaire mécanique de l'inducteur dont la référence,  $\Theta_r = 0$  rad., se trouve au centre d'un aimant Nord.

### B.I. RAPPEL SUR LA SÉRIE DE FOURIER TRIGONOMÉTRIQUE COMPLEXE

Tout signal périodique de période  $T = 2\pi/p$ , s $(\Theta) = s(\Theta + T)$ , peut être décomposé en une somme de fonctions périodiques sinusoïdales dont la forme générale est exprimée ci-dessous :

$$
s(\Theta) = \alpha_0 + \sum_{v=1}^{+\infty} \alpha_v \cdot \cos(v \rho \cdot \Theta) + b_v \cdot \sin(v \rho \cdot \Theta) = \sum_{v=-\infty}^{+\infty} \underline{c}_v \cdot e^{j \cdot v \rho \cdot \Theta}, \qquad (B.1)
$$

avec  $j = \sqrt{-1}$  l'opérateur complexe ;  $\Theta$  la position angulaire mécanique ; p le nombre de paires de pôles ; v l'indice des harmoniques spatiaux ;  $a_0$ ,  $a_v$  et  $b_v$  les coefficients réels et  $c_v$  le coefficient complexe qui sont définis respectivement par :

$$
\alpha_0 = \frac{1}{T} \cdot \int_0^T s(\Theta) \cdot d\Theta \tag{B.2a}
$$

$$
\alpha_{v} = \frac{2}{T} \cdot \int_{0}^{T} s(\Theta) \cdot \cos(v \rho \cdot \Theta) \cdot d\Theta,
$$
\n(B.2b)

$$
b_v = \frac{2}{T} \cdot \int_0^T s(\Theta) \cdot \sin(v\rho \cdot \Theta) \cdot d\Theta,
$$
\n(B.2c)

$$
\underline{c}_{v} = \begin{cases}\n(a_{v} - j \cdot b_{v})/2 \text{ pour } v > 0, \\
(a_{v} + j \cdot b_{v})/2 \text{ pour } v < 0, \\
a_{0} \text{ pour } v = 0.\n\end{cases}
$$
\n(B.2d)

On notera aussi les trois cas de symétrie des signaux :

fonctions paires :

$$
s(\Theta) = s(-\Theta) \text{ ce qui donne } b_v = 0 \text{ et } \underline{c}_v \text{ est réel } \forall v,
$$
\n(B.3a)

fonctions impaires :

 $s(\Theta) = -s(-\Theta)$  ce qui donne  $a_v = 0$  et  $\underline{c}_v$  est imaginaire  $\forall v$ , (B.3b)

fonctions à symétrie demi-onde :

$$
s(\Theta) = -s\left(\Theta + \frac{T}{2}\right)
$$
ce qui conduit à v impair. (B.3c)

## B.II. AIMANTATION RADIALE

### B.II.1. Représentation de la direction d'aimantation

La Figure B.1 représente un aimant permanent avec une direction d'aimantation radiale. Pour ce type d'aimantation, la Figure B.2 met en évidence la forme d'onde des composantes radiale B'n  $(T_q, \Theta_r)$ et tangentielle B<sup>@</sup>R ( $T_{\alpha}$ , $\Theta_{\rm r}$ ), sous une paire de pôles, du vecteur induction rémanente  $\overrightarrow{\text{BR}}_{\text{ra}}(T_{\alpha},\Theta_{\rm r})$  des aimants permanents à leur température de fonctionnement  $T_{\alpha}$  dans un référentiel lié à l'inducteur.

### B.II.2. Composante radiale

La fonction B<sup>r</sup>R (*T*<sub>α</sub>, Θ<sub>r</sub>), indiquée sur la Figure B.2(a), peut être représentée par un développement en série Fourier complexe [Équation (B.1)]. Cette fonction est périodique, de période 2 $\cdot\Theta_{\sf p}$  avec  $\Theta_{\sf p}$ l'angle mécanique polaire, paire [Équation (B.3a)], et de valeur moyenne nulle vérifiant la symétrie demionde [Équation (B.3c)].

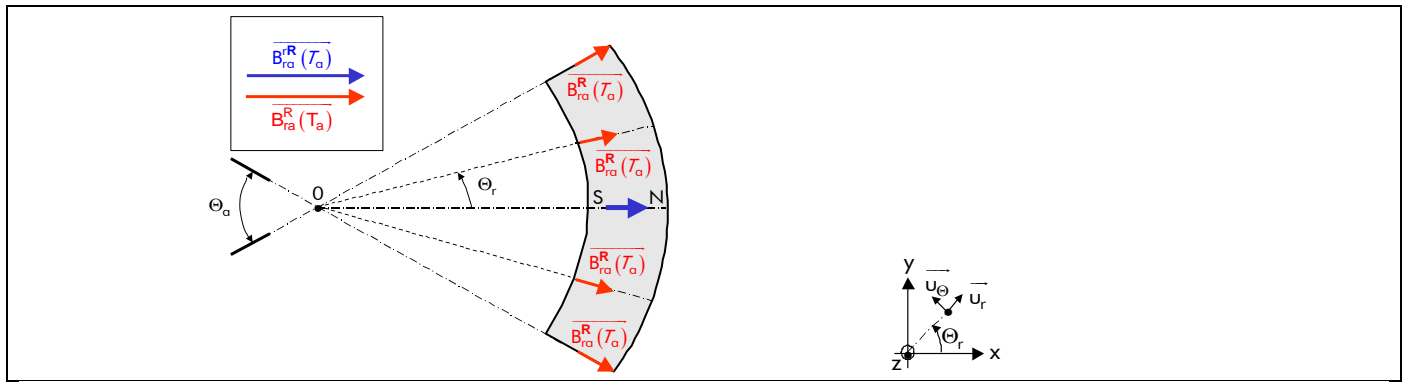

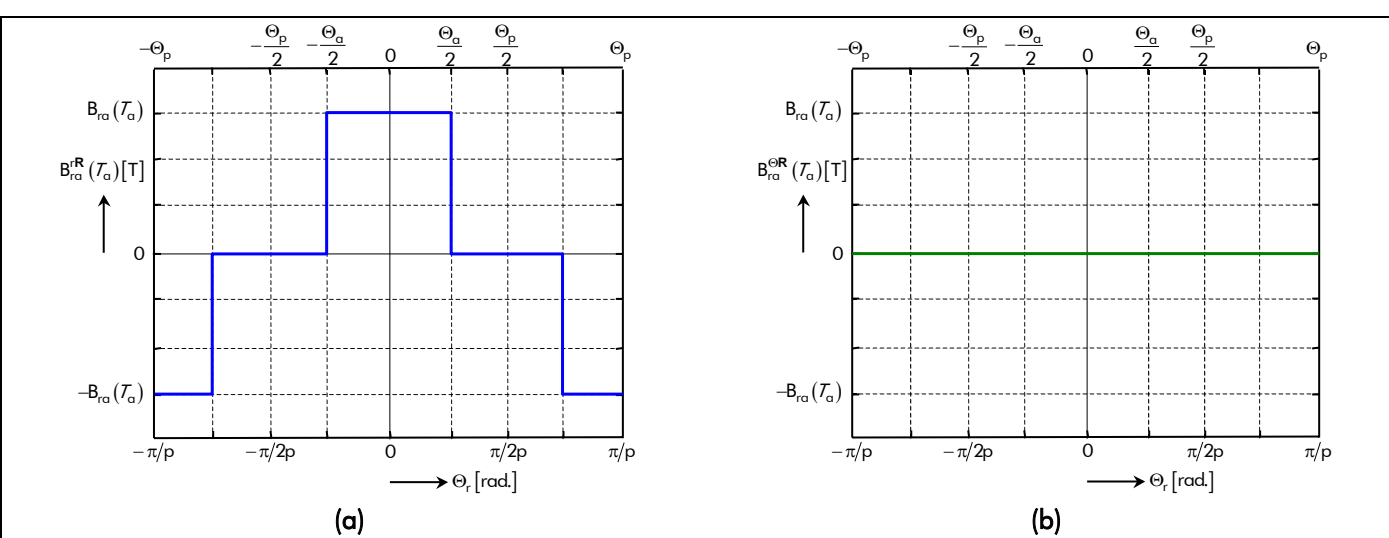

Figure B.1 : Représentation d'un aimant permanent avec une direction d'aimantation radiale.

Figure B.2 : Distribution spatiale de la composante (a) radiale et (b) tangentielle du vecteur induction rémanente des aimants permanents, sous une paire de pôles, pour l'aimantation radiale.

En utilisant la relation (B.2b), on a :

$$
\alpha_{v} = \frac{1}{\Theta_{p}} \cdot \int_{0}^{2\Theta_{p}} B_{r\alpha}^{rR} (T_{\alpha}, \Theta_{r}) \cdot \cos(vp \cdot \Theta_{r}) \cdot d\Theta_{r}
$$
  
\n
$$
\Leftrightarrow \qquad \alpha_{v} = \frac{4}{\Theta_{p}} \cdot \int_{0}^{\Theta_{\alpha}/2} B_{r\alpha} (T_{\alpha}) \cdot \cos(vp \cdot \Theta_{r}) \cdot d\Theta_{r}
$$
  
\n
$$
\Leftrightarrow \qquad \alpha_{v} = 2 \cdot B_{r\alpha} (T_{\alpha}) \cdot \alpha_{\alpha} \cdot K_{\alpha\alpha_{v}} (vp), \qquad (B.4)
$$

avec B<sub>ra</sub> ( $T_a$ ) l'induction rémanente des aimants permanents à leur température de fonctionnement  $T_a$ ,  $\alpha_{\alpha} = \Theta_{\alpha}/\Theta_{\rm p}$  le coefficient d'arc polaire des aimants permanents avec  $\Theta_{\alpha}$  l'angle mécanique de l'ouverture des aimants permanents, et  $K_{\alpha\alpha\beta}(x)$  le coefficient d'ouverture des aimants permanents [2] :

$$
K_{\text{oa}_v}(x) = \sin\left(x \cdot \alpha_\text{a} \cdot \frac{\Theta_\text{p}}{2}\right) / \left(x \cdot \alpha_\text{a} \cdot \frac{\Theta_\text{p}}{2}\right).
$$
 (B.5)

En appliquant la relation (B.2d) et en posant  $a_{(-v)} = a_v$ , on aboutit facilement à la fonction B<sup>r</sup>R (*T*<sub>α</sub>, Θ<sub>r</sub>) en série de Fourier complexe qui est définie par :

$$
B_{ra}^{rR}(\mathcal{T}_{\alpha}, \Theta_{r}) = 2 \cdot B_{ra}(\mathcal{T}_{\alpha}) \cdot \Re \left\{ \sum_{v=1,3...}^{+\infty} \frac{K_{ra}^{rR}}{v} \cdot e^{j \cdot vp \cdot \Theta_{r}} \right\} \quad \forall vp,
$$
\n(B.6a)

$$
\text{avec}: \quad \underline{K_{\text{ra}}^{\text{rR}}} = \alpha_{\text{a}} \cdot K_{\text{oa}_{\text{v}}} \left( \text{vp} \right) \ \forall \text{vp} \, . \tag{B.6b}
$$

#### B.II.3. Composante tangentielle

Comme indiquée sur la Figure B.2(b), la fonction B<sup>OR</sup> ( $T_a$ , Θ<sub>r</sub>) est uniformément nulle :

$$
B_{ra}^{\Theta R} \left( T_{\alpha}, \Theta_{r} \right) = 2 \cdot B_{ra} \left( T_{\alpha} \right) \cdot \Re \left\{ \sum_{v=1,3...}^{+\infty} \frac{K_{ra}^{\Theta R}}{r^{\alpha}} \cdot e^{j \cdot vp \cdot \Theta_{r}} \right\} \quad \forall vp,
$$
\n(B.7a)

$$
\text{avec}: \quad \frac{K_{\text{ra}}^{\Theta R}}{K_{\text{ra}}^{\Theta}} = 0 \quad \forall \text{vp}. \tag{B.7b}
$$

### B.III. AIMANTATION PARALLÈLE

#### B.III.1. Représentation de la direction d'aimantation

La Figure B.3 représente un aimant permanent avec une direction d'aimantation parallèle. Pour ce type d'aimantation, la Figure B.4 met en évidence la forme d'onde des composantes radiale B $r_{\rm r}^{\rm PP}$  ( $T_{\rm q}$ , $\Theta_{\rm r}$ ) et tangentielle B $_{\sf rx}^{\Theta \textbf{\sf P}}(T_{\sf q},\Theta_{\sf r})$ , sous une paire de pôles, du vecteur induction rémanente  $\overrightarrow{\sf B_{\sf rx}^{\textbf{\sf P}}(T_{\sf q},\Theta_{\sf r})}$  des aimants permanents à leur température de fonctionnement  $T<sub>a</sub>$  dans un référentiel lié à l'inducteur.

### B.III.2. Composante radiale

La fonction B<sup>r</sup> B ( $T_{\alpha}$ , Θ<sub>r</sub>), indiquée sur la Figure B.4(a), peut être représentée à nouveau par un

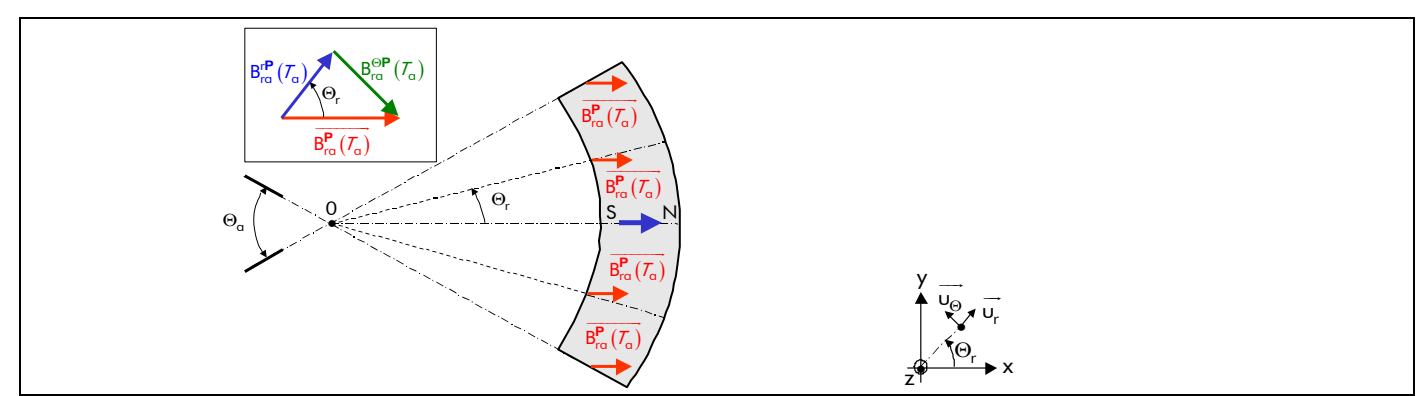

Figure B.3 : Représentation d'un aimant permanent avec une direction d'aimantation parallèle.

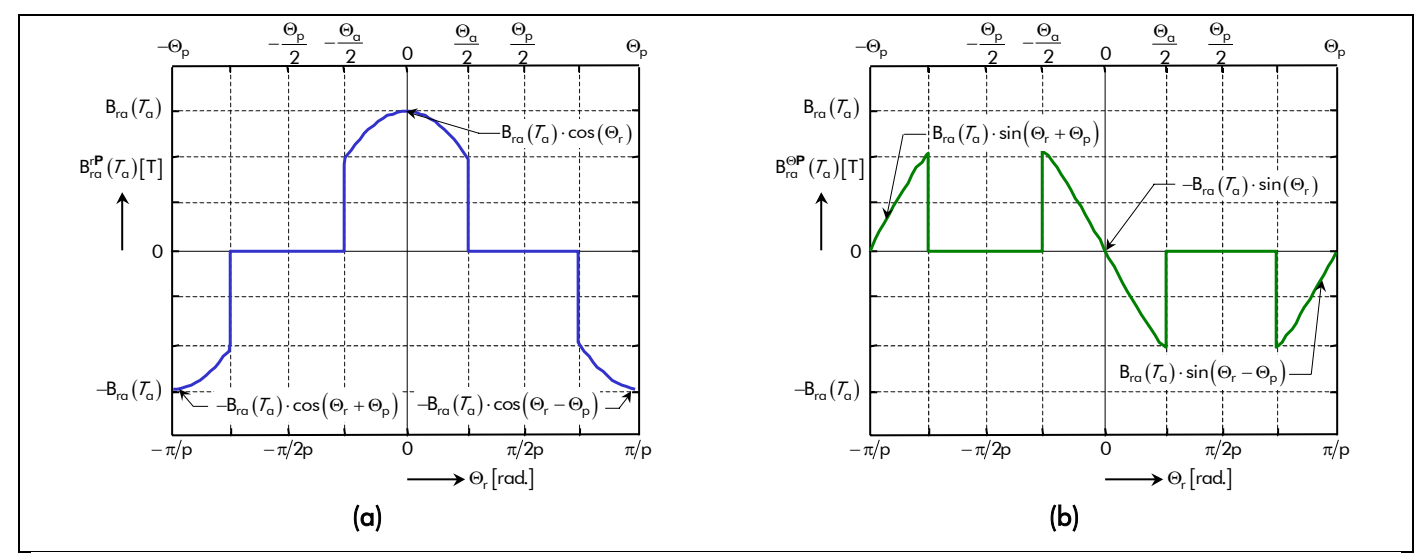

Figure B.4 : Distribution spatiale de la composante (a) radiale et (b) tangentielle du vecteur induction rémanente des aimants permanents, sous une paire de pôles, pour l'aimantation parallèle.

développement en série Fourier complexe [Équation (B.1)]. Cette fonction est périodique, de période 2 ⋅  $\Theta_{\sf p}$  , paire [Équation (B.3a)], de valeur moyenne nulle et vérifiant la symétrie demi-onde [Équation (B.3c)].

En utilisant la relation (B.2b), on a :

$$
\mathbf{a}_{v} = \frac{1}{\Theta_{p}} \cdot \int_{0}^{2\Theta_{p}} B_{r\alpha}^{r\mathbf{P}} (\mathcal{T}_{\alpha}, \Theta_{r}) \cdot \cos(v\rho \cdot \Theta_{r}) \cdot d\Theta_{r}
$$
  
\n
$$
\Leftrightarrow \quad \mathbf{a}_{v} = \frac{4}{\Theta_{p}} \cdot \int_{0}^{\Theta_{\alpha}/2} B_{r\alpha} (\mathcal{T}_{\alpha}) \cdot \cos(\Theta_{r}) \cdot \cos(v\rho \cdot \Theta_{r}) \cdot d\Theta_{r}
$$
  
\n
$$
\Leftrightarrow \quad \mathbf{a}_{v} = B_{r\alpha} (\mathcal{T}_{\alpha}) \cdot \alpha_{\alpha} \cdot [K_{\alpha\alpha_{v}} (vp + 1) + K_{\alpha\alpha_{v}} (vp - 1)]. \tag{B.8}
$$

En appliquant la relation (B.2d) et en posant  $a_{(-v)} = a_v$ , on aboutit facilement à la fonction B<sup>r</sup>P (*T*<sub>α</sub>, Θ<sub>r</sub>) en série de Fourier complexe qui est définie par :

$$
B_{ra}^{r\mathbf{P}}\left(\mathcal{T}_{\alpha},\Theta_{r}\right)=2\cdot B_{ra}\left(\mathcal{T}_{\alpha}\right)\cdot\mathfrak{Re}\left\{\sum_{v=1,3...}^{+\infty}\frac{\mathcal{K}_{ra}^{r\mathbf{P}}}{\mathcal{T}_{\alpha}}\cdot e^{j\cdot vp\cdot\Theta_{r}}\right\}\quad\forall vp\,,\tag{B.9a}
$$

$$
\text{avec : } \left| \frac{K_{\text{ra}}^{\text{rP}}}{K_{\text{ra}}} \right| = C_{\text{l}}^+ \quad \forall \text{vp }, \tag{B.9b}
$$

$$
C_{1_v}^{\pm} = \frac{\alpha_{\alpha}}{2} \cdot \left[ K_{\alpha_{\alpha_v}} (\nu p + 1) \pm K_{\alpha_{\alpha_v}} (\nu p - 1) \right] \ \forall \nu p \ . \tag{B.9c}
$$

### B.III.3. Composante tangentielle

La fonction B<sup>@</sup>P ( $T_a$ , Θ<sub>r</sub>), indiquée sur la Figure B.4(b), peut être représentée par un développement en série Fourier complexe [Équation (B.1)]. Cette fonction est périodique, de période 2 · Θ<sub>p</sub>, impaire [Équation (B.3b)], de valeur moyenne nulle et vérifiant la symétrie demi-onde [Équation (B.3c)].

En utilisant la relation (B.2c), on a :

$$
b_{v} = \frac{1}{\Theta_{p}} \int_{0}^{2\Theta_{p}} B_{ra}^{\Theta} P(T_{\alpha}, \Theta_{r}) \cdot \sin(vp \cdot \Theta_{r}) \cdot d\Theta_{r}
$$
  
\n
$$
\Leftrightarrow b_{v} = -\frac{4}{\Theta_{p}} \int_{0}^{\Theta_{p}} B_{ra} (T_{\alpha}) \cdot \sin(\Theta_{r}) \cdot \sin(vp \cdot \Theta_{r}) \cdot d\Theta_{r}
$$
  
\n
$$
\Leftrightarrow b_{v} = B_{ra} (T_{\alpha}) \cdot \alpha_{\alpha} \cdot \left[ K_{oa_{v}} (vp + 1) - K_{oa_{v}} (vp - 1) \right].
$$
\n(B.10)

En appliquant la relation (B.2d) et en posant b<sub>(-v)</sub> = -b<sub>v</sub>, on aboutit facilement à la fonction B<sup>OP</sup> (*T*<sub>α</sub>, Θ<sub>r</sub>) en série de Fourier complexe qui est définie par :

$$
B_{ra}^{\Theta P}(\mathcal{T}_{\alpha}, \Theta_{r}) = 2 \cdot B_{ra}(\mathcal{T}_{\alpha}) \cdot \Re \left\{ \sum_{v=1,3...}^{+\infty} \frac{\mathcal{K}_{ra}^{\Theta P}}{v_{1}v_{2}v_{2}v_{1}} e^{j \cdot vp \cdot \Theta_{r}} \right\} \quad \forall vp,
$$
\n(B.11a)

avec :  $\frac{K_{\text{ra}}^{\Theta P}}{K_{\text{ra}}} = -j \cdot C_{l_v}^- \quad \forall \text{vp}$ . (B.11b)

## B.IV. EXPRESSION GÉNÉRALE DES COMPOSANTES DU VECTEUR INDUCTION RÉMANENTE DES AIMANTS PERMANENTS

Quelle que soit l'aimantation, radiale ou parallèle, les composantes radiale et tangentielle du vecteur induction rémanente des aimants permanents peuvent se mettre sous la forme suivante :

$$
B_{ra}^{r/\Theta \mathbf{i}}\left(\mathcal{T}_{\alpha},\Theta_{r}\right)=\Re\left\{\sum_{v=1,3...}^{+\infty} \underline{B}_{\alpha}^{r/\Theta \mathbf{i}}(\mathcal{T}_{\alpha})\cdot e^{j\cdot g_{s_{v}}(\Theta_{r})}\right\},\tag{B.12a}
$$

$$
\text{avec}: \begin{bmatrix} g_{s_v}(\Theta_r) = v \rho \cdot \Theta_r \\ \frac{g_1^{r/\Theta i}}{r}(\mathcal{T}_\alpha) = 2 \cdot B_{r\alpha}(\mathcal{T}_\alpha) \cdot \frac{\mathcal{K}_{r\alpha}^{r/\Theta i}}{r} \end{bmatrix} \quad \forall v \rho . \tag{B.12b}
$$

où **i** représente l'indice de la direction d'aimantation (**R** : <u>R</u>adiale ou **P** : <u>P</u>arallèle) et  $\frac{\bm{g}^{r/Oi}}{n}(\mathcal{T}_\alpha)$ l'amplitude complexe des harmoniques de rang v de la composante radiale ou tangentielle du vecteur induction rémanente des aimants permanents.

## - Annexe C -

# Expression générale en série de Fourier complexe de la répartition spatio-temporelle des courants de l'induit.

Dans cette annexe, nous nous intéressons à la détermination de la formule générale de la répartition des courants (r.c.)  $\delta_c(\Theta_s,t)$  d'un bobinage imbriqué à plusieurs couches en série de Fourier complexe avec des harmoniques spatio-temporels dans un référentiel lié à l'induit. Le courant d'alimentation i<sub>a</sub> (t) sera considéré quelconque. L'angle  $\Theta_s$  désigne la position angulaire mécanique de l'induit dont la référence,  $\Theta_s = 0$  rad., se trouve au centre de la première phase (phase-A).

## C.I. DESCRIPTION DE LA MÉTHODE

On pourrait bien sûr entreprendre au cas par cas la décomposition en série de Fourier complexe de l'onde déterminée, mais nous pensons qu'il est préférable de procéder de la manière suivante :

- déterminer la décomposition spatiale en série de Fourier complexe de la r.c. d'une encoche isolée ;
- déterminer ensuite la décomposition spatiale en série de Fourier complexe de la r.c. d'une bobine quelconque ;
- sommer les contributions individuelles des bobines d'une phase ;
- combiner les contributions des autres phases ;
- déterminer la décomposition temporelle en série de Fourier complexe du courant d'alimentation quelconque ;
- et déduire finalement le développement harmonique de  $\delta_c(\Theta_s,t)$  avec des harmoniques spatio-temporels.

Il est évident que la répartition des courants dépend essentiellement de la répartition spatiale des bobines dans les encoches et du nombre d'encoches. Elle n'est en rien influencée par la manière dont sont

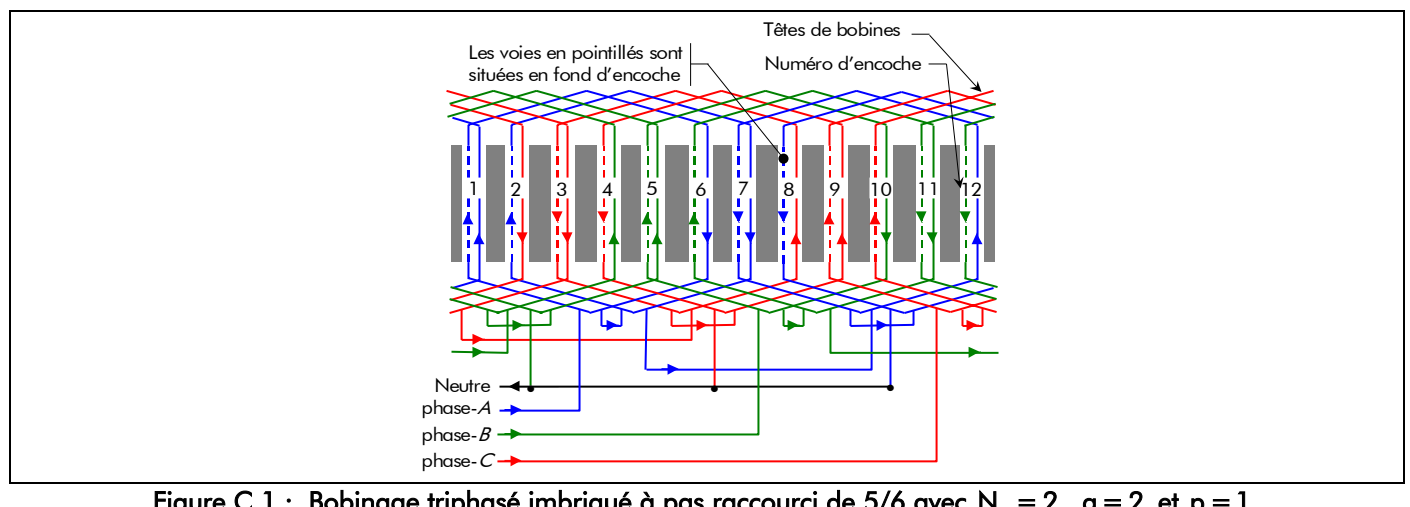

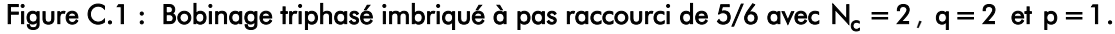

réalisées les connexions frontales (Têtes de bobines) [72]. La Figure C.1 représente un bobinage triphasé (i.e.,  $m = 3$ ) imbriqué à pas raccourci de 5/6 avec N<sub>c</sub> = 2, q = 2 et p = 1 où N<sub>c</sub> est le nombre de couches de conducteurs dans une encoche, q le nombre d'encoches par pôle et par phase et p le nombre de paires de pôles. L'examen de ce bobinage montre que tout se passe comme si on était en présence de deux bobinages identiques (i.e., la 1<sup>ère</sup> couche à pas diamétral, et la 2<sup>ème</sup> couche à pas diamétral décalée d'une encoche par rapport à la 1<sup>ère</sup> couche). Quel que soit le bobinage considéré, on peut donc toujours le faire apparaître comme une combinaison de bobines à pas diamétral occupant suivant les cas une ou plusieurs couches [73]. Néanmoins, il nous semble quand même utile de s'intéresser à des combinaisons de bobines à pas raccourci ou allongé afin d'être le plus général possible, contrairement à la plupart des auteurs.

### C.II. DÉCOMPOSITION SPATIALE DE LA RÉPARTITION DES COURANTS

### C.II.1. Développement harmonique de la r.c. d'une encoche isolée

La distribution spatiale de la r.c. d'une encoche isolée  $\delta_{c_{e} \; \; \rm isol.}(\Theta_{s},t)$ , dans un référentiel lié à l'induit, peut être représentée sur la Figure C.2. La fonction  $\delta_{\mathsf{c}_{\rm e-isol.}}(\Theta_{\rm s}$ ,t) peut être représentée par un développement en série Fourier complexe [Équation (B.1)]. Cette fonction est périodique de période 2 ·  $\Theta_{\rm o}$ avec  $\Theta_{\rm p}$  l'angle mécanique polaire, paire [Équation (B.3a)] et de valeur moyenne non nulle.

En utilisant la relation (B.2b), on a :

$$
\mathbf{a}_{v} = \frac{1}{\Theta_{p}} \cdot \int_{0}^{2\Theta_{p}} \delta_{c_{e_{\text{-isol.}}}}(\Theta_{s}, t) \cdot \cos(vp \cdot \Theta_{s}) \cdot d\Theta_{s}
$$
\n
$$
\Leftrightarrow \quad \mathbf{a}_{v} = i_{g}(t) \cdot \frac{N_{sp}}{N_{vp}} \cdot \varsigma_{oe} \cdot \alpha_{od} \cdot K_{oe_{v}} \tag{C.1}
$$

avec i<sub>g</sub> (t) le courant d'alimentation quelconque parcourant la phase numéro g à l'instant t ; N<sub>sp</sub> le nombre de spires en série dans l'encoche ; N<sub>vp</sub> le nombre de voies en parallèle ;  $\varsigma_{oe} = \Theta_{oe}/\Theta_{od}$  le coefficient d'arc dentaire de l'ouverture d'encoche où  $\Theta_{oe}$  représente l'angle mécanique de l'ouverture d'encoche, Θ<sub>od</sub> = 2π/N<sub>es</sub> l'angle mécanique dentaire [Équation (16)] et N<sub>es</sub> = 2p · m · q le nombre total d'encoches (ou de dents) ;  $\alpha_{od} = \Theta_{od}/\Theta_p$  le coefficient d'arc polaire de l'ouverture dentaire ; et  $K_{oe} = K_{od}$  ( $\zeta_{oe}$ ) le coefficient d'ouverture d'encoche [81]-[32] où  $K_{\text{od}}(x)$  représente le coefficient d'ouverture dentaire :

$$
\mathcal{K}_{\text{od}_{v}}(x) = \sin\left(x \cdot \text{vp} \cdot \alpha_{\text{od}} \cdot \frac{\Theta_{p}}{2}\right) / \left(x \cdot \text{vp} \cdot \alpha_{\text{od}} \cdot \frac{\Theta_{p}}{2}\right) \ \forall \text{vp} \,.
$$
 (C.2)

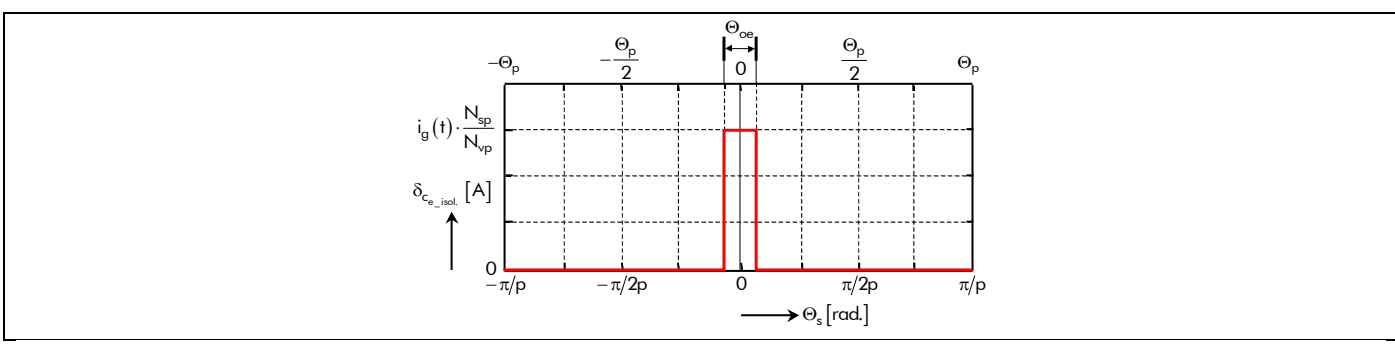

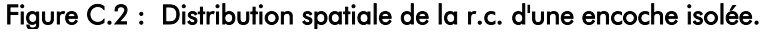

En appliquant la relation (B.2d) et en posant  $a_{(-v)} = a_v$ , on aboutit facilement à la fonction  $\delta_{\mathsf{c}_{\mathsf{e}-\mathsf{isol.}}}(\Theta_{\mathsf{s}},\mathsf{t})$  en série de Fourier complexe qui est définie par :

$$
\delta_{c_{e\_isol.}}(\Theta_s,t)=2\cdot\mathfrak{Re}\left\{i_g\left(t\right)\cdot\left[\frac{1}{2}\cdot\frac{K_{m_{e\_isol.}}}{\cdot\mathfrak{m}_{e\_isol.}}+\sum_{v=1,2,...}^{+\infty}\frac{K_{m_{e\_isol.}}}{\cdot\mathfrak{m}_{e\_isol.}}\cdot e^{j\cdot vp\cdot\Theta_s}\right]\right\}\quad\forall vp\;,
$$

$$
\text{avec}: \quad \frac{K_{m_{e}\text{-isol.}}}{2 \cdot N_{vp}} = \frac{N_{sp}}{2 \cdot N_{vp}} \cdot \varsigma_{oe} \cdot \alpha_{od} \cdot K_{oe} \quad \forall \text{vp}. \tag{C.3b}
$$

#### C.II.2. Développement harmonique de la r.c. d'une bobine quelconque

La distribution spatiale de la r.c. pour une bobine quelconque  $\delta_{c_{b}}$  <sub>quelc.</sub>  $(\Theta_s, t)$ , dans un référentiel lié à l'induit, peut être représentée sur la Figure C.3. On peut remarquer que la bobine est formée de N<sub>sp</sub> spires en série réparties dans les deux encoches parcourues par un courant d'alimentation quelconque  $i_q(t)$  et séparées d'un angle mécanique  $\Theta_{b1}$ , appelé l'angle mécanique de bobinage de la première couche, qui est défini par :

$$
\Theta_{b1} = y_{b1} \cdot \Theta_{od}, \tag{C.4}
$$

avec y<sub>b1</sub> représentant le pas de bobinage de la première couche qui est compté en *nombre entier* d'angle mécanique dentaire  $\Theta_{od}$ . Il peut être à pas diamétral, N<sub>1</sub> = 0, raccourci, N<sub>1</sub> > 0, ou allongé, N<sub>1</sub> < 0, où N<sub>1</sub> = m · q − y<sub>b1</sub> représente la différence entre le pas diamétral et le pas de bobinage de la première couche  $[73]$  avec m le nombre de phases.

En utilisant les relations (C.3) et (B.3c), et la *formule d'Euler* 2j $\cdot \sin(x) = e^{j \cdot x} - e^{-j \cdot x}$ , on a :

$$
\delta_{c_{b_{\text{-quelec.}}}}(\Theta_{s},t) = \delta_{c_{e_{\text{-isol.}}}}\left(\Theta_{s}-\frac{\Theta_{b1}}{2},t\right) - \delta_{c_{e_{\text{-isol.}}}}\left(\Theta_{s}+\frac{\Theta_{b1}}{2},t\right)
$$
\n
$$
\Leftrightarrow \quad \delta_{c_{b_{\text{-quelec.}}}}(\Theta_{s},t) = 2 \cdot \Re\left\{i_{g}\left(t\right) \cdot \sum_{v=1,3,...}^{+\infty} \frac{K_{m_{e_{\text{-isol.}}}}}{K_{m_{e_{\text{-isol.}}}}}\cdot e^{j \cdot vp \cdot \Theta_{s}} \cdot \left(e^{-j \cdot vp \cdot \frac{\Theta_{b1}}{2}} - e^{j \cdot vp \cdot \frac{\Theta_{b1}}{2}}\right)\right\},\tag{C.5}
$$

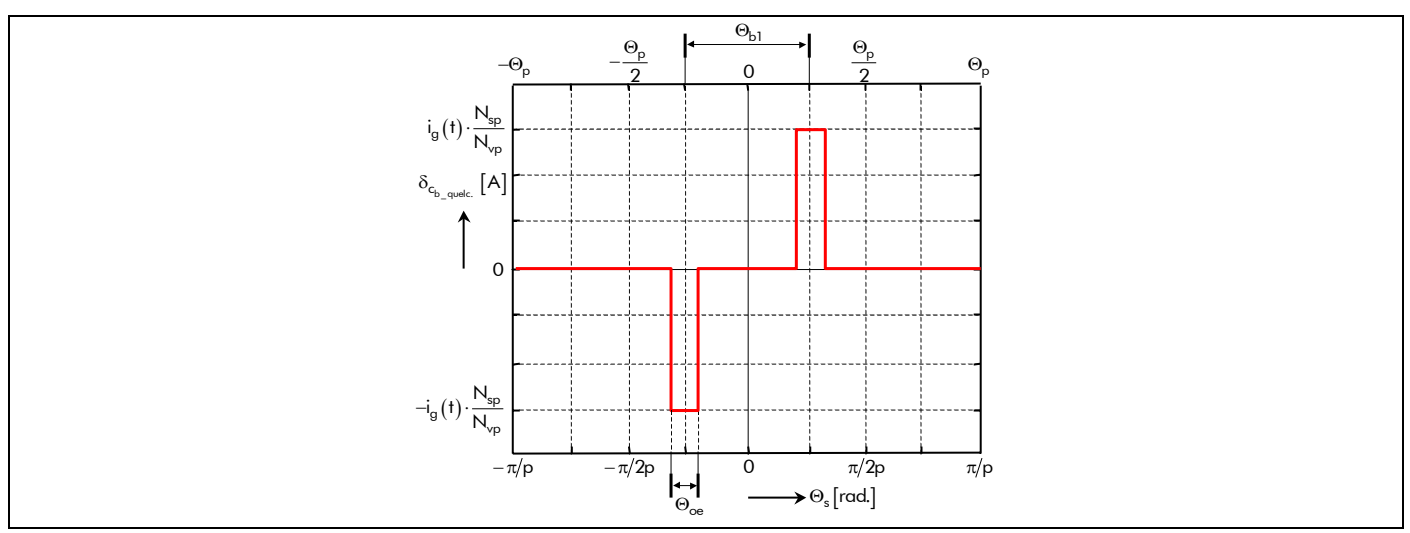

Figure C.3 : Distribution spatiale de la r.c. d'une bobine quelconque.

et en posant  $\Theta_{b1} = \Theta_{p} - N_1 \cdot \Theta_{od}$ , on obtient :

$$
\delta_{c_{b_{\text{-quelec.}}}}(\Theta_{s},t) = -2 \cdot \Re \left\{ i_g\left(t\right) \cdot \sum_{v=1,3,...}^{+\infty} j \cdot v_p \cdot \Theta_p \cdot \mathcal{K}_{b1_v} \cdot \underline{\mathcal{K}_{m_{e\_isol.}}}_{v} \cdot e^{j \cdot v_p \cdot \Theta_s} \right\} \text{ } \forall v_p \text{ , } \tag{C.6}
$$

avec  $K_{\rm bl_v}$  le coefficient d'ouverture du bobinage de la première couche [81]-[82] :

$$
K_{\mathsf{bl}_v} = K_{\mathsf{op}_v} \cdot \cos\left(\mathsf{vp} \cdot \mathsf{N}_1 \cdot \alpha_{\mathsf{od}} \cdot \frac{\Theta_{\mathsf{p}}}{2}\right). \tag{C.7}
$$

Le paramètre  $K_{op}$  représente le coefficient d'ouverture polaire :

$$
K_{op_v} = \sin\left(vp \cdot \frac{\Theta_p}{2}\right) / \left(vp \cdot \frac{\Theta_p}{2}\right).
$$
 (C.8)

On aboutit finalement à la fonction  $\delta_{c_{b \text{ queue.}}}(\Theta_s, t)$  en série de Fourier complexe qui est définie par :

$$
\delta_{c_{b_{\text{-quelc.}}}}(\Theta_{s},t) = 2 \cdot \Re \left\{ i_g\left(t\right) \cdot \sum_{v=1,\,2,\ldots}^{+\infty} \frac{K_{m_{b_{\text{-quelc.}}}}}{\sum_{v=1,\,2,\ldots}^{+\infty} e^{j \cdot vp \cdot \Theta_{s}}} \right\} \quad \forall vp,
$$
\n(C.9a)

$$
\text{avec}: \quad \frac{K_{m_{b\_quele.}}}{\sum_{v} w} = -j \cdot \text{vp} \cdot \frac{N_{sp}}{N_{vp}} \cdot \frac{\pi}{N_{es}} \cdot \varsigma_{oe} \cdot K_{oe} \cdot K_{bl} \quad \forall \text{vp}. \tag{C.9b}
$$

### C.II.3. Contributions individuelles des bobines d'une phase

C.II.3.1. Bobinage à une couche de conducteurs  $N_c = 1$ 

Les bobinages imbriqués réguliers à une couche de conducteurs sont constitués par la juxtaposition de q encoches par pôle et par phase régulièrement espacées d'un angle mécanique dentaire, Θ<sub>od</sub>. La Figure C.4 représente la distribution spatiale de la r.c. d'une phase à une couche de conducteurs,  $\delta_{\mathsf{c}_{\mathsf{N}\mathsf{c}\mathsf{1}}}(\Theta_{\mathsf{s}},\mathsf{t})$  , dans un référentiel lié à l'induit.

On doit sommer les contributions de ces q encoches par pôle et par phase pour chaque

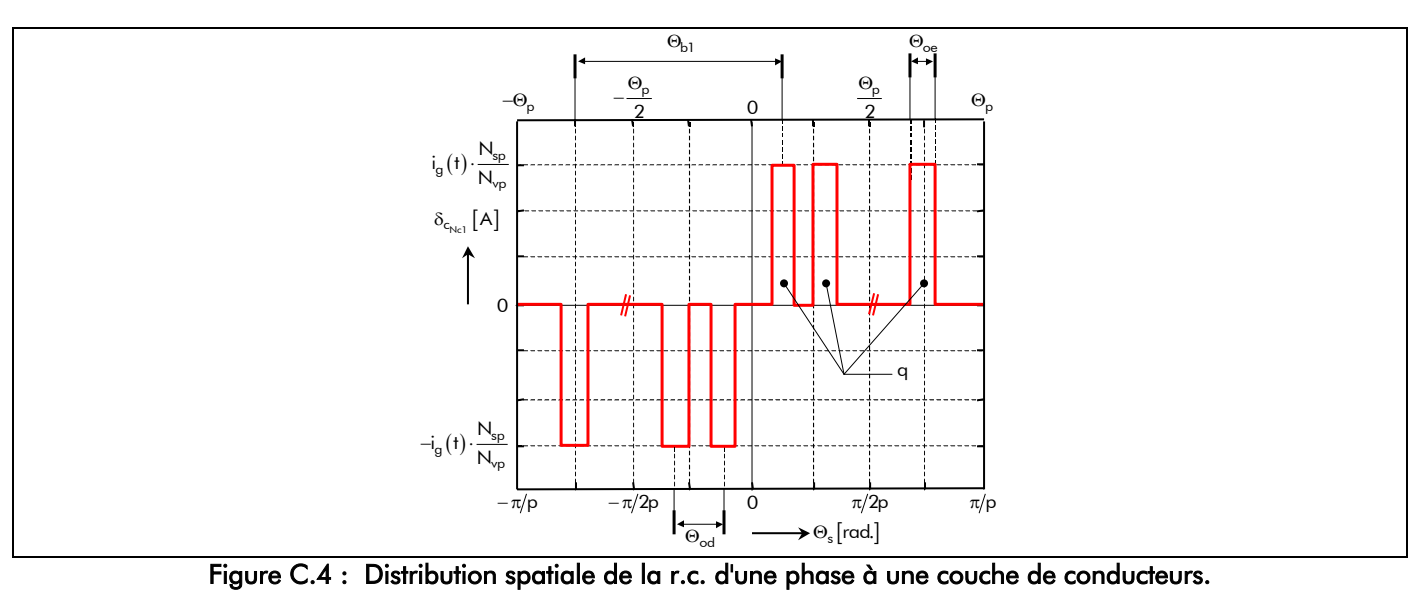

harmonique en prenant en compte le fait que pour un harmonique quelconque de rang impair  $v = 2k + 1$ , le décalage électrique entre deux encoches consécutives est cette fois  $v \cdot \Theta_{od} = (2k + 1) \cdot \Theta_{od}$ . Il existe deux méthodes pour réaliser cette sommation [72], à savoir la représentation vectorielle et la progression géométrique en complexe. Par sa simplicité et pour faciliter les calculs, nous allons utiliser la dernière méthode. On a :

$$
\delta_{c_{Nc1}}(\Theta_s, t) = 2 \cdot \Re \left\{ i_g(t) \cdot \sum_{n=0}^{q-1} \sum_{v=1,3,...}^{+\infty} \frac{K_{m_{b\_quelc.}}}{\sum_{v=1,3,...}^{+\infty} K_{m_{b\_quelc.}}} \cdot e^{-\frac{j \cdot vp \cdot [\Theta_s - (q-1) \cdot \frac{\Theta_{od}}{2} + n \cdot \Theta_{od}]}{\sum_{n=0}^{q-1} \sum_{v=0}^{+\infty} \sum_{v=1,3,...}^{+\infty} K_{m_{b\_quelc.}}} \cdot e^{-\frac{j \cdot vp \cdot [\Theta_s - (q-1) \cdot \frac{\Theta_{od}}{2}]}{\sum_{n=0}^{+\infty} \sum_{v=0}^{+\infty} \sum_{v=0}^{
$$

En posant la suite géométrique  $\sum \nolimits r^n = \nolimits \nolimits \nolimits \nolimits \nolimits \nolimits \nolimits (-1) / (r - 1)$ N-1 n=0  $\sum_{r=1}^{-1} r^{n} = (r^{N} - 1)/(r - 1)$  $\displaystyle\sum_{n=0}^{N-1}r^n=\Big(r^N-1\Big)\Big/\!\big(r-1\big)$ , on en déduit que  $\displaystyle\sum_{n=0}^{q-1}e^{\displaystyle\int}$ od n=0  $\sum_{i=1}^{-1} e^{j \cdot \mathsf{v} \mathsf{p} \cdot \mathsf{n}}$  $\sum_{n=0}^{\infty}e^{j\cdot {\sf v p}\cdot {\sf n}\cdot \Theta_{\sf od}}$  devient :

$$
\sum_{n=0}^{q-1} e^{j \cdot vp \cdot n \cdot \Theta_{od}} = \frac{e^{j \cdot vp \cdot q \cdot \Theta_{od}} - 1}{e^{j \cdot vp \cdot \Theta_{od}} - 1}
$$
\n
$$
\Leftrightarrow \sum_{n=0}^{q-1} e^{j \cdot vp \cdot n \cdot \Theta_{od}} = \frac{\sin \left( q \cdot vp \cdot \alpha_{od} \cdot \frac{\Theta_p}{2} \right)}{\sin \left( vp \cdot \alpha_{od} \cdot \frac{\Theta_p}{2} \right)} \cdot e^{j \cdot vp \cdot (q-1) \cdot \frac{\Theta_{od}}{2}}.
$$
\n(C.11)

En introduisant la relation (C.11) dans (C.10), on obtient :

$$
\delta_{c_{Nc1}}(\Theta_{s},t) = 2 \cdot \Re \left\{ i_g(t) \cdot \sum_{v=1,3,...}^{+\infty} \frac{K_{m_{b\_quelc.}}}{\sinh(\phi \cdot \phi \cdot \alpha_{od} \cdot \frac{\Theta_p}{2})} \cdot e^{j \cdot \phi \cdot \Theta_s} \right\}
$$
\n
$$
\Leftrightarrow \quad \delta_{c_{Nc1}}(\Theta_s,t) = 2 \cdot \Re \left\{ i_g(t) \cdot \sum_{v=1,3,...}^{+\infty} q \cdot K_{dist_v} \cdot \frac{K_{m_{b\_quelc.}}}{\sinh(\phi \cdot \alpha_{od} \cdot \frac{\Theta_p}{2})} \right\},
$$
\n(C.12)

avec  $K_{dist_v} = K_{od_v}(q)/K_{od_v}(1)$  le coefficient de distribution du bobinage classique [81]-[82].

On aboutit finalement à la fonction  $\delta_{c_{N-1}}(\Theta_s, t)$  en série de Fourier complexe qui est définie par :

$$
\delta_{c_{Nc1}}(\Theta_s, t) = 2 \cdot \Re \left\{ i_g(t) \cdot \sum_{v=1,3,...}^{+\infty} \frac{K_{m_{Nc1}}}{\rho} \cdot e^{j \cdot v_p \cdot \Theta_s} \right\} \quad \forall v_p,
$$
 (C.13a)

$$
\text{avec}: \quad \frac{K_{m_{Nc1}}}{\sum_{v}^{N_{c1}}} = -j \cdot \text{vp} \cdot q \cdot \frac{N_{sp}}{N_{vp}} \cdot \frac{\pi}{N_{es}} \cdot \varsigma_{oe} \cdot K_{oe_v} \cdot K_{bl_v} \cdot K_{dist_v} \quad \forall \text{vp}. \tag{C.13b}
$$

### C.II.3.2. Bobinage à  $N_c$  couches de conducteurs

La méthode de placement "par levée" définit les enroulements à pas raccourci ou à pas allongé avec
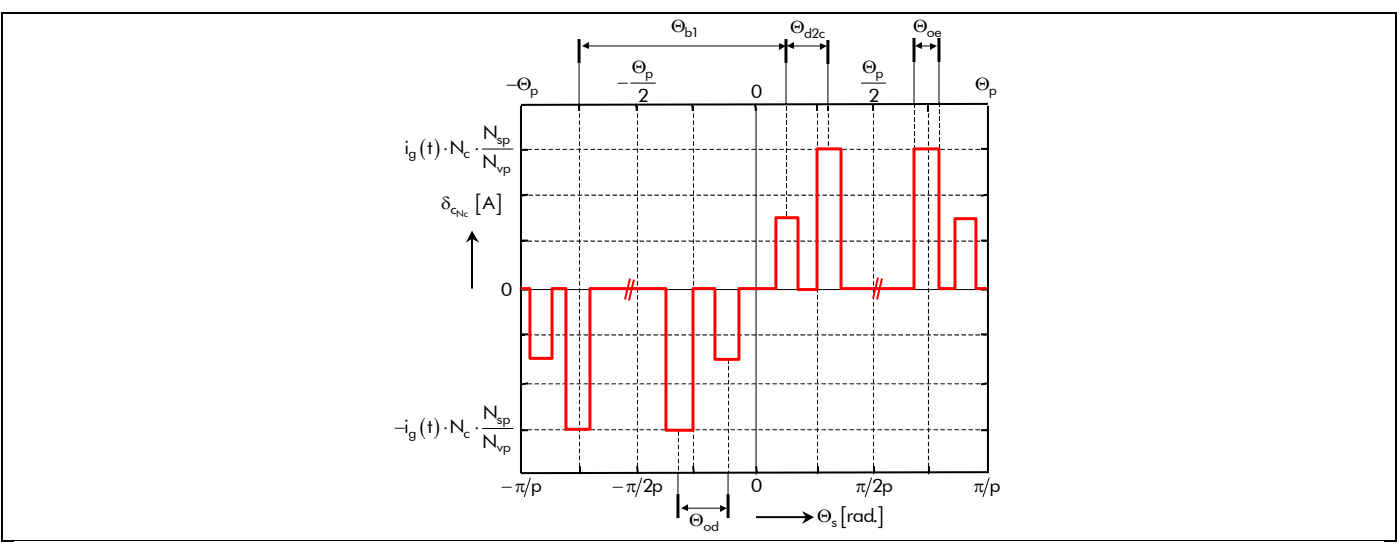

Figure C.5 : Distribution spatiale de la r.c. d'une phase à  $N_c$  couches de conducteurs.

 $\rm N_c$  couches de conducteurs [73]. Dans ce type d'enroulement, les  $\rm N_c$  couches de conducteurs sont décalées entre elles d'un angle  $(2k + 1)p \cdot \Theta_{d2c}$  pour l'harmonique v =  $2k + 1$ , où  $\Theta_{d2c}$  représente l'angle mécanique entre deux couches consécutives qui est défini par :

$$
\Theta_{d2c} = N_2 \cdot \Theta_{od} \tag{C.14}
$$

avec  $N_2$  le nombre d'encoches de décalage entre deux couches consécutives.

La Figure C.5 représente la distribution spatiale de la r.c. d'une phase à N<sub>c</sub> couches de conducteurs  $\delta_{c_{Nc}}(\Theta_s, t)$ , dans un référentiel lié à l'induit. Pour trouver le développement harmonique de  $\delta_{c_{Nc}}(\Theta_s, t)$ , il faut sommer les contributions de ces N<sub>c</sub> couches de conducteurs. Pour cela, nous allons de nouveau utiliser la méthode de progression géométrique en complexe. Tous calculs faits, on obtient :

$$
\delta_{c_{N_c}}(\Theta_s, t) = 2 \cdot \Re_e \left\{ i_g(t) \cdot \sum_{n=0}^{N_c-1} \sum_{v=1,3,...}^{+\infty} \frac{K_{m_{N_c}}}{K_{m_{N_c}}}} \cdot e^{j \cdot vp \cdot \left[\Theta_s - (N_c - 1) \cdot \frac{\Theta_{d2c}}{2} + n \cdot \Theta_{d2c}}\right] \right\}
$$
\n
$$
\Leftrightarrow \quad \delta_{c_{N_c}}(\Theta_s, t) = 2 \cdot \Re_e \left\{ i_g(t) \cdot \sum_{v=1,3,...}^{+\infty} N_c \cdot K_{2dc_v} \cdot \frac{K_{m_{N_c}}}{K_{m_{N_c}}}} \cdot e^{j \cdot vp \cdot \Theta_s} \right\},
$$
\n(C.15)

avec  $K_{2dc_v} = K_{od_v} (N_c \cdot N_2) / K_{od_v} (N_2)$  le coefficient de décalage entre deux couches consécutives [72].

On aboutit finalement à la fonction  $\delta_{c_{Nc}} (\Theta_s, t)$  en série de Fourier complexe qui est définie par :

$$
\delta_{c_{Nc}}(\Theta_{s},t) = 2 \cdot \Re \left\{ i_g\left(t\right) \cdot \sum_{v=1,3,...}^{+\infty} \frac{K_{m_{Nc}}}{\Delta_{v}} \cdot e^{j \cdot vp \cdot \Theta_{s}} \right\} \quad \forall vp,
$$
\n(C.16a)

$$
\text{avec}: \quad \frac{K_{m_{Nc}}}{\sum_{v} N_{Nc}} = -j \cdot \text{vp} \cdot N_c \cdot q \cdot \frac{N_{sp}}{N_{vp}} \cdot \frac{\pi}{N_{es}} \cdot \varsigma_{oe} \cdot K_{oe} \cdot K_{bl_v} \cdot K_{dist_v} \cdot K_{2dc_v} \quad \forall \text{vp}. \tag{C.16b}
$$

#### C.II.4. Contributions des autres phases d'une machine triphasée

La r.c.  $\delta_{c_0}(\Theta_s,t)$  de la phase-A, avec N<sub>c</sub> couches de conducteurs et à pas quelconque, est équivalente

aux relations (C.16). Les répartitions des courants créées par les autres phases auront la même forme, mais elles seront décalées de l'angle mécanique g $\cdot\frac{2}{m}\cdot\Theta_{\sf p}$  avec g le numéro correspondant aux phases d'alimentation (pour la phase-A :  $g = 0$  , pour la phase-B :  $g = 1$  et pour la phase-C :  $g = 2$ ). Si  $N_{\text{spp}}$  est le nombre de spires en série par phase

$$
N_{\rm spp} = \frac{N_b \cdot N_{\rm sp}}{m \cdot N_{\rm vp}},\tag{C.17}
$$

avec  $N_b = \frac{N_{es} \cdot N_c}{2}$  représente le nombre de bobines ;  $K_{b_v}$  est le coefficient de bobinage classique [72]

$$
K_{b_v} = K_{oe_v} \cdot K_{olo_v} \cdot K_{dist_v} \tag{C.18}
$$

avec  $K_{ob_v} = K_{b l_v} \cdot K_{2dc_v}$  représente le coefficient d'ouverture du bobinage classique ; alors la répartition des courants de la phase numéro g à l'instant t  $\delta_{\mathsf{c}_\alpha}(\Theta_{\mathsf{s}},\mathsf{t})$  est définie par :

$$
\delta_{c_g}(\Theta_s, t) = i_g(t) \cdot C_{m_g}(\Theta_s) \quad \forall \nu p \tag{C.19}
$$

Le terme  $\mathsf{C}_{\mathsf{m}_\mathsf{g}}(\Theta_\mathsf{s})$ , correspondant à la répartition spatiale des bobines de la phase numéro g, s'exprime par :

$$
C_{m_g}(\Theta_s) = \Re e \left\{ \sum_{v=1,3,...}^{+\infty} \underline{C}_{m_v} \cdot e^{j \cdot vp \cdot (\Theta_s - g \cdot \frac{2}{m} \cdot \Theta_p)} \right\} \quad \forall vp,
$$
\n(C.20a)

avec  $\mathcal{\underline{C}_{m_\nu}} = 2 \cdot \mathcal{\underline{K}_{m_0}}$  l'amplitude complexe des harmoniques de rang v de la répartition spatiale des bobines de la phase numéro g  $\mathsf{C}_{\mathsf{m}_\mathsf{g}}(\Theta_\mathsf{s})$  où  $\underline{\mathsf{K}_{\mathsf{m}_{\mathsf{0}}}}_\mathsf{v}$ , une fonction harmonique complexe, est définie par :

$$
\underline{K_{m_0}}_{v} = -j \cdot v \cdot \pi \cdot \frac{N_{\rm spp}}{N_{\rm es}} \cdot \varsigma_{\rm oe} \cdot K_{b_v} \quad \forall v \, \rho \; . \tag{C.20b}
$$

Grâce à cela, on est désormais en mesure d'écrire la décomposition spatiale en série de Fourier complexe de la r.c. produit par les m phases  $\delta_c(\Theta_s, t)$  pour une alimentation quelconque :

$$
\delta_{\mathsf{c}}(\Theta_{\mathsf{s}},\mathsf{t}) = \sum_{g=0}^{m-1} \delta_{\mathsf{c}_g}(\Theta_{\mathsf{s}},\mathsf{t}) \quad \forall \mathsf{vp} \; . \tag{C.21}
$$

De plus, on notera que le pas du bobinage classique de  $\delta_c(\Theta_s, t)$  est donné par :

$$
y_{b} = \frac{\Theta_{b}}{\Theta_{od}} = \frac{1}{\alpha_{od}} \cdot \left[ 1 - (N_1 + N_2) \cdot \alpha_{od} \right] = m \cdot q - (N_1 + N_2).
$$
 (C.22)

# C.III. DÉCOMPOSITION SPATIO-TEMPORELLE DE LA RÉPARTITION DES COURANTS DE L'INDUIT C.III.1. Développement harmonique du courant d'alimentation quelconque

Supposons que la machine soit alimentée par un système m-phasé équilibré de courants alternatifs. L'évolution instantanée de l'intensité du courant dans la phase numéro g à l'instant t peut alors s'exprimer sous la forme d'une série de Fourier complexe par les relations (C.23). En vertu de l'origine ω + choisie, la fonction  $i_g(t)$  est paire [cf. Figure C.6]. De plus, de par la condition de symétrie en demi-onde, son développement temporel fait intervenir que des termes de rang impair non multiples de 3 (pour une connexion étoile sans neutre ou sans composante homopolaire).

$$
i_{g}(t) = \sum_{\substack{v = -\infty, \\ |v| = 1, 5, 7, \dots}}^{+\infty} \underline{\underline{I}}_{v} \cdot e^{-j \cdot vp} \left[ \frac{1}{p} (\omega_{0} \cdot t - \varphi) - g \cdot \frac{2}{m} \cdot \Theta_{p} \right] \quad \forall \, vp \, , \tag{C.23a}
$$

avec u l'indice des harmoniques temporels, ϕ le déphasage harmonique du courant par rapport à la tension d'alimentation,  $ω_0 = p \cdot Ω_0$  la pulsation électrique du synchronisme avec  $Ω_0$  la vitesse angulaire de synchronisme, et  $\underline{\mathcal{I}}_U$  l'amplitude complexe des harmoniques de rang u du courant d'alimentation qui est défini par :

$$
\underline{\mathcal{I}}_{\mathsf{u}} = I \cdot \sqrt{2} \cdot K_{i_{\mathsf{u}}} \quad \forall \mathsf{up} \, . \tag{C.23b}
$$

Le paramètre I représente la valeur efficace d'un courant sinusoïdal et  $K_{i,j}$  le coefficient de forme d'onde du courant d'alimentation qui s'exprime par la relation (C.24a) pour un courant sinusoïdal et par la relation (C.24b) pour un *courant rectangulaire* (créneaux de 120°). La forme d'onde idéale de ces deux courants d'alimentation est représentée sur la Figure C.6. On notera que dans les conditions de la Figure C.6, la valeur efficace du courant rectangulaire est égale à celle du courant sinusoïdal.

$$
K_{i_{U}} = \frac{1}{2}
$$
\n
$$
K_{i_{U}} = \frac{\sqrt{3}}{\pi U} \cdot \sin\left(\text{up} \cdot \frac{\Theta_{p}}{3}\right)
$$
\n
$$
\forall \text{up}.
$$
\n(C.24a)\n(C.24b)

#### C.III.2. Expression générale spatio-temporelle de la r.c.

La décomposition spatiale de la r.c.  $\delta_c(\Theta_s,t)$  [Équation (C.21)] et la décomposition temporelle du

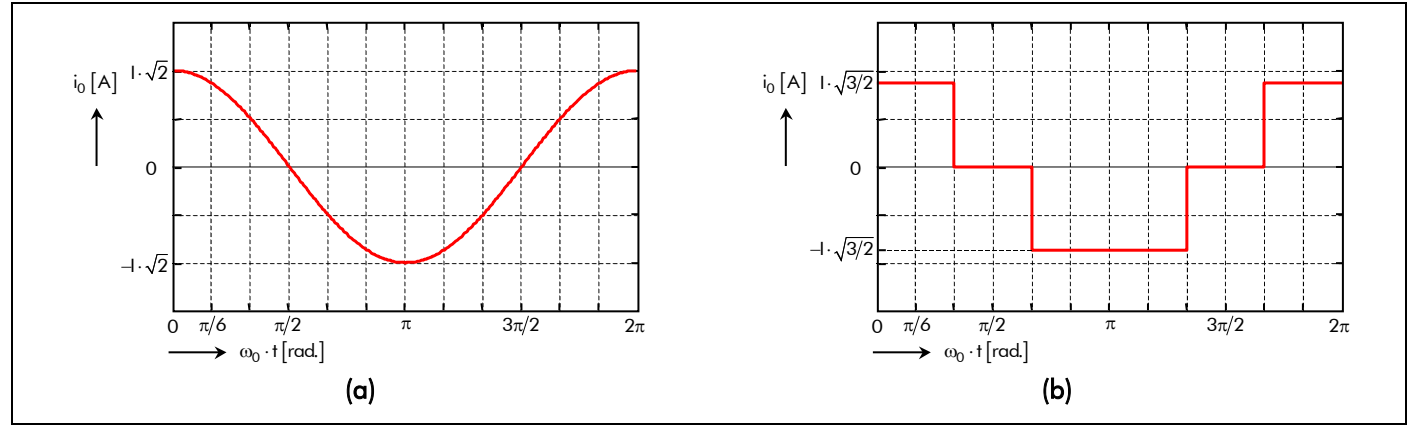

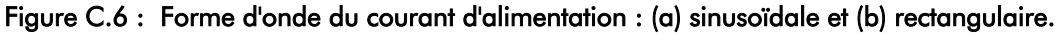

courant d'alimentation i<sub>g</sub> (t) [Équations (C.23)] produites par les m phases en série de Fourier complexe, nous conduisent à l'expression générale spatio-temporelle de la r.c. produite par les m phases  $\delta_c(\Theta_s,t)$ dans un référentiel lié à l'induit :

$$
\delta_{c}(\Theta_{s},t) = 2 \cdot \Re \left\{ \sum_{g=0}^{m-1} \sum_{\substack{v=-\infty, \\ |v|=1,5,7,\dots}}^{+\infty} \sum_{v=1,3,\dots}^{+\infty} I_{v} \cdot \frac{K_{m_{0,v}}}{K_{m_{0,v}} \cdot e} e^{j \left[ \text{vp} \cdot \Theta_{s} + v \cdot (\omega_{0} \cdot t - \varphi) - (v+v) \cdot g \cdot \frac{2\pi}{m} \right]}\right\}
$$
\n
$$
\Leftrightarrow \delta_{c}(\Theta_{s},t) = \Re \left\{ \sum_{\substack{v=-\infty, \\ |v|=1,5,7,\dots}}^{+\infty} \sum_{v=1,3,\dots}^{+\infty} \frac{R_{c_{v,v}}}{K_{v,v}} \cdot e^{j \cdot g_{d_{v,v,s}}(\Theta_{s},t)} \right\} \text{ pr } \left\{ |v+v| = m \cdot s \right\} \tag{C.25a}
$$

avec :  $g_{d_{u,v,s}}(\Theta_s, t) = vp \cdot \Theta_s + u \cdot (\omega_0 \cdot t - \varphi)$ , (C.25b)

et  $\underline{R}_{c_{u,v}} = 2 \cdot \underline{L}_u \cdot \underline{R}_v$  l'amplitude complexe des harmoniques de rang u et v de la r.c. produite par les m phases, pour  $|u + v| = m \cdot s$  avec  $s = 0, 2,..., +\infty$ , où  $\underline{R}_v$  représente l'amplitude complexe des harmoniques de rang v de la r.c. produite par les m phases qui est définie par :

$$
\underline{R}_{c_v} = m \cdot \underline{K_{m_{0_v}}} = -j \cdot v \cdot m \cdot \pi \cdot \frac{N_{\rm spp}}{N_{\rm es}} \cdot \varsigma_{\rm oe} \cdot K_{b_v} \quad \forall \nu p \ . \tag{C.25c}
$$

# - Annexe D -

# Détermination des constantes d'intégration en magnétostatique.

Dans cette annexe, nous développons le calcul des constantes d'intégration  $\underline{A^i_{js}}_0(I_\alpha)$ ,  $\underline{B^i_{js}}_0(I_\alpha)$ ,  $C^{\bm{i}}_{\bm{j} \bm{s}_0}(\mathcal{T}_{\alpha})$ ,  $D^{\bm{i}}_{\bm{j} \bm{s}_0}(\mathcal{T}_{\alpha})$ ,  $E^{\bm{i}}_{\bm{j} \bm{s}_v}(\mathcal{T}_{\alpha})$  et  $F^{\bm{i}}_{\bm{j} \bm{s}_v}(\mathcal{T}_{\alpha})$  apparaissant dans les formes générales du potentiel vecteur magnétique A $^{zI}_{is}$ ( $T_{\alpha}$ ,r, $\Theta_r$ ) en magnétostatique dans les régions **j** [Équations (142), (143) et (150)] où **j** représente l'indice des régions concentriques (**I** : Région **I**, **II** : Région **II** et **III** : Région **III** ). Le calcul des constantes d'intégration s'obtient évidemment en écrivant les conditions aux limites qui existent aux frontières des différentes régions d'étude. On obtient ainsi *deux systèmes de Cramer* [cf. § D.III.], ∀vp , dont les constantes d'intégration sont les inconnues que l'on détermine analytiquement.

### D.I. FORME GÉNÉRALE DU POTENTIEL VECTEUR DANS LES DIFFÉRENTES RÉGIONS D'ÉTUDE

La forme générale du potentiel vecteur magnétique  $A_s^{zi}$   $(\mathcal{T}_{\alpha}, r, \Theta_r)$  en magnétostatique est définie dans la Région **I** par [Équation (142)]

$$
A_{\mathbf{Is}}^{\mathbf{z}\mathbf{i}}\left(\mathcal{T}_{\alpha},r,\Theta_{r}\right)=\left(\begin{array}{c}\left[\underline{A}_{\mathbf{Is}_{0}}^{\mathbf{i}}\left(\mathcal{T}_{\alpha}\right)\cdot\ln(r)+\underline{B}_{\mathbf{Is}_{0}}^{\mathbf{i}}\left(\mathcal{T}_{\alpha}\right)\right]\cdot\left[\underline{C}_{\mathbf{Is}_{0}}^{\mathbf{i}}\left(\mathcal{T}_{\alpha}\right)\cdot\Theta_{r}+\underline{D}_{\mathbf{Is}_{0}}^{\mathbf{i}}\left(\mathcal{T}_{\alpha}\right)\right]\\\ +\sum_{\substack{v=-\infty\\v\neq0}}^{+\infty}\left[\underline{E}_{\mathbf{Is}_{v}}^{\mathbf{i}}\left(\mathcal{T}_{\alpha}\right)\cdot r^{\vee p}+\underline{F}_{\mathbf{Is}_{v}}^{\mathbf{i}}\left(\mathcal{T}_{\alpha}\right)\cdot r^{-\vee p}\right]\cdot e^{j\cdot g_{s_{v}}(\Theta_{r})}\right\}\quad\forall v p\,,\tag{D.1}
$$

dans la Région **II** par [Équation (150)]

$$
A_{\text{IIs}}^{z\textbf{i}}\left(\mathcal{T}_{\alpha},\mathbf{r},\Theta_{r}\right) = \begin{bmatrix} \frac{A_{\text{IIs}}^{i}}{\sqrt{2}}\left[\underline{E}_{\text{IIs}}^{i}\left(\mathcal{T}_{\alpha}\right)\cdot\ln(r) + \underline{B}_{\text{IIs}}^{i}\left(\mathcal{T}_{\alpha}\right)\right] \cdot \left[\underline{C}_{\text{IIs}}^{i}\left(\mathcal{T}_{\alpha}\right)\cdot\Theta_{r} + \underline{D}_{\text{IIs}}^{i}\left(\mathcal{T}_{\alpha}\right)\right] \\ + \sum_{\substack{v=-\infty \\ v\neq 0}}^{\infty} \left[\underline{E}_{\text{IIs}}^{i}\left(\mathcal{T}_{\alpha}\right)\cdot r^{\vee p} + \underline{F}_{\text{IIs}}^{i}\left(\mathcal{T}_{\alpha}\right)\cdot r^{-\vee p}\right] \cdot e^{j\cdot g_{s_{v}}\left(\Theta_{r}\right)} \\ - 2 \cdot B_{r\text{II}}\left(\mathcal{T}_{\alpha}\right) \cdot \Re_{e} \left\{\sum_{v=1,3...}^{\infty} s_{i}\left[\underline{v}_{p} = 1, \frac{\sigma_{\text{IIs}}^{i}}{2} \cdot \ln(r), \underline{B}_{\text{IIs}}^{i}\right] \cdot r \cdot e^{j\cdot g_{s_{v}}\left(\Theta_{r}\right)}\right\} \end{bmatrix} \forall v_{p}, \tag{D.2}
$$

et dans la Région **III** , de forme annulaire, par [Équation (143a)]

$$
A_{\text{IIIs}}^{zi}(T_{\alpha},r,\Theta_{r}) = \begin{bmatrix} \frac{A_{\text{IIIs}_{0}}^{i}(T_{\alpha}) \cdot \ln(r) + B_{\text{IIIs}_{0}}^{i}(T_{\alpha}) \cdot \left[ C_{\text{IIIs}_{0}}^{i}(T_{\alpha}) \cdot \Theta_{r} + D_{\text{IIIs}_{0}}^{i}(T_{\alpha}) \right] \\ + \sum_{\nu=-\infty}^{+\infty} \left[ \underline{E_{\text{IIIs}_{\nu}}^{i}(T_{\alpha}) \cdot r^{\nu p} + \underline{F_{\text{IIIs}_{\nu}}^{i}}(T_{\alpha}) \cdot r^{-\nu p} \right] \cdot e^{j \cdot g_{s_{\nu}}(\Theta_{r})} & \forall \nu p, \end{bmatrix} \forall \nu p, \qquad (D.3a)
$$

de forme *circulaire* (dans le cas d'un inducteur intérieur), par [Équation (143b)]

$$
A_{\text{IIIs}}^{\text{zi}}\left(\mathcal{T}_{\alpha},\mathbf{r},\Theta_{\mathbf{r}}\right)=\underbrace{B_{\text{IIIs}}^i}_{\forall\neq 0}\left(\mathcal{T}_{\alpha}\right)\cdot\left[\underbrace{C_{\text{IIIs}}^i}_{\text{O}}\left(\mathcal{T}_{\alpha}\right)\cdot\Theta_{\mathbf{r}}+\underbrace{D_{\text{IIIs}}^i}_{\text{IIIs}}\left(\mathcal{T}_{\alpha}\right)\right]+\underbrace{\sum_{\mathbf{v}=-\infty}^{+\infty}}_{\mathbf{v}\neq 0}\underbrace{E_{\text{IIIs}}^i}_{\text{V}}\left(\mathcal{T}_{\alpha}\right)\cdot\mathbf{r}^{\left|\mathbf{v}\rho\right|}\cdot\mathbf{e}^{\mathbf{j}\cdot\mathcal{S}_{s_{\mathbf{v}}}(\Theta_{\mathbf{r}})}\quad\forall\mathbf{v}\mathbf{p}\,,\tag{D.3b}
$$

avec  $B_{rII}(T_a) = K_{B_{rII}} \cdot B_{r\alpha}(T_a)$  [Équation (146b)] où  $K_{B_{rII}}$  et  $B_{r\alpha}(T_a)$  représentent respectivement le coefficient de correction de l'induction rémanente de la Région **II** [Équation (126b)] et l'induction rémanente de l'aimant permanent à sa température de fonctionnement  $\mathcal{T}_\alpha$  ;  $\frac{d{\bf \dot{I}_s}}{d{\bf I_s}_1}$  et  $\frac{d{\bf \dot{I}_{Is}}}{d{\bf I_s}_\nu}$  des coefficients harmoniques complexes [Équation (146c) et (147b)] qui dépendent de la fonction harmonique complexe v *K*r∕⊕i<sub>v</sub> qui est définie dans l'*Annexe B* par la relation (B.6b), (B.7b), (B.9b) et (B.11b).

### D.II. ÉCRITURE DES CONDITIONS AUX LIMITES

L'utilisation des relations constitutives des matériaux en magnétostatique [Équation (108a), (110a) et (127)] dans les différentes régions d'étude ainsi que les conditions aux limites au passage de deux surfaces [Équations (171) et (172)], nous permettent d'écrire les relations suivantes [cf. Figure 32] :

$$
B_{Is}^{\Theta i} \left( \mathcal{T}_{\alpha}, R_{s1}', \Theta_s, t \right) = 0 \tag{D.4a}
$$

$$
B_{\text{Is}}^{\Theta i} \left( \mathcal{T}_{\alpha}, R_{\alpha}, \Theta_{r} \right) = \frac{1}{\mu_{rII}} \cdot \left[ B_{\text{IIs}}^{\Theta i} \left( \mathcal{T}_{\alpha}, R_{\alpha}, \Theta_{r} \right) - \mathcal{K}_{B_{rII}} \cdot B_{rII}^{\Theta i} \left( \mathcal{T}_{\alpha}, \Theta_{r} \right) \right] \tag{D.4b}
$$

$$
B_{Is}^{ri}(T_{\alpha}, R_{\alpha}, \Theta_{r}) = B_{IIs}^{ri}(T_{\alpha}, R_{\alpha}, \Theta_{r})
$$
\n
$$
\forall T_{\alpha}, \Theta_{\alpha}, \Theta_{r} \text{ et } t.
$$
\n(D.4c)

$$
\frac{1}{\mu_{rII}} \cdot \left[ B_{IIs}^{\Theta i} \left( \mathcal{T}_{\alpha}, R_{r2}, \Theta_{r} \right) - \mathcal{K}_{B_{rII}} \cdot B_{rII}^{\Theta i} \left( \mathcal{T}_{\alpha}, \Theta_{r} \right) \right] = \frac{1}{\mu_{rIII}} \cdot B_{IIIs}^{\Theta i} \left( \mathcal{T}_{\alpha}, R_{r2}, \Theta_{r} \right)
$$
\n(D.4d)

$$
B_{\text{IIs}}^{\text{ri}}\left(\mathcal{T}_{\alpha}, R_{r2}, \Theta_{r}\right) = B_{\text{IIIs}}^{\text{ri}}\left(\mathcal{T}_{\alpha}, R_{r2}, \Theta_{r}\right)
$$
\n(D.4e)

 $B'_{\textbf{III}s}$   $(T_a, R_{r1}, \Theta_r)$  = 0 si et seulement si la Région III est de forme *annulaire*  $\Big\}$ (D.4f)

## D.III. CALCUL DES CONSTANTES D'INTÉGRATION (SYSTÈMES DE CRAMER)

En coordonnées cylindriques,  $\vec{B} = rot(\vec{A})$  [Équation (75a)] permet d'exprimer les deux composantes de l'induction magnétique, B'<sup>ri</sup> (T<sub>a</sub>,r,Θ<sub>r</sub>) et B<sup>©i</sup> (T<sub>a</sub>,r,Θ<sub>r</sub>), en fonction du potentiel vecteur magnétique  $A_s^{\text{zi}}( T_{\alpha}, r, \Theta_r )$  en magnétostatique :

$$
B_s^{ri}\left(\mathcal{T}_{\alpha}, r, \Theta_r\right) = \frac{1}{r} \cdot \frac{\partial A_s^{zi}\left(\mathcal{T}_{\alpha}, r, \Theta_r\right)}{\partial \Theta_r} , \qquad (D.5\alpha)
$$

$$
B_s^{\Theta i}(\mathcal{T}_{\alpha}, r, \Theta_r) = -\frac{\partial A_s^{zi}(\mathcal{T}_{\alpha}, r, \Theta_r)}{\partial r}.
$$
 (D.5b)

En appliquant les formules ci-dessus à la forme générale du potentiel vecteur magnétique dans les différentes régions d'étude données par les relations (D.1), (D.2) et (D.3) ; on obtient la forme générale des deux composantes de l'induction magnétique, B'<sup>ri</sup> ( $T_\alpha$ ,r,Θ<sub>r</sub>) et B $_{}^{\Theta i}$ ( $T_\alpha$ ,r,Θ<sub>r</sub>), en magnétostatique dans

# la Région **I**

$$
B_{\text{Is}}^{\text{ri}}\left(\mathcal{T}_{\alpha},r,\Theta_{r}\right) = \begin{pmatrix} \frac{C_{\text{Is_{0}}}^{\text{i}}(\mathcal{T}_{\alpha})}{r} \cdot \left[\frac{A_{\text{Is_{0}}}^{\text{i}}}{r}(\mathcal{T}_{\alpha}) \cdot \ln(r) + \frac{B_{\text{Is_{0}}}^{\text{i}}}{r}(\mathcal{T}_{\alpha})\right] \\ + \sum_{\substack{v=-\infty \\ v \neq 0}}^{+\infty} j \cdot \frac{vp}{r} \cdot \left[\frac{E_{\text{Is_{v}}^{\text{i}}}(T_{\alpha}) \cdot r^{vp} + E_{\text{Is_{v}}^{\text{i}}}(T_{\alpha}) \cdot r^{-vp}\right] \cdot e^{j \cdot g_{s_{v}}(\Theta_{r})} \\ - \frac{A_{\text{Is_{0}}}^{\text{i}}(\mathcal{T}_{\alpha})}{r} \cdot \left[\frac{C_{\text{Is_{0}}}^{\text{i}}(T_{\alpha}) \cdot \Theta_{r} + D_{\text{Is_{0}}}^{\text{i}}(T_{\alpha})\right] \\ + \sum_{\substack{v=-\infty \\ v \neq 0}}^{+\infty} \frac{vp}{r} \cdot \left[-\frac{E_{\text{Is_{v}}^{\text{i}}}(T_{\alpha}) \cdot r^{vp} + E_{\text{Is_{v}}^{\text{i}}}(T_{\alpha}) \cdot r^{-vp}\right] \cdot e^{j \cdot g_{s_{v}}(\Theta_{r})} \end{pmatrix} \quad \forall vp,
$$
\n(D.7)

dans la Région **II**

$$
B_{\text{IIs}}^{i}(\mathcal{T}_{\alpha},r,\Theta_{r}) = \begin{bmatrix} \frac{C_{\text{IIs}_{0}}^{i}(\mathcal{T}_{\alpha})}{r} \cdot \left[ \frac{A_{\text{IIs}_{0}}^{i}(\mathcal{T}_{\alpha}) \cdot \ln(r) + B_{\text{IIs}_{0}}^{i}(\mathcal{T}_{\alpha}) \right] & & & \\ + \sum_{\forall i=0}^{+\infty} j \cdot \frac{vp}{r} \cdot \left[ \frac{E_{\text{IIs}_{v}}^{i}(\mathcal{T}_{\alpha}) \cdot r^{\vee p} + E_{\text{IIs}_{v}}^{i}(\mathcal{T}_{\alpha}) \cdot r^{-\vee p} \right] \cdot e^{j \cdot g_{s_{v}}(\Theta_{r})} & & \\ - 2 \cdot B_{r\text{II}}(\mathcal{T}_{\alpha}) \cdot \Re_{\epsilon} \left\{ \sum_{v=1,3...}^{+\infty} j \cdot vp \cdot si \left[ vp = 1, \frac{\sigma_{\text{IIs}_{1}}^{i} \cdot \ln(r), \underline{B}_{\text{IIs}_{v}}^{i} \right] \cdot e^{j \cdot g_{s_{v}}(\Theta_{r})} \right\} & & \\ - \frac{A_{\text{IIs}_{0}}^{i}(\mathcal{T}_{\alpha}) \cdot \left[ \underline{C}_{\text{IIs}_{0}}^{i}(\mathcal{T}_{\alpha}) \cdot \Theta_{r} + \underline{D}_{\text{IIs}_{0}}^{i}(\mathcal{T}_{\alpha}) \right] & & \\ + \sum_{v=0}^{+\infty} \frac{vp}{r} \cdot \left[ \underline{E}_{\text{IIs}_{v}}^{i}(\mathcal{T}_{\alpha}) \cdot r^{\vee p} + \underline{F}_{\text{IIs}_{v}}^{i}(\mathcal{T}_{\alpha}) \cdot r^{-\vee p} \right] \cdot e^{j \cdot g_{s_{v}}(\Theta_{r})} & \\ + 2 \cdot B_{r\text{II}}(\mathcal{T}_{\alpha}) \cdot \Re_{\epsilon} \left\{ \sum_{v=1,3...}^{+\infty} s_{v} \left[ vp = 1, \frac{\sigma_{\text{IIs}_{1}}^{i} \cdot \ln(r) + 1 \right], \underline{B}_{\text{IIs}_{v}}^{i} \cdot e^{j \cdot g_{s_{v}}(\Theta_{r})} \right\} & & \\ + 2 \cdot B_{r\text{II}}(\mathcal{T}_{\alpha}) \cdot \Re_{\epsilon} \left\{ \sum_{v=1,3...}^{+\infty} s
$$

et dans la Région **III** pour une forme annulaire

$$
B_{\text{IIIs}}^{ri}(T_{\alpha},r,\Theta_{r}) = \begin{pmatrix} \frac{C_{\text{IIIs}_{0}}^{i}(T_{\alpha})}{r} \cdot \left[ \frac{A_{\text{IIIs}_{0}}^{i}(T_{\alpha}) \cdot \ln(r) + B_{\text{IIIs}_{0}}^{i}(T_{\alpha}) \right] & \sqrt{V_{\text{V}}}} \\ + \sum_{\nu=-\infty}^{+\infty} j \cdot \frac{\nu p}{r} \cdot \left[ \frac{E_{\text{IIIs}}^{i}(T_{\alpha}) \cdot r^{\nu p} + E_{\text{IIIs}}^{i}(T_{\alpha}) \cdot r^{-\nu p} \right] \cdot e^{j \cdot g_{s_{\nu}}(\Theta_{r})} & \sqrt{V_{\text{V}}p} \end{pmatrix}, \tag{D.10}
$$
\n
$$
B_{\text{IIIs}}^{0i}(T_{\alpha},r,\Theta_{r}) = \begin{pmatrix} \frac{A_{\text{IIIs}}^{i}(T_{\alpha})}{r} \cdot \left[ \frac{C_{\text{IIIs}}^{i}(T_{\alpha}) \cdot \Theta_{r} + D_{\text{IIIs}}^{i}(T_{\alpha}) \right] & \sqrt{V_{\text{V}}}}{r} \\ + \sum_{\nu=-\infty}^{+\infty} \frac{\nu p}{r} \cdot \left[ -\frac{E_{\text{IIIIs}}^{i}(T_{\alpha}) \cdot r^{\nu p} + E_{\text{IIIIs}}^{i}(T_{\alpha}) \cdot r^{-\nu p} \right] \cdot e^{j \cdot g_{s_{\nu}}(\Theta_{r})} & \sqrt{V_{\text{V}}p} \end{pmatrix}, \tag{D.11}
$$

et pour une forme *circulaire* (dans le cas d'un inducteur intérieur)

$$
B_{\text{IIIs}}^{\text{ri}}\left(\mathcal{T}_{\alpha},r,\Theta_{r}\right) = \frac{B_{\text{IIIs}_{0}}^{\text{i}}\left(\mathcal{T}_{\alpha}\right)\cdot C_{\text{IIIs}_{0}}^{\text{i}}\left(\mathcal{T}_{\alpha}\right)}{r} + \sum_{\substack{v=-\infty\\v\neq 0}}^{+\infty} j \cdot \frac{vp}{r} \cdot E_{\text{IIIs}_{v}}^{\text{i}}\left(\mathcal{T}_{\alpha}\right)\cdot r^{|vp|} \cdot e^{j\cdot g_{s_{v}}(\Theta_{r})} \quad \forall vp,
$$
\n(D.12)

$$
B^{\Theta \mathbf{i}}_{\mathbf{III} \mathbf{s}} \left( T_{\alpha}, r, \Theta_{r} \right) = -\sum_{\substack{v = -\infty \\ v \neq 0}}^{+\infty} \frac{\left| v p \right|}{r} \cdot \underline{E^{\mathbf{i}}_{\mathbf{III} \mathbf{s}}}_{v} \left( T_{\alpha} \right) \cdot r^{\left| v p \right|} \cdot e^{j \cdot g_{s_{v}} \left( \Theta_{r} \right)} \quad \forall v p . \tag{D.13}
$$

D'après la relation (D.9) et les conditions aux limites (D.4b) et (D.4d), on en déduit que la fonction B<sup>0</sup>i (7<sub>a</sub>,r,Θ<sub>r</sub>) est périodique, de période 2·Θ<sub>p</sub> (avec Θ<sub>p</sub> l'angle mécanique polaire), impaire, de valeur moyenne nulle et ne contenant que des harmoniques impairs. De ce fait, les constantes d'intégration  $\frac{\partial A^i_{\mathbf{j}s}}{\partial \mathbf{r}}(T_\alpha)$  ,  $\frac{\partial C^i_{\mathbf{j}s}}{\partial \mathbf{r}}(T_\alpha)$  et  $\frac{\partial D^i_{\mathbf{j}s}}{\partial \mathbf{r}}(T_\alpha)$  sont nulles. En conséquence, les fonctions  $A^{\mathbf{z} \mathbf{i}}_{\mathbf{j}s}(T_\alpha, r, \Theta_r)$  et  $B^{\mathbf{r} \mathbf{i}}_{\mathbf{j}s}(T_\alpha, r, \Theta_r)$ sont périodiques, de période  $2 \cdot \Theta_p$ , respectivement impaire et paire, de valeur moyenne nulle annulant ainsi la constante d'intégration  $B^{\bm j}_{\bm j s_0}(T_{\alpha})$  ; elles ne contiennent que des harmoniques impairs. Notons que les autres conditions aux limites définies par les relations (D.4a), (D.4c), (D.4e) et (D.4f) sont automatiquement vérifiées. On peut alors réécrire les formes générales des deux composantes de l'induction magnétique, B'<sup>i</sup> (*T*<sub>α</sub>,r,Θ<sub>r</sub>) et B<sup>©i</sup> (*T*<sub>α</sub>,r,Θ<sub>r</sub>), en magnétostatique dans la Région **I** 

$$
B_{\text{Is}}^{\text{ri}}\left(\mathcal{T}_{\alpha}, r, \Theta_{r}\right) = 2 \cdot \Re \left\{ \sum_{v=1,3...}^{+\infty} j \cdot \frac{vp}{r} \cdot \left[\underline{E}_{\text{Is}_{v}}^{i}\left(\mathcal{T}_{\alpha}\right) \cdot r^{vp} + \underline{E}_{\text{Is}_{v}}^{i}\left(\mathcal{T}_{\alpha}\right) \cdot r^{-vp}\right] \cdot e^{j \cdot g_{s_{v}}\left(\Theta_{r}\right)} \right\} \quad \forall vp, \tag{D.14}
$$

$$
B_{\text{Is}}^{\Theta i} \left( \mathcal{T}_{\alpha}, r, \Theta_{r} \right) = 2 \cdot \Re \left\{ \sum_{v=1,3...}^{+\infty} \frac{vp}{r} \cdot \left[ -\underline{E_{Is}}_{v} \left( \mathcal{T}_{\alpha} \right) \cdot r^{vp} + \underline{F_{Is}}_{v} \left( \mathcal{T}_{\alpha} \right) \cdot r^{-vp} \right] \cdot e^{j \cdot g_{s_{v}}(\Theta_{r})} \right\} \quad \forall vp, \tag{D.15}
$$

dans la Région **II**

$$
B_{\text{IIs}}^{ri}\left(\mathcal{T}_{\alpha},r,\Theta_{r}\right) = 2 \cdot \mathfrak{R}_{e} \left\{ \sum_{v=1,3...}^{+\infty} j \cdot \frac{vp}{r} \cdot \left[ \frac{E_{\text{IIs}_{v}}^{i}\left(\mathcal{T}_{\alpha}\right) \cdot r^{\vee p} + E_{\text{IIs}_{v}}^{i}\left(\mathcal{T}_{\alpha}\right) \cdot r^{-\vee p}}{... - B_{r\text{II}}\left(\mathcal{T}_{\alpha}\right) \cdot r \cdot s \cdot i \left[ v p = 1, \frac{a_{\text{IIs}_{1}}^{i-}}{2} \cdot \ln(r), \underline{b_{\text{IIs}_{v}}^{i}} \right] \right] \cdot e^{j \cdot g_{s_{v}}\left(\Theta_{r}\right)} \right\} \quad \forall vp, \tag{D.16}
$$

$$
B_{\text{IIs}}^{\Theta i}\left(\mathcal{T}_{\alpha},r,\Theta_{r}\right)=2\cdot\mathfrak{R}\mathbf{e}\left\{\sum_{v=1,3...}^{+\infty}\frac{vp}{r}\cdot\left[\frac{E_{\text{IIs}_{v}}^{i}\left(\mathcal{T}_{\alpha}\right)\cdot r^{\mathrm{vp}}+F_{\text{IIs}_{v}}^{i}\left(\mathcal{T}_{\alpha}\right)\cdot r^{-\mathrm{vp}}}{\cdots+B_{r\text{II}}\left(\mathcal{T}_{\alpha}\right)\cdot\frac{r}{vp}\cdot si\right[\mathbf{v}p=1,\frac{g_{\text{IIs}_{1}}^{i-}}{2}\cdot\left[\ln\left(r\right)+1\right],\underline{\mathbf{\mathit{h}}}_{\text{IIs}_{v}}^{i}\right]\right\}\cdot e^{j\cdot g_{s_{v}}\left(\Theta_{r}\right)}\right\}\quad\forall v p\,,\quad\left(D.17\right)
$$

et dans la Région **III** pour une forme annulaire

$$
B_{\text{IIIs}}^{\text{ri}}\left(\mathcal{T}_{\alpha},r,\Theta_{r}\right) = 2 \cdot \Re \left\{ \sum_{v=1,3...}^{+\infty} j \cdot \frac{vp}{r} \cdot \left[ \underline{E_{\text{IIIs}}^i}_{v}\left(\mathcal{T}_{\alpha}\right) \cdot r^{vp} + \underline{F_{\text{IIIs}}^i}_{v}\left(\mathcal{T}_{\alpha}\right) \cdot r^{-vp} \right] \cdot e^{j \cdot g_{s_v}\left(\Theta_{r}\right)} \right\} \quad \forall vp, \tag{D.18}
$$

$$
B_{\text{IIIs}}^{\Theta i} \left( \mathcal{T}_{\alpha}, r, \Theta_{r} \right) = 2 \cdot \Re \left\{ \sum_{v=1,3...}^{+\infty} \frac{vp}{r} \cdot \left[ -\underline{E_{\text{IIIs}}^i}_{v} \left( \mathcal{T}_{\alpha} \right) \cdot r^{vp} + \underline{H_{\text{IIIs}}^i}_{v} \left( \mathcal{T}_{\alpha} \right) \cdot r^{-vp} \right] \cdot e^{j \cdot g_{s_v} \left( \Theta_{r} \right)} \right\} \quad \forall vp, \tag{D.19}
$$

et pour une forme *circulaire* (dans le cas d'un inducteur intérieur)

$$
B_{\text{IIIs}}^{\text{ri}}\left(\mathcal{T}_{\alpha},r,\Theta_{r}\right) = 2 \cdot \Re \left\{ \sum_{v=1,3...}^{+\infty} j \cdot \frac{vp}{r} \cdot \underline{E_{\text{IIIs}}^i}_{v}\left(\mathcal{T}_{\alpha}\right) \cdot r^{\nu p} \cdot e^{j \cdot g_{s_v}\left(\Theta_{r}\right)} \right\} \quad \forall \nu p ,
$$
\n(D.20)

$$
B_{\text{IIIs}}^{\Theta i} \left( T_{\alpha}, r, \Theta_{r} \right) = -2 \cdot \Re \left\{ \sum_{v=1,3...}^{+\infty} \frac{vp}{r} \cdot \underline{E_{\text{IIIs}}^{i}}_{v} \left( T_{\alpha} \right) \cdot r^{vp} \cdot e^{j \cdot g_{s_{v}}(\Theta_{r})} \right\} \quad \forall vp.
$$
\n(D.21)

Les conditions aux limites [Équations (D.4)] réécrites avec les formes générales des deux composantes de l'induction magnétique en magnétostatique dans les différentes régions d'étude [Équation (D.14) à (D.21)] permettent d'établir *deux systèmes de Cramer*. Un premier système de six équations à six inconnues, lorsque la Région **III** est de forme annulaire, et un second système de cinq équations à cinq inconnues, lorsque la Région **III** est de forme *circulaire*, ∀vp , que vérifient les constantes d'intégration  $\underline{E^i_{js}}(T_\alpha)$  et  $\underline{F^i_{js}}(T_\alpha)$  :

$$
\left[\underline{\mathcal{C}}_{\mathbf{j}s_{\nu}}^{i}\left(\mathcal{T}_{\alpha}\right)\right]=\left[\mathcal{B}_{s_{\nu}}\right]^{-1}\cdot\left[\underline{\mathcal{A}}_{\mathbf{I}l s_{\nu}}^{i}\left(\mathcal{T}_{\alpha}\right)\right] \ \forall \nu p\tag{D.22}
$$

avec  $\left[\frac{\dot{A}_{\rm IIs}}{M_{\rm IIs}}(T_{\alpha})\right]$ ,  $\left[\mathcal{B}_{\rm S_{\rm v}}\right]$  et  $\left[\frac{\dot{C}_{\rm js}}{S_{\rm v}}(T_{\alpha})\right]$  respectivement le vecteur complexe de la source du champ électromagnétique, la matrice structurelle des conditions aux limites, et le vecteur complexe des constantes d'intégration en magnétostatique qui s'expriment de la manière suivante :

$$
\left[\underline{\mathbf{A}_{\mathbf{I}s_{\nu}}^{i}}(T_{\alpha})\right] = -B_{r\mathbf{I}\mathbf{I}}(T_{\alpha}) \cdot \begin{bmatrix} 0 \\ \frac{1}{\mu_{r\mathbf{I}\mathbf{I}}} \cdot \frac{\left[\frac{x_{s1_{\nu}}^{i}(R_{\alpha}) - x_{s2_{\nu}}^{i}(R_{\alpha})\right]}{\nu_{p}} \\ \frac{x_{s2_{\nu}}^{i}(R_{\alpha})}{\mu_{r\mathbf{I}\mathbf{I}}} \cdot \frac{\left[\frac{x_{s1_{\nu}}^{i}(R_{r2}) - x_{s2_{\nu}}^{i}(R_{r2})\right]}{\nu_{p}} \\ \frac{x_{s2_{\nu}}^{i}(R_{r2})}{\nu_{p}} \end{bmatrix} \quad \forall \nu_{p}, \tag{D.23}
$$

$$
\text{avec : } \begin{array}{|l|l|l|} \hline x^i_{s1} (r) = r^{vp+1} \cdot \begin{array}{|l|l|} \hline \frac{\kappa^{6i}}{2} & pr & vp \neq 1, \\ \hline \frac{\kappa^{i}_{s1}}{2} & pr & vp = 1, \end{array} \hline \frac{\kappa^{i}_{s1}}{2} & pr & vp = 1, \\ \hline \frac{x^i_{s2}}{2} (r) = r^{vp+1} \cdot \begin{array}{|l|l|} \hline \frac{\kappa^{i}_{s1}}{2} & pr & vp \neq 1, \\ \hline \frac{\kappa^{i}_{s2}}{2} & \ln(r) & pr & vp = 1, \end{array} \hline \end{array} \hline \hline \end{array} \hline \tag{D.24b}
$$

$$
\begin{bmatrix}\nR_{\rm s}^{1/2} & 1 & 0 & 0 & 0 & 0 \\
R_{\rm s}^{2 \vee p} & 1 & \frac{1}{\mu_{\rm rII}} \cdot R_{\rm s}^{2 \vee p} & -\frac{1}{\mu_{\rm rII}} & 0 & 0 \\
R_{\rm s}^{2 \vee p} & 1 & -R_{\rm s}^{2 \vee p} & -1 & 0 & 0 \\
0 & 0 & -\frac{1}{\mu_{\rm rII}} \cdot R_{\rm r2}^{2 \vee p} & \frac{1}{\mu_{\rm rII}} & \frac{1}{\mu_{\rm rIII}} \cdot R_{\rm r2}^{2 \vee p} & -\frac{1}{\mu_{\rm rIII}} \\
0 & 0 & -R_{\rm r2}^{2 \vee p} & -1 & R_{\rm r2}^{2 \vee p} & 1 \\
0 & 0 & 0 & 0 & R_{\rm r1}^{2 \vee p} & 1\n\end{bmatrix} \quad (D.25)
$$
\n
$$
\begin{bmatrix}\n\frac{\dot{\mathbf{f}}_{\rm Is}}{\dot{\mathbf{f}}_{\rm Is}}\cdot(\mathbf{r}_{\rm a}) \\
\frac{\dot{\mathbf{f}}_{\rm Is}}{\dot{\mathbf{f}}_{\rm Is}}\cdot(\mathbf{r}_{\rm a}) \\
\frac{\dot{\mathbf{f}}_{\rm HS}^{1}}{\dot{\mathbf{f}}_{\rm IS}}\cdot(\mathbf{r}_{\rm a}) \\
\frac{\dot{\mathbf{f}}_{\rm HS}^{1}}{\dot{\mathbf{f}}_{\rm HS}}\cdot(\mathbf{r}_{\rm a})} \quad \forall \mathbf{v}_{\rm P} \,.\n\end{bmatrix} \quad (D.26)
$$

Notons que, lorsque la Région **III** est de forme *circulaire*, la dernière ligne des vecteurs  $\left[\frac{\mathcal{A}_{\rm IIs}}{\rm I_{IIS_{\rm v}}}(\mathcal{T}_{\rm \alpha})\right]$  et  $\left\lfloor \underline{\mathcal{C}^{\mathbf{j}}_{\mathbf{j}_\mathbf{s}}} , \left(\mathcal{T}_{\mathbf{a}}\right) \right\rfloor$  ainsi que la dernière et la dernière colonne de la matrice  $\left[\mathcal{B}_{\mathbf{s}_\mathbf{v}}\right]$  n'existent pas.

# D.IV. EXPRESSIONS DES CONSTANTES D'INTÉGRATION

En effectuant les calculs, on trouve l'expression suivante des constantes d'intégration en magnétostatique pour une machine à aimants permanents sans pièces polaires possédant un inducteur intérieur ( $k_{str} = 1$ )

$$
\underline{E_{Is}^{i}}_{v}}(\mathcal{T}_{\alpha}) = -k_{str} \cdot B_{rII}(\mathcal{T}_{\alpha}) \cdot \frac{1}{vp} \cdot \frac{\mathcal{K}_{Ilsn_{v}}^{i}}{\mathcal{K}_{sd_{v}}} \cdot \frac{R_{\alpha}^{k_{str} \cdot vp+1}}{R_{s1}^{\prime 2 \cdot k_{str} \cdot vp}} \quad \forall vp ,
$$
\n(D.27a)

$$
\underline{F_{Is}^{i}}_{\mathbf{I}s_{\nu}}\left(\mathcal{T}_{\alpha}\right) = -k_{str} \cdot B_{rII}\left(\mathcal{T}_{\alpha}\right) \cdot \frac{1}{\nu p} \cdot \frac{\mathcal{K}_{IIsn_{\nu}}^{i}}{\mathcal{K}_{sd_{\nu}}} \cdot R_{\alpha}^{k_{str} \cdot \nu p + 1} \quad \forall \nu p ,
$$
\n(D.27b)

$$
\underline{\underline{\mathbf{F}}}_{\mathbf{I}\mathbf{I}\mathbf{s}_{v}}^{i}(T_{\alpha}) = -B_{r\mathbf{I}\mathbf{I}}(T_{\alpha}) \cdot \frac{1}{v_{p}} \cdot \frac{1}{K_{sd_{v}}} \cdot \begin{bmatrix} \frac{K_{\mathbf{I}\mathbf{I}\mathbf{I}\mathbf{s}_{n_{v}}}}{R_{\alpha}^{k_{str} \cdot v_{p}-1}} & \text{pr } v_{p} \neq 1, \\ \frac{K_{\mathbf{I}\mathbf{I}\mathbf{s}_{n_{v}}}}{R_{\alpha}^{k_{str} \cdot v_{p}-1}} + \frac{v_{p}}{2} \cdot K_{sd_{v}} \cdot \frac{f_{10s_{1}}}{f_{10s_{1}}} \end{bmatrix} \text{ pr } v_{p} = 1,
$$
\n(D.27c)

$$
\underline{F_{\mathbf{II}s_{\nu}}^{i}}\left(\mathcal{T}_{\alpha}\right)=-B_{r\mathbf{II}}\left(\mathcal{T}_{\alpha}\right)\cdot\frac{1}{\nu p}\cdot\frac{1}{\mathcal{K}_{sd_{\nu}}}\cdot\left(\frac{\mathcal{K}_{\mathbf{III}sn_{\nu}}^{i}}{2}\cdot\frac{\mathcal{K}_{\mathbf{II}2sn_{\nu}}^{i}}{R_{r2}}\cdot\frac{R_{\alpha}^{\nu p-1}}{R_{r2}^{\kappa_{str}\cdot\nu p-1}}\right)\cdot\frac{R_{r2}^{2^{2}k_{str}\cdot\nu p}}{R_{\alpha}^{\kappa_{str}\cdot\nu p-1}} \quad \forall \nu p\tag{D.27d}
$$

$$
\underline{\mathsf{E}}_{\underline{\mathbf{III}}_{S_v}}^i\left(\mathcal{T}_{\alpha}\right) = -k_{str} \cdot B_{r \mathbf{II}}\left(\mathcal{T}_{\alpha}\right) \cdot \frac{1}{\mathsf{v} \mathsf{p}} \cdot \frac{\mathcal{K}_{\underline{\mathbf{III}}_{sn_v}}^i}{\mathcal{K}_{sd_v}} \cdot \frac{1}{R_{r2}^{k_{str} \cdot \mathsf{v} \mathsf{p}-1}} \quad \forall \mathsf{v} \mathsf{p} \tag{D.27e}
$$

$$
\underline{F_{\text{IIIs}_{v}}^{i}}(T_{\alpha}) = \begin{bmatrix} k_{str} \cdot B_{rII}(T_{\alpha}) \cdot \frac{1}{vp} \cdot \frac{K_{III \text{Isn}_{v}}^{i}}{K_{sd_{v}}} \cdot \frac{R_{r1}^{2 \cdot k_{str} \cdot vp}}{R_{r2}^{k_{str} \cdot vp - 1}} \\ 0 \text{ si la Région III est de forme circulaire } \end{bmatrix} \forall vp ,
$$
\n(D.27f)

et pour une machine possédant un inducteur extérieur ( $k_{str} = -1$ ), on a

$$
\underline{E}_{\underline{I}s_{v}}^{i}\left(\mathcal{T}_{\alpha}\right) = -k_{str} \cdot B_{r \underline{II}}\left(\mathcal{T}_{\alpha}\right) \cdot \frac{1}{vp} \cdot \frac{\mathcal{K}_{Ilsn_{v}}^{i}}{\mathcal{K}_{sd_{v}}} \cdot R_{\alpha}^{k_{str} \cdot vp+1} \quad \forall vp, \tag{D.28a}
$$

$$
\underline{F_{Is}^{i}}_{v}(\mathcal{T}_{\alpha}) = -k_{str} \cdot B_{rII}(\mathcal{T}_{\alpha}) \cdot \frac{1}{vp} \cdot \frac{\mathcal{K}_{1 \mid sn_{v}}^{i}}{\mathcal{K}_{sd_{v}}} \cdot \frac{R_{\alpha}^{k_{str} \cdot vp + 1}}{R_{s1}^{\prime 2 \cdot k_{str} \cdot vp}} \quad \forall vp ,
$$
\n(D.28b)

$$
\underline{\underline{\mathbf{F}}}_{\mathbf{I}\mathbf{I}\mathbf{s}_{\nu}}^{i}\left(\mathcal{T}_{\alpha}\right) = -B_{r\mathbf{I}\mathbf{I}}\left(\mathcal{T}_{\alpha}\right) \cdot \frac{1}{\nu p} \cdot \frac{1}{\mathcal{K}_{sd_{\nu}}} \cdot \begin{bmatrix} \frac{\mathcal{K}_{\mathbf{I}\mathbf{I} \cdot \mathbf{s}_{n}}^{i}}{R_{\alpha}^{k_{str} \cdot \nu p - 1}} & \text{pr } \nu p \neq 1, \\ \frac{\mathcal{K}_{\mathbf{I}\mathbf{I} \cdot \mathbf{s}_{n}}^{i}}{R_{\alpha}^{k_{str} \cdot \nu p - 1}} + \frac{\nu p}{2} \cdot \mathcal{K}_{sd_{\nu}} \cdot \frac{\mathcal{F}_{10s_{1}}}{\mathcal{F}_{10s_{1}}}\end{bmatrix} \text{ pr } \nu p = 1, \tag{D.28c}
$$

$$
\underline{F_{\mathbf{II}s_{\nu}}^{i}}( \mathcal{T}_{\alpha}) = -B_{r\mathbf{II}}\left( \mathcal{T}_{\alpha}\right) \cdot \frac{1}{\nu p} \cdot \frac{1}{\mathcal{K}_{sd_{\nu}}} \cdot \left( \underline{\mathcal{K}_{\mathbf{III}sn_{\nu}}^{i}} - \underline{\mathcal{K}_{\mathbf{II}2sn_{\nu}}^{i}} \cdot R_{\alpha}^{\nu p-1} \cdot R_{r2}^{k_{str}\cdot \nu p+1} \right) \cdot \frac{1}{R_{\alpha}^{k_{str}\cdot \nu p-1}} \quad \forall \nu p ,
$$
 (D.28d)

$$
\underline{\mathbf{E}_{\mathbf{IIIs}_{\nu}}^{i}}\left(\mathcal{T}_{\alpha}\right) = \mathbf{k}_{\mathsf{sfr}} \cdot \mathbf{B}_{\mathsf{rII}}\left(\mathcal{T}_{\alpha}\right) \cdot \frac{1}{\mathsf{v} \mathsf{p}} \cdot \frac{\mathcal{K}_{\mathbf{III} \mathsf{lsn}_{\nu}}^{i}}{\mathcal{K}_{\mathsf{sd}_{\nu}}} \cdot \frac{\mathbf{R}_{\mathsf{r1}}^{2 \cdot \mathsf{k}_{\mathsf{sfr}} \cdot \mathsf{v} \mathsf{p}}}{\mathbf{R}_{\mathsf{r2}}^{k_{\mathsf{sfr}} \cdot \mathsf{v} \mathsf{p}-1}} \quad \forall \mathsf{v} \mathsf{p},\tag{D.28e}
$$

$$
\underline{F_{\mathbf{III}s_{v}}^{i}}(T_{\alpha}) = -k_{str} \cdot B_{r\mathbf{II}}(T_{\alpha}) \cdot \frac{1}{vp} \cdot \frac{K_{\mathbf{III} \mid sn_{v}}^{i}}{K_{sd_{v}}} \cdot \frac{1}{R_{r2}^{k_{str} \cdot vp-1}} \quad \forall vp,
$$
\n(D.28f)

$$
\text{avec}: \quad \underline{f_{10s}}_1 = \underline{\sigma_{\text{IIs}}^{i+}}_1 - k_{\text{str}} \cdot \underline{\sigma_{\text{IIs}}^{i-}}_1 \cdot \ln \left( R_{\alpha}^{k_{\text{str}}} \right) \quad \forall \forall p \tag{D.29}
$$

Les fonctions harmoniques complexes  $\frac{\cal K^i_{\rm IIsn_v}}{\cal K^i_{\rm IIIsn_v}}$ ,  $\frac{\cal K^i_{\rm III2sn_v}}{\cal K^i_{\rm IIIsn_v}}$  et réelle  $\cal K_{\rm sd_v}$  sont représentées sous la forme suivante dans la Région **I**

$$
\frac{K_{\text{I}lsn_{v}}^{i}}{k_{\text{II}l_{v}}^{i}} = \frac{1}{\mu_{rII}} \cdot \int_{\text{I}l_{v}}^{\pi} \cdot \left( 2 \cdot \frac{c_{\text{II}s_{v}}^{i}}{\mu_{rIII}} \cdot f_{\text{I}s_{v}}^{+} \cdot \left( 2 \cdot \text{vp} \cdot \frac{b_{\text{II}s_{v}}^{i}}{\mu_{s}} \cdot r_{\text{II}}^{v_{p} + k_{str}} + \frac{f_{2s_{v}}^{i}}{2s_{v}} \right) \right) \cdot r_{\text{II}}^{(1 - k_{str}) \cdot v_{p}} \text{ pr } v_{p} \neq 1, \tag{D.30a}
$$
\n
$$
K_{\text{I}lsn_{v}}^{i} = \frac{1}{\mu_{rII}} \cdot \int_{\text{I}l_{rII}}^{\pi} \cdot f_{\text{I}s_{1}}^{i} \cdot \left( 2 \cdot \frac{f_{4s_{1}}^{i}}{\mu_{rIII}} \cdot r_{\text{II}}^{(1 + k_{str})} - \frac{f_{3s_{1}}^{i}}{2s_{s_{1}}^{i}} \right) \cdot r_{\text{II}}^{(1 - k_{str})} \text{ pr } v_{p} = 1, \tag{D.30a}
$$

dans la Région **II**

( ) ( ) 5s 5s str str v v v v str str v v v v 1 k vp vp k str 1s s 6s <sup>r</sup> 1 k vp vp k 1s 6s <sup>s</sup> <sup>r</sup> <sup>1</sup> kr r 1 ... r vp r − +− − ⋅ + + +− − ⋅ + ⎡ ⎤ ⋅ ⋅⋅ ⋅ + ⋅ ⋅ µ ⎢ ⎥ ⎣ ⎦ <sup>⎡</sup> <sup>⎤</sup> − ⋅ ⋅ ⋅ −⋅ ⋅ ⋅ <sup>⎢</sup> <sup>⎥</sup> <sup>µ</sup> <sup>⎣</sup> <sup>⎦</sup> **II II II II II II II III** *ff f ff f* c b **i i i i** pr vp 1 ≠ , <sup>n</sup> <sup>v</sup> <sup>K</sup> **II**1s <sup>=</sup> **<sup>i</sup>** ( ) ( ) ()() ( ) ( ) str str 1 1 1 1 str str 1 <sup>1</sup> str str 1 1 1 1k 1k 1s 7s 4s 6s <sup>r</sup> 1k 1k str 7s 1s 1k 1k <sup>r</sup> 7s str 4s 6s <sup>r</sup> 1 r r k rr <sup>1</sup> ... <sup>1</sup> rk r − − +− − + − − + + + +− + + ⎡ ⎤ ⋅⋅ ⋅ + ⋅ ⋅ µ ⎢ ⎥ ⎣ ⎦ ⎧ ⎫ ⎡ ⎤ ⋅⋅ − ⎪ ⎪ ⎢ ⎥ ⎣ ⎦ − ⋅⋅ ⎨ ⎬ <sup>µ</sup> ⎪ ⎪ − ⋅ ⋅ −⋅ ⋅ ⋅ ⎩ ⎭ µ **II II II II II III II II II** *ff ff f f f ff* **i i i i i** pr vp 1= , (D.30b)

$$
\underline{\kappa_{\mathbf{H}2sn_{v}}}^{\mathbf{i}} = \begin{bmatrix} \frac{1}{\mu_{r\mathbf{H}}} \cdot f_{1s_{v}}^{+} \cdot \left[ 2 \cdot \frac{f_{5s_{v}}^{1}}{2 \cdot f_{1s_{v}}^{1}} \cdot r_{\mathbf{H}}^{v_{p} - k_{str}} - f_{6s_{v}}^{+} \cdot \underline{\sigma_{\mathbf{H}s}}^{i_{1} - +} \cdot \underline{\sigma_{\mathbf{H}s}}^{i_{1} - +} \cdot r_{\mathbf{H}}^{i_{1} - k_{sr}} \cdot r_{\mathbf{H}}^{i_{1} - k_{sr}} \cdot r_{\mathbf{H}}^{i_{1} - k_{sr}} \cdot r_{\mathbf{H}}^{i_{1} - k_{sr}} \cdot r_{\mathbf{H}s_{v}}^{i_{1} - k_{sr}} \cdot r_{\mathbf{H}s_{v}}^{i_{1} - k_{sr}} \cdot r_{\math
$$

et dans la Région **III**

$$
\underline{\mathbf{K}_{\text{III} \text{lsn}_{v}}^{i}}_{\mathbf{k}_{\text{str}}} = \begin{bmatrix} 2 \cdot \underline{f}_{5s_{v}}^{i} \cdot r_{\text{II}}^{v_{p} - k_{\text{str}}} - f_{6s_{v}}^{-+} \cdot \underline{\mathbf{d}}_{\text{II} s_{v}}^{i_{l-+}} \cdot r_{\text{II}}^{(1 - k_{\text{str}}) \cdot v_{p}} \\ \cdots - f_{6s_{v}}^{i_{l-+}} \cdot \underline{\mathbf{d}}_{\text{II} s_{v}}^{i_{l-+}} \cdot r_{\text{II}}^{(1 + k_{\text{str}}) \cdot v_{p}} \end{bmatrix} \cdot r_{\text{II}}^{(1 - k_{\text{str}}) \cdot v_{p}} \text{ pr } v_{p} \neq 1, \tag{D.30d}
$$
\n
$$
k_{\text{str}} \cdot \frac{1}{\mu_{r\text{II}}} \cdot \left[ \underline{f}_{3s_{1}}^{i} \cdot f_{6s_{1}}^{+ -} - 2 \cdot \underline{f}_{4s_{1}}^{i} \cdot f_{6s_{1}}^{-+} \cdot r_{\text{II}}^{(1 - k_{\text{str}})} \right] \cdot r_{\text{II}}^{(1 - k_{\text{str}})} \text{ pr } v_{p} = 1,
$$

$$
K_{\text{sd}_v} = f_{9s_v} \cdot r_{\text{II}}^{(1-k_{\text{str}}) \cdot \text{vp}} \quad \forall \text{vp} \tag{D.30e}
$$

$$
\text{avec}: \quad f_{\text{ls}_v}^{\pm} = \left(r_{\text{III}}^{2 \cdot \text{vp}} \pm 1\right) \ \forall \text{vp}, \tag{D.31a}
$$

$$
\underline{f_{2s}}_{y}^{i\pm} = \underline{\sigma_{\text{IIs}}^{i\pm}}_{y} \cdot r_{\text{II}}^{(1+k_{\text{str}})\cdot v_{p}} \pm \underline{\sigma_{\text{IIs}}^{i\pm}}_{y} \cdot r_{\text{II}}^{(1-k_{\text{str}})\cdot v_{p}} \quad \forall v_{p}, \tag{D.31b}
$$

$$
\underline{f_{3s_1}^i} = \frac{a_{\text{IIs}_1}^{i+}}{2} \cdot (r_{\text{II}}^2 - 1) \text{ pr } \nu p = 1,
$$
 (D.31c)

$$
\underline{f_{4s_1}^i} = \frac{\underline{\sigma_{\text{IIIs}_1}^{i-}}}{2} \cdot \ln(r_{\text{II}}) \text{ pr vp} = 1,
$$
\n(D.31d)

$$
\underline{f_{5s}}_{v} = \frac{1}{\mu_{rII}} \cdot \left[ \underline{e_{IIs}}_{I}^{i-+} \cdot r_I^{(1-k_{str}) \cdot vp} + \underline{e_{IIs}}_{I}^{i-} \cdot r_I^{(1+k_{str}) \cdot vp} \right] \quad \forall vp ,
$$
\n(D.31e)

$$
f_{\delta s_v}^{\pm \mp} = \left(\frac{1}{\mu_r \mathbf{I} \mathbf{I}} + 1\right) \cdot r_{\mathbf{I}}^{\left(l \pm k_{str}\right) \cdot v_{\mathbf{P}}} + \left(\frac{1}{\mu_r \mathbf{I} \mathbf{I}} - 1\right) \cdot r_{\mathbf{I}}^{\left(l \mp k_{str}\right) \cdot v_{\mathbf{P}}} \quad \forall v_{\mathbf{P}}, \tag{D.31f}
$$

$$
\frac{f_{7s_1}^{i\pm}}{2} = \frac{a_{\text{II}s_1}^{i+}}{2} \cdot \left( r_1^2 \pm 1 \right) \text{ pr } \text{vp} = 1, \tag{D.31g}
$$

$$
f_{8s_v}^{\pm} = f_{1s_v}^{\pm} \cdot \left\{ \left( \frac{1}{\mu_{rII}} + 1 \right) \cdot \left[ 1 \pm \left( r_I \cdot r_{II} \right)^{2 \cdot v p} \right] + \left( \frac{1}{\mu_{rII}} - 1 \right) \cdot \left( r_I^{2 \cdot v p} \pm r_{II}^{2 \cdot v p} \right) \right\} \quad \forall v p ,
$$
 (D.31h)

$$
f_{9s_v} = \frac{1}{\mu_r \mathbf{II}} \cdot f_{8s_v} - \frac{1}{\mu_r \mathbf{III}} \cdot f_{8s_v}^+ \quad \forall \mathsf{vp},
$$
\n(D.31i)

$$
\frac{c_{\text{IIs}}^{\text{i}}}{\text{IIs}} = \frac{b_{\text{IIs}}^{\text{i}}}{\text{IIs}} - \frac{K_{\text{ra}}^{\Theta\text{i}}}{\text{IIs}} \quad \forall \text{vp} \tag{D.31}
$$

$$
\frac{\partial_{\mathbf{IIs}}^{j\pm\mp}}{\partial \mathbf{Is}} = \frac{K_{\mathbf{ra}}^{(0)}}{K_{\mathbf{ra}}} \pm (\mathbf{v} \mathbf{p} \mp \mathbf{1}) \cdot \frac{\partial \mathbf{Is}}{\partial \mathbf{Is}} \quad \forall \mathbf{v} \mathbf{p} \tag{D.31k}
$$

$$
\underline{\mathbf{e}_{\mathrm{IIs}_{v}}^{\mathrm{i}\pm\mp}} = \underline{\mathbf{K}_{ra_{v}}^{\Theta i}} \pm (\mathsf{v} \mathsf{p} \cdot \mathsf{u}_{r\mathrm{II}} \mp 1) \cdot \underline{\mathbf{h}}_{\mathrm{IIs}_{v}}^{\mathrm{i}} \quad \forall \mathsf{v} \mathsf{p}. \tag{D.31}
$$

Notons que ces différentes fonctions harmoniques complexes font intervenir des ratios adimensionnels réels relatifs aux différentes régions d'étude qui sont définis par [Équations (164)] :

$$
r_{\mathbf{I}} = \left(\frac{R_{\alpha}}{R'_{s1}}\right)^{k_{str}} : \text{Région } \mathbf{I}, r_{\mathbf{II}} = \left(\frac{R_{r2}}{R_{\alpha}}\right)^{k_{str}} : \text{Région } \mathbf{II} \text{ et } r_{\mathbf{III}} = \left(\frac{R_{r1}}{R_{r2}}\right)^{k_{str}} : \text{Région } \mathbf{III}. \tag{D.32}
$$

# - Annexe E -

# Détermination des constantes d'intégration en magnétodynamique.

Dans cette annexe, nous développons le calcul des constantes d'intégration  $E_{\sf jd\sigma_{_{U,V,0}}}$ ,  $F_{\sf jd\sigma_{_{U,V,0}}}$ ,  $E_{\textbf{j}d\sigma}$ <sub>U.v.s</sub> et  $F_{\textbf{j}d\sigma}$ <sub>U,v,s</sub> apparaissant dans les formes générales du potentiel vecteur magnétique  $A_{\textbf{i}d\sigma}^{z}(r,\Theta_r,t)$  en magnétodynamique dans les régions **j** [Équations (158), (168), (169) et (170)] où **j** représente l'indice des régions concentriques (**I** : Région **I**, **II** : Région **II** et **III** : Région **III** ). Le calcul des constantes d'intégration s'obtient en écrivant les conditions aux limites qui existent aux frontières des différentes régions d'étude. On obtient ainsi *quatre systèmes de Cramer* [cf. § E.III.], pour  $|u + v| = m \cdot s$  où s = 0, 2,..., + ∞, dont les constantes d'intégration sont les inconnues que l'on détermine analytiquement.

### E.I. FORME GÉNÉRALE DU POTENTIEL VECTEUR DANS LES DIFFÉRENTES RÉGIONS D'ÉTUDE

La forme générale du potentiel vecteur magnétique  $A_{d\sigma}^z(r, \Theta_r, t)$  en magnétodynamique est définie dans la Région **I** par [Équation (158)]

$$
A_{\mathbf{Id}\sigma}^{z}(r,\Theta_{r},t)=\Re\left\{\sum_{\substack{u=-\infty,\ v=1,3,\dots}}^{+\infty}\sum_{v=1,3,\dots}\left(\frac{E_{\mathbf{Id}\sigma_{u,v,s}}\cdot r^{vp}}{\dots+E_{\mathbf{Id}\sigma_{u,v,s}}\cdot r^{-vp}}\right)\cdot e^{j\cdot g_{d_{u,v,s}}(\Theta_{r},t)}\right\}\text{ pr }\left\{\begin{aligned} |u+v|=m\cdot s\\ s=0,2,...,+\infty \end{aligned}\right\}.
$$
 (E.1)

dans la Région **II** par [Équations (168) et (169)]

$$
A_{\mathbf{II}d\sigma}^{z}(r,\Theta_{r},t) = A_{\mathbf{II}d\sigma_{s}}^{z}(r,\Theta_{r},t) + A_{\mathbf{II}d\sigma_{0}}^{z}(r,\Theta_{r},t) \quad \forall |u+v|,
$$
\n(E.2a)

$$
A_{\mathbf{II}d\sigma_{s}}^{z}(r,\Theta_{r},t)=\Re\left\{\sum_{\substack{u=-\infty,\\|v|=1,5,7,\ldots}}^{+\infty}\sum_{v=1,3,\ldots}\left[\frac{E_{\mathbf{II}d\sigma_{u,v,s}}\cdot I_{vp}\left(\underline{x_{\mathbf{II}}}_{u,v}(r)\right)}{\cdots+E_{\mathbf{II}d\sigma_{u,v,s}}\cdot K_{vp}\left(\underline{x_{\mathbf{II}}}_{u,v}(r)\right)}\right]\cdot e^{j\cdot g_{d_{u,v,s}}\left(\Theta_{r},t\right)}\right\}\text{ pr }\left\{\begin{aligned} &|u+v|=m\cdot s\\ &|v+v|\neq 0 \end{aligned}\right.\tag{E.2b}
$$

$$
A_{\mathbf{II}d\sigma_{0}}^{z}\left(r,\Theta_{r},t\right)=\Re\left\{\sum_{\substack{u=-\infty,\\ |u|=1,5,7,\dots}}^{+\infty}\sum_{v=1,3,\dots}\left(\underline{E_{\mathbf{II}d\sigma_{u,v,0}}}\cdot r^{vp}+\underline{F_{\mathbf{II}d\sigma_{u,v,0}}}\cdot r^{-vp}\right)\cdot e^{j\cdot g_{d_{u,v,0}}\left(\Theta_{r},t\right)}\right\}\text{ pr }\left|u+v\right|=0\text{ ,\qquad \ \ (E.2c)
$$

et dans la Région **III** , de forme annulaire, par [Équations (168), (170a) et (170b)]

$$
A_{\mathbf{III}d\sigma}^{z}\left(r,\Theta_{r},t\right) = A_{\mathbf{III}d\sigma_{s}}^{z}\left(r,\Theta_{r},t\right) + A_{\mathbf{III}d\sigma_{0}}^{z}\left(r,\Theta_{r},t\right) \quad \forall \left|u+v\right|,
$$
\n(E.3a)

Annexes.

$$
A_{\mathbf{II}d\sigma_{s}}^{z}(r,\Theta_{r},t)=\Re\left\{\sum_{\substack{u=-\infty,\ v=1,3,\dots}}^{+\infty}\sum_{v=1,3,\dots}\left[\frac{E_{\mathbf{III}d\sigma_{u,v,s}}\cdot l_{vp}\left(\underline{x_{\mathbf{III}}}_{u,v}(r)\right)}{...+E_{\mathbf{III}d\sigma_{u,v,s}}\cdot K_{vp}\left(\underline{x_{\mathbf{III}}}_{u,v}(r)\right)\right]\cdot e^{j\cdot g_{d_{u,v,s}}(\Theta_{r},t)}\right\}pr\left\{\begin{aligned} &|u+v|=m\cdot s\\ &|u+v|\neq 0 \end{aligned}\right.\tag{E.3b}
$$
\n
$$
A_{\mathbf{III}d\sigma_{0}}^{z}(r,\Theta_{r},t)=\Re\left\{\sum_{\substack{u=-\infty,\ v=1,3,\dots}}^{+\infty}\sum_{v=1,3,\dots}\left(\underline{E_{\mathbf{III}d\sigma_{u,v,0}}}\cdot r^{vp}+\underline{F_{\mathbf{III}d\sigma_{u,v,0}}}\cdot r^{-vp}\right)\cdot e^{j\cdot g_{d_{u,v,0}}(\Theta_{r},t)}\right\}pr|u+v|=0\tag{E.3c}
$$

de forme *circulaire* (dans le cas d'un inducteur intérieur), par [Équations (168), (170c) et (170d)]

$$
A_{\mathbf{III}d\sigma_{s}}^{z}(r,\Theta_{r},t)=\Re\left\{\sum_{\substack{u=-\infty,\\ |u|=1,\\ 5,7,\ldots}}^{+\infty}\sum_{v=1,3,\ldots}^{+\infty}\underline{E_{\mathbf{III}d\sigma}}_{u,v,s}\cdot l_{vp}\left(\underline{x_{\mathbf{III}}}_{u,v}(r)\right)\cdot e^{j\cdot g_{d_{u,v,s}}\left(\Theta_{r},t\right)}\right\}\text{ pr }\begin{cases}\left|u+v\right|=m\cdot s\\\left|u+v\right|\neq 0\end{cases}\text{ (E.3d)}
$$

$$
A_{\mathbf{III}d\sigma_{0}}^{z}\left(r,\Theta_{r},t\right)=\Re\left\{\sum_{\substack{u=-\infty,\\|u|=1,5,7,\dots}}^{+\infty}\sum_{v=1,3,\dots}\frac{E_{\mathbf{III}d\sigma_{u,v,0}}}{F}\cdot r^{vp}\cdot e^{j\cdot g_{d_{u,v,0}}(\Theta_{r},t)}\right\} \text{ pr } |u+v|=0, \tag{E.3e}
$$

avec **I** vp (•) et **K**vp (•) respectivement les fonctions de Bessel modifiées de première et de seconde espèce d'ordre vp, et  $x_{\text{I\!I\!I\!I\!I\!I} \ldots}(r)$  une fonction harmonique complexe qui s'exprime par [Équations (162)] :

$$
\underline{x_{\mathbf{II}_{\upsilon,\nu}}}(r) = \underline{\tau_{\mathbf{II}_{\upsilon,\nu}}}\cdot \left[r_{\mathbf{I}} \cdot r_{\mathbf{II}_{2}}(r)\right]^{k_{\text{str}}}
$$
 dans la Région  $\mathbf{II}$ ,  
\n
$$
\underline{x_{\mathbf{III}_{\upsilon,\nu}}}(r) = \underline{\tau_{\mathbf{III}_{\upsilon,\nu}}}\cdot \left[r_{\mathbf{I}} \cdot r_{\mathbf{II}} \cdot r_{\mathbf{III}_{2}}(r)\right]^{k_{\text{str}}}
$$
 dans la Région  $\mathbf{III}$ , (E.4b)

où k<sub>str</sub> représente le coefficient des topologies ( k<sub>str</sub> = 1 pour un inducteur intérieur et k<sub>str</sub> = −1 pour un inducteur extérieur) ; r<sub>I</sub> , r<sub>II</sub> , r<sub>II\_2</sub>(r) et r<sub>III\_2</sub>(r) les ratios adimensionnels réels [Équations (164)] ; et u,v <sup>τ</sup>**II/III** le ratio adimensionnel complexe des harmoniques de rang u et v de la Région **II** et de la Région **III** [Équation (163a)].

# E.II. ÉCRITURE DES CONDITIONS AUX LIMITES

L'utilisation des relations constitutives des matériaux en magnétodynamique [Équation (108b), (110b) et (130a)] dans les différentes régions d'étude ainsi que les conditions aux limites au passage de deux surfaces [Équation (171) et (172)], nous permettent d'écrire les relations suivantes [cf. Figure 32] :

$$
B_{Id\sigma}^{\Theta} (R'_{s1}, \Theta_{s}, t) = -k_{str} \cdot \mu_0 \cdot J_m^{\bullet z} (\Theta_{s}, t)
$$
\n
$$
B_{Id\sigma}^{\Theta} (R_{\alpha}, \Theta_{r}, t) = \frac{1}{\mu_{rII}} \cdot B_{Id\sigma}^{\Theta} (R_{\alpha}, \Theta_{r}, t)
$$
\n
$$
B_{Id\sigma}^{\Gamma} (R_{\alpha}, \Theta_{r}, t) = B_{Id\sigma}^{\Gamma} (R_{\alpha}, \Theta_{r}, t)
$$
\n
$$
B_{Id\sigma}^{\Gamma} (R_{\alpha}, \Theta_{r}, t) = B_{Id\sigma}^{\Gamma} (R_{\alpha}, \Theta_{r}, t)
$$
\n
$$
B_{Id\sigma}^{\Gamma} (R_{r2}, \Theta_{r}, t) = \frac{1}{\mu_{rIII}} \cdot B_{IIId\sigma}^{\Theta} (R_{r2}, \Theta_{r}, t)
$$
\n
$$
B_{IIId\sigma}^{\Gamma} (R_{r2}, \Theta_{r}, t) = B_{IIId\sigma}^{\Gamma} (R_{r2}, \Theta_{r}, t)
$$
\n
$$
B_{IIId\sigma}^{\Gamma} (R_{r1}, \Theta_{r}, t) = 0 \text{ si et seulement si la Région III est de forme annulaire (E.5e)
$$
\n
$$
(E.5f)
$$

Le terme  ${\sf J}_{\sf m}^{\bullet{\sf z}}(\Theta_{\sf s},t)$ , source de champ en magnétodynamique, représente la densité linéique de courant produite par les m phases du bobinage d'induit qui s'exprime par  $[Équations (96)]$ :

$$
J_{m}^{\bullet z}(\Theta_{s},t) = \Re e \left\{ \sum_{\substack{u=-\infty, \\ |u|=1, 5, 7, \dots}}^{+\infty} \sum_{\nu=1, 3, \dots}^{+\infty} \frac{J_{m_{u,v}}}{\omega} \cdot e^{j \cdot g_{d_{u,v,s}}(\Theta_{s},t)} \right\} \text{ pr } \begin{cases} |u+v| = m \cdot s \\ s = 0, 2, \dots, +\infty \end{cases} (E.6)
$$

où  $\frac{\mathcal{J}_{m_{\sf u,v}}}{\phi}$  représente l'amplitude complexe des harmoniques de rang u et v de  $\mathsf{J}_{\sf m}^{\bullet{\sf z}}(\Theta_{\sf s},{\sf t})$ .

# E.III. CALCUL DES CONSTANTES D'INTÉGRATION (SYSTÈMES DE CRAMER)

En coordonnées cylindriques,  $\vec{B} = \overline{rot(\vec{A})}$  [Équation (75a)] permet d'exprimer les deux composantes de l'induction magnétique,  $B_{d\sigma}^r(r,\Theta_r,t)$  et  $B_{d\sigma}^{\Theta}(r,\Theta_r,t)$ , en fonction du potentiel vecteur magnétique  $A_{d\sigma}^z(r, \Theta_r, t)$  en magnétodynamique :

$$
B_{d\sigma}^{r}(r,\Theta_{r},t) = \frac{1}{r} \cdot \frac{\partial A_{d\sigma}^{z}(r,\Theta_{r},t)}{\partial \Theta_{r}} , \qquad (E.7\alpha)
$$

$$
B_{d\sigma}^{\Theta}(r,\Theta_r,t) = -\frac{\partial A_{d\sigma}^z(r,\Theta_r,t)}{\partial r}.
$$
 (E.7b)

En appliquant les formules ci-dessus à la forme générale du potentiel vecteur magnétique dans les différentes régions d'étude données par les relations (E.1), (E.2) et (E.3) ; on obtient la forme générale des deux composantes de l'induction magnétique, B $^r_{\rm d\sigma}$  (r,  $\Theta_{\rm r}$ ,t) et B $^{\Theta}_{\rm d\sigma}$  (r,  $\Theta_{\rm r}$ ,t), en magnétodynamique dans la Région **I** 

$$
B_{\text{Id}\sigma}^{r}(r,\Theta_{r},t) = \Re e \left\{ \sum_{\substack{u=-\infty, \\ |u|=1, 5, 7, \dots}}^{+\infty} \sum_{\substack{v=1, 3, \dots \\ v=1, 3, \dots}}^{+\infty} j \cdot \frac{vp}{r} \cdot \left( E_{\text{Id}\sigma_{u,v,s}} \cdot r^{vp} + E_{\text{Id}\sigma_{u,v,s}} \cdot r^{-vp} \right) \cdot e^{j \cdot g_{d_{u,v,s}}(\Theta_{r},t)} \right\} \qquad (E.8)
$$
\n
$$
B_{\text{Id}\sigma}^{\Theta}(r,\Theta_{r},t) = \Re e \left\{ \sum_{\substack{u=-\infty, \\ |u|=1, 5, 7, \dots}}^{+\infty} \sum_{v=1, 3, \dots}^{+\infty} \frac{vp}{r} \cdot \left( -E_{\text{Id}\sigma_{u,v,s}} \cdot r^{vp} + E_{\text{Id}\sigma_{u,v,s}} \cdot r^{-vp} \right) \cdot e^{j \cdot g_{d_{u,v,s}}(\Theta_{r},t)} \right\} \qquad (E.9)
$$

dans la Région **II**

$$
B_{\mathbf{H}d\sigma}^{r/\Theta}(r,\Theta_{r},t) = B_{\mathbf{H}d\sigma_{s}}^{r/\Theta}(r,\Theta_{r},t) + B_{\mathbf{H}d\sigma_{0}}^{r/\Theta}(r,\Theta_{r},t) \quad \forall |\mathsf{u}+\mathsf{v}|,
$$
\n(E.10)

$$
B_{\mathbf{H}d\sigma_{s}}^{r}(r,\Theta_{r},t)=\Re e\left\{\sum_{\substack{u=-\infty,\\ |u|=1,5,7,\ldots}}^{+\infty}\sum_{v=1,3,\ldots}^{+\infty}j\cdot\frac{vp}{r}\cdot\left[\frac{E_{\mathbf{H}d\sigma_{u,v,s}}\cdot I_{vp}\left(\underline{x_{\mathbf{H}}}_{u,v}\left(r\right)\right)}{\ldots+E_{\mathbf{H}d\sigma_{u,v,s}}\cdot K_{vp}\left(\underline{x_{\mathbf{H}}}_{u,v}\left(r\right)\right)}\right]\cdot e^{j\cdot g_{d_{u,v,s}}\left(\Theta_{r},t\right)}\right\}\right\mid\left.\left.\left.\left.\left.\left.\left.\right|_{\right.\left.\right._{\right|}\right\}+\left.\left.\left.\right|_{\right.\left\langle\sigma_{u,v}\left(r\right)\right|_{\right._{\left\langle\sigma_{u,v}\left(r\right)\right|_{\left\langle\sigma_{u,v}\left(r\right)\right|_{\left\langle\sigma_{u,v}\left(r\right)\right|_{\left\langle\sigma_{u,v}\left(r\right)\right|_{\left\langle\sigma_{u,v}\left(r\right)\right|_{\left\langle\sigma_{u,v}\left(r\right)\right|_{\left\langle\sigma_{u,v}\left(r\right)\right|_{\left\langle\sigma_{u,v}\left(r\right)\right|_{\left\langle\sigma_{u,v}\left(r\right)\right|_{\left\langle\sigma_{u,v}\left(r\right)\right|_{\left\langle\sigma_{u,v}\left(r\right)\right|_{\left\langle\sigma_{u,v}\left(r\right)\right|_{\left\langle\sigma_{u,v}\left(r\right)\right|_{\left\langle\sigma_{u,v}\left(r\right)\right|_{\left\langle\sigma_{u,v}\left(r\right)\right|_{\left\langle\sigma_{u,v}\left(r\right)\right|_{\left\langle\sigma_{u,v}\left(r\right)\right|_{\left\langle\sigma_{u,v}\left(r\right)\right|_{\left\langle\sigma_{u,v}\left(r\right)\right|_{\left\langle\sigma_{u,v}\left(r\right)\right|_{\left\langle\sigma_{u,v}\left(r\right)\right|_{\left\langle\sigma_{u,v}\left(r\right)\right|_{\left\langle\sigma_{u,v}\left(r\right)\right|_{\left\langle\sigma_{u,v}\left(r\right)\right|_{\left\langle\sigma_{u,v}\left(r\right)\right|_{\left\langle\sigma_{u,v}\left(r\right)\right|_{\left\langle
$$

$$
B_{\mathbf{H}d\sigma_{s}}^{\Theta}(r,\Theta_{r},t)=\Re\left\{\sum_{\substack{u=-\infty,\ v=1,3,\dots}}^{+\infty}\sum_{\nu=1,3,\dots}^{+\infty}\frac{vp}{r}\cdot\left[\frac{-E_{\mathbf{H}d\sigma_{u,v,s}}\cdot\underline{h}_{u,v}\left(\underline{x_{\mathbf{H}}}_{u,v}\left(r\right)\right)}{\dots+E_{\mathbf{H}d\sigma_{u,v,s}}\cdot\underline{h}_{\mathbf{K}_{u,v}}\left(\underline{x_{\mathbf{H}}}_{u,v}\left(r\right)\right)}\right]\cdot e^{j\cdot g_{d_{u,v,s}}\left(\Theta_{r},t\right)}\right\}\n\begin{array}{c}\n|u+v|\neq0\n\end{array} (E.12)\n\end{array}
$$

Annexes.

$$
B_{\mathbf{H}d\sigma_{0}}^{r}(r,\Theta_{r},t) = \Re \left\{ \sum_{\substack{u=-\infty, \\ |u|=1, 5, 7, \dots}}^{+\infty} \sum_{\nu=1, 3, \dots}^{+\infty} j \cdot \frac{vp}{r} \cdot \left( E_{\mathbf{H}d\sigma_{u,v,0}} \cdot r^{\nu p} + E_{\mathbf{H}d\sigma_{u,v,0}} \cdot r^{-\nu p} \right) \cdot e^{j \cdot g_{d_{u,v,0}}(\Theta_{r},t)} \right\} \qquad (E.13)
$$
\n
$$
B_{\mathbf{H}d\sigma_{0}}^{\Theta}(r,\Theta_{r},t) = \Re \left\{ \sum_{\substack{u=-\infty, \\ |u|=1, 5, 7, \dots}}^{+\infty} \sum_{\nu=1, 3, \dots}^{+\infty} \frac{vp}{r} \cdot \left( -E_{\mathbf{H}d\sigma_{u,v,0}} \cdot r^{\nu p} + E_{\mathbf{H}d\sigma_{u,v,0}} \cdot r^{-\nu p} \right) \cdot e^{j \cdot g_{d_{u,v,0}}(\Theta_{r},t)} \right\} \qquad (E.14)
$$

et dans la Région **III** pour une forme annulaire

$$
B_{\mathbf{III}d\sigma}^{r/\Theta}(r,\Theta_{r},t) = B_{\mathbf{III}d\sigma_{s}}^{r/\Theta}(r,\Theta_{r},t) + B_{\mathbf{III}d\sigma_{0}}^{r/\Theta}(r,\Theta_{r},t) \quad \forall |\upsilon + \upsilon|,
$$
\n(E.15)

$$
B_{\mathbf{III}d\sigma_{s}}^{r}(r,\Theta_{r},t)=\Re e\left\{\sum_{\substack{u=-\infty,\\|u|=1,5,7,\ldots}}^{+\infty}\sum_{v=1,3,\ldots}^{+\infty}j\cdot\frac{vp}{r}\cdot\left[\frac{E_{\mathbf{III}d\sigma_{u,v,s}}\cdot l_{vp}\left(\underline{x_{\mathbf{III}}}_{u,v}(r)\right)}{\ldots+E_{\mathbf{III}d\sigma_{u,v,s}}\cdot K_{vp}\left(\underline{x_{\mathbf{III}}}_{u,v}(r)\right)}\right]\cdot e^{j\cdot g_{d_{u,v,s}}\left(\Theta_{r},t\right)}\right\}\n\left|\begin{array}{c}\n|u+v|=m\cdot s \\
|u+v|=m\cdot s\n\end{array}\right.
$$

$$
B_{\mathbf{III}d\sigma_{s}}^{\Theta}(r,\Theta_{r},t)=\Re\left\{\sum_{\substack{u=-\infty,\ v=1,3,\dots}}^{+\infty}\sum_{v=1,3,\dots}\frac{vp}{r}\cdot\left[\frac{-E_{\mathbf{III}d\sigma_{u,v,s}}\cdot\underline{h}_{u,v}\left(\underline{x_{\mathbf{III}}}_{u,v}(r)\right)}{\cdots+E_{\mathbf{III}d\sigma_{u,v,s}}\cdot\underline{h}_{K_{u,v}}\left(\underline{x_{\mathbf{III}}}_{u,v}(r)\right)}\right]\cdot e^{j\cdot g_{d_{u,v,s}}\left(\Theta_{r},t\right)}\right\}\n\qquad\n\left[\n\begin{array}{c}\n|u+v|\neq0\\
0\\
\end{array}\right]
$$
\n
$$
(E.17)
$$

$$
B_{\mathbf{III}d\sigma_{0}}^{r}(r,\Theta_{r},t)=\Re e\left\{\sum_{\substack{u=-\infty,\\|u|=1,5,7,\dots}}^{+\infty}\sum_{v=1,3,\dots}^{+\infty}j\cdot\frac{vp}{r}\cdot\left(\underline{E_{\mathbf{III}d\sigma_{u,v,0}}}\cdot r^{vp}+\underline{F_{\mathbf{III}d\sigma_{u,v,0}}}\cdot r^{-vp}\right)\cdot e^{j\cdot g_{d_{u,v,0}}(\Theta_{r},t)}\right\}\n\left\{\n\begin{array}{c}\n\vdots \\
\downarrow \\
\downarrow\n\end{array}\n\right\}.
$$
\n(E.18)

$$
B_{\mathbf{III}d\sigma_{0}}^{\Theta}(r,\Theta_{r},t)=\Re\left\{\sum_{\substack{u=-\infty,\ v=1,3,\dots}}^{+\infty}\sum_{v=1,3,\dots}^{+\infty}\frac{vp}{r}\cdot\left(-\underline{F_{\mathbf{III}d\sigma}}_{u,v,0}\cdot r^{vp}+\underline{F_{\mathbf{III}d\sigma}}_{u,v,0}\cdot r^{-vp}\right)\cdot e^{j\cdot g_{d_{u,v,0}}(\Theta_{r},t)}\right\}\n\tag{E.19}
$$

et pour une forme *circulaire* (dans le cas d'un inducteur intérieur)

$$
B_{\mathbf{IIId}\sigma_{s}}^{r}(r,\Theta_{r},t)=\Re e\left\{\sum_{\substack{u=-\infty,\ v=1,3,\dots}}^{+\infty}\sum_{v=1,3,\dots}^{+\infty}j\cdot\frac{vp}{r}\cdot\underline{E_{\mathbf{IIId}\sigma_{u,v,s}}}\cdot I_{vp}\left(\underline{x_{\mathbf{III}}}_{u,v}(r)\right)\cdot e^{j\cdot g_{d_{u,v,s}}(\Theta_{r},t)}\right\}\n\left\{\n\begin{array}{c}\n|u+v|=m\cdot s \\
|u+v|=m\cdot s\n\end{array}\n\right\}
$$
\n(E.20)

$$
B_{\mathbf{III}d\sigma_{s}}^{\Theta}(r,\Theta_{r},t)=\Re_{e}\left\{\sum_{\substack{u=-\infty,\ v=1,3,\dots}}^{+\infty}\sum_{\nu=1,3,\dots}^{+\infty}-\frac{vp}{r}\cdot\underline{E_{\mathbf{III}d\sigma}}_{u,v,s}\cdot\underline{h}_{u,v}\left(\underline{x_{\mathbf{III}}}_{u,v}(r)\right)\cdot e^{j\cdot g_{d_{u,v,s}}(\Theta_{r},t)}\right\}\n\begin{array}{|l|}\n|u+v|\neq0\\
|u+v|\neq0\\
\end{array}
$$
(E.21)

$$
B_{\text{IIId}\sigma_{0}}^{r}(r,\Theta_{r},t) = \Re \left\{ \sum_{\substack{u=-\infty,\\ |u|=1,5,7,\dots}}^{+\infty} \sum_{v=1,3,\dots}^{+\infty} j \cdot \frac{vp}{r} \cdot E_{\text{IIId}\sigma_{u,v,0}} \cdot r^{vp} \cdot e^{j \cdot g_{d_{u,v,0}}(\Theta_{r},t)} \right\} \right\}
$$
(E.22)  

$$
B_{\text{IIId}\sigma_{0}}^{\Theta}(r,\Theta_{r},t) = \Re \left\{ \sum_{\substack{u=-\infty,\\ |u|=1,5,7,\dots}}^{+\infty} \sum_{v=1,3,\dots}^{+\infty} -\frac{vp}{r} \cdot E_{\text{IIId}\sigma_{u,v,0}} \cdot r^{vp} \cdot e^{j \cdot g_{d_{u,v,0}}(\Theta_{r},t)} \right\}
$$
(E.23)

Les fonctions harmoniques complexes,  $I_{\frac{1}{2}u,v}\left(x_{\frac{1}{2}u\wedge u,v}(r)\right)$  et  $I_{\frac{1}{2}u,v}\left(x_{\frac{1}{2}u\wedge u,v}(r)\right)$ , de la Région  $\Pi$  et de la Région **III** sont définies par les relations suivantes :

$$
\underline{h}_{\mathbf{u},\mathbf{v}}\left(\underline{x_{\mathbf{I\!I/\mathbf{III}}}}_{\mathbf{u},\mathbf{v}}\left(\mathbf{r}\right)\right)=\frac{1}{\mathbf{v}\mathbf{p}}\cdot\underline{x_{\mathbf{II/\mathbf{III}}}}_{\mathbf{u},\mathbf{v}}\left(\mathbf{r}\right)\cdot\mathbf{I}_{\left(\mathbf{v}\mathbf{p}-1\right)}\left(\underline{x_{\mathbf{II/\mathbf{III}}}}_{\mathbf{u},\mathbf{v}}\left(\mathbf{r}\right)\right)-\mathbf{I}_{\mathbf{v}\mathbf{p}}\left(\underline{x_{\mathbf{II/\mathbf{III}}}}_{\mathbf{u},\mathbf{v}}\left(\mathbf{r}\right)\right),\tag{E.24a}
$$

$$
\underline{h_{K_{\upsilon,\nu}}}\left(\underline{x_{\text{II/III}}}_{\upsilon,\nu}(r)\right) = \frac{1}{\nu p} \cdot \underline{x_{\text{II/III}}}_{\upsilon,\nu}(r) \cdot K_{(\nu p-1)}\left(\underline{x_{\text{II/III}}}_{\upsilon,\nu}(r)\right) + K_{\nu p}\left(\underline{x_{\text{II/III}}}_{\upsilon,\nu}(r)\right). \tag{E.24b}
$$

Les conditions aux limites [Équations (E.5)] réécrites avec les formes générales des deux composantes de l'induction magnétique en magnétodynamique dans les différentes régions d'étude [Équation (E.8) à (E.23)] permettent d'établir *quatre systèmes de Cramer*. Deux systèmes de six équations à six inconnues, lorsque la Région **III** est de forme annulaire, et deux autres systèmes de cinq équations à cinq inconnues, lorsque la Région **III** est de forme *circulaire*, pour  $|u + v| = m \cdot s$  où s = 0, 2,..., + ∞ que vérifient les constantes d'intégration E<sub>jdσ υ,ν,s</sub> et F<sub>jdσ υ,ν,s</sub> :

$$
\left[\underline{C_{\mathbf{j}d\sigma}}_{\mathbf{u},\mathbf{v},\mathbf{s}}\right] = \left[\underline{B_{d\sigma}}_{\mathbf{u},\mathbf{v},\mathbf{s}}\right]^{-1} \cdot \left[\underline{A_{d\sigma}}_{\mathbf{u},\mathbf{v}}\right] \quad \forall \left|\mathbf{u} + \mathbf{v}\right|,\tag{E.25}
$$

avec  $\left[\underline{\mathcal{A}_{d\sigma}}_{_{U,V}}\right]$ ,  $\left[\underline{\mathcal{B}_{d\sigma}}_{_{U,V,s}}\right]$  et  $\left[\underline{\mathcal{C}_{jd\sigma}}_{_{U,V,s}}\right]$  respectivement le vecteur complexe de la source du champ électromagnétique, la matrice structurelle complexe des conditions aux limites, et le vecteur des constantes d'intégration en magnétodynamique sans négliger les conductivités électriques des matériaux électromagnétiques qui s'expriment de la manière suivante :

$$
\left[\underline{\mathcal{A}_{d\sigma_{u,v}}}\right] = \begin{bmatrix} -k_{str} \cdot \mu_0 \cdot R_s' v^{p+1} \cdot \frac{\underline{\mathcal{J}_{m_{u,v}}}}{vp} \\ 0 \\ 0 \\ 0 \\ 0 \end{bmatrix} \quad \forall |u + v|,
$$
\n(E.26)

$$
\left[\underline{B}_{d\sigma_{U,V,s}}\right] = \begin{bmatrix} -R'_{s1}^{2 \nu p} & 1 & 0 & 0 & 0 & 0 \\ -R_{a}^{2 \nu p} & 1 & \underline{C t_{\mathbf{III}}}_{U,v} & -\underline{C t_{2\mathbf{III}}}_{U,v} & 0 & 0 \\ R_{a}^{2 \nu p} & 1 & -\underline{C t_{3\mathbf{II}}}_{U,v} & -\underline{C t_{4\mathbf{II}}}_{U,v} & 0 & 0 \\ 0 & 0 & -\frac{\overline{C t_{5\mathbf{II}}}_{U,v}}{R_{r2}} & \frac{\overline{C t_{6\mathbf{II}}}_{U,v}}{R_{r2}} & \frac{\overline{C t_{\mathbf{III}}}_{U,v}}{R_{\mathbf{V}}^{\nu p} \cdot R_{r2}} & -\frac{\overline{C t_{2\mathbf{III}}}_{U,v}}{R_{\mathbf{V}}^{\nu p} \cdot R_{r2}} \end{bmatrix} \text{ pr } \left\{\begin{aligned} |u+v| &= m \cdot s \\ |u+v| &\neq 0 \end{aligned}\right., \qquad (E.27a)
$$
\n
$$
0 & 0 & -\underline{C t_{7\mathbf{II}}}_{U,v} & -\underline{C t_{8\mathbf{II}}}_{U,v} & \frac{\overline{C t_{3\mathbf{III}}}_{U,v}}{R_{\mathbf{V}}^{\nu p}} & \frac{\overline{C t_{4\mathbf{III}}}_{U,v}}{R_{\mathbf{V}}^{\nu p}} \end{bmatrix} \text{ pr } \left\{\begin{aligned} |u+v| &= m \cdot s \\ |u+v| &\neq 0 \end{aligned}\right. \qquad (E.27a)
$$

$$
\begin{bmatrix} -R'_{s1}^{2 \times p} & 1 & 0 & 0 & 0 & 0 \\ -R_{a}^{2 \times p} & 1 & \frac{1}{\mu_{rII}} \cdot R_{a}^{2 \times p} & -\frac{1}{\mu_{rII}} & 0 & 0 \\ 0 & 0 & -\frac{1}{\mu_{rII}} \cdot R_{r2}^{2 \times p} & \frac{1}{\mu_{rIII}} \cdot R_{r2}^{2 \times p} & -\frac{1}{\mu_{rIII}} \end{bmatrix} \text{ pr } |u + v| = 0, \qquad (E.27b)
$$
\n
$$
\begin{bmatrix} \frac{\beta_{d\sigma_{u,v,0}}}{\sigma_{u,v,0}} \end{bmatrix} = \begin{bmatrix} R_{a}^{2 \times p} & 1 & -R_{a}^{2 \times p} & 1 \\ 0 & 0 & -\frac{1}{\mu_{rII}} \cdot R_{r2}^{2 \times p} & \frac{1}{\mu_{rIII}} \cdot R_{rII}^{2 \times p} & -\frac{1}{\mu_{rIII}} \\ 0 & 0 & -R_{r2}^{2 \times p} & 1 \\ 0 & 0 & 0 & R_{r1}^{2 \times p} & 1 \end{bmatrix} \text{ pr } |u + v| = 0, \qquad (E.27b)
$$
\n
$$
\begin{bmatrix} \frac{F_{Id\sigma_{u,v,s}}}{\sigma_{u,v,s}} \\ \frac{F_{Id\sigma_{u,v,s}}}{\sigma_{u,v,s}} \\ \frac{F_{II d\sigma_{u,v,s}}}{\sigma_{u,v,s}} \end{bmatrix} = \begin{bmatrix} \frac{F_{II d\sigma_{u,v,s}}}{\sigma_{u,v,s}} \\ \frac{F_{II d\sigma_{u,v,s}}}{\sigma_{u,v,s}} \\ \frac{F_{III d\sigma_{u,v,s}}}{\sigma_{u,v,s}} \end{bmatrix} \qquad \forall |u + v|, \qquad (E.28)
$$

où  $Ct_{\text{II/III}}$ <sub>u,v</sub> à  $Ct_{\text{SI/III}}$ <sub>u,v</sub> représentent des coefficients harmoniques complexes définis par :

$$
\underline{C t_{\text{III/III}}}_{\upsilon,\nu} = \frac{R_{\alpha}^{\nu\rho}}{\mu_{\text{rII/III}}} \cdot \underline{h}_{\upsilon,\nu} \left( \underline{x_{\text{II/III}}}_{\upsilon,\nu} \right), \tag{E.29a}
$$

$$
\underline{Ct_{2III}}_{\upsilon,\nu} = \frac{R_{\alpha}^{\nu\rho}}{\mu_{rII/III}} \cdot \underline{h_{K_{\upsilon,\nu}}} \left( \underline{x_{II/III}}_{\upsilon,\nu} \right), \tag{E.29b}
$$

$$
\underline{C t_{311/III}}_{\omega, v} = R_{\alpha}^{\nu p} \cdot I_{\nu p} \left( \underline{x_{11/III}}_{1_{\omega, v}} \right),
$$
\n(E.29c)

$$
\underline{C t_{4\mathbf{H}/\mathbf{H}\mathbf{I}_{\mathsf{u},\mathsf{v}}}} = \mathsf{R}_{\mathsf{u}}^{\mathsf{v}\mathsf{p}} \cdot \mathsf{K}_{\mathsf{v}\mathsf{p}} \left( \underline{x_{\mathbf{H}/\mathbf{H}\mathbf{I}_{\mathsf{u},\mathsf{v}}}} \right), \tag{E.29d}
$$

$$
\underline{C t_{\mathbf{5H}}}_{\mathsf{u},\mathsf{v}} = \frac{1}{\mu_{r\mathbf{H}}} \cdot \underline{h}_{\mathsf{u},\mathsf{v}} \left( \underline{x_{\mathbf{H}_{2\mathsf{u},\mathsf{v}}}} \right),\tag{E.29e}
$$

$$
\underline{C t_{\delta \mathbf{II}_{\upsilon,\nu}}} = \frac{1}{\mu_{r\mathbf{II}}} \cdot \underline{h_{\mathbf{K}_{\upsilon,\nu}}} \left( \underline{x_{\mathbf{II}_{2\upsilon,\nu}}} \right),
$$
\n(E.29f)

$$
\underline{Ct_{7}}_{\text{II/III}} = I_{\text{vp}} \left( \underline{x_{\text{II/III}}}_{2_{\text{u,v}}} \right), \tag{E.29g}
$$

$$
\underline{Ct_{\text{SII/III}}}_{\cup,\vee} = K_{\vee p} \left( \underline{x_{\text{II/III}}}_{2\cup,\vee} \right). \tag{E.29h}
$$

Les fonctions harmoniques de la Région **II** ,  $x_{\bf{II}_1}_{\nu,\nu}$  et  $x_{\bf{II}_2}_{\nu,\nu}$  , et celles de la Région **III** ,  $x_{\bf{III}_1}_{\nu,\nu}$  et  $x_{\textbf{III}_2}$ , sont définies à l'aide des relations (E.4) et des frontières d'étude. Ces différentes fonctions harmoniques complexes s'expriment de la manière suivante :

$$
\underline{x_{\mathbf{II}_{1_{U,V}}} = \underline{x_{\mathbf{II}_{U,V}}} (R_{\alpha}) = \underline{\tau_{\mathbf{II}_{U,V}}} \cdot r_{\mathbf{I}}^{k_{str}}}
$$
\n
$$
\underline{x_{\mathbf{II}_{2_{U,V}}} = \underline{x_{\mathbf{II}_{U,V}}} (R_{r2}) = \underline{\tau_{\mathbf{II}_{U,V}}} \cdot (r_{\mathbf{I}} \cdot r_{\mathbf{II}})^{k_{str}}
$$
\ndans la Région **II**, (E.30a)

$$
\frac{x_{III_{1_{U,V}}} = x_{III_{U,V}}(R_{r2}) = \tau_{III_{U,V}} \cdot (r_{I} \cdot r_{II})^{k_{str}}}{\frac{x_{III_{2_{U,V}}} = x_{III_{U,V}}(R_{r1}) = \tau_{III_{U,V}} \cdot (r_{I} \cdot r_{II} \cdot r_{III})^{k_{str}}}
$$
 dans la Région III. (E.30d)

Notons que, lorsque la Région **III** est de forme *circulaire*, la dernière ligne des vecteurs  $\left[\frac{\mathcal{A}_{\text{do}}}{\mathcal{A}_{\text{do}}}\right]$  et  $\left|\frac{\mathcal{C}_{\text{jdo}}}{\mathcal{A}_{\text{do}}}\right|$ ainsi que la dernière ligne et la dernière colonne des matrices  $\left\lfloor\frac{\mathcal{B}_{\sf do}}{\sf u,v,s}\right\rfloor$  et  $\left\lfloor\frac{\mathcal{B}_{\sf do}}{\sf u,v,0}\right\rfloor$  sont inexistantes.

## E.IV. EXPRESSIONS DES CONSTANTES D'INTÉGRATION

En effectuant les calculs, on trouve les expressions suivantes des constantes d'intégration en magnétodynamique

> $\bullet$  pour  $|u + v| = m \cdot s$  $u + v \neq 0$  $+ v = m \cdot$  $+$   $\vee$   $\neq$ *m* · s<br>\_ quelle que soit la topologie de la machine synchrone à aimants

permanents sans pièces polaires ( $k_{str} = 1$ : inducteur intérieur et  $k_{str} = -1$ : inducteur extérieur) :

$$
\underline{F_{Id\sigma}}_{u,v,s} = k_{str} \cdot \mu_0 \cdot \underline{J_{m}}_{u,v} \cdot \frac{1}{vp} \cdot \frac{K_{Idm\sigma_{u,v}}}{K_{dd\sigma_{u,v}}} \cdot \frac{R_{\alpha}^{(k_{str}-1) \cdot vp}}{R_{s1}^{r-k_{str} \cdot vp-1}},
$$
\n(E.31a)

$$
F_{\underline{Id\sigma}_{U,V,s}} = k_{str} \cdot \mu_0 \cdot \underbrace{J_{m_{U,V}}} \cdot \frac{1}{vp} \cdot \frac{K_{\underline{Id\sigma}_{U,V}}} {K_{\underline{Id\sigma}_{U,V}}} \cdot \frac{R_{\alpha}^{(k_{str}+1)\cdot vp}}{R_{s1}^{k_{str} \cdot vp-1}} \,, \tag{E.31b}
$$

$$
\underline{F_{\mathbf{H}d\sigma_{u,v,s}}} = 2 \cdot k_{str} \cdot \mu_0 \cdot \underline{\mathcal{J}_{m_{u,v}}} \cdot \mu_{r\mathbf{H}} \cdot \frac{R'_{s1}}{vp} \cdot \frac{K_{\mathbf{H}ldn\sigma_{u,v}}}{K_{dd\sigma_{u,v}}} \cdot r_{\mathbf{I}}^{vp}, \tag{E.31c}
$$

$$
F_{\mathbf{H}d\sigma_{\upsilon,\nu,s}} = 2 \cdot k_{str} \cdot \mu_0 \cdot \underline{\mathcal{J}}_{m_{\upsilon,\nu}} \cdot \mu_{r\mathbf{H}} \cdot \frac{R'_{s1}}{\upsilon_p} \cdot \frac{K_{\mathbf{H}2d n\sigma_{\upsilon,\nu}}}{K_{dd\sigma_{\upsilon,\nu}}} \cdot r_{\mathbf{I}}^{\nu p}, \tag{E.31d}
$$

$$
\underline{\mathbf{F}_{\mathbf{IIId}\sigma_{\upsilon,\upsilon,s}} = -2 \cdot \mathbf{k}_{str} \cdot \mu_0 \cdot \underline{\mathbf{J}_{m_{\upsilon,\upsilon}}} \cdot \frac{\mathbf{R}_{s1}'}{\upsilon p} \cdot \frac{\mathbf{K}_{\mathbf{III} \cdot \mathbf{Id} \cdot \mathbf{n}_{\upsilon,\upsilon}}}{\mathbf{K}_{\mathbf{dd}\sigma_{\upsilon,\upsilon}}} \cdot \mathbf{r}_{\mathbf{I}}^{\upsilon p} \cdot \begin{bmatrix} \mathbf{k}_{\upsilon p} \left( \frac{x_{\mathbf{III}_{2\upsilon,\upsilon}}}{\omega_{\upsilon,\upsilon}} \right), \\ 1 \text{ si la Région III est de forme circulaire,} \end{bmatrix} \tag{E.31e}
$$

$$
F_{\mathbf{IIId\sigma}_{u,v,s}} = \begin{bmatrix} 2 \cdot k_{str} \cdot \mu_0 \cdot \underline{\mathcal{J}}_{m_{u,v}} \cdot \frac{R'_{s1}}{vp} \cdot \frac{K_{\mathbf{III}ldn\sigma_{u,v}}}{K_{dd\sigma_{u,v}}} \cdot I_{vp} \left( \underline{x_{\mathbf{III}}}_{2_{u,v}} \right) \cdot r_1^{vp}, \\ 0 \quad \text{with } P_{s}^{f} \text{ is the following.} \end{bmatrix}
$$
 (E.31f)

0 si la Région **III** est de forme circulaire.

Les fonctions harmoniques complexes  $K_{\text{Idnσ}_{u,v}}$ ,  $K_{\text{Idnσ}_{u,v}}$ ,  $K_{\text{IIldnσ}_{u,v}}$ ,  $K_{\text{II2dnσ}_{u,v}}$ ,  $K_{\text{IIIldnσ}_{u,v}}$  et  $K_{\text{ddσ}_{u,v}}$ sont représentées sous la forme suivante dans la Région **I**

$$
\underline{K_{\text{Idn}\sigma}}_{u,v} = \underline{C_{\text{Id}}}_{u,v} \cdot \underline{C_{\text{Id}}^{-+}}_{u,v} + \underline{C_{2d}}_{u,v} \cdot \underline{C_{\text{Id}}^{-+}}_{u,v}, \qquad (E.32a)
$$

$$
\underline{K_{12d_{10}}}_{\nu,\nu} = \underline{C_{1d}}_{\nu,\nu} \cdot \underline{C_{5d}}_{\nu,\nu} + \underline{C_{2d}}_{\nu,\nu} \cdot \underline{C_{6d}}_{\nu,\nu}.
$$
\n(E.32b)

dans la Région **II**

$$
\underline{K_{\mathbf{II}\mathrm{ldn}\sigma}}_{\mathsf{u},\mathsf{v}} = \underline{C_{\mathrm{ld}}}_{\mathsf{u},\mathsf{v}} \cdot \underline{h_{\mathbf{K}}}_{\mathsf{u},\mathsf{v}} \left( \underline{x_{\mathbf{II}_{2}}}_{\mathsf{u},\mathsf{v}} \right) - \underline{C_{2\mathrm{d}}}_{\mathsf{u},\mathsf{v}} \cdot \mathsf{K}_{\mathsf{v}\mathsf{p}} \left( \underline{x_{\mathbf{II}_{2}}}_{\mathsf{u},\mathsf{v}} \right), \tag{E.32c}
$$

$$
\underline{K_{\mathbf{II}2\mathbf{d}\mathbf{n}\sigma}}_{\mathsf{u},\mathsf{v}} = \underline{C_{\mathbf{Id}_{\mathsf{u},\mathsf{v}}}} \cdot \underline{h}_{\mathsf{u},\mathsf{v}} \left( \underline{x_{\mathbf{II}_{2}}}_{\mathsf{u},\mathsf{v}} \right) + \underline{C_{2\mathbf{d}}}_{\mathsf{u},\mathsf{v}} \cdot I_{\mathsf{vp}} \left( \underline{x_{\mathbf{II}_{2}}}_{\mathsf{u},\mathsf{v}} \right), \tag{E.32d}
$$

et dans la Région **III**

$$
\underline{\mathcal{K}_{III}}_{\text{ldn}\sigma_{\upsilon,\nu}} = \underline{h}_{\upsilon,\nu} \left( \underline{x_{II_{2}}}_{\upsilon,\nu} \right) \cdot \mathbf{K}_{\nu\rho} \left( \underline{x_{II_{2}}}_{\upsilon,\nu} \right) + \mathbf{I}_{\nu\rho} \left( \underline{x_{II_{2}}}_{\upsilon,\nu} \right) \cdot \underline{h}_{\mathbf{K}_{\upsilon,\nu}} \left( \underline{x_{II_{2}}}_{\upsilon,\nu} \right), \tag{E.32e}
$$

$$
\underline{\mathcal{K}}_{dd\sigma_{u,v}} = \left(\underline{C_{ld}}_{u,v} \cdot \underline{C_{5d}}_{u,v}^{-+} + \underline{C_{2d}}_{u,v} \cdot \underline{C_{6d}}_{u,v}\right) \cdot r_{\mathbf{I}}^{(1-k_{str}) \cdot vp} - \left(\underline{C_{ld}}_{u,v} \cdot \underline{C_{5d}}_{u,v}^{+-} + \underline{C_{2d}}_{u,v} \cdot \underline{C_{6d}}_{u,v}\right) \cdot r_{\mathbf{I}}^{(1+k_{str}) \cdot vp}, \quad (E.32f)
$$

$$
\text{avec : } \begin{bmatrix} \frac{C_{\text{Id}_{\text{U},\text{V}}} = -\frac{1}{\mu_{r}} \cdot \left| \frac{I_{\text{vp}} \left( x_{\text{III}_{1_{\text{U},\text{V}}}} \right) \cdot K_{\text{vp}} \left( x_{\text{III}_{2_{\text{U},\text{V}}}} \right) - I_{\text{vp}} \left( x_{\text{III}_{2_{\text{U},\text{V}}}} \right) \cdot K_{\text{vp}} \left( x_{\text{III}_{1_{\text{U},\text{V}}}} \right), \\ I_{\text{vp}} \left( x_{\text{III}_{1_{\text{U},\text{V}}}} \right) \text{ si Région III est de forme circulaire,} \\ I_{\text{h}} \left( x_{\text{III}_{1_{\text{U},\text{V}}}} \right) \cdot K \left( x_{\text{III}_{1_{\text{U},\text{V}}}} \right) + I_{\text{f}} \left( x_{\text{III}_{1_{\text{U},\text{V}}}} \right) \cdot h_{\text{f}} \left( x_{\text{III}_{1_{\text{U},\text{V}}}} \right) \end{bmatrix} \tag{E.33a}
$$

$$
\underline{C_{2d}}_{u,v} = \frac{1}{\mu_{rIII}} \cdot \begin{bmatrix} \frac{h_{u,v} \left( x_{III_{1_{u,v}}} \right) \cdot K_{vp} \left( x_{III_{2_{u,v}}} \right) + I_{vp} \left( x_{III_{2_{u,v}}} \right) \cdot \underline{h}_{K_{u,v}} \left( x_{III_{1_{u,v}}} \right), \\ \frac{h_{u,v} \left( x_{III_{1_{u,v}}} \right) \cdot K_{vp} \left( x_{III_{1_{u,v}}} \right) \cdot K_{vp} \cdot K_{vp} \cdot K_{
$$

$$
\underline{C_{3d}^{\pm}}_{\omega,v} = (\mu_r \mathbf{I} \pm 1) \cdot K_{vp} \left( \underline{x_{\mathbf{II}_{1_{\omega,v}}}} \right) \pm \frac{1}{vp} \cdot \underline{\tau_{\mathbf{II}}}_{\omega,v} \cdot r_{\mathbf{I}}^{k_{str}} \cdot K_{(vp-1)} \left( \underline{x_{\mathbf{II}_{1_{\omega,v}}}} \right),
$$
(E.33c)

$$
\underline{C_{\mathbf{4d}_{\upsilon,\upsilon}}^{\pm\mp}} = (\mu_{r\mathbf{II}} \pm 1) \cdot I_{\upsilon p} \left( \underline{x_{\mathbf{II}_{1_{\upsilon,\upsilon}}}} \right) \mp \frac{1}{\upsilon p} \cdot \underline{\tau_{\mathbf{II}_{\upsilon,\upsilon}}} \cdot r_{\mathbf{I}}^{k_{str}} \cdot I_{(\upsilon p-1)} \left( \underline{x_{\mathbf{II}_{1_{\upsilon,\upsilon}}}} \right), \tag{E.33d}
$$

$$
\underline{C_{5d}^{\pm \mp}}_{\omega,\nu} = \underline{h}_{\omega,\nu} \left( \underline{x_{II_2}}_{\omega,\nu} \right) \cdot \underline{C_{3d}^{\pm}}_{\omega,\nu} + \underline{C_{4d}^{\pm \mp}}_{\omega,\nu} \cdot \underline{h}_{\mathbf{K}_{\omega,\nu}} \left( \underline{x_{II_2}}_{\omega,\nu} \right), \tag{E.33e}
$$

$$
\underline{C_{6d}^{\pm \mp}}_{\nu,\nu} = I_{\nu\rho} \left( \underline{x_{II_2}}_{\nu,\nu} \right) \cdot \underline{C_{3d}^{\pm}}_{\nu,\nu} - \underline{C_{4d}^{\pm \mp}}_{\nu,\nu} \cdot K_{\nu\rho} \left( \underline{x_{II_2}}_{\nu,\nu} \right), \tag{E.33f}
$$

• pour  $|v + v| = 0$  avec une machine à aimants permanents sans pièces polaires possédant un inducteur intérieur ( $k_{str} = 1$ ) :

$$
\underline{F_{Id\sigma}}_{u,v,0} = k_{str} \cdot \mu_0 \cdot \underline{J_{m_{u,v}}} \cdot \frac{1}{vp} \cdot \frac{K_{Idn,\sigma_v}}{K_{dd,\sigma_v}} \cdot \frac{1}{R_s' k_{str} \cdot vp^{-1}} \,,\tag{E.34a}
$$

$$
F_{\mathbf{Id}\sigma_{\upsilon,\upsilon,0}} = k_{str} \cdot \mu_0 \cdot \underbrace{\mathcal{J}_{m_{\upsilon,\upsilon}}} \cdot \underbrace{1}_{\upsilon p} \cdot \frac{1}{K_{dd\sigma\upsilon}} \cdot \left[ K_{\mathbf{Id}n\sigma\upsilon} + K_{\mathbf{I}2d\upsilon\sigma\upsilon} \cdot R_{\upsilon}^{(1-k_{str})\cdot\upsilon p} \right] \cdot \frac{R_{\upsilon}^{2\cdot k_{str}\cdot\upsilon p}}{R_{s1}^{\prime k_{str}\cdot\upsilon p-1}},
$$
(E.34b)

$$
\underline{F_{\mathbf{H}d\sigma_{u,v,0}}}=2 \cdot k_{str} \cdot \mu_0 \cdot \underline{\mathcal{J}_{m_{u,v}}} \cdot \mu_{r\mathbf{H}} \cdot \frac{1}{vp} \cdot \frac{\mathcal{K}_{\mathbf{H}ldn,\sigma_{v}}}{\mathcal{K}_{dd,\sigma_{v}}} \cdot \frac{1}{R_{\alpha}^{k_{str} \cdot vp-1}} \,,\tag{E.34c}
$$

$$
\underline{F_{\mathbf{Id}\sigma_{\upsilon,\nu,0}}}=2\cdot k_{str}\cdot \mu_0\cdot \underline{\mathcal{J}}_{m_{\upsilon,\upsilon}}\cdot \mu_{r\mathbf{II}}\cdot \frac{1}{\nu p}\cdot \frac{1}{\mathcal{K}_{dd\cancel{\sigma}_{\upsilon}}}\cdot \left[\mathcal{K}_{\mathbf{II}ldn\cancel{\sigma}_{\upsilon}}+\mathcal{K}_{\mathbf{II}2dn\cancel{\sigma}_{\upsilon}}\cdot R_{r2}^{(1-k_{str})\cdot \nu p}\right]\cdot \frac{R_{r2}^{2\cdot k_{str}\cdot \nu p}}{R_{\alpha}^{k_{str}\cdot \nu p-1}},\tag{E.34d}
$$

$$
\underline{F_{\mathbf{III}d\sigma_{u,v,0}} = -2 \cdot \mu_0 \cdot \underline{\mathcal{J}_{m_{u,v}} \cdot \frac{1}{vp} \cdot \frac{\mathcal{K}_{\mathbf{III}d\mathsf{n}\not\sigma_{v}}}{\mathcal{K}_{dd\not\sigma_{v}}} \cdot \frac{1}{R_{r2}^{k_{str} \cdot vp - 1}} \,,\tag{E.34e}
$$

$$
\underline{F_{\mathbf{H} d\sigma}}_{u,v,0} = \begin{bmatrix} 2 \cdot \mu_0 \cdot \underline{\mathcal{J}}_{m_{u,v}} \cdot \frac{1}{vp} \cdot \frac{\mathcal{K}_{\mathbf{H} \mathbf{H} d n \cancel{s}}_{v}}{\mathcal{K}_{dd\cancel{s}}_{v}} \cdot \frac{R_{r1}^{2 \cdot k_{str} \cdot vp}}{R_{r2}^{k_{str} \cdot vp - 1}}, \end{bmatrix} (E.34f)
$$

# 0 si Région **III** est de forme circulaire, (E.34g)

et possédant un inducteur extérieur ( ${\sf k}_{\sf str} = -1)$ 

$$
\underline{F_{Id\sigma}}_{u,v,0} = k_{str} \cdot \mu_0 \cdot \underline{J_{m_{u,v}}} \cdot \frac{1}{vp} \cdot \frac{K_{Idm\phi_v}}{K_{dd\phi_v}} \cdot \frac{R_a^{2 \cdot k_{str} \cdot vp}}{R_s^{r \cdot k_{str} \cdot vp - 1}},
$$
\n(E.35a)

$$
F_{\underline{Id\sigma}_{u,v,0}} = k_{str} \cdot \mu_0 \cdot \underline{J_{m_{u,v}}} \cdot \frac{1}{vp} \cdot \frac{1}{K_{dd\phi_v}} \cdot \left[ K_{\underline{Idn\phi_v}} + K_{\underline{I2dn\phi_v}} \cdot R_a^{(k_{str}+1)\cdot vp} \right] \cdot \frac{1}{R_s' k_{str} \cdot vp^{-1}},
$$
(E.35b)

$$
\underline{F_{\mathbf{H}d\sigma_{u,v,0}}}=2\cdot k_{str}\cdot \mu_0 \cdot \underline{\mathcal{J}_{m_{u,v}}}\cdot \mu_{r\mathbf{H}}\cdot \frac{1}{vp} \cdot \frac{\mathcal{K}_{\mathbf{H}ldn\sigma_{v}}}{\mathcal{K}_{dd\sigma_{v}}}\cdot \frac{R_{r2}^{2\cdot k_{str}\cdot vp}}{R_{\alpha}^{k_{str}\cdot vp-1}}\,,\tag{E.35c}
$$

$$
F_{\mathbf{II}d\sigma_{\upsilon,\upsilon,0}} = 2 \cdot k_{str} \cdot \mu_0 \cdot \underline{\mathcal{J}}_{m_{\upsilon,\upsilon}} \cdot \mu_{rII} \cdot \frac{1}{\upsilon p} \cdot \frac{1}{K_{dd\sigma_{\upsilon}}} \cdot \left[ K_{\mathbf{II} \cdot d\upsilon, \sigma_{\upsilon}} + K_{\mathbf{II} \cdot 2d\upsilon, \sigma_{\upsilon}} \cdot R_{r2}^{(k_{str}+1)\cdot \upsilon p} \right] \cdot \frac{1}{R_{\alpha}^{k_{str} \cdot \upsilon p-1}} \,, \tag{E.35d}
$$

$$
\underline{\mathbf{F}_{\mathbf{IIId}\sigma_{\upsilon,\upsilon,0}}}=2\cdot\mu_{0}\cdot\underline{\mathbf{J}_{m_{\upsilon,\upsilon}}}\cdot\frac{1}{\upsilon_{p}}\cdot\frac{\mathbf{K}_{\mathbf{III}^{1d}\mathbf{n}\not s_{\upsilon}}}{\mathbf{K}_{\mathbf{dd}\not s_{\upsilon}}}\cdot\frac{R_{r1}^{2\cdot k_{str}\cdot\upsilon_{p}}}{R_{r2}^{k_{str}\cdot\upsilon_{p}-1}}\,,\tag{E.35e}
$$

$$
F_{\mathbf{IIId\sigma}_{u,v,0}} = -2 \cdot \mu_0 \cdot \underline{\mathcal{J}}_{m_{u,v}} \cdot \frac{1}{vp} \cdot \frac{\kappa_{\mathbf{IIId}\eta \not s_v}}{\kappa_{\mathbf{dd}\not s_v}} \cdot \frac{1}{R_{r2}^{k_{\mathsf{str}} \cdot vp-1}}.
$$
\n(E.35f)

Les fonctions harmoniques réelles *K*<sub>Ildnøv</sub>, *K*<sub>I2dnøv</sub>, *K*<sub>IIldnøv</sub>, *K*<sub>II2dnøv</sub>, *K*<sub>IIIldnøv</sub> et K<sub>ddøv</sub> sont représentées sous la forme suivante dans la Région **I**

$$
K_{\text{Idn},\phi_{\vee}} = \begin{bmatrix} k_{\text{str}} \cdot \frac{1}{\mu_{r\mathbf{II}}} \cdot (r_{\mathbf{III}}^{2\cdot v_{p}} - 1) \cdot \left[ \left( \frac{1}{\mu_{r\mathbf{II}}} + 1 \right) \cdot r_{\mathbf{II}}^{(1-k_{\text{str}}) \cdot v_{p}} - \left( \frac{1}{\mu_{r\mathbf{II}}} - 1 \right) \cdot r_{\mathbf{II}}^{(1+k_{\text{str}}) \cdot v_{p}} \right] \\ \cdots - \frac{1}{\mu_{r\mathbf{III}}} \cdot (r_{\mathbf{III}}^{2\cdot v_{p}} + 1) \cdot \left[ \left( \frac{1}{\mu_{r\mathbf{II}}} + 1 \right) \cdot r_{\mathbf{II}}^{(1-k_{\text{str}}) \cdot v_{p}} + \left( \frac{1}{\mu_{r\mathbf{II}}} - 1 \right) \cdot r_{\mathbf{II}}^{(1+k_{\text{str}}) \cdot v_{p}} \right] \right] \forall v_{p}, \qquad (E.36a)
$$
\n
$$
K_{\text{I2dn},\phi_{\vee}} = 2 \cdot \frac{1}{\mu_{r\mathbf{II}}} \cdot \left[ \frac{1}{\mu_{r\mathbf{II}}} \cdot (r_{\mathbf{III}}^{2\cdot v_{p}} - 1) \cdot \left( r_{\mathbf{II}}^{2\cdot v_{p}} - 1 \right) + \frac{1}{\mu_{r\mathbf{III}}} \cdot \left( r_{\mathbf{III}}^{2\cdot v_{p}} + 1 \right) \cdot \left( r_{\mathbf{II}}^{2\cdot v_{p}} + 1 \right) \right] \forall v_{p}, \qquad (E.36b)
$$

dans la Région **II**

$$
\mathcal{K}_{\mathbf{II}\mathrm{ldn}\not\sigma_{\mathrm{v}}} = \frac{1}{\mu_{r\mathbf{II}}} \cdot r_{\mathbf{I}}^{vp-k_{str}} \cdot \left[k_{str} \cdot \frac{1}{\mu_{r\mathbf{II}}} \cdot \left(r_{\mathbf{III}}^{2\cdot v p} - 1\right) - \frac{1}{\mu_{r\mathbf{III}}} \cdot \left(r_{\mathbf{III}}^{2\cdot v p} + 1\right)\right] \quad \forall v p ,
$$
\n(E.36c)

$$
K_{\mathbf{II}2\mathrm{dn}\not s_v} = 2 \cdot \frac{1}{\mu_r \mathbf{II}} \cdot \frac{1}{\mu_r \mathbf{III}} \cdot r_{\mathbf{I}}^{vp-k_{str}} \cdot (r_{\mathbf{III}}^{2 \cdot vp} + 1) \quad \forall vp ,
$$
\n(E.36d)

et dans la Région **III**

$$
K_{\text{IIIldn}\not s_v} = 2 \cdot \frac{1}{\mu_r \mathbf{I}} \cdot \left( \mathbf{r}_\mathbf{I} \cdot \mathbf{r}_{\mathbf{II}} \right)^{vp - k_{str}} \quad \forall \forall p , \tag{E.36e}
$$

$$
\mathcal{K}_{dd\sigma_{v}} = \begin{bmatrix} \frac{1}{\mu_{rII}} \cdot \left( r_{III}^{2 \cdot v_{P}} - 1 \right) \cdot \left\{ \left( \frac{1}{\mu_{rII}} + 1 \right) \cdot \left[ 1 - \left( r_{I} \cdot r_{II} \right)^{2 \cdot v_{P}} \right] + \left( \frac{1}{\mu_{rII}} - 1 \right) \cdot \left( r_{I}^{2 \cdot v_{P}} - r_{II}^{2 \cdot v_{P}} \right) \right\} \\ \dots - \frac{1}{\mu_{rIII}} \cdot \left( r_{III}^{2 \cdot v_{P}} + 1 \right) \cdot \left\{ \left( \frac{1}{\mu_{rII}} + 1 \right) \cdot \left[ 1 + \left( r_{I} \cdot r_{II} \right)^{2 \cdot v_{P}} \right] + \left( \frac{1}{\mu_{rII}} - 1 \right) \cdot \left( r_{I}^{2 \cdot v_{P}} + r_{II}^{2 \cdot v_{P}} \right) \right\} \end{bmatrix} \quad \forall v_{P}. \quad (E.36f)
$$

Notons que ces différentes fonctions harmoniques complexes font intervenir des ratios adimensionnels réels relatifs aux différentes régions d'étude qui sont définis par [Équations (164)] :

$$
r_{\mathbf{I}} = \left(\frac{R_{\alpha}}{R'_{s1}}\right)^{k_{str}} : \text{Région } \mathbf{I} \text{ , } r_{\mathbf{II}} = \left(\frac{R_{r2}}{R_{\alpha}}\right)^{k_{str}} : \text{Région } \mathbf{II} \text{ et } r_{\mathbf{III}} = \left(\frac{R_{r1}}{R_{r2}}\right)^{k_{str}} : \text{Région } \mathbf{III} \text{ .}
$$
 (E.37)

# - Annexe F -

# Grandeurs locales en magnétodynamique en négligeant les conductivités électriques des matériaux électromagnétiques.

Dans cette annexe, nous développons le calcul des grandeurs locales en magnétodynamique (l'induction magnétique, le champ magnétique, le champ électrique et la densité de courant par courants de Foucault) dans les deux topologies de machines synchrones à aimants permanents montés en surface à inducteur intérieur et extérieur [cf. Figure 10], lorsqu'on néglige les conductivités électriques des aimants massicus interious et divisited par rigere rupp telepent regige to contacumito croan quot annume.<br>Dermanents et de la culasse rotorique [46], [3], [103] et [105]. Le terme ∂B⊄∂t , intervenant dans la relation (70a), n'est pas nul, contrairement au modèle en magnétostatique mais les champs électrique E et magnétique B sont découplés même ne présence des courants d'induits (ou *courants de Foucault*).<br>et magnétique B sont découplés même en présence des courants d'induits (ou *courants de Foucault*).

# F.I. POTENTIEL VECTEUR MAGNÉTIQUE EN MAGNÉTODYNAMIQUE DANS LES DIFFÉRENTES RÉGIONS D'ÉTUDE

### F.I.1. Équation simplifiée linéaire en magnétodynamique

En négligeant les conductivités électriques des matériaux électromagnétiques, l'EDP simplifiée linéaire en magnétodynamique, vérifiant le potentiel vecteur magnétique A<sup>z</sup><sub>id σ</sub> (r, Θ<sub>r</sub>, t), est définie dans la Région **j** par :

$$
\Delta A_{\mathbf{j}d\mathbf{f}}^{z}(r,\Theta_{r},t) = \left(\frac{\partial^{2}}{\partial r^{2}} + \frac{1}{r} \cdot \frac{\partial}{\partial r} + \frac{1}{r^{2}} \cdot \frac{\partial^{2}}{\partial \Theta_{r}^{2}}\right) \cdot A_{\mathbf{j}d\mathbf{f}}^{z}(r,\Theta_{r},t) = 0 \qquad \text{Equation de Laplace,}
$$
 (F.1)

avec **j** l'indice repérant les régions concentriques (**I** : Région **I**, **II** : Région **II** et **III** : Région **III** ).

#### F.I.2. Forme générale du potentiel vecteur magnétique

En utilisant la méthode classique de la séparation des variables [70] et [94], la forme générale du potentiel vecteur magnétique A<sup>z</sup><sub>id σ</sub> (r,Θ<sub>r</sub>, t) en magnétodynamique dans la Région **j**, en négligeant les conductivités électriques des matériaux électromagnétiques, est semblable à la relation (158). On obtient alors dans les différentes régions

$$
A_{\mathbf{jd},\mathbf{b}}^{z}(r,\Theta_{r},t)=\Re\left\{\sum_{\substack{u=-\infty,\\ |u|=1,5,7,\ldots}}^{+\infty}\sum_{\nu=1,3,\ldots}\left(\frac{E_{\mathbf{jd},\mathbf{b}}^{z}(r^{\mathsf{v}p}-r^{\mathsf{v}p})}{\ldots+E_{\mathbf{jd},\mathbf{b}}^{z}(r^{\mathsf{v}p}-r^{\mathsf{v}p})}\right)\cdot e^{\mathbf{j}\cdot g_{d_{u,v,s}}(\Theta_{r},t)}\right\}\text{ pr }\left\{\begin{aligned} &|u+v|=m\cdot s\\ &s=0,2,\ldots,+\infty \end{aligned}\right\}.\tag{F.2a}
$$

avec E<sub>jd¢ u,v,s</sub> et F<sub>jd¢ u,v,s</sub> les constantes d'intégration, ∀ µ + v|, en magnétodynamique des régions j, lorsqu'on néglige les conductivités électriques des matériaux magnétiques.

On notera que si la Région III, correspondant à la culasse rotorique, est de forme circulaire (dans le cas d'un inducteur intérieur), la constante d'intégration  $F_{\text{IIId},\phi}$ <sub>u,v,s</sub> est alors nulle et la relation (F.2a) dans la Région **III** devient

$$
A_{\text{IIId},\n\sigma}^{z}(r,\Theta_{r},t) = \Re \left\{ \sum_{\substack{u=-\infty,\\ |u|=1, 5, 7, \dots}}^{+\infty} \sum_{\nu=1, 3, \dots}^{+\infty} E_{\text{IIId},\n\sigma}(\Theta_{v,v,s} \cdot r^{\nu p} \cdot e^{j \cdot g_{d_{u,v,s}}(\Theta_{r},t)} \right\} \text{ pr } \left\{ \left| u+v \right| = m \cdot s \right\} \tag{F.2b}
$$

#### F.I.3. Détermination des constantes d'intégration

L'utilisation des relations constitutives des matériaux en magnétodynamique [Équation (108b), (110b) et (130a)] dans les différentes régions d'étude ainsi que les conditions aux limites au passage de deux surfaces [Équation (171) et (172)], nous permettent d'écrire les relations suivantes en terme de potentiel vecteur magnétique [cf. Figure 32] :

$$
\left.\frac{\partial A_{\mathrm{Id},\cancel{s}}^{z}\left(r,\Theta_{s},t\right)}{\partial r}\right|_{r=R_{s1}^{\prime}}=k_{str}\cdot\mu_{0}\cdot J_{m}^{\bullet z}\left(\Theta_{s},t\right)
$$
\n(F.3a)

$$
\left. \frac{\partial A_{\mathbf{Id}_{\mathcal{B}}}^{z}(r, \Theta_{r}, t)}{\partial r} \right|_{r=R_{\alpha}} = \frac{1}{\mu_{r\mathbf{II}}} \cdot \frac{\partial A_{\mathbf{Id}_{\mathcal{B}}}^{z}(r, \Theta_{r}, t)}{\partial r} \Bigg|_{r=R_{\alpha}}
$$
\n(F.3b)

$$
\frac{\partial A_{\mathrm{Id},\phi}^{z}(R_{\alpha},\Theta_{r},t)}{\partial\Theta_{r}} = \frac{1}{\mu_{rII}} \cdot \frac{\partial A_{\mathrm{Id},\phi}^{z}(R_{\alpha},\Theta_{r},t)}{\partial\Theta_{r}}
$$
\n(F.3c)

$$
\frac{1}{\mu_{rII}} \cdot \frac{\partial A_{IId,f}^{z}(r, \Theta_r, t)}{\partial r} \Big|_{r=R_{r2}} = \frac{1}{\mu_{rIII}} \cdot \frac{\partial A_{IIId,f}^{z}(r, \Theta_r, t)}{\partial r} \Big|_{r=R_{r2}}
$$
(F.3d)

$$
\frac{\partial A_{\text{IId},\phi}^{z}\left(R_{r2},\Theta_{r},t\right)}{\partial\Theta_{r}} = \frac{\partial A_{\text{IIId},\phi}^{z}\left(R_{r2},\Theta_{r},t\right)}{\partial\Theta_{r}}
$$
(F.3e)

$$
\frac{\partial A_{\text{IIld},6}^{z}(R_{r1}, \Theta_{r}, t)}{\partial \Theta_{r}} = 0 \text{ si et seulement si la Région III est de forme annulaire
$$
\n(F.3f)

avec k<sub>str</sub> le coefficient des topologies ( k<sub>str</sub> = 1 pour un inducteur intérieur et k<sub>str</sub> = −1 pour un inducteur extérieur) et le terme J $^{\bullet z}_{\mathsf{m}}(\Theta_{\mathsf{s}},\mathsf{t})$ , source de champ en magnétodynamique, représentant la densité linéique de courant produite par les m phases du bobinage d'induit qui s'exprime par [Équations (96)] :

$$
J_{m}^{\bullet z}(\Theta_{s},t)=\Re \left\{\sum_{\substack{u=-\infty, \\ |v|=1, \, 5, \, 7, \ldots}}^{+\infty} \sum_{v=1, \, 3, \ldots}^{+\infty} \frac{J_{m_{u,v}}}{\omega} \cdot e^{j \cdot g_{d_{u,v,s}}(\Theta_{s},t)}\right\} \text{ pr } \begin{cases} |u+v| = m \cdot s \\ s = 0, \, 2, \ldots, +\infty \end{cases} (F.4)
$$

où  $\frac{\mathcal{J}_{m_{\upsilon,\vee}}}{}$  représente l'amplitude complexe des harmoniques de rang u et v de  $\mathsf{J}_{\mathsf{m}}^{\bullet\mathsf{z}}(\Theta_{\mathsf{s}},\mathsf{t})$ .

En remplaçant dans les relations (F.3) le potentiel vecteur magnétique A<sub>id σ</sub> (r,Θ<sub>r</sub>,t) en magnétodynamique par ses expressions correspondantes [Équations (F.2)], on obtient *deux systèmes de* 

Cramer. Un premier système de six équations à six inconnues, lorsque la Région **III** est de forme annulaire, et un second système de cinq équations à cinq inconnues, lorsque la Région **III** est de forme *circulaire,* ∀|υ+ν| , que vérifient les constantes d'intégration E<sub>jdፉ,y,s</sub> et E<sub>jd¢,y,s</sub> :

$$
\left[\underline{C_{\mathbf{j}d\mathbf{k}}}_{\mathbf{u},\mathbf{v},\mathbf{s}}\right] = \left[\underline{B_{d\mathbf{k}}}_{\mathbf{v}}\right]^{-1} \cdot \left[\underline{A_{d\mathbf{k}}}_{\mathbf{u},\mathbf{v}}\right] \quad \forall \left|\mathbf{u} + \mathbf{v}\right|,
$$
\n(F.5)

 $\textsf{avec}\ \left[\cfrac{A_{\sf d,\sigma}}{\Delta_{\sf u,\nu}}\right],\ \left[\cfrac{B_{\sf d,\sigma}}{\Delta_{\sf u,\nu}}\right] \ \textsf{et}\ \left[\cfrac{C_{\sf j {\sf d},\sigma}}{\Delta_{\sf u,\nu,s}}\right]$  $\left\lfloor \underline{\mathcal{C}_{\textbf{jd}\not\!\!\!\!\sigma}}_{_{\mathsf{u},\mathsf{v},\mathsf{s}}}\right\rfloor$  respectivement le vecteur complexe de la source du champ électromagnétique [Équation (E.26)], la matrice structurelle complexe des conditions aux limites [Équation (E.27b)], et le vecteur des constantes d'intégration en magnétodynamique, lorsqu'on néglige les conductivités électriques des matériaux magnétiques, qui s'expriment de la manière suivante :

$$
\left[\underline{A}_{d_{\vec{p}_{u,v}}} \right] = \left[\underline{A}_{d_{\sigma_{u,v}}} \right] = \begin{bmatrix} -k_{str} \cdot \mu_0 \cdot R_{s1}^{\prime \nu p+1} \cdot \frac{J_{m_{u,v}}}{\nu p} \\ 0 \\ 0 \\ 0 \\ 0 \end{bmatrix} \quad \forall |u + v|,
$$
\n(F.6)

$$
\left[\mathcal{B}_{d_{\phi_{v}}} \right] = \left[\mathcal{B}_{d_{\sigma_{v,v,0}}} \right] = \begin{bmatrix} -R_{s1}^{2 \times p} & 1 & 0 & 0 & 0 & 0 \\ -R_{a}^{2 \times p} & 1 & \frac{1}{\mu_{rII}} \cdot R_{a}^{2 \times p} & -\frac{1}{\mu_{rII}} & 0 & 0 \\ R_{a}^{2 \times p} & 1 & -R_{a}^{2 \times p} & -1 & 0 & 0 \\ 0 & 0 & -\frac{1}{\mu_{rII}} \cdot R_{r2}^{2 \times p} & \frac{1}{\mu_{rIII}} & \frac{1}{\mu_{rIII}} \cdot R_{r2}^{2 \times p} & -\frac{1}{\mu_{rIII}} \\ 0 & 0 & -R_{r2}^{2 \times p} & -1 & R_{r2}^{2 \times p} & 1 \\ 0 & 0 & 0 & 0 & R_{r1}^{2 \times p} & 1 \end{bmatrix} \quad \forall |\mathbf{u} + \mathbf{v}| \text{ et } \forall \mathbf{v} \text{ is}
$$
\n
$$
\left[\frac{\mathsf{E}_{\mathrm{Id}_{\phi_{v,v,s}}} }{\mathsf{E}_{\mathrm{Id}_{\phi_{v,v,s}}} }\right] = \begin{bmatrix} \frac{\mathsf{E}_{\mathrm{Id}_{\phi_{v,v,s}}} }{\mathsf{E}_{\mathrm{Id}_{\phi_{v,v,s}}} } \\ \frac{\mathsf{E}_{\mathrm{Id}_{\phi_{v,v,s}}} }{\mathsf{E}_{\mathrm{Id}_{\phi_{v,v,s}}} } \\ \frac{\mathsf{E}_{\mathrm{Id}_{\phi_{v,v,s}}} }{\mathsf{E}_{\mathrm{Id}_{\phi_{v,v,s}}} } \\ \end{bmatrix} \quad \forall |\mathbf{u} + \mathbf{v}|. \tag{F.8}
$$

Notons que, lorsque la Région **III** est de forme *circulaire*, la dernière ligne des vecteurs  $\left[\frac{\mathcal{A}_{\rm d,d}}{\mathcal{A}_{\rm d,d}}\right]$  et  $\frac{\mathcal{C}_{\mathbf{j}\mathsf{d}\not\mathsf{S}}}{\underline{\mathsf{d}}_{\mathsf{u},\mathsf{v},\mathsf{s}}}$  $\vert \qquad$  $\left\lfloor \underline{\mathcal{C}_{\mathsf{id}\not\!\delta}}_{_{\mathsf{u},\mathsf{v},\mathsf{s}}}\right\rfloor$  ainsi que la dernière et la dernière colonne de la matrice  $\left\lfloor \mathcal{B}_{\mathsf{d}\not\!\delta_{\mathsf{v}}}\right\rfloor$  sont inexistantes.

**F<sub>IId σ΄</mark>υ,ν,s**</sub>

⎢ ⎥  $\left| \frac{\Delta x}{\Delta y} \right|$   $\left| \frac{\Delta y}{\Delta y} \right|$  $\vert E_{\mathbf{m}} \vert$   $\neq$   $\vert$  $\frac{\text{mlog}}{\text{m}}_{U,V,S}$  $\vert$  Fig.  $\vert$  $\lfloor \frac{\mathbf{I} \operatorname{I\!I\!I} \operatorname{Id} \not{\sigma}}{\mathsf{U}, \mathsf{V}, \mathsf{s}} \rfloor$ 

 $\mathsf{E}_{\operatorname{\mathbf{IIId}\not\!\!\!\!\!\! \mathcal{S}}_{\mathsf{u,v,s}}}$ 

**F<sub>IIId σ</sub>**<sub>υ,ν,s</sub>

En effectuant les calculs, on obtient les mêmes constantes d'intégration que celles définies dans l'Annexe E pour  $|u + v| = 0$ , qui sont données par les relations (E.34) pour un inducteur intérieur ( $k_{str} = 1$ )

et par les relations (E.35) pour un inducteur extérieur ( $k_{str} = -1$ ) :

$$
\underline{F}_{\underline{\mathbf{j}}\underline{\mathbf{d}}_{\mathcal{J}_{\mathsf{U},\mathsf{V},\mathsf{S}}}} = \underline{F}_{\underline{\mathbf{j}}\underline{\mathbf{d}}_{\mathcal{O}_{\mathsf{U},\mathsf{V},\mathsf{O}}}} \text{ et } \underline{F}_{\underline{\mathbf{j}}\underline{\mathbf{d}}_{\mathcal{J}_{\mathsf{U},\mathsf{V},\mathsf{S}}}} = \underline{F}_{\underline{\mathbf{j}}\underline{\mathbf{d}}_{\mathcal{O}_{\mathsf{U},\mathsf{V},\mathsf{O}}}} \quad \forall \, |\mathsf{U} + \mathsf{V}| \,.
$$

#### F.I.4. Solution générale du potentiel vecteur magnétique

En remplaçant, dans les relations(F.2), les constantes d'intégration E<sub>jd,σ u,v,s</sub> et F<sub>jd,σ u,v,s</sub> [Équations (F.9)] par leurs expressions analytiques, définies dans l'Annexe E par les relations (E.34) et (E.35), et en faisant intervenir les ratios adimensionnels réels [Équations (164)] relatifs aux différentes régions, on en déduit aisément que la solution générale du potentiel vecteur magnétique A<sup>z</sup><sub>id σ</sub> (r,Θ<sub>r</sub>,t) en magnétodynamique dans la Région **j** sans prendre en compte les conductivités électriques peut se mettre sous la forme complexe suivante :

$$
A_{\mathbf{j}d,\mathbf{g}}^{z}\left(r,\Theta_{r},t\right)=\Re\mathrm{e}\left\{\sum_{\substack{u=-\infty,\\ |v|=1,5,7,\ldots}}^{+\infty}\sum_{v=1,3,\ldots}\frac{A_{\mathbf{j}d,\mathbf{g}}^{z}}{\mathbf{j}d\mathbf{g}}\left(r\right)\cdot\mathrm{e}^{\mathbf{j}\cdot g_{d_{u,v,s}}\left(\Theta_{r},t\right)}\right\}\mathrm{pr}\left\{\begin{aligned} \left|u+v\right|=m\cdot s\\ s=0,2,\ldots,+\infty \end{aligned}\right.\tag{F.10a}
$$

avec  $\mathcal{A}^{z}_{\mathbf{j} d\cancel{\sigma}_{\mathsf{u},\mathsf{v},\mathsf{s}}}$ (r) l'amplitude complexe des harmoniques de rang u et v du potentiel vecteur magnétique  $A_{jd}^z(r, \Theta_r, t)$  en magnétodynamique dans la Région **j**, en négligeant les conductivités électriques des matériaux électromagnétiques, qui s'exprime par :

$$
\underbrace{\mathcal{A}_{\mathbf{jd},\mathbf{f}}^{z}}_{\mathbf{Jd},\mathbf{f}}(r) = 2 \cdot \mu_0 \cdot \underbrace{\mathcal{J}_{m_{u,v}}^{\prime}}_{\mathbf{j} \cdot \mathbf{v} \mathbf{p}} \cdot \frac{\mathcal{K}_{\mathbf{jd},\mathbf{f}}^{z}}{\mathcal{K}_{\mathbf{dd},\mathbf{f}_{v}}}^{(r)} \text{ pr } \begin{cases} |u+v| = m \cdot s \\ s = 0, 2, ..., +\infty \end{cases} .
$$
 (F.10b)

Le paramètre  $K^{\mathsf{z}}_{\mathsf{Jd},\mathsf{g}',\mathsf{g}'}$  (r), fonction harmonique complexe, est défini dans la Région **I** par

$$
\underline{\underline{K}_{\mathrm{Id},\underline{\mathscr{B}}_{v}}^{z}}(r) = j \cdot k_{str} \cdot \begin{cases} K_{\mathrm{Id}n,\underline{\mathscr{B}}_{v}} \cdot \left[ r_{I_{1}}(r)^{2 \cdot v p} + 1 \right] & \cdot r_{I_{2}}(r)^{v p - k_{str}} \ \cdot \cdot r_{I_{1}}(r)^{(1 + k_{str}) \cdot v p} \end{cases} \cdot r_{I_{2}}(r)^{v p - k_{str}} \quad \forall |u + v|,
$$
\n(F.11a)

dans la Région **II** par

$$
\underline{\underline{K}_{\Pi d, \underline{\sigma}}^z}_{\underline{\sigma}}(r) = 2j \cdot k_{str} \cdot \mu_r \Pi \cdot \begin{bmatrix} \underline{K}_{\Pi d n, \underline{\sigma}^c} \cdot \left[ r_{\Pi_1}(r)^{2 \cdot v p} + 1 \right] \\ \dots + K_{\Pi 2 d n, \underline{\sigma}^c} \cdot r_{\Pi_1}(r)^{(1 + k_{str}) \cdot v p} \end{bmatrix} \cdot r_{\Pi_2}(r)^{v p - k_{str}} \quad \forall |u + v|, \tag{F.11b}
$$

et dans la Région **III** par

$$
\mathcal{K}_{\mathbf{IIId},\mathcal{B}_{v}}^{z}(r) = -2j \cdot \mathcal{K}_{\mathbf{IIIdnn},\mathcal{B}_{v}} \cdot \left\lfloor \left[1 - r_{\mathbf{III}_{1}}(r)^{2 \cdot v_{p}}\right] \cdot r_{\mathbf{III}_{2}}(r)^{v_{p}-k_{str}} \right\rfloor \cdot r_{\mathbf{III}_{2}}(r)^{v_{p}-k_{str}} \text{ si la Région III est de forme circulaire} \forall |v + v|. \qquad \text{(F.11c)}
$$

Notons que ces différentes fonctions harmoniques complexes font intervenir d'une part des ratios adimensionnels réels, r<sub>j1</sub> (r) et r<sub>j2</sub> (r), relatifs aux différentes régions d'étude et d'autre part des fonctions harmoniques réelles  $K_{\mathrm{Ildn}\not\sigma_\mathrm{v}}$ ,  $K_{\mathrm{I2dn}\not\sigma_\mathrm{v}}$ ,  $K_{\mathrm{IIldn}\not\sigma_\mathrm{v}}$ ,  $K_{\mathrm{IIIldn}\not\sigma_\mathrm{v}}$  et  $K_{\mathrm{dd}\not\sigma_\mathrm{v}}$  qui sont définies respectivement par les relations (164) et par les relations (E.36) de l'Annexe E.

## F.II. INDUCTION MAGNÉTIQUE EN MAGNÉTODYNAMIQUE DANS LES DIFFÉRENTES RÉGIONS D'ÉTUDE

En coordonnées cylindriques,  $\vec{B} = \overline{rot(A)}$  [Équation (75a)] permet d'exprimer les deux composantes de l'induction magnétique,  $B_{d\cancel{6}}^r(r,\Theta_r,t)$  et  $B_{d\cancel{6}}^{\Theta}(r,\Theta_r,t)$ , en fonction du potentiel vecteur magnétique  $A_{\mathsf{d}\,\mathsf{f}}^{\mathsf{z}}\left(\mathsf{r},\Theta_{\mathsf{r}},\mathsf{t}\right)$  en magnétodynamique :

$$
B_{d,6}^{r} (r, \Theta_{r}, t) = \frac{1}{r} \cdot \frac{\partial A_{d,6}^{z} (r, \Theta_{r}, t)}{\partial \Theta_{r}} , \qquad (F.12a)
$$

$$
B_{d,6}^{\Theta}(r,\Theta_r,t) = -\frac{\partial A_{d,6}^z(r,\Theta_r,t)}{\partial r}.
$$
 (F.12b)

En appliquant les formules ci-dessus à la solution générale du potentiel vecteur magnétique  $A^z_{\mathbf{j}d\mathbf{z}}(r,\Theta_r,t)$  en magnétodynamique dans la Région **j** [Équations (F.10)], on obtient les deux composantes de l'induction magnétique, B<sup>r</sup><sub>id σ</sub> (r,Θ<sub>r</sub>,t) et B $\frac{\Theta}{id}$  (r,Θ<sub>r</sub>,t), en magnétodynamique lorsqu'on néglige les conductivités électriques des matériaux magnétiques :

$$
B_{\mathbf{j}d,\mathbf{b}}^{r/\Theta}(r,\Theta_{r},t)=\Re\left\{\sum_{\substack{u=-\infty,\ v=1,3,\dots}}^{+\infty}\sum_{\substack{v=1,3,\dots}}^{+\infty}B_{\mathbf{j}d,\mathbf{b},\mathbf{b},\mathbf{b},\mathbf{b}}^{r/\Theta}(r)\cdot e^{\mathbf{j}\cdot g_{d_{u,v,s}}(\Theta_{r},t)}\right\}\text{ pr }\left\{\begin{aligned} &|u+v|=m\cdot s\\ &s=0,2,\dots,+\infty \end{aligned}\right\} \tag{F.13a}
$$

avec  $B^{r/\Theta}_{\mathbf{j} d\cancel{a}}(r)$  l'amplitude complexe des harmoniques de rang u et v de la composante radiale ou<br><u>Jago</u><sub>u,v,s</sub> tangentielle B<sup>r/Θ</sup>(r,Θ<sub>r</sub>,t) du vecteur induction magnétique en magnétodynamique dans la Région **j**, en négligeant les conductivités électriques des matériaux magnétiques, qui s'exprime par :

$$
\underline{\mathbf{B}}_{\mathbf{j}d\sigma}^{r/\Theta}(r) = 2 \cdot \mu_0 \cdot \underline{\mathbf{J}}_{m_{u,v}}^r \cdot \frac{\underline{\mathbf{K}}_{\mathbf{j}d\sigma}^{r/\Theta}(r)}{\underline{\mathbf{K}}_{dd\sigma_v}} \text{ pr } \begin{cases} |u+v| = m \cdot s \\ s = 0, 2, ..., +\infty \end{cases}
$$
(F.13b)

Le paramètre  $\frac{K_{\mathbf{j} d \cancel{\sigma}}^{\mathsf{r}_\prime \, \mathsf{\Theta}}}{\mathbf{j} d \cancel{\sigma}_{\mathsf{v}}}(\mathsf{r})$ r / r <sup>Θ</sup> , fonction harmonique complexe, est défini dans la Région **I** par

$$
\frac{K_{\text{Id},\phi}^{r}}{\text{Id}_{\phi}}(r) = \frac{K_{\text{Id},\phi}^{z}}{\text{Id}_{\phi}}(r) \tag{F.14a}
$$

$$
\underline{\mathcal{K}_{\mathrm{Id},\underline{\mathcal{S}}_{v}}^{\Theta}(r)} = k_{str} \cdot \begin{cases} k_{str} \cdot \mathcal{K}_{\mathrm{Idn},\underline{\mathcal{S}}_{v}} \cdot \left[ r_{I_{1}}(r)^{2\cdot vp} - 1 \right] \\ \dots + \mathcal{K}_{\mathrm{Idn},\underline{\mathcal{S}}_{v}} \cdot r_{I_{1}}(r)^{(1+k_{str})\cdot vp} \end{cases} \cdot r_{I_{2}}(r)^{vp-k_{str}} \qquad \left\{ \begin{array}{c} \forall |u+v|, \\ \end{array} \right. \tag{F.14b}
$$

dans la Région **II** par

$$
\frac{K_{\mathbf{II}d\phi}^{r}}{\mathbf{I}d\phi_{v}}(r) = K_{\mathbf{II}d\phi_{v}}^{z}(r)
$$
\n(F.14c)\n
$$
\frac{K_{\mathbf{II}d\phi}^{{\Theta}}}{\mathbf{I}d\phi_{v}}(r) = 2k_{str} \cdot \mu_{r\mathbf{II}} \cdot \begin{cases} k_{str} \cdot K_{\mathbf{II}d\mathbf{n}\phi_{v}} \cdot \begin{bmatrix} r_{\mathbf{II}_{1}}(r)^{2 \cdot v_{p}} - 1 \end{bmatrix} \end{cases}
$$
\n(F.14c)\n
$$
\frac{K_{\mathbf{II}d\phi_{v}}^{{\Theta}}}{\mathbf{I}d\phi_{v}}(r) = 2k_{str} \cdot \mu_{r\mathbf{II}} \cdot \begin{cases} k_{str} \cdot K_{\mathbf{II}d\mathbf{n}\phi_{v}} \cdot \begin{bmatrix} r_{\mathbf{II}_{1}}(r)^{2 \cdot v_{p}} - 1 \end{bmatrix} \end{cases}
$$
\n(F.14d)

et dans la Région **III** par

$$
\frac{K_{\mathbf{H}d\phi}^{r}}{\mathbf{H}d\phi_{v}}(r) = K_{\mathbf{S}tr}^{z} \cdot K_{\mathbf{H}d\phi_{v}}(r)
$$
\n(F.14e)  
\n
$$
\frac{K_{\mathbf{H}d\phi}^{\Theta}}{\mathbf{H}d\phi_{v}}(r) = 2k_{\mathbf{S}tr} \cdot K_{\mathbf{H}d\phi_{v}}.
$$
\n(F.14e)  
\n
$$
\mathbf{H}_{\mathbf{H}_{2}}(r)^{vp-k_{\mathbf{S}tr}} \sin \alpha \text{ Région III} \text{ est de forme circulaire} \qquad (F.14f)
$$
\n(F.14f)

On notera que le module de l'induction magnétique B<sub>jdø</sub> (r,Θ<sub>r</sub>,t) en magnétodynamique dans la Région **j** , en négligeant les conductivités électriques des matériaux magnétiques, est donné par :

$$
B_{\mathbf{j}d,\mathbf{r}}(r,\Theta_{r},t) = \sqrt{B_{\mathbf{j}d,\mathbf{r}}^{r}(r,\Theta_{r},t)^{2} + B_{\mathbf{j}d,\mathbf{r}}^{\Theta}(r,\Theta_{r},t)^{2}} \quad \forall |\mathbf{u} + \mathbf{v}|.
$$
\n(F.15)

### F.III. CHAMP MAGNÉTIQUE DANS LES DIFFÉRENTES RÉGIONS D'ÉTUDE

 $^{\prime}$  .  $\mathbf{n}^{\prime}$ 

D'après les équations des matériaux magnétiques en magnétodynamique dans les différentes régions ; à savoir

$$
\overrightarrow{B_{jd}}_{\mathcal{S}}\left(r,\Theta_{r},t\right) = \mu_0 \cdot \mu_{rj} \cdot \overrightarrow{H_{jd}}_{\mathcal{S}}\left(r,\Theta_{r},t\right),\tag{F.16}
$$

les deux composantes du champ magnétique, H'<sub>jdσ</sub> (r,Θ<sub>r</sub>,t) et H $_{\bf jd\sigma}^{\Theta}$  (r,Θ<sub>r</sub>,t), en magnétodynamique dans la Région **j** , lorsqu'on néglige les conductivités électriques des matériaux magnétiques, s'expriment par :

$$
H_{\mathbf{j}d,\mathbf{r}}^{r/\Theta}(r,\Theta_{r},t)=\Re\left\{\sum_{\substack{u=-\infty\\|u|=1,5,7,\dots}}^{+\infty}\sum_{v=1,3,\dots}\frac{H_{\mathbf{j}d,\mathbf{r}}^{r/\Theta}}{\mathbf{j}d\mathbf{r}}(r)\cdot e^{\mathbf{j}\cdot g_{d_{u,v,s}}(\Theta_{r},t)}\right\} \text{ pr }\left\{\begin{aligned} |u+v|&=m\cdot s\\ s&=0,2,...,+\infty \end{aligned}\right\} (F.17a)
$$

avec  $H^{r/\Theta}_{\mathbf{j} d\cancel{6}}(r)$  l'amplitude complexe des harmoniques de rang u et v de la composante radiale ou<br><u>Jagot</u>urys tangentielle H<sup>r/Θ</sup>(r,Θ<sub>r</sub>,t) du vecteur champ magnétique en magnétodynamique dans la Région **j**, en négligeant les conductivités électriques des matériaux magnétiques, qui s'exprime par :

$$
H_{\mathbf{j}d\mathbf{r}}^{r/\Theta}(\mathbf{r}) = 2 \cdot \underbrace{J'_{m}}_{\mathbf{u},\mathbf{v},\mathbf{s}} \cdot \frac{1}{\mu_{r\mathbf{j}}} \cdot \frac{K_{\mathbf{j}d\mathbf{r}}^{r/\Theta}(\mathbf{r})}{K_{\mathbf{d}d\mathbf{r}\mathbf{r}}}\text{ pr }\begin{cases} |\mathbf{u} + \mathbf{v}| = m \cdot \mathbf{s} \\ \mathbf{s} = 0, 2, ..., +\infty \end{cases} \tag{F.17b}
$$

On notera que le module du champ magnétique H<sub>jd,σ</sub> (r,Θ<sub>r</sub>,t) en magnétodynamique dans la Région **j** , en négligeant les conductivités électriques des matériaux magnétiques, est donné par :

$$
H_{\mathbf{j}d\phi}\left(r,\Theta_{r},t\right) = \sqrt{H_{\mathbf{j}d\phi}^{r}\left(r,\Theta_{r},t\right)^{2} + H_{\mathbf{j}d\phi}^{\Theta}\left(r,\Theta_{r},t\right)^{2}} \quad \forall \left|u+v\right|.
$$
\n(F.18)

### F.IV. CHAMP ÉLECTRIQUE DANS LES DIFFÉRENTES RÉGIONS D'ÉTUDE

En coordonnées cylindriques,  $\overline{rot(\vec{E})} = -\partial \vec{B}/\partial t$  [Équation (70a)] et  $\vec{B} = \overline{rot(\vec{A})}$  [Équation (75a)] permettent d'exprimer le champ électrique  $E_{\cancel{p}}^{z}(r, \Theta_{r}, t)$  en fonction du potentiel vecteur magnétique  $A_{d, \vec{\theta}}^{z}(r, \Theta_{r}, t)$  en magnétodynamique par rapport à la grandeur temporelle t :

$$
E_{\underset{\text{r}}{\mathcal{B}}}^{z}(r,\Theta_{r},t)=-\frac{\partial A_{\underset{\text{r}}{\mathcal{B}}}^{z}(r,\Theta_{r},t)}{\partial t}.
$$
 (F.19)

En appliquant la relation (F.19) à la solution générale du potentiel vecteur magnétique  $A_{jd,σ}^{z}$  (r,  $\Theta_r$ , t) en magnétodynamique dans la Région **j** [Équations (F.10)], on obtient le champ électrique  $E^{z}_{i,z}(r,\Theta_r,t)$  dans la Région **j** lorsqu'on néglige les conductivités électriques des matériaux électromagnétiques :

$$
E_{\mathbf{j},\sigma}^{z} (r,\Theta_{r},t) = \Re \left\{ \sum_{\substack{u=-\infty, \\ |u|=1, 5, 7, \dots}}^{+\infty} \sum_{v=1, 3, \dots}^{+\infty} \frac{\mathcal{F}_{\mathbf{j},\sigma}^{z}}{2} (r) \cdot e^{\mathbf{j} \cdot g_{d_{u,v,s}}(\Theta_{r},t)} \right\} \text{ pr } \left\{ \begin{aligned} |u+v| &= m \cdot s \\ s &= 0, 2, \dots, +\infty \end{aligned} \right.\tag{F.20a}
$$

avec  $\frac{E_{j\sigma}^{z}}{j\sigma_{\omega,\nu,s}}(r)$  l'amplitude complexe des harmoniques de rang u et v du champ électrique  $E_{j\sigma}^{z}(r,\Theta_{r},t)$ dans la Région **j** , en négligeant les conductivités électriques des matériaux magnétiques, qui s'exprime par :

$$
\underline{F}_{\mathbf{j}\underline{\phi}_{\mathsf{u},\mathsf{v},\mathsf{s}}^{z}}^{z}(r) = \begin{bmatrix} 2\mathbf{j}^{2} \cdot \mu_{0} \cdot \Omega_{0} \cdot \underline{\mathcal{J}}_{\mathsf{m}_{\mathsf{u},\mathsf{v}}^{r}}^{z} \cdot r \cdot \frac{(\mathsf{u}+\mathsf{v})}{\mathsf{v}} \cdot \frac{\mathcal{K}_{\mathsf{Jd},\underline{\phi}_{\mathsf{v}}^{z}}^{z}(\mathsf{r})}{\mathcal{K}_{\mathsf{dd},\underline{\phi}_{\mathsf{v}}^{z}}^{z}} \text{ pr } \begin{cases} |\mathsf{u}+\mathsf{v}|=m\cdot\mathsf{s} \\ |\mathsf{u}+\mathsf{v}| \neq 0 \end{cases} \tag{F.20b}
$$

$$
\begin{vmatrix} 0 \text{ pr } |v + v| = 0 \, . \end{vmatrix} \tag{F.20c}
$$

# F.V. DENSITÉ SURFACIQUE DE COURANT PAR COURANTS DE FOUCAULT DANS LES DIFFÉRENTES RÉGIONS D'ÉTUDE

La densité surfacique de courant  $J_{s,\vec{p}}^{\bullet z}(r,\Theta_r,t)$  par courants de Foucault, sans prendre en compte les conductivités électriques, s'exprime aisément par [Équation (72c)] :

$$
J_{s\sigma}^{\bullet z}(r,\Theta_r,t) = \sigma \cdot E_{\sigma}^{z}(r,\Theta_r,t) \qquad \text{Loi d'Ohm.}
$$
 (F.21)

Notons que la densité surfacique de courant  $\int_{s\neq}^z (r,\Theta_r,t)$  par courants de Foucault est égale à 0 A $/m^2$ 

pour un domaine isolant, tel que l'entrefer fictif (Région **I**) qui possède une conductivité électrique στ nulle [Équation (97b)].

En appliquant la relation (F.21) à la solution générale du champ électrique E<sup>z</sup><sub>jσ</sub> (r,Θ<sub>r</sub>,t) dans la Région **j** [Équations (F.20)], on obtient la densité de courant  $J_{sj\sigma}^{\bullet z}$  (r,Θ<sub>r</sub>,t) par courants de Foucault dans la Région **j** lorsqu'on néglige les conductivités électriques des matériaux magnétiques :

$$
J_{sj\sigma}^{\bullet z}(r,\Theta_r,t) = \Re \left\{ \sum_{\substack{u=-\infty, \\ |u|=1,5,7,\dots}}^{+\infty} \sum_{\substack{v=1,3,\dots}}^{+\infty} J_{sj\sigma}^{\bullet z}(r) \cdot e^{j \cdot g_{d_{u,v,s}}(\Theta_r,t)} \right\} \text{ pr } \begin{cases} |u+v| = m \cdot s \\ s = 0, 2, \dots, +\infty \end{cases} (F.22a)
$$

avec  $J_{sj\sigma_{U,V,s}}^{\bullet z}(r)$  $\frac{z}{\sqrt{r}}$  (r) l'amplitude complexe des harmoniques de rang u et v de la densité de courant <sup>s</sup> <sup>σ</sup> <sup>J</sup> **<sup>j</sup>** ( ) • <sup>Θ</sup> <sup>z</sup> <sup>r</sup> r, ,t par courants de Foucault dans la Région **<sup>j</sup>** , en négligeant les conductivités électriques des matériaux magnétiques, qui s'exprime par :

$$
\underbrace{\mathcal{J}_{sj\sigma}^{\bullet z}}_{sj\sigma_{u,v,s}}(r) = 2 \cdot \frac{\mathcal{J}_{m_{u,v}}'}{R'_{s1}} \cdot \frac{\mathcal{K}_{sj\sigma_{u,v}}^{\bullet z}}{K_{dd\sigma_{v}}} \text{ pr } \begin{cases} |u+v| = m \cdot s \\ s = 0, 2, ..., +\infty \end{cases}.
$$
 (F.22b)

**Le** paramètre  $K^{\bullet z}_{sj\sigma_{\upsilon,v}}(r)$  $\frac{z}{r}$  (r), fonction harmonique complexe, est défini dans la Région **I** par

$$
\mathcal{K}_{sI,\mathcal{B}_{u,v}}^{\bullet z}(r) = 0 \quad \forall |u + v|,
$$
\n(F.23a)

dans la Région **II** par

$$
K_{\substack{sI\mathbf{I}\mathbf{I}\mathbf{I}\mathbf{I}\mathbf{I}}}^{\bullet\mathbf{z}}(r) = \begin{bmatrix} -2k_{str} \cdot \frac{\tau_{\mathbf{II}_{\mathbf{U},\mathbf{V}}}}{\mathbf{v}p} \cdot \begin{bmatrix} \mathbf{K}_{\mathbf{II}\mathbf{Id}n\mathbf{I}\mathbf{I}\mathbf{I}}(r)^{2\cdot\mathbf{v}p} + 1 \\ \cdots + \mathbf{K}_{\mathbf{II}2\mathbf{d}n\mathbf{I}\mathbf{I}\mathbf{I}}(r)^{(1+k_{str})\cdot\mathbf{v}p} \end{bmatrix} \cdot r_{\mathbf{I}}^{k_{str}} \cdot r_{\mathbf{II}_{2}}(r)^{\mathbf{v}p} \text{ pr } \begin{cases} |u+v| = m \cdot s \\ |u+v| \neq 0 \end{cases}, \quad (F.23b)
$$
\n
$$
0 \text{ pr } |u+v| = 0, \quad (F.23c)
$$

et dans la Région **III** par

$$
\underline{\mathcal{K}^{\bullet z}_{sIII,\underline{\mathcal{S}}_{U,V}}}(r) = \begin{bmatrix} 2 \cdot \frac{1}{\mu_r \Pi I} \cdot \frac{\tau_{III_{U,V}}^2}{\nu p} \cdot \mathcal{K}_{III \setminus d_n, \underline{\mathcal{S}}_{V}} \cdot (r_I \cdot r_{II})^{k_{str}} \cdot \underline{\underline{f}_{III \setminus d_n, \underline{\mathcal{S}}}_{U}}(r) \text{ pr } \begin{cases} |u + v| = m \cdot s \\ |u + v| \neq 0 \end{cases}
$$
(F.23d)  
0 pr  $|u + v| = 0$ . (F.23e)

$$
\text{avec}: \underline{f_{\text{IIIld},\phi}}_{v}(r) = \begin{bmatrix} \left[1 - r_{\text{III}_1}(r)^{2 \cdot v p}\right] \cdot r_{\text{III}_2}(r)^{v p}, \\ r_{\text{III}_2}(r)^{v p} \text{ si la Région III est de forme circulaire.} \end{bmatrix} \tag{F.23f}
$$

# - Annexe G -

# Expression analytique de l'épaisseur maximale normalisée d'aimant permanent par interpolation numérique.

Dans cette annexe, nous déterminons une expression analytique originale de l'épaisseur normalisée maximale d'aimant permanent  $h'_{\alpha_{\sf nor}/\sf max}$ h′ permettant de maximiser l'induction magnétique en magnétostatique dans l'entrefer fictif (Région **I**). Cette épaisseur, correspondant implicitement à l'épaisseur maximale d'aimant permanent  $h_{q_{max}}$ , sera déterminé à partir de la méthode d'interpolation numérique décrite dans l'Annexe A [108].

### G.I. PROBLÉMATIQUE

L'induction magnétique en magnétostatique dans la Région **I** (l'entrefer fictif) est à l'origine de la forme d'onde du flux principal en magnétostatique, de la force électromotrice induite dans une phase quelconque [111]-[112], du couple électromagnétique normal (composantes moyenne et alternative) [113], des pertes magnétiques dans le circuit magnétique de l'induit denté [112],… Si cette induction magnétique dans l'*entrefer fictif* est utilisée dans un processus d'optimisation avec une aimantation radiale, ∀p, ou une aimantation parallèle,  $p \neq 1$  et  $\alpha_q \neq 1$ , on peut obtenir une mauvaise solution du ratio adimensionnel réel r**II** relatif à la Région **II** (la couronne aimantée). En effet, d'après Engström [110] et Dubas et al. [108], deux valeurs différentes du ratio r<sub>II</sub> peuvent conduire à une même valeur d'induction magnétique en magnétostatique dans l'*entrefer fictif*. La plus petite solution du ratio r<sub>II</sub>, soit la plus grande solution de l'épaisseur d'aimant permanent h<sub>a</sub>, doit être écartée car elle est plus coûteuse. Pour une géométrie donnée, il est donc nécessaire de connaître le ratio adimensionnel réel maximal r $_{II_{max}}$  relatif à la Région **II** (la *couronne aimantée*), soit une épaisseur maximale d'aimant permanent h<sub>amax</sub>, qui permet de maximiser l'induction magnétique en magnétostatique dans la Région **I** (l'*entrefer fictif*).

Selon Dubas *et al.* [108], l'épaisseur normalisée maximale d'aimant permanent h′<sub>a<sub>nor/max</sub>,</sub> correspondant implicitement à l'épaisseur maximale d'aimant permanent  $h_{\alpha_{max}}$ , pour les deux types d'aimantation (radiale et parallèle) peut-être représenté par les courbes normalisées illustrées sur la Figure G.1. Grâce à ces abaques, il est possible de développer une expression analytique originale de cette épaisseur normalisée maximale en appliquant une méthode d'interpolation numérique [cf. Annexe A].

### G.II. DÉVELOPPEMENT DE L'ÉPAISSEUR NORMALISÉE MAXIMALE D'AIMANT PERMANENT

#### G.II.1. Fonction d'interpolation suivant p avec  $\alpha_{\alpha} = 1$

En observant les courbes normalisées de la Figure G.1(a)/(b)(i), on s'oriente vers une fonction

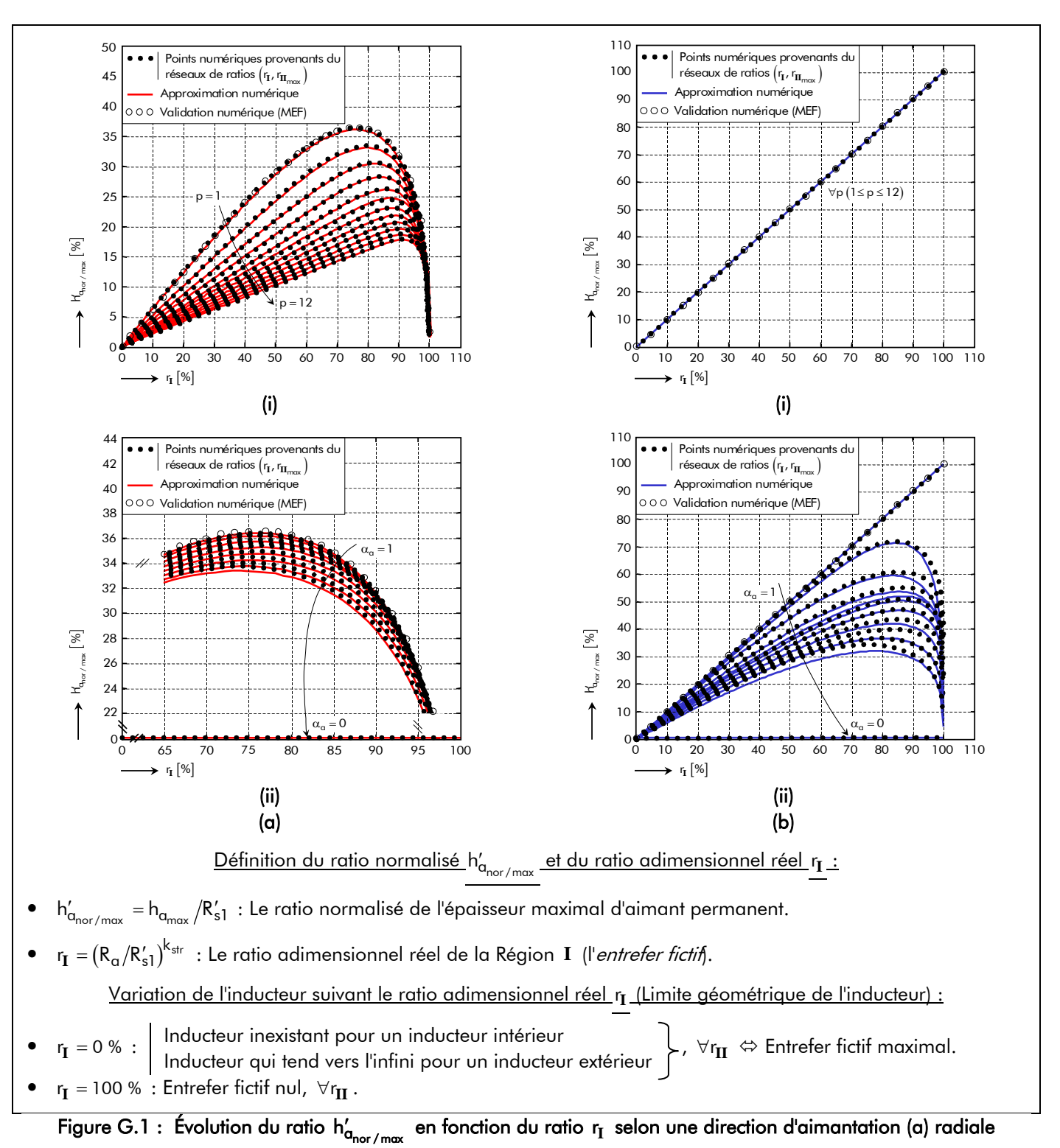

# ou (b) parallèle pour (i)  $1 \le p \le 12$  et  $\alpha_{q} = 1$  & (ii)  $0 \le \alpha_{q} \le 1$  et  $p = 1$ .

mathématique du type polynomiale dont l'équation analytique est de la forme :

$$
h'_{\alpha_{\text{nor}/\text{max}}} = \begin{bmatrix} r_{\text{I}} & \text{pour une aimantation parallele} \\ k_{1}^{i} \cdot r_{\text{I}}^{k_{2}^{i}} \cdot \left(k_{3}^{i} - k_{4}^{i} \cdot r_{\text{I}}^{k_{5}^{i}}\right)^{k_{6}^{i}} & \text{quel que soit le type d'aimantation} \end{bmatrix} \quad \forall p \text{ pour } \alpha_{\alpha} = 1. \tag{G.1b}
$$

On commence par extraire les N points significatifs (points numériques) de l'abaque provenants des réseaux de ratios  $\big( r_{\rm I\!I}$ ,  $r_{\rm I\!I\!I_{max}}\big)$ , puis, par application d'une méthode de résolution numérique non-linéaire (du type *Levenberg-Marquardt*), on remonte aux valeurs des coefficients k<mark>i</mark> qui rendent l'erreur

d'interpolation ε<mark>i</mark>nt [Équation(A.2)] minimale. Les valeurs de l'erreur et des différents coefficients d'interpolation, correspondantes aux différentes valeurs de p, pour les deux types d'aimantation (radiale et parallèle) sont données dans le Tableau G.1.

On peut aisément observer que les coefficients d'interpolation k<sup>i</sup> et k<sup>i</sup> varient en fonction de p, contrairement aux quatre autres ( $k_2$ ,  $k_3$ ,  $k_4$  et  $k_6$ ) qui restent constants. L'évolution des coefficients  $k_1^i$  et  $k_5^i$ par rapport à p est représentée sur la Figure G.2. On constate que ces courbes ressemblent à des fonctions mathématiques du type exponentielle. Donc, comme précédemment, on pose les fonctions d'interpolation

$$
f_{ha_1}^i(p) = k_{ha_1}^i \cdot e^{k_{ha_2}^i \cdot p^{k_{ha_3}^i}} + k_{ha_4}^i \quad \forall p \text{ pour le coefficient } k_1^i,
$$
 (G.2a)

$$
f_{h\alpha_2}^i\left(k_7^i, p\right) = k_7^i \cdot e^{k_{h\alpha_5}^i \cdot p^{k_{h\alpha_6}^i}} + k_{h\alpha_7}^i \quad \forall p \text{ pour le coefficient } k_5^i,
$$
 (G.2b)

puis, on remonte aux valeurs des coefficients k $\frac{\sf i}{\sf k}$  et k $\frac{\sf i}{\sf h}_{\sf nq_i}$  qui rendent l'erreur d'interpolation  $\varepsilon_{\sf int}^{\sf i}$ [Équation (A.2)] minimale. Les valeurs de l'erreur et des différents coefficients d'interpolation pour les deux fonctions d'interpolation sont données dans le Tableau G.2. La comparaison entre les fonctions d'interpolation [Équations (G.2)] et les N points significatifs de k<sup>i</sup>l et k<sup>i</sup> est représentée sur la Figure G.2 et conduit à un résultat tout à fait correct (soit ε<sup>i</sup><sub>int</sub> < 0,4 % pour k<sup>i</sup><sub>1</sub> et ε<sup>i</sup><sub>int</sub> < 1,1% pour k<sup>i</sup><sub>5</sub>).

**Tableau G.1 : Valeurs numériques de l'erreur**  $s^i_{\sf int}$  **et des coefficients k** $^i_i$  **d'interpolation par rapport à p pour α<sub>a</sub> = 1** selon les deux types d'aimantation (radiale ou parallèle).

| PARAMÈTRES                                                                                                    | <b>VALEURS NUMÉRIQUES</b> |                |       |                          |       |       |       |       |       |       |       |       |
|----------------------------------------------------------------------------------------------------|---------------------------|----------------|-------|--------------------------|-------|-------|-------|-------|-------|-------|-------|-------|
| $p$ [-]                                                                                                    | $\mathbf{1}$              | $\overline{2}$ | 3     | $\overline{\mathcal{A}}$ | 5     | 6     | 7     | 8     | 9     | $10$  | 11    | 12    |
| $\varepsilon_{int}^{\mathsf{R}}$ [%]                                                                                                  | 3,134                     | 2,661          | 2,255 | 2,196                    | 2,188 | 2,114 | 2,368 | 2,213 | 2,15  | 2,264 | 2,158 | 2,074 |
| $\varepsilon_{int}^{\text{P}}$ * [%]                                                                                                  | 0,989                     | 0,734          | 0,663 | 0,56                     | 0,443 | 0,33  | 0,46  | 0,353 | 0,399 | 0,88  | 0,662 | 0,657 |
| $k_1^{\mathbf{R}}$ [-]                                                                                                    | 0,58                      | 0,481          | 0,415 | 0,366                    | 0,329 | 0,299 | 0,277 | 0,256 | 0,239 | 0,225 | 0,212 | 0,201 |
| $k_1^P$ * [-]                                                                                                    | 0,968                     | 0,792          | 0,672 | 0,583                    | 0,519 | 0,466 | 0,429 | 0,395 | 0,366 | 0,34  | 0,32  | 0,302 |
| $k_2^{\mathbf{R}}$ [-]                                                                                                    | 0,96                      |                |       |                          |       |       |       |       |       |       |       |       |
| $k_2^P$ * [-]                                                                                                    |                           |                |       |                          |       |       |       |       |       |       |       |       |
| $k_3^{\mathbf{R}}$ [-]                                                                                                    |                           |                |       |                          |       |       |       |       |       |       |       |       |
| $k_3^P$ * [-]                                                                                                    |                           |                |       |                          |       |       |       |       |       |       |       |       |
| $k_4^{\mathbf{R}}$ [-]                                                                                                    |                           |                |       |                          |       |       |       |       |       |       |       |       |
| $k_4^P$ * [-]                                                                                                    |                           |                |       |                          |       |       |       |       |       |       |       |       |
| $k_5^R$ [-]                                                                                                    | 3,579                     | 5,573          | 7,525 | 9,686                    | 11,97 | 14,38 | 16,43 | 19,16 | 21,77 | 24,26 | 26,95 | 29,78 |
| $k_5^P$ * [-]                                                                                                    | 5,673                     | 6,987          | 8,938 | 10,99                    | 13,08 | 15,10 | 17,2  | 19,40 | 21,52 | 23,96 | 26,28 | 28,21 |
| $k_6^R$ [-]                                                                                                    | 0,44                      |                |       |                          |       |       |       |       |       |       |       |       |
| $k_6^P$ * [-]                                                                                                    | 0,278                     |                |       |                          |       |       |       |       |       |       |       |       |
| * Erreur et coefficients d'interpolation pour une aimantation Parallèle déterminé pour $\alpha_{\alpha} = 0.9$ .                      |                           |                |       |                          |       |       |       |       |       |       |       |       |
| R : Direction d'aimantation Radiale,<br>$C_1$ , $C_2$ , $C_3$ , $C_4$ , $C_5$ , $C_6$ , $C_7$ , $C_8$ , $C_9$ , $C_9$ , $C_1$ , $C_1$ |                           |                |       |                          |       |       |       |       |       |       |       |       |

**<sup>R</sup>** : Direction d'aimantation Radiale, Signification de l'exposant : **<sup>P</sup>** : Direction d'aimantation Parallèle.

| <b>FONCTIONS</b>                                            | $\epsilon_{\text{int}}^{\text{I}}$ [%] | $k_7^{\rm i}$ [-]             |                           |              |              | $k_{h\alpha_1}^{\mathbf{i}}$ [-] $k_{h\alpha_2}^{\mathbf{i}}$ [-] $k_{h\alpha_3}^{\mathbf{i}}$ [-] $k_{h\alpha_4}^{\mathbf{i}}$ [-] $k_{h\alpha_5}^{\mathbf{i}}$ [-] $k_{h\alpha_6}^{\mathbf{i}}$ [-] |        |       | $k_{ha_7}$ [-]      |
|-------------------------------------------------------------|----------------------------------------|-------------------------------|---------------------------|--------------|--------------|----------------------------------------------------------------------------------------------------|--------|-------|---------------------|
| $f_{\text{h}q}^{\text{R}}(\text{p})$                        | 0,31                                   | X                             | 0,948                     | $-0,572$     | 0,465        | 0,046                                                                                                    |        |       | χ                   |
| $f_{\textsf{h} \alpha_1}^{\textsf{P}}(\textsf{p})^*$        | 0,30<br>6                              | X.                            | 1,453                     | $-0,539$     | 0,544        | 0,121                                                                                                    | Χ      | X     | Χ                   |
| $f_{\text{hq}_2}^{\text{R}}(k_7^{\text{R}},p)$ 0,713        |                                        | 0,398                         | $\boldsymbol{\mathsf{X}}$ | $\mathsf{X}$ | $\mathsf{X}$ | $\mathsf{X}$                                                                                                    | 2,181  | 0,275 | $2,93\times10^{-5}$ |
| $f_{\text{h}a_2}^{\text{P}}\left(k_7^{\text{P}},p\right)^*$ |                                        | 1,025 $3,29 \times 10^{-5}$ X |                           | $\mathsf{X}$ | X            | $\mathsf{X}$                                                                                                    | 10,878 | 0,088 | 3,927               |

**Tableau G.2 : Valeurs numériques de l'erreur** ε<mark>i<sub>nt</sub> et des coefficients k½ et ki<sub>ha;</sub> d'interpolation pour les fonctions</mark> d'interpolation de  $f_{\sf h a_1}^{\sf i}($ p) et de  $f_{\sf h a_2}^{\sf i}\bigl(k^{\sf j}_7,$ p $\bigr)$  selon les deux types d'aimantation (radiale ou parallèle).

\* Erreur et coefficients d'interpolation pour une aimantation Parallèle déterminé pour  $\alpha_{\alpha} = 0.9$ .

Signification de l'exposant : **R** : Direction d'aimantation <u>R</u>adiale,<br>**P** : Direction d'aimantation Parallèle.

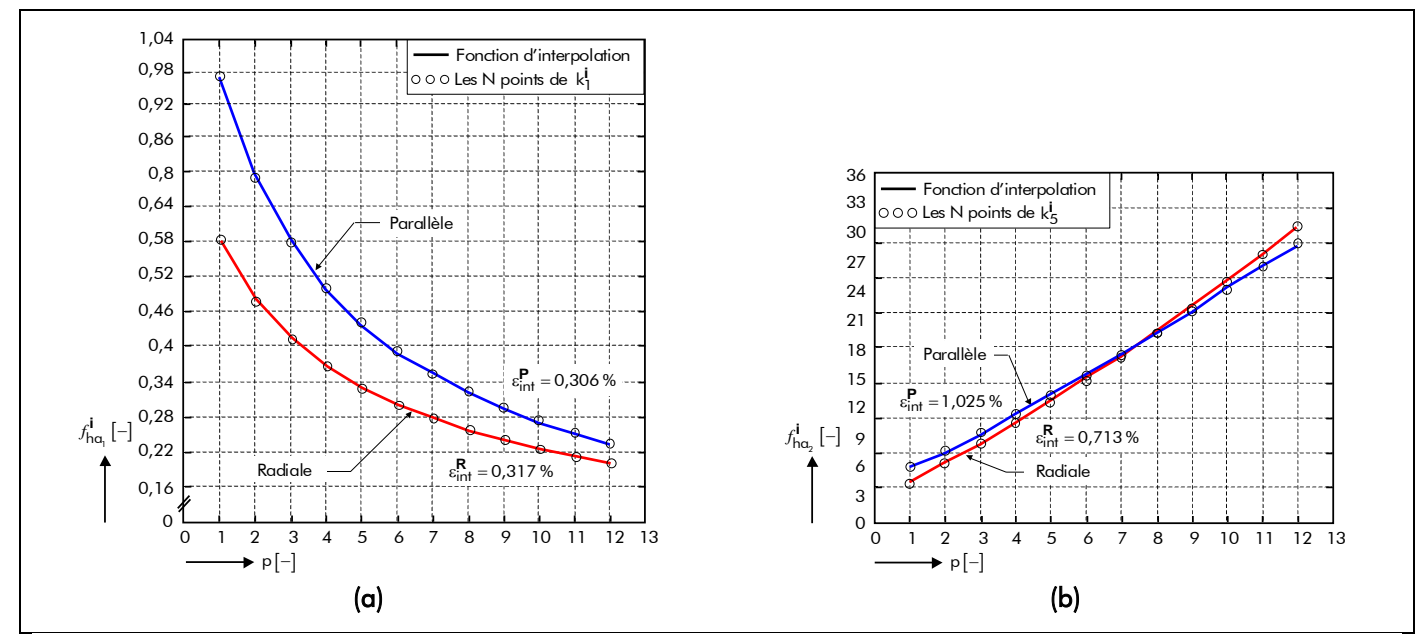

Figure G.2 : Fonctions d'interpolation par rapport aux N points significatifs (a) de k<sub>1</sub> et (b) de k<sub>5</sub> en fonction de p selon les deux types d'aimantation (radiale ou parallèle).

### G.II.2. Fonctions d'interpolation suivant  $\alpha_{\alpha}$  avec p = 1

 $\Box$ 

En observant les courbes normalisées de la Figure G.1(a)/(b)(ii) et en utilisant les expressions précédentes, l'équation analytique peut s'exprimer de la manière suivante :

$$
h'_{a_{nor/max}} = \begin{vmatrix} 0 & \text{pour } \alpha_{\alpha} = 0 \\ & & \\ f_{n\alpha_1}^i(p) \cdot r_I^{k_2^i} \cdot \left[ k_3^i - k_4^i \cdot r_I^{f_{n\alpha_2}^i(k_7^i, p)} \right]^{k_6^i} & \text{pour } 0 < \alpha_{\alpha} \le 1 \end{vmatrix} \quad \forall p \, .
$$
 (G.3a)

On commence par extraire les N points significatifs (points numériques) de l'abaque provenants des réseau de ratios (r<sub>I</sub>, r<sub>II<sub>max</sub>), puis, par application d'une méthode de résolution numérique non-linéaire</sub> (du type *Levenberg-Marquardt*), on remonte aux valeurs des coefficients k<mark>i</mark> qui rendent l'erreur

1

| PARAMÈTRES                                | <b>VALEURS NUMÉRIQUES</b> |          |          |          |          |         |          |                  |       |              |  |
|-------------------------------------------|---------------------------|----------|----------|----------|----------|---------|----------|------------------|-------|--------------|--|
| $\alpha_{\alpha}$ [-]                     | 0,1                       | 0,2      | 0,3      | 0,4      | 0,5      | 0,6     | 0,7      | 0,8              | 0,9   | $\mathbf{1}$ |  |
| $\varepsilon_{\text{int}}^{\text{R}}$ [%] | 2,776                     | 3,094    | 4        | 4,782    | 5,231    | 5,414   | 5,037    | 4,577            | 3,656 | 2,471        |  |
| $\varepsilon_{int}^{\text{P}}$ [%]        | 3,419                     | 1,922    | 1,057    | 0,906    | 0,951    | 1,332   | 2,426    | $\boldsymbol{2}$ | 2,95  | X            |  |
| $k_2^{\mathbf{R}}$ [-]                    | 0,945                     | 0,945    | 0,946    | 0,948    | 0,949    | 0,951   | 0,953    | 0,955            | 0,957 | 0,98         |  |
| $k_2^P$ [-]                               | 0,287                     | 1,086    | 1,068    | 1,052    | 1,04     | 1,028   | 1,018    | 1,008            | 1     | X            |  |
| $k_3^{\mathbf{R}}$ [-]                    | 1                         |          |          |          |          |         |          |                  |       |              |  |
| $k_3^P$ [-]                               | 1                         |          |          |          |          |         |          |                  |       |              |  |
| $k_4^R$ [-]                               | 1                         |          |          |          |          |         |          |                  |       |              |  |
| $k_4^R$ [-]                               |                           |          |          |          | 1        |         |          |                  |       | X            |  |
| $k_6^R$ [-]                               | 0,429                     | 0,415    | 0,407    | 0,403    | 0,403    | 0,405   | 0,411    | 0,418            | 0,428 | 0,44         |  |
| $k_6^P$ [-]                               | 0,287                     | 0,242    | 0,2      | 0,168    | 0,149    | 0,147   | 0,166    | 0,208            | 0,278 | X            |  |
| $k_7^{\mathbf{R}}$ [-]                    | 0,284                     | 0,291    | 0,299    | 0,309    | 0,32     | 0,333   | 0,347    | 0,364            | 0,381 | 0,398        |  |
| $k_7^P$ × 10 <sup>-5</sup> [-]            | $-6,858$                  | $-6,983$ | $-7,073$ | $-7,127$ | $-7,115$ | $-6,95$ | $-6,285$ | $-4,309$         | 3,29  | X            |  |

**Tableau G.3 : Valeurs numériques de l'erreur**  $s^i_{\sf int}$  **et des coefficients k** $^i_i$  **d'interpolation par rapport à α<sub>a</sub> pour p = 1** selon les deux types d'aimantation (radiale ou parallèle).

d'interpolation ε<mark>i</mark>nt [Équation(A.2)] minimale. Les valeurs de l'erreur et des différents coefficients d'interpolation, correspondantes aux différentes valeurs de p, pour les deux types d'aimantation (radiale et parallèle) sont données dans le Tableau G.3.

On peut aisément observer que les coefficients d'interpolation k<sup>i</sup><sub>2</sub>, k<sup>i</sup> et k<sup>i</sup><sub>7</sub> varient en fonction de α<sub>α</sub>, contrairement aux deux autres (k<sup>i</sup>, et k<sup>i</sup>,) qui restent constants. L'évolution des coefficients k<sup>i</sup><sub>2</sub>, k<sub>o</sub><sup>i</sup> et k<sup>i</sup> par rapport à α<sub>a</sub> est représentée sur la Figure G.3. On constate que ces courbes ressemblent à une fonction mathématique du type exponentielle ou polynomiale. Donc, comme précédemment, on pose les fonctions d'interpolation

$$
g_{ha_1}^i(\alpha_\alpha) = k_{ha_8}^i \cdot e^{k_{ha_9}^i \cdot \alpha_\alpha^{k_{ha_{10}}^i}} + k_{ha_{11}}^i \quad \forall \alpha_\alpha \text{ pour le coefficient } k_2^i,
$$
 (G.4a)

$$
g_{h\alpha_2}^{\mathbf{i}}\left(\alpha_\alpha\right) = k_{h\alpha_{12}}^{\mathbf{i}} \cdot \left(\alpha_\alpha^{k_{h\alpha_{13}}^{\mathbf{i}}}-k_{h\alpha_{14}}^{\mathbf{i}}\right)^2 + k_{h\alpha_{15}}^{\mathbf{i}} \quad \forall \alpha_\alpha \text{ pour le coefficient } k_6^{\mathbf{i}}\,,\tag{G.4b}
$$

$$
g_{h\alpha_3}^{\mathbf{i}}\left(\alpha_\alpha\right) = k_{h\alpha_{16}}^{\mathbf{i}} \cdot e^{k_{h\alpha_{17}}^{\mathbf{i}} \cdot \alpha_\alpha^{k_{h\alpha_{18}}^{\mathbf{i}}} + k_{h\alpha_{19}}^{\mathbf{i}} \quad \forall \alpha_\alpha \text{ pour le coefficient } k_7^{\mathbf{i}}\,,\tag{G.4c}
$$

puis, on remonte aux valeurs des coefficients k<mark>i<sub>nq;</sub> qui rendent l'erreur d'interpolation εi<sub>nt</sub> [Équation (A.2)]</mark> minimale. Les valeurs de l'erreur et des différents coefficients d'interpolation pour les deux fonctions d'interpolation sont données dans le Tableau G.4. La comparaison entre les fonctions d'interpolation [Équations (G.4)] et les N points significatifs de k<sup>i</sup><sub>2</sub>, k<sup>i</sup>, et k<sup>i</sup>7 est représentée sur la Figure G.3 et conduit à un résultat tout à fait correct (soit εint < 0,06 % **<sup>i</sup>** pour 2k**<sup>i</sup>** , εint < 0,13 % **<sup>i</sup>** pour 6k**<sup>i</sup>** et εint <2,5 % **<sup>i</sup>** pour 7k**<sup>i</sup>** ).
| u interpotation de $s_{ha_1}(a_1)$ , $s_{ha_2}(a_3)$ er $s_{ha_3}(a_4)$ selon les deux types d'annumation (rudique ou paraillete). |                                |           |                                |         |                                |  |  |  |  |
|----------------------------------------------------------------------------------------------------|--------------------------------|-----------|--------------------------------|---------|--------------------------------|--|--|--|--|
| <b>ERREURS ET COEFFICIENTS</b>                                                                                                    | <b>DIRECTION D'AIMANTATION</b> |           | <b>ERREURS ET COEFFICIENTS</b> |         | <b>DIRECTION D'AIMANTATION</b> |  |  |  |  |
| <b>D'INTERPOLATION</b>                                                                                                    | Radiale                        | Parallèle | <b>D'INTERPOLATION</b>         | Radiale | Parallèle                      |  |  |  |  |
| $\varepsilon_{\text{int}}^{\mathbf{i}}$ de $g_{\text{ha}_{1}}^{\mathbf{i}}(\alpha_{\alpha})$ [%]                                   | $2,941 \times 10^{-3}$         | 0,055     | $k_{ha_{12}}^{\prime}$ [-]     | 0,1828  | 0,8058                         |  |  |  |  |
| $\varepsilon_{\text{int}}^{\mathbf{i}}$ de $g_{\text{hq}_{2}}^{\mathbf{i}}(\alpha_{\alpha})$ [%]                                   | 0,037                          | 0,128     | $k_{ha_{13}}^{\text{I}}$ [-]   | 0,7773  | 1,3137                         |  |  |  |  |
| $\varepsilon_{\text{int}}^{\mathbf{i}}$ de $g_{\text{h}\alpha_2}^{\mathbf{i}}(\alpha_\alpha)$ [%]                                  | 0,123                          | 2,469     | $k_{ha_{14}}^{\prime}$ [-]     | 0,5478  | 0,4668                         |  |  |  |  |
|                                                                                                    |                                |           | $k_{ha_{15}}^{i}$ [-]          | 0,4025  | 0,1456                         |  |  |  |  |
| $k_{ha_8}^{i}$ [-]                                                                                                    | 0,2123                         | 0,904     | $k_{ha_{16}}^{\prime}$ [-]     | 0,232   | $8,45\times10^{-12}$           |  |  |  |  |
| $k_{ha_{o}}^{i}$ [-]                                                                                                    | 0,07                           | $-0,246$  | $k_{ha_{17}}^{i}$ [-]          | 0,41    | 17,77                          |  |  |  |  |
| $k_{ha_{10}}^{i}$ [-]                                                                                                    | 1,728                          | 0,439     | $k_{ha_{18}}^{i}$ [-]          | 1,359   | 0,815                          |  |  |  |  |
| $k_{ha_{11}}^{i}$ [-]                                                                                                    | 0,7322                         | 0,285     | $k_{ha_{19}}^{\prime}$ [-]     | 0,048   | $-6,985 \times 10^{-5}$        |  |  |  |  |

**Tableau G.4 : Valeurs numériques de l'erreur** ε<mark>i<sub>nt</sub> et des coefficients ki<sub>na;</sub> d'interpolation pour les fonctions</mark> d'interpolation de  $g^i_{\bf{nq}_1}(\alpha_{\bf{q}})$ ,  $g^i_{\bf{nq}_2}(\alpha_{\bf{q}})$  et  $g^i_{\bf{nq}_3}(\alpha_{\bf{q}})$  selon les deux types d'aimantation (radiale ou parallèle).

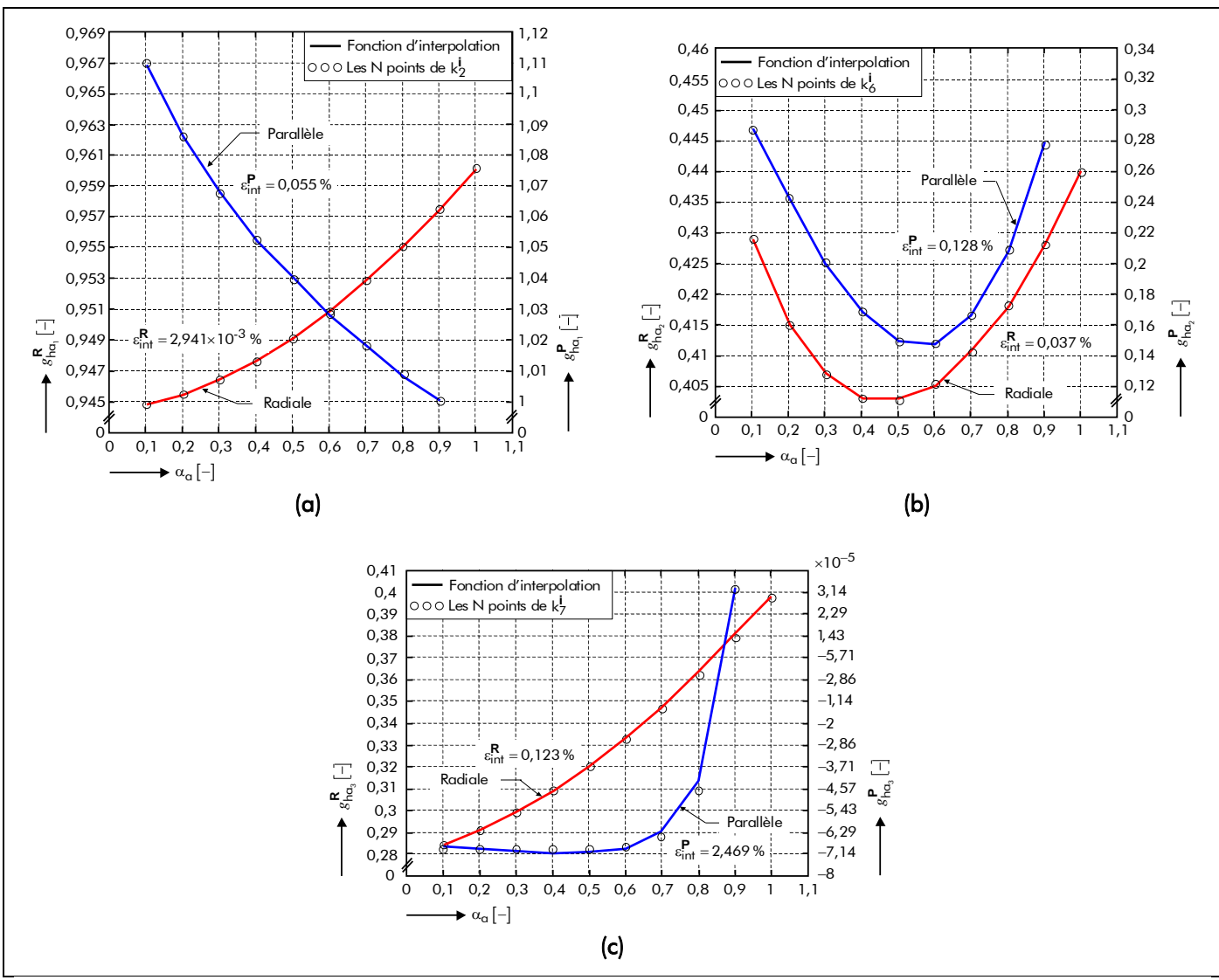

Figure G.3 : Fonction d'interpolation par rapport aux N points significatifs (a) de k<sup>i</sup><sub>2</sub>, (b) de k<sup>i</sup><sub>6</sub> et (c) de k<sup>i</sup><sub>7</sub> en fonction de  $\alpha_{\alpha}$  selon les deux types d'aimantation (radiale ou parallèle).

#### G.II.3. Expression générale de l'épaisseur maximale normalisée d'aimant permanent

Le développement des fonctions d'interpolation suivant p avec  $\alpha_{q} = 1$  [Équations (G.2)], d'une part, et suivant  $\alpha_{q}$  avec p = 1 [Équations (G.4)], d'autre part, permettent de définir l'expression générale de l'épaisseur maximale normalisée d'aimant permanent h $'_{\alpha_{\sf nor/max}}$  . Cette expression s'exprime donc de la manière suivante [108] :

$$
r_1 \forall p
$$
 pour  $\alpha_q = 1$  avec une aimantation parallele, (G.5a)

$$
h'_{\alpha_{\text{nor}/\text{max}}} = \begin{bmatrix} 0 & \forall p \text{ pour } \alpha_{\alpha} = 0 \\ 0 & \forall p \text{ pour } \alpha_{\alpha} = 0 \end{bmatrix} \tag{G.5b}
$$

$$
f_{\text{hq}}^{i}(\mathsf{p}) \cdot r_{\textbf{I}}^{g_{\text{hq}}^{i}(\alpha_{\mathsf{q}})} \cdot \left[1 - r_{\textbf{I}}^{f_{\text{hq}}^{i}(\alpha_{\mathsf{q}}, \mathsf{p})}\right]^{g_{\text{hq}}^{i}(\alpha_{\mathsf{q}})} \quad \text{well que soit le type d'aimantation,}
$$
\n(G.5c)

avec  $f_{ha_1}^i(p)$ ,  $f_{ha_2}^i(\alpha_a, p)$ ,  $g_{ha_1}^i(\alpha_a)$ ,  $g_{ha_2}^i(\alpha_a)$  et  $g_{ha_3}^i(\alpha_a)$  les fonctions d'interpolation du ratio h'<sub>a<sub>nor/max</sub> qui dépendent de la direction d'aimantation des aimants permanents (i.e., **i = R** : <u>R</u>adiale et</sub> **i** = **P** : Parallèle), du coefficient d'arc polaire des aimants permanents, α<sub>a</sub>, et du nombre de paire de pôles, p. Ces différentes fonctions d'interpolation sont récapitulées ci-dessous :

$$
f_{h\alpha_1}^i(p) = k_{h\alpha_1}^i \cdot e^{k_{h\alpha_2}^i \cdot p^{k_{h\alpha_3}^i}} + k_{h\alpha_4}^i,
$$
 (G.6a)

$$
f_{h\alpha_2}^{\mathbf{i}}(\alpha_{\alpha}, \mathbf{p}) = g_{h\alpha_3}^{\mathbf{i}}(\alpha_{\alpha}) \cdot e^{k_{h\alpha_5}^{\mathbf{i}} \cdot p^{k_{h\alpha_6}^{\mathbf{i}}}} + k_{h\alpha_7}^{\mathbf{i}},
$$
 (G.6b)

$$
g_{h\alpha_{1}}^{i}(\alpha_{\alpha}) = k_{h\alpha_{8}}^{i} \cdot e^{k_{h\alpha_{9}}^{i} \cdot \alpha_{\alpha}^{k_{h\alpha_{10}}^{i}}} + k_{h\alpha_{11}}^{i}, \qquad (G.6c)
$$

$$
g_{h\alpha_2}^{\mathbf{i}}\left(\alpha_\alpha\right) = k_{h\alpha_{12}}^{\mathbf{i}} \cdot \left(\alpha_\alpha^{k_{h\alpha_{13}}^{\mathbf{i}}} - k_{h\alpha_{14}}^{\mathbf{i}}\right)^2 + k_{h\alpha_{15}}^{\mathbf{i}} \,,\tag{G.6d}
$$

$$
g_{h\alpha_{3}}^{i}(\alpha_{\alpha}) = k_{h\alpha_{16}}^{i} \cdot e^{k_{h\alpha_{17}}^{i} \cdot \alpha_{\alpha}^{k_{h\alpha_{18}}^{i}}} + k_{h\alpha_{19}}^{i}, \qquad (G.6e)
$$

avec k<mark>i<sub>haj</sub> les coefficients d'interpolation qui ont donnés dans le Tableau (G.2) et (G.4). La comparaison</mark> entre l'approximation numérique et les points numériques provenants des réseaux de ratios  $(r_{\rm I},r_{\rm II_{max}})$ conduit à un résultat tout à fait correct. En effet, d'après de nombreuses simulations [108], l'erreur d'interpolation maximale  $\varepsilon_{{\sf int}_{\sf max}}^{\sf i}$  est égale à 5,958 % pour une aimantation radiale et 9,246 % pour une aimantation parallèle. Ces erreurs d'interpolation sont dues essentiellement à la mauvaise approximation numérique des coefficients d'interpolation et de la simplification de l'expression analytique de l'épaisseur normalisée maximale d'aimant permanent h $'_{\mathsf{a}_{\mathsf{nor}/\mathsf{max}}}$  .

## - Annexe H -

# Expression analytique du coefficient tridimensionnel par interpolation numérique.

Dans cette annexe, nous déterminons une expression analytique originale du coefficient tridimensionnel  $K_{3D}$  permettant de modéliser l'influence du débordement des aimants permanents. Ce coefficient, correspondant aux effets de bord, sera déterminé à partir de la méthode d'interpolation numérique décrite dans l'Annexe A.

## H.I. PROBLÉMATIQUE

Afin de maximiser le flux magnétique dans l'entrefer, il est d'usage d'avoir une longueur d'aimant  $L_{\alpha}$ supérieure à celle du fer statorique L<sub>sta</sub>. La prise en compte de ce débordement des aimants permanents est possible en introduisant un coefficient tridimensionnel  $K_{3D}$ , dans la modélisation analytique [76] :

$$
K_{3D} = 1 + \frac{\Delta \phi_{s_g}^i \left( T_{\alpha}, t_0 \right)}{\phi_{s_g}^i \left( T_{\alpha}, t_0 \right)} \quad \forall \, T_{\alpha}, \tag{H.1}
$$

avec Δφ<mark>i<sub>s,</sub> (T<sub>a</sub>,t<sub>0</sub>)/φi<sub>s,</sub> (T<sub>a</sub>,t<sub>0</sub>) la loi du gain de flux magnétique à un instant t fixé (i.e., t<sub>0</sub>) causée par le</mark> débordement des aimants permanents. Mateos Bugatti [46] et Leprince-Ringuet [76] ont montré que cette loi dépendait essentiellement de γ<sub>α</sub> = L<sub>α</sub>/L<sub>sta</sub> et β<sub>s1</sub> = 2 · R<sub>s1</sub>/L<sub>sta</sub> où R<sub>s1</sub> est le rayon du stator adjacent à l'entrefer réel. La Figure H.1 représente, sous forme d'abaques, l'évolution de ce gain de flux en fonction des deux rapports,  $\gamma_a$  et  $\beta_{s1}$ .

Grâce à ces abaques établies dans [46] et [76], il est possible de déterminer une expression analytique du coefficient tridimensionnel K<sub>3D</sub> par une méthode d'interpolation numérique [cf. Annexe A].

### H.II. DÉVELOPPEMENT DU COEFFICIENT TRIDIMENSIONNEL

### H.II.1. Fonction d'interpolation suivant le rapport  $\gamma_a$

On peut observer que les courbes normalisées de la Figure H.1 ressemblent fortement à une fonction mathématique faisant intervenir une exponentielle. On s'orientera donc vers une équation analytique du type :

$$
f_{\phi}\left(\gamma_{\alpha}, k_{\phi_i}\right) = k_{\phi_3} \cdot \left(k_{\phi_1} - e^{k_{\phi_2} \cdot \gamma_{\alpha}^{k_{\phi_4}}}\right) \ \forall \beta_{s1}.
$$
 (H.2)

On commence par extraire les N points significatifs de l'abaque, puis, par application d'une méthode de résolution numérique non-linéaire (du type Levenberg-Marquardt), on remonte aux valeurs des coefficients k<sub>φ;</sub> qui rendent l'erreur d'interpolation ε<sub>int</sub> [Équation (A.2)] minimale. Les valeurs de

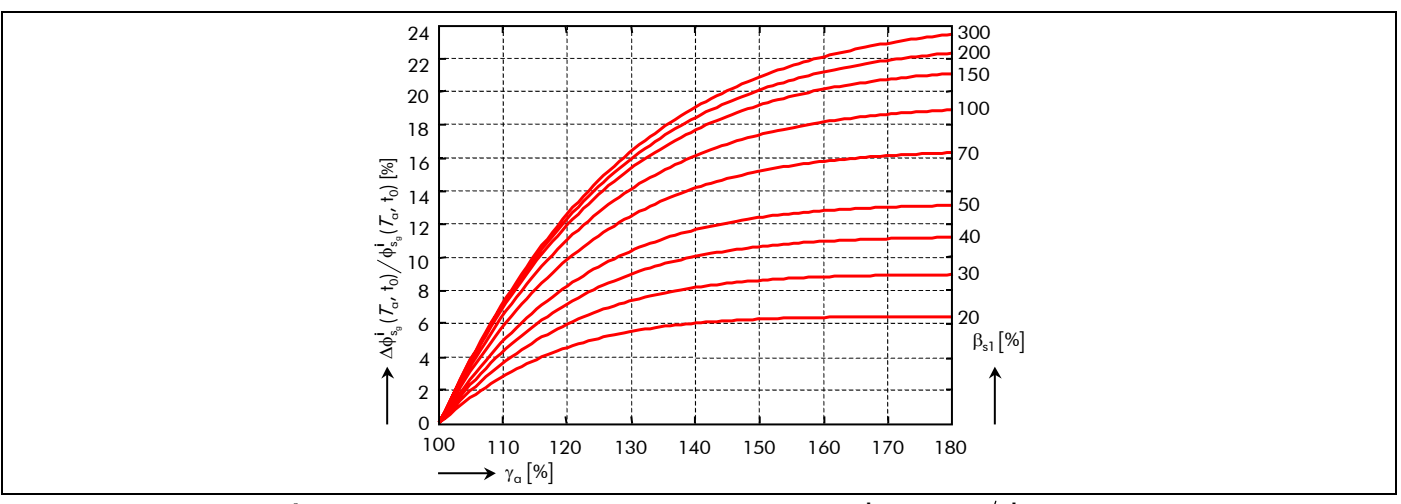

Figure H.1 : Évolution de la loi du gain de flux magnétique Δφ<sup>i</sup><sub>s<sub>a</sub> (*T*α,t<sub>0</sub>)/φ<sup>i</sup><sub>s<sub>a</sub> (*T*α,t<sub>0</sub>) en fonction</sub></sub> des deux rapports  $\gamma_a$  et  $\beta_{s1}$  [46] et [76].

Tableau H.1 : Valeurs numériques de l'erreur  $\varepsilon_{\sf int}$  et des coefficients  ${\sf k}_{\pmb{\phi}_\sf i}$  d'interpolation par rapport à β<sub>s1</sub> .

| <b>PARAMÈTRES</b>                | Valeurs numériques |       |         |         |          |         |         |         |         |
|----------------------------------|--------------------|-------|---------|---------|----------|---------|---------|---------|---------|
| $\beta_{s1}$ [%]                 | 20                 | 30    | 40      | 50      | 70       | 100     | 150     | 200     | 300     |
| $\varepsilon_{\mathsf{int}}$ [%] | 0,057              | 0,113 | 0,07    | 0,137   | 0,2      | 0,062   | 0,16    | 0.164   | 0,225   |
| $k_{\phi_1}$ [-]                 |                    |       |         |         | 0,1      |         |         |         |         |
| $k_{\phi_2}$ [-]                 |                    |       |         |         | $-2,303$ |         |         |         |         |
| $k_{\phi_3}$ [-]                 | 64,211             | 89,7  | 112,337 | 131,949 | 164,683  | 191,805 | 251,534 | 229,567 | 243.137 |
| $k_{\phi_4}$ [-]                 | 2,352              | 2,131 | 2,018   | 1,957   | 1,834    | 1,74    | 1,652   | 1,583   | 1,512   |

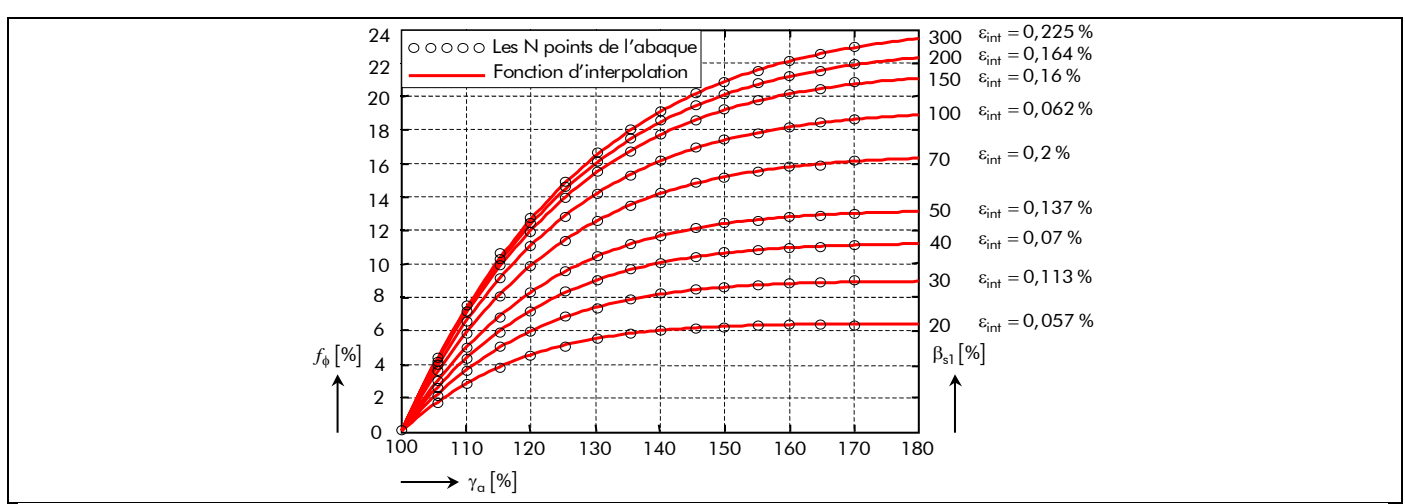

Figure H.2 : Fonction d'interpolation par rapport aux N points significatifs extraits de l'abaque [cf. Figure H.1] en fonction des deux rapports  $\gamma_a$  et  $\beta_{s1}$ .

l'erreur et des différents coefficients d'interpolation, correspondants aux différentes valeurs de  $\beta_{s1}$ , sont données dans le Tableau H.1. La comparaison entre la fonction d'interpolation [Équation (H.2)] et les N points significatifs extraits de l'abaque, représentée sur la Figure H.2, conduit à un résultat tout à fait correct (soit  $\varepsilon_{int}$  compris entre 0,057 et 0,225 %).

## H.II.2. Fonctions d'interpolation des coefficients variables par rapport à  $\beta_{s1}$

On peut aisément observer que les coefficients d'interpolation  ${\sf k}_{\phi_3}$  et  ${\sf k}_{\phi_4}$  varient en fonction du rapport β<sub>s1</sub>, contrairement aux deux autres (k<sub>φ1</sub> et k<sub>φ2</sub>) qui restent constants. L'évolution des coefficients

k $_{\phi_3}$  et k $_{\phi_4}$  par rapport à β<sub>s1</sub> est représentée sur la Figure H.3. On constate que ces courbes ressemblent à une fonction mathématique du type exponentielle. Donc, comme précédemment, on pose les fonctions d'interpolation

$$
f_{\phi_1}(\beta_{s1}) = k_{\phi_5} \cdot \left(k_{\phi_6} - e^{k_{\phi_7} \cdot \beta_{s1}^{k_{\phi_8}}}\right) \,\forall \gamma_\alpha \text{ pour le coefficient } k_{\phi_3} \,,\tag{H.3a}
$$

$$
f_{\phi_2}(\beta_{s1}) = k_{\phi_9} \cdot \left( k_{\phi_{10}} - e^{k_{\phi_{11}} \cdot \beta_{s1}^{k_{\phi_{12}}}} \right) \ \forall \gamma_\alpha \text{ pour le coefficient } k_{\phi_4} \,, \tag{H.3b}
$$

puis, on remonte aux valeurs des coefficients k<sub>φ;</sub> qui rendent l'erreur d'interpolation ε<sub>int</sub> [Équation (A.2)] minimale. Les valeurs de l'erreur et des différents coefficients d'interpolation pour les deux fonctions d'interpolation sont données dans le Tableau H.2. La comparaison entre les fonctions d'interpolation [Équations (H.3)] et les N points significatifs de  ${\sf k}_{\phi_3}$  et  ${\sf k}_{\phi_4}$  est représentée sur la Figure H.3 et conduit à un résultat tout à fait correct (soit  $\varepsilon_{\sf int}$  = 0,584 % pour  ${\sf k}_{\varphi_3}$  et  $\varepsilon_{\sf int}$  = 0,436 % pour  ${\sf k}_{\varphi_4}$  ).

### H.II.3. Expression générale du coefficient tridimensionnel  $K_{3D}$

La fonction d'interpolation par rapport à  $\gamma_{q}$  [Équation (H.2)] et les fonctions d'interpolation des coefficients, k $_{\phi_3}$  et k $_{\phi_4}$ , variables par rapport à  $\beta_{s1}$  [Équations (H.3)], nous conduisent à l'expression générale de la loi de gain de flux qui s'exprime par :

$$
\frac{\Delta \phi_{s_g}^i(\mathcal{T}_{\alpha}, t_0)}{\phi_{s_g}^i(\mathcal{T}_{\alpha}, t_0)} = f_{\phi_1}(\beta_{s1}) \cdot \left[ k_{\phi_1} - e^{k_{\phi_2} \cdot \gamma_{\alpha}^{f_{\phi_2}(\beta_{s1})}} \right] \ \forall \, \mathcal{T}_{\alpha} \,.
$$
\n(H.4)

## Tableau H.2 : Valeurs numériques de l'erreur  $\epsilon_{\sf int}$  et des coefficients k<sub>φ;</sub> d'interpolation pour les fonctions

d'interpolation de  $f_{\phi_1}(\beta_{s1})$  et  $f_{\phi_2}(\beta_{s1})$ .

| FONCTIONS                |       |                                                |          |  | $\varepsilon_{\rm int}$ [%] $k_{\phi_5}$ [-] $k_{\phi_6}$ [-] $k_{\phi_7}$ [-] $k_{\phi_8}$ [-] $k_{\phi_9}$ [-] $k_{\phi_{10}}$ [-] | $k_{\phi_{11}}$ [-] $k_{\phi_{12}}$ [-] |       |
|--------------------------|-------|------------------------------------------------|----------|--|----------------------------------------------------------------------------------------------------|-----------------------------------------|-------|
| $f_{\phi_1}(\beta_{s1})$ |       | $0,584$ $-218,51$ $-0,226$ $-0,425$ $-1,147$ X |          |  |                                                                                                    |                                         |       |
| $f_{\phi_2}(\beta_{s1})$ | 0,436 |                                                | $X \t X$ |  | X X -142,29 -8,831 $\times$ 10 <sup>-3</sup> -5,685 $\times$                                                                         |                                         | 0,096 |

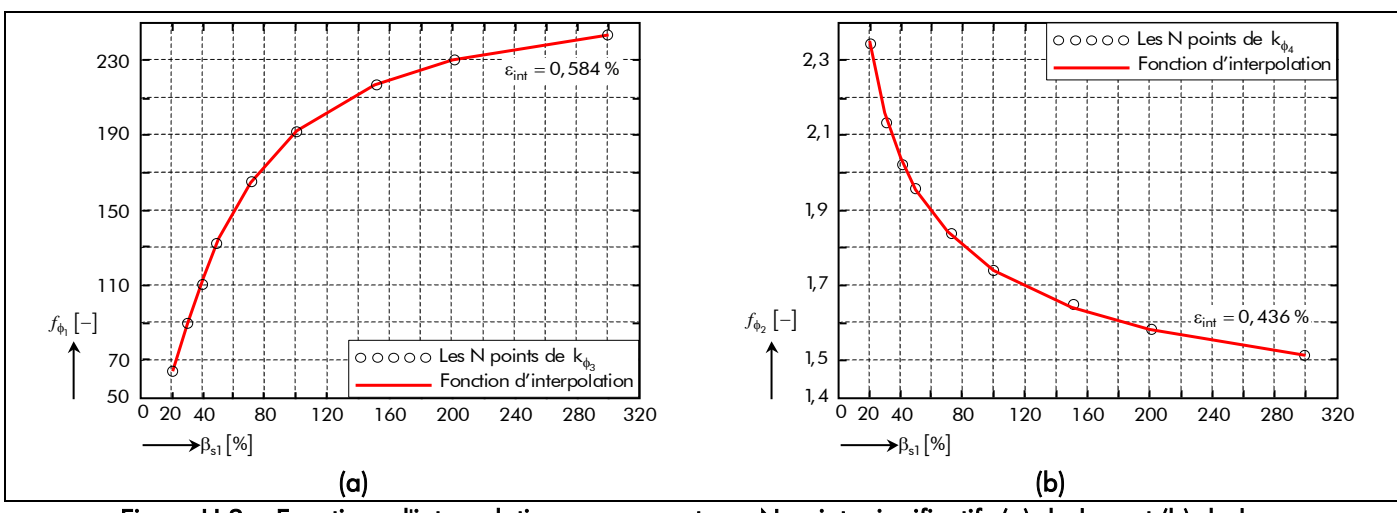

Figure H.3  $:$  Fonctions d'interpolation par rapport aux N points significatifs (a) de  $\rm k_{\phi_3}$  et (b) de  $\rm k_{\phi_4}$ en fonction du rapport  $\beta_{s1}$ .

Grâce à cela et à la relation (H.1), on est désormais en mesure de donner une expression analytique du coefficient tridimensionnel correspondant au débordement des aimants permanents :

$$
K_{3D} = 1 + f_{3D_1}(\beta_{s1}) \cdot \left[ k_{3D_1} - e^{k_{3D_2} \cdot \gamma_\alpha^{f_{3D_2}(\beta_{s1})}} \right],
$$
 (H.5a)

$$
f_{3D_1}(\beta_{s1}) = k_{3D_3} \cdot \left(k_{3D_4} - e^{k_{3D_5} \cdot \beta_{s1}^{k_{3D_6}}}\right),
$$
 (H.5b)

$$
f_{3D_2}(\beta_{s1}) = k_{3D_7} \cdot \left(k_{3D_8} - e^{k_{3D_9} \cdot \beta_{s1}^{k_{3D_{10}}}}\right),
$$
 (H.5c)

avec k<sub>3D<sub>i</sub>les coefficients d'interpolation dont les valeurs numériques sont :</sub>

$$
\begin{bmatrix} k_{3D_1} \\ k_{3D_2} \end{bmatrix} = \begin{bmatrix} 0,1 \\ -2,303 \end{bmatrix}, \begin{bmatrix} k_{3D_3} \\ k_{3D_4} \\ k_{3D_5} \\ k_{3D_6} \end{bmatrix} = \begin{bmatrix} -218,515 \\ -0,226 \\ -0,425 \\ -1,147 \end{bmatrix} \text{ et } \begin{bmatrix} k_{3D_7} \\ k_{3D_8} \\ k_{3D_9} \\ k_{3D_{10}} \end{bmatrix} = \begin{bmatrix} -142,289 \\ -8,831 \times 10^{-3} \\ -5,685 \\ 0,096 \end{bmatrix}.
$$
 (H.5d)

## - Annexe I -

# Grandeurs intégrales en négligeant les conductivités électriques des matériaux électromagnétiques.

Dans cette annexe, nous allons déterminer les expressions des grandeurs intégrales (le couple électromagnétique C<sup>i</sup><sub>em *é*</sub> ( $T_a$ ,t), l'inductance mutuelle L<sub>m p'ai</sub> entre les différentes phases, les inductances propre L<sub>p, $\sigma_{\rm g}$ </sub> et cyclique L<sub>c, $\sigma_{\rm g}$ </sub> d'une phase quelconque, et les pertes moyennes par courants de Foucault P<sub>ptdø\_Fouc</sub> dans l'inducteur) dans les deux topologies de machines synchrones à aimants permanents montés en surface [cf. Figure 10], lorsqu'on néglige les conductivités électriques des matériaux magnétiques (à savoir dans les aimants permanents et dans la culasse rotorique).

### I.I. COUPLE ÉLECTROMAGNÉTIQUE

j

### I.I.1. En négligeant le débordement des aimants permanents

Le couple électromagnétique  $C_{em\acute{e}}^{j}$  ( $T_{a}$ ,t) à la température de fonctionnement  $T_{a}$  des aimants permanents et à l'instant t peut être calculé en intégrant le tenseur de Maxwell sur une surface traversant la Région **I** (l'*entrefer fictif*) [119]-[120]. Nous choisissons un cylindre de rayon R'<sub>s1</sub> correspondant au rayon du stator adjacent à l'entrefer fictif [Équation (94)]. Le couple est donc donné, en terme de potentiel vecteur magnétique, par la relation suivante :

$$
C_{em\acute{e}}^{i}\left(\mathcal{T}_{\alpha},t\right)=-\frac{k_{str}\cdot p\cdot R_{s1}'\cdot L_{sta}}{\mu_{0}}\cdot\int\limits_{0}^{2\Theta_{p}}\frac{\partial A_{I\acute{e}}^{zi}\left(\mathcal{T}_{\alpha},r,\Theta_{s},t\right)}{\partial r}\left.\right|_{r=R_{s1}'}\cdot\frac{\partial A_{I\acute{e}}^{zi}\left(\mathcal{T}_{\alpha},R_{s1}',\Theta_{s},t\right)}{\partial\Theta_{s}}\cdot d\Theta_{s}\,,\tag{1.1a}
$$

avec  $\mu_0 = 4\pi \times 10^{-7}$  H/m ;  $k_{\sf str}$  le coefficient des topologies ( $k_{\sf str}$  = 1 pour un inducteur intérieur et k<sub>str</sub> = −1 pour un inducteur extérieur) ; p le nombre de paires pôles ; L<sub>sta</sub> la longueur de fer du stator ; Θ<sub>p</sub> l'angle mécanique polaire ; et A<sub>Iα</sub> (T<sub>a</sub>,r,Θ<sub>s</sub>,t) le potentiel vecteur magnétique, dans un référentiel lié à l'induit 44, en électromagnétique dans la Région **I** qui est défini par :

$$
A_{\mathbf{I}\underset{\mathcal{D}}{\mathcal{B}}}^{\mathbf{z}i} \left( \mathcal{T}_{\alpha}, \mathbf{r}, \Theta_{\mathbf{s}}, \mathbf{t} \right) = A_{\mathbf{I}\mathbf{s}}^{\mathbf{z}i} \left( \mathcal{T}_{\alpha}, \mathbf{r}, \Theta_{\mathbf{s}}, \mathbf{t} \right) + A_{\mathbf{I}\underset{\alpha}{\mathcal{A}}}^{\mathbf{z}} \left( \mathbf{r}, \Theta_{\mathbf{s}}, \mathbf{t} \right) \qquad \text{Theorem de superposition,} \tag{I.1b}
$$

οù A<mark><sup>zi</sup> (</mark> Γ<sub>α</sub>, r, Θ<sub>s</sub>, t) et A<sup>z</sup><sub>Id¢</sub> (r, Θ<sub>s</sub>, t) sont respectivement le potentiel vecteur magnétique, dans un référentiel lié à l'induit, en magnétostatique [Équations (176)] et en magnétodynamique [Équations (F.10)].

<sup>&</sup>lt;sup>44</sup> On notera que le passage d'une grandeur dans un référentiel lié à l'inducteur,  $\Theta_r$ , à une grandeur dans un référentiel lié à l'induit,  $\Theta_{s}$ , est développé dans le Tableau 8 [cf. Chap. 2-§ V.4.2.].

En appliquant les deux conditions aux limites, en terme de potentiel vecteur magnétique, qui existe à la frontière du stator équivalent lisse et de la Région **I** ; à savoir

$$
\frac{\partial A_{\mathbf{I}s}^{\mathbf{z}\mathbf{i}}\left(\mathcal{T}_{\alpha},r,\Theta_{s},t\right)}{\partial r}\Big|_{r=R_{s1}^{\prime}} = 0
$$
 en magnétostatique,  
\n
$$
\frac{\partial A_{\mathbf{I}d\sigma}^{\mathbf{z}\mathbf{i}}\left(r,\Theta_{s},t\right)}{\partial r}\Big|_{r=R_{s1}^{\prime}} = k_{str} \cdot \mu_{0} \cdot J_{m}^{\bullet z}\left(\Theta_{s},t\right)
$$
 en magné to dynamique;  
\n(1.2b)

aux relations (I.1) et d'après  $\vec{B} = \overline{\text{rot}(\vec{A})}$  [Équation (75a)], le couple électromagnétique  $C_{\text{em}}^{\text{I}}(T_{\alpha},t)$  en négligeant les conductivités électrique des matériaux magnétiques [Équation (I.1a)] s'écrit alors de la manière suivante :

$$
C_{em\cancel{e}}^{i}(\mathcal{T}_{\alpha},t) = C_{ems}^{i}(\mathcal{T}_{\alpha},t) + C_{emd\cancel{e}}(t),
$$
\n(1.3a)

$$
C_{\rm ems}^i (T_{\alpha}, t) = -p \cdot R_{s1}'^2 \cdot L_{sta} \cdot \int_{0}^{2\Theta_p} J_m^{\bullet z} (\Theta_s, t) \cdot B_{Is}^{ri} (T_{\alpha}, R_{s1}', \Theta_s, t) \cdot d\Theta_s ,
$$
 (1.3b)

$$
C_{\text{emd},6}(t) = -p \cdot R_{s1}'^2 \cdot L_{sta} \cdot \int_{0}^{2\Theta_p} J_m^{\bullet z}(\Theta_s, t) \cdot B_{Id,6'}^r(R_{s1}', \Theta_s, t) \cdot d\Theta_s ,
$$
 (1.3c)

avec  $\mathsf{J}_{\mathsf{m}}^{\bullet\mathsf{z}}(\Theta_{\mathsf{s}},\mathsf{t})$  la densité linéique de courant produite par les  $m$  phases du bobinage d'induit  $[\text{Équations (96)], B'_{\text{Is}}(7_\alpha, r, \Theta_s, t)$  et  $B'_{\text{Id}, \cancel{\sigma}}(r, \Theta_s, t)$  respectivement la composante radiale de l'induction magnétique, dans un référentiel lié à l'induit, en magnétostatique [Équations (182)] et en magnétodynamique  $[\text{Équotions (F.13)}]$  à r =  $\text{R}'_{s1}$  dans la Région **I**.

Tous calculs faits, en substituant les expressions de la densité linéique de courant produit par les m phases du bobinage d'induit et des composantes radiales des inductions magnétiques dans les relations (I.3), on peut obtenir les relations décrivant les deux composantes principales de l'onde de couple électromagnétique C<sup>i</sup><sub>em o</sub> (T<sub>a</sub>,t) lorsqu'on néglige les conductivités électriques des matériaux électromagnétiques ; à savoir la composante continue  $C_{\text{emo}_S}^i(T_a)$  qui représente le couple magnétique moyen [Équations (I.5a)] et la composante alternative ∆C<sup>i</sup>ems (T<sub>a</sub>,t) qui correspond aux ondulations de couple [Équations (I.5b)] :

$$
C_{em\cancel{\sigma}}^{i}\left(\mathcal{T}_{\alpha},t\right) = C_{ems}^{i}\left(\mathcal{T}_{\alpha},t\right) = C_{em0s}^{i}\left(\mathcal{T}_{\alpha}\right) + \Delta C_{ems}^{i}\left(\mathcal{T}_{\alpha},t\right) \quad \forall \left|\upsilon + \upsilon\right|.
$$
\n(1.4)

On notera que le couple électromagnétique  $C_{emd} f(t)$  en magnétodynamique [Équation (I.3c)], lorsqu'on néglige les conductivités électriques des matériaux électromagnétiques, ne produit aucune composante quelle soit continue ou alternative. Il vient alors :

$$
C_{\text{emOs}}^{i}\left(\mathcal{T}_{\alpha}\right) = \Re \left\{\sum_{\substack{u=-\infty, \\ |u|=1, 5, 7, \dots}}^{+\infty} \sum_{\nu=1, 3, \dots}^{+\infty} \frac{c_{\text{emOs}}^{i}}{\omega_{\nu,\nu,0}} \left(\mathcal{T}_{\alpha}\right) \right\} \text{ pr } |u+v| = 0, \tag{1.5a}
$$

Annexe I.

$$
\Delta C_{ems}^{i}\left(\mathcal{T}_{\alpha},t\right)=\Re e\left\{\sum_{\substack{u=-\infty,\\|u|=1,5,7,\dots}}^{+\infty}\sum_{v=1,3,\dots}^{+\infty}\underline{\mathcal{L}_{emO_{S_{u,v,s}}^{i}}^{i}}\left(\mathcal{T}_{\alpha}\right)\cdot e^{j\cdot(u+v)\cdot(\omega_{0}\cdot t-\varphi)}\right\}\text{ pr }\begin{cases}\left|u+v\right|=m\cdot s\\ \left|u+v\right|\neq 0\end{cases}\tag{1.5b}
$$

avec  $\frac{\mathcal{L}^{\bm{i}}_{\rm{em0s}}}{\omega,\rm{v,s}}(\mathcal{T}_{\rm{a}})$  l'amplitude complexe des harmoniques de rang u et v, ∀ $|$ u+v $|$ , à la température  $\mathcal{T}_{\rm{a}}$ de la composante continue  $C_{\text{em0s}}^{\text{i}}(\mathcal{T}_{\alpha})$  et alternative  $\Delta C_{\text{ems}}^{\text{i}}(\mathcal{T}_{\alpha},t)$  qui s'exprime par :

$$
\underline{\mathcal{L}_{\text{em0s}}^{\mathbf{i}}}_{\mathsf{u},\mathsf{v},\mathsf{s}}\left(\mathcal{T}_{\alpha}\right) = \underline{\mathcal{K}_{\text{cem},\mathcal{S}}^{\mathbf{i}}}_{\mathsf{u},\mathsf{v},\mathsf{s}}\left(\mathcal{T}_{\alpha}\right) \cdot \mathsf{l} \ \ \forall \left|\mathsf{u} + \mathsf{v}\right|.
$$
\n(1.5c)

où I représente la valeur efficace d'un courant sinusoïdal.

Le paramètre  $\frac{K^{\mathbf{i}}_{\mathbf{Cem},\sigma}}{\mathcal{C}_{\mathbf{em},\sigma}}(\mathcal{T}_{\alpha})$  correspond au coefficient harmonique du couple électromagnétique  $C_{\text{em}\not\sigma}^{\text{i}}\left(\mathcal{T}_{\alpha},t\right)$  à la température  $\mathcal{T}_{\alpha}$  qui est caractérisé par :

$$
\frac{K_{\text{Cem},\vec{\sigma}}^{\mathbf{i}}}{\sum_{\nu,\nu,s}(\mathcal{T}_{\alpha})=2\cdot m\cdot K_{i_{\nu}}\cdot \frac{K_{\text{Fe}}^{\mathbf{i}}}{\sum_{\nu,\nu,s}(\mathcal{T}_{\alpha})\cdot\cos(\nu\cdot\psi)}\quad\forall\left|\nu+\nu\right|,\tag{1.6}
$$

avec m le nombre de phases,  $K_{i}$  le coefficient de forme d'onde du courant d'alimentation [Équations (C.24)], ψ le déphasage harmonique du courant d'alimentation par rapport à la f.e.m., et  $\frac{{\cal K}^{\bf i}_{\sf Fe}}{\cal K}^{\bf i}_{\sf e_v}$   $({\cal T}_{\alpha})$  le coefficient harmonique de la f.e.m. qui est défini par [Équation (264)] :

$$
\underline{\mathcal{K}}_{\mathsf{Fe}_{\vee}}^{i}\left(\mathcal{T}_{\alpha}\right)=\sqrt{2}\cdot S'_{\text{cyl}}\cdot B_{\text{rII}}\left(\mathcal{T}_{\alpha}\right)\cdot \underline{\mathcal{K}}_{\mathsf{e}_{\vee}}^{i}\quad\forall\forall\mathsf{p}\,,\tag{I.7}
$$

où B<sub>rII</sub> ( $T_a$ ) représente l'induction rémanente corrigée de la Région II à la température  $T_a$  de l'aimant permanent [Équation (146b)] ; et les paramètres S'<sub>cyl</sub>, surface de l'induit (dite *surface de cylindré*) corrigée par le coefficient de Carter classique  $K_{\rm c}$  [Équation (213)], et  $\underline{K^{\rm i}_{\rm e}}_{,\rm v}$ , fonction harmonique complexe [Équation (258)], sont définis respectivement par :

$$
S'_{cyl} = 2\pi \cdot R'_{s1} \cdot L_{sta} \tag{1.8}
$$

$$
\underline{\mathcal{K}}_{\underline{e}_{v}}^{i} = k_{str} \cdot vp \cdot \Theta_{p} \cdot \mathcal{K}_{op_{v}} \cdot \frac{\underline{\mathcal{J}_{m_{v}}}}{m} \cdot \frac{\mathcal{K}_{Ilsn_{v}}^{i}}{\mathcal{K}_{sd_{v}}} \cdot r_{I}^{vp+k_{str}} \quad \forall vp ,
$$
\n(1.9)

dont  $\frac{\mathcal{J}_m}{\mathcal{J}_m}$  correspond à l'amplitude complexe des harmoniques de rang v de la densité linéique de courant produit par les m phases du bobinage d'induit [Équation (96d)],  $K_{\rm op}$  au coefficient d'ouverture polaire [Équation (C.8)],  $r_{\rm I}$  au ratio adimensionnel réel relatif à la Région **I** [Équations (164a)],  $K^{\rm I}_{\rm Ilsn_{_V}}$  et  $K_{\rm sd_{_V}}$  aux fonctions harmoniques respectivement complexe et réelle qui sont définies dans l'Annexe D par la relation (D.30a) et (D.30e).

Ainsi, le couple électromagnétique moyen C<sup>i</sup><sub>em0s</sub> ( $T_a$ ), lorsqu'on néglige les conductivités électriques des matériaux magnétiques, n'est créé que par l'intéraction des harmoniques de même rang  $(|u + v| = 0)$ des ondes décrivant les répartitions spatiales des sources de champ. En particulier, lorsque les courants d'alimentation i<sub>g</sub> (t) sont sinusoïdaux [Équations (C.23)], les relations (I.5a) montrent que la composante continue C<sup>i</sup><sub>em0s</sub> (*T*<sub>a</sub>) du couple électromagnétique C<sup>i</sup><sub>em σ</sub> (*T*<sub>a</sub>,t) n'est fournie que par les ondes fondamentales de ces sources. On retrouve bien les résultats établis dans [118].

Notons tout de même que, dans la mesure où l'on n'a pas tenu explicitement compte de l'encochage dans la modélisation (l'induit denté et l'inducteur à pôles saillants) [cf. Chap. 2-§ V.3.3. et V.3.4.], le couple de reluctance dû à la denture n'est pas pris en compte dans le calcul. Les ondulations alternatives, décrites par les relations (I.5b), de pulsation électrique  $(u + v) \cdot \omega_0$  sur le couple électromagnétique  $C_{em\acute{e}t}^i$  ( $T_a$ ,t) correspondent

donc uniquement à celles introduites par les répartitions spatio-temporelles des sources de champ (répartitions spatiales pour les aimants permanents et spatio-temporelles pour la densité linéique de courant).

### I.I.2. Prise en compte du débordement des aimants permanents

Le couple électromagnétique  $C_{em\not\sigma_{2D}}^i(T_a,t)$  en ajoutant les phénomènes tridimensionnels (les effets d'extrémités), lorsqu'on néglige les conductivités électriques des matériaux magnétiques, s'exprime simplement par la relation suivante :

$$
C_{em,6}^{i}(\mathcal{T}_{\alpha},t) = K_{3D} \cdot C_{em,6}^{i}(\mathcal{T}_{\alpha},t)
$$
  
\n
$$
\Leftrightarrow C_{em,6}^{i}(\mathcal{T}_{\alpha},t) = K_{3D} \cdot \left[ C_{em,0s}^{i}(\mathcal{T}_{\alpha},t) + \Delta C_{em,s}^{i}(\mathcal{T}_{\alpha},t) \right] \ \forall |\nu + \nu|,
$$
\n(1.10)

avec  $K_{3D}$  le coefficient tridimensionnel permettant de modéliser l'influence du débordement des aimants permanents, en majorant la longueur du stator L<sub>sta</sub>, qui est défini dans l'Annexe H par les relations (H.5).

## I.II. INDUCTANCES MUTUELLE, PROPRE ET CYCLIQUE DES STRUCTURES ÉTUDIÉES

## I.II.1. Énergie emmagasinée dans les phases numéro g et numéro i

L'énergie emmagasinée W<sub>ed,⁄ogi</sub> (†) en magnétodynamique, à la frontière du stator équivalent lisse et de l'entrefer fictif (Région **I**), dans les phases numéro g et numéro i en négligeant les conductivités électriques des matériaux électromagnétiques est donnée par l'expression suivante [29] et [125] :

$$
W_{ed,\mathcal{B}_{gi}}(t) = \frac{p \cdot R_{s1}' \cdot L_{sta}}{2} \cdot \int_{0}^{2 \cdot \Theta_{p}} J_{m_{g}}^{\bullet z} (\Theta_{s}, t) \cdot A_{Id,\mathcal{B}_{i}}^{z} (R_{s1}', \Theta_{s}, t) \cdot d\Theta_{s} ,
$$
\n(1.11)

avec J<mark>°z</mark> (Θ<sub>s</sub>,t) la densité linéique de courant produite par la phase numéro g et A $^z_{Id\cancel{s}_i}$ (r,Θ<sub>s</sub>,t) le potentiel vecteur magnétique, dans un référentiel lié à l'induit, en magnétodynamique à r =  $R'_{s1}$  dans la Région **I** produit par la phase numéro i qui sont respectivement définis par :

$$
J_{m_g}^{\bullet z}(\Theta_s, t) = \Re e \left\{ \sum_{\substack{u = -\infty \\ |u| = 1, 5, 7, \dots}}^{+\infty} \sum_{v = 1, 3, \dots}^{+\infty} \frac{J_{m_{u,v}}}{m} \cdot e^{j \left[ g_{d_{u,v,s}}(\Theta_s, t) - (u+v)p \cdot g \cdot \frac{2}{m} \cdot \Theta_p \right]} \right\} \quad \forall |u + v|,
$$
\n(1.12a)

$$
A_{\mathrm{Id},\cancel{s}_{i}}^{z}\left(r,\Theta_{s},t\right)=\Re\left\{\sum_{m=-\infty,\atop |m|=1,\,5,\,7,\ldots}^{+\infty}\sum_{n=1,\,3,\ldots}^{+\infty}\frac{A_{\mathrm{Id},\cancel{s}_{m,n,s}}^{z}\left(r\right)}{m}\cdot e^{j\cdot\left[g_{d_{m,n,s}}\left(\Theta_{s},t\right)-\left(m+n\right)p\cdot i\cdot\frac{2}{m}\cdot\Theta_{p}\right]}\right\}\quad\forall\left|m+n\right>,\tag{1.12b}
$$

où  $J_{m_{\text{max}}}$  représente l'amplitude complexe des harmoniques de rang u et v de la densité linéique de

courant produite par les *m* phases du bobinage d'induit [Équations (96b) et (96c)] et  $\frac{A^2}{\text{Id}\cancel{\sigma}}_{\text{m,n,s}}(r)$ l'amplitude complexe des harmoniques de rang m et n du potentiel vecteur magnétique en magnétodynamique dans la Région **I** [Équations (F.10b) et (F.11)].

Tous calculs faits, en substituant les relations (I.12) dans la relation (I.11), on obtient la forme générale de l'énergie emmagasinée  $W_{ed, \vec{\sigma}_{ci}}(t)$  en magnétodynamique traversant les phases numéro g et numéro i, sans prendre en compte les conductivités électriques des matériaux magnétiques :

$$
W_{ed, \vec{b}_{gi}}(t) = \Re e \left\{ \sum_{\substack{u = -\infty, \\ |u| = 1, 5, 7, \dots | m | = 1, 5, 7, \dots}}^{+\infty} \sum_{\substack{m = -\infty, \\ v = 1, 3, \dots}}^{+\infty} \underbrace{W_{ed, \vec{b}}}_{v, m, v} \cdot e^{-j \left[ f_{g_u}(t) + f_{i_m}(t) + vp \cdot (g - i) \cdot \frac{2}{m} \cdot \Theta_p \right]} \right\} \ \ \forall up, \, mp \, et \, vp \, , \qquad (1.13a)
$$

$$
\text{avec : } \left| f_{g_u}(t) = \text{up} \cdot \left[ \frac{1}{p} \cdot (\omega_0 \cdot t - \varphi) - g \cdot \frac{2}{m} \cdot \Theta_p \right] \right| \quad \forall \text{up} \,, \tag{1.13b}
$$

$$
f_{i_m}(t) = mp \cdot \left[ \frac{1}{p} \cdot (\omega_0 \cdot t - \varphi) - i \cdot \frac{2}{m} \cdot \Theta_p \right] \quad \forall mp,
$$
 (1.13c)

et Wed <sup>σ</sup> u,m,v l'amplitude complexe des harmoniques de rang u, m et v de l'énergie emmagasinée  $W_{edg'_{cal}}(t)$  en magnétodynamique dans les phases numéro g et numéro i, en négligeant les conductivités électriques des matériaux magnétiques, qui s'exprime par :

$$
\underline{W_{\text{ed},\text{d}}}_{\text{u,m,v}} = 2 \cdot \mu_0 \cdot L_{\text{sta}} \cdot \underline{\underline{I}}_{\text{u}} \cdot \underline{\underline{I}}_{\text{m}} \cdot \frac{K_{\text{Wed},\text{d}}}{K_{\text{dd},\text{d}}_{\text{d,v}}} \quad \forall \text{up, mp \text{ et vp}} \tag{1.13d}
$$

οὺ  $K_{\mathrm{Wed} \cancel{\sigma}_\mathsf{v}}$  représente une fonction harmonique complexe qui est définie par :

$$
\underline{\mathcal{K}_{\mathsf{Wedg}_{\vee}}} = -\pi \cdot k_{str} \cdot \frac{1}{\mathsf{v} \rho} \cdot \left(\frac{\underline{\mathcal{J}_{m_{\vee}}}}{m}\right)^2 \cdot \left[\mathcal{K}_{\mathbf{I} \mathsf{Id} \mathsf{n}, \mathsf{g}_{\vee}} \cdot \left(r_{\mathbf{I}}^{2 \cdot \mathsf{v} \mathsf{p}} + 1\right) + \mathcal{K}_{\mathbf{I} 2 \mathsf{d} \mathsf{n}, \mathsf{g}_{\vee}} \cdot r_{\mathbf{I}}^{(1 + k_{str}) \cdot \mathsf{v} \mathsf{p}}\right] \quad \forall \mathsf{v} \mathsf{p}. \tag{1.14}
$$

Les fonctions harmoniques réelles  $K_{\mathrm{Idn}\not\sigma_\mathrm{v}},~K_{\mathrm{I2dn}\not\sigma_\mathrm{v}},~K_{\mathrm{IIldn}\not\sigma_\mathrm{v}},~K_{\mathrm{II2dn}\not\sigma_\mathrm{v}},~K_{\mathrm{IIIldn}\not\sigma_\mathrm{v}}$  et  $K_{\mathrm{dd}\not\sigma_\mathrm{v}}$ intervenant dans les relations (I.13d) et (I.14) sont définies dans l'Annexe E par les relations (E.36).

### I.II.2. Expressions générales des différentes inductances

I.II.2.1. Inductance mutuelle entre les phases numéro g et numéro i

L'énergie emmagasinée W<sub>ed, fin</sub> (†) en magnétodynamique dans les phases numéro g et numéro i<br>. peut aussi s'exprimer en fonction du flux magnétique principal  $\phi_{d, \vec{\sigma}_{ci}}(t)$  en magnétodynamique traversant les phases numéro g et numéro i, sans prendre en compte les conductivités électriques des matériaux électromagnétiques, et du courant d'alimentation [Équations (C.23)] de la phase numéro g par la relation suivante [29] et [125] :

$$
W_{ed, \vec{b}_{gi}}(t) = \frac{1}{2} \cdot \phi_{d, \vec{b}_{gi}}(t) \cdot i_i(t) \quad \forall up, mp \text{ et } vp,
$$
\n(1.15)

en posant  $\phi_{d_{\sigma_{qi}}} (t) = L_{m_{\sigma_{qi}}} \cdot i_{g} (t)$  , l'équation devient

$$
W_{ed, \vec{b}_{gi}}(t) = \frac{1}{2} \cdot L_{m, \vec{b}_{gi}} \cdot i_g(t) \cdot i_i(t) \quad \forall up, mp \text{ et } vp.
$$
\n(1.16)

La fonction  $L_{m,\vec{\sigma}_{\text{oi}}}$  représente l'inductance mutuelle entre les phases numéro g et numéro i, lorsqu'on néglige les conductivités électriques des matériaux magnétiques. En effectuant les calculs, la forme générale de cette inductance L<sub>møgi</sub> s'écrit de la manière suivante [29] et [125] :

$$
L_{m\cancel{e}_{gi}} = \Re e \left\{ \sum_{v=1,3,\dots}^{+\infty} \frac{L_{m\cancel{e}_v}}{w} \cdot e^{-j \cdot vp \cdot (g-i) \cdot \frac{2}{m} \cdot \Theta_p} \right\} \quad \forall vp \;, \tag{1.17a}
$$

avec  $\underline{\underline{\ell}_{m\cancel{\sigma}}}_v$  l'amplitude complexe des harmoniques de rang v de l'inductance mutuelle  $L_{m\cancel{\sigma}_{gi}}$  entre les phases numéro g et numéro i, en négligeant les conductivités électriques des matériaux magnétiques, qui s'exprime par :

$$
\underline{\mathcal{L}_{m\cancel{\sigma}}}_{v} = 2 \cdot \mu_0 \cdot L_{sta} \cdot \frac{K_{Lm\cancel{\sigma}}}{K_{dd\cancel{\sigma}}_{v}} \quad \forall v p , \qquad (1.17b)
$$

où  $K_{\mathsf{Lm}{\not\!\!\!\!\!\!\!\!\times} \mathcal{K}_{\mathsf{Lm}{\not\!\!\!\!\!\!\times} \mathcal{K}}$  représente une fonction harmonique complexe qui est définie par :

$$
\underline{\mathcal{K}_{Lm\cancel{\sigma}}}_{v} = -2\pi \cdot k_{str} \cdot \frac{1}{vp} \cdot \left(\frac{\underline{\mathcal{J}_{m}}_{v}}{m}\right)^{2} \cdot \left[\mathcal{K}_{\text{Idn}\cancel{\sigma}_{v}} \cdot \left(r_{1}^{2\cdot vp} + 1\right) + \mathcal{K}_{\text{Idn}\cancel{\sigma}_{v}} \cdot r_{1}^{(1+k_{str})\cdot vp}\right] \ \forall vp. \tag{1.18}
$$

I.II.2.2. Inductance propre d'une phase quelconque

L'inductance propre L<sub>p, $\cancel{\varepsilon}_{\mathrm{g}}$  d'une phase quelconque, lorsqu'on néglige les conductivités électriques des</sub> matériaux magnétiques, est déterminée à l'aide de la forme générale de l'inductance mutuelle [Équations (I.17)] entre les phases numéro g et numéro i, en posant  $g = i$  [29] et [125]. On a donc :

$$
L_{p\cancel{p}_g} = \Re\left\{\sum_{v=1,3,\dots}^{+\infty}\underline{L_{m\cancel{g}_v}}\right\} \quad \forall vp \ . \tag{1.19}
$$

#### I.II.2.3. Inductance cyclique d'une phase quelconque

L'inductance cyclique L<sub>c, o</sub> d'une phase quelconque, lorsqu'on néglige les conductivités électriques des matériaux magnétiques, est obtenue en effectuant la somme des inductances mutuelles  ${\sf L}_{\sf m}\not{\!}_{\sf gi}$  de la phase numéro i [29] et [125]

$$
L_{c\cancel{\sigma}_{g}} = \Re \left\{ \sum_{i=0}^{m-1} L_{m\cancel{\sigma}_{gi}} \cdot e^{j \cdot (i-g) \cdot \frac{2\pi}{m}} \right\} = L_{p\cancel{\sigma}_{g}} + \Re \left\{ \sum_{i=0}^{m-1} L_{m\cancel{\sigma}_{gi}} \cdot e^{j \cdot (i-g) \cdot \frac{2\pi}{m}} \right\} \quad \forall \nu p . \tag{1.20a}
$$

Par exemple pour un système triphasé  $(m = 3)$  équilibré et connecté en étoile avec le bobinage présenté dans l'Annexe C, cette relation peut s'écrire comme suit :

$$
L_{c\cancel{\sigma}_{g}} = L_{p\cancel{\sigma}_{g}} - L_{m\cancel{\sigma}_{01}} = L_{p\cancel{\sigma}_{g}} - \Re\left\{\sum_{v=1,3,\dots}^{+\infty} \frac{L_{m\cancel{\sigma}}}{m} \cdot e^{-j \cdot vp \cdot \frac{2}{m} \cdot \Theta_{p}}\right\} \quad \forall vp.
$$
\n(1.20b)

Notons que la modélisation électromagnétique [cf. Chap. 2-§ V.] ne permet pas, du fait de la modélisation en deux dimensions des structures étudiées et de la répartition linéique des bobines, de rendre compte des phénomènes tels que les fuites dans les têtes de bobines, les fuites dans les encoches [124] et [126]... Par conséquent, les inductances mutuelle et propre relatives à ces différentes fuites, intervenant sur l'alimentation de la machine, seront négligées.

## I.III. PERTES MOYENNES PAR COURANTS DE FOUCAULT DANS L'INDUCTEUR DES STRUCTURES ÉTUDIÉES I.III.1. Introduction

Les pertes instantanées par courants de Foucault p<sub>ptdø Fouc</sub> (t) dans l'inducteur (ou dans la partie tournante) à l'instant t sont dues aux harmoniques de temps et d'espace de la densité linéique de courant  $J_{m}^{\bullet z}(\Theta_{s},t)$  produit par les  $m$  phases du bobinage d'induit [Équations (96)] [103]-[105]. Ces pertes par courants de Foucault localisées dans la *couronne aimantée* et dans la *culasse rotorique*, lorsque le champ électrique É et magnétique B sont découplés même en présence des courants d'induits (ou *courants de*<br>électrique É et magnétique B sont découplés même en présence des courants d'induits (ou *courants de* Foucault), sont données par la relation :

$$
P_{\mathbf{ptd},\mathbf{f}}(t) = P_{\mathbf{Hd},\mathbf{f}}(t) + P_{\mathbf{Hd},\mathbf{f}}(t) + P_{\mathbf{Hd},\mathbf{f}}(t),
$$
\n(1.21a)

$$
P_{\mathbf{k}d\phi}{}_{\mathcal{L}}F_{\text{ouc}}(t) = \sigma_{\mathbf{k}} \cdot \iiint_{V_{\mathbf{k}}} E_{\mathbf{k},\phi}^{z} (r,\Theta_{r},t)^{2} \cdot dV_{\mathbf{k}} ,
$$
\n(1.21b)

avec p<sub>kd σ</sub> <sub>Fouc</sub> (t) les pertes par courants de Foucault à l'instant t dans les Régions k en négligeant les conductivités électriques des matériaux magnétiques où **k** représente l'indice des régions conductrices (**II** : Région **II** et **III** : Région **III** ), σ**k** et V**k** respectivement la conductivité électrique et le volume des Régions **k**, et  $E_{\bf k}^z$  (r,Θ<sub>r</sub>,t) le champ électrique des différentes régions conductrices qui est défini dans l'Annexe F par les relations (F.20).

En appliquant la relation (F.21) correspondante à la *Loi d'Ohm* et en effectuant des changements de variable, la relation (I.21b) devient :

$$
p_{\mathbf{k}d\phi} = F_{\text{ouc}}(t) = \frac{k_{\text{str}} \cdot p \cdot L_{\mathbf{k}}}{\sigma_{\mathbf{k}}} \cdot \int_{R_{\text{inf.}}}^{R_{\text{sup.}} \cdot 2 \cdot \Theta_{p}} J_{\text{sk}\phi}^{\bullet z} (r, \Theta_{r}, t)^{2} \cdot r \cdot dr \cdot d\Theta_{r}, \qquad (1.21c)
$$

avec L<sub>k</sub> la longueur axiale de la région conductrice choisie (L<sub>k</sub> = L<sub>a</sub> pour la Région **II** et L<sub>k</sub> = L<sub>rot</sub> pour la Région **III**) ; R<sub>sup.</sub> et R<sub>inf.</sub> les rayons de la surface d'intégration correspondante à la région conductrice choisie  $(R_{\text{inf.}} = R_{r2}$  &  $R_{\text{sup.}} = R_{\alpha}$  pour la Région **II** et  $R_{\text{inf.}} = R_{r1}$  &  $R_{\text{sup.}} = R_{r2}$  pour la Région **III**) ; et  $J_{sk\ \acute{b}}^{\bullet z}$  (r,  $\Theta_r$ , t) la densité de courant par courants de Foucault dans la Région **k** , sans

prendre en compte les conductivités électriques des matériaux magnétiques, qui est définie dans l'Annexe F par les relations (F.22).

Les pertes moyennes par courants de Foucault P<sub>ptde</sub> <sub>Fouc</sub> localisées dans l'inducteur, lorsqu'on néglige les conductivités électriques des matériaux magnétiques, peuvent être calculées à l'aide du *théorème de Parseval* généralisé sous une période électrique  $T = 2\pi/\omega_0$ . De ce fait, la relation (I.21a) et (I.21c) deviennent :

$$
P_{\text{ptd}\not s}{}_{\text{--}Fouc} = P_{\text{IId}\not s}{}_{\text{--}Fouc} + P_{\text{IIId}\not s}{}_{\text{--}Fouc}
$$
\n(1.22a)

$$
P_{\mathbf{k}d\phi} = F_{\text{punc}} = \frac{1}{T} \int_{0}^{2\pi/\omega_{0}} P_{\mathbf{k}d\phi} - F_{\text{punc}}(t) \cdot dt,
$$
 (1.22b)

avec P<sub>kdø\_Fouc</sub> les pertes moyennes par courants de Foucault dans les différentes régions conductrices.

I.III.2. Expression générale des pertes moyennes par courants de Foucault dans la couronne aimantée En substituant l'expression de la densité de courant J<sup>ez</sup> (r,Θ<sub>r</sub>,t) par courants de Foucault de la Région **II** [Équations (F.22)] dans la relation (I.21c) et (I.22b) et en effectuant les différentes intégrales, on aboutit aisément aux pertes moyennes par courants de Foucault dans la Région **II** lorsque les champs électrique et magnétique sont découplés même en présence des courants d'induits. Ces pertes électromagnétiques, localisées dans la couronne aimantée, sont donc définies par :

$$
P_{\mathbf{H} \mathbf{d} \not s}{}_{\mathbf{F} \mathbf{ouc}} = k_{\mathbf{F} \mathbf{ouc}_{\mathbf{H}}} \cdot \omega_0^2 \cdot B_{\mathbf{H} \mathbf{d} \not s}^2 \cdot M_\alpha \,, \tag{1.23a}
$$

avec M<sub>a</sub> la masse totale des aimants permanents [Équation (10)] ; k<sub>Fouc</sup> $_{\rm II}$  le coefficient des pertes</sub> moyennes par courants de Foucault dans la Région **II** qui peut être calculé analytiquement par la relation (317) en fonction de la longueur L<sub>a</sub>, de la conductivité électrique σ<sub>II</sub> et de la masse volumique  $ρ<sub>v<sub>a</sub></sub>$  des aimants permanents;et B<sub>IId</sub> la valeur efficace des inductions magnétiques en magnétodynamique dans la couronne aimantée, lorsqu'on néglige les conductivités électriques des matériaux magnétiques, qui s'exprime par :

$$
B_{\mathrm{IId},\cancel{s}} = \sqrt{\Re_{e} \left\{ \sum_{\substack{u=-\infty, \\ |u|=1, 5, 7, \dots}}^{+\infty} \sum_{v=1, 3, \dots}^{+\infty} 4 \cdot \mu_{0}^{2} \cdot \frac{\chi_{m_{u,v}}^{2}}{\frac{1}{2} \cdot \frac{1}{2} \cdot \frac{1}{2} \cdot
$$

Le paramètre  $K_{\text{PHd},\text{f}}$ <sub>\_Fouc</sub>, fonction harmonique complexe des harmoniques de rang v, est défini par :

$$
\underline{\mathcal{K}_{\text{PIId}\not\subset_{\mathcal{I}}}F_{\text{ouc}}}_{\nu} = j \cdot 2\sqrt{2} \cdot \frac{\beta_{s1}'}{\gamma_{\alpha}} \cdot \frac{1}{\mu_{rII}} \cdot \frac{(u+v)}{vp} \cdot r_{I}^{(vp+k_{str})} \cdot r_{II}^{2 \cdot vp} \cdot (r_{III}^{2 \cdot vp} - 1) \cdot f_{\text{PIId}\not\subset_{\mathcal{I}}}F_{\text{ouc}} \quad \forall vp ,
$$
\n(1.23c)

avec  $β'_{s1} = 2 \cdot R'_{s1}/L_{sta}$  le rapport du diamètre statorique adjacent à l'entrefer fictif sur la longueur du fer statorique [Équation (239)],  $\gamma_a = L_a / L_{sta}$  le rapport des longueurs d'aimant et du fer statorique [Équation (216)] et  $f_{\sf PIId}$ <sub>ø \_</sub>F<sub>ouc</sup>y la fonction harmonique réelle qui est donnée par</sub>

$$
f_{\text{PIId}\cancel{6}} = \sqrt{\frac{6}{\alpha_{\alpha}} \cdot \frac{\left(C_{\mathbb{F},\cancel{6}_{v}} \cdot C_{\cancel{4}\mathbb{F},\cancel{6}_{v}} - C_{\cancel{2}\mathbb{F},\cancel{6}_{v}}^{-} \cdot C_{\cancel{5}\mathbb{F},\cancel{6}_{v}} + C_{\cancel{2}\mathbb{F},\cancel{6}_{v}}^{+} \cdot C_{\cancel{6}\mathbb{F},\cancel{6}_{v}} - \left(r_{\text{II}}^{2 \cdot k_{\text{str}}} - 1\right) \cdot C_{\cancel{3}\mathbb{F},\cancel{6}_{v}}^{2}\right)} \quad \forall \text{vp}, \quad (1.23d)
$$

$$
\text{ob}: \quad C_{\mathbb{F}, \vec{b}_v} = \frac{1}{4} \cdot \left(1 - C_{3\mathbb{F}, \vec{b}_v}^2\right) \quad \forall \text{vp}, \tag{1.24a}
$$

$$
C_{2F,\mathcal{B}_v}^{\pm} = \frac{1}{2} \cdot C_{3F,\mathcal{B}_v} \cdot \left(k_{str} \pm C_{3F,\mathcal{B}_v}\right) \quad \forall \forall p \tag{1.24b}
$$

$$
C_{3F,6_v} = \frac{\mu_{rII}}{\mu_{rIII}} \cdot \frac{\left(r_{III}^{2 \cdot vp} + 1\right)}{\left(r_{III}^{2 \cdot vp} - 1\right)} \quad \forall vp,
$$
\n(1.24c)

$$
C_{4F, \sigma_v} = \begin{bmatrix} 1 & 2 \cdot r_{\mathbf{II}}^{2 \cdot v_{\mathbf{P}}} \cdot \left\{ \left[ 1 - (vp)^2 \right] \cdot \left( r_{\mathbf{II}}^{2 \cdot k_{str}} - 1 \right) + r_{\mathbf{II}}^{2 \cdot k_{str}} \right\} \\ \frac{1}{\left[ 1 - (vp)^2 \right] \cdot r_{\mathbf{II}}^{2 \cdot v_{\mathbf{P}}} \cdot \left( r_{\mathbf{II}}^{4 \cdot v_{\mathbf{P}}} + 1 \right) - k_{str} \cdot v_{\mathbf{P}} \cdot \left( r_{\mathbf{II}}^{4 \cdot v_{\mathbf{P}}} - 1 \right)} \quad \text{or } v_{\mathbf{P}} \neq 1, \\ \frac{\left[ 1 + 4k_{str} \cdot \ln(r_{\mathbf{II}}) \right] \cdot r_{\mathbf{II}}^{4 \cdot k_{str}} + 4 \cdot \left( r_{\mathbf{II}}^{2 \cdot k_{str}} - 1 \right) \cdot r_{\mathbf{II}}^{2 \cdot k_{str}} - 1}{2 \cdot r_{\mathbf{II}}^{2 \cdot k_{str}}} \quad \text{or } v_{\mathbf{P}} = 1, \\ \frac{1}{\left( 2 \pm v_{\mathbf{P}} \right) \cdot \left[ 2 \cdot r_{\mathbf{II}}^{2 \cdot k_{str}} \cdot r_{\mathbf{II}} \left( \frac{1 \pm k_{str}}{v_{\mathbf{P}}} \right) \cdot v_{\mathbf{P}} - \left( r_{\mathbf{II}}^{2 \cdot v_{\mathbf{P}}} + 1 \right) \right] - k_{str} \cdot v_{\mathbf{P}} \cdot \left( r_{\mathbf{II}}^{2 \cdot v_{\mathbf{P}}} - 1 \right)} \quad \text{or } v_{\mathbf{P}} \neq 1, \\ \frac{1}{\left( 1 \pm v_{\mathbf{P}} \right) \cdot r_{\mathbf{II}} \left( \frac{1 \pm k_{str}}{v_{\mathbf{P}}} \right) \cdot v_{\mathbf{P}}}{\left( 1 \pm v_{\mathbf{P}} \right) \cdot r_{\mathbf{II}} \left( \frac{1 \pm k_{str}}{v_{\mathbf{P}}} \right) \cdot v_{\mathbf{P}}}} \quad \text{or } v_{\mathbf{P}} \neq 1, \\ 1 - r_{\mathbf{II}}^{2 \cdot k_{str}} \cdot
$$

Notons que les fonctions harmoniques,  $K_{\rm PIId\phi'_{\rm -}Fouc_{\rm v}}$  et  $f_{\rm PIId\phi'_{\rm -}Fouc_{\rm v}}$ , et que les coefficients harmoniques réels font intervenir les ratios adimensionnels réels relatifs aux différentes régions d'étude qui sont définis par [Équations (164)] :

$$
r_{\mathbf{I}} = \left(\frac{R_{\alpha}}{R'_{s1}}\right)^{k_{str}} : \text{Région } \mathbf{I}, r_{\mathbf{II}} = \left(\frac{R_{r2}}{R_{\alpha}}\right)^{k_{str}} : \text{Région } \mathbf{II} \text{ et } r_{\mathbf{III}} = \left(\frac{R_{r1}}{R_{r2}}\right)^{k_{str}} : \text{Région } \mathbf{III}. \tag{1.25}
$$

### I.III.3. Expression générale des pertes moyennes par courants de Foucault dans la culasse rotorique

En substituant l'expression de la densité de courant J<sup>ez</sup> (r,Θ<sub>r</sub>,t) par courants de Foucault de la Région **III** [Équations (F.22)] dans la relation (I.21c) et (I.22b) et en effectuant les différentes intégrales, on aboutit aisément aux pertes moyennes par courants de Foucault dans la Région **III** lorsque les champs électrique et magnétique sont découplés même en présence des courants d'induits. Ces pertes électromagnétiques, localisées dans la culasse rotorique, sont donc définies par la relation suivante :

$$
P_{\mathbf{IIId},\phi} = k_{\text{Four}} - \omega_0^2 \cdot B_{\mathbf{IIId},\phi}^2 \cdot M_{\text{rot}} \,,\tag{1.26a}
$$

avec M<sub>rot</sub> la masse totale du rotor [Équation (6)] ; k<sub>Fouc</sup> $_{\rm III}$  le coefficient des pertes moyennes par courants</sub>

de Foucault dans la Région **III** qui peut être calculé analytiquement par la relation (324) en fonction de la longueur L<sub>rot</sub>, de la conductivité électrique σ<sub>III</sub> et de la masse volumique ρ<sub>v<sub>rot</sub> du rotor ; et B<sub>IIId σ</sub> la valeur</sub> efficace des inductions magnétiques en magnétodynamique dans la *culasse rotorique*, lorsqu'on néglige les conductivités électriques des matériaux électromagnétiques, qui s'exprime par :

$$
B_{\text{IIId},\cancel{\sigma}} = \sqrt{\Re_e \left\{ \sum_{\substack{u=-\infty \\ |u|=1,5,7,\dots}}^{+\infty} \sum_{v=1,3,\dots}^{+\infty} 4 \cdot \mu_0^2 \cdot \underbrace{\mathcal{J}_{m_{u,v}}^{\prime}}^2 \cdot \frac{\mathcal{K}_{\text{PIIId},\cancel{\sigma}} \left[ \text{Fouc}_v^2 \right]}{\mathcal{K}_{\text{dd},\cancel{\sigma}_v}} \right\} \quad \forall |u+v|.
$$
 (1.26b)

Le paramètre  $K_{\rm PIIId,b}$ <sub>\_Fouc</sub>, fonction harmonique complexe des harmoniques de rang v, est défini par

$$
\underline{\mathcal{K}_{\text{PHId}\cancel{s}}}_{\text{-} \text{Fouc}_{\nu}} = j \cdot 2\sqrt{2} \cdot \frac{\beta'_{s1}}{\gamma_{\text{rot}}} \cdot \frac{1}{\mu_{rII}} \cdot \frac{(u+v)}{vp} \cdot (r_{I} \cdot r_{II})^{vp} \cdot f_{\text{PHId}\cancel{s}}_{\text{-} \text{Fouc}_{\nu}} \quad \forall vp ,
$$
\n(1.26c)

avec  $\gamma_{rot} = L_{rot}/L_{sta}$  le rapport des longueurs du rotor et du fer statorique [Équation (322)] et  $f_{\sf PIIId\not\!{s}}$  \_F<sub>ouc<sub>v</sub> la fonction harmonique réelle qui est donnée par</sub>

$$
f_{\text{PIIId},\phi} - F_{\text{ouc},v} = \sqrt{6 \cdot \frac{C_{7F,\phi,v}}{r_{\text{III}}^{2 \cdot \text{ky}}} \cdot \frac{V_{\text{vp}}}{r_{\text{III}}^{2 \cdot \text{ky}}} \cdot \frac{V_{\text{vp}}}{r_{\text{III}}^{2 \cdot \text{ky}}} \cdot \frac{
$$

$$
\left[\frac{\left[r_{\mathbf{III}}^{2(\text{vp}+k_{\text{str}})}-1\right]}{(1+k_{\text{str}}\cdot v\varphi)}\text{ pr } v\varphi \neq 1\right]
$$
\n
$$
\frac{1}{2}\cdot r_{\mathbf{III}}^{2\cdot(1-k_{\text{str}})}\cdot\left(r_{\mathbf{III}}^{4\cdot k_{\text{str}}}-1\right)\text{ pr } v\varphi = 1\right)
$$
\n
$$
\left[\frac{1}{2}\cdot r_{\mathbf{III}}^{2\cdot(1-k_{\text{str}})}\cdot\left(r_{\mathbf{III}}^{4\cdot k_{\text{str}}}-1\right)\text{ pr } v\varphi = 1\right]
$$
\n(1.27b)

#### I.III.4. Expression générale des pertes moyennes par courants de Foucault dans la partie tournante

L'utilisation de la relation (I.22a) avec les relations (I.23) et (I.26), correspondantes aux pertes moyennes par courants de Foucault des différentes régions conductrices, permet de déterminer les pertes moyennes par courants de Foucault P<sub>ptd p</sub> Fouc dans toute la partie tournante (les aimants permanents et la culasse rotorique).

## - Annexe J -

**Caractéristiques** physiques, géométriques et de fonctionnement de la machine synchrone rapide de 500 W pour l'entraînement de compresseurs de piles à combustible

Dans cette annexe, nous donnons les principales caractéristiques physiques, géométriques et de fonctionnement de la machine synchrone à aimants permanents montés en surface et à inducteur intérieur pour l'entraînement d'un compresseur de piles à combustible (PACs). Cette machine synchrone rapide de 500 W a été optimisée à l'aide du logiciel Mathcad® [19].

## J.I. REPRÉSENTATION DE LA MACHINE SYNCHRONE RAPIDE DE 500 W POUR L'ENTRAÎNEMENT D'UN COMPRESSEUR DE PILES À COMBUSTIBLE

La Figure J.1 montre une coupe transversale restreinte à une paire de pôle et le détail d'une dent statorique de la machine synchrone rapide de 500 W [cf. Figure J.1(a) et (b)] pour l'entraînement d'un compresseur de PACs, d'une part, et une coupe transversale d'un roulement à rotule sur billes [cf. Figure J.1(c)], d'autre part. La Figure J.2 montre une photographie de toutes ces représentations géométriques. La plupart des paramètres géométriques sont représentés sur la Figure J.1 ci-dessous.

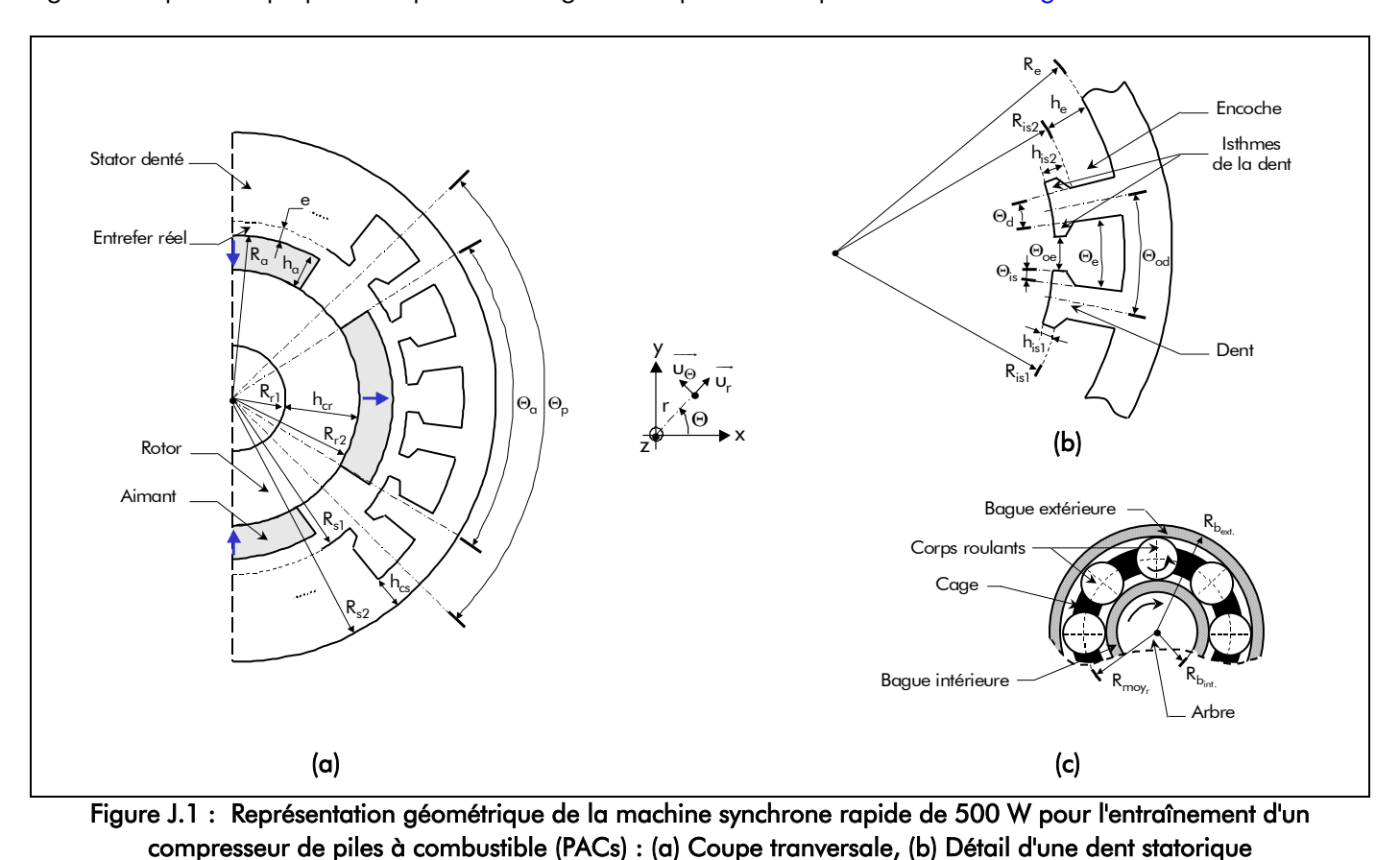

et (c) Roulement de type rotule sur billes.

341

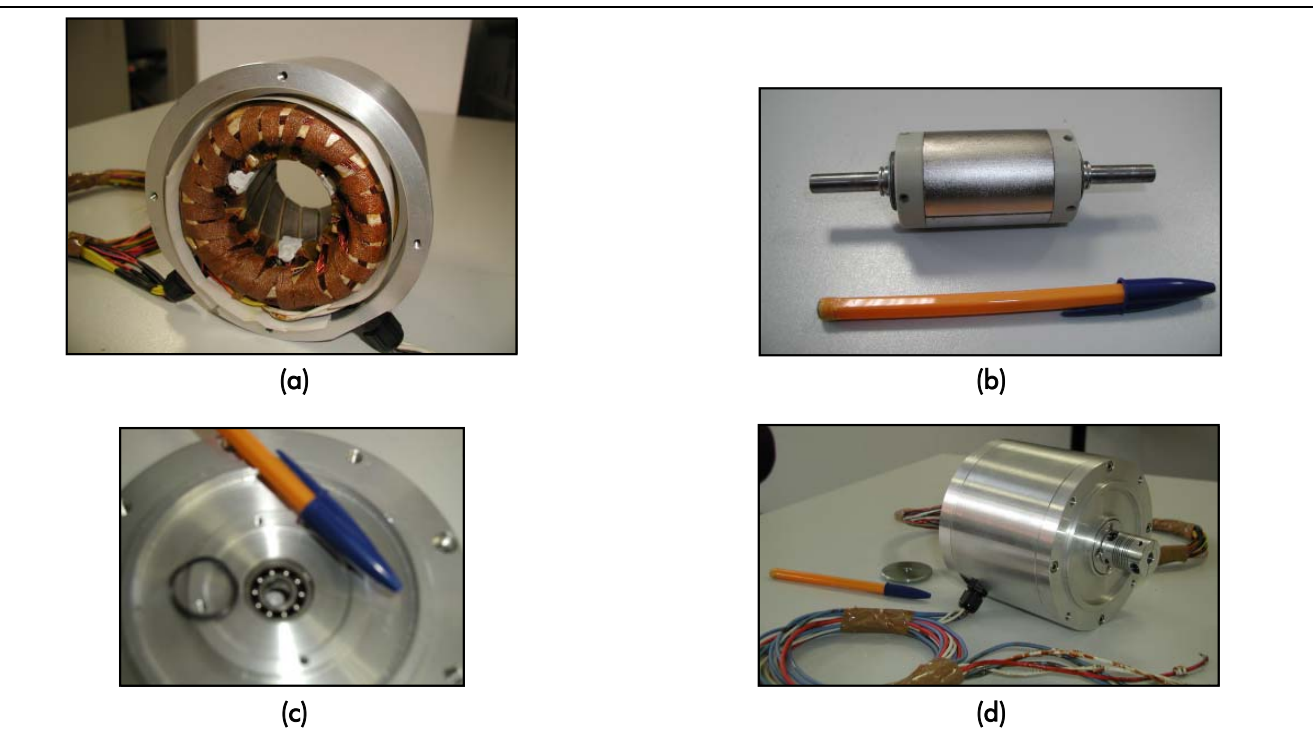

Figure J.2 : Vues réelles de la machine synchrone rapide de 500 W pour l'entraînement d'un compresseurs de piles à combustible : (a) Induit dentée, (b) Inducteur (partie tournante), (c) Roulement de type rotule sur billes et (d) Globale.

## J.II. DÉFINITION DES DIFFÉRENTS PARAMÈTRES

Les Tableaux J.1, J.2 et J.3 représentent respectivement les caractéristiques physiques, géométriques et de fonctionnement de la machine synchrone rapide de 500 W pour l'entraînement d'un compresseur de piles à combustible. Les valeurs géométriques et de fonctionnement données dans les Tableaux J.2 et J.3 ont été calculées à une température de fonctionnement du cuivre  $T_{cu} = 100$  °C, des aimants permanents  $T_{\alpha}$  = 20 °C et des roulements  $T_{r}$  = 20 °C et, enfin, pour le cahier des charges suivant :

- Vitesse de rotation (ou de fonctionnement) nominale  $N_{0_{nom}} = 10000$  tr/min. ;
- Puissance utile sur l'arbre de la machine  $P_U = 500 W$ ;
- Rendement de la machine au point nominal  $\eta_{\text{mot}_{\text{nom}}} > 91\%$  au minimum.

## J.II.1. Tableaux physiques des différents matériaux magnétiques considérés

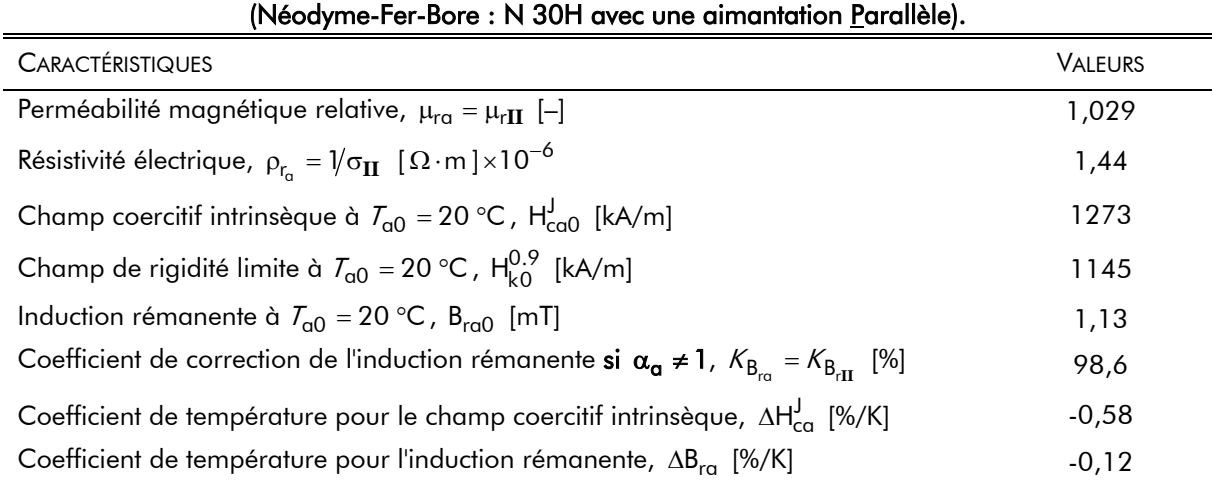

# Tableau J.1.a : Caractéristiques physiques des aimants permanents

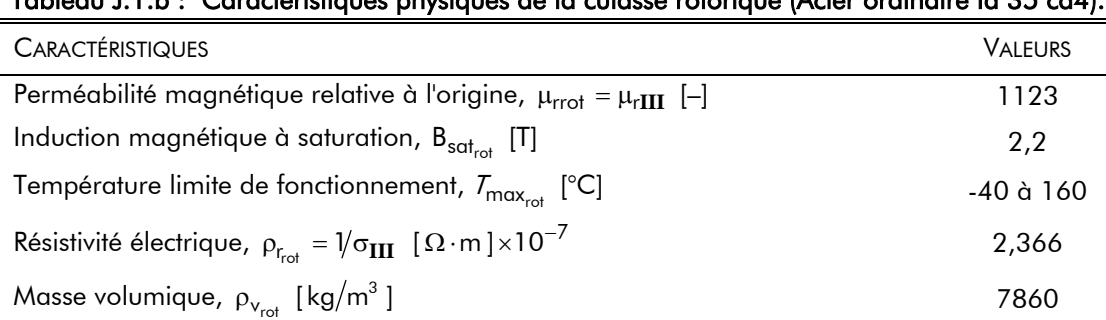

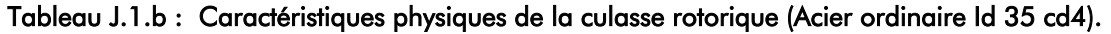

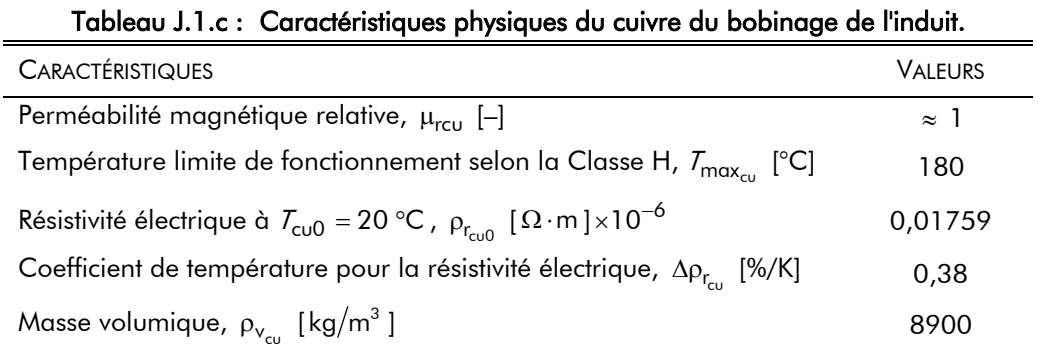

## Tableau J.1.d : Caractéristiques physiques des tôles ferromagnétiques à grains non orientés et laminées à froid (Alliage fer-silicium : Fev 250-35 HA).

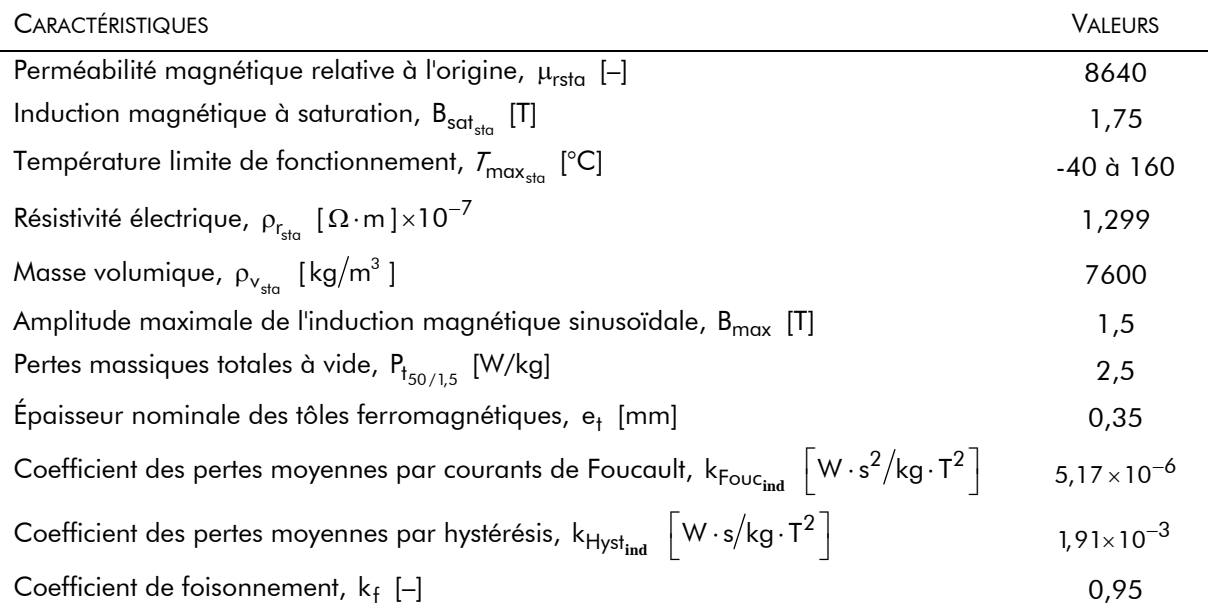

## Tableau J.1.e : Caractéristiques physiques des roulements à rotules sur billes (108 TN 9) lubrifiés à la graisse LGLT 2 de la société SKF.

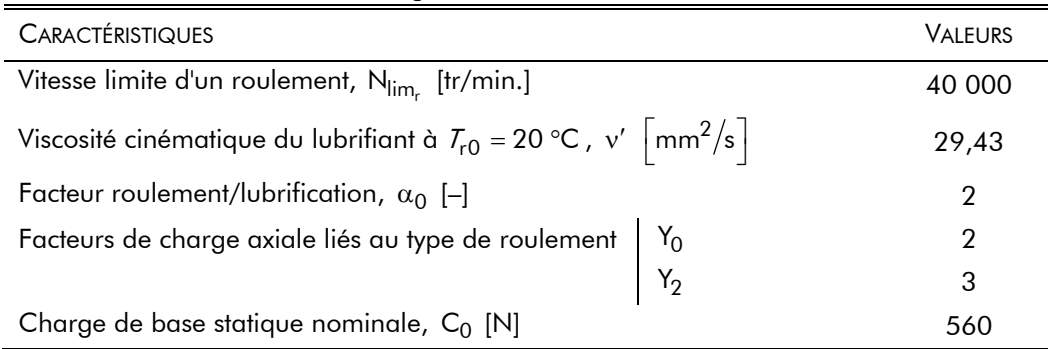

## J.II.2. Tableaux géométriques des différentes parties de la machine synchrone rapide de 500 W

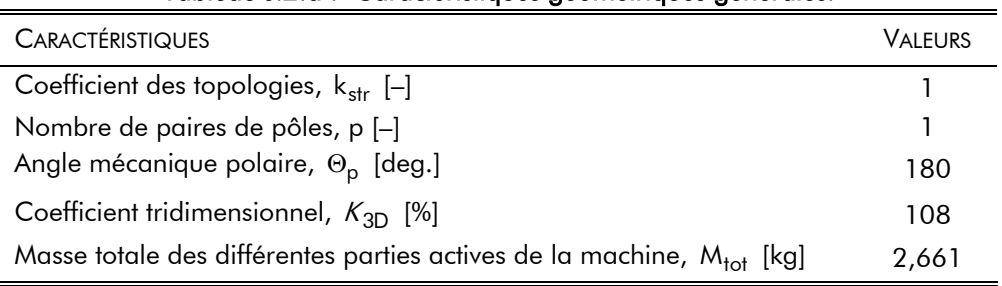

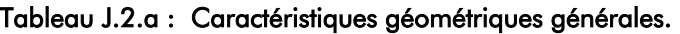

## Tableau J.2.b : Caractéristiques géométriques de l'inducteur (ou de la partie tournante).

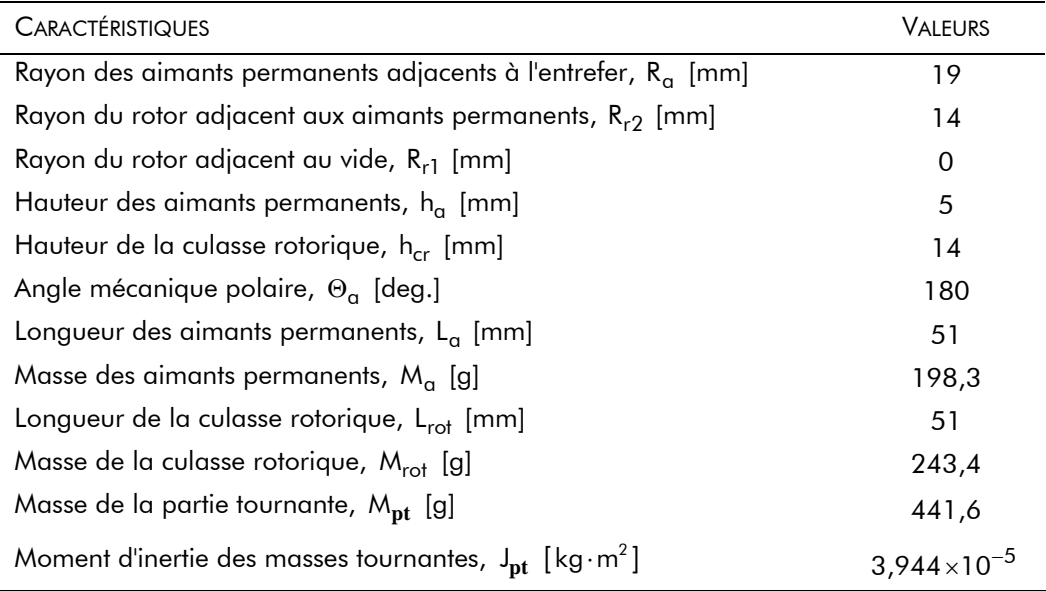

## Tableau J.2.c : Caractéristiques géométriques du stator denté.

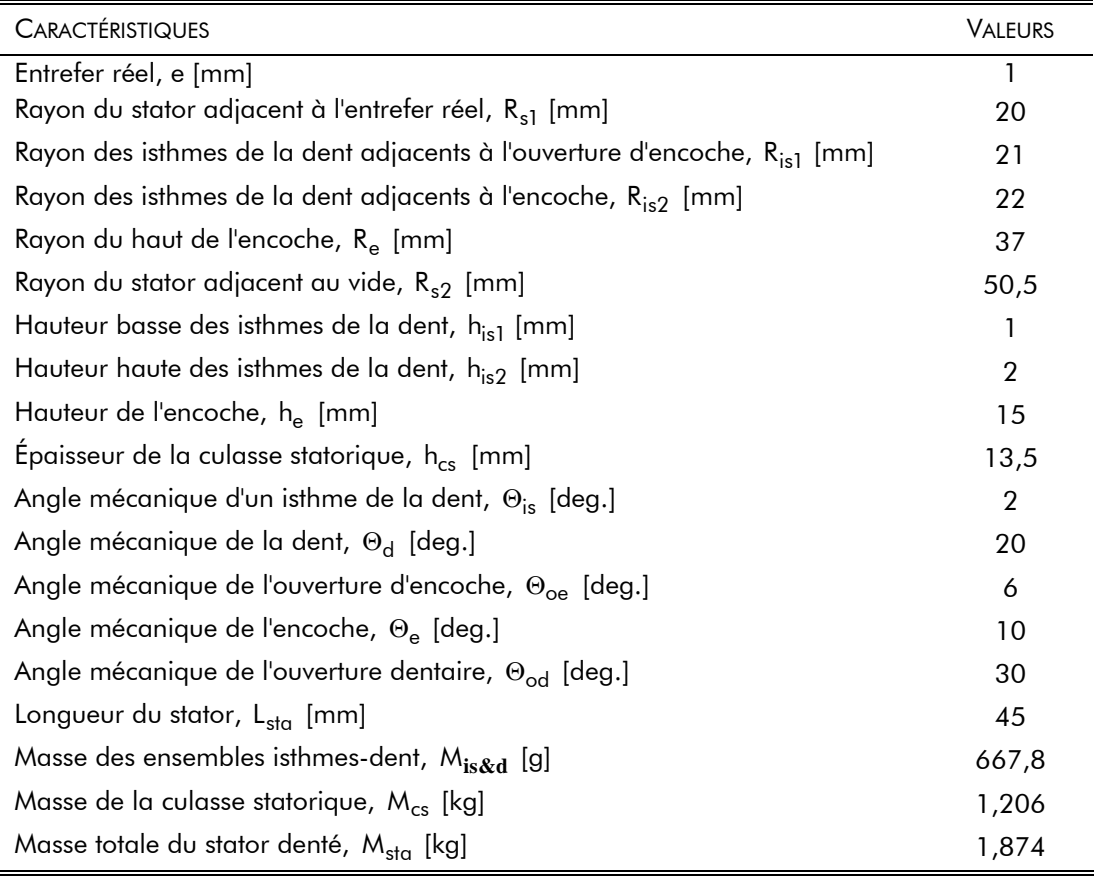

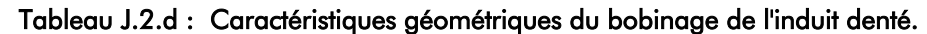

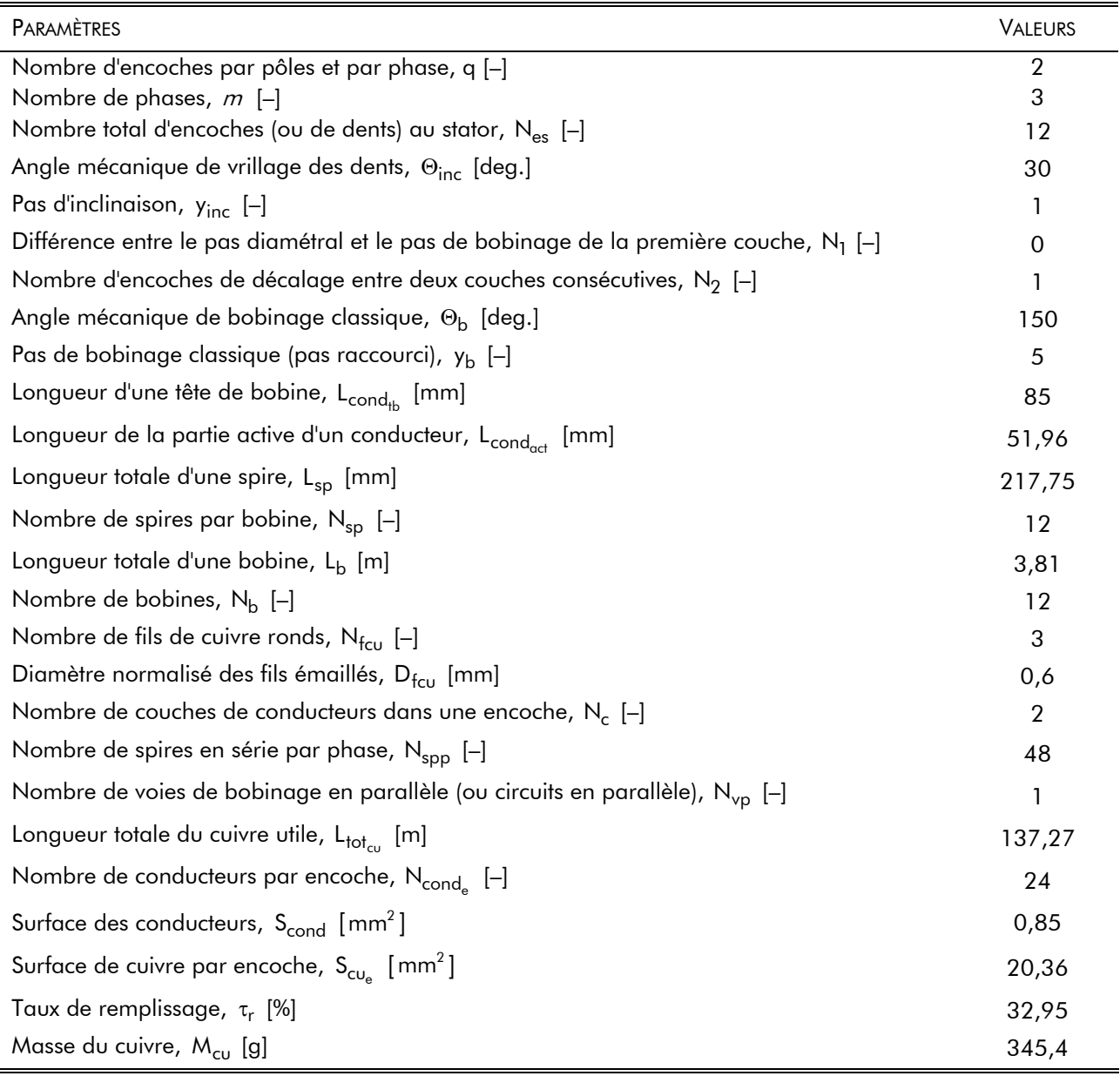

### Tableau J.2.e : Caractéristiques géométriques des roulements à rotules sur billes (108 TN 9) lubrifiés à la graisse LGLT 2 de la société SKF.

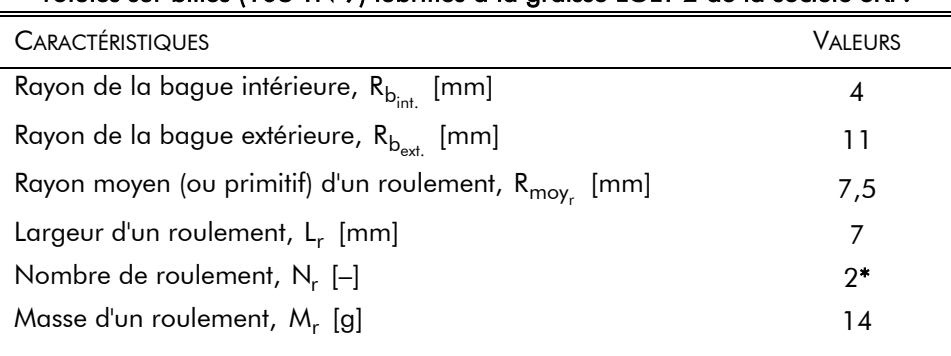

### \* Un roulement coté charge et un roulement coté résolveur "sin-cos".

## J.II.3. Tableaux de fonctionnement de la machine synchrone rapide de 500 W

Les Tableaux de fonctionnement décrivent essentiellement les paramètres magnétiques, électriques mécaniques et électromagnétiques de la machine synchrone rapide de 500 W pour l'entraînement d'un compresseur de piles à combustible. Les valeurs de ces différents paramètres correspondent aux valeurs calculées par le modèle analytique.

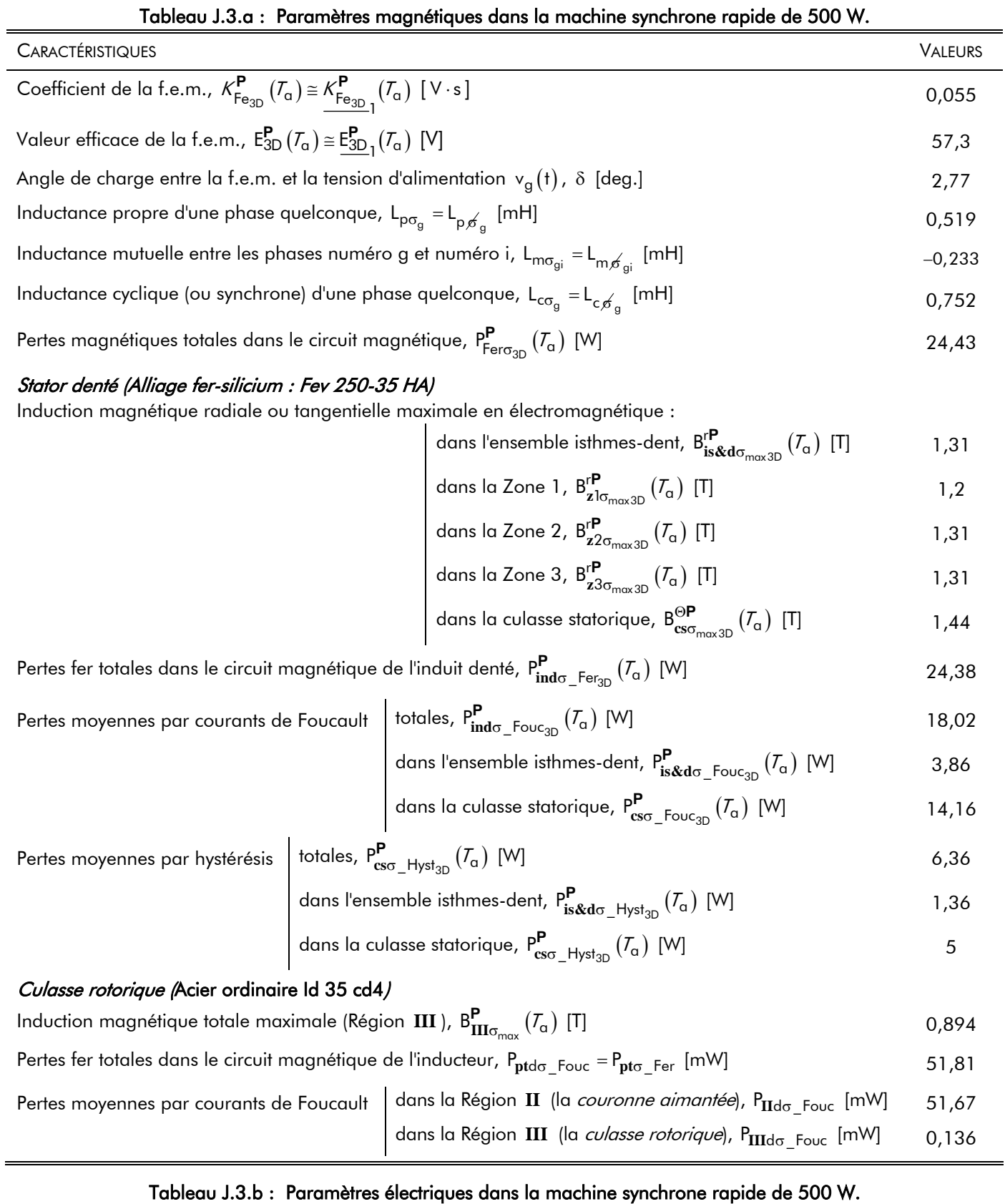

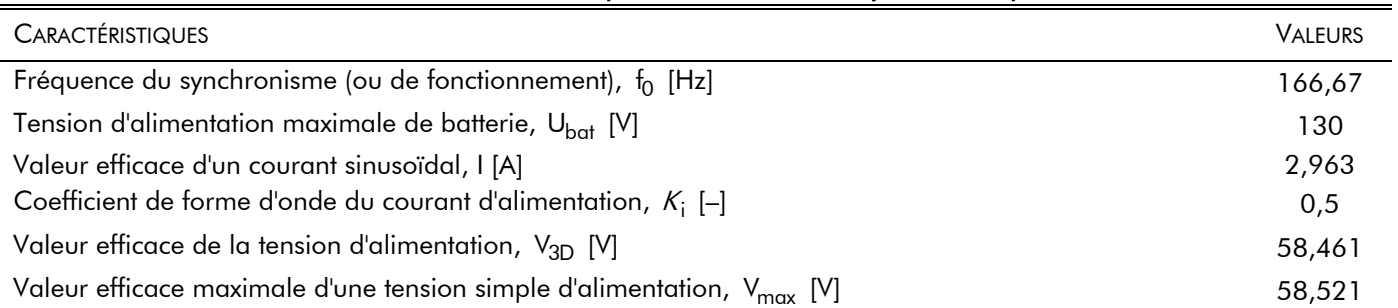

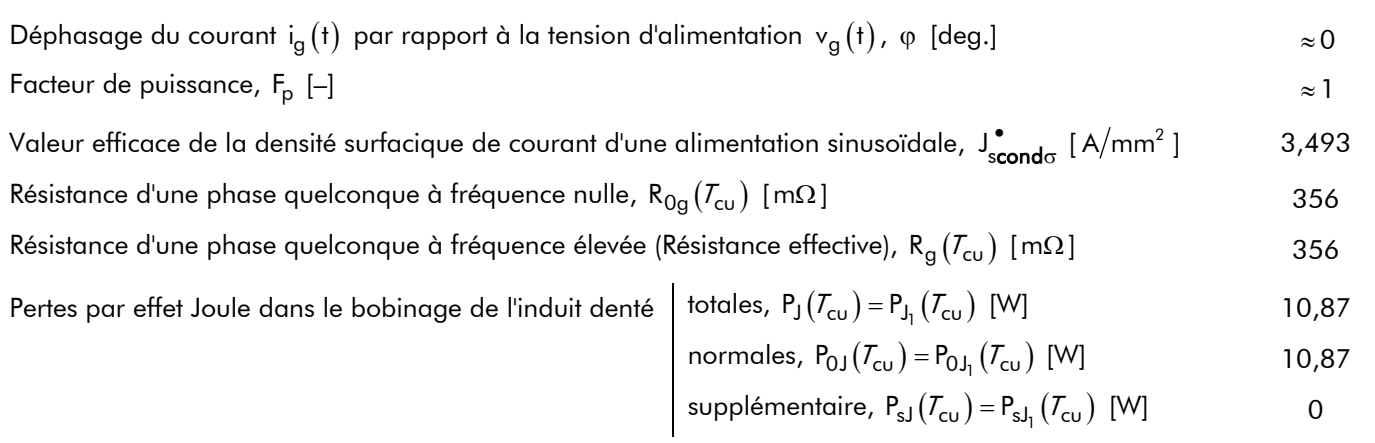

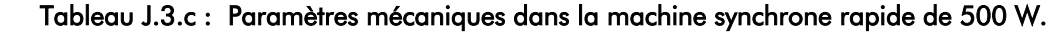

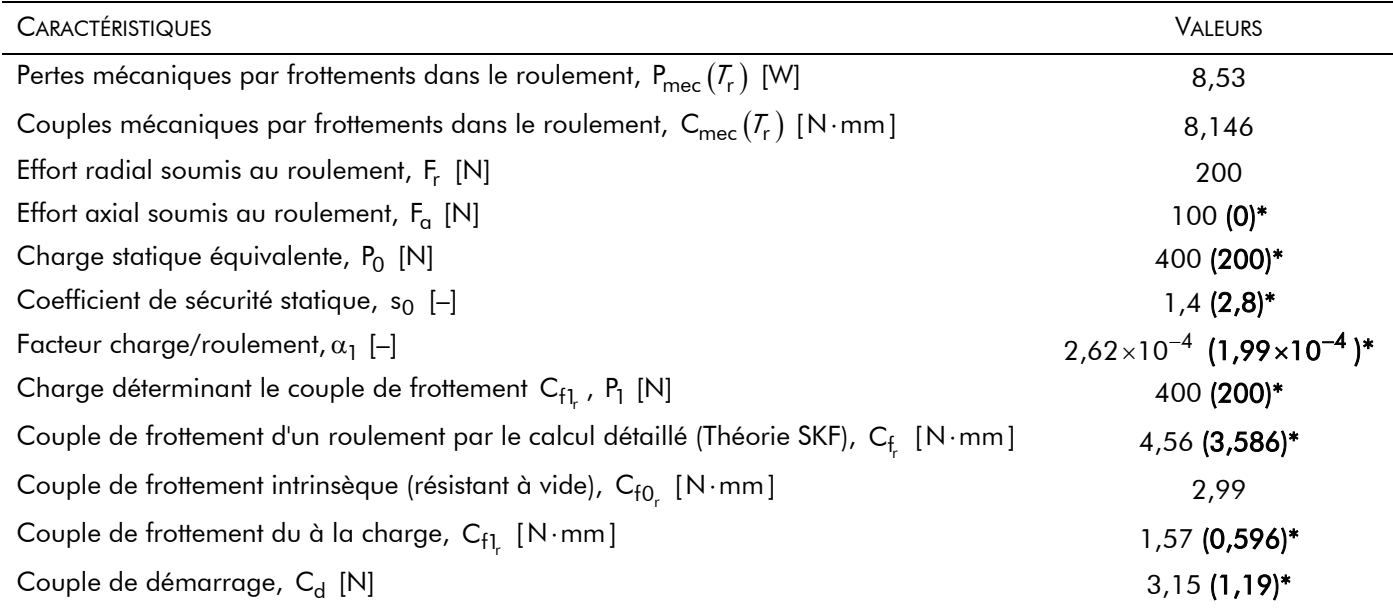

\* Les valeurs en gras et entre parenthèses correspondent au roulement côté résolveur "sin-cos".

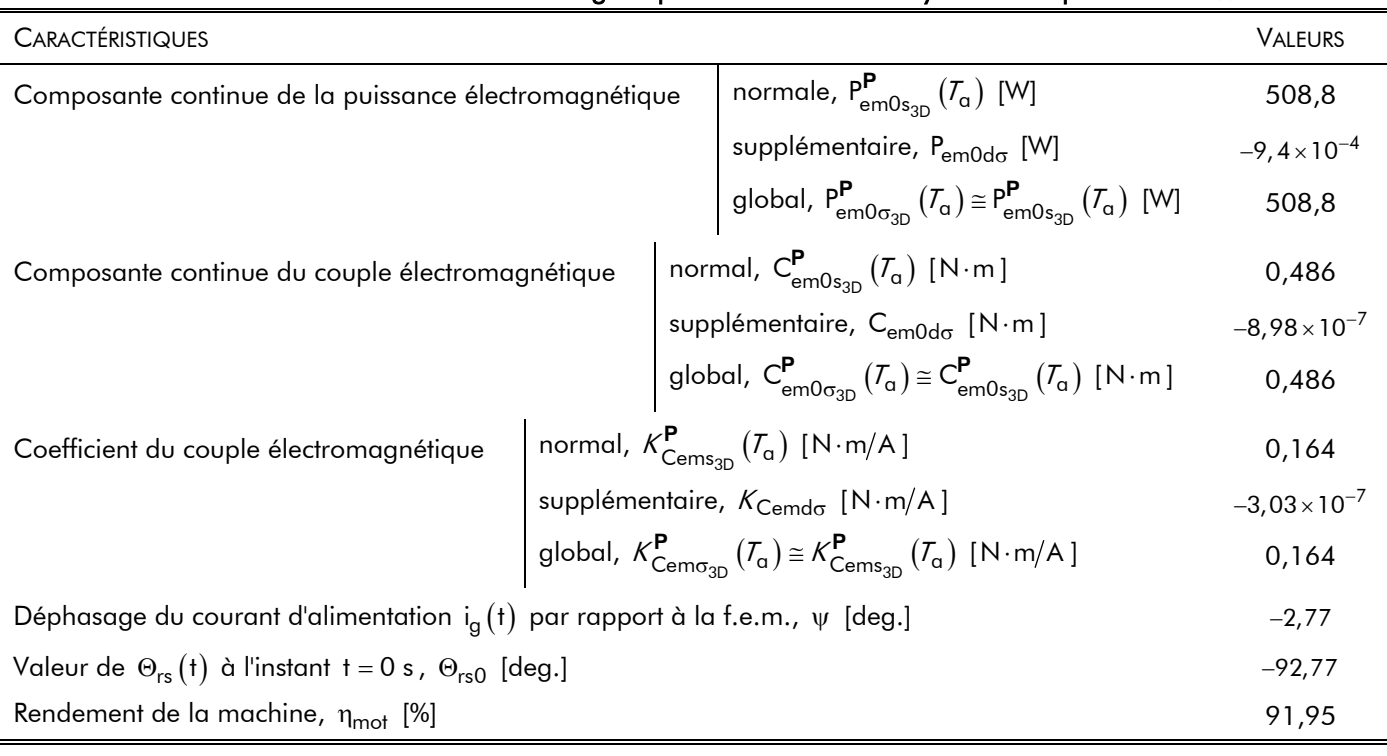

## Tableau J.3.d : Paramètres électromagnétiques dans la machine synchrone rapide de 500 W.

# - Annexe K -

# Caractéristiques physiques et géométriques du résolveur "sin-cos" à aimants permanents

Dans cette annexe, nous donnons les principales caractéristiques physiques et géométriques du résolveur "sin-cos" bipolaire (i.e.,  $p = 1$ ) à aimants permanents sans espaces inter-aimants (i.e.,  $\alpha_{\alpha} = 1$ ) [19] qui a été optimisé à l'aide du logiciel de calcul numérique de champ par éléments finis Flux3D.

## K.I. REPRÉSENTATION DU RÉSOLVEUR "SIN-COS" BIPOLAIRE À AIMANTS PERMANENTS

Les Figures K.1 et K.2 montrent respectivement une coupe transversale, une vue globale obtenue avec Flux3D et une photographie du système réel permettant de connaître la position de l'inducteur. La plupart des paramètres géométriques sont représentés sur la Figure K.1 ci-dessous.

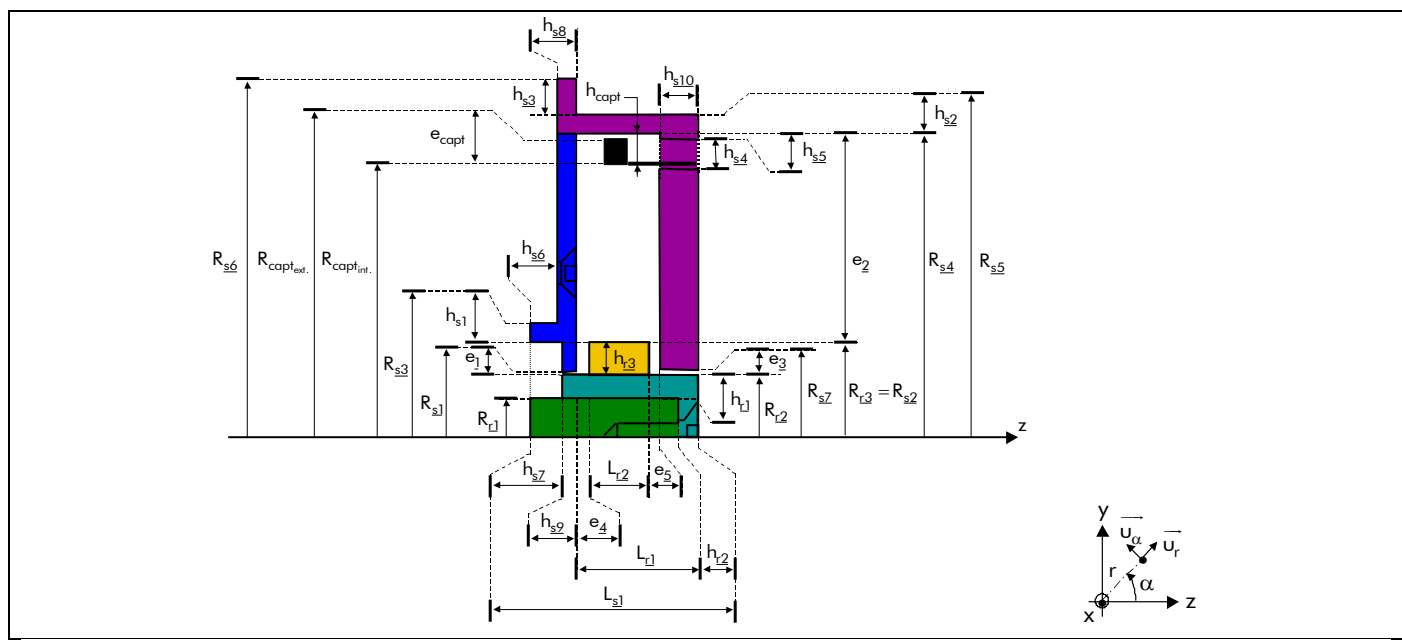

Figure K.1 : Coupe tranversale du résolveur "sin-cos" bipolaire (i.e., p = 1) à aimants permanents.

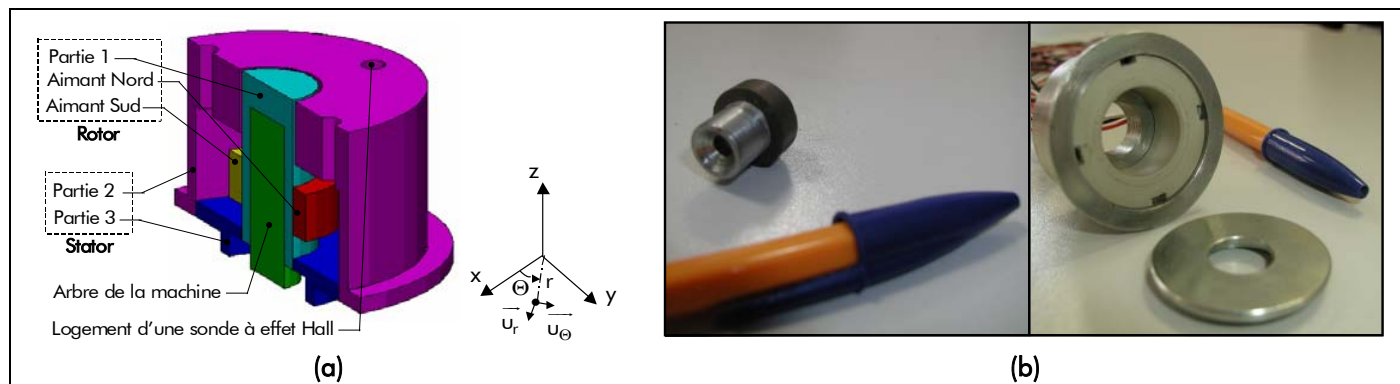

Figure K.2 : Vue globale du résolveur "sin-cos" bipolaire (i.e., p = 1) à aimants permanents : (a) Flux3D et (b) réelle.

## K.II. DÉFINITION DES DIFFÉRENTS PARAMÈTRES

Les Tableaux K.1 et K.2 représentent respectivement les caractéristiques physiques et géométriques du résolveur "sin-cos" bipolaire à aimants permanents. Les valeurs dans le Tableau K.2 ont été calculées à une température de fonctionnement  $T_{\alpha}$  des aimants permanents égale à 20 °C, afin que l'induction magnétique au voisinage des sondes à effet Hall ne dépasse pas 500 Gs (soit 50 mT).

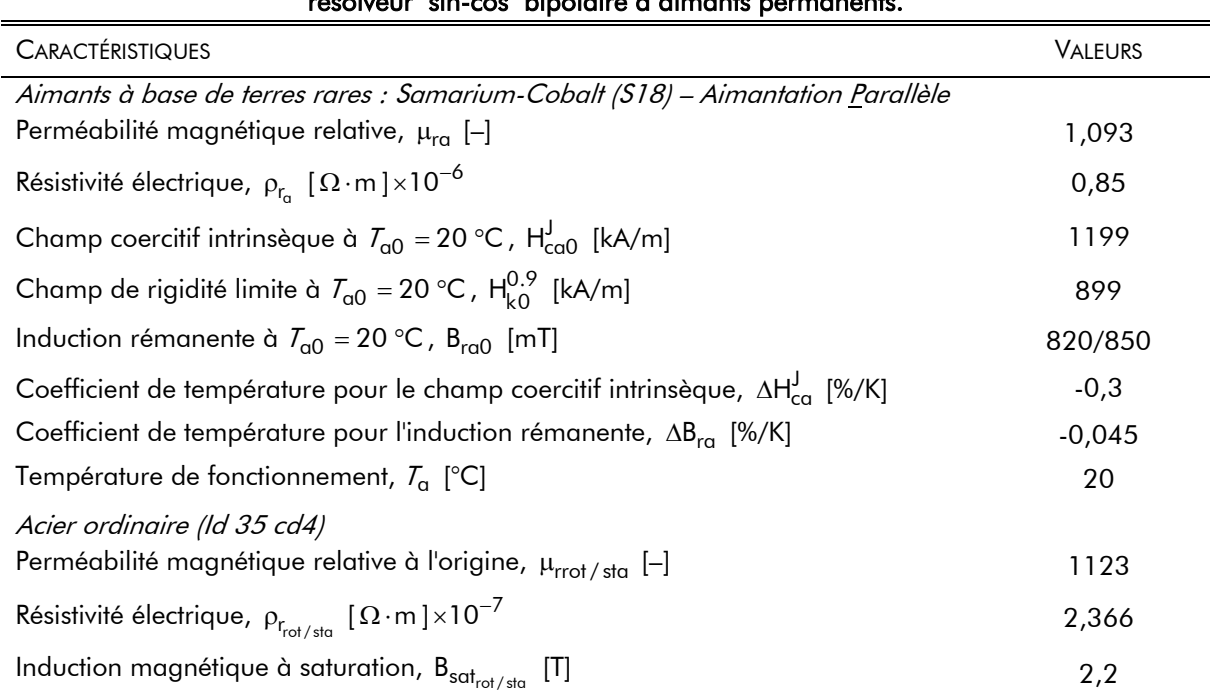

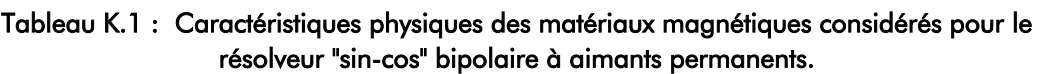

### Tableau K.2 : Caractéristiques géométriques du résolveur "sin-cos" bipolaire à aimants permanents.

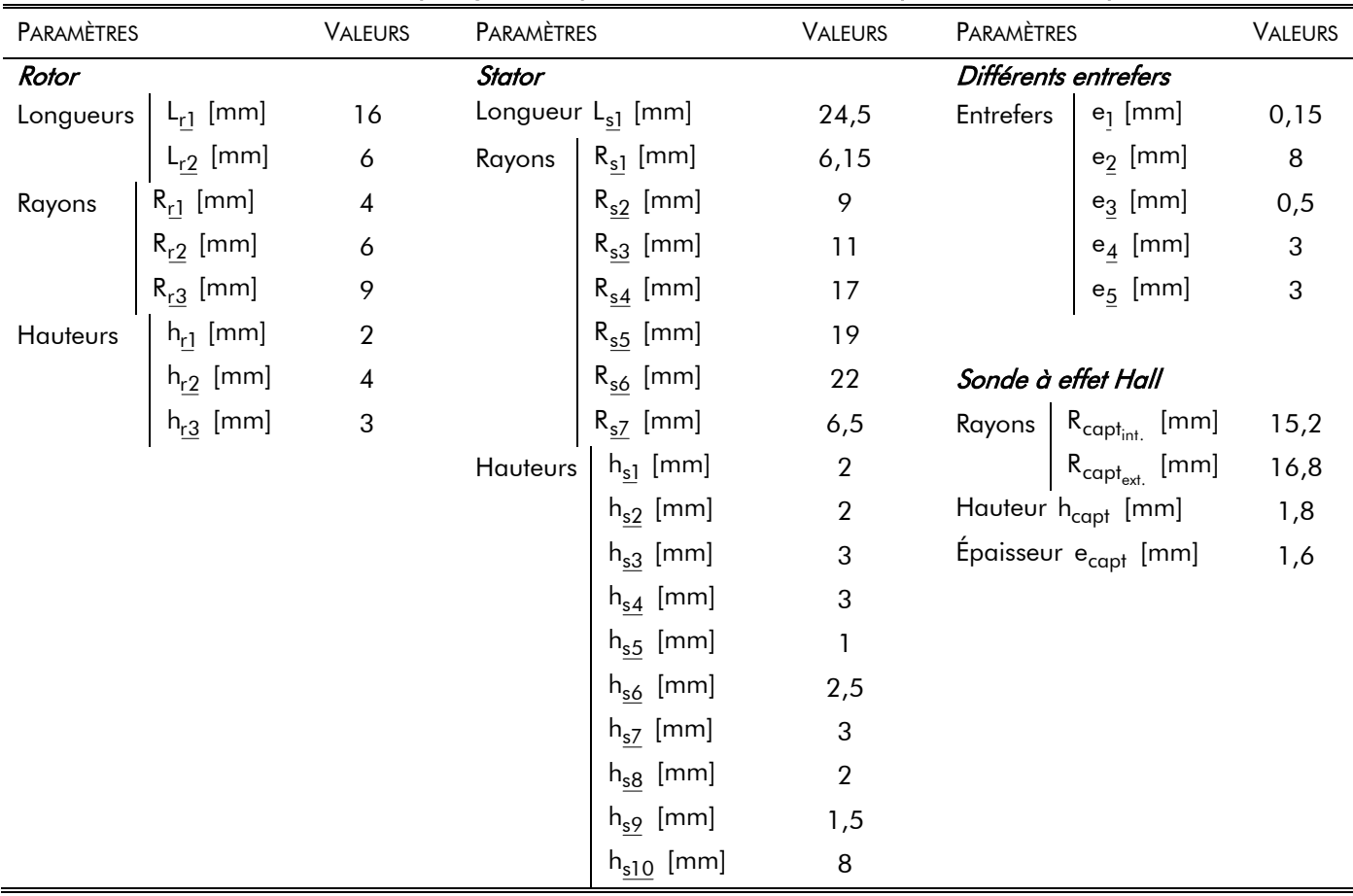

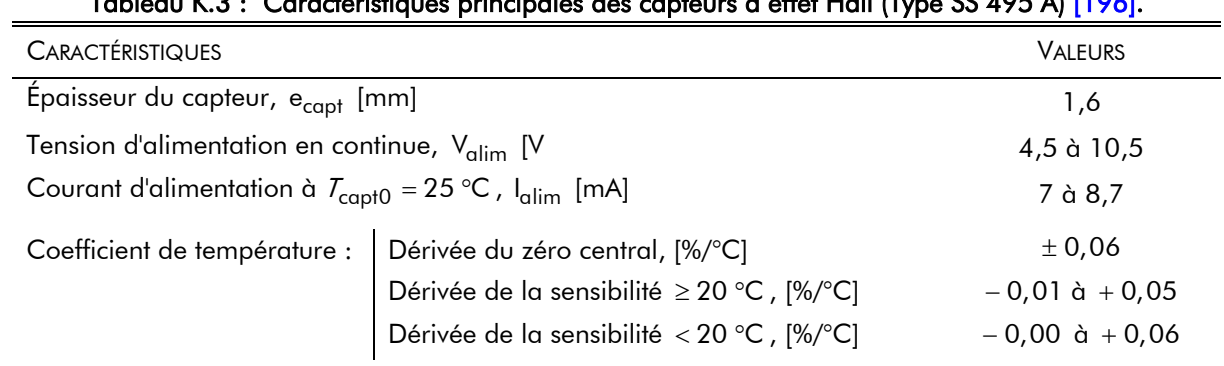

Tableau K.3 : Caractéristiques principales des capteurs à effet Hall (Type SS 495 A) [196].

Le Tableau K.3 représente les caractéristiques principales des capteurs à effet Hall. Ces sondes à effet Hall sont des modèles SS 495 A du constructeur américain Honeywell. Nous lui fournirons une tension continue régulée de 5 V, la masse étant commune.

- BIBLIOGRAPHIE -

- [1] L. Kong, "Contribution à la conception d'un moteur à aimants permanents du type jante et à son alimentation", Thèse de Doctorat, Institut National Polytechnique de Lorraine, Février 1994.
- [2] A. Miraoui, "Dimensionnement optimal d'un moteur sans balais à aimants Néodyme-Fer-Bore", Thèse de Doctorat, Université de Franche-Comté de Belfort, Septembre 1992.
- [3] C. Espanet, "Modélisation et conception optimale de moteurs sans balais à structure inverse Application au moteur-roue", Thèse de Doctorat, Université de Franche-Comté de Belfort, Janvier 1999.
- [4] D. Hadjidj, "Conception, optimisation et validation d'un moteur à arceaux hybride à flux tranverse", Thèse de Doctorat, Université de Franche-Comté, Novembre 1999.
- [5] M. Fassenet, "Modélisation et conception optimale de moteurs à courant continu à aimants permanents - Développement d'un outil et validations expérimentales", Thèse de Doctorat, Université de Franche-Comté de Belfort, Mai 2001.
- [6] S. Srairi, "Conception d'un moteur intégré à l'hélice d'un groupe moto-ventilateur", Thèse de Doctorat (Confidentielle), Université de Franche-Comté de Belfort, Décembre 2004.
- [7] M. Tekin, "Contribution à l'optimisation énergétique d'un système pile à combustible embarqué", Thèse de Doctorat, Université de Franche-Comté de Belfort, Décembre 2004.
- [8] Flux2D et Flux3D, "Manuel d'utilisation", Version 9.1, Cedrat S.A., 10 Chemin de Pré Carré, Zirst 38240 Meylan, France, www.cedrat.com.
- [9] R. Galley et C. Gatignol (Députés), "Les perspectives offertes par la technologie de la pile à combustible", Office Parlementaire d'Évaluation des Choix Scientifiques et Technologiques, Assemblée Nationale, No 3216, Sénat, No 426, ISSN 1249 3872, Février 2003.
- [10] Y. Bréelle, O Bloch, P. Degobert et M. Prigent, "Principes technologie applications des piles à combustibles", Intitut Français du Pétrole recherches et témoignages, Éditions Technip, 1972.
- [11] M. Prigent, "Les piles à combustible : État du développement et des recherches en cours à l'aube de l'an 2000", Institut Français du Pétrole (IFP), 1997.
- [12] J.K. Ollivier, "Les piles à combustibles : État de l'art dans le monde", Colloque Piles à Combustibles et Interfaces pour les Transports, Belfort, France, Novembre 2000.
- [13] P. Rodatz, G. Paganelli and L. Guella, "Optimizing air supply control of a PEM fuel cell system", in Proc. of the American Control Conference, Vol 3, pp. 2043-2048, June 2003.
- [14] M. Purmann and Z. Styczynski, "Power Flow Investigations of a PEM Fuel Cell System", Transmission and Distribution Conference and Exposition, IEEE PES, Vol 1, pp. 399-404, September 2003.
- [15] T. Pukrushpan, A.G. Stefanopoulou and H. Peng, "Control of Fuel Cell Breathing", IEEE Control Systems Magazine, Vol 24, No 2, pp. 30-46, April 2004.
- [16] E.G. & G. Services Parsons, "Fuel Cell Handbook", Inc. Science Applications International Corporation, U.S. Department of Energy, Office of fossil Energy, October 2000.
- [17] D. Candusso, "Hybridation du groupe électrogène à pile à combustible pour l'alimentation d'un véhicule électrique", Thèse de doctorat, Institut National Polytechnique de Grenoble, Novembre 2002.
- [18] P. Serre-Combe, "Les piles basses températures PEMFC-Les verrous scientifiques et technologiques", Clefs CEA, No 44, Hiver 2000/2001.
- [19] F. Dubas, C. Espanet and A. Miraoui, "Design of a High-Speed Permanent Magnet Motor for the Drive of a Fuel Cell Air-Compressor", in Proc. IEEE VPP, Chicago, USA, Invited Paper, pp. 603-610, September 2005  $\Leftrightarrow$  Cette article a gagné un prix IEEE : "Prize Paper Award" – Le meilleur article en vue d'un projet professionnel.
- [20] D. Boettner, G. Paganelli, Y. Guezennec, G. Rizoni and M.J. Moran, "Proton Exchange Membrane Fuel Cell System Model for Automotive Vehicle Simulation and Control", Journal of Energy Resources Technology, Vol 124, No 1, pp. 20-27, March 2002.
- [21] W. Friede, *"Modélisation et caratérisation d'une pile à combustible du type PEM"*, Thèse de doctorat, Institut National Polytechnique de Lorraine (Nancy), Août 2003.
- [22] R. Von Helmolt and W. Lehnert, "Air-cooled PEM Fuel Cells", Handbook of Fuel Cells, Vol 1 : Fundamentals Technology and Applications, Willey Edition, 2003.
- [23] D. Picot, "Étude numérique et expérimentale des écoulements dans une pile à combustible PEM adaptable aux applications embarquées", Thèse de doctorat, École des Mînes de Paris, Janvier 1998.
- [24] A. Wiartalla, S. Pischinger, W. Bornscheuer, K Fieweger and J. Orgzewalla, "Compressor Expander Units for Fuel Cell Systems", in SAE World Congress, Paper 2000-01-0308, March 2000.
- [25] R. Cownden, M. Nahon and M.A. Rosen, "Modelling and Analysis of a Solid Polymer Fuel Cell System for Tansportation Application", International Journal of Hydrogen Energy, Vol 26, No 6, pp. 615-623, March 2001.
- [26] F. Hug, S. Henry, O. Morisot, C. Pascual, I. Noirot, R. Jolly, F. Ternay, C. François et P. Richard, "Easypac : Évaluation et analyse technico-économique des systèmes piles à combustible", Rapport d'étude financée par le Ministère de l'Éducation National, de la Recherche et de la Technologie, Direction de la Technologie, 2001.
- [27] J.J. Bezian, "Systèmes de piles à combustible État de l'art", Centre d'Énergétique de l'École des Mînes de Paris, Rapport réalisé pour le compte de l'ADEME, Octobre 1998.
- [28] J. Oscarsson, "Power Recovery by a Twin Screw Expander in a Fuel Cell Application", Fuel Cell Power for Transportation, published by Society of Automotive Engineers Inc., pp. 01-10, March 2003.
- [29] A.D. Kone, "Contribution à la conception des actionneurs électriques par formulation en terme d'optimisation", Thèse de Doctorat, Institut National Polytechnique de Toulouse, Janvier 1993.
- [30] F. Wurtz, "Une nouvelle approche pour la conception sous contraintes de machines électriques", Thèse de Doctorat, Institut National Polytechnique de Grenoble, Mai 1996.
- [31] F. Wurtz, C. Espanet, J. Bigeon, J-L. Coulomb and J-M. Kauffmann, "Methodological guidelines for the use of analytical and numérical models in a design process of electromagnetic device", IEEE Trans. on Magn., Vol 34, No 5, pp. 3411-3414, September 1998.
- [32] G.R. Slemon, "*Electric Machines and Drives*", Reading, Massachusetts: Addison-Wiley, 1992.
- [33] A. Ben Ahmed, J. Lucidarme, P.F. Desesquelles, "Optimum Design of P.M. synchronous machines with centralized coils", IMACS-TCI, pp. 305-310, July 1993.
- [34] A. Gentilhomme, "C.O.C.A.S.E. : un système expert d'aide à la conception des contacteurs", Thèse de doctorat, Institut National Polytechnique de Grenoble, 1991.
- [35] F. Francois, "Contribution de la modélisation floue à la conception en génie électrique", Thèse de doctorat, Institut National Polytechnique de Grenoble, 1994.
- [36] X. Liu and G.R. Slemon, "An improved method of optimization for electrical machines", IEEE Trans. on Energy Conv., Vol 6, No 3, pp. 492-496, September 1991.
- [37] M Almaki, "Réalisation d'un logiciel d'aide la conception et à l'optimisation d'actionneurs électriques", Jeunes Chercheurs en Génie Electrique (JCGE), Cachan, France, Avril 1998.
- [38] G. Meunier, "Application de la méthode des éléments finis à la modélisation des micromoteurs", Thèse de Doctorat, Institut National Polytechnique de Grenoble, 1981.
- [39] G. Cvetkovski, L. Petkovska and M. Cundev, "FEM-3D as a tool for calculating the electromagnetic characteristics of a permanent magnet DC motor", in Proc. EMF, Liège, Belgium, pp. 125-135, May 1996.
- [40] J-C. Sabonnadière, "Conception assistée par ordinateur (CAO) en génie électrique", D 3585, Technique de l'Ingénieur, Traité de Génie Électrique, Juin 1993.
- [41] J. Fandino, F. Wurtz et J. Bigeon, "Nouvelle méthodologie de conception de dispositifs électrotechniques. PASCOSMA, un outil pour le dimensionnement avec des modèles analytiques", Revue Internationale de Génie Électrique (RGE), Vol 2, No 1, pp. 83-100, 1999.
- [42] V. Mester, F. Gillon et P. Brochet, "Approche multimodèle pour la conception optimale multiphysique des machines électriques", in CdRom EF, Grenoble, FRANCE, pp. 01-06, Septembre 2005.
- [43] M.E.A. Latreche, "Modélisation magnétique et thermique des machines électriques par schéma équivalents", Thèse de doctorat, Institut National Polytechnique de Toulouse, 1987
- [44] M. Hecquet, "Contribution à la modélisation des systèmes électrotechniques par la méthode des schémas équivalents magnétiques. Application à l'alternateur automobile", Thèse de doctorat, Université des Sciences et Technologies de Lille, Janvier 1995.
- [45] H. Roise, "Contribution à la modélisation des systèmes électrotechniques par la méthode des réseaux de perméances couplées – Application aux machines synchrones à aimants permanents", Thèse de Doctorat, Université des Sciences et Technologies de Lille, Janvier 1998.
- [46] M. Mateos Bugatti, "Dimensionnement par optimisation des inducteurs à aimants pour auxiliaire automobile", Thèse de Doctorat, Institut National Polytechnique de Grenoble, Novembre 2004.
- [47] F. Messine, "Méthodes d'Optimisation Globale basée sur l'analyse d'Intervalle pour la Résolution des Problèmes avec Contraintes", Thèse de doctorat, Institut National Polytechnique de Toulouse, Septembre 1997.
- [48] F. Messine, B. Nogarède and J. Lagouanelle, "Optimal design of electtromechanical actuators: a new method based on global optimization", IEEE Trans. on Magn., Vol 34, No 1, pp. 299-308, January 1998.
- [49] F. Messine, V. Monturet and B. Nogarède, "An interval branch and bound method dedicated to the optimal design of piezoelectric actuators", Mathematics and Computers in Sciences and Engineering, pp. 174-180, 2001.

Bibliographie.

- [50] E. Fitan, F. Messine, and B. Nogarède, "A General Analytical Model of Electrical Permanent Magnet Machine dedicated to Optimal Design", COMPEL, International Journal for Computations and Mathematics in Electrical an d Electronic Engeneering, Vol 22, No 4, pp. 1037-1050, 2003.
- [51] M. Poloujadoff and R.D. Findlay, "A procedure for illustrating the effect of variation of parameters on optimal transformer design", IEEE Trans. on Power Syst., Vol 1, No 3, pp. 202-207, 1986.
- [52] C. Singh and D. Sarkar, "Practical considerations in the optimization of induction motor design", in Proc. IEE-B, Vol 139, No 4, pp. 365-373, July 1992.
- [53] E. Atienza, "Méthodologie et Outils de dimensionnnement", Thèse de doctorat, Institut National Polytechnique de Grenoble, 2003.
- [54] M. Fassenet, T. Pera, D. Chamagne and J-M. Kauffmann, "Optimal Design of small power dc pm commutator motor, part I: Analytical model", Journal Electric Power Components and Systems (EPCS), Vol 32, No 10, pp. 977-998, October 2004.
- [55] M. Fassenet, T. Pera, D. Chamagne and J-M. Kauffmann, "Optimal Design of small power dc pm commutator motor, part II: Implementation and results of the optimization procedure", Journal Electric Power Components and Systems (EPCS), Vol 32, No 10, pp. 999-1012, October 2004.
- [56] Y. Rahmat-Sami and E. Michielssen, "Electromagnetic optimization by genetic algorithms", 1999.
- [57] A. Corana, "Minimising multimodal functions of continuous variables with the simulated annealing method", ACM Trans., Math. Soft. Vol 13, pp. 262-280, September 1987.
- [58] S. Yang, "An universal tabu search algorithm for global optimisation of multimodal functions with continuous variables in electromagnetic", IEEE Trans. on Magn., Vol 35, No 5, pp. 2901-2904, 1992.
- [59] M. Machmoum, M. Moreau, L. Zaïm, M. Barakat, G. Takorabet, C. Chillet, D. Matt, S. Taïbi, A. Tounzy, C. Espanet, A. Miraoui et H.S. Zire, "Comparaison de structures électromagnétiques pour des applications à faible vitesse et fort couple", Revue Internationale de Génie Électrique, Vol 8, No 2, 2005.
- [60] M. Zaïm, H. Ben-Ahmed, N. Bernard, M.G. Takorabet, M. Langhari-Jamal, F. Boumendil, "Machines électriques haute vitesse : analyse topologique et limites de faisabilité", in CdRom EF, Gif-sur-Yvette, FRANCE, pp. 01-06, Décembre 2003.
- [61] O.E. Hajji, S. Brisset, F. Wurtz, P. Brochet et J. Fandino, "Comparaison des méthodes stochastiques et déterministes pour l'optimisation de dispositifs électrotechniques", Revue Internationale de Génie Électrique, Vol 8, No 2, pp. 241-258, 2005.
- [62] M. Clerc, "L'optimisation par essaims particulaires : versions paramétriques et adaptatives", Hermès Sciences, Paris, FRANCE, 2005.
- [63] M. Tekin, C. Espanet et D. Hissel, "Optimisation énergétique par essaims particulaires d'un groupe moto-compresseurs pour pile à combustible à membrane polymère", Journal Européen des Systèmes Automatisés, Vol 38, No 9, 2004.
- [64] T. Alasuvanto and T. Jokinen, "Comparison of four Different Permanent Magnet Rotor Constructions", in Proc. ICEM, Cambridge, USA, Vol. 1, No 3, pp. 42-47, Auguste 1990.
- [65] S. Leichter, "Étude de machines excitées par aimants ferrites et alimentés par convertisseur statique fonctionnant en commutation naturelle : Recherche de structures magnétiques optimales et analyse du comportement", Thèse de Doctorat, Institut National Polytechnique de Toulouse, Décembre 1980.
- [66] T. Lecomte, "Conception assistée par ordinateur (CAO) Machine synchrone", D 3595, Technique de l'Ingénieur, Traité de Génie Électrique, Juin 1994.
- [67] M. Jufer et J-C. Sabonnadière, "Conception assistée par ordinateur (CAO) Machine asynchrone", D 3595, Technique de l'Ingénieur, Traité de Génie Électrique, Novembre 2001.
- [68] M. Labraga, "Contribution à la conception d'actionneurs à aimants permanents et commutation électronique fonctionnant à basse vitesse", Thèse de Doctorat, Institut National Polytechnique de Toulouse, Avril 1992.
- [69] M. Bouchaala, "Modélisation magnétique et thermique pour la conception et l'optimisation de petits moteurs à courant continu", Thèse de Doctorat, Université Paris XI, Mars 1995.
- [70] A. Youmssi, "Contribution aux calculs de machines synchrones à aimants permanents", Thèse de Doctorat, ENSEM, Institut National Polytechnique de Lorraine (Nancy), Mai 1992.
- [71] C. Köchli, "Contribution à l'étude des moteurs synchrones monophasés", Thèse de Doctorat, École Polytechnique Fédérale de Lausanne, 1999.
- [72] J. Saint-Michel, "Bobinage des machines tournantes à courant alternatifs", D 3420, Techniques de l'Ingénieur, Traité de Génie Électrique, Février 2001.
- [73] V. Abdessemed et R. Abdessemed, "Les Enroulements Des machines Électriques", Université de Batna, Algérie, 1995.
- [74] P. Robert, "Matériaux de l'électrotechnique", Traité d'Électricité, Vol 2, Presses Polytechniques Romandes, 1987.
- [75] N. Boules, "Prediction of No-load Flux Density Distribution in Permanent Magnet Machines", IEEE Trans. on Ind. Appl., Vol IA-21, No 4, pp. 633-643, May/June 1985.
- [76] F. Leprince-Ringuet, "Aimants permanents : Matériaux et Applications", D 2100, Techniques de l'Ingénieur, Traité de Génie Électrique, Juin 1996.
- [77] R. Merle, "Utilisation des aimants néodyne-fer-bore dans les machines électriques", Thèse de Doctorat, Institut National Polytechnique de Grenoble, Décembre 1993.
- [78] G. Lacroux, "Les aimants permanents", Techniques et Documentation Lavoisier, 1989.
- [79] P. Brissonneau, "Aimants permanents : Principes et circuits magnétiques", D 2090, Techniques de l'ingénieur, Traité de Génie électrique, Septembre 1990.
- [80] A. Marrocco and F. Hecht, "A Finite Element Simulation of an Alternator Connected to an Non Linear External Circuit", IEEE Trans. on Magn., Vol 26, No 2, pp. 964-967, March 1990.
- [81] T.J.E. Miller, "Brushless permanent-magnet and reluctance motor drives", Oxford: Clarendon, 1989.
- [82] E. Levi, "Polyphase motors", New York: Addison Wiley, 1984.
- [83] E. Nipp, "Permanent Magnet Motor Drives with Switched Stator Winding", Royal Institute of Technology, Departement of Electrical Power Engineering, Elect. Mach. and Drives, Stockholm, May 1999.
- [84] J-C. Sabonnadière et J-L. Coulomb, "Calcul des champs électromagnétiques", D 3020, Techniques de l'Ingénieur, Traité de Génie Électrique, Décembre 1988.
- [85] G. Fournet, "Électromagnétique", D 1020, Techniques de l'Ingénieur, Traité de Génie Électrique, Janvier 1993.

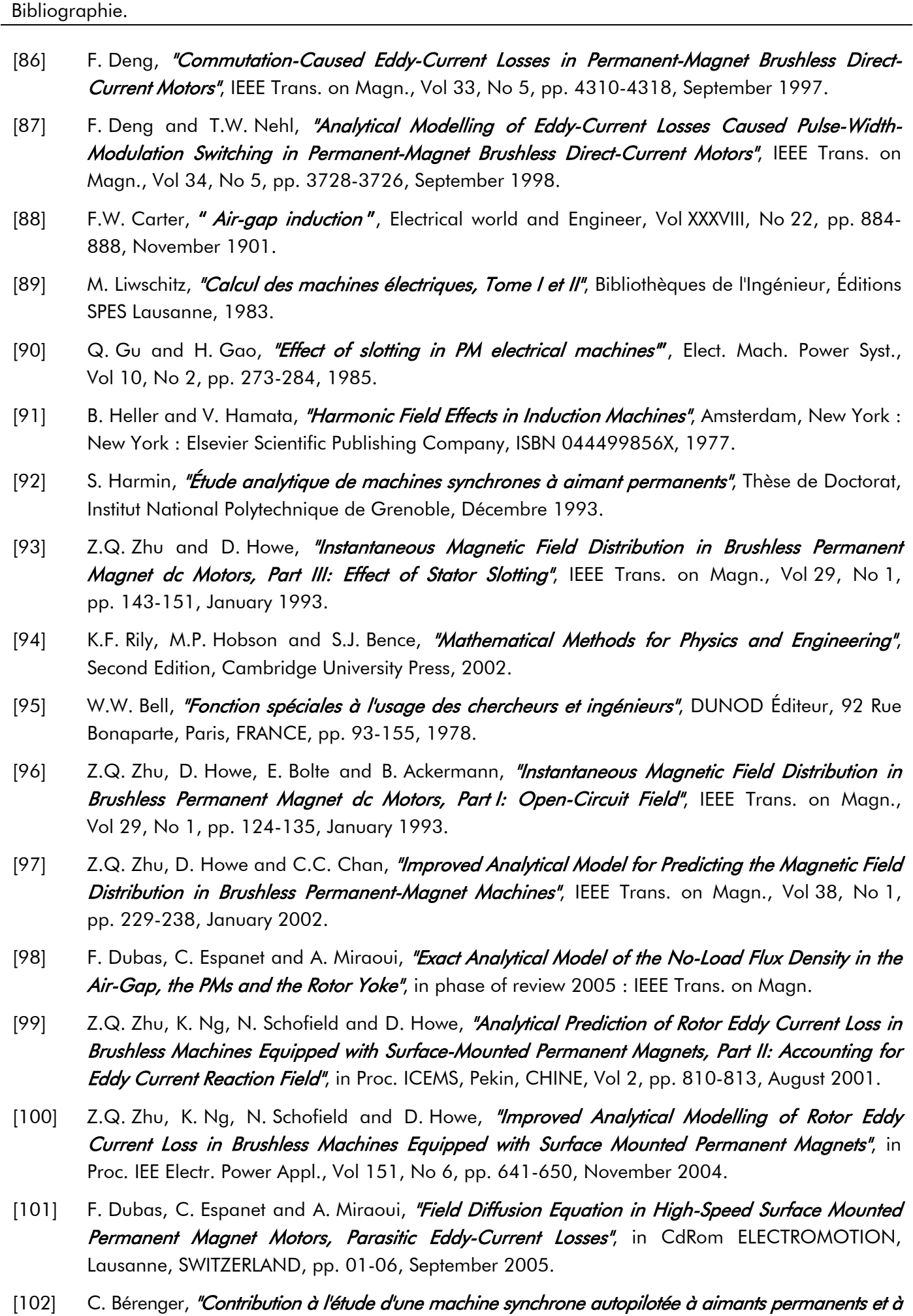

enroulements dans l'entrefer", Thèse de Doctorat, Institut National Polytechnique de Lorraine, 1989.

- [103] K. Atallah, D. Howe, P.H. Mellor and D.A. Stone, "Rotor Loss in Permanent-Magnet Brushless AC Machines", IEEE Trans. on Ind. Appl., Vol 36, No 6, pp. 1612-1618, November/December 2000.
- [104] J.D. Ede, K. Attalah, G.W. Jewell, J.B. Wang and D. Howe, "Effect of axial segmentation of permanent magnets on rotor loss of modular brushless machines", IEEE Ind. Appl. Society 34<sup>th</sup> Annual Meeting, Vol 3, pp. 1703-1708, October 2004.
- [105] Z.Q. Zhu, K. Ng, N. Schofield and D. Howe, "Analytical Prediction of Rotor Eddy Current Loss in Brushless Machines Equipped with Surface-Mounted Permanent Magnets, Part I: Magnetostatic Field Model", in Proc. ICEMS, Pekin, CHINE, Vol 2, pp. 806-809, August 2001.
- [106] H.A. Haus and J.R. Melcher, "Electromagnetic fields and energy", New Jersey : Prentice Hall, 1989.
- [107] K.J. Binns, P.J. Lawrenson and C.W. Trowbrigde, "The analytical and numerical solution of electric and magnetic fields", Chichester: Addison-Wiley, 1992.
- [108] F. Dubas, C. Espanet and A. Miraoui, "Maximization of No-Load Density in Surface Mounted Permanent Magnet Motor", in CdRom ICEM, Cracovia, POLAND, ISBN 12-345678-90, pp. 430-436, September 2004.
- [109] H. Kwakernaak and R. Sivan, "Modern signals and systems", Englewood Cliffs, New Jersey: Prentice Hall, 1991.
- [110] J. Engström, "On Design of Slotless Permanent Magnet Machines" & "Analysis and Verification of a Slotless Permanent Magnet Motor for High Speed Applications", Royal Institute of Technology, Departement of Electrical Power Engineering, Electrical Machines and Drives, Stockholm, 1999 & 2001.
- [111] T. Sebastian and V. Gangla, "Analysis of Induced EMF Waveforms and Torque Ripple in Brushless Permanent Magnet Machine", IEEE Trans. on Ind. Appl., Vol 32, No 1, pp. 195-200, January/February 1996.
- [112] T.J.E. Miller and R. Rabinovici, "Back-EMF waveforms and core losses in brushless DC motors", in Proc. IEE Electr. Power Appl., Vol 141, No 3, pp. 144-154, May 1994.
- [113] T.M. Jahns, "Torque production in permanent magnet synchronous motor drives with rectangular current excitation", IEEE Trans. on Ind. Appl., Vol IA-20, No 4, pp. 803-813, July/August 1984.
- [114] F. Dubas, H.S. Zire, S. Srairi, C. Espanet et A. Miraoui, "Étude de la Désaimantation dans l'Air d'un Inducteur Cylindrique de Machines à Aimants Permanents montés en Surface", in CdRom EF, Grenoble, FRANCE, pp. 01-06, Septembre 2005.
- [115] A. Boucherit, S. Srairi, A Djerdir and A. Miraoui, "Analytical and numerical modelling of demagnetization phenomeon in a permanent magnet motor", in CdRom ICEM, Cracovia, POLAND, ISBN 12-345678-90, pp. 766-772, September 2004.
- [116] J-C. Sabonnadière, " Modèles, méthodes et logiciels d'aide à la conception de systèmes électromécaniques", Revue Internationale de Génie Électrique (RGE), pp. 645-657, 1985.
- [117] F. Jean, P. Brochet and C. Rombaut, "Taking into account some three-dimensional effects in the modelling of a brushless permanent-magnet motor", in Proc. ELECTRIMACS, Saint-Nazaire, FRANCE, Vol 2, pp. 639-644, Septembre 1996.
- [118] B. Nogarede, "Étude de Moteurs Sans Encoches à Aimants Permanents de Forte Puissance à Basse Vitesse", Thèse de Doctorat, Institut National Polytechnique de Toulouse, Juin 1990.
- [119] G. Fournet, "*Électromagnétisme Première Partie"*, MASSON Éditeur, 1979.
- [120] B. Davat, "Modélisation des Dispositifs Électromagnétiques", Thèse de Doctorat d'État, Institut National Polytechnique de Toulouse, Novembre 1984.
- [121] P.D. Evans and D. Brown, "Simulation of brushless DC drives", in Proc. IEE Electr. Power Appl., Vol 134, No 5, pp. 299-308, September 1990.
- [122] V.B. Honsinger, "The fields and parameters of interior type ac permanent magnet machines", IEEE Trans. on Power App. and Syst., Vol PAS-101, pp. 867-875, April 1982.
- [123] N.A. Demerdash, T.M. Hijazi and A.A. Arkadan, "Computation of winding inductances of permanent magnet brushless dc motors with damper windings by energy perturbation", IEEE Trans. on Energy Conv., Vol 3, No 3, pp. 705-713, September 1988.
- [124] Z.Q. Zhu, D. Howe and T.S. Birch, "Calculation of winding inductances of brushless motors with surface mounted permanents magnets", in Proc. ICEM, Paris, FRANCE, Vol. 1, pp. 327-332, September 1994.
- [125] K. Atallah, Z.Q. Zhu, D. Howe and T.S. Birch, "Armature Reaction Field and Winding Inductances of Slotless Permanent-Magnet Brushless Machines", IEEE Trans. on Magn., Vol 34, No 5, pp. 3737-3744, September 1998.
- [126] A. Foggia, "Méthodes de calcul des inductances de fuites", D 3440, Techniques de l'Ingénieur, Traité de Génie Électrique, Février 1999.
- [127] N. Boules and H. Weh, "Machine Constants and Design Considerations of High-Power, High-Speed Permanent Magnet Disc Type Synchronous Machine", Electr. Mach. Eelctromech., Vol 5, No 2, pp. 113-123, March/April 1980.
- [128] S. Allano, "Petits moteurs électriques", D 3720, Techniques de l'Ingénieur, Traité de Génie Électrique, Juin 1995.
- [129] M. Kostenko et L. Piotrovski, *"Machines électriques, Tome I : Machines à courant continu et* transformateurs", Édition Mir Moscou, Technique soviétique, Second edition, 1976.
- [130] G. Grellet, "Pertes dans les machines tournantes", D 3450, Techniques de l'Ingénieur, Traité de Génie Électrique, Décembre 1989.
- [131] Site internet de la société TELLIER–Électricté S.A. (La maîtrise de l'électrotechnique un savoir-faire à votre service), http://www.tellier-electricite.fr/.
- [132] P.L. Alger and R. Eksergian, "Induction motor cores losses", Journal AIEE, pp. 906-920, 1920.
- [133] A.K. Kapoor, "*Estimation of elliptical field losses in machines cores*", Journal of the Institution Engineers, India, Vol. 51, No 12, pp. 360-371, August 1971.
- [134] J.D. Lavers and P.P. Biringer, "Prediction of Core Losses for High Flux Densities and Distorted Flux Waveforms", IEEE Trans. on Magn. Vol. MAG-12, No 6, pp. 1053-1055, November 1976.
- [135] J.D. Lavers and P.P. Biringer, "Estimation of Core Losses when the Flux Waveforms Contains the Fondamental Plus a Single Odd Harmonic Component", IEEE Trans. on Magn. Vol. MAG-13, No 5, pp. 1128-1130, September 1977.
- [136] J.D. Lavers, P.P. Biringer and H. Hollitscher, "A Simple Method of Estimating the Minor Loop Hysteresis Loss in Thin Laminations", IEEE Trans. on Magn., Vol MAG-14, No 5, pp. 386-388, September 1978.
- [137] M.K. Jamil and N.A. Demerdash, "Harmonics and core losses of permanent magnet DC motors controlled by chopper circuits", IEEE Trans. on Energy Conv., Vol. 5, No 2, pp. 408-414, June 1990.
- [138] G.R. Slemon and X. Liu, "Core Losses in Permanent Magnet Motors", IEEE Trans. on Magn., Vol 26, No 5, pp. 1653-1655, September 1990.
- [139] M. Vasiliu, "Eddy-Current core losses of permanent magnet motor", in Proc. ICEM, Manchester, UK, pp. 1216-1220, September 1992.
- [140] R. Rabinovici and T.J.E. Miller, "Eddy-current losses of surface-mounted permanent-magnet motors", in Proc. IEE Electr. Power Appl., Vol 144, No 1, pp. 61-64, January 1997.
- [141] Z.J. Liu, C. Bi and T-S. Low, "Analysis of iron loss in hard disk drive spindle motors", IEEE Trans. on Magn., Vol. 33, No 5, pp. 4089-4091, September 1997.
- [142] J.G Zhu and V.S. Ramsden, "Improved formulations for rotational core losses in rotating electrical machines", IEEE Trans. on Magn., Vol. 34, No 4, pp. 2234-2242, July 1998.
- [143] F. Deng, "An Improved Iron Loss Estimation for Permanent Magnet Brushless Machines", IEEE Trans. on Energy Conv., Vol 4, No 4, pp. 1391-1395, December 1999.
- [144] B. Stumberger, B Htibernik and A. Hamler, "Core loss calculation in electrical machines", in Proc. ICEM, Espoo, Finland, pp. 1516-1520, August 2000.
- [145] Z.Q. Zhu, K. Ng and D. Howe, "Analytical Prediction of Stator Flux Density Waveforms and Iron Losses in Brushless DC Machines, Accounting for Load Condition", in Proc. ICEMS, Vol 2, pp. 814-817, August 2001.
- [146] C. Mi, G.R. Slemon and R. Bonert, "Modeling of Iron Losses of Permanent Magnet Synchronous Motors", IEEE Trans. on Ind. Appl., Vol 39, No 3, pp. 734-742, May/June 2003.
- [147] G. Bertotti, A.A. Boglietti, M. Champi, D. Chiarabaglio, F. Fiorillo and M. Lazzari, "An improved estimation of iron losses in rotation electrical machines", IEEE Trans. on Magn., Vol 27, No 6, pp. 5007-5009, November 1991.
- [148] J.G. Zhu, V.S. Ramsden and P.A. Watterson, "Finite element calculation of core losses in motors with nonsinusoidal fields", in Proc. ICEM, Manchester, UK, pp. 1182-1186, September 1992.
- [149] K. Atallah, Z.Q. Zhu and D. Howe, "The prediction of iron losses in brushless permanent magnet DC motors", in Proc. ICEM, Manchester, UK, pp. 814-818, September 1992.
- [150] F. Deng and N.A.O. Demerdash, "A coupled Finite-Element State-Space Approach for Synchronous Generators - Part I: The Model Development", IEEE Trans. on Aerospace and Electronics Syst., Vol 32, No 2, pp. 775-784, April 1996.
- [151] F. Deng, N.A.O. Demerdash, J.G. Vaidya and M.J. Shah, "A coupled Finite-Element State-Space Approach for Synchronous Generators – Part II : Applications", IEEE Trans. on Aerospace and Electronics Syst., Vol 32, No 2, pp. 785-794, April 1996.
- [152] H. Nam, K-H. Ha, J-J. Lee, J-P. Hong and G-H. Kang, "A Study on Iron Analysis Method Considering the Harmonics of the Flux Density Waveform Using Iron Loss Curves Tested on **Epstein Samples", IEEE Trans. on Magn., Vol. 39, No 3, pp. 1472-1475, May 2003.**
- [153] F. Ossart, E. Hug, O. Hubert, C. Buvat and R. Billardon, "Effect of Punching on Electrical Steels: Experimental and Numerical Coupled Analysis", IEEE Trans. on Magn. Vol 36, No 5, pp. 3137-3140, September 2000.
- [154] J-C. Bavay et J. Verdun, "Alliage fer-silicium", D 2110, Techniques de l'Ingénieur, Traité de Génie Électrique, Mars 1992.
- [155] Z.Q. Zhu, D. Howe and B. Ackermann, "Analytical prediction of dynamic characteristics of Brushless DC drives", Electr. Mach. Power Syst., Vol 6, No 20, pp. 661-678, 1992.
- [156] K.J. Binns, M.S.N. Al-Din and P.J. Lisboa, *"Use of canned rotors in high-field permanent magnet* machines", in Proc. IEE-B Electr. Power Appl., Vol 139, No 5, pp. 471-476, September 1992.
- [157] B.C. Mecrow, A.G. Jack and J.M. Mastermann, "Determination of rotor eddy current losses in permanent magnet machines", in Proc. IEMDC, Oxford, UK, pp. 299-304, September 1993.
- [158] F. Bouillault and A. Razek, "Eddy Currents due to Stator Teeth in Sychronous Machine Rotors", IEEE Trans. on Magn., Vol Mag-20, No 5, pp. 1939-1942, September 1984.
- [159] P.J. Hor, Z.Q. Zhu and D. Howe, "Eddy Current Loss in Moving-Coil Tubular Permanent Magnet Motor", IEEE Trans. on Magn., Vol 35, No 5, pp. 3601-3603, September1999.
- [160] M. Bork, R. Blissenbach and G. Henneberger, "Identification of the loss distribution in a transverse flux machine", in Proc. ICEM, Istanbul, TURKEY, Vol 3, pp. 1826-1831, September 1998.
- [161] E. Spooner and A.C. Williamson, "Parasitic losses in modular permanent-magnet generators", in Proc. IEE Electr. Power Appl., Vol 145, No 6, pp. 485-496, November 1998.
- [162] S. Moriyasus and K. Endo, "The ripple loss at the rotor surface of synchronous machines", IEEE Trans. on Power Apparatus and Syst., Vol PAS-99, No 6, pp. 2393-2399, November/December 1980.
- [163] O. Drubel and R.L. Stoll, "Comparison Between Analytical and Numerical Methods of calculating Tooth Ripple Losses in Salient Pole Synchronous Machines", IEEE Trans. on Energy Conv., Vol 16, No 1, pp. 61-67, March 2001.
- [164] N. Boules, "Impact of slot harmonics on losses of high-speed permanent magnet machines with a magnet retaining ring", Electr. Mach. Eelctromech., Vol 6, pp. 527-539, June 1981.
- [165] S.M. Abu Sharkh, M.R. Harris and N. Taghizadeh Irenji, "Calculation of rotor eddy-current loss in high-speed PM alternators", in Proc. IEMDC, Cambridge, UK, No 444, pp. 170-174, September 1997.
- [166] B. Davat, H. Rezine and M. Lajoie-Mazenc, "Eddy-currents in solid rotor permanent magnet synchronous motors fed by voltage inverter", Electr. Mach. Electromech., Vol 7, pp. 115-124, 1982.
- [167] J.L. Kirtley, M. Tolikas, J.H. Lang, C.W. Ng and R. Roche, "Rotor loss models for high speed PM motor-generators", in Proc. ICEM, Istanbul, TURKEY, Vol 3, pp. 1832-1837, September 1998.
- [168] K. Yoshida, K. Kesmaru and Y. Hita, "Eddy-currents analysis of surface-mounted PMSM by finite element method", in Proc. ICEM, Istanbul, TURKEY, Vol 3, pp. 1821-1825, September 1998.
- [169] K. Yoshida, Y. Hita and K. Kesmaru, "Eddy-currents loss analysis in PM of surface-mounted-PM SM for electric vehicles", IEEE Trans. on Magn., Vol 36, No 4, pp. 1941-1944, July 2000.
- [170] K. Ng, "Electromagnetic losses in brushless permanent magnet machines", PhD thesis, University of Sheffield, 1998.
- [171] A.K. Nagarkatti, O.A. Mohammed and N.A. Demerdash, "Special losses in rotors of electronically commutated brushless DC motors induced by non-uniformly rotating armature MMFs", IEEE Trans. on Power Apparatus and Syst., Vol PAS-101, No 12, pp. 4502-4507, December 1982.
- [172] J.L.F. Van Der Veen, L.J.J. Offringa and A.J.A. Vandenput, *"Minimising rotor losses in high-speed* high-power permanent magnet synchronous generators with rectifier load", in Proc. IEE Electr. Power Appl., Vol 144, No 5, pp. 331-337, September 1997.
- [173] H. Polinder, "On the losses in a high-speed permanent-magnet generator with rectifier, with special attention to the effect of a damper cylinder", PhD thesis, University of Delft, Netherlands, Juin 1998.
- [174] N. Schofield, K. Ng, Z.Q. Zhu and D. Howe, "Parasitic rotor losses in a brushless permanent magnet traction machine", in Proc. IEMDC, Cambridge, UK, No 444, pp. 200-204, September 1997.
- [175] B. Multon et J. Bonal, "Les entraînements électromécaniques directs : diversité, contraintes et solutions", La conversion électromécanique directe, École Normale Supérieure de Cachan, Paris, FRANCE, Février 1999.
- [176] I.E.D. Pickup, D. Tipping, D.E. Hesmondhalgh and B.A.T. Al-Zahawi, "A 250,000 rpm drilling spindle using a permanent magnet motor", in Proc. ICEM, Vigo, SPAIN, Vol 2, pp. 337-342, September 1996.
- [177] H. Ben-Ahmed, N. Bernard, M. Gabsi, F. Boumendil, M-I. Lamghri-Jamal, M-E. Zaïm and N. Takorabet, "Machines électriques haute vitesse : analyse topologique et limites de faisabilité", in CdRom EF, Gif-sur-Yvette, FRANCE, Décembre 2003.
- [178] J.R. Hendershot and T.J.E. Miller, "Design of brushless permanent magnet motors", Magna Physics Publishing and Oxford University Press, 1994.
- [179] T. Nakata, "Present situation, trends and what is needed for the future in the FEM analysis of electrical machines", in Proc. ICEM, Istanbul, TURKEY, Vol 2, pp. 685-691, September 1998.
- [180] A. Krawczyk and J.A. Tegopoulous, "Numerical modelling of eddy currents", Oxford University Press, London, UK, 1993.
- [181] E.E. Kriezis, T.D. Tsiboukis, S.M. Panas and J.A. Tegopoulos, "Eddy Currents: Theory and Applications", in Proc. IEEE, Vol 80, No 10, pp. 1559-1589, October 1993.
- [182] K. Davey and L. Turner, "Prediction of transient eddy current fields using surface impedance methods", IEEE Trans. on Magn., Vol 25, No 5, pp. 4156-4158, September 1989.
- [183] A. Cassat and C. Espanet, "Approach to decrease rotor iron loss of high speed or torque bldc motors", IEEE Ind. Appl. Society 39<sup>th</sup> Annual Meeting, Vol 2, pp. 1024-1031, October 2004.
- [184] N.T. Irenji, S.M. Abu-Sharkh and M.R. Harris, "Effect of rotor sleeve conductivity on rotor eddycurrent loss in high speed PM machines", in Proc. ICEM, Espoo, FINLAND, Vol. 2, pp. 645-648, August 2000
- [185] M.D. Ross, "Time-temperature test to determine machine loss", in Proc. Electr. Eng., pp. 512-515, 1935.
- [186] A.J. Gilbert, "A method of measuring loss distribution in electrical machines", in Proc. IEE, Vol 108A, pp. 239-244, 1961.
- [187] N. Niewierowicz and J. Turowski, "New thermometric method of measuring power loss in solid metal element", in Proc. IEE, Vol 119, No 5, pp. 629-635, May 1972.
- [188] Site internet de la société SKF (le premier fournisseur mondial de produits, solutions et services en matière de roulements et de joints), http://www.skf.com/portal/skf/home/?lang=fr.
- [189] M. Moret, "Roulements et butées à billes et à rouleaux", B 5370, Techniques de l'Ingénieur, Traité de Génie Électrique, Mai 1990.
- [190] D. Milovanovic, "Roulements à aiguilles", B 5380, Techniques de l'Ingénieur, Traité de Génie Électrique, Août 1993.
- [191] S. Marechal, "*État de l'art les roulements à billes"*, GNU Free Documentation License, Boston, USA, Vesion 1.2, pp. 01-82, Mai 2003.
- [192] C. Villanueva, "Définition et Mise en Œuvre de l'Alimentation par Convertisseur Statique d'une Machine à Aimants pour Réalisation d'un Servomoteur à Commutation Électronique Destiné à la Robotiaue", Thèse de Doctorat, Institut Nationale Polytechnique de Toulouse, Novembre 1983.
- [193] N. Bernard, "Machine synchrone : de la boucle ouverte à l'autopilotage", Revue 3EI, No 30, pp. 24-39, Septembre 2002.
- [194] M. Naidu, T.W. Nehl, S. Gopalakrishnan and L. Würth, "A Semi-Intergrated Sensorless PM Brushless Drive for a 42 V Automotive HVAC Compressor", IEEE Ind. Appl. Society 38<sup>th</sup> Annual Meeting, Vol 3, pp. 1435-1442, October 2003
- [195] Site internet de la société Elweco (Société américaine de l'Ohio fabricant de résolveurs "sin-cos" à aimants permanents), http://www.elweco.com.
- [196] Honeywell, "Interactive Catalog Replaces Catalog Pages Solid State Sensors Miniature Ratiometric Linear - SS 490 Series", http://content.honeywell.com/sensing/products/.
- [197] F. Comsa Adrian, "Contribution à l'optimisation de la commande par hystérésis du moteur synchrone à aimants permanents", Thèse de Doctorat, Institut National Polytechnique de Lorraine, 1997.
- [198] M. Markovic, M. Jufer and Y. Perriard, "An Exact Formula for "Tooth-to-Tooth" Permeance", IEEE Trans. on Magn., Vol 41, No 7, pp. 2295-2299, July 2005.
- [199] R. Ibtiouene, "Contribution au dimensionnement électromagnétique d'une machine synchrone autopilotée à aimants insérés", Thèse de Doctorat, Institut National Polytechnique de Lorraine, Octobre 1993.
- [200] F. Sixdenier, "Prédiction de signatures électriques dans un actionneur en prenant en compte les lois des matériaux", Thèse de Doctorat, Université Claude Bernard – Lyon 1, Novembre 2005.
- [201] C. Brezinski, "Méthodes numériques de base", A 1220, Techniques de l'Ingénieur, Traité de Génie Électrique, Février 1989.